## Entwicklung eines statistischen Designs für die zweite Bodenzustandserhebung im Wald (BZE 2)

Forschungsprojekt

gefördert durch das Bundesministerium für Ernährung, Landwirtschaft und Verbraucherschutz (BMELV) Förderkennzeichen 05HS021

— Schlussbericht —

Universität Hamburg Zentrum Holzwirtschaft Arbeitsbereich Weltforstwirtschaft

Fachhochschule Eberswalde Fachbereich für Wald und Umwelt, Fachgebiet Bodenkunde

Forstliche Versuchs- und Forschungsanstalt Baden-Württemberg (FVA) Abteilung Boden und Umwelt

Bayerische Landesanstalt für Wald und Forstwirtschaft (LWF) Sachgebiet 2 Standort und Umwelt

#### Forschungsprojekt

#### Entwicklung eines statistischen Designs für die zweite Bodenzustandserhebung im Wald (BZE 2)

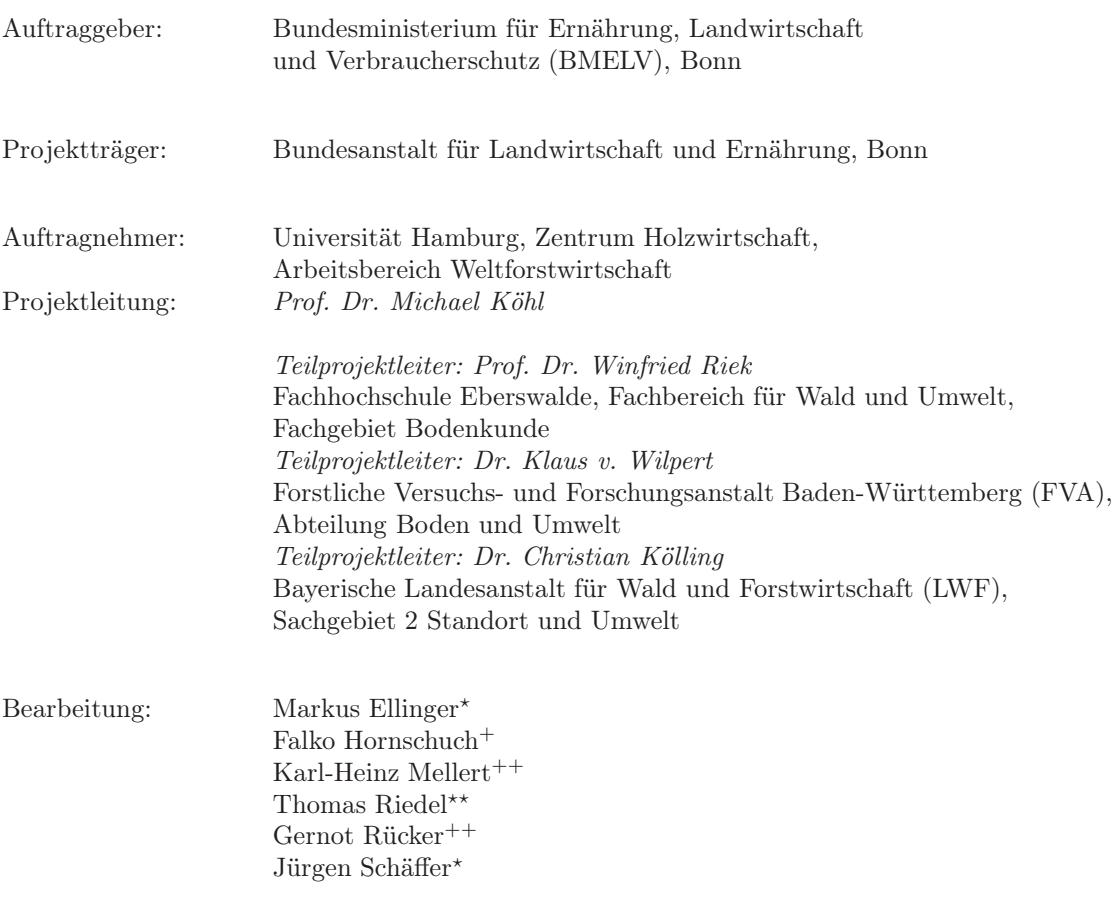

Bearbeitungszeitraum: Januar 2006 – Dezember 2007

Das diesem Bericht zugrunde liegende Vorhaben wurde mit den Mitteln des Bundesministerium für Ernährung, Landwirtschaft und Verbraucherschutz (BMELV), Bonn unter dem Förderkennzeichen 05HS021 gefördert. Die Verantwortung für den Inhalt dieses Berichtes liegt bei den Autoren. Hamburg im April 2008

<sup>⋆</sup>) Forstliche Versuchs- und Forschungsanstalt Baden-Württemberg (FVA), Abteilung Boden und Umwelt

<sup>+</sup>) Fachhochschule Eberswalde, Fachgebiet Bodenkunde

<sup>++</sup>) ZEBRIS Jürgen Brendel und Gernot Rücker GbR, Unterauftragnehmer der LWF

<sup>⋆⋆</sup>) Universität Hamburg, Zentrum Holzwirtschaft, Arbeitsbereich Weltforstwirtschaft

## Danksagung

Das Projekt "Entwicklung eines statistischen Designs für die zweite Bodenzustandserhebung im Wald (BZE II)" in dessen Rahmen die vorliegende Untersuchung durchgeführt wurde, wurde vom Bundesministerium für Ernährung, Landwirtschaft und Verbraucherschutz aus Hochschulmitteln finanziert, hierfür danken wir. Besonderer Dank gilt Herrn Volz und Herrn Kohr, die sowohl während der Entstehungsphase als auch während der Laufzeit das Projekt ständig unterstützt und beraten haben.

Die administrative Bearbeitung des Projektes wurde auf Seiten des Bundes von der BLE übernommen. In Person von Frau Neumann war uns immer eine kompetente Beratung gegeben, so dass auch manche verwaltungstechnische Hürde jeder Zeit in beiderseitigen Einverständnis genommen werden konnte. Vielen Dank für die gute Zusammenarbeit.

Ebenso gilt unser Dank dem Institut für Waldökologie und Waldinventuren der Bundesforschungsanstalt für Forst und Holzwirtschaft, heute Johann Heinrich von Thünen-Institut (vTI). Frau Wellbrock und Herr Schobel begleiteten das Projekt in wissenschaftlichen Fragestellungen und manch langen Diskussionen. Die BZE I als auch die benötigten Daten der BWI wurden ebenfalls freundlicherweise vom vTI-WOI zur Verfügung gestellt.

Ohne die Akzeptanz des Projektes innerhalb der BZE-Bund/Länder-Kommission wären manche Auswertungen vorallem zur Erstellung des Fehlerbudget nicht möglich gewesen. Durch die ständige Bereitschaft der Landesvertreter mit Rat und Tat zur Verfügung zu stehen, ihr Wissen einfließen zu lassen und deren Bereitschaft zwei Fragebögen zur BZE I und II auszufüllen, wozu sie oft in "verstaubten" Archiven nachlesen mussten, hat zum Erfolg des Projektes enorm beigetragen. An dieser Stelle gilt den Ländern gebührend Dank, welche geeignete Datensätze für die geostatistischen Auswertungen als auch zur Fehlerbudgetierung bereitgestellt haben.

Zum Gelingen des Projektes hat weiterhin der Gutachterausschuss Forstliche Analytik, namentlich Herr König und Herr Blum im besonderen Maße beigetragen. Ohne den Ringversuchsdaten – die im vollen Umfang bereitgestellt wurden – wäre ein Großteil der Arbeiten zur Fehlerbudgetierung nicht möglich gewesen. Vielen Dank an dieser Stelle auch für die Beantwortung der vielen Fragen.

Unser besonderer Dank gilt allen Kräften, die bei der Gewinnung von Daten beteiligt waren. Dies gilt ebenfalls für das Bayerische Staatsministerium für Landwirtschaft und Forsten, welches das Bodendauerbeobachtungsprogramm finanziert, sowie der Deutschen Forschungsgemeinschaft (DFG), welche die umfangreichen Aufnahmen innerhalb des Forschungsprojektes "Heterogenität und Musterbildung in Waldböden als Indikator für Biodiversität und Naturnähe" (FKZ: RI 1219/1- 1) finanziert hat. Ohne diesen beiden wesentlichen Datensätzen wäre ein großer Teil der geostatistischen Analysen im hier vorliegenden Endbericht nicht möglich gewesen.

Dem Team um Prof. Helmut Küchenhoff und Dr. Thomas Kneip (Statistisches Institut der LMU München) dankt die Firma Zebris GbR für die Unterstützung in geostatistischen Fragen.

Den Mitarbeitern des Institutes für Weltforstwirtschaft der Uni Hamburg danke ich, Thomas Riedel für die oft langen Diskussionen zu verschiedensten statistischen Fragestellungen.

## Zusammenschau

Im Rahmen des Projektes "Entwicklung eines statistischen Designs für die zweite Bodenzustandserhebung im Wald (BZE II)" sollte ein Auswertekonzept, sowie Methoden zur Fehlerquantifizierung für die BZE II entwickelt werden. Im Focus der Betrachtungen lagen dabei die Problematiken zum Einfluß des Probenahmefehlers, bedingt durch das Probennahmedesign auf der Probefläche und zur Trennbarkeit von zeitlicher und räumlicher Veränderungen auf Grund des Versatzes der Satelliten- und Profilproben zum Wiederholungszeitpunkt. Hierfür standen kleinräumig wiederholt genommene Bodenproben von Probeflächen im nordostdeutschen Tiefland, von Level II-Flächen Baden-Württtembergs, geprägt durch unterschiedliche geologische Ausgangssubstrate und Depositionseinflüsse und von den, über ein sehr weites Standortsspektrum erhobenen, bayerischen Dauerbeobachtungflächen zur Verfügung. Die aus den Probeflächendaten gewonnenen Erkenntnisse flossen anschließend in die Generierung von Modellböden, an hand derer die genannten Fragestellungen analysiert wurden. Die Ergebnisse der Simulationen fanden Eingang in die Kalkulation eines Gesamtfehlerbusgets.

#### Stratifizierungs- und Hochrechnungsansätze für Zustandsund Veränderungsrechnung

Die Fragen des Vermerkes des Referates 533 des BMVEL (533-7673-1/4) vom 30.07.2004 wurden im Kapitel [2](#page-40-0) aufgenommen und sowohl aus inventur-theoretischer Sicht als auch auf Basis der Rückmeldungen zu den beiden entwickelten Fragebögen beantwortet. Die Problematik der Netzverschiebungen und Festlegung des Stichprobenmittelpunktes seitens der Stichprobentheorie kann als unrelevant betrachtet werden, solange das systematische Netz keinen Formationen im Gelände folgt, so dass bestimmte natürliche Einheiten über- und andere unterrepräsentiert sind.

Solange verschiedene Netzverdichtungen räumlich getrennt sind, sollte zur Hochrechnung auf die Flächengewichtung der Verdichtungsgebiete zurückgegriffen werden. Überlagern sich dagegen verschiedene Netzdichten innerhalb eines Bundeslandes so sind die Stratenschätzer über die Punktgewichtung zu aggregieren. Die Methode der Einzelpunktwichtung bietet den Vorteil, dass die sogenannten "übergeordneten" Straten auch über die Landesgrenzen hinweg gebildet werden können.

Die zusätzliche Varianzkomponenete "Probennahmedesign auf der Probefläche" ist für den Hochrechnungprozess von Zustands- und Veränderungsschätzern unrelevant. Hier muss keine Trennung in "methodische" Straten erfolgen. Sollten dagegen statistische Tests erfolgen bei denen Varianzgleichheit gefordert ist, sollte auf eine Trennung in "methodische" Straten geachtet werden.

Veränderte Laborverfahren zwischen BZE I und II könne zu erheblichen, methodisch-bedingten Differenzen zwischen beiden Inventurzeitpunkten führen. So konnte am Bsp. des deutschen und des europäischen Verfahrens zur Bestimmung der AKe die Differenz zwischen beiden in  $\mu$ mol/g berechnet werden. Diese betrugen bis zu 95 %, wobei die Bestimmtheitsmaße zwischen beiden Verfahren nahe 0 liegen.

Die Stratifizierung nach "natürlichen" Straten lässt sich zur Senkung der Stichprobenvarianz nutzen. Für Zielgrößen deren Varianz sich nur kaum anhand dieser Straten erklären lässt, ist eine Poststratifizierung zu empfehlen. Dagegen sollten inventur-methodisch bedingt zur Vermeidung von Verzerrungen zumindest pro Aussageeinheit folgende Straten differenziert werden:

- Ermittlung des Grobbodenanteils und der Trockenraumdichte
- Ermittlung des Humusanteiles im Mineralboden
- Wenn nur Flächen mit bestimmten Merkmalsausprägungen (Bestockungstypen, Standortstypen) erhoben wurden
- Grünanteilentfernung bei Humusproben

Die auf Grund des Inventurdesigns der BZE statistisch zulässigen Zustand- als auch Veränderungsschätzer sind in den Kapiteln [2](#page-40-0) und [3](#page-56-0) beschrieben. Für die Auswertung ist unbedingt auf die Beachtung der Wald- und Nichtwaldverteilung und damit auch der Erfassung aller Wald und Nichtwaldpunkte zu achten. Werden die Nichtwaldpunkte des BZE-Netzes nicht erfasst und damit die Wald/Nichtwaldverteilung nicht berücksichtigt, werden sowohl die Varianzen der Totalvorräte als auch der flächenbezogenen Vorräte teilweise dramatisch unterschätzt.

#### Kleinräumige geostatistische Bodenanalysen im nordostdeutschen Tiefland

Die Untersuchung verfolgte das Ziel, die kleinräumige, vom Bestand selbst geschaffene Bodenheterogenität in Waldbeständen des Tieflandes zu analysieren und ihre Ursachen aufzuklären. Diese Ergebnisse sollten Teil einer weitergehenden Auswertung zur Modellierung des raumabhängigen Stichprobenfehlers bei BZE-Probenahmedesigns sein (Teilprojekt 4, Kapitel 7). Dazu konnte auf Untersuchungsflächen und bereits vorhandene Bodenproben zurückgegriffen werden, die im Zusammenhang mit dem DFG-Projekt "Heterogenität und Musterbildung in Waldböden als Indikator für Biodiversität und Naturnähe"(FKZ: RI 1219/1-1) eingerichtet bzw. gezogen wurden. Die zur Verfügung stehenden Mineralbodenproben stammten aus jeweils zwei Rot-Buchen- (Fagus sylvatica), Trauben-Eichen- (Quercus petraea) und Wald-Kiefern- (Pinus sylvestris) Reinbeständen auf (mittel- bis) tiefgründigen, grundwasserfernen Sandböden und wurden entlang von 80 m langen Kreuztransekten mit Beprobungsabständen von 0,40 m bis 1,60 m und aus den Tiefenstufen 0-5 cm, 5-10 cm ... 30-40 cm gewonnen.

Die vorliegenden Ergebnisse zu Humusmächtigkeit, Horizontierung, pH-Wert und Humusgehalt (6 Flächen) wurden durch die Analyse weiterer, BZE-relevante Kennwerte (Kationenaustauschkapazität, Elementgehalte, Basensättigung, C, N, TRD) ergänzt. Diese Untersuchungen erfolgten an den Proben der bewirtschafteter Buchen-, Eichen- und Kiefernbestände, die für die BZE repräsentativ sind und darüber hinaus auch an den Proben des Kiefern-Naturwaldes, in dem Niederschlagsmessungen in hoher räumlicher Auflösung vorgenommen wurden (4 Flächen).

Alle Daten wurden deskriptiv statistisch sowie mittels geostatistischer Methoden ausgewertet. Durch die hohe Aufnahmeintensität konnten Variogramme in sehr hoher Güte für nahezu alle untersuchten Parameter berechnet werden.

Unter Einbeziehung von Vegetations-, Bestandes- und Niederschlagsdaten wurde punktbezogen analysiert, welche Prozesse und Wechselwirkungen zu einer spezifischen Ausprägung der Bodenheterogenität führen (Mikroskala). Bestandesbezogen (Makroskala) wurden die Bodenmuster in ihrem Zusammenhang mit der (Haupt-) Baumart und der Waldgeschichte (Naturnähe bzw. Hemerobie) interpretiert.

- In den untersuchten Waldökosystemen auf Sandböden variieren die Autokorrelationslängen verschiedener Bodenparameter meistens zwischen ca. 2,50 - 8,50 m (Mittelwert 6,9 m, Median 6,0 m).
- Es lassen sich keine deutlichen baumartenspezifischen Unterschiede der Autokorrelationslängen von Bodenkennwerten herausarbeiten.
- In allen Naturwäldern zeigen sich höhere Variabilitätskoeffizienten für die Parameter pH-Wert, Humus-, Kohlenstoff- und Stickstoffgehalt, als in den jeweiligen Wirtschaftswäldern.
- In den Naturwäldern sind die Autokorrelationslängen beim pH-Wert und der Basensättigung generell größer als in den jeweiligen Wirtschaftswäldern. Beim Humus-, C- und N-Gehalt sowie bei der effektiven Kationenaustauschkapazität trifft das nur für Buche und Eiche zu. (Die Sonderstellung des Kiefern-Wirtschaftswaldes hinsichtlich Variationskoeffizient und Autokorrelationslänge der C-assoziierten Parameter wird darauf zurückgeführt, dass er auf einer jungsteinzeitlich noch aktiven Binnendüne mit Brandspuren [Holzkohlereste in verschiedenen Tiefenstufen, fossile A-Horizonte] stockt.)
- In den verschiedenen Tiefenstufen weist ein und derselbe Parameter oft unterschiedliche Autorrelationslängen auf, was an den kleinräumig variablen Horizonttiefen liegen kann.
- Der Nuggeteffekt hängt stark vom untersuchten Parameter ab und wird mit strukturellen Bodeneigenschaften erklärt. Ein Baumarteneinfluss auf den Nuggeteffekt ist vor allem beim pH-Wert erkennbar (Kiefer mit großen, Buche mit kleinen Nuggeteffekten). Wahrscheinlich spielt hierfür der Kontrast bestandesstrukturbedingter Niederschlags- und Depositionsumverteilung eine Rolle.
- Einige Parameter sind miteinander korreliert und bilden damit ähnliche Muster ab. Eine Folge ist, dass nicht nur der Humusgehalt, sondern auch Kationenaustauschkapazität, pH-Wert und Basensättigung einer Tiefenstufe mit den Horizontgrenzen in Zusammenhang stehen.
- Vergleiche der ökosystemspezifischen Baumabstände und Wurzelausdehnungen mit den Autokorrelationslängen der Bodenkennwerte lassen vermuten, dass für die kleinräumige Heterogenität des pH-Wertes hauptsächlich die oberirdische, für die des Humusgehaltes die unterirdische Bestandesstruktur verantwortlich sind. Die Bodenmuster von pH-Wert und Sättigungsgraden erweisen sich damit als kurzlebiger als die des Humusgehaltes und der Kationenaustauschkapazität.
- Die Untersuchungsmethode sollte bei optimiertem Probenahmedesign (Stichprobenzahl, Probenabstände) auf weitere Untersuchungsbestände ausgedehnt werden, um Erwartungswerte für verschiedene Ökosysteme (Baumart), Substrate und Nutzungen definieren zu können.

#### Variabilität und kleinräumige Heterogenität bodenchemischer Kenngrößen auf baden-württembergischen Versuchsflächen

Für die Untersuchung der Variabilität und kleinräumigen Heterogenität bodenchemischer Kenngrößen wurde auf Ergebnisse früherer Erhebungen von 10 baden-württembergischen Level II – Flächen und zusätzlich zwei in unmittelbarer Nachbarschaft liegenden gedüngten bzw. gekalkten Versuchsparzellen zurückgegriffen. Auch aus der Ökosysstemfallstudie Conventwald lag eine Beprobung aus den Jahren 1995/1996 vor, die in die Auswertungen einbezogen werden konnte. In einer Nachbeprobung wurden auf den Level II – Flächen und den zwei behandelten Flächen zusätzlich 980 Bodenproben in den BZE-Tiefenstufen 0 bis 5 cm und 5 bis 10 cm gewonnen. Auf diese beiden Tiefenstufen wurden die Auswertungen fokussiert. Insgesamt standen für die Variographie 1377 Datensätze zur Verfügung.

Vor Durchführung der Variogrammanalysen wurden die Datensätze auf Normalverteilung geprüft, der überwiegende Teil der Datensätze musste logtransformiert werden. Da in dieser Untersuchung vorrangig kleinräumige Nachbarschaftseffekte aufgedeckt werden sollten und deterministische Trends auf höheren räumlichen Auflösungsebenen nicht betrachtet werden sollten, wurde die Länge des maximalen Abstandsvektors auf 20 m begrenzt. Die Anzahl der Lagklassenbelegung (bei 2m-Abstandsklassen) lag durch die 40 zusätzlichen je Fläche beprobten Punkte auch in den kleinen Abstandsklassen über 30. Für die parameter- und flächenübergreifende Interpretation wurden einheitlich isotrope gauss´schen Modelle verwendet und mittels ihrer Bestimmtheit, des ermittelten Ranges sowie der Lage von Nugget und Sill in vier Güteklassen klassifiziert. Für die weiteren Auswertungen wurden nur Variogramme der Güte 1 und 2 (Bestimmtheit über 30 % bzw. 10 %, Autokorrelationslänge < 20 m und Sill > Nugget) einbezogen.

Von den untersuchten Kenngrößen weisen das C/N-Verhältnis, die Austauschkapazität sowie die Aluminiumsättigung im Vergleich zu den weiteren untersuchten Parametern niedrigere Variationskoeffizienten auf (im Durchschnitt der Flächen unter 30 %), eine höhere Variabilität ist bei den pH-Werten, der Basensättigung, den basischen Neutralkationen Kalium und Magnesium sowie dem Kohlenstoff- und Stickstoffgehalt gegeben (Variationskoeffizienten zwischen 30 % und 50 %). Die Calciumsättigung erreicht mit Variationskoeffizienten von über 75 % die höchste Variabilität. Auf den gedüngten/gekalkten Flächen und der carbonatischen Fläche in Tuttlingen ist die Variabilität der pH-Werte gegenüber den unbehandelten bzw. versauerten Flächen erhöht. Die Kalkungseffekte sind am deutlichsten an der höheren Variabilität der Magnesiumsättigung erkennbar.

Insgesamt wurden 285 Variogrammanpassungen durchgeführt, in 2/3 der Fälle konnten dabei keine kleinräumigen Nachbarschaftseffekte nachgewiesen werden. Tendenziell nimmt mit zunehmender Bodentiefe auch die Anzahl an Variogrammanpassungen zu.

Anhand der Untersuchungsergebnisse lässt sich kein Substrateffekte auf die Ausprägung kleinräumiger Nachbarschaftseffekte erkennen. Auf Flächen mit hoher Deposition scheinen sich Nachbarschaftseffekte zu verlieren, die Kalkung wirkt dieser Entwicklung scheinbar entgegen.

Neben dem geringen Anteil an Variogrammodellen der Güte 1 und 2 weist auch ein hoher Anteil der Nuggetvarianz von über 0.4 auf eine hohen Anteil zufälliger Streuung und wenig straff ausgeprägten Nachbarschaftseffekten hin. In der Tiefe nimmt der Nuggetvarianzanteil sogar noch zu.

Die mittleren Autokorrelationslängen liegen auf den Level II – Flächen in 0 bis 5 cm bei 7.4 m bzw. 9.8 m in 5 bis 10 cm. Für die Proben aus der Ökosystemfallstudie Conventwald liegen die Autokorrelationslängen im Wertespektrum, das auch auf den Level II – Flächen nachgewiesenen wurde. Vermutlich spiegelt sich in dieser Autokorrelationreichweite das räumliche Muster des Kronendachs wider, Hinweise hierauf konnten aus den paarweisen Tests der unterschiedlichen Überschirmungssituationen abgeleitet werden.

Ein enger korrelativer Zusammenhang war erwartungsgemäß zwischen dem Kohlenstoffgehalt und dem Stickstoffgehalt sowie Kohlenstoffgehalt und Austauschkapazität gegeben. Erstaunlicherweise ist die Basensättigung als summarischer Parameter und auch die Calciumsättigung weniger stark als die Magnesiumsättigung mit dem Kohlenstoffgehalt korreliert.

Der offensichtlich geringe Anteil klar identifizierbarer Nachbarschaftsbeziehungen an der Gesamtvarianz bodenchemischer Zustandsgrößen lässt eine Flächencharakterisierung anhand der BZE-Daten als wenig aussichtsreich erscheinen. Die Variabilität kann nur massenstatistisch erfasst werden und muss am Probepunkt minimiert werden.

#### Kleinräumige Variabilität von Waldboden- Dauerbeobachtungsflächen in Bayern

Anhand der Daten von 33 Standorten des Bayerischen Waldboden Dauerbeobachtungsprogramms (BDF) wurden die durch kleinräumige Variabilität verursachten Unsicherheiten bei der Charakterisierung von Böden geschätzt. Hierbei wurden die Parameter  $C_{org}$  und  $N_{tot}$ -Konzentrationen sowie -Vorräte und C / N - Verhältnis, effektive Kationen-Austausch-Kapazität (Ake), Basensättigung (BS), pH-Wert des Bodens und Grobbodenfraktion (> 2 mm) untersucht. In die Metaanalyse wurden pro Bodenparameter 3780 Datensätze zur Erzeugung aggregierter Kennwerte wie Schiefe, Variationskoeffizient (CV), Moran's I und Anteil der räumlich strukturierten Varianz (SV) einbezogen. Die zentralen Ergebnisse sind folgende:

- Ein Einfluß des Standorts auf die räumliche Struktur deutete sich zwar an, ein durchgängiger und kausal konsitenter Effekt konnte aber nicht nachgewiesen werden.
- Es zeigt sich aber, dass die Gesamtvarianz einiger Parameter mit steigendem Tongehalt tendenziell zurück geht und dass das Niveau der Streuung (CV) der untersuchten Boden-Parameter sich erheblich unterscheidet.

• Die Rangfolge der Parameter hinsichtlich der Streuung ist (in aufsteigender Reihenfolge): pH-Wert, C/N - Verhältnis, C und N -Konzentration, BS und Ake, C- und N- Vorräte.

#### Einfluss verschiedener Probenahmevarianten auf die Stichprobenvarianz

Der Einfluss verschiedener Probenahmevarianten auf die Stichprobenvarianz (und damit die Unsicherheit der Parameter Schätzungen) wurde durch Monte-Carlo-Stichproben aus simulierten 2D Zufallsfelder untersucht. Als Grundlage hierfür wurden für Deutschland typische, jedoch nicht flächenrepräsentative, aus den Teilprojekten zur Erfassung der kleinräumigen Variabilität abgeleitete Modellböden mit entsprechenden geostatistischen Eigenschaften erzeugt und mit verschiedener Probenahmevarianten beprobt. Die Grundvarianten der Probenahme wurden bezeichnet als K9 (Zentralpunkt und acht Satelliten), S8 (acht Satelliten) und Z9 (neun Profilbeprobungen). Zudem wurden Varianten mit gutachterlicher Vorauswahl bzw. Ausschluss von Störungen einbezogen.

- Die kreisförmige Probenanordnung (K9) war nicht mit einer Varianzerhöhung verbunden.
- Die Variante S8 ohne Zentralpunkt ist nur mit einer marginalen Einbusse der Sicherheit verbunden.
- Bei den Varianten Z9 (9 Proben aus dem Profil) und Z1 (1 Profilprobe) erhöht sich die Varianz hingegen um den Faktor 3-4 bzw. 6-9.
- Gutachterliche Vorauswahl bzw. Ausschluss von Störungen führen theoretisch zu einer deutlichen Erhöhung der Präzision. In der Praxis sind sie aber nur von Vorteil, wenn klar definierte und für den Probenehmer sichtbare Mikrosites (z.B. hot spots) von der Mittelwertschätzung ausgeschlossen werden sollen.
- Probenahmeverfahren mit gutachterlicher Vorauswahl führen pro Probenehmer zu einem unbekannten systematischen Fehler, da verschiedene Probenehmer unterschiedliche individuelle Maßstäbe für die Vorauswahl setzen.
- Der Varianzexpansionsfaktor (VEF) der Probenahmevarianten unterscheidet sich in Abhängigkeit vom Histogramm (Normalverteilung / Lognormalverteilung) der untersuchten Verteilung nur geringfügig. Probenahmevarianten, die mit einem Ausschluss einer Teilpopulation von Werten verbunden sind (siehe oben) beeinflussen den VEF stärker.

#### Fehlerbudgetierung

Innerhalb des Projektes war es nur möglich die Fehlerquellen "Stichprobenfehler", "Probennahmedesign auf der Probefläche", "Fehler innerhalb eines Labores", "Fehler zwischen den Laboren" und "Fehler durch veränderte Analyseverfahren" zu quantifizieren. Der Stichprobenfehler ergibt sich aus der Varianz der Zielgröße im Inventurgebiet und der Anzahl Stichproben die gezogen wurden und stellt eine Standardgröße im Bereich der Inventuren dar. Senken lässt sich der Stichprobenfehler durch die Anwendung geeigneter Stratifizierungsverfahren und durch die Steigerung des Stichprobenumfanges.

Bestandteil des Stichprobenfehlers ist die zusätzliche Varianzkomponente "Probennahmedesign auf der Probefläche", die in dem Sinne kein Fehler darstellt, sondern durch die Anzahl Proben zur Mischprobenbildung und der räumlichen Autokorrelation der Parameter auf der Probefläche beeinflusst ist. Diese zusätzliche Varianzkomponente kann ohne räumlichen Autokorrelation der Parameter auf der Probefläche in Relation zum K9-Verfahren (8 Satelliten + Zentralprofil) neun mal höher sein, wenn nur eine Probe auf der Fläche gezogen wird. Wäre es Konsens, sich auf ein einheitliches Probennahmedesign mit 8 oder 9 Proben zur Mischprobenbildung zu einigen, ist eine Senkung der Stichprobenvarianz um bis zu 40 % und damit des Stichprobenfehlers bei der Zustandserfassung um bis zu 3 % in den Straten möglich, in denen nur das Zentralprofil beprobt wird.

Die durch Vereinheitlichung des Probennahmedesigns auf der Probefläche mit neun Einzelproben und durch die Anwendung stratifizierter Stichprobenpläne realisierte Varianzreduktion führt zu einer besseren Detektierbarkeit von signifikanten Veränderungen.

Auf Grund der Tatsache, dass sich die Differenzen zwischen den Laboren systematisch an Hand einer Funktion mit einem Bestimmtheitsmaß nahe 1 erklären lassen, kann sich dieser Fehler labor-weise aus den Einzeldaten "herausrechnen" lassen. Sollte sich dieser Sachverhalt der Ringversuchsdaten 2005 und 2007 in weitergehenden Untersuchungen beweisen, spielt der "Fehler zwischen den Laboren" am Gesamtfehlerbudget eine untergeordnete Rolle. Dagegen sind die "Fehler innerhalb eines Labores" und "Fehler durch veränderte Analyseverfahren" neben dem Stichprobenfehler bedeutend für das Fehlerbudget. Die "Fehler durch veränderte Analyseverfahren" lassen sich durch konsistente Analysemethoden über mehrere Inventurzeitpunkte hinweg vermeiden, solange keine neuen Verfahren zur Verfügung stehen, die ökonomisch oder technisch effizienter sind. Lassen sich die "Fehler innerhalb eines Labores" z.B. halbieren, wären Senkungen des Root Mean Square Errors in Abhängigkeit der Zielgröße bis hin zu 50 % möglich.

## Summary

#### Stratification approaches and up-scaling procedures to estimate states and changes

In a notation of department 533 in the Federal Ministry of consumer protection, food and agriculture from July 30th 2004 some unsettled questions for the statistical analyses were described. These questions were answered in chapter [2](#page-40-0) from the statistical point of view and with the answers of two questionnaires to the implementation of inventory methods in the federal states. The question related to the displacement of inventory grids between the federal states and the kind of definition for the sampling point locations is irrelevant for the analysis in that way the parameters of interest are distributed randomly and the sampling grid do not follow some formations in terrain, like mountain ridges or river valleys. In the case that the sampling grid is only located on such special formations they were over-represented in the drawn sample and others were under-represented.

The question concerning the handling of different condensations of sampling grids can be answered in the following way: The up-scaling of different condensations, which are spatially disjointed, should be done by weighting the area of each condesation, i.e. different federal states. With this method the estimate of variance leads to a smaller value, because the areas are not random variables, estimated with an error. A point-weighted procedure must be choosen for areas where two or more condensations of sampling grids coincide. A point weighted procedure allows a special analysis across different condensation of sampling grids.

The error component "Sampling design on the sampling point" can be interpreted as an add-on variance component, which is already included in the sampling error and is therefore irrelevant for up-scaling procedures. Relevance increases for statistical tests with a required equality of variances. In this case a differentiation between strata with different sampling schemes is recommended.

Monumental differences between the results of the first and the second German Soil Condition Survey are caused by changing laboratory-analysing techniques. As example the German and the European technique to measure the CEC in  $\mu$ mol/g lead to a difference of 95 %.

The differentiation into "natural strata" can be used to decrease the sampling error. Since the variance for some parameters can not be explained by these natural strata, a post-stratification approach is recommended. To reduce biases at least on strata level the following separation into units should be applied:

- Detecting the part of coarse texture of the soil and bulk density
- Detecting the part of humus in mineral soils
- If samples only drawn on areas with special characteristics (forest types, soil types)
- If the part of living biomass is eliminated

Dependend to the inventory design the statistical valid estimates are described in chapters [2](#page-40-0) and [3.](#page-56-0) In these up-scaling procedures it is recommended to include not only the sample points located in the forest but also those located in non-forest areas. A correct estimation of area related parameter such as carbon/ha can only be realised by including the distribution and the variance of forest and non-forest patterns.

#### Small scale geo-statistical soil analyses in northeast Germany

In six pure beech, oak and pine stands (three natural and regularly managed forests, respectively) on sandy soils in North-Brandenburg and West-Poland, soil samples were taken along 80 m crosstransects with high resolution (sample distance 0,40 m to 1,60 m; sample depths 0-5 cm, 5-10 cm , ... 30-40 cm). Furthermore along these transects stand structural data as well as parameters to describe the ground vegetation and rooting intensity were recorded.

- In the natural forests generally occur higher variabilities of the soil parameters pH-value, humus, carbon and nitrogen content.
- In the examined forest ecosystems the autocorrelation lengths of soil properties vary between 2,50 and 8,50 m (mean  $= 6.9$  m, median  $= 6.0$  m).
- Between the autocorrelation length of the examined soil parameters and the influence of tree species no considerable dependence couldn´t be detected.
- In the natural forests the autocorrelation lengths of pH-value and base saturation are generally higher than in the regularly managed forests. Concerning humus, C- and N-content as well as the effective cation exchange capacity this result could only be demonstrated for the examined beech and oak stands.
- In different soil depths often the same soil parameter shows various autocorrelation lengths.
- The nugget effect generally depends on the examined particular parameter, what can be explained by the relation to soil structure properties. The tree species influence the nugget effect of the pH-value (pine stands show high, beech stands low nugget effects).
- The comparison of the ecosystem specific mean tree distances and the spatial rooting structure, respectively, with the autocorrelation lengths of soil properties allows the conclusion, that the small-scale heterogeinity of the pH-value is caused by the aboveground and the soil humus content by the subsurface stand structure.

#### Variability and small scale heterogeneity of soil chemical parameters on investigation sites in Baden-Wuerttemberg

For the investigation of variability and small scale heterogeneity of soil chemical parameters results of earlier investigations from the 10 Level II – plots in Baden-Wuerrtemberg as well as two fertilized/limed sites in the close vicinity to these plots were available. Further more data from the ecosystem study site Conventwald could be used for the analysis. In order to broaden the data basis additionally 980 soil probes were taken accordingly to the German soil survey program in the depth layers from 0 to 5 cm and 5 to 10 cm. In Total 1377 point data could be used for the variographie.

Prior to the variogram analyses the assumption of distributional normality was checked, most of the data sets had to be log transformed. Because the focus of this study was set on the detection of small scale variability and not on the identification of deterministic trends on higher spatial scales, the maximum lag-distance was limited to 20 m. Due to the 40 additional point data gathered within this study the counts within the lag distances of 2 m exceeded 30 even in the small distance classes.

For the interpretation of neighbourhood effects for the different parameters, different sites and depth layers only the outputs of the isotropic Gaussian models were used. The model output was classified into four quality classes using the degree of determination, the length of the range and the relation between range and sill. For the further interpretation only models with a goodness of fit classified into quality class 1 or 2 (degree of determination  $> 30$  % respectively 10 %, range  $<$  20 m, and sill  $>$  range) were used.

The coefficient of variation  $(VC)$  was smallest for the  $C/N$ -ratio, the aluminium saturation and the effective exchange capacity (averaged coefficients less than 30 %). A higher variability was found for the pH-values, the base saturation, the saturation of the basic cations potassium and magnesia and the carbon and nitrogen contents (averaged coefficients between 30 % and 50 %). The highest variation was found for the calcium saturation exceeding coefficients of 75 %. At the fertilized/limed sites as well as at the carbonatic site Tuttlingen the variation of the pH-values are higher compared with the untreated and acidified sites. The effect of liming on the variability of cation saturation can most obviously be recognized for the magnesia saturation.

In total 285 theoretical variogram models were calculated, in 2/3 of the cases the quality class of 1 or 2 wasn´t achieved. From the first to the second depth layer the chance for adapting variogram models with sufficient accuracy increases. An effect of different substrate classes on small scale neighbourhood effects could not be observed. On sites with high deposition loads neighbourhood effects are less expressive, liming seems to provoke more pronounced neighbourhood effects.

Beneath the small total number of variogram models of the quality class 1 or 2, the relation between nugget variance and sill of 0.4 indicates a high random variation and little spatial neighbourhood effects in the investigated data.

The averaged ranges of the variogram models on the Level II - plots are 7.4 m for the depth layer from 0 to 5 cm and 9.8 m for the layer from 5 to 10 cm. The autocorrelation lengths for the data of the ecosystem study Conventwald are comparable to the data found on the Level II – plots.

It seems to be plausible that these autocorrelation ranges reflect the influence of tree crowns on the sites. Hints for this hypotheses were found in the results of pairwise tests for crown strata, that were divided up by different classes of canopy closure.

As expected, strong correlations were realized between carbon and nitrogen content as well as between carbon and effective exchange capacity. Surprisingly the summary parameter base saturation and the calcium saturation were less correlated with the carbon content than the magnesia saturation.

Obviously the little amount of clear neighbourhood effects in relation to the overall variance impedes of an areal characterisation on plot level of the soil survey. Thus the variability can only be statistically detected in larger sample units and the influences on the plot level must be minimized.

#### Small scale variation at Bavarian soil monitoring sites

Data from the Bavarian forest soil monitoring programme (BDF) were used to estimate the effect of small scale variation on the uncertainty of soil property measurements. We performed a meta analysis based on geo-statistical parameters derived from 33 BDF sites. The data set involved Corgand Ntot- concentrations and pools as well as the  $C/N$ -ratio, effective cat ion exchange capacity (CEC), base saturation (BS), pH and coarse soil fraction  $(> 2 \text{ mm})$ . For the meta analysis 3780 records per soil parameter were used to calculate the skewness, the coefficient of variation (cv), Moran's I and the portion of spatially structured variance in the data. Most important results were:

- Observed spatial patterns of soil parameters could not clearly be related to site conditions.
- However, total variance of some parameters tended to decrease with increasing clay content and the level of variation (cv) of the studied soil parameters differed significantly.
- The ranking of parameters with respect to variation is (in ascending order): pH, C/N-ratio, C and N-concentration, BS und CEC, C- and N-pools.

#### Influence of different sampling variances on the sample variance

The influence of different sampling designs on the sample variance (and hence uncertainty of parameter estimates) was examined by Monte-Carlo sampling of simulated 2D random fields representing model soils with typical geo-statistical properties. Sampling designs were named K9 (circular design, sampling the central point and eight satellites), S8 (same as K9 without sampling the central point) and Z9 (nine samples from a profile at the central point), Z1 (only 1 sample) and R9 (nine random samples). Additionally, designs with an expert based pre-selection and exclusion of disturbances were included. Main results are:

- Circular sampling designs (K9, S9) were not associated with increasing variances
- Design S8 without central sampling resulted in minor certainty reduction.
- With design Z9 (9 samples taken from one soil profile) and Z1 (1 sample taken from soil profile), variances increased to 3-4 folds and to 6-9 folds, respectively.
- Pre-selection by an expert or exclusion of disturbances theoretically leads to a significant increase of precision, but to a systematic bias in estimating means. For practical purposes, these sampling designs are only advantageous if clearly defined microsites (host spots) are to be excluded from the estimation of the mean.
- The variance expansion factors (VEF  $=$  Percent increase in variance when compared with a random sampling of nine samples) of each sampling design are only slightly influenced by the shape of the histogram (norm or lognormal) of the examined distribution. In contrast the VEF is strongly affected by the application of sampling designs that aim at the exclusion of extreme values (see above).

#### Error budgeting

In the scope of this project it was only possible to quantify the error sources sampling error, sampling design on the sampling point, errors within a laboratory, error between laboratories and errors related to different laboratory methodology. The sampling error is a standard value in the field of analysing inventory data. It depends on the variance of the parameter in the inventory area and the number of sampling points Increasing the sampling fraction (number of sampling points) or introducing stratified sampling schemes are methods to reduce the sampling error .

Part of the sampling error is the add-on variance component, caused by different sampling designs on the sampling point, especially by the number of samples drawn to produce the composite sample per sampling point. This add-on variance component can lead to an nine times greater part of the overall variance of a sample if only on sample is taken in opposite to 9 samples (8 satellites  $+1$  profile).

The sampling design on the sampling point can be harmonised for all federal states of Germany with 9 samples for producing the composite sample. This could reduce the sample variance to 40 % and the sampling error to 3 % in these strata, were sampling design is switched to 8 or 9 samples per plot.

The realized reduction of variance caused by harmonizing the sampling design on the sampling plots with nine subsamples and by applying stratified sampling schemes leads to a better detection of significant changes over time.

The analyses have shown, that the differences between the laboratory measurements are strictly systematic. This bias could be recalculated from the sample related to an predefined overall mean. So this error source plays a manageable role in the overall budget. Still errors within laboratories, errors related to different laboratory methodologies, together with the sampling error play an important role in the overall error budget. The errors related to different laboratory methodology could be avoided by using consistent laboratory methodologies over time. If it were possible to decrease the error within one laboratory, the amount of this error source could be reduced up to 50 %.

# Inhaltsverzeichnis

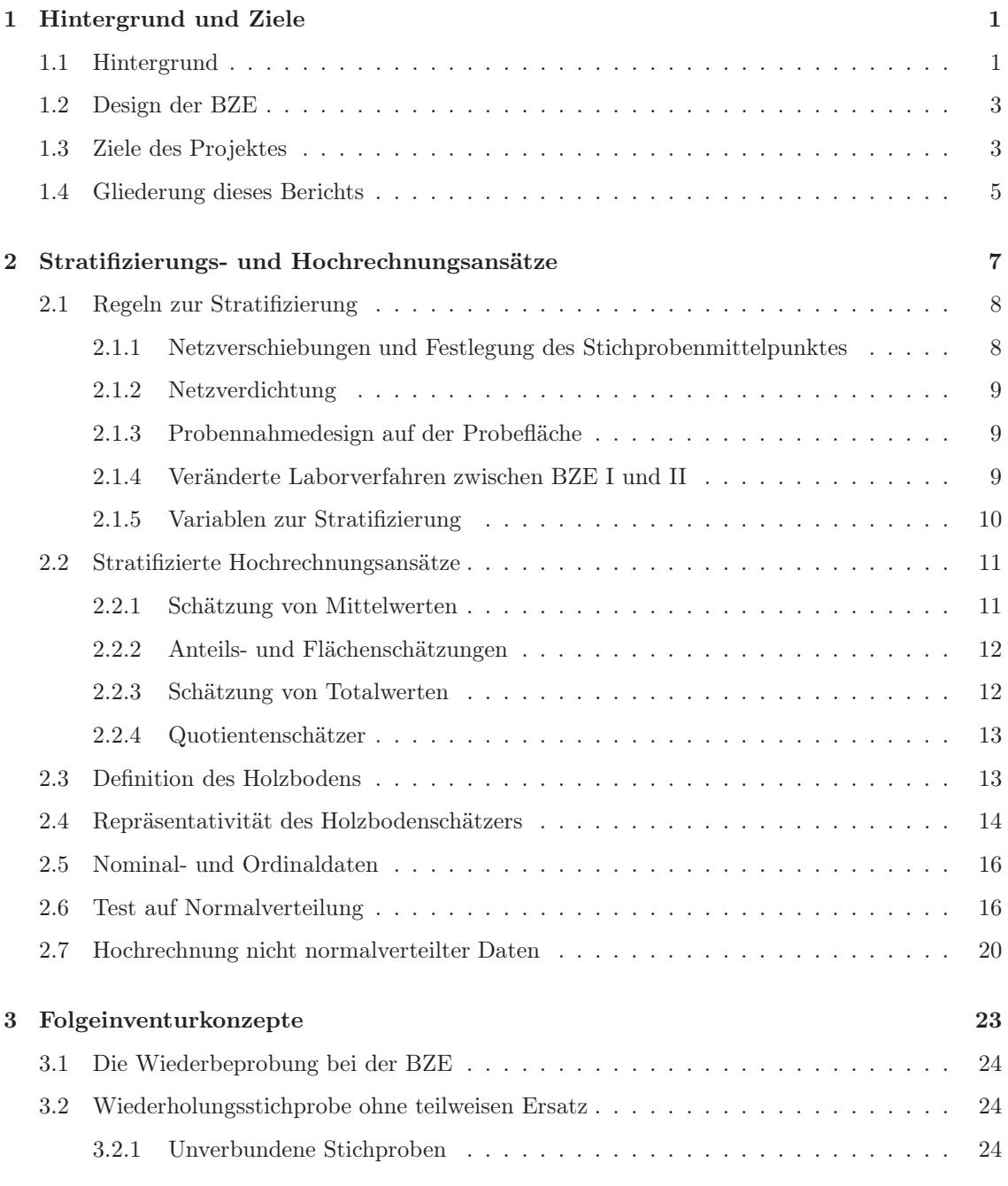

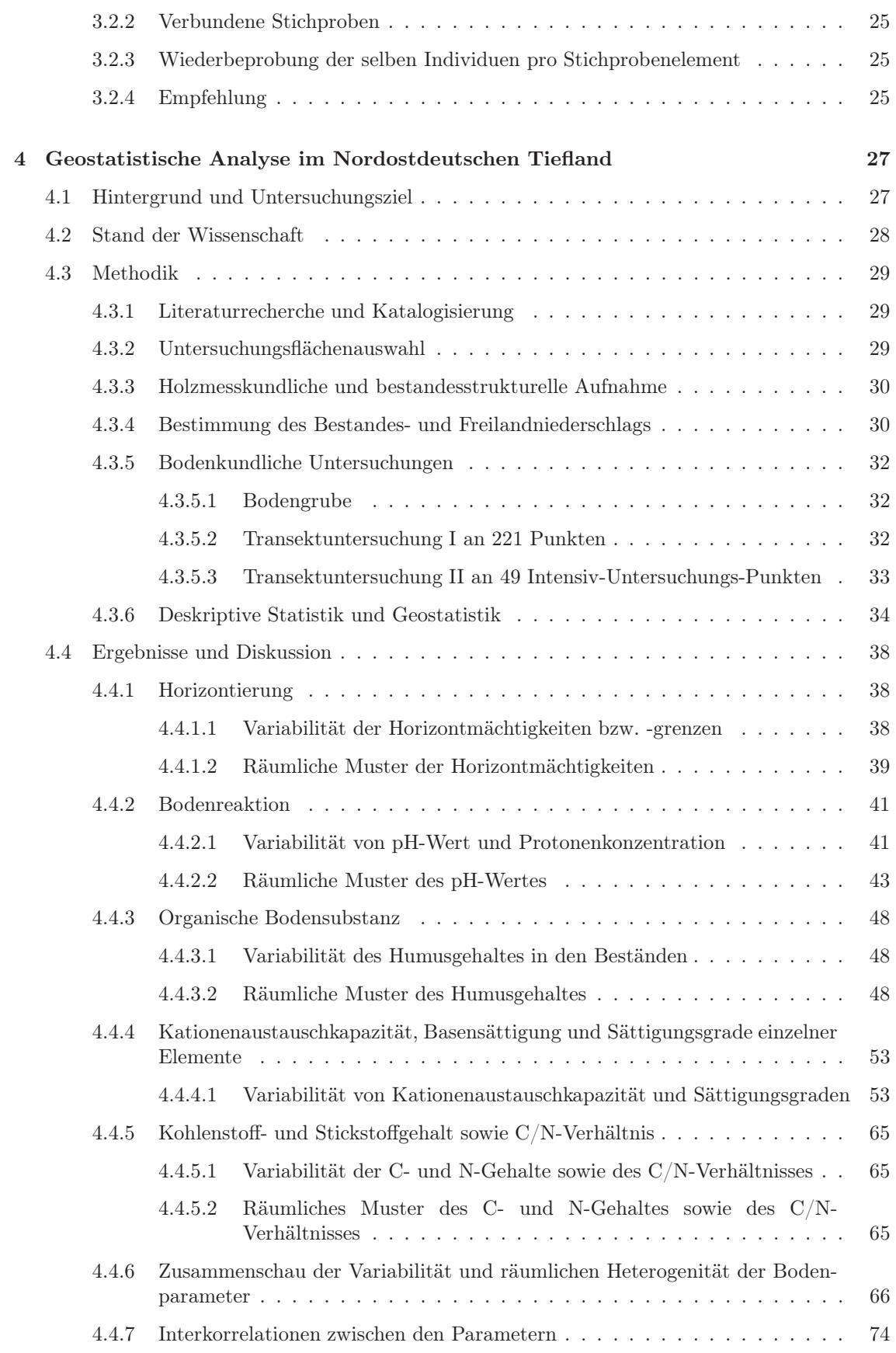

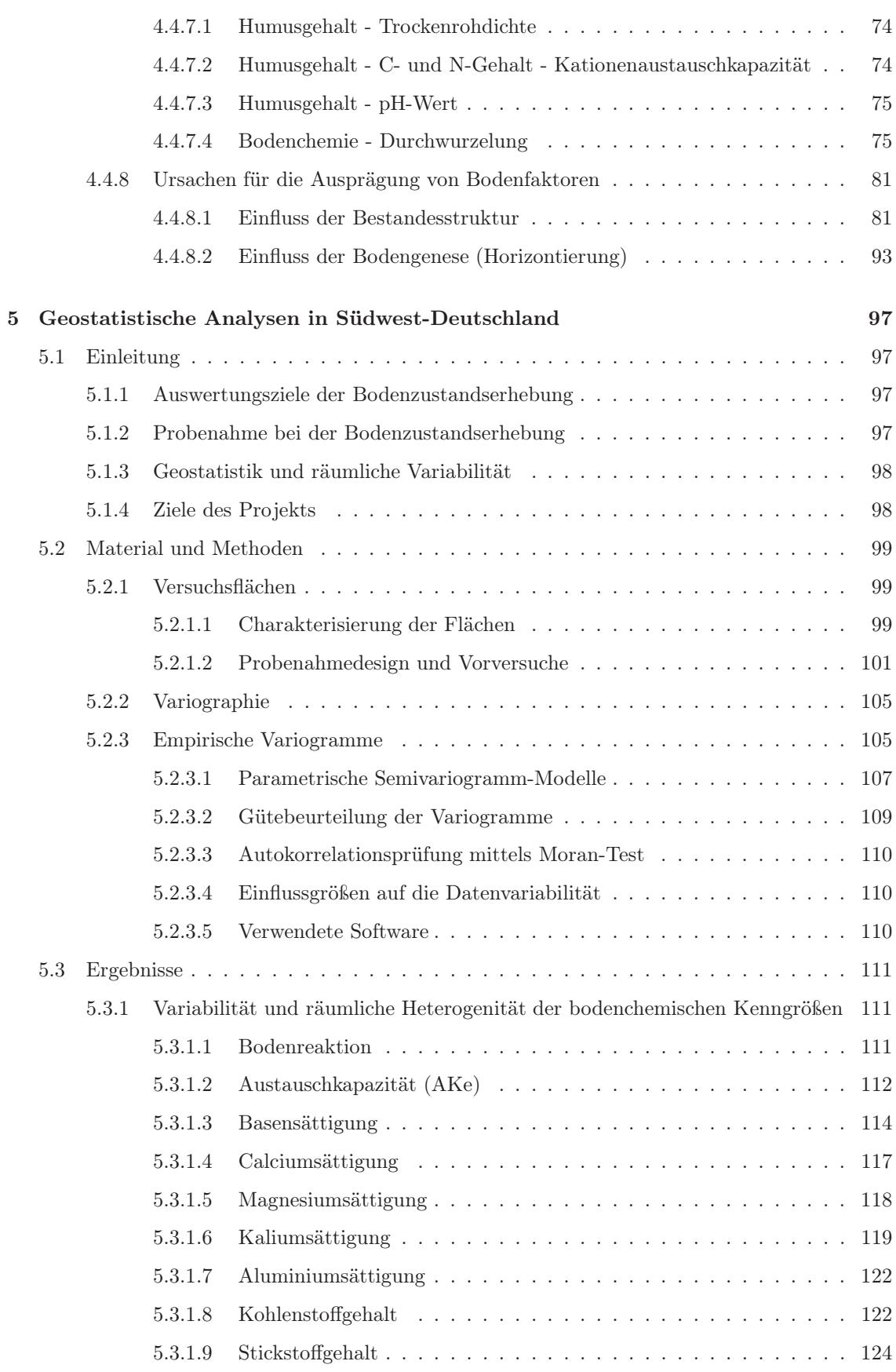

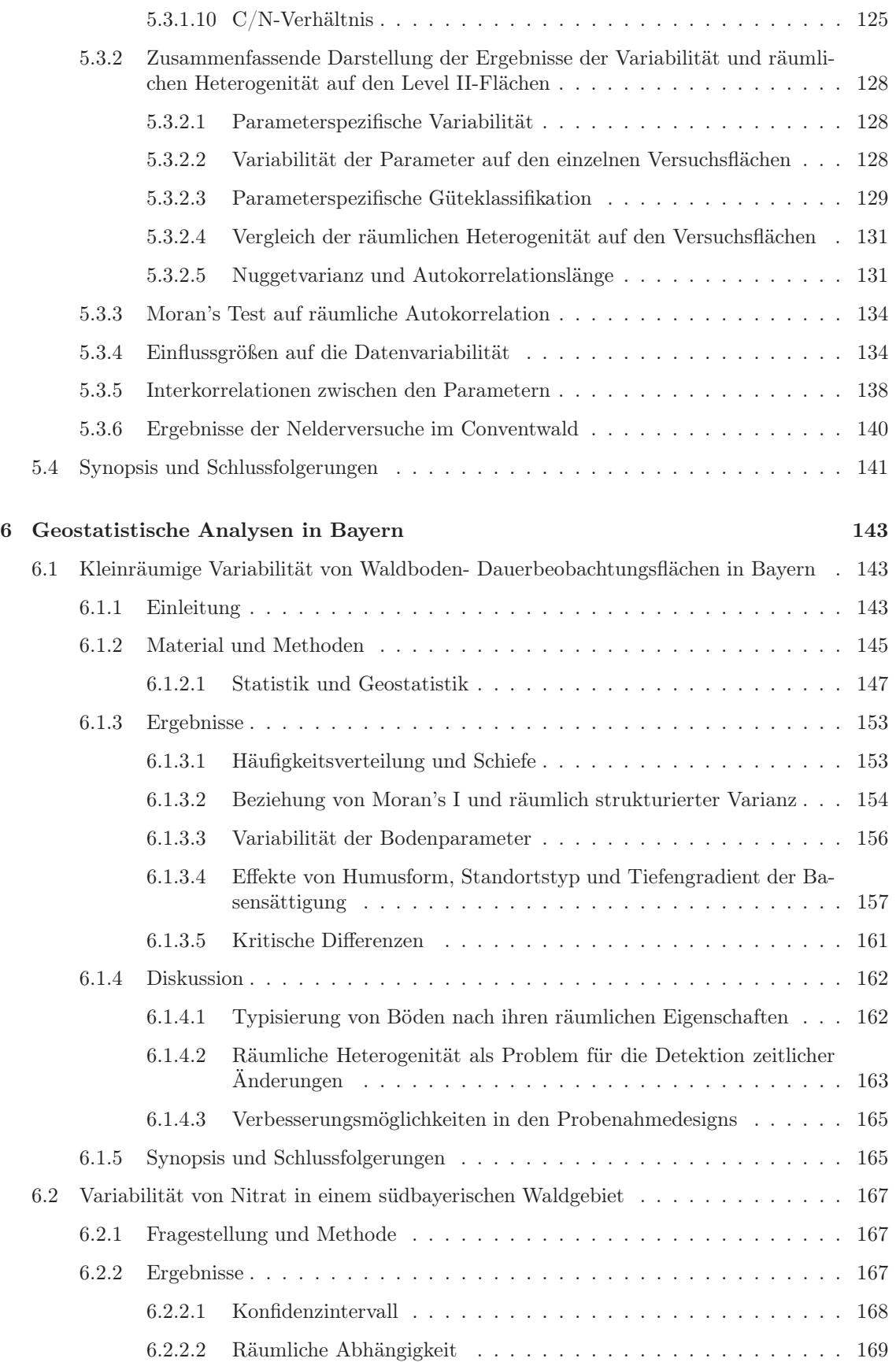

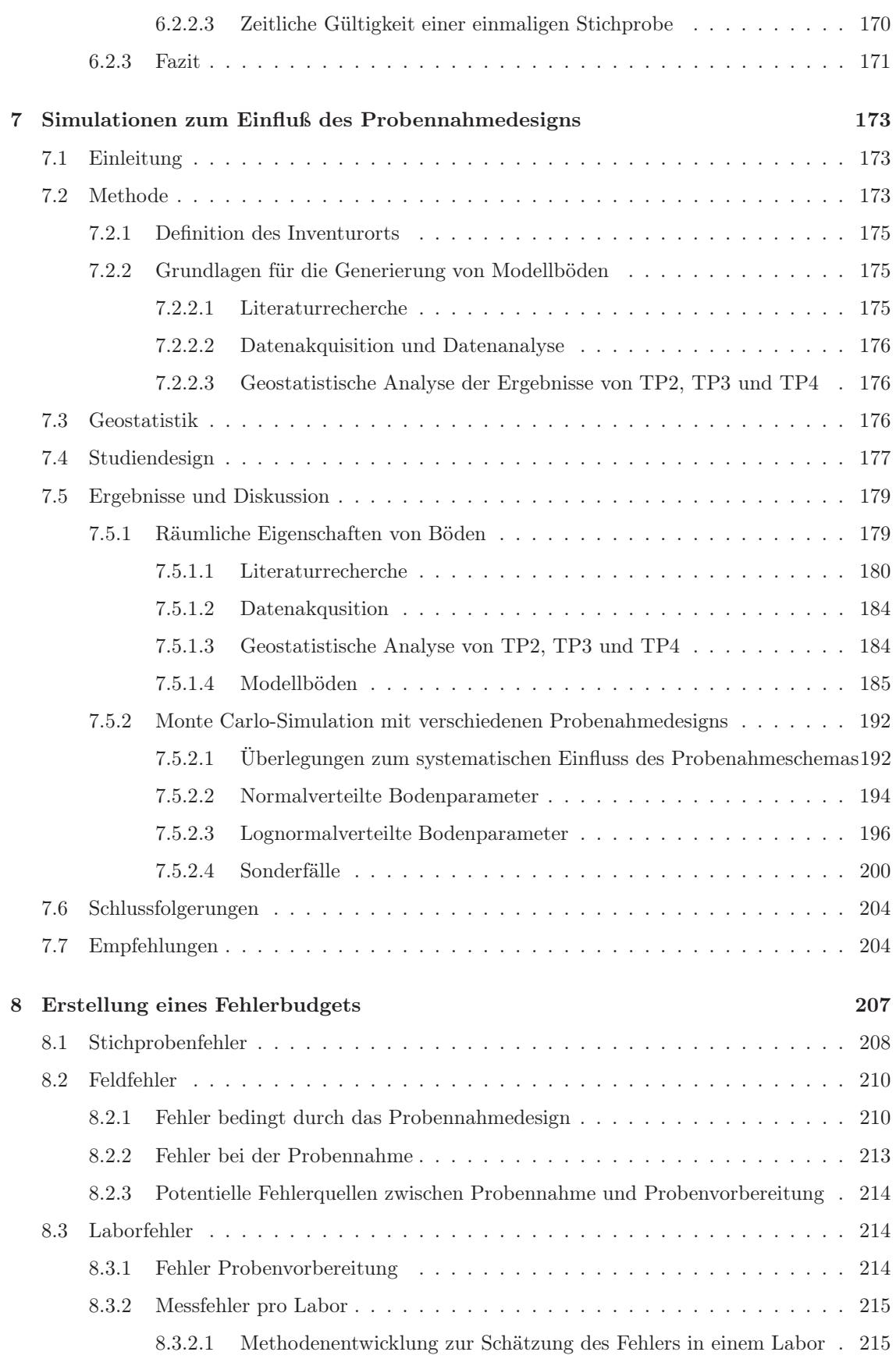

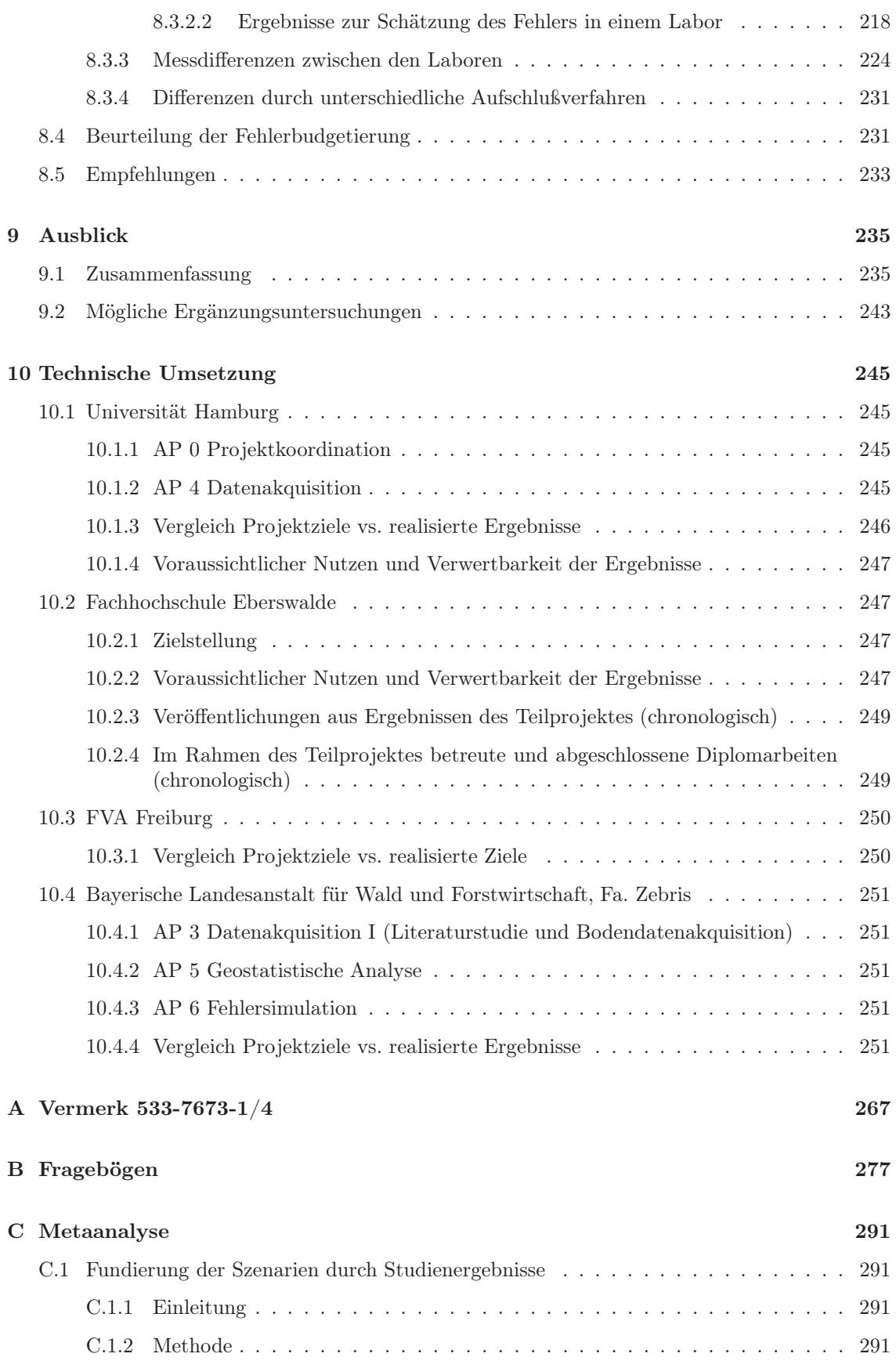

#### Inhaltsverzeichnis

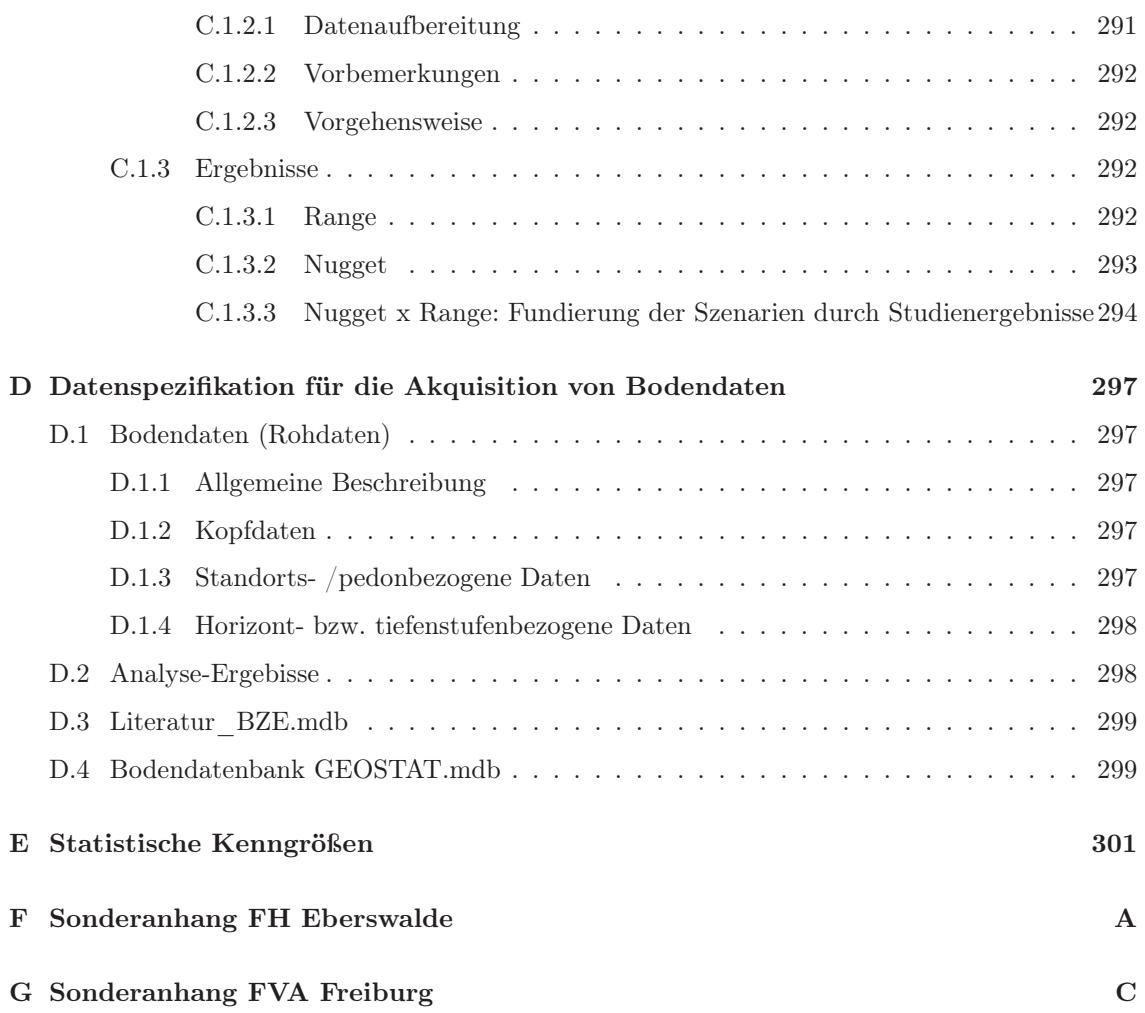

# Abbildungsverzeichnis

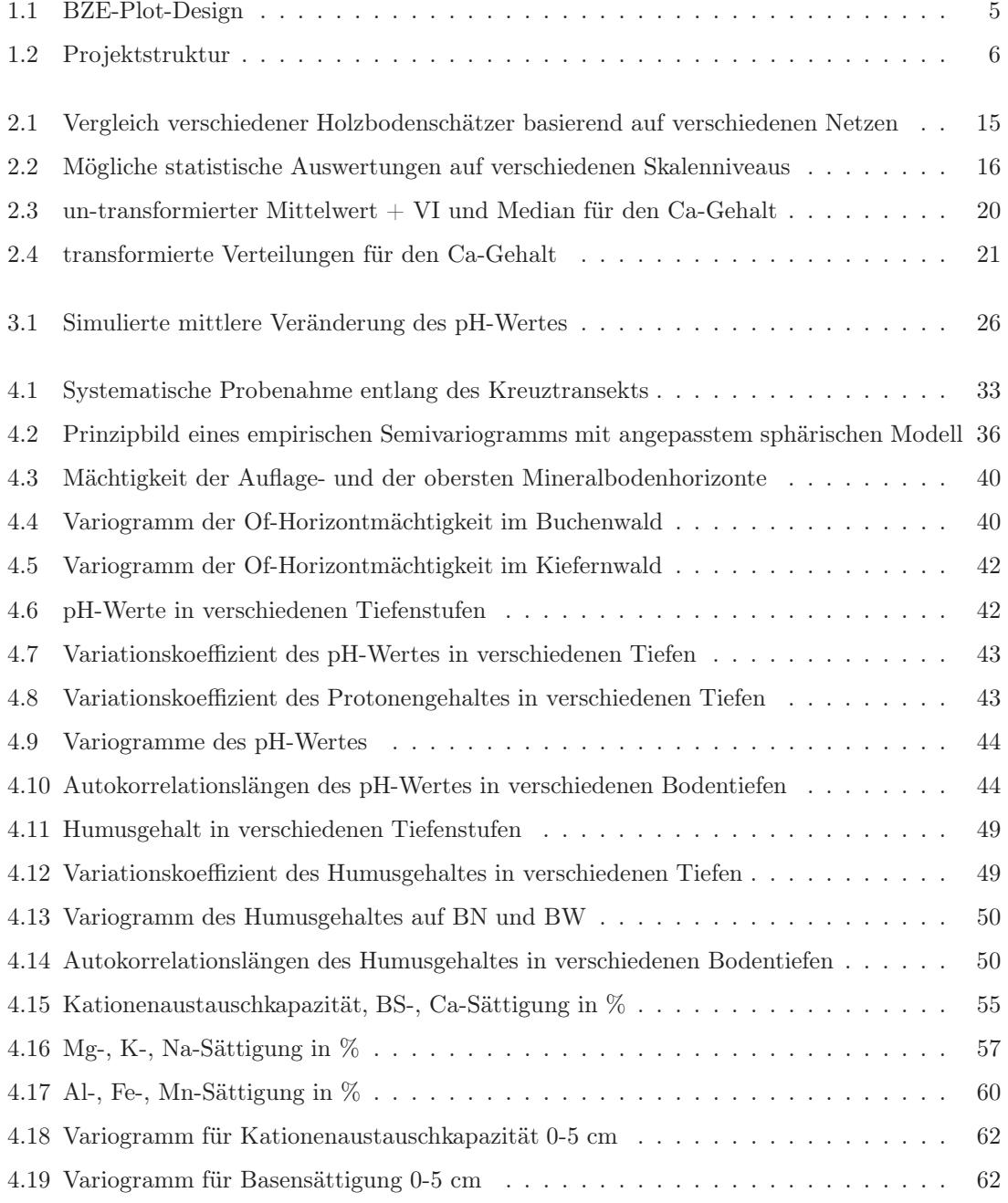

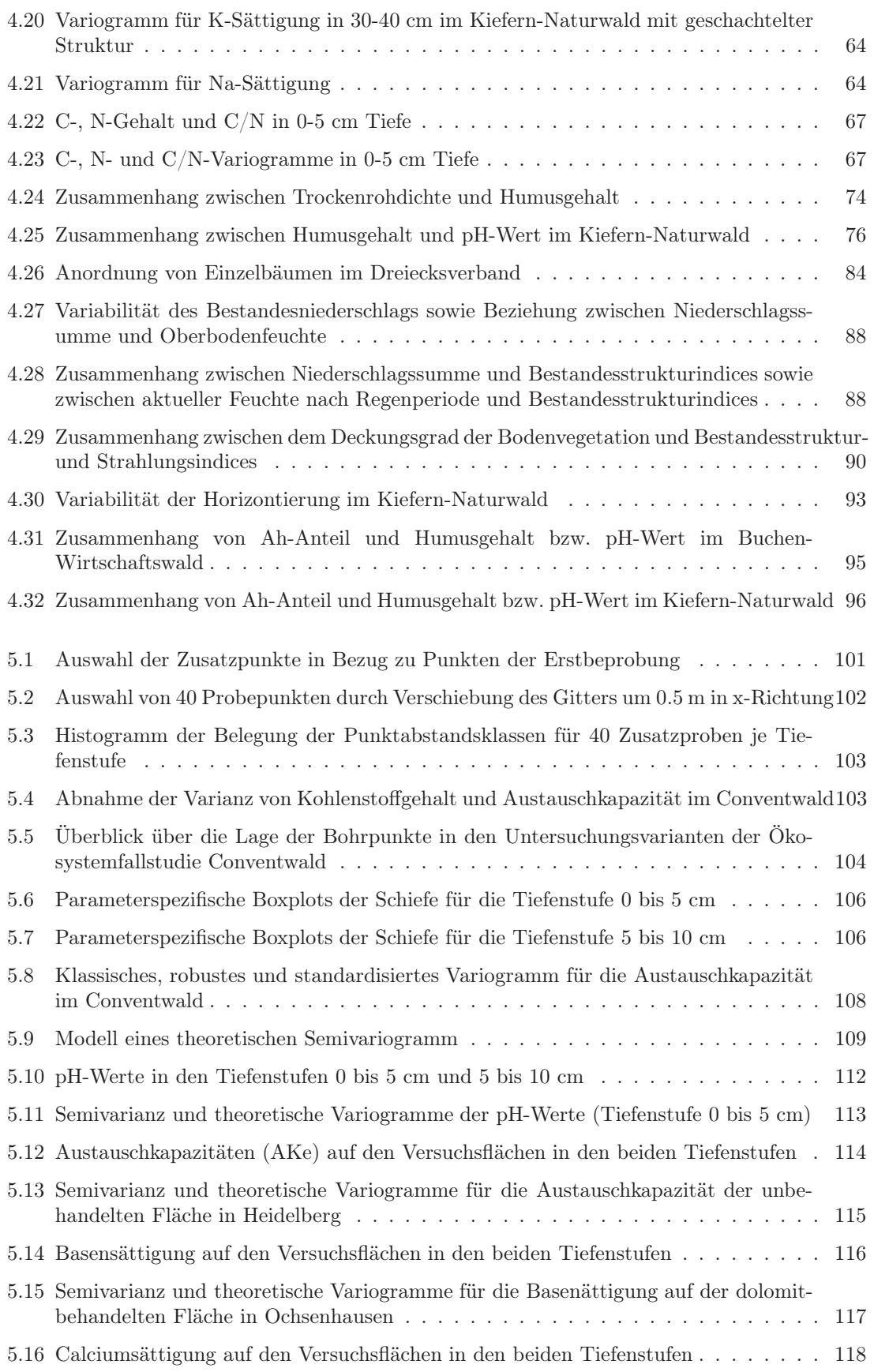

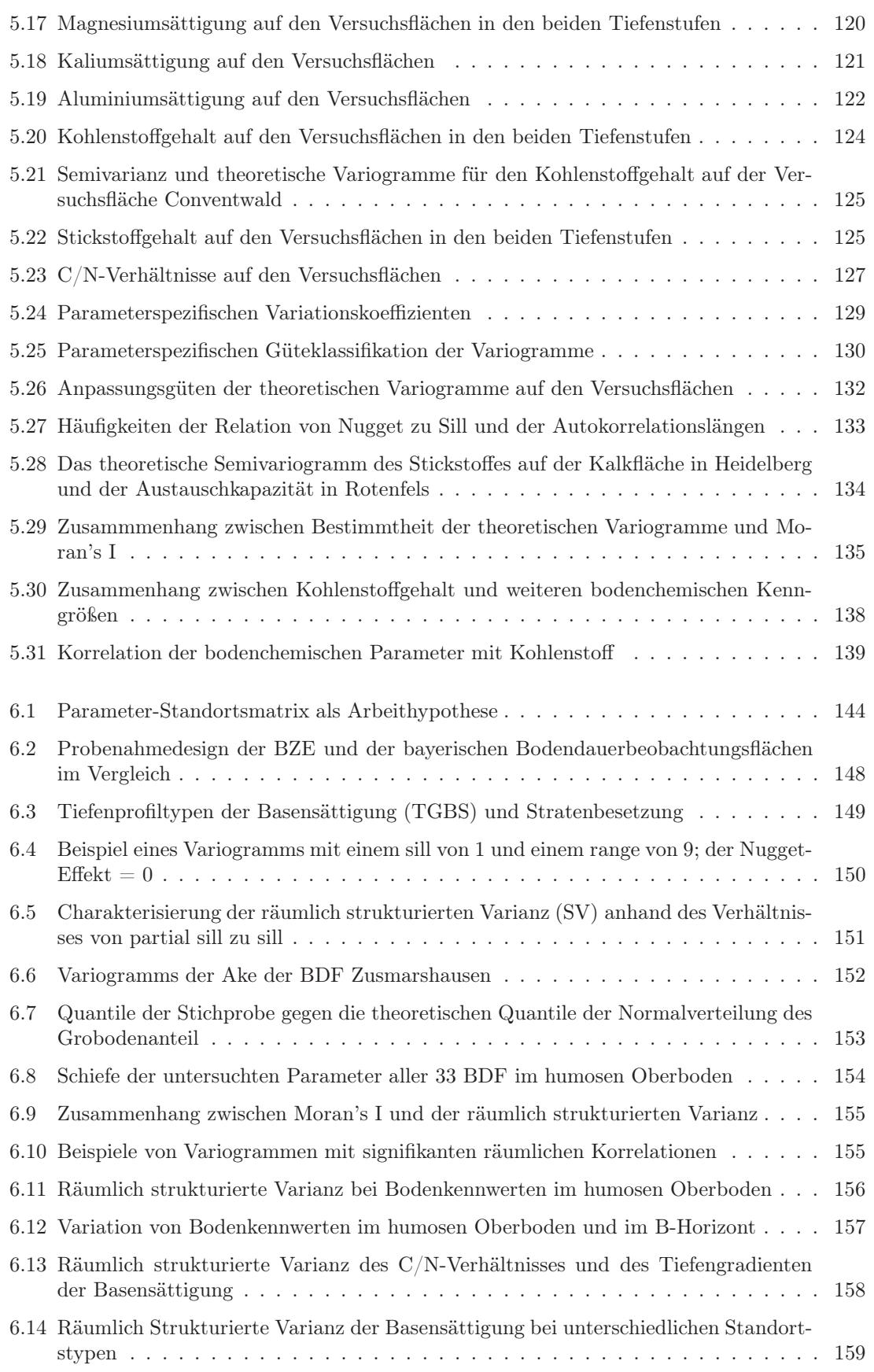

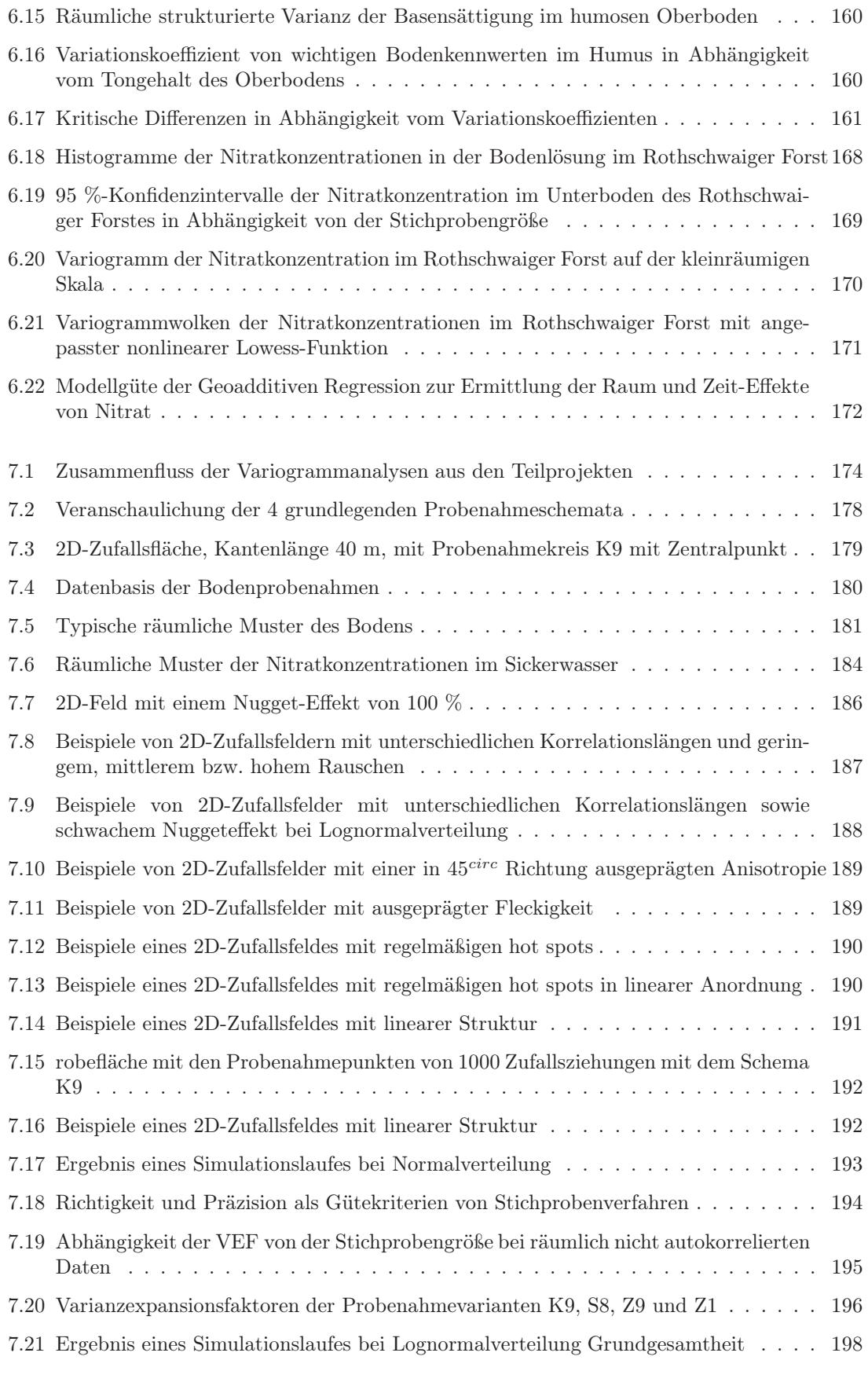

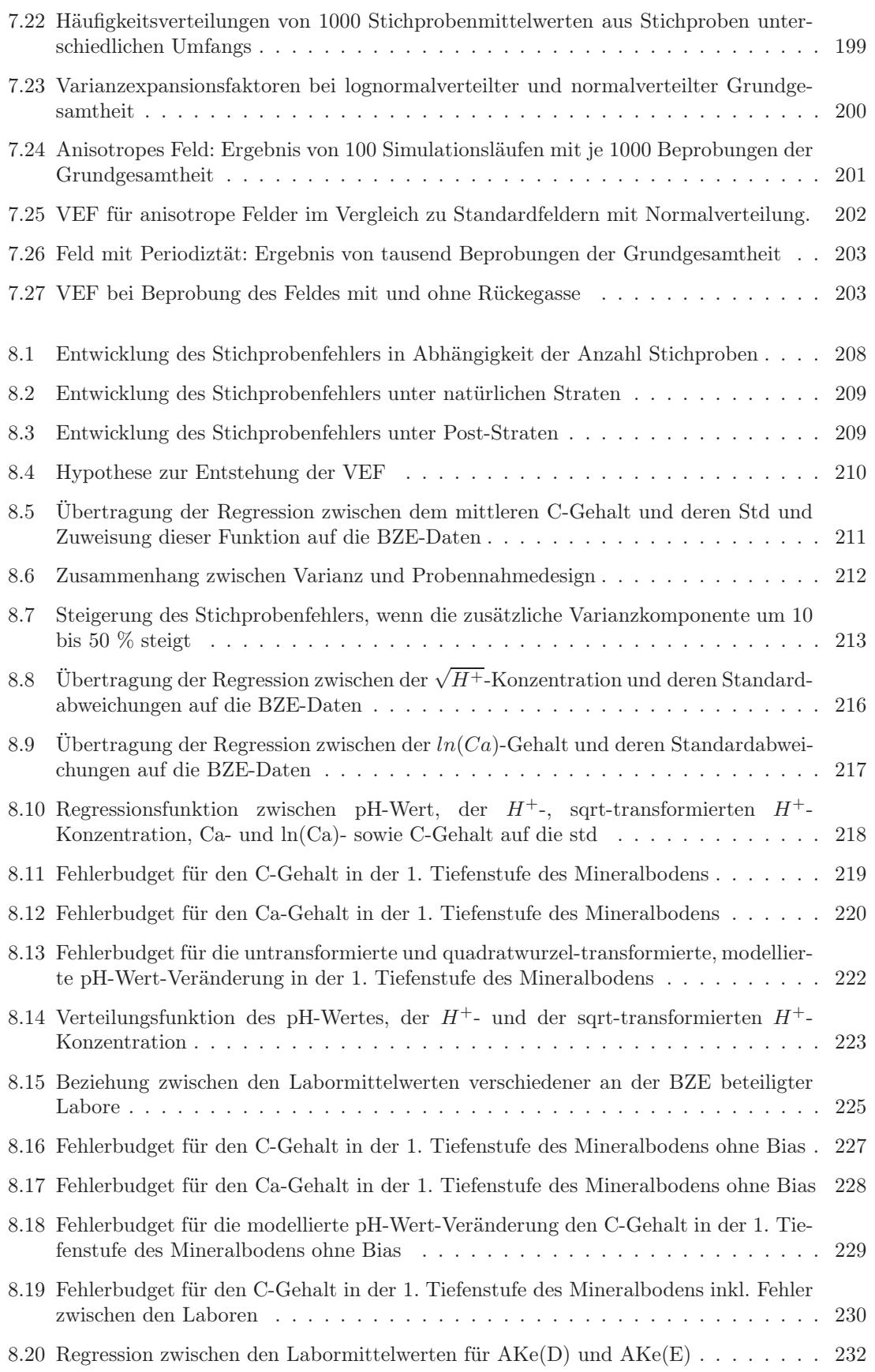

#### Abbildungsverzeichnis

C.1 Streuung von Nugget-Werten der Bodenparameter nach Datenherkunft . . . . . . . [293](#page-326-1)

## Tabellenverzeichnis

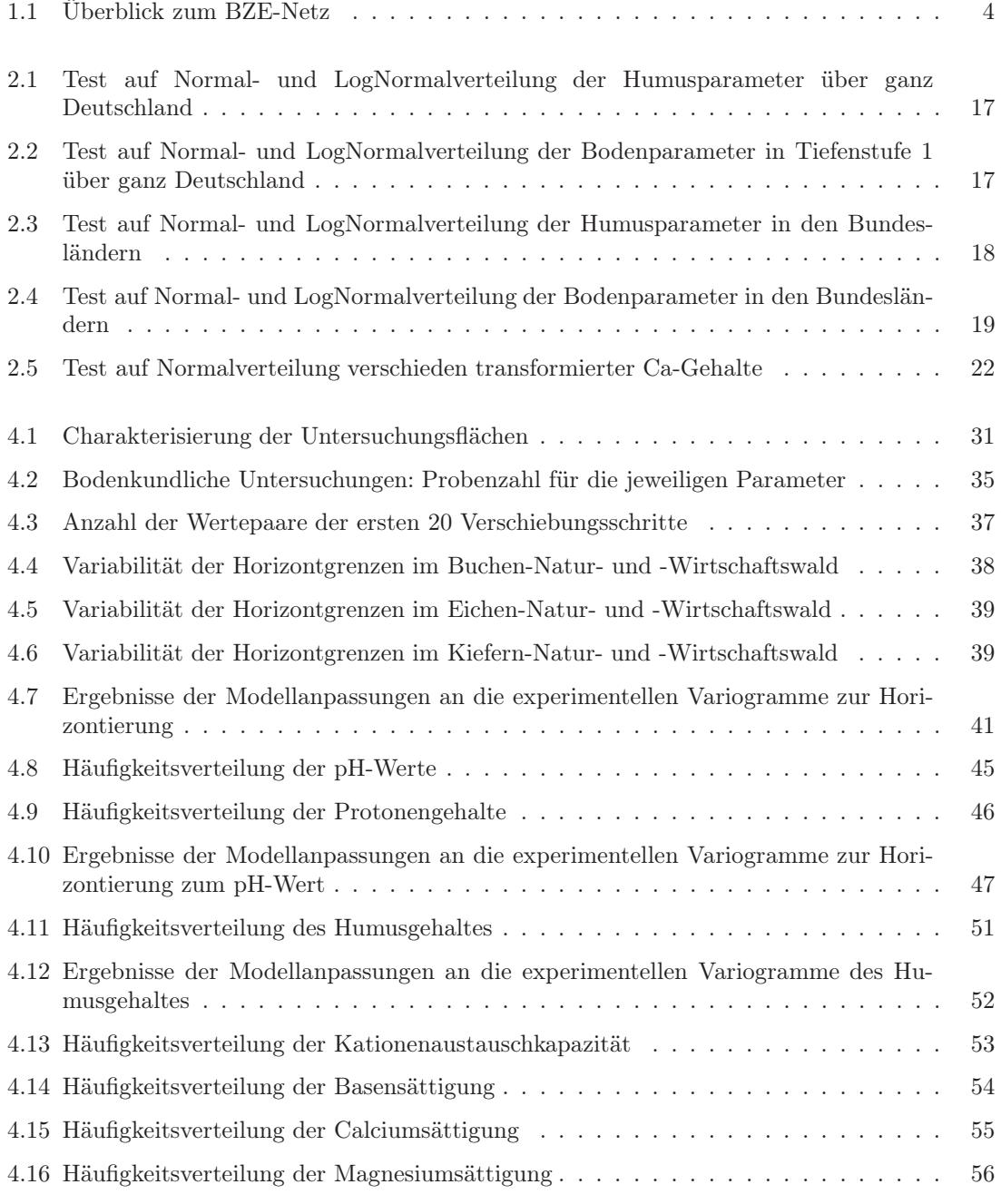

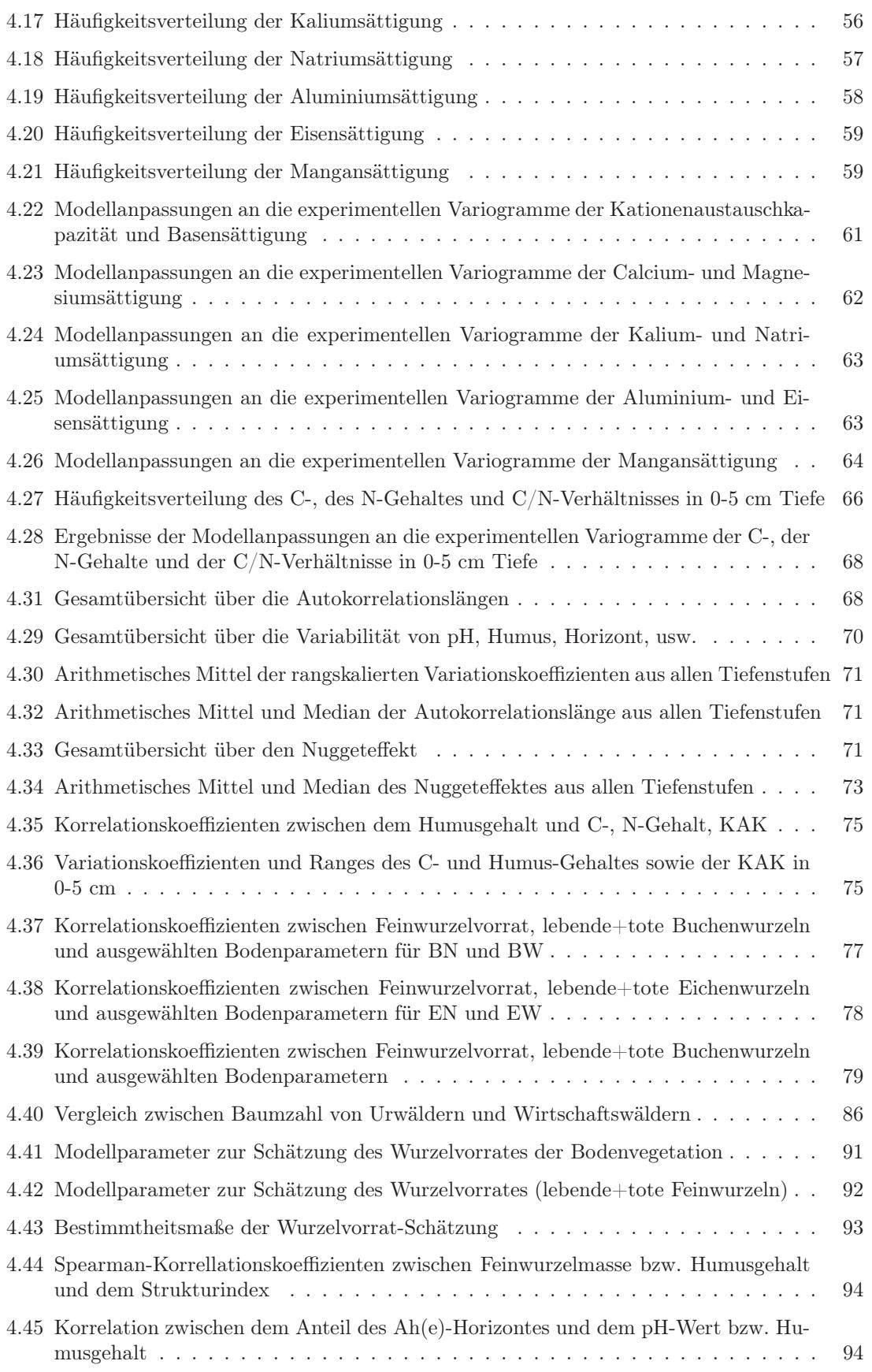

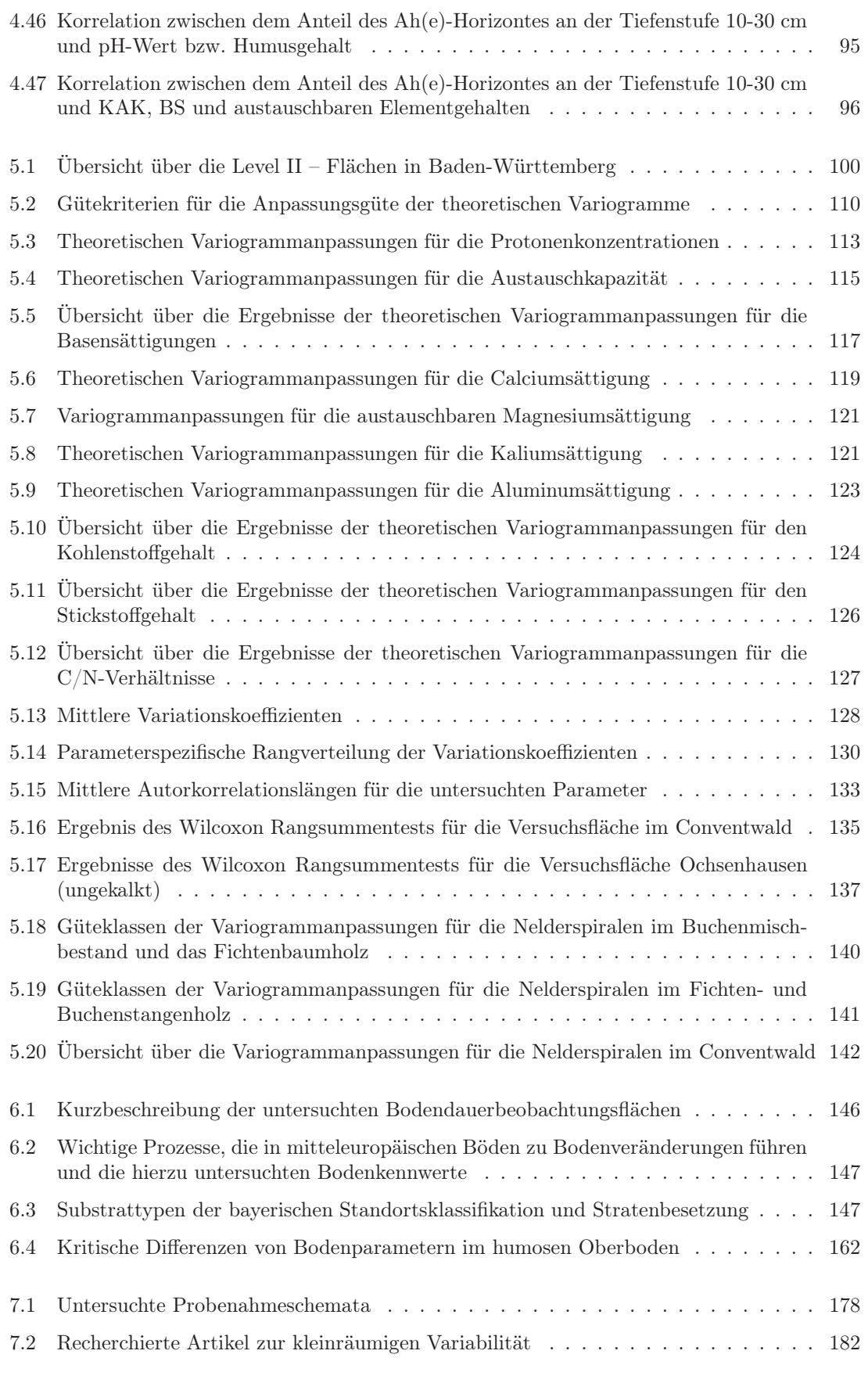

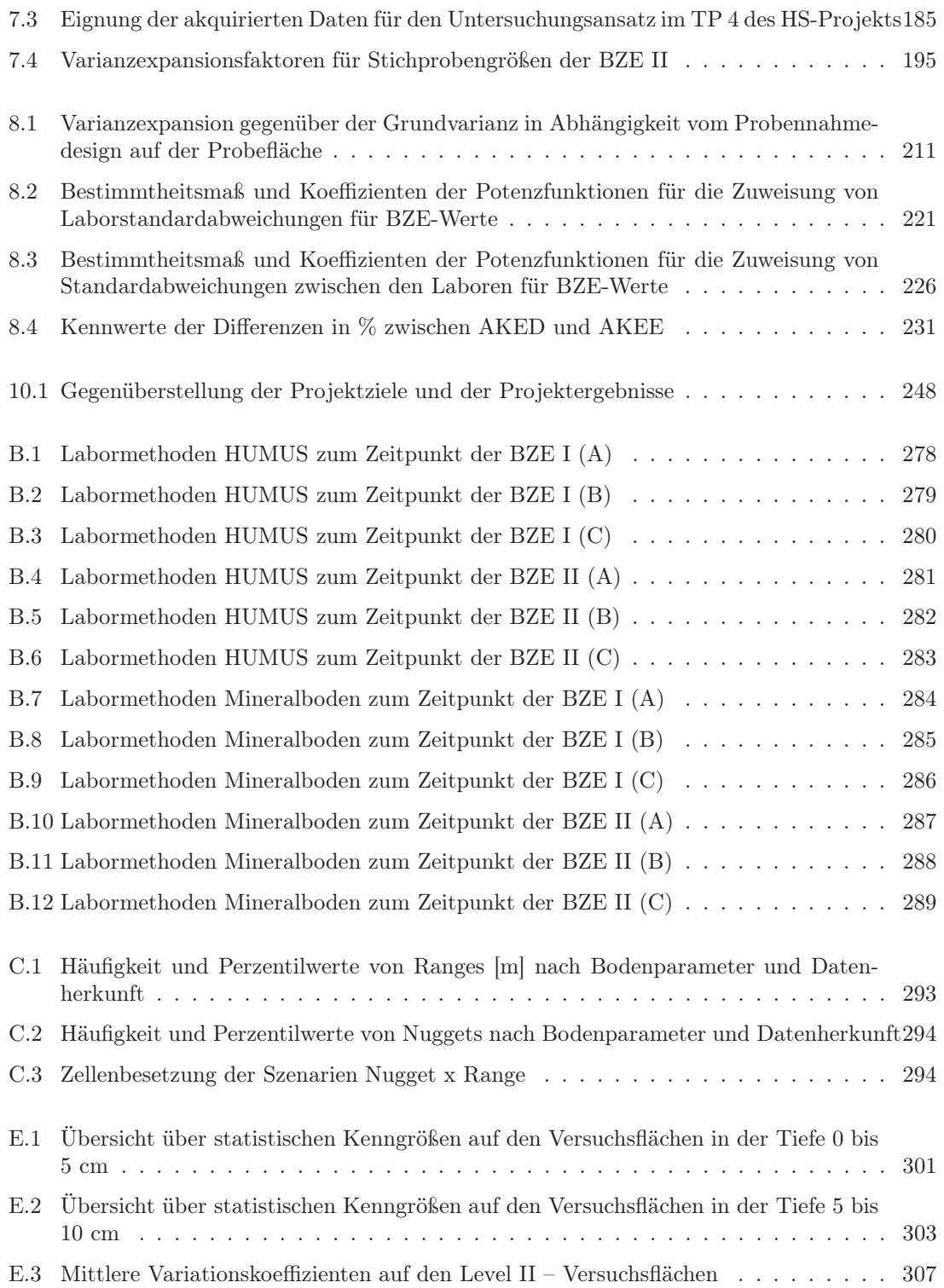

## <span id="page-34-0"></span>Kapitel 1

## Hintergrund und Ziele

#### <span id="page-34-1"></span>1.1 Hintergrund

"Die Waldböden sind für den Natur- und den Wasserhaushalt in Deutschland von zentraler Bedeutung. Einerseits bedecken Wälder etwa ein Drittel der Landesfläche, andererseits erfüllen die Wälder und insbesondere die Waldböden wichtige Funktionen im Stoff- und Wasserhaushalt ganzer Landschaften (z. B. Filterung von Luft und Niederschlägen bzw. Wasser, Speicherung von Kohlenstoff und Wasser). Außerdem werden die Wälder in Deutschland extensiv, d. h. mit geringer Eingriffsintensität bewirtschaftet. Die Wälder sind daher vergleichsweise naturnahe und ungestörte Ökosysteme. Aufgrund dieser Tatsache stellen sie ein wichtiges Refugium für viele Tier- und Pflanzenarten dar. Der aktuelle Zustand der Waldböden ist das Ergebnis sehr langfristiger natürlicher Entwicklungen, die allerdings in den letzten Jahrhunderten zunehmend durch menschliche Einwirkung beeinflusst und z. T. überprägt wurden. Hier sind insbesondere zu nennen:

- Historische Waldnutzungen: Über mehrere Jahrhunderte waren die Wälder infolge menschlicher Nutzungen übermäßigen Nährstoffausträgen ausgesetzt (z. B. durch Streunutzung, Waldweide, Brandrodung mit Ackernutzung, Kahlschläge, Entnahme von Leseholz).
- Waldbauliche Entscheidungen: Die heutigen Wälder sind zum großen Teil das Ergebnis waldbaulicher Entscheidungen, die mehrere Generationen zurückliegen. Besondere Bedeutung hat dabei die Baumartenwahl.
- Luftverunreinigungen: In den letzten einhundert Jahren wurde die Entwicklung der Waldböden zunehmend durch einen neuen Faktor beeinflusst: Industrialisierung und Wirtschaftswachstum führten zu einem starken Anstieg der Verbrennung fossiler Energieträger und der damit einhergehenden Umweltbelastung. Mit Einführung der Hochschornsteinpolitik gewann dieser Faktor flächendeckend an Bedeutung. Anthropogene Stoffeinträge stellen seit einigen Jahrzehnten den bedeutsamsten Belastungsfaktor der Waldböden dar. Sie haben maßgeblich zur Versauerung und Eutrophierung der Waldböden sowie zur Anreicherung oder auch zur Freisetzung von Schwermetallen und anderen Schadstoffen beigetragen.
- Klimaänderung: Die anthropogen verursachte Klimaänderung beeinflusst zunehmend die Waldökosysteme, die Waldböden und die in ihnen ablaufenden Prozesse. Allerdings ist noch offen, welche Entwicklungen sich ergeben und welches Ausmaß diese annehmen werden.

Diese Belastungen sind – wie bereits die erste, zwischen 1987 – 1993 durchgeführte Bodenzustandserhebung im Wald (BZE I) ergeben hat – real und nachweisbar. Sie beeinträchtigen auf großer Fläche die Erfüllung der Waldfunktionen und stellen eine erhebliche Gefahr für die langfristige Erhaltung dieser Lebensgrundlage dar. Mit einem zeitlichen Abstand von 15 - 20 Jahren folgt nun eine Wiederholungsinventur (BZE II)."

Quelle: [Bundesministerium für Verbraucher](#page-287-0)schutz, Ernaehrung und Landwirtschaft, Bonn (Germany). Referat 533 [\(2006\)](#page-287-0)

Die Notwendigkeit zur Durchführung der BZE 2 begründet sich aus: a) den in Rahmen der Klimarahmenkonvention eingegangenen Verpflichtungen, wie der Erstellung von Treibhausgas-Inventaren und Berichterstattung nach dem Kyotoprotokoll sowie b) aus dem Bundes-Bodenschutzgesetz (1998). So sind die zuständigen Behörden verpflichtet insb. nach § 9 BBodSchG für den Fall, dass schädliche Bodenveränderungen vorliegen, im Sinne der Gefährdungsabschätzung geeignete Maßnahmen zur Ermittlung des Sachverhalts zu ergreifen (BUNDESMINISTERIUM FÜR Ve[rbraucherschutz, Ernaehrung und Landwirtschaft, Bon](#page-287-1)n (Germany). Referat 533, [2005\)](#page-287-1).

"Ziel der zweiten Bodenzustandserhebung im Wald (BZE II) ist es insbesondere, im Sinne der Vorsorge die Kenntnisse über die Waldböden zu vertiefen. Diese Information soll dazu beitragen, die Waldböden vor weiteren schädlichen Veränderungen zu bewahren. Dabei werden insbesondere folgende Themenbereiche bearbeitet:

- 1. Bodenversauerung (Pufferfunktion),
- 2. Schadstoffbelastung (Filter-, Stoffumwandlungsfunktion),
- 3. Stickstoffsättigung (Stoffumwandlungsfunktion),
- 4. Kohlenstoffspeicherung (Stoffumwandlungsfunktion),
- 5. Wasserhaushalt unter veränderten Klimabedingungen,
- 6. Waldböden als natürliche Produktionsgrundlage der Forstwirtschaft.

Innerhalb dieser Themen soll die BZE II folgendes leisten:

- a Es soll ein Inventar von zentralen Bodeneigenschaften erstellt werden.
- b Es soll ein Beitrag zum besseren Verständnis ökosystemarer Zusammenhänge geleistet werden, v. a. zu den Fragen:
	- Wie wirken verschiedene Bodeneigenschaften auf Waldernährung, Waldwachstum, Kronenzustand und Sickerwasserqualität?
	- Welche Ursachen sind für die Eigenschaften von Waldböden verantwortlich?
	- Es sollen Ergebnisse von Intensiv-Messflächen aus dem Level II-Programm oder anderen Fallstudien verallgemeinert und in ihrer Flächenbedeutung dargestellt werden.
- c Es sollen Veränderungen von Bodeneigenschaften im Zeitraum zwischen BZE I und BZE II aufgedeckt und erklärt werden.
- d Aus den Bodeneigenschaften sollen Bewertungen für die Risikoabschätzung sowie für die Planung und Kontrolle von Maßnahmen abgeleitet werden."

Quelle: [Bundesministerium für Verbraucher](#page-287-0)schutz, Ernaehrung und Landwirtschaft, Bonn (Germany). Referat 533 [\(2006\)](#page-287-0)
# 1.2 Design der BZE

Zu Beginn der deutschlandweiten Waldschadenserhebung (WSE) und -berichterstattung wurde ein systematisches 8 x 8 km Raster generiert, an dessen Schnittpunkten die Waldschadensmesspunkte angelegt wurden. Um Zusammenhänge zwischen Waldschäden und Bodenzuständen bzw. veränderungen ableiten zu können, entschied man sich, das vorhandene WSE-Netz zu nutzen und auf dessen Beprobungspunkten die Probeflächen der BZE zu installieren. Die Bodenzustandserhebung erfolgt nur im Wald. Wald im Kontext der BZE bezieht sich ausschließlich auf den, nach der Bundeswaldinventur (BWI) definierten Holzboden. Die BZE ist aus technischer Sicht eine rein terrestrische, einphasige, systematische Punktstichprobe.

Der Bund hat zu beiden BZE-Zeitpunkten einen Rahmen zum Netz- und Probeflächendesign der Stichprobenpunkte in Form einer Arbeitsanleitung gegeben, im folgenden als Standardverfahren beschrieben, in dem gewisse länderspezifische Modifikationen zulässig sind (siehe BUND-Länder-Arbeitsgruppe BZE [\(1990\)](#page-287-0) und [Wellbrock et al.](#page-297-0) [\(2006\)](#page-297-0)). Diese landesspezifischen Modifikationen des Aufnahmeverfahrens wurden im Rahmen dieses Projektes in Form eines Fragebogens landesweise abgefragt und sind in Kapitel [2](#page-40-0) beschrieben.

So wurden z.B. landesspezifische Netzmodifikationen, siehe hierzu Tabelle [1.1](#page-37-0) zugelassen, um den Ländern die Möglichkeit zu geben, mit einem veränderten Startpunkt des 8x8 km Netzes bzw. durch die Wahl einer anderen Netzgestaltung bestimmte landestypische Formationen besser abdecken zu können und damit die Aussagekraft der BZE auf Landesebene zu erhöhen. Die BZE-Landesnetze sind somit an den Landesgrenzen zueinander verschoben. In den neuen Bundesländern hat man sich Anfang der 1990er Jahre auf ein einheitliches Stichprobenraster von 8x8 km geeinigt.

In einigen Bundesländern konnten zum Zeitpunkt der BZE I Waldpunkte bei der Aufnahme entfallen oder unter Beachtung bestimmter Regeln verschoben werden, wenn der Stichprobenpunkt in einer natürlichen Formation lokalisiert ist, die nicht oder nur von untergeordnetem Interesse war. Solche natürlichen Formationen können z.B. Bestockungs- oderBodentypen sein. So wurden in Baden-Württemberg zum ersten Zeitpunkt der BZE nur Nadelwälder beprobt. Zur Erhebung der Böden unter Laubwald wurde für die BZE II eigens ein seperates Inventurnetz in Baden-Würtemberg installiert. Zum zweiten Zeitpunkt der BZE darf ein Inventurpunkt nur verschoben werden, wenn dieser eine deutliche Störung aufweist, die nach der BZE-Arbeitsanleitung eine Verlegung des Punktes rechtfertigt.

Die Abbildung [1.1](#page-38-0) zeigt eine schematische Darstellung der BZE-Probefläche und deren Integration in das Design der WSE-Fläche. Die Standard-BZE-Probefläche besteht aus einem Kreis mit 10 m Radius. Auf dessen Umfanglinie werden in einem Abstand von 45 Grad bzw. 50 Gon (8 Haupthimmelsrichtungen bei der BZE I) 8 Satellitenbohrungen bis zu einer Tiefe von 90 cm gewonnen. Fakultativ ist eine Probennahme in zwei weiteren Tiefenstufen (90 - 140, 140 - 200 cm) möglich. Bei der BZE II erfolgte ein Versatz dieser 8 Satelliten zur BZE I im Uhrzeigersinn um 10 Gon, da der Boden an den Satelliten des ersten Aufnahmezeitpunktes gestört ist bzw. die Probe an sich zerstört wurde. Am Mittelpunkt des Kreises wird das Bodenprofil angelegt. Bei der Erstbeprobung entspricht der Probekreismittelpunkt der Mitte der Profilstirnwand. Wird der BZE-Punkt wiederholt beprobt, ist die vormalige Profilwand neu zu präparieren. D.h. sie wird soweit abgestochen, dass keine weiteren Störungen, z.B. des Wasserhaushaltes oder durch Oxidationsprozesse zu erwarten sind. Mindestens sollten jedoch 0,5 m abgestochen werden. Sollte die Neupräparation nicht möglich sein, wird das Profil in unmittelbarer Nähe neu angelegt.

# 1.3 Ziele des Projektes

Aus den oben genannten Zielen der BZE, deren terrestrisches (Folge-) Inventurdesign und den landesspezifischen Modifikationen ergaben sich im Vorfeld der BZE II einige grundsätzliche mathematisch-statistische Fragen, welche in einem Vermerk des Referates 533 des BMVEL (533-

| BL          | <b>VDG</b>  | Punkte         | Landesnetz verschoben zu | $GK-$                 | GF <sup>d</sup> | Holzbodenfläche $S F \%^e$ |      |  |  |  |
|-------------|-------------|----------------|--------------------------|-----------------------|-----------------|----------------------------|------|--|--|--|
|             |             | <b>BZE I</b>   |                          | $\mathbf{Streifen}^c$ |                 | <b>BWI II</b>              |      |  |  |  |
| SН          | $04x04^{b}$ | 5              | MV, NI, HH               | 3                     | 0,250           | 159.281                    | 3,90 |  |  |  |
| SH          | $04x08^{b}$ | 35             | MV, NI, HH               | 3/4                   | 0,500           | 159.281                    | 3,90 |  |  |  |
| HН          | 04x08       | $\overline{2}$ | SH, NI                   | 3                     | 0,500           |                            |      |  |  |  |
| HH          | 08x08       | $\overline{2}$ | SH, NI                   | 3                     | 1,000           |                            |      |  |  |  |
| NI          | $04x08^a$   | 120            | HB, NW, HE, MV, ST, TH,  | 2/3/4                 | 0,250           | 1.114.229                  | 2,50 |  |  |  |
|             |             |                | BB                       |                       |                 |                            |      |  |  |  |
| NI          | $08x12^a$   | 72             | HB, NW, HE, MV, ST, TH,  | 2/3/4                 | 0,750           | 1.114.229                  | 2,50 |  |  |  |
|             |             |                | <b>BB</b>                |                       |                 |                            |      |  |  |  |
| $_{\rm HB}$ | 08x08       | $\overline{4}$ | NI                       | 3                     | 1,000           |                            |      |  |  |  |
| <b>NW</b>   | 08x08       | 140            | NI, RP, HE               | 2/3                   | 1,000           | 860.462                    | 3,20 |  |  |  |
| HE          | 08x08       | 139            | RP, NW, NI, TH, BY, BW   | 3                     | 1,000           | 834.279                    | 3,00 |  |  |  |
| RP          | $04x12^a$   | 129            | NW, HE, BW, SL           | 2/3                   | 0,375           | 814.148                    | 1,50 |  |  |  |
| RP          | $16x16^a$   | 21             | NW, HE, BW, SL           | 2/3                   | 2,000           | 814.148                    | 1,50 |  |  |  |
| SL          | 02x04       | 72             | RP                       | $\overline{2}$        | 0,125           | 97.667                     | 8,30 |  |  |  |
| BW          | $08x08^{b}$ | 123            | RP, HE, BY               | 3                     | 1,000           | 1.330.121                  | 1,20 |  |  |  |
| <b>BW</b>   | $08x16^{b}$ | 54             | RP, HE, BY               | 3                     | 1,500           | 1.330.121                  | 1,20 |  |  |  |
| BY          | 08x08       | 419            | BW, HE, TH, SN           | 3/4                   | 1,000           | 2.483.532                  | 1,60 |  |  |  |
| TH          | 08x08       | 95             | BY, HE, NI               | 4                     | 1,000           | 507.493                    | 2,90 |  |  |  |
| <b>ST</b>   | 08x08       | 76             | NI                       | $\overline{4}$        | 1,000           | 476.973                    | 4,50 |  |  |  |
| SN          | 08x08       | 67             |                          | 4/5                   | 1,000           | 495.423                    | 3,00 |  |  |  |
| BB          | 08x08       | 147            |                          | 4                     | 1,000           | 1.032.660                  | 2,90 |  |  |  |
| BE          | 04x08       | 1              |                          | $\overline{4}$        | 0,500           |                            |      |  |  |  |
| MV          | 08x08       | 74             | SH, NI                   | 4/5                   | 1,000           | 514.468                    | 2,20 |  |  |  |

<span id="page-37-0"></span>Tabelle 1.1: Überblick zu den Landesspezifika des BZE-Netzes

 $\emph{a}$  Verdichtungsgebiete überlagern bzw. überschneiden sich räumlich, wobei zwischen den Netzen an vereinzelten Punkten Koinzidenzen entstehen.

 $\real^b$ Verdichtungsgebiete sind räumlich getrennt und überschneiden sich nicht.

<sup>c</sup> Gauss-Krüger-Streifen in den Bundesländern.

 $d$  Gewichtungsfaktor

 $^e$ Stichprobenfehler in  $\%$ 

7673-1/4) vom 30.07.2004 festgehalten wurden (siehe Anhang [A\)](#page-300-0).

Die wichtigsten Fragen sollen an dieser Stelle nochmals aufgeführt werden:

- 1. Welche Einheiten eignen sich als Stratifizierungseinheiten?
- 2. Welche statistischen Verfahren sind für die Auswertung zulässig?
- 3. Welchen Einfluß hat der sytematische Versatz des Stichprobenmittelpunktes bei Eigenarten des Geländes, welche eine Untersuchung unmöglich machen oder örtlich eng begrenzte, tiefgreifende Veränderungen durch menschliche Eingriffe auf die statistische Auswertung?
- 4. Die Probennahme zum ersten Zeitpunkt der Inventur erfolgte nicht zerstörungsfrei. Die Probennahme zum zweiten BZE-Zeitpunkt muss somit zwingend an anderer Stelle erfolgen. D.h. die Profilwand wird um mindestens 0,5 m abgetragen und die Satelliten im 10 Gon im Uhrzeigersinn versetz. Wie wirkt sich dieser Versatz auf die statistische Auswertung aus? Wie hoch ist die kleinräumige Variabilität der Bodenparameter? Welchen Anteil haben zeitliche und räumliche Veränderung an der Entwicklung eines Parameters über die Zeit?
- 5. Wie ist der Einfluß veränderter Analyseverfahren zu beurteilen?
- 6. Welche Fehler treten bei der BZE auf und sind bei der Auswertung/Interpretation zu beachten?
- 7. Welche Größenordungen können diese Fehler erreichen?

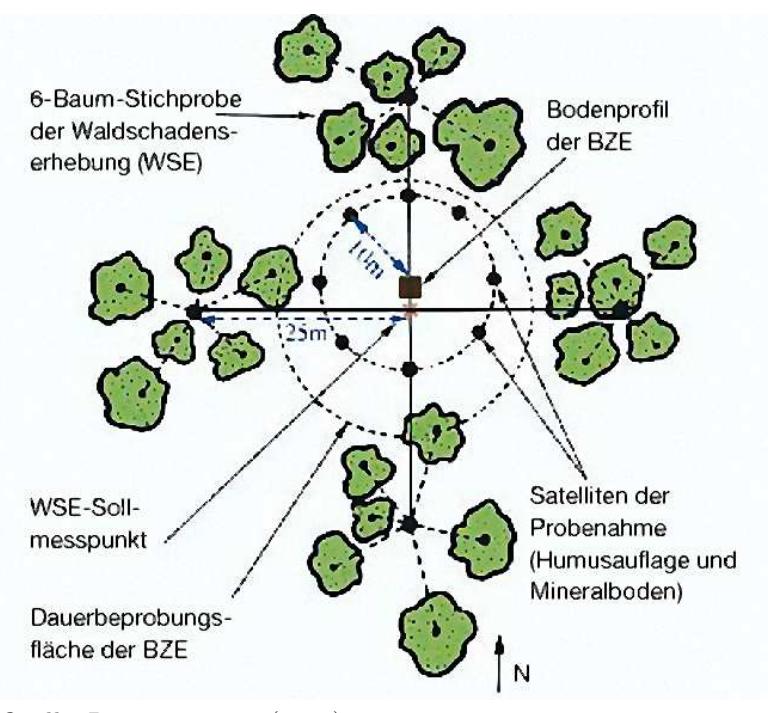

 $Quelle: RABEN ET AL. (2000)$  $Quelle: RABEN ET AL. (2000)$ 

<span id="page-38-0"></span>Abbildung 1.1: Terrestrisches Design eines BZE-Plots

Hierdurch motiviert entstand das, dem hier vorliegenden Endbericht zugrundeliegende Projekt "Entwicklung eines statistischen Designs zur Bodenzustandserhebung (BZE II)", welches durch Hochschulmittel des BMELV finanziert wurde. Das Projekt nahm die Fragen des Vermerkes (533- 7673-1/4) auf und untergliedert sich in die Arbeitspakete:

- Stratendefinition
- Folgeinventurkonzepte
- Geostatistische Analyse
- Fehlersimulationen
- Auswahl geeigneter statistischer Stichprobeverfahren und deren Schätzalgorithmen
- Erstellung eines Gesamtfehlerbudget und Empfehlung eines statistischen Auswertedesigns

deren Zusammenfluss in der Abbildung [1.2](#page-39-0) dargestellt ist.

# 1.4 Gliederung dieses Berichts

Die Gliederung dieses Berichts hält sich streng an die Gliederung des Projektantrages und seiner Arbeitspakete, entsprechend der Abb. [1.2.](#page-39-0) So werden die Vorschläge zur Stratifizierung des Inventurgebietes in Kapitel [2](#page-40-0) auf Basis stichproben-theoretischer Betrachtungen und der Auswertung der Fragebögen beschrieben. Die für die Hochrechnung nötigen Zustandsschätzer werden hier ebenfalls präsentiert.

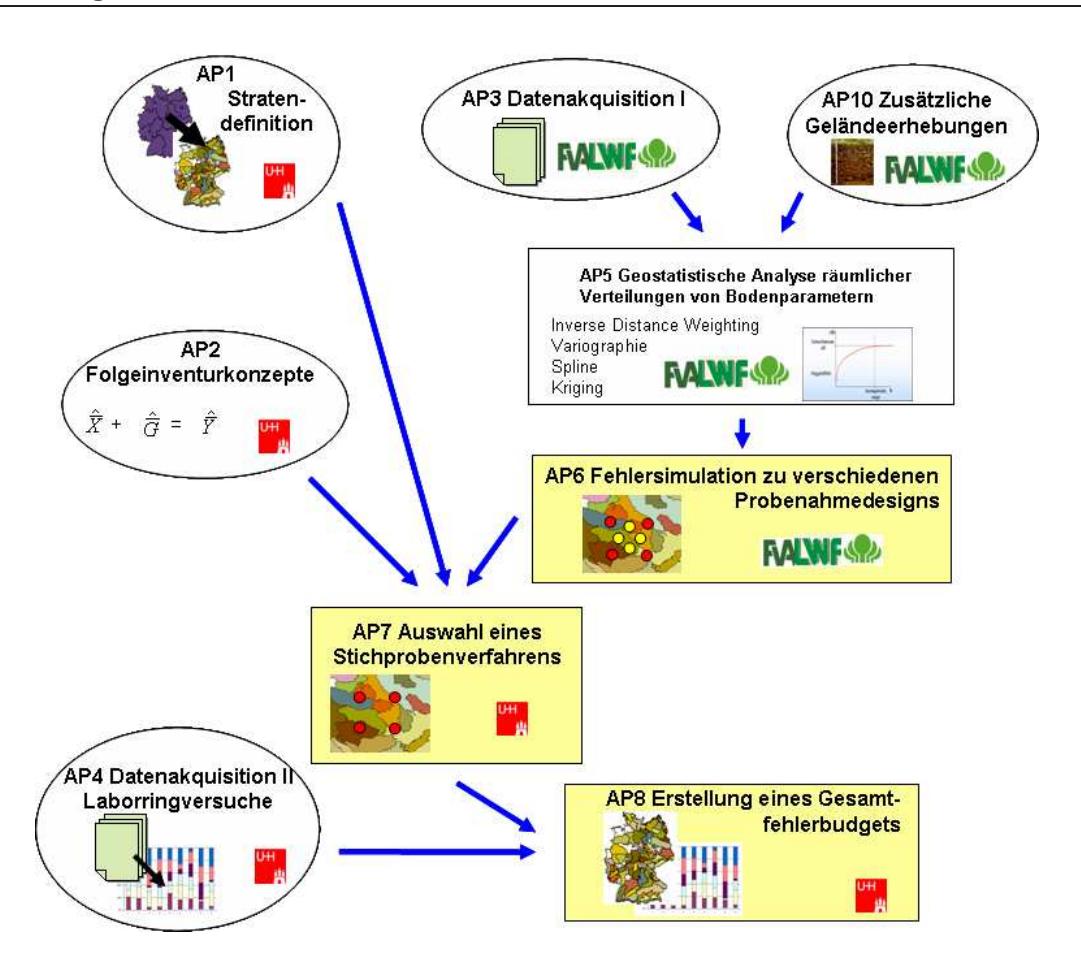

<span id="page-39-0"></span>Abbildung 1.2: Projektstruktur

In Kapitel [3](#page-56-0) werden verschiedene Verfahren zur Schätzung von Veränderungen diskutiert.

In den drei folgenden Kapiteln, "Geostatistische Analyse im Nordostdeutschen Tiefland", Seite [27,](#page-60-0) "Geostatistische Analysen in Südwest-Deutschland", Seite [97](#page-130-0) und "Geostatistische Analysen in Bayern", Seite [143](#page-176-0) wird das Arbeitspaket 5 "Geostatistische Analyse räumlicher Verteilungen von Bodenparametern" dargestellt, welches in Arbeitsteilung zwischen den beteiligten Instituten FH Eberswalde, LWF Freising/Zebris GbR und FVA Freiburg entstanden ist. Die Aufnahmen und Ergebnisse der AP 3 und 10 sind hier eingeflossen.

Darauf aufbauend wurden im Kapitel [7,](#page-206-0) Seite [173](#page-206-0) Simulationen zu verschiedenen Probennahmedesigns auf der Probefläche durchgeführt, wobei auch Sonderstandorte berücksichtigt wurden. Hier werden Empfehlungen zu einem optimalen Probennahmedesign auf der Probefläche gegeben.

Das AP 7 ist in die Arbeiten der Kapitel [2](#page-40-0) und [3](#page-56-0) eingeflossen, da die Auswahl eines für die Auswertung der BZE geeigneten Stichprobenverfahrens nicht losgelöst von den AP 1 und 2 erfolgen kann.

Im Kapitel [8,](#page-240-0) Seite [207](#page-240-0) werden Methoden zur Quantifizierung einzelner Fehlerquellen erarbeitet und anschließend inklusive des Fehlers zum Probennahme Design auf der Probefläche in ein Gesamtfehlerbudget integriert, so dass hier eine methodische Grundlage zur Abschätzung des Fehlerrahmens in Abhängigkeit einer Zielgröße gegeben werden konnte. Konkrete Fehlerrahmen konnten nicht berechnet werden, da hierfür das entsprechende Datenmaterial für die BZE II noch nicht vorlag.

# <span id="page-40-0"></span>Kapitel 2

# Stratifizierungs- und Hochrechnungsansätze

#### Thomas Riedel

Das Arbeitspaket Stratendefinition verfolgt zwei, zum Teil diametrale Ziele:

- 1. Durch verschiedene Stratifizierungsansätze soll untersucht werden, welches Merkmal gut geeignet ist, einen möglichst großen Teil der Varianz in der gesamten Stichprobe zu erklären. D.h. nach der Anwendung dieses Merkmales als Stratifizierungsvariable ist die Varianz innerhalb der Straten möglichst klein und die Varianz zwischen den Straten möglichst groß. Durch einen solchen stratifizierten Hochrechnungsansatz ist es möglich, den Stichprobenfehler der BZE gegenüber einer unstratifizierten Stichprobe zu senken. Zusätzlich entstehen somit möglichst homogene Straten zu mehreren Inventurzeitpunkten, d.h., das Rauschen der Zielgrößen wird in dem vorliegenden Falle zu beiden Zeitpunkten minimiert. Tatsächliche Veränderungen über die Zeit sind somit auch auf einem vergleichsweise geringeren Niveau signifikant detektierbar, als unter Verzicht der Stratifizierung. Erweist sich ein Merkmal als entsprechend effiziente Stratifizierungsvariable, so führt die Etablierung vieler Straten zu einer stärkeren Stichprobenfehlersenkung als die Etablierung weniger Straten. Hierdurch entstehen zweierlei Probleme: a) Bestimmte Straten können mit keinem oder nur einem Stichprobenpunkt besetzt sein. Die Berechnung der Varianz wäre nicht möglich. b) Je mehr Straten etabliert werden, desto geringer ist die Anzahl Proben pro Stratum.
- 2. Der unter b) genannte Sachverhalt führt dann zu Problemen, wenn verschiedene statistische Test durchgeführt werden sollen, die trennscharfe Aussagen erst ab einer bestimmten Anzahl Stichproben zulassen. Dies spielt z.B. bei der Überprüfung auf Normalverteilung der Zielgrößen eine Rolle, als auch bei den, in den Arbeitspaketen 5 und 6 durchgeführten geostatistischen Analysen.

Folglich müssen in einem ersten Schritt übergeordnete Straten definiert werden, in denen die Anzahl Stichproben ausreicht, die entsprechenden statistischen Testverfahren zuverlässig anwenden zu können; z.B. Test auf Normalverteilung der Zielgröße. In einem zweiten Schritt kann bei entsprechenden Besatz der übergeordneten Straten weitere untergeordnete Straten etabliert werden, die zu einer weiteren Senkung des Stichprobenfehlers beitragen.

Um die hier genannten Ziele zu erreichen, wurden zum einen prä- als auch poststratifizierte Ansätze hinsichtlich der Eignung bestimmter Merkmale als Stratifizierungsvariable untersucht. Zum Anderen wurden Fragebögen entwickelt, in denen die methodischen Unterschiede bei der Erhebung und der Analyse des Datenmaterials zwischen den Bundesländern als auch zwischen beiden Inventurzeitpunkten herausgearbeitet werden sollten. Die Ergebnisse der Befragungen sollen Eingang in die Etablierung von Straten finden, um zumindest innerhalb der übergeordneten Straten keine zusätzlichen Verzerrungen der Schätzparameter auf Grund von methodischen Unterschieden im Aufnahmeverfahren und in der Analyse zu erhalten.

Im folgenden Abschnitt sollen die Ergebnisse der Umfragen zu den angewandten BZE-Methoden in den Ländern zu beiden Inventurzeitpunkten dargestellt werden. Aufbauend werden Aggregationen von Bundesländern zu übergeordneten Straten auf Basis gleicher oder zumindest tolerabler Abweichungen in der Aufnahmemethodik vorgeschlagen.

## 2.1 Regeln zur Stratifizierung

Im Vermerk 533-7673-1/4 des BMELV vom 30.07.2004 (siehe: [A\)](#page-300-0) wurden unterschiedliche Fragen hinsichtlich der BZE-Aufnahmemethodik und deren statistischen Bedeutung aufgeworfen. Diese Fragen wurden in den ausgearbeiteten Fragebögen vom Projekt erfasst. Die von den meisten Bundesländern beantworteten Fragebögen, deren Aggregierung und Zusammenstellung der Auswertungen wurden bereits dem Institut für Waldökologie und Waldinventuren des vTI übergeben. Anschließend soll nur noch eine kurze Auswertung erfolgen.

Einige der Fragen des genannten Vermerks können jedoch auch auf Basis der Stichprobentheorie beantwortet werden.

## 2.1.1 Netzverschiebungen und Festlegung des Stichprobenmittelpunktes

Die Stichprobentheorie und alle darauf aufbauenden Schätzalgorithmen definieren als Voraussetzung für die Anwendbarkeit dieser Theorie die Ziehung einer zufälligen, uniformen Stichprobe. D.h. jeder Probepunkt bzw. jede Stichprobeneinheit innerhalb des Inventurgebietes muss die selbe Auswahlwahrscheinlichkeit haben ([Lanz](#page-292-0), [2001](#page-292-0)).

Im Umkehrschluß ist es auch zulässig, zu definieren, dass die jeweilige betrachtete Zielgröße zufällig und uniform im Inventurgebiet verteilt ist. Nimmt man diesen Sachverhalt als gegeben, ist es zulässig, wie in der Vergangenheit aus verschiedensten Gründen geschehen, systematische Stichprobenraster zu definieren. Diese bieten zusätzlich den Vorteil, dass bei entsprechender Netzdichte gleichzeitig verschiedene Formationen, z.B. Straten proportional zu ihrer Größe bzw. zu ihrem Anteil am Inventurgebiete erfassen werden können.

An dieser Stelle wird eine zufällige und uniforme Verteilung der Zielmerkmale der BZE angenommen. Geht man zusätzlich davon aus, dass das gewählte systematische Netz keinen bestimmten Formationen in der Landschaft folgt, d.h. die Probepunkte fallen auf Grund der Rasterweite des Netzes nicht ständig auf z.B. Bergrücken oder Flußtäler und lassen alle übrigen Landschaftskomponenten aus, kann von einer flächenrepräsentativen, unverzerrten, zufälligen und uniformen Stichprobe ausgegangen werden.

Sowohl die Problematik der Netzverschiebungen zwischen den Bundesländern oder anderen europäischen Ländern als auch die Festlegung des BZE-Stichprobenmittelpunktes auf den WZE-Flächen, sowie die Verschiebung der Satelliten bei "krass" wechselnden Standortsbedingungen kann unter diesen Umständen als vernachlässigbar angenommen werden, solange keine Systematik der Verschiebung zu Grunde liegt, d.h. bestimmte Landschaftsformationen systematisch ausgeschlossen werden.

## 2.1.2 Netzverdichtung

Solange unterschiedliche Netzverdichtungen auf separaten räumlichen Einheiten etabliert werden, können diese – ähnlich wie bei der BWI – als räumlich von einander getrennte Straten angesehen werden, die bei der Berechnung eines Gesamtschätzers über alle Straten hinweg mit den Flächenanteilen zu wichten sind (siehe Abschnitt [2.2.1\)](#page-44-0). Da jedoch einige Bundesländer nicht klar voneinander räumlich zu differenzierende Verdichtungsgebiete in Abhängigkeit von bestimmten Zielparametern etabliert haben, muss eine Gewichtung jedes einzelnen Probepunktes in Abhängigkeit von seiner Zugehörigkeit zum jeweiligen Verdichtungsgebiet – wie bei der BZE I – erfolgen (siehe Tabelle [1.1\)](#page-37-0). Die Methode der Einzelpunktwichtung bietet den Vorteil, dass die sogenannten "übergeordneten" Straten auch über die Landesgrenzen hinweg gebildet werden können.

## 2.1.3 Probennahmedesign auf der Probefläche

Im Vorgriff auf die Ergebnisse der Kapitel [7](#page-206-0) und [8](#page-240-0) kann festgehalten werden, dass die Fehlerkomponente resultierend aus dem Probennahmedesign auf der Probefläche ein varianzanalytisches Problem darstellt und an sich schon im Stichprobenfehler enthalten ist. Diese Fehlerkomponente spielt sowohl bei der Quantifizierung des Stichprobenfehlers als auch des Gesamtfehlerbudget nur eine untergeordnete Rolle.

Anders verhält sich dies, wenn anhand der BZE-Daten keine Hochrechnungen sondern statistische Tests, insbesondere Tests, bei denen Varianzgleichheit vorausgesetzt wird, erfolgen sollen. Der Anteil dieser Fehlerkomponente nimmt degressiv mit der Anzahl Proben, die zur Bildung der Mischproben herangezogen werden, als auch mit dem Abstand der Einzelproben auf der Probefläche ab. Wie stark und wie schnell der Anteil dieser Fehlerkomponente abnimmt, hängt auch von der räumlichen Autokorrelationslänge des betrachteten Bodenparameters als auch dem Grundrauschen der Zielvariable auf der Probefläche ab (siehe Abschnitt [7\)](#page-206-0). Generell ist aber mit einem geringeren Anteil dieser Fehlerkomponente zu rechnen, wenn die Mischproben aus 8 Satellitenoder aus 8 Satelliten- und einer Zentralprofilprobe gewonnen werden und nicht nur aus einer oder mehreren Proben aus den Profilwänden.

Da aus diesem Grund nicht unbedingt mit einer Varianzgleichheit zwischen verschiedenen Probennahmedesigns zu rechnen ist, sollte an dieser Stelle eine Stratentrennung zwischen den Bundesländern mit unterschiedlichen Probenahmedesigns bei der Durchführung von statistischen Test, bei denen Varianzgleichheit vorausgesetzt wird, erfolgen.

## 2.1.4 Veränderte Laborverfahren zwischen BZE I und II

Die Laborverfahren werden nach 3 Klassen differenziert.

- 1. Probenvorbereitung nach HFA = Mahlen der Proben mit ausschließlich speziell zugelassenen Materialien + Mahldauer
- 2. Aufschlußverfahren nach HFA, z.B. Königswasseraufschluß
- 3. Analyseverfahren nach HFA = tatsächlich angewandtes Messverfahren

Nach Expertenaussagen (Hr. Blum, GAFA, Hr. v. Wilpert, FVA Freiburg) führen die Klassen Probenvorbereitung und Analyseverfahren bei der Bestimmung von Elementgehalten bzw. -vorräten zu vernachlässigbaren Fehlern<sup>1</sup>. Dagegen ist die Wahl des Aufschlußverfahrens von enormer Bedeutung für den letztenlich gemessenen Elementgehalt bzw. gemessenen Konzentrationen. Unterschiede in den Elementgehalten bzw. Konzentrationen können somit nur in Abhängigkeit des gewählten

<sup>1</sup> Andere Analyseverfahren, z.B. die Korngrößenanalyse nach Köhn oder durch Laser können jedoch auch zu nicht vergleichbaren Ergebnissen führen und sind somit nicht vernachlässigbar.

#### 2. Stratifizierungs- und Hochrechnungsansätze

Aufschlußverfahrens interpretiert und gegenübergestellt werden. Innerhalb des Projektes konnte als Fallbeispiel die deutsche und die europäische Methode zur Bestimmung der AKE einer einzelnen Probe herangezogen werden (siehe [8\)](#page-240-0). Hier zeigen sich Unterschiede von bis zu 95% bei der AKE-Messung für ein Element einer einzigen Probe. Im Mittel kann ein Unterschied zwischen beiden Verfahren von 28% festgestellt werden, wobei keines der beiden Verfahren das andere jeweils konsequent über- oder unterschätzt. Die Bestimmtheitsmaße für eine lineare Regression zwischen beiden Verfahren liegen erstaunlicherweise nahe 0.

Unterstellt man, dass diese Unterschiede auch bei anderen Aufschlußarten auftreten können, muss für eine nachträgliche Auswertung der BZE I-Daten eine Stratifizierung nach Bundesländern, in denen unterschiedliche Aufschlußverfahren zur Anwendung kamen, erfolgen. Dies gilt auch für die Berechnung von Veränderungen. Die Hochrechnung von Zustandsschätzern bei der BZE II ist dagegen unproblematisch, da sich hier die Länder durchgehend auf ein Aufschlußverfahren pro Element geeinigt haben.

### 2.1.5 Variablen zur Stratifizierung

Aus den von statistischer Seite beantworteten Fragen und durch Auswertung der Fragebögen können folgende Stratifizierungsregeln abgeleitet werden. 1.) sind dies die "natürlichen" Prästraten und die "Post-" Straten, die zum einen der Senkung der Varianz dienen, zum anderen sich aber auch an bereits nachgewiesenen natürlichen Prozessen und Zusammenhängen orientieren. Präund Poststratifizierungen unterscheiden sich –wie dies der folgende Abschnitt zeigt – hinsichlich der Varianzberechnung. 2.) sind dies die auf Grund methodischer Unterschiede zwischen den Bundesländern zu etablierenden Straten, damit zumindest innerhalb dieser Straten möglichst durch methodische Differenzen unbeeinflusste Schätzer abgeleitet werden können. Deren Aggregierung über die Straten hinaus führt zu verzerrten Schätzwerten, was jedoch nicht quantifizierbar ist, da nicht verschiedene Inventurmethoden innerhalb eines Stratums untersucht werden konnten.

- 1. Natürliche Straten
	- Wald / Nichtwald
	- anstehendes Gestein
	- Substrattypen
	- Humusformen
	- Bodenformen u.a.
- 2. Poststraten
	- die betrachtete Zielgröße an sich
	- C/N-Verhältnis
	- C/P-Verhältnis
	- Pufferbereiche
	- Sensitivitätsklassen nach [Riek](#page-295-0) [\(1999](#page-295-0))
- 3. Methodische Straten
	- Ermittlung des Grobbodenanteils und der Trockenraumdichte
	- Ermittlung des Humusanteiles im Mineralboden
	- Netzverdichtungen
	- Wenn nur RFlächen mit bestimmten Merkmalsausprägungen (Bestockungstypen, Standortstypen) erhoben wurden
	- Grünanteilentfernung bei Humusproben

# <span id="page-44-1"></span>2.2 Stratifizierte Hochrechnungsansätze

Bevor ein Vergleich von Prä- und Poststratifizierungen vorgenommen werden kann, soll an dieser Stelle der Hochrechnungsprozess und die dazugehörigen Algorithmen aufgezeigt werden.

### <span id="page-44-0"></span>2.2.1 Schätzung von Mittelwerten

Die auf den einzelnen BZE-Probeflächen gewonnenen (Misch)-Proben und die daraus abgeleiteten bzw. analysierten Variablen werden als lokale Dichte der Zielgröße an diesem Probepunkt definiert. Somit handelt es sich bei der BZE um eine einphasige, rein terrestrische Punktstichprobe, deren aggregierte Schätzwerte stets unter Berücksichtigung aller Wald- und Nichtwaldproben berechnet werden.

Hintergrund ist: Das Vorhandensein einer Zielgröße und deren Ausprägung an einem Punkt, z.B. der Kohlenstoffvorrat oder der Waldstatus wird als zufälliger Prozess angesehen. D.h. erst nach der Erhebung beider Zielgrößen können diese in Form eines Quotientenschätzers in Verbindung gebracht werden ([Cochran](#page-288-0), [1977\)](#page-288-0). Blieben die Nichtwaldpunkte als auch die Nichtholzbodenpunkte bei der Hochrechnung unberücksichtigt, könnte für die Zufallsgröße "Anzahl Stichproben im Wald" kein empirischer Fehler berechnet werden. Die Varianz des Waldanteiles oder eines Stratenanteiles muss jedoch bei der Varianzschätzung der Zielgröße berücksichtigt werden, da ein anderes Stichprobennetz oder die Verschiebung des Stichprobennetzes zu anderen, variierenden Wald- oder Stratenanteilen führen würde (siehe Abschnitt [2.4\)](#page-47-0). Die Nichtberücksichtigung der Wald- bzw. Stratenverteilung würde zu einer verzerrten (Unter-) Schätzung der Varianz des Mit-telwertes bezogen auf den Holzboden führen (SCOTT und KÖHL, [1993](#page-296-0); KÖHL, [1994\)](#page-291-0) und damit zu einer Unterschätzung des Stichprobenfehlers sowie zu einem zu engen Vertrauensintervall.

Auf diesen Sachverhalt wird deswegen hingewiesen, da bei der BZE I in den meisten Bundesländern nur die Punkte registriert wurden, die in der Klasse "Holzboden" lokalisiert sind. Die "fehlenden" BZE-Punkte in den Klassen "Nichtholzboden und "Nichtwald,, müssten in diesem Falle nachgeneriert werden.

Der Mittelwert einer Zielgröße in einem Stratum unter Berücksichtigung aller Wald- und Nicht-waldproben wird nach SCOTT und KÖHL [\(1993](#page-296-0)) geschätzt durch:

$$
\hat{\overline{Y}}_l = \frac{\sum_{j=1}^{n_l} I_{lj} Y_{lj}}{n_l} \tag{2.1}
$$

mit  $n_l = \sum I_{lj}$  und  $I_{lj} = 1$ , wenn  $j \in l$  sowie  $I_{lj} = 0$ , wenn  $j \notin l$ . Die Varianz dieses Stratenmittelwertes berechnet sich nach:

$$
v\left\langle \hat{\overline{Y}}_l \right\rangle = \frac{\sum_{j=1}^{n_l} \left( Y_{lj} - \hat{\overline{Y}}_l \right)^2}{n_l(n_l - 1)}
$$
(2.2)

Der Gesamtschätzer für eine Zielgröße und deren Varianz über alle Straten hinweg für eine einfache Stichprobe ist ein, mit den Flächen- oder Punktanteilen gewichteter Mittelwert aus den einzelnen Stratenschätzern:

$$
\hat{\overline{Y}}_{st} = \sum_{l=1}^{L} \frac{\lambda(U_l)}{\lambda(U)} \hat{\overline{Y}}_l = \sum_{l=1}^{L} \frac{n_l}{n} \hat{\overline{Y}}_l
$$
\n(2.3)

Handelt es sich um eine prä-stratifizierte Stichprobe, d.h. werden die Hilfsmerkmale der zur Stratifizierung genutzten Variable vor bzw. unabhängig von der terrestrischen Aufnahme erhoben, berechnet sich die Varianz des Stichprobenmittelwertes nach:

$$
v\left\langle \hat{\overline{Y}}_{st} \right\rangle = \sum_{l=1}^{L} \left( \frac{\lambda(U_l)}{\lambda(U)} \right)^2 v \left\langle \hat{\overline{Y}}_l \right\rangle = \sum_{l=1}^{L} \left( \frac{n_l}{n} \right)^2 v \left\langle \hat{\overline{Y}}_l \right\rangle \tag{2.4}
$$

Thomas Riedel 2002 and 2003 and 2003 and 2003 and 2003 and 2004 and 2004 and 2004 and 2004 and 2004 and 2004 and 2004 and 2004 and 2004 and 2004 and 2004 and 2004 and 2004 and 2004 and 2004 and 2004 and 2004 and 2004 and 2

Wird dagegen die Hilfsinformation zur Stratifizierung aus den bereits erhobenen Daten extra-hiert, berechnet sich die Varianz des Stichprobenmittelwertes (siehe COCHRAN [\(1977\)](#page-288-0); RIEDEL [\(2007](#page-295-1))) nach:

$$
v\left\langle \hat{Y}_{st} \right\rangle = \frac{\sum_{l=1}^{L} \left( \frac{n_l}{n} \right) s^2 \left\langle \hat{Y}_l \right\rangle}{n} + \frac{\sum_{l=1}^{L} \left( 1 - \frac{n_l}{n} \right) s^2 \left\langle \hat{Y}_l \right\rangle}{n^2}
$$
\n
$$
\left\langle \sum_{l=1}^{L} \frac{(Y_{l,j} - \hat{Y}_l)^2}{n^2} \right\rangle.
$$
\n(2.5)

mit  $s^2 \langle \hat{\overline{Y}}_l \rangle$  $=\frac{\sum_{l=1}^{L}(Y_{l,j}-1)}{n_l-1}$ 

## 2.2.2 Anteils- und Flächenschätzungen

Anteile, wie z.B. der Holzbodenanteil am Untersuchungsgebiet berechnen sich nach:

$$
\hat{p}_l = \frac{n_l}{n} \tag{2.6}
$$

mit  $n_l = \sum j$  und  $j = 1$ , wenn  $j \in l$  sowie  $j = 0$ , wenn  $j \notin l$ .

Die Varianz dieses Anteilsschätzers unter Verwendung einer einfachen Punktstichprobe berechnet sich nach:

$$
v\left\langle \hat{p}_l \right\rangle = \frac{p_l q_l}{n} = \frac{p_l (1 - p_l)}{n} \tag{2.7}
$$

Die Fläche, hier z.B. die Holzbodenfläche eines Stratums  $\hat{\lambda}(U_l)$  kann über die Beziehung

$$
\hat{\lambda}(U_l) = \hat{p}_l \lambda(U) \tag{2.8}
$$

hergeleitet werden. Ist  $\lambda(U)$  bekannt und als fehlerfrei erhoben definiert, berechnet sich die Varianz der Fläche  $\hat{\lambda}(U_l)$  nach:

<span id="page-45-2"></span>
$$
v\left\langle \hat{\lambda}(U_l) \right\rangle = \lambda^2(U)v\left\langle \hat{p}_l \right\rangle \tag{2.9}
$$

Wurde  $\lambda(U)$  hingegen ebenfalls mittels einer Stichprobe innerhalb eines Vertrauensintervalls geschätzt, so ist dies bei der Varianzschätzung von  $\hat{\lambda}(U_l)$  zu berücksichtigen:

$$
v \left\langle \hat{\lambda}(U_l) \right\rangle = \hat{\lambda}(U) v \left\langle \hat{p}_l \right\rangle + v \left\langle \hat{\lambda}(U) \right\rangle \hat{p}_l \qquad (2.10)
$$

## 2.2.3 Schätzung von Totalwerten

Ist  $\lambda(U)$  bekannt, berechnet sich das Total einer Zielgröße, z.B. der totale organische Kohlenstoffvorrat im Boden eines bestimmten Gebietes über Formel [2.11](#page-45-0) und dessen Varianz nach Formel [2.12](#page-45-1) ([Köhl](#page-291-0), [1994](#page-291-0)):

$$
\hat{Y} = \lambda(U)\hat{\overline{Y}} \tag{2.11}
$$

<span id="page-45-1"></span><span id="page-45-0"></span>
$$
v\left\langle \hat{Y}\right\rangle = \lambda^2(U)v\left\langle \hat{\overline{Y}}\right\rangle \tag{2.12}
$$

Wurde dagegen  $\lambda(U)$  bzw.  $\lambda(U_l)$  nach Formel [2.8](#page-45-2) geschätzt, erfolgt die Berechnung des Totals über Formel [2.13](#page-45-3) und dessen Varianz nach Formel [2.14:](#page-45-4)

$$
\hat{Y} = \hat{\lambda}(U)\hat{\overline{Y}} \tag{2.13}
$$

<span id="page-45-4"></span><span id="page-45-3"></span>
$$
v\left\langle \hat{Y}\right\rangle = \hat{\lambda}(U)v\left\langle \hat{\overline{Y}}\right\rangle + v\left\langle \hat{\lambda}(U)\right\rangle \hat{\overline{Y}} \tag{2.14}
$$

12 Thomas Riedel

#### 2.2.4 Quotientenschätzer

Der Quotientenschätzer, z.B. der organische Kohlenstoffvorrat pro Hektar berechnet sich aus dem Total der Zielgröße im Gesamtgebiet durch die Holzboden- bzw. Stratenfläche  $\lambda(U_l)$ :

$$
\hat{R} = \frac{\hat{Y}}{\hat{\lambda}(U_l)}\tag{2.15}
$$

Ein intuitiv verständlicher Varianzschätzer dieses Quotienten, bestehend aus zwei Zufallsvariablen basierend auf einer verbundenen einfachen Zufallsstichprobe unter Berücksichtigung der Kovarianz beider Zielgrößen, wird in LOETSCH und HALLER [\(1964\)](#page-293-0) bzw. in DE VRIES [\(1986](#page-296-1)) präsentiert:

$$
v\left\langle \hat{R} \right\rangle = \hat{R}^2 \left\langle \frac{v\left\langle \hat{U}_l \right\rangle}{\hat{\lambda}^2(U_l)} + \frac{v\left\langle \hat{Y} \right\rangle}{\hat{Y}^2} - 2 \frac{s_{U_l Y}}{n \hat{\lambda}(U_l) \hat{\overline{Y}}} \right\rangle
$$
\n(2.16)

<span id="page-46-0"></span>Soll die Varianz des Quotientenschätzers basierend auf zwei von einander unabhängig erhobenen Zielgrößen berechnet werden, so entfällt in Formel [2.16](#page-46-0) der Kovarianzterm. Der Varianzschätzer für einen Quotientenschätzer basierend auf zwei unverbundenen Stichproben berechnet sich folglich nach:

<span id="page-46-1"></span>
$$
v\left\langle \hat{R} \right\rangle = \hat{R}^2 \left\langle \frac{v\left\langle \hat{U}_l \right\rangle}{\hat{\lambda}^2 (U_l)} + \frac{v\left\langle \hat{Y} \right\rangle}{\hat{Y}^2} \right\rangle \tag{2.17}
$$

# 2.3 Definition des Holzbodens

Der Grund für die Vorstellung beider Varianten (Formeln [2.16](#page-46-0) und [2.17\)](#page-46-1) des Varianzschätzers für Quotientenschätzer liegt in der Tatsache begründet, dass es denkbar wäre, den Flächenschätzer für die Bezugsgröße Holzboden

- 1. über die BZE-Probepunkte als verbundene Stichprobe von Zielgröße und Holzbodenstatus unter Berücksichtigung der Kovarianz oder
- 2. über die BWI-Probepunkte als unverbundene Stichprobe auf Basis einer weitaus höheren Stichprobendichte

zu schätzen.

Die Schätzung der Holzbodenfläche lässt sich aus beiden Inventuren berechnen. Jedoch entstehen – unter Verwendung der oben aufgeführten Schätzer – nach genauerer Betrachtung der Ergebnisse verzerrte Berechnungen für die Quotientenschätzer.

Die Ursache lässt sich damit begründen, dass nicht an allen Holzboden-Punkten z.B. auf Grund des hohen Skelettanteils im Boden eine Probe genommen und anschließend analysiert werden konnte. In Folge dessen treten in der Datenbank NULL-Werte auf. Für den Umgang mit diesen NULL-Werten bei der Hochrechnung stehen drei Alternativen zur Verfügung:

1. Für die Fehlwerte wird 0 eingesetzt. Dies führt jedoch zu einer verzerrten Schätzung des Mittelwertes, sowie dessen Varianz und hätte weitreichende Konsequenzen. Wenn z.B. bei der Berechnung des mittleren pH-Wertes von Karbonatböden auf Grund der Tatsache, dass keine Proben genommen werden konnten, viele 0-Werte auftreten, würde die Schätzung des Mittelwertes sehr niedrig ausfallen.

#### 2. Stratifizierungs- und Hochrechnungsansätze

- 2. Setzt man anstatt 0-Werten einen konstanten Mittelwert für die NULL-Werte ein, würde zwar der Mittelwert "weniger" verzerrt geschätzt, aber dessen Varianz würde stark unterschätzt.
- 3. Für die Auswertungen werden nur die Proben als Holzboden-Proben angesehen, an denen auch eine Probe genommen werden konnte. Alle anderen Punkte sind Nichtholzboden-Punkte.

Die beiden ersteren Methoden sind für eine korrekte, unverzerrte Hochrechnung nicht zulässig. Nur durch die Implementierung der letztgenannten Methode zum Umgang mit Fehlwerten kann die Schätzung von unverzerrten Mittelwerten und deren Varianzen erzielt werden.

Durch Anwendung dieser Methode wird jedoch die Definition des Holzbodens verändert. Nicht der sowohl bei BWI und BZE definierte Holzboden (bestockte Waldfläche) ist nun als Bezugsfläche anzusehen, sondern nur noch der Holzboden, auf dem Proben genommen werden konnten und die Analyse der Proben plausible Werte erbracht hat und diese auch wirklich in die Datenbank eingespeist wurden. Somit ist die Bezugsfläche der BZE nicht der Holzboden an sich, sondern nur noch der "beprobbare Holzboden".

Hieraus ergeben sich zwei sehr weit reichende Konsequenzen:

- 1. Die Bezugsfläche "beprobbarer Holzboden" der BZE lässt sich nur aus den BZE-Daten schätzen, nicht aus den BWI-Daten.
- 2. Die Bezugsfläche "beprobbarer Holzboden" der BZE kann in Abhängigkeit von der Eindring-Tiefe der Probengewinnungs-Werkzeuge von Tiefenstufe zu Tiefenstufe verschieden sein.

# <span id="page-47-0"></span>2.4 Repräsentativität des Holzbodenschätzers

Wie Repräsentativ ist der Holzbodenschätzer auf Basis des weiteren BZE-Stichprobennetztes gegenüber des dichteren BWI-Stichprobennetzes? Zur Beantwortung dieser Fragestellungen konnten die georeferenzierten BWI II- und BZE-Punktinformationen über den Holzbodenstatus der Länder Sachsen, Sachsen-Anhalt und Thüringen genutzt werden, da für diese Länder sowohl für die BWI II- als auch für die BZE-Punkte ein vollständiger Datensatz, inkl. aller Wald- und Nichtwaldpunkte, zur Verfügung stand. Am Bsp. Sachsen-Anhalt wurde der BWI II-Holzbodenschätzer des 4 x 4 km-Netzes dem BZE I als auch dem BZE II-Holzbodenschätzern basierend auf ein und dem selben 8 x 8 km-Netz und ihren 95%-igen Vertrauensintervallen gegenübergestellt. In Sachsen standen für beide Inventuren verdichtete Stichprobennetze zur Verfügung; im Falle der BWI II das 2,83 x 2,83 km-Netz und für die BZE I das 4 x 4 km-Netz. Aus beiden Netzen wurden Unterstichproben mit unterschiedlichen Startpunkten generiert und für jedes dieser resultierenden Netze der Holzbodenschätzer und dessen Vertrauensintervall berechnet. Die Ergebnisse für beide Bundesländer sind in Abbildung [2.1](#page-48-0) dargestellt.

An dieser Stelle wird unterstellt: Wenn der Holzbodenschätzer des am stärksten verdichteten Netzes (dem der BWI II) vom Vertrauensintervall des generierten Subnetzs abgedeckt wird, so wird diese Unterstichprobe als repräsentativ angesehen. Die Holzbodenschätzer in Sachsen-Anhalt sind demnach zu beiden Zeitpunkten repräsenativ. In Sachsen beinhalten sowohl die Vertrauensintervalle der 4 x 4 km- als auch der 8 x 8 km-BWI-Subnetze (mit einer Ausnahme: 08x08\_01) den Holzbodenschätzer des 2,83 x 2,83 km-BWI-Netzes. Dagegen unterschätzt das zweite generierte BZE-Subnetz (08x08\_02) den ursprünglichen BWI-Holzbodenschätzer so stark, dass dieser vom 95%-igen Vertrauensintervall des Subnetzes nicht abgedeckt wird. Es handelt sich hierbei um jenes 8 x 8 km-Subnetz mit dem nordwestlichsten Startpunkt. Es beinhaltet vergleichsweise wenig Holzbodenplots im Erzgebirge als auch in den größeren Waldgebieten der Lausitz. Hiervon beeinflußt

ist auch der Holzbodenschätzer des ursprünglichen 4 x 4 km-BZE-Netzes, dessen obere Grenze des 95%-igen Vertrauensintervalls gerade noch den BWI-Holzbodenschätzer abdeckt. Bei dem ersten generierten BZE-Subnetz (08x08\_01) handelt es sich jedoch um jenes Netz, dessen erhobene Daten dem Bund für die bundesweite Auswertung der BZE I zur Verfügung gestellt wurden. Dessen geschätzter Anteilswert unterscheidet sich vom BWI-Anteilswert um lediglich 0,007 und zieht einen Flächendifferenz beider Schätzwerte von rund 13.000 ha Holzbodenfläche für das Land Sachsen nach sich.

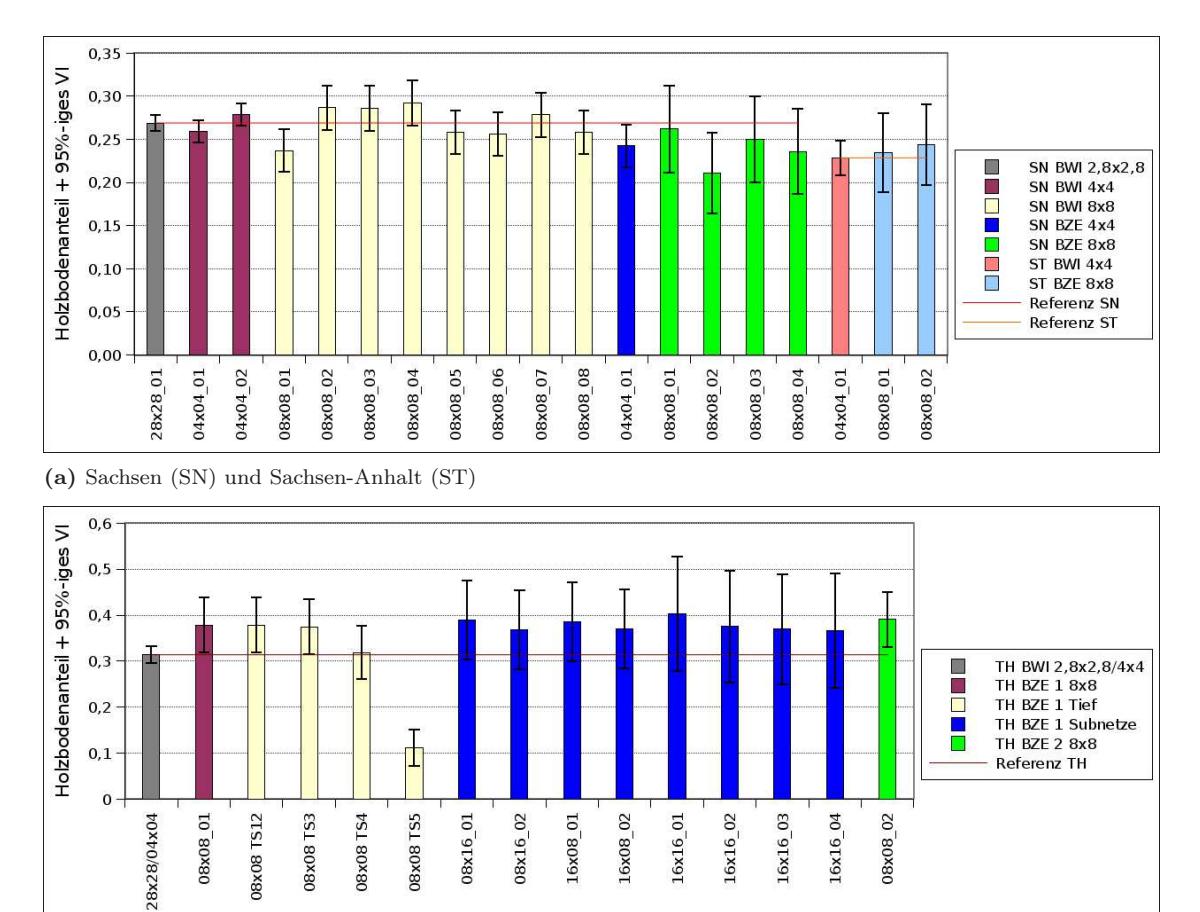

(b) Thüringen (TH)

<span id="page-48-0"></span>Abbildung 2.1: Vergleich verschiedener Holzbodenschätzer basierend auf den BWI- und BZE-Netzen der Länder Sachsen, Sachsen-Anhalt und Thüringen bzw. daraus generierter Subnetze mit unterschiedlichen Startpunkten und ein Vergleich des "beprobbaren Holzbodens" verschiedener Tiefenstufen in Thüringen

Nachdem die Holzbodenschätzer auf Basis aller BZE-Holzboden- und -Nichtholzboden-Punkte in den drei Bundesländern als repräsentativ angesehen werden können, sei an dieser Stelle jedoch nochmal auf die Möglichkeit der von Tiefenstufe zu Tiefenstufe variierenden Holzbodenfläche hingewiesen. Die Abbildung [2.1b](#page-48-0) verdeutlicht, dass mit zunehmender Tiefenstufe immer weniger Proben genommen werden können. Somit verringert sich die "beprobbare Holzbodenfläche" von Tiefenstufe zu Tiefenstufe. Die Repräsentativität für bestimmte, auf die Tiefenstufe bezogene Analysen bzw. Parameter nimmt von Tiefenstufe zu Tiefenstufe ab. Sollte dieser Trend z.B. an Steilhängen oder Bergkuppen schon in geringeren Tiefenstufen auftreten als auf Sand- oder Talböden, so sind die Schätzwerte nur noch für jene Straten repräsentativ, in denen genügend Proben in der jeweiligen Tiefenstufe genommen werden konnten, nicht mehr für den gesamten Holzboden

#### Thomas Riedel 15 and 15 and 15 and 15 and 15 and 15 and 15 and 15 and 15 and 15 and 15 and 15 and 15 and 15 and 15 and 15 and 16 and 16 and 16 and 16 and 16 and 16 and 16 and 16 and 16 and 16 and 16 and 16 and 16 and 16 an

und auch nicht für die Straten mit sehr wenigen Proben. D.h., nur wenn in allen Straten eine repräsentative Aufnahme pro Stratum und Tiefenstufe erfolgte, kann ein unverzerrter, repräsentativer Gesamtschätzer für übergeordnete Straten, wie z.B. Bundesländer berechnet werden. Dies bedeutet auch, dass z.B. Bundeslandwerte nur vergleichbar sind, wenn trotz gleicher Erhebungsmethoden auch vergleichbare Werkzeuge zur Probengewinnung zur Anwendung kamen. Ist dies nicht der Fall, können z.B. skelettreiche Böden auf Grund der Werkzeugwahl repräsentativ in einer bestimmten Tiefenstufe erhoben worden sein, in einem anderen Bundesland dagegen nicht.

# 2.5 Nominal- und Ordinaldaten

Die Angabe von arithmetischen Mittelwerten und deren Fehler ist für Daten auf nominalen und ordinalen Skalenniveaus nicht zulässig. So lassen sich für Nominaldaten, wie z.B. Boden- oder Humusarten Häufigkeitsverteilungen oder Anteile berechnen. Sie können weiterhin als Eingangsgrößen für Stratifizierungen dienen oder z.B. für die Erstellung von Diversitätsindizes nutzen. Zur Vertiefung sei hier auf BOLTE ET AL. [\(2007\)](#page-287-1) verwiesen.

Sollen Lagemaße für Ordinaldaten, wie die Nährstoffstufen oder Austauscher-Bereiche angegeben werden, ist der Median zu verwenden. Dessen Variation lässt sich mittels Spannweiten, Quartilen oder Perzentilen unter Beachtung der Anzahl möglicher Stufen beurteilen. Statistisch zulässige analytische Methoden zeigt die Abbildung [2.2.](#page-49-0)

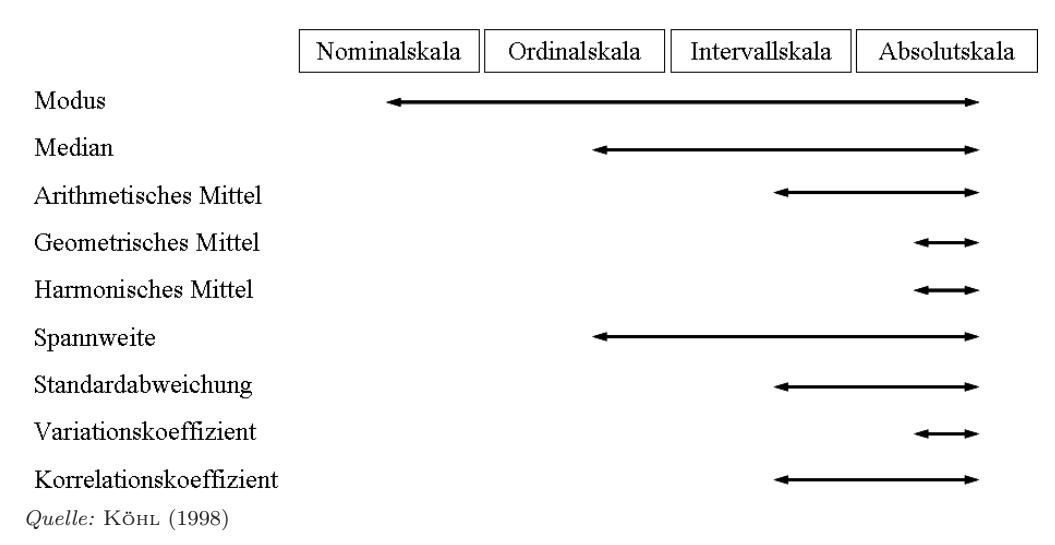

<span id="page-49-0"></span>Abbildung 2.2: Mögliche statistische Auswertungen auf verschiedenen Skalenniveaus

# 2.6 Test auf Normalverteilung

Die BZE I Daten gliedern sich in Angaben zum Mineralboden und zur Humusauflage. Darin finden sich Vorratswerte zu verschiedenen Parametern, gemessen während der Laboranalysen als auch abgeleitete Verhältniswerte.

Natürliche Parameter, speziell Bodendaten liegen häufig nicht in Form einer Normalverteilung vor. Das Vorhandensein dieser bzw. die Unterstellung einer Normalverteilung der zu analysierenden Daten ist jedoch Voraussetzung für viele statistische, parametrische Tests und analytischer Aussagen z.B. zu Mittelwerten und deren Vertrauensintervallen. Sollen jedoch nichtparametrische

Tests durchgeführt oder lediglich Mittelwerte und Varianzen, sowie deren Verhältnis zum Stichprobenumfang (Stichprobenfehler) dargestellt werden, ist die Normalverteilung der betrachteten Größe nicht zwingend erforderlich. Hierdurch werden jedoch Nachteile, z.B. der Form eines nicht robusten Mittelwertes gegenüber Ausreißern in kauf genommen.

Ziel des Projektes ist es ein Gesamtfehlerbudget zu erstellen. Hierzu sind Angaben zu Varianzen, Vertrauensintervallen, sowie oberen und unteren Grenzen notwendig. D.h. die zu analysierenden Parameter sollten zumindest näherungsweise über das gesamte Inventurgebiet oder wenigstens innerhalb der zu definierenden Straten normalverteilt vorliegen. Aus diesem Grund wurden alle untersuchten Parameter auf Normalverteilung im gesamten Inventurgebiet und in einzelnen Straten getestet. Ein Parameter gilt als normalverteilt, wenn sich der Wert für die Schiefe der Verteilung zwischen 1 und -1 bewegt und der Kolmogorov-Smirnov-Test (KS-Test) den Signifikanzwert von 0,05 überschreitet. Die Tabellen [2.1](#page-50-0) und [2.2](#page-50-1) sollen dies an den Parametern des Humus und des Mineralbodens (Tiefenstufe 1) verdeutlichen. Eine Zusammenfassung, ob Parameter in den Bundesländern zum Zeitpunkt der BZE I normal skaliert oder log-transformiert normal verteilt sind, zeigen die Tabellen [2.3,](#page-51-0) Seite [18](#page-51-0) und [2.4,](#page-52-0) Seite [19.](#page-52-0)

<span id="page-50-0"></span>Tabelle 2.1: Test auf Normal- und LogNormalverteilung der Humusparameter über ganz Deutschland

|               |      |        | normal skaliert |        |       | In transformiert |         |         |          |       |  |  |  |
|---------------|------|--------|-----------------|--------|-------|------------------|---------|---------|----------|-------|--|--|--|
| ZG            | N    | Mean   | Median          | Skew-  | KS-   | N                | Mean    | Median  | Skew-    | $KS-$ |  |  |  |
|               |      |        |                 | ness   | Test  |                  |         |         | ness     | Test  |  |  |  |
| <b>CORGHU</b> | 1600 | 22,51  | 18,39           | 7,045  | 0,000 | 1578             | 2,77    | 2,92    | $-0.644$ | 0,000 |  |  |  |
| <b>CMENGE</b> | 1602 | 63,67  | 50,29           | 4,343  | 0,000 | 1581             | 3,80    | 3.93    | $-0.660$ | 0,000 |  |  |  |
| <b>NVHU</b>   | 1600 | 960,23 | 778,14          | 9,924  | 0,000 | 1579             | 6,53    | 6,66    | $-0.719$ | 0,000 |  |  |  |
| PVHU          | 1600 | 52,61  | 42,23           | 6,350  | 0,000 | 1577             | 3,64    | 3.76    | $-0.660$ | 0,000 |  |  |  |
| <b>KVHU</b>   | 1598 | 160,53 | 82,88           | 21,778 | 0,000 | 1577             | 4,49    | 4.43    | 0.167    | 0.115 |  |  |  |
| <b>CAVHU</b>  | 1594 | 379.10 | 207,00          | 20,837 | 0,000 | 1575             | 5,40    | 5,34    | 0.435    | 0,000 |  |  |  |
| <b>MGVHU</b>  | 1595 | 121,85 | 56,37           | 14,456 | 0,000 | 1576             | 4,08    | 4,04    | 0,336    | 0.012 |  |  |  |
| MNVHU         | 1595 | 45,07  | 29,60           | 2,938  | 0,000 | 1575             | 3,35    | 3,40    | $-0.684$ | 0,009 |  |  |  |
| <b>FEVHU</b>  | 1192 | 577,69 | 344,55          | 8,966  | 0,000 | 1173             | 5,74    | 5,86    | $-0.565$ | 0,045 |  |  |  |
| <b>ALVHU</b>  | 1595 | 632,72 | 353,00          | 12,638 | 0,000 | 1576             | 5,81    | 5,87    | $-0.467$ | 0,047 |  |  |  |
| <b>PBVHU</b>  | 1596 | 9,44   | 5.43            | 25,537 | 0,000 | 1567             | 1,49    | 1,71    | $-0.626$ | 0,000 |  |  |  |
| <b>CUVHU</b>  | 1595 | 1,45   | 0.87            | 5,715  | 0,000 | 1544             | $-0.16$ | $-0.09$ | $-0.509$ | 0,003 |  |  |  |
| <b>ZNVHU</b>  | 1595 | 5,52   | 3,90            | 17,708 | 0,000 | 1574             | 1,30    | 1,37    | $-0.528$ | 0,000 |  |  |  |
| <b>CDVHU</b>  | 1555 | 0.04   | 0.02            | 11,452 | 0,000 | 1533             | $-3,73$ | $-3.65$ | $-0.274$ | 0,001 |  |  |  |

<span id="page-50-1"></span>Tabelle 2.2: Test auf Normal- und LogNormalverteilung der Bodenparameter in Tiefenstufe 1 über ganz Deutschland

|             |      |         | normal skaliert |        |        |      |       | In transformiert |          |        |
|-------------|------|---------|-----------------|--------|--------|------|-------|------------------|----------|--------|
| ZG          | N    | Mean    | Median          | Skew-  | $KS-$  | N    | Mean  | Median           | Skew-    | KS-    |
|             |      |         |                 | ness   | Test   |      |       |                  | ness     | Test   |
| <b>CORG</b> | 1700 | 65234.3 | 58497,2         | 1,924  | 0,0000 | 1700 | 10,94 | 10,97            | $-0.212$ | 0,0068 |
| N V         | 1696 | 4118.2  | 3496.1          | 1.690  | 0.0000 | 1696 | 8,10  | 8,15             | $-0.947$ | 0.0002 |
| PV          | 1706 | 1144,8  | 991.3           | 2,549  | 0,0000 | 1706 | 6,86  | 6,89             | $-0.354$ | 0,0099 |
| <b>KV</b>   | 1666 | 160.9   | 116.0           | 2.738  | 0.0000 | 1665 | 4,74  | 4,75             | $-0.370$ | 0,1302 |
| CAV         | 1661 | 3076.9  | 274,1           | 19,222 | 0,0000 | 1660 | 6,09  | 5,61             | 0.898    | 0,0000 |
| MGV         | 1669 | 329.6   | 48,7            | 9.145  | 0.0000 | 1668 | 4,29  | 3.88             | 0.913    | 0.0000 |
| <b>NAV</b>  | 1647 | 41,6    | 29,5            | 2,250  | 0,0000 | 1609 | 3,29  | 3,42             | $-0.653$ | 0,0000 |
| ALV         | 1657 | 1088,2  | 935,7           | 1,483  | 0,0000 | 1616 | 6,45  | 6,88             | $-3,070$ | 0,0000 |
| <b>MNV</b>  | 1655 | 143,8   | 75,8            | 4,774  | 0.0000 | 1542 | 4,06  | 4,46             | $-1,533$ | 0,0000 |
| <b>FEV</b>  | 1657 | 59,1    | 33,0            | 5,871  | 0.0000 | 1468 | 3,18  | 3,78             | $-2.361$ | 0,0000 |
| <b>HV</b>   | 1235 | 9,3     | 6,4             | 3,335  | 0,0000 | 1107 | 1,89  | 1,97             | $-1,053$ | 0,0001 |

| ZG            | SН          |          | ΝI               |               |                  | <b>NRW</b> | HE          |          | RP          |          | BW       |       | BY       |          | SL       |          | <b>BB</b> |                | MV               |     | SΝ               |              | <b>ST</b>   |          | TH          |                |
|---------------|-------------|----------|------------------|---------------|------------------|------------|-------------|----------|-------------|----------|----------|-------|----------|----------|----------|----------|-----------|----------------|------------------|-----|------------------|--------------|-------------|----------|-------------|----------------|
|               | $\mathbf n$ | $\ln$    | $\mathbf n$      | <sub>In</sub> | $\mathbf n$      | In         | $\mathbf n$ | $\ln$    | $\mathbf n$ | ln       | n        | $\ln$ | n        | $\ln$    | n        | ln       | n         | <sup>1</sup> n | $\mathbf n$      | In. | n                | -ln          | $\mathbf n$ | In.      | $\mathbf n$ | <sup>1</sup> n |
| <b>CORGHU</b> |             |          | $\Omega$         | $\Omega$      |                  |            | $\Omega$    |          | 0           |          |          |       |          | $\Omega$ | $\Omega$ |          | $\Omega$  |                | $\Omega$         |     |                  |              |             | 0        | 0           |                |
| <b>CMENGE</b> | $\Omega$    |          | $\Omega$         |               |                  | $\Omega$   | 0           |          | 0           | $\Omega$ | 0        |       | $\Omega$ | $\Omega$ | $\Omega$ |          | $\Omega$  |                | 0                |     |                  |              |             | $\Omega$ | 0           |                |
| <b>NVHU</b>   | $\Omega$    |          | $\Omega$         | $\Omega$      |                  | $\Omega$   | 0           |          | 0           |          | 0        |       | $\Omega$ | $\Omega$ | $\Omega$ |          | 0         |                | $\left( \right)$ |     |                  |              |             | $\Omega$ | 0           |                |
| <b>PVHU</b>   | $\Omega$    |          | $\Omega$         | $\Omega$      | $\theta$         |            | 0           |          |             | 0        | 0        |       | $\Omega$ | $\Omega$ | $\Omega$ |          | 0         |                | 0                |     |                  |              | 0           | $\Omega$ | $\Omega$    |                |
| <b>KVHU</b>   | $\Omega$    |          | 0                |               | 0                |            | $\Omega$    |          |             |          |          |       |          |          |          |          |           |                | 0                |     |                  |              | 0           |          | 0           |                |
| <b>CAVHU</b>  | $\Omega$    |          | $\left( \right)$ |               | 0                |            | $\Omega$    |          | 0           |          | $\Omega$ |       | $\Omega$ | $\Omega$ | $\Omega$ |          | 0         |                | 0                |     |                  |              | 0           |          | $\Omega$    |                |
| <b>MGVHU</b>  | $\Omega$    |          | $\Omega$         |               | 0                |            | $\Omega$    |          | $\Omega$    |          | $\Omega$ |       | $\Omega$ | $\Omega$ | $\Omega$ |          | $\Omega$  |                | $\Omega$         |     | 0                |              | $\Omega$    |          | $\Omega$    |                |
| <b>MNVHU</b>  | $\Omega$    |          | $\Omega$         |               | $\theta$         | $\Omega$   | $\Omega$    |          | $\Omega$    | $\Omega$ | $\Omega$ |       | $\Omega$ | $\Omega$ | $\Omega$ | $\Omega$ | $\Omega$  |                | $\left( \right)$ |     | $\left( \right)$ |              | 0           |          | $\Omega$    |                |
| <b>FEVHU</b>  | $\Omega$    | $\Omega$ | $\Omega$         |               | $\left( \right)$ | $\Omega$   | 0           |          | 0           |          | $\Omega$ |       |          |          | $\Omega$ |          | 0         |                | $\theta$         |     |                  |              | $\Omega$    |          | $\Omega$    |                |
| <b>ALVHU</b>  | $\Omega$    | $\Omega$ | $\Omega$         |               | $\left( \right)$ | $\Omega$   | $\Omega$    |          | 0           |          | $\Omega$ |       | $\Omega$ |          | $\Omega$ |          | $\Omega$  | $\Omega$       | 0                |     |                  |              | $\Omega$    |          | $\Omega$    |                |
| <b>PBVHU</b>  | $\Omega$    |          | 0                | $\Omega$      | 0                |            | $\Omega$    |          | 0           | $\Omega$ | $\Omega$ |       | $\Omega$ | $\Omega$ | $\Omega$ |          | $\Omega$  |                | 0                |     |                  |              | $\Omega$    |          | $\Omega$    |                |
| <b>CUVHU</b>  | $\Omega$    |          | $\Omega$         |               | 0                |            | $\Omega$    | $\Omega$ | $\Omega$    | $\Omega$ | $\Omega$ |       | $\Omega$ | $\Omega$ | $\Omega$ | 1        | 0         |                | 0                | 0   |                  | $\mathbf{0}$ | 0           |          | 0           |                |
| ZNVHU         | $\Omega$    |          | 0                |               | 0                |            | 0           |          | 0           | $\Omega$ | 0        |       | $\Omega$ | $\Omega$ | $\Omega$ |          | 0         |                | 0                |     | O                |              | 0           |          | $\Omega$    |                |
| <b>CDVHU</b>  |             |          | 0                |               | 0                | 0          | $\Omega$    |          | $\Omega$    |          | $\Omega$ |       | $\Omega$ | $\Omega$ | $\Omega$ | $\Omega$ | $\Omega$  |                | $\Omega$         |     | O                |              | $\Omega$    |          | $\Omega$    |                |

<span id="page-51-0"></span>Tabelle 2.3: Test auf Normal- und LogNormalverteilung der Humusparameter in den Bundesländern

Die Ergebnisse verdeutlichen, dass sowohl die Humus- als auch die Bodenparameter in der Grundgesamtheit nicht normal, allerdings auch nicht log-normal verteilt sind. Stratifiziert man jedoch nach Bundesländern so sind die meisten Parameter log-normal verteilt, einige wenige normalverteilt. Einzige Ausnahme bildet das Bundesland Bayern, welches mit mehr als 400 Proben die mit Abstand höchste Anzahl BZE-Punkte aufweist. Innerhalb Bayerns sind die meisten untersuchten Variablen weder log-normal noch normal verteilt.

Stratifiziert man das Bundesgebiet nach Haupthumusarten, Hauptbodentypen, Substrattypen, und Gesteinsarten so sind innerhalb dieser Klassen unabhängig vom Bundesland die Mehrzahl der Parameter log-normal oder auch normal verteilt, so lange die Anzahl Proben pro Stratum einen Wert von etwa 150 nicht übersteigt. Somit kann für fast alle Parameter die Hypothese der Normal- bzw. der Log-Normalverteilung nicht abgelehnt werden, sobald die BZE-Proben innerhalb der Bundesländer in weitere Klassen untergliedert werden. Überschreitet die Anzahl Proben pro Stratum diesen Wert, werden so gut wie alle Parameter als nicht normal oder log-normal-verteilt beschrieben. Zwei Gründe bzw. die Kombination beider Gründe können Ursache für den genannten Sachverhalt sein:

- 1. Die Klassenwahl differenziert die Proben in der Art, dass in den Klassen wirklich normalbzw. log-normal-verteilte Daten auftreten.
- 2. Die Klassifizierung nach Bundesländern + weitere Klassen reduziert die Proben pro Klasse so stark, dass sowohl die Berechnungsgrundlage für die Schiefe der Verteilung als auch die Trennschärfe des KS-Tests sehr gering ausfällt.

Die hier präsentierten Ergebnisse beruhen ausschließlich auf der Überprüfung der Normalverteilung metrischer oder log-transformierter Variablen. Weitere Transformationen, wie die Quadratoder Kubikwurzeltransformation sind möglich und sollten hinsichtlich einer besseren Anpassung an die Normalverteilung von Fall zu Fall berücksichtigt werden.

| ZG         | <b>SH</b>      |                | NI               |                  |                | <b>NRW</b>     | HE               |                  | RP               |                  | <b>BW</b>        |                | BY               |                  | SL               |                | <b>BB</b>        |                  | MV               |                | <b>SN</b>        |                | <b>ST</b>      |                | TH               |                  |
|------------|----------------|----------------|------------------|------------------|----------------|----------------|------------------|------------------|------------------|------------------|------------------|----------------|------------------|------------------|------------------|----------------|------------------|------------------|------------------|----------------|------------------|----------------|----------------|----------------|------------------|------------------|
|            | $\mathbf n$    | ln             | n                | ln               | n              | ln             | $\mathbf n$      | ln n             |                  |                  |                  | ln n ln n      |                  |                  |                  | ln n ln n      |                  | ln n             |                  | ln n           |                  | ln n           |                | ln n           |                  | $\ln$            |
|            |                |                |                  |                  |                |                |                  |                  |                  |                  |                  | Tiefenstufe 1  |                  |                  |                  |                |                  |                  |                  |                |                  |                |                |                |                  |                  |
| CORG       | 0              | $\overline{0}$ | $\boldsymbol{0}$ | $\mathbf 1$      | $\overline{0}$ | $\mathbf 1$    | $\overline{0}$   | $\mathbf 1$      | $\mathbf{0}$     | 1                | $\mathbf{0}$     | 1              | 0                | 1                | $\boldsymbol{0}$ | 1              | $\boldsymbol{0}$ | $\theta$         | $\overline{0}$   | $\mathbf{0}$   | $\theta$         | $\mathbf 1$    | $\overline{0}$ | $\mathbf{1}$   | $\theta$         | 1                |
| <b>NV</b>  | 1              | 1              | 1                | 1                | $\overline{0}$ | $\mathbf{1}$   | $\boldsymbol{0}$ | $\mathbf 1$      | $\overline{0}$   | $\mathbf{1}$     | $\overline{0}$   | $\mathbf{1}$   | $\overline{0}$   | $\overline{0}$   | 1                | $\mathbf{1}$   | $\boldsymbol{0}$ | $\boldsymbol{0}$ | $\overline{0}$   | $\mathbf{0}$   | $\mathbf{1}$     | $\overline{0}$ | $\overline{0}$ | $\mathbf{1}$   | $\overline{0}$   | $\theta$         |
| PV         | $\overline{0}$ | 1              | $\overline{0}$   | 1                | $\Omega$       | $\mathbf{1}$   | $\overline{0}$   | 1                | $\overline{0}$   | 1                | $\overline{0}$   | 1              | $\overline{0}$   | $\overline{0}$   | $\overline{0}$   | 1              | $\overline{0}$   | 1                | $\overline{0}$   | 1              | $\overline{0}$   | 1              | $\Omega$       | 1              | $\overline{0}$   | $\mathbf{1}$     |
| <b>KV</b>  | 1              | $\mathbf{1}$   | $\boldsymbol{0}$ | $\overline{0}$   | $\mathbf{0}$   | $\mathbf{1}$   | 0                | $\mathbf{1}$     | $\overline{0}$   | 1                | $\overline{0}$   | $\mathbf 1$    | 0                | $\mathbf{1}$     | $\overline{0}$   | $\mathbf{1}$   | 0                | $\mathbf{1}$     | $\boldsymbol{0}$ | $\overline{0}$ | 1                | 1              | 0              | $\mathbf{1}$   | $\boldsymbol{0}$ | 1                |
| <b>CAV</b> | $\Omega$       | $\mathbf{1}$   | $\overline{0}$   | 1                | $\overline{0}$ | $\overline{0}$ | $\overline{0}$   | $\overline{0}$   | $\overline{0}$   | $\overline{0}$   | $\theta$         | $\mathbf 1$    | 0                | $\overline{0}$   | $\overline{0}$   | $\overline{0}$ | $\theta$         | $\overline{0}$   | $\overline{0}$   | $\mathbf{1}$   | $\overline{0}$   | 1              | $\overline{0}$ | $\mathbf{1}$   | $\overline{0}$   | $\overline{0}$   |
| MGV        | $\overline{0}$ | 1              | $\overline{0}$   | 1                | $\overline{0}$ | $\overline{0}$ | $\overline{0}$   | $\theta$         | $\overline{0}$   | $\overline{0}$   | 0                | $\overline{0}$ | 0                | $\overline{0}$   | $\overline{0}$   | $\overline{0}$ | $\overline{0}$   | $\overline{0}$   | $\overline{0}$   | $\overline{0}$ | $\theta$         | 1              | 0              | 1              | $\overline{0}$   | $\overline{0}$   |
| <b>NAV</b> | 1              | $\mathbf{1}$   | 1                | 1                | $\overline{0}$ | $\mathbf{1}$   | $\boldsymbol{0}$ | 1                | $\boldsymbol{0}$ | $\mathbf{0}$     | $\mathbf 1$      | 0              | $\boldsymbol{0}$ | $\overline{0}$   | $\overline{0}$   | $\mathbf{1}$   | $\boldsymbol{0}$ | $\boldsymbol{0}$ | $\boldsymbol{0}$ | $\theta$       | $\mathbf 1$      | 1              | 0              | $\mathbf{1}$   | $\boldsymbol{0}$ | 1                |
| <b>ALV</b> | $\overline{0}$ | $\overline{0}$ | $\overline{0}$   | 1                | $\mathbf{1}$   | $\overline{0}$ | $\mathbf{1}$     | $\overline{0}$   | $\mathbf{1}$     | $\overline{0}$   | $\mathbf{1}$     | $\overline{0}$ | $\overline{0}$   | $\overline{0}$   | 1                | $\overline{0}$ | $\overline{0}$   | $\overline{0}$   | $\mathbf{1}$     | $\overline{0}$ | $\mathbf{1}$     | $\mathbf{1}$   | $\overline{0}$ | $\overline{0}$ | $\mathbf{1}$     | $\overline{0}$   |
| <b>MNV</b> | 1              | 1              | $\theta$         | $\mathbf{1}$     | $\overline{0}$ | $\overline{0}$ | $\overline{0}$   | $\theta$         | $\theta$         | $\overline{0}$   | $\overline{0}$   | $\theta$       | $\theta$         | $\overline{0}$   | $\overline{0}$   | $\overline{0}$ | $\overline{0}$   | $\mathbf{1}$     | $\overline{0}$   | $\overline{0}$ | $\theta$         | $\overline{0}$ | $\overline{0}$ | $\mathbf{1}$   | $\overline{0}$   | 1                |
| <b>FEV</b> | $\overline{0}$ | $\overline{0}$ | $\boldsymbol{0}$ | $\overline{0}$   | $\theta$       | $\overline{0}$ | 0                | $\mathbf 1$      | $\boldsymbol{0}$ | $\mathbf{0}$     | $\overline{0}$   | $\overline{0}$ | $\boldsymbol{0}$ | $\overline{0}$   | $\overline{0}$   | $\mathbf 1$    | $\boldsymbol{0}$ | $\mathbf{1}$     | $\boldsymbol{0}$ | $\mathbf{1}$   | $\mathbf{0}$     | $\mathbf{1}$   | 0              | $\mathbf 1$    | $\boldsymbol{0}$ | $\mathbf{1}$     |
| HV         | 1              | $\mathbf{1}$   | $\overline{0}$   | $\overline{0}$   | $\overline{0}$ | $\mathbf{1}$   | 1                | $\overline{0}$   | $\overline{0}$   | 1                | $\mathbf{0}$     | 1              | $\overline{0}$   | $\overline{0}$   | $\overline{0}$   | $\mathbf{1}$   | $\overline{0}$   | $\overline{0}$   | $\overline{0}$   | $\mathbf{1}$   | $\overline{0}$   | $\overline{0}$ | $\overline{0}$ | $\overline{0}$ | $\theta$         | $\mathbf{1}$     |
|            |                |                |                  |                  |                |                |                  |                  |                  |                  |                  | Tiefenstufe 2  |                  |                  |                  |                |                  |                  |                  |                |                  |                |                |                |                  |                  |
| CORG       | $\mathbf{1}$   | $\Omega$       | $\Omega$         | $\mathbf{1}$     | $\Omega$       | $\mathbf{1}$   | $\theta$         | $\mathbf{1}$     | $\overline{0}$   | $\overline{0}$   | $\theta$         | $\mathbf{1}$   | $\theta$         | $\Omega$         | $\overline{0}$   | $\mathbf{1}$   | $\overline{0}$   | $\Omega$         | $\overline{0}$   | $\Omega$       | $\overline{0}$   | $\mathbf{1}$   | $\Omega$       | $\mathbf{1}$   | $\Omega$         | $\mathbf{1}$     |
| NV         | $\mathbf 1$    | 1              | $\mathbf 1$      | $\boldsymbol{0}$ | $\overline{0}$ | $\mathbf 1$    | 1                | $\mathbf 1$      | $\boldsymbol{0}$ | $\mathbf 1$      | $\boldsymbol{0}$ | $\mathbf 1$    | $\boldsymbol{0}$ | $\overline{0}$   | $\overline{0}$   | $\mathbf 1$    | $\overline{0}$   | $\boldsymbol{0}$ | $\boldsymbol{0}$ | $\theta$       | 1                | $\mathbf{0}$   | $\overline{0}$ | $\mathbf 1$    | $\mathbf{0}$     | 1                |
| PV         | $\overline{0}$ | $\mathbf{1}$   | $\overline{0}$   | 1                | $\theta$       | 1              | 0                | $\mathbf 1$      | $\overline{0}$   | $\mathbf 1$      | 0                | $\mathbf 1$    | 0                | $\overline{0}$   | $\overline{0}$   | $\mathbf 1$    | 0                | $\mathbf{1}$     | 0                | $\mathbf{1}$   | $\overline{0}$   | 1              | $\mathbf{0}$   | $\mathbf{1}$   | $\boldsymbol{0}$ | $\mathbf{1}$     |
| <b>KV</b>  | 1              | $\mathbf{1}$   | $\overline{0}$   | $\Omega$         | $\overline{0}$ | $\mathbf{1}$   | $\overline{0}$   | 1                | $\overline{0}$   | $\mathbf{1}$     | 0                | $\mathbf 1$    | $\overline{0}$   | $\overline{0}$   | $\overline{0}$   | $\mathbf{1}$   | $\overline{0}$   | $\mathbf{1}$     | $\overline{0}$   | $\overline{0}$ | $\theta$         | 1              | $\theta$       | $\mathbf{1}$   | $\overline{0}$   | $\mathbf{1}$     |
| <b>CAV</b> | 0              | $\mathbf 1$    | $\theta$         | $\overline{0}$   | $\overline{0}$ | $\overline{0}$ | 0                | $\overline{0}$   | $\boldsymbol{0}$ | $\overline{0}$   | $\overline{0}$   | $\mathbf{0}$   | 0                | $\overline{0}$   | $\overline{0}$   | $\theta$       | 0                | $\overline{0}$   | 0                | 1              | $\mathbf{0}$     | 1              | $\mathbf{0}$   | $\mathbf{1}$   | $\boldsymbol{0}$ | $\mathbf{0}$     |
| MGV        | $\overline{0}$ | $\mathbf{1}$   | $\overline{0}$   | $\mathbf{1}$     | $\overline{0}$ | $\overline{0}$ | 0                | 1                | $\overline{0}$   | $\overline{0}$   | $\overline{0}$   | $\overline{0}$ | $\overline{0}$   | $\overline{0}$   | $\overline{0}$   | $\overline{0}$ | $\overline{0}$   | $\overline{0}$   | $\overline{0}$   | $\overline{0}$ | $\overline{0}$   | 1              | $\overline{0}$ | $\mathbf{1}$   | $\overline{0}$   | $\overline{0}$   |
| <b>NAV</b> | 1              | 1              | $\overline{0}$   | 1                | $\overline{0}$ | 1              | $\overline{0}$   | $\mathbf{1}$     | $\overline{0}$   | 1                | $\overline{0}$   | $\mathbf 1$    | 0                | $\overline{0}$   | $\overline{0}$   | 1              | $\mathbf 1$      | $\overline{0}$   | $\mathbf{1}$     | $\overline{0}$ | $\overline{0}$   | 1              | $\overline{0}$ | $\mathbf{1}$   | $\theta$         | $\mathbf{1}$     |
| <b>ALV</b> | $\overline{0}$ | $\mathbf{1}$   | $\theta$         | 1                | $\overline{0}$ | $\overline{0}$ | 1                | $\overline{0}$   | 1                | $\overline{0}$   | $\mathbf{0}$     | $\mathbf{0}$   | 0                | $\overline{0}$   | $\mathbf{1}$     | $\overline{0}$ | 0                | $\boldsymbol{0}$ | 1                | $\overline{0}$ | 1                | $\mathbf{1}$   | $\mathbf{0}$   | $\theta$       | 1                | $\boldsymbol{0}$ |
| <b>MNV</b> | $\overline{0}$ | 1              | $\overline{0}$   | 1                | $\overline{0}$ | $\overline{0}$ | $\overline{0}$   | $\overline{0}$   | $\overline{0}$   | $\overline{0}$   | $\overline{0}$   | $\overline{0}$ | 0                | $\overline{0}$   | $\overline{0}$   | $\overline{0}$ | $\overline{0}$   | $\mathbf{1}$     | $\overline{0}$   | $\overline{0}$ | $\overline{0}$   | $\overline{0}$ | $\theta$       | $\mathbf{1}$   | $\overline{0}$   | 1                |
| <b>FEV</b> | $\overline{0}$ | $\overline{0}$ | $\overline{0}$   | $\overline{0}$   | $\theta$       | $\overline{0}$ | 0                | 1                | $\overline{0}$   | $\overline{0}$   | $\overline{0}$   | $\overline{0}$ | 0                | $\overline{0}$   | $\overline{0}$   | 1              | $\overline{0}$   | $\mathbf{1}$     | $\overline{0}$   | 1              | $\overline{0}$   | 1              | $\theta$       | 1              | $\overline{0}$   | 1                |
| <b>HV</b>  | 1              | $\mathbf 1$    | 0                | $\mathbf{0}$     | $\mathbf{0}$   | $\mathbf 1$    | $\mathbf{1}$     | $\boldsymbol{0}$ | $\boldsymbol{0}$ | $\mathbf 1$      | $\mathbf{0}$     | $\mathbf 1$    | $\mathbf{0}$     | $\overline{0}$   | $\boldsymbol{0}$ | $\mathbf 1$    | 0                | $\boldsymbol{0}$ | $\boldsymbol{0}$ | $\mathbf{1}$   | $\boldsymbol{0}$ | $\mathbf{0}$   | $\mathbf{0}$   | $\mathbf{0}$   | $\boldsymbol{0}$ | $\mathbf{1}$     |
|            |                |                |                  |                  |                |                |                  |                  |                  |                  |                  | Tiefenstufe 3  |                  |                  |                  |                |                  |                  |                  |                |                  |                |                |                |                  |                  |
| CORG       | $\mathbf 1$    | $\overline{0}$ | 1                | $\mathbf 1$      | $\overline{0}$ | $\mathbf 1$    | $\boldsymbol{0}$ | $\mathbf 1$      | $\theta$         | $\theta$         | $\boldsymbol{0}$ | $\mathbf 1$    | $\boldsymbol{0}$ | $\mathbf{0}$     | $\overline{0}$   | $\theta$       | $\boldsymbol{0}$ | $\theta$         | $\boldsymbol{0}$ | $\theta$       | $\theta$         | $\mathbf{1}$   | $\overline{0}$ | $\mathbf{1}$   | $\overline{0}$   | $\mathbf{1}$     |
| N V        | 1              | $\overline{0}$ | $\mathbf{1}$     | $\mathbf{0}$     | $\overline{0}$ | $\mathbf 1$    | $\mathbf{1}$     | 1                | $\overline{0}$   | $\mathbf{1}$     | $\overline{0}$   | $\mathbf 1$    | $\overline{0}$   | $\overline{0}$   | $\overline{0}$   | $\mathbf{1}$   | $\overline{0}$   | $\mathbf{0}$     | $\overline{0}$   | $\mathbf{0}$   | $\mathbf{1}$     | $\overline{0}$ | $\overline{0}$ | $\mathbf{1}$   | $\overline{0}$   | 1                |
| PV         | $\overline{0}$ | 1              | $\theta$         | $\mathbf{1}$     | $\overline{0}$ | $\mathbf{1}$   | $\overline{0}$   | 1                | $\overline{0}$   | $\mathbf{1}$     | 0                | $\mathbf 1$    | 0                | $\overline{0}$   | $\overline{0}$   | $\mathbf{1}$   | $\theta$         | $\mathbf{1}$     | 1                | 1              | $\overline{0}$   | 1              | $\overline{0}$ | $\mathbf{1}$   | $\overline{0}$   | 1                |
| <b>KV</b>  | $\mathbf{1}$   | $\mathbf{1}$   | $\overline{0}$   | $\overline{0}$   | $\overline{0}$ | $\mathbf{1}$   | $\boldsymbol{0}$ | 1                | $\boldsymbol{0}$ | $\mathbf{1}$     | $\boldsymbol{0}$ | $\mathbf 1$    | 0                | $\overline{0}$   | $\overline{0}$   | $\mathbf{1}$   | $\boldsymbol{0}$ | $\mathbf{1}$     | $\overline{0}$   | $\overline{0}$ | $\theta$         | 1              | $\overline{0}$ | $\mathbf{1}$   | $\overline{0}$   | $\mathbf{1}$     |
| <b>CAV</b> | $\overline{0}$ | $\mathbf{1}$   | $\theta$         | 1                | $\overline{0}$ | $\overline{0}$ | 0                | $\overline{0}$   | $\overline{0}$   | $\overline{0}$   | $\overline{0}$   | $\overline{0}$ | $\boldsymbol{0}$ | $\overline{0}$   | $\overline{0}$   | $\overline{0}$ | $\overline{0}$   | $\overline{0}$   | $\boldsymbol{0}$ | $\mathbf{1}$   | $\overline{0}$   | 1              | $\overline{0}$ | $\mathbf{1}$   | $\overline{0}$   | $\overline{0}$   |
| MGV        | $\overline{0}$ | 1              | $\mathbf{0}$     | 0                | $\mathbf{0}$   | $\overline{0}$ | 0                | 1                | $\mathbf{0}$     | $\boldsymbol{0}$ | $\mathbf{0}$     | $\mathbf{0}$   | 0                | $\boldsymbol{0}$ | $\boldsymbol{0}$ | $\mathbf{0}$   | $\mathbf{0}$     | 0                | 0                | 1              | $\mathbf{0}$     | 1              | $\mathbf{0}$   | 1              | $\mathbf{0}$     | $\boldsymbol{0}$ |
| <b>NAV</b> | 1              | 1              | $\theta$         | 1                | $\theta$       | 1              | $\overline{0}$   | 1                | $\overline{0}$   | $\mathbf{1}$     | 0                | $\mathbf 1$    | 0                | $\overline{0}$   | $\overline{0}$   | $\mathbf{1}$   | $\overline{0}$   | $\overline{0}$   | $\overline{0}$   | $\overline{0}$ | $\overline{0}$   | $\overline{0}$ | $\theta$       | $\mathbf{1}$   | $\overline{0}$   | 1                |
| <b>ALV</b> | $\overline{0}$ | 1              | $\overline{0}$   | 1                | $\Omega$       | $\overline{0}$ | 0                | $\overline{0}$   | $\overline{0}$   | $\overline{0}$   | $\overline{0}$   | $\overline{0}$ | $\overline{0}$   | $\overline{0}$   | 1                | $\overline{0}$ | $\overline{0}$   | $\overline{0}$   | $\overline{0}$   | $\overline{0}$ | $\overline{0}$   | 1              | $\overline{0}$ | $\overline{0}$ | $\mathbf{1}$     | $\overline{0}$   |
| <b>MNV</b> | $\overline{0}$ | $\theta$       | $\overline{0}$   | $\mathbf{1}$     | $\overline{0}$ | $\overline{0}$ | 0                | $\theta$         | $\overline{0}$   | $\overline{0}$   | $\theta$         | $\overline{0}$ | 0                | $\overline{0}$   | $\overline{0}$   | $\mathbf{0}$   | 0                | $\mathbf{1}$     | $\overline{0}$   | $\overline{0}$ | $\mathbf{1}$     | $\overline{0}$ | $\overline{0}$ | $\mathbf{1}$   | $\theta$         | $\mathbf{1}$     |
| <b>FEV</b> | $\overline{0}$ | $\overline{0}$ | $\overline{0}$   | $\overline{0}$   | $\overline{0}$ | $\overline{0}$ | 0                | $\mathbf{1}$     | $\overline{0}$   | $\mathbf{0}$     | $\overline{0}$   | $\overline{0}$ | $\overline{0}$   | $\overline{0}$   | $\overline{0}$   | $\mathbf{1}$   | $\overline{0}$   | $\mathbf{1}$     | $\boldsymbol{0}$ | $\mathbf{1}$   | $\overline{0}$   | 1              | $\overline{0}$ | $\mathbf{1}$   | $\mathbf{0}$     | $\mathbf{1}$     |
| <b>HV</b>  | $\overline{0}$ | $\overline{0}$ | $\overline{0}$   | 1                | $\theta$       | $\mathbf{1}$   | 0                | $\overline{0}$   | 0                | 1                | $\overline{0}$   | $\mathbf 1$    | 0                | $\overline{0}$   | $\overline{0}$   | $\mathbf{1}$   | $\overline{0}$   | $\overline{0}$   | 0                | $\mathbf{1}$   | $\overline{0}$   | $\overline{0}$ | $\mathbf{0}$   | $\overline{0}$ | $\overline{0}$   | $\mathbf{1}$     |

<span id="page-52-0"></span>Tabelle 2.4: Test auf Normal- und LogNormalverteilung der Bodenparameter in den Bundesländern

# 2.7 Hochrechnung nicht normalverteilter Daten

Ein klassisches Bsp. eines nicht normalverteilten Parameters ist der Ca-Gehalt des Holzbodens, hier dargestellt an Hand der thüringischen BZE I-Daten. Berechnet man ungeachtet der tatsächlichen Verteilung mit den oben aufgeführten Formeln den mittleren Ca-Gehalt in g/kg Holzboden für die ersten 30 cm Mineralboden, so ergibt sich hierfür ein Wert von 7,09 g/kg. Je nach Stratifizierung lässt sich der Stichprobenfehler von 33% (unstratifiziert, NoS) auf 20% (poststratifiziert, POST) senken, das Vertrauensintervall (VI) wird enger. Für eine Zufallsstichprobe, bei der die Werte der Stichprobenelemente normalverteilt sind, gilt:  $Mittelwert = Median$ . Wie jedoch die Abbildung [2.3](#page-53-0) zeigt, liegt der Median des Ca-Gehaltes bei nur 0,13 g/kg.

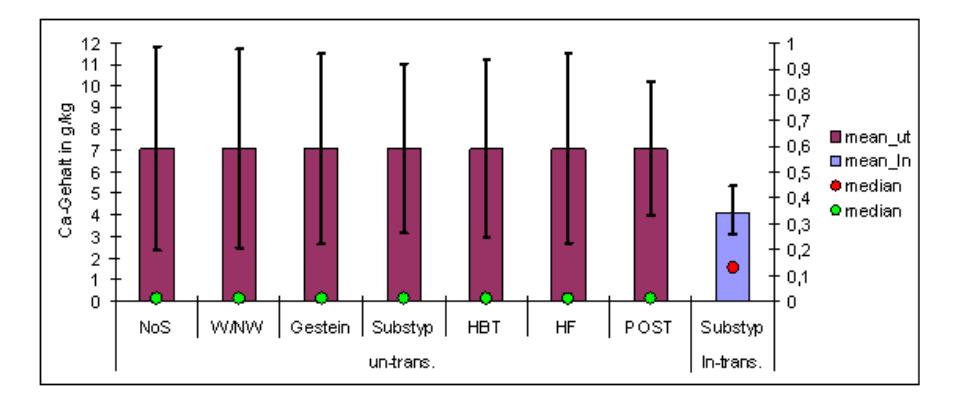

<span id="page-53-0"></span>Abbildung 2.3: un-transformierter Mittelwertschätzer + VI und Median für den Ca-Gehalt in g/kg der Tiefenstufe 0 - 30 cm in Thüringen im Vergleich zum ln-transformierten Mittelwertschätzer  $+\,$  VI und Median

Testet man nun verschiedene Transformationen auf Normalverteilung (Abbildung [2.4\)](#page-54-0), so sind auch diese im Falle des Ca-Gehaltes für den gesamten Stichprobenumfang nicht normalverteilt. Wird dagegen eine Stratifizierung z.B. nach Substrattypen vorgenommen, kann die Hypothese einer Log-Normalverteilung der Stichprobenwerte innerhalb der Straten bis auf eine Ausnahme (Substrattyp 2) nicht abgelehnt werden (Tabelle [2.5\)](#page-55-0). Im Falle der Ausnahme sind die Werte nach der Quadratwurzeltransformation normalverteilt. Jedoch ist es erforderlich, sich für ein und die selbe Transformation in allen Straten zu entscheiden, wenn eine gewichtete Hochrechnung der Stratenschätzer zu einem Schätzer einer übergeordneten Einheit erfolgen soll.

Der Mittelwert einer transformierten Zielgröße ( ′ ) in einem Stratum unter Berücksichtigung aller Wald- und Nichtwaldproben wird nach [Scott](#page-296-0) und Köhl [\(1993\)](#page-296-0) geschätzt durch:

$$
\hat{\overline{Y'}}_l = \frac{\sum_{j=1}^{n_l} I_{lj} Y'_{lj}}{n_l} \tag{2.18}
$$

mit  $n_l = \sum I_{lj}$ ,  $I_{lj} = 1$ , wenn  $j \in l$  sowie  $I_{lj} = 0$ , wenn  $j \notin l$  und  $Y'_{lj} = trans(Y_{lj})$ . Sollen die Stichprobenwerte log-transformiert hochgerechnet werden, sind alle 0- oder NULL-Werte nach der Transformation durch 0 zu ersetzen. Die Varianz dieses transformierten Stratenmittelwertes berechnet sich nach:

$$
v\left\langle \widehat{\overline{Y'}}_l \right\rangle = \frac{\sum_{j=1}^{n_l} \left( Y'_{lj} - \widehat{\overline{Y'}}_l \right)^2}{n_l(n_l - 1)}
$$
\n(2.19)

Gleichbedeutend erfolgt die Substitution von  $Y'_{lj} = trans(Y_{lj})$  in die entsprechenden Formeln des Abschnitts [2.2.](#page-44-1)

Der straten-gewichtete, log-transformierte Schätzer für den Ca-Gehalt in g/kg Holzboden beträgt -1,08 mit einem Vertrauensintervall von -1,344 bis -0,812. Werden diese Werte rücktransformiert, liegt der straten-gewichtete, rücktransformierte Mittelwert bei 0,34 innerhalb eines Vertrauensintervalles von 0,261 bis 0,444 mit einem Stichprobenfehler von nun nur noch 12,5%. Der über diesen Weg geschätzte Ca-Gehalt liegt gegeüber einer Hochrechnung ohne Transformation wesentlich näher am Median.

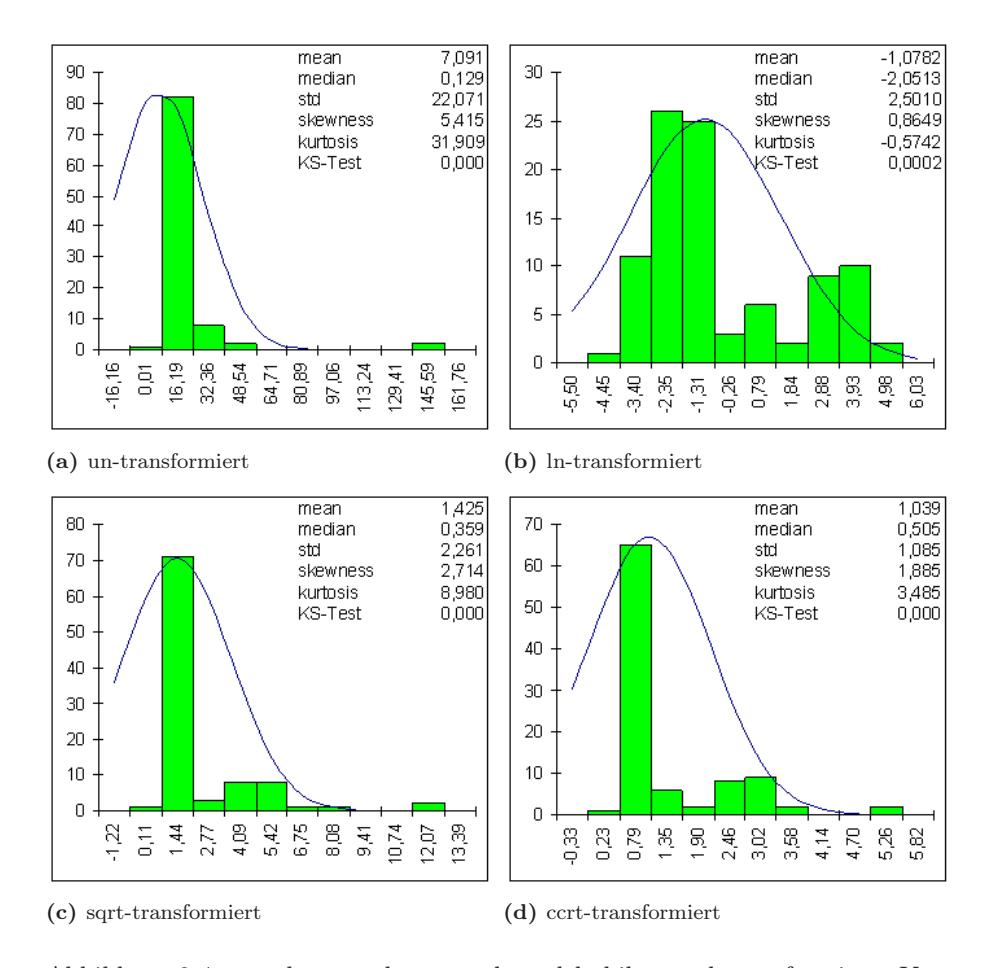

<span id="page-54-0"></span>Abbildung 2.4: un-, ln-, quadratwurzel- und kubikwurzel-transformierte Verteilungen des Stichprobenumfanges für den Ca-Gehalt in g/kg der Tiefenstufe 0 - 30 cm in Thüringen

Die Rücktransformation sowohl der Zustands- als auch der Veränderungsschätzer ist für Quadratwurzel- oder Kubikwurzeltransformationen unproblematisch. Veränderungen, berechnet auf Basis log-transformierter Daten könne dagegen nicht einfach in die Orginalskalierung überführt werden. Bsp. pH-Wert: Angenommen, der mittlere rücktransformierte pH-Wert zum Zeitpunkt 1 bträgt 3,8, der mittlere rücktransformierte pH-Wert zum Zeitpunkt 2 wurde mit 4,3 geschätzt. Dies entspricht H<sup>+</sup>-Konzentrationen von  $\hat{\overline{X'}} = 0,000158$  bzw.  $\hat{\overline{Y'}} = 0,000063$ . Die Differenz beträgt  $\hat{\overline{X'}} - \hat{\overline{X'}} = \hat{\overline{G'}} = 0,000095$ . Folge: Ein negativer Wert könnte nicht Rücktransformiert werden. Zur Lösung dieses Problems muss der transformierte Wert zum Zeitpunkt 1 addiert werden und nach der Transformation wieder untransformiert subtrahiert werden.

$$
\hat{\overline{G}} = (\hat{\overline{G'}} + \hat{\overline{X'}}) - \hat{\overline{X}} \tag{2.20}
$$

Dies gilt ebenfalls für die Berechnung der oberen und unteren Grenzen des Vertrauensintervalls solange  $\pm t_{1-\frac{\alpha}{2};n-1} < \hat{X}'$  ist. Übersteigt dagegen  $\pm t_{1-\frac{\alpha}{2};n-1}$  den Wert von  $\hat{X}'$  entstehen wiederum

#### Thomas Riedel 21 and 22 and 22 and 22 and 22 and 22 and 22 and 22 and 22 and 22 and 22 and 22 and 22 and 22 and 22 and 22 and 22 and 22 and 22 and 22 and 22 and 22 and 22 and 22 and 22 and 22 and 22 and 22 and 22 and 22 an

|             | UT    | LΝ      | SQRT         | <b>CCRT</b> | UT      | LN           | SQRT         | <b>CCRT</b> | UT             | LΝ              | SQRT           | <b>CCRT</b>    |  |  |
|-------------|-------|---------|--------------|-------------|---------|--------------|--------------|-------------|----------------|-----------------|----------------|----------------|--|--|
|             |       |         | Substratyp 1 |             |         | Substratyp 2 |              |             |                |                 | Substratyp 3   |                |  |  |
| n           | 16    | 16      | 16           | 16          | 10      | 10           | 10           | 10          | $\overline{4}$ | 4               | $\overline{4}$ | $\overline{4}$ |  |  |
| mean        | 35,76 | 3,17    | 5,34         | 2,99        | 8,59    | 1,14         | 2,45         | 1,71        | 1,65           | 0,32            | 1,22           | 1,13           |  |  |
| median      | 19,55 | 2,97    | 4,42         | 2,69        | 6,21    | 1,82         | 2,49         | 1,84        | 1,10           | 0,09            | 1,05           | 1,03           |  |  |
| std         | 43,72 | 0,82    | 2,79         | 0,96        | 8,66    | 1,91         | 1,69         | 0,89        | 1,26           | 0,64            | 0,44           | 0,26           |  |  |
| skewness    | 2,31  | 1,42    | 2,00         | 1,84        | 0.64    | $-0,59$      | 0.06         | $-0.15$     | 1,94           | 1,76            | 1,87           | 1,84           |  |  |
| kurtosis    | 4,19  | 1,52    | 3,16         | 2,66        | $-0.95$ | $-1,39$      | $-1,70$      | $-1,74$     | 3,80           | 3,28            | 3,61           | 3,51           |  |  |
| KS-Test     | 0.04  | 0.33    | 0,10         | 0,14        | 0.84    | 0,75         | 0,90         | 0,87        | 0,55           | 0.69            | 0.61           | 0,63           |  |  |
|             |       |         | Substratyp 4 |             |         |              | Substratyp 5 |             |                | Substratyp Rest |                |                |  |  |
| $\mathbf n$ | 24    | 24      | 24           | 24          | 29      | 29           | 29           | 29          | 12             | 12              | 12             | 12             |  |  |
| mean        | 0,15  | $-2,44$ | 0.33         | 0.47        | 0.09    | $-2,74$      | 0,28         | 0,42        | 0,24           | $-2,31$         | 0,39           | 0,50           |  |  |
| median      | 0,09  | $-2,41$ | 0,30         | 0,45        | 0.07    | $-2,72$      | 0,26         | 0,40        | 0.08           | $-2,52$         | 0,28           | 0,43           |  |  |
| std         | 0,25  | 0,92    | 0,20         | 0,17        | 0.07    | 0,85         | 0,11         | 0,12        | 0.49           | 1,22            | 0,32           | 0,25           |  |  |
| skewness    | 4,30  | 0,87    | 2,92         | 2,22        | 1,26    | $-0,16$      | 0,61         | 0,36        | 3,24           | 0,99            | 2,67           | 2,27           |  |  |
| kurtosis    | 19,82 | 1,71    | 11,03        | 7,31        | 0.94    | $-0.64$      | $-0.38$      | $-0.62$     | 10,80          | 2,55            | 7,75           | 6,00           |  |  |
| KS-Test     | 0,00  | 0.81    | 0,12         | 0,30        | 0,39    | 1,00         | 0,72         | 0,88        | 0,04           | 0.74            | 0,17           | 0.32           |  |  |

<span id="page-55-0"></span>Tabelle 2.5: Test auf Normalverteilung un-, ln-, sqrt- und ccrt-transformierter Ca-Gehalt innerhalb der Substrattyp-Straten Thüringens

negative Werte, die nicht rücktransformiert werden könnten. Die untere Grenze des Vertrauensintervalls könnte nicht berechnet werden. Sie liegt jedoch bei oder unterhalb 0, so dass die Aussage getroffen werden kann: Die Veränderung ist nicht signifikant. Diese Problematik spielt vorallem bei der Schätzung des Laborfehlers eine Rolle, wenn für den Vertrauensbereich in dem der gemessenen Laborwert liegen kann das 95 % Intervall nach Tschebyscheff angewandt wird (siehe Abschnitt [8.3.2\)](#page-248-0).

# <span id="page-56-0"></span>Kapitel 3

# Folgeinventurkonzepte

#### Thomas Riedel

Im Allgemeinen können zwei Arten von Folgeinventurkonzepten definiert werden ([Cochran](#page-288-0) [\(1977](#page-288-0)),[de Vries](#page-296-1) [\(1986\)](#page-296-1),[Köhl](#page-291-0) [\(1994](#page-291-0))):

- 1. Wiederholungsstichprobe ohne teilweisen Ersatz, bei der periodisch eine bestimmte Anzahl Stichproben zum Zwecke der Ableitung von Veränderungen wiederholt aufgenommen werden.
- 2. Wiederholungsstichprobe mit teilweisem Ersatz (Sampling with Partial Replacement, SPR), bei der nur eine Unterstichprobe zu mindestens zwei Inventurzeitpunkten zur genaueren Schätzung von Veränderungen wiederholt aufgenommen werden und zusätzlich von Inventurzeitpunkt zu Inventurzeitpunkt zur genaueren Schätzung des Zustandes neue Stichprobenelemente aufgenommen werden.

Die Veränderungen werden bei der SPR-Methode in zwei Schritten geschätzt. Im ersten Schritt wird die Beziehung zwischen dem ersten Inventurzeitpunkt und dem Zweiten über Regressionsmodelle beschrieben, um anschließend im zweiten Schritt die Veränderungen auch für die Plots, die nicht wiederholt aufgesucht wurden, ableiten zu können. Zu vermuten ist jedoch, anders als bei den Baummessungen der BWI, dass es auf Grund der sehr stark ausgeprägten Heterogenität des Bodens auch in varianztechnisch "homogenen" Straten keine zuverlässigen, verallgemeinerbaren Modelle zur Beschreibung von Veränderungen einzelner Bodenparameter gibt. Der Einsatz von SPR wäre an dieser Stelle fragwürdig.

Bei der CFI-Methode werden lediglich die wiederholt aufgenommenen Stichprobenelemente betrachtet und auf deren Basis Veränderungen bestimmt. Die BZE ist nach dieser Definition eine klassische Wiederholungsstichprobe ohne teilweisen Ersatz. Die Veränderungen können jedoch über drei verschiedene Verknüpfungsmethoden der Stichprobenelemente zwischen beiden Zeitpunkten hergeleitet werden, d.h. die Stichprobe als

- 1. Unverbundene Stichprobe
- 2. Verbundene Stichprobe
- 3. Wiederbeprobung der selben Individuen pro Stichprobenelement

betrachtet werden. Hieraus ergeben sich für die Hochrechnungen zu Mittel- und Totalwerten, sowie deren Varianzen entsprechende zu berücksichtigende Konsequenzen. Vorab soll jedoch ein kurzer Überblick zum Wiederholungsverfahren bei der BZE gegeben werden.

# 3.1 Die Wiederbeprobung bei der BZE

In der Regel wurden bei der BZE I die Bodenprofile so angelegt, dass der Mittelpunkt der Stirnwand mit dem Kreuzungspunkt des WZE-Kreuztransektes identisch ist. In den Ländern, in denen nicht nur das Profil beprobt wurde, wurden mit einem Radius von 10 m um diesen Mittelpunkt in den 8 Haupthimmelsrichtungen 8 Satellitenproben genommen. Die Proben aus den Profilwänden und/oder die Proben der Satelliten wurden zu einer Mischprobe pro Probefläche zusammengefasst. Sollten bei der BZE II die alten Bodenprofile nicht wieder auffindbar sein, oder sich die Profile der BZE I weiter als 30 m vom Schnittpunkt des Kreuztransektes entfernt sein, mussten die BZE-Probe auf diesem Schnittpunkt neu angelegt bzw. auf diesen verschoben werden.

Die Probennahme sowohl am Profil, als auch an den Satelliten sind nicht zerstörungsfrei. An den Probenahmenstellen liegen nach der Probennahme Störungen vor. Aus diesem Grund wird beim Wiederauffinden der Probefläche das Bodenprofil bis in einen Bereich in dem keine Störungen mehr zu erwarten sind (mindestens 50 cm) abgestochen. Die Satellitenproben wurden um 10 Gon im Uhrzeigersinn versetzt. Letzteres war auch bei der Neuanlage von Probeflächen zu berücksichtigen.

Alle Länder, außer Bayern haben sich für eine wiederholte BZE-Aufnahme auf diesem Stichprobennetz der BZE I entschieden. Bayern hat sein BZE-Stichprobennetz auf das Netz der BWI verschoben.

Die BZE ist somit zu beiden Inventurzeitpunkten eine Punktstichprobe, wobei dem Punkt zum jeweiligen Zeitpunkt die Analysewerte der Probefläche um diesen Punkt herum als "lokale Dichte" zugewiesen werden.

# 3.2 Wiederholungsstichprobe ohne teilweisen Ersatz

Die hierfür benötigten Zustandsschätzer und deren Varianzen für ein bestimmtes Stichprobengebiet wurden in den Abschnitten zu den Stichprobenverfahren in Kapitel [2.2](#page-44-1) beschrieben. Zur besseren Differenzierbarkeit werden die Zustandsschätzer von unterschiedlichen Zeitpunkten in der Nomenklatur wie folgt unterschieden:

 $\hat{\overline{X}},\ v\langle\hat{\overline{X}}\rangle$ geschätzte mittlere räumliche Dichte der Zielgröße und deren Varianz zum Zeitpunkt 1  $\hat{\overline{Y}}, \ v \langle \hat{\overline{Y}} \rangle$ geschätzte mittlere räumliche Dichte der Zielgröße und deren Varianz zum Zeitpunkt 2

## 3.2.1 Unverbundene Stichproben

Sind die Zustandsschätzer für zwei Zeitpunkte auf Basis zweier unabhängiger Stichproben, wie im Falle Bayerns ermittelt worden, ergibt sich die Veränderung G aus der Differenz der Mittelwerte beider Zeitpunkte:

$$
\hat{\overline{G}} = \hat{\overline{Y}} - \hat{\overline{X}} \tag{3.1}
$$

und deren Varianz aus:

<span id="page-57-1"></span><span id="page-57-0"></span>
$$
v\left\langle \hat{\overline{G}}\right\rangle = v\left\langle \hat{\overline{X}}\right\rangle + v\left\langle \hat{\overline{Y}}\right\rangle \tag{3.2}
$$

24 Thomas Riedel

### 3.2.2 Verbundene Stichproben

Sind dagegen die Zustandsschätzer für zwei Zeitpunkte auf Basis ein und derselben Stichprobe (Continuous Forest Inventory, CFI) ermittelt worden, ergibt sich die Veränderung G ebenfalls aus der Differenz der Mittelwerte beider Zeitpunkte nach Formel [3.1.](#page-57-0) Die aufgenommenen Werte zu beiden Inventurzeitpunkten sind jedoch – im Unterschied zur unverbundenen Stichprobe – nicht unabhängig; die Werte korrelieren, wobei der Korrelationskoeffizient  $r_{YX}$  mit zunehmenden Zeitabstand zwischen zwei Inventuren abnimmt und gegen 0 sinkt. Somit fällt die Varianzschätzung für Veränderungen bei abhängigen, wiederholt aufgenommenen Proben immer dann gegenüber unverbudenen Stichproben geringer aus, wenn der Korrelationskoeffizient  $r_{YX}$  größer 0 ist. Der Vorteil bei der Anwendung der CFI - Methode liegt also eindeutig in der Reduktion der Varianz für die Schätzung einer Veränderung nach Formel [3.3.](#page-58-0) Die Varianz der Zustandsschätzungen wird nicht beeinflusst ([Köhl](#page-291-0), [1994](#page-291-0)).

$$
v\left\langle \hat{\overline{G}}\right\rangle = v\left\langle \hat{\overline{X}}\right\rangle + v\left\langle \hat{\overline{Y}}\right\rangle - 2r_{YX}\sqrt{v\left\langle \hat{\overline{X}}\right\rangle} \sqrt{v\left\langle \hat{\overline{Y}}\right\rangle}
$$
(3.3)

<span id="page-58-0"></span>Permanente Probeflächen können bei der Erstinventur repräsentativ ausgewählt werden. Sie bürgen aber die Gefahr, vorallem bei deutlich markierten Proben, dass eine veränderte Bewirtschaftung im Gegensatz zur Umgebung nicht auszuschließen ist, sei es bewusst oder unbewusst. Die Proben werden, vor allem in Wirtschaftswäldern zunehmend unrepräsentativer. Somit kann man von den Stichprobenflächen später nicht mehr auf die ganze Waldfläche schließen. Inventurresultate, von denen man nicht weiß, ob sie den Zustand und die Entwicklung des Waldes unverfälscht wiedergeben und wie groß allenfalls die systematischen Fehler sind, können die Strategien, welche auf Basis dieser Ergebnisse entwickelt werden, wertlos machen oder im schlimmsten Fall zu ungewünschten, gegenläufigen Reaktionen führen.

#### 3.2.3 Wiederbeprobung der selben Individuen pro Stichprobenelement

Mit dieser Methode könnten Veränderungen an jedem einzelnen Individuum mit Ausnahme von Mess- und Funktionsfehlern fehlerfrei hergeleitet werden, infolge dessen der Stichprobenfehler gegenüber einer Hochrechnung auf Basis verbundener Stichproben nochmals drastisch gesenkt wer-den könnte (RIEDEL, [2007](#page-295-1)). Anders als bei der BWI, bei der die selben Bäume pro Stichprobeneinheit wieder vermessen werden, schließt sich die Wiederbeprobung der selben Individuen pro Stichprobenelement bei der BZE auf Grund der "Zerstörung" der Individuen (Satelliten und Profil) bei der Probennahme aus.

## 3.2.4 Empfehlung

Im Falle Bayerns ist die Wahl der Hochrechnungsalgorithmen für die Schätzung von Veränderungen bei den untersuchten Bodenparametern eindeutig. Es handelt sich hierbei um zwei unverbundene Stichproben, so dass die Hochrechnung an Hand der Formeln [3.1](#page-57-0) und [3.2](#page-57-1) erfolgen muss.

Für alle weiteren Bundesländer ist die Hochrechnung mittels der Formeln [3.1](#page-57-0) und [3.3](#page-58-0) zu empfehlen, da es sich hier um eine verbundene Stichprobe handelt. Verbunden deshalb, weil ein und die selbe Stichprobe auf einem identischen Netz wiederholt aufgenommen wird. In wie weit der Kovarianzterm der Formel [3.3](#page-58-0) zu einer Reduktion des Stichprobenfehlers gegenüber einer unverbundenen Stichprobe führt, kann an dieser Stelle nicht eindeutig geklärt werden. Dies ist abhängig

1. von der Anzahl tatsächlich wieder aufgefundener Proben im Wald, d.h. wie gut liegen die Probeflächen des ersten und zweiten Zeitpunktes der BZE übereinander und

#### 3. Folgeinventurkonzepte

2. wie hoch ist die Autokorrelation der Bodenparameter zwischen dem Punkt der ersten Probennahme und dem Punkt der zweiten Probennahme (Satellit und Profil)

Abbildung [3.1](#page-59-0) zeigt beispielhaft das deutliche Potential zur Reduzierung des Stichprobenfehlers der simulierten Veränderung des pH-Wertes bei einer verbundenen Stichprobe.

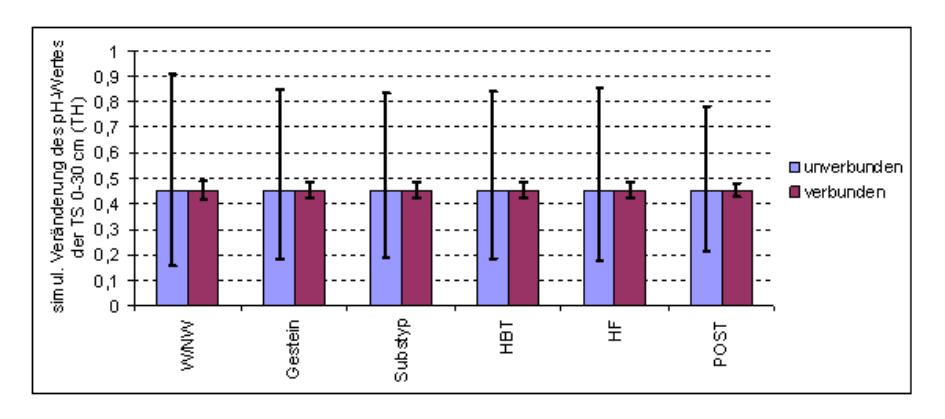

<span id="page-59-0"></span>Abbildung 3.1: Auf Basis der Studie "Signalstärke" simulierte mittlere Veränderung des pH-Wertes und deren Vertrauensintervall unter verschiedenen Stratifizierungen der Tiefenstufe 0 - 30 cm in Thüringen

# <span id="page-60-0"></span>Kapitel 4

# Geostatistische Analyse im Nordostdeutschen Tiefland

Falko Hornschuch, Winfried Riek

# 4.1 Hintergrund und Untersuchungsziel

Im Teilprojekt 2 (TP 2) des Forschungsverbundes zur "Entwicklung eines statistischen Designs zur Zweiten Bodenzustandserhebung (BZE II)" sollte die kleinräumige, vom Bestand selbst geschaffene Variabilität BZE-relevanter Parameter in Waldbeständen des Tieflandes abgeschätzt werden. Gemeinsam mit den Ergebnissen aus dem Gebirgsraum (TP 3, Kapitel [5\)](#page-130-0) sollten diese Analysen Teil einer weitergehenden Auswertung zur Modellierung des raumabhängigen Stichprobenfehlers bei BZE-Probenahmedesigns sein (TP 4, Kapitel [7\)](#page-206-0). Wichtige Ursachen der Bildung räumlicher Bodenmuster waren aufzuklären.

Es konnte auf Untersuchungsflächen und bereits vorhandene Bodenproben zurückgegriffen werden, die im Zusammenhang mit dem DFG-Projekt "Heterogenität und Musterbildung in Waldböden als Indikator für Biodiversität und Naturnähe" (FKZ: RI 1219/1-1, Laufzeit 1.5.2004-30.4.2006, [Hornschuch](#page-291-1) und Riek [\(2005,](#page-291-1) [2006a](#page-291-2))) eingerichtet bzw. gewonnen wurden. Für diese Bodenproben aus Flächenpaaren von Natur- und Wirtschaftswäldern der Hauptbaumarten Rot-Buchen (Fagus sylvatica), Trauben-Eichen (Quercus petraea) und Wald-Kiefern (Pinus sylvestris) auf (mittelbis) tiefgründigen, grundwasserfernen Sandböden lagen zu Projektbeginn Analysedaten zur Horizontierung, dem pH-Wert und dem Glühverlust vor.

Im Rahmen des TP 2 sollten weitere, BZE-relevante Kennwerte (Kationenaustauschkapazität, Elementgehalte, Basensättigung, C, N, TRD) analytisch bestimmt und hinsichtlich ihrer kleinräumigen Variabilität ausgewertet werden. Diese Untersuchungen erfolgten an den Proben der bewirtschafteten Bestände, die für die BZE repräsentativ sind. Mittels dekriptiver Statistik wurden Streuungsmaße der Bodenparameter der jeweiligen Fläche dargestellt. Geostatistische Verfahren (Variografie) dienten der Analyse räumlicher Muster und konnten das Maß und die Güte der räumlichen Autokorrelation aufzeigen (range, sill, nugget-Varianz).

Unter Einbeziehung von Vegetations-, Bestandes- und Niederschlagsdaten sollte diskutiert werden, welche Einflussfaktoren und Prozesse zu einer spezifischen Ausprägung der Bodenheterogenität führen. Die Analyse der Variationsursachen zielte darauf ab, für BZE-Punkte mit bekannten Standorts- und Bestandesbedingungen grobe Aussagen zur erwarteten Bodenvariabilität zu treffen. Dazu waren verschiedene Parameter, die bereits im DFG-Projekt erhoben wurden (Bestandesstruktur, Deckung und Zusammensetzung der Bodenvegetation, Humusmächtigkeit und Horizonttiefe, Durchwurzelung) oder noch aufzunehmen waren (Bestandesniederschlag, aktuelle Oberbodenfeuchte, Oberbodendichte) punktgenau mit den lokalen Bodenkennwerten (pH-Wert, Gehalte, Sättigungsgrade usw.) in Beziehung zu setzen und deren Einfluss zu analysieren (Mikroskala). Darüber hinaus sollten die Bodenmuster bestandesbezogen in ihrem Zusammenhang mit der (Haupt-) Baumart und der Waldgeschichte (Naturnähe bzw. Hemerobie) interpretiert werden (Makroskala).

## 4.2 Stand der Wissenschaft

Erst seit den 1980er Jahren wurde die Bedeutung der raum-zeitlichen Heterogenität ökologischer Parameter durch viele Forscher erkannt (KOLASA und ALLEN, [1991](#page-292-2); LI und REYNOLDS, [1994](#page-292-3), [1995](#page-292-4); [Guo](#page-290-0), [2001](#page-290-0)). Dabei wurde die Heterogenität als ein komplexes Muster der Natur begrif-fen, was mehr als nur die Variation gewisser Merkmalsgrößen bedeutet (LI und REYNOLDS, [1995](#page-292-4); WIENS, [2000\)](#page-297-1). Die erste Übersichtsarbeit zum Thema "Bodenheterogenität" (syn.: Bodendiversi-tät) stammt von (BECKET und WEBSTER, [1971](#page-286-0)). Der Stand der Forschung gegen Ende des 20. Jahrhunderts wurde von ([Burrough](#page-287-2), [1993](#page-287-2)) zusammengefasst. In seiner Dissertation legt [Guo](#page-290-0) [\(2001](#page-290-0)) im Zusammenhang der Untersuchung eines gestörten Forstökosystems eine theoretische und empirische Grundlage zur Quantifizierung räumlicher und zeitlicher Heterogenität, indem er das Heterogenitätskonzept systematisch darstellt. Der Begriff der räumlichen "Bodenheterogenität" unterscheidet sich vom Begriff der "Bodenvariabilität" insofern, als sich letztere auf einzelne Merkmale bezieht (Variabilität des pH-Werts, der Auflagemächtigkeit, usw.). "Heterogenität" wird hingegen im Sinne der Konstellation mehrerer Merkmale verstanden, woraus unterschiedliche räumliche Strukturen sowie kleinräumig differenziert ausgeprägte Wirkungen, Prozesse und Interaktionen des Stoffhaushalt resultieren.

Während bei landschaftsökologischen Studien die Variabilität meist auf der Skalenebene von Kilometern untersucht wurde (ALLEN und STARR, [1982;](#page-286-1) URBAN ET AL., [1987](#page-296-2); O'NEILL ET AL., [1991](#page-293-1); [Turner et al.](#page-296-3), [1993,](#page-296-3) [1997](#page-296-4); [Robertson](#page-295-2) und Gross, [1994](#page-295-2); [Forman](#page-289-0), [1994](#page-289-0), [1995;](#page-289-1) Pickett und DADENASSO, [1995;](#page-294-1) DREYHAUPT, [2002\)](#page-288-1), wurde die Diversität von Bodenkenngrößen im Ska-lenbereich von Metern oder Zentimetern analysiert (FRANKENLAND ET AL., [1963](#page-289-2); MARTH, [1995](#page-293-2); [Göttlein et al.](#page-290-1), [1996](#page-290-1)). Die Muster von Bodeneigenschaften in topischer Dimension korrelieren oft mit Pflanzenindividuen oder Bestandesstrukturen (s.u.).

Auch die zeitliche Dimension schwankt stark und kann auf der Skala von Sekunden bis tausen-den Jahren betrachtet werden (URBAN ET AL., [1987\)](#page-296-2). Eine starke räumliche Variabilität kann eine geringfügigere zeitliche Dynamik überlagern (LAVERMAN ET AL., [2000;](#page-292-5) KIRWAN ET AL., [2005\)](#page-291-3). Unter Wald ist die zeitliche Variation der Nährstoffverfügbarkeit geringer als unter Grasland oder einer Gebüschformation (JAMES ET AL., [2003](#page-291-4)).

Verschiedene Bodenkennwerte können bei gleichem Maßstab unterschiedlich großen Variabili-täten unterliegen (BECKET und WEBSTER, [1971](#page-286-0); OLIVER und WEBSTER, [1987;](#page-293-3) DAHIYA ET AL., [1984](#page-288-2); [Schmidt](#page-295-3), [1985;](#page-295-3) [Seeboldt](#page-296-5), [1985](#page-296-5); [Grigal et al.](#page-290-2), [1991](#page-290-2); Wilson und [Meyers](#page-297-2), [2001](#page-297-2)). Eine Reihe von Para[metern ist mit anderen eng verbunden und bilden damit ähnliche Muster ab \(](#page-289-3)Gonzalez und Zak, [1994;](#page-289-3) [Laverman et al.](#page-292-5), [2000](#page-292-5), [2002;](#page-292-6) [Gilliam et al.](#page-289-4), [2005\)](#page-289-4), unterschiedliche Elemente können aber auch ganz verschiedene Verteilungsmuster aufweisen (FRATTERIGO ET AL., [2005](#page-289-5)) und Störungen, wie Kahlschlag, Unterbau oder Waldbrand, die i.d.R. Variabilitäts-erhöhend wirken, können die räumliche Merkmalsausprägung beeinflussen (s.u.).

Mit dem Problem der maßstabsabhängigen Generalisierung von Bodeneinheiten auf Bodenkarten angesichts vorhandener Variabilitäten beschäftigen sich Agbu und [Olson](#page-286-2) [\(1990](#page-286-2)). Modellierun[gen erlauben die Verbindung von Karteninformationen mit Felddaten \(](#page-289-6)Goovearts und Journel, [1995](#page-289-6)) und die Berücksichtigung der Heterogenität des Standortes bei der Regionalisie-rung von Zustandsgrößen (DREYHAUPT, [2002](#page-288-1); CARDILLE ET AL., [2005](#page-288-3); VUURENS ET AL., [2005\)](#page-296-6).

Zur Einschatzung der raumlichen Bodenvariabilitat konnen statistische Streuungsmaszahlen wie Varianz, Standardabweichung und Variationskoeffizienten herangezogen werden (MADER, [1963](#page-293-4); Ball und [Williams](#page-286-3), [1968](#page-286-3); Becket und [Webster](#page-286-0), [1971](#page-286-0); Rehfuess und [Kantarci](#page-294-2), [1977](#page-294-2); Blyth und [MacLeod](#page-287-3), [1978;](#page-287-3) [Mollitor et al.](#page-293-5), [1980](#page-293-5); Quesnel und [Lavkulich](#page-294-3), [1980](#page-294-3); [Schmidt](#page-295-3), [1985;](#page-295-3) [Seeboldt](#page-296-5), [1985;](#page-296-5) [Brechtel](#page-287-4), [1990;](#page-287-4) [Grigal et al.](#page-290-2), [1991](#page-290-2); [Fournier et al.](#page-289-7), [1994](#page-289-7); [Laiho et al.](#page-292-7), [2004;](#page-292-7) [Antos et al.](#page-286-4), [2003\)](#page-286-4).

Hohe Bedeutung zur Beschreibung sowohl der Biodiversitat als auch struktureller Merkmale hat der aus der Informationstheorie stammende "SHANNON-Index" (syn. "SHANNON-WEAVER-", "SHANNON-WIENER-Index", "BOLTZMANN'sche Entropiefunktion") erlangt. Viele andere vorgeschlagene Indices lassen sich auf diesen zuruckfuhren und tragen nach Meinung von [Haeupler](#page-290-3) [\(1982](#page-290-3)) kaum zu neuem Erkenntnisgewinn bei. [Golaszewski](#page-289-8) [\(2002](#page-289-8)) hat verschiedene Indikatoren zur Beschreibung der Bodenheterogenitat getestet und hebt die Brauchbarkeit des leicht zu handhabenden "SMITH's Index" hervor. KOSZINSKI ET AL. [\(2006\)](#page-292-8) schlagen zur Beschreibung der raumlichen Muster von Sickerflussen einen "heterogeneity index" (HI) vor, der auf STAGNITTI zurückgeht und mit dem speziell das potenzielle Risiko der Grundwasserkontamination ermittelt werden kann, der also in erster Linie auf die hydrologischen Bodeneigenschaften abzielt.

Grose Bedeutung haben geostatistische Auswertungsverfahren zur Beschreibung von Bodenvariabilität erlangt ([Cambell](#page-288-4), [1978](#page-288-4); Burgess und [Webster](#page-287-5), [1980](#page-287-5); [Yost et al.](#page-298-0), [1982](#page-298-0); Dahiya et al., [1985](#page-288-5); [Trangmar et al.](#page-296-7), [1985](#page-296-7); [Webster](#page-297-3), [1985](#page-297-3); Perrier und [Wilding](#page-294-4), [1986;](#page-294-4) Helfersrieder et al., [1987](#page-290-4); [Böttcher](#page-287-6) und Strebel, [1988a](#page-287-6)[,b](#page-287-7)[,c;](#page-287-8) [Robertson et al.](#page-295-4), [1988,](#page-295-4) [1993](#page-295-5); [Gonzalez](#page-289-3) und Zak, [1994;](#page-289-3) [Torgersen et al.](#page-296-8), [1995](#page-296-8); [Saldana et al.](#page-295-6), [1998](#page-295-6); [Lister et al.](#page-292-9), [2000](#page-292-9); [Stoyan et al.](#page-296-9), [2000](#page-296-9); [Weber](#page-297-4), [2000;](#page-297-4) [Guo](#page-290-0), [2001](#page-290-0); [Fratterigo et al.](#page-289-5), [2005](#page-289-5); Bens et al., [2006\)](#page-286-5). Diese Verfahren finden praktische Anwendung beispielsweise bei der Optimierung von Beprobungskonzepten (MCBRATNEY und WEBSTER, [1983](#page-293-6); DAHIYA ET AL., [1985;](#page-288-5) WEITZ ET AL., [1993](#page-297-5); Riek und [Pofahl](#page-295-7), [1998;](#page-295-7) [Baert et al.](#page-286-6), [1998](#page-286-6); [Conant et al.](#page-288-6), [2003\)](#page-288-6) oder der Konstruktion von Bodenkarten ([Hennigs](#page-290-5), [1991\)](#page-290-5). Durch forstliche Eingriffe bewirkte, also zeitliche Veränderungen räumlicher Muster von Bodenkennwerten, untersuchen [Perie et al.](#page-294-5) [\(2006\)](#page-294-5) mit-tels Spektralanalyse. Auch [Böttcher](#page-287-6) und Strebel [\(1988a](#page-287-6)[,b](#page-287-7)[,c](#page-287-8)) verwenden diese Methode, um die räumliche Verteilung von Elementkonzentrationen im Grundwasser zu analysieren.

Die Methoden der Geostatistik wurden ursprunglich fur die angewandte Geologie bzw. Lagerstättenkunde entwickelt (Akin und [Siemes](#page-286-7), [1988\)](#page-286-7). Anwendungen fanden sich bald auch in ande-ren Wissenschaften, wie der Meterologie, der Ökologie und dem Forstwesen (ROSSI ET AL., [1992](#page-295-8); [Goovaerts](#page-289-9), [1997](#page-289-9); [Webster](#page-297-6) und Oliver, [2001\)](#page-297-6). Über Stand und Perspektiven geostatistischer Auswertun[gsmethoden in der Bodenkunde referieren ausführlich](#page-295-2) [Burrough](#page-287-2) [\(1993](#page-287-2)); Robertson und GROSS [\(1994\)](#page-295-2); GOOVAERTS [\(1999](#page-289-10)); ELKATEB ET AL. [\(2003](#page-288-7)).

# 4.3 Methodik

### 4.3.1 Literaturrecherche und Katalogisierung

Durch eigene Literaturrecherchen wurden ca. 300 Titel zum Thema "Bodenheterogenität" und deren Ursachen (Naturnähe, Vegetationsstruktur etc.) erfasst, mit Schlagworten versehen und mit Hilfe des Softwareprogramms CITAVI katalogisiert.

#### 4.3.2 Untersuchungsflächenauswahl

Im Zusammenhang des o. g. DFG-Projektes "Heterogenität und Musterbildung in Waldböden als Indikator für Biodiversität und Naturnähe" wurden auf historisch alten Waldstandorten Brandenburgs und Westpolens (Neumark) Rot-Buchen- (Fagus sylvatica), Trauben-Eichen- (Quercus petraea) und Wald-Kiefern-Reinbestände (Pinus sylvestris) auf grundwasserfernen Sand-Braunerden und Sand-Podsolen unterschiedlichen Nutzungsgrades (Natur- und Wirtschaftswälder) ausgewählt ([Hornschuch](#page-291-1) und Riek, [2005](#page-291-1), [2006a](#page-291-2)).

Die jeweiligen Vegetationstypen sind weitgehend standortgerecht und naturnah. Die Laubbaumbestände werden in ihrer Zusammensetzung im Wesentlichen durch das Großklima geprägt (zonale Vegetation). Während sich die Buchen-Flächen im ozeanisch beeinflussten (süd-)östlichen Arealrand des baltischen Tieflands-Buchenwaldes Nordbrandenburgs und der Neumark befinden, wurden die Eichen-Flächen im subkontinental geprägten, niederschlagsarmen Teil Mittel- /Südostbrandenburgs ausgewählt. Die Kiefern-Reinbestände verdanken ihre Existenz einer begrenzten Nährstoff- und Wasserversorgung auf periglaziären Flugsanddünen. Das gilt für den Kiefern-Wirtschaftswald jedoch nur in Verbindung mit (historisch) starker Forstnutzung, da aufgrund höherer Wasserhaltefähigkeit durch einen bedeutsamen Feinstsandanteil des Dünensubstrats ohne anthropogenen Einfluss die Buche konkurrieren kann und ein Blaubeer-Kiefern-Buchenwald als potenziell-natürliche Vegetation wahrscheinlich ist.

Da anthropogen nicht oder kaum beeinflusste Urwälder in Mitteleuropa weitgehend fehlen, wurden Naturwälder, d.h. Waldflächen, die (von einem definierten Zeitpunkt an) ohne jeden weiteren Eingriff ihrer natürlichen, ungelenkten Eigenentwicklung überlassen bleiben, ausgewählt. Als Grundlage dienten historische Karten und Beschreibungen von Naturwäldern. Geeignete bewirtschaftete Referenzbestände (Wirtschaftswälder) wurden unter Vorgabe der Naturwald-Standortsbedingungen aus dem "Datenspeicher Wald" ausgefiltert. In Tabelle 1 werden die Flächen charakterisiert.

Im Rahmen des TP 2 wurden darüber hinaus keine neuen Untersuchungsflächen eingerichtet und beprobt.

### 4.3.3 Holzmesskundliche und bestandesstrukturelle Aufnahme

Es wurden alle Stammkoordinaten und Stammdurchmesser in 1,30 m Höhe (Brusthöhendurchmesser, BHD) aller Bäume innerhalb eines Abstandes von 10 m zum Kreuztransekt (s.u.), sowie die Koordinaten aller Bohrpunkte ermittelt (Theodolith DT 6, Nokia, Japan, mechanische Kluppe oder elektronische Kluppe Mantax). Für die Flächen Kiefern-Natur-, Kiefern-Wirtschafts- und Buchen-Wirtschaftswald wurden die Baumhöhen gemessen. Außerdem wurden nach Möglichkeit Lage und Durchmesser von Baumstubben und stehenden sowie liegenden Totholzes bestimmt. Aufgrund des raschen Überwachsens mit Beersträuchern (Vaccinium myrtillus, V. vitis-idea), Drahtschmiele (Deschampsia flexuosa) und Astmoosen (v.a. Scleropodium purum, Pleurozium schreberi) war letzteres in den Kiefernbeständen nicht vollständig möglich. Weiterhin wurden an 49 "Intensiv-Untersuchungs-Punkten" im 3,20m-Abstand (s. Abschn. [4.3.5.3,](#page-66-0) Seite [33\)](#page-66-0) im Rahmen des DFG-Projektes Durchmischungsgrad mit toten Bäumen und die Dispersion der Stämme (Winkelmaß) ermittelt ([Hornschuch](#page-291-2) und Riek, [2006a](#page-291-2)). In den Eichen- und Kiefernbeständen erfolgte die Aufnahme hemisphärischer Kronenbilder (Fisheye-Aufnahmen, s. [Wagner](#page-297-7) [\(1995\)](#page-297-7)), die mitttels der Software "Gap Light Analyzer (GLA) 2.0" ausgewertet wurden. Damit wurden Übersch[irmungsgrad, Blattflächenindex \(LAI\) und lokale Strahlungsparameter berechnet \(](#page-289-11)Frazer et al., [1999](#page-289-11)). Aus den Strukturdaten sollten Indizes abgeleitet werden, die den lokalen Bestandesaufbau beschreiben. Zusammenhänge zwischen dem Einfluss dieser Bestandesstrukturen auf die Ausprägung von Bodenfaktoren waren zu ermitteln (Kap. [4.4.8.1,](#page-114-0) Seite [81\)](#page-114-0).

#### 4.3.4 Bestimmung des Bestandes- und Freilandniederschlags

In der stark strukturierten Kiefern-Naturwaldfläche in der Schorfheide, 20 km nordwestlich von Eberswalde wurden zwischen Anfang Mai 2006 und November 2006 entlang des Kreuztransek-tes am Ort der "Intensiv-Untersuchungs-Punkte" im Abstand von 3,20 m (s. Abschn. [4.3.5.3\)](#page-66-0) 49

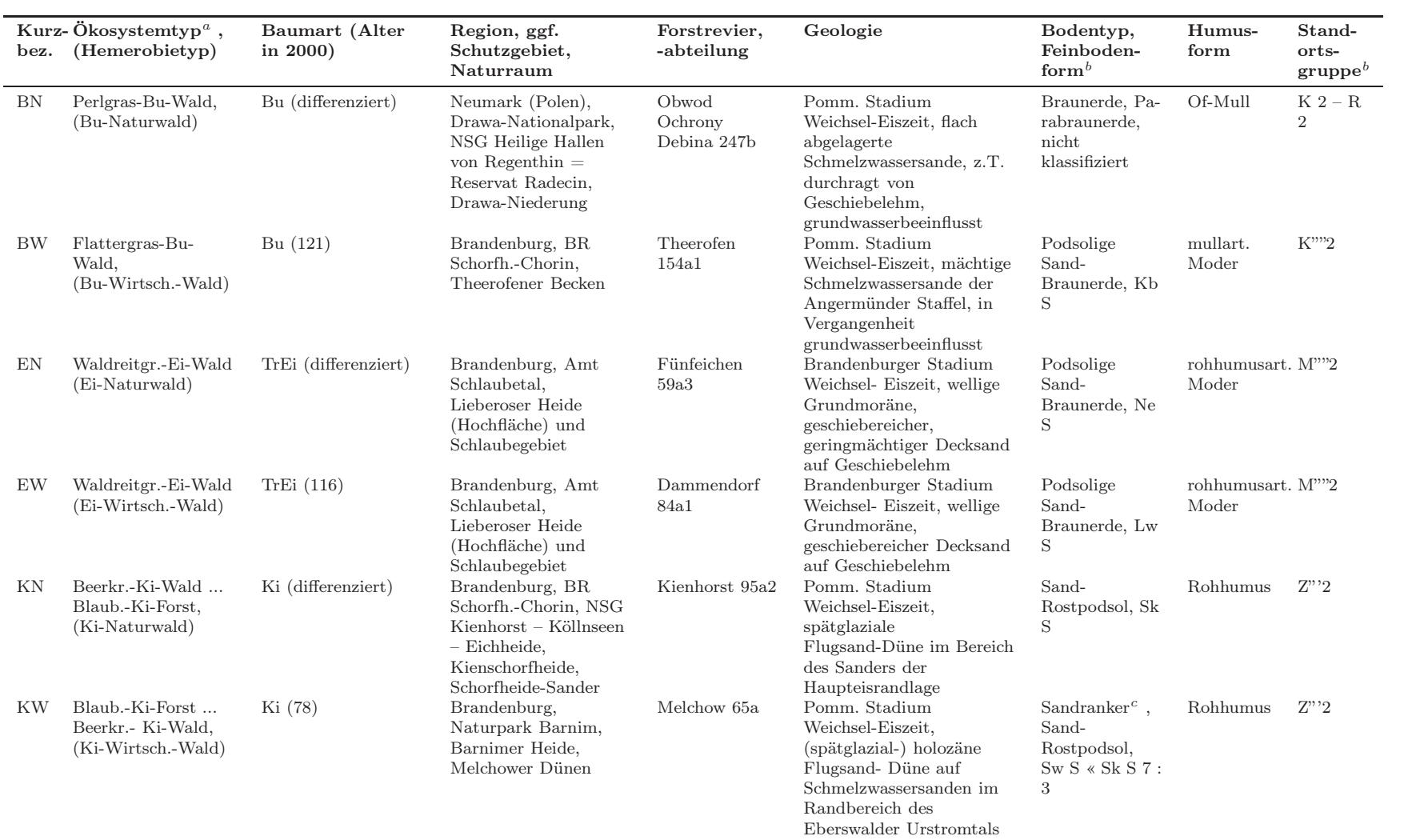

## Tabelle 4.1: Charakterisierung der Untersuchungsflächen

 $^a$ Ökosystemtyp nach [Hofmann](#page-290-6) [\(1997](#page-290-6), [2002](#page-290-7))<br> $^b$ nach [SEA](#page-296-10) 95 [\(1996-1997](#page-296-10))

 $^c$ stark podsoligem Regosol nach KA 5 (AD-HOC-AG BODEN, [2005](#page-286-8))

31

4.3. Methodik 4.3. Methodik

Regensammler aufgebaut, um im 14-tägigen Rhythmus die Höhe und Differenzierung des Bestandesniederschlags festzustellen. Laufende Werte des Freilandniederschlages im Untersuchungsgebiet (Schorfheide) wurden von der Landesforstanstalt Eberswalde ermittelt und zur Verfügung gestellt. Die Datenerhebung sollte zur Klärung bodenchemischer und bodenphysikalischer Heterogenität dienen. Parallel wurden an diesen Punkten ereignisbezogen gravimetrische Wassergehalte des Oberbodens bestimmt (Kap. [4.4.7.4,](#page-108-0) Seite [75,](#page-108-0) [4.3.5.3,](#page-66-0) Seite [33\)](#page-66-0).

## 4.3.5 Bodenkundliche Untersuchungen

Eine Reihe von Geländearbeiten und die Bodenprobenahme erfolgten bereits durch das o.g. DFG-Projekt in den Jahren 2004 und 2005. Im Rahmen des DFG-Projektes wurden an 9282 Proben pH-Werte und Glühverluste bestimmt. An dem gewonnenen Probematerial wurden durch das TP 2 weitere BZE-relevante Bodenkennwerte ermittelt: AKe, Ca, Mg, Na, K, Al, Fe, Mn, BS, C, N sowie an zusätzlich volumengerecht entnommenen Proben TRD.

#### 4.3.5.1 Bodengrube

Für die Grundcharakterisierung der Böden wurde in Anlehnung an die BZE-Anleitung auf jeder Untersuchungsfläche eine mindestens 1 m tiefe Bodengrube mit Profilwand angelegt. An den Profilwänden erfolgte die Bestimmung der morphologischen Humusform, die Aufnahme des Bodenprofils bzw. der Horizontierung und die Bestimmung des Bodentyps. Die bodenphysikalischen Untersuchungen beschränkten sich auf die Ermittlung der Lagerungsdichte in den jeweiligen Bodenhorizonten der Profilgrube durch volumengerechte Probenentnahme. Die Trockenmasse der organischen Auflage wurde mittels Stechrahmen 15 x 20 cm ggf. mit mehreren Parallelen flächenbezogen bestimmt. An der Profilwand wurden horizontweise Proben entnommen und chemisch analysiert.

#### 4.3.5.2 Transektuntersuchung I an 221 Punkten

Um den Einfluss der Bestandesstruktur und -geschichte auf bodenchemische Parameter verschiedener Tiefenstufen analysieren zu können, ohne dass ein geogen bedingter Substrat oder Bodenartwechsel vorliegt, wurde für das Untersuchungstransekt ein homogener Standortsbereich des Bestandes ausgewählt, bei dem keine Rückegassen oder alten Forstwege erkennbar waren.

Die Probenahme zur Untersuchung der bodenchemischen Variabilität der Parameter pH-Wert, Humusgehalt und austauschbare Elementgehalte geschah entlang eines Kreuztransekts (Abbildung [4.1,](#page-66-1) Seite [33\)](#page-66-1). Das Kreuztransekt wurde zunächst nach Himmelsrichtung ausgerichtet und soweit um den Mittelpunkt gedreht, bis keine oder nur wenige Baumindividuen den Linienverlauf unterbrochen hatten, die die Probenahme verunmöglicht oder erschwert hätten. In wiederkehrenden Intervallabschnitten mit jeweils 40, 80 und 160 cm-Punkt-Abständen wurden 221 Bodensäulen je Fläche mittels Wurzelbohrer (l=40 cm, d=8cm, Fa. UGT Müncheberg) entnommen. Nach der Horizontansprache und Bestimmung der Mächtigkeit von Humus- und Mineralbodenhorizonten wurde der Mineralboden in sieben Tiefenstufen (0-5, 5-10, 10-15, 15-20, 20-25, 25-30, 30-40 cm) zerlegt. Um auszuschließen, dass Ofh-Material in die oberste Tiefenstufe gelangen konnte, wurde die Grenzfläche zwischen O- und A-Horizont (0 cm Tiefe) dabei systematisch 1 cm tiefer als die am geöffneten Wurzelbohrer zunächst sichtbare Grenze zwischen organischer Auflage und Mineralboden definiert. Auf diese Weise wurden aus den sechs Untersuchungsflächen 9282 einzelne Bodenproben gewonnen, die zur weiteren Verarbeitung luftgetrocknet wurden. An allen Bodenproben wurden pH-Werte sowie Glühverluste ermittelt. Die AKe bzw. austauschbaren Elementgehalte wurden für die Tiefen 0-5 cm, 10-15 cm und 30-40 cm in den Wirtschaftswaldflächen analysiert (1889 Proben). An allen 221 Probepunkten der sechs Untersuchungsflächen wurde der C- und N-Gehalt in der Tiefenstufe 0-5 cm ermittelt (insgesamt 1326 Einzelproben).

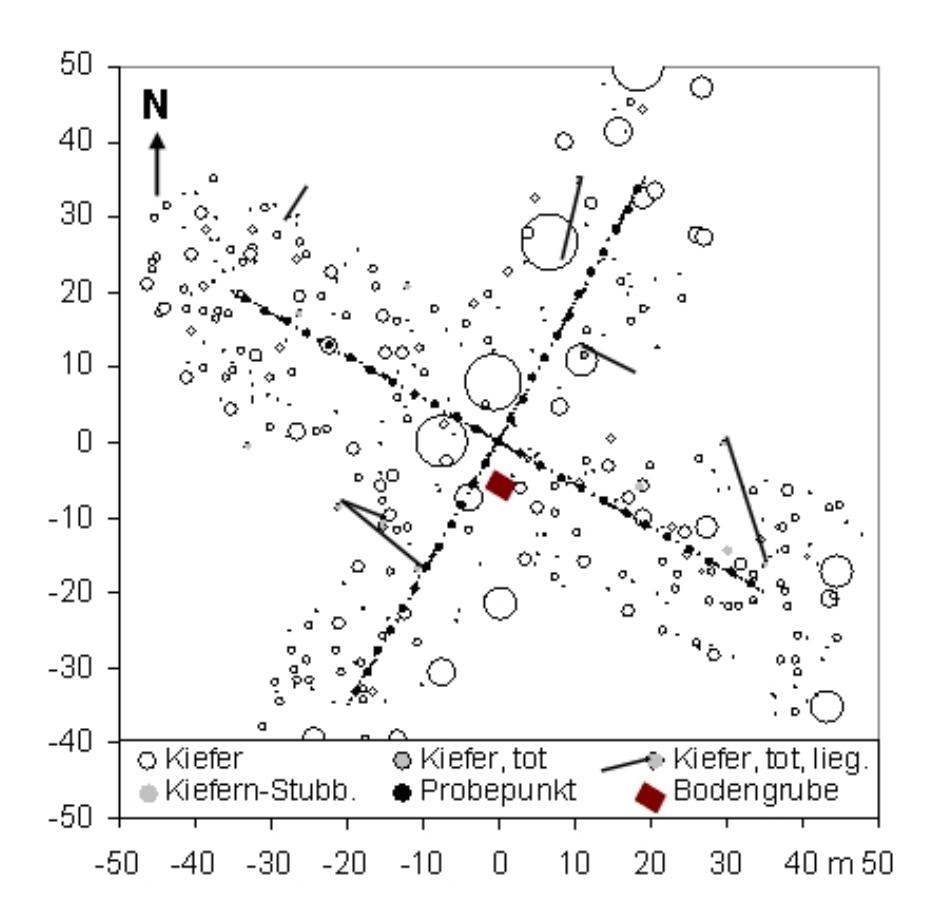

<span id="page-66-1"></span>Abbildung 4.1: Systematische Probenahme entlang des Kreuztransekts mit Probepunkt-Abstandsintervallen von 40, 80, 160 cm, n = 221 am Beispiel der Fläche Kiefern-Naturwald (KN). Die 49 Probepunkte mit intensiveren Untersuchungslevel im Abstand von 3,20 m sind etwas stärker gezeichnet.

Aus dem trockenen Siebrückstand aller 221 Punkte je Fläche wurden die Baum- (d < 2 mm, d  $> 2$  mm) und [Bodenvegetationswurzeln isoliert und deren Trockenmasse bestimmt \(](#page-296-11)SEIDENGLANZ) und Bandick, [2006](#page-296-11); [Fiszkal](#page-289-12), [2007\)](#page-289-12).

#### <span id="page-66-0"></span>4.3.5.3 Transektuntersuchung II an 49 Intensiv-Untersuchungs-Punkten

An 49 Punkten entlang der Transektlinien, die einen einheitlichen Abstand von 3,20 m aufwiesen, erfolgten weitergehende Untersuchungen. Im Kiefern-Natur- und Kiefern-Wirtschaftswald wurde an diesen Punkten nach einer Trocken- und nach einer Regenperiode Oberbodenmaterial (0-10 cm) zur gravimetrischen Bestimmung der aktuellen Feuchte entnommen.

Die Lagerungsdichte des mineralischen Oberbodens (0-5 cm Tiefe) wurde durch eine Diplomarbeit ([Koch](#page-291-5), [2007\)](#page-291-5) ermittelt. Hierzu wurde jeweils in unmittelbarer Nähe der 49 Punkte der Oberboden (0-5 cm Tiefe) mittels Stechzylinder (100 cm<sup>3</sup>) volumengerecht beprobt. An diesem Probematerial wurde zusätzlich der Humusgehalt mittels Glühverlust bestimmt, um die Beziehung zwischen Humusgehalt und Trockenrohdichte festzustellen. An den 49 Intensiv-Untersuchungs-Punkten der Naturwälder BN, EN und KN wurden die Kohlenstoff- und Stickstoffgehalte auch in den Tiefenstufen 10-15 cm und 20-25 cm ermittelt. Ziel dieser Untersuchung ist, das Verhältnis von Humus- und Kohlenstoffgehalt in Sandböden in Abhängigkeit der Baumart und Bodentiefe zu ermitteln ([Böhlick](#page-287-9), [2008](#page-287-9)). Außer den Bodenuntersuchungen, den Niederschlagsmessungen und der Kronenfotografie erfolgte an diesen Punkten im Rahmen des DFG-Projektes oder durch Diplomarbeiten die Analyse der Bodenvegetation ([Hornschuch](#page-291-2) und Riek, [2006a\)](#page-291-2) und des Re-genwurmbesatzes (HAMMER und ZEH, [2007\)](#page-290-8).

### 4.3.6 Deskriptive Statistik und Geostatistik

Mittels des Softwareprogramms SPSS 13.0 wurden einfache statistische Kenngrößen ermittelt (deskriptive Statistik) und Box-and-Whisker-Plots erstellt.

Die geostatistische Auswertung erfolgte durch die omnidirektionale Berechnung von Semivariogrammen mit dem Programm VARIOWIN 2.2 ([Pannatier](#page-293-7), [1996\)](#page-293-7). Das (Semi-) Variogramm macht eine Aussage über die statistische Verteilung der Differenzen in den Probenwerten in Abhängigkeit vom Abstandsvektor. Das Variogramm wird als Varianz des Inkrements von zwei Zufallsvariablen einer Zufallsfunktion definiert:

$$
2\gamma(x_1, x_2) = Var(Z(x_1) - Z(x_2)) \tag{4.1}
$$

mit  $Z(x_i)$  = Realisierung einer bestimmten Zufallsvariablen der ortsabhängigen Variable  $z(x)$  am Punkt  $x_i$ .

Im experimentellen Semivariogramm werden die halben, mittleren quadrierten Differenzen der Werte zwischen Punkten mit gleichen Abständen h = 1d, 2d, ... dargestellt. Die Berechnung des Variogrammwertes  $\gamma$  erfolgt nach folgender Gleichung (AKIN und SIEMES, [1988\)](#page-286-7):

$$
\gamma * (h) = \frac{1}{2} \frac{\sum_{i=1}^{n(h)} (z(x_i + h) - z(x_i))^2}{n(h)}
$$
(4.2)

mit  $n(h)$  = Anzahl der Wertepaare für jede Schrittweite h.

Das Probenahmedesign (Abb. [4.1\)](#page-66-1) gewährleistete aufgrund seiner geschachtelten Struktur eine sehr große Anzahl von Probepaaren in verschiedenen Abstandsklassen (Tab. [4.3\)](#page-70-0). Durch die Beprobung entlang 80 m langer Transektlinien wurde ein größeres, mehr oder weniger homogenes Bestandesareal abgegriffen und vermieden, dass mit flächigen Probeverdichtungen zufälligerweise mehr oder weniger homogene Patches beprobt werden. Probepaare der kürzesten Abstandsklasse (0,40 cm) verteilten sich auf 9 (10) Abschnitte des Kreuztransektes.

Das Prinzip eines Semivariogramms ist in Abb. [4.2,](#page-69-0) Seite [36](#page-69-0) dargestellt. Wie üblich, wird im Folgenden das Semivariogramm auch kurz als Variogramm bezeichnet, obwohl es sich nur bei der Ordinatenbezeichnung  $2\gamma$  um ein "richtiges" Variogramm handelt. Hauptaugenmerk wurde auf den Bereich des Ursprungs mit dem Nuggeteffekt (Nuggetvarianz, Restfehler, nugget-effect,  $C_0$ ) und den Variogrammanstieg bis zum Erreichen des Schwellenwertes (Grenzwert, obere Schranke, sill, C) gelegt. Wenn der Graf sich asymptotisch dem Schwellenwert nähert und nicht mehr ansteigt  $(C = \gamma(\infty))$ , sind die Bedingungen der Stationarität zweiter Ordnung erfüllt. Dort, wo er sich dem Schwellenwert auf 95 % genähert hat, wird an der Abszisse die Autokorrelationslänge (Reichweite, Aussageweite, Erhaltungsneigung, range, a) abgelesen ([Heinrich](#page-290-9), [1994\)](#page-290-9). Mit Autokorrelationslänge bezeichnet man die Entfernung, ab der zwei Proben keine Korrelation mehr miteinander aufweisen. Sie gibt den Radius der Erhaltungsneigung an. Da die Probepunkte auf der Untersuchungsfläche nicht immer nur auf einer Linie mit den Abstandsintervallen h liegen, sondern zwei- oder dreidimensional verteilt sind, ist im Variogramm auf der Abszisse der Betrag des Abstandsvektors |h| angegeben. Bei der Modellanpassung schneidet der Graf die Ordinate  $\gamma(|h|)$  i.d.R. oberhalb des Ursprungs (0;0). Die Differenz zwischen Schnittpunkt und Koordinatenursprung wird als Nuggeteffekt  $(C_0)$  bezeichnet und kann als Messfehler oder Mikrovariabilität, die unterhalb des Probenahmeabstandes liegt oder als strukturell bedingte, nicht mehr auflösbare Varianz aufgefasst

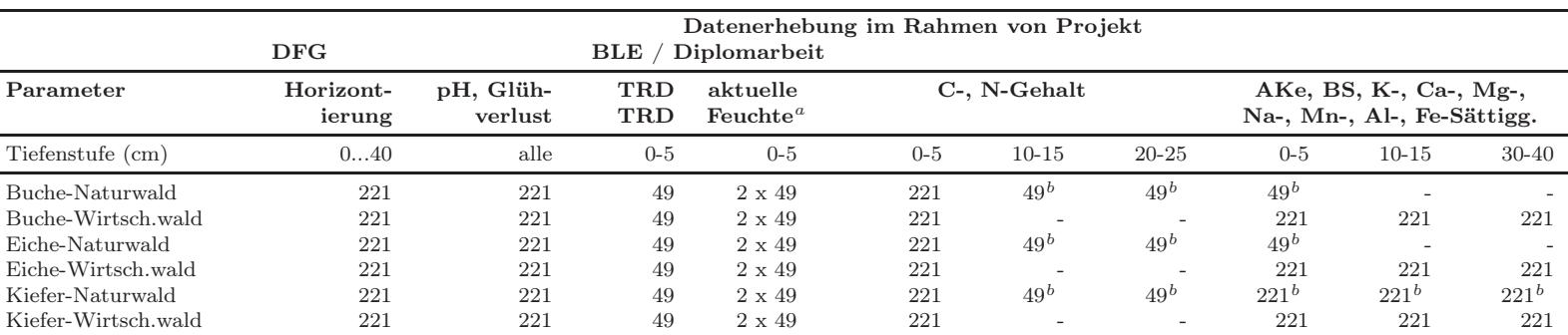

Tabelle 4.2: Bodenkundliche Untersuchungen: Probenzahl für die jeweiligen Parameter

 $^a$ in den Kiefernbeständen gezielt nach einer Feuchte- und Trockenperiode, in den Buchen- und Eichenbeständen in Zusammenhang mit der Probenahme Regenwürmer und TRD (Diplomarbeiten)

 $\real^b$  in der ursprünglichen Projektskizze nicht vorgesehen, z.T. durch Diplomarbeiten bearbeitet

werden (Akin und [Siemes](#page-286-7), [1988;](#page-286-7) [Heinrich](#page-290-9), [1994](#page-290-9))). Der Schwellenwert im experimentellen Semivariogramm ist gleich der statistischen Varianz aller Probewerte. Nach Anpassung eines geeigneten Variogrammodells erhält man den Nuggeteffekt  $(C_0)$  und den Schwellenwert mit  $C = s^2 - C_0$ .

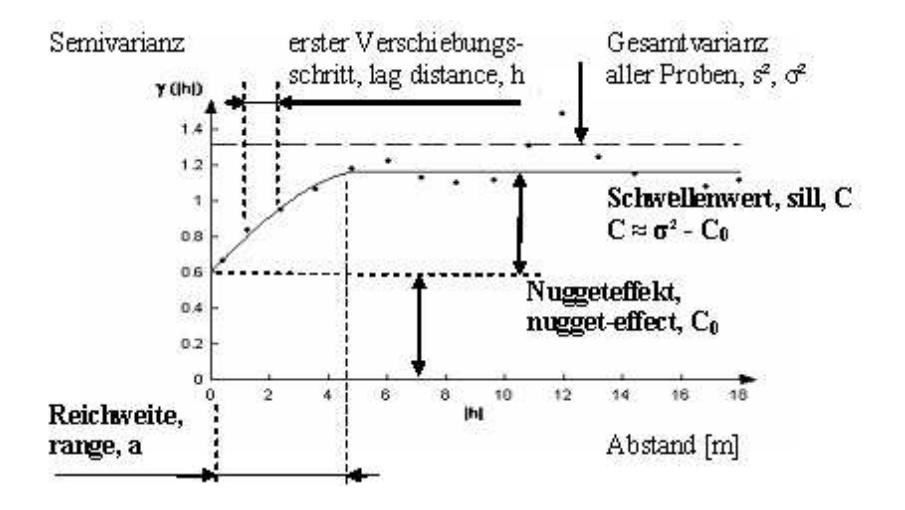

<span id="page-69-0"></span>Abbildung 4.2: Prinzipbild eines empirischen Semivariogramms mit angepasstem sphärischen Modell

Abbildungsbeispiel (Abb. [4.2,](#page-69-0) Seite [36\)](#page-69-0): VARIOWIN-Eingabe: lag spacing: 1,20 m; lags: 15; VARIOWIN-Ausgabe: data variance: 1,314; nach Modellanpassung (sphärisches Modell): range: 5,219; nugget-effect: 0,616; sill: 0,560.

Theoretisch ginge die Variogrammkurve durch den Ursprung und der Schwellenwert wäre so groß wie die Probenvarianz ( $C_0 = 0, C = \sigma^2$ ). Wäre die Abszisse enger skaliert, würde man für größere Probenabstände einen zweiten Schwellenwert erkennen (geschachtelte Struktur). Bei dem gewählten Abstand der Verschiebungsschritte von  $|h|$  (Betrag des Abstandsvektors) = 1,20 m werden von VARIOWIN 248 Probepaare nicht dem ersten lag mit  $|h| = 1,20$  m zugeordnet, weil diese zueinander einen Probenabstand von weniger als die Hälfte der Schrittweite 1,20 m aufweisen. Ins Variogramm wird ein "0–ter" lag bei einem Abstandsvektor  $|h| \approx 0, 40m$  eingefügt, was der Klassenmitte aller Proben mit  $|h| < |h|_{lag \frac{1}{2}} = 0,60m$  entspricht (s. Tab. [4.3,](#page-70-0) Seite [37,](#page-70-0) mit Ausnahme der 5 Punkte in der Mitte des Kreuztransektes gibt es unterhalb des Abstandsintervalls < 0,80 cm nur den diskreten Abstand 0,40 cm in den Transektabschnitten mit verdichteter Probeentnahme). Durch einen Proportionalitätseffekt (s.u.) liegt lag 0 bei vorliegender Untersuchung häufig über der Ausgleichskurve.

Weil Ausreißer einen starken störenden Einfluss auf das experimentelle Variogramm haben, indem die großen Werte zu den kleinen Werten quadriert in die Variogrammberechnung eingehen (Akin und [Siemes](#page-286-7), [1988](#page-286-7)), wurden für die Variogrammberechnung in der Regel ausreißerbereinigte Datensätze verwendet. Von der Berechnung wurden solche Messwerte ausgeschlossen, die mehr als die dreifache Standardabweichung vom arithmetischen Mittelwert entfernt lagen. Die Variogrammanalyse an den einzelnen Datensätzen (Fläche, Tiefenstufe, Parameter) wurde bei unterschiedlicher Schrittweite (Abstände der klassifizierten Paare, lag distance, lag spacing) und Anzahl der Gruppen (Verschiebungsschritte, number of lags) durchgeführt. Jeweils an den optimal gestalteten Variogrammen wurde die Anpassung mit dem üblichen sphärischen (z.B. Abb. [4.4a](#page-73-0), Seite [40\)](#page-73-0), exponentiellen (z.B. Abb. [4.4,](#page-73-0) Seite [40\)](#page-73-0) oder dem Gauß'schen Modell vorgenommen (z.B. Abb. [4.5a](#page-75-0), Seite [42\)](#page-75-0). Dadurch unterscheiden sich ggf. die Variogrammlänge (Entfernung, Abszisse, |h|), was beim optischen Vergleich der Variogrammgrafiken zwischen Flächen oder Tiefenstufen beachtet werden muss.

Bei der Variogramminterpretation zur Ermittlung der kleinräumigen Heterogenität war die

| Verschie-                      | Schrittweite (lag spacing) |                       |                                   |                      |                                   |                                  |                                   |  |  |
|--------------------------------|----------------------------|-----------------------|-----------------------------------|----------------------|-----------------------------------|----------------------------------|-----------------------------------|--|--|
| bungsschritt<br>$(\text{lag})$ | 0,40<br>$\mathbf m$        | 0,70<br>m             | 0,75<br>$\mathbf m$               | 0,80<br>m            | 0,90<br>m                         | 1,20<br>$\mathbf m$              | 1,60<br>m                         |  |  |
| $0^{\alpha}$                   | $\overline{0}$             | $\Omega$              | $\overline{0}$                    | 128                  | 240                               | 248                              | 464                               |  |  |
| $\mathbf{1}$                   | 248                        | 604                   | 604                               | 540                  | 612                               | 1040                             | 1272                              |  |  |
| $\overline{2}$                 | 356                        | 668                   | 684                               | 628                  | 708                               | 916                              | 1248                              |  |  |
| 3                              | 248                        | 620                   | 636                               | 772                  | 676                               | 1088                             | 1348                              |  |  |
| $\overline{4}$                 | 436                        | 344                   | 676                               | 684                  | 1008                              | 916                              | 1128                              |  |  |
| $\overline{5}$                 | 272                        | 708                   | 676                               | 668                  | 692                               | 888                              | 1044                              |  |  |
| $\,6$                          | 364                        | 612                   | 628                               | 660                  | 604                               | 756                              | 988                               |  |  |
| $\overline{7}$                 | 280                        | 620                   | 564                               | 484                  | 588                               | 788                              | 820                               |  |  |
| 8                              | 404                        | 380                   | 312                               | 628                  | 708                               | 676                              | 1052                              |  |  |
| 9                              | 336                        | 540                   | 556                               | 580                  | 540                               | 740                              | 1196                              |  |  |
| 10                             | 348                        | 532                   | 516                               | 540                  | 432                               | 640                              | 1412                              |  |  |
| 11                             | 280                        | 516                   | 540                               | 424                  | 540                               | 860                              | 1888                              |  |  |
| 12                             | 364                        | 264                   | 416                               | 420                  | 652                               | 836                              | 1772                              |  |  |
| 13                             | 272                        | 400                   | 500                               | 504                  | 504                               | 964                              | 1744                              |  |  |
| 14                             | 316                        | 500                   | 424                               | 500                  | 548                               | 1240                             | 1500                              |  |  |
| 15                             | 224                        | 424                   | 508                               | 456                  | 504                               | 1456                             | 1576                              |  |  |
| 16                             | 348                        | 372                   | 280                               | 564                  | 820                               | 1508                             | 1428                              |  |  |
| 17                             | 240                        | 416                   | 548                               | 424                  | 504                               | 1352                             | 1224                              |  |  |
| 18                             | 324                        | 500                   | 488                               | 684                  | 852                               | 1080                             | 1364                              |  |  |
| 19                             | 192                        | 504                   | 572                               | 488                  | 928                               | 1156                             | 1256                              |  |  |
| 20                             | 324                        | 224                   | 560                               | 764                  | 1328                              | 1104                             | 1520                              |  |  |
| Entfernung<br>lag 10 u. 20     | 4 m<br>8m                  | 7m<br>$14~\mathrm{m}$ | $7,5 \text{ m}$<br>$15 \text{ m}$ | 8m<br>$16 \text{ m}$ | 9 <sub>m</sub><br>$18~\mathrm{m}$ | $12 \text{ m}$<br>$24 \text{ m}$ | 16 <sub>m</sub><br>$32 \text{ m}$ |  |  |

<span id="page-70-0"></span>Tabelle 4.3: Anzahl der Wertepaare der ersten 20 Verschiebungsschritte (lag) für die in vorliegender Arbeit am häufigsten verwendeten Schrittweiten (lag spacing)

<sup>a</sup> VARIOWIN-Ausgabe eines zusätzlichen Punktes zwischen  $|h| = 0m$  und

 $|h| = lag1$ , wenn der lag-Abstand viel größer als der kleinste

Probenahme-Abstand ist, siehe z.B. Abb. [4.2,](#page-69-0) Seite [36](#page-69-0)

Hauptstruktur maßgebend, mögliche geschachtelte Strukturen, Locheffekte (hole-effects) und Driftkomponenten wurden nicht analysiert. Beispiele für Variogramme mit geschachtelten Strukturen, an die 2 Modelle angepasst wurden, sind Abb. [4.9,](#page-77-0) Seite [44](#page-77-0) und [4.23,](#page-100-0) Seite [67.](#page-100-0) In den entsprechenden Tabellen sowie den Abbildungen in der Anlage wird nur das Modell der ersten Struktur berücksichtigt. Auch das abgebildete Variogramm (Abb. [4.2,](#page-69-0) Seite [36\)](#page-69-0) lässt eine zweite Struktur mit einem range > 18 m vermuten, weil der (erste) Schwellenwert niedriger als die Gesamtprobenvarianz der Fläche ist. Im Fall von Locheffekten ergibt sich i.d.R. ein höherer (erster) Schwellenwert als die Probenvarianz (Akin und [Siemes](#page-286-7), [1988\)](#page-286-7). Das Beprobungskonzept mit stellenweise verdichteter (geclusteter) Probeentnahme hat zur Folge, dass Proportionalitätseffekte auftreten können, d.h. dass sich die lokale Varianz proportional zum lokalen Mittelwert ändert ([Heinrich](#page-290-9), [1994\)](#page-290-9). Durch die Berechnung standardisierter (relativer) Variogramme wurden störende Einflüsse dieser Art vermieden ([Pannatier](#page-293-7), [1996\)](#page-293-7). Dabei werden sill und Nugget-Effekt als prozentualer Anteil der Probenvarianz, die den Wert 1 erhält, angegeben.

In Tab. [4.3,](#page-70-0) Seite [37](#page-70-0) sind für den Fall, dass alle 221 Proben je Fläche und Tiefenstufe verrechnet wurden, die Anzahl der Wertepaare angegeben, die von VARIOWIN 2.2 für die am häufigsten gewählten Schrittweiten gebildet werden. Die in der Literatur angegebene Mindestanzahl an 30 - 50 Paaren je Variogrammwert (Verschiebungsschritt) wird damit deutlich überboten. Die Anzahl aller Paare, die VARIOWIN 2.2 für eine Untersuchungsfläche mit o.g. Beprobungsdesign berechnet, beträgt 24310.

Die Wahl der Schrittweite und -anzahl (lag spacing, lag number), das verwendete Modell und

die von VARIOWIN 2.2 ausgegebenen Werte für Probenvarianz, Nuggetvarianz, Reichweite (range), Schwellenwert (sill) und Anzahl der nicht berücksichtigten Ausreißer wurden notiert sowie die zugehörigen Variogramm-Grafiken dokumentiert. Wo möglich, wurde das Verhalten der Parameter nicht mittels der standardisierten, sondern auch der nicht standardisierten experimentellen Variogramme modelliert. Wurden für einen Bodenwert aufgrund verschiedener Schrittweiten mehrere auswertbare Variogramme erstellt, fanden in den Tabellen des Textteils die jeweiligen Mittelwerte für Reichweite, Nuggeteffekt und Schwellenwert Eingang.

# 4.4 Ergebnisse und Diskussion

## 4.4.1 Horizontierung

#### 4.4.1.1 Variabilität der Horizontmächtigkeiten bzw. -grenzen

Am geöffneten Bohrer wurden an jedem der 221 Punkte die Horizontgrenzen gemessen. Da nur eine Mineralbodensäule von etwas mehr als 40 cm Länge vorlag, kann keine Aussage über die Obergrenze des Cv-Horizontes getroffen werden. Es kann aber davon ausgegegangen werden, dass unterhalb des AhBv- oder Bhs-Horizontes noch ein Übergangshorizont folgt. Im Bestand Buchen-Naturwald lag die Untergrenze des AhBv-Horizontes in 46 der Fälle (20,8 %) tiefer als 40 cm, weshalb die Aussagen zur Variabilität der Untergrenze hier nur eingeschränkte Gültigkeit haben. Bei der organischen Auflage wurde die Mächtigkeit bestimmt, bei den Mineralbodenhorizonten deren Untergrenze.

Die Dicke des Of(h)-Horizontes nimmt entsprechend der schlechteren Nährstoffausstattung von den Buchen- über die Eichen- zu den Kiefernbeständen zu. In den Naturwäldern von Eiche und Kiefer variiert die Mächtigkeit der Auflage (rohhumusart. Moder und Rohhumus) stärker als in Wirtschaftswäldern (Tab. [4.4,](#page-71-0) Seite [38,](#page-71-0) Abb. [4.3a](#page-73-1), Seite [40\)](#page-73-1). Der Buchen-Naturwald zeichnet sich durch die beste Humusform (F-Mull) aus, weshalb die Of-Lage durchgängig sehr geringmächtig und vergleichsweise homogen ausgeprägt ist.

|                       |         | <b>BN</b>  |            |          | BW         |            |
|-----------------------|---------|------------|------------|----------|------------|------------|
|                       | Of      | Ah         | $A$ h $Bv$ | Of       | AhAhe      | A h B v    |
| N                     | 221     | 221        | 182        | 221      | 221        | 217        |
| Mittelwert            | 0,8303  | $-10,1538$ | $-27,3324$ | 1,0543   | $-10,8484$ | $-24,0724$ |
| Median                | 0.5     | $-10$      | $-27$      | 0.5      | -11        | $-23.5$    |
| Standardabweichung    | 0,68552 | 2,82301    | 6,00075    | 0,88766  | 3,67558    | 6,27931    |
| Variationskoeffizient | 82,56   | 27,8       | 21,95      | 84,19    | 33,88      | 26,09      |
| Varianz               | 0.47    | 7,969      | 36,009     | 0.788    | 13,51      | 39,43      |
| Schiefe               | 2,917   | $-1,063$   | $-0.424$   | 1,792    | $-0.314$   | $-0.596$   |
| Spannweite            | 4       | 21         | 29         | 5        | 24         | 38,5       |
| Minimum               | 0.5     | $-25$      | $-43$      | $\Omega$ | $-24$      | $-48$      |
| Maximum               | 4,5     | -4         | $-14$      | 5        | 0          | $-9,5$     |

<span id="page-71-0"></span>Tabelle 4.4: Variabilität der Horizontgrenzen im Buchen-Natur- und -Wirtschaftswald

Die höhere Variabilität der Untergrenze der A-Horizonte in den bewirtschafteten Buchen- und Kiefernwäldern ist vermutlich auf das Pflügen zurückzuführen, denn einmalige, nicht sehr intensive Bodenbearbeitung in Zusammenhang der Vorbereitung von Pflanzung oder Naturverjüngung erhöht die Bodenheterogenität (Tab. [4.5,](#page-72-0) Seite [39,](#page-72-0) Abb. [4.3b](#page-73-1), Seite [40\)](#page-73-1).

I[m stark podsoligen Regosol \(](#page-296-12)AD-HOC-AG BODEN [\(2005\)](#page-286-9), Sandranker nach [SEA 95](#page-296-12) (1996-1997)) des Kiefern-Wirtschaftswaldes (Tab. [4.6,](#page-72-1) Seite [39\)](#page-72-1) variieren die Untergrenzen des Aheund Bhs-Horizontes außerordentlich stark, während die Entwicklungstiefen des Ah- und AhBv-
|                       |          | EN        |               |         | EW        |                |
|-----------------------|----------|-----------|---------------|---------|-----------|----------------|
|                       | Of       | AheAeh    | <b>BhsBsv</b> | Of      | AheAeh    | <b>B</b> shBhs |
| N                     | 221      | 221       | 221           | 221     | 221       | 221            |
| Mittelwert            | 3,8258   | $-6,6946$ | $-16,1176$    | 4,3462  | $-7,2738$ | $-14,5674$     |
| Median                | 4        | $-6,5$    | $-15$         | 4       | -7        | $-13.5$        |
| Standardabweichung    | 1,82351  | 2,82652   | 5,3022        | 1,37058 | 3,07903   | 4,26199        |
| Variationskoeffizient | 47,66    | 42.22     | 32.9          | 31,54   | 42,33     | 29,26          |
| Varianz               | 3,325    | 7,989     | 28,113        | 1,878   | 9.48      | 18,165         |
| Schiefe               | 0,466    | $-0.325$  | $-0.993$      | 0.213   | $-1,068$  | $-1,067$       |
| Spannweite            | 11       | 16,5      | 35            | 8,5     | 23,5      | 33             |
| Minimum               | $\Omega$ | $-16.5$   | $-35$         | 0       | $-23.5$   | $-33$          |
| Maximum               | 11       | 0         | $\Omega$      | 8,5     | 0         | 0              |

Tabelle 4.5: Variabilität der Horizontgrenzen im Eichen-Natur- und -Wirtschaftswald

Horizontes im Buchen-Naturwald sehr gleichmäßig sind.

Tabelle 4.6: Variabilität der Horizontgrenzen im Kiefern-Natur- und -Wirtschaftswald

|                       |         | KN         |               |         | <b>KW</b> |                |
|-----------------------|---------|------------|---------------|---------|-----------|----------------|
|                       | Of      | AheAeh     | <b>BhsBsv</b> | Of      | AheAeh    | <b>B</b> shBhs |
| N                     | 218     | 221        | 221           | 221     | 221       | 221            |
| Mittelwert            | 5,8096  | $-13,3077$ | $-23.914$     | 6,9774  | $-9,7104$ | $-18,0452$     |
| Median                | 5,5     | $-13$      | $-23$         |         | -9        | $-17$          |
| Standardabweichung    | 2,10425 | 3,92346    | 5,81255       | 1,41644 | 4,26293   | 5,5545         |
| Variationskoeffizient | 36,22   | 29,48      | 24,31         | 20,3    | 43,9      | 30,78          |
| Varianz               | 4,428   | 15,394     | 33,786        | 2,006   | 18,173    | 30,852         |
| Schiefe               | 1,085   | 0.082      | $-0.197$      | 0,255   | $-1,713$  | $-0.679$       |
| Spannweite            | 16      | 22,5       | 37            | 9,5     | 29        | 28             |
| Minimum               |         | $-25,5$    | $-43$         | 2,5     | $-29$     | $-34$          |
| Maximum               | 17      | -3         | -6            | 12      | 0         | -6             |

## 4.4.1.2 Räumliche Muster der Horizontmächtigkeiten

Das Muster der Auflagemächtigkeit dürfte sich gegenüber anderen bodenkundlichen Merkmalen und Kennwerten der Bodenfestphase als das am schnellsten veränderliche bzw. veränderbare erweisen. Vergleicht man die Flächen hinsichtlich der Hauptbaumart, zeigen sich keine artspezifischen Trends (Tab. [4.7,](#page-74-0) Seite [41\)](#page-74-0). Die Autokorrelationslängen der Auflagemächtigkeit sind in den natürlichen Laubwäldern (BN, EN) größer als in den entsprechenden Wirtschaftswäldern (Abb. [4.4,](#page-73-0) Seite [40\)](#page-73-0). Möglicherweise werden weiträumige Muster durch das Befahren und durch Rückearbeiten gestört. Auch eine etwas andere Humusdynamik kann eine Rolle spielen. Während die räumliche Variabilität des geringmächtigen L-Mull des Buchen-Naturwaldes fast überall nur vom vorjährigem Streufall und stark von Laubverblasung und Anreicherung an geeigneten Strukturen abhängig ist, hat die organische Auflagesubstanz im Wirtschaftswald eine längere Verweildauer und bildet das Kronen- und Lückenmuster möglicherweise besser ab.

Im Kiefern-Naturwald ist die relativ kleinräumig und sehr stark variierende Mächtigkeit der Rohhumusauflage von der Heterogenität des Bestandesaufbaus mit sehr alten und großen Kiefern sowie lückigen Bereichen abhängig (Abb. [4.5a](#page-75-0), Seite [42\)](#page-75-0).

Im Kiefern-Wirtschaftswald, der aus mehr oder weniger gleichalten und gleichmäßig verteilten Baumindividuen aufgebaut ist, lässt die hohe Erhaltungsneigung der insgesamt sehr mächtigen Rohhumusschicht darauf schließen, dass weniger Einzelbäume als vielmehr die Bestandesareale musterbildend wirken (Abb. [4.5b](#page-75-0), Seite [42\)](#page-75-0). Außerdem können Einzelbäume aufgrund der relativ

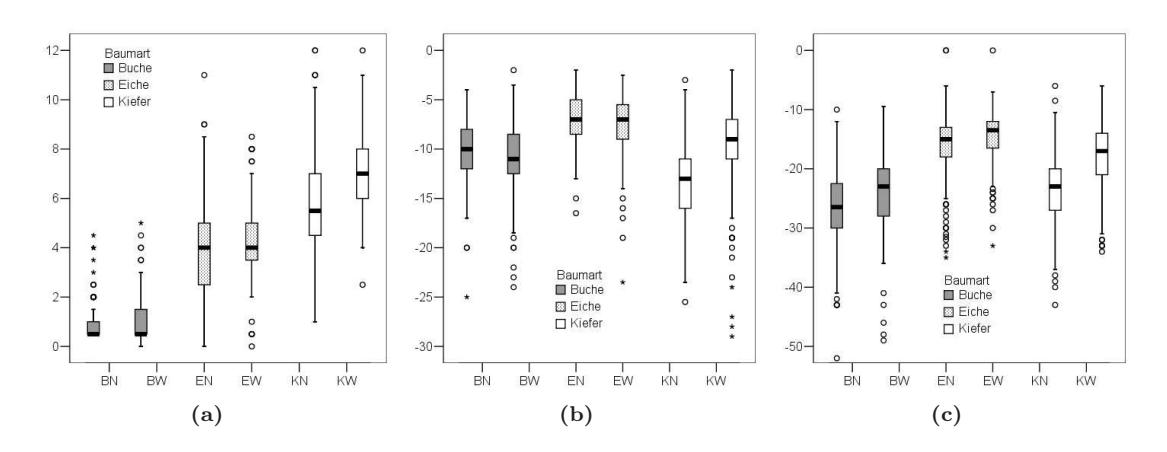

Abbildung 4.3: Mächtigkeit der Auflage- und der obersten Mineralbodenhorizonte: (a) Mächtigkeit der organischen Auflage in cm; (b) Untergrenze des A- (Ah, Aeh, Ahe, Ae) Horizontes in cm; (c) Untergrenze des AhBv- (Buche) bzw. Bsh-Horizontes (Ei, Ki) in cm

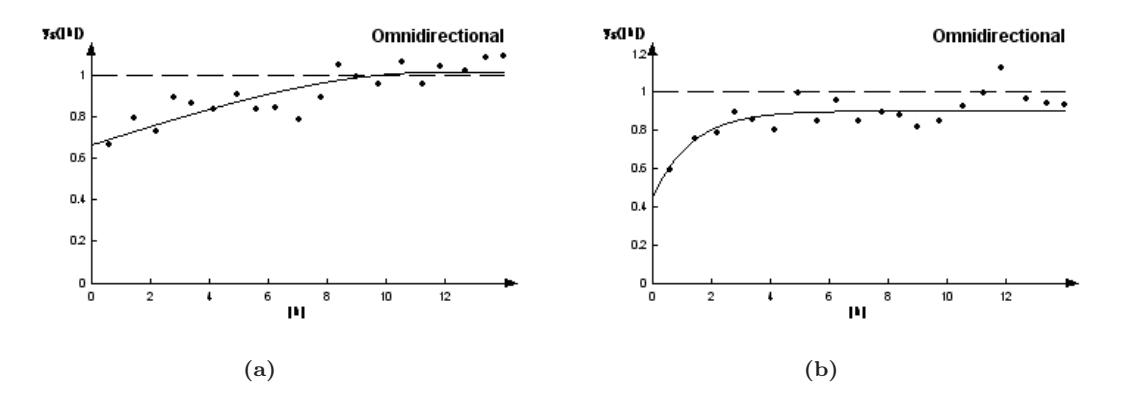

<span id="page-73-0"></span>Abbildung 4.4: (a) Variogramm der Of-Horizontmächtigkeit im Buchen-Naturwald (spärisches Modell); (b) Variogramm der Of(h)-Horizontmächtigkeit im Buchen-Wirtschaftswald (exponentielles Modell)

kurzen Umtriebszeit den Auflagehumus nicht so nachhaltig beeinflussen, wie das im Naturwald der Fall ist.

Bezüglich des humusreichen A(e)h-Mineralbodenhorizontes weisen alle Naturwälder ähnliche Autokorrelationslängen auf (Tab. [4.7,](#page-74-0) Seite [41\)](#page-74-0). Im Buchen-Wirtschaftswald fallen die sehr großräumigen, im Kiefern-Wirtschaftwald dagegen kleinflächigen Unterschiede ins Auge. Wenn man das Ergebnis im letztgenannten Kiefernbestand unberücksichtigt lässt, scheint bei Podsolierung (EN, EW, KN) die Mächtigkeit des humusreichen Ahe-Horizontes zu großen range-Werten zu tendieren oder keine Autokorrelation aufzuweisen.

Die Untergrenze des Bhs-Anreicherungshorizontes variiert in den Eichen- und Kiefernbeständen kleinräumig stark. Über größere Entfernungen ist der AhBv-Übergangshorizont in den Buchenbeständen autokorreliert. In BN konnte die Berechnung allerdings nur an 80 % der Proben erfolgen, weil der Übergang vom AhBv- zum Bv-Horizont nicht bei allen Bodensäulen oberhalb der Beprobungstiefe von 40 cm beobachtet wurde.

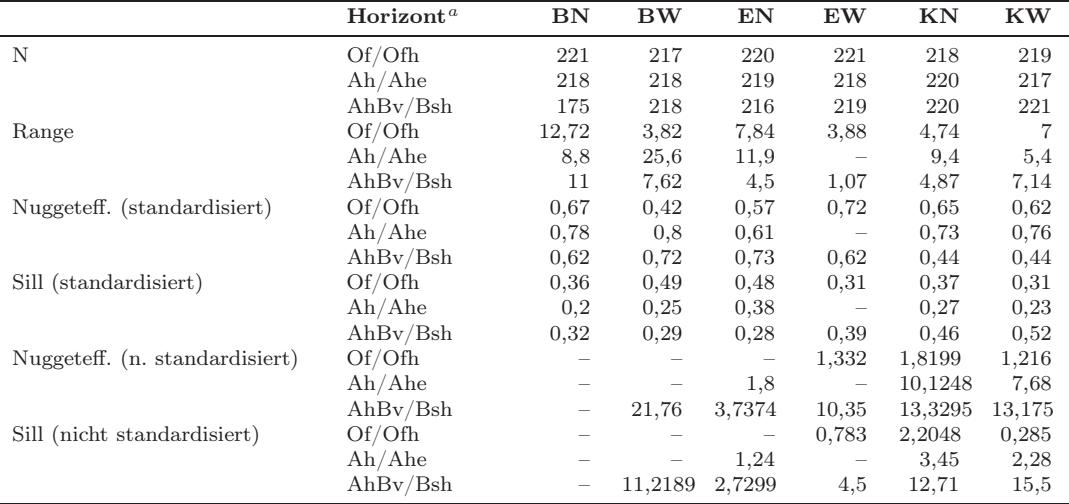

<span id="page-74-0"></span>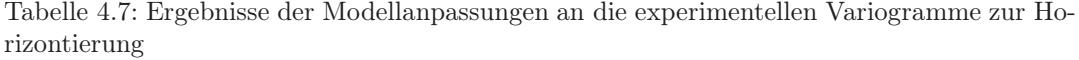

 $a$  Horizontabfolge BN, BW: Of(h) - Ah - AhBv; EN, EW, KN, KW: Ofh - Ahe - Bhs/Bsh;- nicht modellierbar

# <span id="page-74-1"></span>4.4.2 Bodenreaktion

### 4.4.2.1 Variabilität von pH-Wert und Protonenkonzentration

Statistische Aussagen zur Variabilität der Bodenreaktion sind nicht einfach, da es sich beim pH-Wert um logarithmierte Werte der Protonengehalte handelt. Der Protonengehalt steigt in sauren Böden naturgemäß sehr rasch an, womit auch eine höhere Standardabweichung verbunden ist. Damit ist dieser Kennwert für den Vergleich von Böden unterschiedlichen Säure-Basen-Niveaus nicht geeignet. Der Variationskoeffizient des pH-Wertes, der Variationskoeffizient des Protonengehaltes und die Standardabweichung des pH-Wertes zeigen bei unterschiedlicher Skalierung aber vergleichbare Tiefentrends (Tab. [4.8,](#page-78-0) Seite [45,](#page-78-0) Abb. [4.6,](#page-75-1) Seite [42](#page-75-1) bis [4.8,](#page-76-0) Seite [43\)](#page-76-0).

Im Buchen-Wirtschaftswald zeigen sich gegenüber dem Buchen-Naturwald in allen Tiefenstufen kleinere Werte für Standardabweichung und Variationskoeffizient des pH-Wertes. Unterhalb von 15 cm ist die Variabilität auch im Flächenvergleich mit Eiche und Kiefer am niedrigsten.

Insbesondere die viel höhere Standardabweichung in 0-10 cm Tiefe im Buchen-Naturwald ist als ein Streuungsmaß für die Heterogenität des pH-Wertes vor dem Hintergrund der natürlichen Walddynamik, dem Basenpumpeneffekt bei lokal höher anstehender Lehmschicht oder stärkerer Versauerungstendenzen im Stammfußbereich von Altbuchen mit bedeutendem Stammabfluss zu interpretieren. Innerhalb 0-10 cm und 25-40 cm Tiefe ist die pH-Wert-Variabilität auch gegenüber den Eichen- und Kiefernbeständen größer. Im unteren Abschnitt kann dafür der stellenweise höher anstehende Lehmkörper höherer Pufferkapazität verantwortlich gemacht werden. Im Vergleich zu Eiche und Kiefer ist der Oberboden deutlich heterogener als der Unterboden, es besteht ein gerichteter Tiefengradient. Insbesondere für das Muster des pH-Wertes wurde in vielen Arbeiten die Bedeutung der Stammverteilung und des Stammabflusses herausgearbeitet. (Verwendet man die Variabilitätskoeffizienten der Protonengehalte zeigt sich die gegenüber dem Wirtschaftswald höhere Diversität allerdings nur in der oberen und den unteren Tiefenstufen des Buchen-Naturwaldes, s. Abb. [4.8a](#page-76-0), Seite [43\)](#page-76-0).

In den Eichenbeständen sind die obersten Tiefenstufen tendenziell homogener als tiefere Be-

#### Falko Hornschuch, Winfried Riek 41

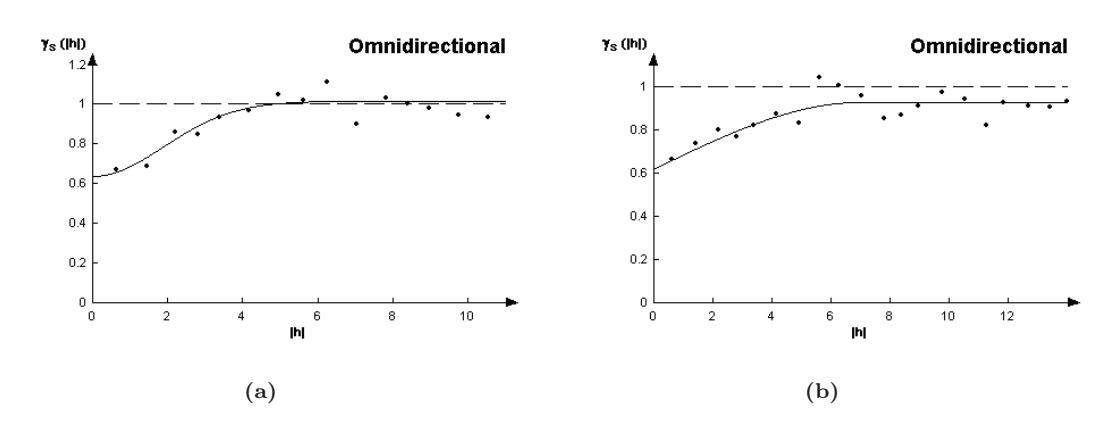

<span id="page-75-0"></span>Abbildung 4.5: (a) Variogramm der Ofh-Horizontmächtigkeit im Kiefern-Naturwald (Gauß'sches Modell); (b) Variogramm der Ofh-Horizontmächtigkeit im Kiefern-Wirtschaftswald (spärisches Modell)

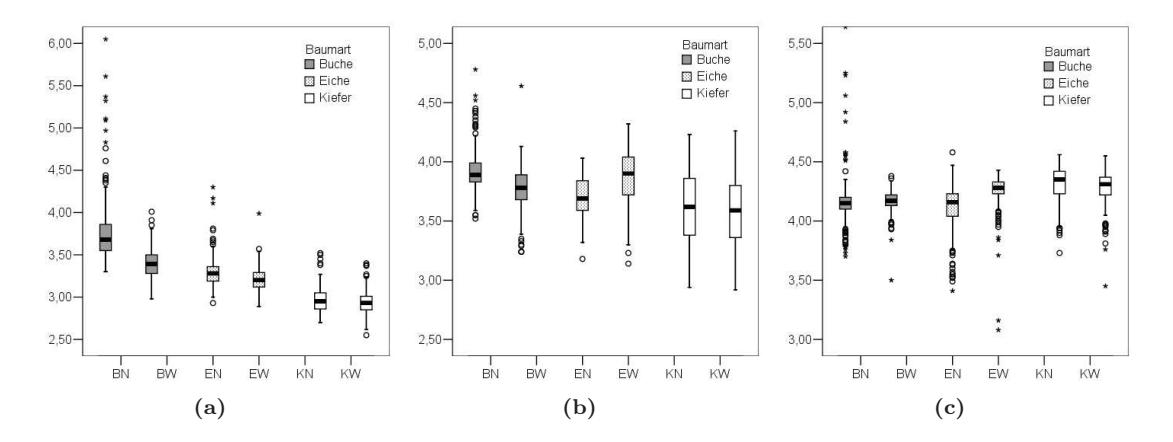

<span id="page-75-1"></span>Abbildung 4.6: pH-Werte in den Tiefenstufen (a) 0-5 cm, (b) 10-15 cm und (c) 30-40 cm

reiche. Der Eichen-Wirtschaftswald ist gegenüber seines natürlichen Vergleichsbestandes in einer Tiefe von 5-20 cm durch eine höhere pH-Wert-Heterogenität gekennzeichnet.

Die beiden Kiefernbestände zeigen einen erstaunlich ähnlichen Kurvenverlauf ihrer Streuungsmaße bezüglich des pH-Wertes (Abb. [4.7c](#page-76-1), Seite [43](#page-76-1) und [4.8c](#page-76-0), Seite [43\)](#page-76-0). Die höhere Streuung des pH-Wertes in 10-25 cm Tiefe dürfte auf den lokal unterschiedlich stark ausgeprägten bzw. tief reichenden Bhs-Horizont zurückzuführen sein, während das wenig verwitterte Dünen-Ausgangsmaterial (tiefe Bereiche) und die sauren und eluvierten oberflächennahe Schichten relativ homogen sind. Die relativ große Variabilität des pH-Wertes in den untersuchten Kiefernbeständen ist bemerkenswert, denn reife Kiefernwälder zeichnen sich nach LISTER ET AL.  $(2000)^1$  $(2000)^1$  durch niedrige Variations-koeffizienten aus. Die von LISTER ET AL. [\(2000\)](#page-292-0) untersuchten Bestände haben mit  $4.9 \pm 0.21$ allerdings viel höhere pH-Werte. Es fällt jedoch auf, dass der pH-Wert in 0-5 cm weniger stark als in anschließenden Tiefenstufen schwankt. Im Kiefern-Wirtschaftswald ist hier sogar die geringste Heterogenität aller 6 Untersuchungsflächen festzustellen, während im mittleren Profil die Variabilität am höchsten ist. Wahrscheinlich ist das auf die starke Podsoligkeit des Bodens zurückzuführen (Untergrenze Bhs, Abschn. [4.4.1.1\)](#page-71-0).

Weitergehende Literatur findet sich in LISTER ET AL. [\(2000](#page-292-0)).

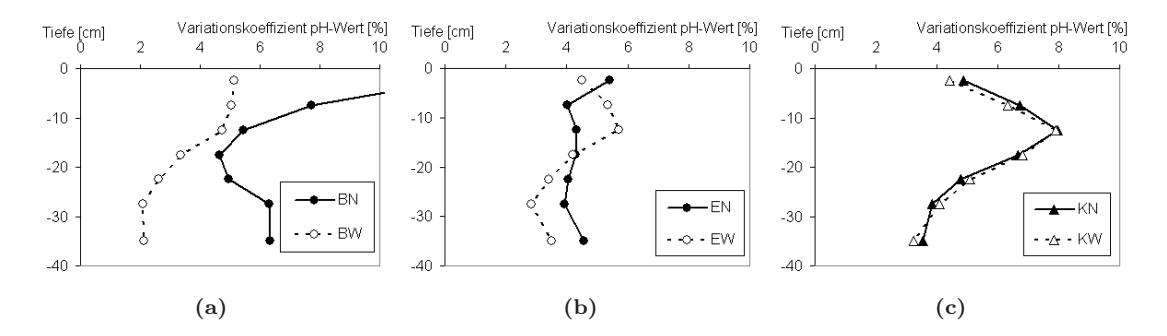

<span id="page-76-1"></span>Abbildung 4.7: Variationskoeffizient des pH-Wertes in verschiedenen Tiefen der Buchen-, Eichenund Kiefernbestände in %

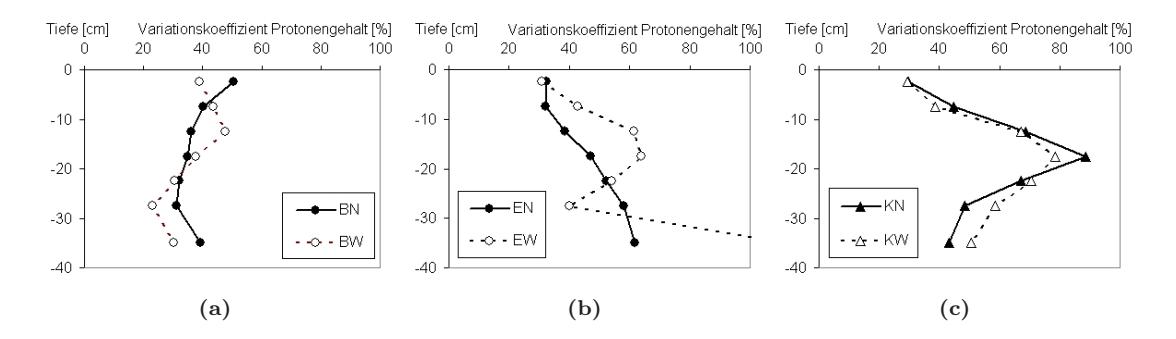

<span id="page-76-0"></span>Abbildung 4.8: Variationskoeffizient des Protonengehaltes (als Ausdruck der pH-Streuung) in verschiedenen Tiefen der Buchen-, Eichen- und Kiefernbestände in %

### 4.4.2.2 Räumliche Muster des pH-Wertes

Die geostatistische Analysen zeigen größere Autokorrelationslängen in Naturwäldern gegenüber Wirtschaftswäldern (Tab. [4.10,](#page-80-0) Seite [47\)](#page-80-0). Das gilt für alle Tiefenstufen mit Ausnahme des Unterbodens der Buchenbestände, was aber geogene Ursachen hat. Die Nuggetvarianz, also der Restfehler, ist dabei in den bewirtschafteten Wäldern größer. Das kann so interpretiert werden, dass hier nicht nur die Bestandesstruktur als räumliches Phänomen, sondern auch andere (Stör-) Größen das Muster des pH-Wertes gestalten.

Das Muster ist dabei in den verschiedenen Tiefenstufen ganz unterschiedlich (Tab. [4.8,](#page-78-0) Seite [45,](#page-78-0) Abb. [4.10,](#page-77-0) Seite [44\)](#page-77-0). Das tiefgründige und einheitliche Substrat der Dünen in der Schorfheide (Kiefern-Naturwald) und auch die Sandersande des Theerofener Beckens (Buchen-Wirtschaftswald) bewirkt hohe Autokorrelationslängen dieses Faktors, die im Unterboden noch gut festzustellen sind. Durch die Vegetationsstruktur und Bestandesgeschichte ist der Oberboden i.d.R. kleinräumiger differenziert (kleine ranges). Stellenweise nur flach mit Schmelzwassersand überdeckt ist die kalkreiche Moränenplatte der Drawa-Niederung mit dem Buchen-Naturwald, wo auf kurze Distanz bereits zwei Bodentypen dokumentiert werden konnten (Braunerde, Parabraunerde). Die kleinräumigere Heterogenität des Untergrundes kann durch den Wechsel der zwei Substrattypen Sand und Lehm oder das Vorhandensein und die Tiefe eines Bt-Horizontes bedingt sein.

Die Tiefenstufe 5-10 cm in den Kiefernbeständen, die einen Elluvialhorizont repräsentiert, sticht gegenüber der oben (Ah(e)) oder unten (Bsh) angrenzenden Tiefenstufen hervor. Allerdings ist die Erhaltungsneigung im Naturwald hier relativ größer und im stärker podsoligen Wirtschaftswald

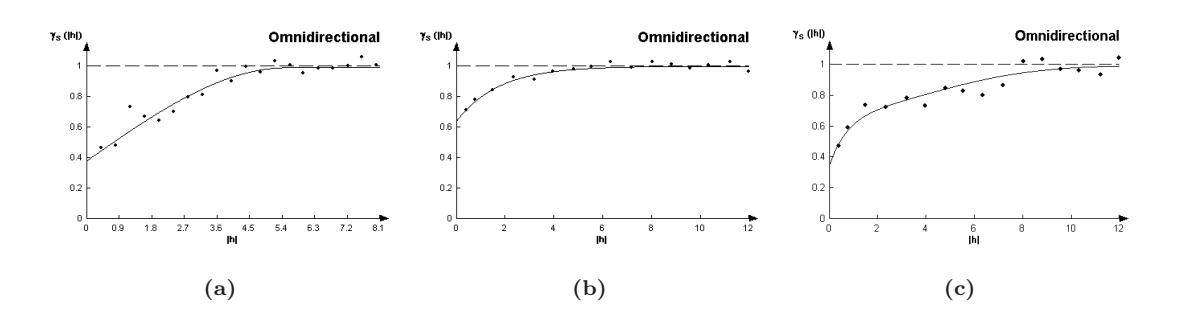

Abbildung 4.9: (a) Variogramm des pH-Wertes in 0-5 cm im Buchen-Wirtschaftswald; (b) Variogramm des pH-Wertes in 10-15 cm im Buchen-Wirtschaftswald; (c) Variogramm des pH-Wertes in 30-40 cm im Buchen-Wirtschaftswald mit geschachtelter Struktur (Struktur 1: exponentielles, 2: Gauß'sches Modell)

kleiner. Mit Ausnahme des Bestandes KW ist der Nuggeteffekt klein, i.d.R. < 50 %.

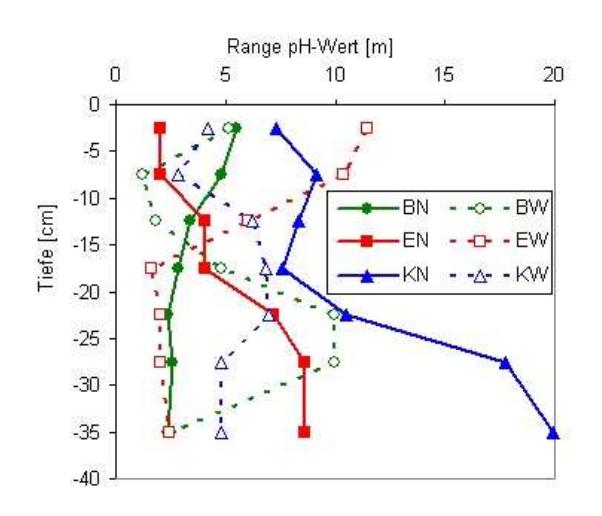

<span id="page-77-0"></span>Abbildung 4.10: Autokorrelationslängen (range) des pH-Wertes in verschiedenen Bodentiefen

|            | Tiefe<br>cm | BN     | BW       | EN       | $\mathbf{E} \mathbf{W}^a$ | KN       | <b>KW</b> |
|------------|-------------|--------|----------|----------|---------------------------|----------|-----------|
|            |             |        |          |          |                           |          |           |
| N          | alle        | 221    | 221      | 221      | 219                       | 221      | 221       |
| Mittelwert | $0 - 5$     | 3,7938 | 3,399    | 3,2966   | 3,2097                    | 2,9728   | 2,9339    |
|            | $5 - 10$    | 3,8246 | 3,5333   | 3,4758   | 3,4894                    | 3,2344   | 3,2171    |
|            | $10 - 15$   | 3,9307 | 3,7750   | 3,7026   | 3,8603                    | 3,6033   | 3,5831    |
|            | 15-20       | 4,0339 | 3,9480   | 3,9353   | 4,1237                    | 3,9543   | 3,9056    |
|            | $20 - 25$   | 4,1148 | 4,0481   | 4,0557   | 4,2231                    | 4,1543   | 4,0993    |
|            | $25 - 30$   | 4,1686 | 4,1150   | 4,1169   | 4,2611                    | 4,2544   | 4,2058    |
|            | 30-40       | 4,1732 | 4,1681   | 4,1052   | 4,2537                    | 4,3124   | 4,2771    |
| Median     | $0 - 5$     | 3,68   | 3,39     | 3,28     | 3,20                      | 2,95     | 2,93      |
|            | $5 - 10$    | 3,78   | 3,53     | 3,48     | 3,48                      | 3,18     | 3,18      |
|            | $10 - 15$   | 3,89   | 3,78     | 3,69     | 3,90                      | 3,62     | 3,59      |
|            | 15-20       | 4,01   | 3,97     | 3,97     | 4,16                      | 4,01     | 3,96      |
|            | $20 - 25$   | 4,08   | 4,06     | 4,09     | 4,25                      | 4,21     | 4,14      |
|            | 25-30       | 4,13   | 4,12     | 4,16     | 4,28                      | 4,29     | 4,24      |
|            | 30-40       | 4,15   | 4,17     | 4,16     | 4,28                      | 4,35     | 4,31      |
| VC         | $0 - 5$     | 12,51  | 5,13     | 5,41     | 4,49                      | 4,89     | 4,43      |
|            | $5 - 10$    | 7,71   | 5,05     | 4,01     | 5,34                      | 6,74     | 6,32      |
|            | $10 - 15$   | 5,44   | 4,74     | 4,31     | 5,71                      | 7,98     | 7,92      |
|            | 15-20       | 4,64   | 3,36     | 4,29     | 4,21                      | 6,67     | 6,81      |
|            | $20 - 25$   | 4,96   | 2,61     | 4,05     | 3,41                      | 4,77     | 5,11      |
|            | $25 - 30$   | 6,30   | 2,10     | 3,92     | 2,83                      | 3,86     | 4,10      |
|            | 30-40       | 6,33   | 2,14     | 4,56     | 3,50                      | 3,56     | 3,23      |
| Schiefe    | $0 - 5$     | 3,413  | 0,389    | 2,049    | 0,886                     | 0,898    | 0,429     |
|            | $5 - 10$    | 3,832  | $-0,111$ | 0,586    | 0,158                     | 0,567    | 1,146     |
|            | $10 - 15$   | 3,171  | $-0,143$ | $-0,138$ | $-0,575$                  | $-0,138$ | $-0,012$  |
|            | 15-20       | 2,077  | $-0,989$ | $-0,817$ | $-1,626$                  | $-0,98$  | $-0,749$  |
|            | $20 - 25$   | 3,053  | $-1,123$ | $-1,178$ | $-1,811$                  | $-1,156$ | $-1,313$  |
|            | $25 - 30$   | 5,174  | $-0,865$ | $-1,519$ | $-2,02$                   | $-1,042$ | $-1,489$  |
|            | 30-40       | 3,448  | $-2,213$ | $-1,469$ | $-4,631$                  | $-0,995$ | $-1,932$  |
| Spannweite | $0 - 5$     | 3,53   | 1,03     | 1,37     | 1,1                       | 0,82     | 0,85      |
|            | $5 - 10$    | 2,74   | 0,93     | 1,27     | 0,91                      | 1,11     | 1,19      |
|            | $10 - 15$   | 2,15   | 1,40     | 0,85     | 1,18                      | 1,29     | 1,34      |
|            | 15-20       | 1,55   | 0,86     | 0,92     | 1,24                      | 1,36     | 1,24      |
|            | $20 - 25$   | 1,83   | 0,87     | 1,18     | 1,27                      | 1,23     | 1,14      |
|            | 25-30       | 2,82   | 0,70     | 1,42     | 0,83                      | 0,98     | 1,15      |
|            | 30-40       | 2,06   | 0,88     | 1,17     | 1,35                      | 0,83     | 1,10      |
| Minimum    | $0 - 5$     | 3,30   | 2,98     | 2,93     | 2,89                      | 2,70     | 2,55      |
|            | $5 - 10$    | 3,39   | 3,04     | 2,98     | 3,03                      | 2,74     | 2,80      |
|            | $10 - 15$   | 3,52   | 3,24     | 3,18     | 3,14                      | 2,94     | 2,92      |
|            | 15-20       | 3,57   | 3,37     | 3,34     | 3,27                      | 3,01     | 3,18      |
|            | $20 - 25$   | 3,72   | 3,46     | 3,42     | 3,42                      | 3,24     | 3,34      |
|            | 25-30       | 3,78   | 3,63     | 3,41     | 3,65                      | 3,55     | 3,41      |
|            | 30-40       | 3,70   | 3,50     | 3,41     | 3,08                      | 3,73     | 3,45      |
| Maximum    | $0 - 5$     | 6,83   | 4,01     | 4,30     | 3,99                      | 3,52     | 3,40      |
|            | $5 - 10$    | 6,13   | 3,97     | 4,25     | 3,94                      | 3,85     | 3,99      |
|            | $10 - 15$   | 5,67   | 4,64     | 4,03     | 4,32                      | 4,23     | 4,26      |
|            | 15-20       | 5,12   | 4,23     | 4,26     | 4,51                      | 4,37     | 4,42      |
|            | $20 - 25$   | 5,55   | 4,33     | 4,6      | 4,69                      | 4,47     | 4,48      |
|            | 25-30       | 6,60   | 4,33     | 4,83     | 4,48                      | 4,53     | 4,56      |
|            | 30-40       | 5,76   | 4,38     | 4,58     | 4,43                      | 4,56     | 4,55      |

<span id="page-78-0"></span>Tabelle 4.8: Häufigkeitsverteilung der pH-Werte

a zwei Probepunkte komplett verworfen: deutlich zu hoher pH-Werte, Ca- und Basensättigung

Tabelle 4.9: Häufigkeitsverteilung der Protonengehalte

|            | Tiefe         | BN     | BW     | EN     | $\mathbf{E} \mathbf{W}^a$ | <b>KN</b> | <b>KW</b> |
|------------|---------------|--------|--------|--------|---------------------------|-----------|-----------|
|            | $\mathbf{cm}$ |        |        |        |                           |           |           |
| N          | alle          | 221    | 221    | 221    | 219                       | 221       | 221       |
| Mittelwert | $0 - 5$       | 3,6732 | 3,3658 | 3,2673 | 3,1877                    | 2,9508    | 2,9152    |
|            | $5 - 10$      | 3,7664 | 3,4963 | 3,4544 | 3,4506                    | 3,1851    | 3,1769    |
|            | $10 - 15$     | 3,8931 | 3,7365 | 3,673  | 3,7993                    | 3,5088    | 3,4925    |
|            | $15 - 20$     | 4,0019 | 3,9255 | 3,899  | 4,0794                    | 3,8577    | 3,8131    |
|            | $20 - 25$     | 4,0812 | 4,0337 | 4,0189 | 4,1925                    | 4,0998    | 4,0370    |
|            | $25 - 30$     | 4,1272 | 4,1058 | 4,0791 | 4,2406                    | 4,219     | 4,1636    |
|            | 30-40         | 4,1237 | 4,1571 | 4,0554 | 4,2029                    | 4,2821    | 4,2492    |
| VC         | $0 - 5$       | 50,54  | 38,81  | 32,41  | 30,94                     | 29,85     | 29,35     |
|            | $5 - 10$      | 40,32  | 43,57  | 32,13  | 42,72                     | 44,84     | 38,58     |
|            | $10 - 15$     | 36,29  | 47,61  | 38,49  | 61,34                     | 68,66     | 67,09     |
|            | 15-20         | 34,85  | 37,59  | 47,01  | 63,96                     | 88,69     | 78,40     |
|            | $20 - 25$     | 32,23  | 30,59  | 52,29  | 54,27                     | 67,3      | 70,60     |
|            | $25 - 30$     | 31,23  | 23,09  | 57,99  | 40,01                     | 48,56     | 58,71     |
|            | $30 - 40$     | 39,22  | 30,31  | 61,88  | 111,39                    | 43,21     | 50,55     |

a zwei Probepunkte komplett verworfen: deutlich zu hoher pH-Werte, Ca- und Basensättigung

|                        |               | BN                       | BW              | EN                       | $\mathbf{E} \mathbf{W}^a$ | KN     | <b>KW</b> |
|------------------------|---------------|--------------------------|-----------------|--------------------------|---------------------------|--------|-----------|
|                        | $\mathbf{cm}$ |                          |                 |                          |                           |        |           |
| N                      | alle          | 221                      | 221             | 221                      | 219                       | 221    | 221       |
| Range                  | $0 - 5$       | 5,51                     | 5,16            |                          | 11,44                     | 7,32   | 4,2       |
|                        | $5 - 10$      | 4,8                      | 1,2             | 2,03                     | 10,4                      | 9,18   | 2,88      |
|                        | $10 - 15$     | 3,42                     | 1,8             | 4,05                     |                           | 8,33   | 6,24      |
|                        | $15 - 20$     | 2,82                     | 4,8             | 4,05                     | 1,64                      | 7,56   | 6,84      |
|                        | $20 - 25$     | 2,4                      | 9,96            | 7,2                      | 2,05                      | 10,54  | 6,96      |
|                        | $25 - 30$     | 2,58                     | 9,96            | 8,64                     | 2,05                      | 17,76  | 4,8       |
|                        | 30-40         | 2,34                     | $(2,52/8,00)^*$ | 8,64                     | 2,46                      | 19,91  |           |
| Nuggeteff.             | $0 - 5$       | 0,38                     | 0,64            |                          | 0,43                      | 0,54   | 0,78      |
| (standardisiert)       | $5 - 10$      | 0,54                     | 0,2             | 0,19                     | 0,71                      | 0,28   | 0,72      |
|                        | $10 - 15$     | 0,11                     | 0,47            | 0,42                     |                           | 0,26   | 0,52      |
|                        | $15 - 20$     | 0,25                     | 0,4             | 0,41                     | 0,35                      | 0,52   | 0,58      |
|                        | $20 - 25$     | 0,1                      | 0,62            | 0,52                     | 0,32                      | 0,61   | 0,7       |
|                        | $25 - 30$     | 0,21                     | 0,56            | 0,41                     | 0,2                       | 0,63   | 0,87      |
|                        | 30-40         | 0,19                     | $(0,29/0,53)^*$ | 0,34                     | 0,7                       | 0,8    |           |
| Sill                   | $0-5$         | 0,61                     | 0,36            |                          | 0,8                       | 0,47   | 0,25      |
| (standardisiert)       | $5 - 10$      | 0,54                     | 0,68            | 0,81                     | 0,38                      | 0,71   | 0,31      |
|                        | $10 - 15$     | $\mathbf{1}$             | 0,51            | 0,55                     | $\overline{\phantom{0}}$  | 0,75   | 0,48      |
|                        | 15-20         | 0,85                     | 0,65            | 0,56                     | 0,52                      | 0,45   | 0,44      |
|                        | $20 - 25$     | 0,98                     | 0,48            | 0,35                     | 0,64                      | 0,39   | 0,39      |
|                        | 25-30         | 0.83                     | 0,45            | 0.48                     | 0.78                      | 0.26   | 0,15      |
|                        | 30-40         | 0,86                     | $(0.52/0.47)^*$ | 0,54                     | 0,3                       | 0,42   |           |
| Nuggeteff.             | $0 - 5$       | $\overline{\phantom{0}}$ | 0,0144          | $\qquad \qquad -$        | 0,0096                    | 0,0177 |           |
| (nicht standardisiert) | $5 - 10$      | 0,0297                   | 0,008           | $\overline{\phantom{0}}$ | 0,0224                    | 0,0183 | 0,0293    |
|                        | $10 - 15$     | 0,0055                   | 0,0092          |                          |                           | 0,0243 | 0,0464    |
|                        | $15 - 20$     | 0,0084                   | 0,0062          |                          | 0,0075                    | 0,0301 | 0,0396    |
|                        | $20 - 25$     | 0,03                     |                 | $\overline{\phantom{0}}$ | 0,006                     | 0,0258 | 0,027     |
|                        | 25-30         |                          |                 |                          | 0,004                     | 0,0177 |           |
|                        | 30-40         |                          |                 |                          |                           |        |           |
| Sill                   | $0 - 5$       |                          | 0,0162          |                          | 0,0165                    | 0,0102 |           |
| (nicht standardisiert) | $5 - 10$      | 0,0531                   | 0,0173          | $\overline{\phantom{0}}$ | 0,0224                    | 0,0279 | 0,0148    |
|                        | $10 - 15$     | 0,05                     | 0,0227          |                          |                           | 0,0536 | 0,0365    |
|                        | $15 - 20$     | 0,038                    | 0,012           |                          | 0,0207                    | 0,0374 | 0,034     |
|                        | $20 - 25$     | 0,018                    |                 |                          | 0,0171                    | 0,0114 | 0.0197    |
|                        | $25 - 30$     |                          |                 | $\overline{\phantom{0}}$ | 0,0162                    | 0,009  |           |
|                        | 30-40         |                          |                 |                          |                           |        |           |

<span id="page-80-0"></span>Tabelle 4.10: Ergebnisse der Modellanpassungen an die experimentellen Variogramme zur Horizontierung zum pH-Wert

a zwei Probepunkte komplett verworfen: deutlich zu hoher pH-Werte, Ca- und Basensättigung

## 4.4.3 Organische Bodensubstanz

#### 4.4.3.1 Variabilität des Humusgehaltes in den Beständen

Tabelle [4.11,](#page-84-0) Seite [51](#page-84-0) gibt Auskunft über die Häufigkeitsverteilung des Gehaltes an organischer Bodensubstanz. Nahezu alle Tiefenstufen des Buchen-Wirtschaftswaldes weisen gegenüber dem naturnahen Referenzbestand niedrigere Variabilitäten auf (Abb. [4.12a](#page-82-0), Seite [49\)](#page-82-0). Nur im Bereich 5-10 cm zeigt der Wirtschaftswald eine höhere Heterogenität als der Naturwald, was vielleicht durch das streifenweise erfolgte Einpflügen von Humussubstanz erklärt werden kann, da der Humus-Tiefengradient [viel stärker als das Säure-Base-Gefälle ausgeprägt ist. So wiesen auch](#page-294-0) Rehfuess und Kantarci [\(1977](#page-294-0)); [Rakei](#page-294-1) [\(1991](#page-294-1)); [Wessolek](#page-297-0) und Riek [\(1997\)](#page-297-0) eine Erhöhung der Oberbodenheterogenität nach, die durch das Pflügen von Waldböden zustande kam. Unterhalb von 15 cm hat der Buchen-Wirtschaftswald die niedrigsten Variabilitätskoeffizienten von allen 6 Flächen aufzuweisen, was mit dem pH-Befund übereinstimmt (Abschn. [4.4.2\)](#page-74-1).

Fast ebenso geringe Humusgehaltsschwankungen wie im Buchen- wurden im Eichen-Wirtschaftswald ermittelt. Im Eichen-Naturwald sind sie nicht nur im Verhältnis zum Eichen-Wirtschaftswald, sondern auch gegenüber den Buchen- und Eichenbeständen relativ hoch. Unter den Flächenpaaren ist der Unterschied zwischen der Humusheterogenität bei Eiche demnach am größten und das, obwohl die Standortsverhältnisse beider Bestände ausgesprochen ähnlich sind.

Die höhere Variabilität des Humusgehaltes in den Naturwäldern von Buche und Eiche könnte auf die Tatsache zurückgeführt werden, dass der Hauptanteil des Feinwurzelsystems durch relativ wenige großkronige Uraltbäume gebildet wurde. Nach dem Absterben der Bäume (und Wurzeln) sind die Humusgehalte hier aufgrund des typischen Herzwurzelsystems mit hoher Wurzeldichte in Stammnähe (ANDERS ET AL., [2004](#page-286-0)) lokal erhöht, während die weiträumigen Zwischenstammbereiche nur auf vergleichsweise niedrigem Niveau durchwurzelt waren und hier weniger Humus gebildet wurde. In bewirtschafteten Buchen- und Eichenwäldern mit homogenen Strukturen sind die Variationen von Durchwurzelung und Humusgehalt demnach aufgrund der optimierten Bestockungsdichten der einschichtigen Bestände geringer.

Der Eichen-Naturwald wird im Blick auf die Variabilität des Humusgehaltes nur vom Kiefern-Wirtschaftswald überboten. Bis 10 cm Tiefe weist auch der Kiefern-Naturwald höhere Humus-Heterogenitäten auf. Diese Diversität im Oberboden von Kiefernbeständen hängt sehr wahrscheinlich mit dem oberflächennahen Feinwurzelsystem der Kiefer zusammen. Gegenüber dem Wirtschaftswald ist im Kiefern-Naturwald eine höhere Heterogenität nur in den oberen 10 cm festzustellen (Abb. [4.12c](#page-82-0), Seite [49\)](#page-82-0), was mit dem Verlauf des pH-Heterogenitäts-Profil übereinstimmt (Abschn. [4.4.2\)](#page-74-1). Dieser Tiefenbereich weist im Naturwald einen höheren Humusanteil auf, als im schwach entwickelten Boden (Regosol) des Wirtschaftswaldes. Wegen des extensiven, sehr weit reichenden Wurzelsystems der Kiefern lässt sich im Stammbereich keine deutliche Erhöhung der Feinwurzeldichte feststellen ([Hornschuch et al.](#page-291-0), [2007](#page-291-0)). Damit ergibt sich auch keine höhere Variabilität des Humusgehaltes, die auf das Vorhandensein von Altkiefern in Naturwäldern zurückgeführt werden könnte.

### 4.4.3.2 Räumliche Muster des Humusgehaltes

Bezüglich des Humusgehaltes ist die Streuung der Punkte im Variogramm wesentlich größer als beim pH-Wert. Das bedeutet, dass die räumlichen Muster und Interkorrelationen schwächer ausgebildet sind. Auch der Nuggeteffekt ist insgesamt gesehen viel größer. Eine Tendenz zwischen den Baumarten oder der Hemerobie (Natürlichkeit) ist nicht erkennbar (Tab. [4.12,](#page-85-0) Seite [52\)](#page-85-0).

In den jeweiligen Naturwäldern der Buchen- und Eichenbestände zeigen sich gegenüber der bewirtschafteten Fläche in nahezu allen Tiefenstufen (Abb. [4.14,](#page-83-0) Seite [50\)](#page-83-0) größere Autokorrelationslängen des Humusanteils, was möglicherweise daran liegt, dass flächige Störungen seltener auftreten (längere Standzeiten, kein sofortiges Nachpflanzen in Lücken, keine gleichmäßige Boden-

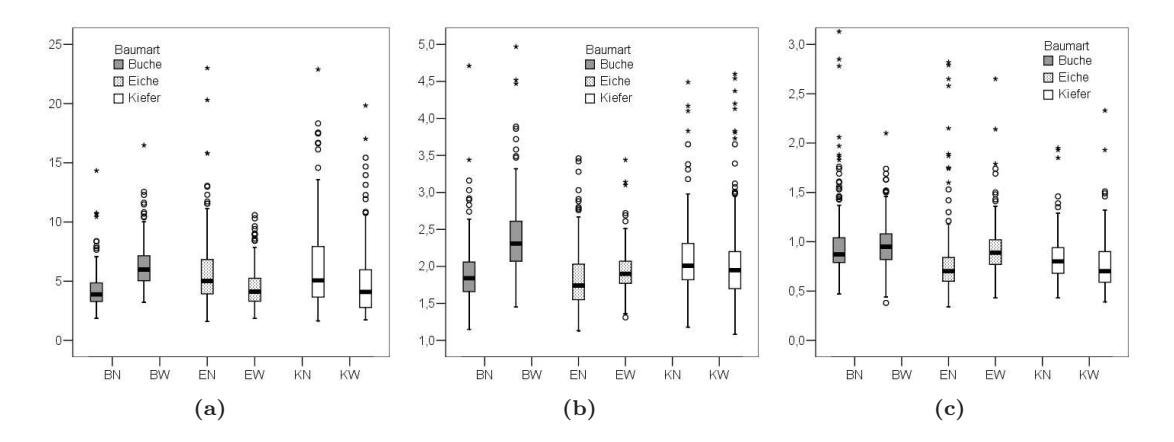

Abbildung 4.11: Humusgehalt in % in verschiedenen Tiefenstufen 0-5 cm, 10-15 cm und 30-40 cm

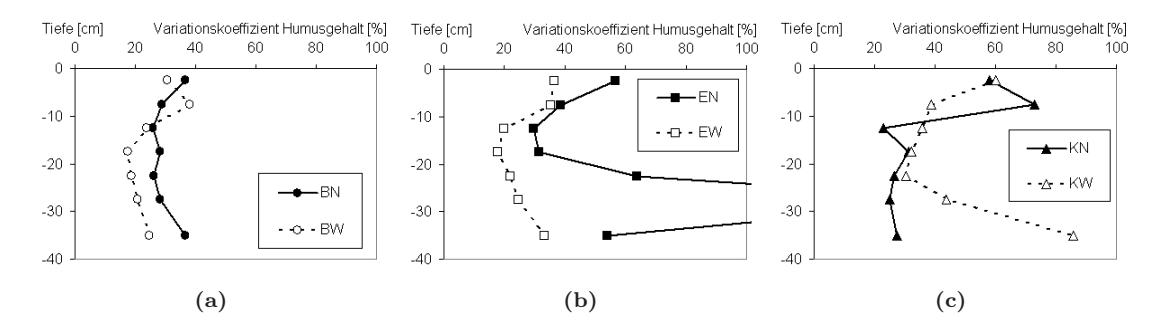

<span id="page-82-0"></span>Abbildung 4.12: Variationskoeffizient des Humusgehaltes in verschiedenen Tiefen der Buchen-, Eichen- und Kiefernbestände in %

bearbeitung). Die Autokorrelationslänge im Buchen-Naturwald nimmt ein Mehrfaches des entsprechenden Wertes im Buchen-Wirtschaftwald an (Abb. [4.13,](#page-83-1) Seite [50\)](#page-83-1). Auch in anderen Tiefenstufen ist die Autorrelationslänge des Buchen-Wirtschaftswaldes vergleichsweise gering (Abb. [4.14,](#page-83-0) Seite [50\)](#page-83-0).

Anders als beim pH-Wert besteht im Kiefern-Naturwald für den Humusgehalt besonders im Oberboden eine geringere (kürzere) Erhaltungsneigung (um 3,50 m) als im Kiefern-Wirtschaftswald (bis 20 m!). In diesem Naturwald-Fall ist die hohe Variabilität des Humusgehaltes also mit kurzen Ranges verbunden. Dieses Ergebnis weicht von der Erwartung ab, korrespondiert aber mit der Kenntnis der Feinwurzelverteilung und könnte an dem sehr homogenen Bestandesaufbau in Verbindung mit einem geringen Humusgehalt liegen. Im Naturwald konnte – trotz des extensiven Kiefernwurzelsystems – die Feinwurzelmasse am besten in Beziehung zur Bestandesstruktur gestellt werden, wenn nur die Strukturparameter des unmittelbaren Umkreises (r < 4 m) berück-sichtigt wurden HORNSCHUCH und RIEK [\(2006a](#page-291-1)); HORNSCHUCH ET AL. [\(2007](#page-291-0)). Während hier ein größerer Suchkreisradius das Ergebnis eher verschlechterte, wurden im Kiefern-Wirtschaftswald bei Berücksichtigung der Stammabstände und -dimensionen für alle Bäume mit r < 10 m die straffesten Korrelationen gefunden. Wahrscheinlich besteht eine räumliche Beziehung, weil Wurzeldichte und Humusgehalt deutlich positiv korreliert sind. Ähnlich wie die Ahe-Mächtigkeit scheinen die nichtmodellierbaren oder hohen range-Werte für den Humusgehalt im Oberboden der Kiefernbestände ein Spezifikum eines stärker podsoligen und humusarmen Horizontes zu sein. Allerdings sind sowohl im Natur- als auch im Wirtschaftswald die Autokorrelationslängen der Feinwurzeldichte gering. Der Nuggeteffekt ist mit ca. 70 % relativ groß.

### Falko Hornschuch, Winfried Riek 49

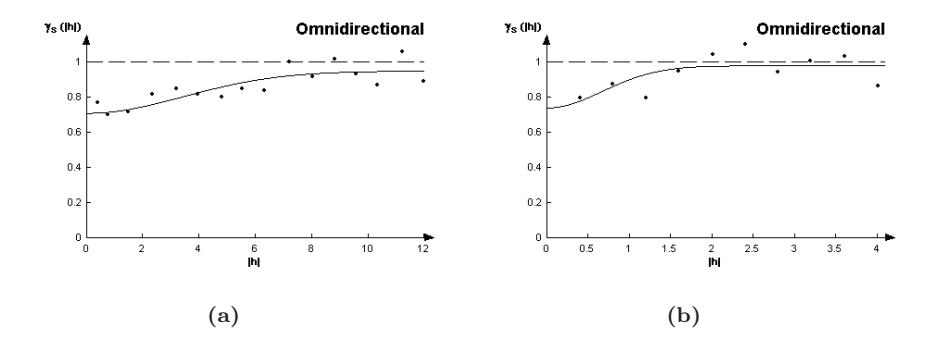

<span id="page-83-1"></span>Abbildung 4.13: (a) Variogramm des Humusgehaltes in 0-5 cm in Fläche BN; (b) Variogramm des Humusgehaltes in 0-5 cm in Fläche BW

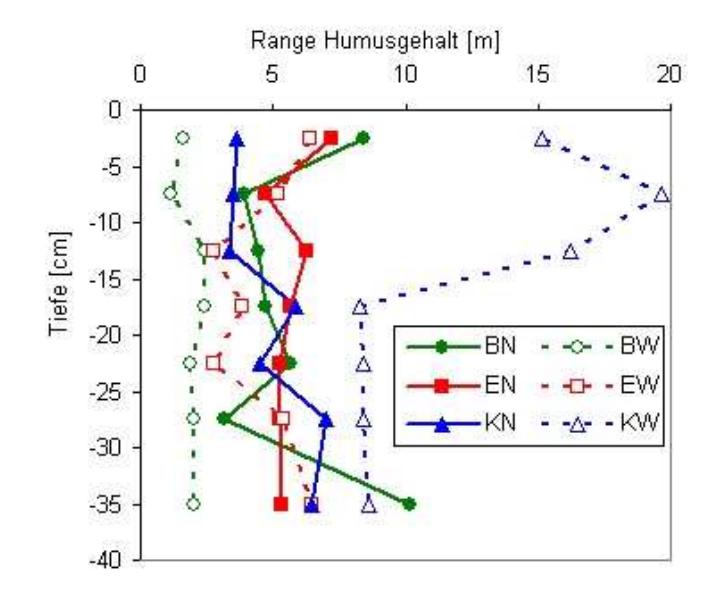

<span id="page-83-0"></span>Abbildung 4.14: Autokorrelationslängen (range) des Humusgehaltes in verschiedenen Bodentiefen

|             | Tiefe          | BN           | $\mathbf{B}\mathbf{W}$ | $_{\rm EN}$    | $_{\rm EW}$ | KN    | $_{\rm KW}$  |
|-------------|----------------|--------------|------------------------|----------------|-------------|-------|--------------|
|             | cm             |              |                        |                |             |       |              |
| N           | alle           | 221          | 221                    | 221            | 221         | 221   | 221          |
| Mittelwert  | $0\mbox{-}5$   | 4,31         | 6,30                   | 5,84           | 4,51        | 6,33  | 4,90         |
|             | $5 - 10$       | 2,47         | 3,48                   | 2,53           | 2,46        | 2,60  | 2,26         |
|             | $10 - 15$      | 1,91         | 2,41                   | 1,85           | 1,97        | 2,10  | 2,09         |
|             | 15-20          | 1,59         | 1,89                   | 1,52           | 1,77        | 2,12  | 1,74         |
|             | $20 - 25$      | 1,35         | 1,56                   | 1,33           | 1,54        | 1,64  | 1,41         |
|             | 25-30          | 1,14         | 1,28                   | 1,21           | 1,29        | 1,22  | 1,11         |
|             | 30-40          | 0,98         | 0,97                   | 0,81           | 0,94        | 0,84  | 0,81         |
| Median      | $0-5$          | 3,89         | 5,98                   | 5,02           | 4,11        | 5,06  | 4,09         |
|             | $5 - 10$       | 2,33         | 3,12                   | 2,32           | 2,29        | 2,29  | 2,01         |
|             | $10 - 15$      | 1,84         | 2,31                   | 1,74           | 1,90        | 2,01  | 1,95         |
|             | 15-20          | 1,51         | 1,87                   | 1,42           | 1,73        | 2,02  | 1,68         |
|             | 20-25          | 1,29         | 1,54                   | 1,21           | 1,49        | 1,57  | 1,36         |
|             | 25-30          | 1,08         | 1,27                   | 0,99           | 1,26        | 1,17  | 1,01         |
|             | 30-40          | 0,88         | 0,95                   | 0,70           | 0.89        | 0.80  | 0.70         |
| Variations  | $0-5$          | 36,67        | 30,66                  | 56,63          | 36,39       | 58,07 | 59,98        |
| koeffizient | $5 - 10$       | 28,93        | 37,99                  | 38,72          | 35,38       | 73,05 | 38,77        |
|             | $10 - 15$      | 26,00        | 23,68                  | 29,81          | 19,80       | 22,85 | 35,71        |
|             | $15 - 20$      | 28,19        | 17,63                  | 31,42          | 17,94       | 31,31 | 32,01        |
|             | $20 - 25$      | 26,27        | 18,70                  | 63,90          | 22,08       | 26,54 | 30,26        |
|             | 25-30          | 28,17        | 20,76                  | 180,74         | 24,66       | 24,97 | 43,74        |
|             | 30-40          | 36,62        | 24,70                  | 54,07          | 33,19       | 27,43 | 85,65        |
| Schiefe     | $0-5$          | 2,39         | 1,35                   | 3,39           | 1,26        | 1,56  | 1,86         |
|             | $5 - 10$       | 2,52         | 3,28                   | 5,40           | 6,37        | 8,03  | 3,24         |
|             | $10 - 15$      | 4,22         | 2,44                   | 5,54           | 4,50        | 1,78  | 3,44         |
|             | 15-20          | 3,67         | 0,79                   | 3,97           | 1,47        | 5,32  |              |
|             |                |              |                        |                | 1,95        | 1,28  | 5,60         |
|             | 20-25<br>25-30 | 2,53<br>2,63 | 0,67<br>0,87           | 10,76<br>14,00 | 1,54        | 1,37  | 1,55<br>2,84 |
|             |                |              |                        |                |             |       |              |
|             | 30-40          | 2,84         | 0,99                   | 3,60           | 3,91        | 1,64  | 10,51        |
| Spannweite  | $0 - 5$        | 12,48        | 13,27                  | 28,98          | 8,73        | 21,24 | 18,12        |
|             | $5 - 10$       | 5,69         | 10,09                  | 10,87          | 10,29       | 21,56 | 7,34         |
|             | $10 - 15$      | 5,10         | 4,78                   | 6,42           | 4,38        | 3,31  | 6,34         |
|             | 15-20          | 3,91         | 2,12                   | 4,66           | 2,50        | 7,82  | 6,65         |
|             | $20 - 25$      | 3,00         | 1,87                   | 11,91          | 2,94        | 3,57  | 3,07         |
|             | 25-30          | 2,35         | 1,98                   | 32,25          | 2,47        | 2,09  | 3,82         |
|             | 30-40          | 2,66         | 1,72                   | 3,06           | 3,11        | 1,52  | 9,46         |
| Minimum     | $0-5$          | 1,86         | 3,21                   | 1,59           | 1,85        | 1,65  | 1,72         |
|             | $5 - 10$       | 1,50         | 1,85                   | 1,16           | 1,37        | 1,23  | 1,21         |
|             | $10 - 15$      | 1,15         | 1,45                   | 1,13           | 1,31        | 1,18  | 1,08         |
|             | $15 - 20$      | 0,92         | 1,01                   | 0,83           | 1,02        | 1,05  | 0,90         |
|             | $20 - 25$      | 0,67         | 0,81                   | 0,69           | 0,75        | 0,42  | 0,53         |
|             | 25-30          | 0,67         | 0,59                   | 0,55           | 0,60        | 0,68  | 0,41         |
|             | 30-40          | 0,47         | 0,38                   | 0,34           | 0,43        | 0,43  | 0,39         |
| Maximum     | $0-5$          | 14,34        | 16,48                  | 30,57          | 10,58       | 22,89 | 19,84        |
|             | $5 - 10$       | 7,19         | 11,94                  | 12,03          | 11,66       | 22,79 | 8,55         |
|             | $10 - 15$      | 6,25         | 6,23                   | 7,55           | 5,69        | 4,49  | 7,42         |
|             | 15-20          | 4,83         | 3,13                   | 5,49           | 3,52        | 8,87  | 7,55         |
|             | $20 - 25$      | 3,67         | 2,68                   | 12,60          | 3,69        | 3,99  | 3,60         |
|             | 25-30          | 3,02         | 2,57                   | 32,80          | 3,07        | 2,77  | 4,23         |
|             | 30-40          | 3,13         | 2,10                   | 3,40           | 3,54        | 1,95  | 9,85         |

<span id="page-84-0"></span>Tabelle 4.11: Häufigkeitsverteilung des Humusgehaltes in $\%$ 

|             | Tiefe<br>cm | BN                       | $\mathbf{B}\mathbf{W}$ | EN                       | EW                | KN                       | <b>KW</b>                |
|-------------|-------------|--------------------------|------------------------|--------------------------|-------------------|--------------------------|--------------------------|
|             |             |                          |                        |                          |                   |                          |                          |
| $\mathbb N$ | $0 - 5$     | 217                      | 218                    | 217                      | 217               | 216                      | 216                      |
|             | $5 - 10$    | 216                      | 218                    | 219                      | 216               | 219                      | 215                      |
|             | $10 - 15$   | 218                      | 217                    | 220                      | 218               | 216                      | 216                      |
|             | 15-20       | 217                      | 218                    | 218                      | 219               | 219                      | 218                      |
|             | $20 - 25$   | 216                      | 218                    | 215                      | 218               | 219                      | 218                      |
|             | $25 - 30$   | 217                      | 219                    | 215                      | 216               | 218                      | 216                      |
|             | 30-40       | 217                      | 218                    | 214                      | 218               | 218                      | 218                      |
| Range       | $0 - 5$     | 8,40                     | 1,64                   | 7,20                     | 6,40              | 3,62                     | 15,12                    |
|             | $5 - 10$    | 3,89                     | 1,15                   | 4,70                     | 5,18              | $\overline{\phantom{m}}$ | 19,68                    |
|             | $10 - 15$   | 4,44                     | 2,42                   | 6,24                     | 2,79              | 3,34                     | 16,20                    |
|             | 15-20       | 4,74                     | 2,42                   | 5,64                     | 3,81              | 5,83                     | 8,28                     |
|             | $20 - 25$   | 5,67                     | 1,86                   | 5,22                     | 2,75              | 4,54                     | 8,40                     |
|             | $25 - 30$   | 3,18                     | 2,03                   | $\overline{\phantom{0}}$ | 5,39              | 7,03                     | 8,40                     |
|             | 30-40       | 10,20                    | 2,03                   | 5,35                     | 6,48              | 6,48                     | 8,64                     |
| Nuggeteff.  | $0-5\,$     | 0,71                     | 0,74                   | 0,90                     | 0,81              | 0,56                     | 0,79                     |
| (standard   | $5 - 10$    | 0,41                     | 0,54                   | 0,84                     | 0,70              | $\overline{\phantom{m}}$ | 0,58                     |
| isiert)     | $10 - 15$   | 0,60                     | 0,71                   | 0,75                     | 0,67              | 0,62                     | 0,80                     |
|             | $15 - 20$   | 0,70                     | 0,73                   | 0,62                     | 0,67              | 0,57                     | 0,74                     |
|             | $20 - 25$   | 0,65                     | 0,66                   | 0,72                     | 0,82              | 0,60                     | 0,80                     |
|             | 25-30       | 0,69                     | 0,61                   |                          | 0,75              | 0,55                     | 0,67                     |
|             | 30-40       | 0,45                     | 0,20                   | 0,83                     | 0,60              | 0,79                     | 0,69                     |
| Sill        | $0 - 5$     | 0,24                     | 0,24                   | 0,09                     | 0,20              | 0,45                     | 0,12                     |
| (standard)  | $5 - 10$    | 0,61                     | 0,47                   | 0,18                     | 0,31              | $\overline{\phantom{m}}$ | 0,46                     |
| isiert)     | $10 - 15$   | 0,41                     | 0,35                   | 0,31                     | 0,34              | 0,41                     | 0,25                     |
|             | $15 - 20$   | 0,32                     | 0,33                   | 0,39                     | 0,37              | 0,36                     | 0,30                     |
|             | $20 - 25$   | 0,36                     | 0,33                   | 0,33                     | 0,18              | 0,35                     | 0,23                     |
|             | 25-30       | 0,37                     | 0,39                   | $\overline{\phantom{0}}$ | 0,27              | 0,48                     | 0,37                     |
|             | 30-40       | 0,66                     | 0,75                   | 0,19                     | 0,39              | 0,28                     | 0,32                     |
| Nuggeteff.  | $0 - 5$     | $\overline{\phantom{m}}$ |                        | $\qquad \qquad -$        | $\qquad \qquad -$ | 4,40                     | 3,93                     |
| (nicht      | $5 - 10$    | 0,15                     |                        |                          | 0,15              | $\overline{\phantom{0}}$ | 0,17                     |
| standard    | $10 - 15$   | 0,05                     | 0,14                   | $\overline{\phantom{0}}$ | 0,05              | 0,08                     | $\overline{\phantom{a}}$ |
| isiert)     | 15-20       | 0,05                     | 0,06                   | $\qquad \qquad -$        |                   | 0,10                     | 0,07                     |
|             | $20 - 25$   |                          | 0,04                   | $\overline{\phantom{0}}$ |                   | 0,10                     | 0,09                     |
|             | 25-30       |                          | 0,04                   | $\overline{\phantom{0}}$ | 0,05              | 0,04                     | 0,07                     |
|             | 30-40       | 0,04                     | 0.01                   | $\equiv$                 | 0,03              | 0,02                     | 0,03                     |
| Sill        | $0 - 5$     | $\equiv$                 |                        | $\overline{\phantom{0}}$ | $\qquad \qquad -$ | 6,87                     | 1,77                     |
| (nicht)     | $5 - 10$    | 0,08                     | $\qquad \qquad -$      | $\overline{\phantom{0}}$ | 0,07              | $\overline{\phantom{m}}$ | 0,25                     |
| standard    | $10 - 15$   | 0,06                     | 0,07                   | $\qquad \qquad -$        | 0,02              | 0,06                     |                          |
| isiert)     | 15-20       | 0,03                     | 0,04                   | $\overline{\phantom{0}}$ |                   | 0,09                     | 0,05                     |
|             | $20 - 25$   |                          | 0,03                   | $\equiv$                 | $\equiv$          | 0,07                     | 0,05                     |
|             | 25-30       |                          | 0,02                   | $\equiv$                 | 0,03              | 0,05                     | 0,04                     |
|             | 30-40       | 0,04                     | 0.03                   |                          | 0,02              | 0,02                     | 0,01                     |
|             |             |                          |                        |                          |                   |                          |                          |

<span id="page-85-0"></span>Tabelle 4.12: Ergebnisse der Modellanpassungen an die experimentellen Variogramme des Humusgehaltes

# 4.4.4 Kationenaustauschkapazität, Basensättigung und Sättigungsgrade einzelner Elemente

Gemäß Projektentwurf war nur an den Proben der Wirtschaftswälder BW, EW und KW eine Analyse der AKe und Elementsättigungen vorgesehen (Tab. [4.2,](#page-68-0) Seite [35\)](#page-68-0). Für den Kiefern-Naturwald (KN) konnte eine Bearbeitung im Rahmen der Projektlaufzeit und -mittel zusätzlich ermöglicht werden. Außerdem wurden im Zusammenhang einer Diplomarbeit über die Regenwurmfauna die AKe und die Elementsättigungen an den 0-5cm-Proben der 49 Intensiv-Untersuchungs-Punkte der Flächen BN und BW ermittelt. Da der Probeabstand dieser Punkte entlang der Transekte 3,20 m beträgt, konnten allerdings keine geostatistischen Berechnungen mit der gewünschten Auflösung erfolgen. Obwohl diese Werte in den folgenden Tabellen über die Häufigkeitsverteilung mit aufgenommen wurden, muss beim Vergleich der Streuungsmaße (z.B. Variationskoeffizient) mit den 0-5cm-Proben der Bestände BW, EW, KN und KW berücksichtigt werden, dass sich eine relativ hohe Variabilität auch aus der geringeren Stichprobenzahlen ergeben kann (n = 49 gegenüber n  $= 221$ .

## 4.4.4.1 Variabilität von Kationenaustauschkapazität und Sättigungsgraden

Kationenaustauschkapazität Die Kationenaustauschkapazität ist in Sandböden im Wesentlichen an die Humussubstanz gebunden. Genau wie bei dieser ist die Variabilität der AKe in den Kiefernbeständen KN und KW am höchsten (Tab. [4.13,](#page-86-0) Seite [53,](#page-86-0) Abb. [4.15a](#page-88-0), Seite [55\)](#page-88-0). In der Regel ist die Streuung in der ersten (0-5 cm) und untersten Tiefenstufe (30-40 cm) größer als im mittleren Bereich. Im Buchenbestand BW unterliegt der Variationskoeffizient innerhalb der Untersuchungstiefe jedoch keiner größeren Veränderung.

|             | Tiefe     | BN             | $\mathbf{B}\mathbf{W}$ | EN             | EW    | KN    | <b>KW</b> |
|-------------|-----------|----------------|------------------------|----------------|-------|-------|-----------|
|             | $cm$      |                |                        |                |       |       |           |
| N           | $0 - 5$   | 48             | 220                    | 48             | 219   | 212   | 220       |
|             | $10 - 15$ |                | 221                    |                | 219   | 221   | 221       |
|             | $30 - 40$ |                | 221                    |                | 218   | 221   | 221       |
| Mittelwert  | $0 - 5$   | 3,161          | 3,004                  | 2,593          | 2,162 | 2,283 | 2,205     |
|             | $10 - 15$ |                | 1,746                  |                | 1,55  | 1,333 | 1,449     |
|             | $30 - 40$ |                | 0,953                  |                | 0,816 | 0,472 | 0,562     |
| Median      | $0 - 5$   | 2,711          | 2,986                  | 2,305          | 2,104 | 1,959 | 1,963     |
|             | $10 - 15$ |                | 1,707                  |                | 1,531 | 1,338 | 1,427     |
|             | $30 - 40$ |                | 0,942                  |                | 0,739 | 0,44  | 0,521     |
| Variations- | $0 - 5$   | 48,67          | 18,95                  | 35,75          | 18,48 | 41,89 | 37,91     |
| koeffizient | $10 - 15$ |                | 17,05                  |                | 17,39 | 19,44 | 24,61     |
|             | $30 - 40$ |                | 17,32                  |                | 34,33 | 30,9  | 30,93     |
| Schiefe     | $0 - 5$   | 3,167          | 0,645                  | 2,849          | 1,038 | 1,696 | 1,471     |
|             | $10 - 15$ |                | 1,48                   |                | 0,487 | 0,634 | 1,679     |
|             | $30 - 40$ |                | 0,809                  |                | 3,974 | 1,96  | 3,391     |
| Spannweite  | $0 - 5$   | 8,688          | 2,759                  | 4,66           | 2,182 | 6,051 | 4,599     |
|             | $10 - 15$ |                | 2,448                  |                | 1,789 | 1,831 | 2,861     |
|             | $30 - 40$ |                | 1,104                  |                | 2,347 | 1,026 | 1,639     |
| Minimum     | $0 - 5$   | 1,878          | 2,014                  | 1,647          | 1,409 | 0,459 | 1,046     |
|             | $10 - 15$ |                | 1,082                  |                | 0,9   | 0,733 | 0,682     |
|             | $30 - 40$ | $\overline{a}$ | 0,533                  | $\overline{a}$ | 0,463 | 0.28  | 0,31      |
| Maximum     | $0 - 5$   | 10,566         | 4,773                  | 6,307          | 3,591 | 6,51  | 5,645     |
|             | $10 - 15$ |                | 3,531                  |                | 2,689 | 2,564 | 3,544     |
|             | $30 - 40$ |                | 1,637                  | $\overline{a}$ | 2,809 | 1,306 | 1,949     |

<span id="page-86-0"></span>Tabelle 4.13: Häufigkeitsverteilung der Kationenaustauschkapazität in  $\mu$ mol/g Boden

Sättigungen basisch reagierender Elemente Auch die Basensättigung variiert in den Kiefernbeständen KN und KW am stärksten, sieht man von den hohen Streuungsmaßen im Eichen- (und Buchen-) Naturwald ab, die möglicherweise durch eine vergleichsweise geringe Stichproben-zahl (n = 49 gegenüber 221) verursacht wird (Tab. [4.14,](#page-87-0) Seite [54,](#page-87-0) Abb. [4.15b](#page-88-0), Seite [55\)](#page-88-0).

Während die Buchenbestände gut mit Calcium versorgt sind, finden sich sehr niedrige Sättigungen in EW. Die Sättigung mit Magnesium nimmt von den Buchen- über die Eichen- zu den Kiefernbeständen ab, wobei der Regosol-Podsol der Fläche KW die niedrigsten Werte aufweist. Die Böden der Kiefernbestände zeichnen sich durch eine geringe Verfügbarkeit von Kalium aus, während die Werte für Natrium hier besonders hoch sind.

Im Oberboden (0-5 cm) ist die Variabilität der basischen Kationen Ca, Mg, K und Na in den Buchenbeständen BN und BW am geringsten (Tab. [4.15,](#page-88-1) Seite [55](#page-88-1) bis [4.18,](#page-90-0) Seite [57,](#page-90-0) Abb. [4.15c](#page-88-0), Seite [55](#page-88-0) bis [4.16c](#page-90-1), Seite [57\)](#page-90-1). In den Buchenbeständen übersteigt mit zunehmender Tiefe (10-15, 30-40 cm) die Variabilität aber die Streuung der Sättigungswerte von EW und sogar KN und KW. Die hohe Na-Variabilität im Unterboden aller Bestände liegt an seiner hohen Mobilität (Auswaschung) und ist wahrscheinlich auch methodisch bedingt (Nachweisgrenze).

|             | Tiefe     | BN    | $\mathbf{B}\mathbf{W}$ | EN                       | EW    | KN    | KW    |
|-------------|-----------|-------|------------------------|--------------------------|-------|-------|-------|
|             | $cm$      |       |                        |                          |       |       |       |
| N           | $0 - 5$   | 48    | 220                    | 48                       | 219   | 212   | 220   |
|             | $10 - 15$ |       | 221                    |                          | 219   | 221   | 221   |
|             | $30 - 40$ |       | 221                    |                          | 218   | 221   | 221   |
| Mittelwert  | $0 - 5$   | 51,59 | 38,48                  | 24,87                    | 14,95 | 22,66 | 20,81 |
|             | $10 - 15$ |       | 12,40                  |                          | 8,05  | 10,43 | 7,42  |
|             | $30 - 40$ |       | 11,30                  |                          | 10,45 | 12,05 | 9,13  |
| Median      | $0 - 5$   | 46,78 | 36,85                  | 19,34                    | 13,71 | 20,89 | 19,87 |
|             | $10 - 15$ |       | 11,39                  |                          | 7,60  | 8,90  | 6,94  |
|             | $30 - 40$ |       | 10,77                  |                          | 9,39  | 10,56 | 8,81  |
| Variations- | $0 - 5$   | 36,90 | 32,66                  | 60,28                    | 35,93 | 42,20 | 37,35 |
| koeffizient | $10 - 15$ |       | 42,00                  |                          | 27,48 | 45,31 | 37,93 |
|             | $30 - 40$ |       | 28,84                  | $\overline{a}$           | 47,91 | 49,15 | 23,67 |
| Schiefe     | $0 - 5$   | 0,80  | 0,51                   | 1,42                     | 1,74  | 0,70  | 0,75  |
|             | $10 - 15$ |       | 3,70                   |                          | 1,38  | 1,29  | 3,02  |
|             | 30-40     |       | 4,03                   |                          | 3,62  | 2,85  | 1,85  |
| Spannweite  | $0 - 5$   | 73,21 | 61,39                  | 66,76                    | 34,72 | 49,29 | 43,96 |
|             | $10 - 15$ |       | 41,42                  |                          | 12,96 | 26,55 | 21,32 |
|             | $30 - 40$ |       | 29,77                  |                          | 38,80 | 37,23 | 18,97 |
| Minimum     | $0 - 5$   | 25,30 | 14,27                  | 8,54                     | 7,06  | 6,78  | 6,52  |
|             | $10 - 15$ |       | 5,58                   |                          | 4,37  | 4,36  | 4,01  |
|             | 30-40     |       | 6,59                   |                          | 4,00  | 5,85  | 4,16  |
| Maximum     | $0 - 5$   | 98,51 | 75,66                  | 75,31                    | 41,79 | 56,07 | 50,48 |
|             | $10 - 15$ |       | 46,99                  |                          | 17,33 | 30,92 | 25,33 |
|             | $30 - 40$ |       | 36,36                  | $\overline{\phantom{0}}$ | 42,80 | 43,08 | 23,14 |
|             |           |       |                        |                          |       |       |       |

<span id="page-87-0"></span>Tabelle 4.14: Häufigkeitsverteilung der Basensättigung in %

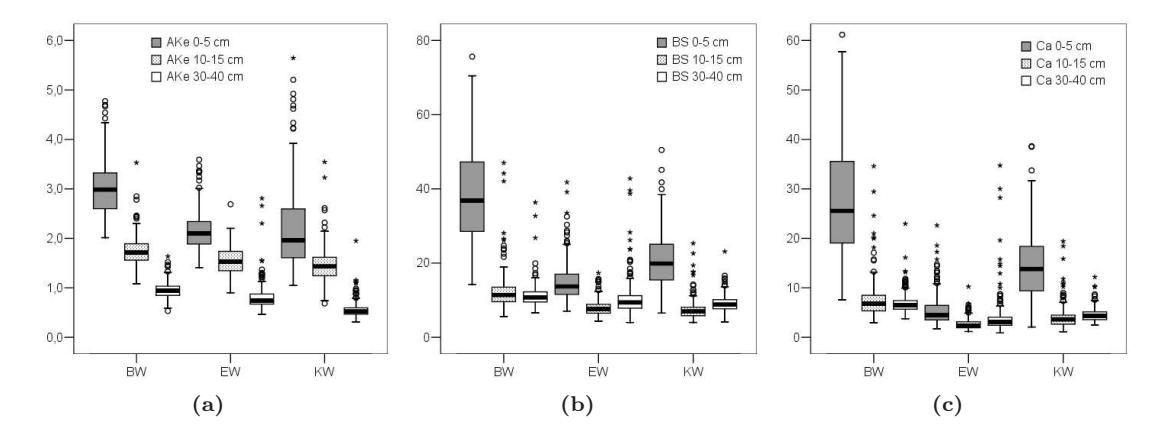

<span id="page-88-0"></span>Abbildung 4.15: Tiefenstufen 0-5 cm (jeweils linke Box), 10-15 cm (jeweils mittlere Box) und 30-40 cm (jeweils rechte Box) der Wirtschaftswald-Flächen BW, EW, KW; (a) Kationenaustauschkapazität  $\mu$ mol/g Boden, (b) Basensättigung in %, (c) Calcium-Sättigung in %

<span id="page-88-1"></span>

|             | Tiefe     | BN    | BW    | EN                           | EW    | KN    | <b>KW</b> |
|-------------|-----------|-------|-------|------------------------------|-------|-------|-----------|
|             | $cm$      |       |       |                              |       |       |           |
| N           | $0 - 5$   | 48    | 220   | 48                           | 219   | 212   | 220       |
|             | $10 - 15$ |       | 221   |                              | 219   | 221   | 221       |
|             | $30 - 40$ |       | 221   |                              | 218   | 221   | 221       |
| Mittelwert  | $0 - 5$   | 39,51 | 27,54 | 14,96                        | 5,46  | 14,78 | 14,44     |
|             | $10 - 15$ |       | 7,65  |                              | 2,69  | 6,32  | 4,02      |
|             | $30 - 40$ |       | 6,87  |                              | 4,06  | 6,23  | 4,55      |
| Median      | $0 - 5$   | 33,76 | 25,55 | 9,95                         | 4,51  | 12,90 | 13,81     |
|             | $10 - 15$ |       | 6,75  |                              | 2,39  | 5,29  | 3,63      |
|             | $30 - 40$ |       | 6,51  |                              | 3,08  | 5,11  | 4,38      |
| Variations- | $0 - 5$   | 47,46 | 40,29 | 86,06                        | 57,91 | 56,96 | 47,32     |
| koeffizient | $10 - 15$ |       | 51,35 |                              | 43,00 | 58,46 | 60,19     |
|             | $30 - 40$ |       | 30,81 | $\qquad \qquad \blacksquare$ | 98,81 | 68,47 | 31,59     |
| Schiefe     | $0 - 5$   | 0.97  | 0,52  | 1,77                         | 2,09  | 0.76  | 0,78      |
|             | $10 - 15$ |       | 3,30  |                              | 2,24  | 1,21  | 3,30      |
|             | $30 - 40$ |       | 2,91  |                              | 5,01  | 3,01  | 1,65      |
| Spannweite  | $0 - 5$   | 71,71 | 53,60 | 57,90                        | 20,90 | 40,32 | 36,55     |
|             | $10 - 15$ |       | 31,68 |                              | 9,08  | 19,32 | 18,27     |
|             | $30 - 40$ |       | 19,20 | $\overline{\phantom{a}}$     | 33,85 | 26,55 | 9,76      |
| Minimum     | $0 - 5$   | 15,76 | 7,57  | 3,10                         | 1,71  | 2,09  | 2,09      |
|             | $10 - 15$ |       | 2,91  |                              | 1,16  | 1,60  | 1,13      |
|             | $30 - 40$ |       | 3,76  |                              | 0.88  | 2,24  | 2,45      |
| Maximum     | $0 - 5$   | 87,46 | 61,17 | 60,99                        | 22,62 | 42,40 | 38,64     |
|             | $10 - 15$ |       | 34,59 |                              | 10,25 | 20,92 | 19,40     |
|             | $30 - 40$ |       | 22,96 | $\overline{\phantom{a}}$     | 34,73 | 28,79 | 12,20     |

Tabelle 4.15: Häufigkeitsverteilung der Calciumsättigung in %

|             | Tiefe     | BN                       | $\mathbf{B} \mathbf{W}$ | EN                       | EW    | KN    | <b>KW</b> |
|-------------|-----------|--------------------------|-------------------------|--------------------------|-------|-------|-----------|
|             | $cm$      |                          |                         |                          |       |       |           |
| N           | $0 - 5$   | 48                       | 220                     | 48                       | 219   | 212   | 220       |
|             | $10 - 15$ |                          | 221                     |                          | 219   | 221   | 221       |
|             | $30 - 40$ |                          | 221                     |                          | 218   | 221   | 221       |
| Mittelwert  | $0 - 5$   | 5,84                     | 5,95                    | 4,68                     | 4,17  | 3,57  | 2,51      |
|             | $10 - 15$ |                          | 1,95                    |                          | 1,57  | 1,33  | 0,95      |
|             | $30 - 40$ |                          | 1,27                    |                          | 1,50  | 0,98  | 0,59      |
| Median      | $0 - 5$   | 5,71                     | 5,69                    | 4,31                     | 3,92  | 3,32  | 2,28      |
|             | $10 - 15$ |                          | 1,65                    |                          | 1,44  | 1,09  | 0,86      |
|             | $30 - 40$ |                          | 1,11                    |                          | 1,30  | 0,67  | 0,47      |
| Variations- | $0 - 5$   | 34,99                    | 30,49                   | 43,42                    | 36,04 | 36,22 | 38,66     |
| koeffizient | $10 - 15$ |                          | 63,06                   |                          | 37,70 | 50,84 | 38,37     |
|             | $30 - 40$ |                          | 68,24                   | $\overline{\phantom{a}}$ | 49,32 | 99,12 | 47,25     |
| Schiefe     | $0 - 5$   | 2,92                     | 1,51                    | 0,85                     | 1,29  | 1,05  | 1,26      |
|             | $10 - 15$ |                          | 6,45                    |                          | 2,13  | 1,51  | 2,24      |
|             | $30 - 40$ | $\overline{a}$           | 6,64                    |                          | 3,43  | 3,39  | 2,05      |
| Spannweite  | $0 - 5$   | 13,50                    | 11,97                   | 7,51                     | 9,20  | 9,32  | 5,05      |
|             | $10 - 15$ |                          | 13,04                   |                          | 4,42  | 3,91  | 2,37      |
|             | $30 - 40$ |                          | 9,56                    |                          | 5,73  | 6,34  | 1,85      |
| Minimum     | $0 - 5$   | 2,74                     | 2,55                    | 1,76                     | 1,77  | 0,45  | 1,12      |
|             | $10 - 15$ |                          | 1,10                    |                          | 0.71  | 0,55  | 0,46      |
|             | $30 - 40$ |                          | 0,27                    |                          | 0,66  | 0.32  | 0,26      |
| Maximum     | $0 - 5$   | 16,25                    | 14,52                   | 9,27                     | 10,98 | 9,77  | 6,17      |
|             | $10 - 15$ |                          | 14,13                   |                          | 5,12  | 4,46  | 2,83      |
|             | $30 - 40$ | $\overline{\phantom{0}}$ | 9,83                    |                          | 6,39  | 6,66  | 2,11      |

Tabelle 4.16: Häufigkeitsverteilung der Magnesiumsättigung in %

Tabelle 4.17: Häufigkeitsverteilung der Kaliumsättigung in %

|             | Tiefe     | BN      | <b>BW</b> | EN    | EW    | KN    | <b>KW</b> |
|-------------|-----------|---------|-----------|-------|-------|-------|-----------|
|             | $cm$      |         |           |       |       |       |           |
| N           | $0 - 5$   | 48      | 220       | 48    | 219   | 212   | 220       |
|             | $10 - 15$ |         | 221       |       | 219   | 221   | 221       |
|             | $30 - 40$ |         | 221       |       | 218   | 221   | 221       |
| Mittelwert  | $0 - 5$   | 5,73    | 4,26      | 4,52  | 4,63  | 2,99  | 2,84      |
|             | $10 - 15$ |         | 1,96      |       | 3,07  | 1,44  | 1,60      |
|             | $30 - 40$ |         | 1,77      |       | 3,66  | 2,39  | 2,51      |
| Median      | $0 - 5$   | 5,78    | 4,08      | 4,06  | 4,56  | 2,86  | 2,72      |
|             | $10 - 15$ |         | 1,84      |       | 2,94  | 1,34  | 1,58      |
|             | $30 - 40$ |         | 1,48      |       | 3,42  | 2,34  | 2,60      |
| Variations- | $0 - 5$   | 24,41   | 22,77     | 36,40 | 31,19 | 30,54 | 30,33     |
| koeffizient | $10 - 15$ |         | 42,63     |       | 31,22 | 30,56 | 27,40     |
|             | $30 - 40$ |         | 90,18     |       | 38,22 | 40,98 | 33,54     |
| Schiefe     | $0 - 5$   | $-0,38$ | 0,96      | 1,73  | 1,09  | 0,73  | 1,38      |
|             | $10 - 15$ |         | 1,37      |       | 0,91  | 1,09  | 0,53      |
|             | $30 - 40$ |         | 10,05     |       | 1,86  | 2,32  | $-0,21$   |
| Spannweite  | $0 - 5$   | 7,49    | 6,05      | 8,89  | 9,43  | 5,78  | 5,74      |
|             | $10 - 15$ |         | 5,94      |       | 5,37  | 2,15  | 2,44      |
|             | $30 - 40$ |         | 22,02     |       | 10,34 | 9,57  | 5,59      |
| Minimum     | $0 - 5$   | 1,92    | 2,37      | 2,48  | 2,02  | 0.56  | 1,10      |
|             | $10 - 15$ |         | 0,59      |       | 1,45  | 0.69  | 0,63      |
|             | $30 - 40$ |         | 0,29      |       | 1,18  | 0,45  | 0,43      |
| Maximum     | $0 - 5$   | 9,41    | 8,42      | 11,37 | 11,45 | 6,33  | 6,84      |
|             | $10 - 15$ |         | 6,54      |       | 6,82  | 2,84  | 3,07      |
|             | $30 - 40$ |         | 22,31     |       | 11,52 | 10,02 | 6,01      |

|             | Tiefe     | BN    | $\mathbf{B} \mathbf{W}$ | EN                | EW    | KN    | <b>KW</b> |
|-------------|-----------|-------|-------------------------|-------------------|-------|-------|-----------|
|             | cm        |       |                         |                   |       |       |           |
| N           | $0 - 5$   | 48    | 220                     | 48                | 219   | 212   | 220       |
|             | $10 - 15$ |       | 221                     |                   | 219   | 221   | 221       |
|             | $30 - 40$ |       | 221                     |                   | 218   | 221   | 221       |
| Mittelwert  | $0 - 5$   | 0,52  | 0,73                    | 0,71              | 0,69  | 1,32  | 1,02      |
|             | $10 - 15$ |       | 0,84                    |                   | 0,72  | 1,34  | 0,85      |
|             | $30 - 40$ |       | 1,40                    |                   | 1,24  | 2,46  | 1,47      |
| Median      | $0 - 5$   | 0,53  | 0,71                    | 0,60              | 0,66  | 1,20  | 0,99      |
|             | $10 - 15$ |       | 0,82                    |                   | 0,67  | 1,18  | 0,77      |
|             | $30 - 40$ |       | 1,33                    |                   | 1,11  | 2,12  | 1,27      |
| Variations- | $0 - 5$   | 30,44 | 33,48                   | 48,65             | 35,65 | 35,82 | 28,92     |
| koeffizient | $10 - 15$ |       | 30,35                   |                   | 37,13 | 45,57 | 34,62     |
|             | $30 - 40$ |       | 60,31                   |                   | 41,66 | 54,77 | 52,65     |
| Schiefe     | $0 - 5$   | 0,04  | 0,89                    | 3,42              | 3,03  | 1,35  | 1,32      |
|             | $10 - 15$ |       | 1,31                    |                   | 1,55  | 2,98  | 1,60      |
|             | $30 - 40$ |       | 0,44                    |                   | 1,08  | 1,43  | 1,40      |
| Spannweite  | $0 - 5$   | 0.64  | 1,25                    | 2,23              | 2,39  | 3,01  | 1,92      |
|             | $10 - 15$ |       | 1,91                    |                   | 1,50  | 5,06  | 1,83      |
|             | $30 - 40$ |       | 3,68                    |                   | 2,76  | 7,75  | 4,47      |
| Minimum     | $0 - 5$   | 0,20  | 0,33                    | 0,28              | 0,32  | 0,57  | 0,53      |
|             | $10 - 15$ |       | 0,35                    |                   | 0,31  | 0.59  | 0,44      |
|             | 30-40     |       | 0,10                    | $\overline{a}$    | 0,32  | 0,52  | 0.39      |
| Maximum     | $0 - 5$   | 0,84  | 1,58                    | 2,50              | 2,71  | 3,58  | 2,46      |
|             | $10 - 15$ |       | 2,26                    |                   | 1,82  | 5,65  | 2,27      |
|             | $30 - 40$ |       | 3,78                    | $\qquad \qquad -$ | 3,08  | 8,27  | 4,86      |

<span id="page-90-0"></span>Tabelle 4.18: Häufigkeitsverteilung der Natriumsättigung in %

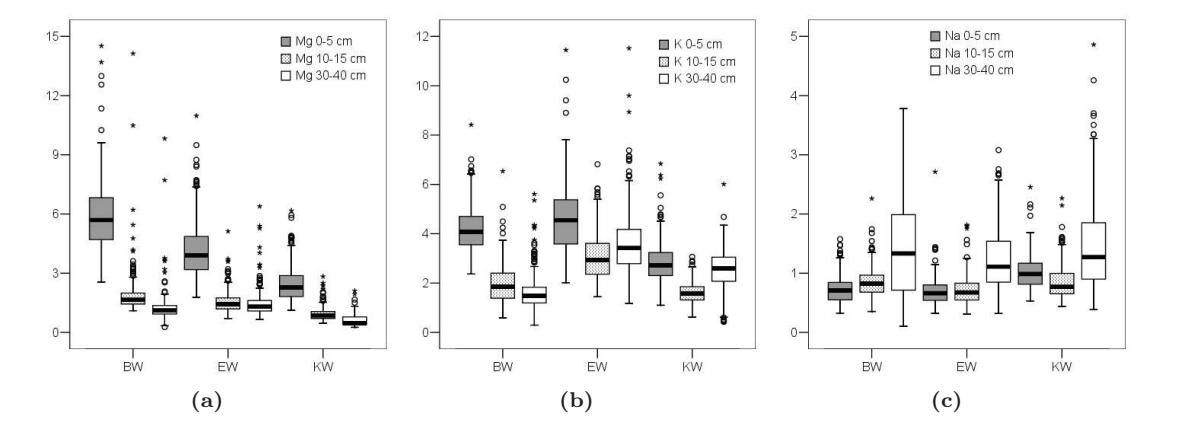

<span id="page-90-1"></span>Abbildung 4.16: Tiefenstufen 0-5 cm (jeweils linke Box), 10-15 cm (jeweils mittlere Box) und 30-40 cm (jeweils rechte Box) der Wirtschaftswald-Flächen BW, EW, KW; (a) Magnesium-Sättigung in %, (b) Kalium-Sättigung in %, (c) Natrium-Sättigung in %

Falko Hornschuch, Winfried Riek 57

Sättigungen sauer reagierender Elemente Bei den mittleren Sättigungen und Variabilitäten der sauer reagierenden Elemente Aluminium, Eisen und Mangan ergibt sich ein differenzierteres Bild (Tab. [4.19,](#page-91-0) Seite [58](#page-91-0) bis [4.21,](#page-92-0) Seite [59,](#page-92-0) Abb. [4.17,](#page-93-0) Seite [60\)](#page-93-0). Während die Al-Sättigung, die in den Buchenbeständen am niedrigsten und im Bestand EW am höchsten ist, mit zunehmender Tiefe ansteigt, liegen die Konzentrationen von Fe und Mn im Oberboden höher als in der Tiefe. In der Reihe Bu - Ei - Ki nimmt die Fe-Sättigung zu und die von Mn ab. Der Sättigungsgrad von Fe streut in den Buchenbeständen am stärksten, von Mn in den Eichen- und Kiefernbeständen. Die Aluminiumsättigung weist im Gegensatz zu allen anderen Elementen eine linksschiefe Häufigkeitsverteilung auf.

<span id="page-91-0"></span>

|             | Tiefe         | BN             | BW      | EN             | EW      | KN      | $\mathbf{K}\mathbf{W}$ |
|-------------|---------------|----------------|---------|----------------|---------|---------|------------------------|
|             | $\mathbf{cm}$ |                |         |                |         |         |                        |
| N           | $0 - 5$       | 48             | 220     | 48             | 219     | 212     | 220                    |
|             | $10 - 15$     |                | 221     |                | 219     | 221     | 221                    |
|             | $30 - 40$     |                | 221     |                | 218     | 221     | 221                    |
| Mittelwert  | $0 - 5$       | 34,20          | 47,65   | 62,48          | 69,94   | 59,55   | 57,80                  |
|             | $10 - 15$     |                | 79,45   |                | 86,21   | 80,65   | 81,17                  |
|             | $30 - 40$     |                | 85,22   |                | 87,35   | 87,49   | 86,51                  |
| Median      | $0 - 5$       | 35,47          | 49,25   | 66,16          | 70,59   | 60,24   | 58,19                  |
|             | $10 - 15$     |                | 80,53   |                | 86,75   | 81,71   | 83,09                  |
|             | $30 - 40$     |                | 85,75   |                | 88,47   | 88,80   | 86,60                  |
| Variations- | $0-5$         | 52,16          | 27,96   | 24,00          | 9,14    | 18,32   | 14,50                  |
| koeffizient | $10 - 15$     |                | 7,85    |                | 4,66    | 9,26    | 8,42                   |
|             | $30 - 40$     |                | 4,28    |                | 6,67    | 6,61    | 3,39                   |
| Schiefe     | $0 - 5$       | $-0,36$        | $-0.39$ | $-1,20$        | $-0,96$ | $-0,13$ | $-0,36$                |
|             | $10 - 15$     |                | $-2,39$ |                | $-1,29$ | $-0,92$ | $-2,01$                |
|             | 30-40         |                | $-3,18$ |                | $-3,79$ | $-2,49$ | $-1,04$                |
| Spannweite  | $0 - 5$       | 59,24          | 64,04   | 68,71          | 36,24   | 61,29   | 48,90                  |
|             | $10 - 15$     |                | 47,62   |                | 24,01   | 44,78   | 49,18                  |
|             | 30-40         |                | 31,17   |                | 49,41   | 38,03   | 19,76                  |
| Minimum     | $0 - 5$       | 0,54           | 14,32   | 14,21          | 45,46   | 28,26   | 29,53                  |
|             | $10 - 15$     |                | 42,27   |                | 69,65   | 48,61   | 41,13                  |
|             | $30 - 40$     |                | 59,36   |                | 45,52   | 56,00   | 71,88                  |
| Maximum     | $0 - 5$       | 59,78          | 78,36   | 82,92          | 81,70   | 89,55   | 78,43                  |
|             | $10 - 15$     |                | 89,89   |                | 93,66   | 93,39   | 90,31                  |
|             | $30 - 40$     | $\overline{a}$ | 90,53   | $\overline{a}$ | 94,93   | 94,03   | 91,65                  |

Tabelle 4.19: Häufigkeitsverteilung der Aluminiumsättigung in %

|             | Tiefe     | BN             | BW    | EN      | EW    | <b>KN</b> | $\mathbf{K}\mathbf{W}$ |
|-------------|-----------|----------------|-------|---------|-------|-----------|------------------------|
|             | $cm$      |                |       |         |       |           |                        |
| N           | $0 - 5$   | 48             | 220   | 48      | 219   | 212       | 220                    |
|             | $10 - 15$ |                | 221   |         | 219   | 221       | 221                    |
|             | $30 - 40$ |                | 221   |         | 218   | 221       | 221                    |
| Mittelwert  | $0 - 5$   | 1,17           | 3,36  | 4,42    | 6,07  | 4,75      | 6,47                   |
|             | $10 - 15$ |                | 0,91  |         | 3,40  | 3,65      | 5,38                   |
|             | $30 - 40$ |                | 0,34  |         | 0,89  | 1,15      | 1,41                   |
| Median      | $0 - 5$   | 0.77           | 3,22  | 5,00    | 5,99  | 4,67      | 6,04                   |
|             | $10 - 15$ |                | 0,66  |         | 3,05  | 3,50      | 5,07                   |
|             | $30 - 40$ |                | 0,30  |         | 0,88  | 1,12      | 1,33                   |
| Variations- | $0 - 5$   | 88,89          | 47,47 | 38,36   | 20,53 | 23,17     | 28,26                  |
| koeffizient | $10 - 15$ |                | 90,82 |         | 51,70 | 45,12     | 43,76                  |
|             | 30-40     | $\overline{a}$ | 54,42 |         | 29,84 | 37,70     | 38,40                  |
| Schiefe     | $0 - 5$   | 1,62           | 0,28  | $-0,84$ | 0,50  | 0,23      | 0,58                   |
|             | $10 - 15$ |                | 4,28  |         | 0,71  | 0,44      | 1,60                   |
|             | 30-40     |                | 5,18  |         | 0,68  | 0,90      | 3,68                   |
| Spannweite  | $0 - 5$   | 4,49           | 7,95  | 5,81    | 9,84  | 8,31      | 9,74                   |
|             | $10 - 15$ |                | 7,53  |         | 8,66  | 8,65      | 20,23                  |
|             | $30 - 40$ |                | 2,10  |         | 1,79  | 2,70      | 4,96                   |
| Minimum     | $0 - 5$   | 0,15           | 0,51  | 0,66    | 1,28  | 0,82      | 2,56                   |
|             | $10 - 15$ |                | 0,21  |         | 0.63  | 0.70      | 1,09                   |
|             | $30 - 40$ |                | 0,09  |         | 0,27  | 0,26      | 0,27                   |
| Maximum     | $0 - 5$   | 4,64           | 8,46  | 6,47    | 11,12 | 9,13      | 12,29                  |
|             | $10 - 15$ |                | 7,73  |         | 9,29  | 9,34      | 21,32                  |
|             | $30 - 40$ |                | 2,19  |         | 2,06  | 2,96      | 5,23                   |

Tabelle 4.20: Häufigkeitsverteilung der Eisensättigung in %

Tabelle 4.21: Häufigkeitsverteilung der Mangansättigung in %

<span id="page-92-0"></span>

|             | Tiefe     | BN    | BW    | EN     | EW     | KN    | <b>KW</b> |
|-------------|-----------|-------|-------|--------|--------|-------|-----------|
|             | $cm$      |       |       |        |        |       |           |
| N           | $0 - 5$   | 48    | 220   | 48     | 219    | 212   | 220       |
|             | $10 - 15$ |       | 221   |        | 219    | 221   | 221       |
|             | $30 - 40$ |       | 221   |        | 218    | 221   | 221       |
| Mittelwert  | $0 - 5$   | 9,77  | 5,69  | 1,89   | 0,75   | 0,35  | 0,16      |
|             | $10 - 15$ |       | 4,40  |        | 0,66   | 1,10  | 0.69      |
|             | $30 - 40$ |       | 1,88  |        | 0,69   | 0,73  | 0,62      |
| Median      | $0 - 5$   | 9,65  | 5,01  | 1,06   | 0,56   | 0,23  | 0,11      |
|             | $10 - 15$ |       | 4,25  |        | 0,52   | 0.85  | 0,53      |
|             | $30 - 40$ |       | 1,83  |        | 0,38   | 0,55  | 0,48      |
| Variations- | $0 - 5$   | 53,62 | 54,79 | 138,65 | 79,14  | 93,81 | 120,98    |
| koeffizient | $10 - 15$ |       | 44,19 |        | 63,87  | 80,27 | 74,72     |
|             | $30 - 40$ |       | 39,23 |        | 157,72 | 85,70 | 85,65     |
| Schiefe     | $0 - 5$   | 0,89  | 1,18  | 4,31   | 3,41   | 2,33  | 6,35      |
|             | $10 - 15$ |       | 0,69  |        | 1,54   | 1,70  | 1,12      |
|             | $30 - 40$ |       | 0,54  |        | 6,47   | 2,26  | 3,64      |
| Spannweite  | $0 - 5$   | 26,46 | 16,01 | 16,23  | 4,93   | 1,91  | 2,17      |
|             | $10 - 15$ |       | 10,63 |        | 2,49   | 5,58  | 2,44      |
|             | $30 - 40$ |       | 3,48  |        | 11,84  | 3,83  | 4,80      |
| Minimum     | $0 - 5$   | 0.72  | 0,96  | 0,45   | 0,16   | 0.03  | 0,03      |
|             | $10 - 15$ |       | 0,92  |        | 0,11   | 0,04  | 0,04      |
|             | $30 - 40$ |       | 0.68  |        | 0,06   | 0,08  | 0,03      |
| Maximum     | $0 - 5$   | 27,19 | 16,97 | 16,67  | 5,09   | 1,94  | 2,20      |
|             | $10 - 15$ |       | 11,55 |        | 2,60   | 5,61  | 2,48      |
|             | $30 - 40$ |       | 4,16  | -      | 11,90  | 3,91  | 4,83      |

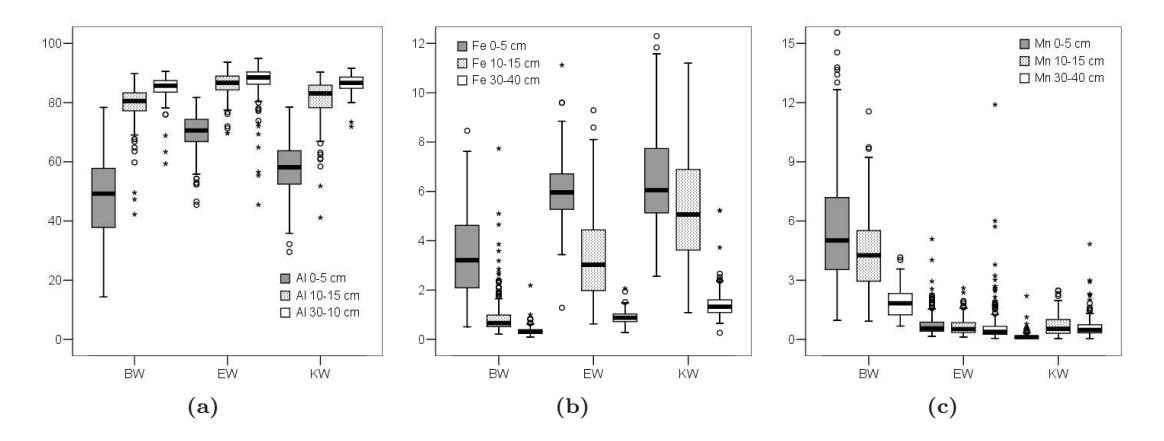

<span id="page-93-0"></span>Abbildung 4.17: Tiefenstufen 0-5 cm (jeweils linke Box), 10-15 cm (jeweils mittlere Box) und 30- 40 cm (jeweils rechte Box) der Wirtschaftswald-Flächen BW, EW, KW; (a) Aluminium-Sättigung in %, (b) Eisen-Sättigung in %, (c) Mangan-Sättigung in %

Räumliches Muster der Kationenaustauschkapazität und Sättigungsgrade Die Autokorrelationslänge der Kationenaustauschkapazität in der obersten Tiefenstufe ist im Eichen-Wirtschaftswald am kleinsten (2,91 m, Abb. [4.18b](#page-95-0), Seite [62\)](#page-95-0) und im Kiefern-Wirtschaftswald am größten (10,80 m, Abb. [4.18c](#page-95-0), Seite [62,](#page-95-0) Tab. [4.22,](#page-94-0) Seite [61\)](#page-94-0). Auffällig ist, dass der Kiefern-Naturwald eine sehr kleine Autokorrelationslänge im Oberboden aufweist, während sie in den tieferen Lagen von KN größer ist und stärker denen des Bestandes KW ähnelt. Im Allgemeinen beobachtet man einen Trend zu größeren Ranges in der Tiefe. Mit Ausnahme des hohen Wertes bei BW in 30-40 cm ergibt sich ein ähnliches räumliches Muster wie beim Humusgehalt. Bei der Basensättigung sind die Verhältnisse bezüglich Flächen und Tiefenstufen uneinheitlich (Tab. [4.22,](#page-94-0) Seite [61\)](#page-94-0). Die Laubbaumbestände BW und EW zeichnen sich im Oberboden durch relativ große Ranges aus (Abb. [4.19a](#page-95-1),b, Seite [62\)](#page-95-1). Mit zunehmender Tiefe werden die Ranges kleiner, so dass die niedrigsten Werte in 30-40 cm in EW ermittelt wurden. Der Nuggeteffekt ist bei AKe und BS i.d.R. hoch und liegt nur in den Kiefernbeständen in 0-5 cm Tiefe deutlich unter 50Im Unterboden des Bestandes KW sind die Autokorrelationslängen der Na- und K-Sättigung sehr hoch (Tab. Tab. [4.24,](#page-96-0) Seite [63\)](#page-96-0). Sie hängen weniger mit den (historischen) Bestandesstrukturen zusammen, die sich auf den Unterboden durchgepaust und archiviert hätten. Bei Na kann das wegen der schwachen Austauscherbindung und hohen Mobilität dieses Elementes ausgeschlossen werden. Weiterhin ist die K-Sättigung am Austauscher durch die aktive Aufnahme sogar nicht austauschbaren Kaliums durch Pflanzenwurzeln starken Veränderungen unterworfen. Auch der Range der Fe-Sättigung in BW ist in 30-40 cm Tiefe sehr viel höher als im Oberboden, was nicht auf den Bestand, vielleicht aber auf früheren Grundwassereinfluss zurückgeführt werden kann (Tab. [4.25,](#page-96-1) Seite [63\)](#page-96-1).

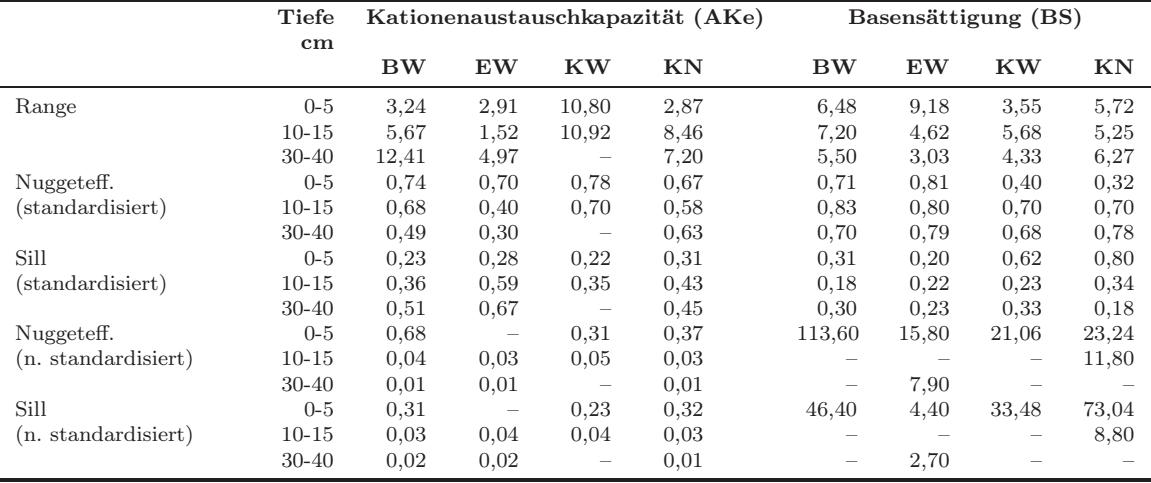

<span id="page-94-0"></span>Tabelle 4.22: Ergebnisse der Modellanpassungen an die experimentellen Variogramme der Kationenaustauschkapazität und Basensättigung

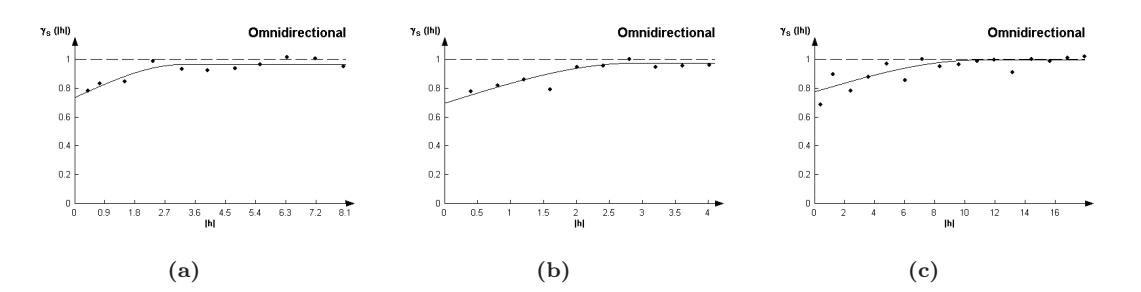

<span id="page-95-0"></span>Abbildung 4.18: Variogramm für Kationenaustauschkapazität 0-5 cm; (a) Buchen-Wirtschaftswald, (b) Eichen-Wirtschaftswald, (c) Kiefern-Wirtschaftswald

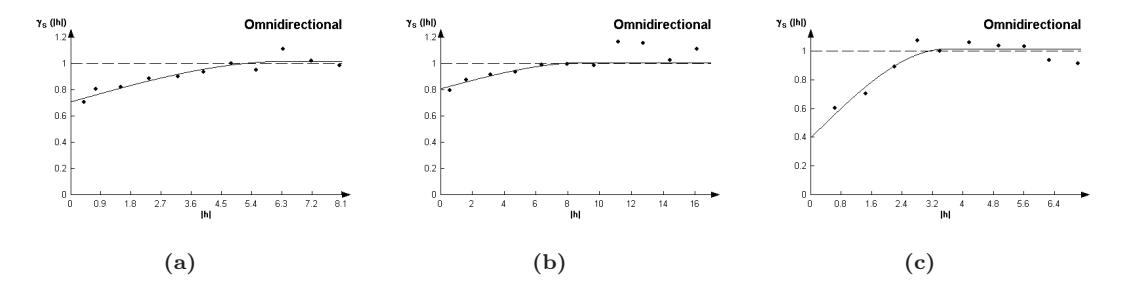

<span id="page-95-1"></span>Abbildung 4.19: Variogramm für Basensättigung 0-5 cm; (a) Buchen-Wirtschaftswald, (b) Eichen-Wirtschaftswald, (c) Kiefern-Wirtschaftswald

|                     | Tiefe<br>cm |       |                          | Calciumsättigung (Ca) |       |                         |                                 | Magnesiumsättigung (BS) |      |
|---------------------|-------------|-------|--------------------------|-----------------------|-------|-------------------------|---------------------------------|-------------------------|------|
|                     |             | BW    | EW                       | <b>KW</b>             | KN    | $\mathbf{B} \mathbf{W}$ | EW                              | <b>KW</b>               | KN   |
| Range               | $0 - 5$     | 6,16  | 8,40                     | 3,98                  | 6,05  | 6,82                    | $\hspace{0.1mm}-\hspace{0.1mm}$ | 2,84                    | 5,61 |
|                     | $10 - 15$   | 7,70  | 7,20                     | 4,69                  | 5,68  | 5,68                    | 4,76                            |                         |      |
|                     | $30 - 40$   | 6,60  | $\qquad \qquad -$        | 3,44                  | 6,60  | 6,53                    | 4,26                            |                         |      |
| Nuggeteff.          | $0 - 5$     | 0.70  | 0,71                     | 0,37                  | 0.32  | 0,74                    |                                 | 0,70                    | 0,73 |
| (standardisiert)    | $10 - 15$   | 0.82  | 0.63                     | 0.68                  | 0.65  | 0,50                    | 0,73                            |                         |      |
|                     | $30 - 40$   | 0.69  |                          | 0.65                  | 0.83  | 0,27                    | 0.74                            |                         |      |
| Sill                | $0 - 5$     | 0.31  | 0,29                     | 0,66                  | 0.79  | 0,28                    | -                               | 0,30                    | 0.37 |
| (standardisiert)    | $10 - 15$   | 0.23  | 0.42                     | 0,34                  | 0.38  | 0,60                    | 0,29                            |                         |      |
|                     | $30 - 40$   | 0,30  | $\overline{\phantom{m}}$ | 0,30                  | 0,13  | 0,87                    | 0,27                            |                         |      |
| Nuggeteff.          | $0 - 5$     | 85,19 | 4,22                     | 15,54                 | 18,20 | 1,70                    |                                 | 0.44                    |      |
| (n. standardisiert) | $10 - 15$   | -     | 0.66                     | 1,86                  |       |                         |                                 |                         |      |
|                     | $30 - 40$   |       |                          | 0.98                  |       | 0.08                    |                                 |                         |      |
| Sill                | $0 - 5$     | 32,39 | 2,31                     | 27,30                 | 54,60 | 0,58                    |                                 | 0,30                    |      |
| (n. standardisiert) | $10 - 15$   |       | 0.38                     | 1,41                  |       |                         |                                 |                         |      |
|                     | $30 - 40$   |       |                          | 0,34                  |       | 0,17                    |                                 |                         |      |

Tabelle 4.23: Ergebnisse der Modellanpassungen an die experimentellen Variogramme der Calcium- und Magnesiumsättigung

|                     | Tiefe<br>cm |       |                          | Kaliumsättigung $(K)$ |                 |                                               | Natriumsättigung (Na) |           |      |  |  |
|---------------------|-------------|-------|--------------------------|-----------------------|-----------------|-----------------------------------------------|-----------------------|-----------|------|--|--|
|                     |             | BW    | ${\rm EW}$               | $\bf KW$              | KN              | <b>BW</b>                                     | EW                    | <b>KW</b> | KN   |  |  |
| Range               | $0 - 5$     | 6,46  | 4,97                     | 4,47                  | 3,69            | 23,28                                         | 3,03                  | 4,05      | 7,10 |  |  |
|                     | $10 - 15$   | 16,20 | 3,55                     | 3.60 <sup>a</sup>     | 2,88            | 9,13                                          | 3,55                  | 3,55      |      |  |  |
|                     | $30 - 40$   | 9,48  | 4,19                     | 39,78                 | $4.32^{\circ}$  |                                               | 2,77                  | 33,60     |      |  |  |
|                     |             |       |                          |                       |                 | $(19,0^a)$                                    |                       |           |      |  |  |
| Nuggeteff.          | $0 - 5$     | 0.53  | 0.70                     | 0.83                  | 0.78            | 0.46                                          | 0,56                  | 0.76      | 0,50 |  |  |
| (standardisiert)    | $10 - 15$   | 0.62  | 0.64                     | $0.41^{\mu}$          | 0,50            | 0,52                                          | 0.76                  | 0,60      |      |  |  |
|                     | $30 - 40$   | 0.64  | 0,40                     | 0.36                  | $0.42^{\alpha}$ | $\left( a\right)$<br>$\overline{\phantom{0}}$ | 0,51                  | 0.75      |      |  |  |
| Sill                | $0 - 5$     | 0.49  | 0,30                     | 0.18                  | 0.22            | 0.60                                          | 0.49                  | 0,24      | 0.67 |  |  |
| (standardisiert)    | $10 - 15$   | 0,40  | 0,32                     | $0.43^{\circ}$        | 0.47            | 0,52                                          | 0.23                  | 0,37      |      |  |  |
|                     | $30 - 40$   | 0.38  | 0.70                     | 0.79                  | $0.50^{a}$      | $ \binom{a}{ }$                               | 0.42                  | 0.35      |      |  |  |
| Nuggeteff.          | $0 - 5$     | 0,48  | $\overline{\phantom{m}}$ | 0.40                  | 0.38            |                                               | 0,02                  | 0.05      | 0,07 |  |  |
| (n. standardisiert) | $10 - 15$   | 0,26  | $\overline{\phantom{0}}$ | $0.0940^{\circ}$      | 0.08            | $\overline{\phantom{m}}$                      | 0,04                  | 0,04      |      |  |  |
|                     | $30 - 40$   | 0.34  | 0,60                     | 0,25                  | $0.3010^a$      | $\overline{\phantom{a}}$                      | 0,11                  |           |      |  |  |
| Sill                | $0 - 5$     | 0.38  |                          | 0,16                  | 0.16            | $\qquad \qquad -$                             | 0,02                  | 0,02      | 0,15 |  |  |
| (n. standardisiert) | $10 - 15$   | 0.28  |                          | $0.0660^{\circ}$      | 0.07            | $\qquad \qquad -$                             | 0,01                  | 0,02      |      |  |  |
|                     | $30 - 40$   | 0,55  | 1,08                     | 0,47                  | $0,2729^a$      |                                               | 0,14                  |           |      |  |  |

<span id="page-96-0"></span>Tabelle 4.24: Ergebnisse der Modellanpassungen an die experimentellen Variogramme der Kalium- und Natriumsättigung

 $\overline{\phantom{a}^a}$ Variogramm mit geschachtelter Struktur

<span id="page-96-1"></span>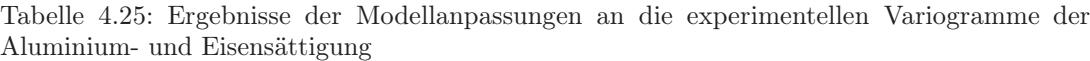

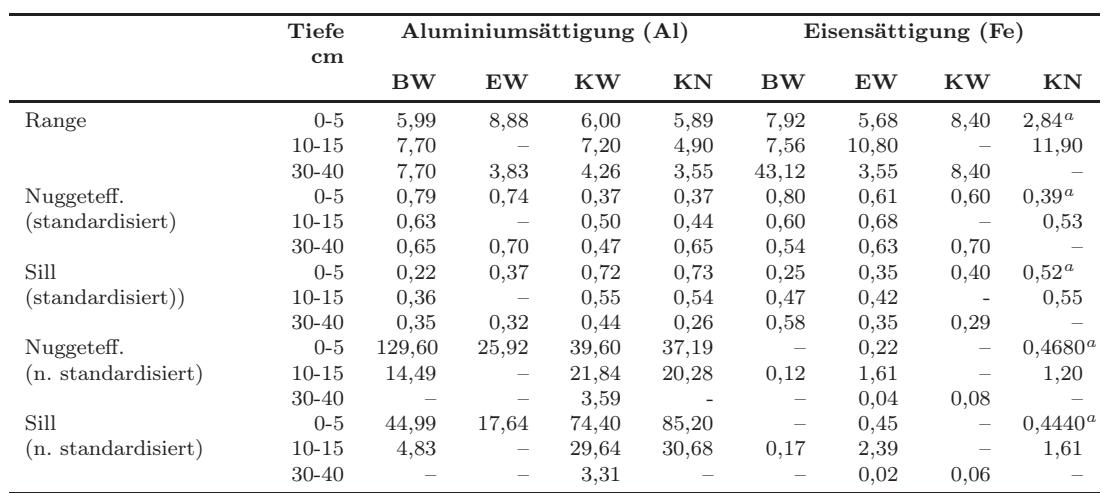

 $\footnotesize\begin{array}{c} a$ Variogramm mit geschachtelter Struktur

|                     | Tiefe     |      |       | Mangansättigung (Mn) |      |
|---------------------|-----------|------|-------|----------------------|------|
|                     | $cm$      | BW   | EW    | <b>KW</b>            | KN   |
| Range               | $0 - 5$   | 7,70 | 14,62 | 1,23                 | 3,69 |
|                     | $10 - 15$ | 5,35 | 5,04  | 7,32                 | 8,40 |
|                     | 30-40     | 6,00 |       | 3,60                 | 4,26 |
| Nuggeteff.          | $0 - 5$   | 0.83 | 0.60  | 0,30                 | 0,67 |
| (standardisiert)    | $10 - 15$ | 0,30 | 0,60  | 0,66                 | 0,71 |
|                     | 30-40     | 0,34 |       | 0,30                 | 0.69 |
| Sill                | $0 - 5$   | 0,19 | 0.48  | 0,70                 | 0,40 |
| (standardisiert)    | $10 - 15$ | 0,59 | 0.39  | 0,31                 | 0,31 |
|                     | $30 - 40$ | 0,59 |       | 0,67                 | 0,31 |
| Nuggeteff.          | $0 - 5$   | 6,81 |       | 0,00                 | 0,03 |
| (n. standardisiert) | $10 - 15$ | 0.83 |       | 0,14                 | 0,36 |
|                     | 30-40     | 0,18 |       | 0,04                 | 0,13 |
| Sill                | $0 - 5$   | 1,99 |       | 0,01                 | 0,03 |
| (n. standardisiert) | $10 - 15$ | 1,94 |       | 0,07                 | 0,34 |
|                     | 30-40     | 0,29 |       | 0,06                 | 0,15 |

Tabelle 4.26: Ergebnisse der Modellanpassungen an die experimentellen Variogramme der Mangansättigung

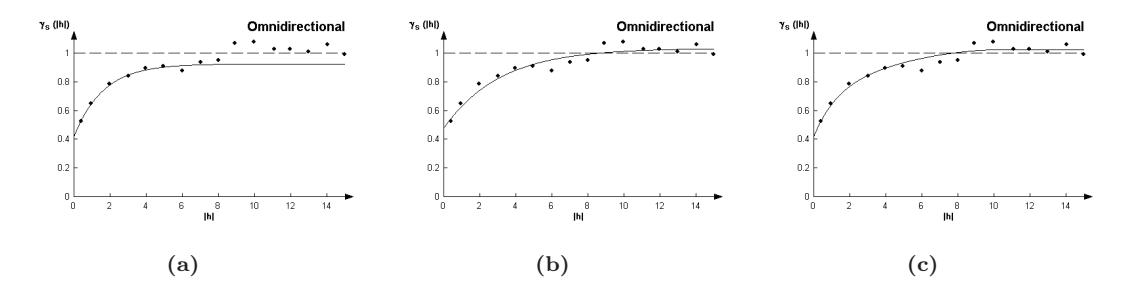

Abbildung 4.20: (a) Variogramm für K-Sättigung in 30-40 cm im Kiefern-Naturwald mit geschachtelter Struktur. Graf bei Berücksichtigung des Nahbereichs (exponentielles Modell), (b) wie (a), jedoch Graf bei Berücksichtigung der großräumigeren Struktur (exponentielles Modell), (c) wie (a), jedoch Graf ist an erste (exponentielles) und zweite Struktur (sphärisches Modell) angepasst, mit Range 4,05 m und 10,50 m

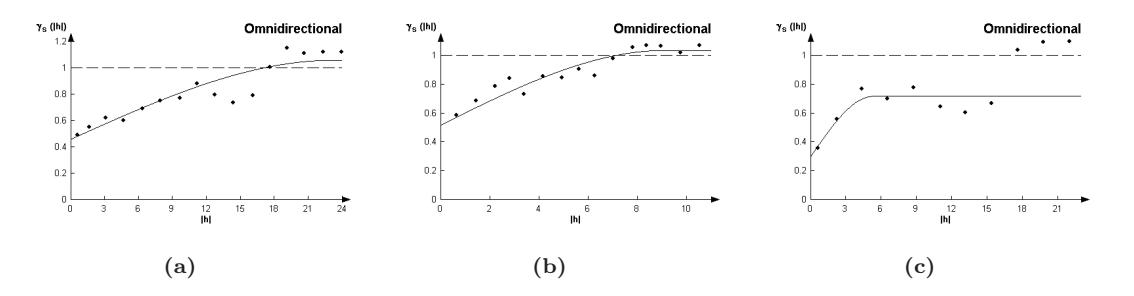

Abbildung 4.21: Variogramm für Na-Sättigung; (a) in 0-5 cm im Buchen-Wirtschaftswald, (b) in 10-15 cm im Buchen-Wirtschaftswald , (c) in 30-40 cm im Buchen-Wirtschaftswald mit geschachtelter Struktur

## 4.4.5 Kohlenstoff- und Stickstoffgehalt sowie C/N-Verhältnis

Untersuchungen zur Variabilität und den räumlichen Muster des Kohlenstoff- und Stickstoffgehaltes sowie des C/N-Verhältnisses erfolgten auf allen Untersuchungsflächen für die oberste Tiefenstufe bis -5 cm.

Über das Projektziel hinausgehend wurden auch die C- und N-Gehalte an den 10-15 cm- und 20-25 cm-Proben der 49 Intensiv-Untersuchungs-Punkte der Flächen BN, EN und KN ermittelt (Tab. [4.2,](#page-68-0) Seite [35\)](#page-68-0). Diese Analysen wurden in Zusammenhang einer Diplomarbeit vorgenommen, durch die der Einfluss der Baumart und der Bodentiefe auf das Verhältnis von Humus- zu Kohlenstoffgehalt in Sandböden untersucht werden soll ([Böhlick](#page-287-0), [2008](#page-287-0)). Da der Probeabstand dieser Punkte entlang der Transekte 3,20 m beträgt, konnten hierfür jedoch keine geostatistischen Berechnungen mit der gewünschten Auflösung erfolgen. Diese Werte werden daher im folgenden Kapitel nicht, dafür aber in Abschn. 4.7 berücksichtigt, wo der Zusammenhang zwischen Humus-, C- und N-Gehalt in Abhängigkeit von der Bodentiefe beleuchtet wird.

### 4.4.5.1 Variabilität der C- und N-Gehalte sowie des C/N-Verhältnisses

Entsprechend der Flächenauswahl war eine Verringerung des Stickstoffgehaltes und eine Erweiterung des C/N-Verhältnisses von den Buchen- über die Eichen hin zu den Kiefernbeständen zu erwarten. Der mittlere N-Gehalt im Oberboden (0-5 cm) des Kiefernbestandes KN ist jedoch relativ hoch und sein C/N-Verhältnis enger als die Werte beider Eichenbestände (Tab. 27-28). Mit Ausnahme des Bestandes BN mit hohem durchschnittlichen Kohlenstoffgehalt, aber geringer Variabilität, besteht ein positiver Zusammenhang zwischen Mittelwert und Variationskoeffizient (Tab. [4.27,](#page-99-0) Seite [66,](#page-99-0) Abb. [4.22a](#page-100-0), Seite [67\)](#page-100-0). Die Variabilität ist in den Buchenbeständen und dem Eichen-Wirtschaftswald relativ gering und in den Kiefernbeständen sehr hoch.

Ähnlich sind die Verhältnisse bezüglich des Stickstoffgehaltes, dessen höchste Schwankung im Eichen-Naturwald festgestellt wurde und darin von den Kiefernbeständen gefolgt wird (Tab. [4.27,](#page-99-0) Seite [66,](#page-99-0) Abb. [4.22b](#page-100-0), Seite [67\)](#page-100-0). Ein Zusammenhang zwischen Mittelwert und Variabilität besteht indes nicht.

Die Variationskoeffizienten für das C/N-Verhältnis sind auf jeder Fläche geringer als die der entsprechenden C- und N-Gehalte (Tab. [4.27,](#page-99-0) Seite [66,](#page-99-0) Abb. [4.22c](#page-100-0), Seite [67\)](#page-100-0). Die geringste Variabilität weist der Buchenbestand BN, und die höchste der Eichen-Naturwald und Kiefern-Wirtschaftswald auf. Im Flächenvergleich erhöhen sich die Variationskoeffizienten, je weiter das mittlere C/N-Verhältnis ist. Die Kiefernbestände weisen überraschend geringe C/N-Werte auf, offenbar ist die allgemeine Immissionsbelastung auch in sehr ausgedehnten bzw. relativ zivilisationsfernen Waldgebieten (z.B. innere Schorfheide mit KN) wirksam und beeinflusst den lokalen Bodenchemismus.

### 4.4.5.2 Räumliches Muster des C- und N-Gehaltes sowie des C/N-Verhältnisses

Im Hinblick auf die Autokorrelationslängen der C- und N-Gehalte sowie des C/N-Verhältnisses sind Flächen mit der gleichen Baumart nicht zwangsläufig ähnlicher, als Flächen mit unterschiedlicher Bestockung (Tab. [4.28,](#page-101-0) Seite [68,](#page-101-0) Abb. [4.23,](#page-100-1) Seite [67\)](#page-100-1). Im Buchenbestand BW sind die Autokorrelationslängen der Gehalte an Kohlenstoff und Stickstoff mit Werten von 2,49 m (C) und 2,20 m (N) am niedrigsten und BN verzeichnet mit 12,60 m und 26,40 m die großräumigsten Muster. Auch die Kiefernbestände KN (niedrig) und KW (hoch) liegen relativ weit auseinander.

Die Autokorrelationslängen für das C/N-Verhältnis variieren zwischen 2,35 m (EW) und 18,48 m (KW). In den Beständen EN und EW entsprechen die C/N-Ranges dem N- (EW) oder dem N- und C-Range (EN). Aufgrund unterschiedlicher Autokorrelationslängen von C und N und der damit verbundenen Überlagerung räumlicher Muster ergeben sich aber in den anderen Flächen für das C/N-Verhältnis ein von C und N abweichender Range. So können ähnliche Ranges für C und

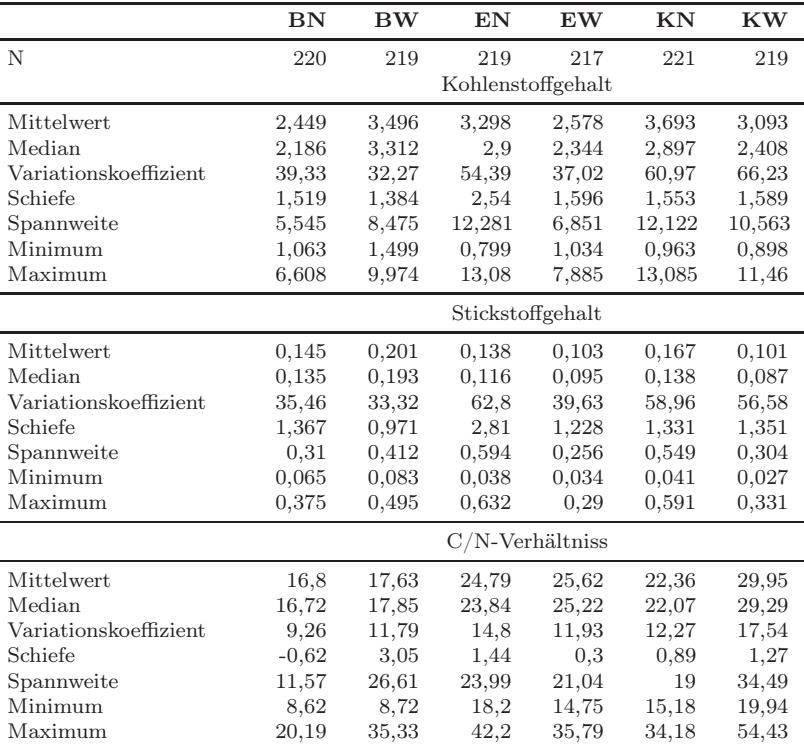

<span id="page-99-0"></span>Tabelle 4.27: Häufigkeitsverteilung des Kohlenstoffgehaltes, des Stickstoffgehaltes und des C/N-Verhältnisses in 0-5 cm Tiefe

N mit einer etwa gleich (EN) oder doppelt so großen C/N-Autokorrelationslänge verbunden sein. Im Bestand BN ist die Autokorrelationslänge des C/N-Verhältnisses bei der ersten Struktur mit 7,20 m kleiner als beim C- und N-Gehalt (12,60 m, 26,40 m), während die zweite Struktur mit 23 m die Größenordnung von N erreicht (Abb. [4.23c](#page-100-1), Seite [67\)](#page-100-1).

# 4.4.6 Zusammenschau der Variabilität und räumlichen Heterogenität der Bodenparameter

Durch die folgende Zusammenstellung wird deutlich, dass die verschiedenen Bodenparameter oft ein unterschiedliches Muster ihrer kleinräumigen Ausprägung aufweisen. Auch im Hinblick auf die Tiefenverteilung der Parameter ergibt sich ein sehr differenziertes Bild und durch die Zusammenfassung aller Tiefenstufen je Parameter oder verschiedener Parameter können vermutete baumarten- und nutzungsspezifische Muster anhand der Autokorrelationslängen nicht zweifelsfrei nachgewiesen werden.

Die Variationskoeffizienten nehmen je nach Bodenparameter unterschiedliche Größenordnungen an. So sind die Streuungsmaße für den pH-Wert oder das C/N-Verhältnis geringer als z.B. beim Humus-, C- oder N-Gehalt und bei den Elementsättigungen ist die relative Variabilität von Al geringer als die des selteneren Elementes Mn. Ebenso hat bei ein und demselben Parameter auch die Tiefenstufe Einfluss. Daher wurden die Streuung innerhalb der jeweiligen Tiefenstufe zwischen den Flächen verglichen und für die Tab. [4.29,](#page-103-0) Seite [70](#page-103-0) rangskalierte Variationskoeffizienten berechnet, die für Tab. [4.30,](#page-104-0) Seite [71](#page-104-0) anschließend gemittelt wurden.

Unter den Wirtschaftswäldern ist die relative Schwankung der Bodenparameter unter Kiefer

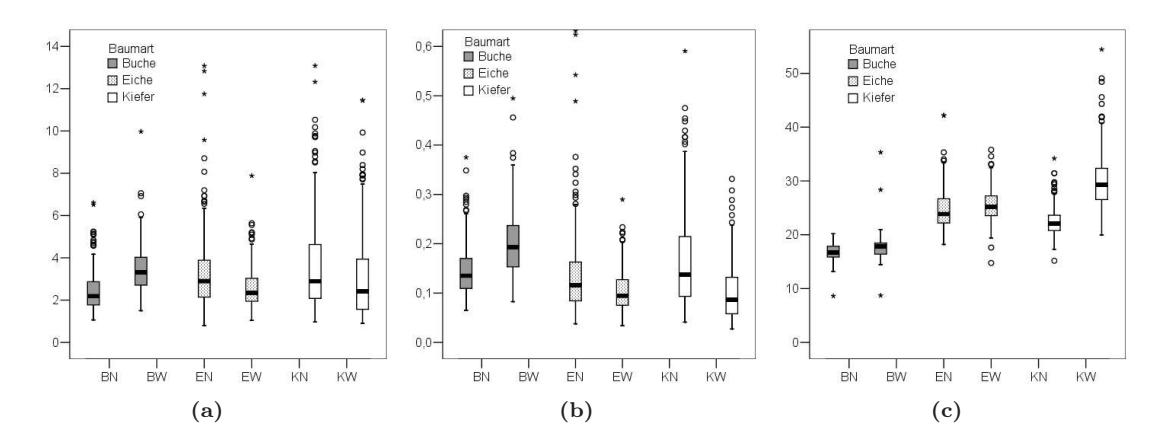

<span id="page-100-0"></span>Abbildung 4.22: (a) Kohlenstoff-Gehalt in %, (b) Stickstoff-Gehalt in % , (c) C/N-Verhältnis in 0-5 cm Tiefe

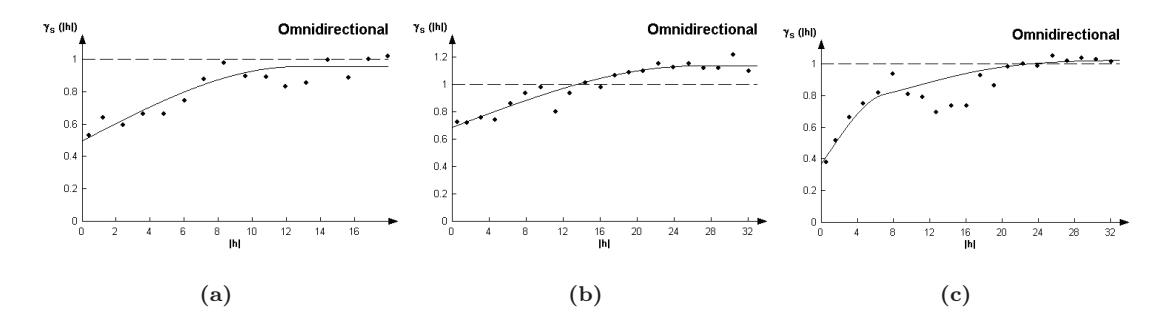

<span id="page-100-1"></span>Abbildung 4.23: (a) Variogramm des C-Gehaltes, (b) Variogramm des N-Gehaltes, (c) Variogramm des C/N-Verhältnisses mit geschachtelter Struktur (Struktur 1: sphärisches, 2: Gauß'sches Modell) in 0-5 cm im Buchen-Naturwald

(KW) tendenziell am höchsten und unter Buche (BW) dam niedrigsten. Die Naturwaldvariante von Buche und Eiche weist bei allen Parametern größere Variabilitäten als die entsprechende bewirtschaftete Referenzfläche auf. Für den Kiefern-Naturwald lässt sich für den pH-Wert zwar eine größere Streuung nachweisen, die Gehalte an Humus, Kohlenstoff und Stickstoff jedoch variieren im Wirtschaftswald stärker. In diesem Zusammenhang ist anzumerken, dass im Oberboden von KW stellenweise Holzkohle gefunden wurde, wodurch das Ergebnis möglicherweise verzerrt wird.

Auf der Skala der Bestände sind für die untersuchten Waldökosysteme die Autokorrelationslängen verschiedener Bodenparameter relativ kurz. Im Oberboden (0-5 cm) schwanken sie zwischen 1,2 m (Kiefern-Wirtschaftswald, Mn-Sättigung) und 26,4 m (Buchen-Naturwald, N-Gehalt) bei einem Mittelwert von 6,9 m (Median 6,0 m). Genau wie bei den Variabilitäten sind auch die räumlichen Muster des pH-Wertes in den Naturwaldvarianten von Buche, Eiche und Kiefer größer als in den jeweiligen Wirtschaftswäldern (Tab. [4.31,](#page-101-1) Seite [68](#page-101-1) und [4.32,](#page-104-1) Seite [71\)](#page-104-1). Beim Humus-, C- und N-Gehalt trifft das nur für BN und EN zu. Zwischen den Baumarten sind die Korrelationslängen nicht deutlich voneinander abgesetzt. In den Tabellen [4.32,](#page-104-1) Seite [71](#page-104-1) und [4.34,](#page-106-0) Seite [73](#page-106-0) sind mittlere Autokorrelationslänge und Nuggeteffekt der Elementsättigungen u.a. ohne Kalium, Natrium und Eisen angegeben, da diese (im Unterboden) oft stark positiv abweichen.

Der Nuggeteffekt hängt stärker vom untersuchten Parameter als von der Fläche ab. So weisen z.B. der pH-Wert und das C/N-Verhältnis einen Nuggeteffekt von weniger als 50 % auf, während

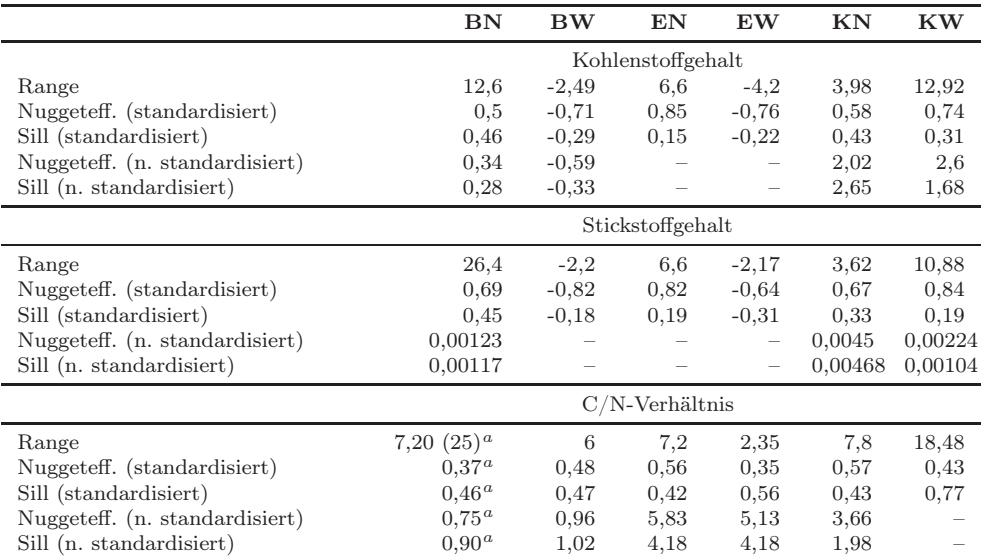

<span id="page-101-0"></span>Tabelle 4.28: Ergebnisse der Modellanpassungen an die experimentellen Variogramme der Kohlenstoffgehalte, der Stickstoffgehalte und der C/N-Verhältnisse in 0-5 cm Tiefe

a geschachtelte Struktur

sich die Autokorrelationslängen des Humus-, C-, und N-Gehaltes sowie der AKe und der Basensättigung wegen hoher Werte (z.T. > 70 %) schwerer oder nicht modellieren lassen (Tab. [4.33,](#page-104-2) Seite [71](#page-104-2) und [4.34,](#page-106-0) Seite [73\)](#page-106-0). Die Unterschiede in Bezug auf den nicht erklärbaren Anteil räumlicher Heterogenität im unteren Skalenbereich können mit den Eigenschaften des Trägers des jeweiligen Bodenparameters zusammenhängen. Während sich durch den Bodenwasserhaushalt und Fließwegungen ein eher gradueller pH-Wert-Gradient ergibt, können aus strukturellen Gründen Merkmale, die in Verbidung mit der Festsubstanz des Bodens stehen, z.B. der Humusgehalt, auch kleinsträumig stärker variieren. Unter den Elementsättigungen zeigen die von Mn, K und Al einen niedrigen und die von Ca und Mg eher einen hohen Nuggeteffekt. Der Nuggeteffekt steigt bei den pH-Werten in der Reihenfolge BN/BW < EN/EW < KN/KW. Bei den Elementgehalten stellt sich die umgekehrte Reihenfolge ein, hier ist der höchste Wert im Buchen-Wirtschaftswald. Damit deutet sich an, dass der Nuggeteffekt mancher Parameter nicht unabhängig von der jeweiligen Baumart ist. In Bezug auf den pH-Wert könnte die unterschiedlich starke Neierschlagsumverteilung eine Rolle spielen.

Tabelle 4.31: Gesamtübersicht über die Autokorrelationslängen in m; \* Of(h)- Horizont bei 0-5 cm, Ah(e)-Horizont bei 10-15 cm, AhBv- [BN, BW] / B(h)s-Horizont [EN, EW, KN, KW] bei 20-25 cm; \*\* Variogramm mit Driftkomponente; – nicht modellierbar; leere Zellen: keine Werte

<span id="page-101-1"></span>

|          |           | Tiefenstufe in cm |          |                           |           |           |           |             |  |  |  |
|----------|-----------|-------------------|----------|---------------------------|-----------|-----------|-----------|-------------|--|--|--|
| Fläche   | Parameter | $0 - 5$           | $5 - 10$ | $10 - 15$                 | $15 - 20$ | $20 - 25$ | $25 - 30$ | 30-40       |  |  |  |
| Buchen-  | Horizont* | 12,72             |          | 8,8                       |           |           | 11        |             |  |  |  |
| Natur-   | pН        | 5,51              | 4,8      | 3,42                      | 2,82      | 2,4       | 2,58      | 2,34        |  |  |  |
| wald     | Humus     | 8,4               | 3,89     | 4,44                      | 4,74      | 5,67      | 3,18      | 10,2        |  |  |  |
|          | С         | 12,6              |          |                           |           |           |           |             |  |  |  |
|          | N         | 26,4              |          |                           |           |           |           |             |  |  |  |
|          | C/N       | 7,2               |          |                           |           |           |           |             |  |  |  |
| Buchen-  | Horizont* | 3,82              |          | 25,6                      |           |           | 7,62      |             |  |  |  |
| Wirt-    | pН        | 5,16              | 1,2      | 1,8                       | 4,8       | 9,96      | 9,96      | $(2,52)$ ** |  |  |  |
| schafts- | Humus     | 1,64              | 1,15     | 2,42                      | 2,42      | 1,86      | 2,03      | 2,03        |  |  |  |
|          |           |                   |          | Fortsetzung nächste Seite |           |           |           |             |  |  |  |

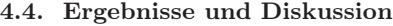

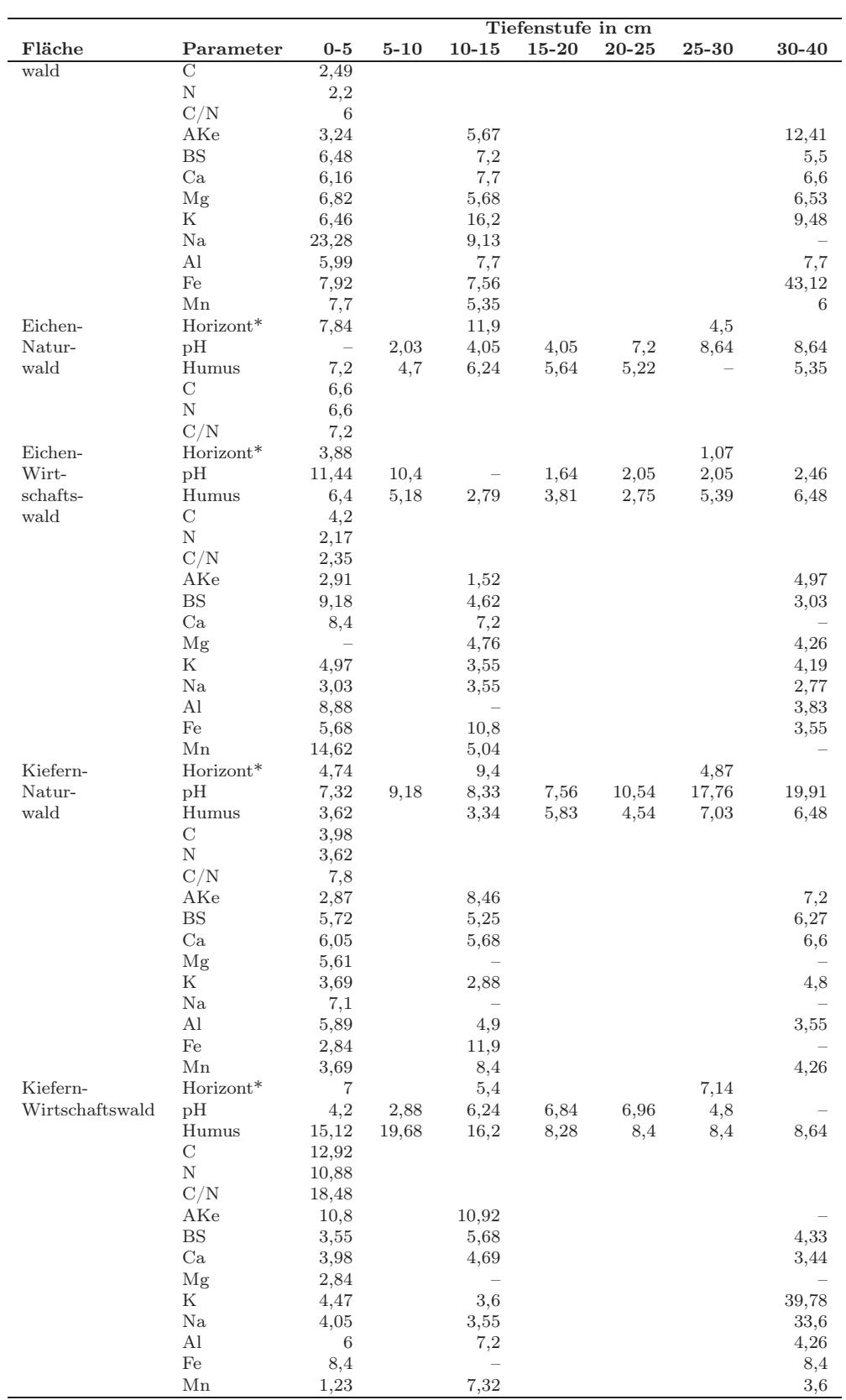

|                 | Parameter             | $0-$<br>5 | $5-$<br>10                | $10-$<br>15    | $15 -$<br>20 | $20-$<br>25  | $25-$<br>30    | $30-$<br>40    | $0 -$<br>5.    | $5-$<br>10                | $10-$<br>15    | $15 -$<br>20   | $20 -$<br>25   | $25 -$<br>30   | $30-$<br>40    | $\Omega$<br>5. | $5-$<br>10                 | $10-$<br>15    | $15 -$<br>20 | $20 -$<br>25   | $25 -$<br>30 | $30-$<br>40    |
|-----------------|-----------------------|-----------|---------------------------|----------------|--------------|--------------|----------------|----------------|----------------|---------------------------|----------------|----------------|----------------|----------------|----------------|----------------|----------------------------|----------------|--------------|----------------|--------------|----------------|
|                 |                       |           | Buche / Tiefenstufe in cm |                |              |              |                |                |                | Eiche / Tiefenstufe in cm |                |                |                |                |                |                | Kiefer / Tiefenstufe in cm |                |              |                |              |                |
| Naturwald       | Horizont <sup>a</sup> | 5         |                           |                |              |              |                |                |                |                           |                |                | 6              |                |                | 3              |                            | 2              |              | $\overline{2}$ |              |                |
|                 | $\rm pH$              | 6         | 6                         | 3              | 4            | 5            | 6              | 6              | 5              |                           | 1              | $\sqrt{3}$     | 3              | $\overline{4}$ | 5              | 3              | 5                          | $\,6\,$        | 5            | 4              | 3            |                |
|                 | Humus                 | 3         |                           | $\overline{4}$ | 3            | 3            | $\overline{4}$ | $\overline{4}$ | $\overline{4}$ | 4                         | 5              | $\overline{5}$ | $\,6\,$        | 6              | $\overline{5}$ | $\overline{5}$ | 6                          | $\overline{2}$ | 4            | 4              | 3            | $\overline{2}$ |
|                 | C                     |           |                           |                |              |              |                |                |                |                           |                |                |                |                |                |                |                            |                |              |                |              |                |
|                 | Ν                     |           |                           |                |              |              |                |                |                |                           |                |                |                |                |                |                |                            |                |              |                |              |                |
|                 | C/N                   |           |                           |                |              |              |                |                |                |                           |                |                |                |                |                |                |                            |                |              |                |              |                |
| Wirtschaftswald | Horizont <sup>a</sup> | 6         |                           | 3              |              | 3            |                |                |                |                           | 5              |                | 4              |                |                |                |                            | 6              |              | 5              |              |                |
|                 | pH                    | 4         | $\overline{2}$            | 2              |              |              |                |                | $\overline{2}$ | 3                         | $\overline{4}$ | $\overline{2}$ | $\sqrt{2}$     | $\overline{2}$ | 3              | 1              | 4                          | 5              | 6            | 6              | 5            | 2              |
|                 | Humus                 |           | 3                         | 3              | $\mathbf{1}$ | $\mathbf{1}$ | $\mathbf{1}$   | $\mathbf{1}$   | $\overline{2}$ | $\overline{2}$            |                | 2              | $\overline{2}$ | 2              | 3              | 6              | 5                          | 6              | 6            | 5              | 5            | 6              |
|                 |                       |           |                           |                |              |              |                |                |                |                           |                |                |                |                |                |                |                            |                |              |                |              |                |
|                 | Ν                     |           |                           |                |              |              |                |                |                |                           |                |                |                |                |                |                |                            |                |              |                |              |                |
|                 | C/N                   |           |                           |                |              |              |                |                |                |                           |                |                |                |                |                |                |                            |                |              |                |              |                |
|                 | AKe                   |           |                           |                |              |              |                |                |                |                           |                |                |                |                | 3              | 3              |                            | 3              |              |                |              |                |
|                 | <b>BS</b>             |           |                           |                |              |              |                | $\overline{2}$ | $\overline{2}$ |                           |                |                |                |                | 3              | 3              |                            |                |              |                |              |                |
|                 | Ca                    |           |                           |                |              |              |                |                | 3              |                           |                |                |                |                |                | $\overline{2}$ |                            |                |              |                |              |                |
|                 | Mg                    |           |                           | 3              |              |              |                | 3              | $\overline{2}$ |                           |                |                |                |                |                | 3              |                            |                |              |                |              |                |
|                 | Κ                     |           |                           |                |              |              |                | 3              | 3              |                           |                |                |                |                |                | $\overline{2}$ |                            |                |              |                |              |                |
|                 | Na                    |           |                           |                |              |              |                | 3              | 3              |                           |                |                |                |                |                |                |                            |                |              |                |              |                |
|                 | Al                    |           |                           |                |              |              |                | 2              |                |                           |                |                |                |                |                | $\overline{2}$ |                            |                |              |                |              |                |
|                 | Fe                    |           |                           |                |              |              |                | 3              |                |                           |                |                |                |                |                | $\overline{2}$ |                            |                |              |                |              |                |
|                 | Mn                    |           |                           |                |              |              |                |                | 2              |                           |                |                |                |                | 3              | 3              |                            |                |              |                |              |                |

<span id="page-103-0"></span>Tabelle 4.29: Gesamtübersicht über die Variabilität (Ränge 1-6 für Variabilitätskoeffizienten von <sup>p</sup>H, Humus, Horizont bzw. 1-3 für Parameter, die nur in den drei Wirtschaftswäldern und in KN untersucht wurden

 $a$  Of(h)-Horizont bei 0-5 cm, Ah(e)-Horizont bei 10-15 cm, AhBv- [BN, BW] / B(h)s-Horizont [EN, EW, KN, KW] bei 20-25 cm; leere Zellen: keine Werte

|           | Hori-<br>zonte <sup>a</sup> | $\mu$ -H<br>$\operatorname{Wert}$ | Humus-<br>gehalt | $pH +$<br>$\mathbf{H}$ umus $^a$ | AKe  | <b>BS</b> | Element-<br>sättig. $^a$ | Elements.<br>o. K,<br>$\mathbf{Na}^a$ | $C- + N-$<br>$\mathbf{Gehalt}^a$ |
|-----------|-----------------------------|-----------------------------------|------------------|----------------------------------|------|-----------|--------------------------|---------------------------------------|----------------------------------|
| BN        | 2,33                        | 5,14                              | 3,14             | 4,14                             |      |           |                          |                                       | 2,50                             |
| <b>BW</b> | 4,00                        | 1,71                              | 1,57             | 1,64                             | 1,33 | 2.00      | 2,05                     | 2.00                                  | 1,00                             |
| EN        | 4,67                        | 3,14                              | 5,00             | 4,07                             |      |           |                          |                                       | 5,00                             |
| EW        | 4,22                        | 2,57                              | 2,00             | 2,29                             | 2.00 | 2.00      | 2.00                     | 1.87                                  | 2,50                             |
| KN        | 2,33                        | 4,29                              | 3.71             | 4,00                             |      |           |                          |                                       | 5,00                             |
| <b>KW</b> | 4,00                        | 4,14                              | 5,57             | 4,86                             | 2.67 | 2,00      | 1.95                     | 2.13                                  | 5,00                             |

<span id="page-104-0"></span>Tabelle 4.30: Arithmetisches Mittel der rangskalierten Variationskoeffizienten aus allen Tiefenstufen

a zusammengefasst; leere Zellen: keine Werte bzw. bei KN unberücksichtigt

Tabelle 4.32: Arithmetisches Mittel und Median der Autokorrelationslänge aus allen Tiefenstufen

<span id="page-104-1"></span>

|           |        | Hori-<br>zonte <sup>a</sup> | pH-<br>Wert | Humus-<br>gehalt | $pH +$<br>$\mathbf{H}$ umus <sup>a</sup> | AKe   | <b>BS</b> | sättig. $a$ | Element-Element-<br>sättig.<br>о.<br>$K$ , Na, Fe $^a$ | $C-+$<br>$N-$<br>$\mathbf{Gehalt}^a$ |
|-----------|--------|-----------------------------|-------------|------------------|------------------------------------------|-------|-----------|-------------|--------------------------------------------------------|--------------------------------------|
| BN        | mean   | 10,84                       | 3,41        | 5,79             | 4,6                                      |       |           |             |                                                        | 19,5                                 |
|           | median | 11                          | 2,82        | 4,74             | 4,17                                     |       |           |             |                                                        | 19,5                                 |
| <b>BW</b> | mean   | 12,35                       | 5,06        | 1,94             | 3,5                                      | 7,11  | 6,39      | $10.15^{c}$ | 6,66                                                   | 2,34                                 |
|           | median | 7.62                        | 4,8         | 2,03             | 2,23                                     | 5.67  | 6,48      | 7,63        | 6,57                                                   | 2,34                                 |
| EN        | mean   | 8,08                        | 5,77        | 5,73             | 5,75                                     |       |           |             |                                                        | 6,6                                  |
|           | median | 7,84                        | 5,63        | 5,5              | 5,5                                      |       |           |             |                                                        | 6,6                                  |
| EW        | mean   | 1,07                        | 5,01        | 4,69             | 4,83                                     | 3.13  | 5,61      | 5,83        | 7,12                                                   | 3,19                                 |
|           | median | 1.07                        | 2,26        | 5,18             | 3,81                                     | 2,91  | 4,62      | 4,76        | 6,12                                                   | 3,19                                 |
| KN        | mean   | 6,34                        | 11,51       | 5,14             | 8,57                                     | 6,18  | 5,75      | 5,49        | 5,46                                                   | 3,8                                  |
|           | median | 4,87                        | 9,18        | 5,19             | 7.32                                     | 7,2   | 5.72      | 5.25        | 5,64                                                   | 3,8                                  |
| <b>KW</b> | mean   | 6,51                        | 5,32        | $12,10^b$        | 8,89                                     | 10,86 | 4,52      | 8,36        | 4,46                                                   | 11,9                                 |
|           | median | 7                           | 5,52        | 8,64             | 7.71                                     | 10.86 | 4,33      | 4,37        | 4,12                                                   | 11,9                                 |

 $\real^a$ zusammengefasst

 $b$  0-15 cm: 17,00 m, 15-40 cm: 8,43 m

<span id="page-104-2"></span> $c$  ohne 30-40 cm (43,12): 7,74; leere Zellen: keine Werte

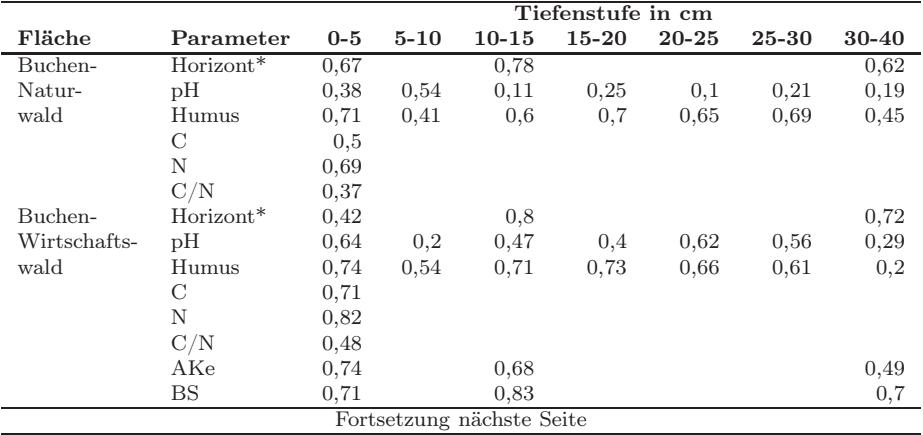

Tabelle 4.33: Gesamtübersicht über den Nuggeteffekt (standardisiert); \* Of(h)- Horizont bei 0-5 cm, Ah(e)-Horizont bei 10-15 cm, AhBv- [BN, BW] / B(h)s-Horizont [EN, EW, KN, KW] bei 20-25 cm; \*\* Variogramm mit Driftkomponente; – nicht modellierbar; leere Zellen: keine Werte

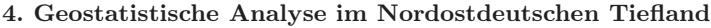

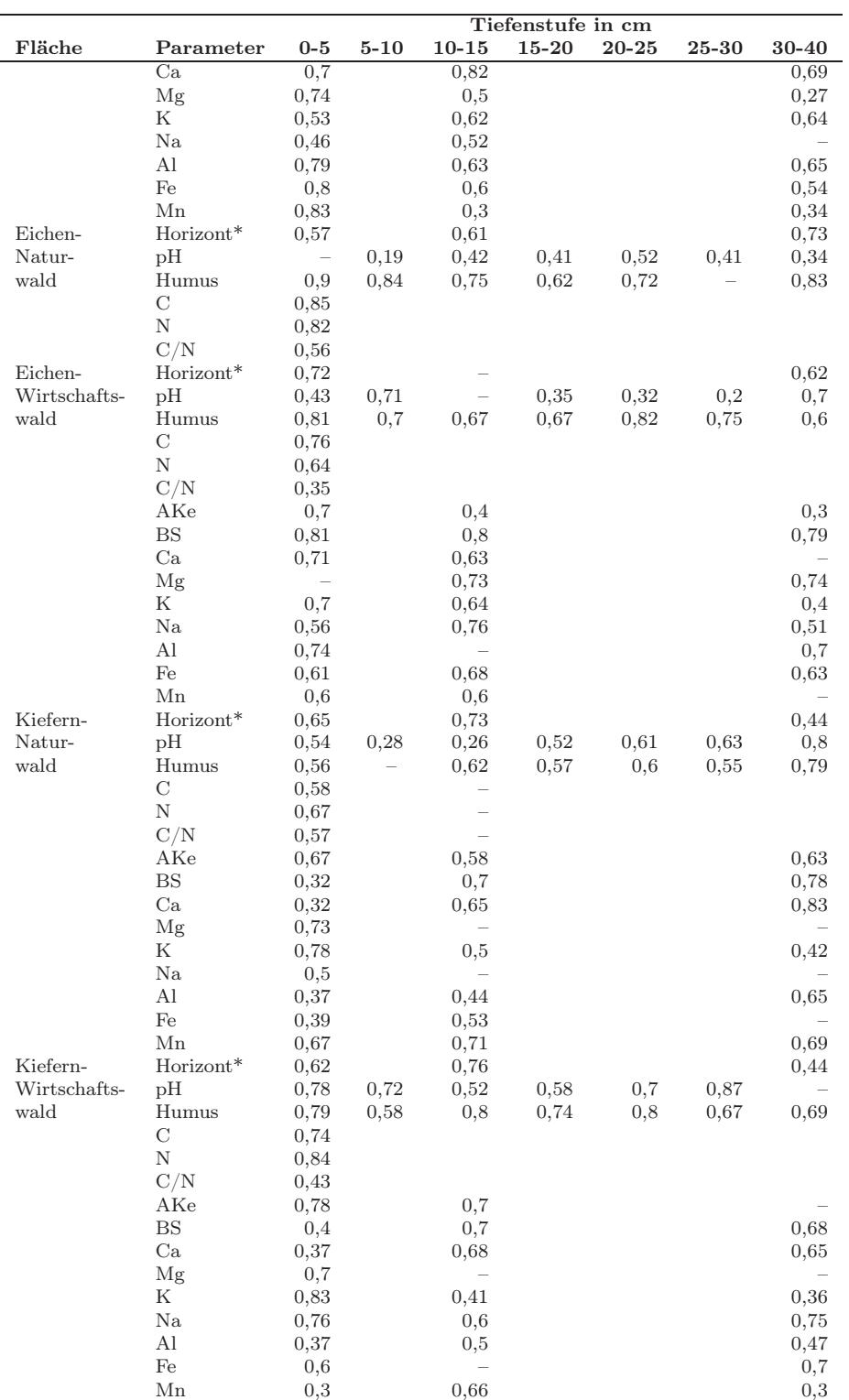

Tabelle 4.34: Arithmetisches Mittel und Median des Nuggeteffektes aus allen Tiefenstufen

<span id="page-106-0"></span>

|           |        | Hori-<br>zonte <sup>a</sup> | pH-<br>Wert | Humus-<br>gehalt | $pH +$<br>$\mathbf{H}$ umus <sup>a</sup> | AKe  | <b>BS</b> | sättig. $^a$ | Element-Element-<br>sättig.<br>о. | $C-+$<br>$N-$<br>$\mathbf{Gehalt}^a$ |
|-----------|--------|-----------------------------|-------------|------------------|------------------------------------------|------|-----------|--------------|-----------------------------------|--------------------------------------|
|           |        |                             |             |                  |                                          |      |           |              | $K$ , Na, Fe $^a$                 |                                      |
| BN        | mean   | 0.69                        | 0,25        | 0.60             | 0,43                                     |      |           |              |                                   | 0,59                                 |
|           | median | 0,67                        | 0,21        | 0.65             | 0,43                                     |      |           |              |                                   | 0,59                                 |
| <b>BW</b> | mean   | 0.65                        | 0,45        | 0,60             | 0,53                                     | 0.64 | 0,75      | 0,60         | 0,60                              | 0,76                                 |
|           | median | 0,72                        | 0,47        | 0.66             | 0.59                                     | 0.68 | 0, 71     | 0.62         | 0.67                              | 0,76                                 |
| ΕN        | mean   | 0.64                        | 0.38        | 0.78             | 0,58                                     |      |           |              |                                   | 0,84                                 |
|           | median | 0,61                        | 0,41        | 0.79             | 0.57                                     |      |           |              |                                   | 0,84                                 |
| EW        | mean   | 0.62                        | 0,45        | 0.72             | 0,59                                     | 0.47 | 0,8       | 0.64         | 0.68                              | 0,70                                 |
|           | median | 0.62                        | 0.39        | 0.70             | 0.67                                     | 0,40 | 0.80      | 0,64         | 0.71                              | 0.70                                 |
| ΚN        | mean   | 0.61                        | 0,52        | 0,62             | 0,56                                     | 0,63 | 0,60      | 0,57         | 0,61                              | 0,63                                 |
|           | median | 0,65                        | 0,54        | 0.59             | 0.57                                     | 0.63 | 0,70      | 0,59         | 0.66                              | 0,63                                 |
| <b>KW</b> | mean   | 0.61                        | 0.70        | 0.72             | 0,70                                     | 0.74 | 0,59      | 0,56         | 0,50                              | 0,63                                 |
|           | median | 0.62                        | 0, 71       | 0.74             | 0.73                                     | 0.74 | 0.68      | 0.60         | 0.49                              | 0.79                                 |

 $a$  zusammengefasst; 0-15 cm: 17,00 m, 15-40 cm: 8,43 m; leere Zellen: keine Werte

## 4.4.7 Interkorrelationen zwischen den Parametern

### 4.4.7.1 Humusgehalt - Trockenrohdichte

Zwischen dem Humusgehalt und der Trockenrohdichte in 0-5 cm Tiefe bestehen sehr enge Beziehungen (Abb. [4.24,](#page-107-0) Seite [74\)](#page-107-0). Im Buchen-Naturwald reduziert sich dabei die Dichte bei steigendem Humusgehalt relativ stärker als im bewirtschafteten Buchenwald.

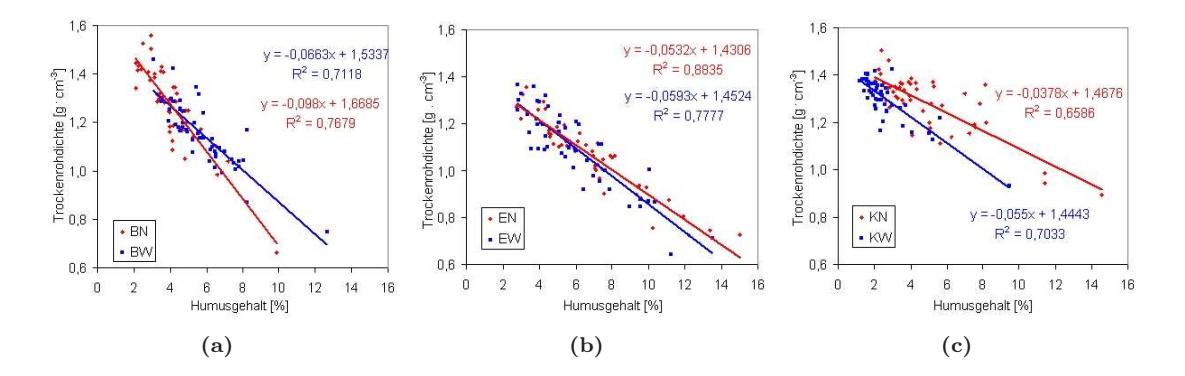

<span id="page-107-0"></span>Abbildung 4.24: Zusammenhang zwischen Trockenrohdichte  $(g/cm^3)$  und Humusgehalt in  $%$  in den Buchen-, Eichen- und Kiefernbeständen in 0-5 cm Tiefe

Aufgrund der Bildung komplexer Humusstoffe ist die Humussstruktur in den weniger sauren Buchenbeständen relativ "locker". Mit Erhöhung des Humusgehaltes nimmt die Lagerungsdichte daher rascher ab - insbesondere im Naturwald - als in den Eichen- und Kiefernbeständen, bei denen ein erheblich größerer Anteil an niedermolekularen Huminstoffen (z.B. Fulvosäuren) vorliegt. Der Einfluss eines steigenden Humusgehaltes auf die Lagerungsdichte nimmt in der Reihenfolge  $BN/BW > EN/EW > KN/KW$  ab, was sich anhand des geringeren (negativen) Grafenanstieges in Abb. [4.24b](#page-107-0) und [4.24c](#page-107-0), Seite [74](#page-107-0) zeigen lässt.

Zwischen Natur- und Wirtschaftswald bestehen keine deutlichen Unterschiede (Eichen) oder widersprüchliche Trends (Buche, Kiefer). Daher muss wahrscheinlich dem Säure-Basen-Status eine größere Bedeutung beigemessen werden, als der Bewirtschaftungsintensität.

### 4.4.7.2 Humusgehalt - C- und N-Gehalt - Kationenaustauschkapazität

In tonmineralarmen Sandböden dient vor allem die Humusmatrix als Adsorber für Nährelemente. Infolgedessen lassen sich in allen untersuchten Beständen hochsignifikante Korrelationen zwischen dem Humusgehalt und dem C-Gehalt, N-Gehalt sowie der Kationenaustauschkapazität feststellen (Tab. [4.35,](#page-108-0) Seite [75\)](#page-108-0).

Der C-Gehalt weist die engste Bindung an den Humusgehalt auf, danch folgen der N-Gehalt und die Kationenaustauschkapazität. Im Buchen-Naturwald sind die Zusammenhänge in 0-5 cm Tiefe relativ schwach. In allen anderen Fällen wird mit zunehmender Tiefe die Korrelation lockerer. (Da sich die Werte in Tab. [4.35,](#page-108-0) Seite [75](#page-108-0) u.U. auf unterschiedliche Stichprobenzahlen beziehen, sind die Korrelationskoeffizienten nicht immer unmittelbar miteinander zu vergleichen.)

Wegen dieses Zusammenhanges ähneln sich auch die Variationskoeffizienten und die Autokorrelationslängen des C- und Humusgehaltes. Darüber hinaus lassen sich mit Ausnahme von BN (hohe Ranges) und KN (niedrige Ranges) die Bestände hinsichtlich der Variationskoeffizienten und Autokorrelationslängen von C und Humus in der gleichen Reihenfolge anordnen: BW < EW  $\langle$  EN  $\langle$  KW (Tab. [4.36,](#page-108-1) Seite [75\)](#page-108-1).
|          | Tiefe [cm] | $\mathbf n$ | BN              | <b>BW</b>                | ΕN                       | EW                       | KN              | <b>KW</b>       |
|----------|------------|-------------|-----------------|--------------------------|--------------------------|--------------------------|-----------------|-----------------|
| C-Gehalt | $0 - 5$    | 221         | $0.689^{a}$     | $0.945^{\rm a}$          | $0.982^{\circ}$          | $0.932^{\circ}$          | $0.966^{\rm a}$ | $0.965^{\rm a}$ |
|          | $10 - 15$  | 49          | $0.909^{\rm a}$ | -                        | $0.920^{\rm a}$          | $\overline{\phantom{a}}$ | $0.867^{\circ}$ |                 |
|          | $20 - 25$  | 49          | $0.878^{a}$     | $\overline{\phantom{0}}$ | $0.789^{a}$              | $\overline{\phantom{a}}$ | $0.881^{a}$     |                 |
| N-Gehalt | $0 - 5$    | 221         | $0.681^{a}$     | $0.911^{\mu}$            | $0.958^{\rm a}$          | $0.909^{\rm a}$          | $0.950^{\rm a}$ | $0.954^{\rm a}$ |
|          | $10 - 15$  | 49          | $0.821^{a}$     | Ξ.                       | $0.846^{\,a}$            | $\qquad \qquad -$        | $0.719^{\rm a}$ |                 |
|          | $20 - 25$  | 49          | $0.725^{\rm a}$ | $\overline{\phantom{a}}$ | $0.879^{a}$              | $\overline{\phantom{0}}$ | $0.538^{\circ}$ |                 |
| AKe      | $0 - 5$    | 221/49      | $0.738^{a}$     | $0.903^{a}$              | $0.585^{\circ}$          | $0.718^{\rm a}$          | $0.905^{\rm a}$ | $0.915^{\rm a}$ |
|          | $10 - 15$  | 221         | -               | $0.823^{\circ}$          | $\overline{\phantom{a}}$ | $0.425^{\rm a}$          | $0.600^{\rm a}$ | $0.553^{\rm a}$ |
|          | $30 - 40$  | 221         |                 | $0.588^{\rm a}$          | $\overline{\phantom{a}}$ | $0.501^{a}$              | $0.735^{\rm a}$ | $0.438^{a}$     |

Tabelle 4.35: Korrelationskoeffizienten (Spearman) zwischen dem Humusgehalt und den Parametern Kohlenstoffgehalt, Stickstoffgehalt und Kationenaustauschkapazität bestimmter Tiefenstufen

 $^a$ signifikant auf dem 0,01 Niveau

Die Kationenaustauschkapazität weist eine andere Streuung und ein abweichendes räumliches Muster auf. Erkennbar ist aber auch hier, dass die Kiefernbestände gegenüber der Buchenund Eichenflächen eine große Variabilität aufweisen, während sie sich untereinander hinsichtlich der Mustergröße deutlich unterscheiden, indem KN sehr kleine und KW sehr große AKe-Autokorrelationslängen haben.

Tabelle 4.36: Variationskoeffizienten und Ranges des C- und Humus-Gehaltes sowie der Kationanaustauschkapazität in 0-5 cm

|             |              | BN                       | <b>BW</b> | EN                       | EW    | KN    | KW    |
|-------------|--------------|--------------------------|-----------|--------------------------|-------|-------|-------|
| Variations  | $C$ -Gehalt  | 39,33                    | 32.27     | 54,39                    | 37.02 | 60,97 | 66,23 |
| koeffizient | Humus-Gehalt | 36,67                    | 30,66     | 56,63                    | 36,39 | 58,07 | 59,98 |
| in $%$      | AKe          | -                        | 18,95     | $\overline{\phantom{a}}$ | 18,48 | 41,89 | 37,91 |
| Range       | $C$ -Gehalt  | 12,60                    | 2,49      | 6,60                     | 4,20  | 3,98  | 12,92 |
| in m        | Humus-Gehalt | 8.40                     | 1,64      | 7,20                     | 6,40  | 3,62  | 15,12 |
|             | AKe          | $\overline{\phantom{a}}$ | 3,24      | $\overline{\phantom{a}}$ | 2,91  | 2,87  | 10,80 |

#### 4.4.7.3 Humusgehalt - pH-Wert

Hochsignifikante negative Korrelationen bestehen zwischen dem Humusgehalt und der Bodenreaktion (pH-Wert) in allen Beständen und fast allen Tiefenstufen (Abb. [4.25,](#page-109-0) Seite [76,](#page-109-0) s. Kreuz-korrelationstabellen in HORNSCHUCH und RIEK [\(2006a\)](#page-291-0)). Im Eluvialhorizont podsolierter Böden (EN, EW, KN, KW, siehe Abb. [4.25a](#page-109-0): 5-10 cm) ist dieser Zusammenhang jedoch nicht immer erkennbar, wahrscheinlich weil die Huminstoffe im Sol-Zustand nicht sehr ortstreu sind.

Diese enge Beziehung hat aber nicht zur Folge, dass auch die mit geostatistischen Methoden beschriebenen räumlichen Muster (Autokorrelationslängen) deckungsgleich sind.

#### 4.4.7.4 Bodenchemie - Durchwurzelung

Mögliche Rückkopplungsmechanismen ergeben sich zwischen bodenchemischen und wurzelökologischen Bedingungen. Die innerhalb des Bestandes kleinräumig variierende Ressourcenausstattung des Bodens kann differenzierte Wachstumsreaktionen des Feinwurzelsystems auslösen und Wurzelumsatzraten, Mineralisierung (bodenbiologische Aktivität) oder die Nekromasseakkumulation (Humusbildung) beeinflussen. Die aktive Nährelementaufnahme kann umgekehrt auch zur

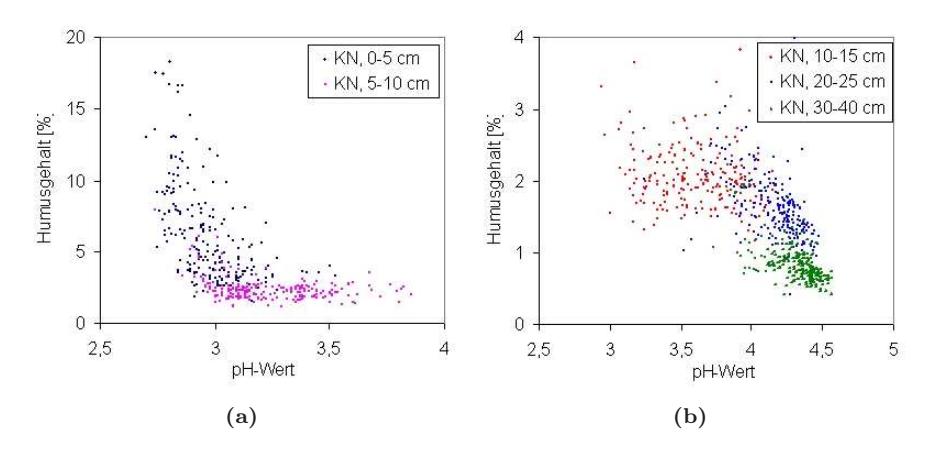

<span id="page-109-0"></span>Abbildung 4.25: Zusammenhang zwischen Humusgehalt und pH-Wert in verschiedenen Tiefenstufen im Kiefern-Naturwald

Ressourcenverarmung entsprechend der Durchwurzelungsstärke und -muster führen. So versucht [Reynolds](#page-294-0) [\(1970](#page-294-0)) eine mangelhafte Übereinstimmung zwischen ober- und unterirdischen Bestandesstrukturen damit zu erklären, dass das Wurzelwachstum in den Bodenarealen zyklisch verläuft, indem Wurzeln in nährstoffreichere Areale einwachsen, nach Erschöpfung der Ressourcen die Wurzeln absterben und wieder neue Parzellen erschlossen werden müssen.

Bei der Wurzelverteilung spielen zwei Mechanismen eine Rolle. Zum einen wird auf Bestandesebene eine Erhöhung der Wurzeldichte und des Spross-Wurzel-Verhältnisses bei Trockenheit oder Nährstoffarmut beobachtet. Auf diese Weise kann der Bestand unter weniger idealen Bedingungen seine Ernährung sichern. Andererseits tritt hinsichtlich der kleinräumigen Bodenvariabiltät innerhalb der Bestände das gegenteilige Phänomen auf, indem attraktive Bodenbereiche stärker durchwurzelt werden.

In den Tabellen [4.37,](#page-110-0) Seite [77](#page-110-0) bis [4.39,](#page-112-0) Seite [79](#page-112-0) ist der Zusammenhang der Feinwurzeldichte mit einigen bodenchemischen Parametern dargestellt. Dabei wurde einerseits die Gesamtwurzelmenge den Parametern aus den Tiefenstufen 0-5, 10-15 und 30-40 cm (20-25 cm) gegenübergestellt (n  $= 221$  oder n = 49). Andererseits konnte mit niedrigerer Stichprobenzahl auch die Wurzeldichte der genannten Tiefenstufen direkt mit dem umgebenden bodenchemischen Milieu in Beziehung gesetzt werden (n = 17). Die Wiederholungen hätten durch die Zusammenfassung dieser diskreten Probeblöcke aus unterschiedlichen Tiefen zwar erhöht werden können, doch ist dies wegen des natürlichen Gradienten von Wurzel- und Bodeneigenschaften mit der Tiefe nicht sinnvoll. Durch Probeinhomogenität könnten Scheinkorrelationen ermittelt werden, die zu Fehlschlüssen führen.

Die Ergebnisse aus den Korrelationsanalysen sollen im Folgenden kommentiert werden.

Verfügbares Bodenwasser Zwischen dem Bestandesniederschlag (KN) bzw. der Oberbodenfeuchte nach einer Regenperiode (KN, KW) und der horizontalen Wurzelverteilung waren keine signifikanten Beziehungen nachweisbar. Möglicherweise spiegelt die Niederschlags- und oberflächenbezogene Feuchtemessung in Kiefernbeständen die hydroökologische Oberbodensituation für die Kiefernwurzeln nur unzureichend wider, weil sich auch die Bodenvegetation an dieses Niederschlagsmosaik anpasst und an begünstigten Orten mit einer höheren Entnahme und Wurzelkonkurrenz durch die Bodenvegetationsdecke zu rechnen ist. Die horizontale Wurzelstruktur wird außerdem ganz wesentlich durch die Nährstoffkonzentrationen (Elementsättigungen / -gehalte) beeinflusst (s.u.).

In den Buchen- und Eichenbeständen konnte die Probenahme nicht am Witterungsgeschehen

| Flä-<br>che | Wurzel-<br>Boden-<br>block in<br>$\,\mathrm{cm}$ | $\mathbf n$           | TRD                      | Boden-<br>feuchte<br>1 u. 2           | pH<br>(CaCl <sub>2</sub> ) | Humus    | AKe             | <b>BS</b>       | Ca              | Mg              | K                | Na               | A <sub>l</sub>   | Fe               | Mn              | $\mathcal{C}$    | $\rm N$                        | $\rm C/N$        |
|-------------|--------------------------------------------------|-----------------------|--------------------------|---------------------------------------|----------------------------|----------|-----------------|-----------------|-----------------|-----------------|------------------|------------------|------------------|------------------|-----------------|------------------|--------------------------------|------------------|
| BN          | $0 - 40$<br>$0-5^b$                              | 221<br>(°49)          | $^{\circ}$ -0,04         | $^{\circ}0,017$<br>$^{\circ}$ -0,04   | 0,05                       | 0.195'   | $^{\circ}0.017$ | $^{\circ}0.002$ | $^{\circ}0,179$ | $^{\circ}0.109$ | $^{\circ}$ -0,06 | $^{\circ}$ -0,12 | $^{\circ}$ -0,26 | $^{\circ}$ -0,18 | $^{\circ}0.021$ | 0.176"           | 0,138                          | 0,177"           |
|             | $0 - 40$<br>$10-15^{b}$                          | 221<br>$(^{\circ}49)$ | ×.                       | $\sim$                                | $-0,045$                   | 0,12     | $\sim$          |                 |                 |                 |                  |                  |                  |                  |                 | $^{\circ}0,210$  | $^{\circ}0,003$                | $^{\circ}0,237$  |
|             | $0 - 40$<br>$30 - 40^b$                          | 221<br>(°49)          | $\sim$                   | $\overline{\phantom{0}}$              | $-0,071$                   | 0,161'   |                 |                 |                 |                 |                  |                  |                  |                  |                 | $^{\circ}0,348'$ | $^{\circ}0.414"$<br>$20-25$ cm | $^{\circ}$ -0,17 |
|             | $0-5$ /<br>$0-5$                                 | 17                    | $-0.456$                 | 0,115<br>0,498'                       | 0,365                      | 0,201    | $^{\circ}0.017$ | $^{\circ}0.002$ | 0,01            | 0,115           | 0,194            | $-0,142$         | $-0,142$         | $-0.174$         | $-0.113$        | 0,203            | 0,201                          | 0,289            |
|             | $10-15$<br>$10 - 15$                             | 17                    | $\overline{\phantom{a}}$ | $\overline{\phantom{a}}$              | $-0,147$                   | 0,194    | $\sim$          |                 |                 |                 |                  |                  |                  |                  |                 | $\mathbf{0}$     | 0,007                          | 0,184            |
|             | $30 - 40$<br>$30 - 40$                           | 17                    | $\sim$                   | $\overline{\phantom{a}}$              | $-0,137$                   | 0,257    | $\sim$          |                 |                 |                 |                  |                  |                  |                  |                 | 0,272            | 0,309<br>$20-25\,$ cm          | $-0,191$         |
| BW          | $0 - 40$ /<br>$0-5^b$                            | 221<br>(°49)          | $^{\circ}$ -0,12         | $\circ$<br>$-0.07$<br>$^{\circ}0,220$ | $-0,022$                   | 0,057    | 0,007           | 0,013           | 0,037           | 0,023           | $-0,063$         | $-0,08$          | $-0,052$         | $-0,006$         | 0,094           | 0,063            | 0,027                          | 0,098            |
|             | $0 - 40$<br>$10 - 15^b$                          | 221                   | ×.                       | $\overline{\phantom{a}}$              | $-0,098$                   | 0,078    | 0,097           | 0,039           | 0,039           | 0,051           | $-0,024$         | $-0,129$         | $-0,056$         | $-0,014$         | 0,158'          |                  |                                |                  |
|             | $0 - 40$<br>$30 - 40^{b}$                        | 221                   | $\sim$                   | $\sim$                                | $-0,31"$                   | 0,263"   | 0,342"          | 0,073           | $-0,063$        | 0,144'          | 0,07             | 0,141'           | $-0,11$          | $-0,025$         | 0,143'          |                  |                                |                  |
|             | $0-5$ /<br>$0 - 5$                               | 17                    | $-0,032$                 | $-0,206$<br>0,167                     | 0,076                      | $-0,059$ | 0,081           | $-0,034$        | $-0,032$        | $-0,074$        | 0,191            | $-0,282$         | 0,025            | 0,02             | $-0,142$        | $-0,069$         | $\overline{0}$                 | $-0,72"$         |
|             | $10-15$ /<br>$10 - 15$                           | 17                    | $\overline{\phantom{a}}$ | $\sim$                                | 0,251                      | $-0,215$ | $-0,277$        | 0,005           | $-0,044$        | $-0,184$        | 0,071            | 0,029            | 0,1              | $-0.62$ "        | 0,164           |                  |                                |                  |
|             | $30-40$<br>$30 - 40$                             | 17                    | $\overline{\phantom{a}}$ | $\sim$                                | 0,054                      | 0,467'   | 0,265           | $-0,25$         | $-0,363$        | 0,402           | $-0,066$         | 0,025            | 0,169            | 0,012            | $-0,049$        |                  |                                |                  |

Tabelle 4.37: Korrelationskoeffizienten (Spearman) zwischen Feinwurzelvorrat  $((g/m^2)$ , lebende+tote Buchenwurzeln d < 2mm) und ausgewählten Bodenparametern in verschiedenen Tiefenstufen der Buchenbestände BN und BW.

<span id="page-110-0"></span> $a$ , signifikant auf dem 0,05 Niveau; "signifikant auf dem 0,01 Niveau; ° Stichprobenzahl abweichend n = 49, Bodenfeuchte 1 und 2: nach Feuchte- und nach Trockenperiode  $<sup>b</sup>$  Vergleich der Gesamtwurzelmenge 0-40 cm mit dem entsprechenden Bodenkennwert aus Tiefenstufe 0-5, 10-15, 30-40 bzw. 20-25 cm</sup>

| che | Flä- Wurzel-<br>Boden-<br>block in | $\,$ n         | TRD                      | Boden-<br>feuchte<br>1 u. 2 | pH<br>(CaCl <sub>2</sub> ) | Humus    | AKe                      | <b>BS</b>       | Ca              | Mg               | ${\bf K}$        | Na              | $\mathbf{Al}$      | $\rm Fe$                 | ${\rm Mn}$               | $\mathcal{C}$   | N                   | C/N       |
|-----|------------------------------------|----------------|--------------------------|-----------------------------|----------------------------|----------|--------------------------|-----------------|-----------------|------------------|------------------|-----------------|--------------------|--------------------------|--------------------------|-----------------|---------------------|-----------|
|     | $\,\mathrm{cm}$                    |                |                          |                             |                            |          |                          |                 |                 |                  |                  |                 |                    |                          |                          |                 |                     |           |
| EN  | $0 - 40$                           | 221            | $^{\circ}0,278$          | $^{\circ}$ -0,17            | 0,120'                     | 0,337"   | $^{\circ}0,132$          | $^{\circ}0,205$ | $^{\circ}0,130$ | $^{\circ}0,298'$ | $^{\circ}0,310'$ | $^{\circ}0,242$ | $\circ$ .<br>0,29' | $^{\circ}0,178$          | $^{\circ}$ -0,05         | 0,317"          | 0,313"              | $-0,109$  |
|     | $0-5^b$                            | $(^{\circ}49)$ |                          | $\circ$<br>0,284'           |                            |          |                          |                 |                 |                  |                  |                 |                    |                          |                          |                 |                     |           |
|     | $0 - 40$ /                         | 221            |                          | ٠                           | $-0,1$                     | 0,180"   |                          |                 |                 |                  |                  |                 |                    |                          |                          | $^{\circ}0,274$ | $^{\circ}0.179$     | $\circ$ _ |
|     | $10-15^{b}$                        | (°49)          |                          |                             |                            |          |                          |                 |                 |                  |                  |                 |                    |                          |                          |                 |                     | 0,045     |
|     | $0 - 40$ /                         | 221            | $\sim$                   |                             |                            | 0,232"   |                          |                 |                 |                  |                  |                 |                    |                          |                          | $\circ$ _       | $\circ$ _           | $\circ$ _ |
|     | $30 - 40^b$                        | (°49)          |                          |                             | 0,181"                     |          |                          |                 |                 |                  |                  |                 |                    |                          |                          | 0,056           | 0,061<br>$20-25$ cm | 0,129     |
|     | $0-5/$<br>$0 - 5$                  | 17             | 0,145                    | 0,091<br>0,223              | $-0,354$                   | 0,299    | 0,083                    | 0,201           | $-0,01$         | 0,377            | 0,311            | 0,167           | $-0,272$           | 0,338                    | $-0,235$                 | 0,289           | 0,194               | 0,213     |
|     | $10-15$ /<br>$10 - 15$             | 17             | $\overline{\phantom{a}}$ | $\sim$                      | $-0,25$                    | 0,172    | $\overline{\phantom{a}}$ |                 |                 |                  |                  |                 |                    |                          |                          | 0,003           | $-0,191$            | 0,041     |
|     | $30-40$<br>$30 - 40$               | 17             | $\overline{\phantom{a}}$ | $\sim$                      | $-0,322$                   | 0,216    | ÷,                       | ٠               |                 |                  | ٠                |                 |                    |                          | $\overline{\phantom{a}}$ | 0,564'          | 0,338<br>$20-25$ cm | $-0,071$  |
| EW  | $0 - 40$ /                         | 221            | $\circ$ _                | $\circ$ _                   | $-0,07$                    | $-0,105$ | $-0,128$                 | $-0,1$          |                 | $-0,087$         | 0,123            | 0,226"          | 0,101              | $\overline{\phantom{a}}$ | $-0,078$                 | $-0,092$        | $-0,074$            | $-0,031$  |
|     | $0-5^b$                            | $(^{\circ}49)$ | 0,015                    | 0,076<br>$\circ$<br>0,147   |                            |          |                          |                 | 0,196"          |                  |                  |                 |                    | 0,165'                   |                          |                 |                     |           |
|     | $0 - 40$                           | 221            | $\overline{\phantom{a}}$ | $\sim$                      | $-0,073$                   | $-0,016$ | 0,013                    |                 |                 |                  | $-0,106$         | 0,123           | 0,056              | 0,033                    | 0,048                    |                 |                     |           |
|     | $10-15^{b}$                        | (°49)          |                          |                             |                            |          |                          | 0,218"          | 0,243"          | 0,173'           |                  |                 |                    |                          |                          |                 |                     |           |
|     | $0 - 40$                           | 221            | $\overline{\phantom{a}}$ | $\sim$                      | 0,113                      | 0,037    | $-0,065$                 | $-0.084$        |                 | 0,011            | 0,079            | 0,039           | 0.031              | $-0,055$                 | 0,167'                   |                 |                     |           |
|     | $30 - 40^b$                        |                |                          |                             |                            |          |                          |                 | 0,219"          |                  |                  |                 |                    |                          |                          |                 |                     |           |
|     | $0-5$ /<br>$0-5$                   | 17             | $-0,306$                 | $-0,137$<br>0,235           | $-0.413$                   | 0,520'   | 0,657"                   | $-0,071$        | $-0,137$        | $-0,12$          | 0,076            | $-0,049$        | 0,238              | $-0,135$                 | 0,032                    | 0,559'          | 0,542'              | $-0,203$  |
|     | $10-15$ /<br>$10 - 15$             | 17             | ÷,                       | $\sim$                      | 0,092                      | $-0,221$ | $-0,181$                 | $-0,203$        | $-0,213$        | $-0,297$         | $-0,064$         | 0,211           | 0,147              | $-0,091$                 | 0,223                    |                 |                     |           |
|     | $30-40$ /<br>$30 - 40$             | 17             | ÷,                       | ۰                           | 0,173                      | $-0,272$ | $-0,15$                  | 0,221           | 0,137           | 0,125            | 0,12             | $-0,123$        | $-0,265$           | $-0,328$                 | 0,429                    |                 |                     |           |

Tabelle 4.38: Korrelationskoeffizienten (Spearman) zwischen Feinwurzelvorrat  $((g/m^2)$ , lebende+tote Eichenwurzeln d < 2mm) und ausgewählten Bodenparametern in verschiedenen Tiefenstufen der Eichenbestände EN und EW.

 $a$  ' signifikant auf dem 0,05 Niveau; " signifikant auf dem 0,01 Niveau; ° Stichprobenzahl abweichend n = 49, Bodenfeuchte 1 und 2: nach Feuchte- und nach Trockenperiode

<sup>b</sup> Vergleich der Gesamtwurzelmenge 0-40 cm mit dem entsprechenden Bodenkennwert aus Tiefenstufe 0-5, 10-15, 30-40 bzw. 20-25 cm

 $\mathbf{g}$ 

| che | Flä- Wurzel-<br>Boden-<br>block in<br>$\,\mathrm{cm}$ | $\mathbf n$           | TRD                      | Boden-<br>$\operatorname{feature}$<br>1 u. 2 | pH<br>(CaCl <sub>2</sub> ) | Humus    | AKe      | $_{\rm BS}$ | $\rm Ca$ | Mg       | ${\bf K}$ | Na       | A <sub>l</sub> | $\rm Fe$ | Mn       | $\mathcal{C}$                          | $\mathbf N$                            | $\rm C/N$                                          |
|-----|-------------------------------------------------------|-----------------------|--------------------------|----------------------------------------------|----------------------------|----------|----------|-------------|----------|----------|-----------|----------|----------------|----------|----------|----------------------------------------|----------------------------------------|----------------------------------------------------|
| KN  | $0 - 40$ /<br>$0-5^b$                                 | 221<br>$(^{\circ}49)$ | $^{\circ}0,137$          | $^{\circ}0,079$<br>$^{\circ}0,012$           | $-0,095$                   | 0,153'   | 0,139'   | 0,096       | 0,051    | 0,175'   | 0,323"    | $-0,021$ | $-0,05$        | 0,099    | 0,047    | 0,161'                                 | 0,168'                                 | $-0,083$                                           |
|     | $0 - 40$ /<br>$10 - 15^{b}$                           | 221<br>$(^{\circ}49)$ | $\sim$                   |                                              | 0,135'                     | $-0,007$ | $-0,036$ | 0,085       | 0,013    | 0,160'   | 0,353"    | 0,086    | $-0,138$       | 0,114    | $-0,033$ | $^{\circ}0.118$                        | $^{\circ}0,187$                        | $\circ$ _<br>0,110                                 |
|     | $0 - 40 /$<br>$30 - 40^b$                             | 221<br>$(^{\circ}49)$ | $\overline{\phantom{a}}$ |                                              | 0,257"                     | 0,224"   | 0,189"   | $-0,052$    | $-0,066$ | 0,061    | 0,022     | $-0,051$ | $-0,116$       | $-0,011$ | $-0,012$ | $^{\circ}0,237$<br>$20 - 25$<br>cm     | $^{\circ}0,381"$<br>$20 - 25$<br>cm    | $\circ$ _<br>0,226<br>$20 - 25$<br>$\,\mathrm{cm}$ |
|     | $0-5$ /<br>$0 - 5$                                    | 17                    | $-0,035$                 | 0,123<br>0,017                               | $-0,397$                   | 0,336    | 0,299    | $-0,002$    | $-0,096$ | $-0,059$ | 0,387     | $-0,12$  | 0,027          | 0,123    | $-0,422$ | 0,275                                  | 0,314                                  | $-0,105$                                           |
|     | $10-15$ /<br>$10 - 15$                                | 17                    | ÷,                       |                                              | $-0,029$                   | 0,450'   | 0,243    | 0,179       | 0,049    | 0,172    | 0,402     | 0,172    | $-0,284$       | 0,213    | 0,071    | 0,468                                  | 0,509'                                 | 0,526'                                             |
|     | $30-40$ /<br>$30 - 40$                                | 17                    | ÷                        | ÷.                                           | $-0,321$                   | 0,266    | 0,387    | 0,079       | $-0,052$ | 0,176    | 0,241     | $-0,134$ | $-0,243$       | $-0,042$ | 0,325    | 0,759"<br>$20 - 25$<br>$\,\mathrm{cm}$ | 0,768"<br>$20 - 25$<br>$\,\mathrm{cm}$ | $-0,415$<br>$20 - 25$<br>$\,\mathrm{cm}$           |
|     | KW 0-40 /<br>$0-5^b$                                  | 221<br>$(^{\circ}49)$ | $\circ$ _<br>0,132       | $\circ$ _<br>0,127<br>$^{\circ}0,051$        | 0,169'                     | 0,174"   | 0,101    | 0.039       | 0,026    | 0,042    | 0,11      | $-0,022$ | $-0,038$       | $-0,056$ | 0,051    | 0,128                                  | 0,154'                                 | 0,141                                              |
|     | $0 - 40$ /<br>$10 - 15^{b}$                           | 221                   | $\overline{\phantom{a}}$ | $\overline{\phantom{a}}$                     | 0,132'                     | 0,008    | 0,095    | $-0,078$    | $-0,115$ | 0,083    | 0,138     | 0,141'   | $-0,054$       | 0,032    | 0,022    |                                        |                                        |                                                    |
|     | $0 - 40$<br>$30 - 40^b$                               | 221                   |                          |                                              | $-0,121$                   | 0,233"   | 0,177"   | 0,014       | $-0,143$ | 0,059    | 0,160'    | 0,102    | $-0,101$       | $-0,021$ | 0,029    |                                        |                                        |                                                    |
|     | $0-5$ /<br>$0-5$                                      | 17                    | 0,196                    | 0,108<br>0.301                               | $-0,249$                   | 0,650"   | 0,449    | 0,706"      | 0,730"   | 0,551'   | 0,297     | 0,042    | 0,507          | 0,505    | 0,105    | 0,606'                                 | 0,603'                                 | 0,141                                              |
|     | $10-15$ /<br>$10 - 15$                                | 17                    |                          | ÷,                                           | 0,115                      | $-0,005$ | $-0,157$ | $-0,275$    | $-0,245$ | $-0,074$ | 0,235     | $-0,343$ | 0,157          | $-0,216$ | 0,238    |                                        |                                        |                                                    |
|     | $30-40$ /<br>$30 - 40$                                | 17                    | ÷,                       | ٠                                            | $-0,424$                   | 0,546'   | 0,542'   | $-0,065$    | $-0,125$ | $-0,325$ | $-0,202$  | 0,107    | $-0,164$       | $-0,243$ | $-0,208$ |                                        |                                        |                                                    |

Tabelle 4.39: Korrelationskoeffizienten (Spearman) zwischen Feinwurzelvorrat (( $g/m^2$ ), lebende+tote Kiefernwurzeln d < 2mm) und ausgewählten Bodenparametern in verschiedenen Tiefenstufen der Kiefernbestände KN und KW.

<span id="page-112-0"></span> $a$ , signifikant auf dem 0,05 Niveau; "signifikant auf dem 0,01 Niveau; ° Stichprobenzahl abweichend n = 49, Bodenfeuchte 1 und 2: nach Feuchte- und nach Trockenperiode

 $b$  Vergleich der Gesamtwurzelmenge 0-40 cm mit dem entsprechenden Bodenkennwert aus Tiefenstufe 0-5, 10-15, 30-40 bzw. 20-25 cm

 $4.4.$ 

79

orientiert erfolgen, sondern geschah im Zusammenhang mit der Untersuchung der Regenwürmer und der Trockenrohdichte. Zu diesen Terminen war keine signifikante negative oder positive Korrelation des gravimetrischen Wasser- und Wurzelgehaltes zu ermitteln. Eine negative Tendenz spricht eher dafür, dass die Probeentnahme erst erfolgte, als die oberflächennahe Feuchtigkeit des Bodens durch eine entsprechende Bewurzelung reduziert wurde.

Humusgehalt und Kationenaustauschkapazität (AKe) In Sandböden fungiert die organische Substanz als wichtigster Austauscher. Sensitiver als die Buchenwurzeln in den entsprechend nährstoffreicheren Böden von BN und BW reagierten Kiefernwurzeln. Bereits geringe Unterschiede im Humusgehalt und der Austauschkapazität der Sandstandorte beeinflussten die Kiefern-Durchwurzelung im Oberboden bzw. verschiedenen Tiefen. Allerdings wurden die humusreichsten Bodenbereiche in den KIefernbeständen nicht immer am stärksten durchwurzelt. Ursache dieser geringeren Wurzeldichte dürfte die Tatsache sein, dass - mit Ausnahme des humusverarmten Bleichhorizontes - innerhalb der betrachteten Tiefenstufe eine negative Korrelation zwischen Humusgehalt und pH-Wert besteht (s.o., [Hornschuch](#page-291-0) und Riek [\(2006a\)](#page-291-0)). In dieser sauren Umgebung ist der Vorrat der an der Humusmatrix adsorbierten basischen Nährelemente bei hoher potentieller Kationenaustauschkapazität relativ gering. Da die Kiefer eine hohe Toleranz aufweist, fehlen die Wurzeln in den stark sauren Bereichen aber nicht völlig und können der Aufnahme von Wasser, Stickstoff und anderen Elementen dienen. Da die Kationenaustauschkapazität, der Humusund der Stickstoffgehalt eng miteinander verbunden sind, lässt sich die Feinwurzelpräferenz nicht eindeutig auf einen dieser Bodenfaktoren zurückführen.

Bodenreaktion (pH) und Basensättigung (BS) In den Buchen- und Eichenbeständen wird die Durchwurzelung kaum durch den pH-Wert oder die Basensättigung beeinflusst. Zwischen der Basensättigung und der Wurzeldichte besteht in KW eine positive Beziehung, allerdings ist sie nur in der obersten Bodenschicht (0-5 cm) signifikant.

In allen Beständen war die Feinwurzelmasse mit dem pH-Wert tendenziell bis signifikant negativ korreliert. Dieser Befund wird so erklärt, dass erhöhte Humusgehalte einen stärkeren trophotopischen Reiz auf die Wurzeln auslösen als höhere pH-Werte. Entsprechend der in allen Tiefenstufen hochsignifikant negativen Korrelation zwischen Humusgehalt und pH-Wert (s.o.) sind Bereiche mit hohem pH-Werten wegen der geringeren Humusgehalte für Wurzeln wenig attraktiv ([Seidenglanz](#page-296-0) und Bandick, [2006](#page-296-0)). Welchen Anteil Wurzelexsudate an dem sauren Milieu bei gehäuftem Wurzelvorkommen hat, kann schwer beurteilt werden.

Elementsättigungen Mit nur einer Ausnahme sind keine signifikanten, positiven Korrelationen zwischen Calcium-Sättigung und Feinwurzeldichte nachweisbar. Für den Bestand EW ergeben sich sogar negative (Schein-) Korrelationen. Nur im sehr nährstoffarmen Regosol des Bestandes KW zeigt sich in 0-5 cm eine signifikante Beziehung. Offenbar reichen auch die loakal niedrigen Sättigungsgrade in den anderen 5 Böden für eine ausreichende Ernährung des entsprechenden Bestandes aus und eine Anpassung des Feinwurzelsystems an die heterogene Ca-Verteilung ist nicht notwendig.

Die deutlichsten positiven Zusammenhänge bestanden zwischen Wurzeldichte und Magnesiumsättigung. Für die Pflanze ist vor allem das wasserlösliche und austauschbare Magnesium von Bedeutung. Sehr geringe Mg-Gehalte haben podsolige Sandböden, was die enge positive Korrelation zwischen Mg-Sättigung und Wurzeldichte erklärt.

In der Regel weist Kalium von allen Nährstoffen den höchsten Gehalt in den Pflanzen auf. Im schlecht Kalium-versorgten Oberboden der Kiefernbestände besteht eine Präferenz der Wurzeln für einen erhöhten K-Sättigungsgrad. Da die Pflanzen (Bäume) befähigt sind, die K-Konzentration der Bodenlösung durch die Aufnahme an nichtaustauschbaren K zu verändern und andererseits Massenfluss und Diffusibilität von K gering ist, kann erwartet werden, dass auch die K-Sättigung ihrereseits im Hauptwurzelraum stark durch die rezenten Bestandesstrukturen bzw. das Durchwurzelungsmuster beeinflusst werden.

Natrium spielt für die Ernährung der Pflanzen keine große Rolle.

Aluminimum ist das häufigste Metall im Boden, aber kein Nährelement. Fast immer - wenn auch selten signifikant - wurde eine antagonistische Beziehung zwischen Al-Sättigung und Wurzelvorrat ermittelt. Hierfür dürfte nicht eine direkte Al-Toxizität, sondern der Mangel an Nährelementen am Austauscher infolge hoher Eintauschstärke von Al-Inonen nach erfolgter Tonmineralzerstörung im sauren Milieu den Ausschlag gegeben haben (z.B. Mg/Al-Antagonismus).

Mit Ausnahme der Bestände KN (und EN) ist die Eisensättigung negativ mit der Wurzeldichte korreliert. Allerdings kann eine Fe-Toxizität i.d.R. nur unter anaeroben Verhältnissen ausgelöst werden. Wahrscheinlich handelt es sich hier wie beim Al um eine Scheinkorrelationen, und die geringe Wurzeldichte wird durch den Mangel an anderen wichtigen, weniger häufigen Nährelementen verursacht. Außerdem decken die Pflanzen ihren Eisenbedarf vor allem aus den in der Bodenlösung vorliegenden organischen Fe(II)- und Fe(III)-Komplexen ([Schachtschabel et al.](#page-295-0), [1998\)](#page-295-0). Eine Präferenz der Feinwurzeln für Mangan konnte in den Beständen BW und EW für die unteren beiden Tiefenstufen festgestellt werden. Auch wenn Aussagen zu BN und EN nicht möglich sind, scheint dieser Befund zusammen mit der relativ hohen Mn-Sättigung in BW (Tab. [4.21,](#page-92-0) Seite [59\)](#page-92-0) darauf hinzuweisen, dass im Gegensatz zur Kiefer vor allem Buchen ihren höheren Mn-Bedarf durch intensivere Wurzelbildung in entsprechenden Bodenräumen decken müssen.

Kohlenstoff- (C) und Stickstoff-Gehalt (N) sowie C/N-Verhältnis Positiv beeinflussten erhöhte C-Gehalte die Durchwurzelung in vielen Tiefenstufen der Buchen-, Eichen- und Kiefernbestände. Innerhalb der Bestände sind die Wurzeldichten desweiteren häufig positiv mit dem kleinräumig variablen Stickstoffgehalt korreliert. Wie beim Humus – von dessem Gehalt die C- und N-Gehalte stark abhängen – ist die Präferenz in den nährstoffärmeren Kiefernboden am stärksten.

Obwohl die Stickstoffverfügbarkeit geringer wird, hat eine Erhöhung des C/N-Verhältnisses im Buchenbestand BN keine negative Auswirkung auf die Durchwurzelungsdichte. Hier spielt offenbar die insgesamt bessere Nährstoffversorgung des Bestandes eine Rolle. Aber auch die Feinwurzeldichte in 0-5 cm in KW wird durch die räumliche Variabilität des C/N-Verhältnisses nicht signifikant beeinflusst, obwohl hier ein sehr weiter Wertebereich von 20 bis über 40 besteht. Im Kiefernbestand KN lässt sich in verschiedenen Tiefenstufen der negative Einfluss eines weiten C/N-Verhältnisses für die Ernährung durch geringere Wurzeldichte statistisch nachweisen, in den Eichenbeständen ist dieser Zusammenhang ebenfalls erkennbar, aber schwächer.

#### 4.4.8 Ursachen für die Ausprägung von Bodenfaktoren

#### 4.4.8.1 Einfluss der Bestandesstruktur

Strukturelle Unterschiede zwischen Beständen unterschiedlicher Baumarten Die Versuchsflächenanordnung erlaubt den Vergleich allgemeiner Streuungsmaße (Variabilitätskoeffizient usw.) und den Vergleich der Ortsabhängigkeit von Bodenmerkmalen (Autokorrelationslänge und Nugget-Effekt) zwischen Reinbeständen der Baumarten Rot-Buche, Trauben-Eiche und Wald-Kiefer.

Entsprechend der Standortsbedingungen werden Waldökosysteme durch verschiedene (Haupt-) Baumarten aufgebaut. Als Edifikatoren prägen sie das Ökosystem durch spezifische Struktureigenschaften, Stoffflüsse und Prozessabläufe. Dabei ist nicht nur an die oberirdische Situation zu denken, sondern auch an das Wurzelsystem. Die Ökosysteme unterscheiden sich nicht nur strukturell im Blick auf eine bestimmte Waldentwicklungsphase, z.B. die Optimalphase bzw. das Baumholzstadium, sondern teilweise auch bezüglich der Flächengröße der Elemente im natürlichen Mosaik-Zyklus (zyklische Regeneration), z.B. die Größe von Lücken, Verjüngungsinseln und mehr oder

weniger hallenartig geschlossener Areale (Buche > Eiche). Die räumliche und zeitliche Bedeutung mancher Phasen- bzw. Stadien kann zwischen den Waldökosystemen variieren, so ist ein Plenterstadium für Gebirgs-Mischwälder typisch und in Buchenwäldern basenarmer Tieflandsstandorte selten. Die Dauer der jeweiligen Phasen koinzidiert wahrscheinlich mit dem Durchschnittsalter der Baumarten (Eiche » Buche > Kiefer) und wird durch das Klima beeinflusst. KORPEL [\(1995](#page-292-0)) stellte für Buchenwälder relativ kurze Zyklen fest, für Buchen-Tannen- sowie Eichen-Mischwälder längere und den längsten Zyklus für Fichtenwälder der oberen Bergstufe.

Die Bestandesstrukturen derjenigen Entwicklungsphase, die die relativ größte Fläche einnimmt bzw. Dauer beansprucht, dürften den nachhaltigsten Einfluss auf das Muster strukturabhängiger Bodeneigenschaften haben. In Buchenurwäldern nehmen Areale der Terminalphase eine große Fläche ein ([Tabaku](#page-296-1), [1999;](#page-296-1) [Drößler](#page-288-0), [2006](#page-288-0)). Analog dazu sind in bewirtschafteten Hochwäldern Altersstadien mit mehr oder weniger typischen und zeitlich stabilen Strukturen zu unterscheiden, ehe sie durch forstliche Maßnahmen oder wellenartig erfolgende Absterbeprozesse in andere übergehen. Mit zunehmendem Alter erfolgt eine zunehmend schärfere kleinräumige Differenzierung der Bestandesstruktur und in deren Folge der Ausprägung bestimmter Ökofaktoren. Eine Charakterisierung struktureller Unterschiede zwischen den Buchen-, Eichen und Kiefern-Ökosystemen soll anhand älterer Bestände mit Hochwaldcharakter (Baumholzstadium bzw. Optimal-/Terminalphase) erfolgen, weil hier von einer langen Phasenandauer und einem hohen Maß an innerer Differenzierung ausgegangen werden kann. Es soll versucht werden, das kleinräumige Muster von Bodeneigenschaften mit derartigen Bestandesstrukturen in Zusammenhang zu bringen.

Buchenbestände weisen bei relativ hoher Stammzahl ein sehr dichtes Kronendach auf. Dabei ist nicht nur der Blattflächenindex der Einzelbäume sehr hoch, die Buchen vermögen durch die Plastizität ihrer Kronenarchitektur kleinere Lücken schnell wieder zu schließen. Durch dieses hohe Kronenausladungsvermögen kann die Baumzahl in Altbeständen relativ gering sein. Die ältesten Buchen in den Tieflagenwäldern werden selten älter als 250- 300 Jahre ([Leibundgut](#page-292-1), [1993\)](#page-292-1). Die Dauer eines Buchenwald-Zyklus wird mit 220-250 Jahren angegeben (DRÖSSLER, [2006](#page-288-0)). In der Literatur wird auch die Neigung natürlicher Altbestände zur Einschichtigkeit beschrieben ([Leibundgut](#page-292-1), [1993\)](#page-292-1). Totholz wird relativ rasch zersetzt, weshalb in Urwäldern relativ wenig Baumleichen stehen bzw. liegen.

Da der Buchenwaldboden oft weniger als 3 % Freilandhelligkeit erhält, findet sich nur eine schüttere Bodenvegetation schattentoleranter Waldbodenpflanzen ein ([Ellenberg](#page-288-1), [1996](#page-288-1))). Ihr geringer Deckungs- und Bauwert dürfte nur einen geringen Einfluss auf andere Bodenparameter, wie Auflagemächtigkeit und -qualität sowie Humus-, C- oder N-Gehalt im Mineralboden haben. Die schüttere Bodenvegetation und der verhältnismäßig große Stammdurchmesser von Buchen bewirkt, dass das nicht sehr schnell zersetzbare Buchenlaub im Stammfußbereich (mit Ausnahme der Taschen zwischen Wurzelanläufen) im unbelaubten Zustand durch die Erhöhung der Windgeschwindigkeit leicht verblasen wird.

Der trichterförmige Kronenaufbau sammelt einen nicht unerheblichen Anteil Niederschlagswassers und führt ihn an der glatten Rinde über die Äste und dem Stamm dem Stammfußbereich zu (Stammablaufwasser). Diese Verhalten ist bereits bei jungen Buchen festzustellen und im Alter stark ausgeprägt ([Anders et al.](#page-286-0), [2002](#page-286-0)). Neben dem Stammabfluss ist ein erhöhter Bestandesniederschlag im Traufbereich festzustellen.

Buchen besitzen ein Herzwurzelsystem mit sehr hoher Feinwurzeldichte im Stammbereich (HORNSCHUCH, [2003](#page-291-1); ANDERS ET AL., [2004](#page-286-1)). In Richtung Zwischenstammbereich ist ein deutlicher Wurzeldichtegradient festzustellen, aber auch hier ist die Wurzeldichte vergleichsweise hoch. Der Hauptwurzelbereich liegt bei ungefähr 5-30 cm Tiefe.

Eichenbestände haben einen geringeren Blattflächenindex und lichtere Kronenstrukturen. Bei dieser Lichtbaumart ist die Fähigkeit zum Kronenausbau im Alter beschränkt. Bereits im Jugendalter bewirkt die Konkurrenz um Licht einen stärkeren Freistand, d.h. geringere Baumzahlen als bei Buche. Auch Urwälder besitzen trotz großer Alters- und Durchmesserunterschiede eine einschichtige Struktur ([Leibundgut](#page-292-1), [1993\)](#page-292-1) bzw. nur zwei bis drei soziologische Baumklassen (KORPEL,

1995). Aus solchen Urwäldern werden nicht nur sehr geringe Baumzahlen der Mittel- bzw. Unterschicht (20-30 Bäume), sondern auch der Oberschicht (mit 20-50, weit ausladenden Alteichen / ha) gemeldet ([Leibundgut](#page-292-1), [1993\)](#page-292-1). Da Alteichen i.d.R. älter als 500 - 600 Jahre werden, nimmt der Jungwald nur einen Flächenanteil von nur wenigen Prozenten ein. Die Optimalphase wird von 150-200 jährigen Eichen gebildet und dauert mindestens 200 - 300 Jahre. Eichentotholz wird langsam zersetzt und bleibt oft viele Jahrzehnte liegen.

Der Blattflächenindex ist relativ gering, weshalb die Bodenvegetation einen recht hohen Deckungsgrad (Biomasse) aufweist und auch mehr oder weniger lichtbedürftige Arten vorkommen.

Die Kronenarchitektur und die rauhe Borke bewirken, dass i.d.R. kein Niederschlagswasser als Stammabfluss den Waldboden erreicht, nur bei jungen Eichen lässt sich ein nennenswerter Anteil Stammablaufwasser messen (ANDERS ET AL., [2002](#page-286-0)). Der Bestandesniederschlag, der auf den Waldboden auftrifft, differenziert sich entsprechend der Bestandesstrukturen weniger stark als in Buchen- und Kiefernbeständen. Nur im Traufbereich zeichnet sich eine Erhöhung ab, die bei bestimmten Baumkonstellationen auch einen höheren Wert als den Freilandniederschlag bedeuten kann. Das Wurzelsystem ist extensiver als das der Buchen. Das Wurzelprofil ist in der Tiefe 0-40 cm relativ einheitlich. Bei insgesamt geringerer Wurzeldichte als bei Buche fällt die Wurzelintensität mit zunehmender Tiefe nicht so rasch ab, wie bei Buche oder Kiefer ([Fiszkal](#page-289-0), [2007\)](#page-289-0). Eichen erreichen größere Tiefen und umgehen damit Konkurrenzsituationen im Wurzelbereich mit der Begleitflora. Sie können daneben aber auch Oberflächenwurzelsysteme aufweisen, die weit über den Kronenrad[ius hinausgehen. Die Enden der Seitenwurzeln verzweigen sich relativ stark \(](#page-294-1)Polomski und Kuhn, [1998\)](#page-294-1).

Als Nadelholzbestände weisen Wälder und Forsten, die aus Kiefern aufgebaut sind, deutlichere strukturelle Unterschiede zu den Buchen- und Eichenbestände auf, als sie zwischen Buchenund Eichenwäldern bestehen. Die Bestände sind sehr licht und ein gemäßigtes Waldinnenklima, wie man es von Buchen- und Eichenwäldern kennt, ist vergleichsweise schwach ausgebildet. Wie die Eiche ist auch die Kiefer eine Lichtbaumart, deren Kronenausladungsvermögen im Alter begrenzt ist. Die Kiefer weist trotz ihrer Lichtbedürftigkeit hohe Baumzahlen auf, weil die Kronen klein sind. Die Stammzahl im Totalreservat Pfinwald (Wallis, Schweiz) wird bei BHD > 8 cm mit 1200 ha<sup>−</sup><sup>1</sup> angegeben ([Leibundgut](#page-292-1), [1993](#page-292-1)). Der natürliche Lebensablauf mitteleuropäischer Kiefernwälder (Pinus sylvestris) lässt sich nur schlecht erfassen, weil viele Bestände kleinflächige "Dauerwälder" (azonale Vegetation, z.B. der untersuchte Kiefern-Naturwald auf Flugsanddüne) oder Vor- bzw. Anfangswälder sind (Taiga). Unter den ungünstigeren Klimabedingungen Nordschwedens hält sich das Kiefernstadium 500 Jahre, bis es vom Fichten-Schlusswald abgelöst wird ([Payer](#page-294-2), [1997](#page-294-2)). Obwohl auch in Kiefernwäldern, die sich als Schlusswälder im Gleichgesichtszustand befinden, Jungwuchs selten ist, genügt er offenbar, um Ausfälle der Oberschicht zu ersetzen ([Leibundgut](#page-292-1), [1993\)](#page-292-1). Meist handelt es sich um einschichtige Bestände. Ist in Vorwäldern eine Altersdifferenzierung erkennbar, lässt sich diese oft auf wenige Verjüngungsereignisse zurückführen, die durch äußere Störung (anthropogen, Feuer, Sturm) verursacht wurde. In Kiefernbeständen fallen Baumleichen rasch um, werden von der üppigen Bodenvegetation überwachsen und schnell zersetzt.

Der Bestandesniederschlag ist in dicht stehenden, jüngeren Beständen relativ gleichmäßig, in Altbeständen mit einem geringeren Bestockungsgrad lassen sich Verteilungsmuster nachweisen, die in Zusammenhang mit Traufstrukturen sowie mit Einzelbäumen und der Hauptwindrichtung stehen (ANDERS ET AL., [2002](#page-286-0)). Im Stamm- und Unterkronenbereich ist die Mächtigkeit der Rohhumusauflage infolge starken Aufkommens von Nadel- und Rindenstreu höher. Das wird durch die gehemmte Mineralisierung durch die lokal stark sauren Bedingungen und den Niederschlagsmangel verstärkt. In lückigen Bereichen kommen u.U. lichtliebende Gräser zur Vorherrschaft (Faziesbildung), die sich ungünstig auf chemische und hydrologische Bodenbedingungen auswirken können. Das Grob- und Feinwurzelsystem der Kiefern ist ausgesprochen extensiv und weist weit über den Kronenrand hinaus. Die meisten Feinwurzeln werden in der obersten Mineralbodenschicht und der Humusauflage gebildet (HORNSCHUCH, [2003](#page-291-1); ANDERS ET AL., [2004;](#page-286-1) HORNSCHUCH ET AL., [2007\)](#page-291-2).

#### 4. Geostatistische Analyse im Nordostdeutschen Tiefland

In der Tab. [4.40,](#page-119-0) Seite [86](#page-119-0) werden ober- und unterirdische Bestandesstrukturdaten den Autokorrelationslängen von Bodeneigenschaften gegenübergestellt. Unter Annahme einer maximalen Gleichverteilung der (Z-)Bäume im Dreiecksverband mit jeweils hexagonalen Standflächen im einschichtigen Bestand (Abb. [4.26,](#page-117-0) Seite [84\)](#page-117-0) wurde der mittlere Baumabstand aus der Baumanzahl wie folgt berechnet (PRETZSCH, [2002\)](#page-294-3):

$$
a = \sqrt{\frac{10000}{n}} 1,0746 = \frac{1}{\sqrt{n}} 107,46
$$
\n(4.3)

mit a = mittlerer Baumabstand in m und  $n =$  Baumanzahl in Stück/ha.

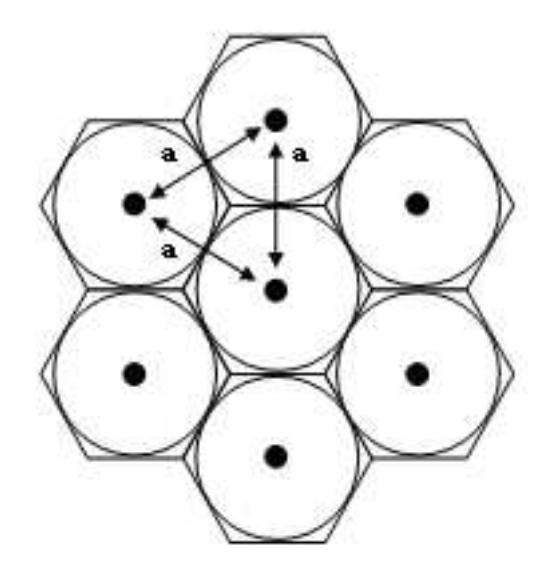

<span id="page-117-0"></span>Abbildung 4.26: Anordnung von Einzelbäumen im Dreiecksverband.  $a =$  Abstände zu den nächs-ten Nachbarn (verändert aus PRETZSCH [\(2002](#page-294-3))

Die Angaben zur Reichweite der Feinwurzelsysteme sind Ergebnisse aus eigenen Untersuchungen, bei der die lokale Feinwurzelmassen anhand des oberirdischen Bestandesaufbaus mit Hilfe eines Strukturindex modelliert wurden (s.u.). Angegeben ist der Radius desjenigen Suchkreises, bei dem die Gesamtheit aller eingeschlossenen Bäume die Feinwurzelmasse eines Ortes bestmöglich erklärt. Der Einfluss, den ein Baum auf die Feinwurzelmasse hat, der in größerer Entfernung steht, lässt sich nicht mehr darstellen. Es muss aber darauf hingewiesen werden, dass die Feinwurzelmenge mit der Entfernung vom Stammfuß i.d.R. nicht linear, sondern exponentiell abnimmt. In den Beständen BN, BW und EN nimmt der Einfluss bis ca. 4 m besonders schnell ab, während in den Kiefernbeständen und bei EW ein nur schwacher Zusammenhang mit dem Einzelstamm bzw. der Stammentfernung besteht. Hier bestimmen lokale Unterschiede in der Bestandesdichte bzw. der Bestandesgrundfläche das Cluster der Feinwurzeldichte.

Zwischen dem mittlereren Baumabstand und den für die Ökosysteme gemittelten Autokorrelationslängen verschiedener Bodenparameter und Tiefenstufen lassen sich keine Beziehungen erkennen (Tab. [4.40,](#page-119-0) Seite [86\)](#page-119-0). Zwar weisen die Eichenbestände gegenüber den Buchen i.d.R. (aber nicht im konkreten, "rezenten" Fall) höhere Baumabstände auf und auch die Autokorrelationslängen einiger Bodenparameter sind bei Eiche größer. Unter Kiefer – besonders bei KW – sind die Autokorrelationslängen aber ausgesprochen groß, obwohl Kiefernbestände durch relativ hohe Stammzahlen (niedrige Stammabstände) gekennzeichnet sind. Es fällt weiterhin auf, dass sich sowohl bestandesstrukturell als auch im Blick auf die Autokorrelationslängen der Kiefern-Naturstark vom Kiefern-Wirtschaftswald unterscheiden (KN sehr differenziert und kurze ranges). Es ist denkbar, dass die ausgesprochen großen Autokorrelationslängen in KW auf die geologisch und historisch nachgewiesene (anthropogene) Übernutzung und die häufigen Brände zurückzuführen sind (Entstehung von Räumden und Blößen auf diesem Dünenstandort).

Bei der Aufklärung von Beziehungen zwischen der oberirdischen Bestandesstruktur und dem Muster der Ausprägung von Bodenfaktoren (Bodenheterogenität), sollten nicht nur absolute Baumzahlen oder Baumzahlen ab einem bestimmten BHD berücksichtigt werden, sondern auch die Anzahl der herrschenden und mitherrschenden Bäume sowie deren Kronenformen, weil sie die Muster der Niederschlagsverteilung und Deposition im Bestand bestimmen. Traufeffekte spielen nicht nur in Kiefernbeständen eine Rolle, sondern auch bei Eichen und Buchen. Vor allem der Stammabfluss bei Buchen wird Einfluss auf die kleinräumige Bodenheterogenität haben. Dabei ist vor allem an den pH-Wert und die Sättigungsgrade verschiedener Elemente zu denken. Die Autokorrelationslängen des pH-Wertes von 5 bis 5,50 m im Oberboden der Buchenbestände unterstützen diese Vermutung.

Möglicherweise besteht aber ein nicht unbedeutender wechselseitiger kausaler Zusammenhang zwischen der räumlichen Heterogenität von Bodenparametern und dem spezifischen räumlichen Durchwurzelungsmuster der entsprechenden Baumarten. Mit zunehmender "Extensivität" der Grob- und Feinwurzelsysteme (Buche < Eiche < Kiefer) nehmen auch die Autorrelationslängen des Humusgehaltes zu. Diese Tendenz trifft jedoch nicht für die Bestände BW und KN zu. Im Bestand BW sind die Autokorrelationslängen mit weniger als 2 m sehr gering. Der altersmäßig stark differenzierte Bestand KN weist ähnliche Humus-Autokorrelationslängen wie die Laubbaumbestände auf. Sein Feinwurzelsystem konnte nur bei kleinem Suchkreisradius  $(r = 4 \text{ m})$  modelliert werden (HORNSCHUCH ET AL., [2007](#page-291-2)).

Strukturelle Unterschiede zwischen Beständen unterschiedlicher Naturnähe Nach Fröhlich1951 und Rubner1968, bd. zitiert in [Korpel](#page-292-0) [\(1995\)](#page-292-0), ist die Ausgeglichenheit des Bodenzustandes infolge Stabilität und fortwährendem Humusreichtum Ursache dafür, warum in ausgedehnten Urwäldern auf verschiedenen Expositionen die gleichen Wald- und Bodentypen vorgefunden werden. Zwischen Natur- und Wirtschaftswald wurden beträchtliche Unterschiede im Humusgehalt der oberen Horizonte und in der Oberflächenhumifikation zugunsten des Urwaldes festgestellt (Literaturnachweise bei KORPEL [\(1995](#page-292-0))).

Dieser Homogenisierung der räumlichen Heterogenität naturnaher Böden auf der landschaftlichen Mesoskala entsprechen auf Bestandesebene die gegenüber Wirtschaftswäldern größeren Autokorrelationslängen, die im Buchen- und Eichen-Naturwald ermittelt wurden. Möglicherweise werden die etwas großräumigeren Muster in den Naturwäldern aber auch durch die Existenz und Dauer der Terminal- und Zerfallsphase verursacht. Gegenüber der Optimalphase im Naturwald bzw. dem Baumholzstadium des Wirtschaftswaldes sind die Baumzahlen hier veringert und der Einfluss einzelner großer Uraltbäume bzw. von Bestandeslücken wird größer. Der Flächenanteil, also auch die Dauer dieser Phase ist in Buchenurwäldern groß (DRÖSSLER, [2006\)](#page-288-0). In den Naturwäldern ist die Stammzahldichte von herrschenden Bäumen durch großkronige Altbäume begrenzt, während im Wirtschaftswald auf eine gleichmäßige Stammverteilung und optimaler Ressourcenausnutzung (Konkurrenzminimierung) geachtet wird.

Naturnähe scheint gleichzeitig mit einer hohen Variabilität / Diversität der Ausprägung der Bodeneigenschaften verknüpft zu sein. In den untersuchten Naturwäldern von Buche, Eiche und Kiefer konnte rezent eine durchgehend höhere Strukturvielfalt im Vergleich zu den bewirtschafteten Referenzflächen nachgewiesen werden. Die Baumindividuen waren heterogener verteilt, die Stammdurchmesser und Baumhöhen streuten stärker und der Anteil stehenden und liegenden Totholzes war deutlich erhöht. Zur Quantifizierung dienten die Maßzahlen Durchmesserdifferenzierung, Durchmischung (lebende Bäume und stehendes Totholz), Winkelmaß und der Variationskoeffizient eines Strukturindex, der den Einfluss benachbarter Bäume berücksichtigt (s.u., [Hornschuch](#page-291-0) und Riek [\(2006a\)](#page-291-0)). Dieser strukturelle Qualitätsunterschied zwischen Urwald und <span id="page-119-0"></span>Tabelle 4.40: Vergleich zwischen Baumzahl (Ertragstafelwerte für mäßige Durchforstung n. [Schober](#page-295-1) [\(1987](#page-295-1)), Untersuchungen aus Urwäldern, konkrete Untersuchungsflächen BN - KW), Wurzelausdehnung und gemittelten Autokorrelationslängen von Bodenparametern der konkreten Untersuchungsflächen

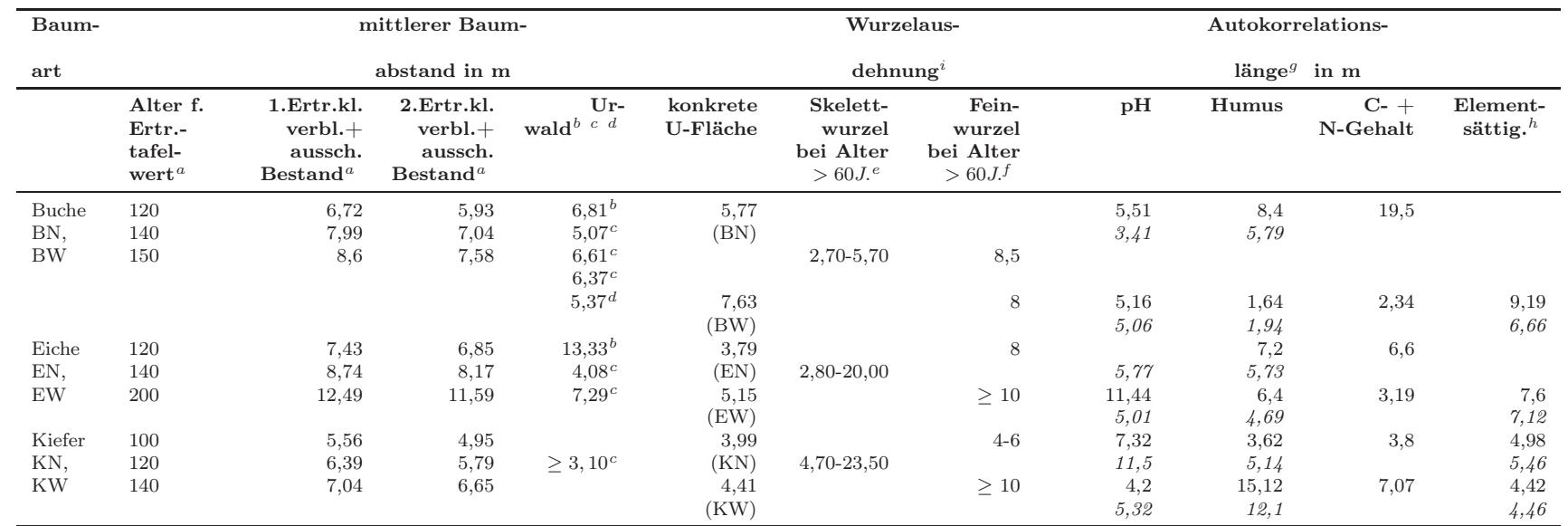

SCHOBER [\(1987](#page-295-1))

a

 $\bar{b}$  ([Leibundgut](#page-292-2), [1993](#page-292-2)), Optimalphase, Buche: Kukavica (Serbien), Eiche: Prašnik (Slawonien), Kiefer: Pfinwald (Wallis)

<sup>c</sup> ([Korpel](#page-292-3), [1995](#page-292-3)), Derbholz, Buche: Vihorlat/Kyov (Slowakei), Rožok (Slowakei), Havešová (Slowakei); Eiche: Boky (Slowakei), Kašivárová, Lesná (Slowakei)

 $d$  (DRÖSSLER, [2006](#page-288-2)) Havešová (Slowakei)

 $e$  (POLOMSKI und KUHN, [1998](#page-294-4))

 $\overline{f}$  optimaler Suchkreis für Feinwurzelmodellierung (HORNSCHUCH und RIEK, [2006a](#page-291-3); HORNSCHUCH ET AL., [2007](#page-291-4))

g für 0-5 cm (erste Zahl) und 0-40 cm (gemittelt, zweite Zahl, kursiv), siehe Tab. [4.31,](#page-101-0) Seite [68](#page-101-0) und [4.32,](#page-104-0) Seite [71](#page-104-0)

 $h$  bei 0-5 cm: Ca, Mg, K, Na, Al, Fe, Mn, bei 0-40 cm: Ca, Mg, Al, Mn; – nicht modellierbar; leere Zellen: keine Werte

 $i$  horizontale Wurzelausdehnung i. Lockersediment in m

Wirtschaftswald wird in der Literatur durchgehend beschrieben. Verschiedene Autoren weisen im Blick auf die Bodeneigenschaften auf die Häufung von aufgeklappten Wurzeltellern in Urwäldern hin, die beim Umfallen von Baumleichen oder Altbäumen entstehen (KOOP, [1982](#page-292-4); SCHERZINGER, [1996](#page-295-2)). Auch die eigenen Untersuchungen erbrachten, dass mit der höheren bestandesstrukturellen Diversität der Naturwald-Untersuchungsflächen (BN, EN, KN) gegenüber den entsprechenden Wirtschaftswäldern (BW, EW, KW) höhere Streuungsmaße (Variationskoeffizienten usw.) der auf diesen Flächen untersuchten Bodenkennwerte Horizontmächtigkeit bzw. -tiefe, pH-Wert und Humusgehalt koinzidieren.

Strukturelle Unterschiede zwischen Arealen innerhalb der Bestände Am konkreten Ort kann die Bestandesstruktur durch einen Strukturindex (SI) der Form

<span id="page-120-0"></span>
$$
SI = \sum \frac{KF}{E^h} \tag{4.4}
$$

für alle Bäume mit  $E \le r$  (mit KF=Kreisfläche Stamm in  $m^2$ , E=Entfernung des Baumes in  $m$ , h=nichtlinearer Parameter und r=Suchkreisradius) ausgedrückt werden (ANDERS ET AL., [2004](#page-286-1); HORNSCHUCH ET AL., [2007](#page-291-2)).

Ein Lückenindex (LI) als die Summe der Kreisflächen im Verhältnis zur Entfernung des nächsten Baumes trägt der spezifischen Baumverteilung Rechnung:

<span id="page-120-1"></span>
$$
LI = \sum \frac{KF}{E_{min}} \tag{4.5}
$$

für alle Baume mit  $E \leq r$  und  $E_{min}$ =Entfernung zum nächsten Baum.

Aus der Überlegung heraus, dass manche Faktoren durch die Dimension und Nähe von Baumindividuen beeinflusst werden, lassen sich einfache Modelle ableiten, um diese Parametergrößen zu schätzen:

$$
X = a_0 + a_1 \sum \frac{KF}{E^h}
$$
 (4.6)

<span id="page-120-3"></span>oder

<span id="page-120-2"></span>
$$
X = a_0 + a_1 \sum KF + a_2 \sum E^h \tag{4.7}
$$

für alle Baume mit  $E \le r$  mit X=Bodenparameter, z.B. Feinwurzelmasse FWM in  $g/m^2$ ,  $a_0$ ,  $a_1$ ,  $a_2$ , h = bestandesspezifische Modellparameter und r=bestandesspezifischer Suchkreisradius.

Weiterhin wurden die Ergebnisse hemisphärischer Kronenaufnahmen (Kronenschluss, Blattflächenindex) mit Parametern verglichen, bei denen ein enger Zusammenhang mit der Überschirmung vermutet wurde (Niederschlag, aktuelle Feuchte, Bodenvegetation).

Einfluss der Bestandesstruktur auf Niederschlag und aktuelle Oberbodenfeuchte nach einer Regenperiode Die Kronenstruktur bestimmt, wie der Niederschlag im Bestand umverteilt wird und wie hoch die Bodenfeuchte nach Regenereignissen an bestimmten Orten ist. Untersuchungen im Kiefern-Naturwald ergaben, dass sich das Muster des Bestandesniederschlags zwischen den Messperioden bzw. Regenereignissen ähnelt und mit der Verteilung der aktuellen Oberbodenfeuchte (0-5 cm) nach einer Niederschlagsperiode korreliert (Abb. [4.27,](#page-121-0) Seite [88\)](#page-121-0).

In den Abb. [4.28,](#page-121-1) Seite [88](#page-121-1) werden für den Kiefern-Naturwald Stukturindices mit bestandeshydrologischen Daten verglichen. Beziehungen bestehen zwischen dem Niederschlag bzw. der Oberbodenfeuchte nach Regen und einem Lückenindex, der den geringsten Baumabstand und die Summe der Kreisflächen aller Stämme im Umkreis von  $r = 6$  m berücksichtigt (niedriger Wert: lückig, s. Trendlinie). Weniger deutlich sind die Beziehungen zu einem einfachen Strukturindex ohne Beachtung der Baumdispersion (r = 6 m), dem Kronenindex und dem Blattflächenindex (LAI  $0-60^{\circ}$ ). Die beiden letztgenannten Indices wurden anhand hemisphärischer Kronenfotos mit dem Programm "Gap Light Analyzer 2.0 (GLA)" ermittelt (FRAZER et al., 1999). Der Kronenindex  $\langle \mathcal{K} \rangle$ 

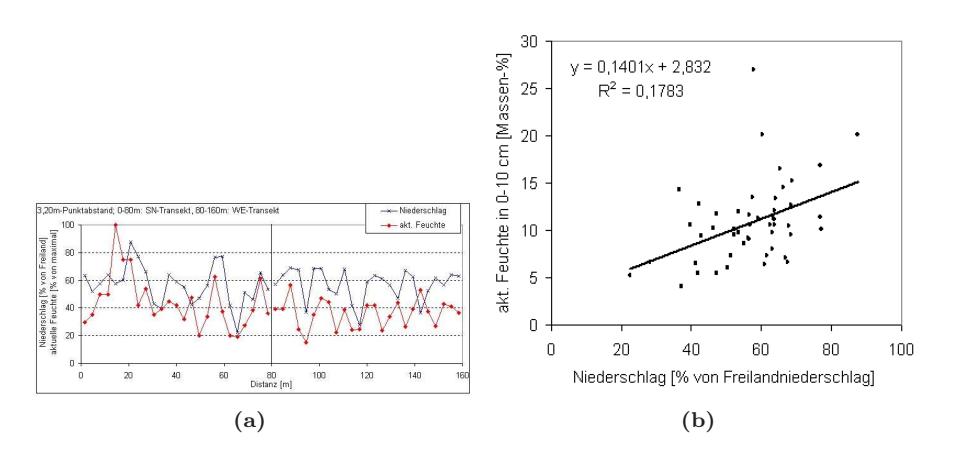

<span id="page-121-0"></span>Abbildung 4.27: (a) Variabilität des Bestandesniederschlags [Niederschlagssumme Mai-Nov 2006 in % von Freiland] und der aktuellen Feuchte nach einer Regenperiode [% vom Maximalwert in 0-10 cm Tiefe] in KN, (b) Beziehung zwischen Niederschlagssumme [mm, 05-11.2006] und Oberbodenfeuchte nach Regenperiode [Massen-%]

Canopy openness") gibt den prozentual sichtbaren Himmelsanteil ohne Berücksichtigung der umgebenden Geländetopografie wider. Der Blattflächenindex "LAI 4Ring" berücksichtigt den Bereich zwischen dem Zenit bis zu einem Winkel von 60◦ . Zur besseren Darstellung in Abb. [4.28,](#page-121-1) Seite [88](#page-121-1) wurde der Kronenindex durch den Faktor 10 dividiert.

Im strukturell homogeneren Kiefern-Wirtschaftswald und in den Eichen-Beständen sind die Beziehungen noch schwächer ausgeprägt. Die Buchenwälder wurden nicht untersucht.

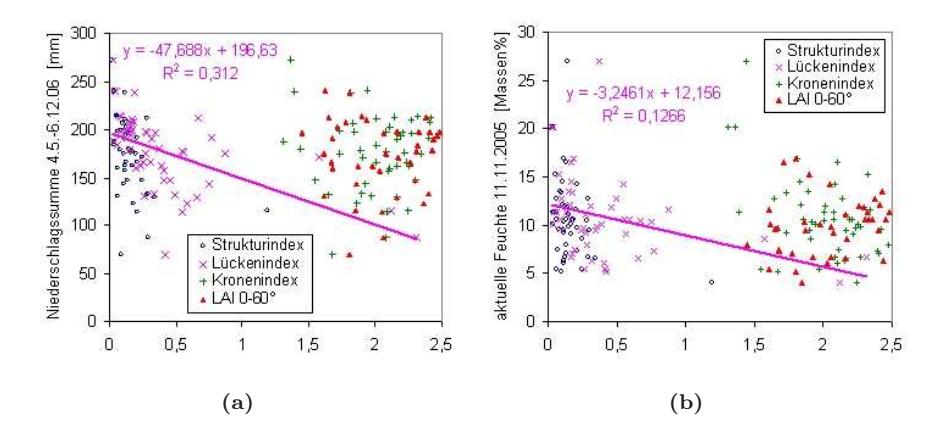

<span id="page-121-1"></span>Abbildung 4.28: (a) Zusammenhang zwischen Niederschlagssumme und Bestandesstrukturindices im Kiefern-Naturwald. Trendlinie für Lückenindex, (b) Zusammenhang zwischen aktueller Feuchte nach Regenperiode und Bestandesstrukturindices im Kiefern-Naturwald. Trendlinie für Lückenindex

Zur Beschreibung der hydrologischen Differenzierung im Bestand, die Auswirkung auf bodenbildende Prozesse haben dürfte, ist die aktuelle Oberbodenfeuchte nur bedingt verwendbar. Aber auch bei direkten Niederschlagsmessungen (KN) zeigt sich, dass offenbar einfache Bestandesparameter nicht ausreichen, das Muster der Niederschlagsumverteilung im Bestand hinreichend genau zu modellieren. Dazu sind z.B. der Einfluss der Hauptwindrichtung, die Baumhöhen, die Kronenform und im Fall von Buchenbeständen auch die Bestimmung der durch Stammabfluss beeinflussten Areale zu berücksichtigen (ANDERS ET AL., [2002](#page-286-0)).

Einfluss der Bestandesstruktur auf die Bodenvegetation Meistens ist das Verteilungsmuster der Bodenvegetation(sarten) Folge der durch die Bestandesstruktur verursachten kleinräumigen Bodenheterogenität (Wasser, Versauerung). Die Anwesenheit von Bodenvegetation oder bestimmter Bodenvegetationsarten ihrerseits kann einen Einfluss auf die kleinräumige Bodendiversität haben, der allerdings vergleichsweise gering ist.

Die Verteilung von Arten und ihre Deckungswerte z.B. nicht nur licht- oder hydroökologisch in Zusammenhang mit Bestandeslücken zu interpretieren. Beispielsweise hat die Stammnähe Einfluss auf das Muster von Niederschlagsverteilung, Humusqualität und pH-Wert und damit nur indirekt auf die Bodenvegetation. Im Stammfußbereich alter Buchen bilden sich markante Vegetationszonierungen aus, die auf die Versauerung des Oberbodens durch das Stammablaufwasser zurückzuführen sind ([Ellenberg et al.](#page-288-3), [1992;](#page-288-3) [Jochheim](#page-291-5), [1985](#page-291-5); [Wittig et al.](#page-298-0), [1985](#page-298-0)). Der nachgewiesene Befund, dass der Deckungsgrad der Drahtschmiele mit dem Struktuindex positiv und bei Blaubeere negativ korreliert ist (siehe Formel [4.4,](#page-120-0) HORNSCHUCH und RIEK [\(2006a\)](#page-291-0)), hängt offenbar damit zusammen, dass unter Kiefernkronen die Rohhumuslage mächtiger und der Bestandesniederschlag herabgesetzt ist.

In vielen Waldbeständen ist die Strahlung ein begrenzender Faktor für das Wachstum von Waldbodenpflanzen. Allerdings lassen sich die Verteilungsmuster nicht mit senkrecht projezierten Kronenstrukturen decken, weil i.d.R. die direkte Sonneneinstrahlung maßgebend ist. Die aus hemisphärischen Kronenfotos unter Berücksichtigung der Sonnenbahn abgeleiteten Strahlungswerte (WAGNER, 1995; FRAZER et al., 1999) dürften also die tatsächlichen Wuchsbedingungen am Waldboden besser zum Ausdruck bringen, als die Zugrundelegung eines Zahlenwertes, der von der Waldstruktur in 1,30 m Höhe um einen Punkt herum abgeleitet wurde (Strukturindex, Formel [4.4,](#page-120-0) Lückenindex, Formel [4.5\)](#page-120-1).

Im Kiefern-Naturwald kommt die Drahtschmiele mit hoher Deckung vorzugsweise in besonnten Bereichen vor, während in schattigen Arealen häufig die Blaubeere zur Dominanz kommt. In den Eichenbeständen mit geringen bis mittleren Deckungsgraden lassen sich Zusammenhänge zwischen Strahlung und Bodenbewuchs feststellen (Abb. [4.29,](#page-123-0) Seite [90\)](#page-123-0). Im dichten Buchen-Naturwald spielt direkte Sonneneinstrahlung eine untergeordnete Rolle, da die Sonnenflecken klein sind und schnell über den Waldboden wandern. Weil hier auch das diffuse Licht (Strahlung) ein sehr begrenzter und begrenzender Wachstumsfaktor ist, ergeben sich hochsignifikante negative Korrelationen zwischen Strukturindex und dem Deckungsgrad der Bodenvegetation (Kronenaufnahmen aus den Buchenbeständen liegen nicht vor). Eine hohe Dichte von Baumkeimlingen bzw. Jungwuchs ist im Eichenund Buchen-Naturwald mit der Nähe zum nächsten Baumstamm, wo gehäuft die schweren Samen auftreffen, hochsignifikant positiv korreliert.

Auch zwischen der Wurzelmasse der Bodenvegetation und dem Strukturindex des Bestandes (Formel [4.6\)](#page-120-2) sind schwache Beziehungen nachzuweisen. Diese Wechselwirkung muss nicht nur lichtökologische Gründe haben (s.o.) sondern kann auch mit der Konkurrenz mit Baumwurzeln zusammenhängen (s. nächster Abschnitt). Besonders bei mäßig deckender Bodenvegetation, also in den Eichenbeständen, fanden sich in in dicht bestockten Arealen weniger Bodenvegetationswurzeln (Tab. [4.41,](#page-124-0) Seite [91\)](#page-124-0).

Einfluss der Bestandesstruktur auf die Feinwurzeldichte Buchen besitzen ein Herzwurzelsystem. Besonders in Stammnähe ist die Grob- und Feinwurzelintensität (d > 2 mm, d < 2 mm) dadurch sehr hoch. Die Feinwurzeldichte nimmt mit zunehmender Stammentfernung rasch ab (großer Wert des Parameterschätzers h, Tab. [4.42,](#page-125-0) Seite [92\)](#page-125-0), wenngleich die Zwischenstammbe-reiche immer noch stark durchwurzelt sind (ANDERS ET AL., [2004\)](#page-286-1). Es bestehen hochsignifikante Beziehungen zwischen dem Strukturindex aller lebenden Bäume (Formel [4.4\)](#page-120-0) und der Gesamt-

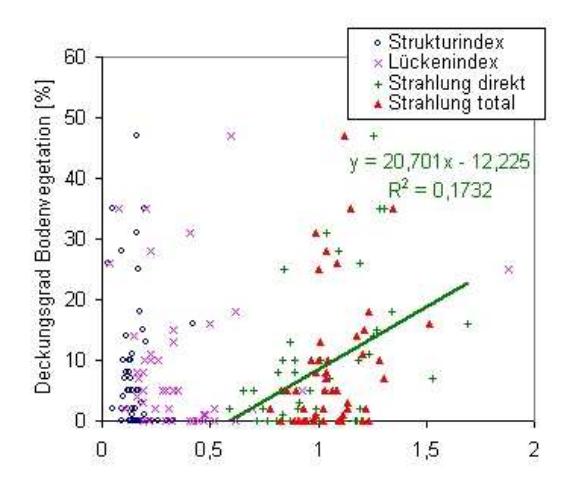

<span id="page-123-0"></span>Abbildung 4.29: Zusammenhang zwischen dem Deckungsgrad der Bodenvegetation und Bestandesstruktur- und Strahlungsindices im Eichen-Naturwald. Die Strahlungsindices ergeben sich aus den prozentualen Werten der Direkt- und Gesamtstrahlung, die Gap Light Analyzer 2.0 berechnet hat, geteilt durch den Faktor 20. Trendlinie für Direktstrahlung.

feinwurzelmasse (leb. + tot), so dass diese aus den Strukturparametern modellliert werden kann (Tab. [4.42,](#page-125-0) Seite [92\)](#page-125-0).

Weniger stark auf den Einzelstamm bezogen sind die Feinwurzelverhältnisse in den Eichenbeständen, da sich die Eichenwurzeln besonders stark am Ende der Wurzelstränge verzweigen citepPolomski1998. Außerdem wurden die besten Modellergebnisse erzielt, wenn der Suchkreisradius relativ groß gewählt wurde, d.h. dass ein bedeutender Wurzelanteil eines Baumes noch relativ weit vom Stamm entfernt zu finden ist (Tab. [4.42,](#page-125-0) Seite [92\)](#page-125-0).

In den Kiefernbeständen ist die Bestandesstruktur-Wurzel-Beziehung aufgrund der extensiven, weit über den Kronenrand hinaus gehenden Bewurzelung noch schwächer (Tab. [4.42,](#page-125-0) Seite [92\)](#page-125-0). Die Durchwurzelungsintensität an einem Ort hängt stärker von den Dimensionen der umgebenden Kiefern (Summe der Kreisflächen) ab, als von der Entfernung zu Einzelbäumen (kleiner Wert des Parameterschätzers h, Tab. [4.42,](#page-125-0) Seite [92\)](#page-125-0) und lässt sich insgesamt ungenauer schätzen, als in Buchen- oder Eichenbeständen (s. Bestimmtheitsmaße  $R^2$  in Tab. [4.42,](#page-125-0) Seite [92\)](#page-125-0). In dicht bestockten Bestandesarealen mit starken Kiefern treten daher flächig höhere Wurzeldichten auf, ohne das[s ein deutlicher Wurzeldichtegradient zu einzelnen Baumfüßen ausgebildet wäre \(](#page-286-1)Anders et al., [2004\)](#page-286-1). Am schwierigsten lässt sich die Beziehung zwischen Bestandesstruktur und der Feinwurzelverteilung im Bestand KN beschreiben. Offenbar weist die Feinwurzelverteilung aufgrund sehr großer Wurzelsysteme der teilweise über 300jährigen Kiefern keine klare Beziehung zu den Stammkoordinaten mehr auf (HORNSCHUCH ET AL., [2007\)](#page-291-2).

Bei Untersuchungen in anderen Buchen- und Kiefern-Reinbeständen im Rahmen eines BMBF-Projektes zum Waldumbau (ANDERS ET AL., [2004\)](#page-286-1), wo lebende und abgestorbene Feinwurzeln differenziert wurden, zeigte sich, dass zwischen der rezenten Bestandesstruktur und den lebenden Feinwurzeln engere Beziehungen bestanden, als zur Gesamtfeinwurzelmasse einschließlich der toten Wurzeln. Daher scheint die Verteilung des Nekromasseanteils nicht nur Resultat des Umsatzes rezenter Baumwurzelsysteme sondern auch früherer Bestandeskonstellationen zu sein. Allerdings bestanden in den hier untersuchten Flächen zwischen der Gesamt-Feinwurzelmasse (lebend + tot)

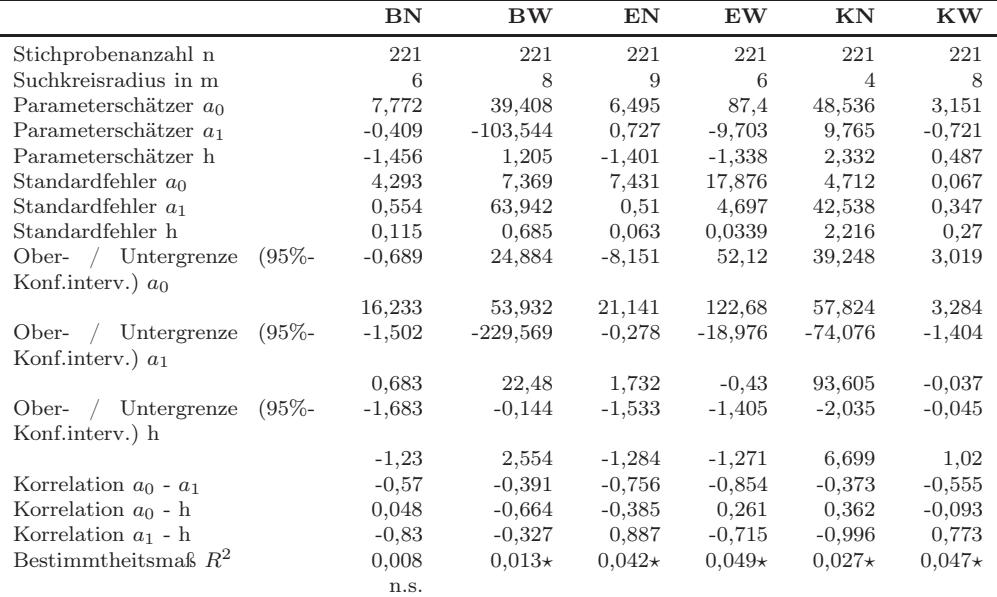

<span id="page-124-0"></span>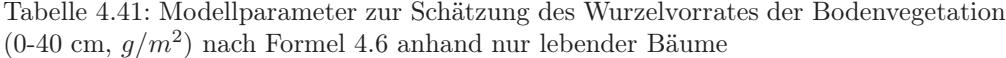

 $a$ <sup>\*</sup> ∗∗ signifikant auf dem 0,01-Niveau, ∗ signifikant auf dem 0,05-Niveau, n.s. nicht signifikant

und dem Strukturindex, der nur lebende Bäume berücksichtigt, stets engere Beziehungen, als zu einem Nachbarschaftsindex aus lebenden und toten Bäumen (Tab. [4.43,](#page-126-0) Seite [93](#page-126-0) und [4.44,](#page-127-0) Seite [94\)](#page-127-0).

Bei den Beständen KN, KW und BW wurden für die Modellierung nch Formel [4.6](#page-120-2) statt der Kreisflächen auch die Baumhöhen und das aus Kreisfläche und Höhe berechnete Baumholzvolumen (BECK, n. publ.) eingesetzt. In den gleichaltrigen und wenig BHD-differenzierten Wirtschaftswäldern KW und BW erweist sich die Baumhöhe als ein Strukturparameter, der relativ eng mit der Wurzeldichte korreliert ist (Tab. [4.43,](#page-126-0) Seite [93\)](#page-126-0).

Einfluss der Bestandesstruktur auf den Humusgehalt In Sandböden ist die organische Bodensubstanz hauptsächlich ein Resultat des Wurzelumsatzes bzw. -abbaus, da es kaum Regenwürmer gibt, die Bestandteile des Auflagehumus in den Mineralboden einarbeiten können. Das Humus-Verteilungsmuster im Mineralboden müsste demnach Ähnlichkeiten mit der räumlichen Struktur des Feinwurzelsystems aufweisen. Da mit einen Bestandes-Strukturindex (SI, Formel 4) die Feinwurzelverteilung in den untersuchten Beständen relativ gut modelliert werden kann (For-meln [4.6](#page-120-2) und [4.7,](#page-120-3) Tab. [4.42,](#page-125-0) Seite [92,](#page-125-0) s.a. SEIDENGLANZ und BANDICK [\(2006](#page-296-0)); FISZKAL [\(2007\)](#page-289-0)), wurde versucht, mit diesem Modellansatz auch die Verteilung der organischen Bodensubstanz zu beschreiben. Dabei zeigt sich, dass ein SI, der ausschließlich dickere (ältere) Bäume sowie die Baumstubben, also alte Bestandesstrukturen berücksichtigt, besser mit dem Humusgehalt korreliert ist, als ein SI, der aus allen rezent lebenden Bäumen berechnet wird (Tab. [4.44,](#page-127-0) Seite [94\)](#page-127-0).

Die hohen Humusvorräte in Bestandespartien mit vielen bzw. kräftigen Bäumen sind demnach auf den standortsbedingt raschen Abbau von toten Wurzeln bzw. Wurzelstreu im Mineralboden zurückzuführen. Die Korrelation zwischen Strukturindex und Humusgehalt wird – wie bei der Feinwurzelmasse entsprechend der räumlich-spezifischen Wurzelstruktur – in der Reihenfolge Kiefer < Eiche < Buche straffer. Bemerkenswert ist weiterhin, dass die bestandesspezifischen Autokorrelationslängen des Humusgehaltes ähnliche Werte annehmen, wie die Suchkreisradien, die zur opti<span id="page-125-0"></span>Tabelle 4.42: Modellparameter zur Schätzung des Wurzelvorrates (lebende+tote Feinwurzeln, 0-40 cm,  $g/m^2$ ) nach Formel [4.6](#page-120-2) anhand nur lebender Bäume

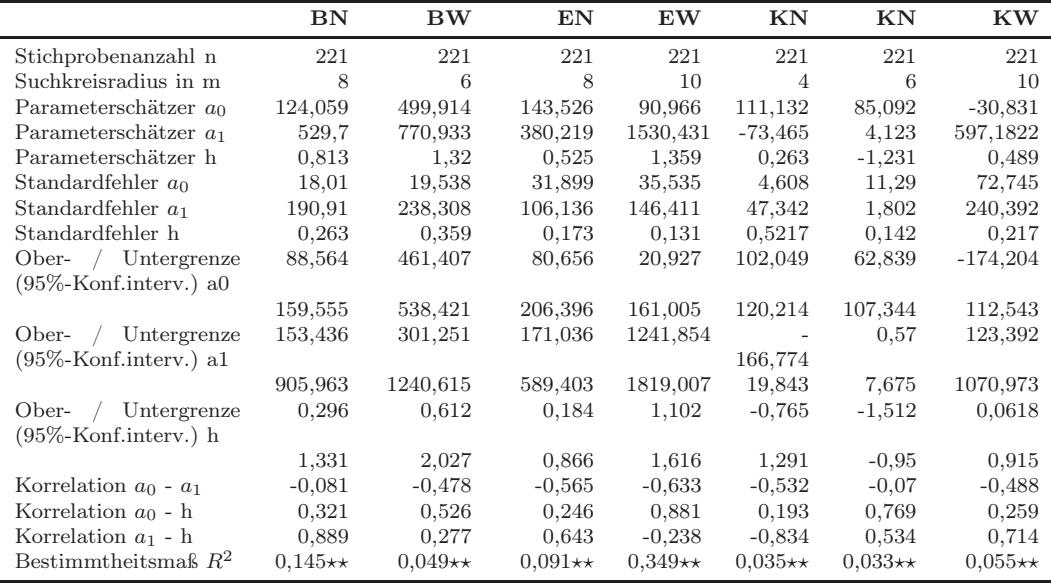

 $a$ <sup>\*</sup> ∗∗ signifikant auf dem 0,01-Niveau, ∗ signifikant auf dem 0,05-Niveau, n.s. nicht signifikant

malen Schätzung der lokalen Feinwurzelmasse anhand der Baumdimensionen und -entfernungen notwendig sind.

Einfluss der Bestandesstruktur auf den pH-Wert Der pH-Wert ist mit dem Strukturindex in den Buchen- und Kiefernbeständen negativ korreliert, statistisch signifikant aber erst in den unteren Tiefenstufen. In Buchenbeständen ist der saure Stammabfluss dafür verantwortlich zu machen, in den Kiefernbeständen ist die Nachlieferung von Nadel- und Rindenstreu mit ungünstigem C/N-Verhältnis im Unterkronenbereich starker Kiefern am größten. Auf den Eichenflächen wurden keine Zusammenhänge nachgewiesen.

Einfluss der Bestandesstruktur auf die Kationenaustauschkapazität und die Elementsättigung Sowohl die Kationenaustauschkapazität als auch die Basensättigung in 0-5 cm war mit dem Strukturindex in den Beständen Buchen- und Eichen-Wirtschaftswald negativ korreliert (AKe in BW und EW, BS in BW signifikant). Auf den anderen Flächen ergaben sich schwache positive Zusammenhänge. Nur im Kiefern-Naturwald wurde eine signifikante Korrelation zwischen SI und BS festgestellt. Entsprechend gab es signifikante negative Beziehungen zwischen Ca- und Mg-Sättigung zur Bestockungsdichte in BW und EW und eine positive Korrelation in KN. Zwischen Al-Sättigung und Bestandesstruktur konnte eine negative Beziehung in allen Naturwäldern ermittelt werden. Möglicherweise kann bei fehlender Stammzahlregelung und längeren Standzeiten in älteren Naturwald-Stadien ein Einfluss des Bestandesaufbaus auf die Verteilung austauschbarer Elemente nachgewiesen werden.

Einfluss der Bestandesstruktur auf die C- und N-Gehalte sowie das C/N-Verhältnis Im Buchen-Wirtschaftswald lassen sich keine signifikanten Beziehungen zwischen Strukturindex und den C- und N-Gehalten nachweisen. Im Eichen-Wirtschaftswald verringert sich der Stickstoffgehalt bei hohem Strukturindex. Trotz tendenziell abnehmender Kohlenstoffgehalte hat das ein höheres C/N-Verhältnis zur Folge. In dicht bestockten Arealen des Kiefern-Wirtschaftwaldes

| im<br>Bäume<br>Suchkreis | Baum-<br>parameter<br>Entfernung<br>und: | BN        | BW        | $\mathbf{EN}$ | EW                | KN        | KW        |
|--------------------------|------------------------------------------|-----------|-----------|---------------|-------------------|-----------|-----------|
| nur lebende              | Kreisfläche                              | $0.145**$ | $0.049**$ | $0.091**$     | $0,349\star\star$ | $0.035**$ | $0,055**$ |
|                          |                                          | $(r=8m)$  | $(r=8m)$  | $(r=8m)$      | $(r=10m)$         | $(r=4m)$  | $(r=10m)$ |
|                          | Baumhöhe                                 | nicht     | $0,066**$ | nicht         | nicht             | 0,003     | $0.094**$ |
|                          |                                          | berech-   |           | berech-       | berech-           | n.s.      |           |
|                          |                                          | net       |           | net           | net               |           |           |
|                          |                                          |           | $(r=6m)$  |               |                   | $(r=4m)$  | $(r=10m)$ |
|                          | Baumholz-                                | nicht     | $0.045**$ | nicht         | nicht             | $0.037**$ | $0.046**$ |
|                          | volumen                                  | berech-   |           | berech-       | berech-           |           |           |
|                          |                                          | net       |           | net           | net               |           |           |
|                          |                                          |           | $(r=6m)$  |               |                   | $(r=4m)$  | $(r=10m)$ |
| lebende                  | Kreisfläche                              | $0.089**$ | $0.049**$ | $0.047**$     | $0.117**$         | $0.034**$ | S.O.,     |
|                          |                                          |           |           |               |                   |           | keine     |
|                          |                                          |           |           |               |                   |           | toten     |
|                          |                                          |           |           |               |                   |           | Ki        |
| und tote                 |                                          | $(r=8m)$  | $(r=8m)$  | $(r=8m)$      | $(r=10m)$         | $(r=4m)$  |           |
| $\sim$                   |                                          |           |           |               |                   |           |           |

<span id="page-126-0"></span>Tabelle 4.43: Bestimmtheitsmaße  $(R^2)$  der Wurzelvorrat-Schätzung (lebende + tote Feinwurzeln,  $0-40$  cm,  $n = 221$  in Abhängigkeit von Bestandesstrukturparametern nach Formel [4.6](#page-120-2)

 $a$ <sup>\*</sup> ∗∗ signifikant auf dem 0,01-Niveau, ∗ signifikant auf dem 0,05-Niveau, n.s. nicht signifikant

erhöhen sich der Kohlenstoff- und Stickstoffgehalt, was aber keine Auswirkungen auf das C/N-Verhältnis hat.

#### 4.4.8.2 Einfluss der Bodengenese (Horizontierung)

Nach der BZE-Anleitung werden u.a. die Tiefenstufen 5-10 cm und 10-30 cm beprobt. Da die Untergrenzen der Bodenhorizonte variieren, kommt es lokal zu einem unterschiedlichen Anteil, den die Horizonte (z.B. Ah, Bhs) an der entsprechenden Tiefenstufe und damit in der Bodenprobe haben (Abb. [4.30,](#page-126-1) Seite [93\)](#page-126-1). Anhand der Horizontansprache und der tiefenstufenbezogenen Bodenanalyse der Bohrsäulen an allen 221 Punkten je Fläche wurde untersucht, ob Beziehungen zwischen dem Anteil des Ah- bzw. Ahe-Horizontes an der Tiefenstufen 5-10 cm und 10-30 cm und den Parametern Humus- und C-Gehalt, Kationenaustauschkapazität, Basensättigung sowie pH-Wert bestehen.

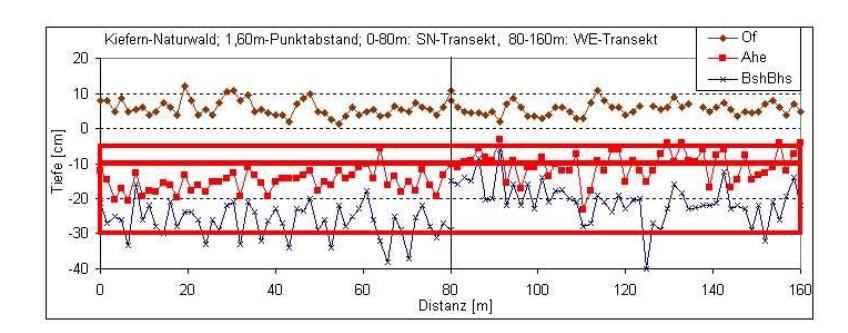

<span id="page-126-1"></span>Abbildung 4.30: Variabilität der Horizontierung im Kiefern-Naturwald mit Hervorhebung der Tiefenstufen 5-10 und 10-30 cm (äquidistante Probepunkte mit dem Abstandsintervall von 1,60 m)

<span id="page-127-0"></span>Tabelle 4.44: Spearman-Korrellationskoeffizienten zwischen Feinwurzelmasse bzw. Humusgehalt und dem Strukturindex, der alle lebenden Bäume (SI rezent) bzw. dem Strukturindex, der nur Stämme mit  $d1.3 > 30$  cm sowie alle Baumstubben berücksichtigt (SI alt) (Modellparameter  $h = 1$ ,  $r = 6$  m, Fläche: Buchen-Naturwald)

| Tiefe                    | SI rezent                            | SI alt                                                 |
|--------------------------|--------------------------------------|--------------------------------------------------------|
| $0-40$ cm                | $0,337**$                            | $0,317**$                                              |
| $5-10$ cm                |                                      | $0,161*$<br>$0.241**$                                  |
| $10-15$ cm               | 0.122                                | $0.168*$                                               |
|                          |                                      | $0,181**$<br>$0.212**$                                 |
| $25-30$ cm<br>$30-40$ cm | $0.177**$                            | $0.215**$<br>$0.317**$                                 |
|                          | $0-5$ cm<br>$15-20$ cm<br>$20-25$ cm | 0,067<br>$0.135*$<br>$0.148*$<br>$0.162*$<br>$0.319**$ |

 $^a$  ★★ signifikant auf dem 0,01-Niveau, ★ signifikant auf dem 0,05-Niveau, n.s. nicht signifikant

In den Laubbaumbeständen ist der Ah(e)-Anteil der Tiefenstufe 5-10 cm positiv mit dem dortigen Humusgehalt korreliert (Tab. [4.45,](#page-127-1) Seite [94\)](#page-127-1). In den Eichenbeständen sind die Beziehungen jedoch schwächer als unter Buche.

Bei podsoligen Böden korreliert der Anteil des Ahe-Horizontes an der Tiefenstufe 5-10 cm negativ mit dem dort gemessenen pH-Wert. Dagegen besteht in EW, KN und KW nur eine schwache oder keine deutliche Beziehung zum Humusgehalt in 5-10 cm, was mit der Huminstoffverlagerung in den Bhs/Bsh zusammen hängen könnte.

| Fläche    |            | Korrelation nach Pearson | Korrelation nach Spearman |             |  |  |  |  |
|-----------|------------|--------------------------|---------------------------|-------------|--|--|--|--|
|           | pH-Wert    | Humusgehalt              | $pH-Wert$                 | Humusgehalt |  |  |  |  |
| <b>BN</b> | n.s.       | $0.300**$                | n.s.                      | $0.354**$   |  |  |  |  |
| BW        | $-0.442**$ | $0.273**$                | $-0.453**$                | $0.394**$   |  |  |  |  |
| EN        | n.s.       | $0.238**$                | n.s.                      | $0.214**$   |  |  |  |  |
| EW        | $-0.384**$ | n.s.                     | $-0.364\star\star$        | $0.132*$    |  |  |  |  |
| KN        | $-0.174**$ | n.s.                     | $-0.180**$                | $0.161*$    |  |  |  |  |
| KW        | $-0.493**$ | $0.160*$                 | $-0.488**$                | n.s.        |  |  |  |  |

<span id="page-127-1"></span>Tabelle 4.45: Korrelation zwischen dem Anteil des Ah(e)-Horizontes und dem pH-Wert bzw. Humusgehalt in der Tiefenstufe 5-10 cm

a ⋆⋆ signifikant auf dem 0,01-Niveau, ⋆ signifikant auf dem 0,05-Niveau, n.s. nicht signifikant

Während in den Buchen- und Eichenbeständen eher im oberen Teil der Tiefenstufe 10-30 cm schwach positive Zusammenhänge zwischen A(e)h-Anteil und Humusgehalt bestehen, ist in den Kiefernbeständen die Korrelation im unteren Teil des Bodenblocks bei 25-30 cm straffer, was an der vertikalen Huminstoffverlagerung an die Untergrenze des Ahe- bzw. Obergrenze Bhs-Horizontes (ein Bsh ist allerdings selten ausgebildet) in stark podsoligen Böden liegen dürfte (Tab. [4.46,](#page-128-0) Seite [95,](#page-128-0) Abb. [4.31a](#page-128-1), Seite [95,](#page-128-1) Ausgleichsgerade). Der Anteil des Ah(e)-Horizontes an der Tiefenstufe 10-30 cm ist mit Ausnahme des basenreichen Buchen-Naturwaldes mit dem pH-Wert negativ korreliert. Vor allem zum pH-Wert in der oberen Hälfte des Bodenblocks bestehen deutliche Beziehungen (Tab. [4.46,](#page-128-0) Seite [95,](#page-128-0) Abb. [4.31b](#page-128-1), Seite [95,](#page-128-1) Trendlinie). Dieser Befund lässt sich durch die enge [negative Korrelation zwischen pH-Wert und Humusgehalt erklären \(s.o.,](#page-291-0) Hornschuch und Riek [\(2006a](#page-291-0))).

Im Buchen-Naturwald lässt sich eine negative Korrelation zwischen pH-Wert und Ah-Anteil

| Korrelation Fläche |           |            | $pH-Wert$  |            |            | Humusgehalt |        |        |        |  |
|--------------------|-----------|------------|------------|------------|------------|-------------|--------|--------|--------|--|
| nach               |           | $10-$      | $15-$      | $20 -$     | $25 -$     | $10-$       | $15 -$ | $20-$  | $25 -$ |  |
|                    |           | 15cm       | 20cm       | 25cm       | 30cm       | 15cm        | 20cm   | 25cm   | 30cm   |  |
| Pearson            | BN        | n.s.       | n.s.       | n.s.       | n.s.       | 0.338"      | 0.314" | 0.164' | n.s.   |  |
|                    | <b>BW</b> | $-0.443"$  | $-0.378$ " | $-0.276$ " | n.s.       | 0.359"      | 0.327" | 0.183" | n.s.   |  |
|                    | EN        | $-0.177"$  | $-0.242"$  | n.s.       | n.s.       | 0.266"      | 0.157' | n.s.   | n.s.   |  |
|                    | EW        | $-0.294$ " | $-0.262"$  | $-0.180"$  | n.s.       | 0.213"      | n.s.   | n.s.   | n.s.   |  |
|                    | KN        | $-0.513"$  | $-0.487$ " | $-0.449"$  | $-0.371"$  | n.s.        | 0,209" | 0.506" | 0.588" |  |
|                    | <b>KW</b> | $-0.356"$  | $-0.433"$  | $-0.407$ " | $-0.233"$  | 0.153'      | n.s.   | 0.186" | 0,213" |  |
| Spearman           | BN        | n.s.       | n.s.       | $-0.158'$  | n.s.       | 0.293"      | 0.209" | 0.153' | n.s.   |  |
|                    | <b>BW</b> | $-0.454"$  | $-0.338"$  | $-0.264"$  | $-0.215"$  | 0.430"      | 0.323" | 0,206" | n.s.   |  |
|                    | ΕN        | $-0.135'$  | $-0.145'$  | n.s.       | n.s.       | n.s.        | n.s.   | n.s.   | n.s.   |  |
|                    | EW        | $-0.410"$  | $-0.303"$  | $-0.227"$  | n.s.       | 0.151'      | n.s.   | 0,160' | 0,229" |  |
|                    | KN        | $-0.516"$  | $-0.493"$  | $-0.441"$  | $-0.371"$  | n.s.        | 0.332" | 0.544" | 0,550" |  |
|                    | <b>KW</b> | $-0.464"$  | $-0.487$ " | $-0.407$   | $-0.277$ " | n.s.        | n.s.   | 0.353" | 0.379" |  |

<span id="page-128-0"></span>Tabelle 4.46: Korrelation zwischen dem Anteil des Ah(e)-Horizontes an der Tiefenstufe 10-30 cm und pH-Wert bzw. Humusgehalt der Tiefenstufen 10-15, 15-20, 20-25 und 25-30 cm

<sup>a</sup>" signifikant auf dem 0,01-Niveau, ' signifikant auf dem 0,05-Niveau, n.s. nicht signifikant

nicht feststellen. Von allen Vergleichsbeständen ist der Boden hier am besten mit Basen ausgestattet. Eine antagonistische Beziehung zwischen pH und Humusgehalt ist zwar signifikant, aber vergleichsweise schwach. Der negative Zusammenhang zwischen Ah-Anteil und pH-Wert, wie er in den anderen Beständen nachgewiesen wurde, dürfte demnach nur für stark saure, podsolige Sandböden Gültigkeit haben.

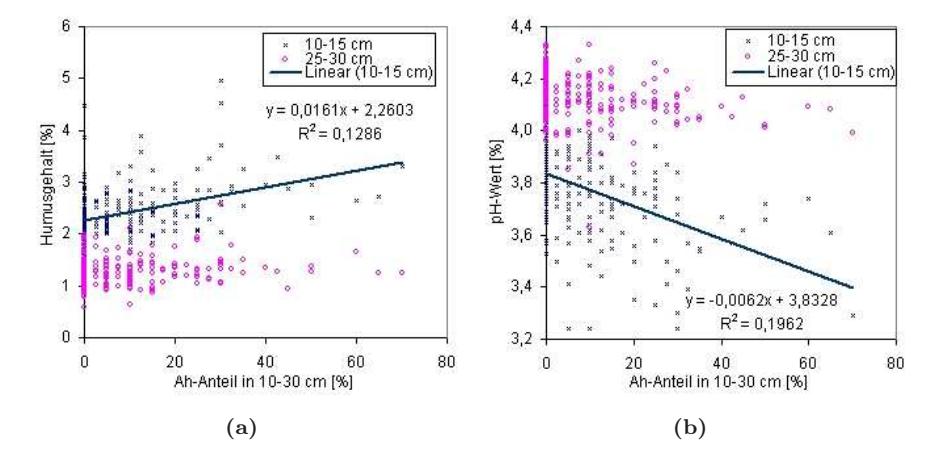

<span id="page-128-1"></span>Abbildung 4.31: (a) Zusammenhang von Ah-Anteil und Humusgehalt im Buchen-Wirtschaftswald., (b) Zusammenhang von Ah-Anteil und pH-Wert im Buchen-Wirtschaftswald

In den Beständen BW, EW, KN und KW wurden Kationenaustauschkapazität und austauschbare Elementgehalte der Tiefenstufe 10-15 cm analysiert. Je tiefer der Ah(e)-Horizont reichte, desto höhere Kationenaustauschkapazitäten konnten auf allen Untersuchungsflächen für diese Tiefe festgestellt werden (Tab. [4.47,](#page-129-0) Seite [96\)](#page-129-0). Im Blick auf die Basensättigung waren keine statistisch sicheren Abhängigkeiten nachweisbar. Der Aluminiumgehalt korrelierte negativ.

Es kann gefolgert werden, dass das Muster mancher Bodenparameter in bestimmten, "bodengenetisch heterogenen" Tiefenstufen wesentlich von den Horizontanteilen, den sie aufweisen, abhängt. Dieser Zusammenhang zwischen Bodenparameter und Horizontanteil kann auch Ursache

Falko Hornschuch, Winfried Riek 95

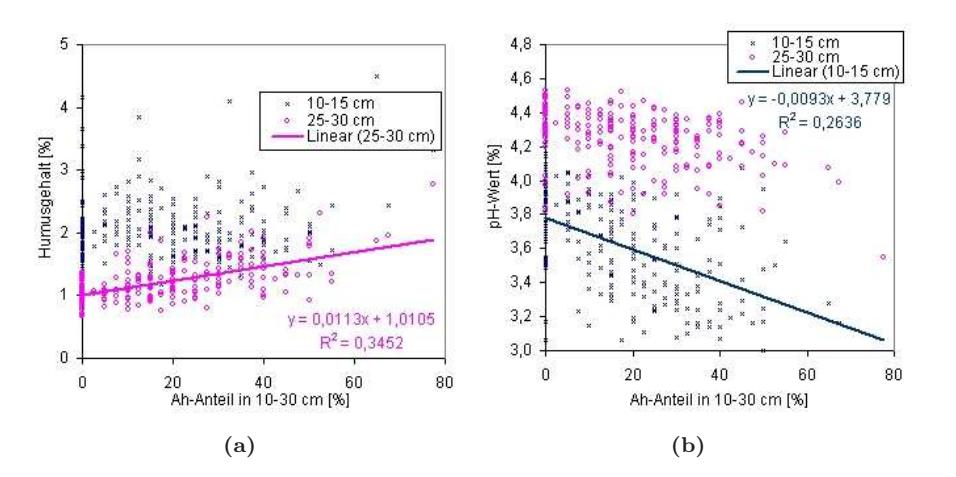

Abbildung 4.32: (a) Zusammenhang von Ah-Anteil und Humusgehalt im Kiefern-Naturwald , (b) Zusammenhang von Ah-Anteil und pH-Wert im Kiefern-Naturwald

dafür sein, dass sich die Autokorrelationslängen der Parameter pH-Wert (Abb. [4.10,](#page-77-0) Seite [44\)](#page-77-0), Humusgehalt (Abb. [4.14,](#page-83-0) Seite [50\)](#page-83-0), Kationenaustauschkapazität und Elementsättigungen (Tab. [4.22,](#page-94-0) Seite [61](#page-94-0) bis [4.26,](#page-97-0) Seite [64\)](#page-97-0) zwischen den Flächen nicht in gleicher Weise in den unterschiedlichen Tiefenstufen differenzieren.

| Korrelation Fläche AKe<br>nach |           |        | $_{\rm BS}$ | Ca     | Mg     | $\bf K$                            | Na     | Al                                 | $\rm Fe$ | Mn     |
|--------------------------------|-----------|--------|-------------|--------|--------|------------------------------------|--------|------------------------------------|----------|--------|
| Pearson                        | BW        | 0.393" | n.s.        | n.s.   |        | $0,183"$ $0,138"$                  | n.s.   | $\overline{\phantom{a}}$<br>0,275" | 0,200"   | n.s.   |
|                                | EW        | 0,210" | n.s.        | n.s.   | n.s.   | $\overline{\phantom{a}}$<br>0.195" | n.s.   | $\overline{\phantom{a}}$<br>0.171' | 0,181"   | 0.154' |
|                                | ΚN        | 0,462" | n.s.        | n.s.   | n.s.   | n.s.                               | 0,180" | $\overline{\phantom{a}}$<br>0,473" | n.s.     | n.s.   |
|                                | <b>KW</b> | 0.344" | n.s.        | 0.135' | 0.188" | 0.193"                             | 0,171' | $\overline{\phantom{a}}$<br>0.447" | n.s.     | n.s.   |
| Spearman                       | BW        | 0.437" | n.s.        | n.s.   | 0.133' | n.s.                               | 0,148' | $\overline{\phantom{a}}$<br>0,284" | 0.260"   | n.s.   |
|                                | EW        | 0.386" | 0.217"      | n.s.   | n.s.   | $\overline{\phantom{a}}$<br>0,261" | n.s.   | $\overline{\phantom{a}}$<br>0,389" | 0.318"   | 0.271" |
|                                | KN        | 0.478" | n.s.        | n.s.   | n.s.   | 0.136'                             | 0,169' | $\overline{\phantom{a}}$<br>0.481" | n.s.     | n.s.   |
|                                | <b>KW</b> | 0.439" | n.s.        | n.s.   | 0.159' | 0,188"                             | 0.276" | $\overline{\phantom{a}}$<br>0.476" | n.s.     | 0,262" |

<span id="page-129-0"></span>Tabelle 4.47: Korrelation zwischen dem Anteil des Ah(e)-Horizontes an der Tiefenstufe 10-30 cm und Kationenaustauschkapazität, Basensättigung und austauschbaren Elementgehalten der Tiefenstufe 10-15 cm

<sup>a</sup>" signifikant auf dem 0,01-Niveau, ' signifikant auf dem 0,05-Niveau, n.s. nicht signifikant

## Kapitel 5

# Geostatistische Analysen in Südwest-Deutschland

Klaus v. Wilpert, Jürgen Schäffer, Markus Ellinger

## 5.1 Einleitung

#### 5.1.1 Auswertungsziele der Bodenzustandserhebung

Ziel der Bodenzustandserhebung (BZE) im Wald ist es, flächenrepräsentative und bundes-weit vergleichbare Informationen über den aktuellen Zustand der Waldböden und deren Ver-änderungen im Laufe der Zeit zu liefern. Dabei steht insbesondere der Versauerungszu-stand, der Stickstoffstatus sowie die Bedeutung von Waldböden als Quelle bzw. Senke für Kohlenstoff im Vordergrund. Die Bodenzustandserfassung stellt ein Kernstück des forstlichen Umweltmonitorings dar. Von ihr werden Hinweise zur aktuellen Gefährdung der Böden durch Umweltbelastungen (anthropogene Stoffeinträge) sowie deren Stellung im Kohlenstoffkreis-lauf erwartet. Daneben soll aber auch der Erfolg von Gegenmaßnahmen im Bereich der Luft-reinhaltung, der naturnahen Waldwirtschaft sowie von Bodenschutzkalkungen bewertet wer-den. Die erste Bodenzustandserhebung (BZE I) wurde in den Jahren 1987 bis 1993 durchgeführt. Die Wiederholung (BZE II) wird im Jahr 2008 abgeschlossen sein.

#### 5.1.2 Probenahme bei der Bodenzustandserhebung

Der kleinste gedachte räumliche Ausschnitt aus der Pedosphäre, der gerade noch alle charakteristischen Eigenschaften eines Bodens erkennen lässt, wird als Pedon bezeichnet ([Rehfuess](#page-294-5), [1981](#page-294-5)). Es hat eine Grundfläche von etwa einem halben bis einem Quadratmeter. Diese Bodenelementarzelle wird in ihrer Struktur aufgrund der destruktiven Bodenprobenahme der BZE zerstört. Es kann also nicht derselbe Pedon bei der Wiederholungserhebung nochmals beprobt werden. Die Beprobung im Zuge der Wiederholungsinventur soll möglichst nahe an den Punkten der Erstbeprobung erfolgen, punktgenau ist dies jedoch nicht möglich.

Neben diesem Grundproblem des unterschiedlichen Beprobungsortes, das zu einer Überlagerung von räumlichen und zeitlichen Trends führt, ist bei integrierenden Auswertungen auf Bundesebene zu beachten, dass in den einzelnen teilnehmenden Bundesländern unterschiedliche Bepropbungsverfahren angewandt werden. In Baden-Württemberg werden die tiefenstufenbezogenen Proben bei der Wiederholungsinventur wie bei der Erstinventur an drei Wänden des Bodeneinschlags gewonnen. In Rheinland-Pfalz erfolgte die Bodenprobenentnahme entsprechend der An-leitung zur Bodenzustandserfassung (BUND-LÄNDER-ARBEITSGRUPPE BZE, [1990\)](#page-287-0). Es wurden dort Proben am Bodenprofil und zusätzlich noch acht Bohrstockproben in einer Entfernung von 10 m zum Bodeneinschlag in den acht Haupt- und Nebenhimmelsrichtungen gewonnen. In Sachsen wurden nur die Satellitenpunkte beprobt. Diese unterschiedlichen Vorgehensweisen bedingen eine unterschiedliche räumliche Repräsentanz der Mischproben an den Messnetzpunkten der BZE. Diese Repräsentanzunterschiede müssen bei der Auswertung der Erst- und Zweiterhebung sowie bei der Zusammenführung der Ergebnisse aus den Ländern auf der räumlichen Skalenebene des Bundesgebietes berücksichtigt werden.

#### 5.1.3 Geostatistik und räumliche Variabilität

Erste Ansätze der Geostatistik wurden von [Krige](#page-292-5) [\(1951\)](#page-292-5) in den 50er Jahren des vergangenen Jahrhunderts für den Bereich des Bergbaus entwickelt. Ziel der Arbeiten war es, eine verbesserte Schätzung des Goldvorkommens in einer südafrikanischen Lagerstätten zu entwickeln. Seine Ansätze wurden von [Matherton](#page-293-0) [\(1963](#page-293-0)) aufgegriffen und weiterentwickelt. Mit diesen frühen Arbeiten wurde die Basis für einen sich schnell entwickelnden Zweig der angewandten Mathematik gelegt, die sich mit der Beschreibung und Schätzung von natürlichen Phänomenen beschäftigte. Über einen längeren Zeitraum hinweg wurden die Geostatistik v.a. im Bereich der Lagerstättenkunde angewandt, die klassischen Standardwerke beschäftigen sich nahezu ausschließlich mit diesbezüglichen Fragestellungen (Isaaks und [Srivastava](#page-291-6), [1989\)](#page-291-6). In den neueren Lehrbüchern zur [Geostatistik werden weitere Fragestellungen aus dem Umweltbereich aufgegriffen \(](#page-296-2)STOYAN ET al., [1997;](#page-296-2) [Goovaerts](#page-289-1), [1997](#page-289-1); [Wackernagel](#page-297-0), [2003\)](#page-297-0). Heute werden geostatistische Verfahren zur Beschreibung von räumlichen Heterogenitäten intensiv eingesetzt, z.B. [Legendre](#page-292-6) und Fortin [\(1989](#page-292-6)); [Robertson et al.](#page-295-3) [\(1988](#page-295-3)); [Schöning](#page-295-4) [\(2005](#page-295-4)). Ein umfangreicher Überblick über neuere Quellen findet sich in Teilprojekt 2 dieses Hochschulvorhabens. Nach wie vor ist der Kenntnisstand zu parameterspezifischen kleinräumigen Variabilitäten von Waldböden typischer deutscher Waldstandorte unzureichend. Gerade bei den im Zuge der Bodenzustandserhebung abzuleitenden zeitlichen Entwicklungstrends kapazitativer und intensiver bodenchemischer Kenngrößen ist die Einbeziehung der kleinräumige Variabilität dringend erforderlich, um die Größenordnung der zeitlichen Entwicklungen verlässlich abschätzen zu können (PAPRITZ und WEBSTER, [1995a](#page-293-1)[,b\)](#page-293-2).

#### 5.1.4 Ziele des Projekts

Aufgabe des Teilprojektes der Forstlichen Versuchs- und Forschungsanstalt Baden-Württemberg war es, die kleinräumige Heterogenität bodenchemischer Eigenschaften zusammen mit weiteren Variationsursachen mithilfe von Variogrammen aufzudecken. Hierbei sollte insbesondere ein hinsichtlich Ausgangssubstrat für die Bodenbildung und Depositionsbedingungen breites Kollektiv an Versuchsflächen in die Auswertung einbezogen werden. Da ein wesentliches Ziel der Wiederholung der Bodenzustandserfassung die Ableitung des zeitlichen Trends wesentlicher chemischer Zustandsgrößen ist, muss bei Durchführung destruktiver Probenahmen mit räumlich versetzter Wiederholungsbeprobung, die räumliche Heterogenität der betrachteten Größen abgeleitet werden und der zeitlichen Komponente gegenübergestellt werden. Daneben sollen die Ergebnisse dieses Teilprojektes Eingangsgrößen für die Modellierung von Zufallsfeldern liefern, die für die Simulationen unterschiedlicher Probenahmedesigns generiert werden. Die ermittelten Variabilitäten der Kenngrößen sind damit relevant für die Berechnung eines gesamten Fehlerbudgets.

### 5.2 Material und Methoden

#### 5.2.1 Versuchsflächen

Um Aussagen über die kleinräumige Variabilität bodenchemischer Zustandsgrößen für Waldstandorte treffen zu können, ist es notwendig, das Spektrum der vorkommenden Bodentypen und unterschiedlichen geologischen Ausgangssituationen in die Untersuchungen einzubeziehen. Auch externe Einflussgrößen wie z.B. die Depositionsgeschichte können sich auf das Verteilungsmuster der untersuchten Parameter auswirken und müssen als erklärende Prädiktoren bekannt sein. Bei der Anlage der 10 baden-württembergischen Level II – Flächen wurde darauf geachtet, dass diese die wesentlichen Boden- und Depositionstypen des Landes repräsentieren. Das Kollektiv dieser Flächen stellt daher einen repräsentativen Ausschnitt der Bodenverhältnisse in Baden-Württemberg dar und ist für die Bearbeitung der Fragestellung des Vorhabens besonders geeignet. Hinsichtlich der Bestockung handelt es sich ausschließlich um fichtendominierte Bestände, deren Alter zwischen 60 und 100 Jahren liegt. Die Bestände haben den Kulminationspunkt ihrer Wuchsdynamik bereits überschritten, so dass sich Umwelteinflüsse stärker auf den Waldzustand auswirken. Ein weiterer Grund für die Auswahl der Level II – Flächen für diese Untersuchung war die Tatsache, dass in den Jahren 1999 und 2003/2004 eine erste Beprobungskampagne zur Erfassung der Variabilität der bodenchemischen Zustandsgrößen erfolgte. Zusätzlich zu den unbehandelten Level II – Flächen wurden in Ochsenhausen und Heidelberg unmittelbar benachbart angelegte, gekalkte bzw. gedüngte Versuchsflächen untersucht. Bodenschutzkalkungen werden bundesweit flächig durchgeführt. In Baden-Würrtemberg wurde im Zeitraum zwischen 1984 und 2007 rund 350.000 ha Waldfläche gekalkt. Gerade in den Schwerpunktregionen der Säureeinträge, im Schwarzwald und Odenwald, lag ein Schwerpunkt der durchgeführten Maßnahmen. Es ist zu erwarten, dass ein nicht unerheblicher Teil der BZE-Messnetzpunkte in den zurückliegenden Jahren zwischen Erst- und Zweiterhebung gekalkt wurden. Die Erfassung der Variabilität der bodenchemischen Zustandsgrößen in gekalkten Oberböden ist daher sowohl für die Projektfragestellung als auch für die Interpretation der Ergebnisse der Wiederholung der Bodenzustandserfassung von erheblicher Bedeutung.

Neben der Level II – Fläche "Conventwald" wurde eine kleinräumige Beprobung aus der unmittelbar benachbart liegenden Ökosystemfallstudie, die in den Jahren 1996/1997 durchgeführt wurde, in die Untersuchung mit einbezogen. Seit 1991 werden im Conventwald auf der Basis eines bestandesstrukturorientierten Ansatzes Messungen wesentlicher Ökosystemparameter durchgeführt. Auch die Bodenfestphasenbeprobung wurde nach Kronenstraten differenziert ausgeführt.

#### 5.2.1.1 Charakterisierung der Flächen

Eine Übersicht über die Level II – Versuchsflächen in Baden-Württemberg gibt Tab. [5.1](#page-133-0) Die behandelten Versuchsvarianten in Heidelberg und Ochsenhausen sowie die Flächen in der Ökosystemfallstudie entsprechen hinsichtlich der standörtlichen Voraussetzungen den be-nachbart liegenden Level II – Versuchsflächen.

Die Düngeversuchsfläche in Heidelberg wurde bereits im Jahr 1958 mit einer Grunddüngung von 2 t/ha kohlensaurem Kalk angelegt. In den Jahren 1958 und 1962 wurden jeweils 600 kg/ha Hyperphos, in den Jahren 1958, 1959, 1962 und 1965 je 200 kg/ha Kalkammonsalpeter ausgebracht. Weitere Düngungen erfolgten 1983 mit 600 kg/ha Bittersalz (MgSO4), 1984 wurden zusätzlich 500 kg/ha Kalkammonsalpeter und 5 t/ha kohlensaurem Magnesiumkalk ausgebracht. Auf der gekalkten Versuchsparzelle in Ochsenhausen wurde im April 1994 Dolomit in einer Dosierung von 10 t Dolomit je ha ausgebracht, was einer dreifachen praxisüblichen Applikationsmenge entspricht.

Jürgen Schäffer, Markus Ellinger, Klaus v. Wilpert 99

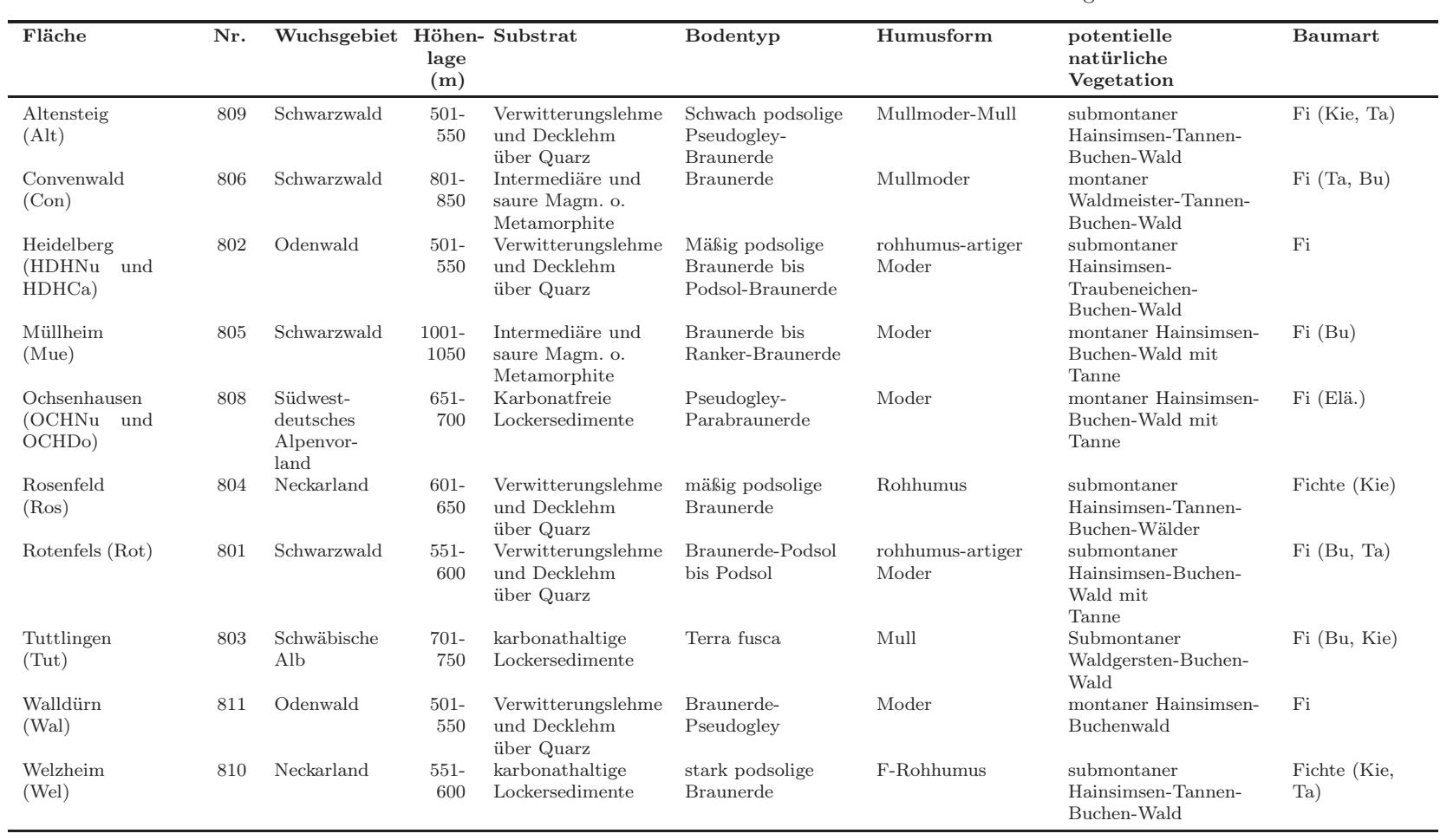

<span id="page-133-0"></span>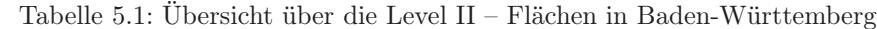

#### 5.2.1.2 Probenahmedesign und Vorversuche

Level II – Flächen Auf den jeweils 0.25 ha großen (50 \* 50 m) Level II – Versuchsflächen und der gekalkten Fläche in Heidelberg wurde bei der Ersterhebung ein quadratisches Gitterraster mit einer Maschenweite von 5 m \* 5 m angelegt. Alle Schnittpunkte dieses Rasters waren potenzielle Probenahmepunkte (121 Punkte) der Erstbeprobung. Die Probenahmepunkte für die Erster-hebung wurden durch Zufallsauswahl ausgewählt. Das Gitternetz wurde für die Probenahme eingemessen und dokumentiert. Für die in unmittelbarer Nachbarschaft zu den Level II – Versuchsflächen gekalkte Versuchsfläche in Ochsenhausen standen keine räumlich referenzierten Analysenergebnisse aus Vorläuferuntersuchungen zur Verfügung. Für diese Fläche wurde das Gitternetz neu angelegt und entsprechend der Vorgehensweise bei der Ersterhe-bung auf den Level II – Flächen 10 Referenzpunkte eingemessen und die Zusatzpunkte in Bezug zu diesen ausgewählt.

Ausgangspunkte für die Nachverdichtung waren die systematisch verteilten Probenahmepunkte der Ersterhebung. Für die Festlegung der weiteren Punkte wurden – falls aus der Ersterhebung mehr als 10 Wiederholungen vorlagen – 10 Punkte ausgewählt. Potenziell neu zu beprobende Stichprobenpunkte wurden auf einer um 0.5 m in x-Richtung verschobenen Transektlinie ausgewählt (siehe Abb. [5.1,](#page-134-0) Seite [101\)](#page-134-0). Auf dieser Achse wurde die Auswahl auf Punkte beschränkt, deren y-Koordinate maximal +/- 5 m von der ursprünglichen Referenzpunktkoordinate abwich.

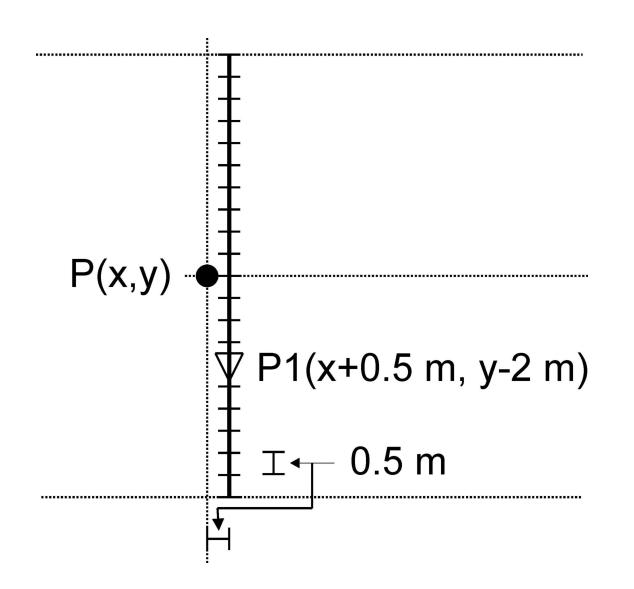

<span id="page-134-0"></span>Abbildung 5.1: Auswahl der Zusatzpunkte  $(\nabla)$  in Bezug zu Punkten der Erstbeprobung (•)

Durch die Festlegung eines Punktabstandes von wiederum 0.5 m auf der Transektlinie ergab sich ein Kollektiv von 21 potenziellen Probenahmepunkten je Transektlinie, für die Versuchsflächen ergaben sich dadurch 210 potenzielle Stichprobenpunkte auf den 10 Linien, die tatsächlich zu beprobenden 40 Punkte wurden wiederum durch Zufallsauswahl aus diesem Kollektiv bestimmt. Somit liegen für die Tiefenstufe 0 bis 5 cm und 5 bis 10 cm jeweils mindestens 50 Proben je Versuchsfläche vor.

Beispielhaft ist die Auswahl der Zusatzpunkte für die Level II - Versuchsfläche Och-senhausen in Abb. [5.2,](#page-135-0) Seite [102](#page-135-0) dargestellt. Die 16 Stichprobenpunkte aus der Erstbeprobung liegen auf den Schnittpunkten des  $5 * 5$  m Gitters. Die 40 Zusatzpunkte  $(\nabla)$  wurden mittels des beschriebenen Algorithmus zufällig ausgewählt. Auf der Grundlage dieses Probenahmedesigns wurde für unterschiedlich große Nachbeprobungsstichproben Histogramme der Belegung der Punktabstandsklassen berechnet. Anhand dieser wurde geprüft, ob eine ausreichende Belegung der Abstandsklassen

Jürgen Schäffer, Markus Ellinger, Klaus v. Wilpert 101

realisiert werden kann.

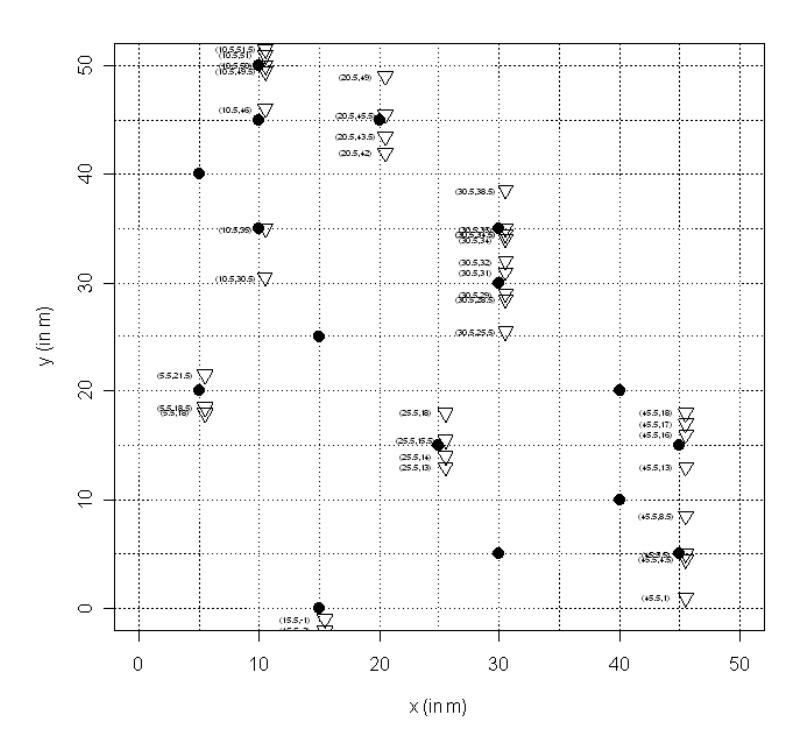

<span id="page-135-0"></span>Abbildung 5.2: Auswahl von 40 Probepunkten  $(\nabla)$  durch Verschiebung des Gitters um 0.5 m in x-Richtung

In Abb. [5.3,](#page-136-0) Seite [103](#page-136-0) ist für die Versuchsfläche Ochsenhausen die Belegung der Punktabstandsklassen unter Einbeziehung der Ergebnisse der Erstbeprobung (in diesem Fall 16 Proben) sowie der 40 zusätzlich ausgewählten Probenahmepunkte dargestellt. Die Darstellung ist durch die Vorgabe der Maximaldistanz (maxdist) von 10 m bzw. 20 m für die graphische auf der Ab-szisse auf die Darstellung gestaucht. In den höheren Lag-Klassen nimmt die Belegungszahl deutlich zu. In der Abbildung werden 10 Klassen dargestellt, d.h. bei einer Maximaldistanz von 10 m entspricht die lag-Klassenbreite 1 m, bei 20 m Maximaldistanz 2 m. In der Geosta-tistik werden für die Berechnung von empirischen Semivariogrammen Belegungen der Ab-standsklassen mit mindestens 30 Beobachtungen ([Schabenberger](#page-295-5) und Gotway, [2005](#page-295-5)) vorgeschlagen. Diese Anzahl wird bei dem gewählten Versuchsdesign bei einer Abstandsklassen-breite von 1 m noch nicht erreicht, bei 2 m dann aber überschritten. Aufgrund dieser Voruntersuchungen wurde abgeleitet, dass mindestens 40 Zusatzproben je Tiefenstufe für eine valide Parametrisierung der Variogrammfunktionen erforderlich sind, um im Meterbereich Aussagen über kleinräumige Heterogenitäten treffen zu können.

Beprobte Tiefenstufen Im Rahmen der Ersterhebung wurden die Probenahmepunkte entsprechend der Vor[gabe der Arbeitsanleitung zur Bodenzustandserfassung \(](#page-287-0)BUND-LÄNDER-Arbeitsgruppe BZE, [1990](#page-287-0)) die Humusauflage sowie der Mineralboden in den Tiefenstufen 0 bis 5 cm, 5 bis 10 cm, 10 bis 30 cm, 30 bis 60 cm und 60 bis 90 cm beprobt. In die Nachbeprobung konnten aus Kapazitätsgründen nicht alle BZE-Tiefenstufen einbezogen werden. Da bodenverändernde Prozesse durch Stoffdepositionen (z.B. Versauerung und Eutrophierung) und Bewirtschaftungseingriffe (waldbauliche Behandlung, Kalkung) zunächst auf die Oberböden ein-

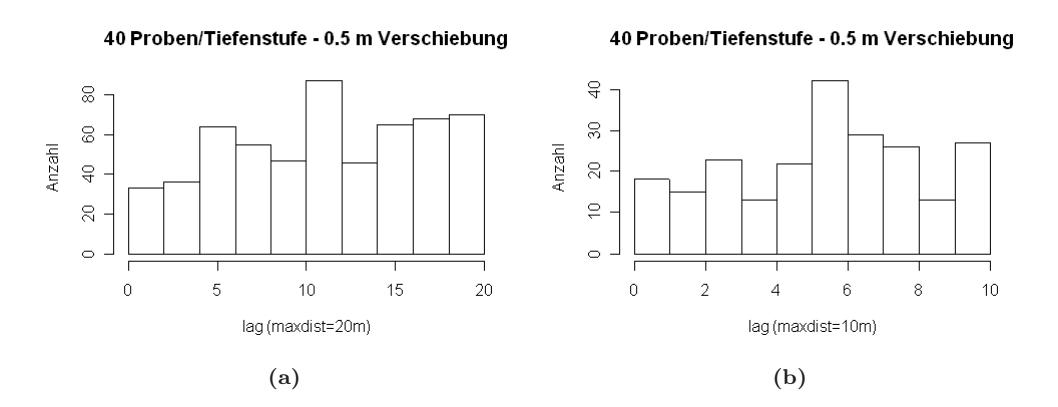

<span id="page-136-0"></span>Abbildung 5.3: Histogramm der Belegung der Punktabstandsklassen für 40 Zusatzproben je Tiefenstufe. Die Maximaldistanz in der Histogrammdarstellung wird in 10 Lag-Klassen geteilt.

wirken, sind dort die größten Heterogenitäten der bodenchemischen Zustandsgrößen zu erwarten. Die zusätzliche Probenahme und Aus-wertungen wurden daher auf die Tiefenstufen 0 bis 5 cm und 5 bis 10 cm fokussiert. Abb. [5.4,](#page-136-1) Seite [103](#page-136-1) zeigt zwei ausgewählte Beispiele für die Abnahme der Varianz der Zustandsgrößen Kohlenstoffgehalt und Austauschkapazität mit zunehmender Bodentiefe für die Level II – Versuchsfläche Conventwald.

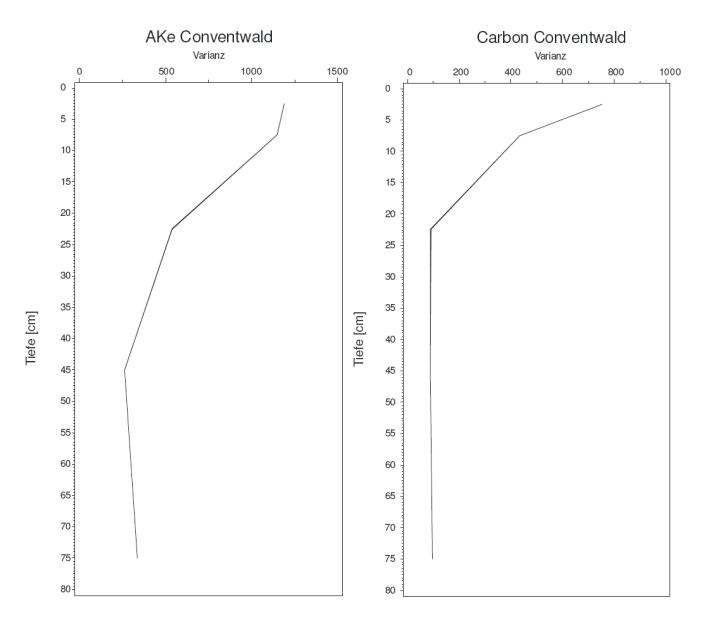

<span id="page-136-1"></span>Abbildung 5.4: Abnahme der Varianz von Austauschkapazität und Kohlenstoffgehalt im Conventwald

Auf einzelnen Flächen ist aber auch eine Zunahme der Varianz mit der Bodentiefe festzustel-len. Dies hängt i.d.R. mit einem Schichtwechsel im Solum zusammen. Bei der flächigen Pro-benahme kann es durchaus vorkommen, dass in einzelnen Tiefenstufen ein Schichtwechsel statt findet. So wird z.B. in Rosenfeld ab einer Bodentiefe von 60 cm teilweise basenreiche Bunte Mergel angeschnitten, die sich hinsichtlich ihrer bodenchemischen Eigenschaften voll-ständig anders verhalten als der weitgehend basenverarmte Oberboden.

Jürgen Schäffer, Markus Ellinger, Klaus v. Wilpert 103

#### 5. Geostatistische Analysen in Südwest-Deutschland

Schwierigkeiten bei der Probenahme traten auf den Flächen Conventwald, Müllheim und Rotenfels auf. Im Conventwald und in Müllheim liegt ein sehr grusiges Substrat mit geringen Feinbodenanteilen und lokalen Akkumulationen von organischer Substanz vor. Durch die hinzukommende Steilhanglage war ein exakter Tiefenbezug bei der Beprobung nicht immer einzuhalten. In Rotenfels ist ein großer Teil der Fläche mit Sandsteinblöcken überlagert. Mehrere Punkte mussten auf dieser Fläche, die sich ebenfalls durch lokale Feinboden- und Humusakkumulationen auszeichnet, versetzt werden.

Nelderversuche im Conventwald Bei der Probenahme zur Charakterisierung der bodenchemischen Eigenschaften der Boden-festphase im Conventwald wurden in den einzelnen Versuchsvarianten Mischbestand, Fichten- und Buchenbaumholz sowie Fichtenaltholz im Sommer 1996 und im Frühjahr 1997 zwischen 15 und 30 randomisiert verteilten Bohrpunkten bis 120 cm Bodentiefe beprobt. Die Anordnung der Probepunkte erfolgte in einem Spiralschema in Anlehnung an das von NELDER [\(1962\)](#page-293-3) vorgeschlagene Design, um für geostatistische Auswertungen auch nahe Abstandsklassen zu repräsentieren. Ziel der Festphasenbeprobung war es, nicht nur ausgewählte Bestandesvarianten miteinander zu vergleichen, sondern auch die kleinräumige Heterogenität der bodenchemischen Ausstattung in Abhängigkeit von Kronendichteeffekten zu erfassen. In einer eingeschränkt zufälligen Auswahl wurde die Lage der Bohrpunkte nach den Kronendichtestufen Kronenkern / Kronenlücke stratifiziert (Abb. [5.5,](#page-137-0) Seite [104\)](#page-137-0). Beim Bu-Stangenholz musste jedoch auf eine Unterscheidung nach Kronensituationen verzichtet werden, da hier zum Zeitpunkt der Beprobung das Kronendach weitgehend geschlossen war.

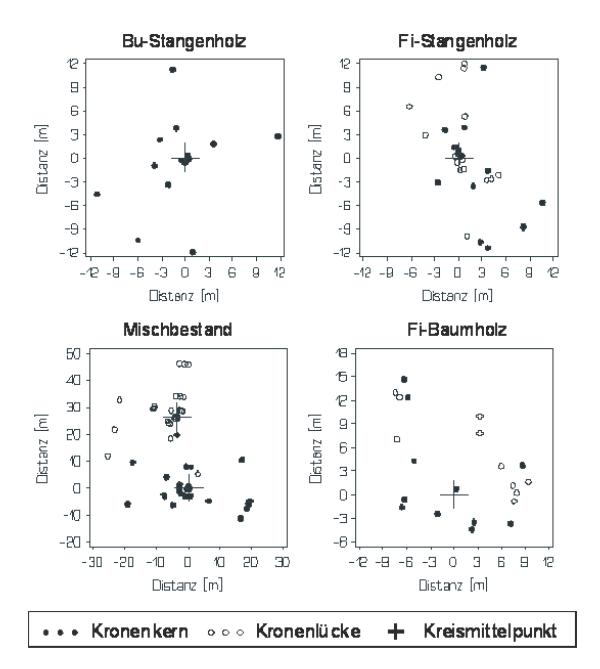

<span id="page-137-0"></span>Abbildung 5.5: Überblick über die Lage der Bohrpunkte in den Untersuchungsvarianten der Ökosystemfallstudie Conventwald

Auch bei den übrigen Varianten musste durch den geringen räumlichen Anteil der Baumlücken an den Bestandsflächen eine gewisse Clusterung der Bohrpunkte in den Baumlücken in Kauf genommen werden. Im Bu-Ta-(Fi)-Mischbestand wurde aus Gründen der Laborkapazität nur die Hauptbaumart Buche beprobt. An jedem Bohrpunkt wurde Bodenmaterial bis 120 cm Tiefe mit einem motormanuellem Erdbohrgerät (COBRA) entnommen. Das Substrat wurde in 4 Tiefenklassen eingeteilt (0-15, 16-30, 31-60, 61-120 cm Tiefe).

#### 5.2.2 Variographie

#### 5.2.3 Empirische Variogramme

Die kleinräumliche Autokorrelation der Bodenparameter wird im Ergebnisteil mit Hilfe von Semivariogrammen beschrieben. Die Variabilität einer regionalisierten Variablen z(x) in einem räumlichen Zufallsfeld lässt sich als halbe quadrierte Differenz der Beobachtungswerte berechnen.

$$
\gamma(x_i, x_j) = \frac{1}{2} \langle z(x_i) - z(x_j) \rangle \tag{5.1}
$$

 $Z(x_i)$  und  $z(x_j)$ : Beobachtungen an den Lokationen i und j.

Die Beobachtungswerte können über den Abstandsvektor h verknüpft werden.

$$
\gamma(h) = \frac{1}{2} \langle z(x+h) - z(x) \rangle \tag{5.2}
$$

Die graphische Darstellung der quadrierten Differenz über dem Abstandsvektor wird als Variogrammwolke bezeichnet. Das experimentelle Semi-Variogramm ergibt sich aus den für die Abstandsklassen (Lags) gemittelten quadrierten Differenzen.

<span id="page-138-0"></span>
$$
\gamma(h) = \frac{1}{2n} \sum_{h=1}^{j} \langle z(x+h) - z(x) \rangle^{2}
$$
\n(5.3)

Da Variogramme sehr sensitiv auf Ausreißerwerte reagieren, sollten diese vor der Berechnung eliminiert werden. [Webster](#page-297-1) und Oliver [\(2007](#page-297-1)) empfehlen, Extremwerte für die Variogrammberechnung zu entfernen, um stabile Variogramme zu erhalten, diese aber wieder für die Schätzung und weitere Analysen einzubeziehen. Die beiden Autoren weisen darauf hin, dass eine an den Perzentilen der V[erteilung orientierte Ausreißerkorrektur zu restriktiv sei. Nach](#page-295-5) Schabenberger und Gotway [\(2005\)](#page-295-5) ist bei der Ausreißerkorrektur zwischen Ausreißern in der Gesamtverteilung ("distributional outliers") und Ausreißern in ihrem räumli-chen Kontext ("spatial outliers") zu unterscheiden. Ein Datensatz kann wesentlich mehr räumliche Ausreißer beinhalten als Verteilungsausreißer. Die Autoren empfehlen robuste Methoden wie z.B. eine Medianglättung und Eliminierung der Ausreißer in Boxplots der mediangeglätteten Residuen. Lagplots können ebenfalls zur Detektion von Ausreißern verwendet werden.

In unseren sehr heterogenen Datensätzen aus den Oberböden Versuchsflächen hätte die Belassung von Extremwerten eine Modellierung theoretische Variogrammfunktionen nahezu ausgeschlossen. Aufgrund der Vielzahl der zu berechnenden Variogramme wäre eine indivi-duelle Ausreißerkorrektur nicht leistbar gewesen. Für die Berechnung der empirischen Vari-ogramme wurden deshalb eine restriktive Vorgehensweise gewählt und die außerhalb des 1,5-fachen Interquartilabstandes liegenden Werte ausgeschlossen.

Geostatistische Analysen liefern nur in normalverteilten Grundgesamtheiten verlässliche Ergebnisse. Dies bedeutet, dass die Daten für die Variogrammanalyse normalverteilt sein sollen. Häufig tritt bei Stichproben bodenchemischer Parameter eine positive Assymetrie bzw. Schiefe auf. Um die Schwierigkeiten bei nichtnormalverteilten Stichproben in diesen Fällen zu umgehen, kann eine Datentransformation durchgeführt werden. Neben der Logarithmustransformation kommen die Quadratwurzel-, Winkel und Logittransformation in Frage.

Vor Berechnung der theoretischen Semivariogramme wurden die untransformierten und logtransformierten Daten mit dem Shapiro-Wilk-Test auf Normalverteilung geprüft. Es wurde mit jener Datensatz weiter verwendet, der einen höheren p-Wert und damit eine bessere Anpassung an die Normalverteilung aufwies. Die Quadratwurzelanpassung wurde nur dann verwendet, wenn sowohl für die Ursprungsdaten wie auch für die log-transformierten Daten die Annahme einer Normalverteilung verworfen werden musste.

Jürgen Schäffer, Markus Ellinger, Klaus v. Wilpert 105

#### 5. Geostatistische Analysen in Südwest-Deutschland

Nach [Webster](#page-297-1) und Oliver [\(2007](#page-297-1)) sollte die Prüfung der Normalverteilungsannahme an Histogrammen der Ursprungsdaten erfolgen. Als Kriterium für die Durchführung einer Datentransformation schlagen die Autoren vor, die Schiefe nach Pearson aus dem 3. Moment der Daten zu verwenden. Dabei soll für Schiefewerte von 0 bis 0.5 keine Transformation durch-geführt werden. Liegt der Wert zwischen 0.5 und 1 sollte eine Quadratwurzelanpassung erfolgen, ab dem Wert von 1 empfehlen die Autoren eine Logarithmustransformation. Abb. [5.6,](#page-139-0) Seite [106](#page-139-0) und Abb. [5.7,](#page-139-1) Seite [106](#page-139-1) zeigen parameterspezifische Boxplots des Schiefeparameters für die beiden be-probten Tiefenstufen 0 bis 5 cm und 5 bis 10 cm der Level II – Versuchsflächen. Für alle betrachteten Parameter liegen die ermittelten Schiefen überwiegend im positiven Bereich. In beiden Tiefen zeichnen sich die Verteilungen für die Austauschkapazität sowie Aluminium-sättigung an den Austauschern durch geringere Assymetrie aus, die Kohlenstoffgehalte zeichnen sich durch die höchste positive Asymmetrie aus. Über die von uns gewählte Vorgehensweise der Entscheidung für oder wider einer Transformation anhand des Shapiro-Wilk-Tests wurde tendenziell häufiger transformiert als dies bei Anwendung der von WEBSTER und OLIVER [\(2007](#page-297-1)) empfohlenen Schiefebeurteilung erforderlich gewesen wäre.

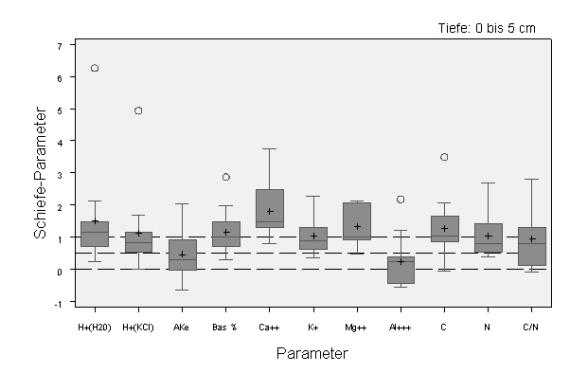

<span id="page-139-0"></span>Abbildung 5.6: Parameterspezifische Boxplots der Schiefe für die Tiefenstufe 0 bis 5 cm

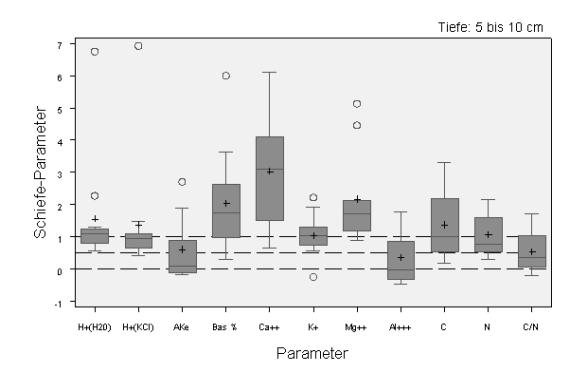

<span id="page-139-1"></span>Abbildung 5.7: Parameterspezifische Boxplots der Schiefe für die Tiefenstufe 5 bis 10 cm

Eine weitere Möglichkeit der Variogrammschätzung, die weniger anfällig gegenüber Ausreissern als der i[n Formel](#page-288-4) [5.3](#page-138-0) [genannte klassische Schätzer ist, ist die Verwendung des von](#page-288-4) Cressie und Hawkins [\(1980\)](#page-288-4) vorgeschlagenen robusten Schätzers (Formel [5.4\)](#page-140-0). Dieser Schätzer wird in der SAS-Routine pproc variogramöptional angeboten, seine Verwendung wurde für die Variogramm<span id="page-140-0"></span>berechnung überprüft.

$$
\gamma(h) = \frac{\frac{1}{2} \left( \frac{1}{N(h)} \sum_{h=1}^{j} |z(x+h) - z(x)|^{\frac{1}{2}} \right)^{4}}{0,457 + \frac{0,494}{N(h)}} \tag{5.4}
$$

Neben der Verwendung von robusten Schätzern bei der Variogrammbestimmung können auch standardisierte Variogramme berechnet werden. Bei diesen wird der Semivariogrammwert der Lag-Klasse mit der Varianz innerhalb der Klasse standardisiert.

$$
\gamma_s(h) = \frac{\gamma(h)}{\sigma_{-h} * \sigma_{+h}}
$$
\n(5.5)

 $\sigma_{-h}$  bzw.  $\sigma_{+h}$  stellen die Varianzen der head-Verteilung und tail-Verteilungen der Beobachtungswerte dar. Dadurch sollte eine Glättung des Variogrammverlaufs erreicht werden ([Pannatier](#page-293-4), [1996](#page-293-4)).

Abb. [5.8,](#page-141-0) Seite [108](#page-141-0) zeigt beispielhaft für die Austauschkapazität im Conventwald die beschriebenen Vari-ogrammtypen. Für ein Teilkollektiv der Versuchsflächen wurden diese Typen zusätzliche zu den klassischen Variogrammen berechnet. Dabei konnte keine wesentliche Glättung des Variogrammverlaufs festgestellt werden. Es wurde für die weitere Modellierung der theoreti-schen Variogramme der Klassische Variogrammeschätzer verwendet. In den graphischen Darstellungen spiegele dieser ein quasi ungefiltertes Bild der Variabilität der Semivarianz in den Lag-Klassen wider.

#### 5.2.3.1 Parametrische Semivariogramm-Modelle

Ziel des Teilprojektes ist es, die räumliche Heterogenität der bodenchemischen Eigenschaften zu beschreiben. Für vergleichende Betrachtungen sind die empirischen Variogramme nur bedingt geeignet. Da für die Simulation von Zufallsfeldern die Kenngrößen Nugget-Varianz, Reichweite (Range) und Schwellenwert (Sill) erforderlich sind, müssen Semivariogrammo-delle angepasst werden. Hierfür wird in der geostatistischen Literatur eine Vielzahl von Mo-dellen beschrieben. Häufig verwendet werden lineare (Sonderfall : nugget only Modell mit Steigung 0), sphärische, exponentielle, gauss'sche und Power – Modelle. Diese Modelle las-sen sich mit den in Abb. [5.9,](#page-142-0) Seite [109](#page-142-0) gekennzeichneten Parametern Nugget, Sill und Range parametrisieren.

Für die Berechung der empirischen Variogramme wurde die SAS Prozedur "proc variogram" verwendet. Die erste lag-Klasse wird bei dieser Prozedur automatisiert auf die halbe lag-Klassendistanz skaliert (Klasse h0), was in unseren Datensätzen häufig zu Belegungen von deutlich unter 30 führte. Diese halbe Lag-Klasse wurde daher aufgelöst und der ersten fixen 2 m – Klasse zugeordnet (Lag-Klasse 1: 0 h1 < 2m). Die Maximaldistanz wurde auf 20 m festgelegt.

Für die Modellierung der theoretischen Semivariogrammfunktionen wurde die SAS Prozedur "proc nlin" verwendet. Diese greift auf die empirischen Variogrammwerte zurück und modelliert das theoretische Variogramm mittels einer nichtlinearen Kleinstquadrateschätzung. Daneben bietet proc nlin die Option, eine Gewichtungsvariable zu berücksichtigen (z.B. die Anzahl der Beobachtungen in den Distanzklassen). In einer explorativen Voruntersuchung von Variogrammanpassungen mit und ohne Gewichtung wurde dadurch keine Verbesserung der Anpassungsgüte erreicht. Da eine Gütebeurteilung anhand der Gesamtsumme der Abweichungsquadrate vorgenommen werden sollte, musste eine einheitliche Modellierung durchgeführt werden. Eine Vergleichbarkeit von Anpassung mit und ohne Gewichtung führt zu verzerrten Ergebnissen, es wurde daher auf den Gewichtungsfaktor verzichtet.

Schabenberger und Gotway [\(2005](#page-295-5)) verweisen auf die Möglichkeit, theoretische Variogramme mittels Maximum Likelihood (ML) und Restricted Maximum Likelihood (REML) zu modellieren. Bei diesen Verfahren wird nicht mit den empirischen Semivariogrammwerten sondern mit der

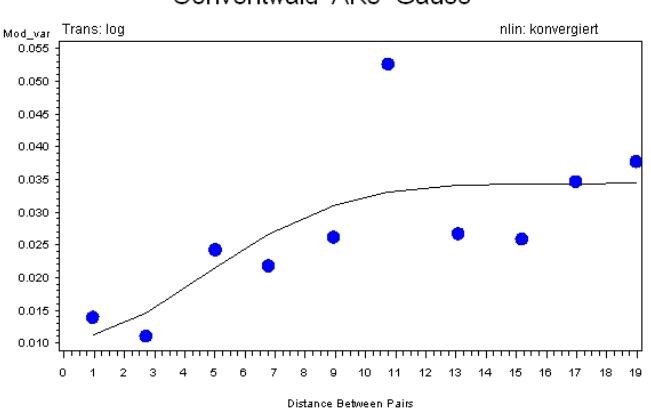

Conventwald AKe Gauss

(a) Klassisches Variogramm

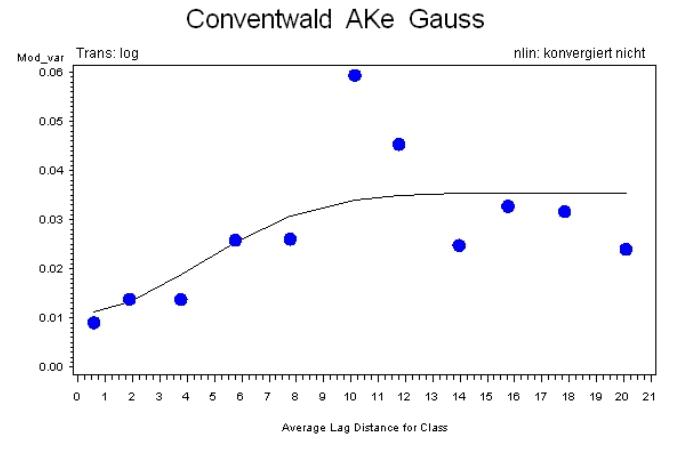

(b) Robustes Variogramm

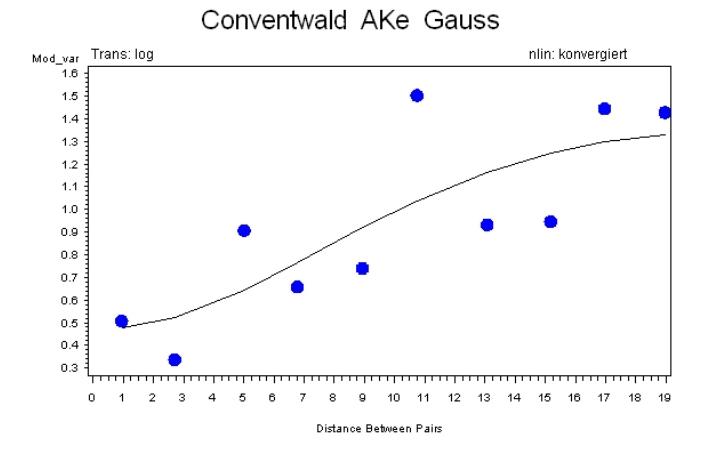

(c) Standardisiertes Variogramm

<span id="page-141-0"></span>Abbildung 5.8: Klassisches, robustes und standardisiertes Variogramm für die Austauschkapazität im Conventwald

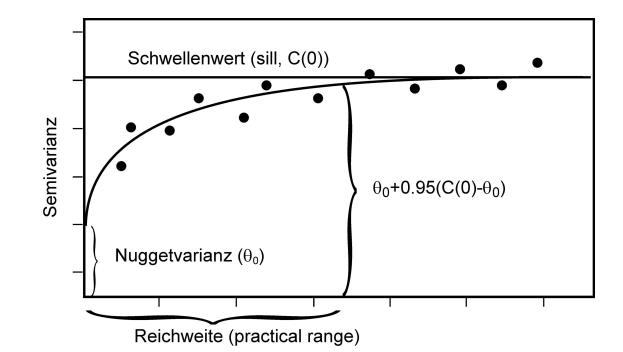

<span id="page-142-0"></span>Abbildung 5.9: Modell eines theoretischen Semivariogramm

Kovarianzfunktion (Kovariogramm) gearbeitet. Diese Verfahren bieten den Vorteil, dass sie direkt auf die Datenpunkte für die Modellierung zurückgreifen und keine empirische Variogrammschätzung benötigen, in die subjektive Entscheidungen wie z.B. die Breite der Distanzklassen, eingehen. Ein Nachteil besteht allerdings darin, dass alle Datenpunkte einbezogen werden, d.h. keine Begrenzung des maximalen, in die Modellierung einbezogenen Abstands möglich ist. Diese Option bietet die Schätzung mittels Composite Likelihood (CL), die in der Modellierung zwischen Kleinstquadrateschätzung und likelihood-Schätzung liegt. Wie beim empirischen Variogrammschätzer basiert die CL-Methode auf den paarweisen quadrierten Differenzen. Es erfolgt ebenfalls keine Mittelung in Lag-Klassen, das Semivariogramm wird direkt aus den Differenzen geschätzt. Dadurch ist es möglich, eine maximale Abstandsklasse zu definieren.

Die genannten Verfahren stellen eine Erweiterung des Methodenspektrums zur Ermittlung der theoretischen Variogramme und ihrer Parameter dar. Da die im Gesamtprojekt angewandten Methoden auf den klassischen Verfahren basieren, wurden auch in unserem Teilprojekt die gängigen Modelle und Anpassungsmethoden verwendet.

#### 5.2.3.2 Gütebeurteilung der Variogramme

Für die Beurteilung der Güteanpassung werden in der geostatistischen Literatur (GOOVAERTS, [1997](#page-289-1); [Schabenberger](#page-295-5) und Gotway, [2005](#page-295-5)) gewichtete Residuensummen verwendet. Die Gewichte berechnen sich über die Anzahl der Punktpaare in den einzelnen Lag-Klassen. Aus diesen parameterabhängigen Residualsummen werden auch die Bewertungskriterium AIC bzw. BIC ab, die beim Vergleich von ML und REML-Anpassungen verwendet werden. Diese Größen sind jedoch nur für den Vergleich des Modellergebnisses der Anpassungen an identische empirische Variogramme geeignet und nicht wie z.B. das Bestimmtheitsmaß der linearen Regression für parameterübergreifende Gütebeurteilungen der Modellanpassung. Um einen Vergleich der Modellergebnisse parameter-, tiefenstufen- und auch flächenübergreifend zu ermöglichen, wurde die Modellbestimmtheit als Quotient aus der Summe der Abweichungsquadrate, die durch das Modell erklärt werden (ModellSS) und der Gesamtabweichungsquadrate (GesamtSS) berechnet. Diese Bestimmtheit wird in der vorliegenden Klassifikation mit verwendet, um unterschiedliche Qualitäten der Modellanpassung zu kategorisieren. Die Güteklassifikation wurde an folgenden Wertebereichen für Nugget, Range und Bestimmtheit orientiert. Hierbei handelt es sich um subjektiv definierte Werterahmen. Sie sollen v.a. im Sinne einer Gesamtbetrachtung einen Überblick über die Modellanpassungen ermöglichen (siehe Tab. [5.2\)](#page-143-0).

<span id="page-143-0"></span>

| Güte | Nugget                                   | Range             | ModellSS/GesamtSS               |
|------|------------------------------------------|-------------------|---------------------------------|
|      | Nugget $\langle$ Sill                    | $< 20~\mathrm{m}$ | Bestimmtheit $>$ 30 $\%$        |
|      | Nugget $\langle$ Sill                    | $< 20 \text{ m}$  | $30\%$ > Bestimmtheit > 10 $\%$ |
|      | Nugget $\langle$ Sill oder Range $>20$ m |                   | $< 10 \%$                       |
|      | Nugget $>$ Sill                          |                   | $+0$                            |

Tabelle 5.2: Gütekriterien für die Anpassungsgüte der theoretischen Variogramme

#### 5.2.3.3 Autokorrelationsprüfung mittels Moran-Test

Als Maß für die Autokorrelation wurde von Moran (1950) ein Test auf räumliche Autokorrela-tion entwickelt. Dieser vergleicht die Kovarianz ausgewählter Punkte mit einer Schätzung der Gesamvar[ianz. Für den Morantest wird ein Probenumfang von mindestens 50 nahegelegt \(](#page-290-0)Haller et al., [2006](#page-290-0)). Dieser wurde im Datenmaterial stets erreicht oder überschritten. Beim Morantest wird eine Matrix abgeleitet, die die Nachbarschaftsbeziehungen der benach-barten Punkte definiert. Für die Level II – Versuchsflächen wurde eine inverse Distanzmatrix abgeleitet, die näher beieinander liegenden Punkten ein höheres Gewicht zuweist als weiter entfernten. Dabei wurden Punkte mit einer Distanz von bis zu 4 Metern berücksichtigt. Nicht benachbarte Punkte werden mit Null gewertet. Für die Probepunkte auf den Level II – Flächen bedeutet dies, dass auf unterschiedlichen Transektlinien liegende Punkte, die aufgrund des Abstands der Transekte mindestens 4.5 m entfernt liegen, keine Gewichte zugewiesen wer-den. Liegt der p-Wert des Morantests unter 0,05, liegt eine räumliche Autokorrelation vor. Je größer die Testgröße Moran's I ist umso stärker ist die räumliche Autokorrelation ausgeprägt.

#### 5.2.3.4 Einflussgrößen auf die Datenvariabilität

In zahlreichen Untersuchungen wird auf die Bedeutung der Kronenstruktur für den Stofffluss in den Waldbeständen hingewiesen, was sich mittelbar auch auf bodenchemische Kenngrößen aus-wirkt (z.B. v. WILPERT ET AL. [\(1996](#page-297-2)). So wurde z.B. in der Ökosystemfallstudie Conventwald eine kronenstratifizierte Instrumentierung umgesetzt. Für die Auswertung der Nelderversuche im Conventwald stand die Information der Zugehörigkeit zu einem Kronenstratum als erkärende Variablen zur Verfügung. Auf den Level II – Flächen sowie den gekalkten Vergleichspaaren wurden während der Probennahme Kronenphotos aufgenommen sowie Stammabstände zum nächstliegenden Baum dokumentiert, um Effekte der Überschirmung auf die erhobenen Parameter ebenfalls auswerten zu können. Daneben stand auf den Versuchsflächen Altensteig, Conventwald, Ochsenhausen (ungekalkt) und Rosenfeld eine standörtliche Feinkartierung zur Verfügung, die für eine stratifizierte Auswertung genutzt werden konnte. Für die Gruppenvergleiche wurde der nicht parametrische Wilcoxon-Rangsummentest verwendet. Da die Beprobung und damit die lag-Klassenbelegung auf den Level II-Flächen für das gesamte Stichprobenkollektiv optimiert wurde, lassen sich stratifizierte empirische und theoretische Variogramme nicht mehr mit ausreichender Klassenbelegung berechnen.

#### 5.2.3.5 Verwendete Software

Für die Durchführung der deskriptiven Datenanlysen sowie die Variogrammanalysen wurde die Software SAS 9.1. (SAS Institute, 2002-2003) verwendet. Die deskriptiven Parameter wurden mit der Prozedur "proc means" berechnet, die nichtparameterischen Wilcoxontetst mit der Prozedur "proc univariate" durchgeführt. Der multiple Dunn-Test wurde nach [Zar](#page-298-1) [\(1999\)](#page-298-1) in SAS berechnet. Die Tests der unterschiedlichen Variogrammschätzer erfolgte mit der Prozedur "proc variogram", die Anpassung der theoretischen Variogramme wurde mit der Prozedur "proc nlin" vorgenommen.
# 5.3 Ergebnisse

Im Ergebnisteil werden die deskriptiven Parameter für die Level II – Flächen und die beiden Kalkungs-/Düngeflächen sowie die kleinräumigen Heterogenitäten auf den Versuchsflächen beschrieben. Letztere werden auch für die Nelder-Beprobungen auf den Versuchsflächen im Bereich der Ökosystemfallstudie Conventwald dargestellt. Im Anhang sind alle deskriptiven statistischen Kenngrößen (siehe Tabellen im Anhang [E\)](#page-334-0) und die einzelnen Variogrammanpassungen der Auswertung (im seperaten Dokument "statgroessen.pdf" der FVA Freiburg) dargestellt. Von den analysierten Kenngrößen werden im folgenden die pH-Werte, die Austauschkapazität, die Basensättigung, die Calcium-, Kalium-, Magnesium- und Aluminiumsättigung sowie die Kohlenstoff- und Stickstoffgehalte sowie das C/N-Verhältnis beleuchtet. In Tuttlingen wurde keine Austauschkapazität bestimmt, es liegen für diese Fläche somit keine Basensättigung sowie austauschbare Kationsättigungen vor.

Für die Darstellung der Variabilitäten der bodenchemischen Kenngrößen werden Boxplots verwendet. Die Boxen begrenzen hierbei das erste und dritte Quartil der Verteilung, die Whisker werden von den Boxen bis zu den Minimal- bzw. Maximalwerten innerhalb des 1.5-fachen Interquartilranges gezogen. Maximalwerte außerhalb dieses Wertebereiches sind als Kreise dargestellt.

# 5.3.1 Variabilität und räumliche Heterogenität der bodenchemischen Kenngrößen

## <span id="page-144-0"></span>5.3.1.1 Bodenreaktion

Variabilität des pH-Wertes Die in Abb. [5.10,](#page-145-0) Seite [112](#page-145-0) dargesellten Boxplots wurden basierend auf den Protonenkonzentrationen berechnet und in in die Logarithmusdarstellung rücktransformiert. Die in H2O gemessenen pH-Werte (Abb. [5.10,](#page-145-0) links,) liegen auf den ungekalkten und nicht karbonatischen Versuchsflächen (die Bodenbildung in Tuttlingen fand auf carbonatischem Ausgangsgestein statt) im Mittel im Bereich von 3.5 bis knapp über 4 (Conventwald). Die Variabilität ist in den beiden Tiefenstufen vergleichbar. In 5 bis 10 cm Tiefe sind die pH-Werte tendenziell höher, sie schwanken um den Wert von 4.

Die in KCL gemessenen pH-Werte (Abb. [5.10,](#page-145-0) rechts) liegen bei geringer Streuung im Bereich um 3 und damit um ca. 0.7 bis 1 pH-Stufe unter den pH-H2O-Werten. Die Variationskoeffizienten der Protonenkonzentrationen liegen auf den nicht carbonatischen Flächen zwischen 25 % und 90 %. Im Gesamtkollektiv der nicht gekalkten und carbonatischen Standorte weisen die pH-Werte auf den Versuchsflächen Altensteig und Müllheim (beide Tiefenstufen) sowie Conventwald (Tiefenstufe 0 bis 5 cm) eine höhere Variabilität auf. In beiden Tiefenstufen sind die Kalkungseffekte auf den Versuchsflächen Heidelberg und Ochsenhausen an höheren pH-Werte erkennbar. Der Behandlungseffekt wirkt sich wie in Tuttlingen auf die Streuung der Werte aus, diese nimmt im Vergleich zu den unbehandelten Parzellen deutlich zu. Die größte Bandbreite an pH-Werten tritt auf der Versuchsfläche Tuttlingen (der Median der pH-Werte liegt dort bei 7) auf, die Variationskoeffizienten der Protonenkonzentrationen liegen auf dieser Fläche in den beiden Tiefenstufen zwischen 350 % und nahezu 540 %. Der Bodentyp entspricht dort einer skelettreichen Terra fusca, im Probenmaterial ist dort sicherlich car-bonatisches Feinbodenmaterial mit beprobt worden.

Räumliche Heterogenität der Protonenkonzentration In Tab. [5.3,](#page-146-0) Seite [113](#page-146-0) sind die Kenngrößen der angepassten theoretischen Modelle (Modellbestimmtheit, Autokorrelationslänge "Range" sowie die Relation zwischen Nugget und Sill) für die Protonenkonzentrationen aufgeführt. Diese basieren wie in Kapitel [5.3.2,](#page-161-0) Seite [128](#page-161-0) aufgeführt auf angepassten theoretischen Gauss'schen Modellen. Die Lagdistanz wurde auf zwei Meter und die Maximaldistanz auf 20 m festgelegt. Für die Anpassung ergaben sich dadurch 10 Lag-Klassen. In die Übersicht sind nur Modelle der Güteklasse 1 und 2 aufgenommen. Die pH-Werte wurden auf allen Versuchsflächen bestimmt. Unter

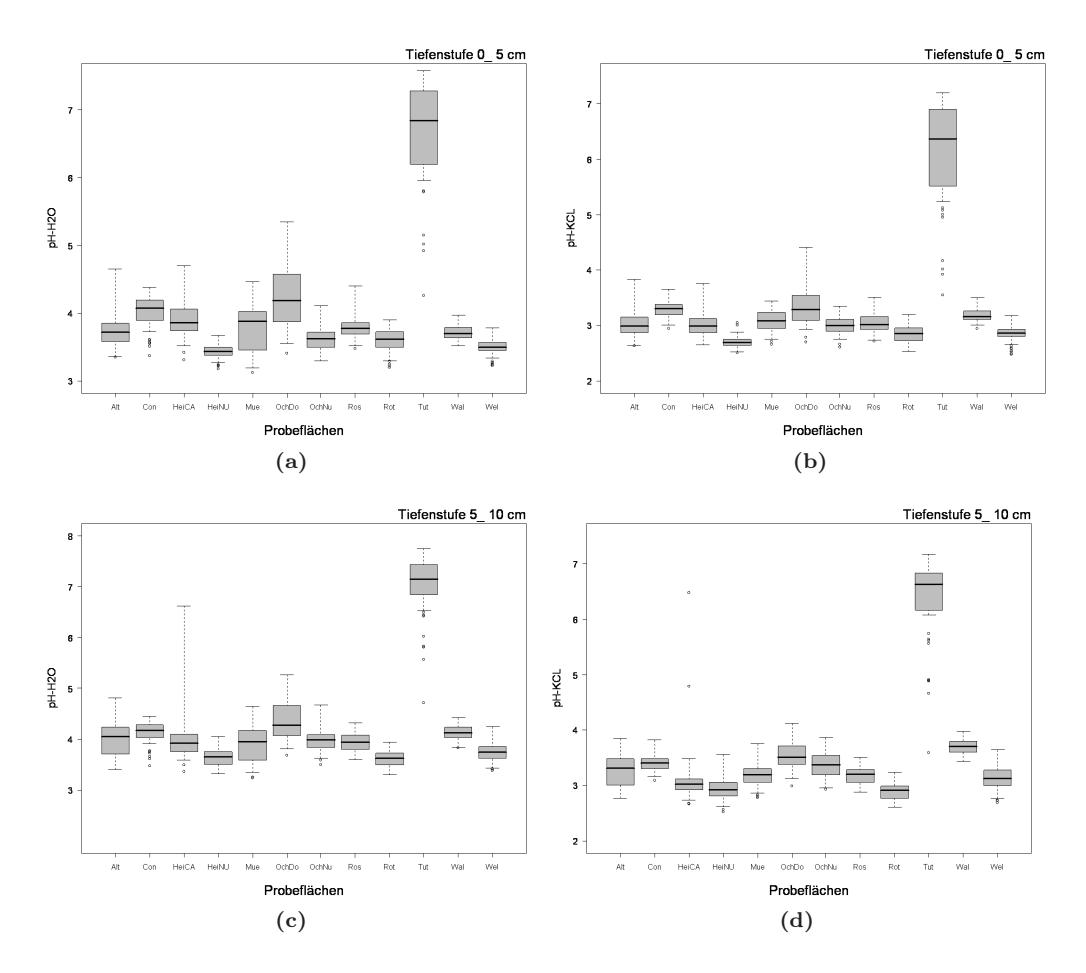

<span id="page-145-0"></span>Abbildung 5.10: pH-Werte (links: in H2O rechts: in KCl gemessen) in den Tiefenstufen 0 bis 5 cm und 5 bis 10 cm. Die Lagemaße wurden basierend auf den Protonenkonzentrationen berechnet.

den oben genannten Vorgaben gelingt eine Variogrammanpassung auf 4 bis maximal 6 Flächen der 12 Flächen. Die mittleren Bestimmtheiten der Modelle liegen in allen Tiefenstufen unter 50 %. Die mittlere Autokorrelationslänge liegt zwischen Mittel bei 6.9 und 10.9 m. Die einzigen Versuchsflächen, auf denen in beiden Tiefenstufen und sowohl für den H+-H2O als auch den H+-KCl eine Modellanpassung gelingt, sind die gekalkte Fläche in Ochsenhausen sowie die Level II – Fläche in Tuttlingen. Der Anteil der Nuggetvarianz am Sill beträgt im Mittel zwischen 36 % und 44 %. In Abb. [5.11,](#page-146-1) Seite [113](#page-146-1) sind beispielhaft zwei Variogramme für die Protonenkonzentrationen dargestellt.

#### <span id="page-145-1"></span>5.3.1.2 Austauschkapazität (AKe)

Variabilität der Austauschkapazität Die Bandbreite der mittleren Austauschkapaziäten auf den Versuchsflächen reicht in der Tiefenstufe 0 bis 5 cm von 46 µmolc/g in Rotenfels bis 190  $\mu mole/g$  im Conventwald (Abb. [5.12,](#page-147-0) Seite [114\)](#page-147-0). In der Tiefenstufe 5 bis 10 m liegen die mittleren Ake-Werte bei 31 µmolc/g (Ro-tenfels) bzw. bei 170 µmolc/g (Conventwald). Die maximalen Austauschkapazitäten wurden auf den Versuchsflächen im Conventwald und in Müllheim bestimmt. Der Spitzenwert erreicht im Conventwald nahezu 290  $\mu mole/g$  und unterschreitet dort in keiner Probe 120  $\mu molc/g$ . Die hohen AKe-Werte liegen auf diesen beiden Schwarzwaldstandorten si-

| Tiefe: 0 bis 5 cm, $n=12$ |                  |                            |       |                  |  |  |  |  |
|---------------------------|------------------|----------------------------|-------|------------------|--|--|--|--|
| Fläche                    | Parameter        | <b>Bestimmtheit</b>        | Range | Nugget/Sill      |  |  |  |  |
| HeiNU                     | $H^+ - H_2O$     | 0.39                       | 2,69  | 0,47             |  |  |  |  |
| OchDO                     | $H^+ - H_2O$     | 0,6                        | 5,75  | 0,22             |  |  |  |  |
| Ros                       | $H^{+} - H_{2}O$ | 0,28                       | 10    | 0,35             |  |  |  |  |
| Tut                       | $H^{+} - H_{2}O$ | 0, 19                      | 9,13  | 0,58             |  |  |  |  |
|                           |                  | 0,37                       | 6,89  | 0,41             |  |  |  |  |
| Alt                       | $H^+ - KCl$      | 0.39                       | 10    | 0,5              |  |  |  |  |
| Con                       | $H^+ - KCl$      | 0,55                       | 4,98  | 0,28             |  |  |  |  |
| OchDO                     | $H^+ - KCl$      | 0,58                       | 7,81  | 0,31             |  |  |  |  |
| Ros                       | $H^+ - KCl$      | 0,22                       | 10    | 0,43             |  |  |  |  |
| Tut                       | $H^+ - KCl$      | 0,23                       | 15,67 | 0,5              |  |  |  |  |
| Wal                       | $H^+ - KCl$      | 0.83                       | 10    | 0,34             |  |  |  |  |
| Wel                       | $H^+ - KCl$      | 0,12                       | 10    | 0,69             |  |  |  |  |
|                           |                  | 0,41                       | 9,78  | 0,44             |  |  |  |  |
|                           |                  | Tiefe: 5 bis 10 cm, $n=12$ |       |                  |  |  |  |  |
| Alt                       | $H^+ - H_2O$     | 0,64                       | 7,72  | 0,42             |  |  |  |  |
| OchDO                     | $H^+ - H_2O$     | 0,5                        | 6,21  | 0,22             |  |  |  |  |
| Ros                       | $H^+ - H_2O$     | 0,66                       | 16,75 | 0,27             |  |  |  |  |
| Tut                       | $H^+ - H_2O$     | 0,23                       | 15,06 | 0,54             |  |  |  |  |
| Wal                       | $H^+ - H_2O$     | 0.26                       | 8,92  | 0,59             |  |  |  |  |
|                           |                  | 0,46                       | 10,93 | 0,41             |  |  |  |  |
| Alt                       | $H^+ - KCl$      | 0,64                       | 6,73  | 0,41             |  |  |  |  |
| Con                       | $H^+ - KCl$      | 0,41                       | 15,1  | 0,59             |  |  |  |  |
| OchDO                     | $H^+ - KCl$      | 0,59                       | 11,84 | 0,51             |  |  |  |  |
| Rot                       | $H^+ - KCl$      | 0,1                        | 1,11  | 0,02             |  |  |  |  |
| Tut                       | $H^+ - KCl$      | 0,24                       | 12,56 | 0,61             |  |  |  |  |
| Wal                       | $H^+ - KCl$      | 0,38                       | 2,84  | $\boldsymbol{0}$ |  |  |  |  |
|                           |                  | 0,39                       | 8,36  | 0,36             |  |  |  |  |

<span id="page-146-0"></span>Tabelle 5.3: Theoretischen Variogrammanpassungen für die Protonenkonzentrationen. Flächen, auf denen in beiden Tiefenstufen eine theoretische Variogrammanpassung möglich war, sind kursiv.

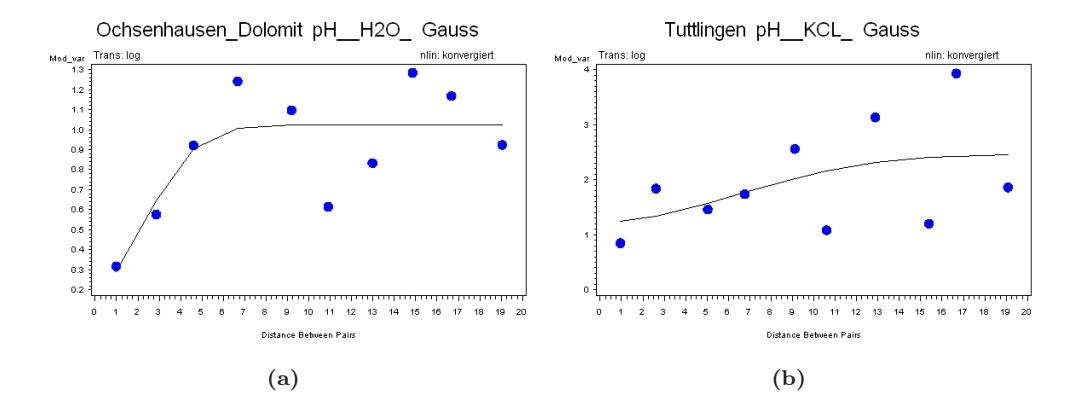

<span id="page-146-1"></span>Abbildung 5.11: Semivarianz und theoretische Variogramme der pH-Werte (Protonenkonzentrationen) aus der Tiefenstufe 0 bis 5 cm. Das theoretische Variogramm aus Ochsenhausen weist eine Bestimmheit von 0.6 auf, in Tuttlingen liegt die Bestimmtheit nur bei 0.23

#### 5. Geostatistische Analysen in Südwest-Deutschland

cherlich in der Beprobung des Feinbodens begründet. In die grusige Grundmatrix der leicht bis stark geneigten Hänge sind Feinbodentaschen mit teilweise hohen organischen Anteilen eingelagert. Deutlich über der mittleren Ake aller Versuchflächen (116  $\mu$ molc/q in 0 bis 5 cm bzw. 94  $\mu mole/q$  in 5 bis 10 cm) liegen neben den Versuchsflächen Conventwald und Müllheime die beiden Flächen in Ochsenhausen.

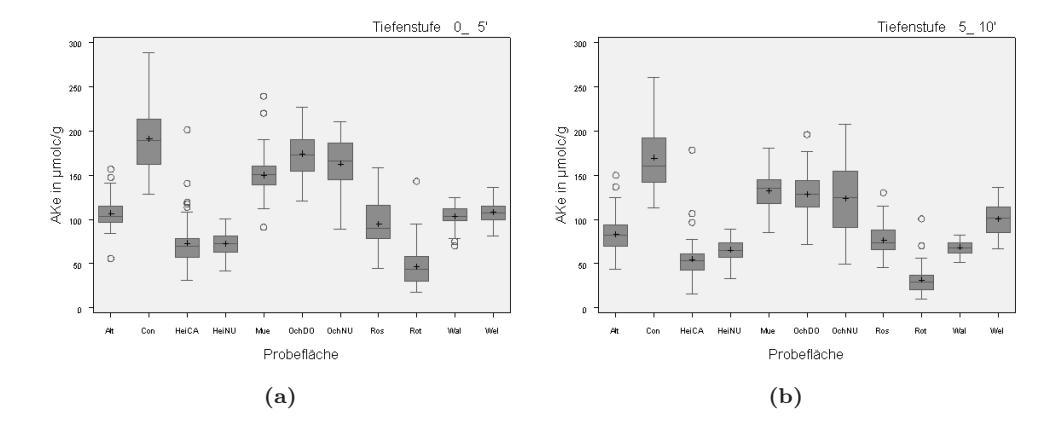

<span id="page-147-0"></span>Abbildung 5.12: Austauschkapazitäten (AKe) auf den Versuchsflächen in den beiden Tiefenstufen 0 bis 5 cm (links) und 5 bis 10 cm (rechts).

Die größte Variabilität der AKe ist auf der Versuchsfläche in Rotenfels gegeben. Der Variationskoeffizient liegt dort bei nahezu 50 %. Die Heterogenität ist auf dieser Fläche ähnlich wie auf den Flächen Conventwald und Müllheim auf den Grobskelettreichtum im Oberboden zu-rückzuführen. Das deutlich niedrigere Niveau der Austauschkapazität in Rotenfels geht auf die Basenarmut des Ausgangsgesteins (Buntsandstein) zurück. Dies gilt auch für die aus Sandsteinverwitterung hervorgegangenen Flächen in Heidelberg und Welzheim. Im Mittel aller Versuchsflächen liegen die Variationskoeffizienten zwischen 20 und 25 %.

Die Austauschkapaziäten auf den gekalkten Versuchsflächen unterscheidet sich nicht signifikant von den unbehandelten Flächen. In Heidelberg liegt die mittlere AKe auf der gedüngten Variante sogar unter dem Vergleichswert der unbehandelten Referenzfläche.

Räumliche Heterogenität der Austauschkapazität Nur auf 2 der 11 Versuchsflächen lassen sich in der Tiefe 0 bis 5 cm theoretische Variogramme anpassen. Für diese ist die Bestimmtheit mit Werten von deutlich über 50 % hoch. Auch in der darunter liegend beprobten Tiefenstufe gelingen gute Anpassungen auf 5 der 11 Flächen. Für die Modelle der Austauschkapazität werden die höchsten Bestimmtheiten er-reicht. In 0 bis 5 cm Bodentiefe liegt die mittlere Autokorrelationslänge bei 5 m und die Nuggetvarianz bei 27 % des Sills. Mit über 10 m reicht die Autokorrelation in 5 bis 10 cm Tiefe doppelt so weit, die Nuggetvarianz ist ebenfalls erhöht. Oberflächennah ist offensichtlich ein kleinräumigerer und auch ausgeprägterer Nachbarschaftseffekt als in größerer Bodentiefe nachzuweisen, was vermutlich mit der vertikalen Verteilung und der ausgeprägten Korrelation von Kohlenstoffgehalt und Austauschkapazität zusammenhängt. Die Autokorrelationslängen für die Austauschkapazität in den beiden Tiefenstufen auf der unbehandelten Fläche in Heidelberg ist in Abb. [5.13,](#page-148-0) Seite [115](#page-148-0) beispielhaft dargestellt.

## 5.3.1.3 Basensättigung

Variabilität der Basensättigung Die Mediane der Basensättigungen liegen in der Tiefenstufe 0 bis 5 cm auf den nicht gekalk-ten Versuchsflächen (in Tuttlingen wurde keine AKe bestimmt) im

| Tiefe: 0 bis 5 cm $(n=11)$ |           |                            |       |             |  |  |  |  |
|----------------------------|-----------|----------------------------|-------|-------------|--|--|--|--|
| Fläche                     | Parameter | Bestimmtheit               | Range | Nugget/Sill |  |  |  |  |
| Con                        | AKe       | 0.58                       | 4,95  | 0.17        |  |  |  |  |
| HeiNU                      | A K e     | 0.87                       | 5.25  | 0.37        |  |  |  |  |
|                            |           | 0,73                       | 5,1   | 0,27        |  |  |  |  |
|                            |           | Tiefe: 0 bis 5 cm $(n=11)$ |       |             |  |  |  |  |
| Alt                        | AKe       | 0.32                       | 5,25  | 0,54        |  |  |  |  |
| Con.                       | A K e     | 0.54                       | 11,08 | 0.31        |  |  |  |  |
| HeiCA                      | AKe       | 0.78                       | 15,75 | 0.5         |  |  |  |  |
| HeiNU                      | A K e     | 0.76                       | 10,72 | 0,34        |  |  |  |  |
| Wal                        | AKe       | 0.69                       | 8,92  | 0.43        |  |  |  |  |
|                            |           | 0.62                       | 10,34 | 0.42        |  |  |  |  |

Tabelle 5.4: Theoretischen Variogrammanpassungen für die Austauschkapazität

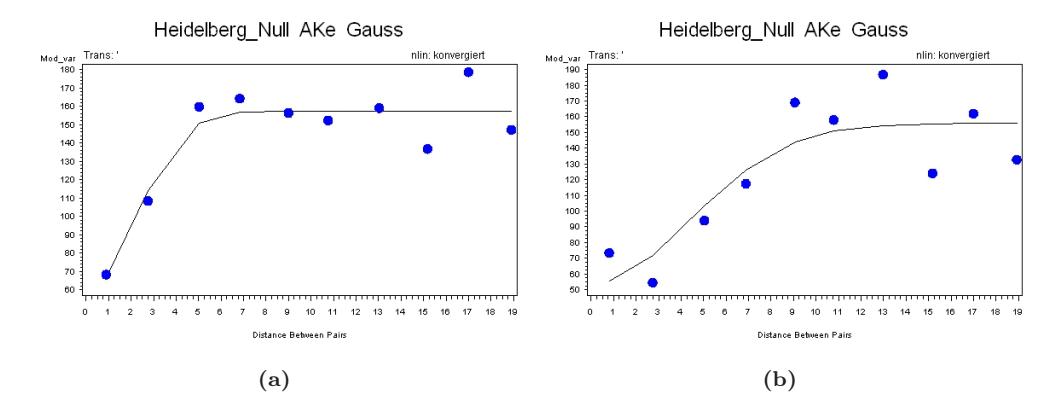

<span id="page-148-0"></span>Abbildung 5.13: Semivarianz und theoretische Variogramme für die Austauschkapazität der unbehandelten Fläche in Heidelberg in den Tiefenstufen 0 bis 5 cm (links) und 5 bis 10 cm (rechts)

Bereich von bzw. unter 10 %, nur in Rotenfels wird dieser Wert geringfügig überschritten (Abb. [5.14,](#page-149-0) Seite [116\)](#page-149-0). Das Niveau der Basensättigungen in Ochsenhausen, Walldürn und Welzheim hebt sich dabei von den weiteren Flächen mit Werten von unter 5 % ab. Die Variationskoeffizienten reichen in dieser Tie-fenstufe von 18 % bis 60 %. Die Boxplots zeigen für die meisten Flächen breite Interquartil-ranges und weit ausstreichende Whisker. Extremwerte, die über den oberen Interquartilrange hinausreichen, sind häufig (Ausnahme: Rotenfels und Welzheim).

In 5 bis 10 cm Bodentiefe ist das Niveau der Basensättigungen niedriger. Die Variabilität der Basensättigung bleibt in dieser Tiefenstufe noch hoch, die Variationskoeffizienten erreichen die Wertespanne aus der darüber liegenden Tiefenstufe. Auf sehr niedrigen Basensättigungswerten sind die Flächen Altensteig, Heidelberg, Ochsenhausen, Walldürn und Welzheim nivelliert. Auch in dieser Tiefenstufe sind deutliche Ausreisserstrukturen erkennbar.

Auf den gekalkten Parzellen reichen die Spannen der Basensättigungen erwartungsgemäß sehr weit. In Ochsenhausen ist nahezu das gesamte Wertespektrum von unter 5 % bis zu 100 % abgedeckt. Die Mittelwerte der Basensättigung auf den beiden Flächen Ochsenhausen und Heidelberg liegen in 0 bis 5 cm Bodentiefe über 30 %. Erstaunlich ist hierbei, dass die Werte für die Heidelberger Fläche trotzt länger zurückliegenden Kalkung enger auf den Bereich zwischen 25 und

Jürgen Schäffer, Markus Ellinger, Klaus v. Wilpert 115

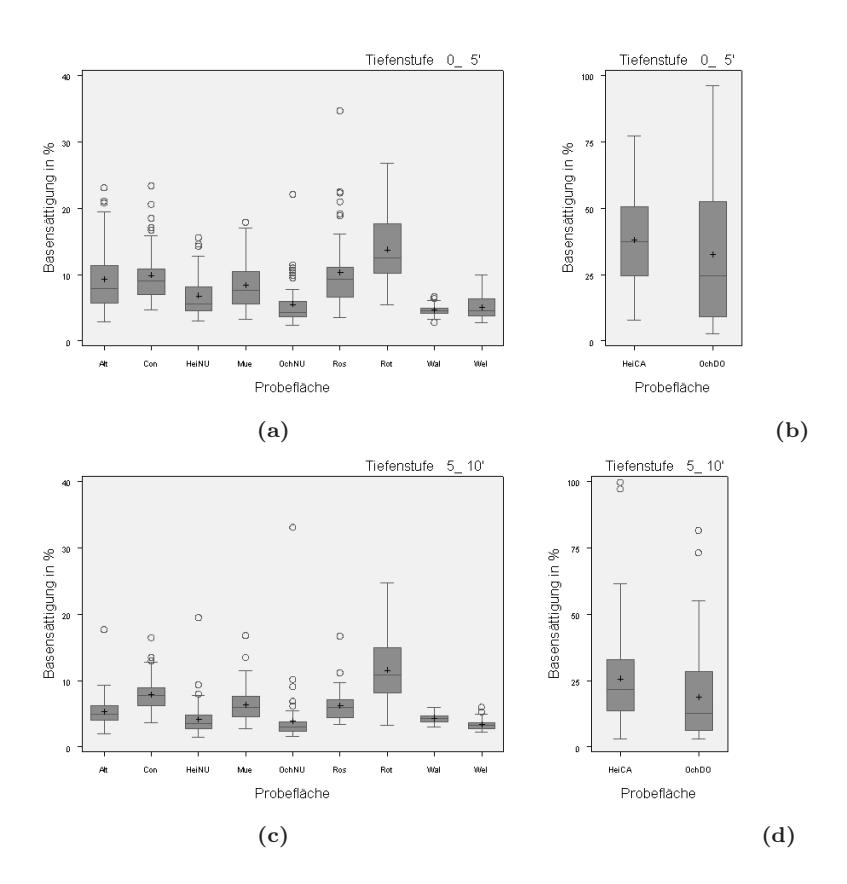

<span id="page-149-0"></span>Abbildung 5.14: Basensättigung auf den Versuchsflächen in den beiden Tiefenstufen 0 bis 5 cm (oben) und 5 bis 10 cm (unten).

50 % begrenzt sind als dies in Ochsenhausen der Fall ist. Die Kalkungswirkung ist auch in 5 bis 10 cm deutlich erkennbar. Auch hier zeichnet sich für Heidelberg bezüglich der mittleren Basensättigungen eine eher günstigere Basenversorgung ab, die durch zahlreiche Ausreißer begründet ist.

Räumliche Heterogenität der Basensättigung Für die Basensättigung gelingt in der Tiefenstufe 0 bis 5 cm nur auf der gekalkten Fläche in Ochsenhausen die Anpassung eines gauss'schen Modells. In der darunter liegenden Tiefenstufe ist dies für über 6 Flächen möglich. Der mittlere Range liegt mit 9 m in einem Wertesprektrum, das bereits für die Autauschkapazität und die Protonenkonzentrationen bestimmt wurde. Eine Tiefenabhängigkeit kann aufgrund der geringen Wiederholungszahl in der oberen Tiefenstufe nicht abgeleitet werden. Auffällig ist, dass trotz der enormen Bandbreite der Werte auf der gekalkten Fläche in Ochsenhausen in beiden Tiefen eine Anpassung mit hoher Bestimmheit gelingt. Diese liegt für alle Anpassungen in der Tiefenstufe 5 bis 10 cm bei 43 %, das durchschnittliche Verhältnis von Nuggetvarianz zu Sill liegt bei 60 %. Abb. [5.15,](#page-150-0) Seite [117](#page-150-0) zeigt für die dolomitbehandelte Fläche in Ochsenhausen die Anpassung des gauss'schen Modells.

In der Tiefenstufe 0 bis 5 cm liegt die Autokorrelationslänge bei 5 m, in der darunter liegenden Tiefenstufe bei knapp über 6 m. In beiden Tiefenstufen ist eine ausgeprägte Schwingung der Semivarianzen um den Sill zu erkennen. Die Schwingungslänge liegt bei ca. 10 m.

| Tiefe: 0 bis 5 cm $(n=11)$  |           |              |       |             |  |  |  |  |  |
|-----------------------------|-----------|--------------|-------|-------------|--|--|--|--|--|
| Fläche                      | Parameter | Bestimmtheit | Range | Nugget/Sill |  |  |  |  |  |
| OchDO                       | Basen %   | 0,61         | 4,91  | 0,3         |  |  |  |  |  |
| Tiefe: 5 bis 10 cm $(n=11)$ |           |              |       |             |  |  |  |  |  |
| HeiNU                       | Basen %   | 0.28         | 6,38  | 0.76        |  |  |  |  |  |
| Mue                         | Basen %   | 0.13         | 11,53 | 0.93        |  |  |  |  |  |
| OchDO                       | Basen %   | 0,56         | 6,24  | 0,23        |  |  |  |  |  |
| OchNU                       | Basen %   | 0.48         | 6,19  | 0.71        |  |  |  |  |  |
| Ros                         | Basen %   | 0,52         | 13,74 | 0.43        |  |  |  |  |  |
| Wel                         | Basen %   | 0.59         | 8,98  | 0.49        |  |  |  |  |  |
|                             |           | 0.43         | 8.84  | 0.59        |  |  |  |  |  |

Tabelle 5.5: Übersicht über die Ergebnisse der theoretischen Variogrammanpassungen für die Basensättigungen

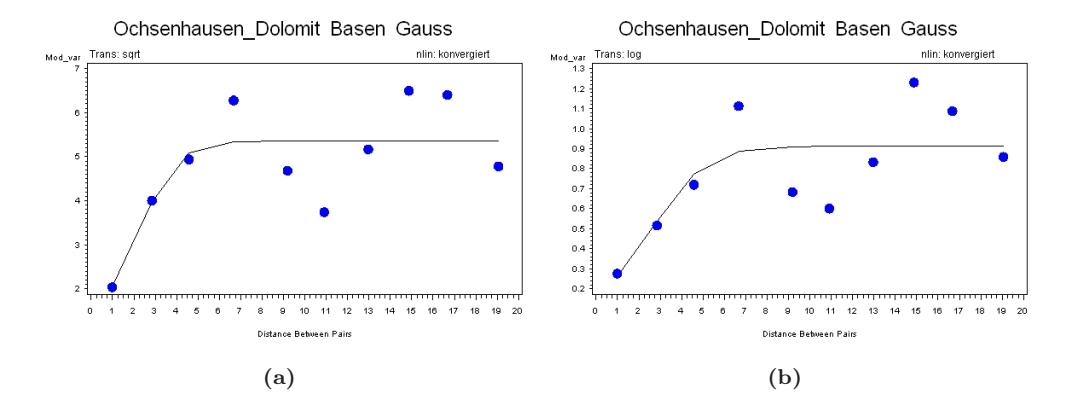

<span id="page-150-0"></span>Abbildung 5.15: Semivarianz und theoretische Variogramme für die Basenättigung auf der dolomitbehandelten Fläche in Ochsenhausen in den Tiefenstufen 0 bis 5 cm (links) und 5 bis 10 cm (rechts)

#### 5.3.1.4 Calciumsättigung

Variabilität der Calciumsättigung Auf den ungekalkten Versuchsflächen übersteigen die mittleren Calciumsättigugnen in der Tiefe von 0 bis 5 cm nur auf den Flächen Altensteig, Conventwald, Müllheim und Rosenfeld (im Conventwald auch in 5 bis 10 cm) den Wert von 5  $\mu mole/g$ . Die Bandbreite der mittleren Sättigungen reicht von 0.4 bis 37  $\mu \text{molc/g}$  (0 bis 5 cm) bzw. 0 bis 28 µmolc/g (5 bis 10 cm). Wie bei der Basensättigung sind die Boxplots durch teilweise mehrere Ausreißer auf einzel-nen Versuchsflächen geprägt (Abb. [5.16,](#page-151-0) Seite [118\)](#page-151-0).

Für ungekalkte Standorte übersteigen die Maximalwerte die Mittelwerte bzw. Mediane um Größenordnungen. Dementsprechend liegen die Variationskoeffizienten auf einem sehr ho-hen Niveau. In 0 bis 5 cm Tiefe liegt der Minimalwert in Walldürn bei 42 %, der Maximalwert in Rosenfeld bei 109 %. Die maximale Variabiliät in der Tiefenstufe 5 bis 10 cm ist auf der Nullfläche in Ochsenhausen gegeben. Der Variationskoeffizient liegt dort bei 178 %, in Walldürn erreicht er mit 33 % den Minimalwert. Wie bei der Basensättigung zeichnen sich die Werte von den Versuchsflächen in Altensteig, Conventwald und Müllheim durch ein höheres Niveau aus.

Die Calciumsättigungen auf den gekalkten Flächen liegen in der Tiefenstufe 0 bis 5 cm bei 22  $\mu mole/g$  (Heidelberg) bzw. 27  $\mu mole/g$  (Ochsenhausen). Sie übersteigen die Referenz-werte auf

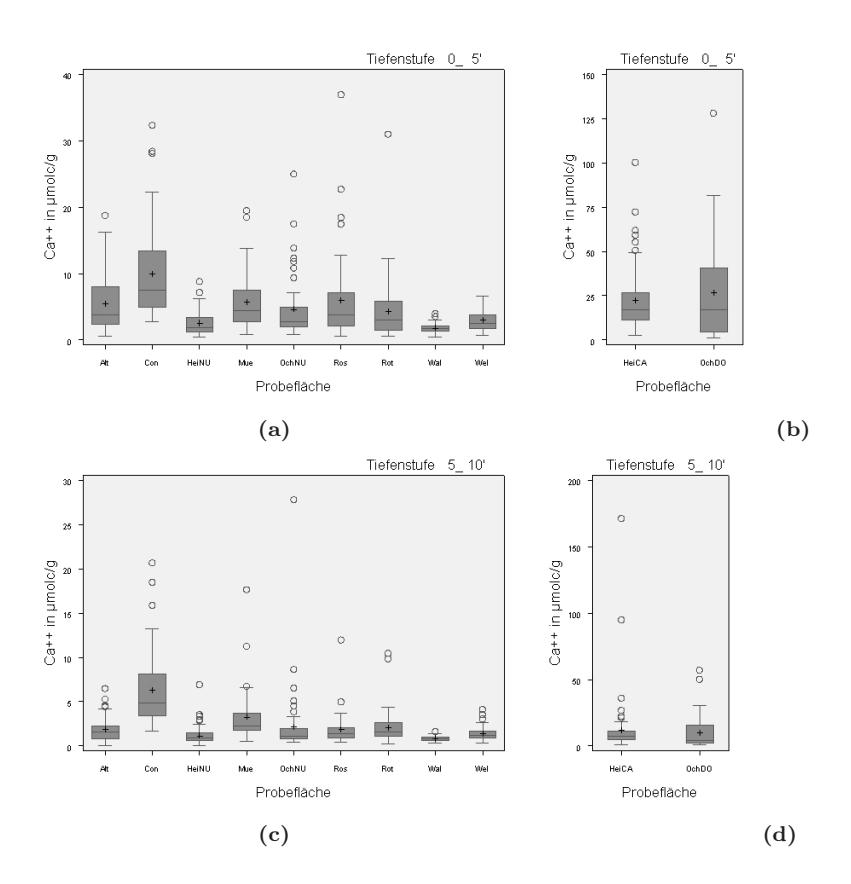

<span id="page-151-0"></span>Abbildung 5.16: Calciumsättigung in  $\mu mole/g$  auf den Versuchsflächen in den beiden Tiefenstufen 0 bis 5 cm (oben) und 5 bis 10 cm (unten)

den ungekalkten Vergleichsparzellen um den Faktor 10 bzw. 5. Die gleichen Relationen sind in der Tiefenstufe 5 bis 10 cm bei Sättigungswerten von 12  $\mu$ molc/g (Heidelberg) bzw. 10  $\mu$ molc/g in Ochsenhausen gegeben.

Räumliche Heterogenität der Calciumsättigung Die hohe Variabilität der austauschbaren Calciumvorräte spiegelt sich auch in einer hohen räumlichen Heterogenität wieder. Die Bestimmtheit der angepassten Modelle übersteigt in beiden Tiefenstufen 30 % nur knapp. Analog zur Basensättigung gelingt für die gekalkte Versuchsfläche in Ochsenhausen eine Anpassung mit vergleichbaren Autokorrelationslängen wiederum in beiden Tiefenstufen. Die mittleren Ranges liegen in der Tiefenstufe 0 bis 5 cm bei durchschnittlich 3.3 m, in 5 bis 10 cm bei 10 m. Die Nuggetvarianz liegt bei 25 % bzw. 54 % des Sills.

## 5.3.1.5 Magnesiumsättigung

Variabilität der Magnesiumsättigung Das Boxplots der Magnesiumsättigungen auf den ungekalkten Versuchsflächen sind hin-sichtlich ihrer Ausprägung und relativen Lage zueinander vergleichbar mit denen der Calciumsättigungen (Abb. [5.17,](#page-153-0) Seite [120\)](#page-153-0). Die Bandbreite vorkommender Sättigungswerte reicht in der Tiefenstufe 0 bis 5 cm von 0.3 bis 11  $\mu molc/g$ . Die höchsten Werte wie auch die höchsten Lagemaße Mittelwert und Median (5.4 µmolc/g) findet sich auf der Versuchsfläche Conventwald. Auf den Versuchsflächen Altensteig, Müllheim, Ochsenhausen und Rosenfeld liegen die Mittelwerte in dieser Tiefenstufe zwischen 2 und 3 µmolc/g. Die austausch-

| Tiefe: 0 bis 5 cm $(n=11)$ |                           |                             |       |             |  |  |  |  |
|----------------------------|---------------------------|-----------------------------|-------|-------------|--|--|--|--|
| Fläche                     | Parameter                 | <b>Bestimmtheit</b>         | Range | Nugget/Sill |  |  |  |  |
| OchDO                      | $\frac{Ca^{2+}}{Ca^{2+}}$ | 0,34                        | 5,41  | 0.37        |  |  |  |  |
| Rot                        |                           | 0.43                        | 1,81  | O           |  |  |  |  |
| Wel                        | $Ca^{2+}$                 | 0.17                        | 2,79  | 0,37        |  |  |  |  |
|                            |                           | 0,32                        | 3,33  | 0,25        |  |  |  |  |
|                            |                           | Tiefe: 5 bis 10 cm $(n=11)$ |       |             |  |  |  |  |
| Con                        | $Ca^{2+}$                 | 0.25                        | 12,25 | 0.75        |  |  |  |  |
| OchDO                      | $Ca^{2+}$                 | 0.5                         | 6.69  | 0,33        |  |  |  |  |
| Ros                        | $Ca^{2+}$                 | 0.25                        | 5,09  | 0,32        |  |  |  |  |
| Wal                        | $Ca^{2+}$                 | 0.24                        | 16,59 | 0.78        |  |  |  |  |
|                            |                           | 0.31                        | 10.16 | 0.54        |  |  |  |  |

Tabelle 5.6: Theoretischen Variogrammanpassungen für die Calciumsättigung

baren Vorräte in Heidelberg, Rotenfels, Welzheim und Walldürn liegen mit geringeren absoluten Schwankungen im Bereich von 1  $\mu$ molc/q.

Auch in der Tiefenstufe 5 bis 10 cm lassen sich die Versuchsflächen in vergleichbare Kollektive gruppieren. Wieder sind die Werte im Conventwald höher. Ein intermediäres Kollektiv bilden die Versuchsflächen Altensteig, Müllheim, Ochsenhausen und Rosenfeld (Mittelwerte im Bereich zwischen 0.9 und 2  $\mu$ molc/g). Auf den weiteren Flächen liegen die austauschbare Vorräte deutlich unter 1  $\mu$ molc/g.

Die Variabiliät der Magnesiumsättigungen ist im Vergleich zu den austauschbaren Calciumsättigungen geringer. Die Variationskoeffizienten reichen in der Tiefenstufe 0 bis 5 cm von 26 % (Welzheim und Walldürn) bis 54 % (Rotenfels), in 5 bis 10 cm von 22 % (Walldürn) bis 90 % (Rotenfels). Variationskoeffizienten von über 50 % werden nur auf den Flächen Ochsenhausen und Rotenfels überschritten.

Auf den behandelten Flächen in Heidelberg und Ochsenhausen ist die Variabilität erwartungsgemäß deutlich erhöht. Im Gegensatz zur Calciumsättigung, für die in Heidelberg und Ochsenhausen in der Größenordnung vergleichbare Werte gefunden wurden, ist die Magnesiumsättigung in Ochsenhausen im Mittel um den Faktor 5 erhöht. Dies ist sicherlich auf die in Heidelberg länger zurückliegende Kalkungsmaßnahme zurückzuführen. Gegenüber den unbehandelten Versuchsflächen sind die Werte in Heidelberg um den Faktor 5, in Ochsenhausen um den Faktor 10 erhöht.

Räumliche Heterogenität der Magnesiumsättigung Die Anpassung theoretischer Variogramme gelang im Falle der Magnesiumvorräte auf je-weils zwei von 11 Versuchsflächen (Tab. [5.7,](#page-154-0) Seite [121\)](#page-154-0). Wie bei den Caliciumsättigungen ist dies für beide Tiefenstufen der gekalkten Versuchsfläche in Ochsenhausen gelungen. Die mittlere Autokorrelationslänge liegt in der Tiefenstufe 0 bis 5 cm knapp unter 4 m, in 5 bis 10 cm bei rund 11.5 m. Die Bestimmtheitsmaße reichen von 46 % bis 64 %. Wie beim Calcium wird für Magnesium in der oberen Tiefenstufe eine um die Hälfte geringerer Anteil der Nuggetvarianz am Sill als in 5 bis 10 cm Tiefe ermittelt.

#### 5.3.1.6 Kaliumsättigung

Variabilität der austauschbaren Kaliumvorräte Für die Kaliumsättigungen sind wieder alle Versuchsflächen in einer Darstellung zusammen gefass dargestellt (Abb. [5.18,](#page-154-1) Seite [121\)](#page-154-1). Da bei den Behandlungen kein Kalium ausgebracht wurde, können die Flächen als räumliche Wiederholungen unter vergleichbaren standörtlichen Voraussetzungen interpretiert werden.

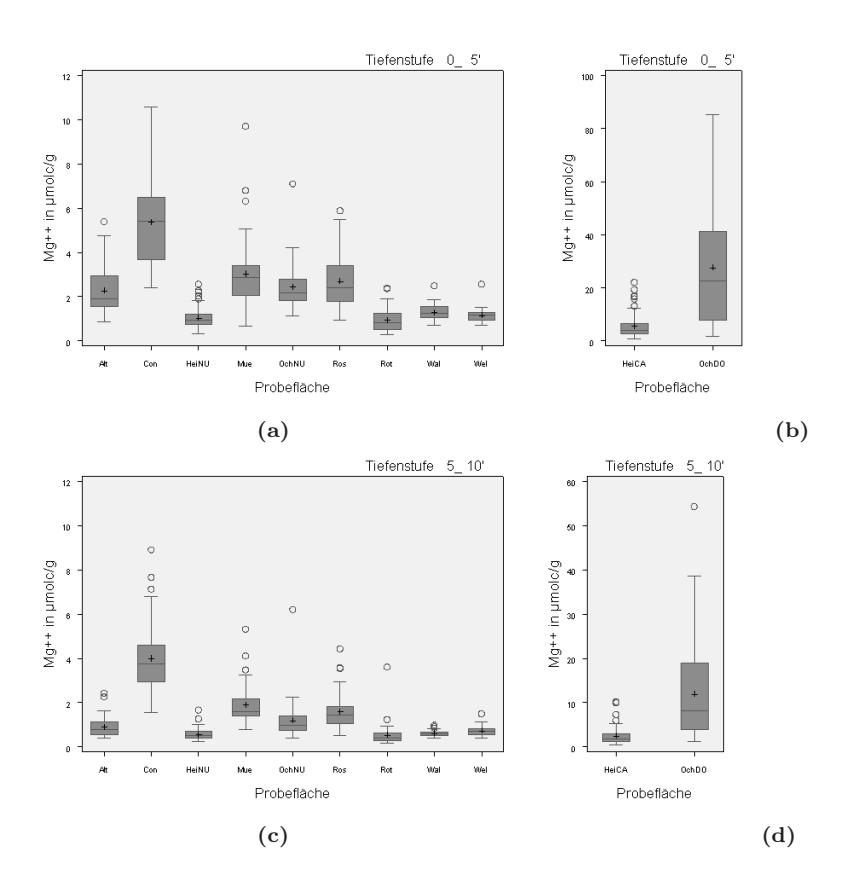

<span id="page-153-0"></span>Abbildung 5.17: Magnesiumsättigung in  $\mu mole/g$  auf den Versuchsflächen in den beiden Tiefenstufen 0 bis 5 cm (oben) und 5 bis 10 cm (unten).

Die Bandbreite der Kaliumsättigung ist auf den Flächen Conventwald und Müllheim am größten. Auf diesen Flächen liegen Mittelwert und Median in 0 bis 5 cm Werte über 2  $\mu mole/g$ . Die geringsten Vorratswerte (deutlich unter 1  $\mu$ molc/g) werden auf den beiden Flächen in Heidelberg, in Rotenfels und Welzheim vorgefunden. Im Bereich des flächenübergreifenden Mittelwertes von 1.4 µmolc/g liegen die Versuchsflächen Altensteig und Ochsenhausen. Auf den Flächen Rosenfeld und Welzheim übersteigt der Wert knapp die Grenze von 1  $\mu$ molc/g. Auch in 5 bis 10 cm Bodentiefe sind die Kaliumsättigungen im Conventwald und auf der Versuchsfläche Müllheim gegenüber dem Mittelwert aller Flächen deutlich erhöht (um den Faktor 2). Die Werte für die weiteren Flächen bewegen sich zwischen 0.5  $\mu$ molc/g und 1  $\mu$ molc/g Kaliumsättigung.

Die Variationskoeffizienten der Kaliumsättigung schwanken in den beiden Tiefenstufen zwischen 19 % (Walldürn in 5 bis 10 cm Bodentiefe) und 60 % (Rotenfels in 5 bis 10 cm Bodentiefe), die mittleren Koeffizienten liegen bei 36 % in 0 bis 5 cm und 33 % in 5 bis 10 cm Bodentiefe. Ein Behandlungseffekt auf die Kaliumsättigungen ist nicht zu erkennen. Die Lagemaße lassen keine Verschiebung erkennen, die z.B. auf eine durch Calciumüberschuss ausgelöste Verdrängung des Kaliums von den Austauscherplätzen zurückgeführt werden könnte.

Räumliche Heterogenität der Kaliumsättigung In der Tiefenstufe 0 bis 5 cm gelingt die Anpassung von drei theoretischen Variogrammen, in 5 bis 10 cm Tiefe nur auf der behandelten Versuchsfläche in Ochsenhausen (Tab. [5.8,](#page-154-2) Seite [121\)](#page-154-2). Für die Kaliumsättigung werden die längsten Ranges berechnet, die in beiden Tiefenstufen deutlich über 10 m liegen. Die Streuung der Werte ist jedoch sehr hoch, die Werte müssen auch aufgrund der geringen Beobachtungszahl mit Vorsicht

|        |                           | Tiefe: 0 bis 5 cm $(n=11)$  |       |             |
|--------|---------------------------|-----------------------------|-------|-------------|
| Fläche |                           | Parameter Bestimmtheit      | Range | Nugget/Sill |
| Con    |                           | 0.64                        | 3,05  | 0,15        |
| OchDO  | $\frac{Mg^{2+}}{Mg^{2+}}$ | 0.51                        | 4,71  | 0.25        |
|        |                           | 0,58                        | 3,88  | 0,2         |
|        |                           | Tiefe: 5 bis 10 cm $(n=11)$ |       |             |
| OchDO  |                           | 0,46                        | 6.3   | 0,32        |
| Wal    | $\frac{Mg^{2+}}{Mg^{2+}}$ | 0.46                        | 16,59 | 0,53        |
|        |                           | 0,46                        | 11,44 | 0,42        |

<span id="page-154-0"></span>Tabelle 5.7: Variogrammanpassungen für die austauschbaren Magnesiumsättigung

interpretiert werden. Gleiches gilt für den Quotienten aus Nugget und Sill, die zwischen 0 und 0.7 liegen. Die mittlere Bestimmtheit liegt bei knapp über 40 %.

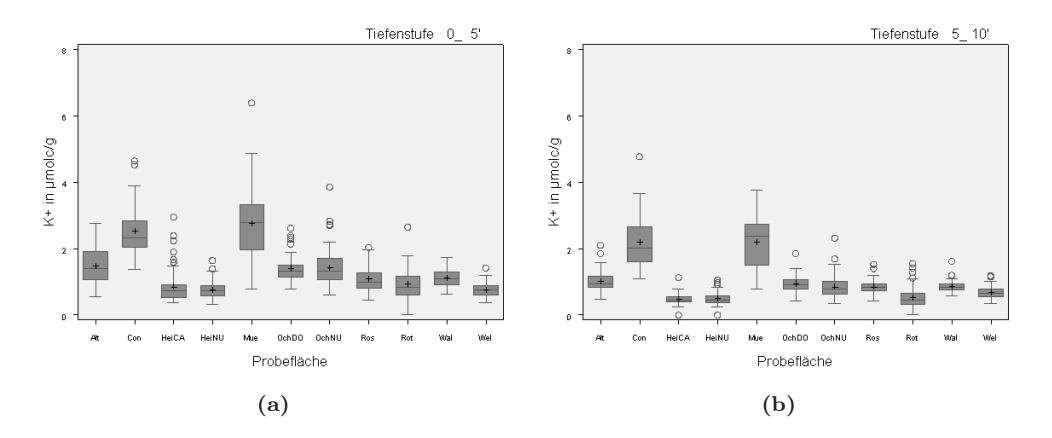

<span id="page-154-1"></span>Abbildung 5.18: Kaliumsättigung in  $\mu molc/g$  auf den Versuchsflächen. Links: Tiefenstufe  $0$  bis  $5$  cm, Rechts:  $5$  bis  $10$  cm.

| Tiefe: 0 bis 5 cm $(n=11)$  |           |                     |       |             |  |  |  |  |  |
|-----------------------------|-----------|---------------------|-------|-------------|--|--|--|--|--|
| Fläche                      | Parameter | <b>Bestimmtheit</b> | Range | Nugget/Sill |  |  |  |  |  |
| Con                         | $K^+$     | 0.26                | 1,71  | 0           |  |  |  |  |  |
| OchDO                       | $K^+$     | 0,24                | 15,51 | 0.6         |  |  |  |  |  |
| Ros                         | $K^+$     | 0.76                | 17,33 | 0.15        |  |  |  |  |  |
|                             |           | 0,42                | 11,52 | 0,25        |  |  |  |  |  |
| Tiefe: 5 bis 10 cm $(n=11)$ |           |                     |       |             |  |  |  |  |  |
| <i>OchDO</i>                |           | 0.45                | 15.02 | 0.69        |  |  |  |  |  |

<span id="page-154-2"></span>Tabelle 5.8: Theoretischen Variogrammanpassungen für die Kaliumsättigung

#### 5.3.1.7 Aluminiumsättigung

Variabilität der Aluminiumsättigung Aluminium ist auf den untersuchten Standorten das dominierende Kation an der Austauscherbelegung (Abb. [5.19,](#page-155-0) Seite [122\)](#page-155-0). Die Größenordnung der vorkommenden Werte hängt im wesentlichen von der Austauschkapazität ab. Entsprechend den AKe-Werten werden die geringsten Aluminiumsättigung in Heidelberg und Rotenfels, die höchsten auf der Versuchsfläche Conventwald gemessen. Das Wertespektrum reicht von 0  $\mu mole/q$  (dieser Wert wurde auf der gedüngten Fläche in Heidelberg bestimmt) bis 220  $\mu mole/g$  (im Conventwald). Die mittleren Variationskoeffizienten liegen in den beiden Tiefenstufen bei 28 % (0 bis 5 cm) bzw. 29 % (5 bis 10 cm). Die höchste Variabilität wird auf einem geringen Sättigungsniveau in Rotenfels erreicht.

Auf den unbehandelten Parzellen ist die Sättigung im Vergleich zu den behandelten Parzellen höher als auf den gekalkten Versuchsparzellen. Dies ist auf Austauschprozesse zurückzuführen, bei denen die im Zuge der Behandlung applizierten basischen Neutralkationen zu einer Verdrängung des Aluminiums von den Austauschern führt. Die Variabilität der Alumini-umsättigung nimmt durch die Behandlung dagegen zu, erwartungsgemäß ist auf der Versuchsfläche Ochsenhausen die Streuung höher, da die Behandlung zum Zeitpunkt der Probenahme dort erst 12 Jahre zurück lag, in Heidelberg dagegen 23 Jahre.

Räumliche Heterogenität der Aluminiumsättigung Im Gegensatz zu den basischen Neutralkationen lassen sich für Aluminium immerhin in der Tiefenstufe 0 bis 5 cm 3 bzw. 7 theoretische Variogramme in 5 bis 10 cm anpassen. Die für die beiden Tiefenstufen bestimmten Mittelwerte der Autokorrelationslängen von 5.7 m bzw. 10 m liegen im Bereich der bisher abgeleiteten Ranges. Die Anpassungsgüten sind insbesondere in der Tiefenstufe 5 bis 10 cm hoch und spiegeln sich in mittleren Bestimmtheiten von 54 % bzw. 67 % wieder. Die Relationen von Nugget zu Sill von 0.5 bzw. 0.4 zeigen einen schwächeren Tiefentrend als er z.B. bei den basischen Kationen erkennbar ist.

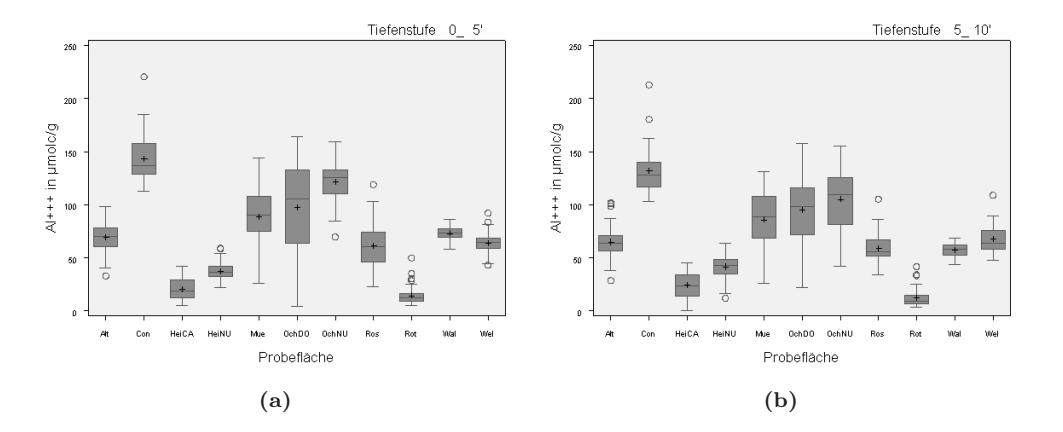

<span id="page-155-0"></span>Abbildung 5.19: Aluminiumsättigung in  $\mu$ molc/g auf den Versuchsflächen. Links: Tiefenstufe 0 bis 5 cm, Rechts: 5 bis 10 cm.

#### 5.3.1.8 Kohlenstoffgehalt

Variabilität des Kohlenstoffgehalts Über alle Versuchsflächen hinweg liegt der Mittelwert des Kohlenstoffgehalt in 0 bis 5 cm Tiefe bei 61 g/kg bzw. 39 g/kg in 5 bis 10 cm Tiefe. Hinsichtlich der Höhe der Kohlenstoffgehalte heben sich die Versuchsflächen im Conventwald, Müllheim,

| Tiefe: 0 bis 5 cm $(n=11)$ |           |                             |       |             |  |  |  |  |  |
|----------------------------|-----------|-----------------------------|-------|-------------|--|--|--|--|--|
| Fläche                     | Parameter | Bestimmtheit                | Range | Nugget/Sill |  |  |  |  |  |
| Con                        | $Al^{3+}$ | 0,47                        | 5,29  | 0,43        |  |  |  |  |  |
| HeiNU                      | $Al^{3+}$ | 0.43                        | 5,57  | 0.58        |  |  |  |  |  |
| Mue                        | $Al^{3+}$ | 0.72                        | 6,18  | 0,5         |  |  |  |  |  |
|                            |           | 0,54                        | 5,68  | 0,5         |  |  |  |  |  |
|                            |           | Tiefe: 5 bis 10 cm $(n=11)$ |       |             |  |  |  |  |  |
| Con.                       | $Al^{3+}$ | 0.61                        | 8.89  | 0,49        |  |  |  |  |  |
| HeiCA                      | $Al^{3+}$ | 0.66                        | 15,49 | 0.52        |  |  |  |  |  |
| HeiNU                      | $Al^{3+}$ | 0.65                        | 7,31  | 0,14        |  |  |  |  |  |
| Mue                        | $Al^{3+}$ | 0.72                        | 8.97  | 0,5         |  |  |  |  |  |
| OchDO                      | $Al^{3+}$ | 0.69                        | 4,36  | 0,27        |  |  |  |  |  |
| Wal                        | $Al^{3+}$ | 0.76                        | 16,2  | 0,4         |  |  |  |  |  |
| Wel                        | $Al^{3+}$ | 0.59                        | 8,98  | 0.49        |  |  |  |  |  |
|                            |           | 0,67                        | 10,03 | 0,4         |  |  |  |  |  |

Tabelle 5.9: Theoretischen Variogrammanpassungen für die Aluminumsättigung

Ochsenhausen und Tuttlingen deutlich vom Restkollektiv ab. Die Verteilungen sind durch Ausreißer geprägt, die den flächenspezifischen Mittelwertes um das zwei- bis dreifache übersteigen. Ausreißer auf den stark skeletthaltigen Substraten im Conventwald sowie in Müllheim und Rotenfels lassen sich dort eventuell auf die Schwierigkeit der Probenahme zurückführen. Die Trennung von Mine-ralboden und Humusauflage ist in diesen Substraten sehr schwer möglich, da sich keine klaren Grenzflächen zwischen Mineralboden und Humushorizonten ausprägen und die organische Substanz zudem räumlich geklumpt auftritt (siehe auch Kap. [5.3.1.2,](#page-145-1) Seite [112\)](#page-145-1). Erstaunlich ist, dass auch auf dem im Oberboden skelettarmen Substrat in Ochsenhausen und in Tuttlingen eine ähnliche Ausreißerstruktur gegeben ist.

Die mittleren Variationskoeffizienten liegen in der Tiefenstufe 0 bis 5 cm bei 36 % bzw. 35 % in 5 bis 10 cm Tiefe. Die höchste Variabilität findet sich auf der behandelten Versuchsfläche in Heidelberg (64 % in 0 bis 5 cm), die geringste in Walldürn (19 % in 5 bis 10 cm). Ein Effekt der Düngung/Kalkung auf den Kohlenstoffgehalt ist in Ochsenhausen und Heidelberg nicht erkennbar.

Räumliche Heterogenität des Kohlenstoffgehalts Für die theoretische Variogrammanpassungen konnte auf Daten von allen 12 Versuchsflä-chen zurückgegriffen werden (siehe Abb. [5.20,](#page-157-0) Seite [124\)](#page-157-0). Modellanpassungen gelangen in der Tiefenstufe 0 bis 5 cm auf drei, in 5 bis 10 cm Tiefe auf 6 Versuchsflächen. Die Bestimmtheit der Modelle lag im Mittel bei 0.52 bzw. 0.44. Ein Tiefentrend, der jedoch nicht in der bisher festgestellten Intensität auftritt, ist bei den Autokorrelationslängen (8 m in 0 bis 5 cm und 9.45 m in 5 bis 10 cm) sowie beim Verhältnis Nugget zu Sill zu erkennen. Während für die Versuchs-flächen im Conventwald dieser aus den Mittelwerten abgeleitete Trend nachvollzogen wer-den kann (siehe Abb. [5.21,](#page-158-0) Seite [125\)](#page-158-0), ist der Range in Altensteig, wo ebenfalls eine theoretische Vari-ogrammanpassung in beiden Tiefenstufen gelang, in der Tiefenstufe 0 bis 5 cm mit 14 m um den Faktor 5 länger als in 5 bis 10 cm Tiefe.

In Abb. [5.21,](#page-158-0) Seite [125](#page-158-0) sind die empirischen und theoretischen Variogramme für den Kohlenstoffgehalt im Conventwald dargestellt. Die Autokorrelationslänge ist für diese Versuchsfläche in 0 bis 5 cm Bodentiefe kürzer, in der darunter liegenden Tiefenstufe länger als die für diesen Parameter ermittelten mittleren Ranges.

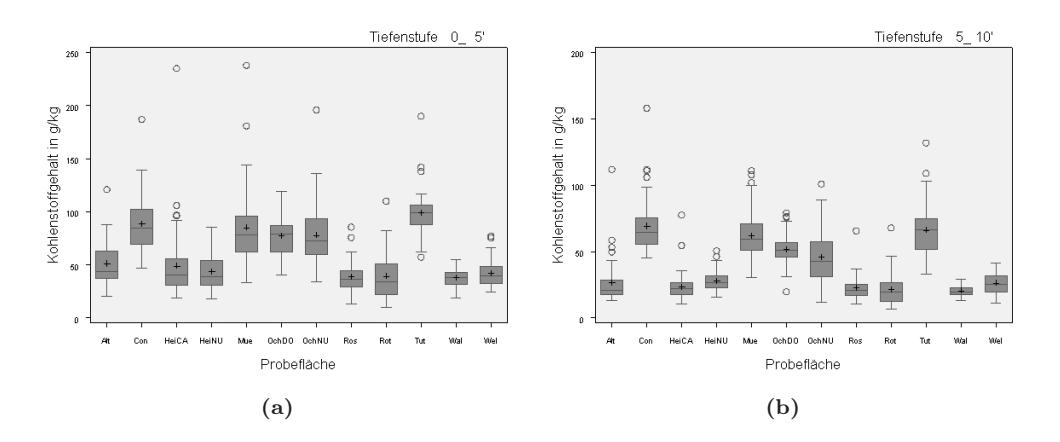

<span id="page-157-0"></span>Abbildung 5.20: Kohlenstoffgehalt (g/kg) auf den Versuchsflächen in den beiden Tiefenstufen 0 bis 5 cm (links) und 5 bis 10 cm (rechts)

| Tiefe: 0 bis 5 cm $(n=12)$ |           |                             |       |                |  |  |  |  |
|----------------------------|-----------|-----------------------------|-------|----------------|--|--|--|--|
| Fläche                     | Parameter | <b>Bestimmtheit</b>         | Range | $N$ ugget/Sill |  |  |  |  |
| Alt                        | Carbon    | 0.5                         | 14,08 | 0,6            |  |  |  |  |
| Con                        | Carbon    | 0.67                        | 4,3   | 0, 16          |  |  |  |  |
| OchDO                      | Carbon    | 0.38                        | 5,64  | 0.45           |  |  |  |  |
|                            |           | 0,52                        | 8,01  | 0,4            |  |  |  |  |
|                            |           | Tiefe: 5 bis 10 cm $(n=12)$ |       |                |  |  |  |  |
| Alt                        | Carbon.   | 0.3                         | 2.99  | 0,3            |  |  |  |  |
| Con                        | Carbon.   | 0.55                        | 12,07 | 0,42           |  |  |  |  |
| HeiCA                      | Carbon    | 0.67                        | 14,24 | 0.72           |  |  |  |  |
| Ros                        | Carbon    | 0.15                        | 13,55 | 0.66           |  |  |  |  |
| Tut                        | Carbon    | 0.61                        | 6,7   | 0.39           |  |  |  |  |
| Wal                        | Carbon    | 0.37                        | 7,14  | 0.68           |  |  |  |  |
|                            |           | 0,44                        | 9,45  | 0,53           |  |  |  |  |

Tabelle 5.10: Übersicht über die Ergebnisse der theoretischen Variogrammanpassungen für den Kohlenstoffgehalt

#### 5.3.1.9 Stickstoffgehalt

Variabilität der Stickstoffgehalte Die ermittelten Kohlenstoff- und Stickstoffgehalte sind eng miteinander korreliert (siehe Kapitel [5.3.5,](#page-171-0) Seite [138\)](#page-171-0). Das Verteilungsmuster der statistischen Kenngrößen in den Boxplotdarstellungen für die Stickstoffgehalte entspricht daher den beim Kohlenstoff dargestellten Verhältnissen. Wieder hebt sich das Kollektiv der Versuchsflächen Conventwald, Müllheim, Ochsenhausen und Tuttlingen durch höhere Stickstoffgehalte von den restlichen Flächen ab. Die Mittelwerte der Stickstoffgehalte liegen in 0 bis 5 cm bei 3 g/kg bzw. in 5 bis 10 cm bei 2 g/kg. Die Variabilität liegt wie auch beim Kohlenstoff über 30 % (34 % bzw. 32 %). Auf der gedüngten Parzelle in Heidelberg ist die Variabilität am höchsten (61 %), in Tuttlingen mit 17 % am geringsten (jeweils in der Tiefenstufe 0 bis 5 cm).

Auch bei den Stickstoffgehalten zeigt sich kein eindeutiger Behandlungseffekt auf den Versuchsflächen in Heidelberg und Ochsenhausen. In 0 bis 5 cm Bodentiefe liegen die Werte auf den beiden behandelten Versuchsflächen auf einem zur Referenzfläche vergleichbaren Niveau. In Ochsenhausen zeigt die gekalkte Parzelle in 5 bis 10 cm Bodentiefe deutlich er-höhte Stickstoffgehalte.

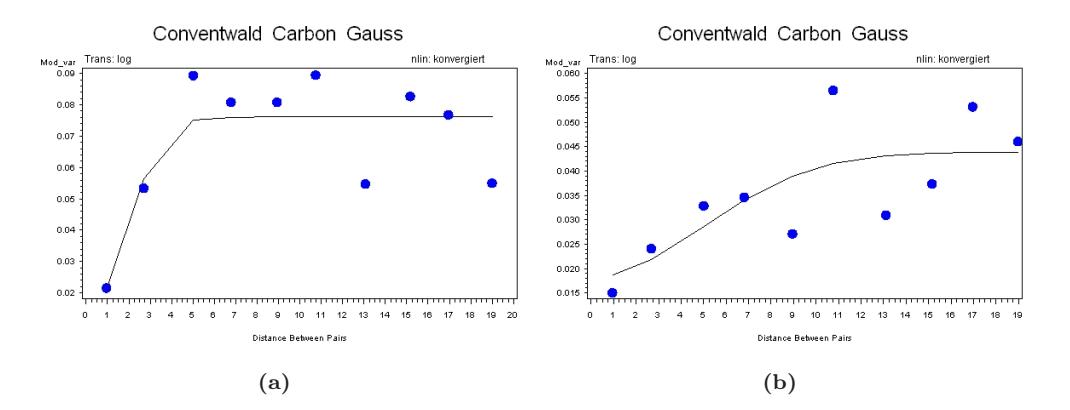

<span id="page-158-0"></span>Abbildung 5.21: Semivarianz und theoretische Variogramme für den Kohlenstoffgehalt auf der Versuchsfläche Conventwald in den Tiefenstufen 0 bis 5 cm (links) und 5 bis 10 cm (rechts)

Räumliche Heterogenität des Stickstoffgehalts Stickstoffgehalte lagen ebenfalls für alle 12 Versuchsflächen vor, Modellanpassungen gelan-gen in der Tiefenstufe 0 bis 5 cm auf vier, in 5 bis 10 cm Tiefe auf fünf Versuchsflächen (Tab. [5.11,](#page-159-0) Seite [126\)](#page-159-0). Die Bestimmtheit der Modelle lag im Mittel bei 0,62 in 0 bis 5 cm Tiefe bzw. 0.53 in 5 bis 10 cm Tiefe. Ein Tiefentrend ist ausgeprägt, die Autokorrelationslängen sind in 5 bis 10 cm mit 10.5 m um ca. 2 m länger als in 0 bis 5 cm Bodentiefe. Der Anteil der Nuggetvarianz am Sill ist in beiden Tiefenstufen mit 46 % bzw. 49 % vergleichbar.

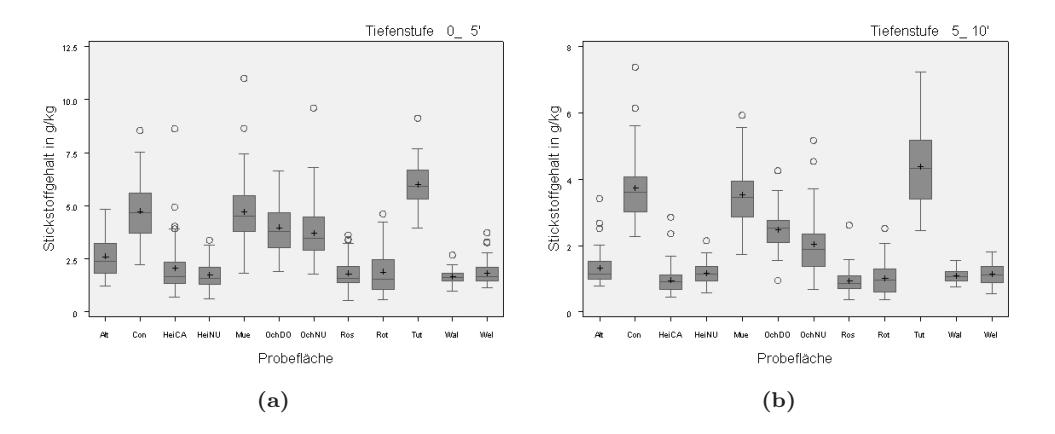

Abbildung 5.22: Stickstoffgehalt in g/kg auf den Versuchsflächen in den beiden Tiefenstufen 0 bis 5 cm (links) und 5 bis 10 cm (rechts)

#### <span id="page-158-1"></span>5.3.1.10 C/N-Verhältnis

Variabilität der C/N-Verhältnisse In beiden Tiefenstufen heben sich die Versuchsflächen Altensteig, Conventwald, Müllheim und Tuttlingen mit C/N-Verhältnissen von unter 20 vom Restkollektiv der Flächen ab (Abb. [5.23,](#page-160-0) Seite [127\)](#page-160-0). Für die carbonatische Fläche in Tuttlingen ist dies aufgrund des günstigen Säure-/Basenverhältnisses zu erwarten gewesen. Für die im Schwarzwald gelegenen Flächen auf Gneis und Buntsandstein sind die Werte erstaunlich niedrig. Der überwiegende Teil der Ver-suchflächen weist C/N-Relationen zwischen 20 und 25 auf, wobei sich die

Jürgen Schäffer, Markus Ellinger, Klaus v. Wilpert 125

| Tiefe: 0 bis 5 cm $(n=12)$ |           |                             |       |             |  |  |  |  |  |
|----------------------------|-----------|-----------------------------|-------|-------------|--|--|--|--|--|
| Fläche                     | Parameter | <b>Bestimmtheit</b>         | Range | Nugget/Sill |  |  |  |  |  |
| Con                        | Nitrogen  | 0.65                        | 2,87  | 0,1         |  |  |  |  |  |
| HeiNU                      | Nitrogen  | 0.73                        | 17,4  | 0.71        |  |  |  |  |  |
| OchDO                      | Nitrogen  | 0.46                        | 5,05  | 0.35        |  |  |  |  |  |
| Wal                        | Nitrogen  | 0,64                        | 8.15  | 0.81        |  |  |  |  |  |
|                            |           | 0,62                        | 8,37  | 0,49        |  |  |  |  |  |
|                            |           | Tiefe: 5 bis 10 cm $(n=12)$ |       |             |  |  |  |  |  |
| Alt                        | Nitrogen  | 0.37                        | 3,46  | 0.39        |  |  |  |  |  |
| HeiCA                      | Nitrogen  | 0.67                        | 14,51 | 0,6         |  |  |  |  |  |
| Ros                        | Nitrogen  | 0.12                        | 5,02  | 0,56        |  |  |  |  |  |
| Tut                        | Nitrogen  | 0,9                         | 11,59 | 0.19        |  |  |  |  |  |
| Wal                        | Nitrogen  | 0,56                        | 17,82 | 0,55        |  |  |  |  |  |
|                            |           | 0,53                        | 10,48 | 0,46        |  |  |  |  |  |

<span id="page-159-0"></span>Tabelle 5.11: Übersicht über die Ergebnisse der theoretischen Variogrammanpassungen für den Stickstoffgehalt

Heidelberger Flächen insbesondere in 0 bis 5 cm nochmals von diesem Kollektiv durch ungünstigere C/N-Verhältnisse abheben. Das günstigste C/N-Verhältnis aller Versuchsflächen wurde in Tuttlingen in 5 bis 10 cm mit 13.1 bestimmt, in Rotenfels lag das Maximum in 0 bis 5 cm bei 35.

Das mittlere C/N-Verhältnis liegt über alle Versuchsflächen berechnet in beiden Tiefenstufen bei 21. Die Variationskoeffizienten liegen aufgrund der Quotientenbildung aus Kohlenstoff und Stickstoff, die positiv korreliert sind, auf einem deutlich niedrigerem Niveau als die parameterspezifischen Variationskoeffizienten. In der Tiefenstufe 0 bis 5 cm entspricht die mittlere Variabiliät 9 %, in 5 bis 10 cm Tiefe 7 %.

Räumliche Heterogenität der C/N-Verhältnisse Insgesamt 9 theoretische Variogramme (vier in 0 bis 5 cm und 5 in 5 bis 10 cm) ließen sich für das C/N-Verhältnis an die empirischen Semivarianzen anpassen (Tab. [5.12,](#page-160-1) Seite [127\)](#page-160-1). Für die Ver-suchsflächen Altensteig, Ochsenhausen (behandelt) und Walldürn gelingt die Anpassung von theoretischen Variogrammen in beiden Tiefenstufen. Die Bestimmtheit der Modelle betragen 0.47 in 0 bis 5 cm bzw. 0.42 in 5 bis 10 cm. Die Autokorrelationslängen unterschei-den sich mit 6.94 m bzw. 8.30 m nur unwesentlich. Die Nuggetvarianz nimmt im Mittel in der oberen Tiefenstufe einen Anteil von 36 % des Sills ein, in 5 bis 10 cm liegt der Wert bei 53 %.

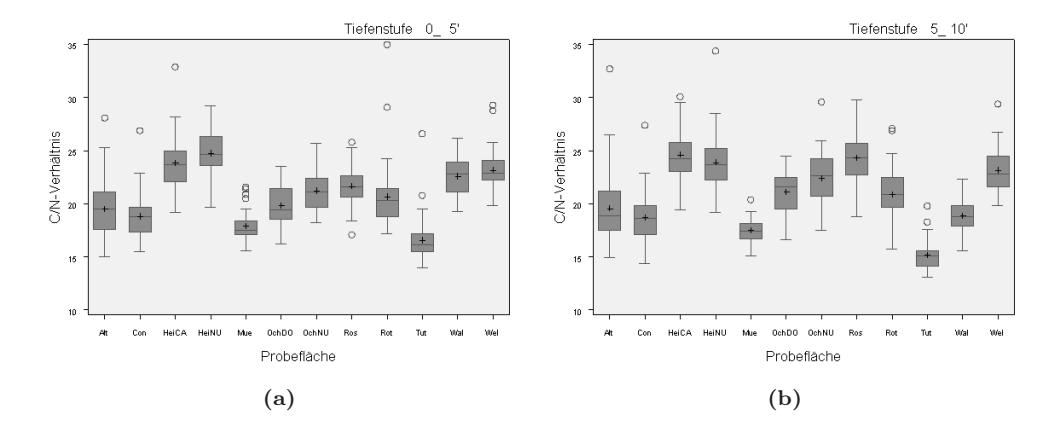

<span id="page-160-0"></span>Abbildung 5.23: C/N-Verhältnisse auf den Versuchsflächen

<span id="page-160-1"></span>Tabelle 5.12: Übersicht über die Ergebnisse der theoretischen Variogrammanpassungen für die C/N-Verhältnisse

| Tiefe: 0 bis 5 cm $(n=12)$ |           |                             |       |                  |  |  |  |  |  |
|----------------------------|-----------|-----------------------------|-------|------------------|--|--|--|--|--|
| Fläche                     | Parameter | <b>Bestimmtheit</b>         | Range | $N$ ugget/Sill   |  |  |  |  |  |
| Alt                        | C/N       | 0.62                        | 9.72  | 0,45             |  |  |  |  |  |
| OchDO                      | C/N       | 0.63                        | 8,39  | 0.35             |  |  |  |  |  |
| OchNU                      | $\rm C/N$ | 0.15                        | 1,56  | $\left( \right)$ |  |  |  |  |  |
| Wal                        | C/N       | 0,46                        | 8,1   | 0,62             |  |  |  |  |  |
|                            |           | 0,47                        | 6,94  | 0,36             |  |  |  |  |  |
|                            |           | Tiefe: 5 bis 10 cm $(n=12)$ |       |                  |  |  |  |  |  |
| Alt                        | C/N       | 0,54                        | 5,84  | 0,49             |  |  |  |  |  |
| Con                        | C/N       | 0.52                        | 9,1   | 0,36             |  |  |  |  |  |
| HeiNU                      | $\rm C/N$ | 0.27                        | 8,06  | 0,81             |  |  |  |  |  |
| OchDO                      | C/N       | 0,35                        | 10.2  | 0,48             |  |  |  |  |  |
| Wal                        | C/N       | 0,56                        | 17,82 | 0,55             |  |  |  |  |  |
|                            |           | 0,42                        | 8,3   | 0,53             |  |  |  |  |  |

# <span id="page-161-0"></span>5.3.2 Zusammenfassende Darstellung der Ergebnisse der Variabilität und räumlichen Heterogenität auf den Level II-Flächen

#### 5.3.2.1 Parameterspezifische Variabilität

In Abb. [5.24,](#page-162-0) Seite [129](#page-162-0) sind die parameterspezifischen Variationskoeffizienten für alle ungekalkten Level II – Flächen (links) sowie einschließlich der gekalkten Parzellen (rechts) dargestellt. Die geringste Variabilität weisen in beiden Tiefenstufen die C/N-Verhältnisse auf. Die Box ist für diese Kenngröße sehr schmal und liegt im Bereich niedriger Variationskoeffizienten (um 10 %). Der Mittelwert und Median des Variationskoeffizienten für die Austauschkapazität (A-Ke) liegt unter 25 %, für die Aluminiumsättigung  $(A^{3+})$  unter 30 % Die Variationskoeffizienten für die Basensättigung, (Bas %), den Kohlenstoffgehalt (C), die Protonenkonzentration, Kaliumsättigung  $(K^+),$ Magnesiumsättigung  $(Mg^{2+})$  und Stickstoffgehalte (Nit) streuen schwerpunktmäßig in einem Bereich von 30 bis 50 %. Deutlich höher liegt die Variabilität bei der Calciumsättigung  $(Ca^{2+})$ , die Box liegt deutlich über der 50 %-Referenzlinie.

Bei Einbeziehung der gekalkten Parzellen (Heidelberg und Ochsenhausen) nimmt die Streu-ung erwartungsgemäß bei den Protonenkonzentrationen und in abgeschwächter Form bei der Basensättigung sowie den austauschbaren Calcium- und Magnesiumvorräten zu. Ein eindeutiger Trend abnehmender Variabiliät mit der Bodentiefe ist bei den beiden betrachteten Tiefenstufen über das gesamte Kollektiv nicht erkennbar.

Tab. [5.13,](#page-161-1) Seite [128](#page-161-1) zeigt die Mittelwerte der Variationskoeffizienten für alle Flächen einschließlich der behandelten Situationen Heidelberg und Ochsenhausen sowie der carbonatischen Fläche in Tuttlingen bzw. ohne diese Flächen.

|              |                 | $0 \; \text{bis} \; 5 \; \text{cm}$ |                 | $5 \; \text{bis} \; 10 \; \text{cm}$ |
|--------------|-----------------|-------------------------------------|-----------------|--------------------------------------|
| Parameter    | Alle<br>Flächen | Ohne HeiCA,<br>OchDo, Tut           | Alle<br>Flächen | Ohne HeiCA,<br>OchDo, Tut            |
| $H^+ - H_2O$ | 78,5            | 43,7                                | 86,8            | 51,3                                 |
| $H^+ - KCl$  | 66,3            | 37                                  | 85,5            | 43,6                                 |
| AKe          | 21,2            | 20,4                                | 24,5            | 23,4                                 |
| $Basen\%$    | 46,6            | 42,6                                | 51,9            | 45,1                                 |
| $Ca^{2+}$    | 81,1            | 78,7                                | 97,4            | 84,8                                 |
| $K^+$        | 36,6            | 35,2                                | 33,4            | 34,4                                 |
| $Mg^{2+}$    | 48,6            | 40,9                                | 54,3            | 47,5                                 |
| $Al^{3+}$    | 27,7            | 24                                  | 29              | 26,3                                 |
| C            | 36,1            | 36,1                                | 35,3            | 36,6                                 |
| N            | 34,5            | 34,5                                | 32,4            | 32,9                                 |
| C/N          | 9,7             | 9,5                                 | 9,8             | 10,2                                 |

<span id="page-161-1"></span>Tabelle 5.13: Mittlere Variationskoeffizienten

## 5.3.2.2 Variabilität der Parameter auf den einzelnen Versuchsflächen

In Tab. [5.14,](#page-163-0) Seite [130](#page-163-0) sind Rangverteilungen für die Variationskoeffizienten der bodenchemischen Kenngrößen auf den Versuchsflächen sowie die Rangmittelwerte für die einzelnen Versuchsflächen dargestellt. Die Ränge wurden den Variationskoeffizienten absteigend zugewiesen d.h. Rang 1 wurde dem höchsten Koeffizienten zugeordnet, der niedrigsten Ausprägung des Variationskoeffizienten entpricht Rang 12 bzw. 11 (für die Parameter AKe, Basen %,  $Ca^{2+}$ ,  $K^+$ ,  $Mg^{2+}$  und  $Al^{3+}$ , da für die Versuchsfläche Tuttlingen keine Bestimmung erfolgte). Diese Darstellungsform ermöglicht einen parameterübergreifenden Vergleich der Heterogenität auf den Versuchsflächen.

Anhand der mittleren Ränge lassen sich drei Kollektive abgrenzen. Die geringste Variabilität liegt auf den Flächen Walldürn (für alle betrachteten Parameter mit Ausnahme von AKe und

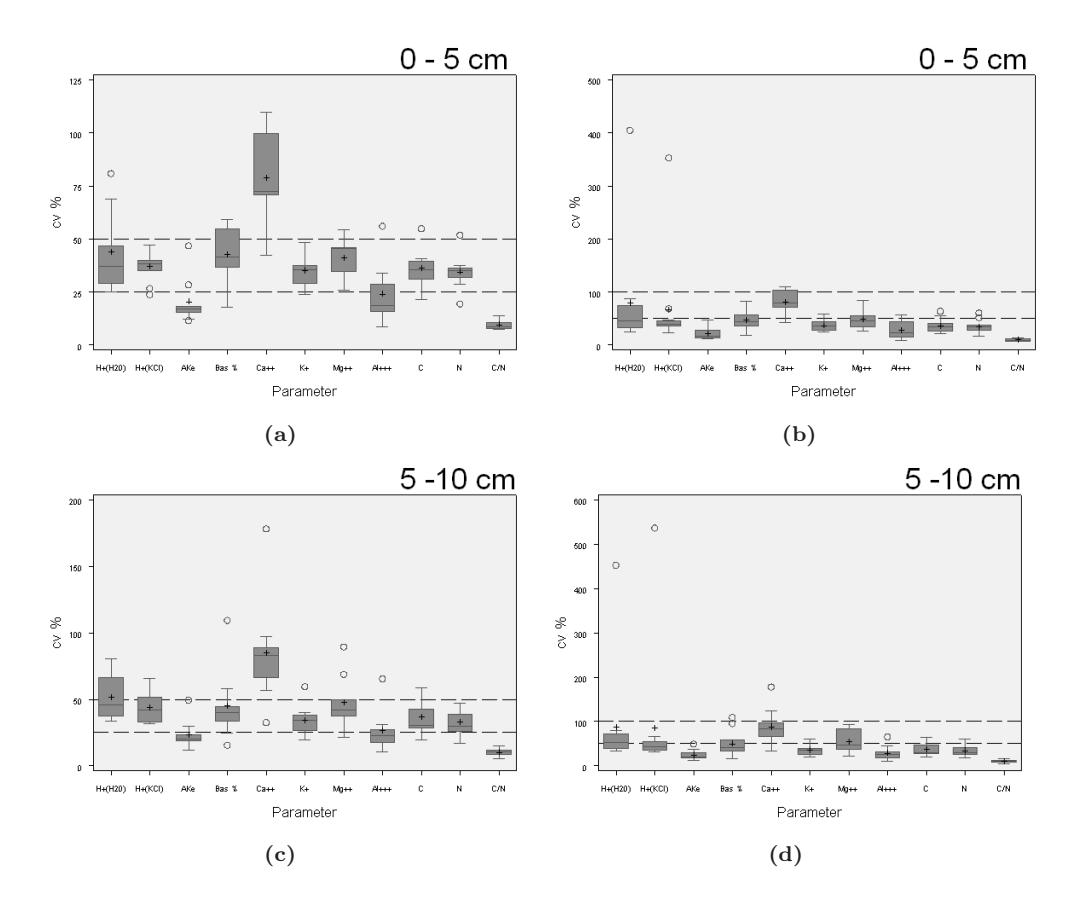

<span id="page-162-0"></span>Abbildung 5.24: Parameterspezifischen Variationskoeffizienten. Links: ohne gekalkte Versuchsparzellen, Rechts: mit gekalkten Versuchsparzellen

Magnesiumsättigung, deren Variabilität auf der Fläche Welzheim am geringsten ist) und Welzheim vor. Dem mittleren Variationsbereich zuzuordnen sind die Flächen Conventwald, Müllheim, Heidelberg Null, Ochsenhausen Dolomit, Rosenfeld und Tuttlingen. Die geringsten Rangzahlen und damit die höchste Variabilitäten liegen für die gedüngte Fläche in Heidelberg, Rotenfels sowie in 5 bis 10 cm Bodentiefe in Ochsenhausen auf der unbehandelten Fläche vor. In Heidelberg und Rotenfels bedingen in erster Linie die hohen Variabilitäten bei den austauschbaren Elementen und auch Kohlenstoff- und Stickstoffgehalten die geringen Rangzahlen. Auf der ungekalkten Fläche in Ochsenhausen ist der durch die Kalkung beeinflusste Säure-/Basenstatus für die hohe Variabilität verantwortlich. In Tuttlingen bewirken vor allem die hohen Variationskoeffizienten bei den pH-Werten für die Einstufung im mittleren Variationsbereich.

#### 5.3.2.3 Parameterspezifische Güteklassifikation

In Kapitel [5.3.1.1](#page-144-0) bis [5.3.1.10](#page-158-1) wurden die Variogrammanpassungen und deren Güteklassifikationen bereits parameterspezifisch dargestellt. Im Überblick ergeben sich für die beiden betrachteten Tiefenstufen die in Abb. [5.25,](#page-163-1) Seite [130](#page-163-1) dargestellten parameterbezogenen Verteilungen. Dargestellt sind wie in den Tabellen der vorangegangenen Kapitel die Anpassungen der Güte 1 und 2. Für die 12 Versuchsflächen und die näher untersuchten Parameter wurden 126 Variogrammanpassungen je Tiefenstufe durchgeführt, somit lagen insgesamt 252 empirische und theoretische Variogramme vor.

In der Tiefenstufe 0 bis 5 cm gelang eine Anpassung mit der Güte 1 in 27 Fällen, das Gütemaß

|                 |                |                |                |                 |                | Tiefe 0 bis 5 cm  |                |                |                |              |      |     |
|-----------------|----------------|----------------|----------------|-----------------|----------------|-------------------|----------------|----------------|----------------|--------------|------|-----|
| Parameter       | Alt            | Con            |                | HeiCa HeiNu Mue |                | OchDo OchNu Ros   |                |                | Rot            | Tut          | Wal  | Wel |
| $H^+ - H_2O$    | 6              | $\overline{4}$ | 5              | 11              | 3              | $\overline{2}$    | 8              | 9              | 7              | 1            | 12   | 10  |
| $H^+ - KCl$     | $\overline{4}$ | 10             | 5              | 12              | 3              | $\overline{2}$    | 8              | 9              | 6              | $\mathbf{1}$ | 11   | 7   |
| AKe             | 8              | $\overline{4}$ | $\overline{2}$ | 5               | 7              | 9                 | 6              | 3              | 1              |              | 10   | 11  |
| Basen%          | 4              | 7              | 5              | 6               | 8              | 1                 | $\overline{2}$ | 3              | 9              |              | 11   | 10  |
| $Ca^{2+}$       | 5              | 8              | 6              | 9               | $\overline{7}$ | 3                 | $\overline{4}$ | 1              | $\overline{2}$ |              | 11   | 10  |
| $K^+$           | 5              | 8              | 1              | $\overline{7}$  | 4              | 9                 | 3              | 6              | $\overline{2}$ |              | 11   | 10  |
| $Mg^{2+}$       | 6              | 9              | $\overline{2}$ | 5               | 4              | 1                 | 8              | $\overline{7}$ | 3              |              | 10   | 11  |
| $Al^{\bar{3}+}$ | $\overline{7}$ | 10             | $\overline{2}$ | 6               | 5              | 3                 | 9              | 4              | 1              |              | 11   | 8   |
| $\mathcal{C}$   | 3              | 8              | 1              | 5               | 4              | 10                | 7              | 6              | $\overline{2}$ | 12           | 11   | 9   |
| N               | 6              | 9              | 1              | 5               | 7              | 10                | $\overline{4}$ | 3              | $\overline{2}$ | 12           | 11   | 8   |
| C/N             | 1              | 4              | 5              | 9               | 12             | 6                 | 8              | $\overline{7}$ | $\overline{2}$ | 3            | 11   | 10  |
|                 | 5              | $^{7,4}$       | 3,2            | 7,3             | 5,8            | 5,1               | 6,1            | 5,3            | 3,4            | 5,8          | 10,9 | 9,5 |
|                 |                |                |                |                 |                | Tiefe 5 bis 10 cm |                |                |                |              |      |     |
| $H^+ - H_2O$    | 3              | 5              | 6              | 10              | $\overline{2}$ | $\overline{4}$    | $\overline{7}$ | 9              | 11             | $\mathbf{1}$ | 12   | 8   |
| $H^+ - KCl$     | $\overline{2}$ | 11             | 8              | $\overline{7}$  | 6              | 3                 | $\overline{4}$ | 9              | 10             | $\mathbf{1}$ | 12   | 5   |
| AKe             | $\overline{4}$ | 7              | $\overline{2}$ | 9               | $10\,$         | 6                 | 3              | 5              | $\mathbf{1}$   |              | 11   | 8   |
| Basen%          | 5              | 9              | 3              | 4               | 7              | $\overline{2}$    | 1              | 8              | 6              |              | 11   | 10  |
| $Ca^{2+}$       | 8              | 9              | 1              | 6               | 7              | 3                 | $\overline{2}$ | $\overline{4}$ | 5              |              | 11   | 10  |
| $K^+$           | 7              | 5              | 6              | 3               | 4              | 8                 | $\overline{2}$ | 10             | 1              |              | 11   | 9   |
| $Mg^{2+}$       | 6              | 9              | 3              | $\overline{7}$  | 8              | $\mathbf{1}$      | $\overline{4}$ | 5              | $\overline{2}$ |              | 11   | 10  |
| $Al^{3+}$       | 8              | 10             | $\overline{2}$ | 6               | 4              | 3                 | 5              | $\overline{7}$ | 1              |              | 11   | 9   |
| $\rm C$         | 1              | 7              | 4              | 10              | 9              | 11                | 3              | 5              | $\overline{2}$ | 8            | 12   | 6   |
| N               | 5              | $\overline{7}$ | 3              | 10              | 9              | 11                | $\overline{2}$ | $\overline{4}$ | 1              | 8            | 12   | 6   |
| C/N             | $\mathbf{1}$   | $\overline{2}$ | $\overline{7}$ | 5               | 12             | 9                 | $\overline{4}$ | 6              | 3              | 8            | 11   | 10  |
|                 | 4,5            | 7,4            | 4,1            | 7               | 7,1            | 5,5               | 3,4            | 6,5            | 3,9            | 5,2          | 11,4 | 8,3 |

<span id="page-163-0"></span>Tabelle 5.14: Parameterspezifische Rangverteilung der Variationskoeffizienten

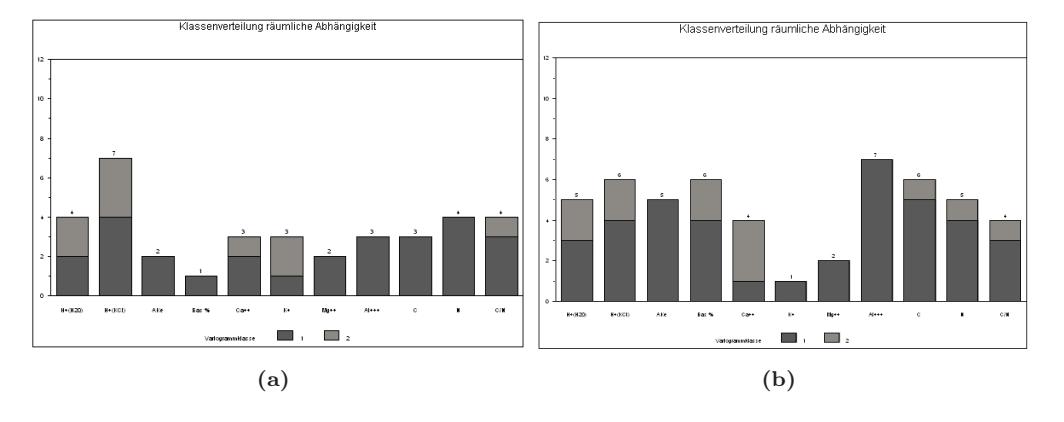

<span id="page-163-1"></span>Abbildung 5.25: Parameterspezifischen Güteklassifikation der Variogramme in der Tiefenstufe 0 bis 5 cm (oben) und 5 bis 10 cm (unten); dargestellt sind die Häufigkeiten der Gütekassen 1 und 2.

2 wurde in 9 Fällen erreicht, d.h. in 78 % der Fälle war in dieser Tiefenstufe eine Anpassung nicht oder nur eingeschränkt (Gütemaße 3 und 4 ) möglich. Die Häufigkeiten der mit Güte 1 bzw. 2 angepassten theoretischen Variogramme sind mit Ausnahme der in KCl gemessenen Protonensättigungen (7 Anpassungen mit Güte 1 bzw. 2) und der Basensättigungen (nur 1 Anpassung) über die Parameter hinweg betrachtet nahezu gleich.

In der Tiefenstufe 5 bis 10 cm war es häufiger möglich, theoretische Variogramme anzupassen.

In 39 Fällen wurde die Güte 1 erreicht, in 12 Fällen die Güte 2. In dieser Tiefenstufe war in 60 % der Fälle war eine Anpassung eines theoretischen, gauss'schen Modells nicht oder nur eingeschränkt (Gütemaße 3 und 4) möglich. Auffallend sind in dieser Tiefenstufe die geringen Anpassungsgüten bei den basischen Neutralkationen Kalium und Magnesium während für Aluminium in allen sieben 7 Fällen das Gütemaß 1 erreicht wurde.

In beiden Tiefenstufen war somit für 87 der 256 (dies entspricht einem Drittel der Anpassungsversuche) empirischen Variogramme eine Anpassung eines theoretischen Modells möglich, d.h. in 2/3 der Fälle gelang dies nicht oder nur eingeschränkt. Es dominierten An-passungen der Güte 1 (64 von 87 Anpassungen). Die räumliche Heterogenität ist offensichtlich in diesen beiden Tiefenstufen so hoch, dass mit dem angewandten Versuchsdesign in der überwiegenden Zahl der Fälle entweder keine oder mit hoher Unischerheit behaftetet gauss'schen Modelle zur Detektion kleinräumiger Nachbarschaftseffekte angepasst werden konnten. Dies ist umso erstaunlicher, da neben der Transformation der Daten eine sehr enge Begrenzung der für die Modellierung des theoretischen Variogramms einbezogenen Datensätze (alle außerhalb des 1.5 fachen des Interquartilranges liegenden Beobachtungen wurden hierfür verworfen) durchgeführt wurde.

#### 5.3.2.4 Vergleich der räumlichen Heterogenität auf den Versuchsflächen

In Abb. [5.26,](#page-165-0) Seite [132](#page-165-0) sind die Anpassungsgüten der theoretischen Variogramme für die beiden Tiefenstufen und einzelnen Versuchsflächen getrennt für unterschiedliche Depositionsverhältnisse dargestellt. In der Tiefenstufe 0 bis 5 cm fallen die beiden Flächen Conventwald und die gekalkte Variante in Ochsenhausen mit einer hohen Anzahl anpasster theoretischer Variogramme auf. Auf der gekalkten Versuchsfläche in Heidelberg, der ungekalkten Fläche in Ochsenhausen, Rotenfels und Welzheim gelingt eine Anpassung nur in einem bzw. in zwei Fällen. Mit Ausnahme von Welzheim sind alle diese Flächen durch eine hohe Deposition gekennzeichnet.

Auch in der Tiefenstufe 5 bis 10 cm fällt die gekalkte Fläche in Ochsenhausen durch die höchste Anzahl an Variogrammanpassungen der Güte 1 auf. Neben dem Conventwald mit 6 Anpassungen der Güte 1 und 2 nimmt in Altensteig und Walldürn der Anteil möglicher Variogrammanpassungen deutlich zu. Wiederum ist auf den Flächen Müllheim, Rotenfels und Welzheim nur für maximal zwei Parameter eine Anpassung der Güte 1 bzw. 2 möglich. Tendenziell scheint in den beiden Tiefenstufen durch Depositionseffekte verursacht eine Nivellierung der Nachbarschaftseffekte eingetreten zu sein.

Ein Abhängigkeit der Güteanpassungen vom Substrattyp ist dagegen nicht erkennbar. Bei den Verwitterunglehmen und Decklehmen über Quarz (Altensteig, Heidelberg, Rosenfeld, Rotenfels und Walldürn) wie auch bei den intermediären und sauren Magmatiten oder Metamorphiten finden sich Flächen mit einem hohen Anteil an Anpassungen der Güte 1 bzw. 2 (z.B. Altensteig, Welzheim und Conventwald) und im Gegensatz hierzu Flächen, die nur für wenige Parameter einen Nachbarschaftseffekt erkennen lassen (Rotenfels oder Müllheim). Die Erkennbarkeit von Nachbarschaftseffekten ist zudem in den Tiefenstufen variabel, tendenziell scheint sie in der Tiefe zuzunehmen. Mit der Kalkung nimmt in Ochsenhausen im Vergleich zur unbehandelten Kontrollfläche die Autokorrelation deutlich, in Heidelberg kann dieser Effekt zumindest in der Tiefenstufe 0 bis 5 cm nicht beobachtet werden.

#### 5.3.2.5 Nuggetvarianz und Autokorrelationslänge

Die nicht durch Nachbarschaftseffekte erklärbare Nuggetvarianz ist für die Beurteilung der Variogramme eine wesentlich Kenngröße. Mit zunehmendem Anteil der Nuggetvarianz am am Sill nimmt die Erklärbarkeit des Nachbarschaftseffekts ab. In Abb. [5.27,](#page-166-0) Seite [133](#page-166-0) sind die Relationen Nugget zu Sill in vier Klassen (0 bis 0.25, > 0.25 bis 0.5, > 0.5 bis 0.75 und > 0.75 bis 1) getrennt für die Tiefenstufen dargestellt. Im Mittel liegt der Wert in der Tiefenstufe 0 bis 5 cm bei 0.38 bzw. 0.47 in 5 bis 10 cm. Der Anteil der Nuggetvarianz steigt mit der Tiefe an. Die höchste

#### 5. Geostatistische Analysen in Südwest-Deutschland

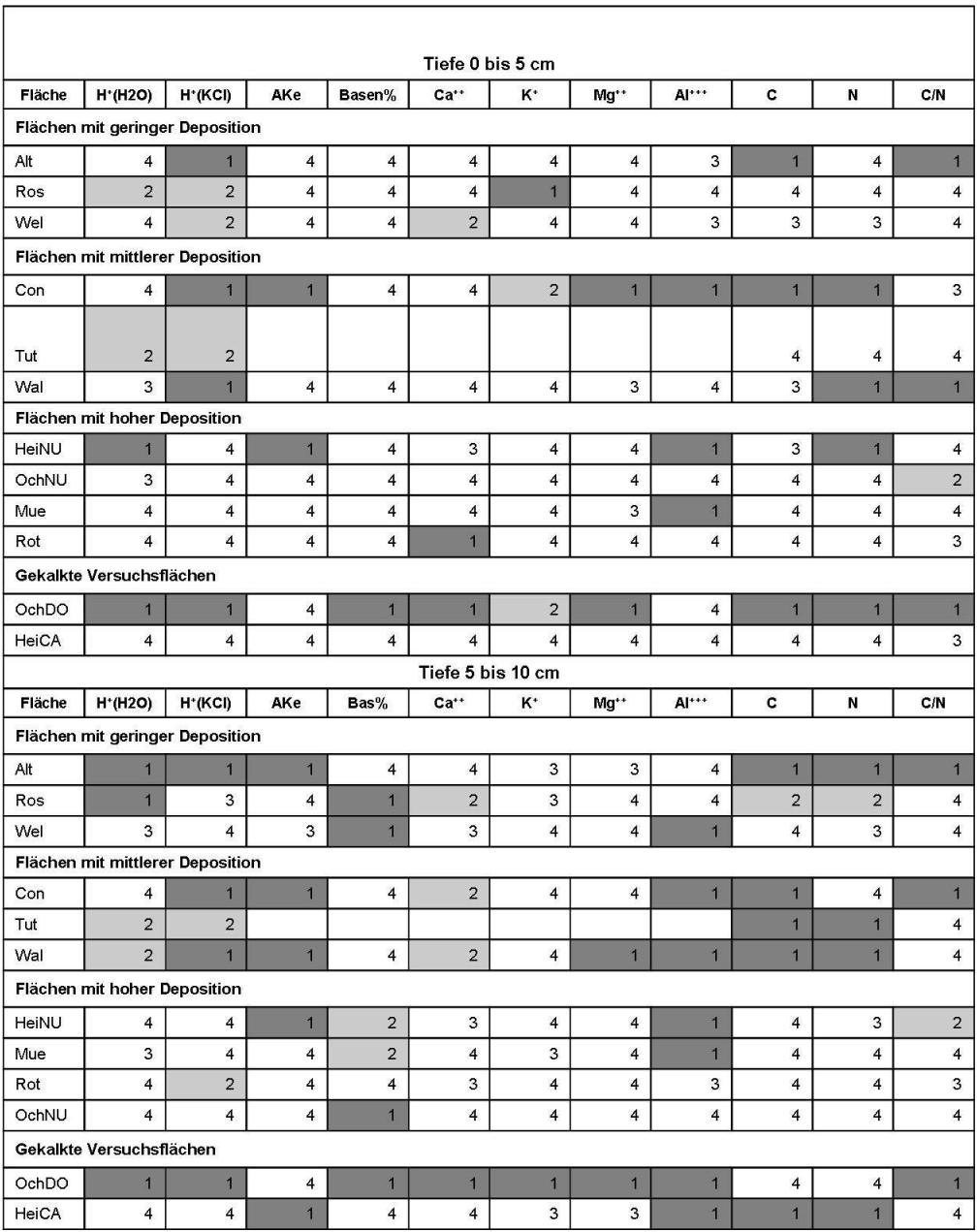

<span id="page-165-0"></span>Abbildung 5.26: Anpassungsgüten der theoretischen Variogramme auf den Versuchsflächen

Häufigkeit von Nugget/Sill-Relationen findet sich im Bereich von > 0.25 bis 0.5, über 40 % der Beobachtungen liegen in beiden Tiefenstufen in dieser Klasse. Im Vergleich zur Tiefenstufe 0 bis 5 cm, in der die Klasse bis 25 % Nuggetvarianzanteil noch stark belegt ist (> 30 %) ist, findet sich ein Anteil dieser Größenordnung in der darunter liegenden Tiefenstufe in der Klasse 50 % bis 75 % Nuggetvarianzanteil. Die Verteilung ist damit in der oberen Tiefenstufe nach links verschoben, in 5 bis 10 cm Tiefe nach rechts.

Die mittlere Autokorrelationslänge liegt in der Tiefenstufe 0 bis 5 cm bei 7.4 m, in 5 bis 10 cm Tiefe bei 9.8 m. Für die Autokorrelationslänge ist ein ähnliches Verteilungsmuster zu erkennen,

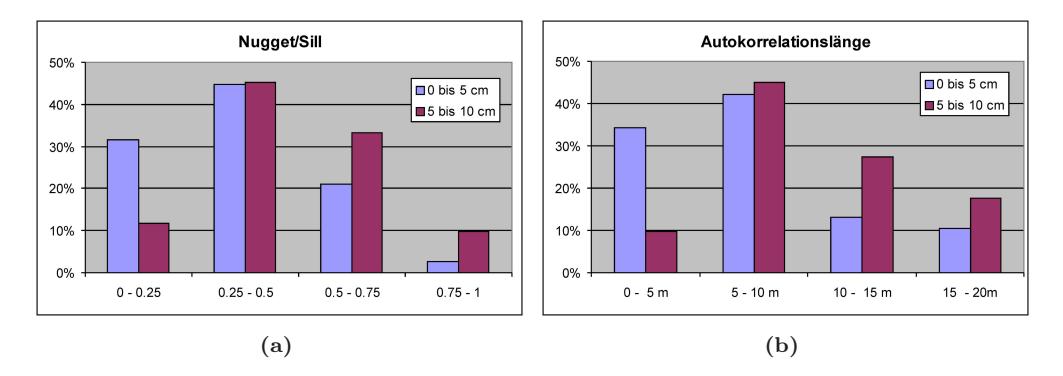

<span id="page-166-0"></span>Abbildung 5.27: Links: Häufigkeiten der Relation von Nugget zu Sill aus den theoretischen Variogrammanpassungen der Güteklassen 1 und 2, Rechts: Häufigkeit der Autokorrelationslängen aus den theoretischen Variogrammanpassungen der Güteklassen 1 und 2.

wie es bereits für den Nuggetvarianzanteil festgestellt wurde. Die Autokorrelationslängen für die theoretischen Variogramme wurden hierfür in 5 m - Klassen eingeteilt (0 bis 5 m, > 5 bis 10 m,  $> 10$  bis 15 m und  $> 15$  bis 20 m). In der Tiefenstufe 0 bis 5 cm dominieren Ranges von 5 bis 10 m mit einem Anteil von über 75 %, längere Autokorrelationslängen nehmen nur noch einen Anteil von rund 25 % ein. Auch in der Tiefenstufe 5 bis 10 cm ist der Anteil der Range-Klasse von 5 bis 10 m mit über 40 % sehr hoch. Der Anteil kürzerer Ranges nimmt jedoch einen untergeordneten Anteil von nur 10 % ein, die Klasse 10 bis 15 m ist dagegen mit nahezu 30 % stark belegt.

In Tab. [5.15,](#page-166-1) Seite [133](#page-166-1) sind die parameterspezifischen, mittleren Autorkorrelationslängen aufgeführt. Wie aus den Abb. [5.25,](#page-163-1) Seite [130](#page-163-1) hervorgeht, gehen in die Mittelwertbildung vor allem in der Tiefenstufe 0 bis 5 cm teilweise nur wenig Beobachtungen ein. Insbesondere für die Kalium- und Magnesium-sättigung müssen die Werte sehr vorsichtig zu interpretieren. Mit Ausnahme der in KCl be-stimmten Protonengehalte finden sich für alle Parameter eine Zunahme der Autorkorrelationslänge mit zunehmender Tiefe. Mit Ausnahme der Calcium-, Kalium- und Magnesiumsätti-gung bewegen sich die Werte in der Tiefestufe 0 bis 5 cm um ±2.5m um den Mittelwert (7.4 m), die Werte gruppieren sich in 5 bis 10 cm Tiefe noch enger um den Mittelwert von 9.8 m, lediglich die Kaliumsättigung durch eine deutlich höhere Autokorrelationslänge auf.

| Parameter    | $0$ bis $5$ | $5 \;$ his $10$ |
|--------------|-------------|-----------------|
|              | $cm$        | $_{\rm cm}$     |
| $H^+ - H_2O$ | 6,9         | 10,9            |
| $H^+ - KCl$  | 9,8         | 8,4             |
| AKe          | 5,1         | 10,3            |
| Basen\%      | 4,9         | 8,8             |
| $Ca^{2+}$    | 3,3         | 10,1            |
| $K^+$        | 11,5        | 15              |
| $Mg^{2+}$    | 3,9         | 11,4            |
| $Al^{3+}$    | 5,7         | 10              |
| C            | 8           | 9,4             |
| N            | 8,4         | 10,5            |
| $\rm C/N$    | 6,9         | 8,3             |

<span id="page-166-1"></span>Tabelle 5.15: Mittlere Autorkorrelationslängen für die untersuchten Parameter

# 5.3.3 Moran's Test auf räumliche Autokorrelation

Mittels des Morantests sollte geprüft werden, ob anhand eines signifikanten Testergebnisses auf die Bestimmtheit der Variogrammanpassung geschlossen werden kann. Liegt der p-Wert des Morantests unter 0,05 ist eine räumliche Autokorrelation der Punkte in den einbezogenen Abstandsklassen gegeben. Der nachbarschaftliche Zusammenhang ist bei größerer Testgröße Moran's I enger. In Abb. [5.28](#page-167-0) sind zwei Variogrammanpassungen dargestellt, die den Zusammenhang zwischen räumlicher Autokorrelationsdetektion mittels Morantest und hoher Anpassungsgüte des Semivariogramms nicht erkennen lassen. Der Morantest liefert bei guter Variogrammanpassungsgüte auf der Versuchsfläche Heidelberg einen nicht signifikanten p-Wert von 0.12, während für Rotenfels ein signifikanter p-Wert ermittelt wird. Ein straffer Zusammenhang der beiden Kenngrößen wäre dann zu erwarten, wenn die Bestimmtheit des theoretischen Semivariogramms wesentlich durch die in der Nachbarschaftsmatrix berücksichtigten Abstandsklassen bestimmt wird.

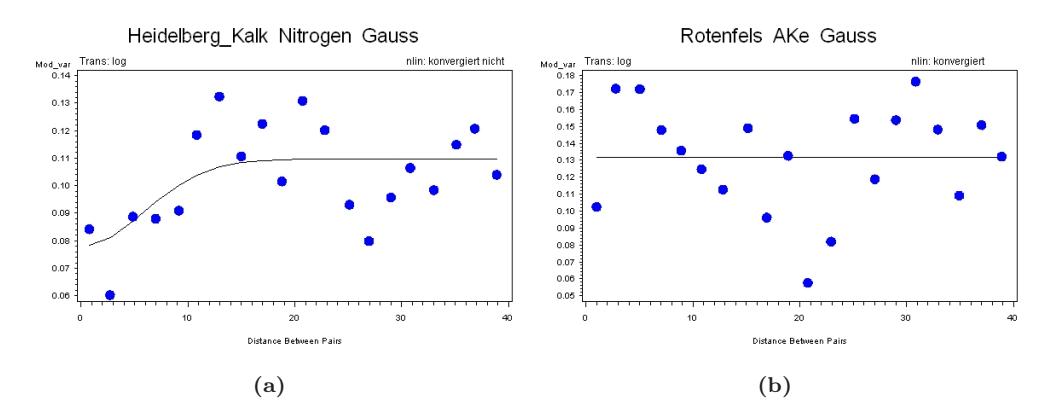

<span id="page-167-0"></span>Abbildung 5.28: Das theoretische Semivariogramm des Stickstoffes auf der Kalkfläche in Heidelberg (links) weist ein Bestimmtheitsmaß von 40 % auf, der p-Wert des Morantetst liegt bei 0,12. Die Austauschkapazität in Rotenfels (rechts) zeigt hingegen keine räumliche Abhängigkeit, während der Morantest-p-Wert bei 0,001 liegt.

Abb. [5.29,](#page-168-0) Seite [135](#page-168-0) zeigt die Verteilung der Moran I's über den Bestimmtheitsklassen der Gütezuordnung. Tendenziell ist ein Anstieg der Testwerte bei höheren Bestimmtheitswerten zu erkennen, die Bandbreite der vorkommenden Testgrößen bei Bestimmtheiten von unter 10 % ist aber ebenfalls sehr hoch. Der v.a. die kleinräumigen Nachbarchaftseffekte aufdeckende Moran-Test (in unserem Fall wurden in die Nachbarschaftsmatrix Punkte mit Maximaldistanzen von 4 m aufgenommen) ist damit nur unscharf mit den Güten der Variogrammanpassungen verknüpft.

### 5.3.4 Einflussgrößen auf die Datenvariabilität

Standörtliche Feinkartierungen erbrachten für die Versuchflächen Altensteig, Conventwald, Ochsenhausen (ungekalkt) und Rosenfeld eine Differenzierung auf den Versuchsplots. Die ausgeprägtesten Unterschiede zwischen den beiden vorkommenden Standortsstraten lagen für die Versuchsfläche im Conventwald vor. Tab. [5.16,](#page-168-1) Seite [135](#page-168-1) zeigt die parameterspezifischen Signifikanzniveaus des Wilcoxontestes sowie die Belegungshäufigkeiten der Straten für die Versuchsfläche Conventwald, dort scheint sich die Stratifikation insbesondere auf die Basenausstattung auszuwirken. In Walldürn unterschieden sich lediglich die pH-Werte der Straten signifikant. Für Altensteig und Rotenfels sind nur schwach signifikante Unterschiede bzw. in Ochsenhausen keine signifikanten Unterschiede zwischen den Standortsstraten gegeben. Für die Berechnung standortsstratifizierter empirischer Variogramme reichen die Lag-Klassenbelegungen jedoch nicht aus. Da die Trends in den Straten für die Versuchsflächen nur durch eine geringe Beobachtungszahl abgesichert sind

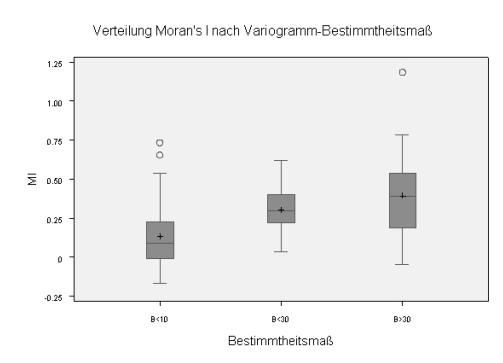

<span id="page-168-0"></span>Abbildung 5.29: Zusammmenhang zwischen Bestimmtheit der theoretischen Variogramme und Moran's I

(13 bis 17 Beobachtungen in der jeweils geringer besetzten Standortsstraten) auf eine Trendbereinigung verzichtet. Zudem ist es unwahrscheinlich, dass im Zuge der Bodenzustandserfassung differenzierte Feinkartierungsergebnisse als Vorabinformation für die Anlage der Profile genutzt werden und somit die kleinstandörtliche Variabiliät bei der Probennahme in der Regel nicht mit berücksichtigt wird.

| Analysevariable        | Signifikanz  | Klassenbelegung |
|------------------------|--------------|-----------------|
| $H^+ - H_2O$           | n.s.         | $17/33/$ .      |
| $H^+ - KCl$            | n.s.         | $17/33/$ .      |
| AKe                    | $\star$      | $17/33/$ .      |
| $Basen\%$              | $^{\star}$   | $17/33/$ .      |
| $Ca^{2+}$              | $\star\star$ | $17/33/$ .      |
| $\overline{K^+}$       | $\star$      | $17/33/$ .      |
| $Mg^{2+}$<br>$Al^{3+}$ | $\star\star$ | $17/33/$ .      |
|                        | n.s.         | $17/33/$ .      |
| $\mathcal{C}$          | n.s.         | $17/33/$ .      |
| N                      | n.s.         | $17/33/$ .      |

<span id="page-168-1"></span>Tabelle 5.16: Ergebnis des Wilcoxon Rangsummentests für die Versuchsfläche im Conventwald

Anhand von Kronenphotos wurde geprüft, ob die Überschirmung an den Probepunkten einen Einfluss auf die Analysewerte in 5 bis 10 cm Bodentiefe durch eine Umverteilung von Stoffflüssen ausübt. Dabei wurden 2 Klassen mit unter bzw. über 50 % Überschirmung ausgeschieden. Der nichtparametrische Wilcoxon-Test erbrachte nur auf den Versuchsflächen Conventwald und der gedüngten Fläche in Heidelberg für wenige Parameter (im Conventwald für die pH-Werte, in Heidelberg für die Basensättigung, die Calcium-, Kalium-, Magnesium- sowie Aluminiumsättigung und den in Wasser gemessenen pH-Wert) einen mit einer Wahrscheinlichkeit von 95 % signifikanten Unterschied zwischen den beiden Überschir-mungssituationen.

Desweiteren wurde für jeden Probenahmepunkt die Abstände zu den nächstliegenden Bäumen erfasst und die Punkte zu Punkt-Baum-Abstandsklassen < 1 m, < 1.5 m, < 2 m, < 2.5 m und < 3 m bzw. nicht zu dieser Klasse gehörend zugeordnet und mit dem Wilcoxon-Test auf Unterschiedlichkeit geprüft. Da die Beobachtungszahlen in den Klassen sehr unterschiedlich sind, sind die Testergebnisse mit Vorsicht zu interpretieren. So werden der Abstandsklasse < 1 m eine bis maximal 9 Beobachtungen (Tab. [5.17,](#page-170-0) Seite [137\)](#page-170-0) zugeordnet.

Für die untersuchten Parameter lässt sich kein einheitlicher Trend erkennen, der auf eine straffe Beziehung zwischen Merkmalsausprägung und Stammabstandsbezug hinweist. Einzig auf der Versuchsfläche Walldürn ergibt sich für den Vergleich der Probenahmepunkte innerhalb eines Baumabstandes von 3 m zu den außerhalb dieses Abstands liegenden Punkten bei mehr als der Hälfte der Parameter ein signifikantes Ergebnis. Da bei der Probenahme eine Kombination aus systematisch-zufälliger Auswahl durchgeführt wurde, sind post-Stratifikationen des Probepunktekollektivs problematisch. Häufig sind die zu prüfenden Klassen nicht ausreichend belegt, um Paarvergleiche durchführen zu können. Dies gilt im Daten-kollektiv der Level II – Flächen sowohl für die Prüfung des Einflusses kleinstandörtlicher Unterschiede als auch die Abschätzung der Auswirkungen von Stoffumverteilungsprozessen im Kronenraum, die durch die Kronenüberschirmung bzw. durch den Stammabstand beschrieben werden sollte. Sollen Hinweise zu diesen funktionalen Zusammenhängen, die nicht zufällig im Raum verteilt sind, abgeleitet werden, muss durch ein stratifizierte Beprobungsschemata eine ausreichende Belegung der zu prüfenden Straten sicherstellt werden.

Tabelle 5.17: Ergebnisse des Wilcoxon Rangsummentests für die Versuchsfläche Ochsenhausen (ungekalkt). Geprüft wurden Kollektive mit Baumabständen von unter <sup>1</sup> m, 1.5 m, <sup>2</sup> <sup>m</sup> und 2.5 <sup>m</sup> und <sup>3</sup> <sup>m</sup> (in Tabelle nicht dargestellt) gegen außerhalb dieser Abstandsklassen liegendePunkteAnalyse-Klassen-SignifikanzKlassen-SignifikanzKlassen-SignifikanzKlassen-

<span id="page-170-0"></span>

| Analyse-<br>variable | Signifikanz<br>Baumab-<br>stand 1 | Klassen-<br>belegung 1<br>$\mathbf{m}$ | Signifikanz<br>Baumab-<br>stand 1,5 | Klassen-<br>belegung $1,5$<br>m | Signifikanz<br>Baumab-<br>stand 2 | Klassen-<br>belegung 2<br>m | Signifikanz<br>Baumab-<br>stand $2.5$ | Klassen-<br>belegung $2,5$<br>m |
|----------------------|-----------------------------------|----------------------------------------|-------------------------------------|---------------------------------|-----------------------------------|-----------------------------|---------------------------------------|---------------------------------|
|                      | m                                 |                                        | $\mathbf m$                         |                                 | m                                 |                             | m                                     |                                 |
| $H^+ - KCl$          | $\star$                           | 9/31                                   | n.s.                                | 15/25                           | n.s.                              | 23/17                       | n.s.                                  | 27/13                           |
| AKe                  | n.s.                              | 9/31                                   | n.s.                                | 15/25                           | n.s.                              | 23/17                       | n.s.                                  | 27/13                           |
| $Basen\%$            | n.s.                              | 9/31                                   | n.s.                                | 15/25                           | n.s.                              | 23/17                       | n.s.                                  | 27/13                           |
| $Ca^{2+}$            | n.s.                              | 9/31                                   | n.s.                                | 15/25                           | n.s.                              | 23/17                       | n.s.                                  | 27/13                           |
| $K^+$                | n.s.                              | 9/31                                   | n.s.                                | 15/25                           | n.s.                              | 23/17                       | n.s.                                  | 27/13                           |
| $Mg^{2+}$            | n.s.                              | 9/31                                   | n.s.                                | 15/25                           | n.s.                              | 23/17                       | n.s.                                  | 27/13                           |
| $Al^{3+}$            | n.s.                              | 9/31                                   | n.s.                                | 15/25                           | n.s.                              | 23/17                       | n.s.                                  | 27/13                           |
| C                    | n.s.                              | 9/31                                   | n.s.                                | 15/25                           | $(\star)$                         | 23/17                       | n.s.                                  | 27/13                           |
| Ν                    | $\star$                           | 9/31                                   | n.s.                                | 15/25                           | n.s.                              | 23/17                       | n.s.                                  | 27/13                           |

# <span id="page-171-0"></span>5.3.5 Interkorrelationen zwischen den Parametern

Auf den Level II - Flächen wurde bewusst eine Beprobung des Oberbodens durchgeführt, um in der Modellierung der räumlichen Abhängigkeit über die Variogramme die in diesem Bodenkompartiment höhere Varianz der bodenchemischen Kenngrößen quasi als "worst case" erfassen zu können. In den Tiefenstufen 0 bis 5 cm und 5 bis 10 cm ist insbesondere mit einem Einfluss des Kohlenstoffs auf die weiteren Kenngrößen zu rechnen. In Abb. [5.30,](#page-171-1) Seite [138](#page-171-1) sind für die Versuchsfläche Conventwald über den Kohlenstoffgehalten der Tiefenstufe 5 bis 10 cm die entsprechenden Messwerte für AKe, Basensättigung, Calcium-, Kalium-, Magnesium- und Aluminiumsättigung sowie Stickstoffgehalt und Protonensättigung (in Wasser gemessen) sowie die Pearson´schen Korrelationskoeffizienten aufgeführt.

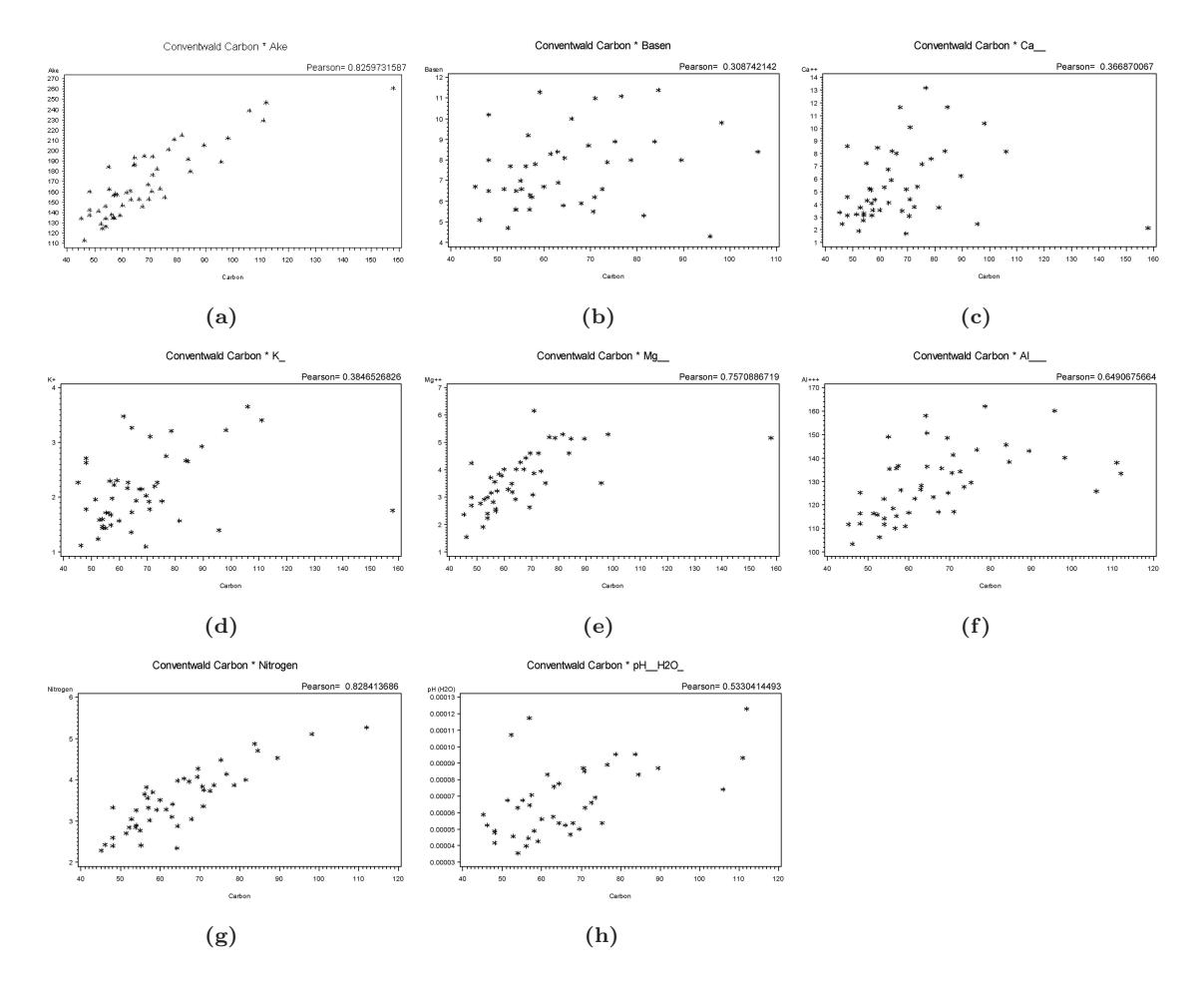

<span id="page-171-1"></span>Abbildung 5.30: Zusammenhang zwischen Kohlenstoffgehalt und weiteren bodenchemischen Kenngrößen in der Tiefenstufe 5 bis 10 cm der Versuchsfläche Conventwald

Für alle dargestellten Kenngrößen besteht ein positiver Zusammenhang zwischen Parameterwert und Kohlenstoffgehalt. Der Zusammenhang ist für die Austauschkapazität, die Magnesiumsättigung sowie den Stickstoffgehalt sehr eng, die Korrelationskoeffizienten liegen über 0.75. Die Punktwolken für die Basen-, Calcium und Kaliumsättigung sind deutlich heterogener, die Korrelationskoeffizienten liegen für diese Kenngrößen unter 40 %. Eine Intermediäre Situation nehmen die Aluminumsättigung und die pH-Werte ein.

Abb. [5.31,](#page-172-0) Seite [139](#page-172-0) zeigt die Streuung der parameterspezifischen Korrelationen mit den Ko-

helnstoffgehalten. In die Darstellung sind alle Versuchsflächen einbezogen, auch die gekalkten Flächen in Heidelberg und Ochsenhausen sowie die carbonatische Fläche in Tuttlingen. Die Extremwerte für die Korrelationskoeffizienten bei den Protonensättigungen von-0.25 wurden auf der Versuchsfläche Tuttlingen bestimmt, bei der Basen-, Calcium- und Magnesiumsättigung sind die negativen Extremwerte durch die gekalkte Fläche in Ochsenhausen verursacht.

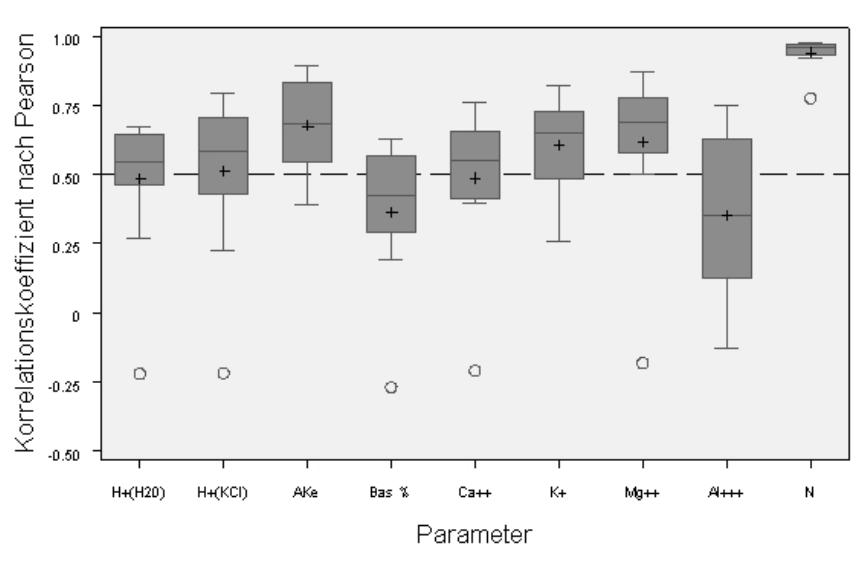

Streuung Korrelation mit Carbon in 0 bis 5 cm

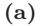

Streuung Korrelation mit Carbon in 5 bis 10 cm

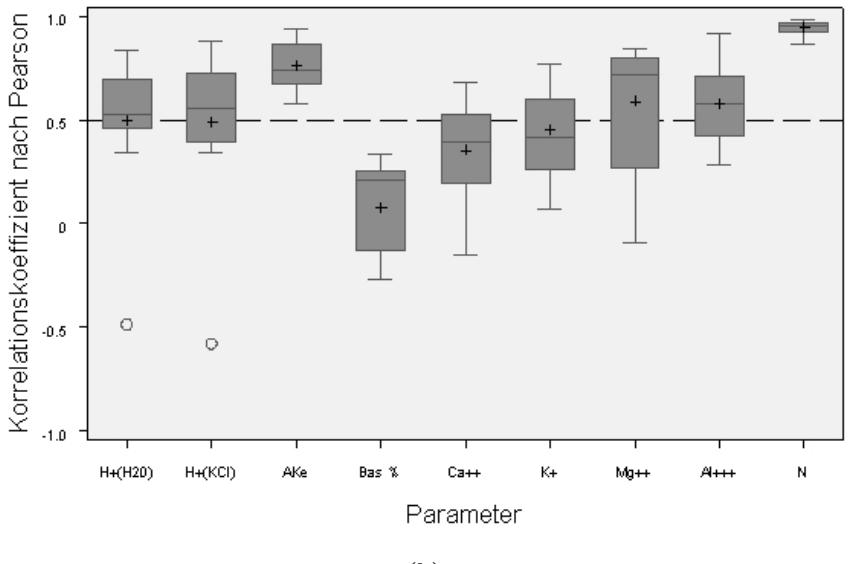

(b)

<span id="page-172-0"></span>Abbildung 5.31: Korrelation der bodenchemischen Parameter mit Kohlenstoff in der Tiefenstufe 0 bis 5 cm (oben) und 5 bis 10 cm (unten).

In der Gesamtübersicht der Flächen kann für die Austauschkapazität und vor allem für den

Jürgen Schäffer, Markus Ellinger, Klaus v. Wilpert 139

Stickstoffgehalt die enge positive Korrelation mit den Kohlenstoffgehalten bestätigt werden. Die Korrelationskoeffizienten für den Zusammenhang zwischen Kohlenstoff- und Stickstoffgehalt liegen mit wenigen Ausnahmen alle über 0.9, die Mediane sogar über 0.95. Bei den basischen Neutralkationen fällt die engere Bindung von Magnesium an die Kohlenstoffgehalte auf, der Zusammenhang zwischen Basensättigung und auch Calciumsättigung mit den Kohlenstoffgehalten ist wesentlich weniger stark. Auffällig ist hierbei, dass auf den gekalkten Flächen negative Korrelationskoffizienten für die Basen-, Calcium- und Magnesiumsättigung festzustellen sind in den beiden Tiefenstufe festzustellen sind. Die Protonengehalte nehmen mit zunehmendem Kohlenstoffgehalt zu. In beiden Tiefenstufen liegen die Mediane für die in H2O bzw. KCl bestimmten Protonensättigungen zwischen 0.5 und 0.6. Die Korrelationen sind in der Tiefenstufe 5 bis 10 cm mit Ausnahme der Aluminiumsättigung weniger deutlich aus-geprägt, zusätzlich nimmt in dieser Tiefenstufe die Bandbreite der vorkommenden Variationskoeffizienten zu. In Tab. 49 im Anhang (im seperaten Dokument "statgroessen.pdf" der FVA Freiburg) findet sich eine Übersicht über die Korrelationskoeffizienten für alle untersuchten Paramter und Level II – Flächen.

# 5.3.6 Ergebnisse der Nelderversuche im Conventwald

Von der Vesuchsfläche Conventwald lagen aus den Tiefenstufen 0 bis 15 cm, 16 bis 30 cm, 30 bis 60 cm und 61 bis 120 cm für die Ökosystemfallstudienstraten Buchenstangenholz, Fichtenstangenholz, Buchen-Tannen-Fichtenmischbestand und Fichtenbaumholz in unterschiedlicher Wiederholungszahl für die Kronensituationen Kronenkern und Kronenlücke Bodenproben vor. Die Probenanzahl in den Kronenstraten schwankte dabei zwischen 10 und 29 Wiederholungen. Um die Belegung der Lag-Klassen bei diesen geringen Wiederholungs-zahlen zu erhöhen, wurde die Kronenstraten vor Durchführung der Variogrammanalyse mit Hilfe des paarweisen, nichtparametrischen Wilcoxontests bzw. des multiplen, nichtparametrischen Dunn-Tests auf ihre Zugehörigkeit zur gleichen Grundgesamtheit getestet. Auf der Grundlage dieses Testergebnisses wurden dann die Probenkollektive zu einer gemeinsamen Auswertungseinheit zusammen gefasst bzw. getrennt ausgewertet. Für die Fallvariante Fichtenbaumholz bzw. Fichten- und Buchenstangenholz bedeutete dies, dass bei signifikanten Testergebnissen im Wilcoxontest bzw. Dunntest keine Variogrammanpassung erfolgte, da für die Einzelstraten nur 10 bzw. 15 Beobachtungen zur Verfügung gestanden hätten. Die Auswertung wurde auf die oberste Tiefenstufe von 0 bis 15 cm Bodentiefe beschränkt, um eine Vergleichbarkeit der Variogrammanpassungen mit den Ergebnissen von den Level II – Flächen sicherzustellen.

|                           |                | <b>Buchenmischbestand</b> | Fichtenbaumholz   |                |
|---------------------------|----------------|---------------------------|-------------------|----------------|
| Parameter                 | Kronenkern     | Kronenlücke               | Kern und<br>Lücke | Kern und Lücke |
| $H^+ - H_2O$              | 4              | 3                         |                   |                |
| $H^+ - KCl$ 4             |                | ົ                         |                   |                |
| AKe                       | 4              |                           |                   |                |
| $Basen\%$                 | $\overline{2}$ |                           |                   |                |
| $\frac{Ca^{2+}}{K^+}$     |                |                           |                   |                |
|                           | 2              | 4                         |                   |                |
| $\frac{Mg^{2+}}{Al^{3+}}$ |                |                           |                   | 3              |
|                           |                | 2                         |                   |                |
| $\Gamma$                  |                |                           |                   |                |
| N                         |                |                           | ച                 | 3              |

Tabelle 5.18: Güteklassen der Variogrammanpassungen für die Nelderspiralen im Buchenmischbestand und das Fichtenbaumholz

Im Buchenmischbestand konnte in 16 Fällen Variogramme angepasst werden; in 8 Fällen wurde hierbei die Güteklasse 1 bzw. 2 erreicht. Für die Calcium- und Magnesiumsättigung sowie die Kohlenstoff- und Stickstoffgehalte war kein mit einer Beobachtungszahl von 57 ausgewertet werden konnten. Die Güteklasse 1 wurde nur bei dieser Beobachtungshäufig-keit für die Parameter Calcium- und Magnesiumsättigung erreicht. Für die weiteren Parame-ter ist die Anpassungsgüte insgesamt geringer.

Aus dem Fichtenbaumholz standen lediglich 20 Beobachtungen für beide Kronensituationen zur Verfügung. Für keinen Parameter konnten gesicherte kleinräumige Nachbarschaftseffekte nachgewiesen werden.

Für das Fichten- und Buchenstangenholz, für die eine Prüfung auf Zugehörigkeit zur glei-chen Grundgesamtheit mittels des multiplen Dunntests erfolgte, konnten 9 Variogramme angepasst werden. In zwei Fällen war hierbei die Güte 1 bzw 2. Erstaunlicherweise trat dies bei Zusammenführung der Buchenkern- mit der Fichtenlückensituation auf. Insgesamt sind die Anpassungsgüten jedoch wenig befriedigend, was sicherlich auch auf die geringe Beo-bachtungszahlen von 30 Wiederholungen für die Variographie begründet liegt.

|                               |                            | Fichten- und Buchenstangenholz |                              |                                             |
|-------------------------------|----------------------------|--------------------------------|------------------------------|---------------------------------------------|
| Parameter                     | Buche-Kern/<br>Fichte-Kern | Buche-Kern<br>Fichte-Lücke     | Fichte-Kern/<br>Fichte-Lücke | Buche-Kern/<br>Fichte-Kern/<br>Fichte-Lücke |
| $H^+ - H_2O$                  |                            |                                |                              |                                             |
| $H^+ - KCl$                   | $\sim$                     |                                |                              |                                             |
| AKe                           |                            |                                |                              |                                             |
| $Basen\%$                     |                            |                                |                              |                                             |
| $Ca^{2+}$                     |                            |                                |                              |                                             |
| $K^+$                         |                            |                                |                              |                                             |
| $\substack{Mg^{2+}\\Al^{3+}}$ |                            |                                |                              |                                             |
|                               |                            |                                |                              |                                             |
| C                             |                            |                                |                              |                                             |
| N                             |                            |                                |                              |                                             |

Tabelle 5.19: Güteklassen der Variogrammanpassungen für die Nelderspiralen im Fichten- und Buchenstangenholz

Von den insgesamt 29 Variogrammanpassungen waren rund 1/3 mit der Güte 1 bzw. 2 möglich. Über alle Parameter hinweg betrug die Autokorrelationslänge aus der Anpassung der theoretischen Variogramme 7.2 m, das mittlere Verhältnis von Nuggetvarianz zu Sill betrug 0.33. Die Autokorrelationslängen der Anpassungen für die Straten der Conventwaldstudie lagen überwiegend im Bereich zwischen 5 m und 10 m, der auch für die Level II – Flächen am häufigsten belegt war. Der Nuggetvarianzanteil liegt mit 0.33 niedriger als die Mittelwerte von den Level II – Flächen (0 bis 5 cm: 0.38 bzw. in 5 bis 10 cm: 0.47). Sowohl auf der Level II – Fläche im Conventwald als auch auf den Versuchsflächen der Ökosystemfallstudie scheint die Nachbarschaftsstruktur ausgeprägter zu sein als auf den weiteren Level II – Flächen.

# 5.4 Synopsis und Schlussfolgerungen

Für die Untersuchung der Variabilität und kleinräumigen Heterogenität bodenchemischer Eigenschaften wurden Intensivbeprobungen von 10 Level-II-Flächen, zwei Düngeversuchsflächen in Nachbarschaft zu zwei dieser Flächen sowie Daten aus der Ökosystemfallstudie Conventwald massenstatistisch sowie geostatistisch ausgewertet.

Die Variabilitäten der bodenchemischen Kenngrößen sind parameterspezifisch sehr unterschiedlich ausgeprägt. Die Variationskoeffizienten auf den Flächen reichen von unter 10 % bis über 500 %, wobei keine klaren substrat- bzw. depositionsabhängigen Zusammenhänge erkennbar waren. Eine Anpassung theoretischen Modelle gelang nur für 1/3 der empirischen Variogramme, der mittlere

| Parameter                     | $\mathbf n$    | Range $(m)$  | Nugget/Sill |
|-------------------------------|----------------|--------------|-------------|
| $H^+ - H_2O$                  |                |              |             |
| $H^+ - KCl$                   | $\mathbf{1}$   | 3,9          | 0,16        |
| AKe                           |                | 12           | 0,33        |
| $Basen\%$                     |                | 7,8          | 0,15        |
| $Ca^{2+}$                     | 2              | 6.6 / 3.9    | 0.35 / 0.52 |
| $K^+$                         | 1              | 8,5          | 0,13        |
| $\substack{Mg^{2+}\\Al^{3+}}$ |                | 8,8          | 0,39        |
|                               |                | 10,3         | 0,29        |
| $\mathcal{C}$                 |                |              |             |
| N                             | $\overline{2}$ | 6,1/4,2      | 0,42/0,39   |
|                               | 10             | $_{\rm 7,2}$ | 0,33        |

Tabelle 5.20: Übersicht über die Variogrammanpassungen für die Nelderspiralen im Conventwald

Anteil der Nuggetvarianz am Sill war für diese theoretischen Variogramme mit über 40 % zudem hoch. Auf Flächen mit geringer bzw. mittlerer Depositionsintensität nimmt die Wahrscheinlichkeit einer erfolgreichen Variogrammanpassung zu. Nachbarschaftseffekte scheinen sich bei hoher Deposition aufgrund der bodenchemischen Nivellierung zu verlieren. Insgesamt überwog der nicht durch räumliche Nachbarschaftseffekte erklärbare Varianzanteil. Autokorrelationslängen mit mittleren Werten von 7 bzw. 10 m deuten auf eine deterministische Ursache der Autokorrelation im Nahbereich hin. Eventuell spiegelt sich hierin das räumliche Muster des Kronendachs wider.

Aufgrund der hohen Variabilität der bodenchemischen Kenngrößen und des offensichtlich gering ausgeprägten Anteils klar identifizierbarer Nachbarschaftsbeziehungen, ist eine plotbezogene bodenchemische Flächencharakterisierung im Zuge eines landesweit durchzuführenden Monitorings nicht leistbar. Da in den vorliegenden Untersuchungen keine Schlüsselfaktoren erkennbar wurden, die eine punktbezogene Abschätzung der Parametervarianz ermöglichen würden, kann die Variabilität und auch die zeitliche Veränderung bodenchemischer Kenngrößen nur massenstatistisch im Gesamtkollektiv erfasst werden. Wesentliche Voraussetzung hierfür ist, dass der Varianzanteil am Probepunkt minimiert wird.

# Kapitel 6

# Geostatistische Analysen in Bayern

# 6.1 Kleinräumige Variabilität von Waldboden- Dauerbeobachtungsflächen in Bayern

Karl Heinz Mellert, Gernot Rücker, Christian Kölling, Alfred Schubert

# 6.1.1 Einleitung

Zielvorgaben der Bodenzustandserhebung im Wald (BZE) ist es zuverlässige, flächenrepräsentative und bundesweit vergleichbare Informationen über den aktuellen Zustand der Waldböden und deren Veränderungen liefern. Als wesentliches Ergebnis der BZE I wurde der Deutsche Waldbodenbericht von WOLFF und RIEK [\(1997\)](#page-298-0) veröffentlicht. Derzeit läuft parallel zur zweiten Bodenzustandserhebung im Wald (BZE II) die Entwicklung eines statistischen Designs für die Auswertung der BZE. Die hier vorgelegte Studie ist Teil eines umfassenden Ansatzes zu Ermittlung des Fehlerbudgets der BZE II und trägt zur Abschätzung des Stichprobenfehlers der BZE bei. Das Programm der Waldbodendauerbeobachtung in Bayern verfolgt das Ziel eines landesweiten Überblicks über das Nährstoff- und Schadstoffpotential flächenbedeutsamer Standorte und ihrer Waldbestände (SCHUBERT, [2002](#page-295-0)) und bietet aufgrund der intensiven Bodenuntersuchungen einen Ansatz zur Abschätzung der Unsicherheit bei der Ermittlung inventurfähiger Bodenkennwerte.

Die kleinräumige Variabilität der Böden beeinflusst in erheblichem Maße Detektierbarkeit von Bode[nveränderungen in der Zeit \(z.B.](#page-293-1) Papritz und [Webster](#page-293-0) [\(1995a\)](#page-293-0) und Papritz und Webster [\(1995b\)](#page-293-1)). Der Anteil der kleinräumige Gesamtvariabilität eines Bodenmerkmals ist für die Auswerte-Strategien der BZE von großer Bedeutung. Wegen der kleinräumigen Heterogenität von Böden sind strenggenommen mit einer destruktiver Probenahme wie der BZE-Wiederholungsbeprobung keine echten verbundenen Stichproben möglich. Sollten aber der Abstand der Probepunkte von BZE I und BZE II innerhalb der Korrelationslänge der Kennwerte liegen, kann man ein Modell mit verbundenen Stichproben für die weitere Auswertung, zu Grunde legen. Dagegen käme das statistische Design ganz ohne die räumliche Statistik aus, wenn die Bodenparameter räumlich weitgehend zufällig verteilt wären. Für eine Entscheidung über die Auswertestrategie der BZE ist daher die Kenntnis über das Ausmaß der kleinräumige Variabilität in verschieden Boden- bzw. Standortstypen notwendig.

Daher war es ein zentrales Anliegen im Rahmen des Projekts zu klären, inwieweit die Streuung und die räumlichen Eigenschaften von Bodenparametern standortabhängig variieren. Im günstigsten Fall ließen sich mögliche Zusammenhänge in einer Parameter-Standortsmatrix abbilden (Abb. [6.1,](#page-177-0) Seite [144\)](#page-177-0). Die Füllung dieser Matrix würde voraussetzten, dass entsprechende Gesetzmäßig-

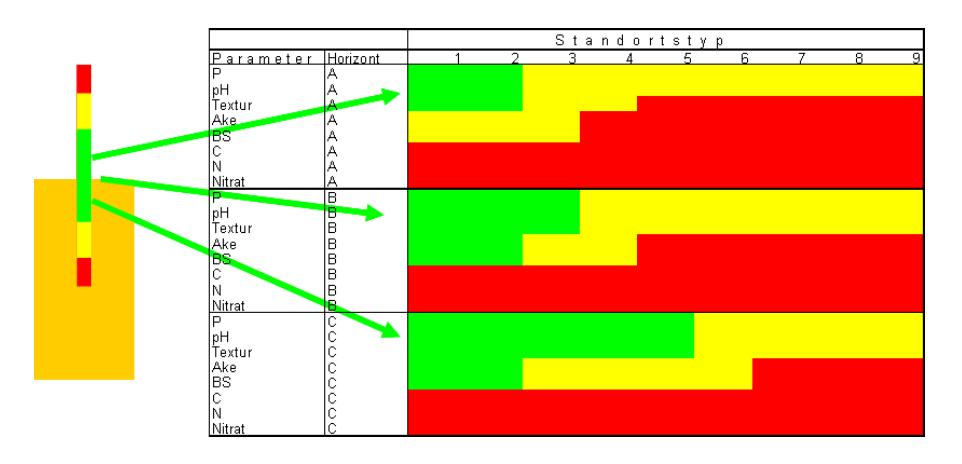

<span id="page-177-0"></span>Abbildung 6.1: Parameter-Standortsmatrix als Arbeithypothese für einen Zusammenhang zwischen Standortstyp und (geo)statistischen Eigenschaften von Böden

keiten bekannt sind und wäre dann aus der Literatur und entsprechenden Studien zu erschließen.

In der Literatur wird zwar eine Fülle von Studien zur räumlichen Variabilität von Böden beschrieben. Es wurden aber bisher keine Arbeiten publiziert, die sich auf Waldstandorte beziehen, den Umfang der BZE-Kennwerte umfassen und zudem ein weites Standortspektrum umfassen. Nur relativ wenige Studien betrachten überdies eine räumliche Skala, die in einem für die BZE relevan-ten [Bereich liegen \(z.B. \(](#page-295-1)DEURER, [2000](#page-288-0); TEICHERT, [2000;](#page-296-0) KIRWAN ET AL., [2005](#page-291-0); SCHÖNING ET al., [2006;](#page-295-1) [Hornschuch](#page-291-1) und Riek, [2006b\)](#page-291-1)). Die Ergebnisse der Fallstudie zur räumlichen Variabilität hängen zudem stark vom Probenahmedesign ab. Dies gilt insbesondere für die empirischen Variogramme, welche die räumlichen Beziehungen von Bodenkennwerten beschreiben. Die Übertragbarkeit von Resultaten geostatistischer Studien ist daher ganz besonders von der verwendeten Methode und von der gewählten Raumskala abhängig. Aufgrund der geringen Zahl geeigneter Studien kann aus der Literatur die Variabilität der in der BZE verwendeten Kennwerten nur sehr grob abgeschätzt werden. Für eine präzise Schätzung der räumlichen Variabilität typischer bayerischer bzw. deutscher Standorte sind die Angaben in der nationalen und internationalen Literatur völlig unzureichend.

Aus den vorgenannten Gründen reicht die Bezugnahme auf die Literatur bei weitem nicht aus, sondern es ist die Auswertung geeigneter Daten erforderlich. Auf der Basis der BDF-Untersuchungen ist es möglich, abzuschätzen in welchen Größenordnungen sich die räumliche Varianz von Bodenkennwerten üblicherweise bewegt und inwieweit sich diese Eigenschaften standortspezifisch unterscheiden. Dieser Datensatz ist hierfür besonders gut geeignet, weil er den Umfang der BZE-Kennwerte nahezu abdeckt und Daten zu einem breiten Spektrum von Standorten enthält. Bisher wurden 77 BDF in Bayern eingerichtet, aktuell liegen für insgesamt 33 BDF Daten in einer geeigneten räumlichen Dichte vor. Da bei diesen BDF keine Mischproben gebildet wurden ist es möglich, die räumliche Variabilität auf der 3 m-Skala zu untersuchen. Die Stichprobengröße von 18 Einzelproben pro Standort ist gemessen an anderen Dauerbeobachtungsprogrammen hoch und gewährt daher einen guten Überblick über die zu erwartenden Unsicherheiten. Gemessen an den Anforderungen geostatistischer Verfahren bewegt sich der Stichprobenumfang am einzelnen Standort zwar an einer methodischen Untergrenze, der zugrunde liegende Datenbestand bildet aber die beste in Deutschland existierende Basis für eine standortsübergreifende Metaanalyse der räumlichen Eigenschaften.

Die Ziele der vorliegenden Arbeit ist es kurz gefasst,

• Böden nach ihren räumlichen Eigenschaften zu typisieren, indem nach standortbedingten

Mustern der räumlichen Variation gesucht wird

- etwaige Typen als Basis für eine Übertragung der räumlichen Eigenschaften auf nicht untersuchte Standorte zu verwenden
- die Unsicherheit von Bodenindikatoren einzuschätzen, indem geeignete Variabilitätskennwerte abgeleitet werden
- die Abschätzung der Chance zeitliche Änderungen vor dem Hintergrund der räumlicher Heterogenität nachzuweisen, indem kritische Differenzen aus den ermittelten Streuungsparametern abgeleitet werden.
- eine Bewertung des Probenahmedesigns von BDF und BZE auf der Basis der räumlichen Analyse

Darüber hinaus wird eine Einschätzung des Forschungsbedarfs im Bereich der kleinräumigen Variabilität von Waldstandorten in Deutschland gegeben. Dies ist nicht nur im Hinblick auf die Unsicherheitsabschätzung im Rahmen von Inventuren, sondern darüber hinaus, v.a. für die räumliche Modellierung (Regionalisierung) von bodengebundenen Informationen von großer Bedeutung (Zirlewagen und [von Wilpert](#page-298-1), [2004](#page-298-1); [Jansen et al.](#page-291-2), [2002](#page-291-2); [Mellert et al.](#page-293-2), [2007a](#page-293-2), [2008](#page-293-3)).

# 6.1.2 Material und Methoden

Grundlage der vorliegenden Auswertung bilden die Daten von (SCHUBERT, [2002\)](#page-295-0). Die charakteristischen Kennwerte der 33 untersuchten BDF sind in Tab. [6.1,](#page-179-0) Seite [146](#page-179-0) zusammengefasst. Für ein genaueres Bild, insbesondere für die bodenchemische Charakterisierung der BDF sei auf ([Schubert](#page-295-0), [2002\)](#page-295-0) verwiesen.

Riek und Wolff [\(2005\)](#page-295-2) haben bodenkundliche Indikatoren für die Auswertung der BZE II zusammengestellt. Für die vorliegende Studie wurden als Zielparameter hieraus folgende Bodenindikatoren ausgewählt (Tab. [6.2,](#page-180-0) Seite [147\)](#page-180-0).

Als wichtige chemische Oberbodenparameter wurde Corg- und Ngesamt -Gehalte sowie - Vorräte und das C/N-Verhältnis untersucht. Des weiteren wurden als Parameter des Säure/Basenstatus der pH-Wert sowie die Ake und die Basensättigung einbezogen. Als wichtiger physikalischer Bodenparameter wurde der Grobbodenanteil zusätzlich aufgenommen. Die Heterogenität der Korngrößenfraktionen beeinflusst insbesondere die Abschätzung von Bodenvorräten z.B. von C und N. Für alle Parameter wurden aus den 18 Einzelproben je Fläche geostatistische Kennwerte berechnet und diese in einer standortübergreifenden Metaanalyse auf hin Gesetzmäßigkeiten untersucht. Insgesamt wurden in die geostatistische Analyse je Boden-Parameter 3780 Datensätze in 210 Straten (Fläche x Horizonte) analysiert.

Die Darstellung der Auswertungen konzentrieren sich v.a. auf den Oberboden, weil hier die stärksten Änderungen zu erwarten sind. Denn der humose Oberboden wird durch die veränderten Bedingungen durch Stoffdeposition und Klimawandel wie z.B. die C- und N-Akkumulation bzw. Mineralisation (Tab.) besonders stark beeinflusst. Diese Prozesse sind auch mit anderen Prozessen z.B. der Bodenversauerung verbunden und sie sind nicht nur für die Waldökologie, sondern darüber hinaus auch für Umweltforschung von genereller Bedeutung.

Die Bodenproben auf den bayerischen BDF wurden in 18 Einzelproben in einem Kreuztransekt mit einer Transekt-Länge von je 30 m gewonnen. Der kürzeste Beobachtungsabstand beträgt 3 m. Die Distanzklassen sind bei diesem Verfahren bis 18 m mit mindestens 10 Paaren besetzt (Abb. [6.2,](#page-181-0) Seite [148\)](#page-181-0). Die Bodenproben wurden horizontweise ausgeschieden und beprobt. Die Probenahmedesigns von BZE und BDF sind hinsichtlich der räumlichen Probenverteilung gut vergleichbar. Der kürzeste Beobachtungsabstand beträgt bei der BZE 7,7 m. Die Wiederholungsprobenahme erfolgt gemäß BZE-Manual in 1,6 m Entfernung vom Probenpunkt der ersten Aufnahme.

Karl Heinz Mellert, Gernot Rücker, Christian Kölling, Alfred Schubert 145

| Region                    | <b>BDF</b> Höhe   | NN<br>in m | Humusform                                                  | Bodentyp                                                | Ausgangssubstrat                                                   | Bodenart und Schichtung         | TG<br>(BS)                  |
|---------------------------|-------------------|------------|------------------------------------------------------------|---------------------------------------------------------|--------------------------------------------------------------------|---------------------------------|-----------------------------|
| Altdorf                   | $\rm Altd2$       | 350        | feinhumusarmer Rohhumus                                    | Podsol                                                  | Quartärer Flugsand (,S)                                            | Sand                            | 5                           |
| Altötting                 | Aoe1              | 415        | Moder                                                      | schwach podsolige Parabraunerde                         | Niederterrassenschotter                                            | lehmiger Sand, sandiger<br>Lehm | $\mathcal{D}_{\mathcal{L}}$ |
| Bamberg                   | Bam1              | 260        | Rohhumus                                                   | Glev-Podsol                                             | Quartärer Flugsand (S)                                             | Sand                            | 4                           |
| Bad Brückenau             | BBr1              | 812        | Moder                                                      | eutrophe Braunerde                                      | Tertiäre Vulkanite                                                 | Lehm                            | $\overline{2}$              |
| Bodenwöhr                 | Bow1              | 380        | Rohhumus                                                   | Podsol-Braunerde                                        | Quartärer Flugsand (,S)                                            | Sand                            | 5                           |
| Bodenwöhr                 | Bow2              | 380        | Rohhumus                                                   | Podsol-Braunerde                                        | Quartärer Flugsand (,S)                                            | Sand                            | 5                           |
| Dinkelsbühl               | Dkb <sub>2</sub>  | 445        | rohhumusartiger Moder                                      | Braunerde-Pseudogley                                    | Lias (1) (Amaltheenton)                                            | Sand                            |                             |
| Ebersberg                 | Ebe1              | 540        | rohhumusartiger Moder                                      | Parabraunerde                                           | Niederterrassenschotter                                            | lehmiger Sand, sandiger<br>Lehm |                             |
| Ebrach                    | Ebr1              | 410        | mullartiger Moder                                          | Pseudogley-Braunerde                                    | Sandsteinkeuper                                                    | Decksand und -lehm              | $\overline{2}$              |
| Flossenbürg               | Flo1              | 840        | rohhumusartiger Moder                                      | Braunerde-Podsol                                        | Präkambrium                                                        | Lehm                            |                             |
| Freising                  | Fre1              | 508        | F-Mull                                                     | Braunerde-Parabraunerde                                 | Tertiäre Obere<br>Süßwassermolasse mit<br>quartärer Lößüberdeckung | Feinlehm, Schlufflehm           |                             |
| Geisenfeld                | Gei1              | 425        | Moder                                                      | Podsol-Braunerde                                        | Miozäne Sande                                                      | Sand                            | 3                           |
| Goldkronach               | Gok2              | 690        | $\operatorname{Modern}/\operatorname{Graswurzelfilzmoder}$ | Podsol                                                  | Tertiäre Restverwitterung (t)                                      | Feinlehm, Schlufflehm           | 5                           |
| Kelheim                   | Kel1              | 490        | Moder                                                      | stark podsoliger<br>Braunerde-Pseudogley                | Oberkreide über Mergel des<br>oberen Cenoman                       | Schichtlehm (Ton in 30-60cm)    | $\overline{2}$              |
| Kelheim                   | Kel <sub>2</sub>  | 490        | Rohhumus                                                   | Pseudogley-Parabraunerde                                | Oberkreide (Knollensand des<br>Turon)                              | Schichtlehm (Ton in 30-60cm)    | $\overline{A}$              |
| Kreuth                    | Kreu <sub>2</sub> | 1300       | F-Mull                                                     | <b>Braunerde</b>                                        | Jura (j) (Dogger) (Radiolarit)                                     | Schichtlehm (Ton in 30-60cm)    | 5                           |
| Landau                    | Lan1              | 335        | Mull                                                       | Kalkpaternia                                            | Holozäne Auensedimente                                             | milder Ton, Tonlehm, KVL        |                             |
| München                   | $\rm M1$          | 605        | Moder                                                      | Pseudogley-Parabraunerde                                | Quartärer Lößlehm (,L)                                             | Feinlehm, Schlufflehm           | 3                           |
| Mitterfels                | Mit1              | 1025       | rohhumusartiger Moder                                      | podsolige Braunerde                                     | Präkambrium                                                        | Lehm                            |                             |
| Pegnitz                   | Peg1              | 440        | Rohhumus                                                   | Braunerde-Podsol im Unterboden<br>pseudovergleyt        | Oberkreide                                                         | lehmiger Sand, sandiger<br>Lehm |                             |
| Riedenburg                | Rie1              | 475        | F-Mull                                                     | schwach pseudovergleyte<br>Parabraunerde ü. Terra Fusca | Oberer Jura                                                        | milder Ton, Tonlehm, KVL        | $\mathcal{D}$               |
| Rothenkirchen             | Rok1              | 670        | rohhumusartiger Moder                                      | <b>Braunerde</b>                                        | Unterkarbon, Obere<br>Grauwacke                                    | Lehm                            | 5                           |
| Rothenbuch                | Rot1              | 470        | typischer Moder                                            | pseudovergleyte Braunerde                               | Mittlerer Buntsandstein                                            | Sand                            |                             |
| Sauerlach                 | Sa1               | 625        | Moder                                                      | Parabraunerde                                           | Quartärer Schotter (W,G)                                           | lehmiger Sand, sandiger<br>Lehm | $\mathcal{D}$               |
| Schongau                  | Sog1              | 780        | Moder                                                      | Parabraunerde                                           | Pleistozän                                                         | Feinlehm, Schlufflehm           | 3                           |
| Schongau                  | Sog <sub>3</sub>  | 780        | Mull                                                       | Parabraunerde                                           | Pleistozän                                                         | Feinlehm, Schlufflehm           | 3                           |
| Sonthofen                 | Son2              | 1340       | mullartiger Moder                                          | Braunerde-Hanggley                                      | Kreide Mergel (kro) (Flysch)                                       | Lehm                            | $\overline{2}$              |
| Starnberg                 | Sta1              | 670        | Rohhumus                                                   | Parabraunerde                                           | Quartäre Moräne (W)                                                | lehmiger Sand, sandiger<br>Lehm | $\mathcal{D}_{\mathcal{L}}$ |
| Steinach<br>a.d.<br>Saale | StS1              | 770        | Moder                                                      | <b>Braunerde</b>                                        | Tertiärer Basalt (B)                                               | Feinlehm, Schlufflehm           | $\mathbf{1}$                |
| Wasserburg                | Ws1               | 595        | Rohhumus                                                   | Parabraunerde-Pseudogley                                | Rißzeitliche Altmoräne (,R)                                        | Feinlehm, Schlufflehm           | 3                           |
| Würzburg                  | Wue1              | 330        | F-Mull                                                     | Braunerde-Pseudogley                                    | Unterer Keuper                                                     | milder Ton, Tonlehm, KVL        | $\overline{2}$              |
| Zusmarshausen             | Zus1              | 525        | Moder                                                      | Parabraunerde-Pseudogley                                | Quartärer Lößlehm (,L)                                             | Feinlehm, Schlufflehm           | $\overline{2}$              |
| Zusmarshausen             | Zus2              | 515        | mullartiger Moder                                          | Parabraunerde-Pseudogley                                | Pleistozän                                                         | Feinlehm, Schlufflehm           | $\mathbf{2}$                |

<span id="page-179-0"></span>Tabelle 6.1: Kurzbeschreibung der untersuchten Bodendauerbeobachtun[g](#page-292-0)sflächen (BDF). TG (BS) = Tiefengradient der Basensättigung (Kölling et al., [1996](#page-292-0)), siehe Abb. [6.3](#page-182-0), Seite [149](#page-182-0)
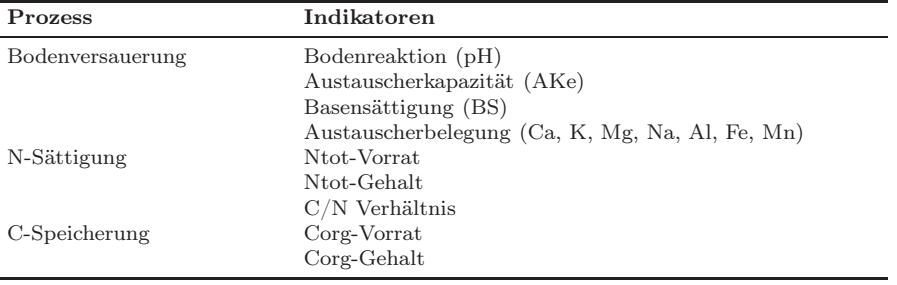

Tabelle 6.2: Wichtige Prozesse, die in mitteleuropäischen Böden zu Bodenveränderungen führen und die hierzu untersuchten Bodenkennwerte

Die Daten wurden nach Humusform (Bodenkundliche Kartieranleitung 5), Standortseinheit (Tab. [6.3,](#page-180-0) Seite [147\)](#page-180-0) und Tiefengradienten der Basensättigung ([Kölling et al.](#page-292-0), [1996](#page-292-0)) statifiziert (Abb. [6.3,](#page-182-0) Seite [149\)](#page-182-0).

<span id="page-180-0"></span>Tabelle 6.3: Substrattypen der bayerischen Standortsklassifikation und Stratenbesetzung (N) nach untersuchten Horizonten

| Ziffer | Bodenart und Schichtung      | Horizont |                  |    |   |  |
|--------|------------------------------|----------|------------------|----|---|--|
|        | Sand                         | 18       | 2                | 29 |   |  |
|        | lehmiger Sand, sandiger Lehm | 13       | 10               | 10 |   |  |
|        | Lehm                         | 16       | $\left( \right)$ | 12 |   |  |
|        | Feinlehm, Schlufflehm        | 26       | 14               | 23 |   |  |
|        | milder Ton, Tonlehm, KVL     | 8        | 2                | 5  | З |  |
| 5.     | strenger Ton                 |          |                  |    |   |  |
| 6      | Decksand und -lehm           | 3        |                  | 5  |   |  |
|        | Schichtsand (Ton in 30-60cm) |          |                  |    |   |  |
| 8      | Schichtlehm (Ton in 30-60cm) | 10       |                  | 8  |   |  |
|        | Moor                         |          |                  |    |   |  |

Die Tiefengradienten der Basensättigung bezeichnen Klassen einer von 1 nach 5 sinkenden Basensättigung im Bodenprofil (Abb. [6.3,](#page-182-0) Seite [149\)](#page-182-0). Vertikal wurden die BDF-Daten nach Horizonten gruppiert. Dabei wurden humose Horizonte ( $H = L$ , O,  $F + Ah$ ) zusammengefasst und humusfreie bzw. -arme Horizonte den Haupthorizonten A, B und C zugeordnet.

Der gesamten Datenumfang erfasst 33 Flächen mit je N=18 und bis zu 11 Horizonten. In die geostatisitsiche Analyse wurden nur vollständig besetzte Straten (N=18) einbezogen. Daraus resultierten je Boden-Parameter 3780 Datensätze in 210 Straten (Fläche x Horizonte). Bei der Analyse wurden die Subhorizonte meist zu den Haupthorizonten H, A, B und C zusammen gefasst.

#### 6.1.2.1 Statistik und Geostatistik

WEBSTER und OLIVER [\(2001](#page-297-0)) empfehlen skewness Koeffizienten  $\gamma_1$  aus dem 3. Moment der Daten als Kriterium für die Beurteilung der Schiefe und für die Ableitung der geeigneten Datentransformation zur Annäherung an die Normalverteilung. Die Berechnung erfolgt mit der Formel:

$$
\gamma_1 = \frac{1}{NS^3} \sum_{i=1}^{N} (z - \overline{z})^3
$$
\n(6.1)

mit N=Stichprobenumfang, S=Standardabweichung, z=Einzelwert und  $\overline{z}$ =Mittelwert.

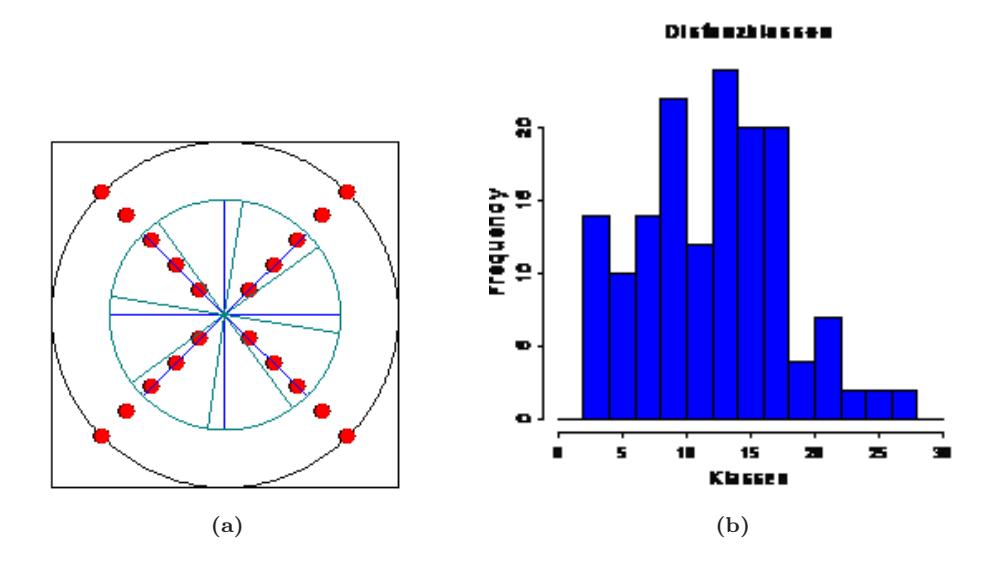

Abbildung 6.2: Probenahmedesign der BZE und der bayerischen Bodendauerbeobachtungsflächen im Vergleich; (a) die roten Punkte stellen die Kreuztransekte mit je 18 m und einem Mindestabstand von 3 m dar. Die dunkelblauen Linien geben den Probekreis der BZE I, die hellblauen Linien jenen der BZE II wieder; (b) Häufigkeitsverteilung der Distanzklassen der bayerischen Bodendauerbeobachtungsflächen

Die kritische Differenz wurde nach dem t-Test zur Prüfung von Messwertdifferenzen zwischen ungepaarten Stichproben berechnet und ist

$$
\Delta_{min} = t_{n-1;\alpha} SD \sqrt{\frac{2}{n}} \tag{6.2}
$$

mit t=t-Wert für zweiseitige Fragestellungen ( $t_{n-1;\alpha}$ =Tabellenwert für 2<sup>\*</sup>n-2 Freiheitsgrade und Irrtumswahrscheinlichkeit ( $\alpha$  < 0,05)),  $\Delta_{min}$ =mittlere Mindestdifferenz zwischen erst- und Zweiterhebung, die bei gegebener Irrtumswahrscheinlichkeit notwendig ist, um auf signifikante Unterschiede schließen zu können, mit n=Stichprobengröße und SD=Standardabweichung der Stichprobe.

Für die vorliegende Metananalyse wurden als geostatistische Kennwerte der räumliche Kor-relationskoeffizient nach Moran (Moran's I, TIEFELSDORF [\(2000](#page-296-0))) und der Anteil der räumlich strukturierten Varianz (SV) in Anlehnung an CAMBARDELLA ET AL. [\(1994](#page-288-0)) für jeden der 19 Boden-Parameter berechnet. Insgesamt wurden ca. 4000 Korrelationen und Variogramme berechnet. Zum besseren Verständnis der Arbeit wird im folgenden auf die geostatistischen Grundlagen etwas näher eingegangen.

Der räumliche Korrelationskoeffizient (Moran's I) bezieht sich auf die Nachbarschaftsmatrix. In unserem Fall wurde eine sog. binäreren Nachbarschaftsmatrix erstellt. Hierbei erhalten benachbarte Punkte das Gewicht 1, nicht benachbarte das Gewicht 0. Um zu bestimmen, welche Punkte benachbart sind, wurde ein Gitter durch die beprobten Punkte gelegt. Hier gelten nun zwei Punkte als benachbart, wenn ausgehend von einem Punkt der andere Punkt in einem angrenzenden Feld liegt (direkt oder diagonal). Im Vergleich zur Variographie stellt Moran's I etwas geringere Anforderungen an die Datenbasis, weshalb dieses Verfahren zur Analyse von BDF-Daten von Statistikern im Rahmen einer Vorstudie zu dieser Untersuchung empfohlen wurde (HALLER ET AL., [2006](#page-290-0)). Quantitative Parameterschätzungen und Signifikanztests sind schon bei einem Stichprobenumfang > 50 möglich ([Tiefelsdorf](#page-296-0), [2000\)](#page-296-0). Die aus den Daten berechneten Kennwerte haben jedoch auch bei diesem Verfahren für die BDF (N=18) eher deskriptiven Charakter (Haller et

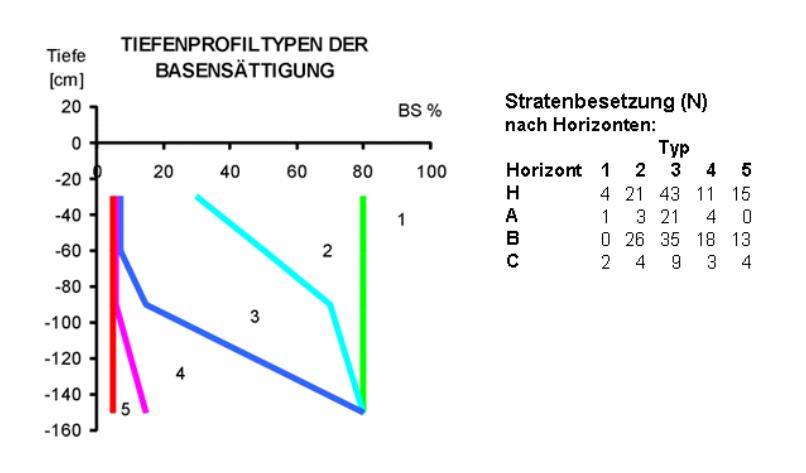

<span id="page-182-0"></span>Abbildung 6.3: Tiefenprofiltypen der Basensättigung (TGBS) nach KÖLLING ET AL. [\(1996](#page-292-0)) und Stratenbesetzung (N) nach den unter[suchten Horizonten](#page-290-0)

#### al., [2006\)](#page-290-0).

Zur Beschreibung räumlicher Ähnlichkeitsbereiche wurde die Semivarianz berechnet und in einem sog. (Semi-)Variogramm dargestellt. Die Semivarianz ist die mittlere quadrierte Differenz zwischen den Wertepaaren der Stichprobe einer sog. regionalisierten Variable, die durch die Entfernung h (Abstandsvektor oder lag) getrennt sind. Abgekürzt wird die Semivarianz mit  $\gamma(h)$ , ihre Berechnung erfolgt nach folgender Gleichung (WEBSTER und OLIVER, [2001](#page-297-0)):

Zur Aufdeckung der räumlichen Struktur werden die mittleren Semivarianzen von Punkten mit ähnlichen lags (Abstandsklassen) zusammengefasst. Die nach lags gemittelte Semivarianzen werden als bins bezeichnet. Zum Beispiel werden bei einem lag von 10 m alle Semivarianzen von Punktpaaren, die 0 bis 10 m voneinander entfernt sind, zum ersten bin zusammengefasst. Der zweite bin umfasst die Abstandsklasse 10 bis 20 m usw.

Im Variogramm werden für unterschiedliche Abstandsvektoren berechnete Semivarianzen in Abhängigkeit von h graphisch dargestellt. Das durch die bins repräsentierte Variogramm wird als experimentelles Semivariogramm bezeichnet. Das theoretische Semivariogramm ist dagegen eine Funktion, die an die bins angepasst wurde und welche die ermittelte räumliche Beziehung modellhaft beschreibt. Abb. [6.4,](#page-183-0) Seite [150](#page-183-0) zeigt das Schema eines theoretischen Variogramms. Es wird durch vier Kennwerte beschrieben, die mit den folgenden Begriffen bezeichnet werden:

- sill: Schwellenwert, dem die Semivarianz bei  $h > a$  zustrebt,
- range: Ähnlichkeitsbereich (a), innerhalb dessen  $(h < a)$  benachbarte Meßwerte mit steigendem h im Mittel zunehmend unähnlicher werden,
- nugget: kleinräumige Variabilität, durch die auch sehr eng benachbarte Messwerte  $(h = 0)$ schon zu einem größeren Anteil zufällig variieren.
- $\bullet$  partial sill: jene Semivarianz, welche ein räumliche Abhängigkeit aufweist (partial sill  $=$  sill - nugget)

Anhand der genannten Variogramm-Merkmale läßt sich die räumliche Struktur von Datenrei-hen bzw. -feldern quantitativ beschreiben. In Anlehnung an CAMBARDELLA ET AL. [\(1994\)](#page-288-0) ist die räumlich strukturierte Varianz (SV) jener Anteil der Varianz, welcher ein räumliche Abhängigkeit

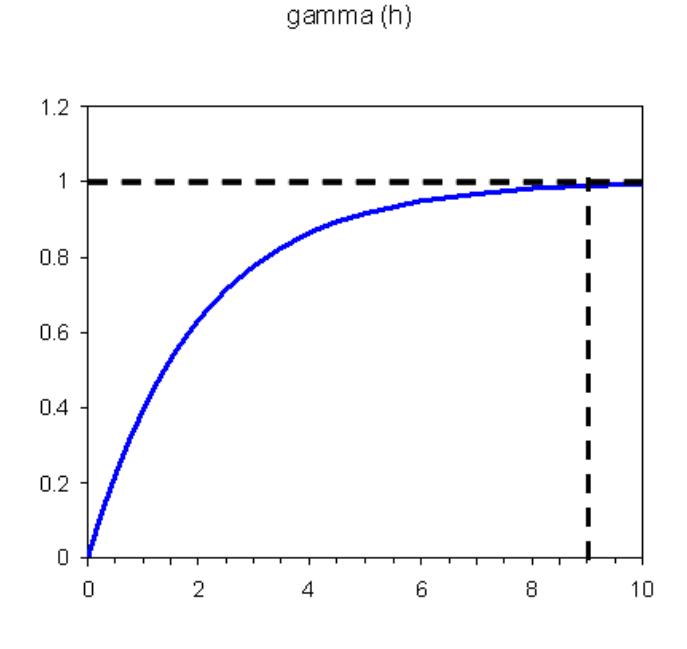

<span id="page-183-0"></span>Abbildung 6.4: Beispiel eines Variogramms mit einem sill von 1 und einem range von 9; der Nugget-Effekt  $= 0$ .

aufweist und wird aus dem Verhältnis von partial sill und sill berechnet (Abb. [6.5,](#page-184-0) Seite [151\)](#page-184-0). Dieser Parameter wurde in der Literatur (JACKSON und CALDWELL, [1993a](#page-291-0); ROBERTSON ET AL., [1993](#page-295-0)) auch als räumlicher Korrelationsindex (spatial correlation index, SCI) bezeichnet. Um Verwechslungen mit dem räumlichen Korrelationskoeffizienten von Moran (Moran's I) zu vermeiden wird in dieser Arbeit jedoch die Bezeichnung von CAMBARDELLA ET AL. [\(1994](#page-288-0)) verwendet.

Am [häufigsten werden gauß'sche, exponentielle und sphärische Funktionen \(](#page-297-0)Webster und OLIVER, [2001](#page-297-0)) zur Beschreibung des Zusammenhang zwischen lag (h) und der Semivarianz ( $\gamma$ ) eingesetzt. Diese theoretischen Variogramme implizieren eine obere Schranke der Semivarianz und lassen sich v.a. auf Datensätze umfangreicher Untersuchungen gut anwenden (N > 50, besser N > 100; [Webster](#page-297-0) und Oliver [\(2001\)](#page-297-0)), wobei innerhalb der untersuchten Fläche die Varianz vollständig erfasst werden sollte (Stationarität 2. Ordnung). Eine weitere Anforderung in der Variographie ist, dass mindestens 30 Punktpaare zur Berechnung eines bins verwendet werden sollten ([Legendre](#page-292-1) und Fortin, [1989](#page-292-1)). Diese strengen geostatistischen Voraussetzungen, können aufgrund des hohen Aufwands schwerlich im Rahmen von landesweiten Untersuchungen realisiert werden. GOOVAERTS [\(1999\)](#page-289-0) weist aber ausdrücklich darauf hin, dass die Geostatistik auch auf kleinere Datensätze bei entsprechender Vorsicht oder vorhandenen Vorkenntnissen anwendbar ist. In der vorliegenden standortübergreifenden Analyse von 33 BDF konnten immerhin 10 Punktepaare pro bin bei einem minimalen lag von 3 m erreicht werden. Außerdem wurde eine gegen Ausreißerwerte robuste nicht-parametrische Funktion (Abb. 6) zur Beschreibung der räumlichen Beziehung verwendet, die lowess-Funktion (([Cleveland](#page-288-1), [1979\)](#page-288-1), siehe auch SPSS/Base (1993), S. 537.). Dies hat gegenüber den üblichen Modellen den Vorteil, dass diese Funktion das experimentelle Variogramm ohne ein Postulat über die Form der Beziehung zu beschreiben vermag. Denn es entfällt z.B. die Annahme einer oberen Schranke und auch periodische Schwankungen der Semivarianz können mit dieser Funktion nachgezeichnet werden (Abb. [6.7,](#page-186-0) Seite [153,](#page-186-0) [6.10,](#page-188-0) Seite [155\)](#page-188-0). Kritisch in der Variographie ist die Schätzung des nugget-Effekts, da für den Nahbereich häufig nur eine relativ schmale Datenbasis vorhanden ist. Dies gilt auch für den vorliegenden BDF-Datensatz.

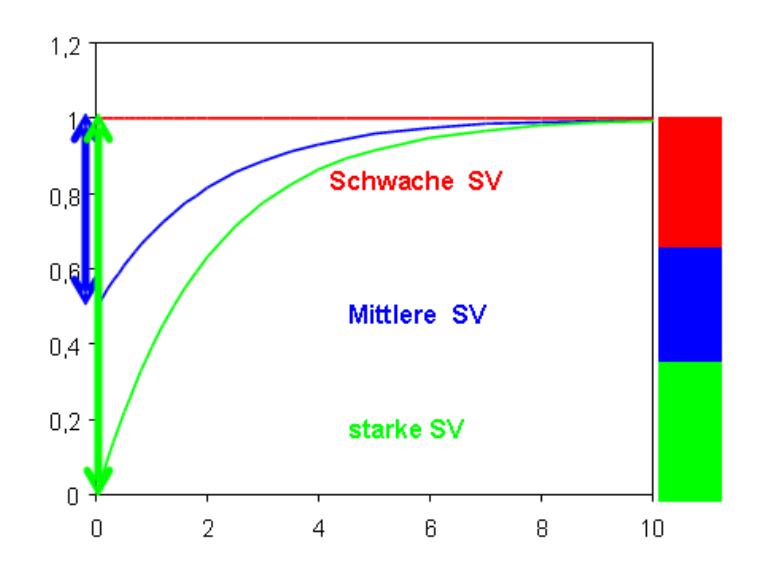

gamma (h)

<span id="page-184-0"></span>Abbildung 6.5: Charakterisierung der räumlich strukturierten Varianz (SV) anhand des Verhältnisses von partial sill zu sill. Klassen: 0 - 0,33 schwache räumliche Abhängigkeit; 0,34 - 0,66 mittlere räumliche Abhängigkeit; 0,67- 1 starke räumliche Abhängigkeit. In Anlehnung an CAMBARDELLA ET AL. [\(1994\)](#page-288-0)

Deshalb wurde zur Beschreibung der Varianz im Nahbereich anstelle des nugget die Semivarianz am 1. lag (Abstandsklasse = 3 m) aus der angepassten lowess-Funktion übernommen (Abb. [6.6,](#page-185-0) Seite [152\)](#page-185-0). Anstelle eines sill wurde die maximale Semivarianz aus der lowess-Funktion verwendet. Die räumlich strukturierte Varianz (SV) wurde gebildet aus:

$$
SV = 1 - E_{lag1}/E_{max} \tag{6.3}
$$

mit  $E_{lag1}$ =Vorhersagewert (Semivarianz) der Lowess-Funktion und  $E_{max}$ =maximaler Vorhersagewert (Semivarianz) der Lowess-Funktion.

Da Extremwerte die Varianz stark beeinflussen, werden sie von geostatistischen Praktikern üblicherweise vorher entfernt und dann erst die Variogramme berechnet ([Webster](#page-297-0) und Oliver, [2001](#page-297-0)). Vor der Interpolation der Daten werden die Ausreißer dann wieder eingefügt. Aufgrund der vergleichsweise kleinen Stichprobe kann nicht sicher gefolgert werden, ob hohe Werte tatsächlich Ausreißer oder z.B. ein regelmäßiges Auftreten von hot spots widerspiegeln. Von einer Entfernung der Ausreißer wurde daher abgesehen. Das Extremwerte-Problem wurde aber berücksichtigt, indem 2 Va[rianten kalkuliert wurden, konventionelle und mit dem modulus estimator \(](#page-288-2)Cressie und Hawkins, [1980](#page-288-2)) berechnete Variogramme. Der modulus estimator erlaubt eine robuste Schätzung der Variogramme. Mit seiner Hilfe konnte die strukturierte Varianz im Vergleich zur konventionellen Methode um insgesamt knapp 10 % angehoben werden.

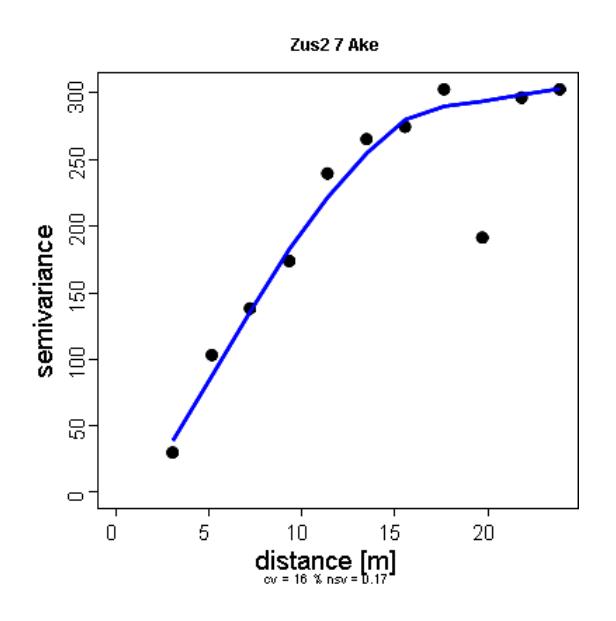

<span id="page-185-0"></span>Abbildung 6.6: Variogramms der Ake der BDF Zusmarshausen (Tiefenstufe = 7). Die Punkte stellen die einzelnen bins dar und repräsentieren mindestens 10 Punktepaare. Die Varianz im Nahbereich (3 m; grüner Kreis) beträgt 17 % der Maximalvarianz (roter Kreis).

## 6.1.3 Ergebnisse

#### 6.1.3.1 Häufigkeitsverteilung und Schiefe

Die Kenntnis der Häufigkeitsverteilung von Bodenparametern ist entscheidend für eine adäquate (geo-)statistische Auswertung. Das Histogramm gibt zudem erste Hinweise darauf, inwieweit Extremwerte bzw. hot spots (ggf. auch cold spots) in der räumlichen Verteilung eine Rolle spielen. Im Rah[men der Meta-Analyse wurde der Schiefe-Parameter](#page-297-0)  $\gamma$ 1 in Anlehnung an WEBSTER und Oliver [\(2001](#page-297-0)) als kompakte Maßzahl zur Beurteilung der Häufigkeitsverteilung verwendet (Abb. [6.8,](#page-187-0) Seite [154\)](#page-187-0).

Im QQ-Diagramm (Abb. [6.7a](#page-186-0), Seite [153\)](#page-186-0) ist die empirische Häufigkeitsverteilung des Grobodens der Normalverteilung (Linie) gegenüber gestellt. Es ist zu erkennen, dass eine deutliche Abweichung von der Normalverteilung vorliegt. Der Skewness-Parameter γ1 indiziert mit dem Wert 0,75 eine deutliche Schiefe der Daten. Ein symmetrisches Historamm hat den Wert 0. Werte > 0 bezeichnen eine positive Schiefe, d.h. ein rechts-schiefes Histogramm. Wenn die positive skewness unter 0,5 liegt, kann man auf eine Datentransformation verzichten. Bei Werten zwischen 0,5 und 1 hilft meist eine Wurzeltranformation. Verteilungen mit Schiefe-Werten über 1 können i.d.R. durch eine log-Transformation angepasst werden. Werte < 0 bedeuten negative skewness und sind eher ungewöhnlich (WEBSTER und OLIVER, [2001\)](#page-297-0).

Im Vergleich zum gesamten Datensatz (Abb. [6.8,](#page-187-0) Seite [154\)](#page-187-0) ist die Schiefe beim Grobbodenanteil recht stark ausgeprägt (Abb. [6.7a](#page-186-0), Seite [153\)](#page-186-0). Nach Transformation mit der 4. Wurzel konnte eine wesentlich verbesserte Anpassung an die Normalverteilung erreicht werden (Abb. [6.7b](#page-186-0), Seite [153\)](#page-186-0). Dieses Beispiel illustriert zweierlei. (1) Anhand der Schiefe der Daten kann die Notwendigkeit einer Transformation zur Anpassung an die Normalverteilung näherungsweise abgeschätzt werden ([Webster](#page-297-0) und Oliver, [2001\)](#page-297-0). (2) Die (Wurzel)-Transformation ist eine geeignete Maßnahme um die Varianz zu senken. Auf gleichem Prinzip (Transformation mit der 4. Wurzel) arbeitet der verwendete Semivarianz-Schätzer (modulus estimator) von Cressie und [Hawkins](#page-288-2) [\(1980\)](#page-288-2).

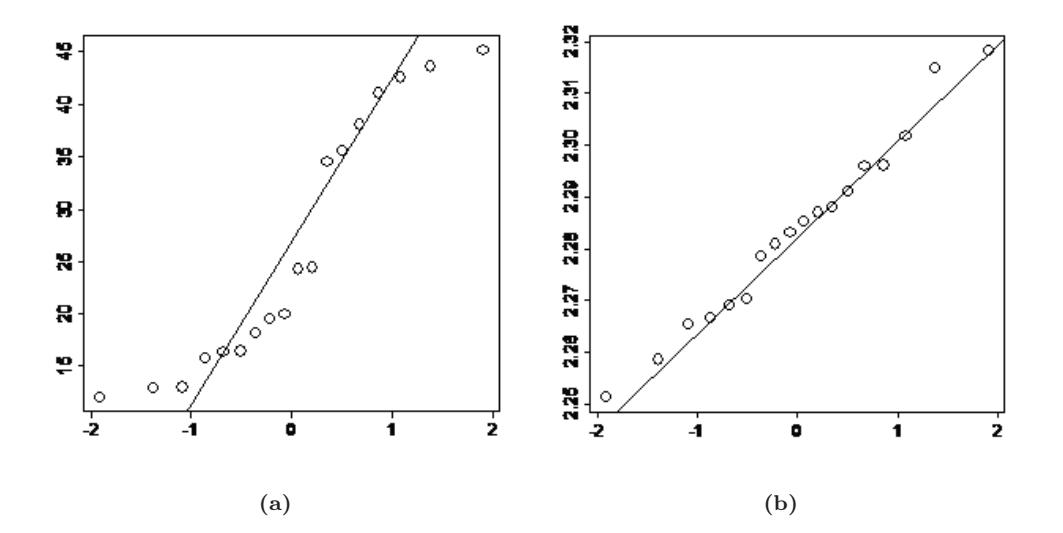

<span id="page-186-0"></span>Abbildung 6.7: Quantile der Stichprobe gegen die theoretischen Quantile der Normalverteilung (QQ-Diagramm) des Grobodenanteil im Obersten Horizont der BDF Altötting vor (links) und nach Transformation mit der 4. Wurzel (rechts).

Gemessen an den Empfehlungen von [Webster](#page-297-0) und Oliver [\(2001\)](#page-297-0) für die Aufbereitung von

#### 6. Geostatistische Analysen in Bayern

Daten für die Variographie ist eine Transformation zur Anpassung an die Normalverteilung für das Datenkollektiv des humosen Oberbodens meist nicht notwendig (Abb. [6.8,](#page-187-0) Seite [154\)](#page-187-0). Wie demonstriert, ist lediglich beim Grobboden die Schiefe in den meisten Fällen so stark aufgeprägt, dass eine Wurzel- oder log-Transformation angebracht wäre. Bei den übrigen Bodenparametern kommen zwar ebenfalls schiefe Verteilungen vor, in den meisten Fällen könnte aber auf eine Transformation verzichtet werden. Im B-Horizont liegen die Verhältnisse ähnlich wie im humosen Oberboden (nicht dargestellt).

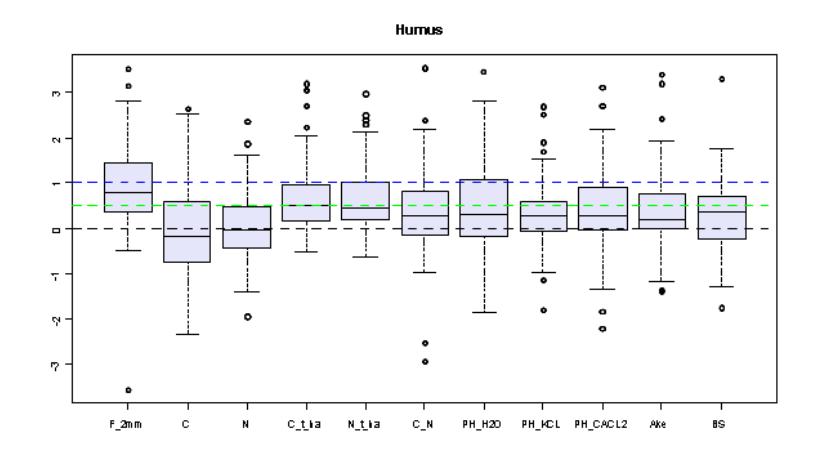

<span id="page-187-0"></span>Abbildung 6.8: Schiefe-Parameter  $\gamma_1$  der untersuchten Parameter aller 33 BDF im humosen Oberboden. Anpassung an die Normalver-teilung laut Empfehlung von WEBSTER und OLIVER [\(2001\)](#page-297-0), S. 245 bei Werten zwischen 0,5 und 1 mit Wurzeltransformation und bei Werten > 1 mit Logtransformation.

## 6.1.3.2 Beziehung von Moran's I und räumlich strukturierter Varianz

Die Stichproben der BDF mit einem N= 18 Proben und einem Beobachtungsabstand von 3 m weisen in rund 75 % der Fälle keine signifikante (Moran-Test:  $p < 0.05$ ) räumliche Abhängigkeit auf. Dennoch ist auch in vielen nicht-signifikanten Fällen anhand der SV eine deutliche räumlich Struktur in den Daten feststellbar. Zwischen den beiden geostatistischen Bewertungsverfahren (Abb. [6.9,](#page-188-1) Seite [155\)](#page-188-1) besteht trotz der starken Streuung eine signifikante Korrelation. Ein höherer Anteil der räumlich strukturierten Varianz ist erwartungsgemäß mit einer höheren räumlichen Korrelation (Morans' I) verbunden. Ab Werten für Morans' I  $> 0.4$  ist stets mit einem mittleren bis hohen Anteil an räumlich strukturierter Varianz zu rechnen.

Andererseits bedeutet eine signifikante räumliche Korrelation nicht, dass der räumliche Zusammenhang die typische Form eines Variogramms annimmt, wie dies z.B. bei Abb. [6.6,](#page-185-0) Seite [152](#page-185-0) der Fall ist. Aus der Vielzahl von Variogramme wurden zwei weitere Beispiele herausgegriffen, um dies zu verdeutlichen. Abb. [6.10a](#page-188-0), Seite [155](#page-188-0) zeigt das Variogramm des pH-Werts in  $CaCl<sub>2</sub>$ auf der Fläche Bodenwöhr, Abb. [6.10b](#page-188-0), Seite [155](#page-188-0) das Variogramm des N-Vorrats auf der Fläche Altdorf 2. In allen 3 Fällen liegt gemessen am Morans's I eine signifikante räumliche Korrelation vor, diese jedoch jedem Fall anders geartet. In Abb. [6.6,](#page-185-0) Seite [152,](#page-185-0) liegt, wie bereits beschrieben, ein typischer Variogrammverlauf vor, mit großer Ähnlichkeit der Werte im Nahbereich und einem oberen Schwellenwert, ab dem keine deutliche Varianzerhöhung mehr stattfindet. In Abb. [6.10a](#page-188-0), Seite [155](#page-188-0) dagegen wird der obere Schwellenwert im beprobten Bereich nicht erreicht, sondern die Varianz nimmt mit zunehmender Entfernung immer weiter zu. Die geostatistische Voraussetzung

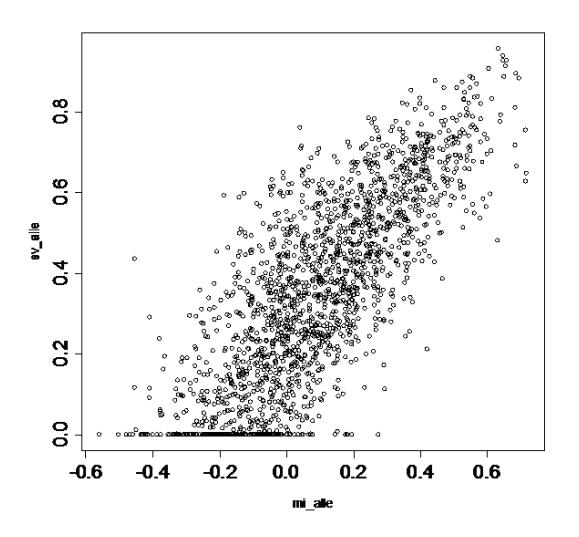

<span id="page-188-1"></span>Abbildung 6.9: Zusammenhang zwischen Moran's I und der räumlich strukturierten Varianz (SV).

der Stationarität (2. Ordnung) ist in diesem Beispiel daher verletzt. Für die vorliegende Studie ist aber vielmehr der Befund entscheidend, dass die Varianz im Nahbereich deutlich niedriger liegt als bei entfernten Punktpaaren. Dies drückt sich in einem hohen Anteil an räumlich strukturierter Varianz aus (SV = 82 %). Der Stickstoffvorrat auf der BDF Altdorf zeigt dagegen einen Verlauf einer Optimumkurve mit maximaler Varianz in einem mittleren Abstandsbereich und wiederkehrenden Ähnlichkeit der Messwerte (Abb. [6.10b](#page-188-0), Seite [155\)](#page-188-0). Dies könnte beispielsweise durch regelmäßig Bestandslücken in einem Abstand von etwa einer halben Baumlänge herrühren, die in einer entsprechenden Streuverteilung und N-Vorratshaltung resultieren. In diesem Fall liegt die Varianz im Nahbereich bei ca. 40 % der Gesamtvarianz.

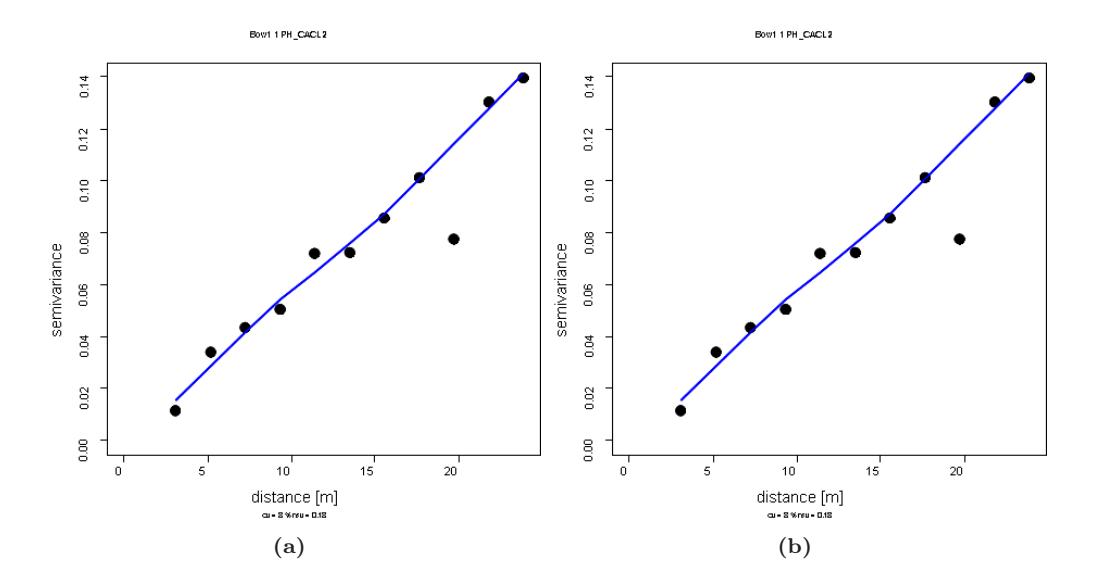

<span id="page-188-0"></span>Abbildung 6.10: Beispiele von Variogrammen mit signifikanten räumlichen Korrelationen (Moran Test:  $p < 0.05$ ).

Diese Beispiele zeigen, dass der Informationsgehalt des verwendeten Variogrammkennwerts (SV) höher ist als die des räumlichen Korrelationskoeffizienten. Deshalb wurde im weiteren bevorzugt die Ergebnisse der SV dargestellt.

#### 6.1.3.3 Variabilität der Bodenparameter

Die geostatistische Meta-Analyse anhand von Variogrammen zeigt, dass die Bodenparameter offenbar in den meisten Fällen einer deutlichen räumlichen Struktur unterliegen (Abb. [6.11,](#page-189-0) Seite [156\)](#page-189-0). Die Meta-Analyse auf der Basis der Nachbarschaftsmatrix weist dagegen in nur 25 % der untersuchten Fälle signifikant (p < 0,05) räumliche Korrelationen aus. Die Schätzung der Semivarianzen ist daher nicht sehr sicher und sollte lediglich semiquantitativ interpretiert werden. Unter dieser Einschränkung ist dennoch eine Reihung der Parameter hinsichtlich ihrer räumlichen Abhängigkeit möglich. Unter den BZE-Parametern weist der pH (Salzextrakt) im humosen Oberboden die größten Anteil an räumlich strukturierter Varianz auf. Das C/N-Verhältnis, die BS und die Ake (Humus) sind ebenfalls vergleichsweise stark räumlich korreliert. Die geringsten räumliche Abhängigkeit sind beim Grobboden und den Vorratswerten festzustellen. Im Mineralboden ist die Parameter-Abhängigkeit der räumlichen Beziehungen insgesamt etwas weniger ausgeprägt (nicht dargestellt).

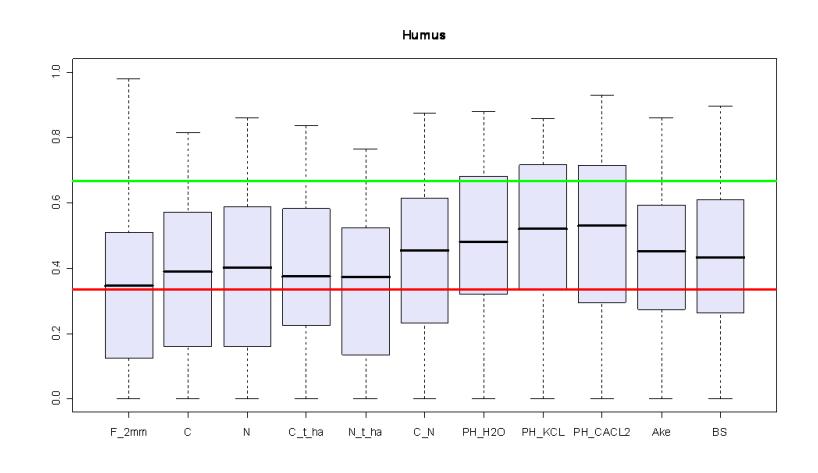

<span id="page-189-0"></span>Abbildung 6.11: Räumlich strukturierte Varianz (SV) bei Bodenkennwerten im humosen Oberboden von 33 BDF in Bayern

In Abb. [6.12,](#page-190-0) Seite [157](#page-190-0) ist die Gesamtvariabilität auf den Dauerbeobachtungsflächen normiert als Variationskoeffizient dargestellt. In Anlehnung an Becket und [Webster](#page-286-0) [\(1971](#page-286-0)) wurde der Median der Variationskoeffizienten als Schätzwert der mittleren Streuung verwendet und dient der Herleitung des kritischen Differenz (siehe unten). Die Gesamtvariabilität der verschiedenen Parameter unterscheidet sich wesentlich deutlicher voneinander als dies bei der räumlich strukturierten Variabilität der Fall ist (Abb. [6.11,](#page-189-0) Seite [156\)](#page-189-0). Im Vergleich zur räumlich strukturierte Variabilität ist eine gegenläufiges Muster der Werte erkennbar. Dies bedeutet, dass bei Parametern mit geringerer Gesamtstreuung im Durchschnitt ein höherer Anteil der räumlich strukturierten Variabilität gefunden wurde.

Die Streuung der Werte von Kohlenstoffgehalt, V-Vorrat, C/N-Verhältnis, Ake und BS nehmen im Mineralboden zu (Abb. [6.12,](#page-190-0) Seite [157\)](#page-190-0). Die Werte des Grobbodens und des N-Vorrats streuen im B-Horizont dagegen weniger stark als im Humus. Bei den pH-Werten und beim N-Gehalt ist kein sehr deutlicher Tiefengradient der Gesamtvariabilität zu erkennen. Überraschend ist v.a. das vom Kohlenstoff abweichende Muster des Stickstoffs. Beim Kohlenstoff ist die Zunahme der

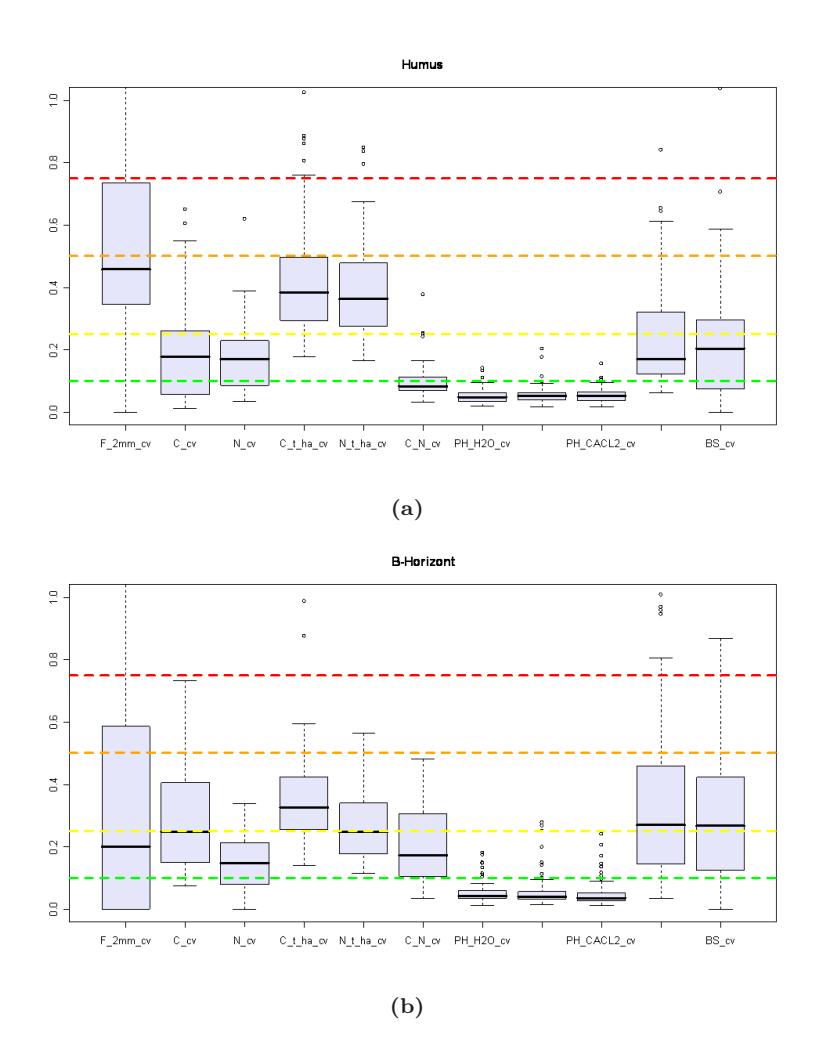

<span id="page-190-0"></span>Abbildung 6.12: Variation von Bodenkennwerten (Variationskoeffizient) im humosen Oberboden und im B-Horizont von 33 BDF in Bayern

Variabilität im Mineralboden plausibel, da organische Substanz im Oberboden flächendeckend vorhanden ist, während sie im Mineralboden natürlicherweise sehr viel stärker aggregiert auftritt, v.a. als Wurzelstreu. Das abweichende Muster des Stickstoffs liegt möglicherweise daran, dass N-Mineralisationsprodukte v.a. in wasserlöslicher Form vorliegen und dadurch im Mineralboden offenbar gleichmäßiger verteilt werden als dies bei C der Fall ist.

## 6.1.3.4 Effekte von Humusform, Standortstyp und Tiefengradient der Basensättigung

Aufgrund der Vielzahl an Ergebnissen können die Resultate dieser Analyse lediglich exemplarisch präsentiert werden. Als Beispiele wurden in Abb. [6.13a](#page-191-0), Seite [158](#page-191-0) das C/N-Verhältnis und die Basensättigung im Humus herangezogen. Besonders stark ausgeprägt ist die Variation der SV des C/N-Verhältnisses beim mullartigen und typischen Moder. Das mittlere Niveau (Mediane) ist aber relativ einheitlich und zeigt, dass das C/N-Verhältnis generell einer mittleren räumlichen Abhängigkeit unterliegt. Dies gilt im wesentlichen auch für die Variation der SV der Basensätti-

#### 6. Geostatistische Analysen in Bayern

gung, wenn sie nach dem Tiefengradient der Basensättigung klassifiziert wird (Abb. [6.13b](#page-191-0), Seite [158\)](#page-191-0). Hier fällt aber der hohe Anteil strukturierter Varianz bei den Karbonatböden (TGBS=1) auf. Offenbar existiert auf diesen Böden ein stark ausgeprägtes räumliches Verteilungsmuster der Basensättigung.

Diese Beispiele stehen stellvertretend für die Vielzahl an Parametern und Stratifizierungsmöglichkeiten. Über den gesamten Datensatz zeigen sich nach Humusform und TGBS nur geringe Unterschiede hinsichtlich der räumlich strukturierten Varianz. Die räumlich strukturierte Varianz von Bodenparametern (SV) variiert innerhalb der verschiedenen Humusformen und TGBS-Klassen meist sehr stark. Die Unterschiede zwischen den Gruppen sind meist nur undeutlich und weisen über die verschiedenen Parameter und Straten keine konsistenten Muster auf.

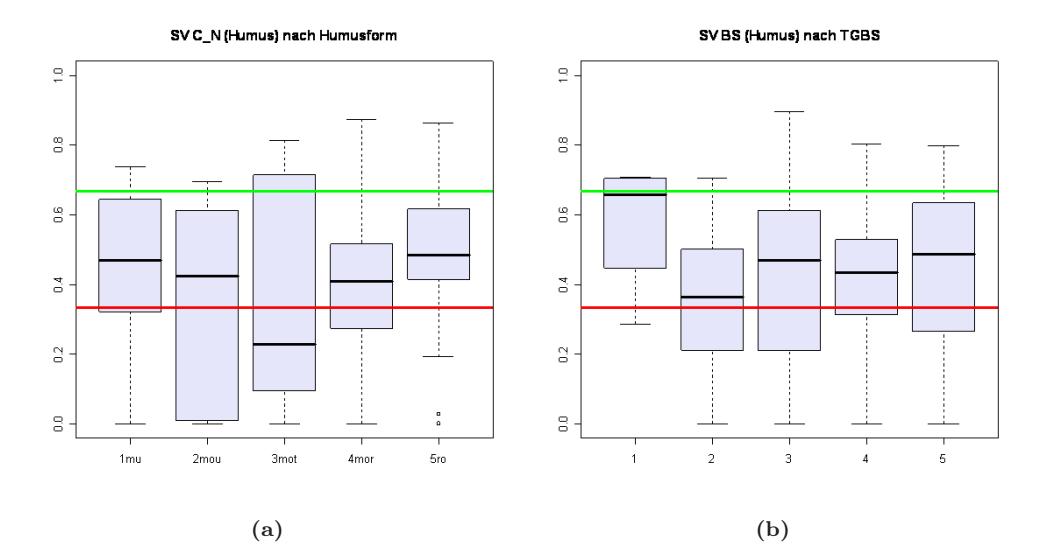

<span id="page-191-0"></span>Abbildung 6.13: (a) Räumlich strukturierte Varianz des C/N-Verhältnisses im humosen Oberboden bei verschiedenen Humusformen, (b) Räumlich strukturierte Varianz des Tiefengradienten der Basensättigung (TGBS) bei verschiedenen Humusformen

Der Einfluss der Standortseinheit ist in manchen Fällen deutlicher ausgeprägt. Die SV der Basensättigung (Abb. [6.14a](#page-192-0), Seite [159\)](#page-192-0) ist im mittel bei den Substratgruppen Sand (0), Lehm (2), Feinlehm (3) und Decksand, bzw. -lehm (6) deutlich niedriger als beim lehmigen Sand/sandigem Lehm (1), Ton/Kalkverwitterungslehm (4) und Schichtlehm (8). Es wurde daher untersucht, inwieweit die Effekte der Substratgruppen auf die Bodenart zurückgehen. Ein Einfluss der Textur auf räumliche Abhängigkeit konnte aber ebenfalls nicht nachgewiesen werden (nicht dargestellt).

Auch die vertikalen Muster der räumlichen Abhängigkeit seien am Beispiel der Basensättigung erläutert. Eine deutliche Differenzierung der räumlich strukturierten Varianz über das gesamte Tiefenprofil ist nicht erkennbar (Abb. [6.14b](#page-192-0), Seite [159\)](#page-192-0). Obwohl bei manchen Standortseinheiten z.B. bei Ton/Kalkverwitterungslehm (4) im mittel ein relativ ausgeglichener Verlauf festzustellen ist, streuen die Einzelwerte der untersuchten Profile innerhalb der Standortsgruppen sehr stark. Auch bei den übrigen Bodenkennwerten lagen die Verhältnisse sehr ähnlich und es konnte keine gerichtete Abhängigkeit von der Profiltiefe nachgewiesen werden.

Neben der hier dargestellten Ergebnissen der räumlich strukturierten Varianz auf der Basis von robusten Semivarianzschätzungen (modulus estimator) wurden die Einflüsse von Humusform, TGBS und Substrattyp auf die räumlichen Eigenschaften zusätzlich noch an den Daten der entsprechenden konventionellen Semivarianzschätzungen und für den räumlichen Korrelationskoeffizienten (Moran's I ) analysiert. Es war jedoch mit keinem der 3 Verfahren möglich, klare und

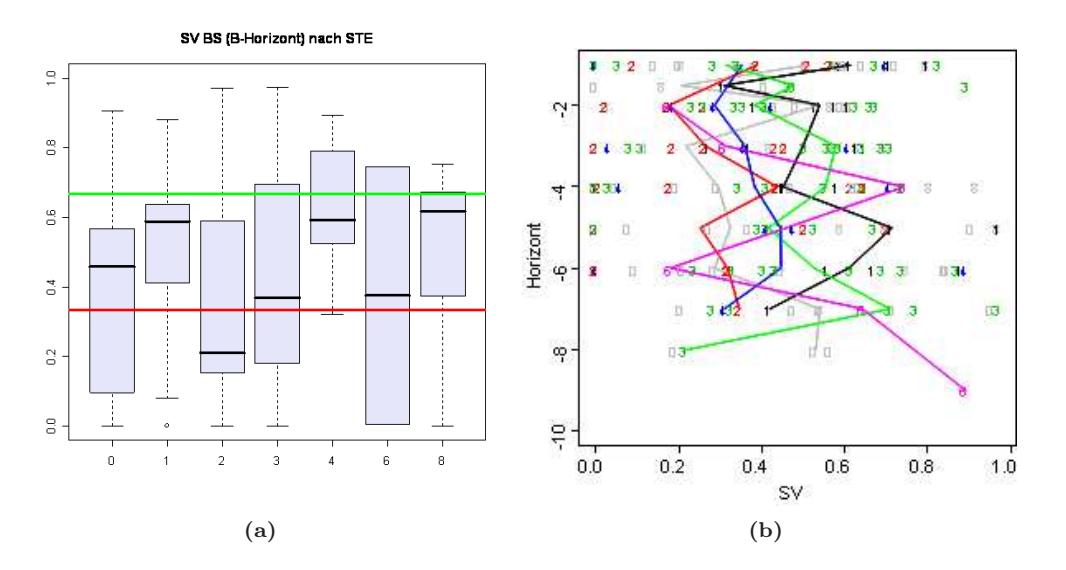

<span id="page-192-0"></span>Abbildung 6.14: (a) Räumlich Strukturierte Varianz (SV) der Basensättigung im B-Horizont bei unterschiedlichen Standortstypen (hier: Standortseinheit) , (b) Räumlich strukturierte Varianz (SV) der Basensättigung in allen erfassten Horizonten bei unterschiedlichen Standortstypen (hier: Standortseinheit) Grundlage sind die Daten von 33 BDF in Bayern

durchgängige Abhängigkeiten der räumlichen Verteilung von Bodenparametern von den untersuchten Standortfaktoren abzuleiten.

In dieser Analyse wurde als letzter Schritt der Einfluss von Bodenklassen (nach Humusform und Standortstyp) auf die Gesamtstreuung (Variationskoeffizient, cv) untersucht. Bis auf wenige Ausnahmen ergaben sich auch hierbei keine durchgängigen Beziehungen zwischen den untersuchten Standortsstraten und dem cv. Plausible Zusammenhänge ließen sich aber bei der Basensättigung und dem C-Vorrat des Humus herstellen (Abb. [6.15,](#page-193-0) Seite [160\)](#page-193-0). Die Basensättigung des Humus streut bei Mullböden deutlich weniger als bei allen übrigen Humusformen. Dies ist plausibel, denn die typischerweise hohe Bioturbation auf Mullböden durch die Tätigkeit der Regenwürmer führt zu ein gleichmäßigen Verteilung von Bodenpartikeln. Dies senkt die Bodenheterogenität und führt zu einer geringen Streuung der Basensättigungswerte. Bei der Übergangshumusform, mullartiger Moder, erreicht die Streuung dagegen ein Maximum (Abb. [6.15a](#page-193-0), Seite [160\)](#page-193-0). Dies ist ebenfalls plausibel denn bei diesen Böden liegt typischerweise eine Vergesellschaftung von Humusformtypen im Spektrum Mull (als Mineralbodenhumusform) bis Moder (als Auflagehumusform) vor. Hiermit wäre die hohe Heterogenität bei dieser Übergangs-Humusform ebenfalls schlüssig zu erklären (Abb. [6.15a](#page-193-0), Seite [160\)](#page-193-0).

Der C-Vorrat des Humuskörpers (Abb [6.15b](#page-193-0), Seite [160\)](#page-193-0) streut am stärksten bei Sand (0) und lehmigen Sand / sandigem Lehm (1). Während bei den nährstoffreicheren Feinlehm (3) und Kalkverwitterungslehm (4) ein Minimum der Streuung erreicht wird. Dies könnte mit der größeren Homogenität bei feineren Substraten zusammenhängen, die z.T. auf die bereits erwähnte Bioturbation auf den entsprechenden Böden zurückgeht. Da ein Einfluss des Substrattyps auf die Streuung in mehreren Fällen zu beobachten war, wurde der Zusammenhang zwischen Bodentextur und cv an Streudiagrammen analysiert. Es zeigte sich, dass bei einigen Parametern tatsächlich eine Tendenz zu geringeren Streuungen bei höherem Tonanteil zu erkennen ist (Abb. [6.16,](#page-193-1) Seite [160\)](#page-193-1). Neben den bereits besprochenen Bodenparametern Basensättigung und C-Vorrat tritt dieser Zusammenhang beim C/N-Verhältnis und bei der Ake relativ deutlich in Erscheinung. Die Beziehung ist jedoch auch in diesen Fällen nur sehr schwach ausgeprägt.

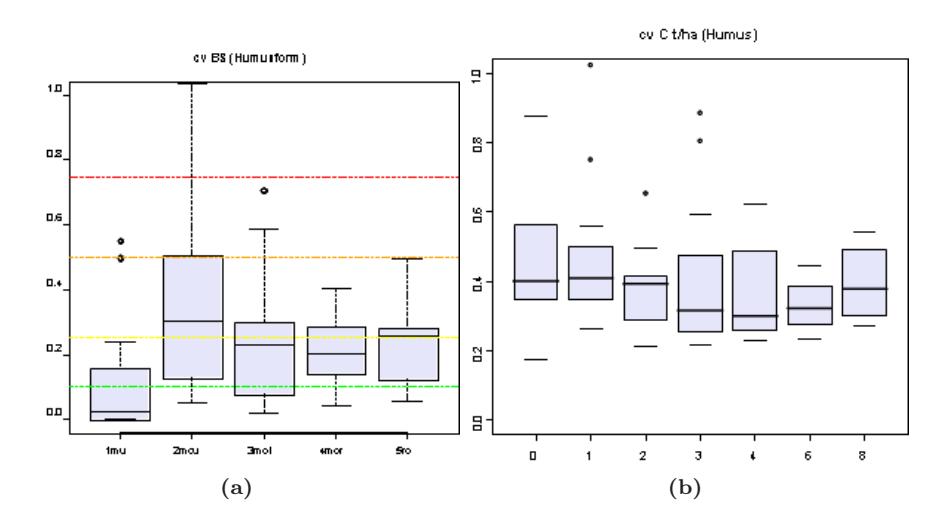

<span id="page-193-0"></span>Abbildung 6.15: (a) Räumliche strukturierte Varianz (SV) der Basensättigung im humosen Oberboden bei unterschiedlichen Humusformen, (b) Räumliche strukturierte Varianz (SV) der Basensättigung im humosen Oberboden bei unterschiedlichen Standortseinheiten

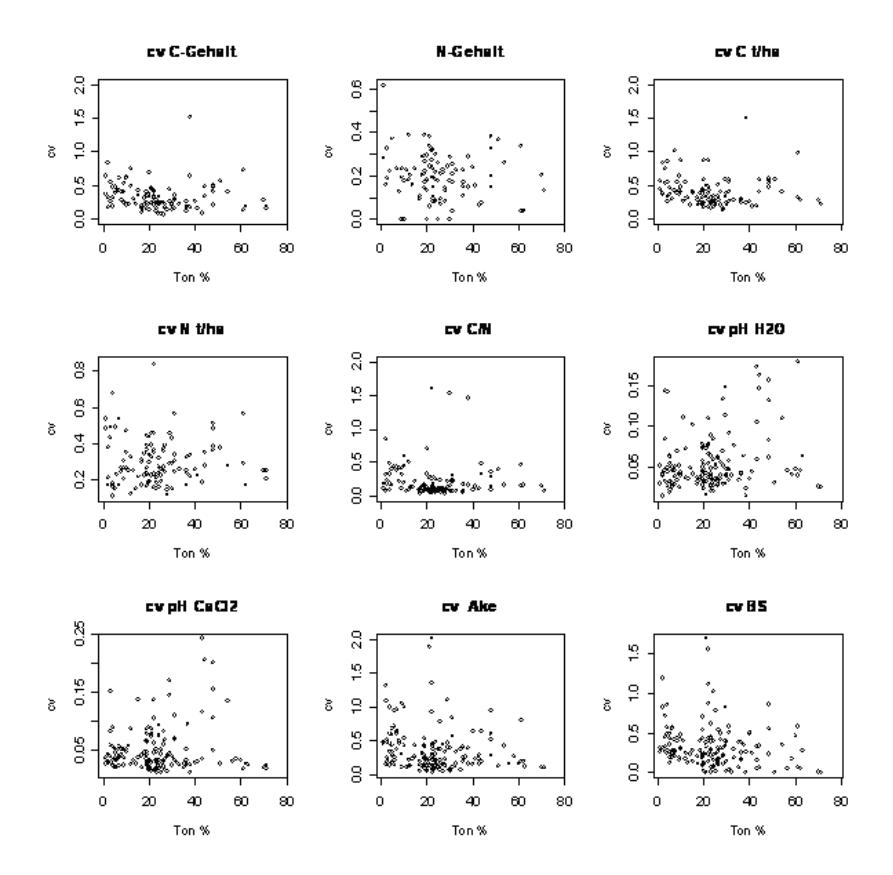

<span id="page-193-1"></span>Abbildung 6.16: Variationskoeffizient von wichtigen Bodenkennwerten im Humus in Abhängigkeit vom Tongehalt des Oberbodens

#### 6.1.3.5 Kritische Differenzen

Die kritische Differenz gibt an, welche Änderung zwischen zwei Untersuchungen erfolgen muss, um einen statistischen Nachweis einer Bodenveränderung führen zu können. Sie ist abhängig von der Stichprobengröße und der Streuung der untersuchten Wertepopulation (Abb. [6.17,](#page-194-0) Seite [161\)](#page-194-0). Bei einem Stichprobenumfang von N=9 (Stichprobenumfang der BZE) ist die kritische Differenz direkt proportional zum Variationskoeffizienten. Die in Abb. [6.12,](#page-190-0) Seite [157](#page-190-0) dargestellten Variationskoeffizienten können demnach auch als kritische Differenzen gelesen werden.

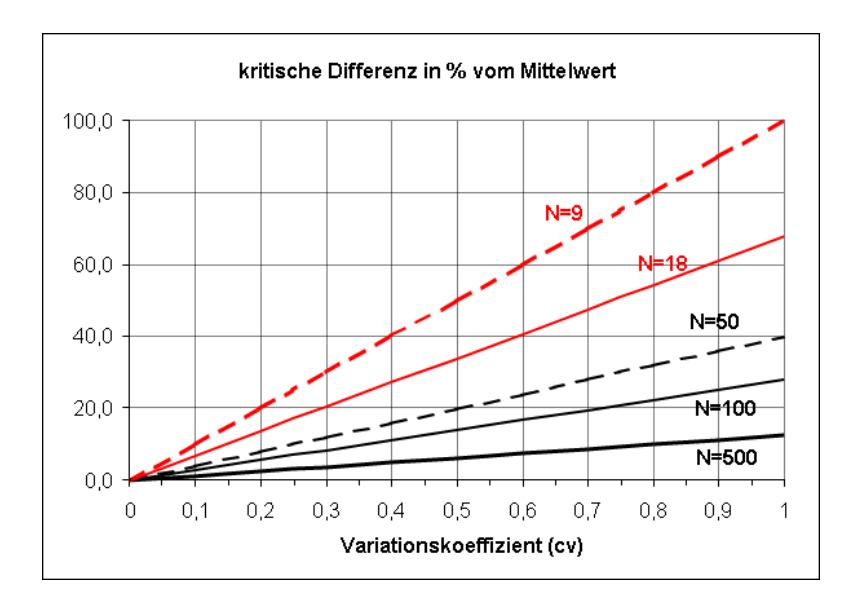

<span id="page-194-0"></span>Abbildung 6.17: Kritische Differenzen in Abhängigkeit vom Variationskoeffizienten. Die Linien geben die Werte für verschiedene Stichprobengrößen wider.

Für die kritischen Differenzen ergeben sich die in Tab. [6.4,](#page-195-0) Seite [162](#page-195-0) dargestellten relativen Änderungsraten. Durchschnittswerte werden anhand der Mediane ermittelt. Wie anhand der Perzentile zu erkennen ist, streuen die kritischen Differenzen in einem weiten Bereich. Da keine deutliche Abhängigkeit von standörtlichen Faktoren nachgewiesen werden konnte, ergibt sich für die verschiedenen Bodenparameter eine Rangfolge ohne Berücksichtigung des Standorts. Am niedrigsten liegen die kritischen Differenzen mit ca. 5 - 10 % bei den pH-Werten und dem C/N-Verhältnis (Tab. [6.4,](#page-195-0) Seite [162,](#page-195-0) grüner Bereich). Bei den C-und N-Gehalten sowie Ake und Basensättigung ist eine Änderung von ca. 20 % nötig um eine statistischen Nachweis zu führen (Tab. [6.4,](#page-195-0) Seite [162,](#page-195-0) blauer Bereich). Die größten Bodenveränderung sind mit ca. 40 % bei den Vorratswerten und beim Grobbodenanteil erforderlich (Tab. [6.4,](#page-195-0) Seite [162,](#page-195-0) roter Bereich).

Die kritischen Differenzen beziehen sich auf die Stichprobe der BZE (N=9) und liegen dementsprechend für die BDF (N=18) zu hoch. Bei eine Variationskoeffizienten von 0,2 liegt die kritische Differenz bei der BZE-Stichprobe bei 20 %, während bei der BDF-Stichprobe schon eine 14 % Änderung ausreicht, um einen statistischen Nachweis zu führen (Abb[.6.16,](#page-193-1) Seite [160\)](#page-193-1).

Durch eine Zusammenfassung der einzelnen BDF-Punkte zu Gruppen kann die Nachweischance im Rahmen der BZE-Auswertung aber vergrößert werden (Abb. [6.17,](#page-194-0) Seite [161\)](#page-194-0). Zum Beispiel läge bei einem Variationskoeffizienten von 0,2 die kritische Differenz bei einer Gruppenstärke von N=100 nur noch bei 6 %. Allerdings wurde die Gesamtstreuung der Daten durch die Zusammenfassung vieler BZE-Punkte angehoben, was auch die kritische Differenz wiederum ansteigen lässt.

| Parameter         | 5.<br>Per-<br>zentil | 25.<br>Per-<br>zentil | Median | 75.<br>Per-<br>zentil | 95.<br>Per-<br>zentil |
|-------------------|----------------------|-----------------------|--------|-----------------------|-----------------------|
| $pH H_2O$         |                      | 3                     | 5      |                       | 11                    |
| $pH$ $CaCl2$      |                      | 4                     | 5      |                       | 11                    |
| pH KCl            | $\overline{2}$       | 4                     | 5      |                       | 10                    |
| $C/N$ -Verhältnis | 3                    |                       | 8      | 11                    | 18                    |
| N-Gehalt          | $\left( \right)$     | 9                     | 17     | 23                    | 39                    |
| Ake               | 6                    | 12                    | 17     | 32                    | 61                    |
| $C$ -Gehalt       |                      | 6                     | 18     | 26                    | 55                    |
| BS                |                      | 6                     | 21     | 32                    | 71                    |
| N-Vorrat          | 17                   | 28                    | 37     | 49                    | 79                    |
| C-Vorrat          | 18                   | 29                    | 39     | 50                    | 76                    |
| Grobboden         | 0                    | 31                    | 46     | 73                    | 134                   |

<span id="page-195-0"></span>Tabelle 6.4: Kritische Differenzen von Bodenparametern im humosen Oberboden. Datengrundlage sind die mittleren Varianzen (Mediane) der entsprechenden Bodenparameter auf 33 BDF in Bayern

## 6.1.4 Diskussion

### 6.1.4.1 Typisierung von Böden nach ihren räumlichen Eigenschaften

In unserer Studie wurde ein einfacher Ansatz zur Typisierung von Böden nach ihren räumlichen Eigenschaften vorgestellt. Es konnten allerdings anhand des BDF-Datensatzes keine klaren Gesetzmäßigkeiten hierfür abgeleitet werden. Die Erwartung in unserer Studie war, dass sich die verschiedenen Standortstypen aufgrund ihrer räumlichen Eigenschaften wenigsten qualitativ einordnen lassen sollten, wenn eine geostatistische Verwandtschaft ähnlicher Standorte bzw. eine größere geostatistische Unähnlichkeit unterschiedlicher Standortstypen vorliegt. Andernfalls wäre jeder einzelne Standort als Unikat mit spezifischen geostatistischen Eigenschaften anzusehen, die sich auch innerhalb eines Standortstyps signifikant voneinander unterscheidet. Die vorliegende Analyse sollte zur Klärung dieser Frage wenigsten Hinweise geben können. In der Tat sind die gefundenen räumlichen Zusammenhänge zu schwach, um einen klaren Standortbezug herzuleiten. Zwar bieten auch die neuere Fallstudien kaum Anhaltspunkte für eine Klassifizierung von Standorten nach ihren räumlichen Eigenschaften. [Bens et al.](#page-286-1) [\(2006](#page-286-1)); [Hornschuch et al.](#page-291-1) [\(2007](#page-291-1)) konnten aber signifikante Bewirtschaftungseffekte bzw. Unterschiede von Natur- und Wirtschaftswäldern identifizieren. Für die Aufdeckung dieser Effekte war allerdings ein sehr hoher Aufwand von 50 Proben [Bens et al.](#page-286-1) [\(2006\)](#page-286-1) bzw. 221 Proben mit einem Mindestabstand von 0,4 m erfor-derlich HORNSCHUCH ET AL. [\(2007\)](#page-291-1).

Insgesamt sind die Standorteffekte zu erratisch und zu schwach um sie als Hilfsmittel für die Übertragung auf nichtuntersuchte Standorte einzusetzen. Für einen Transfer der Erkenntnisse auf Standortsebene hilft auch der Rückgriff auf die Stichprobenvarianz der konventionellen Statistik nicht viel weiter. Zwar deutete sich bei einigen Parametern ein Einfluss der Textur auf die Gesamtvariabilität an. Für ein Übertragung der Kennwerte auf nicht untersuchte Flächen sind die Standortseffekte aber zu gering bzw. nicht sicher genug nachgewiesen.

Die Gründe für das Fehlen von klaren standortabhängigen Mustern in der räumlichen Verteilung der BDF liegen wohl zum einen in der für geostatistische Zwecke schwachen Datenbasis unserer Untersuchung. Wegen der geringen räumlichen Auflösung konnte die mutmaßlich hohe mikroskalige Variabilität auch nicht hinreichend genau erfasst werden. Das Ergebnis der geostatistischen Analyse ist dadurch in hohem Maß von zufälligen Effekten geprägt. Es kommt hinzu, dass der Umfang der bisher verfügbaren Zahl von BDF (33 Flächen) für die Untersuchung von Standortskollektiven nicht sehr groß ist.

## 6.1.4.2 Räumliche Heterogenität als Problem für die Detektion zeitlicher Änderungen

Neben der Frage nach Gesetzmäßigkeiten bei den räumlichen Eigenschaften kann unsere Studie aber auch generell zum Diskurs über die räumliche Heterogenität als Problem für die Detektion zeitlicher Än[derungen beitragen \(z.B.](#page-288-3) PAPRITZ und WEBSTER [\(1995b\)](#page-293-0); BAERT ET AL. [\(1998](#page-286-2)); DE-Vries et al. [\(2000\)](#page-288-3); [Kirwan et al.](#page-291-2) [\(2005\)](#page-291-2)). Da es sich beim Bodenmonitoring meist um kleine Flächen mit deutlich unter einem Hektar handelt, ist die kleinräumige Variabilität entscheidend für die Unsicherheitsabschätzung. Gerade die Arbeiten zur kleinräumigen Variabilität, auf der m-Skala und darunter, stammen überwiegend aus der jüngsten Zeit ([Deurer](#page-288-4), [2000](#page-288-4); [Teichert](#page-296-1), [2000](#page-296-1); [Kirwan et al.](#page-291-2), [2005;](#page-291-2) [Schöning](#page-295-1), [2005;](#page-295-1) [Hornschuch et al.](#page-291-1), [2007](#page-291-1)). Ein wesentliches Ergebnis der jüngeren Studien ist, dass die Korrelationslängen von Bodenparametern sich i.d.R. als kürzer erwiesen haben, als dies aufgrund älter Arbeiten zu vermuten gewesen wäre. Zudem waren der Nuggeteffekt häufig sehr hoch. Im Rahmen der vorliegenden Studie wurde meist eine mittlere räumliche Abhängigkeit ([Cambardella et al.](#page-288-0), [1994\)](#page-288-0) im Bereich zwischen 3 m und maximal 20 m vorgefundenen. Dies zeigt, dass die Korrelation auf der 3 m Skala bereits deutlich ausgeprägt ist, die Variabilität aber – wie bereits angemerkt – räumlich noch nicht vollständig aufgelöst werden kann.

Verbundene oder unverbunden Stichproben? Eine praktisch bedeutsame Frage ist hierbei, ob Erst- und Folgeuntersuchungen bei der BDF bzw. der BZE als verbundene oder unabhängige Stichproben anzusehen sind. Ist eine starke räumliche Autokorrelation von Proben bei Wiederholungsaufnahmen vorhanden, können zeitliche Unterschiede mit einer höheren Trennschärfe und damit mit einer verbesserten Nachweischance untersucht werden. Dieser Zusammenhang wurde anhand des idealtypischen Variogramms in Abb. [6.6,](#page-185-0) Seite [152](#page-185-0) veranschaulicht. Ausserhalb des ranges von ca. 15 m liegt die Varianz im Bereich des Schwellenwerts (sill), hier besteht keine räumliche Autokorrelation. Mit zunehmender Annäherung sinkt die Varianz ab, bis im Nullpunkt der Distanz 100 %ige Autokorrelation erreicht wird, sofern, wie im Beispiel, kein nugget-Effekt vorliegt. Punkte mit einer Entfernung von 3 m weisen nur noch eine Semivarianz von rund 15 % der Varianz von Abständen > 10 m auf. Im gewählten Idealbeispiel ist also bei einer Wiederholungsbeprobung mit einer Distanz von 3 m aufgrund der hohe Autokorrelation mit einer verbunden Stichprobe zu rechnen. In den meisten Fällen war die räumliche Abhängigkeit jedoch wesentlich weniger stark ausgeprägt und die Variogrammverläufe waren häufig erratisch. Dies belegt auch der Moran Test, bei dem in nur 25 % der untersuchten Fälle signifikant (p < 0,05) räumliche Korrelationen. Der Befund eines hohen Anteils räumlich strukturierter Varianz, bei eingeschränkter Stärke der Korrelation impliziert, dass bei einem Abstand von 3 m sowohl verbundene als auch unabhängige Stichproben auftreten können. Inwieweit die höhere Trennschärfe des verbundenen Tests hierbei zum Tragen kommt, hängt von der Korrelation der zum Zeitpunkt t1 und t2 entnommenen Proben ab. Im Fall einer schwachen Korrelation bietet das verbundene Modell keinerlei Vorteile gegenüber dem unabhängigen Verfahren ([Mellert et al.](#page-293-1), [2007a](#page-293-1)). Für eine konservative Schätzung der kritischen Differenzen wurde daher von einem unverbundenen Stichprobendesign der BZE (Level I-Monitoring) ausgegangen. [DeVries et al.](#page-288-3) [\(2000\)](#page-288-3) gingen bei Schätzung der kritischen Differenzen für die Standorte des Europäischen Level II Monitorings ebenfalls von unverbunden Stichproben aus.

Unsicherheit und kritische Differenzen Vergleicht man die Gesamtvarianz verschiedenen Bodenparameter zeigen sich bei den BDF deutliche Unterschiede. Eine Übertragung der gefundenen Variabilität von BDF-Daten zur Abschätzung der Unsicherheit von BZE-Daten erscheint auf dieser Basis am ehesten möglich zu sein. Angesichts der hohen Schwankungsbreite der Variationskoeffizienten (Abb. [6.12,](#page-190-0) Seite [157\)](#page-190-0) ist aber auch diese Verallgemeinerung mit entsprechenden Unsicherheiten behaftet.

Als Maß für die Unsicherheit von Bodenuntersuchungen wird in vielen Publikationen ange-

geben, wie viele Proben für eine sichere Schätzung (KI =  $95\%$ ; Fehler  $+/-10\%$ ) eines Bodenkennwerts erforderlich sind. Dabei zeigte sich, dass für eine entsprechend exakte Schätzung in manch[en Fällen ein erheblicher Aufwand bestritten werden muss \(](#page-292-2)BAERT ET AL., [1998](#page-286-2); LISCHEID et al., [1998](#page-292-2); [Kirwan et al.](#page-291-2), [2005](#page-291-2); [Schöning](#page-295-1), [2005](#page-295-1)). Die Streuung und die daraus resultierende Stichprobenumfang erwies sich aber bei verschiedenen Bodenparametern als sehr unterschiedlich. [Baert et al.](#page-286-2) [\(1998](#page-286-2)) geben in ihrer Literaturübersicht Stichprobenumfänge von 2 (pH) bis > 300 (austauschbare Kationen) an. Bei Nitrat ([Lischeid et al.](#page-292-2), [1998](#page-292-2)) und beim Kohlenstoffvorrat ([Conant et al.](#page-288-5), [2003](#page-288-5); [Schöning](#page-295-1), [2005](#page-295-1)) werden ebenfalls mehrere Hundert Proben als notwen-diger Stichprobenumfang genannt. MELLERT ET AL. [\(2007b](#page-293-2)) weisen aber auf die große Bedeutung einer Anpassung an die Normalverteilung bei schiefen Verteilungen wie z.B. Nitrat hin, um die nötige Stichprobenzahl zu senken. Eine weiter wichtige Maßnahme zur Senkung der Varianz bzw. der Stichprobenumfänge ist eine Beprobung im Nahbereich innerhalb der Reichweite des beobachteten Parameters (siehe oben).

Da bei unserer Untersuchung eine feste Stichprobengröße vorgegeben war, haben wir die kritische Differenz als Maß für die Nachweischance von Bodenveränderungen auf der Basis der BZE-Stichprobe von N=9 berechnet. Nach Streuung und räumlicher Abhängigkeit sinken die Chancen für den Nachweis von Bodenveränderungen im humosen Oberboden in der Reihe pH und C/N-Verhältnis (kritische Differenz = ca. 10 %), C+N-Gehalte sowie BS und Ake (kritische Differenz = ca. 20 %), Vorräte und Grobboden (kritische Differenz >= 30 %). Laut Literaturangaben nimmt die [Variabilität von Parametern im humosen Oberboden ebenfalls in dieser Reihe zu \(](#page-286-2)Baert et al., [1998](#page-286-2); [Kirwan et al.](#page-291-2), [2005](#page-291-2)), wobei das Ranking von C+N-Gehalte auf der einen und von BS und Ake auf der anderen Seite nicht ganz sicher erscheint. JANDL [\(1998\)](#page-291-3) kalkulierten aus Messdaten und Simulationen, dass mit einer Stichprobe von 10-15 Proben eine 20 % Bodenveränderung bei pH, C/N-Verhältnis und Basensättigung nachgewiesen werden kann. Laut [Schöning](#page-295-1) [\(2005](#page-295-1)) müssten sich die C-Vorräte im Oberboden dagegen um 75 % steigern, um einen statistischen Nachweis zu führen.

Bemisst man die kritische Differenz an den zu erwartenden Änderungsraten in 20 Jahren kann die Nachweischance für den Zeitraum der BZE I/BZE II-Wiederholungsbeprobung abgeschätzt werden (MELLERT ET AL., [2007a](#page-293-1)).·Nach Literaturrecherchen und Datenanalysen kann am unteren Ende der Versauerungsfront eine weitere pH-Wert Abnahme um ca. 0,2 pH Einheiten angenommen werden, sofern diese im Austauscherpufferbereich liegen. Sowohl im Karbonat als auch im Aluminiumpufferbereich und darunter sind dagegen aufgrund des großen Pufferpotential keine Änderungen zu erwarten. Im humosen Oberboden sind dagegen je nach Situation auch ·Zunahmen des pH-Wertes von 0,3 bis 0,5 pH-Wert Einheiten möglich. Die potentielle Abnahmerate der Basensättigung in diesem Zeitraum liegt in einer Größenordnung von ca. 5 - 10 %. V.a. für Standorte mit intermediären bis inaktiven Humusformen, bei tiefgründig versauerten Standorten und mit Einschränkung auch für Standorte mit hohen Staubeinträgen, Düngung oder Kalkung herrscht ein [für einen statistischen Nachweis relativ günstiges Signal/Rauschen Verhältnis \(](#page-293-1)Mellert et al., [2007a\)](#page-293-1). Untersuchungen von [Prietzel et al.](#page-294-0) [\(2006](#page-294-0)) an 2 Standorten zeigen, dass innerhalb der letzten Jahrzehnte eine beträchtliche Bodenversauerung stattgefunden hat, welche auch bei geringen Wiederholungszahlen (N=12) statistisch absicherbar ist. Auch die infolge anhaltend hoher N-Einträge zu erwartende N-Akkumulation von ca. 100 bis 400 kg N/ha in den letzten 20 Jahren dürfte in vielen Fällen statistisch absicherbar sein ([Mellert et al.](#page-293-1), [2007a\)](#page-293-1). Anhand des C/N-Verhältnisses dürfte die N-Anreicherung ebenfalls in vielen Fällen nachweisbar sein. Dies konnte PRIETZEL ET AL. [\(2006\)](#page-294-0) an seinen Fallbeispielen bereits zeigen. Problematischer ist nach den Schätzungen der vorliegenden Studie mit einer kritschen Differenz von 40 % der Nachweis von Kohlenstoffvorratsänderungen. Dies Einschätzung wird durch empirische Studien ebenfalls belegt ([Schöning](#page-295-1), [2005](#page-295-1); [Prietzel et al.](#page-294-0), [2006;](#page-294-0) [Mellert et al.](#page-293-1), [2007a](#page-293-1)).

Summa summarum spiegeln sich die Erkenntnisse aus der BDF-Analyse in den Resultaten der publizierten Fallstudien. Der Mehrwert der vorliegenden Analyse gegenüber den bisher publizierten Arbeiten besteht aber darin, dass eine homogene und für die Verhältnisse der BZE adäquate Datenbasis verwendet wurde. Dies bietet eine größere Sicherheit für die Quantifizierung der statistischen Eigenschaften der verwendeten Bodenkennwerte. Die verbleibenden Unsicherheiten weisen auf den Forschungsbedarf in diesem Bereich hin. Es besteht insbesondere ein Bedarf an kleinräumigen Bodenuntersuchungen (Mindestabstand <= 1 m) mit konsistentem Design, ausreichender Stichprobenzahl (N >= 50), die zumindest flächenmäßig bedeutendsten Standortstypen in Deutschland enthält. Wie im nächsten Abschnitt dargestellt wird, böten ergänzende Untersuchungen auf bereits etablierten Monitoringflächen, z.B. auf bayerischer Bodendauerbeobachtungsflächen, eine gute Ausgangsbasis hierfür.

#### 6.1.4.3 Verbesserungsmöglichkeiten in den Probenahmedesigns

Die geostatistische Betrachtung der Programme von BDF und BZE erlaubt auch eine Beurteilung des Probenahmedesigns und die Ableitung von Empfehlungen. Wie die geostatistischen Parameter zeigen, wurde beim Beobachtungsabstand der BDF von 3 m häufig redundante, weil korrelierte Information erfasst. Flächenrepräsentativer und effizienter hinsichtlich der Erfassung der Gesamtvarianz [wäre eine gleichmäßigere Abdeckung bei größerem Abstand der Punkte \(](#page-297-1)WEBSTER und Oliver, [1990](#page-297-1)). Für eine Wiederholungsbeprobung erscheint die Distanz von 3 m jedoch ein guter Kompromiss zu sein, da bei dieser Distanz meist eine räumliche Korrelation vorhanden ist, die Entfernung aber dennoch groß genug ist, um außerhalb einer Störung durch die Beprobung des Nachbarpunktes zu liegen.

Für d[ie zeitliche Beobachtung von Böden mit kleiner Stichprobe empfehlen](#page-293-0) Papritz und Webster [\(1995b](#page-293-0)) eine stratifizierte Zufallsstichprobe mit 2 Stichprobenpunkten per Stratum. Der Vorteil gegenüber den von BZE und BDF verwendete Verfahren läge auch in der guten räumlichen Abdeckung dieses Verfahrens. Es ließe sich im Rahmen der BDF mit der Stichprobe von 18 Punkten bei einer Unterteilung der Fläche in 9 Teilplots erreichen. Für die BZE-Stichprobe von N=9 wäre dann aber keine Wiederholung pro subplot mehr möglich. Ein weiteres Problem ist, dass die Abstände beim BDF-Verfahren bei der Wiederholungsbeprobung unterschiedlich groß, sind da die Kreuztransekte zu diesem Zweck verdreht werden. Besser wäre ein konstanter Abstand, der etwa durch eine Parallelverschiebung des Transekts erreicht werden könnte.

Die Eignung der BDF als Modellböden für die Erfassung parameter- und standortspezifischer Variabilitätseigenschaften könnte durch entsprechende Maßnahmen verbessert werden. Für diese Zielsetzung könnten auf den BDF in den 4 Dreiecksflächen zwischen den Transekt-Schenkeln (Abb. 2 a) zusätzliche Proben, in einem genesteten Design mit einer besseren Abdeckung kurzer Distanzen ( $\leq$  1 m) entnommen würden (WEBSTER und OLIVER, [1990](#page-297-1)). Auf diese Weise könnten BDF-Untersuchungen zur Kenntnis der kleinräumigen Variabilität von Böden weiter ausgebaut werden.

Mangels geeigneter kleinräumiger Untersuchungen muss die Abschätzung von Effekten der unterschiedlichen Probenahmedesigns der verschiedenen Bundesländer auf der Basis simulierter Felder vorgenommen werden Kapitel [7.](#page-206-0) Zur Fehlerschätzung werden hierbei zweidimensionale Zu-fallsfelder erzeugt, die in ihren Eigenschaften realen Böden ähneln (WEBSTER und OLIVER, [1992](#page-297-2); Papritz und [Webster](#page-293-0), [1995b\)](#page-293-0). Auf diese Weise kann die Unsicherheit bei definierten räumlichen Eigenschaften von Böden präzise quantifiziert werden. Dies ist aufgrund fehlender Studien mit sicherer Datenbasis (N>100; (WEBSTER und OLIVER, [1992\)](#page-297-2)) im Moment der einzige Weg, um unterschiedliche Probenahmedesigns auf verschiedensten Böden zu testen.

## 6.1.5 Synopsis und Schlussfolgerungen

Insgesamt muss festgestellt werden, dass keine klaren Gesetzmäßigkeiten der räumlichen Korrelation aus den untersuchten BDF-Daten abgeleitet werden konnten. Eine räumliche Abhängigkeit konnte nur in rund 25 % der Fälle nachgewiesen werden. Eine Zuweisung von bestimmten räumlichen Verteilungseigenschaften zu den betrachteten Standortstypen ist auf dieser Grundlage kaum möglich. Der künftige verfügbare BDF-Datensatz (78 Flächen) bietet jedoch deutlich bessere Chan-

cen mögliche Zusammenhänge aufzudecken. Durch geeignete Klassifikation könnten sich u.U. doch Typen ähnlicher räumlicher Eigenschaften bilden lassen.

Während die Ergebnisse zur räumliche Abhängigkeit vage bleiben, zeigte sich bei den verschiedenen Bodenparameter aber ein deutlich unterschiedliches Variationsniveaus (cv). Aufgrund der mittleren Variation konnte eine Parameter-spezifische Fehler mit entsprechender Unsicherheit geschätzt werden. Dieser Fehler kann als Anhalt für die Streuung der bei der BZE ermittelten Mischproben-Mittelwerte dienen und dient somit als Eingangsgröße in das Fehlerbudget der BZE II (BFH 2008). Darüber hinaus kann über die kritischen Differenzen eine Aussage darüber getroffen werden, bei welchen Parametern ein Nachweis einer zeitlichen Bodenveränderung durch Vergleich von BZE I und II Ergebnissen erbracht werden kann. Gemessen an den zu erwartenden Änderungsraten (Signalstärken) von Bodenveränderungen, ergeben sich für das C/N-Verhältnis und d[en N-Vorrat gute Chancen auf eine statistischen Nachweis der N-Akkumulation \(](#page-293-1)MELLERT et al., [2007a\)](#page-293-1). Für einen Nachweis der fortschreitenden Bodenversauerung anhand pH und Basensättigung stehen die Chancen auch nicht schlecht. Große Schwierigkeiten sind dagegen beim Nachweis einer Kohlenstoffakkumulation im Wald zu erwarten.

# 6.2 Variabilität von Nitrat in einem südbayerischen Waldgebiet

Karl Heinz Mellert, Terinka Baldwin, Christian Kölling

## 6.2.1 Fragestellung und Methode

In d[iesem Abschnitt werden die für die BZE relevanten Ergebnisse aus mehreren Studien \(](#page-292-3)Kölling, [2002](#page-292-3); [Mellert](#page-293-3) und Kölling, [2006](#page-293-3); [Mellert et al.](#page-293-4)[, 2008\) kurz zusammen gefasst.](#page-293-4) Mellert et al. [\(2008\)](#page-293-4) untersuchten Implikationen der kleinräumigen Variabilität von Nitrat für die Bewertung des N-Status von Wälder. Im Rahmen des HS-Projekts wurde eine Studienarbeit am Institut für Statistik der LMU München (Prof. Helmut Küchenhoff) auf dieser Datenbasis erstellt ([Baldwin](#page-286-3), [2007](#page-286-3)), welche den Ansatz von [Mellert et al.](#page-293-4) [\(2008\)](#page-293-4) insbesondere um die zeitliche Komponente erweitert. Die Arbeit von Frau Baldwin ist im Anhang enthalten. Weitere Details sind den o.g. Studien zu entnehmen. Der Datensatz entstammt einer Wassereinzugsgebietsstudie aus Südbayern, die vom Bayerischen Ministerium für Landwirtschaft und Forsten finanziert wurde.

Auf der kleinräumigen Skala wurde die Nitratkonzentration im Sickerwasser in einem ca. 50 jährigen Fichtenbestand in einem Abstand minimal von 0,5 m bis maximal 80 m erfasst. In einem faktoriellen Ansatz untersuchte [Kölling](#page-292-3) [\(2002\)](#page-292-3) Effekte der Durchforstung (Hieb, Reisigakkumulation). Die kleinräumige Intensivuntersuchung wurde von einer großräumigen Flächeninventur im Rothschwaiger Forst in Beobachtungsintervallen von 15 m bis knapp 5 km flankiert (Mellert und Kölling, [2006\)](#page-293-3). Die Wälder im Gesamtgebiet sind gleichförmige Fichtenbestände (40-60 a) auf Niederterrassenschotter. [Baldwin](#page-286-3) [\(2007](#page-286-3)) untersuchte die Effekte der experimentellen Durchforstung und von klimatischen Parametern unter Berücksichtigung der räumlichen und zeitlichen Interaktion mit Hilfe einer Geoadditiven Regression (Genalized Additive Model, GAM).

Als grundlegend für die BZE wurden folgende Fragen untersucht:

- Welche statistische Verteilungsform (Häufigkeitsverteilung) liegt vor?
- Mit welcher Unsicherheit ist eine Stichprobe von 9 pro Inventurpunkt verbunden?
- Liegt eine räumliche Abhängigkeit vor oder sind die Nitratwerte zufällig verteilt?
- Wie hoch ist die Varianz im Nahbereich?
- Wie groß ist die Reichweite (Range) von Nitrat?

Der Datensatz bot zudem die Möglichkeit, weitere Fragestellungen zu untersuchen, die bei der Inventur eines hochvariablen Bodenparameters, wie der Nitratkonzentration, von besonderer Bedeutung sind:

- Welche Gesamtfläche kann der Probekreis repräsentieren?
- Wie steht es um die zeitliche Gültigkeit einer einmaligen Stichprobe?

### 6.2.2 Ergebnisse

Häufigkeitsverteilung Die Nitratkonzentrationen erwiesen sich als nicht normalverteilt. In Abb. [6.18,](#page-201-0) Seite [168](#page-201-0) ist die Nitratkonzentration im gesamten Untersuchungsgebiet dargestellt. Eine gute Anpassung an die Normalverteilung wurde mit einer Quadratwurzeltransformation erreicht. [Webster](#page-297-0) und Oliver [\(2001\)](#page-297-0) empfehlen die Wurzeltransformation als alternative Transformation

#### Karl Heinz Mellert, Terinka Baldwin, Christian Kölling 167

zur log-Transformation, wenn die Schiefe weniger stark ausgeprägt ist. So gesehen liegt die Häufigkeitsverteilung der Nitratkonzentration im Untersuchungsgebiet zwischen der Normalverteilung und der Log-Normalverteilung.

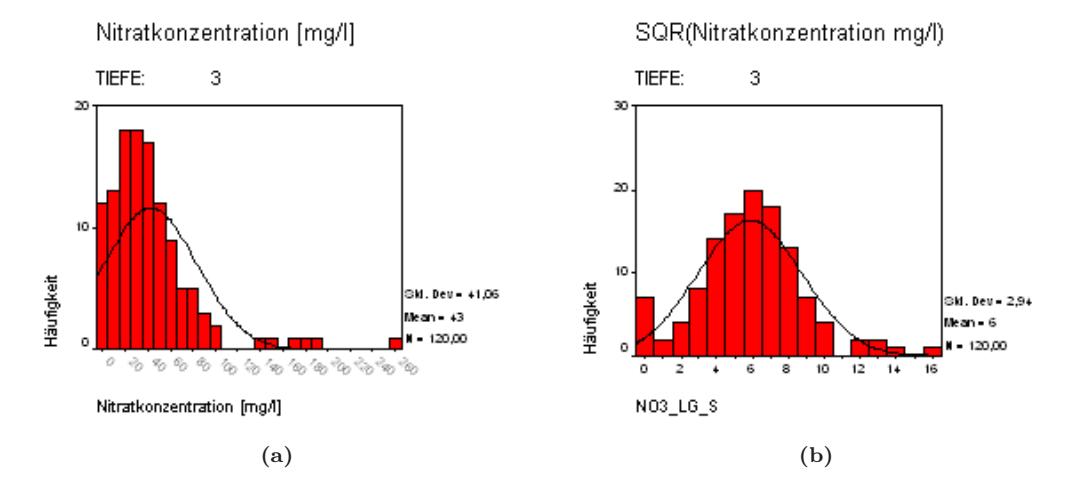

<span id="page-201-0"></span>Abbildung 6.18: Histogramme der Originaldaten (a) und wurzeltransformierten (b) Nitratkonzentrationen in der Bodenlösung im Rothschwaiger Forst

Ein weiteres Problem der nicht transformierten Nitratwerte ist ihre Heteroskedazität. Bei Heteroskedazität steigt die Varianz proportional zu den Mittelwerten an. D. h. es besteht eine Abhängigkeit zwischen der Varianz und der Größe der gemessenen Werte, der sogenannte Proportionalitätseffekt. Während normalverteilte Datensätze fast immer homoskedastisch sind, haben lognormalverteil[te Datensätze ganz überwiegend einen deutlichen Proportionalitätseffekt \(](#page-291-4)Isaaks und Srivastava [\(1989](#page-291-4)), S. 50, zitiert in [Grams](#page-290-1) [\(2000\)](#page-290-1)). Auch aus diesem Grunde ist die Analyse anhand transformierter Nitrat-Daten von Vorteil.

## 6.2.2.1 Konfidenzintervall

Eine Beschreibung der Abhängigkeit des Konfidenzintervalls von der Stichprobe bietet Abb. [6.19,](#page-202-0) Seite [169.](#page-202-0) Je nach Datengrundlage (Original- oder normalisierte Daten) werden die Verteilungsparameter (Mittelwerte und 95 %-Konfidenzintervall) unterschiedlich beschrieben. Die Konfidenzintervalle der Originaldaten sind symmetrisch angeordnet. Die, v.a. durch hohe Extremwerte verursachte, starke Streuung und die Symmetrieannahme lässt die Untergrenze des Konfidenzintervalls bei sehr geringer Stichprobengröße sehr tief absinken. Die inadäquate Beschreibung der Daten durch Annahme einer Normalverteilung kann daher besonders bei einer Überprüfung von Schwellenwertüberschreitungen bei kleiner Stichprobe nachteilig sein. Die aus den normalisierten Daten rücktransformierten Nitratkonzentrationen spiegeln dagegen die rechtsschiefe Grundgesamtheit wieder. Wie Abb. [6.19,](#page-202-0) Seite [169](#page-202-0) zeigt, sind aus Wurzeltransformationen rückgerechnete Mittelwerte robuster gegenüber Extremwerten und korrespondieren eher mit dem Median der ursprünglichen Verteilung als mit ihrem Mittelwert, z.B. CHRISTENSEN [\(1996\)](#page-288-6). Der Einsatz normalisierter Daten erbringt folglich neben der Anwendungsmöglichkeit parametrischer Verfahren und der Anpassung des Konfidenzintervalls den Vorteil einer robusteren Schätzung.

Beide Parameterschätzungen verdeutlichen den Einfluss der Stichprobengröße für die Sicherheit. Bei der Stichprobengröße der BZE (N=9) umspannt das Konfidenzintervall von Nitrat 37 % bis 163 % des Mittelwertes bei Verwendung der Originaldaten. Durch Wurzeltransformation ergibt sich auf nach Rücktransformation ein Konfidenzintervall von 45 % bis 177 %.

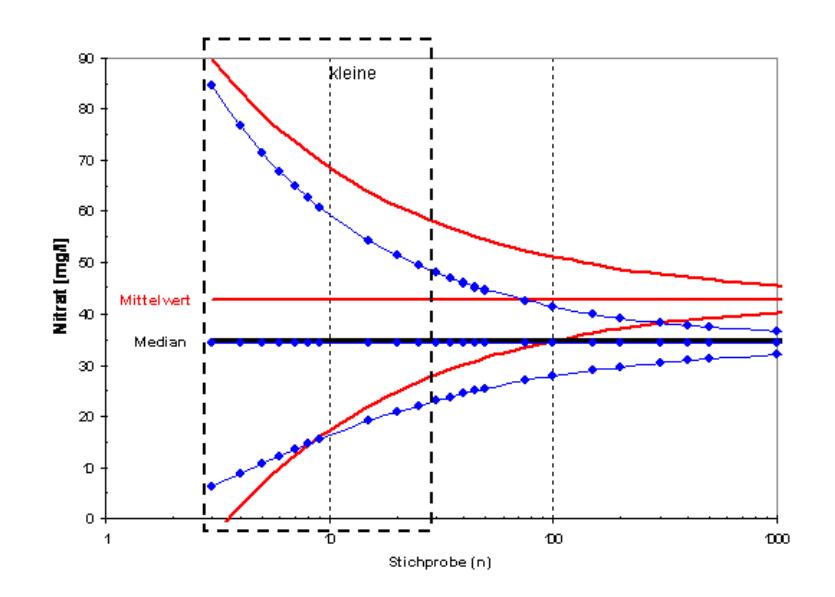

<span id="page-202-0"></span>Abbildung 6.19: 95 %-Konfidenzintervalle der Nitratkonzentration im Unterboden des Rothschwaiger Forstes in Abhängigkeit von der Stichprobengröße. Originaldaten = fette durchgezogene Linie, Wurzeltranformierte Daten = dünne punktierte Linie

## 6.2.2.2 Räumliche Abhängigkeit

Die Nitratkonzentrationen folgen, wie oben beschrieben, nicht der Normalverteilung und sind heteroskedastisch. Dieser Punkt muss bei der Berechnung der empirischen Variogramme berücksichtigt werden. Dazu wird der Schätzer von Cressie und [Hawkins](#page-288-2) [\(1980](#page-288-2)) benutzt. Dieser ist robust gegenüber Ausreißern, aber nicht erwartungstreu. Zusätzlich zur Normalverteilungsannahme wurde die Annahme der Stationarität überprüft. An jedem Erhebungszeitpunkt wurde ein linearer und ein quadratischer Zusammenhang zwischen der Nitratkonzentration und den Koordinaten formuliert. Die resultierenden Graphiken zeigten kaum Unterschiede, somit konnte von Stationarität ausgegangen werden.

Mittels KQ-Schätzung wurden verschiedene theoretische Variogramm-Modelle gefittet. Den besten optischen Fit liefert die exponentielle Korrelationsfunktion (Abb. [6.20a](#page-203-0), Seite [170\)](#page-203-0). Die Gültigkeit des Variogrammmodells wurde mit Hilfe von sogenannten 'Envelopes' überprüft. Für diese Streuungsbänder wurden jeweils 99 Simulationen durch Permutation der Daten erzeugt und das empirische Variogramm dieser Simulationen berechnet. Das Streuungsband gibt die Variabilität des Variogramms wieder. Man erkennt an Abb. [6.20b](#page-203-0), Seite [170,](#page-203-0) dass das Modell mit Korrelationsstruktur besser passt als das ohne räumliche Korrelation. Vor allem im Kurzdistanzbereich wird es der räumlichen Streuung eindeutig besser gerecht. Dies bestätigt, dass im Nahdistanzbereich eine räumliche Korrelation existiert. Die Annahme einer zufälligen Verteilung der Nitratkonzentration über den Raum ist dagegen nicht zutreffend.

Dem Modell zufolge beträgt die Reichweite (Range) 5,4 m und der Nuggeteffekt 42 % des sill. Im Nahbereich von ca. 2 m beträgt die Varianz ca. 50 % des sill. Dies bedeutet, dass bei einer Wiederholungsbeprobung in diesem Bereich eine Varianzabsenkung um 50 % erreicht werden kann. Zwar entspricht dieser Abstand dem Design der BZE 2 Wiederholungsbeprobung, angesichts der hohen zeitlichen Variabilität von Nitrat ist es jedoch höchst fraglich, ob dieser Effekt genutzt werden kann. Eine Varianzabsenkung im Nahbereich wäre bei der BZE nur dann zu erwarten, wenn die räumlichen Korrelationsmuster über sehr lange Zeit stabil blieben. Die Frage der zeitlichen

Karl Heinz Mellert, Terinka Baldwin, Christian Kölling 169

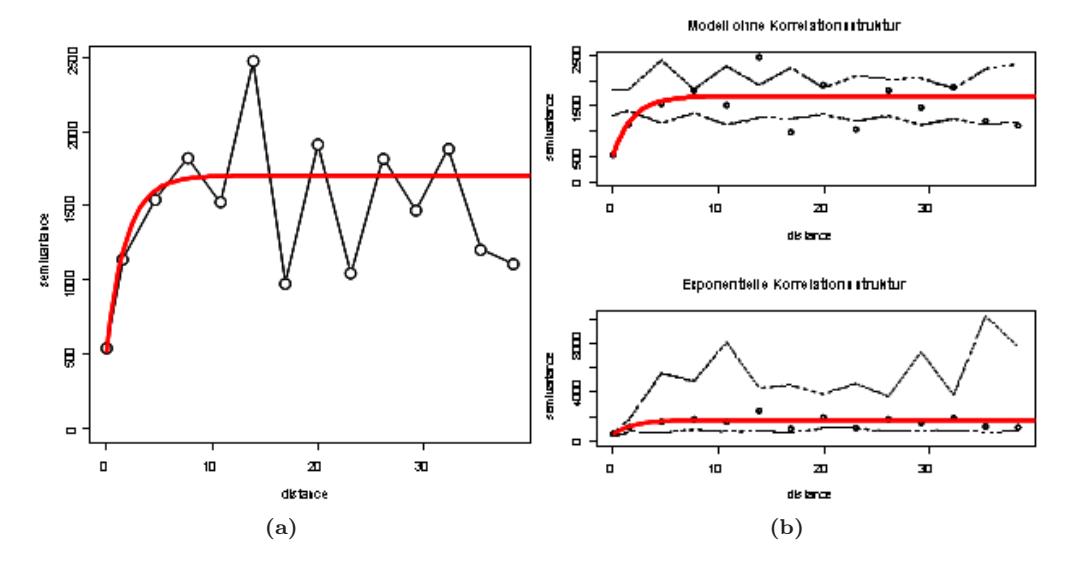

Gültigkeit einer einmaligen Stichprobe wird weiter unten untersucht.

<span id="page-203-0"></span>Abbildung 6.20: Variogramm der Nitratkonzentration im Rothschwaiger Forst auf der kleinräumigen Skala, aus BALDWIN [\(2007](#page-286-3))

Wir kommen nun zur Frage, welche Gesamtfläche der Probekreis repräsentieren kann. In Abb. 4 ist die kleinräumige Varianz der Nitratkonzentration der großräumigen Varianz gegenüber gestellt. Das mittlere Varianzniveau wurde durch eine nichtparametrische Regressionskurve (lowess-Funktion) dargestellt. Es ist zu erkennen, dass die Niveaus der Semivarianzen auf beiden Skalen (large scale Abb. [6.21a](#page-204-0); small scale Abb. [6.21b](#page-204-0), Seite [171\)](#page-204-0) nahezu identisch sind. Dies bedeutet, dass die Varianz eines größeren homogenen Gebiets bereits anhand einer kleinräumigen Untersuchung grob einschätzt werden kann.

#### 6.2.2.3 Zeitliche Gültigkeit einer einmaligen Stichprobe

Aufgrund der hohen zeitlichen Variabilität kann der Nutzen von Daten einer Nitratinventur generell hinterfragt werden. Von grundsätzlicher Bedeutung ist daher die Frage, ob die Nitratkonzentration in Waldböden einer höheren räumlichen oder die zeitlichen Variabilität unterliegt. Hierzu wurden die Daten mit Hilfe einer Geoadditiver Regression untersucht (Abb. [6.22,](#page-205-0) Seite [172\)](#page-205-0). Die Modellgüte wird mit dem Generalized Cross Validation (GCV)-Kriterium ermittelt. Ein niedriges GCV spricht für ein gutes Modell. Bei der Betrachtung der Gesamtperiode besitzt das Modell mit beiden Einflussgrößen das niedrigste GCV. Somit besitzen sowohl der Raum als auch die Zeit einen Einfluss auf die Nitratkonzentration. Die Differenz im GCV zwischen Raum-Zeit-Modell und Raum-Modell ist deutlich größer als zwischen Raum-Zeit-Modell und Zeit-Modell. Der Zeiteffekt auf die Nitratkonzentration ist demzufolge stärker als der Raumeffekt, da sein Weglassen zu einer stärkeren Verschlechterung der Modellgüte führt. Betrachtet man die beiden Perioden getrennt voneinander ergibt sich ein umgekehrtes Bild. Der Raumeffekt auf die Nitratkonzentration ist stärker als der Zeiteffekt.

Mit Hilfe der geoadditiven Regression konnten auch die Form der Zeit- und Raumeffekte ge-trennt dargestellt werden, siehe BALDWIN [\(2007](#page-286-3)). Während in der ersten Periode saisonale Zeit-Effekte extrahiert werden konnten, zeigte sich in der 2. Periode ein steigender Trend der Nitratkonzentration. Die räumlichen Effekte zeigten dagegen eine randliche Störung in der Nachbarschaft zu einem "Käferloch" in der 1. Periode. In der 2. Periode variiert die Response-Surface der Nitratwerte stärker und bildet das höhere Werteniveau ab.

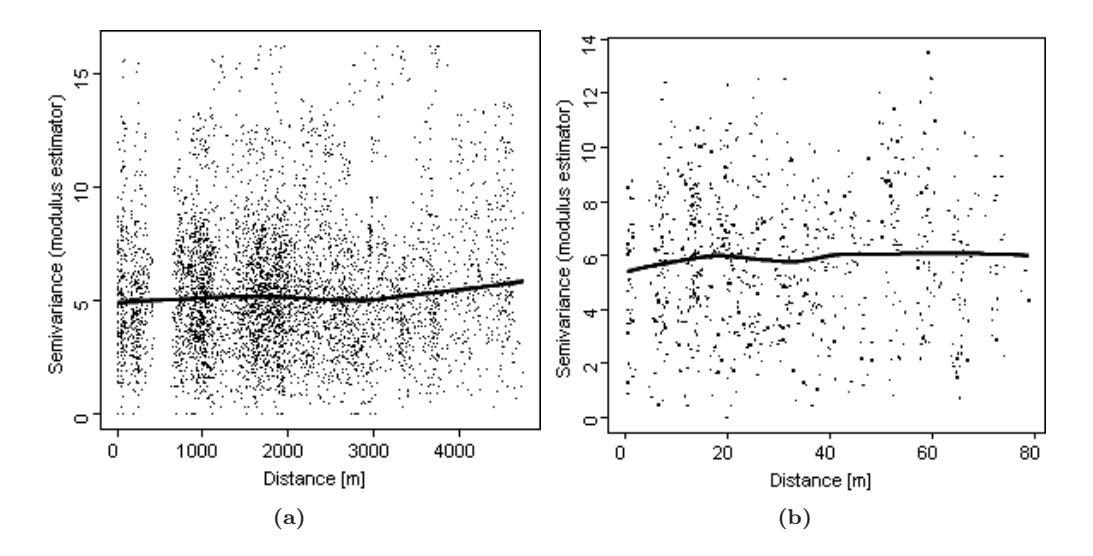

<span id="page-204-0"></span>Abbildung 6.21: Variogrammwolken der Nitratkonzentrationen in mg/l der kleinräumigen (a) und der großräumigen Untrsuchung (b) im Rothschwaiger Forst mit angepasster nonlinearer Lowess-Funktion

Dieses Beispiel zeigt, dass bei kürzeren Beobachtungsperioden (ca. 1-2 Jahre) und wenn die Umwelt-Bedingung im Wald relativ konstant bleiben, die räumliche Variabilität im Vergleich zur zeitlichen den weitaus größeren Anteil der Gesamtvarianz erklärt (Modelle für die 1.und 2.Periode). Ändern sich die Bedingungen, wie in unserem Fall durch forstliche Eingriffe und den extremen Sommer 2003, ändern sich auch die zeitlichen Muster sehr stark. Eine räumliche Betrachtung kommt dann ohne eine zeitliche Wiederholung nicht mehr aus.

## 6.2.3 Fazit

- 1. Die Fläche des BZE-Probekreises kann in homogenen Waldgebieten große Flächen repräsentieren.
- 2. Angesichts der hohen Streuungen sind die Ergebnisse beim Nitrat mit einem hohen Fehler verbunden (KI ca. 30-180
- 3. Durch Beprobung im Nahbereich lässt sich die Varianz um ca. 50
- 4. Die einmalige Beprobung liefert mehr als nur einen Tageswert und kann über Monate auf einem relativ stabilen Niveau bleiben.
- 5. Über mehrere Jahre hinweg ändert sich die räumliche Struktur von Nitrat aber sehr stark.
- 6. Aus der Analyse der Nitrat-Daten können für die Simulation folgende Schlussfolgerungen gezogen werden:
	- Der Range von Nitrat fällt in die Variante des mittleren Ranges (6 m)
	- Der Nugget liegt ebenfalls im mittleren Bereich (42 %)
	- Die Häufigkeitsverteilung von Nitrat tendiert zu Log-Normal

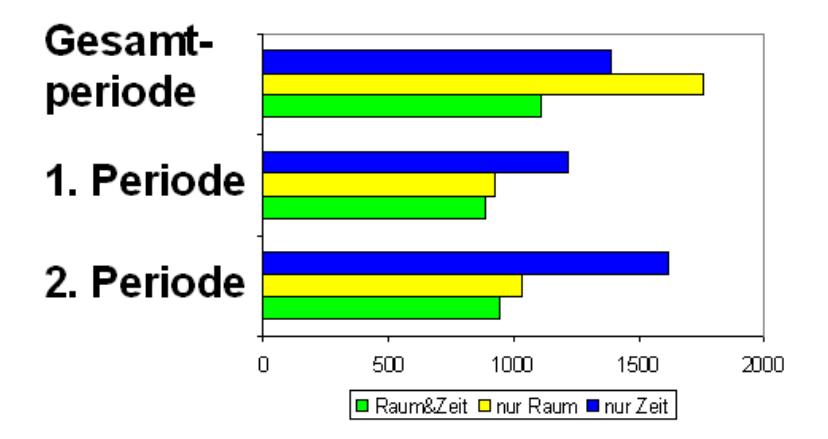

<span id="page-205-0"></span>Abbildung 6.22: Modellgüte (GCV[Generalized Cross Validation]- Kriterium) der Geoadditiven Regression zur Ermittlung der Raum und Zeit-Effekte von Nitrat

# <span id="page-206-0"></span>Kapitel 7

# Simulationen zum Einfluß des Probennahmedesigns

Karl Heinz Mellert, Gernot Rücker

# 7.1 Einleitung

Ziel des Teilvorhabens ist es, den Einfluss verschiedener Probenahmeverfahren auf den Schätzfehler von Bodenparametern zu untersuchen. Von besonderer Bedeutung ist hierbei der Einfluss der kleinräumigen Variabilität auf die Schätzergebnisse. Aufgrund der Vorzüge von Simulationsmodellen und den gegebenen Datenengpässen wurde die Auswirkung der kleinräumigen Variabilität anhand von simulierten Zufallsfeldern untersucht. Es wurden Felder mit typischen räumlichen Eigenschaften von Bodenparametern generiert. Die zugrunde liegenden Charakteristika wurden aus der Literatur und den eigenen Datenauswertungen der Kapitel [4,](#page-60-0) [5](#page-130-0) und [6](#page-176-0) abgeleitet (Abbildung [7.1\)](#page-207-0).

Mit Hilfe von Simulationsläufen wurden diverse Probenahme-Schemata getestet und hinsichtlich ihres Fehlers bei der Mittelwertschätzung bewertet. Für die Formulierung der zu untersuchenden Szenarien wurden zunächst räumliche Eigenschaften zu Grunde gelegt, die in der Literatur beschrieben sind. Diese Szenarien wurden über die in den TP2, TP3 und TP4 ermittelten räumlichen Eigenschaften von Böden in Deutschland angepasst. Hierzu wurden die Ergebnisse dieser Teilprojekte in einer Meta-Analyse untersucht. Der präsentierte Untersuchungsansatz zum Einfluß des Probenahmedesigns testet v.a. den Einfluss der räumlichen Anordnung von Bodenproben bei den verschiedenen Probenahmeverfahren. Der Effekt der Stichprobengröße geht über die unterschiedliche Stichprobenanzahl bei den verschiedenen Probenahmeverfahren in die Untersuchung ein. Durch Monte-Carlo-Simulationen verschiedener Probenahme-Designs auf den generierten 2D-Feldern wurde ein Varianzexpansionsfaktor (VEF) abgeleitet. Der VEF findet Eingang in das Fehler-Budget der BZE (siehe Kapitel [8\)](#page-240-0).

# 7.2 Methode

Die ursprünglich geplante Verwendung von kleinräumigen Bodenuntersuchungen als Basis für die Erstellung von Modellböden stieß auf folgende Probleme:

• Die wenigen in Deutschland verfügbaren kleinräumigen Bodenuntersuchungen sind kaum

7. Simulationen zum Einfluß des Probennahmedesigns

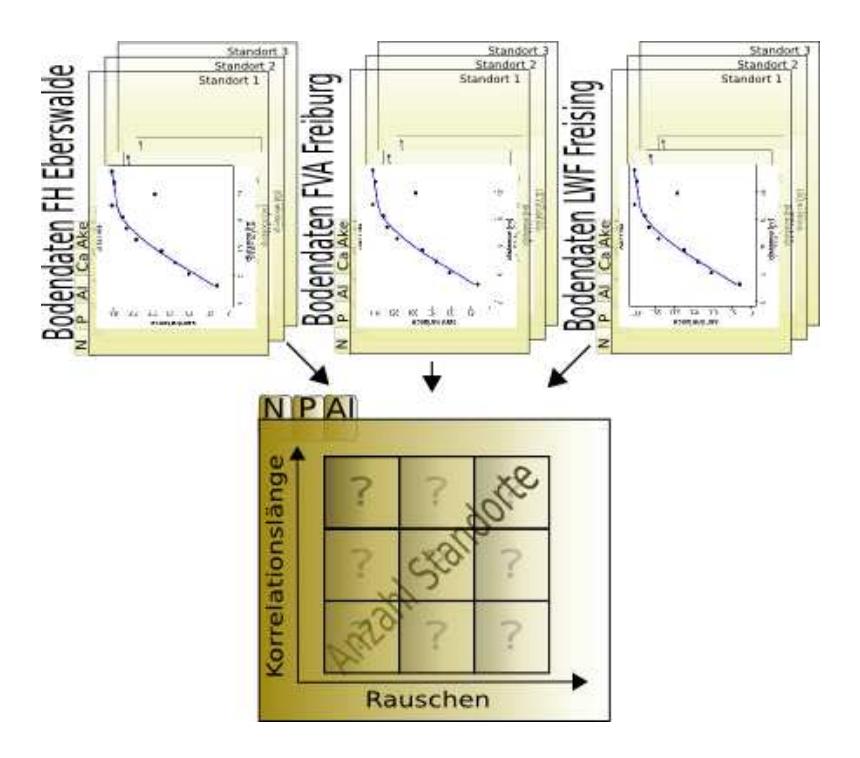

<span id="page-207-0"></span>Abbildung 7.1: Zusammenfluss der Variogrammanalysen zu verschiedenen Parametern aus den drei Teilprojekten zur Untersuchung der kleinräumigen Variabilität

repräsentativ für die Landesfläche

- Die verfügbaren Bodendaten wurden nicht mit einer einheitlichen Methode gewonnen und ausgewertet.
- Die Daten dieser Untersuchungen liegt meist unterhalb der geostatistischen Datenanforderungen (kleine Stichprobe, geringe räumliche Auflösung, räumlich konzentrierte oder für eine Interpolation zu lückenhafte Abdeckung).

Abweichend von dem ursprünglich geplanten Vorgehen, aus einer Vielzahl von hochaufgelösten Daten eine Summe von interpolierten Modellböden zu erstellen, wurde auf die Generierung von 2D-Zufallsfeldern übergegangen. Die Simulation von Feldern zur Beantwortung geostatistischer Fra[gen in der Bodenkunde ist nicht neu \(z.B.](#page-293-5) [Webster](#page-297-2) und Oliver [\(1992](#page-297-2)); Papritz und Webster [\(1995a](#page-293-5)). Die genannten Autoren verwendeten für die Beantwortung prinzipieller Fragen der Geostatistik nur wenige Felder. Zur Einschätzung möglicher Unsicherheiten durch die verschiedene BZE-Probenahmerverfahren im Rahmen dieses Projektes wurden dagegen Hunderte von Feldern generiert. Dieses Verfahren bietet zudem aufgrund der kontrollierten Bedingungen große Vorteile. Die geostatistische Simulation erlaubt die Formulierung definierter Bodeneigenschaften (eindeutige Parametrisierung) hinsichtlich Histogramm (Streuung, Normalverteilung, Lognormalverteilung) und Variogramm (range, sill). Hieraus ergibt sich:

- 1. Die Grundgesamtheit ist mit allen ihren Eigenschaften bekannt.
- 2. Der Support (kleinste betrachtete Raumeinheit) konnte den Bedürfnissen der Studie angepasst werden
- 3. Die Simulation erlaubt die Generierung eines breiten Spektrums von Modellböden mit natürlichen Eigenschaften bis hin zu Extremvarianten.

4. Es sind beliebig viele virtuelle Beprobungen möglich.

Sowohl bereits publizierte Informationen als auch die Variogramm-Parameter der Projektpartner fanden Eingang in die Generierung möglichst natürlich gestalteter Zufallsfelder.

## 7.2.1 Definition des Inventurorts

Ziel einer BZE-Stichprobe am Ïnventurpunktïst die Charakterisierung der Bodeneigenschaften an/um einen Inventurort. Dabei sind unterschiedliche Definitionen des Inventurorts möglich:

- 1. Ein Punkt (statistische oder gutachterliche Auswahl)
- 2. Pedon am Inventurpunkt (gutachterliche Auswahl)
- 3. Fixer Radius um den Inventurpunkt (statistische Auswahl)

Nur Fall 3 kann mit einem Monte-Carlo(MC)-Verfahren betrachtet werden. Für eine Kreisfläche als Bezugsfläche spricht auch, dass alle Erhebungen der BZE (Bodenerhebung, Waldzustandsansprache, Nadel-/Blatt-Beprobung, Vegetationsaufnahme, Ansprache der Bestockungsverhältnisse) auf der sog. BZE-Fläche (30 m-Radius um den BZE-Punkt, 0,28 ha) konzentriert werden. Für die Fehlersimulation wurde der Kernbereich der BZE-Fläche mit 20 m Radius um den BZE-Punkt heran gezogen. Die Fläche zur Fehlersimulation wurde möglichst klein gehalten, da die Bodenprobenahmen der BZE auf den Zentralpunkt (Profil) fokussiert sind. Der gewählte Kernbereich deckt somit den kleinstmöglichen Teil im Zentrum der BZE-Fläche ab, der mit dem Monte-Carlo-Verfahren verzerrungsfrei beprobt werden kann.

## 7.2.2 Grundlagen für die Generierung von Modellböden

Grundlage für die Herleitung räumlicher Eigenschaften von Bodenparametern bildeten Literaturangaben und die geostatistische Datenanalyse (Kapitel [6\)](#page-176-0) sowie eine Meta-Analyse (siehe Anhang [C\)](#page-324-0) der Ergebnisse von TP2 und TP3.

## 7.2.2.1 Literaturrecherche

In der umfangreichen Recherche wurde ermittelt, für welche Bodenparameter entsprechende Variogrammfunktionen publiziert und,inwieweit diese für das Projektziel tauglich sind, sowie auf welchem Wege eine Weiterverarbeitung dieser Informationen stattfinden kann.

Die Erst-Recherche der Literatur erfolgte mit ISI Web of Knowledge<sup>1</sup> und Scopus.com<sup>2</sup> mit einschlägigen Suchbegriffen (soil, soil chemistry, soil physics, forest, spatial, variation, variability, heterogeneity, fine-scale, small-scale, micro-scale, variogram u.a.). Der erste Datenbestand wurde dann durch Datenbestände aus Literaturdatenbanken der Partner (TP 2 und TP 4) v.a. um ältere Artikel und graue Literatur ergänzt. Die Literaturrecherche wurde an jeder Institution separat durchgeführt. Die Zusammenstellung der Ergebnisse in einer Datenbank für alle Projektpartner wurde federführend von TP4 durchgeführt.

Die Literaturdatenbank wurde zusammen mit den wichtigsten Artikeln (pdf-Dateien) auf den Projektserver der Uni Hamburg gestellt. Hinweise zum Aufbau und Struktur der Datenbank wurden an alle Partner verschickt und sind Teil des Zwischenberichts.

<sup>1</sup> http://isiwebofknowledge.com

<sup>2</sup> http://www.scopus.com

#### 7. Simulationen zum Einfluß des Probennahmedesigns

Grundsätzlich beschränkte sich die Suche auf Parameter der Bodenfestphase, denn die räumlic[he Verteilung von Bodenfestphase und Bodenlösung ist kaum korreliert \(z.B.](#page-290-2) Göttlern et al. [\(1996\)](#page-290-2)). Eine Ausnahme bildet die Nitratkonzentration, hier wurden auch Informationen zur Lösungsphase verwendet. Allerdings zeigte sich, dass Wasser bzw. Nmin'-Extrakte in Waldböden bisher kaum untersucht wurden, deshalb wurden zusätzlich auch Studien zur Variation von Mikroorganismen berücksichtigt, die Hinweise auf die Intensität der N-Mineralisierung und damit die mögliche Verteilung von Nitrat geben.

#### 7.2.2.2 Datenakquisition und Datenanalyse

Die Datenakquisition zielte v.a. auf die Akquirierung von Bodendaten zur kleinräumigen Variabilität aus dem Bestand der Länderforschungsanstalten, der WSL Birmensdorf und der Bundesanstalt Wien und weiterer Institutionen. Zudem wurden Universitätsinstitute und Geowissenschaftler, die sich mit relevanten Fragestellungen befassen, kontaktiert. Der Schwerpunkt der Aktivitäten ging hierbei vom Projektpartner Uni Hamburg (TP 1) aus, der eine zentrale Mailing-Aktion organisierte (Datenanforderungsprofil TP 4, siehe Anhang A II.). Die Zusammenführung der verschiedenen Datenquellen in einer Access-Datenbank und die räumliche Referenzierung erfolgt im Rahmen von TP 4.

## 7.2.2.3 Geostatistische Analyse der Ergebnisse von TP2, TP3 und TP4

Die Ergebnisse der Datenanalyse sind in den Kapiteln [4,](#page-60-0) [5](#page-130-0) und [6](#page-176-0) dargestellt. Die Partnerdaten gingen als zentrales Element einer Meta-Analyse in die Szenarienformulierung ein. Die Ergebnisse der Meta-Analyse (TP2 bis TP4) befinden sich im Anhang [C.](#page-324-0) Hierbei wurde geprüft, inwieweit die aus verschiedensten Literaturquellen hergeleiteten Variogramm-Parameter sich mit dem in TP2, TP3 und TP4 ermittelten Spektrum decken. Aus der Meta-Analyse wurde auch die Besetzung der Zellen im Modellbodenkonzept ermittelt. Eine Zusammenfassung dieser Ergebnisse im Hinblick auf die Simulation wird im Ergebnisteil des Kapitels [6](#page-176-0) gegeben.

# 7.3 Geostatistik

Die räumlichen Eigenschaften von Bodenparametern lassen sich am besten mit geostatistischen Methoden beschreiben (z.B. [Webster](#page-297-0) und Oliver [\(2001\)](#page-297-0); Chilès und [Delfiner](#page-288-7) [\(1999](#page-288-7))). Die Variographie nimmt hierbei eine zentrale Rolle ein. Das Variogramm ist sowohl Grundlage für die Untersuchung als auch für die Simulation von räumlichen Bodeneigenschaften. Ein Variogramm gibt an, wie sich im Durchschnitt die Werte der Zufallsfunktion  $Z(x)$  voneinander unterscheiden, die an den Stellen x und x+h gemessen worden sind. Die im Variogramm dargestellte Semivarianz ist die mittlere quadrierte Differenz zwischen den Wertepaaren der Stichprobe einer sog. regionalisierten Variable, die durch die Entfernung h (Abstandsvektor oder lag) getrennt sind. Das sog. empirische Variogramm (binned variogram) wird als Grundlage der Anpassung eines Modells (Kurve) verwendet. Essentielle Merkmale der Variographie sind die maximale Entfernung sowie die Anzahl von Klassen (bins), in welche die Daten gruppiert werden sollen. Diese Gruppierung verhindert, dass jedes einzelne Datenpaar in die Grafik eingeht und somit das Gesamtbild durch starke Streuung stört. [Webster](#page-297-2) und Oliver [\(1992](#page-297-2)) weisen darauf hin, dass eine hinreichend präzise Schätzungen von Variogrammen nur auf der Basis von hohen Stichprobenzahlen (n>100-150) möglich sind. Eine weitere Anforderung in der Variographie ist, dass mindestens 30 Punktpaare zur Berechnung des Wertes einer Klasse verwendet werden sollten ([Legendre](#page-292-1) und Fortin, [1989](#page-292-1)). Zur weiteren Details zur Berechnung von Variogrammen verweisen wir auf die einschlägige geostatistische Literatur (z.B. Chilès und [Delfiner](#page-288-7) [\(1999](#page-288-7)); [Webster](#page-297-0) und Oliver [\(2001](#page-297-0))).

Als Funktionstyp wurde für die Simulationen die späherische Variogrammfunktion gewählt. Die

sphärische Au[tokorrelationsfunktion wird aufgrund ihrer](#page-288-7) vielseitigen Einsetzbarkeit von Chilès und DELFINER [\(1999](#page-288-7)), Seite 225 als "the geostatistician's best friend" bezeichnet. Im Gegensatz z.B. zur Gauss'schen Autokorrelationsfunktion stellt sie prinzipiell weniger Ansprüche an die Informationen im kurzen lag-Bereich. Wegen der Annahme einer Linearität im Ursprung (einfachste Annahme) sind 2D-Felder, die mit der sphärischen Funktion interpoliert oder simuliert wurden, weniger "glatt" als dies etwa bei der Verwendung z.B. der Gauss'schen Autokorrelationsfunktion der Fall wäre ([Baldwin](#page-286-3), [2007](#page-286-3)). Bei Modellen mit parabolischem Verhalten am Ursprung werden räumliche Zusammenhänge modelliert, die im kleinen Bereich stark ausgeprägt sind. In einer Interpolation geben diese den nächstgelegenen Werten höhere Gewichte als Variogramme mit linearem Verhalten am Ursprung. Das Gaußsche Modell führt daher zu sehr "glatten" Feldern die nur bei entsprechender Datengrundlage im Kurzdistanzbereich gut begründet werden können, in der Praxis aber häufig zu übermäßig optimistischen Fehlerannahmen führen. Parameter des sphärischen Modells sind:

- h = Abstand der Punktpaare (lag)
- $a =$ Reichweite (range)
- $c0 = N$ uggetvarianz
- $c1 =$  Schwellenwert (Gesamtvarianz c0)

In die Schätzung des Wertes eines unbeprobten Orts werden diejenigen beobachteten Werte einbezogen, welche sich innerhalb der durch das Variogramm festgelegten Aussageweite befinden. Im Fall eines isotropen Variogramms wird die Aussageweite durch einen Kreis beschrieben. Ist das Variogramm anisotrop, wird die Aussageweite mit einer Ellipse beschrieben. Die Umsetzung der Simulationen erfolg[te mit der Software R und geoR \(](#page-294-2)[Ribeiro](#page-294-1) und Diggle, [2001](#page-294-1); R Development, Core Team, [2007\)](#page-294-2).

# 7.4 Studiendesign

Folgende Probenahmeschemata wurden mit Hilfe von Simulationsläufen hinsichtlich ihres Fehlers bei der Mittelwertschätzung bewertet:

- Z1 eine einzige Probe am Profil
- Z9 neun Proben am Profil in 1 m Abstand vom Zentralpunkt
- S8 Satellitenbeprobung mit acht Proben in Intervallen von 45◦
- K9 Kombinierte Zentralpunkt- und Satellitenbeprobung

Als Referenz zu diesen in Abb. [7.2,](#page-211-0) Seite [178](#page-211-0) veranschaulichten Probenahmeverfahren kam noch die Beprobung von neun Zufallspunkten als Variante hinzu. Nur die Variante Z1 wurde als Einzelprobenentnahme, alle anderen als Mischproben mit Mittelwertbildung untersucht.

Bei den Varianten

- mit/ohne gutachtlicher Auswahl ("typische Stellen", "Pedon")
- mit/ohne Ausschluss von Störungen

#### Karl Heinz Mellert, Gernot Rücker 177

#### 7. Simulationen zum Einfluß des Probennahmedesigns

| Zentralpunkt<br>(Z1) | Profil-<br>beprobung um<br>Zentralpunkt<br>(Z9) | 8 Satelliten<br>(S8) | Zentralpunkt<br>+8 Satelliten<br>(K9) | -9<br>Zufallspunkte<br>(R9) |
|----------------------|-------------------------------------------------|----------------------|---------------------------------------|-----------------------------|
| ₩                    |                                                 |                      | Ñ                                     | ÷,<br>Ŕ                     |

<span id="page-211-0"></span>Abbildung 7.2: Veranschaulichung der 4 grundlegenden Probenahmeschemata

wurden Werte oberhalb eines festgelegten Bereichs durch einen willkürlich gesetzten Wert ersetzt. Diese Varianten wurden im Rahmen der Standardvariante K9 untersucht. Die Varianten "Gutachtliche Vorauswahl" und "Ausschluss von Störungen" wurden auf Modellböden mit Extremwerten (log-Normalverteilung) angewendet. Die Variante "Gutachtliche Vorauswahl" impliziert, dass der Bodenkundler vor Ort einen Extremwert erkennt und an seiner Stelle einen "typischen" Bereich beprobt. Bei dieser Variante wurden daher Werte oberhalb eines festgelegten Bereichs durch den Mittelwert der Grundgesamtheit (typische Stelle) ersetzt. Bei Variante "Ausschluss von Störungen" werden lediglich Extremwerte vermieden indem Werte über dem Schwellenwert auf den Schwellenwert zurückgesetzt werden. Die hieraus resultierende Kombination an Probenahmeverfahren ist in Tab. [7.1,](#page-211-1) Seite [178](#page-211-1) dargestellt.

<span id="page-211-1"></span>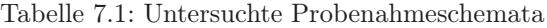

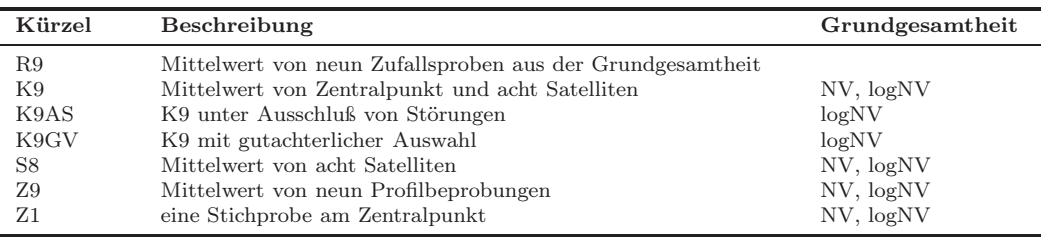

Datenbasis der beschriebenen Bodenprobenahmen bilden 2D Felder mit kurzer, mittlerer und langer Korrelationslänge (Range) und geringem mittlerem und hohem Rauschen (Abb. [7.3,](#page-212-0) Seite [179\)](#page-212-0). Hieraus ergeben sich jeweils 9 Grundmodelle für die simulierten Felder. Diese 9 Grundmodelle wurden jeweils für Felder mit Normalverteilung und Lognormalverteilung generiert. Auf diese Weise erhält man 18 Standardfelder, die jeweils 100-fach permutiert wurden.

Die erzeugten Felder haben eine Kantenlänge von 40 m und eine Rastergröße von 10 cm. Für die mögliche Lage des Zentralpunktes ergibt sich somit ein Kreis mit Radius 10 m vom Zentralpunkt der Fläche, der äußerste mögliche Satellit muss dann auf einem Kreis mit Radius 20 m um den Zentralpunkt der Fläche liegen, womit sich ein Flächendurchmesser von 40 m ergibt. Aus denn rechteckigen Zufallsfeldern wurden Kreise mit 20 m Radius ausgeschnitten, die dann in der Monte-Carlo-Simulation beprobt wurden. Durch die Auswahl dieser Untermenge ergibt sich eine gewisse Verzerrung des Wertebereichs (durch den Ausschluss der Ecken des simulierten Feldes), die jedoch durch die große Zahl von simulierten Flächen (100) ausgeglichen wird.

Für die Fehlersimulation wurde jeder Feldtyp (Abb. [7.3,](#page-212-0) Seite [179\)](#page-212-0) 100-fach variiert. Diese Zufallsvarianten wurden über permutierende seeds generiert. Die untersuchten Probenahmevari-

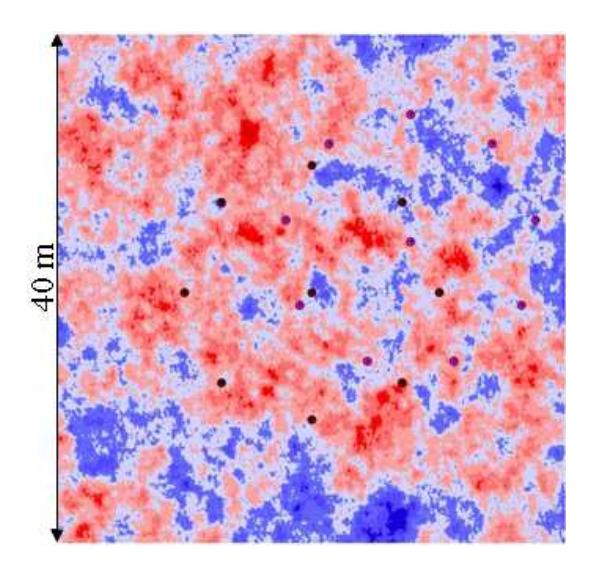

<span id="page-212-0"></span>Abbildung 7.3: 2D-Zufallsfläche, Kantenlänge 40 m, mit Probenahmekreis K9 mit Zentralpunkt (lila Punkte vom Zentralpunkt versetzt)

anten (Tab. [7.1,](#page-211-1) Seite [178\)](#page-211-1) wurden mittels Monte-Carlo-(MC) Verfahren auf diese Felder angewendet. Auf insgesamt 1800 Standardfelder wurde mit einem MC-Verfahren jeweils 1000 Mischproben mit fünf (bei Normalverteilung) bzw. sieben (bei Log-Normalverteilung) verschiedenen Probenahme-Schemata gezogen. Daraus resultieren insgesamt 81 Mio. simulierte Einzelproben. Im dritten Schritt wurde aus den simulierten Probenahmen ein Varianzexpansionsfaktor (VEF) hergeleitet, indem die Varianzen der Probenahmevariante X in Beziehung zur Referenz (= R9) gesetzt werden:

$$
VEF = \frac{\delta_X^2}{\delta_{K9}^2} \tag{7.1}
$$

Dieses Verhältnis der Varianzen der Beprobungsvarianten zur Referenz (Zufallsprobenahme) geht als Faktor in das Fehlerbudget ein.

# 7.5 Ergebnisse und Diskussion

## 7.5.1 Räumliche Eigenschaften von Böden

Wegen der Vielfalt der Faktoren und ihrer komplizierten Wechselwirkungen in Raum und Zeit präsentieren sich Böden als geostatistische Zufallsprodukte. Entscheidend bei der Anwendung geostatistischer Modelle ist daher die Frage, ob unsere Modelle unter den gegebenen Umständen angemessen und zielführend sind ([Webster](#page-297-3), [2000\)](#page-297-3). Diese Aspekte sind bei der Simulation von Modellböden zu vergegenwärtigen.

Die räumlichen Eigenschaften von Bodenparametern lassen sich am besten mit geostatistischen Methoden beschreiben (z.B. [Webster](#page-297-0) und Oliver [\(2001\)](#page-297-0); Chilès und [Delfiner](#page-288-7) [\(1999](#page-288-7)). Wie [Webster](#page-297-3) [\(2000](#page-297-3)) trefflich beschreibt, ist der Boden als Naturkörper nicht als das Ergebnis stochastischer Prozesse aufzufassen, sondern er bildet sich durch das ineinander Greifen zahlreicher deterministischer Prozess. [Ribeiro](#page-295-2) und Diggle [\(1999](#page-295-2)) haben dies in den in Abb Abb. [7.5,](#page-214-0) Seite [181](#page-214-0) dargestellten Bildern veranschaulicht. Sie unterscheiden dabei über kurze, mittlere und lan-

#### Karl Heinz Mellert, Gernot Rücker 179

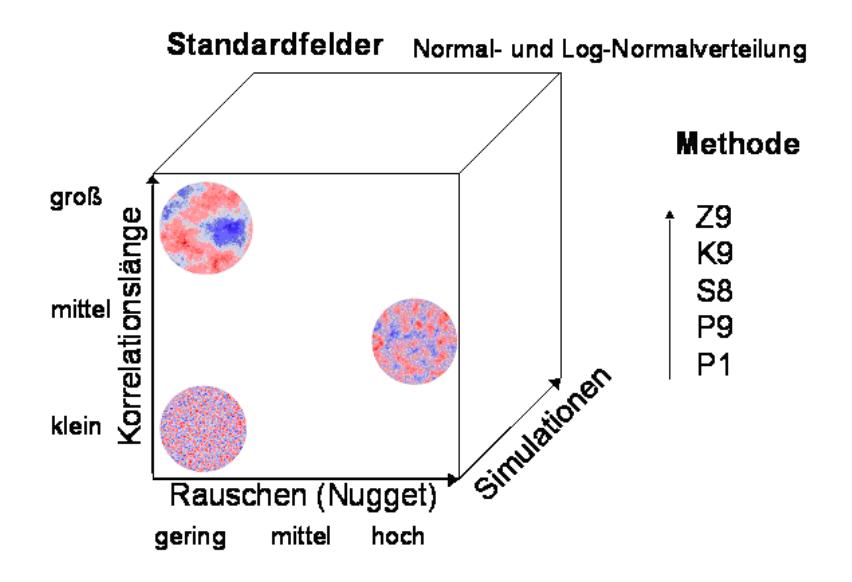

Abbildung 7.4: Datenbasis der Bodenprobenahmen: 2D Felder mit kurzer, mittlerer und langer Korrelationslänge (Range) und geringem mittlerem und hohem Rauschen. Dargestellt sind kreisrunde Felder, wie sie in der Monte-Carlo-Simulation beprobt werden.

ge Distanzen wirkende Prozesse sowie trendauslösende Faktoren (wie z.B. Hangneigung). Hinzu kommt die nicht räumlich auflösbare Mikrovariabilität.

## 7.5.1.1 Literaturrecherche

Literaturdaten wurden in der ersten Projektphase als Grundlage für die Entwicklung des Simulationsdesigns verwendet. Zum einen wurde die Literatur verwendet, um einen Einblick in die Prozesse zu geben, welche die räumlichen Eigenschaften von Böden bedingen. Neben diesen qualitativen Informationen wurde aus den Daten die zu erwartenden Variogrammparameter (Support, Range, Nuggeteffekt) abgeschätzt.

Bei der Verwendung von Variogrammparametern aus der Literatur sind allerdings einige Punkte zu bedenken. Die Parameter sind nicht nur von den Bodeneigenschaften, sondern auch der Untersuchungsmethode abhängig. Bei engmaschigeren Beobachtungsnetzen können kleinere Korrelation[slängen \(Range\) erzielt werden als bei weiteren Beobachtungsabständen](#page-297-0) WEBSTER und Oliver [\(2001](#page-297-0)). [Schaeben](#page-295-3) [\(2007](#page-295-3)) gibt an, dass der Range bei kleinen, unzureichenden Datensätzen grundsätzlich eher unterschätzt wird. Wenn der kleinste untersuchte lag zu groß ist, um die kleinräumige Variation zu erfassen, kann der Nugget-Effekt dagegen überschätzt werden. Die Variogrammparameter von recherchierten Daten sind daher nicht unmittelbar vergleichbar (Tab. [7.2,](#page-215-0) Seite [182\)](#page-215-0), sofern sie nicht mit demselben Untersuchungsdesign erhoben wurden.

Als Referenz für die kleinräumige Variabilität wurden v.a. Studien herangezogen, die eine räumliche Auflösung (kleinster Beobachtungsabstand) von 2 m besitzen (Tab. [7.2,](#page-215-0) Seite [182\)](#page-215-0). Die verschiedenen räumlichen Untersuchungsdesigns (Tab. [7.2,](#page-215-0) Seite [182\)](#page-215-0) spiegeln wider, dass die räumliche Gestaltung der Probenahme an die zu studierende Prozessebene angepasst wurde. Es wird deutlich, dass bei Untersuchung der Bodenvegetation (z.B. Jackson und [Caldwell](#page-291-5) [\(1993b](#page-291-5)[,a](#page-291-0)[\)\) oder der Boden-\(Mikro\)-Organismen \(](#page-294-3)[Gomoryova](#page-289-1), [2004;](#page-289-1) [Morris](#page-293-6), [1999;](#page-293-6) Pennanen et al., [1999](#page-294-3)) auf der Mikro-Skala (mm bis dm) Autorkorrelationslängen in eben dieser Größenordnung vorgefunden werden. Die hierbei untersuchten Prozesse sind z.B. Kennwerte der Bodenat-

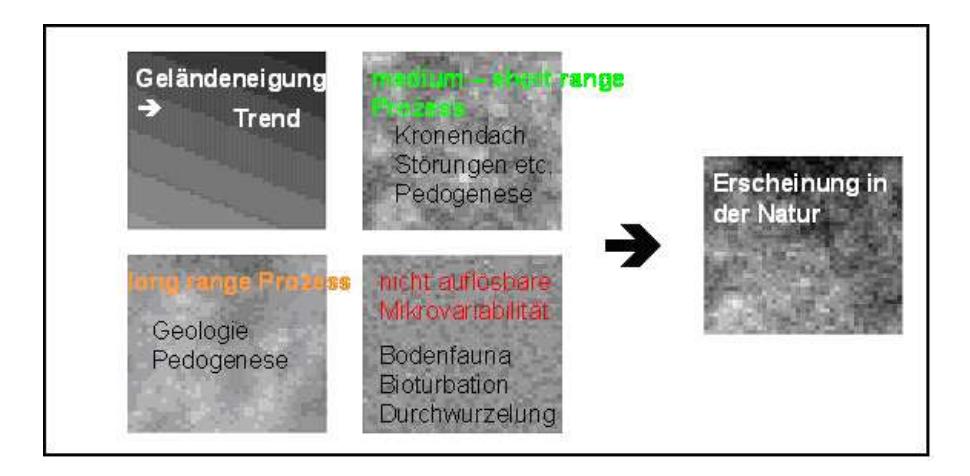

<span id="page-214-0"></span>Abbildung 7.5: Physikalische, chemische und biologische Prozesse prägen mit ihren typischen räumlichen Mustern das Erscheinungsbild des Bodens nach [Ribeiro](#page-295-2) und Diggle [\(1999\)](#page-295-2)

mung oder des N-Umsatzes. Die Ergebnisse dieser Arbeiten zeigen, dass die Aggregationsbereiche von Prozessen im Boden den mit einem gewöhnlichen Bohrstock erfassbaren dm-Bereich erheblich unterschreiten können. HILDEBRAND und SCHACK-KIRCHNER [\(1999](#page-290-3)) weisen darauf hin, dass im  $\mu$ m-Bereich angesiedelte hot spots von hoher Bedeutung für Prozesse im Boden sind. Für das Verständnis der Prozesse im Boden ist die Betrachtungsebene daher von großer Bedeutung. Im Rahmen von Bodeninventuren wie der BZE können aber lediglich größere räumliche Ausschnitte aus Wäldern (Trupp- bis Gruppengröße) mit relativ kleiner Stichprobe untersucht werden. Die Beprobung erfolgt bei der BZE mit Bohrern mit einem Durchmesser zwischen 3 und 10 cm. Daher wurde als Support für die Simulation (kleinste betrachtete Einheit) 1 dm definiert. Die auf der Mikroskala ablaufenden Prozesse wurden in die Variogramme der Simulation als nicht weiter auflösbare Mikrovarianz (nugget) aufgenommen.

| Autor                                                                                    | Jahr         | Zielgrößen                                                                                   | Range m                          | Nugget %                | Distanz                                     |                       |
|------------------------------------------------------------------------------------------|--------------|----------------------------------------------------------------------------------------------|----------------------------------|-------------------------|---------------------------------------------|-----------------------|
| Bens O., Buczko,<br>Sieber S., Hüttl R.                                                  | 2006         | Mächtigkeit der<br>Humusauflage in Kie-/                                                     | 3,1/3,7/4,5                      | $50 / 80 - 100 /$<br>15 | $_{0,4}$                                    | $(min)$ $(max)$<br>20 |
| Deurer M<br>Feyen H. und A.<br>Papritz                                                   | 2000<br>1995 | KieBu- / Bu-Beständen<br>C, BNK, KAK, pH<br>N-Gehalt                                         | $1-3$<br>ca. 18                  | $0 - 40$<br>ca. 25      | 0,5<br>$_{0,2}$                             | 10<br>20              |
| Fraterrigo J.<br>M.,Turner M. G.,<br>Pearson, S. M.,<br>Dixon, P.                        | 2005         | C, N, P K, Ca, Mg, K<br>(Gehalte und Vorräte)                                                | < 28                             | $0 - 100$               | 1                                           | 27,6                  |
| Gomoryova E.                                                                             | 2004         | Bodenatmung,<br>Katalayseaktivität                                                           | n.a.                             | n.a.                    | 1                                           | ca.<br>14             |
| Guo D.<br>Guo D., Mou P.,<br>Jones R. H., Mitchell<br>R. J.                              | 2001<br>2004 | NH4+, NO3-, H2PO4-<br>NH4+, NO3-, H2PO4-                                                     | $\leq$ 10 - 47<br>$\leq$ 10 - 47 | 15-50<br>15-50          | 0,5<br>$_{0,5}$                             | 70<br>70              |
| Jackson, R. B.,<br>Caldwell M.                                                           | 1993         | Bodenvegetation, NH4+,<br>NO3-, P, K+                                                        | 2                                | ca. $20-50$             | 0,1                                         | ca.<br>16             |
| Kirwan N., Oliver M.<br>A., Moffat A. J.,<br>Morgan G. W.                                | 2005         | C, pH, Mg, Ca, Na, Al,<br>Fe, Mn, CEC                                                        | $1,5-30$                         | $0 - 100$               | 1                                           | 72                    |
| Koszinski S.,<br>Quisenberry V.,<br>Rogasik H., Wendroth<br>О.                           | 2006         | Cl-Konzentration                                                                             | $0,1-0,25$                       | $0 - 50$                | 0,05                                        | 0,6                   |
| Lister A. J., Mou P.<br>P., Jones R. H.,<br>Mitchell, R. J.                              | 2000         | pH, NH4, NO3, P, C, N,<br>WG, TRD, Grobboden                                                 | 11                               | ca. 30-100              | $_{0,5}$                                    | 70                    |
| Morris S.J.                                                                              | 1999         | mikrobielle Biomasse, C,<br>pH, WG                                                           | $0,3-2$                          | ca. $0,3-0,7$           | 0,01                                        | 2,2                   |
| Pennanen T., Liski J.,<br>Baath E., Kitunen V.,<br>Uotila J., Westman<br>C.J., Fritze H. | 1999         | mikrobielle Biomasse, C,<br>pH, WG                                                           | $1 - 4$                          |                         | 0,15                                        | 42                    |
| Robertson G. P.,<br>Huston M. A., Evans<br>F. C., Tiedje J. M.                           | 1988         | NO3, Nitrifikation,<br>Denitrifikation,<br>Respiration, ppH, WG                              | 8-30                             | ca. $30-100$            | $\mathbf 1$                                 | 40                    |
| Schöning I.                                                                              | 2005         | C-Vorräte im Humus $\, +$<br>Mineralboden                                                    | $5,4$                            | 20-100                  | $_{0,2}$                                    | 100                   |
| Schöning I., Totsche<br>K.U., Kögel-Knabner<br>Ι.                                        | 2005         | $C$ -Vorräte im Humus $+$<br>Mineralboden                                                    | $5,4$                            | 20-100                  | $_{0,2}$                                    | 100                   |
| Schume H.,<br>Katzensteiner K.                                                           | 2003         | Wassergehalt                                                                                 | $4 - 20$                         | 10-70                   | 1                                           | 90                    |
| Teichert A.                                                                              | 2000         | Wassercharakteristik /<br>hydraulische Leitfähigkeit<br>/ Hydrophobizität                    | $0,1-0,2 / <$<br>0,5 / > 6       | $0 - 50$                | 0,15<br>$\overline{ }$<br>0,5<br>$\sqrt{x}$ | 10/<br>10/<br>6       |
| Teichert A.,<br>Duijnisveld W.H.M.,<br>Böttcher J.                                       | 1997         | C, BNK, pH                                                                                   | 1,7/1/2                          | 13-39                   | 0,15                                        | 10                    |
| Teichert A.,<br>Duijnisveld W.H.M.,<br>Böttcher J.                                       | 1998         | рН, BNK, KAK                                                                                 | $1-2$                            | n.a.                    | 0,15                                        | 10                    |
| Torgersen C. E.,<br>Jones J. A., Moldenke<br>A. R., LeMaster M.P.                        | 1995         | ph, WG,<br>Humusmächtigkeit,<br>Fauna in Abhägigkeit von<br>Bestandesalter und nach<br>Feuer | $0-5/17-22$                      | n.a.                    | $_{0,5}$                                    | 100                   |

<span id="page-215-0"></span>Tabelle 7.2: Recherchierte Artikel zur kleinräumigen Variabilität von Waldböden mit einem minimalen Beobachtungsabstand von $\leq 2$   $m$
Die minimalen Beobachtungsabstände der BZE liegen bei 3 bis 10 m bzw. 1,5 m bei Wiederholungsbeprobung. Der maximale Beobachtungsabstand im Probekreis beträgt 10 m. Die Ranges von Untersuchungen die einen hierzu vergleichbaren Raumausschnitt mit Maximaldistanzen 10m verwenden (Tab.) liegen bei ca. 1 bis ca. 50 m. Der Schwerpunkt der Korrelationslängen liegt bei einigen m bis < 20 m. In der ersten Projektphase wurde daher Korrelationslängen von 1 m, 5 m und 15 m im Studiendesign als Rangeparameter in die Modelle angesetzt (Abb. 3). Die Begrenzung des maximal untersuchten Ranges von 15 m ist auch im Hinblick auf den betrachteten Raumausschnitt mit einem Maximalabstand von 40 m sinnvoll. Da die Literaturangaben zum Nuggeteffekt meist in einer weiten Spanne  $(0-100\%)$  liegen, wurden die Klassen von CAMBARDELLA ET AL. [\(1994](#page-288-0)) zur Parametrisierung der Simulationsmodelle verwendet (Klassenmitten 12,5 %, 50 % und 62,5 %) (Abb. [7.4,](#page-213-0) Seite [180\)](#page-213-0).

Zu Untersuchung der Frage nach dem Effekt von Störungen konnten nur die Bodendaten von [Mellert et al.](#page-293-0) [\(2007b](#page-293-0)) akquiriert werden. Zur Abschätzung der Effekte wurden daher v.a. Literaturdaten verwendet. Den Modellvorstellungen von Guo et al. (2004) folgend, können die Auswirkung von Störungen (v.a. Hiebsmaßnahmen) auf die räumliche Variabilität von Bodeneigenschaften auch mit den verwendeten Standardböden als bestimmte Stadien der Entwicklung von Böden nach Störung verstanden werden. Hierbei ist zu erwarten, dass die räumlichen Muster von der Art und Intensität der Störung abhängen. Während bei Bodenfestphaseparametern Musteränderungen mit einer mechanischen Störung verbunden sein sollten, können sich die Muster von Parametern der Lösungsphase schon bei kleineren Ereignissen (z.B. Absterben einzelner Bäume) ändern. Bei stabilen Verhältnissen bilden sich aber auch bei diesen Parametern stabile Muster der räumlichen Verteilung aus. Bei behutsamen Einzelbaumentnahmen in einem N-gesättigten Fichtenbestand trat eine Erhöhung der Überschussnitrifikation erst mit einer Verzögerung von ca. einem Jahr ein BALDWIN [\(2007](#page-286-0)).

Im Einzelnen haben Guo et al. (2004) die folgenden Hypothesen zur Auswirkung von Störungen (v.a. Hiebsmaßnahmen) auf die räumliche Variabilität von Bodeneigenschaften formuliert:

- die Gesamtvariabilität steigt durch die Störung stark an
- die räumliche Skala wird feiner (patchiness steigt), die Korrelationlängen sinken ab
- der Anteil der räumlich strukturierten Varianz nimmt zu
- innerhalb von wenigen Jahren nehmen Ausmaß und Muster wieder die vormalige Charakteristik an
- bei der Wiederherstellung der "alten Eigenschaften" spielt die Bodenvegetation eine zentrale Rolle

Demzufolge würden Störungen die Eigenschaften der Böden in unserem Studiendesign (Abb. [7.4,](#page-213-0) Seite [180\)](#page-213-0) vom hohen zum niedrigeren Rauschen und von den langen zu den kurzen Korrelationslängen hin beeinflussen. Innerhalb von Jahren würden wieder eine Entwicklung in Richtung zum Ausgangszustand stattfinden. Durch die Untersuchung von Durchforstungseffekten in der Münche-ner Schotterebene werden die ersten 3 Hypothesen von Guo ET AL. [\(2004](#page-290-0)) bestätigt (BALDWIN [\(2007](#page-286-0)), siehe Kapitel [6\)](#page-176-0). Der Variationskoeffizient von Nitrat nahm dagegen nach Kahlschlag im Höglwald deutlich ab, weil die Werte auf ein allgemein höheres Niveau anstiegen und dadurch die Häufigkeitsverteilung nicht mehr von Extremwerten (hot spots) geprägt war (Kohlpaintner, 2007, mdl.). Auch der Anteil der räumlich strukturierten Varianz nahm in dieser Studie nicht zu, sondern ab. Der Range (patchiness) wurden aber in Übereinstimmung mit Guos Hypothese deutlich kürzer nach Kahlschlag (Abb. [7.6,](#page-217-0) Seite [184\)](#page-217-0). Insgesamt hat sich die räumliche Verteilung von Nitrat im Höglwald völlig geändert. Diese Beispiele zeigen, dass unterschiedliche Muster der räumlichen Verteilung von Bodenparameter durch Störungen entstehen können.

#### Karl Heinz Mellert, Gernot Rücker 183

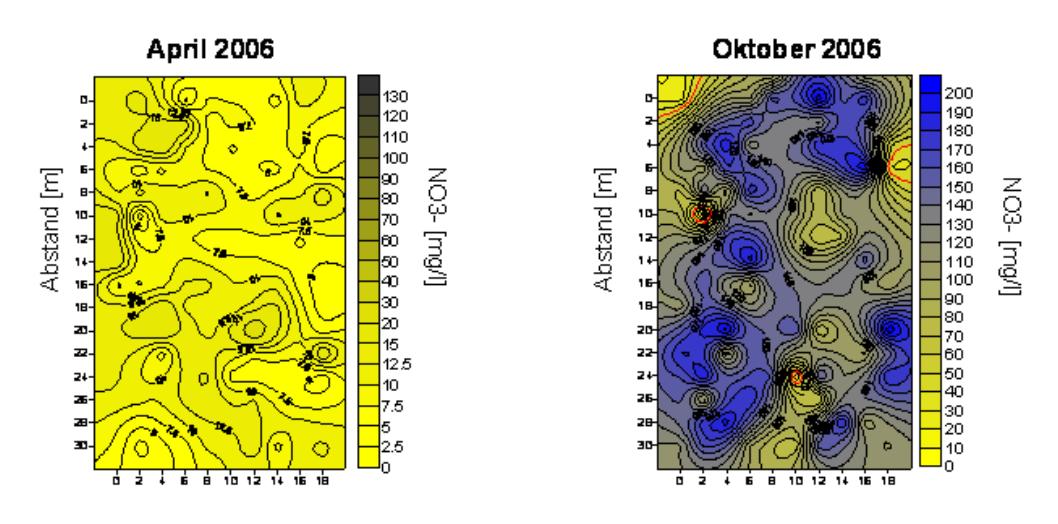

<span id="page-217-0"></span>Abbildung 7.6: Räumliche Muster der Nitratkonzentrationen im Sickerwasser in einem Fichtenbestand des Höglwalds vor (links) und nach (rechts) Kahlhieb (Kohlpaintner, 2007, mdl.)

#### 7.5.1.2 Datenakqusition

Im Rahmen der Dateneinwerbung konnten die in Tab. 3 aufgeführten 10 Datenkollektive akquiriert werden. Allerdings erwiesen sich die meisten Daten für den Zweck der geostatistischen Interpolation als ungeeignet, denn diese ist an mehrere Voraussetzungen geknüpft:

- 1. Geeignete Raumskala
- 2. Gewinnung von Einzelproben statt Mischproben
- 3. Erfassung der Lage-Koordinaten der Probenahmeorte im Gelände

Die erste Vorraussetzung war im Prinzip bei allen Datenquellen erfüllt. Alle 3 Vorbedingungen waren allerdings nur von 4 Quellen erfüllt. Die Daten von [Baier](#page-286-1) [\(2006\)](#page-286-1) und (Prietzel, 2006, schr.) über Horizontmächtigkeiten sowie die Daten von Gö $T$ LEIN ET AL. [\(1996\)](#page-290-1) dienten als Basis für die Entwicklung des Interpolations- und Simulationsverfahrens. Die Ergebnisse wurden exemplarisch beim 1. Meeting in Hamburg vorgestellt. In der Bodendauerbeobachtung (SCHUBERT, [2002](#page-295-0); [Walthert et al.](#page-297-0), [2003](#page-297-0)) liegt die übliche Stichprobe meist bei weniger als 20 Proben und bezieht sich auf Flächen < 1 ha mit Beprobungsdistanzen im m-Bereich, wobei Bohrkerne mit 5-10 cm Durchmesser erfasst werden. Die Datensätze von MELLERT und KÖLLING [\(2006\)](#page-293-1) zur Nitratkonzentration und der umfangreiche Datensatz von SCHUBERT [\(2002](#page-295-0)) wurden im Rahmen dieser Studie intensiv geostatistisch untersucht (siehe Kapitel [6\)](#page-176-0).

## 7.5.1.3 Geostatistische Analyse von TP2, TP3 und TP4

Aus den Erkenntnissen der Literaturstudie wurden zunächst Prototypen von Zufallsfeldern im Rahmen der ersten Simulationsläufe generiert (s.o). Die Ergebnisse der Meta-Analyse (Anhang [C\)](#page-324-0) von TP2 bis TP4 flossen in das endgültige Simulationsdesign ein.

Im Rahmen der Meta-Analyse wurde geprüft, inwieweit sich die aus verschiedensten Literaturquellen hergeleiteten Variogramm-Parameter mit den in TP2, TP3 und TP4 ermittelten Spektrum decken, indem die Besetzung der Zellen im Modellbodenkonzept ermittelt wurden. Zudem wurde

| Studie                         | Design horizontal                    | N/Einheit     | Distanz min.     | EP           | <b>XY</b>    |
|--------------------------------|--------------------------------------|---------------|------------------|--------------|--------------|
| Agerer und Göttlein<br>(2003)  | 11 Quadrate a 5-10 Proben            | 05. Okt       | $\rm cm$         | X            |              |
| Baier (2006)                   | 30x30m Fläche                        | 100           | 3 <sub>m</sub>   | $\mathbf{x}$ | $\mathbf{x}$ |
| Göttlein und Stanjek<br>(1996) | 1 Mini-Transekt                      | 5             | $1.5 \text{ cm}$ | X            | X            |
| Mellert und Kölling<br>(2006)  | 54 Saugkerzen, genestet              | 54            | $40 \text{ cm}$  | X            | $\mathbf{x}$ |
| Metzger $(2006)$               | auf m-Skala Mischproben              | 24            | $12 \text{ m}$   |              |              |
| Mund und Schulz<br>(2006)      | Zufällig                             | max. 15       | wenige m         | $\mathbf{x}$ |              |
| Prietzel (2006)                | $10x10$ m Rasterabstand 1<br>bzw. 2m | 55            | 1 <sub>m</sub>   | X            | X            |
| Schubert 2002                  | Kreuztransekt 30x30                  | 18            | 3m               | $\mathbf{x}$ | X            |
| Ulrich $(2006)$                | gutachterliche Vorauswahl            | 3 Mischproben | 5m               |              |              |
| Walthert et al. (2003)         | stratifizierte Zufallsstichprobe     | 8 Mischproben | 15 <sub>m</sub>  |              |              |

Tabelle 7.3: Eignung der akquirierten Daten für den Untersuchungsansatz im TP 4 des HS-Projekts. EP = Verfügbarkeit von Einzelproben; XY = Verfügbarkeit von Koordinaten

geprüft, ob ggf. manche Varianten entbehrlich sind (z.B. geringstes nugget/sill-Verhältnis) oder ob zusätzliche Varianten erforderlich wären.

Schließlich konnten aus den Ergebnissen folgende Erkenntnisse für die Simulationsläufe ableitet werden:

- Die Häufigkeitsverteilung der Boden-Festphaseparameter ist meist symmetrisch oder rechtsschief. Aus diesem Grunde sind Simulationsläufe mit Normalverteilung und Log-Normalverteilung nötig.
- Der Anteil des Rauschens (räumlich nicht erklärbare Restvarianz; Nuggeteffekt) liegt in den meisten Fällen bei mittleren und hohen Anteilen.
- Sehr kurze Korrelationslängen (Range 1-2 m) treten selten auf; mittlere Ranges waren am häufigsten.
- Bei räumlich korrelierten Bodenparametern dürfte die mittlere Simulationsvariante mit mittlerem Nugget (33-67 %) und mittlerem Range (5-6m) am häufigsten auftreten.
- Nitrat ist der einzige Bodenparameter der Lösungsphase der im Rahmen der BZE untersucht wurde. Die Resultate aus S-Bayern ergaben bei Nitrat ebenfalls eine Zuordnung zur mittleren Simulationsvariante.

Die geostatistische Analysen aus allen Teilprojekten zeigte aber auch, dass in vielen Fällen keine räumliche Autokorrelation bei den untersuchten Bodenparametern nachzuweisen war. Dies unterstreicht die Bedeutung der Simulation ohne räumliche Autokorrelation.

## <span id="page-218-0"></span>7.5.1.4 Modellböden

Wie bereits im Methodenteil dargestellt, wurden sogenannte Standardfelder mit kurzer, mittlerer und langer Korrelationslänge (Range) und geringem, mittlerem und hohem Rauschen erzeugt (siehe Beispiele in Abb. [7.7,](#page-219-0) Seite [186\)](#page-219-0). Als Referenz für die Felder mit räumlicher Abhängigkeit wurde ein Feld ohne räumliche Abhängigkeit erzeugt. Abb. 6 zeigt dieses Feld mit einem Nugget-Effekt von 100 %. Dieses Feld fungiert nicht nur als Referenz für den Fall ohne räumliche Abhängigkeit. In der geostatistischen Analyse hat sich auch gezeigt, dass in der Praxis häufig keine räumlichen Beziehungen der Werte untereinander nachgewiesen werden konnten. Insofern stellt das Nugget-Feld

#### Karl Heinz Mellert, Gernot Rücker 185

auch einen Modellboden mit großer Präsenz in der Landschaft dar und fließt daher als wichtige Variante in das Fehlerbudget ein.

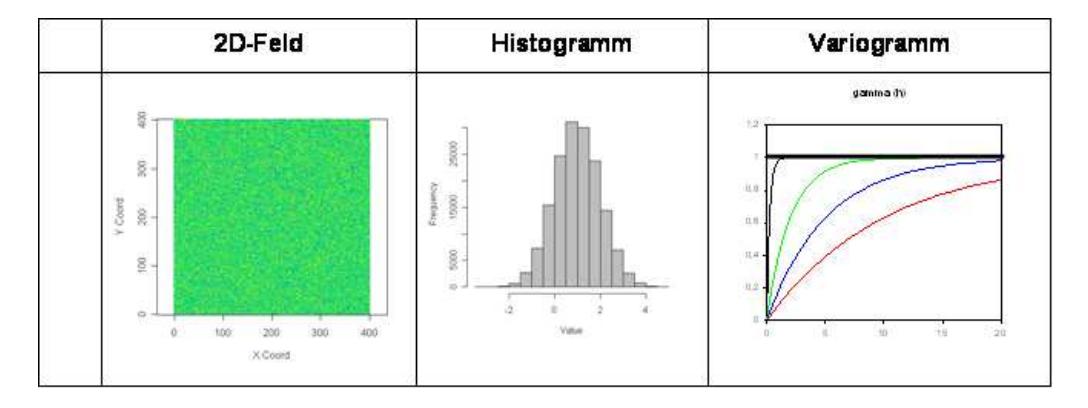

<span id="page-219-0"></span>Abbildung 7.7: 2D-Feld mit einem Nugget-Effekt von 100 % (pure nugget). Das Histogramm der Verteilung entspricht den in Abb. [7.8,](#page-220-0) Seite [187](#page-220-0) dargestellten Feldern mit räumlicher Abhängigkeit. Das Variogramm (dicke Linie) belegt die Abwesenheit einer räumlichen Autokorrelation. Im Falle der beiden anderen Variograme (farbige Linien) liegt eine räumliche Abhängigkeit vor.

Einen Eindruck der Eigenschaften der 9 Felder mit Normalverteilung vermittelt Abb. [7.8,](#page-220-0) Seite [187.](#page-220-0) Die Felder werden von links nach rechts zunehmend von zufälligen Effekten beeinflusst. Die räumlichen Muster bei unterschiedlichen Korrelationslängen veranschaulichen die Felder innerhalb einer Spalte. Die Farben geben das Wertespektrum wieder (Legende siehe Abb. [7.10,](#page-222-0) Seite [189\)](#page-222-0), wobei kalte Farben (tiefblau) niedrige Werte und warme Farben (gelb, rot) hohe Werte repräsentieren. Grün steht für mittlere Werte und ist bei Normalverteilung die vorherrschende Farbe.

Einen Eindruck der Verhältnisse bei lognormverteilten Bodenparametern gibt Abb. [7.9,](#page-221-0) Seite [188.](#page-221-0) Bodenparameter wie Nitrat, bei denen regelmäßig Extremwerte auftreten (hot spots) werden durch [diesen Typus repräsentiert \(z.B.](#page-293-0) HILDEBRAND und SCHACK-KIRCHNER [\(1999\)](#page-290-2); MELLERT et al. [\(2007b\)](#page-293-0). Diese Modellböden spielen daher eine große Rolle bei den Probenahmevarianten mit gutachterlicher Vorauswahl.

Neben den oben beschriebenen Standardfeldern wurden Felder mit bestimmten geostatistischen Eigenschaften erzeugt, die von den Standardfeldern abweichen. Bei der Generierung von Sonderfällen wurden idealisierte Strukturen aufgrund von einfachen Annahmen über die zugrunde liegenden Prozesse gebildet. Als Sonderfälle werden die Anisotropie, die Periodizität (Wavestrukturen, Hole-Effekte) und lineare Strukturen behandelt.

[Anisotropie ist in der Bodenkunde ein häufig beobachtetes Phänomen \(](#page-297-1)WEBSTER und OLIver, [2001\)](#page-297-1). Die Gründe für das Vorliegen einer Anisotropie sind vielfältig. Anisotropie von Bodenparametern kann z.B. bei Böden in Hanglage beobachtet werden. Auch Kronenraumeffekte können zu anisotropen Verteilungsmustern führen, z.B. durch eine bevorzugte Laubverlagerungen in die Hauptwindrichtung in Mischbeständen aus Laub- und Nadelbäumen. Die räumliche Ausdehnung von Kronenraumeffekten liegen je nach Kronenradien und Windverhältnissen und anderen Einflüssen in einem Bereich von wenigen Metern bis maximal 20 m ([Frischbier](#page-289-0), [2005\)](#page-289-0). Bei Laubbaumarten wie der Buche sind die entsprechenden Korrelationsmuster aufgrund der größeren Kronen weiter als bei Nadelbäumen wie der Fichte. Zudem werden die Blätter durch den Wind weiter verfrachtet als Nadeln.

In Abb. [7.10,](#page-222-0) Seite [189](#page-222-0) sind exemplarisch 2 anisotrope Felder dargestellt, die im Rahmen unserer Studie als Modellböden generiert wurden. Hierbei wurden die Werte von Standardböden

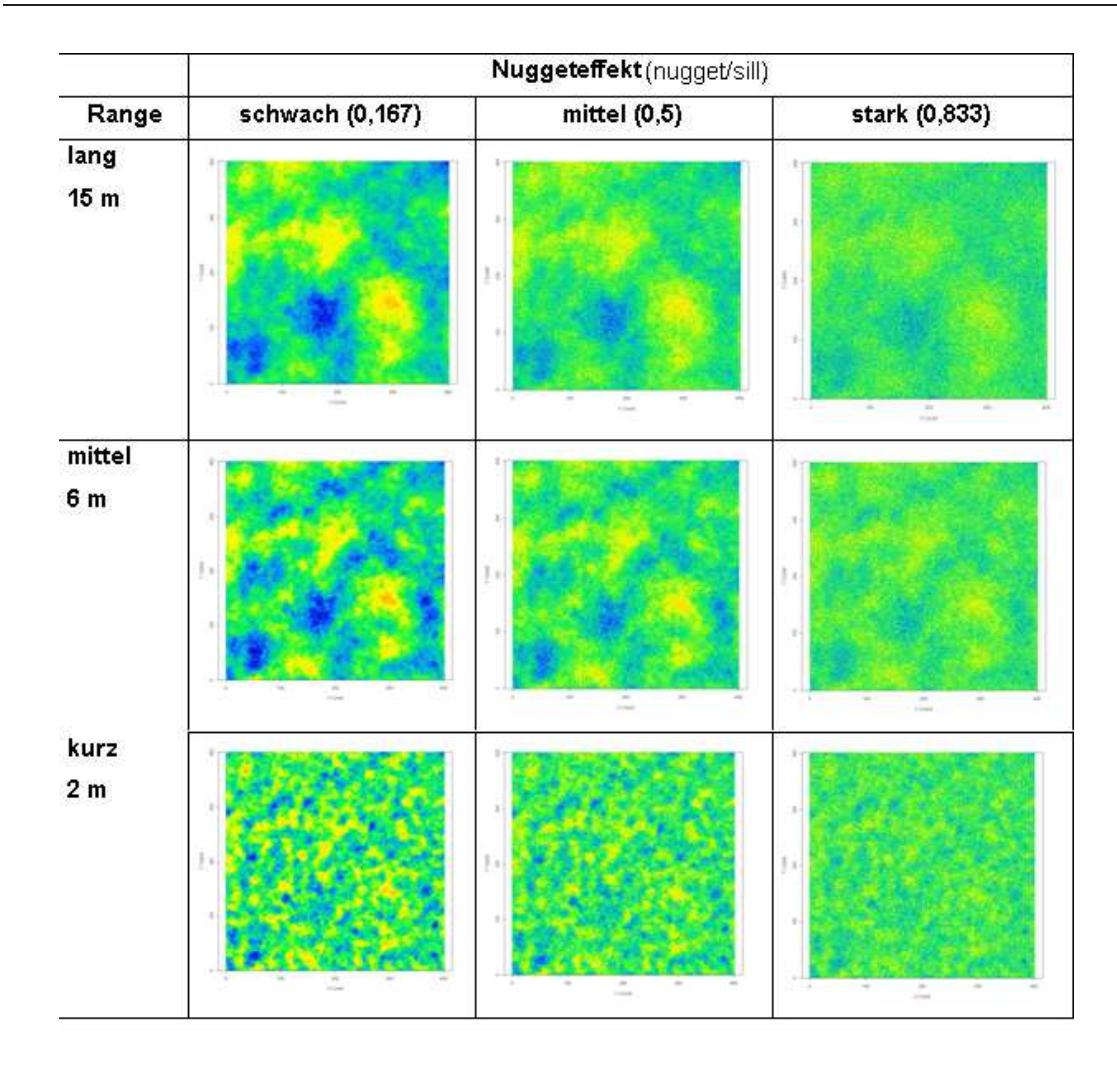

<span id="page-220-0"></span>Abbildung 7.8: Beispiele von 2D-Zufallsfeldern, die gemäß der Eigenschaften des Studiendesigns mit kurzer, mittlerer und langer Korrelationslänge (Range) und geringem mittlerem und hohem Rauschen definiert wurden. Die Grundgesamtheit ist normalverteilt. Legende siehe Abb. [7.10,](#page-222-0) Seite [189](#page-222-0)

mit dem mittleren Range (6 m) durch einen Anistropiefaktor verzerrt. Als Winkel wurden  $45^{circ}$ und als Längen/Breiten-Verhältnis der Ellipse 2 gewählt. Die daraus resultierenden Felder weisen einen deutlich anisotropen Charakter auf.

Periodizität (Wavestrukturen, Hole-Effekte) ist bei empirischen Bodendaten ebenfalls häufig zu beobachten. Diese wiederkehrende Ähnlichkeit der Variation kann auf topographische, edaphische oder biologische Ursachen zurückgehen ([Mellert et al.](#page-293-2), [2008](#page-293-2)). Auf der kleinräumigen Skala sind im m-[Bereich meist Kronenraumstrukturen verantwortlich \(z.B.](#page-290-2) HILDEBRAND und SCHACK-Kirchner [\(1999\)](#page-290-2)). In intensiv forstlich genutzten Wäldern ist aber auch die Bewirtschaftung eine wesentliche Ursache von solchen Mustern (z.B. GUO ET AL. [\(2004\)](#page-290-0)). Neben der Anlage von Beständen (insbesondere Altersklassenwälder), die großräumige Korrelationslängen bewirken können, ergeben sich aus Störungen durch Pflegeeingriffe und Holzernte (Akkumulation von Ernterückständen, Reisighaufen, etc.) kleinräumig wiederkehrende Variabilitäten. In Abb. [7.11,](#page-222-1) Seite [189](#page-222-1) ist ein solches Feld dargestellt. Die Bereiche mit An- und Abreicherung sind gut zu erkennen. Es wurde eine Normalverteilung der Grundgesamtheit unterstellt.

#### Karl Heinz Mellert, Gernot Rücker 187

#### 7. Simulationen zum Einfluß des Probennahmedesigns

| Range                         | lang               | mittel       | kurz              |  |  |
|-------------------------------|--------------------|--------------|-------------------|--|--|
| Nugget<br>schwach<br>(0, 167) | $^{12}$<br>art and | <b>LTues</b> | $\sim$<br>J.<br>÷ |  |  |

<span id="page-221-0"></span>Abbildung 7.9: Beispiele von 2D-Zufallsfelder mit langer mittlerer und kurzer Korrelationslänge sowie schwachem Nuggeteffekt bei Lognormalverteilung

Stöcke in einem durchforsteten Bestand sind dagegen eher als hot spots aufzufassen, die mehr oder weniger regelmäßig auftreten. Beim Beispiel in Abb. [7.12,](#page-223-0) Seite [190](#page-223-0) sind die Wavestrukturen (Stöcke) daher regelmäßig angeordnet. Die lokalen Maxima der hot spots können unterschiedliche Zersetzungsstadien mit unterschiedlichen C-Vorräten repräsentieren. Die Grundfläche der Stöcke (Werte, die den Mittelwert um das 10fach übersteigen) liegt bei 40  $m^2/ha$ . Charakteristische Eigenschaften dieses Feldes sind eine log-Normalverteilung (Abb. [7.12,](#page-223-0) Seite [190](#page-223-0) rechts) und der geringe Flächenanteil der hot spots.

Lineare Strukturen im Wald kommen sowohl in Naturwäldern als auch in Wirtschaftswäldern vor. Lineare Strukturen werden z.B, verursacht durch liegendes Totholz in naturnahen Wäldern, Erosionsrinnen im Gebirge oder Bachtälchen. In intensiv forstlich genutzen Wäldern sind es v.a. Fahrspuren und Entwässerungsgräben, die lineare Strukturen ausbilden. In Abb. [7.13,](#page-223-1) Seite [190](#page-223-1) ist ein Beispiel für flächig ausgebildete lineare Strukturen dargestellt, wie sie z.B. durch Windwurf entstanden sein könnten.

Meist werden lineare Strukturen wie Gräben oder Bachtälchen weniger in Reinform auftreten, sondern vielmehr gemischt mit Standardsituationen. Die in Abb. [7.14,](#page-224-0) Seite [191](#page-224-0) dargestellte Struktur könnte z.B. durch eine Rückgasse in einem Bestand verursacht sein.

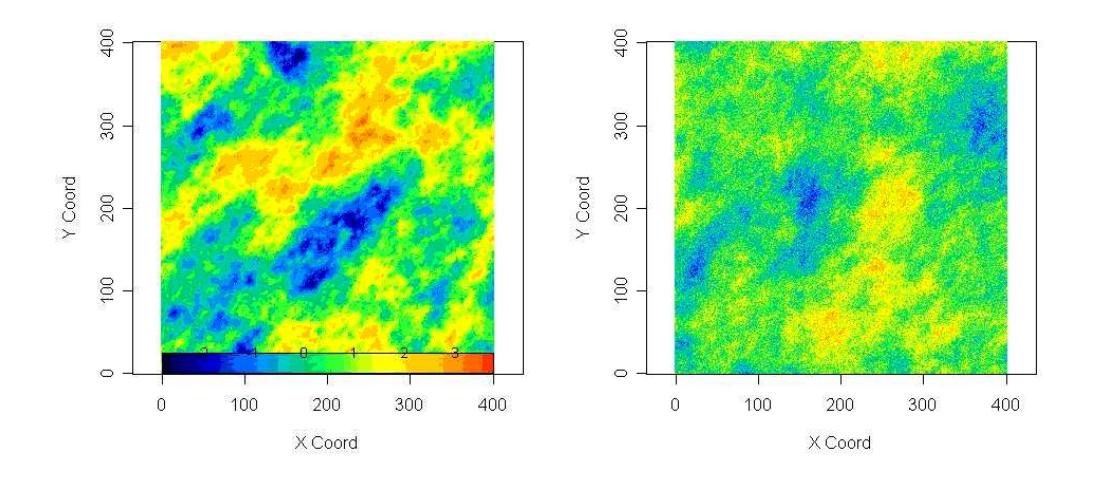

<span id="page-222-0"></span>Abbildung 7.10: Beispiele von 2D-Zufallsfeldern mit einer in 45<sup>circ</sup> Richtung ausgeprägten Anisotropie mit einem Anisotropiefaktor (Längen/Seitenverhältnis) von 1,5 und einem Range von 6 m. Links schwacher Nuggeteffekt (0,167); Rechts starker Nuggeteffekt (0,833). Legende unten im linken Bild.

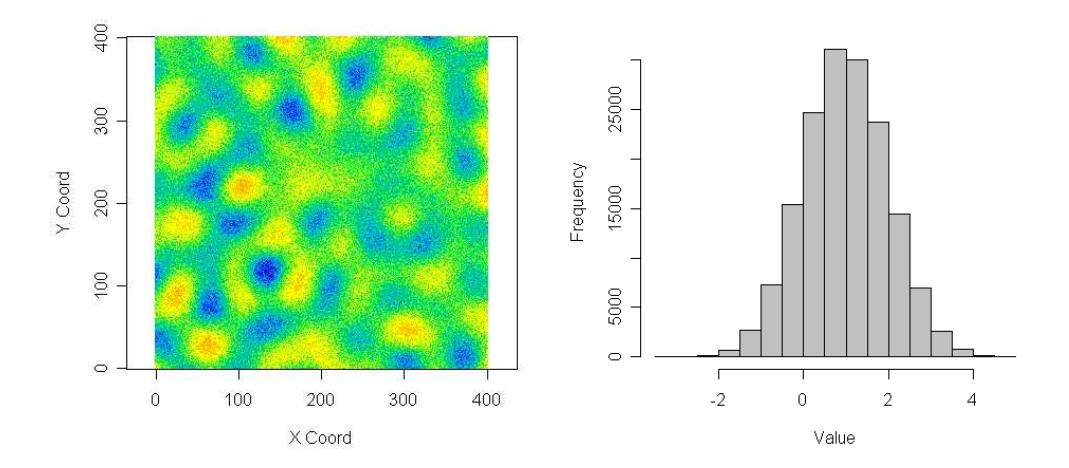

<span id="page-222-1"></span>Abbildung 7.11: Beispiele von 2D-Zufallsfelder mit ausgeprägter Fleckigkeit (Patchiness). Als Histogramm wurde eine Normalverteilung zugrunde gelegt. Legende siehe Abb. [7.10,](#page-222-0) Seite [189](#page-222-0)

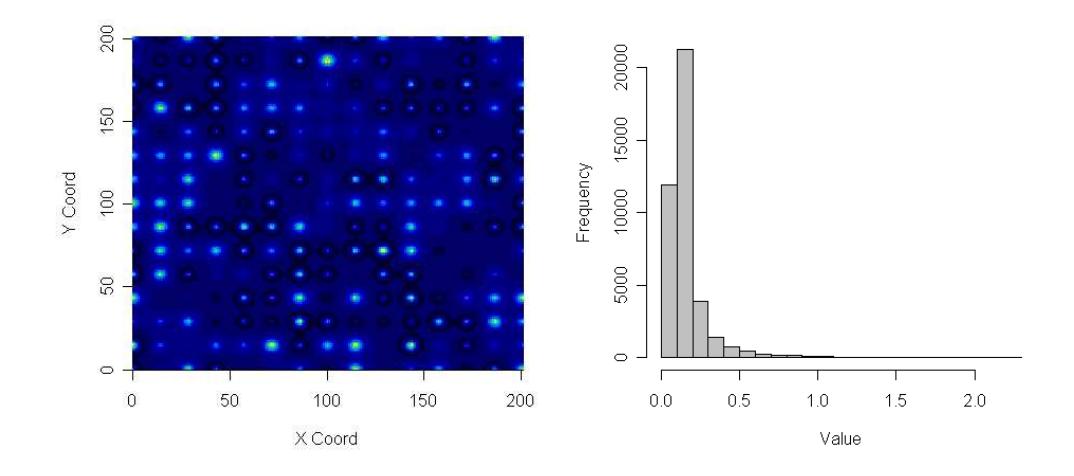

<span id="page-223-0"></span>Abbildung 7.12: Beispiele eines 2D-Zufallsfeldes mit regelmäßigen hot spots (rechtes Bild, helle Bereiche). Das Beispiel steht für hot spots von C-Vorräten in Stöcken. Der Flächenanteil der hot spots beträgt 0,4 % der Gesamtfläche. Es wurde eine Lognormalverteilung unterstellt (linkes Bild).

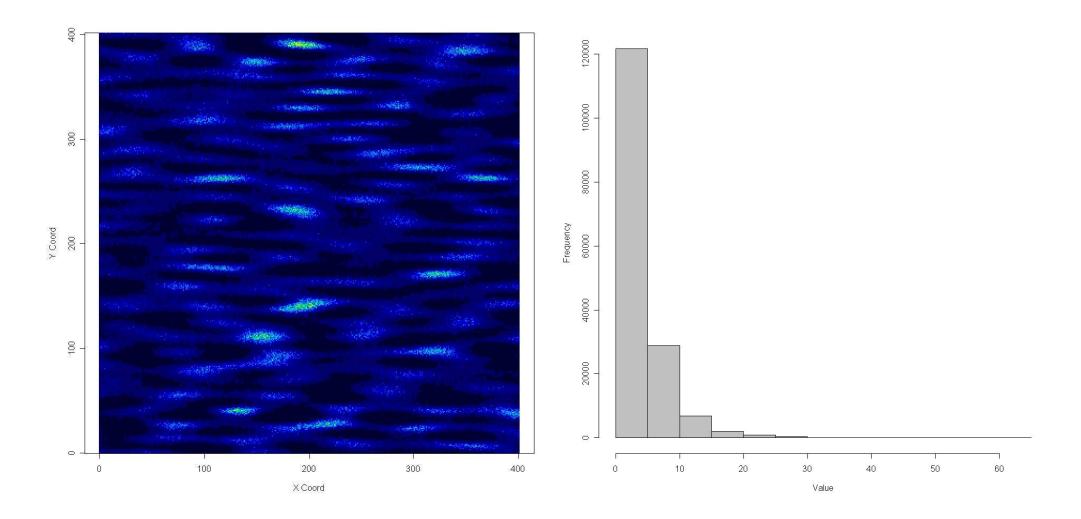

<span id="page-223-1"></span>Abbildung 7.13: Beispiele eines 2D-Zufallsfeldes mit regelmäßigen hot spots in linearer Anordnung (rechtes Bild, helle Bereiche). Das Beispiel steht für hot spots von C-Vorräten in liegedem Totholz. Der Flächenanteil der hot spots beträgt 0,4 % der Gesamtfläche. Es wurde eine Lognormalverteilung unterstellt (linkes Bild).

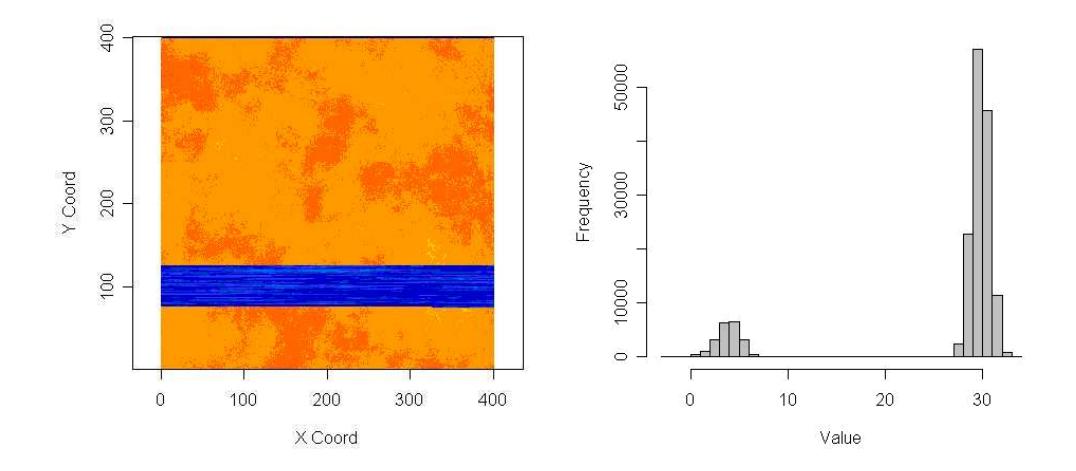

<span id="page-224-0"></span>Abbildung 7.14: Beispiele eines 2D-Zufallsfeldes mit linearer Struktur (rechtes Bild, blauer Bereich). Das Beispiel steht für den Effekt von linearen Strukturen wie Rückegassen. Der Flächenanteil der Rückegasse beträgt gut 10 % der Gesamtfläche. Es wurde eine Normalverteilung unterstellt (linkes Bild).

# 7.5.2 Monte Carlo-Simulation mit verschiedenen Probenahmedesigns

## 7.5.2.1 Überlegungen zum systematischen Einfluss des Probenahmeschemas

Jeder Punkt in den simulierten Feldern hat aufgrund seiner Lage unterschiedliche hohe Chancen, durch das jeweilige Probenahmeverfahren beprobt zu werden. Im Extremfall sind Punkte völlig von der Probenahme ausgeschlossen, d. h. die Wahrscheinlichkeit der Beprobung ist null (Abb. [7.15,](#page-225-0) Seite [192](#page-225-0) und [7.16,](#page-225-1) Seite [192\)](#page-225-1). Zunächst ergibt sich bei näherer Betrachtung der unterschiedlichen Probenahmeschemata, dass nicht die gleiche Grundgesamtheit beprobt wird: die Varianten Z1 und Z9 beproben nur einen inneren Kreis mit Radius 10 bzw. 11 m, die Varianten S8 und K9 beproben eine innerhalb eines Kreises mit Radius 20 m gelegenen achtblättrige Rosette (siehe Abb. [7.15,](#page-225-0) Seite [192\)](#page-225-0). Die geometrische Figur der Rosette ergibt sich aus dem Probenahmeverfahren mit acht Satelliten. Damit ist die Grundgesamtheit für dieses Verfahren gegenüber dem Kreis ebenfalls etwas eingeschränkt.

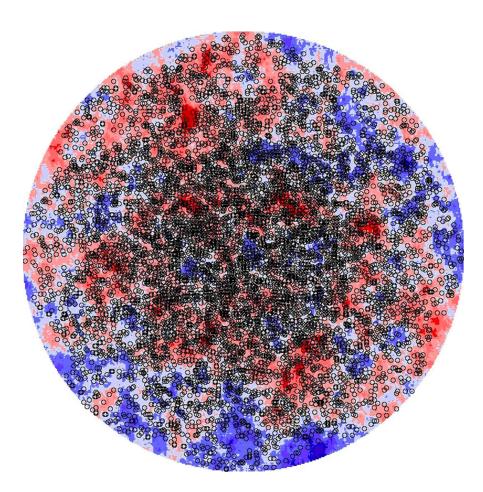

Abbildung 7.15: Probefläche mit den Probenahmepunkten von 1000 Zufallsziehungen mit dem Schema K9 (schwarze Ringe).

<span id="page-225-0"></span>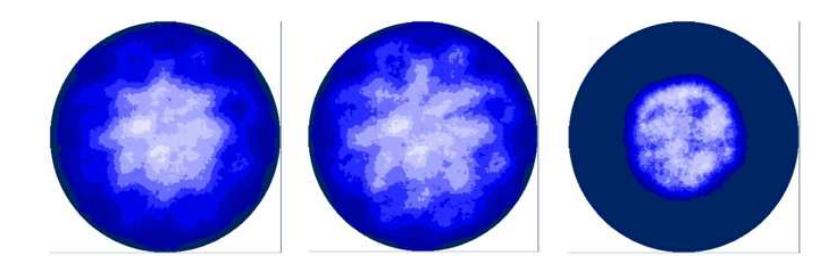

<span id="page-225-1"></span>Abbildung 7.16: Beprobungsdichte  $(Proben/dm^2)$  mit den Probeverfahren (von links nach rechts) K9, S8 und Z1 für die Ziehung von 1000 Proben. Hell: hohe Beprobungsdichte, dunkel: niedrige Beprobungsdichte. Die dunkelsten Flächen werden gar nicht beprobt. Auf den beprobten Flächen unterscheiden sich die Beprobungsdichten für die beprobten Flächen um ca. eine Zehnerpotenz.

Bei der Beprobung einzelner Felder treten in Abhängigkeit vom Probenahmedesign unterschiedlich starke systematische Abweichungen vom Mittelwert auf (Abb. [7.17,](#page-226-0) Seite [193](#page-226-0) links). Für den einzelnen Standort kommt es also zu systematischen Abweichungen (Bias) und damit zu einem Problem mit der Richtigkeit (trueness) des Verfahrens (Abb. [7.17,](#page-226-0) Seite [193](#page-226-0) links).

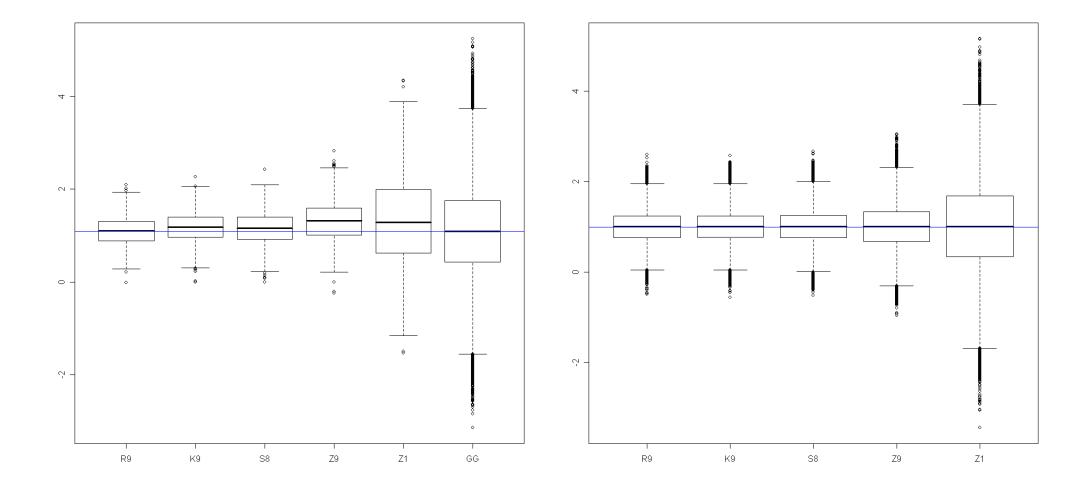

<span id="page-226-0"></span>Abbildung 7.17: Links: Ergebnis eines Simulationslaufes mit 1000 Beprobungen der Grundgesamtheit (GG) mit den Probenahmevarianten R9, K9, S8, Z9 und Z1. Korrelationslänge: 15 m Nugget: 0.5. Der Mittelwert der Grundgesamtheit ist als blaue Linie eingezeichnet. Rechts: Ergebnisse von 100 Simulationsläufen mit 1000 Beprobungen pro Variante. Korrelationslänge 15 m. Durch die hohe Anzahl der Beprobungen liegt der Mittelwert aller Varianten am wahren Mittelwert und die Varianten können ausschließlich durch die Varianz charakterisiert werden.

Die Richtigkeit (trueness) ist ein Maß für die Übereinstimmung zwischen dem aus einer Stichprobe erhaltenen Mittelwert und dem anerkannten Referenzwert, in unserem Fall den wahren Mittelwert der Grundgesamtheit. Wenn also der Mittelwert gut mit dem wahren Wert übereinstimmt, so ist die Richtigkeit hoch (Abb. [7.18,](#page-227-0) Seite [194,](#page-227-0) rechts oben). Dies sagt nichts darüber aus, wie stark die einzelnen Werte streuen (Abb. [7.18,](#page-227-0) Seite [194](#page-227-0) rechts unten). Dies ist die Präzision (precision), die üblicherweise mit der Varianz oder einer daraus abgeleiteten Größe beschrieben wird. Liegen also mehrere Messwerte dicht beieinander, so hat die Messmethode eine hohe Präzision (Abb. [7.18,](#page-227-0) Seite [194,](#page-227-0) oben). Das bedeutet aber noch nicht, dass die gemessenen Werte auch richtig sind. Sie könnten präzise falsch sein (Abb. [7.18,](#page-227-0) Seite [194,](#page-227-0) links oben). Ein solcher systematischer Fehler (Bias) entsteht v. a. bei Varianten, die nur einen Teil der Probenfläche abdecken und ist bei der kleinsten Stichprobe (Z1) am größten. Dies bedeutet, dass Bundesländer, die entsprechende Verfahren einsetzten, am einzelnen Standort mit systematisch verzerrten Werten rechnen müssen. Für die übergreifende Auswertung von BZE-Daten auf Bundesebene ist das Problem der Richtigkeit jedoch nicht von Belang. Große Datenkollektive enthalten sowohl negative als auch positiv verzerrte Stichprobenwerte. Durch die Simulation und Beprobung von 100 Permutationen pro Feldtyp wurde dem Ansatz der bundesweiten BZE-Auswertung entsprochen. Die bei der Betrachtung einzelner Felder auftretenden systematischen Verzerrungen der Mittelwerte (Bias) werden durch dieses Verfahren ausgeglichen (Abb. [7.17,](#page-226-0) Seite [193](#page-226-0) rechts). Für den Effekt der Probenschemata kann nun die Varianz als Maß für die Präzision herangezogen werden.

Bei Parametern, die eine reine Zufallsverteilung aufweisen (Abb. [7.6,](#page-217-0) Seite [184,](#page-217-0) 100 % Nugget) ist der Varianzexpansionsfaktor (VEF) nur von der Stichprobengröße des Probenahmeverfahrens und nicht von der räumlichen Anordnung der Proben abhängig. Das Verhältnis aus VEF und Stichprobenumfang n ist in Abb. [7.19,](#page-228-0) Seite [195](#page-228-0) dargestellt. Als Referenzwert für den VEF wurde

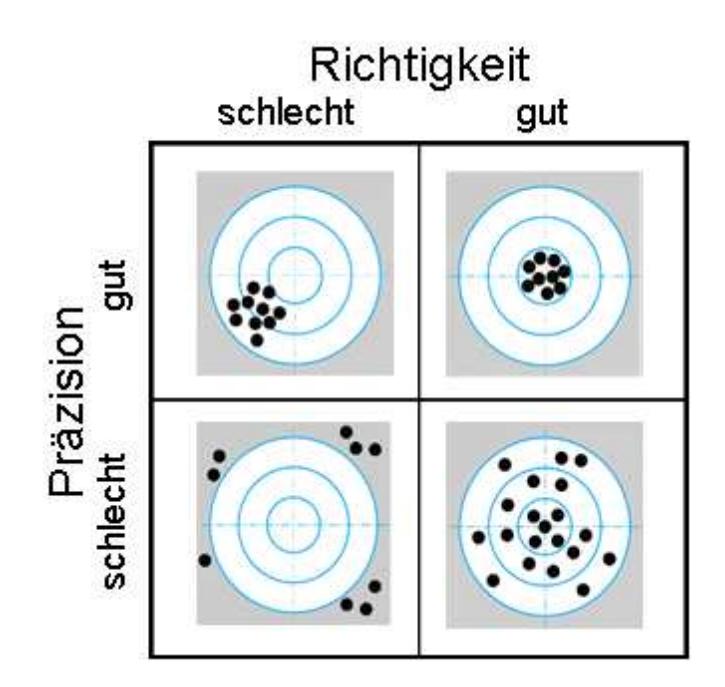

<span id="page-227-0"></span>Abbildung 7.18: Richtigkeit und Präzision als Gütekriterien von Stichprobenverfahren illustriert am am Beispiel einer Zielscheibe. Das Zentrum entspricht dem Referenzwert. Die Präzision wird in der Statistik mit Streuungsmaßen, wie z.B. der Varianz und daraus abgeleiteten Größen beschrieben. Die Richtigkeit ist folgendermaßen definiert: Richtigkeit = Messwert - Referenzwert / Referenzwert

die Standardstichprobengröße von n=9 angenommen. Die VEF für sind für verschiedenen Stichprobengrößen (1, 3, 8, 9, 30, 100) als Kreuz aufgetragen. Es wird deutlich, dass die Varianz von Datenkollektiven aus Mischproben stark vom n der zugrunde liegenden Mischprobe abhängig ist. Dabei verhält sich die Varianz des Datenkollektivs proportional zur Stichprobengröße. So ist die Varianz in Datenkollektiven mit Mischproben aus drei Werten dreimal so hoch wie in Daten mit Mischproben aus neun Werten. Der VEF ist daher proportional zum Verhältnis des n der untersuchten Stichprobe zur Referenzstichprobe (R9) und bildet eine Hyperbel. Aus der Lage des VEF für die Stichprobengröße neun auf dem unteren Ast der Hyperbel wird deutlich, dass eine Erhöhung der Präzision der BZE-Probenahme nur durch eine erhebliche Steigerung des Aufwands erreichbar wäre. Die VEF für die Stichprobengrößen der BZE II sind in Tab. [7.4,](#page-228-1) Seite [195](#page-228-1) aufgeführt.

#### 7.5.2.2 Normalverteilte Bodenparameter

Die Varianzexpansionsfaktoren liegen bei der K9-Variante etwa bei einem Wert von 1 oder etwas darunter (Abb. [7.20,](#page-229-0) Seite [196\)](#page-229-0). Die Standardvariante der BZE (K9) führt gegenüber einer zufälligen Probenahme (Varianzexpansion =1) zu keiner nennenswerten veränderten Streuung der Stichprobenmittelwerte. Bei der mittleren Variante (mittlerer Nugget, mittlerer Range) liegt die Varianz sogar 7 % unter jener einer Zufallsprobenahme. Die Absenkung der Streuung hängt mit der gleichmäßigeren räumlichen Abdeckung des Probenahmeschemas K9 im Vergleich zur Zufallsprobenahme zusammen.

In der geostatistischen Analyse erwies sich, dass der Modellboden mit mittlerem Rauschen und mittlerer Korrelationslänge in der Natur offenbar am häufigsten vorkommt. Daher wurde der VEF

<span id="page-228-1"></span>Tabelle 7.4: Varianzexpansionsfaktoren (VEF) für Stichprobengrößen der BZE II. Den Referenzwert bildet die Stichprobengröße der Standardbeprobung  $(n = 9)$ .

| Stichprobengröße (n) | Varianz-Expansions-<br><b>Funktionen</b><br>(VEF) |
|----------------------|---------------------------------------------------|
|                      | 9,000                                             |
| 3                    | 3,000                                             |
| 8                    | 1,125                                             |
| 9                    | 1,000                                             |

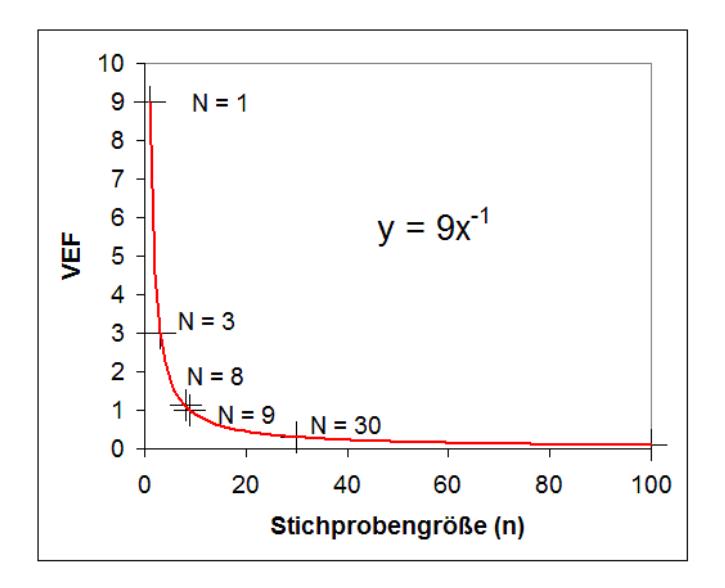

<span id="page-228-0"></span>Abbildung 7.19: Abhängigkeit der Varianzexpansionsfaktoren (VEF) von der Stichprobengröße bei räumlich nicht autokorrelierten Daten (pure nugget).

für diese Variante als Eingangsgröße für das Fehlerbudget verwendet.

Bei den Varianten K9 und S8 fällt auf, dass die mittlere Korrelationslänge (6 m) jeweils mit der minimalen Varianzexpansionen verbunden sind. Dieser Befund beruht darauf, dass der Beobachtungsabstand der K9 (Zentralpunkt-Satellit = 10 m, Satellit-Satellit = 7 m) ähnlich weit ist wie die Korrelationslänge. Je weiter die Korrelationslängen vom Beobachtungsabstand abweichen (Range = 2 m), desto stärker expandiert die Varianz. Dies ist am deutlichsten bei geringem Rauschen. Der maximale Varianzexpansionsfaktor (1,67) bei S8 wird daher bei einem Range von 2 m und einem Nuggeteffekt von 0,167 erreicht. Die Varianz der Referenzkategorie für das Fehlerbudget (mittlerer Nugget, mittleres Rauschen) liegt bei Variante S8 nur knapp über der Zufallsprobenahme (Varianzexpansionsfaktor  $= 1.045$ ).

Der Beobachtungsabstand der Z9-Variante (Zentralpunkt-Satellit:1 m, Satellit -Satellit: 0,7 m) ähnelt der Korrelationslänge von 2 m (geringste Reichweite, dunkle Säulen). Die Varianzexpansionsfaktoren liegen daher jeweils deutlich unter denen der mittleren und weiten Korrelationslänge. Bei niedrigem Rauschen sind die Unterschiede naturgemäß am ausgeprägtesten. Die Varianzexpansionsfaktoren sind bei geringem Nugget maximal, weil der durch die Variante Z9 beprobte Zentralbereich dann am deutlichsten vom Umfeld abweicht. Bei hohem Rauschen nähern sich die

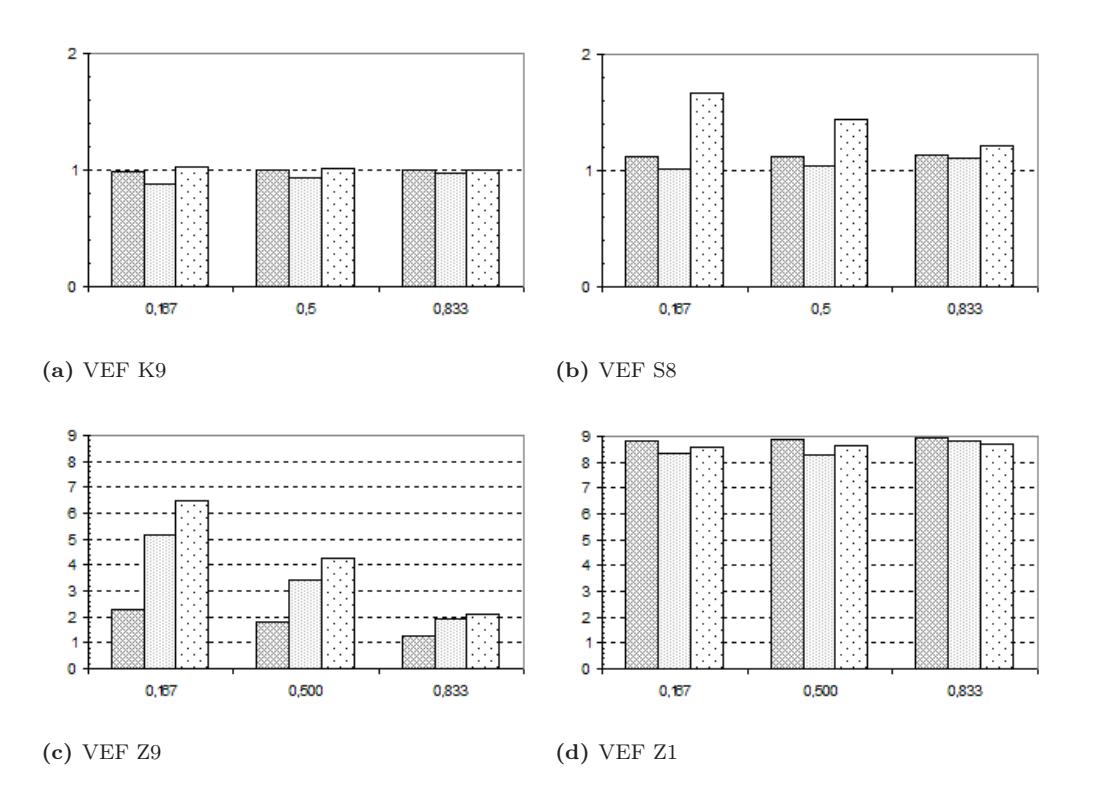

<span id="page-229-0"></span>Abbildung 7.20: Varianzexpansionsfaktoren (VEF) der Probenahmevarianten K9, S8, Z9 und Z1 gruppiert nach Nuggeteffekt (0,167; 0,5; 0,833). Eng gepunktete Säulen (dunkel) symbolisieren die kürzeste Korrelationslänge (2 m) weit gepunktete Säulen (hell) symbolisieren die längste Korrelationslänge (15 m), hellgrau Säulen die mittlere Korrelationslänge (6 m). Beachten Sie die unterschiedlichen Skalen (y-Achse).

Varianzen der Zufallsprobenahme an. Bei der Referenzkategorie für das Fehlerbudget (mittlerer Nugget, mittleres Rauschen) liegt der Varianzexpansionsfaktor bei 3,4.

Bei der Variante Z1 unterschreitet der VEF den Wert von 9 (bei räumlich unabhängiger Verteilung, siehe Abb. [7.19,](#page-228-0) Seite [195\)](#page-228-0) aufgrund der räumlichen Autokorrelation der Werte (Abb. [7.20,](#page-229-0) Seite [196\)](#page-229-0). Die Varianzexpansionsfaktoren liegen jedoch meist nur knapp unter dem Maximalwert und es bestehen nur geringe Unterschiede zwischen den Varianten. Der Varianzexpansionsfaktor der Referenzkategorie für das Fehlerbudget (mittlerer Nugget, mittleres Rauschen) liegt bei dieser Variante bei 8,3.

## 7.5.2.3 Lognormalverteilte Bodenparameter

In vielen Fällen sind Bodenparameter nicht normalverteilt. Die Häufigkeitsverteilungen tendieren häufig zur Lognorm[alverteilung. Bodenparameter, die räumliche hot spots \(z.B.](#page-290-2) HILDEBRAND und SCHACK-KIRCHNER [\(1999](#page-290-2)); HAGEDORN ET AL. [\(1999\)](#page-290-3) aufweisen gehören dieser Verteilungsfamilie an. Probenahmeverfahren mit gutachterlicher Vorauswahl oder dem Ausschluss von "Störungen" zielen darauf ab, Extremwerte von der Analyse auszuschließen. Sie gehen davon aus, dass diese Werte nicht zum "normalen" Boden gehören. Dies wäre etwa der Fall, wenn bei einem Standort kleinflächig Mikrostandorte vorkommen, die nicht Gegenstand der Beurteilung darstellen sollen. Dies sind in einem Wald z.B. Stöcke und Stubben. Manche Bodenkundler streben auch an, den Stammfußbereich mit seinen besonderen Bedingungen (z.B. GLAVAC ET AL. [\(1985](#page-289-1)) von der Betrachtung auszuschließen.

Welchen Einfluss ein solches Vorgehen auf die Stichprobenverteilungen hat, wurde im TP4 im Rahmen der Simulation von lognormalverteilten Bodenparametern untersucht: Hierzu wurde die Variante K9 um 2 Subvarianten ergänzt:

- Ausschluss von Störungen: K9AS
- Gutachtliche Vorauswahl: K9GV

Bei der Variante "Ausschluss von Störungen" wurde ein Ersatz von Werten, die höher als 90 Prozent aller Werte sind (90. Perzentil) mit dem Wert des 90. Perzentils vorgenommen. Statistisch gesehen entspricht dieses Vorgehen einer Ausreißerbereinigung nach dem sogenannten Winsoring-Verfahren ([Winer](#page-297-2), [1962](#page-297-2)), bei dem im Gegensatz zum Trimming die Extremwerte nicht weggelassen, sondern auf den Trennpunkt (cut-off point) zurückgesetzt werden. Praktisch steht es für ein Probenahme-Verfahren, bei dem ein hot spot vom Probennehmer richtig erkannt wird und daher ein Probenahme-Versatz im Nahbereich stattfindet, gerade soweit, bis ein tolerierbarer Bereich erfasst wird. Aufgrund der Autokorrelation der Bodendaten wird angenommen, dass in der Nachbarschaft des hot spots immer noch ein hoher Wert (eben das 90. Perzentil) vorgefunden wird. Bei der Variante "Gutachtliche Vorauswahl" wurden Extremwerte über dem 90. Perzentil durch den Mittelwert ersetzt. Der Mittelwertersatz ist ebenfalls ein übliches statistisches Verfahren zu Beseitigung von Ausreißern bei dem die Extremwerte nicht weggelassen, sondern ersetzt werden. In Bezug auf die Probenahme steht dieses Verfahren für einen Probenahme-Versatz in den typischen Bereich hinein. Hierbei wird unterstellt, dass dies dem Probennehmer idealer Weise gelingt. In Abb. [7.21,](#page-231-0) Seite [198](#page-231-0) links ist das Ergebnis aus 1000 Beprobungen bei einem Feld mit einer Korrelationslänge von 15 m und einem Nugget von 0.125 dargestellt. Im Vergleich zur Variante K9 (2. Boxplot von links) ist bei K9GV und K9AS (3. bzw. 4. Boxplot von links) eine Absenkung der Werteverteilung zu erkennen. Der arithmetische Mittelwert sinkt ab und nähert sich dem Median der Grundgesamtheit an. Genau dies wurde durch die Verfahren K9GV und K9AS beabsichtigt. Gemessen am Mittelwert der Grundgesamtheit wird hierdurch jedoch eine systematische Abweichung vom Mittelwert erreicht. Ob eine Charakterisierung der Wertepopulation besser durch das arithmetische Mittel oder durch den Median geschieht, hängt vom jeweiligen Untersuchungsziel ab.

Insgesamt weichen die Stichprobenmittelwerte aus einer lognormalverteilten Grundgesamtheit stärker ab, als dies bei einer Normalverteilung der Fall ist (Vgl. Abb. [7.21,](#page-231-0) Seite [198](#page-231-0) links mit Abb. [7.17,](#page-226-0) Seite [193](#page-226-0) links).

Wie bei der Normalverteilung gleichen sich systematische Abweichungen durch Permutation des untersuchten Feldes aus, so dass bei den Simulationsergebnissen im Studiendesign kein systematischer Fehler auftritt (vgl. Abb. [7.21,](#page-231-0) Seite [198](#page-231-0) rechts mit Abb. [7.17,](#page-226-0) Seite [193](#page-226-0) rechts). Solange der arithmetische Mittelwert großer Datenkollektive gesucht wird, stellt sich das Problem systematischer Abweichungen auch im Falle lognormalverteilter Grundgesamtheiten nicht (Richtigkeit, siehe Abb. [7.18,](#page-227-0) Seite [194\)](#page-227-0), da sich die Richtigkeit einer Stichprobe definitionsgemäß auf den arithmetischen Mittelwert bezieht. In Fällen, in denen nicht der arithmetischen Mittelwert, sondern der Median gesucht wird, treten durch die Mischprobenbildung aber systematische Verzerrungen auf. Inwieweit sich bei großen Datenkollektiven systematische Abweichungen einstellen zeigt Abb. [7.22,](#page-232-0) Seite [199:](#page-232-0) Mit steigendem Stichprobenumfang nähern sich die Verteilungen der Stichprobenmittelwerte der Normalverteilung an (Zentraler Grenzwertsatz). In gleicher Weise nähert sich der Median dem Mittelwert der Stichprobenverteilung und damit dem Mittelwert der Grundgesamtheit an.

Ab einem n von 30 (sog. "große Stichprobe") sind beide Werte bereits annähernd identisch. Aus Abb. [7.22,](#page-232-0) Seite [199](#page-232-0) Ist ersichtlich, dass bereits bei einer Stichprobe von n = 9 die Stichprobenmittelwerte aus einer lognormalverteilten Grundgesamtheit annähernd normalverteilt sind und der Median und der Mittelwert der Stichprobenmittelwerte fast übereinstimmen. Dies bedeu-

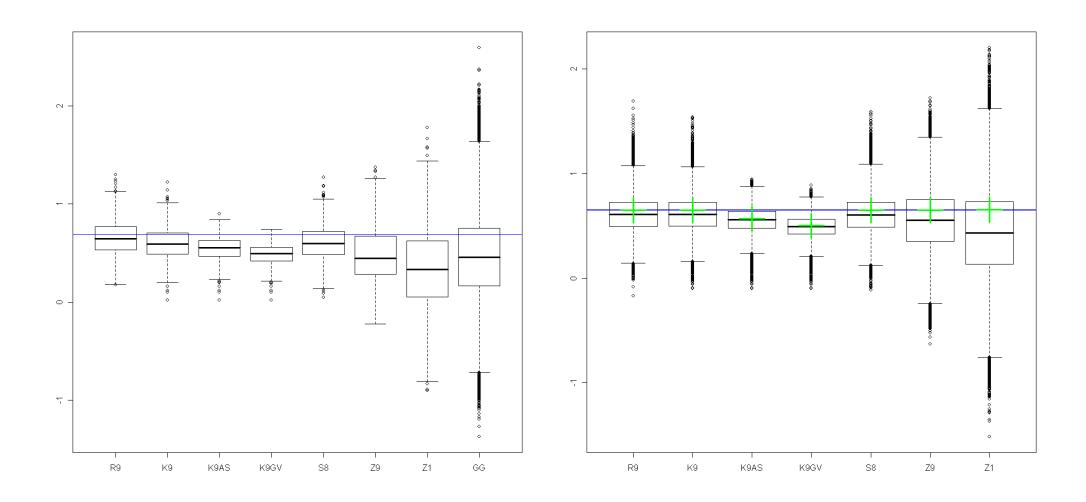

<span id="page-231-0"></span>Abbildung 7.21: Oben: Ergebnis eines Simulationslaufes mit 1000 Beprobung der Grundgesamtheit (GG) mit den Probenahmevarianten R9, K9, K9GV, K9AS, S8, Z9 und Z1. Korrelationslänge: 15 m, Nugget: 0.167. Der Mittelwert der Grundgesamtheit ist als blaue Linie eingezeichnet. Unten: Ergebnis von 100 Simulationsläufen mit je 1000 Beprobungen der Grundgesamtheit mit den gleichen Probenahmevarianten. Korrelationslänge: 6 m, Nugget: 0.5. Der Mittelwert der Grundgesamtheit ist als blaue Linie eingezeichnet, die Mittelwerte der Ergebnisse der Beprobungsvarianten sind als grüne Kreuze eingezeichnet. Die Darstellung der Y-Achse ist logarithmisch.

tet, dass in großen Datenkollektiven keine systematische Verzerrung zu befürchten ist, solange der arithmetische Mittelwert gesucht wird. Durch den Ausschluss von Extremwerten nähert sich der Mittelwert der Stichprobe dem Median der Grundgesamtheit an (Abb. [7.21,](#page-231-0) Seite [198](#page-231-0) rechts, Varianten K9AS und K9GV), hierdurch entsteht bezüglich des Mittelwertes also eine systematische Verzerrung.

Die Varianzexpansionsfaktoren (VEF) bei lognormalverteilter Grundgesamtheit liegen bei den Varianten K9 und S8 nur geringfügig über den VEF bei normalverteilter Grundgesamtheit (Abb. [7.23,](#page-233-0) Seite [200\)](#page-233-0). Bei den Probenahmevarianten mit Ausschluß von Störungen (K9AS) bzw. gutachterlicher Vorauswahl (K9GV) liegen die VEF deutlich unter denen der Standardvariante K9. Diese Verfahren sind - wie erwartet - mit einem erheblichen Gewinn an Präzision verbunden, allerdings ist die Schätzung bezüglich des arithmetischen Mittels nicht mehr erwartungstreu, sondern man erhält - wie bereits ausgeführt - einen Mittelwert, der zum Median der Grundgesamtheit tendiert. Wenn der Median der Bodendaten bestimmt werden soll, ist dieses Vorgehen also mit großen Vorteilen verbunden.

Die Varianten, welche nur den Zentralbereich erfassen, sind mit den höchsten VEF verbunden (Abb. [7.23,](#page-233-0) Seite [200\)](#page-233-0). Bei 9 Proben im Profil (Z9) liegt der VEF der lognormalverteilten Variante sogar etwas günstiger als bei normalverteilter Grundgesamtheit. Es stellt sich also auch bei lognormalverteilter Grundgesamtheit der Befund ein, dass der VEF des Modellbodens mit zufälliger Verteilung (100 % Nugget) bei keiner der Varianten überschritten wird (Abb. [7.23,](#page-233-0) Seite [200\)](#page-233-0). Auch die Probenahmevariante Z1 erreicht den Wert von 9 nicht ganz (Abb. [7.23,](#page-233-0) Seite [200;](#page-233-0) VEF=8,81). Die Ursache hierfür liegt - wie bei bereits erwähnt - in der Autokorrelation der Werte. Bei lognormalverteilten Grundgesamtheiten ergeben sich Im Vergleich zu normalverteilten Grundgesamtheiten (Vergleich der Varianten K9, S8, Z9 und Z1) hinsichtlich der VEF also keine großen Unterschiede. Es sei an dieser Stelle aber betont, dass die Varianzen bei Lognormalverteilung meist erheblich über denen bei normalverteilter Grundgesamt liegen. Dies gilt auch für die

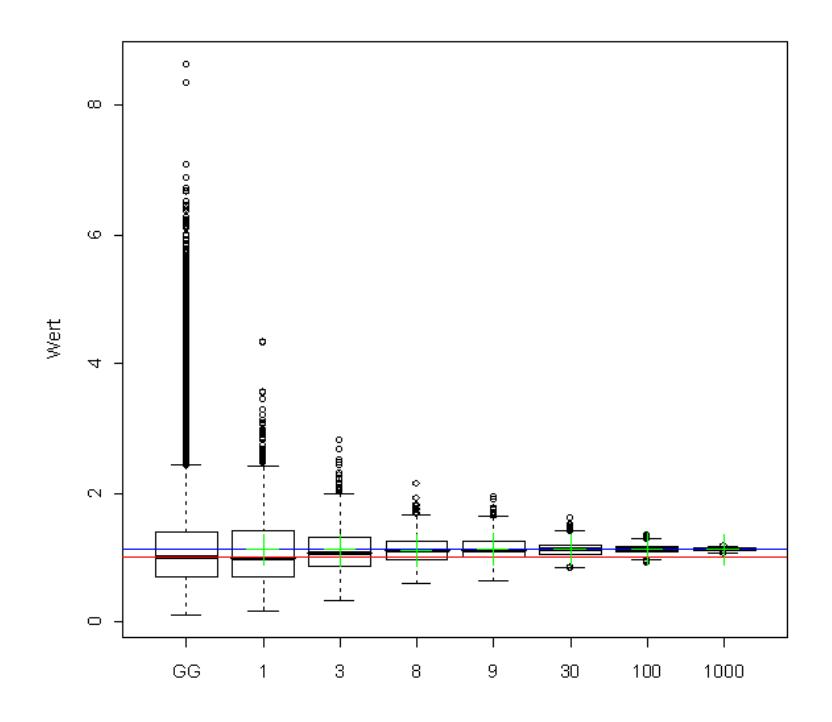

<span id="page-232-0"></span>Abbildung 7.22: Häufigkeitsverteilungen von 1000 Stichprobenmittelwerten aus Stichproben unterschiedlichen Umfangs (n=1 bis n=1000) und Median als Schätzer bei lognormalverteilten Grundgesamtheiten ohne räumliche Autokorrelation; blau: Mittelwert der Grundgesamtheit (GG), grün: Mittelwert der Stichproben, rot: Median der Grundgesamtheit.

Varianz unserer Modellböden und demzufolge auch für die jeweiligen Referenz-Varianzen (R9).

Die VEF-Absenkung bei den Varianten K9AS und K9GV zeigen, dass sich die Unsicherheit bei lognormalverteilten Bodenparametern auf einen Bruchteil absenken lässt, wenn es gelingt, Störungen gezielt auszuschließen und man sich damit begnügt, die Grundgesamtheit durch einen an den Median angenäherten Mittelwert zu repräsentieren. Allerdings setzt dies voraus, dass der Ausschluss von Störungen dem Probennehmer auch gelingt. Ob dies in der Praxis unterstellt werden kann, darf allerdings bezweifelt werden. KIRWAN ET AL. [\(2005](#page-291-0)) konnte keinen Einfluss auf die Präzision der Stichprobe feststellen, wenn der Stammfußbereich von der Probenahme ausgeschlossen wurde. Dies dürfte auch bei anderen Mirkosites der Falls sein, die zur natürlichen Variation des Waldboden beitragen aber vom Probenehmer als solche nicht erkennbar sind, wie z.B. hot spots von Nitrat in Bereichen von preferential flow (HAGEDORN ET AL., [1999](#page-290-3)). Bodenbereiche bzw. Störungen, die eindeutig identifiziert werden können, wie z.B. Stöcke, Stubben oder Fahrspuren sowie Rückegassen und Reisighaufen kann ein gezielter Ausschluss sinnvoll sein, wenn es gilt den ungestörten Boden zu charakterisieren. Dieser Aspekt wird im nächsten Kapitel noch weiter ausgeführt.

Karl Heinz Mellert, Gernot Rücker 199

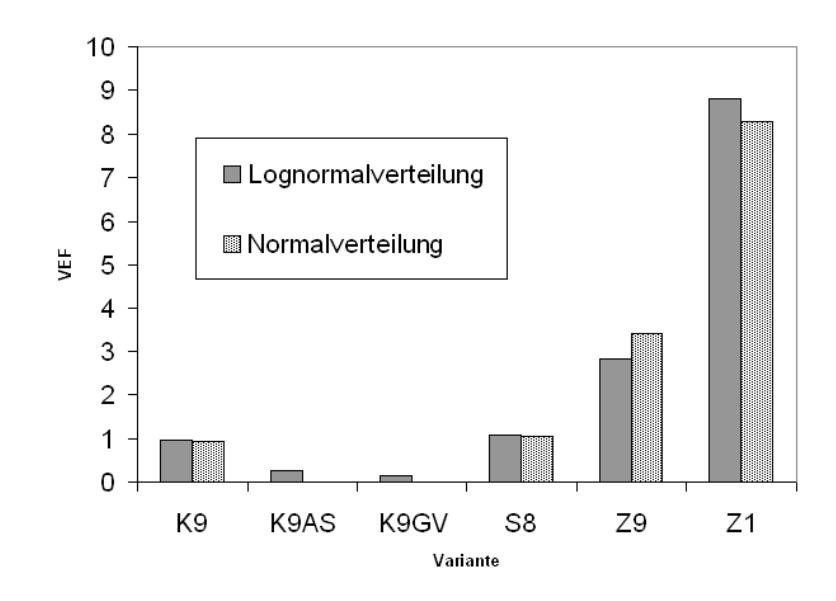

<span id="page-233-0"></span>Abbildung 7.23: Varianzexpansionsfaktoren der Probenahmevarianten K9, K9AS, K9GV, S8, Z9 und Z1 bei lognormalverteilter (schwarze Säulen) und normalverteilter (graue Säulen) Grundgesamtheit sowie mittlerem Nuggeteffekt (0,5) und mittlerem Range (6 m).

#### 7.5.2.4 Sonderfälle

Als Sonderfälle wurden Felder mit Anisotropie, mit Wave-Strukturen und mit linearen Strukturen untersucht. Die Ergebnisse der beiden ersten Fälle werden nur kurz dargestellt. Wie aus dem Ergebnis der Felder mit Normalverteilung und Lognormalverteilung hervorgeht, übertreffen die VEF bei diesen Strukturen die theoretischen Wert nicht.

Zur Untersuchung der Felder mit Anisotropie wurden 100 Felder mit den in Abschnitt [7.5.1.4](#page-218-0) beschriebenen Anisotropie-Eigenschaften generiert und jeweils 100fach beprobt. Die resultierenden Häufigkeitsverteilungen sind in Abb. [7.24,](#page-234-0) Seite [201](#page-234-0) dargestellt.

Während die Varianzexpansionsfaktoren (Abb. [7.25,](#page-235-0) Seite [202\)](#page-235-0) der Varianten K9 und S8 im Wesentlichen mit der Referenz und mit denjenigen eines isotropen Feldes übereinstimmen, ist der VEF für die beiden Varianten Z9 und Z1 deutlich niedriger.

Bei Feldern mit Periodizität wurden keine Permutationen gerechnet, da hier keine großen Unterschiede normalverteilten Standardfeldern erwartet wurden. Das Ergebnis eines 1000-fachen Beprobung mit den Varianten R9, K9, S8, Z9 und Z1 (Abb. [7.26,](#page-236-0) Seite [203\)](#page-236-0) bestätigt augenscheinlich und exemplarisch diese Vermutung (vgl. Abb. [7.17,](#page-226-0) Seite [193](#page-226-0) links).

Als letzter Sonderfall wurde untersucht, inwieweit lineare Störungen (z.B. Fahrspuren, Rückegassen) die VEF der Probenahmevarianten beeinflussen. Hierbei wurde angenommen, dass die Werte auf der Rückgasse 4-fach erhöht sind. Hierzu wurden zwei Felder überlagert, ein normalverteiltes Feld aus der Originalsimulation und ein Linienelementelement mit starker Anisotropie als Fahrspur (siehe Abb. [7.14,](#page-224-0) Seite [191\)](#page-224-0).

Die VEF sind bei der Beprobung mit Rückegasse gegenüber der Variante ohne Rückegasse ca. doppelt bis dreimal so hoch, gemessen an der Varianz der Zufallsprobenahme ohne Rückegasse (R9-Variante des Modellbodens ohne Rückegasse). Die höchsten VEF kommen bei der Variante

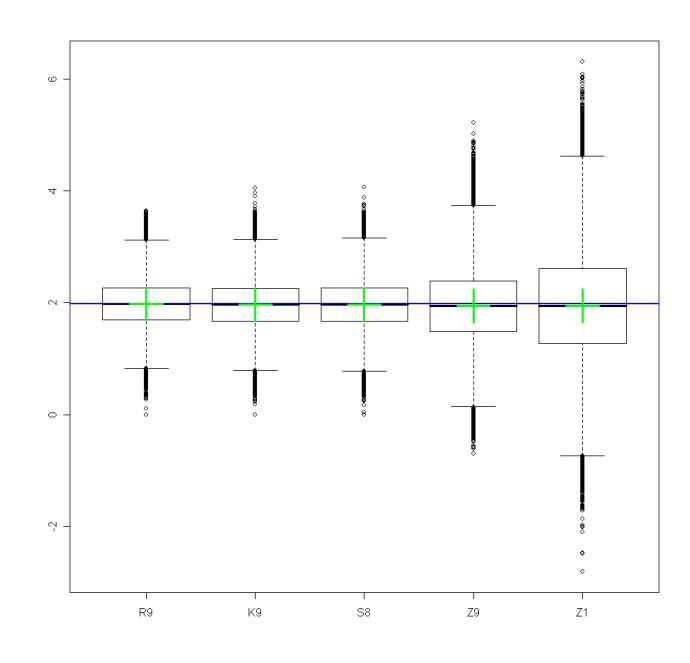

<span id="page-234-0"></span>Abbildung 7.24: Anisotropes Feld: Ergebnis von 100 Simulationsläufen mit je 1000 Beprobungen der Grundgesamtheit mit den gleichen Probenahmevarianten. (Range = 60, nugget  $=0.5$ , Anisotopieparameter: Winkel  $=45^{circ}$ , Ellipse Länge/Breite  $= 2$ ) Der Mittelwert der Grundgesamtheit ist als blaue Linie, die Mittelwerte der Ergebnisse der Beprobungsvarianten sind als grüne Kreuze eingezeichnet.

Z9 zustande, weil in 2-facher Hinsicht unterschiedliche Grundgesamtheiten beprobt werden. Zum einen unterscheidet sich der Zentralbereich auch ohne Fahrspur vom übrigen Feld. Zum anderen tritt durch die Fahrspur noch eine weitere Wertepopulation (Störung) hinzu. Im Einzelfall werden hierdurch große systematische Verzerrungen bewirkt. Im Endergebnis der Simulation schlägt sich dies in einem hohen VEF von ca. 18 nieder.

Die Varianzabsenkung bei den Varianten K9AS und K9GV zeigte bereits, dass der Ausschluss von Extremwerten die Präzision erheblich steigern kann. Beim Vergleich der Beprobungsvariante mit und ohne Rückegasse wird dieser Effekt nun auch am VEF deutlich, da in beiden Fällen die R9- Variante des Feldes ohne Rückgasse als Referenz verwendet wurde. Bei den bisherigen Varianten überschritt der VEF die Werte des Nuggetbodens nie, weil als Referenz für die Berechnung des VEF die jeweilige R9-Variante herangezogen wurde. Dieser Ansatz ist sinnvoll zur Ermittlung der VEF bei nicht erkennbaren Störungen. Bei deutlich erkennbarer Störung – wie sie eine Rückegasse darstellt – ist es dagegen sinnvoll, die Varianz bei der Beprobung der ungestörten Situation als Referenzwert zu verwenden, wenn der Effekt des Ausschlusses untersucht werden soll.

Ein weiterer Unterschied dieser Variante zu den bisher untersuchten Feldern mit Extremwerten (Lognormalverteilung) besteht darin, dass es sich aus 2 klar abgegrenzten Wertepopulationen zusammensetzt. Derartige Wertepopulationen kommen vor, wenn sich Böden mosaikartig aus Haupt- und Kleinstandorten zusammensetzen. Ein Mix von Wertepopulationen ist plausibel bei in der Standortskunde festgelegten Einheiten wie z.B. den Fels-Humus-Mosaikböden und den Block-Lehm-Mosaikböden. Es können aber auch vom Ausgangsgestein unabhängige Strukturen für ein Standortsmosaik verantwortlich sein, wie Wurzelteller und -mulden sowie Bereiche mit Totholzzer-

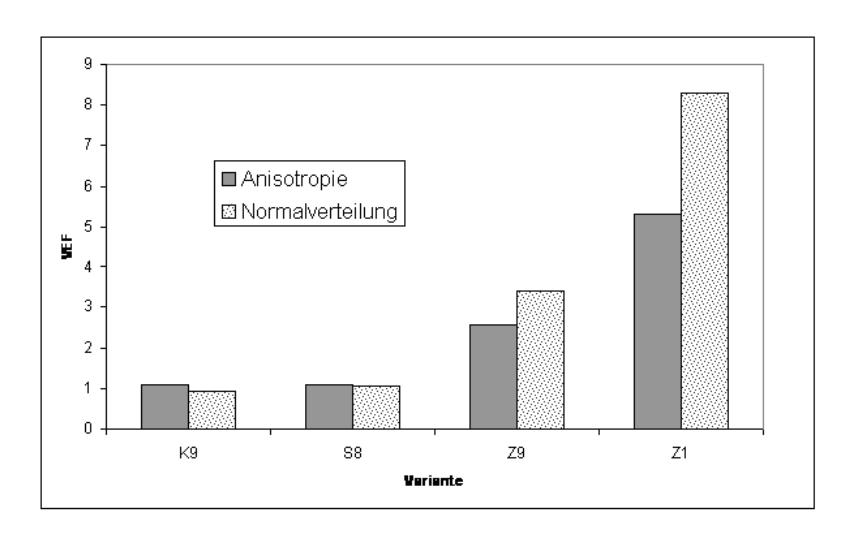

<span id="page-235-0"></span>Abbildung 7.25: Varianzexpansionsfaktoren (VEF) für anisotrope Felder im Vergleich zu Standardfeldern mit Normalverteilung.

satz oder Humusakkumulation (vgl. "Kadaververjüngung"). Rechtschiefe Grundgesamtheiten (z. B. Logormalverteilung) können aber ebenfalls als eine Kombination verschiedener Wertepopulationen interpretiert werden, wobei durch die Erfassung verschiedener Kleinstandorte mit überlappendem Wertespektrum ein kontinuierliches (rechtsschiefes) Histogramm entsteht. Die bei den lognormalverteilten Feldern besprochenen Probenahmevarianten mit gutachterlicher Vorauswahl (bzw. Ausschluss von Störungen, K9GV, K9AS) zielen genauso wie die Variante ohne Rückegasse darauf ab, bestimmte Bereiche von der Probenahme auszuschließen, um die Varianz zu minimieren.

Ein solches Verfahren führt aber nur dann zum Ziel, wenn die Erkennbarkeit der entsprechenden Bereiche für den Probenehmer gegeben ist. Selbst dann dürfte es in der Praxis allerdings schwierig sein, eine klare Abgrenzung von ein- bzw. auszuschließenden Fällen vorzunehmen. Die Tatsache, dass die verschieden Probenehmer hier ihre eigenen individuellen Maßstäbe setzen, führt bei jedem Probenehmer zu einem unbekannten systematischen Fehler.

Insgesamt zeigt die Untersuchung von Sonderfällen erneut, dass die VEF bei der Beprobung von autokorrelierten 2D-Feldern, diejenigen von Nuggetfeldern nicht überschreiten (1). Durch Probenahmevarianten, die auf einen Ausschluss von Extremwerten abzielen, ist - wie am Beispiel der Rückegassenvariante dargestellt wurde - eine erhebliche Absenkung der VEF möglich (2). Dies ist in der Praxis nur bei Störungen umsetzbar, die als solche gut erkennbar sind.

Ein Sonderfall, bei dem die Schätzung durch den Ausschluss von Werte-Peaks gut gelingen kann, sind Stöcke bzw. Stubben in einem bewirtschafteten Bestand. Eine C-Vorratschätzung aus der Kombination von Bodenuntersuchung (ohne Störung) mit einer Modellierung der C-Vorräte in den Stöcken hätte Vorteile. Der Flächenanteil der Stöcke kann aus Wachstumsmodellen (z.B. Ertrag[stafeln\) in Kombination mit allometrischen Funktionen \(z.B.](#page-298-0) [Bolte et al.](#page-287-0) [\(2004](#page-287-0)); Zianis et al. [\(2005\)](#page-298-0) gut abgeschätzt werden. Stock- bzw. Totholzanteile sind aus den Erhebungen der Bundeswaldinventur (BWI) bekannt ([Polley et al.](#page-294-0), [2001\)](#page-294-0), die sich z.T. mit den Punkten der BZE decken. Der durchschnittliche C-Gehalt der Stöcke in einem durchforsteten Bestand kann über C-Mineralisierungsraten aus der Literatur ([Herrmann](#page-290-4) und Bauhus, [2007](#page-290-4)) abgeschätzt werden. Der Gesamt C-Vorrat ergibt sich dann durch das Ergebnis der Bodenprobenahme ohne Stöcke plus die modellierten C-Vorrat in den Stöcken. Dieses Vorgehen hätte den Vorteil, dass eine von Extremwerten unbeeinflusste Grundgesamtheit ermittelt wird. Die Stöcke als hot spots des C-Vorrats können aufgrund plausibler Modellannahmen oder ggf. aus Messwerten (BWI) einfach und hinreichend genau geschätzt werden.

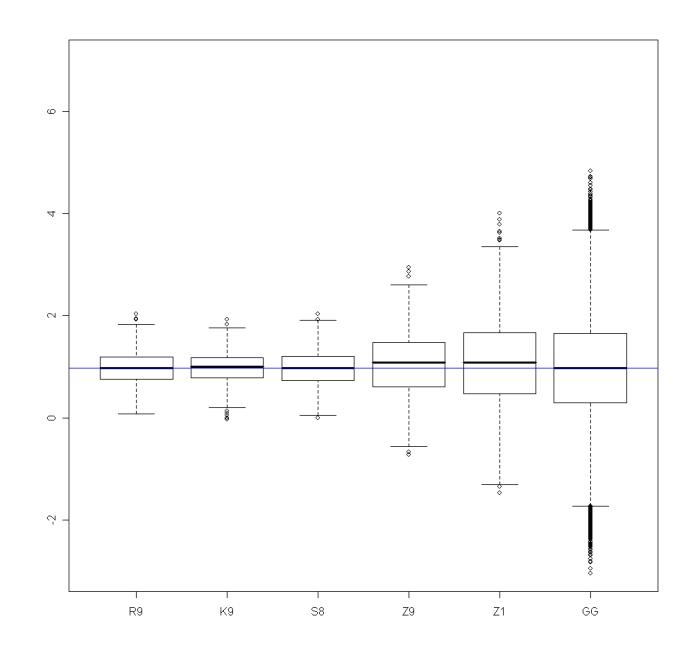

<span id="page-236-0"></span>Abbildung 7.26: Feld mit Periodiztät (Wave-Strukturen): Ergebnis von tausend Beprobungen der Grundgesamtheit (GG) mit den Probenahmevarianten R9, K9, S8, Z9 und Z1. Korrelationslänge: 15 m

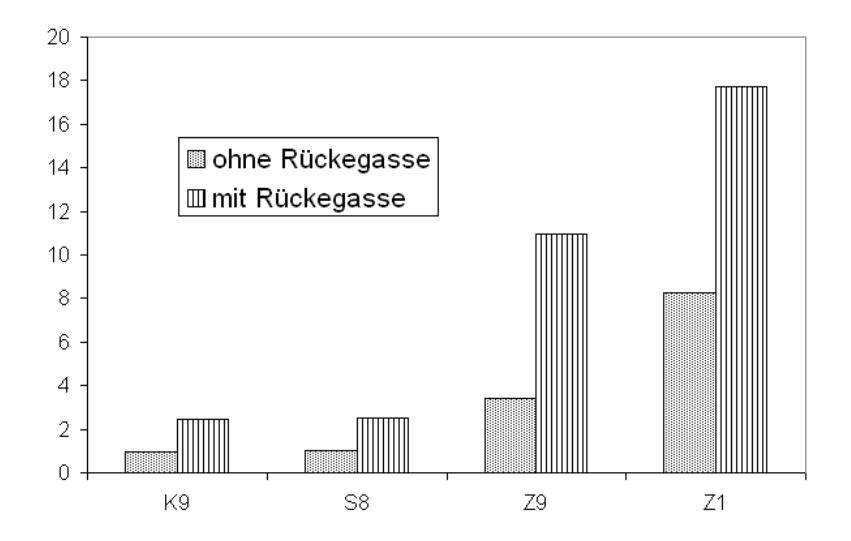

Abbildung 7.27: Varianzexpansionsfaktoren der Probenahmevarianten K9, S8, Z9 und Z1 bei Beprobung des Feldes mit (linierte Säulen) und ohne Rückegasse (punktierte Säulen). Das Feld hat einen Nuggeteffekt von 0,5 und einen Range von 6 m. Die Rückegasse ist ein Teilfeld mit 4fach erhöhten Werten und starker Anisotropie.

# 7.6 Schlussfolgerungen

Zusammenfassend können aus der Simulation folgende Schlussfolgerungen gezogen werden:

- 1. Das kreisförmige Probendesign der BZE (K9) ist nicht mit Varianzerhöhung verbunden.
- 2. Die Variante S8 ist in den meisten Fällen nur mit einer marginalen Einbuße (wenige Prozent) an Präzision verbunden. Die größte Einbuße an Präzision (bis zu ca. 50 %) ist bei Bodenparametern mit langem Range und geringem Nuggeteffekt zu erwarten.
- 3. Bei den Varianten Z9 (9 Proben aus dem Profil) und Z1 (1 Profilprobe) expandiert die Varianz von Datenkollektiven hingegen um das Mehrfache (ca. 3 bzw. 9)
- 4. Die Varianzexpansionsfaktoren (VEF) sind umso niedriger, je näher der Beobachtungsabstand und der Range des untersuchten Bodenparameters beieinander liegen. Dies ist bei den Probenahmevarianten K9 und S8 ein Range von 6 m. Am stärksten wirkt sich dieser Effekt aber bei Variante Z9 aus. Hier liegen die VEF bei kurzen Korrelationslänge (2 m) nur ca. bei einem Drittel der VEF, die bei langen Ranges auftreten.
- 5. Gutachterliche Vorauswahl bzw. Ausschluss von Störungen sind bei der Probenahme angebracht, wenn bestimmte Mikrosites (hot spots) von der Mittelwertschätzung ausgeschlossen werden sollen. In diesem Fall wird nicht der arithmetische Mittelwert, sondern ein robusteres Maß für die Zentraltendenz der Wertepopulation geschätzt. Die auf diese Weise erhaltenen Schätzer tendieren zum Median der Grundgesamtheit. Die Schätzung gewinnt durch diesen Verfahren erheblich an Präzision.
- 6. Probenahmeverfahren mit gutachterlicher Vorauswahl führen pro Probenehmer zu einem unbekannten systematischen Fehler, da verschiedene Probenehmer unterschiedliche individuelle Maßstäbe für die Vorauswahl setzen.
- 7. Der VEF der Probenahmevarianten unterscheidet sich in Abhängigkeit vom Histogramm (Normalverteilung / Lognormalverteilung) der untersuchten Verteilung nur geringfügig. Probenahmevarianten, die mit einem Ausschluss einer Teilpopulation von Werten verbunden sind (siehe Punkt 5 und 6) beeinflussen den VEF stärker.

# 7.7 Empfehlungen

Am besten für die repräsentative Erfassung der Bodeneigenschaften geeignet ist eine stratifizierte Zufallsstichprobe mit räumlich ausgewogener Verteilung (z.B. [Webster](#page-297-3) und Oliver [\(1990\)](#page-297-3); FEYEN und PAPRITZ [\(1995](#page-289-2)[\)\). Ein Stichprobenumfang von ca. 30 Proben \(](#page-297-1)WEBSTER und OLIver, [2001](#page-297-1); [Kirwan et al.](#page-291-0), [2005\)](#page-291-0) erlaubt nach gängigen Fehlertoleranzen hinreichend präzise Schätzungen. Das Standard-Design der BZE erfüllt die Forderungen hinsichtlich des Stichprobenumfangs nicht, stellt aber einen guten Kompromiss hinsichtlich Probenumfang und räumlicher Abdeckung einerseits und dem Aufwand für die Probenahme andererseits dar. Wie unsere Studie zum Einfluss verschiedener Probenahmevarianten auf die Stichprobenvarianz gezeigt hat, sind abweichende Designs für die Präzision und insbesondere für die bundesweite Gesamtauswertung der Daten von Nachteil. Für eine folgende BZE wird daher empfohlen, die Probenahmeverfahren besser aufeinander abzustimmen. Das bayerische Verfahren, bei dem der Zentralpunkt unbeprobt bleibt, ist nur mit einer geringen Einbuße an Präzision verbunden. Bei Verfahren, die lediglich den Zentralbereich (Profil) erfassen, leidet die Präzision aber erheblich. Im Einzelfall kommt es hierbei zu starken Abweichungen. Es wird daher empfohlen von solchen Probenahmeverfahren ganz abzusehen und in Zukunft für ganz Deutschland eine flächendeckende Probenahme (Probekreis) vorzusehen.

Die Bewertung, ob der Ausschluss bestimmter Bodenbereiche für die Zwecke der BZE zielführend ist, hängt von verschiedenen Aspekten ab. Im Prinzip zielt jede Bodenuntersuchung darauf ab, einen repräsentativen Schätzer für die betreffende Grundgesamtheit zu ermitteln. Dieses Ziel erscheint zunächst einfacher, als es sich in der Praxis darstellt. Bei Standorten, die sich mosaikartig aus verschiedenen Kleinstandorten zusammensetzen, stellt sich u.U. die Frage, welcher Bereich repräsentiert werden soll. Die ideale Lösung wäre eine getrennte Erfassung der Mosaikelemente mit entsprechend gewichtetem Gesamtergebnis. Angesicht des hohen Aufwands ist dieser Weg im Rahmen der BZE allerdings nicht gangbar. Der Ausschluss von bestimmten Bodenbereichen im Rahmen der BZE zielt daher darauf ab, wenigstens die flächenmäßig größten Areale repräsentativ zu erfassen. Je nach Bodenparameter wirft dies jedoch neue Probleme auf. So kann z.B. bei Nitrat angenommen werden, dass hot spo[ts für den Stoffumsatz des Gesamtsystems bedeutend sind \(](#page-290-2)Hildebrand und Schack-Kirchner, [1999;](#page-290-2) [Hagedorn et al.](#page-290-3), [1999](#page-290-3); [Mellert et al.](#page-293-0), [2007b](#page-293-0)). Sie sollten aus diesem Grund mitbeprobt werden. Da hot spots von Nitrat für den Probenehmer i.d.R aber nicht erkennbar sind, stellt sich die Frage, ob entsprechende Bereiche von der Probenahme ausgeschlossen werden sollen, in der Praxis aber kaum.

Anders ist dies z.B. bei der Ermittlung der C-Vorräte des Bodens. Hierbei "stören" gut erkennbare hot spots bzw. Mikrohabitate wie Totholz (z.B. Stöcke), deren Gesamtfläche gut abgeschätzt werden kann. Zwar dürfte die Mitbeprobung von Stöcken aufgrund ihres geringen Flächenanteils nur selten auftreten, führt aber, wenn dieser Falls auftritt, zu einer Verzerrung des Mittelwert bezogen auf den Boden ohne Stöcke. Der Ausschluss von Stöcken ermöglicht daher eine Minderung der Stichprobenvarianz. Die Präzision der Gesamt C-Vorräte (Boden+ Stöcke) ist daher am besten, wenn die Probenahme unter Ausschluss von Stöcken vorgenommen wird. Bei Bedarf könnten die C-Vorräte der Stöcke durch Modellierung zu den reinen Bodenwerten hinzugefügt werden. Die Totholzerfassung im Rahmen der BWI II (POLLEY ET AL., [2001\)](#page-294-0) bietet hierfür eine geeignete Datengrundlage.

Eine generelle Empfehlung hinsichtlich des Ausschlusses bestimmter Bodenbereiche von der Probenahme kann aufgrund der vorliegenden geostatistischen Auswertung nicht gegeben werden. Wie oben dargestellt, erfordert diese Entscheidung eine parameterspezifische fachliche Grundlage. Es gibt sowohl für den Ausschluss bestimmtere Areale als auch für die Einbeziehung aller Bodenbereiche gute Gründe. Sollte der Ausschluss bestimmter Bodenbereiche weiter angestrebt werden, sollte das Manual der BZE für diese Fälle präzisiert werden. Zudem wird in diesem Fall eine bundesweite Kalibrierung von BZE-Probenehmerteams empfohlen, um systematische Fehler aufgrund individuell unterschiedlicher Entscheidungskriterien zu minimieren.

Die Literaturrecherche hat den großen Bedarf an Forschung in Fragen der kleinräumigen Variabilität von Waldböden verdeutlicht. Aufgrund der großen Daten- und Wissenslücken wäre eine adäquate Untersuchung der Fragestellung ohne eine Simulation von Modellböden nicht möglich gewesen. Um die Aufwendungen für die Forschung zur kleinräumigen Variabilität zu minimieren, wird empfohlen, bestehende Monitoringflächen mit ohnehin relativ dichtem Netz (z.B. bayerische BDF) weiter zu verdichten, am besten mit einem räumlich genesteten Stichprobendesign. Mit weiteren Erkenntnissen über die Abhängigkeit der räumlichen Bodeneigenschaften vom Standortstyp können wichtige empirische Daten gewonnen werden und die zugrunde liegenden Prozesse identifiziert werden. Dieses Wissen ist insbesondere für die Regionalisierung von Ergebnissen bundesweiter Datensätze von großer Bedeutung.

# Kapitel 8

# Erstellung eines Fehlerbudgets

## Thomas Riedel

Der Gesamtfehler bei der BZE für die Schätzung von Bodenparametern, wie z.B. Vorräten oder Gehalten im Boden setzt sich aus dem Stichprobenfehler, aber auch aus verschiedenen methodisch bedingten Fehlern zusammen. Dies sind im einzelnen:

1. Stichprobenfehler, bedingt durch die Tatsache, dass keine Vollaufnahme erfolgt, sondern nur auf Basis einer möglichst repräsentativen Stichprobe Rückschlüsse auf die Grundgesamtheit gezogen werden.

#### 2. Feldfehler

- (a) Fehler, bedingt durch das Probennahmedesign auf der Probefläche.
- (b) Fehler bei der Probennahme durch unexakte Trennung von z.B. Auflage und Mineralboden oder Verschleppung von organischen Kohlenstoff in tiefere Bodenschichten durch das eindringen der Probennahmegeräte, etc.
- (c) Potentielle Fehler, die im Zeitraum zwischen der Probengewinnung und der Probenvorbereitung entstehen: Vertausch von Proben, Unterbrechung der Kühlkette, so dass der Stoffumsatz erhöht wird, etc.
- 3. Laborfehler
	- (a) Fehler, die bei der Probenvorbereitung auf Grund von unterschiedlichen Sieb- und Mahlwerkzeugen und dem dabei entstehenden Abrieb entstehen.
	- (b) Messfehler, die innerhalb eines Labores auftreten.
	- (c) Messdifferenzen, die zwischen den verschiedenen an der BZE beteiligten Laboren auftreten.
	- (d) Differenzen, die durch die Anwendung unterschiedlicher Aufschlußverfahren verursacht werden. Dies betifft die Auswertungen und den Vergleich zwischen den Bundesländern vorrangig bei der BZE I, vorallem aber auch die Schätzung von Veränderung, da einige Bundesländer zu beiden Zeitpunkten unterschiedliche Aufschlußverfahren gewählt haben.

Nicht jede dieser Fehlerquellen lässt sich aus den BZE I- oder -II-Daten schätzen. Andere Datenquellen, die im Rahmen des vorliegenden Projektes bzw. im Rahmen der vor und während der BZE II durchgeführten Ringversuche erhoben wurden, müssen an dieser Stelle herangezogen werden. Eine abschließende Fehlerquantifizierung ist somit nicht möglich und konnte im Rahmen dieses Projektes auf Grund nicht bereitstehender BZE II-Daten auch nicht erbracht werden.

#### 8. Erstellung eines Fehlerbudgets

Ziel des Projektes war es vielmehr, Methoden zu entwickeln, an Hand derer eine quantitative Bewertung einzelner Fehlerquellen möglich ist. Anschließend kann der Fehlerrahmen einer jeden Fehlerquelle geschätzt werden und in ein Gesamtfehlerbudget einfließen. Allerdings war es nur für einen Teil der genannten Fehlerquellen möglich, eine kontinuierliche Quantifizierung des Fehlerrahmens innerhalb dieses Projektes auf Basis vorhandener Daten zu erbringen. Die Schätzung des Fehlerrahmens einer jeden Fehlerquelle muss für jede betrachtete Zielgröße seperat durchgeführt werden.

Die entwickelten Methoden haben den Anspruch auch künftig unter Zuhilfenahme anderer, möglichst breiterer Datenbasen anwendbar zu sein. Die Fehlerquellen als auch die Methode zur Quantifizierung dieser sollen folgend beschrieben, in ihrer Bedeutung interpretiert und zu einem Gesamtfehlerbudget zusammengeführt werden.

# 8.1 Stichprobenfehler

Der Stichprobenfehler oder pseudonym der Standardfehler

$$
\sqrt{v\left\langle \hat{\overline{Y}}\right\rangle} = \sqrt{\frac{\sum_{j=1}^{n} \left(Y_j - \hat{\overline{Y}}\right)^2}{n(n-1)}} = \sqrt{\frac{var\left\langle \hat{\overline{Y}}\right\rangle}{n}}
$$
\n(8.1)

ist abhängig von der Varianz der Zielgröße im betrachteten Untersuchungsgebiet und von der Anzahl Proben, die erhoben wurden. Das Ausmaß des Stichprobenfehlers ist somit direkt abhängig von der Anzahl Stichproben. Wird n erhöht, sinkt der Stichprobenfehler in der Form  $ax^{-\frac{1}{2}}$  nach Abbildung [8.1.](#page-241-0)

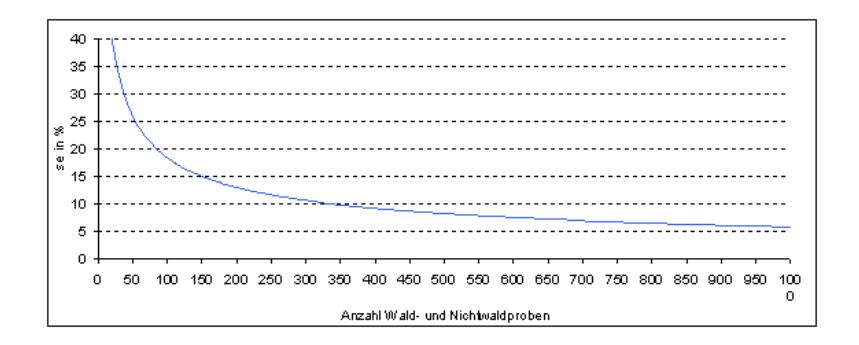

<span id="page-241-0"></span>Abbildung 8.1: Entwicklung des Stichprobenfehlers in Abhängigkeit der Anzahl Stichproben; hier am Bsp. des totalen C-Gehaltes zum Zeitpunkt der BZE I in Thüringen

Eine weitere Möglichkeit den Stichprobenfehler zu senken, besteht in der Stratifizierung der Stichprobe, wie in Kapitel [2](#page-40-0) bereits beschrieben. Hierdurch kann ein Teil der Gesamtvarianz der betrachteten Zielgröße – der Varianzanteil zwischen den Straten – eliminiert werden. Die Varianz zwischen den Straten sollte möglichst hoch, die Varianz innerhalb der Straten möglichst klein sein. Die Abbildung [8.2,](#page-242-0) Seite [209](#page-242-0) zeigt dies am Bsp. Sachsens und Sachen-Anhalt für verschieden Stratifizierungen nach "natürlichen" Straten sowohl für das Vorrats-Total als auch für den Vorrat/ha. Während sich der Stichprobenfehler des Al-Vorrates im Humus (Abb. [8.2a](#page-242-0)) gut durch verschiedene Stratifizierungsregeln nach "natürlichen" Landschaftsklassen um 50 % für Sachsen und rund 1/4 in Sachsen-Anhalt senken lässt, entzieht sich der Cd-Vorrat (Abb. [8.2b](#page-242-0)) in beiden Bundesländern einer Reduktion des Stichprobenfehlers in diesem Umfang.

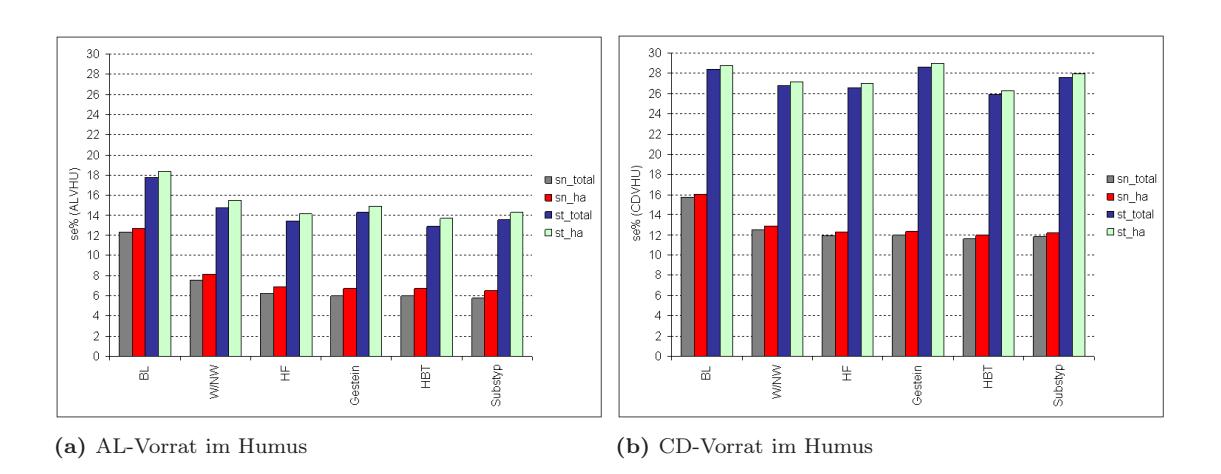

<span id="page-242-0"></span>Abbildung 8.2: Entwicklung des Stichprobenfehlers bei einer Stratifizierung nach natürlichen Straten im Humus an Bsp. aus Sachsen und Sachsen-Anhalt

Wird jedoch anstatt der Prä-Stratifizierung nach "natürlichen" Straten eine Poststratifizierung vorgenommen, d.h. es wird nach Straten der gerade betrachteten Zielgröße differenziert, wird eine zusätzliche Senkung der Varianz und damit des Stichprobenfehlers erreicht werden. Veranschaulicht wird dies in beiden Teilen der Abb. [8.3](#page-242-1) in denen auf Grund der Prästratifizierung eine weitere Senkung des Stichprobenfehlers um weitere 1 bis 2 % realisiert werden kann.

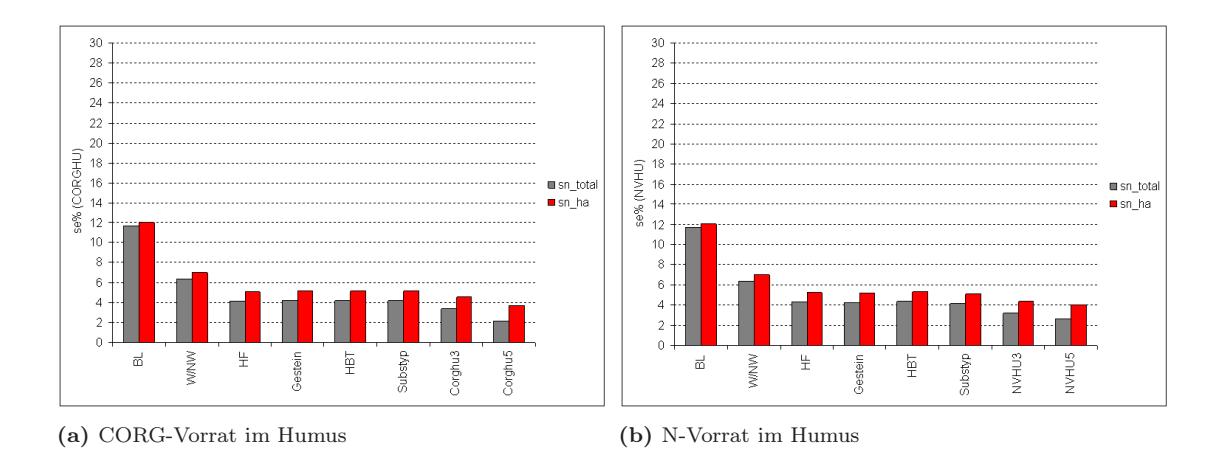

<span id="page-242-1"></span>Abbildung 8.3: Entwicklung des Stichprobenfehlers bei einer Stratifizierung nach Post-Straten im Humus an Bsp. aus Sachsen und Sachsen-Anhalt

Die stratifizierte Hochrechnung stellt somit ein Tool dar, welches es erlaubt, ohne zusätzliche Kosten – im Gegensatz zur Erhöhung des Stichprobenumfanges – die Varianz und den Stichprobenfehler zu senken, zumal dieses Tool bei der BZE-Auswertung von vornherein Anwendung findet, da die Auswertungen oft getrennt nach naturräumlichen Einheiten erfolgen.

## Thomas Riedel 209

# 8.2 Feldfehler

## 8.2.1 Fehler bedingt durch das Probennahmedesign

Wie bereits in den vorangegangenen Kapiteln beschrieben, nutzen die Bundesländer unterschiedliche Verfahren zur Probennahme auf der Probenfläche (siehe hierzu die Abb. [7.2,](#page-211-0) Seite [178](#page-211-0) und Tab. [7.1,](#page-211-1) Seite [178\)](#page-211-1). Diese Fehlerquelle "Probennahmedesign auf der Probennahmefläche" ist kein Fehler an sich, sondern stellt ein varianz-analytisches Problem dar, welches kurz skizziert werden soll.

Ausgangslage bei der BZE ist eine Mischprobe, die analysiert wird und deren Ergebnisse für verschiedene Parameter in einer Datenbank vorliegen. D.h. bspw.: Es liegt nur ein einziger Wert für den Ca-Gehalt für die Probenfläche x vor, unabhängig mit welchen Probennahmedesign die Mischprobe aufgenommen wurde und wie gut dieses Probenahmedesign die Variabilität auf der Probefläche erfasst. Definiert man, dass die Werte der Einzelproben auf den Probeflächen eine Teilmenge des Wertebereiches über alle Probeflächen darstellen, so lässt sich folgende Hypothese aufstellen: Die Varianz zwischen den Probeflächen mit 9 (K9 = 8 Satelliten + Profil) oder 8 (S8 = 8 Satelliten) Proben ist geringer, da hier Ausreisser auf der Probefläche über die Mischprobe "abgepuffert" werden. Sinkt dagegen die Anzahl Proben pro Mischprobe bis hin zur Einzelprobe (Z1 = eine Probe am Profil) werden diese Extremwerte, die auf den Probeflächen auftreten können, nur gering bzw. gar nicht kompensiert. Die Varianz zwischen den Probeflächen ist folglich größer, als wenn 8 oder 9 Proben gezogen würden (sieh Abb. [8.4,](#page-243-0) Seite [210\)](#page-243-0).

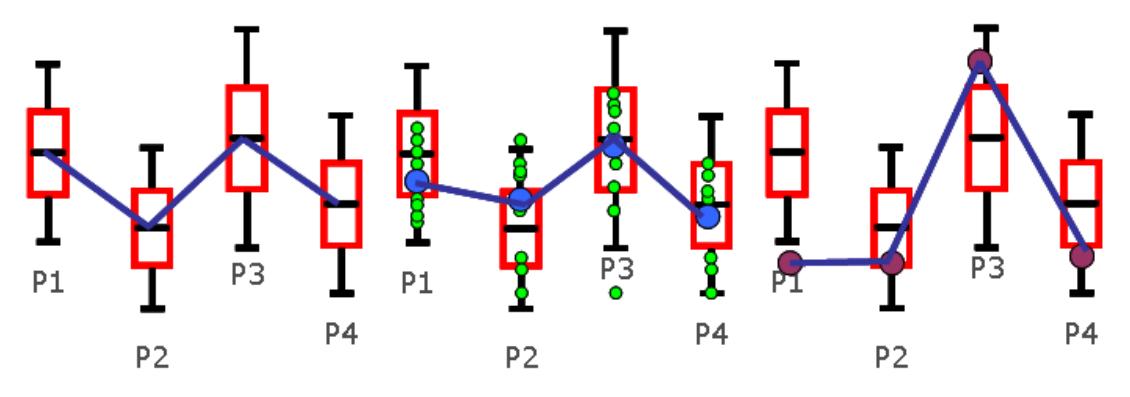

(a) Grund-Varianz der Stichprobe (b) Beprobung im S8-Design (c) Beprobung im Z1-Design

<span id="page-243-0"></span>Abbildung 8.4: Hypothese zur Entstehung der Varianzexpansionsfaktoren in Abhängigkeit vom gewählten Probennahmedesign auf der Probefläche

Dieser "Fehler" bedingt durch das Probennahmedesign lässt sich somit als eine zusätzliche Varianzkomponente auffassen, die bereits in der Varianz einer einzelnen Stichprobe und somit im Standardfehler des Mittelwertes (Stichprobenfehler) enthalten ist. Diese zusätzliche Varianzkomponente lässt sich nachträglich aus den BZE I und -II-Daten nicht zuverlässig eliminieren. Theoretisch lässt sie sich jedoch über zwei Wege modellieren bzw. quantifizieren:

- 1. über einen geostatistischen Ansatz
- 2. über einen stochastischen Ansatz.

Beide Ansätze wurden im vorangegangenen Kapitel [7](#page-206-0) bereits beschrieben und die entsprechenden Varianzexpansionsfaktoren (VEF) abgeleitet. Die statistisch-theoretischen Überlegungen zum stochastischen Ansatz im Kapitel [7](#page-206-0) konnten durch Simulationen eindeutig belegt werden. Hierzu wurden jedem BZE I-Wert ein künstlicher, normalverteilter Wertebereich über die Funktion

 $f(BZE_I - Wert; std_{BDF})$  zugeordnet. Die BDF-Daten dienten zur Erstellung einer Regression zwischen Mittelwert auf der Probefläche und dessen Standardabweichung basierend auf den Einzelmessungen auf der Probefläche (Abb. [8.5,](#page-244-0) Seite [211\)](#page-244-0). Durch diese Regressionsfunktion ist es möglich an jedem BZE-Probepunkt anhand seines BZE I-Wertes und einer aus der Regression abgeleiteten Standardabweichung eine normalverteilte Stichprobe mit einem Umfang von 9, 8, ..., 1 Proben zu ziehen. Für jeden Probepunkt wurde nun neu der Mittelwert einer Mischprobe auf Basis von 9, 8, ..., 1 Einzelproben berechnet und anschließend aus den generierten Mischprobewerten der neue Stichprobenmittelwert, dessen Varianz und der Stichprobenfehler geschätzt.

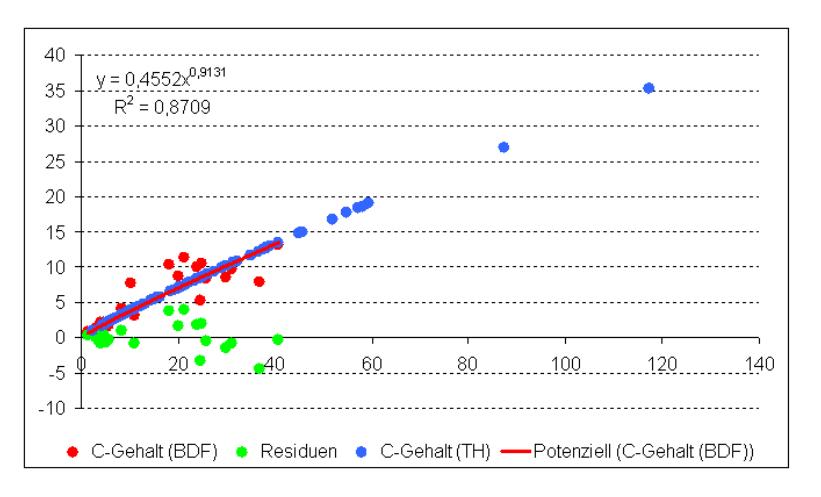

<span id="page-244-0"></span>Abbildung 8.5: Übertragung der Regression zwischen dem mittleren C-Gehalt und deren Standardabweichungen auf den BDF und Zuweisung dieser Funktion auf die BZE-Daten am Bsp. Thüringens

Die verhältnismäßige Steigerung der Varianz nach der Ziehung einer normalverteilten Probe auf der Probefläche gegenüber der ursprünglichen Varianz ohne Beachtung der Varianz auf der Probefläche ist in Tabelle [8.1,](#page-244-1) Seite [211](#page-244-1) veranschaulicht. Die Simulationen konnten nicht für alle Zielgrößen durchgeführt werden. Betrachtet wurden die pH-Werte, der C- und der Ca-Gehalt. Das Maximum der Varianzsteigerung (Gesamtvarianz = Grundvarianz + zusätzliche Varianzkomponente) gegenüber der Grundvarianz in Abhängigkeit der betrachteten Zielgröße wurde beim C-Gehalt gefunden und lag bei rund 40 % (z1 gegenüber k9).

| Zielgröße           | Grund-<br>varianz | k9             | s8             | z3             | z1             |                | $VEF(s8/kg)$ VEF $(z3/kg)$ VEF $(z1/kg)$ |                |
|---------------------|-------------------|----------------|----------------|----------------|----------------|----------------|------------------------------------------|----------------|
| C-Vorrat<br>(Humus) | 0.000             | 1.048          | 1.055          | 1.142          | 1.391          | 1.131          | 2,948                                    | 8,103          |
| pH(KCl)<br>pH(H2O)  | 0,000<br>0,000    | 1.010<br>1.014 | 1.011<br>1.016 | 1.029<br>1.042 | 1,084<br>1.121 | 1.126<br>1.125 | 3,018<br>2,991                           | 8,651<br>8,591 |

<span id="page-244-1"></span>Tabelle 8.1: Varianzexpansion gegenüber der Grundvarianz in Abhängigkeit vom Probennahmedesign auf der Probefläche am Bsp. sächsischer Daten

<sup>a</sup> Die zunehmende Abweichungen von der im Kapitel [7](#page-206-0) Abb. [7.19,](#page-228-0) Seite [195](#page-228-0) dargestellten theoretischen Funktion mit abnehmenden n ist simulationsbedingt, da bei der Reduktion des Stichprobenumfanghes keine Normalverteilung erzielt werden kann.

Betrachtet man ausschließlich die Quantität dieser zusätzlichen Varianzkomponente und setzt diese ins Verhältnis zur zusätzlichen Varianzkomponente des Refernzdesigns k9, kann der resultierende Quotient als Varianzexpansionsfaktor interpretiert werden (Tab. [8.1,](#page-244-1) Seite [211\)](#page-244-1). Die Abbildung [8.6,](#page-245-0) Seite [212](#page-245-0) veranschaulicht diesen Sachverhalt, wobei bei k9 der rot markierte Abschnitt

nur einmal auftritt, bei z1 dagegen 9 mal. Die zunehmende Abweichungen von der im Kapitel [7](#page-206-0) Abb. [7.19,](#page-228-0) Seite [195](#page-228-0) dargestellten theoretischen Funktion mit abnehmenden n ist simulationsbedingt, da bei der Reduktion des Stichprobenumfanges keine Normalverteilung erzielt werden kann.

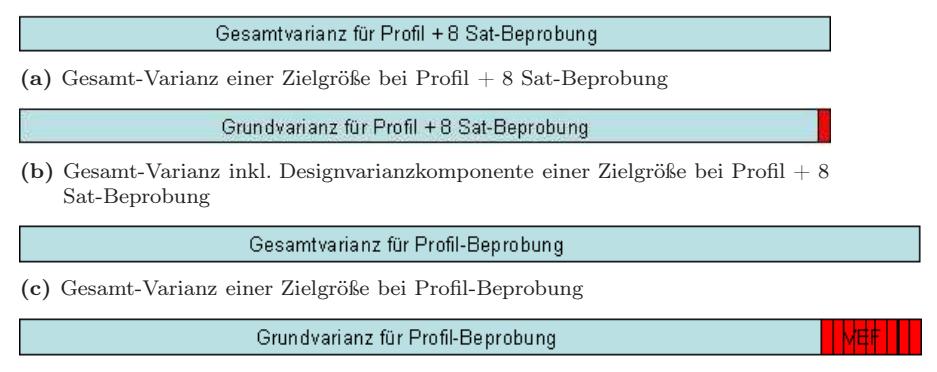

(d) Gesamt-Varianz inkl. Designvarianzkomponente einer Zielgröße bei Profil-Beprobung

<span id="page-245-0"></span>Abbildung 8.6: Allgemeiner Zusammenhang zwischen Varianz und Probennahmedesign; a) Gesamt-Varianz einer Zielgröße bei Mischprobenbildung aus Profilprobe + 8 Satellitenproben im Gebiet X, b) Gesamt-Varianz unterteilt in Grundvarianz- und designspezifischer Varianzkomponente einer Zielgröße bei Mischprobenbildung aus Profilprobe + 8 Satellitenproben im Gebiet X, c) Gesamt-Varianz einer Zielgröße bei ausschließlicher Profilbeprobung im Gebiet X, d) Gesamt-Varianz unterteilt in Grundvarianz- und designspezifischer Varianzkomponente einer Zielgröße bei bei ausschließlicher Profilbeprobung im Gebiet X

Die zusätzliche Varianzkomponente des Probennahmedesigns ist – wie bereits geschrieben und in den Simulationen nachgewiesen – Bestandteil der Varianz der gezogenen Stichprobe im Wald. Die Varianz des Wald-Stratums in denen das K9- oder das S8-Designs angewandt wurde, ist geringer als wenn das Z1-Design zur Anwendung gekommen wäre, bzw. umgekehrt. Sollen Veränderungen innerhalb eines Waldstratums signifikannt nachgewiesen werden, ist dies auf grund der geringeren Varianz bei Anwendung des k9 Designs eher möglich, als bei Anwendung eines Designs mit einer geringeren Probenzahl pro Probefläche. Für den Hochrechnungsprozess zu einem aggregierten Zustands- oder Veränderungsschätzer über Straten und Bundesländer mit unterschiedlichen Probennahmendesigns hinweg verliert dieser Sachverhalt jedoch an Einfluß, da hier nur die Varianz der Waldstraten gesteigert wird, jedoch nicht die Varianz der Nichtwaldstraten. Letztere gehen bei einer durchschnittlichen Waldfläche von 30 % jedoch mit einem Anteil von 70 % im den gewichteten Zustands- oder Veränderungsschätzer ein.

Bestünde die Möglichkeit, das Probennahmedesign auf der Probefläche hin zu einem einheitlichen k9-Verfahren zu harmonisieren, könnte nicht nur die Varianz der Waldstraten-Varianz um bis zu 40 % gesenkt werden, sondern auch der Stichprobenfehler. Dieser Effekt wirkt sich jedoch auf die Varianz des Gesamtschätzers nicht in dem Maße aus, wie es sich auf die Varianz der einzelnen Stichprobe auswirkt. Die Varianz des Gesamtschätzers ist zusätzlich von der Wald/Nichtwald-Verteilung und von der Anzahl Stichproben abhängig, so dass der Effekt der VEF im Bezug auf den Standardfehler gedämpft wird. Verdeutlicht wird dies in der Abb. [8.7,](#page-246-0) Seite [213:](#page-246-0) Hätte Thüringen nur eine einzige Probe am Profil genommen, hätte sich zwar die Varianz der einzelnen Stichprobe innerhalb des Stratums Wald um jene 40 % erhöht, der Stichprobenfehler wäre jedoch ", nur" von 11,6 auf 14,2  $\%$  gestiegen.

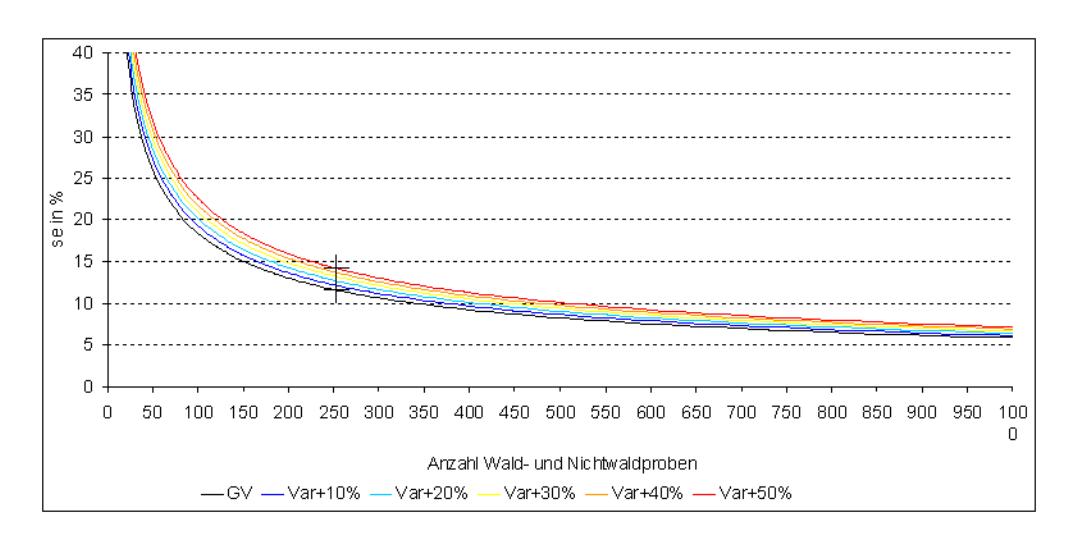

<span id="page-246-0"></span>Abbildung 8.7: Steigerung des Stichprobenfehlers, wenn die zusätzliche Varianzkomponente in Abhängigkeit von Probennahmedesign auf der Probenfläche im Stratum Wald um 10, 20, 30, 40 oder 50 % steigt, dargestellt am C-Gehalt Thüringens

# 8.2.2 Fehler bei der Probennahme

Ein in der Fachwelt stark diskutierter Fehler, welcher zu erheblichen Verzerrungen führen kann, ist der Fehler bei der Probennahme an sich. Dieser Fehler kann darin bestehen, dass:

- 1. die Auflage vom Mineralboden oft nur schwer exakt zu trennen ist.
- 2. durch die Einbringung des Probennahmegerätes Humus aus der Auflage bzw. aus den obersten humosen Horizonten in untere Horizonte verschleppt wird.

Mineralboden in Auflagehorizonten kommt natürlicherweise durch Bioturbation vor. Desweiteren liegen die Lagerungsdichten weit unter denen des Mineralbodens. Die Unterschätzung der C-Vorräte in der Auflage ist wahrscheinlich gering (Schobel, S., mdl.). Eine Möglichkeit diesen Fehler abzuschätzen, wäre die Analyse von Auflageproben hinsichtlich ihres Mineralbodenanteils, insofern die Proben von Probenahmeflächen mit geringer Bioturbation stammen. Auch hierfür lagen keine Daten oder Erkenntnisse vor.

Viel entscheidender ist die Verschleppung von organischer Substanz und Substrat, die durch die invasive Probennahme an den Satelliten nicht gänzlich vermieden werden kann, aber in Abhängigkeit folgender Einflussgrößen zu einer variablen Verfälschung des Probenmaterials führt:

- Witterungsverhältnisse und Bodenfeuchte
- Bodenart des Feinbodens und Grobbodenanteil
- Probenahmegerät und -art
- Erfahrung und fachliche Kompetenz der Probennehmer

Die nicht zu unterschätzende Verfälschung des Probenmaterials pro Tiefenstufe durch Fremdmaterial anderer Beprobungstiefen (v.a. Humusauflage, A-Horizonte, aber auch z.B. Bhs) hat in der Konsequenz einen schwer quantifizierbaren Einfluss auf die Ergebnisse der Laboranalytik und

#### Thomas Riedel 213

deren Interpretation. Anhand der Probennahme zeitlich nachgeschalteter Qualitätssicherungsmaßnahmen und Fehlerbudgetierungen bei der Laboranalytik kann diese Fehler nicht mehr quantifiziert werden (Schobel, S., mdl.). Um einen Eindruck dieses Fehlers zu bekommen wäre es sinnvoll, Proben dahingehend zu analysieren, wie hoch die  $C_{org}$ -Vorräte in den per Definition humusfreien Horizonten gegenüber den h-Horizonten ist. Hierfür standen jedoch innerhalb des Projektes keine Probenanalysen zur Verfügung.

# 8.2.3 Potentielle Fehlerquellen zwischen Probennahme und Probenvorbereitung

Fehler zwischen dem Zeitpunkt der Probennahme im Feld und der Probenvorbereitung im Labor können z.B. zustande kommen durch:

- den Vertausch der Proben,
- falsche Codierung der Proben,
- Unterbrechung der Kühlkette, wodurch der Stoffumsatz weiterhin stattfindet bzw. durch warme Lagerung zusätzlich gesteigert wird.

Diese Fehler hat man versucht durch Einführung von Qualitätsstandards bzw. von Maßnahmen zur Qualitätssicherung weitestgehend auszuschließen. Eine Erfassung dieser Fehlerquellen ist kaum möglich, so dass sie von den Betrachtungen innerhalb dieses Projektes ausgeschlossen wurden.

# 8.3 Laborfehler

## 8.3.1 Fehler Probenvorbereitung

Der Vollständigkeit halber sei an dieser Stelle eine Auflistung möglicher Fehler, die bei der technischen Vorbereitung der Proben, dem Sieben und Mahlen auftreten können, aufgeführt. Die Erstellung erfolgte in Zusammenarbeit mit Herrn Blum, LWF Feising, Mitglied des Gutachterausschuß Forstliche Analytik (GAFA). Er und auch Herr v. Wilpert, FVA Freiburg gehen jedoch an dieser Stelle von einer eher theoretischen Betrachtung dieses Fehlers, der in Abhängigkeit vom verwendeten Mahl- bzw. Siebmaterial entsteht, aus. Es sind kaum Verzerrungen zu erwarten, die sich aus diesem Verarbeitungsschritt ergeben. Eine quantitative Untersuchung konnte nicht erfolgen.

- 1. Sieben: Nur Kunststoffsiebe zulässig, keine Auswirkungen zu erwarten
- 2. Mahlen (Mühlen aus folgenden Materialien):
	- Edelstahl => könnte Einfluß auf den Gehalt von Cr, Ni, Fe haben
	- Wolframcarbit => könnte Einfluß auf den Gehalt von Co haben
	- Zirkonoxid (Keramik) => könnte Einfluß auf den Gehalt von Cd haben
	- Achat (= natürliches Quarzmineral, Porzellan) => abhängig von enthaltenen Elementen
	- Korund (Al-Oxid)  $\Rightarrow$  könnte Einfluß auf den Gehalt von Al haben
	- Titan => könnte Einfluß auf den Gehalt von Ti haben
- 3. Beeinflussung des Probenmaterials abhängig von:
	- Härte des Materials
	- Mahldauer

## 8.3.2 Messfehler pro Labor

Messfehler innerhalb eines Labores entstehen auf Grund verschiedenster Ursachen. Durch eine Einmal-Messung eines Parameters wird dieser Fehler nicht aufgedeckt. Jedoch wurden in den Laboren selbst Mehrfachmessungen an ein und der selben Probe durchgeführt, wodurch bekannt war, dass die Messwerte, erhoben an ein und der selben Probe in einem gewissen Rahmen variieren. Primär mit dem Ziel eine Justierung innerhalb, aber auch zwischen den an der Analyse der BZE beteiligten Labore herbeizuführen wurden sogenannte Kontrollproben von einigen Bundesländern zur Verfügung gestellt. Diese Kontrollproben wurden in einem aufwändigen Prozess vorab homogenisiert, anschließend in verschiedene Teilproben separiert und an die beteiligten Labore verschickt. In den Laboren erfolgte im Rahmen der Ringversuche, organisiert vom GAFA, eine vierfache Wiederholungsmessung an ein und der selben Probe, so dass die Variabilität, die bei der Messung verschiedenster Parameter auftritt, pro Labor abgeschätzt werden konnte. Die Schätzung der Laborvariabilität auf Basis von "nur" vier Proben ist aus statistischer Sicht sicher nicht befriedigend, jedoch muss hier der hohe Zeit und vorallem der hohe Kostenaufwand zur Analyse dieser Proben berücksichtigt werden. Diese vier Proben reichen jedoch für eine grobe Schätzung der Variabilität innerhalb eines Labores aus und sie sind für die Entwicklung einer Methode zur Quantifizierung dieses Laborfehlers geeignet.

#### 8.3.2.1 Methodenentwicklung zur Schätzung des Fehlers in einem Labor

Grundlage für die Quantifizierung dieses Fehlers bildet der Mittelwert und die Standardabweichung der vier Messwiederholungen innerhalb eines Labores für einen Parameter. Diese beiden Kennwerte liegen für einen Parameter aus verschiedenen Proben vor, so dass der Zusammenhang zwischen beiden Größen in einem Scatterplot dargestellt werden können (rote Punkte in der Abb. [8.8,](#page-249-0) Seite [216](#page-249-0) und Abb. [8.9,](#page-250-0) Seite [217\)](#page-250-0). Die Beziehung zwischen den Mittelwerten und den Standardabweichungen der einzelnen Ringversuchsproben lassen sich in Form einer Regression erklären. Einen Überblick zu den getesteten Regressionsfunktionen wird im Formelarray [8.2,](#page-248-0) Seite [215](#page-248-0) gegeben. Wie hoch der erklärte Varianzanteil der Regression ist und ob die Reststreuung Tendenzfrei ist, kann anhand der Residuen berechnet bzw. betrachtet werden (grüne Punkte in der Abb. [8.8,](#page-249-0) Seite [216](#page-249-0) und Abb. [8.9,](#page-250-0) Seite [217\)](#page-250-0).

<span id="page-248-0"></span>
$$
y_{lin} = b * x + a
$$
  
\n
$$
y_{log} = b * ln(x) + a
$$
  
\n
$$
y_{pot} = x^{b} + a
$$
  
\n
$$
y_{exp} = b * e^{x} + a
$$
  
\n(8.2)

Die ursprüngliche Auswertung des GAFA gab für jede Probe einen Gesamtmittelwert und eine mittlere Wiederholungsstandardabweichung an, in der die Mittelwerte und Standardabweichungen einer Probe über alle Labore gemittelt wurden. Nimmt man diese Wertepaare als Grundlage für die Erstellung einer Regression, so ergab sich für fast alle Parameter, dass sich die Beziehung zwischen Gesamtmittelwerten und Wiederholungsstandardabweichungen über die Potenzfunktion mit dem jeweils höchsten Bestimmtheitsmaß und häufigen signifikanten Koeffizienten am Besten darstellen lässt. Ähnlich gute Anpassungen der Regression, jedoch häufig mit einem etwas geringeren  $r^2$  lassen sich mit einer Exponentialfunktion erzielen. Linear- und Logarithmusfunktion weisen dagegen häufig nur sehr geringe r <sup>2</sup> und dem entsprechen auch häufig nicht signifikante Koeffizienten auf. Das r <sup>2</sup> und die entsprechenden Koeffizienten der getesten Funktion für verschiedenste Parameter sind in Tabelle [8.2,](#page-254-0) Seite [221](#page-254-0) aufgeführt. Die Bestimmtheitsmaße sind für die meisten Zielgrößen  $> 0.85$ , im Schnitt  $> 0.92$ . Na und C stellen mit einem  $r^2$  von 0.14 bzw. 0.31 Ausreisser nach unten dar. Extremwerte bilden die beiden pH-Werte in untransformierten Form. Für diese ist das  $r^2$  < 0,13. Wird dagegen die Standardabweichung der  $H^+$ -Konzentrationen oder der normalverteilten

#### Thomas Riedel 215

Quadratwurzel-transformierten H<sup>+</sup>-Konzentrationen in Beziehung zu den Mittelwerten gesetzt, liegt dass  $r^2$  bei > 0,97.

Bei der Auswertung der BZE geht es jedoch nicht darum, den einzelnen Analysewerten, die ein bestimmtes Labor misst, eine mittlere Wiederholungsstandardabweichung zur Abschätzung des Laborfehlers zuzuweisen. Vielmehr sollte es das Ziel sein, jeder Probe die im Labor x analysiert wurde, auch die spezifische Variabilität zuzuweisen, die im Labor x erzielt wird. Hierzu wurden die vier Regressionstypen zusätzlich auf die Mittelwerte und Standardabweichungen verschiedener Labore separat angewandt. Innerhalb der einzelnen Labore erzielte mitunter die Exponentialfunktion bessere Anpassungen an die Wertepaare als die Potenzfunktion, siehe Abb. [8.10,](#page-251-0) Seite [218.](#page-251-0) Jedoch lagen die Bestimmteheitsmaße der Regressionsfunktionen auf Basis der Einzellabore in fast allen Fällen unter den Funktionen zwischen Gesamtmittelwert und mittlerer Wiederholungsstandardabweichung. Trotzdem wurde zur Quantifizierung der Fehlerquelle "Fehler innerhalb eines Labores" auf die labor-spezifisch beste Funktion mit der höchsten Güteanpassung zurückgegriffen, da diese individuell jedem Labor und damit auch jeder einzelnen Probe zugeordnet werden kann. Mit Hilfe der gewählten Regressionsfunktion pro Labor lässt sich nun jeder BZE-Probe eine geschätzte Standardabweichung zuweisen (blaue Punkte in der Abb. [8.8,](#page-249-0) Seite [216](#page-249-0) und Abb. [8.9,](#page-250-0) Seite [217\)](#page-250-0).

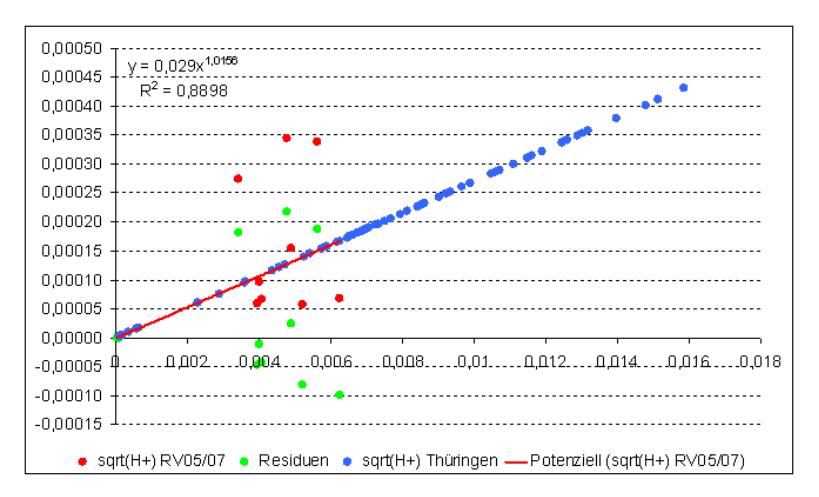

<span id="page-249-0"></span>Abbildung 8.8: Übertragung der Regression zwischen der Quadratwurzel-transformierten  $H^+$ -Konzentration und deren Standardabweichungen auf Basis der Ringversuche 2005 und 2007 auf die BZE-Daten am Bsp. Thüringens

Auf Basis der beiden Kennwerte Labormesswert für die BZE-Probe i und über die Regression zugewiesene Standardabweichung zur BZE-Probe i kann jedoch kein typisches Vertrauensintervall (VI) für den Labormesswert berechnet werden, da sich das VI auf einen Mittelwert bezieht und nicht auf einen Einzelwert. Vielmehr geht es darum, einzuschätzen, in welchen Bereich dieser einzelne Messwert unter Zuhilfenahme der zugewiesenen Standardabweichung liegen kann. Hierfür muss die Ungleichung von Tschebyscheff herangezogen werden ([Voß](#page-296-0), [2000](#page-296-0)):

$$
ns^2 \geq = \sum_{i=1}^r (x_i - \overline{x})^2
$$
\n(8.3)

Diese Ungleichung gestattet eine Aussage über den Mindestanteil der Merkmalswerte, deren Abweichung von arithmetischen Mittel einen vorgegebenen festen Wert nicht übersteigen. Durch simple Algebra erreicht man:

$$
ns^2 \geq = \sum_{i=1}^r e^2 \geq = re^2 \tag{8.4}
$$

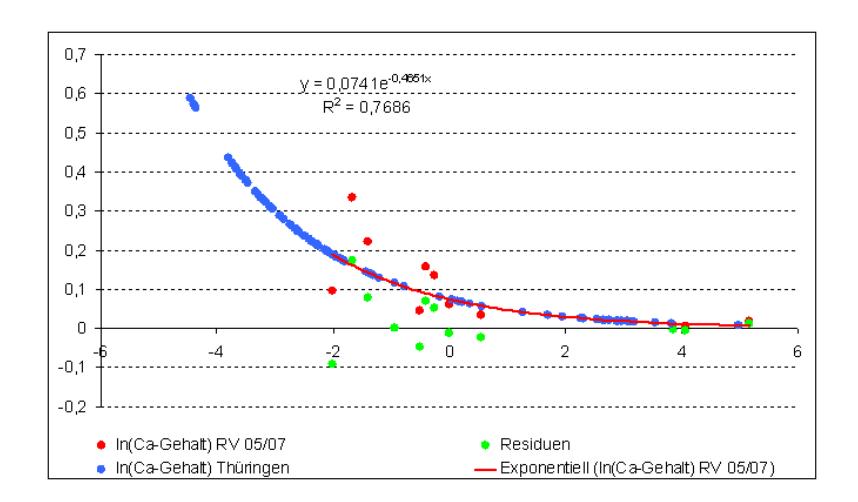

<span id="page-250-0"></span>Abbildung 8.9: Übertragung der Regression zwischen der Quadratwurzel-transformierten ln(Ca)-Gehalt und deren Standardabweichungen auf Basis der Ringversuche 2005 und 2007 auf die BZE-Daten am Bsp. Thüringens

wenn e für die Summation als Konstante definiert wird. Definiert man zusätzlich  $r + m = n$ entsteht:

$$
\frac{s^2}{e^2} \geq 1 - \frac{m}{n} \tag{8.5}
$$

m/n ist dabei der relative Anteil der Merkmalswerte, die eine Abweichung kleiner als e vom arithmetischen Mittel aufweisen, z.B. = 0,95. Ist  $e = \pm cs$ , wobei c ein Proportionalitätsfaktor von  $\geq 1$  darstellt, ergibt sich:

$$
\frac{1}{c^2} \geq 1 - \frac{m}{n} \tag{8.6}
$$

$$
c \geq \sqrt{\frac{1}{1 - \frac{m}{n}}} = \sqrt{\frac{1}{1 - 0.95}} = \sqrt{\frac{1}{0.05}}
$$
\n(8.7)

D.h., das Intervall, in dem sich der Messwert  $x_i$  einer einzelnen Probe mit mindestens 95 %iger Sicherheit aufgrund der zugewiesenen Standardabweichung innerhalb eines Labores bewegen wird, ergibt sich aus:

$$
x_i \pm s_i c = \sqrt{\frac{1}{0,05}} \tag{8.8}
$$

Werden alle  $\pm s_i c$ -Werte über alle i gemittelt, so entspricht dieses arithmetische Mittel dem mittleren Fehler innerhalb eines Labores für alle analysierten BZE-Proben zu einem Inventurzeitpunkt, welcher durch die verwendete Regression erklärt werden kann. Dieser erste Teil des Laborfehlers wird in den folgenden Grafiken mit "il" bezeichnet. Da die Regression jedoch nicht die gesamte Variabilität der Wertepaare vollständig beschreiben kann, bildet der Standardfehler der Residuen den zweiten Teil des Fehlers, der innerhalb eines Labores entsteht, folgend mit "fil" bezeichnet. Ein dritter Teil des Fehlers, der innerhalb eines Labores auftritt, ist der Fehler der Extrapolation, welcher entsteht, wenn die verwendete Regression zur Zuweisung einer Standardabweichung auf einen Messwert ausserhalb des Wertebereiches der Daten zur Erstellung der selbigen Regression genutzt wird.

Der Fehler innerhalb eines Labores setzt sich somit additiv aus den Komponenten "il", "fil" und "Extrapolation" zusammen. Die beiden letztgenannten sind auf die hier angewandte Methode zurückzuführen, wobei der Fehler, bedingt durch die Extrapolation nicht quantifizierbar ist und bleibt deshalb unberücksichtigt.

#### Thomas Riedel 217

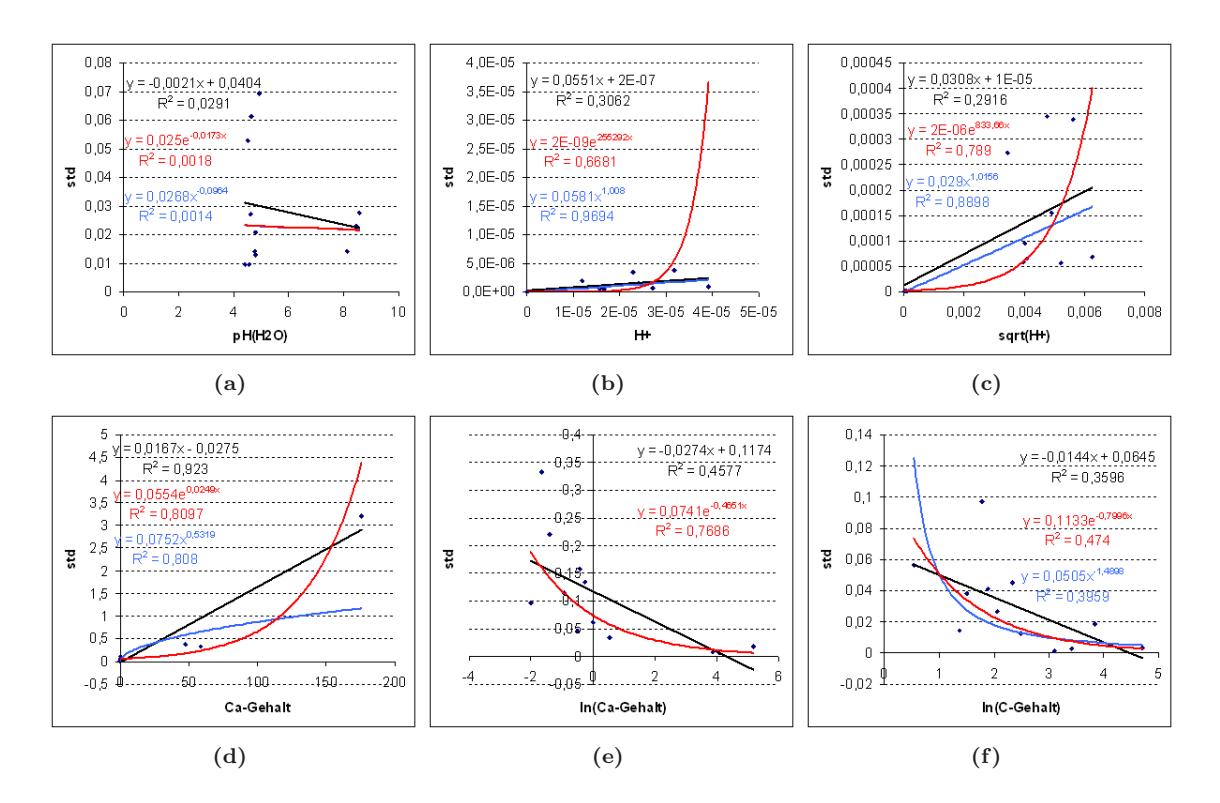

<span id="page-251-0"></span>Abbildung 8.10: Regressionsfunktion zwischen (a) pH-Werte, (b) der  $H^+$ -Konzentration, (c) der Quadratwurzel-transformierten  $H^+$ -Konzentration, (d) Ca- und (e)  $\ln(Ca)$ - sowie (f) C-Gehalt auf die Standardabweichung in Thüringen

#### 8.3.2.2 Ergebnisse zur Schätzung des Fehlers in einem Labor

Mittels dieser Methode der Fehlerbudgetierung ist man nun in der Lage, den Gesamtfehler innerhalb eines Stratums, in dem alle Proben durch ein einziges Labor analysiert werden, zu quantifizieren. Der Gesamtfehler berechnet sich durch:

$$
rmse\langle \hat{Y}_l \rangle = \sqrt{v \langle \hat{Y}_l \rangle + il^2 + se_{Residuen}^2}
$$
\n(8.9)

mit  $rmse \langle \hat{\overline{Y}}_l \rangle =$  Root Mean Square Error des Mittelwertes,  $v \langle \hat{\overline{Y}}_l \rangle =$  Varianz des Mittelwertes, il  $=$  Laborfehler, erklärt durch die Regression und se $R_{Residuen} =$  Standardfehler der Residuen.

Die folgenden Abbildungen zum Vertrauensintervall einzelner Parameter in Abhängigkeit von der Fehlerquelle zeigen im linken Teil der Grafikenen die Reduktion der Varianz des Mittelwertes durch verschiedenste Stratifizierungen und die einhergehende Einengung des Vertrauensintervalls. Anschließend wird il sowie fil bzw. die sich aus diesen Fehlerquellen ergebenden VI's dargestellt, wenn ein 95 %iger Wertebereich nach Tschebyscheff unterstellt wird (Bereich der Grafiken mit "std 0.05"). Der Gesamtlaborfehler "LF" ist definiert durch  $\sqrt{il^2 + se_{Residuen}^2}$ . Der Gesamtfehler "SE+LF" unter Berücksichtigung der Varianz des Mittelwertes und "LF" ergibt sich aus  $\sqrt{v \langle \hat{Y}_l \rangle + LF^2}$ , wobei  $v \langle \hat{Y}_l \rangle$  die Varianz des Mittelwertes auf Basis einer Poststratifizierung repräsentiert, da diese in allen Fällen zum geringsten Stichprobenfehler führte.

Simulationen, denen eine Normalverteilung unterstellt wurde, haben jedoch gezeigt, dass in den allermeisten Fällen schon ein 80 %iger Vertrauensbereich nach Tschebyscheff genügt um 95 % aller möglichen Werte abzudecken. Die Divergenz ist auf den Sachverhalt zurückzuführen, dass es
sich bei Formel [8.3,](#page-249-0) Seite [216](#page-249-0) um eine Ungleichunghandelt, die lediglich eine Näherung darstellt. Definiert man diesen 80 %igen Vertrauensbereich nach Tschebyscheff als hinreichend genau, so werden die Vertrauensbereiche für das Fehlerkompartiment il ensprechend kleiner und wirkt sich entsprechend reduzierend auch auf die Fehler "LF" und "SE+LF" aus. Dieser Bereich ist in den Folgenden Abbildungen mit "std 0.20" gekennzeichnet.

Sollte es durch geeignete Maßnahmen möglich sein, die Variabilität innerhalb eines Labores um die Hälfte zu senken, engen sich die Vertrauensintervalle der Mittelwerte entsprechend den unterstellten Vertrauensbereichen nach Tschebyscheff deutlich ein. Dieser Sachverhalt ist in den folgenden Grafiken mit " $std/2$  0.05" und " $std/2$  0.20" bezeichnet.

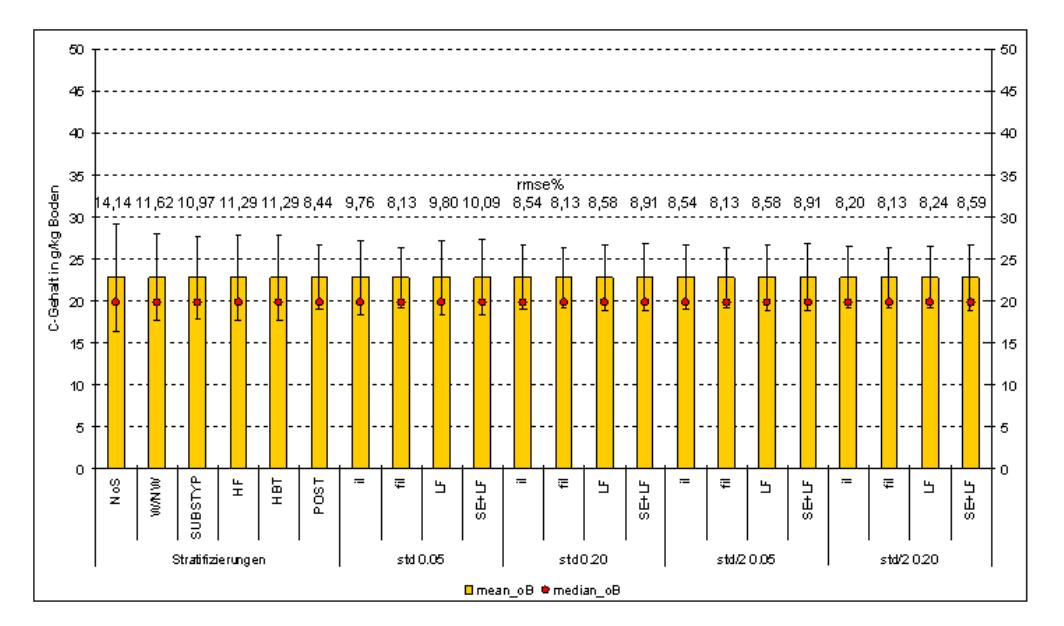

Abbildung 8.11: Fehlerbudget für den C-Gehalt in der 1. Tiefenstufe des Mineralbodens am Bsp. Thüringens (BZE I). Stratifizierungen = Vertrauensintervall des Mittelwertes (VIM) für verschiedene Stratifizierungen; "std  $0.05^\circ =$  VIM, wenn Laborwerte innerhalb eines 95 %igen Vertrauensbereiches nach Tschebyscheff auftreten; "std  $0.20^{\circ} =$  VIM, wenn Laborwerte innerhalb eines 80 %igen Vertrauensbereiches nach Tschebyscheff auftreten;  $\text{std}/2\,0.05^\circ = \text{VIM}$ , wenn Laborwerte innerhalb eines 95 %igen Vertrauensbereiches nach Tschebyscheff auftreten, die Standardabweichung innerhalb des Labores jedoch um die Hälfte gesenkt werden konnte; " $std/2$  0.20" = VIM, wenn Laborwerte innerhalb eines 80 %igen Vertrauensbereiches nach Tschebyscheff auftreten, die Standardabweichung innerhalb des Labores jedoch um die Hälfte gesenkt werden konnte; il = Fehler, der in einem Labor entsteht; fil = Fehler, der durch die Regression zur Zuweisung der Standardabweichung entsteht; LF = il + fil; SE+LF = SE(Post) + LF

In Abbildung [8.12,](#page-253-0) Seite [220](#page-253-0) werden die Vertrauensintervalle der bisher betrachteten Fehlerquellen für den Ca-Gehalt für Thüringen zum Zeitpunkt der BZE I angegeben, wobei sich der Stichprobenfehler als auch "SE+LF" lediglich auf die Varianz des Mittelwertes, stratifiziert nach Substrattypen bezieht. In Abschnitt [2.7,](#page-53-0) Seite [20](#page-53-0) wurde bereits darauf hingewiesen, dass sich die Hypothese, die Werte des Ca-Gehaltes sind innerhalb dieser "natürlichen" Straten zumindest lognormalverteilt, nicht ablehnen lässt. Auf Grund der Rücktransformation der unteren und oberen Grenzen entstehen die unsymmetrischen Vertrauensintervalle. Der RMSE liegt bei einer Abschätzung der 95 %igen Vertrauensbereiche nach Tschebyscheff über 100 %. Werden dagegen 80 %ige Vertrauensbereiche nach Tschbyscheff als ausreichend erachtet, sinkt der RMSE auf 53 %.

In den Abbildungen [8.13a](#page-255-0) und [8.13b](#page-255-0), Seite [222](#page-255-0) ist die modellierte Veränderung des pH-Wertes

Thomas Riedel 219

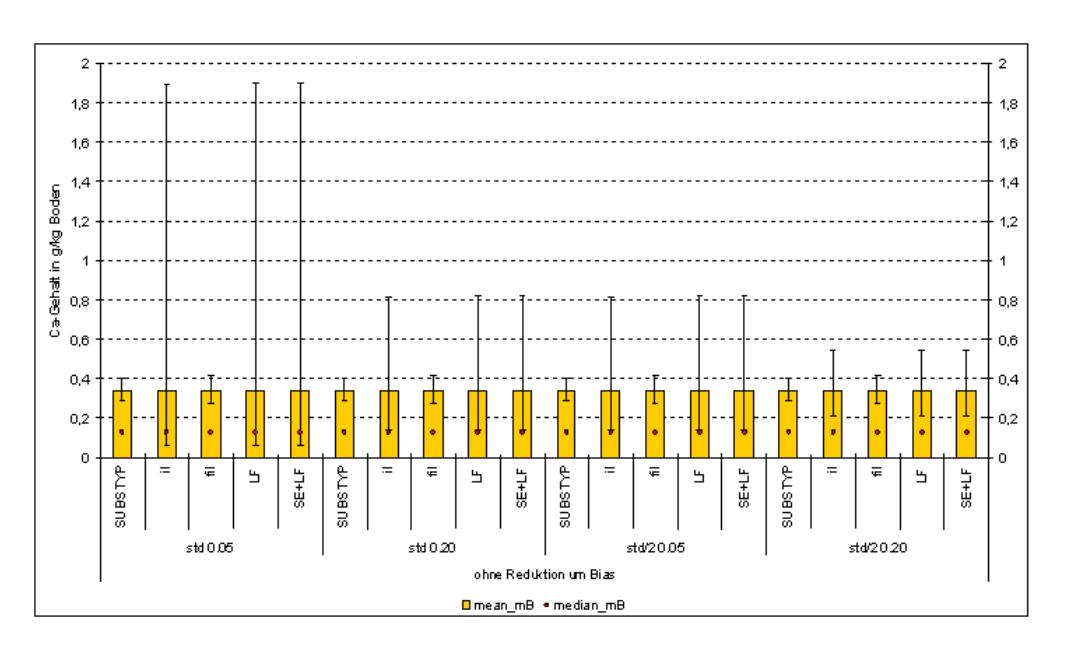

<span id="page-253-0"></span>Abbildung 8.12: Fehlerbudget für den Ca-Gehalt in der 1. Tiefenstufe des Mineralbodens am Bsp. Thüringens (BZE I), stratifiziert nach dem Substrattyp (SUBSTYP). "std  $0.05<sup>4</sup>$  = Vertrauensintervall des Mittelwertes (VIM), wenn Laborwerte innerhalb eines 95 %igen Vertrauensbereiches nach Tschebyscheff auftreten; "std  $0.20^\circ =$  VIM, wenn Laborwerte innerhalb eines 80 %igen Vertrauensbereiches nach Tschebyscheff auftreten;  $\text{Fstd}/2$  0.05" = VIM, wenn Laborwerte innerhalb eines 95 %igen Vertrauensbereiches nach Tschebyscheff auftreten, die Standardabweichung innerhalb des Labores jedoch um die Hälfte gesenkt werden konnte; " $std/2$  0.20" = VIM, wenn Laborwerte innerhalb eines 80 %igen Vertrauensbereiches nach Tschebyscheff auftreten, die Standardabweichung innerhalb des Labores jedoch um die Hälfte gesenkt werden konnte; il = Fehler, der in einem Labor entsteht; fil = Fehler, der durch die Regression zur Zuweisung der Standardabweichung entsteht; LF = il + fil; SE+LF = SE(SUBSTYP) + LF

und deren Fehlerbereich für Thüringen zwischen beiden Inventurzeitpunkten abgebildet. Zur Modellierung der Veränderungen der pH-Werte wurde auf die Ergebnisse des Projektes "Literaturstudie zur Ermittlung der (potenziell) zu erwartenden Signalstärke von Bodenveränderungen – Grundlagen für die Bewertung und Interpretation von Ergebnissen der BZE II" herangezogen. Abb. [8.13a](#page-255-0) spiegelt die Ergebnisse einer untransformierten Hochrechnung wieder. Abb. [8.13b](#page-255-0) zeigt dagegen die Resultate für die Quadratwurzel-Transformation der H<sup>+</sup>-Konzentrationen, welche den Kennwerten und der Verteilungsfunktion nach Abb. [8.14,](#page-256-0) Seite [223](#page-256-0) einer Normalverteilung der Stichprobenwerte am Nächsten kommt. Anhand beider Abbildungen sollen die unterschiedlichen Spannweiten der Vertrauensintervalle in Abhängigkeit der verwendeten Transformationen dargestellt werden. So liegen die unteren Grenzen bei der untransformierten Berechnung im Falle eines 95 %igen Vertrauensbereiches nach Tschebyscheff deutlich näher am Wert 0. Eine signifikante Veränderung ist somit weniger deutlich detektierbar als unter Nutzung der Quadratwurzel-Transformation.

Die hier dargestellten Ergebnisse zeigen, dass der Fehler innerhalb eines Labores von enormer Bedeutung für das Fehlerbudget sein kann. Dagegen zeigt der Standardfehler der Residuen auf Grund der hohen  $r^2$  einen geringen Einfluß auf das Fehlerbudget und nimmt ähnliche Größenordnungen an, wie der Stichprobenfehler auf Basis der besten Stratifizierung.

| ZG            | Regression                     | $r^2$          | mean           | se mean        | sig            | koeff                | se             | sig            |
|---------------|--------------------------------|----------------|----------------|----------------|----------------|----------------------|----------------|----------------|
|               |                                |                |                |                | mean           |                      | koeff          | koeff          |
|               |                                |                |                |                |                |                      |                |                |
| ΑL<br>AL      | $b * x + a$<br>$b * ln(x) + a$ | 0,902<br>0,723 | 0,030<br>0,290 | 0,005<br>0,090 | 0,004<br>0,032 | $-0,022$<br>$-0,308$ | 0,079<br>0,227 | 0,798          |
| AL            | $x^b a$                        | 0,880          | 0,866          | 0,160          | 0,006          | 0,039                | 0,016          | 0,247<br>0,069 |
| AL            | $b * e^x + a$                  | 0,916          | 0,081          | 0,012          | 0,003          | 0,103                | 0,020          | 0,007          |
| CA            | $b * x + a$                    | 0,933          | 0,023          | 0,003          | 0,002          | 0,017                | 0,003          | 0,004          |
| CA            | $b * ln(x) + a$                | 0,950          | 0,014          | 0,002          | 0,001          | 0,043                | 0,002          | 0,000          |
| CA            | $x^b a$                        | 0,979          | 0,466          | 0,034          | 0,000          | 0,042                | 0,001          | 0,000          |
| CA            | $b * e^x + a$                  | 0,858          | 0,717          | 0,146          | 0,008          | 0,019                | 0,002          | 0,001          |
| $\rm FE$      | $b * x + a$                    | 0,827          | 0,023          | 0,005          | 0,012          | 0,016                | 0,124          | 0,906          |
| FE            | $b * ln(x) + a$                | 0,658          | 0,232          | 0,084          | 0,050          | $-0,118$             | 0,232          | 0,639          |
| FE            | $x^b a$                        | 0,960          | 0,830          | 0,085          | 0,001          | 0,040                | 0,009          | 0,013          |
| FE            | $b * e^x + a$                  | 0,828          | 0,069          | 0,016          | 0,012          | 0,084                | 0.031          | 0,053          |
| ${\bf K}$     | $b * x + a$                    | 0,946          | 0,038          | 0,005          | 0,001          | $-0,001$             | 0,008          | 0,911          |
| Κ             | $b * ln(x) + a$                | 0,836          | 0,047          | 0,010          | 0,011          | 0,053                | 0,009          | 0,004          |
| ${\bf K}$     | $x^b a$                        | 0,959          | 0,892          | 0,093          | 0,001          | 0,039                | 0,003          | 0,000          |
| ${\bf K}$     | $b \ast e^x + a$               | 0,992          | 0,702          | 0,031          | 0,000          | 0,015                | 0,001          | 0,000          |
| MG            | $b * x + a$                    | 0,962          | 0,018          | 0,002          | 0,001          | 0,007                | 0,007          | 0,359          |
| MG            | $b * ln(x) + a$                | 0,724          | 0,033          | 0,010          | 0,032          | 0,038                | 0,013          | 0,042          |
| MG            | $x^b a$                        | 0,911          | 0,654          | 0,102          | 0,003          | 0,031                | 0,004          | 0,002          |
| MG            | $b * e^x + a$                  | 0,902          | 0,313          | 0,051          | 0,004          | 0,019                | 0,004          | 0,007          |
| ΜN            | $b * x + a$                    | 0,891          | 0,042          | 0,007          | 0,005          | $-0,003$             | 0,005          | 0,548          |
| ΜN            | $b * ln(x) + a$                | 0,481          | 0,007          | 0,004          | 0,126          | 0,028                | 0,007          | 0,018          |
| ΜN            | $x^b a$                        | 0,892          | 0,644          | 0,112          | 0,005          | 0,028                | 0,006          | 0,009          |
| MN            | $b * e^x + a$                  | 0,882          | 2,663          | 0,486          | 0,005          | 0,003                | 0,001          | 0,033          |
| NA            | $b * x + a$                    | 0,204          | 0,020          | 0,020          | 0,369          | 0,008                | 0,002          | 0,029          |
| NA            | $b * ln(x) + a$                | 0,150          | 0,002          | 0,002          | 0,449          | 0,014                | 0,005          | 0,040          |
| NA            | $x^b a$                        | 0,143          | 0,154          | 0,189          | 0,459          | 0,014                | 0,006          | 0,083          |
| $\rm NA$      | $b * e^x + a$                  | 0,197          | 1,885          | 1,902          | 0,378          | 0,008                | 0,002          | 0,010          |
| $\mathbf P$   | $b * x + a$                    | 0,933          | 0,021          | 0,003          | 0,002          | 0,003                | 0,001          | 0,112          |
| P             | $b * ln(x) + a$                | 0,849          | 0,009          | 0,002          | 0,009          | 0,022                | 0,003          | 0,001          |
| P             | $x^b a$                        | 0,852          | 0,755          | 0,158          | 0,009          | 0,023                | 0,005          | 0,013          |
| $\mathsf{P}$  | $b * e^x + a$                  | 0,774          | 1,605          | 0,434          | 0,021          | 0,005                | 0,001          | 0,009          |
| pH(H2O)       | $b * x + a$                    | 0,053          | 0,015          | 0,031          | 0,660          | $-0,038$             | 0,138          | 0,796          |
|               | $pH(H2O)$ $b * ln(x) + a$      | 0,056          | 0,067          | 0,138          | 0,651          | $-0,074$             | 0,207          | 0,739          |
| pH(H2O)       | $x^b a$                        | 0,139          | 3,905          | 4,870          | 0,468          | 0,000                | 0,001          | 0,898          |
|               | $pH(H2O)$ $b*e^x + a$          | 0,133          | 0,854          | 1,088          | 0,477          | 0,001                | 0,003          | 0,848          |
| $\mathrm{H}+$ | $b * x + a$                    | 0,600          | 0,057          | 0,015          | 0,003          | 0,000                | 0,000          | 0,555          |
| $H+$          | $b * ln(x) + a$                | 0,657          | 0,000          | 0,000          | 0,001          | 0,000                | 0,000          | 0,000          |
| $H+$          | $x^b a$                        | 0,990          | 0,921          | 0,029          | 0,000          | 0,029                | 0,011          | 0,024          |
| $H+$          | $b * e^x + a$                  | 0,780          | 180213,012     | 30293,600      | 0,000          | 0,000                | 0,000          | 0,000          |
| $sqrt(H+)$    | $b * x + a$                    | 0,711          | 0,029          | 0,006          | 0,001          | 0,000                | 0,000          | 0,657          |
| $sqrt(H+)$    | $b * ln(x) + a$                | 0,768          | 0,000          | 0,000          | 0,000          | 0,000                | 0,000          | 0,000          |
| $sqrt(H+)$    | $x^b a$                        | 0,975          | 0,861          | 0,044          | 0,000          | 0,015                | 0,004          | 0,006          |
|               | $sqrt(H+)$ $b*e^x+a$           | 0,893          | 614,119        | 67,253         | 0,000          | 0,000                | 0,000          | 0,013          |
| pH(KCl)       | $b * x + a$                    | 0,006          | 0,001          | 0,009          | 0,882          | 0,012                | 0,036          | 0,764          |
| pH(KCl)       | $b * ln(x) + a$                | 0,006          | 0,006          | 0,036          | 0,881          | 0,010                | 0,050          | 0,856          |
| pH(KCl)       | $x^b a$                        | 0,001          | 0,102          | 2,168          | 0,965          | 0,015                | 0,043          | 0,751          |
| pH(KCl)       | $b * e^x + a$                  | 0,001          | 0,026          | 0,556          | 0,965          | 0,015                | 0,033          | 0,668          |
| С             | $b * x + a$                    | 0,187          | 0,005          | 0,006          | 0,392          | 0,188                | 0,042          | 0,011          |
| $\mathcal{C}$ | $b * ln(x) + a$                | 0,271          | 0,035          | 0,029          | 0,289          | 0,162                | 0,053          | 0,038          |
| $\mathbf C$   | $x^b a$                        | 0,314          | 0,173          | 0,128          | 0,248          | 0,162                | 0,038          | 0,013          |
| $\mathcal{C}$ | $b * e^x + a$                  | 0,220          | 0,026          | 0,025          | 0,348          | 0,184                | 0,034          | 0,006          |
| $\rm N$       | $b * x + a$                    | 0,829          | 0,018          | 0,004          | 0,012          | 0,017                | 0,003          | 0,003          |
| N             | $b * ln(x) + a$                | 0,776          | 0,007          | 0,002          | 0,021          | 0,033                | 0,002          | 0,000          |
| $\mathbf N$   | $x^b a$                        | 0,790          | 0,269          | 0,069          | 0,018          | 0,033                | 0,003          | 0,000          |
| $\mathbf N$   | $b * e^x + a$                  | 0,833          | 0,717          | 0,160          | 0,011          | 0,018                | 0,002          | 0,001          |

Tabelle 8.2: Bestimmtheitsmaß und Koeffizienten der Potenzfunktionen für die Zuweisung von Laborstandardabweichungen für BZE-Werte auf Basis der Laborringversuche 2005 + 2007

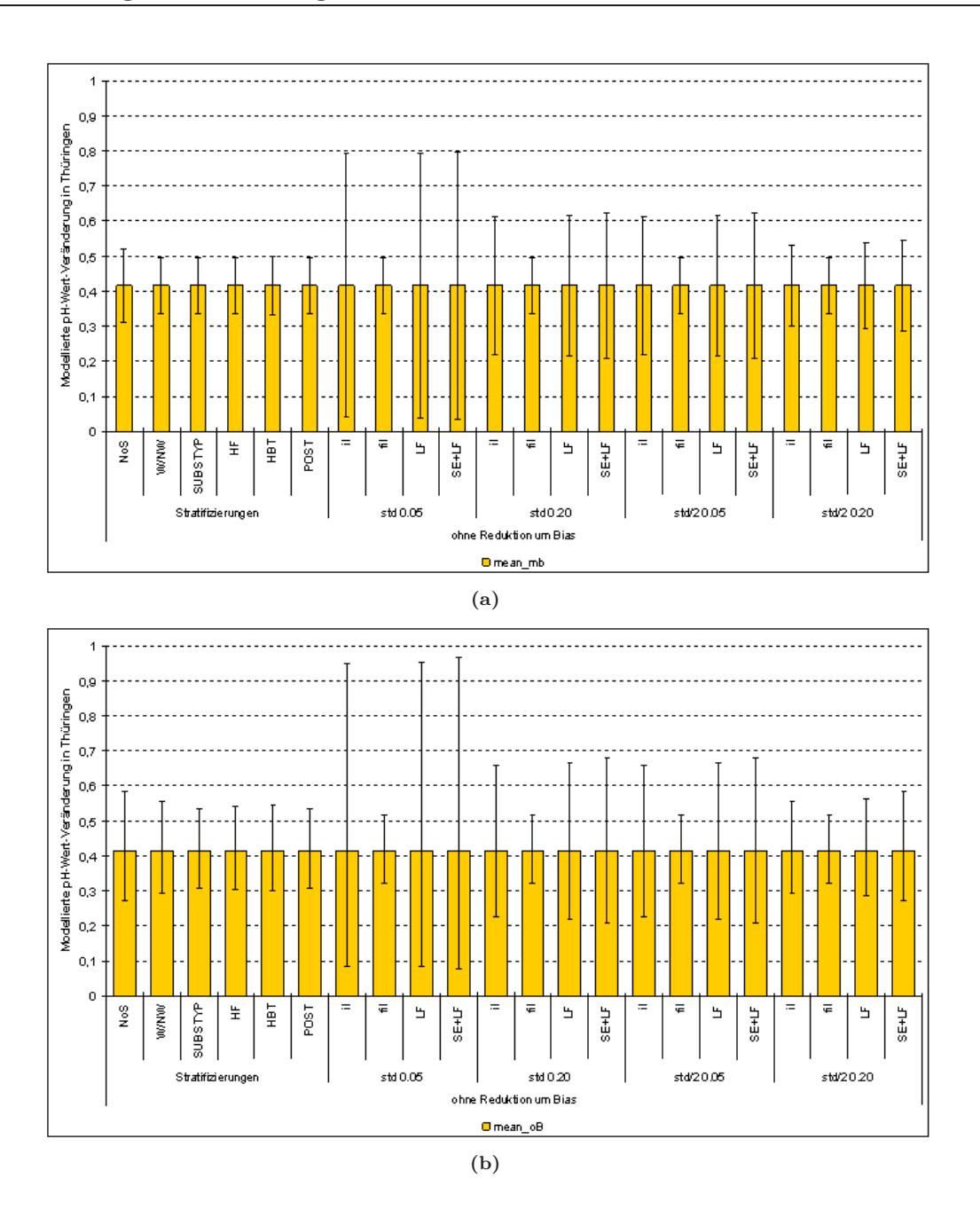

<span id="page-255-0"></span>Abbildung 8.13: Fehlerbudget für die (a) untransformierte und (b) quadratwurzeltransformierte, modellierte pH-Wert-Veränderung in der 1. Tiefenstufe des Mineralbodens am Bsp. Thüringens (BZE I). Stratifizierungen = Vertrauensintervall des Mittelwertes (VIM) für verschiedene Stratifizierungen; "std  $0.05^\circ =$  VIM, wenn Laborwerte innerhalb eines 95 %igen Vertrauensbereiches nach Tschebyscheff auftreten; "std  $0.20^{\circ}$  = VIM, wenn Laborwerte innerhalb eines 80 %igen Vertrauensbereiches nach Tschebyscheff auftreten; " $std/2$  0.05" = VIM, wenn Laborwerte innerhalb eines 95 %igen Vertrauensbereiches nach Tschebyscheff auftreten, die Standardabweichung innerhalb des Labores jedoch um die Hälfte gesenkt werden konnte; " $std/2$  0.20" = VIM, wenn Laborwerte innerhalb eines 80 %igen Vertrauensbereiches nach Tschebyscheff auftreten, die Standardabweichung innerhalb des Labores jedoch um die Hälfte gesenkt werden konnte; il = Fehler, der in einem Labor entsteht; fil = Fehler, der durch die Regression zur Zuweisung der Standardabweichung entsteht; LF = il + fil; SE+LF =  $SE(Post) + LF$ 

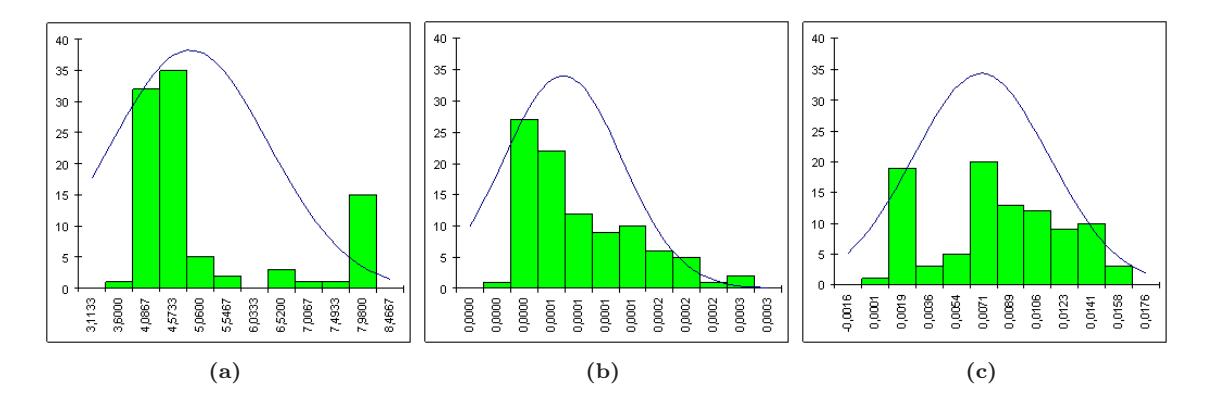

<span id="page-256-0"></span>Abbildung 8.14: Verteilungsfunktion des pH-Wertes, der  $H^+$ -Konzentration und der Quadratwurzel-transformierten H<sup>+</sup>-Konzentration in Thüringen

#### 8.3.3 Messdifferenzen zwischen den Laboren

Auf Basis der Laborringversuche läßt sich ein Mittelwert über alle Labore und dessen Standardabweichung, die Standardabweichung zwischen den einzelnen Laborwerten schätzen. Beide Eingangswerte können in einem zum vorhergehenden Abschnitt identischen Verfahren zur Quantifizierung des Fehlers zwischen den Laboren herangezogen werden. Auch hier ergab die Analyse der vier Regressionsarten des Formelarray [8.2,](#page-248-0) Seite [215,](#page-248-0) dass der Zusammenhang zwischen Gesamtmittelwert und Standardabweichung zwischen den Laboren über eine Potenzfunktion mit den höchsten Bestimmtheitsmaßen und den häufigsten signifikanten Koeffizienten – wie in Tab. [8.3,](#page-259-0) Seite [226](#page-259-0) dargestellt – erklärt werden kann. Zu definieren ist jedoch vorab die Berechnung des Gesamtmittelwertes unter Berücksichtigung oder unter Ausschluß von Laborwert-Ausreißern und -Extremwerten.

In einem nächsten Schritt wurden die Beziehungen der einzelnen Labormittelwerte zu einander und zum Gesamtmittelwert ohne Ausschluß von Extrem- und Ausreißerwerten der Laborringversuchsproben von 2005 und 2007 betrachtet. Die Abbildung [8.15,](#page-258-0) Seite [225](#page-258-0) zeigt in allen vier Fällen einen sehr strengen Zusammenhang zwischen den jeweils gegenübergestellten Wertepaaren. Die Bestimmtheitsmaße liegen nahe 1. Diese Tatsache lässt den Schluß zu, dass die Unterschiede zwischen den Laboren systematischer Natur sind und sich über die, in den Abbildungen dargestellten Regressionsgleichungen an einander anpassen lassen.

Bestätigt sich diese Systematik in weiteren Untersuchungen, ist man in der Lage, den Bias eines jeden Labores in Bezug zu einem Gesamtmittelwert über alle Labore "herauszurechnen", indem man die Regresionsgleichungen der Abbildung [8.15,](#page-258-0) Seite [225](#page-258-0) auf jeden Labormesswert anwendet. Ob der "wahre" Labormesswert dabei als einfacher arithmetischer Gesamtmittelwert unter Berücksichtigung oder unter Ausschluß von Labormittelwert-Ausreißern und -Extremwerten definiert wird oder in einem interativen Prozess berechnet werden muss, ist vor der Erstellung eines Fehlerbudgets zu klären.

Die geschätzten Mittelwerte und deren Fehlerbudgets, hergeleitet im vorangegangenen Abschnitt, werden somit nicht durch eine weitere Fehlerkomponente ergänzt, sondern lediglich korrigiert. Die Abbildungen [8.16,](#page-260-0) Seite [227](#page-260-0) bis [8.18,](#page-262-0) Seite [229](#page-262-0) zeigen dabei die blau dargestellten korrigierten Mittelwerte und deren rot dargestellten korrigierten Vertrauensintervalle, gegenüber den ursprünglich ohne Betrachtung der Messwertdifferenzen zwischen den Laboren berechneten Mittelwerten und deren schwarz dargestellten Vertrauensintervalle.

Lässt sich der auf Basis der Laborringversuche 2005 und 2007 gefundene systematische Trend zwischen den Labormittelwerten und zum Gesamtmittelwert in weiteren Untersuchungen nicht bestätigen, ist der Fehler zwischen den Laboren als weitere Fehlerquelle zu definieren und über die im vorangegangenen Abschnitt beschriebenen Methode zu kalkulieren. Auch hier würde sich die Fehlerquelle "Fehler zwischen den Laboren" aus den Komponenten "Zugewiesener Fehler auf Basis der verwendeten Regresion", "Standardfehler der Residuen" und "Fehler der Extrapolation" zusammensetzen, wobei letztere wiederum nicht quantifiziert werden könnte. Das resultierende Fehlerbudget mit den zusätzlichen Fehlerkomponenten "zl" = Fehler zwischen den Laboren durch Zuweisung der Standardabweichung über die Regression und " $fzI'' = Fehler$  der Residuen auf Basis der verwendeten Regression ist in Abb. [8.19,](#page-263-0) Seite [230](#page-263-0) dargestellt.

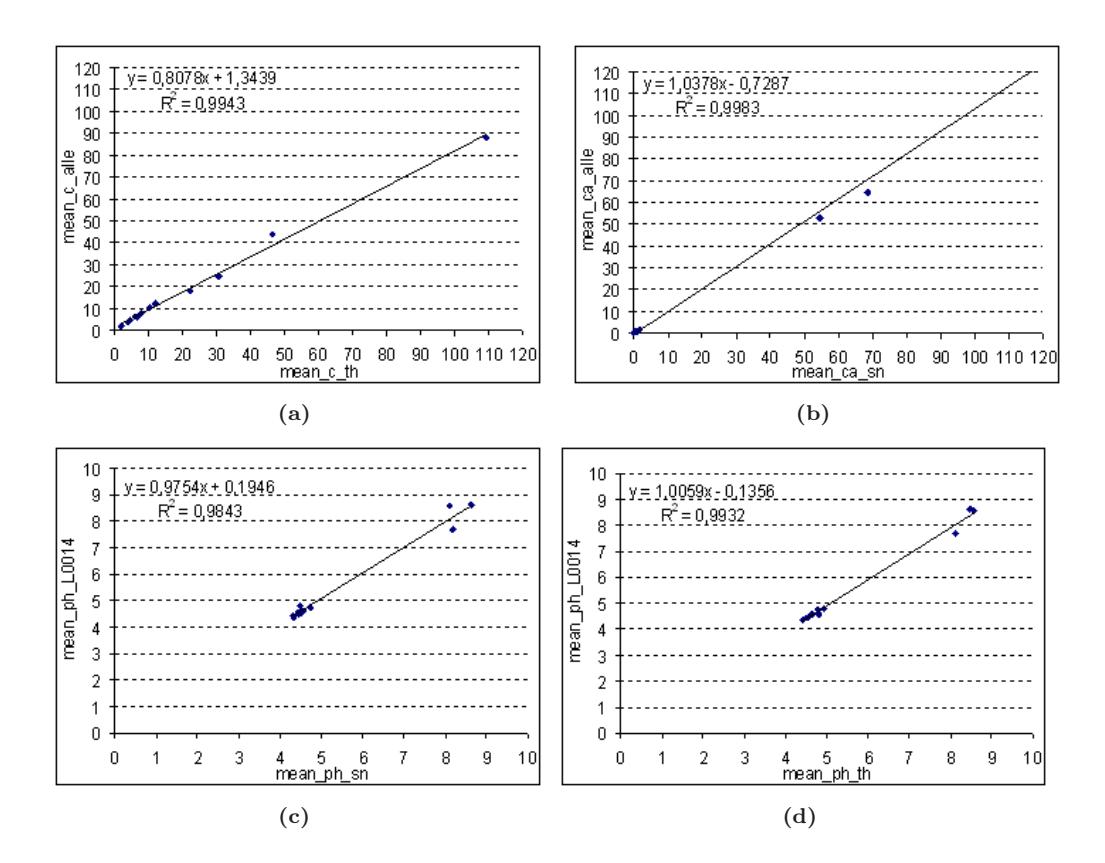

<span id="page-258-0"></span>Abbildung 8.15: Beziehung zwischen den Labormittelwerten (Ringversuche 2005 + 2007) verschiedener an der BZE beteiligter Labore und zum "Gesamtmittelwert" basierend auf den Labormittelwerten. (a) C-Gehalt zwischen Thüringen und Gesamtmittelwert, (b) Ca-Gehalt zwischen Sachsen und Gesamtmittelwert, (c) pH-Wert zwischen Sachsen und Labor L014, (d) pH-Wert zwischen Thüringen und Labor L014

| ZG               | Regression                 | $r^2$          | mean       | se mean   | sig   | koeff    | se       | sig   |
|------------------|----------------------------|----------------|------------|-----------|-------|----------|----------|-------|
|                  |                            |                |            |           | mean  |          | $k$ oeff | koeff |
| AL               | $b * x + a$                | 0,951          | 0,122      | 0,014     | 0,001 | $-0,178$ | 0,223    | 0,468 |
| AL               | $b * ln(x) + a$            | 0,775          | 1,195      | 0,322     | 0,021 | $-1,369$ | 0,815    | 0,169 |
| AL               | $x^b a$                    | 0,954          | 0,992      | 0,109     | 0,001 | 0,109    | 0.030    | 0,023 |
| ΑL               | $b * e^x + a$              | 0,932          | 0,090      | 0,012     | 0,002 | 0,340    | 0,066    | 0,007 |
| CA               | $b * x + a$                | 0,083          | 0,017      | 0,028     | 0,580 | 0,094    | 0,025    | 0,019 |
| CA               | $b * ln(x) + a$            | 0,338          | 0,021      | 0,015     | 0,227 | 0,119    | 0,015    | 0,002 |
| CA               | $x^b a$                    | 0,411          | 0,228      | 0,136     | 0,170 | 0,118    | 0,017    | 0,002 |
| CA               | $b * e^x + a$              | 0,123          | 0,205      | 0,273     | 0,496 | 0,088    | 0,021    | 0,013 |
| FE               | $b * x + a$                | 0,812          | 0,054      | 0,013     | 0,014 | 0,008    | 0,301    | 0,981 |
| FE               | $b * ln(x) + a$            | 0,588          | 0,510      | 0,213     | 0,075 | $-0,237$ | 0,592    | 0,709 |
| FE               | $x^b a$                    | 0,939          | 0,800      | 0,102     | 0,001 | 0,098    | 0,028    | 0,024 |
| FE               | $b * e^x + a$              | 0,788          | 0,066      | 0,017     | 0,018 | 0,205    | 0,081    | 0,066 |
| Κ                | $b * x + a$                | 0,867          | 0,317      | 0,062     | 0,007 | $-0,063$ | 0,115    | 0,610 |
| ${\bf K}$        | $b * ln(x) + a$            | 0,741          | 0,379      | 0,112     | 0,028 | 0,381    | 0,094    | 0,016 |
| ${\bf K}$        | $x^b a$                    | 0,944          | 1,032      | 0,126     | 0,001 | 0,256    | 0,027    | 0,001 |
| Κ                | $b * e^x + a$              | 0,956          | 0,803      | 0,086     | 0,001 | 0,084    | 0,013    | 0,003 |
| MG               | $b * x + a$                | 0,948          | 0,047      | 0,005     | 0,001 | 0,043    | 0,021    | 0,107 |
| МG               | $b * ln(x) + a$            | 0,893          | 0,094      | 0,016     | 0,005 | 0,116    | 0,021    | 0,005 |
| MG               | $x^b a$                    | 0,992          | 0,802      | 0,037     | 0,000 | 0,079    | 0,004    | 0,000 |
| МG               | $b * e^x + a$              | 0,733          | 0,331      | 0,100     | 0,030 | 0,053    | 0,020    | 0,057 |
| ΜN               | $b * x + a$                | 0,964          | 0,080      | 0,008     | 0,001 | $-0,001$ | 0,005    | 0,789 |
| ΜN               | $b * ln(x) + a$            | 0,597          | 0,015      | 0,006     | 0,072 | 0,059    | 0,012    | 0,007 |
| ΜN               | $x^b a$                    | 0,950          | 0,658      | 0,075     | 0,001 | 0,063    | 0,009    | 0,002 |
| MN               | $b * e^x + a$              | 0,850          | 2,589      | 0,544     | 0,009 | 0,007    | 0,003    | 0,047 |
| ΝA               | $b * x + a$                | 0,893          | 0,185      | 0,032     | 0,004 | 0,018    | 0,004    | 0,009 |
| ΝA               | $b * ln(x) + a$            | 0,859          | 0,017      | 0,004     | 0,008 | 0,078    | 0,008    | 0,001 |
| NA               | $x^b a$                    | 0,906          | 0,478      | 0,077     | 0,003 | 0,111    | 0,020    | 0,005 |
| NA               | $b * e^x + a$              | 0,924          | 5,031      | 0,719     | 0,002 | 0,021    | 0,002    | 0,000 |
| $\mathbf P$      | $b * x + a$                | 0,946          | 0,047      | 0,006     | 0,001 | 0,007    | 0,003    | 0,078 |
| $\mathbf P$      | $b * ln(x) + a$            | 0,859          | 0,020      | 0,004     | 0,008 | 0,050    | 0,006    | 0,001 |
| $\rm P$          | $x^b a$                    | 0,879          | 0,741      | 0,137     | 0,006 | 0,052    | 0,011    | 0,008 |
| $\mathbf P$      | $b * e^x + a$              | 0,798          | 1,574      | 0,396     | 0,017 | 0,011    | 0,002    | 0,007 |
| pH(H2O)          | $b * x + a$                | 0,287          | 0,121      | 0,095     | 0,274 | $-0,431$ | 0,429    | 0,372 |
|                  | $pH(H2O)$ $b * ln(x) + a$  | 0,289          | 0,545      | 0,428     | 0,272 | $-0,707$ | 0,643    | 0,333 |
| pH(H2O)          | $x^b a$                    | 0,292          | 5,237      | 4,076     | 0,268 | 0,000    | 0,000    | 0,878 |
|                  | pH(H2O) $b * e^x + a$      | 0,290          | 1,162      | 0,909     | 0,271 | 0,001    | 0,002    | 0,819 |
| $H+$             | $b * x + a$                | 0,812          | 0,397      | 0,060     | 0,000 | 0,000    | 0,000    | 0,562 |
| $H+$             | $b * ln(x) + a$            | 0,786          | 0,000      | 0,000     | 0,000 | 0,000    | 0,000    | 0,000 |
| $H+$             | $x^b a$                    | 0,996          | 0,957      | 0,019     | 0,000 | 0,279    | 0,071    | 0,003 |
| $H+$             | $b * e^x + a$              | 0,794          | 188426,142 | 30346,099 | 0,000 | 0,000    | 0,000    | 0,309 |
| $sqrt(H+)$       | $b * x + a$                | 0,803          | 0,199      | 0,031     | 0,000 | 0,000    | 0,000    | 0,621 |
| $sqrt(H+)$       | $b * ln(x) + a$            | 0,858          | 0,000      | 0,000     | 0,000 | 0,003    | 0,000    | 0,000 |
| $sqrt(H+)$       | $x^b a$                    | 0,987          | 0,910      | 0,033     | 0,000 | 0,135    | 0,029    | 0,001 |
|                  | $sqrt(H+)$ $b * e^x + a$   | 0,910          | 650,933    | 64,844    | 0,000 | 0,000    | 0,000    | 0,011 |
| pH(KCl)          | $b * x + a$                | 0,007          | 0,005      | 0,031     | 0,873 | 0,053    | 0,121    | 0,681 |
| pH(KCl)          | $b * ln(x) + a$            | 0,004          | 0,016      | 0,121     | 0,902 | 0,052    | 0,164    | 0,766 |
| pH(KCl)          | $x^b a$                    | 0,001          | $-0,100$   | 1,679     | 0,956 | 0,083    | 0,189    | 0,683 |
| pH(KCl)          | $b * e^x + a$              | 0,000          | $-0,010$   | 0,431     | 0,982 | 0,075    | 0,126    | 0,583 |
| C                | $b * x + a$                | 0,340          | 0,022      | 0,015     | 0,225 | 0,207    | 0,115    | 0,147 |
| $\mathcal C$     | $b * ln(x) + a$            | 0,385          | 0,128      | 0,081     | 0,189 | 0,133    |          | 0,423 |
| $\mathcal C$     | $x^b a$                    |                |            |           |       |          | 0,149    |       |
| $\mathcal C$     | $b * e^x + a$              | 0,481          | 0,380      | 0,197     | 0,126 | 0,172    | 0,062    | 0,051 |
| N                |                            | 0,411          | 0,063      | 0,038     | 0,170 | 0,216    | 0,062    | 0,026 |
|                  | $b * x + a$                | 0,567<br>0,574 | 0,092      | 0,040     | 0,084 | 0,042    | 0,025    | 0,163 |
| N<br>$\mathbf N$ | $b * ln(x) + a$<br>$x^b a$ |                | 0,036      | 0,015     | 0,081 | 0,123    | 0,018    | 0,002 |
|                  |                            | 0,721          | 0,424      | 0,132     | 0,032 | 0,123    | 0,019    | 0,003 |
| $\mathbf N$      | $b * e^x + a$              | 0,713          | 1,095      | 0,348     | 0,035 | 0,047    | 0,010    | 0,010 |

<span id="page-259-0"></span>Tabelle 8.3: Bestimmtheitsmaß und Koeffizienten der Potenzfunktionen für die Zuweisung von Standardabweichungen zwischen den an der BZE beteiligten Laboren für bei der BZE gemessene Werte auf Basis der Laborringversuche 2005 + 2007

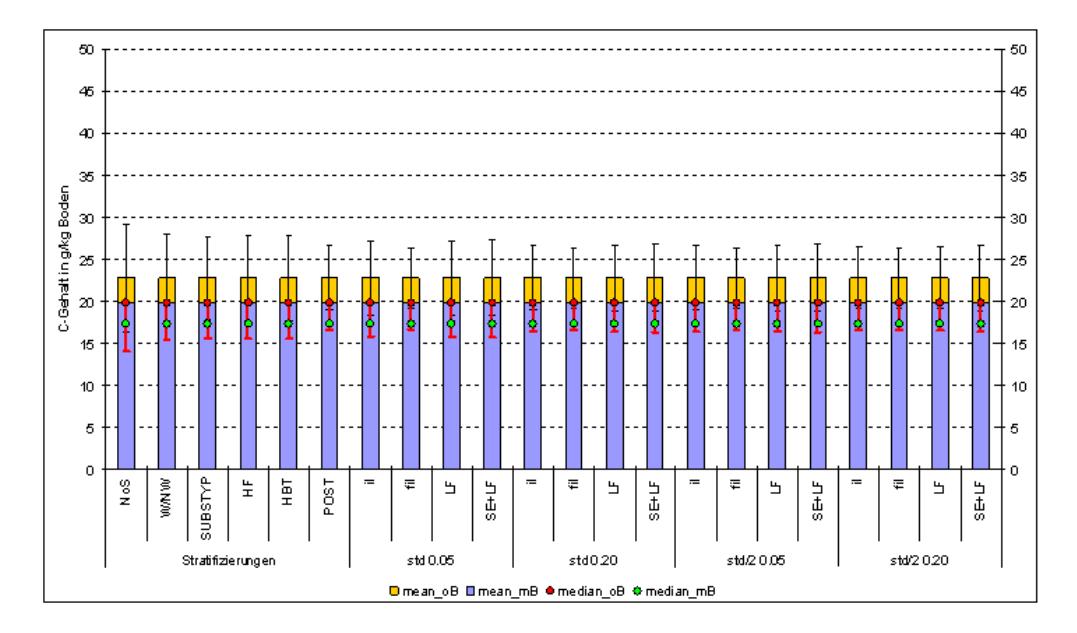

<span id="page-260-0"></span>Abbildung 8.16: Fehlerbudget für den C-Gehalt in der 1. Tiefenstufe des Mineralbodens mit und ohne Bias am Bsp. Thüringens (BZE I). Gelb = Fehlerbudget ohne Beachtung des Bias zwischen den Laboren; Blau = Bias über lineare Funktion herausgerechnet; Stratifizierungen = Vertrauensintervall des Mittelwertes (VIM) für verschiedene Stratifizierungen; "std  $0.05^{\circ} = \text{VIM}$ , wenn Laborwerte innerhalb eines 95 %igen Vertrauensbereiches nach Tschebyscheff auftreten; "std  $0.20^{\mu} = \text{VIM}$ , wenn Laborwerte innerhalb eines 80 %igen Vertrauensbereiches nach Tschebyscheff auftreten; " $std/2$  0.05" = VIM, wenn Laborwerte innerhalb eines 95 %igen Vertrauensbereiches nach Tschebyscheff auftreten, die Standardabweichung innerhalb des Labores jedoch um die Hälfte gesenkt werden konnte; "std/2  $0.20^{\mu}$  = VIM, wenn Laborwerte innerhalb eines 80 %igen Vertrauensbereiches nach Tschebyscheff auftreten, die Standardabweichung innerhalb des Labores jedoch um die Hälfte gesenkt werden konnte; il = Fehler, der in einem Labor entsteht; fil = Fehler, der durch die Regression zur Zuweisung der Standardabweichung entsteht;  $LF = il + fil; SE+LF = SE(Post) + LF$ 

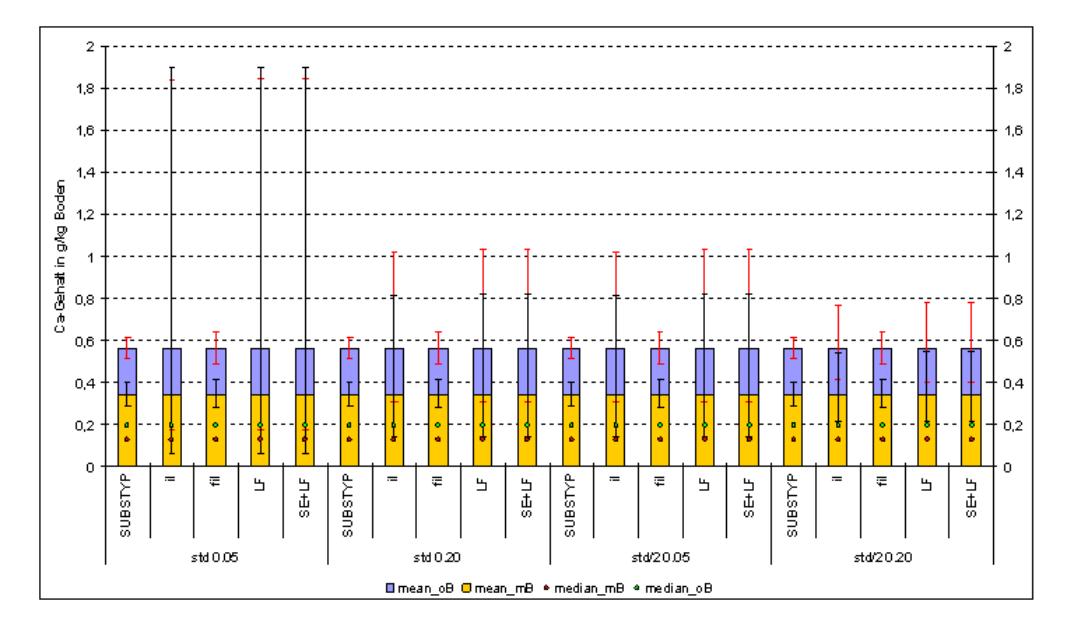

Abbildung 8.17: Fehlerbudget für den Ca-Gehalt in der 1. Tiefenstufe des Mineralbodens mit und ohne Bias am Bsp. Thüringens (BZE I), stratifiziert nach dem Substrattyp (SUBSTYP). Gelb = Fehlerbudget ohne Beachtung des Bias zwischen den Laboren; Blau  $=$  Bias über lineare Funktion herausgerechnet; "std  $0.05^\circ$  = Vertrauensintervall des Mittelwertes (VIM), wenn Laborwerte innerhalb eines 95 %igen Vertrauensbereiches nach Tschebyscheff auftreten; "std  $0.20^{\circ} =$  VIM, wenn Laborwerte innerhalb eines 80 %igen Vertrauensbereiches nach Tschebyscheff auftreten; " $std/2$  0.05" = VIM, wenn Laborwerte innerhalb eines 95 %igen Vertrauensbereiches nach Tschebyscheff auftreten, die Standardabweichung innerhalb des Labores jedoch um die Hälfte gesenkt werden konnte; "std/2 0.20" = VIM, wenn Laborwerte innerhalb eines 80 %igen Vertrauensbereiches nach Tschebyscheff auftreten, die Standardabweichung innerhalb des Labores jedoch um die Hälfte gesenkt werden konnte; il = Fehler, der in einem Labor entsteht; fil = Fehler, der durch die Regression zur Zuweisung der Standardabweichung entsteht; LF =  $il + fil$ ;  $SE+LF = SE(Post) + LF$ 

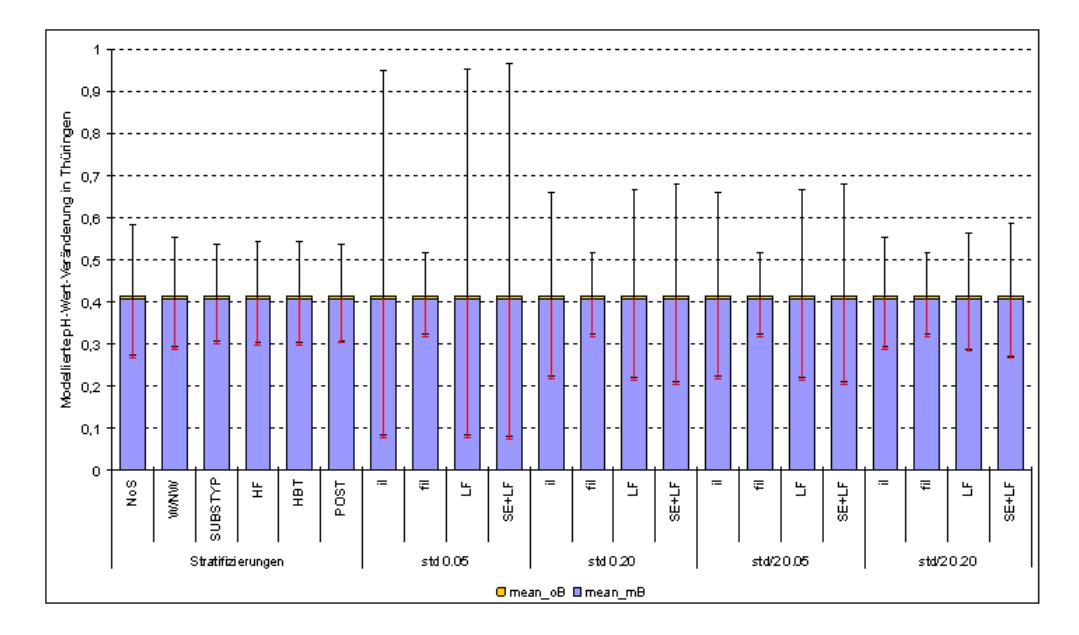

<span id="page-262-0"></span>Abbildung 8.18: Fehlerbudget für die modellierte pH-Wert-Veränderung in der 1. Tiefenstufe des Mineralbodens mit und ohne Bias am Bsp. Thüringens (BZE I). Gelb = Fehlerbudget ohne Beachtung des Bias zwischen den Laboren; Blau = Bias über lineare Funktion herausgerechnet; Stratifizierungen = Vertrauensintervall des Mittelwertes (VIM) für verschiedene Stratifizierungen; "std  $0.05^{\circ} =$  VIM, wenn Laborwerte innerhalb eines 95 %igen Vertrauensbereiches nach Tschebyscheff auftreten; "std  $0.20^{\circ} =$  VIM, wenn Laborwerte innerhalb eines 80 %igen Vertrauensbereiches nach Tschebyscheff auftreten; "std/2 0.05" = VIM, wenn Laborwerte innerhalb eines 95 %igen Vertrauensbereiches nach Tschebyscheff auftreten, die Standardabweichung innerhalb des Labores jedoch um die Hälfte gesenkt werden konnte; " $std/2$  0.20" = VIM, wenn Laborwerte innerhalb eines 80 %igen Vertrauensbereiches nach Tschebyscheff auftreten, die Standardabweichung innerhalb des Labores jedoch um die Hälfte gesenkt werden konnte; il = Fehler, der in einem Labor entsteht; fil = Fehler, der durch die Regression zur Zuweisung der Standardabweichung entsteht; LF = il + fil; SE+LF =  $SE(Post) + LF$ 

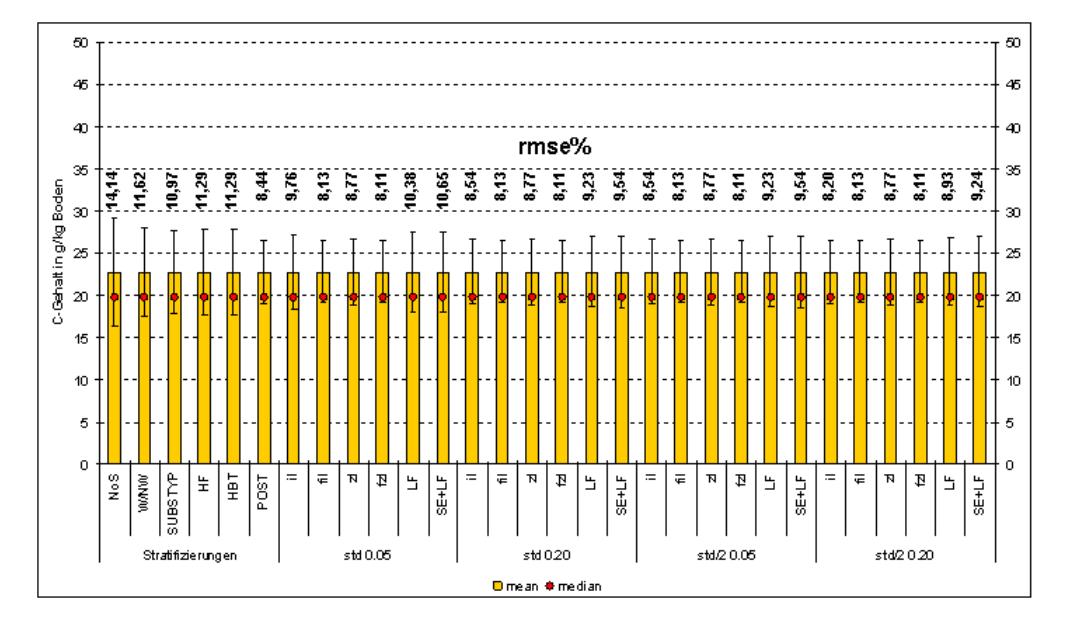

<span id="page-263-0"></span>Abbildung 8.19: Fehlerbudget für den C-Gehalt in der 1. Tiefenstufe des Mineralbodens inkl. des Fehlers zwischen den Laboren als zusätzliche Fehlerkomponente am Bsp. Thüringens (BZE I). Stratifizierungen = Vertrauensintervall des Mittelwertes (VIM) für verschiedene Stratifizierungen; "std  $0.05^{\omega} = \text{VIM}$ , wenn Laborwerte innerhalb eines 95 %igen Vertrauensbereiches nach Tschebyscheff auftreten; "std  $0.20^\circ =$  VIM, wenn Laborwerte innerhalb eines 80 %igen Vertrauensbereiches nach Tschebyscheff auftreten;  $\text{std}/2$  0.05" = VIM, wenn Laborwerte innerhalb eines 95 %igen Vertrauensbereiches nach Tschebyscheff auftreten, die Standardabweichung innerhalb des Labores jedoch um die Hälfte gesenkt werden konnte; " $std/2$  0.20" = VIM, wenn Laborwerte innerhalb eines 80 %igen Vertrauensbereiches nach Tschebyscheff auftreten, die Standardabweichung innerhalb des Labores jedoch um die Hälfte gesenkt werden konnte; il = Fehler, der in einem Labor entsteht; fil = Fehler, der durch die Regression zur Zuweisung der Standardabweichung innerhalb eines Labores entsteht; zl = Fehler, der zwischen den Laboren entsteht; fzl = Fehler, der durch die Regression zur Zuweisung der Standardabweichung zwischen den Laboren entsteht; LF = il + fil + zl + fzl; SE+LF =  $SE(Post) + LF$ 

#### 8.3.4 Differenzen durch unterschiedliche Aufschlußverfahren

Wie bereits in Abschnitt [2.1.4,](#page-42-0) Seite [9](#page-42-0) andiskutiert, können unterschiedliche Laborverfahren – und hier im besonderen Maße die Aufschlußverfahren – zu erheblichen Differenzen zwischen verschiedenen Proben führen, die letzlich nicht aus Unterschieden in der Zusammensetzung dieser Proben resultieren. Als Datenmaterial zur Quantifizierung dieses Fehlers standen auch hier nur die Analysen der Laborringversuche zur Verfügung, im Speziellen die Werte der AKe, erhoben nach der deutschen und der europäischen Methode.

In Tabelle [8.4,](#page-264-0) Seite [231](#page-264-0) sind die prozentualen Unterschiede zwischen beiden Methoden zur Bestimmung der AKe aufgeführt. Grundlage hierfür waren die verschiedenen Ringproben, wobei nur Laboranalysen beachtet wurden, zu denen jeweils 4 Messwerte vorlagen. Die Differenzen unterscheiden sich in Abhängigkeit vom betrachteten Element. Die Maximale Differenz zwischen beiden Analysemethoden betrug rund 95 %, gemessen am Element Natrium. Erstaunlich war jedoch, dass es für die wenigsten Proben möglich war, ein hohes Bestimmtheitsmaß inkl. signifikanten Koeffizienten zwischen beiden Methoden anhand einer linearen Regression zu erzielen. D.h., zwischen beiden Methoden liegt kein gerichteter Trend vor, keine der beiden Methoden zur Bestimmung der AKe über- oder unterschätzt konstant (siehe Abb. [8.20,](#page-265-0) Seite [232\)](#page-265-0).

Sollte diese Aussage auf andere Labormethoden zur Bestimmung weiterer Bodenparameter übertragbar sein, muss an dieser Stelle geschlußfolgert werden, dass sowohl die BZE I-Werte zwischen den einzelnen beteiligten Laboren kaum vergleichbar sind, insofern zwischen diesen unterschiedliche Methoden angewandt wurden, als auch die Ableitungen von Veränderungen bei einem Methodenwechsel zwischen beiden Zeitpunkten mehr als fragwürdig erscheinen.

Würde der Mittelwert nicht ausschließlich über die positiven Betragswerte der prozentualen Differenzen berechnet werden, wie in Tabelle [5.3,](#page-146-0) Seite [113,](#page-146-0) sondern über negative und positive prozentuale Differenzen hinweg, wäre die mittlere Differenz zwischen beiden Methoden nahe 0. Zielführende Simulationen zur Auswirkung dieses Fehlers auf das Gesamtfehlerbudget waren somit nicht möglich, da zumindest für die AKe-Werte kein gerichteter Trend zwischen beiden Methoden vorlag. Eine zuverlässige Quantifizierung dieses Fehlers ist somit nur möglich, wenn für jede Probe ein Messwert der Methode a und ein Messwert der Methode b vorliegen würde und diese Differenzen als "individuelle" Verzerrung pro Probe behandelt werden könnte.

<span id="page-264-0"></span>Tabelle 8.4: Minima, Maxima, Mittelwert und Median der positiven Differenzen in % zwischen den deutschen und europäischen Methode zur Bestimmung der AKe auf Basis der Laborringversuche 2005

|        | Αl     | Cа     |        | $_{\rm Fe}$ | Mg     | $\bf Mn$ | Na     | н      |
|--------|--------|--------|--------|-------------|--------|----------|--------|--------|
| min    | 0.373  | 0.562  | 0.595  | 1.709       | 0.000  | 0.000    | 0.000  | 2.049  |
| max    | 63.875 | 70.263 | 93.758 | 92.226      | 62.646 | 52,866   | 94.667 | 88,462 |
| mean   | 22,698 | 17.453 | 33.436 | 42.562      | 15,067 | 20.654   | 33.115 | 40.796 |
| median | 22.787 | 13.351 | 26.264 | 47.692      | 9.657  | 19.636   | 26,898 | 37,817 |

# 8.4 Beurteilung der Fehlerbudgetierung

Für die Fehlerquellen "Stichprobenfehler", "Fehler, resultierend aus dem Probennahmedesign auf der Probefläche", "Fehler innerhalb eines Labores" und "Fehler zwischen den Laboren" konnten bestehende Methoden genutzt bzw. neue Methoden zur Quantifizierung dieser Fehlerquellen entwickelt werden. Der Fehler "Differenzen durch unterschiedliche Aufschlußverfahren" konnte zumindest für die AKe-Messungen quantifiziert werden. Hierbei ist abschließend festzuhalten, dass

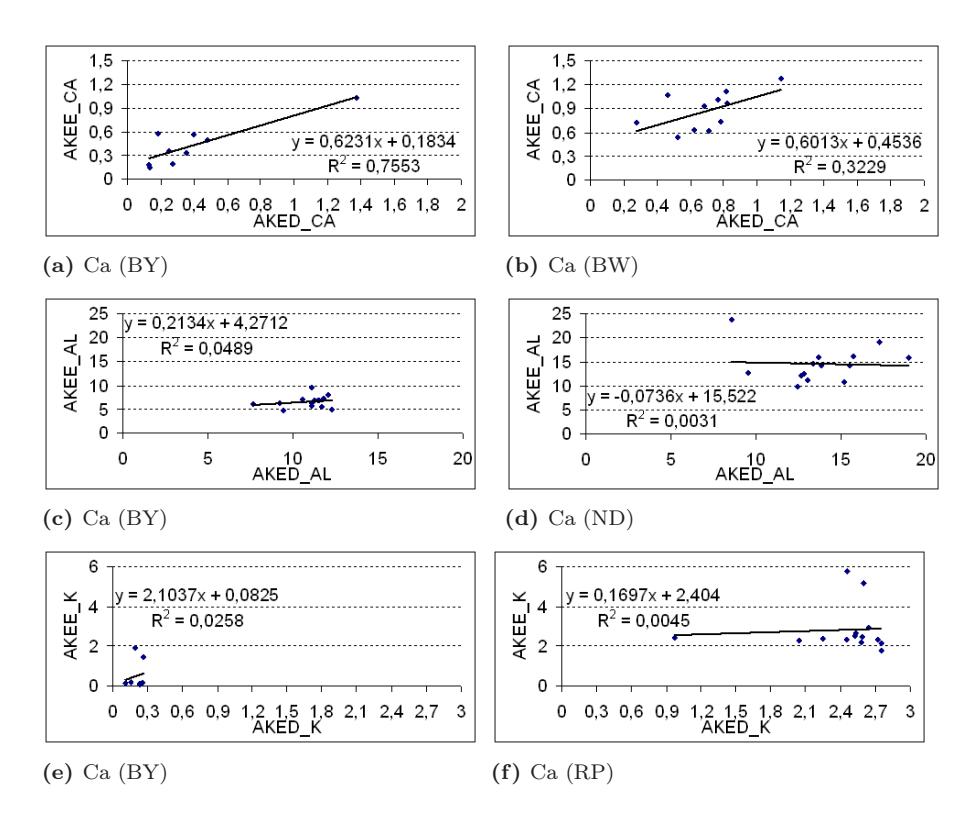

<span id="page-265-0"></span>Abbildung 8.20: Regression zwischen den Labormittelwerten für AKe(D) und AKe(E) anhand verschiedener Laborring-Proben aus Bayern (BY), Niedersachsen (ND) und Rheinland-Pfalz (RP)

- 1. bei entsprechend guter Stratifizierung der Stichprobenfehler deutlich gesenkt werden kann, ohne dass zusätzliche Kosten entstehen,
- 2. das Probennahmedesign auf der Probefläche einen Einfluß auf den Stichprobenfehler hat, wobei am Bsp. Thüringen eine Steigerung des Stichprobenfehlers bis zu 3 % möglich ist, wenn der Stichprobenumfang auf der Probefläche bis hin zur Einzelprobennahme gesenkt würde,
- 3. der Fehler durch die Probenvorbereitung vernachlässigbar gering ist (Hr. Blum und Hr. v. Wilpert mdl.),
- 4. der Laborfehler auf Grund der Zuweisung einer Standardabweichung pro Messwert über eine Regression einen erheblichen Einfluß auf die Quantität des Fehlerbudgets hat,
- 5. der Fehler der Residuen aus der angewandten Regression bei entsprechend hohem  $r^2$  entsprechend gering ist, und dass
- 6. die Mess-Differenzen resultierend aus unterschiedlichen Aufschlußverfahren Werte von fast 100 % annehmen können.

Weitere Fehlerquellen wurden nicht quantifiziert, da kein entsprechendes Datenmaterial für entsprechende Auswertungen beschafft werden konnte. Hier ist an erster Stelle der Fehler der nicht exakten Trennung zwischen Auflagehorizonten und Mineralboden zu nennen, dessen Einfluß auf das Fehlerbudget erheblich sein könnte (Hr. Schobel, mdl.). Der Anteil quantifizierbarer Fehlerquellen am Gesamtfehlerbudget könnte durch diesen Fehler relativiert werden.

Grundsätzlich kritisch zu bemerken ist, dass sich die quantifizierbaren Fehlerquellen hauptsächlich auf externe Zusatzdaten, wie die Ringversuchsdaten oder BDF-Daten stützen. Dies führt zu weiteren nicht kalkulierbaren Fehlern, wie a) der Fehler, welcher durch die Anwendung der Regression zur Zuweisung einer Standardabweichung entsteht, wenn die tatsächlich bei der BZE analysierten Messwerte über den Wertebereich der Ringversuchsdaten zur Erstellung der Regression hinausgehen und b) die Zusatzdaten nur ein bestimmtes Spektrum aller deutschen Standsortseigenschaften widerspiegeln.

Abhilfe kann hier geschafft werden, in dem die Resultate der Ringversuche auf eine wesentlich breitere Datenbasis gestellt oder BZE-Proben an sich innerhalb eines Labores mehrmals wiederholt gemessen werden könnten.

# 8.5 Empfehlungen

Der Stichprobenfehler kann durch folgende Maßnahmen kostenneutral bei der BZE II-Auswertung gesenkt werden:

- Anwendung eines nach "natürlichen" Landschaftsklassen prästratifizierten Stichprobenplanes oder
- Anwendung eines poststratifizierten Stichprobenplanes

wobei Reduktionen von mehr als 50 % in Abhängigkeit von der Varianz im Inventurgebiet und der Anzahl Proben realisiert werden können.

Der Stichprobenfehler kann zusätzlich durch folgende Maßnahmen bei folgenden BZE-Auswertung gesenkt werden:

- Generelle Umstellung auf ein Probennahmedesign auf der Probefläche mit 8 oder 9 Proben zur Mischprobenbildung
- $\bullet$  Erhöhung des Stichprobenumfanges  $=$  Verdichtung des Stichprobennetzes

Die Harmonisierung des Probennahmedesigns auf der Probefläche führt damit auch zu einer früheren Detektierbarkeit von signifikanten Veränderungen.

Es sollten Mehrfach-Labor-Messungen an einzelnen BZE-Proben erfolgen, damit der bei den BZE-Proben tatsächlich auftretende Fehler innerhalb eines Labores besser abschätzbar ist.

Auf eine zukünftige Änderung der Laborverfahren sollte aus Konsistenzgründen verzichtet werden, solange keine neuen wissenschaftlichen oder ökonomischen Gründe dagegen sprechen.

# Kapitel 9

# Ausblick

Thomas Riedel, Karl Heinz Mellert, Falko Hornschuch, Jürgen Schäffer

# 9.1 Zusammenfassung

#### FH Eberswalde

Durch die systematische Probenahme eines DFG-Vorgängerprojektes lagen 9282 Einzelproben aus 6 Natur- und Wirtschaftswäldern von Rot-Buche, Trauben-Eiche und Wald-Kiefer auf Sandböden Nord-Brandenburgs und West-Polens vor, an denen bereits die pH-Werte und Humusgehalte ermittelt und mittels deskriptiver Statistik aufbereitet worden waren. Auf die bestandesstrukturellen und vegetationsökologischen Ergebnisse dieser Bearbeitung konnte im Zusammenhang der Ursachenaufklärung zurückgegriffen werden.

An einer Auswahl der Proben (Flächen, Tiefenstufen) erfolgte die Analyse weiterer BZErelevanter Bodenparameter, wie C- und N-Gehalt, C/N-Verhältnis, Kationenaustauschkapazität, Ca-, Mg-, K-, Na-, Al-, Fe- und Mn-Sättigungsgrade sowie die Basensättigung.

Für alle vorliegenden Bodenparameter wurden tiefenstufenabhängig die Häufigkeitsverteilungen und die Variabilitäten analysiert. Mit einer für geostatistische Auswertungen sehr guten Datengrundlage wurde die räumliche Heterogenität der Bodenparameter mit dem Programm VARIO-WIN 2.2 modelliert. Dazu wurden für jeden Parameter, Tiefenstufe und Fläche experimentelle Variogramme berechnet und bei optimaler Wahl der Verschiebungsschrittweite (lag) und -anzahl (lag distance) ein geeignetes Modell angepasst, um Autokorrelationslänge (Range), Nuggeteffekt und Schwellenwert (Sill) zu ermitteln. Schließlich wurden die rangskalierten Variationskoeffizienten und die Werte für Range und Nuggeteffekt von den verschiedenen Tiefenstufen und/oder Parametern gemittelt, um Unterschiede zwischen den Fächen deutlicher herausarbeiten zu können. Um die wesentlichen Einflussfaktoren der Bodenvariabilität zu analysieren, wurden verschiedene Parameter erhoben, die teilweise punktgenau mit den o.g. Bodenparametern in Beziehung gesetzt werden konnten (Bestandesstruktur, Zusammensetzung, Deckung und ökologischer Weiserwert der Bodenvegetation, Humusmächtigkeit und Horizonttiefen, Durchwurzelung, Bestandesniederschlag, aktuelle Oberbodenfeuchte, Oberbodendichte).

Für die in der Natur- und Wirtschaftswaldvariante analysierten Parameter pH-Wert, Humus-Kohlenstoff- und Stickstoffgehalt zeigten sich i.d.R. höhere Variabilitätskoeffizienten in den Naturwäldern. Eine Ausnahme bildet der Kiefern-Wirtschaftswald auf Regosol, in dem im Oberboden Holzkohle gefunden wurde und dessen Humus- und C-Gehalte sehr stark variieren. Die Variabilität dieser und weiterer Bodenparameter (AKe, BS, Elementsättigungen) ist im bewirt-

#### 9. Ausblick

schafteten Kiefernbestand höher als unter Eiche und Buche. Der Buchen-Wirtschaftswald weist die geringsten Schwankungen auf. Auf der Skala von Baumbeständen (bei Analyse 80 m langer Kreuztransekte) sind für die untersuchten Waldökosysteme die Autokorrelationslängen verschiedener Bodenparameter relativ kurz. Im Oberboden (0-5 cm) schwanken sie zwischen 1,2 m (Kiefern-Wirtschaftswald, Mn-Sättigung) und 26,4 m (Buchen-Naturwald, N-Gehalt) bei einem Mittelwert von 6,9 m (Median 6,0 m).

Wie bei den Variabilitäten sind auch die räumlichen Muster des pH-Wertes in den Naturwaldvarianten von Buche, Eiche und Kiefer größer als in den jeweiligen Wirtschaftswäldern. Jedoch trifft diese Beobachtung beim Humus-, C- und N-Gehalt nur für Buche und Eiche zu. Davon abweichend finden sich im Kiefern-Wirtschaftswald für den Humus, C- und N-Gehalt sowie für die AKe wieder größere Autokorrelationslängen als im entsprechenden Kiefern-Naturwald. Zwischen den Baumarten sind die Korrelationslängen nicht deutlich voneinander abgesetzt. Auch weist in den verschiedenen Tiefenstufen einer Fläche ein und derselbe Parameter oft unterschiedliche Autorrelationslängen auf, ohne dass ein einheitlicher Tiefentrend erkennbar wäre. Diese "Tiefenprofile" lassen sich schwer interpretieren. Ein eindeutiger Baumarten- oder Nutzungseffekt, der sich in die verschiedenen Tiefenstufen durchpaust bzw. dort widerspiegelt, konnte anhand einer stratifizierten (tiefenstufenbezogenen) Variogrammanalyse also nicht nachgewiesen werden.

Der Nuggeteffekt hängt stärker vom untersuchten Parameter als von der Flächenvariante ab und wird mit strukturellen Bodeneigenschaften erklärt. Während beim pH-Wert auch im mikroskaligen Bereich noch Gradienten bestehen (Bodenlösung), kann der Humusgehalt als Merkmal der Bodenfestphase auch kleinsträumig stark variieren, was den hohen Restfehler (Nuggeteffekt) erklären würde. Der pH-Wert und das C/N-Verhältnis weisen einen Nuggeteffekt von weniger als 50 % auf, während sich die Autokorrelationslängen des Humus-, C-, und N-Gehaltes sowie der Basensättigung wegen hoher Werte (z.T. > 70 %) schwerer oder teilweise nicht modellieren lassen. Unter den Elementsättigungen zeigen die von Mn, K und Al einen niedrigen und die von Ca und Mg eher einen hohen Nuggeteffekt. Der Nuggeteffekt bei den pH-Werten sinkt in der Reihenfolge  $KN/KW > EN/EW > BN/BW$  und deutet so einen Baumarteneffekt an, der an der stärkeren Differenzierung des Bestandesniederschlages und Säueeintrages in Verbindung stehen könnte. Bei den Elementgehalten stellt sich die umgekehrte Reihenfolge ein, indem sich der höchste Wert im Buchen-Wirtschaftswald findet.

Zwischen verschiedenen Parametern konnten einige Interkorrelationen nachgewiesen werden. Innerhalb des Oberbodens beeinflusst der Humusgehalt die Lagerungsdichte sehr stark, und das umso mehr, je basenreicher der Boden ist und zur Krümelgefügebildung neigt (Kiefer < Eiche < Buche). Der Humusgehalt ist entsprechend seiner Zusammensetzung eng mit dem C- und N-Gehalt des Bodens korreliert. Der Glühverlust stellt damit eine einfache Methode dar, den Anteil der organischen Bodensubstanz zu ermitteln. Da Sandböden arm an Tonmineralien sind, fungiert hier vor allem die Matrix der Humussubstanz als Kationenaustauscher, was die Korrelation der AKe mit dem Humusgehalt erklärt.

In den Sandböden konnte für fast alle Tiefenstufen eine hochsignifikante negative Beziehung zwischen Humusgehalt und pH-Wert festgestellt werden, was auf das Vorhandensein von Huminund Fulvosäuren zurückgeführt wird, wobei zusätzlich Exsudate der Feinwurzeln - die eine Präferenz für hohe Humusgehalte zeigen - eine Rolle spielen könnten. Im weniger sauren Boden des Buchen-Naturwaldes und im verarmten Eluvialhorizont der Kiefernbestände sind diese Korrelationen nicht so stark. Wegen dieses Zusammenhanges korreliert nicht nur der Humusgehalt, sondern auch der pH-Wert mit dem prozentualen Ah-Horizont-Anteil einer Tiefenstufe. Im untersuchten Bodentyp einer podsolierten Sandbraunerde ist der Säuregradient mit zunehmender Tiefe folglich nicht unabhängig von der räumlichen Heterogenität der Ah-Horizontgrenze. Die räumlich differenzierte Nährelementausstattung wirkt sich auf die Durchwurzelungsstruktur aus. Attraktive Wurzelareale weisen einen hohen Humus- und N-Gehalt, sowie hohe Mg- und K-Sättigungen auf. Demgegenüber werden Bereiche mit hoher Al-Sättigung gemieden. Ein positiver Einfluss erhöhter Wasserverfügbarkeit auf die Durchwurzelung konnte nicht nachgewiesen werden, da in Arealen, die bei Niederschlagsereignissen mehr Bestandesniederschlag empfangen als andere Bereiche, keine

signifikant höheren Wurzeldichten ermittelt wurden.

Es werden Ursachen diskutiert, die für die kleinräumige Bodenheterogenität verantwortlich sein könnten. Dabei zeigt sich, dass sich das Muster des pH-Wertes (Range) am ehesten an die ökosystemspezifischen Baumzahlen (Baumabstand) anlehnt, was auf die Niederschlags- und Depositionsumverteilung im Bestand zurückgeführt wird. Besonders in Buchen- und Kiefernbeständen zeigt sich ein Zusammenhang zwischen Stammverteilung und -dimension und dem pH-Wert. Große bzw. viele Bäume verringern den pH-Wert durch saures Stammablaufwasser (Buchen) bzw. saure Nadelstreu (Kiefern).

Andererseits ergeben sich einige strukturelle Übereinstimmungen zwischen der Organisation des Feinwurzelsystems und von Bodenfaktoren, die damit in Wechselwirkung stehen. So zeigen sich niedrige Autokorrelationslängen für den Humusgehalt in den Buchenbeständen, deren Feinwurzelsysteme sich durch einen starken Gradienten vom Stamm- in den Zwischenstamm- bzw. Lückenbereich hinein auszeichnen. Dem extensiveren Wurzelsystem der Eichen entsprechen größere Autokorrelationslängen des Humusgehaltes. Bei anderen Flächen (Kiefern-Naturwald) oder Humus-korrelierten Parametern (C-Gehalt, AKe) trifft diese Erwartung aber nicht ein.

Variabilitäten des Feinwurzelvorrates stehen mit lokalen Bestandesstrukturen (Stammanordnung und -dimension) in Zusammenhang. Am stärksten ist diese Beziehung in den Buchen-, am schwächsten in den Kiefernbeständen ausgeprägt. Da die organische Bodensubstanz in Sandböden weniger auf die Einarbeitung organischer Auflagesubstanz durch Bioturbation (Regenwürmer), sondern auf den Feinwurzelumsatz in situ zurückzuführen ist, steht die Bestandesstruktur über das Wurzelsystem auch mit diesem Parameter in Verbindung - wenn auch nicht so streng. Werden nur alte Bestandesstrukturen berücksichtigt, also dicke Bäume, Baumleichen und -stubben, ist die Korrelation enger.

Auch die Niederschlagsumverteilung, verbunden mit einer differenzierten Wasserverfügbarkeit, sowie der Bodenbewuchs stehen in Beziehung zur Bestandesstruktur und beeinflussen Bodenparameter. Der Deckungsgrad von Bodenpflanzen oder Lichtzeigern lässt sich dabei nur unbefriedigend mit senkrecht projezierten Bestandesstrukturparametern in Verbindung bringen und koinzidiert eher mit Strahlungswerten, die anhand der Sonnenbahn berechnet werden.

Als ein wichtiges Ergebnis muss der Zusammenhang zwischen der Ausprägung verschiedener Bodenparameter und der Bodengenese (Horizontierung) auf den untersuchten Sandböden bewertet werden.

#### FVA Freiburg

Für die Untersuchung der Variabilität und kleinräumigen Heterogenität bodenchemischer Eigenschaften wurden 10 baden-württembergische Level II – Flächen ausgewählt sowie Untersuchungsergebnisse aus der Ökosystemfallstudie Conventwald herangezogen. In Heidelberg und Ochsenhausen konnte zusätzlich auf eine in unmittelbarer Nachbarschaft liegende, gekalkten bzw. gedüngte Versuchsparzelle zurück gegriffen werden. Von den Level II – Flächen und der gekalkten Fläche in Heidelberg lagen Ergebnisse aus Vorläufererhebungen vor.

Im Rahmen dieses Hochschulvorhabens erfolgte in einem gitterbezogenen Raster auf den Level II – Flächen und der gedüngten bzw. gekalkten Flächen in Heidelberg und Ochsenhausen eine Nachbeprobung der BZE-Tiefenstufen 0 bis 5 cm und 5 bis 10 cm; die Probenahmepunkte wurden in einer eingeschränkten Zufallsauswahl in Abhängikeit der Lage der Punkte aus der Ersterhebung ausgewählt, es wurden auf allen Flächen zusätzlich 40 Punkte beprobt. Durch die eingeschränkte Zufallsauswahl gelang es, auch die kleinen Abstandsklassen mit i.d.R. mehr als 30 Wiederholungen zu belegen.

Die Beschränkung auf die beiden oberen Tiefenstufen, die auch bei der Bodenzustandserfassung beprobt werden, wurde aufgrund der höheren Variabilität der Kenngrößen und des be-

wältigbaren zusätzlichen Probenaufkommens vorgenommen. Von den vorliegenden Messwerten aus vier Tiefenstufen der Conventwald-Ökosystemfallstudie wurde die Tiefenstufe 0 bis 15 cm ausgewertet, um eine gemeinsame Interpretation mit den Daten von den Level II – Flächen zu ermöglichen.

Die Datensätze wurden vor Durchführung der Variogrammanalysen auf Normalverteilung geprüft. War dies nicht der Fall, wurden die Messwerte logarithmus- bzw. quadratwurzeltransformiert. Der überwiegende Teil der Datensätze wurde logtransformiert. Eine ausreichende Belegung der Lagklassen war beim vorliegenden Probenahmedesign bei einer Lagklassenbreite von 2 m gegeben, die Abstandsklassen wurden äquidistant in dieser Lagklassenbreite geteilt. An die empirischen Variogramme wurden isotrope exponentielle, gauss'sche, sphärische und lineare Modelle angepasst und aus diesen Nugget, Sill und Range abgeleitet. Die für die Anpassung verwendete Maximaldistanz war 20 m. Da in dieser Untersuchung vorrangig kleinräumige Nachbarschaftseffekte aufgedeckt werden sollten und deterministische Trends auf höheren räumlichen Auflösungsebenen nicht betrachtet werden sollten, wurde die Länge des maximalen Abstandsvektors auf dies Größenordnung begrenzt. Die angepassten theoretischen Variogramme wurden mittels ihrer Bestimmtheit, des ermittelten Ranges sowie der Lage von Nugget und Sill in vier Güteklassen klassifiziert Diese Klassifikation wurde für die parameter- und flächenübergreifende Interpretation der Anpassungen verwendet.

Die Variabilität der bodenchemischen Parameter auf den Level II – Versuchsflächen schwankt in einem weiten Bereich: für das C/N-Verhältnis liegt der mittlere Variationskoeffizient unter 10 %, die Austauschkapazität sowie die Aluminiumsättigung weisen im Vergleich zu den weiteren untersuchten Parametern ebenfalls geringe Variationskoeffizienten (im Durchschnitt der Flächen unter 30 %) auf, eine höhere Variabilität ist bei den pH-Werten, der Basensättigung, den basischen Neutralkationen Kalium und Magnesium sowie dem Kohlenstoff- und Sticksoffgehalt gegeben (VC zwischen 30 % und 50 %). Die Calciumsättigung erreicht hierbei die höchste Variabilität (mittlere Variationskoeffizienten von über 75 %). Auf den gedüngten/gekalkten Flächen und der carbonatischen Fläche in Tuttlingen ist die Variabilität der pH-Werte wesentlich höher. Die Düngung/Kalkung ist insbesondere an der Zunahme der Variabiliät der pH-Werte und der Magnesiumsättigung erkennbar. Hierbei ist jedoch zu beachten, dass die absoluten Abweichungen vom Mittelwert auf den behandelten Flächen natürlich wesentlich größer sind. Eine tiefenstufenabhängige Zunahme oder Abnahme ist bei den Variationskoeffizienten nicht ausgeprägt.

Ein Einfluss des Substrates auf die Variabilität ist nicht nachweisbar. In den einzelnen Substratklassen treten sehr unterschiedliche Variationsverhältnisse auf. Die Variabilität der bodenchemischen Kenngrößen ist auf der Buntsandsteinfläche Rotenfels im Nordschwarzwald sehr ausgeprägt, die ebenfalls aus Buntsandsteinverwitterung hervorgegangene Fläche Walldürn im Odenwald weist dagegen die geringste Variabilität für nahezu alle untersuchten Parameter auf. Auch der Einfluss der Düngung bzw. Kalkung wirkt sich auf den Flächen Heidelberg bzw. Ochsenhausen nicht gleichgericht dämpfend oder verstärkend auf die Variabilität aus.

Neben den 256 theoretischen Variogrammen auf den Level II – Flächen und den zu diesen assozierten behandelten Flächen waren weitere 29 Parametrisierungen auf den Versuchsflächen im Conventwald möglich. In 97 von 285 Fällen war eine Variogrammanpassung der Güte 1 bzw. 2 möglich, in 2/3 der Fälle wurden keine kleinräumigen Nachbarschaftseffekte nachgewiesen. Insgesamt wurden nur 23 % aller theoretischen Modelle nach Güte 1 klassifiziert. Dies ist umso erstaunlicher, da die Güteanforderungen hinsichtlich der Bestimmtheit mit Grenzwerten von 10 % bzw. 30 % nicht sehr restriktiv formuliert waren.

Obwohl sich die Variabilität der bodenchemischen Kenngrößen in 0 bis 5 cm Bodentiefe nicht wesentlich von der darunter liegenden Tiefenstufe unterscheidet, gelingt in dieser Tiefenstufe für die untersuchten Parameter durchschnittlich nur auf 3 der 11 bzw. 12 Flächen eine Anpassung der Güteklasse 1 oder 2. In der Tiefenstufe 5 bis 10 cm steigt der Anteil angepasster Modelle der Güte 1 und 2 deutlich an. Der Nachweis von Nachbarschaftseffek-ten gelingt für die Basensättigung und die basischen Neutralkationen weniger häufig als für die weiteren Parameter. Für keinen Parameter konnten ausgeprägte Nachbarschaftseffekte auf allen bzw. dem überwiegenden Teil der untersuchten Flächen nachgewiesen werden.

Werden die Untersuchungsflächen und die Ergebnisse der theoretischen Variogrammanpassungen nach Depositionsintensitäten bzw. Behandlungseinfluss gruppiert, zeigt sich, dass auf Flächen mit geringer bzw. mittlerer Depositionsintensität die Wahrscheinlichkeit einer erfolgreichen Variogrammanpassung zunimmt. Die gekalkte Fläche in Ochsenhausen weist im Vergleich zur dortigen Referenz deutliche Nachbarschaftseffekte in beiden Tiefenstufen auf, in Heidelberg ist dieser Effekt nur in 5 bis 10 cm nachzuweisen. Auf Flächen mit hoher Deposition verlieren sich die Nachbarschaftseffekte vermutlich aufgrund der bodenchemichen Nivellierung, die Kalkung scheint dieser Entwicklung eher entgegen zu wirken. Die ge-ringere Erkennbarkeit dieses Effektes in Heidelberg kann vermutlich auf den länger zurück-liegenden Düngungs- bzw. Kalkungsmaßnahmen zurückgeführt werden.

Der mittlere Anteil der Nuggetvarianz am Sill liegt für die Modelle der Güte 1 und 2 bei 43 %. Dieser Anteil zeigt neben dem geringen Anteil an Variogrammmodellen der Güte 1 und 2, dass insgesamt der nicht durch räumliche Nachbarschaftseffekte erklärbare Varianzanteil hoch ist. Mit der Tiefe nimmt der Nuggetvarianzanteil sogar noch zu. Die mittleren Autokorrelationslängen liegen auf den Level II – Flächen bei 7.4 m in 0 bis 5 cm bzw. 9.8 m in 5 bis 10 cm. Nur für die Kaliumsättigung lagen die Ranges deutlich über den Durchschnittswerten für diese beiden Tiefenstufen. Für die Proben aus der Ökosystemfallstudie Conventwald konnten Autokorrelationslängen in der Größenordnung bestätigt werden.

Ein Range mit mittleren Werten von 7 bzw. 10 m deutet auf eine deterministische Ursache der Autokorrelation im Nahbereich hin. Eventuell spiegelt sich hierin das räumliche Muster des Kronendachs wider. Mittels nichtparametrischer Tests konnte der Einfluss von Baumabständen, Überschirmungsprozenten und auch Kronensituationszuordnung (Kern bzw. Lücken der Conventwaldstudie) aufgezeigt werden. Aufgrund der niedrigen Wiederholungszahlen in den Straten war es anhand des vorliegenden Datenmaterials jedoch nicht möglich, diese Hypothese im Zuge der Variogrammanalyse zu verifizieren.

Die Prüfung der räumlichen Autokorrelation mittels des Moran-Tests erbrachte keine Hinweise auf die Ausprägung und die Güteklassifikation des theoretischen Variogramms. Hierbei ist jedoch zu berücksichtigen, dass in die Nachbarschaftsmatrix des Moran-Test nur die Punktpaare der ersten beiden Abstandsklassen einbezogen wurden. Diese haben zwar einen bedeutenden Einfluss auf den Variogrammverlauf, sie sind jedoch nicht oder nur eingeschränkt zur Vorhersage der Bestimmtheit des Gesamtmodells geeignet.

Die Korrelationsuntersuchungen zwischen den Kohlenstoffgehalten und den weiteren bodenchemischen Kenngrößen erbrachten für alle betrachteten Parameter positive Koeffizienten. Der engste Zusammenhang war dabei erwartungsgemäß zwischen Kohlenstoff- und Stickstoffgehalt gegeben, aber auch die Austauschkapazität war eng mit dem C-Gehalt verknüpft. Von den basischen Neutralkationen zeigte die Magnesiumsättigung die engste Bindung an den Kohlenstoffgehalt. Erstaunlicherweise ist die Calciumsättigung und auch die Basensättigung als summarischer Parameter weniger stark mit dem Kohlenstoffgehalt korreliert. In 5 bis 10 cm zeigte sogar die Aluminiumsättigung eine engere Bindung an den Kohlenstoffgehalt als die Basensättigung.

Der offensichtlich geringe Anteil klar identifizierbarer Nachbarschaftsbeziehungen an der Gesamtvarianz bodenchemischer Zustandsgrößen lässt eine Flächencharakterisierung anhand der BZE-Daten als wenig aussichtsreich erscheinen. Die Variabilität kann nur massen-statistisch erfasst werden und muss am Probepunkt minimiert werden.

#### LWF / Zebris

Am Datensatz von 33 bayerischen BDF wurde geprüft, inwieweit die unterschiedlichen Bodenparameter der Bodenzustandserhebung im Wald (BZE) standortstypische Variationseigenschaften besitzen. Daneben wurde die Frage untersucht, ob angesichts der hohen räumlichen Variabilität ein Nachweis zeitlicher Veränderungen im Rahmen der BZE I und BZE II Wiederholungsinventuren zu erwarten ist. Der Parameterumfang umfasst Corg und Ngesamt -Gehalte sowie -Vorräte und das C/N-Verhältnis. Weiter wurden der pH-Wert, die Ake und die Basensättigung sowie der Grobbodenteil einbezogen. Für alle Parameter wurden aus den 18 Einzelproben je Fläche geostatistische Kennwerte berechnet und diese in einer standortübergreifenden Metaanalyse auf Gesetzmäßigkeiten hin untersucht. Insgesamt wurden in die geostatistische Analyse je Boden-Parameter 3780 Datensätze in 210 Straten (Fläche x Horizonte) analysiert. Unter den BZE-Parametern zeigt der pH (Salzextrakt) im humosen Oberboden die größte räumliche Abhängigkeit. Das C/N-Verhältnis, die BS und die Ake (Humus) unterliegen ebenfalls häufig einer räumlichen Abhängigkeit. Die nach Humusform, Standortstyp und Tiefengradient der Basensättigung stratifizierten Standortskollektive wiesen keine deutlichen Unterschiede in den räumlichen Korrelationen auf. Eine Abhängigkeit der räumlichen Variation von der Profiltiefe konnte ebenfalls nicht nachgewiesen werden. Bei manchen Bodenparametern deutete sich aber eine Verringerung der Gesamtstreuung bei zunehmenden Tongehalten an. Die verschiedene Bodenparameter wiesen zudem ein deutlich unterschiedliches Variationsniveau auf. Der Stichprobenfehler von Mischproben-Mittelwerte der BZE konnte daher aus der mittleren Varianz von BDF-Parametern abgeschätzt und eine Rangfolge gebildet werden. Zudem konnten zur Abschätzung der Nachweischance bei der Wiederholungsbeprobung kritische Differenzen abgeleitet werden. Gemessen an der Streuung und der räumlicher Abhängigkeit sinken die Chancen für den Nachweis von Bodenveränderungen in der Reihe pH (1), C/N-Verhältnis (2), C+N-Gehalte (3a), BS und Ake (3b), Vorräte (4).

Die Unsicherheitsabschätzung anhand der BDF Daten findet Eingang in das Fehlerbudget der zweiten bundesweiten Bodenzustandserhebung im Wald (BZE II) und dient dazu die Chancen zu bestimmen mit denen etwaige Bodenveränderungen nachgewiesen werden können.

Der Einfluss verschiedener Probenahmevarianten auf die Stichprobenvarianz wurde anhand simulierter 2D Zufallsfelder untersucht. Die Simulationsvarianten wurden in einem ersten Schritt auf der Basis von Literaturangaben erstellt. Die finalen Simulationsvarianten wurden unter Einbeziehung der Ergebnisse der geostatistischen Analysen im Rahmen von TP 2-4 erstellt. Es wurden Modellböden mit typischen geostatistischen Eigenschaften mit normalverteilter und log- normalverteilter Grundgesamtheit erzeugt. Hierbei wurden insgesamt 9 Grundtypen verwendet (3 Rauschen/Signal-verhältnisse x 3 Korrelationslängen). Die Resultate der geostatistischen Analysen wiesen den Ergebnissen der mittleren Simulationsvariante mit mittlerem Rauschen (=Nugget  $= 50 \%)$  und mittlerer Korrelationslänge ( $=$ Range  $= 6 \text{ m}$ ) ein zentrale Bedeutung zu. Die geostatistische Analyse ergab auch, dass in vielen Fällen keine räumliche Autokorrelation angenommen werden kann. Der Variante mit reiner Zufallsverteilung (100 % Nugget) kommt daher ebenfalls eine große Bedeutung zu. Durch die 100-fache Permutation der Modellböden werden systematische Verzerrungen der Ergebnisse einzelner Felder ausgeglichen. Deshalb kann man die Varianz als Maß für den Effekt der Probenanordnung heranziehen. Der Varianzexpansionsfaktor (VEF) wurde aus dem Verhältnis der Varianz der Beprobungsvarianten zur Referenz (Zufallsprobenahme mit gleicher Stichprobengröße) als Eingangsgröße für das Fehlerbudget berechnet. Die kreisförmige Probenanordnung (K9) war nicht mit Varianzerhöhung verbunden. Die Variante S8 ohne Zentralpunkt ist nur mit einer marginalen Einbusse der Unsicherheit verbunden. Bei den Varianten Z9 (9 Proben aus dem Profil) und Z1 (1 Profilprobe) erhöht sich die Varianz hingegen um den Faktor 3-4 bzw. 6-9. Gutachterliche Vorauswahl bzw. Ausschluss von Störungen führen theoretisch zu einer deutlichen Erhöhung der Präzision. In der Praxis sind sie aber nur von Vorteil, wenn klar definierte und für den Probenehmer sichtbare Mikrosites (hot spots) von der Mittelwertschätzung ausgeschlossen werden sollen. Aus den Ergebnissen der Fehlersimulation wurden Empfehlungen für die BZE abgeleitet.

#### Uni Hamburg

Die Fragen des Vermerkes des Referates 533 des BMVEL (533-7673-1/4) vom 30.07.2004 wurden im Kapitel [2](#page-40-0) aufgenommen und sowohl aus inventur-theoretischer Sicht als auch auf Basis der Antworten zu den beiden entwickelten Fragebögen beantwortet. So kann festgehlaten werden, dass die Problematik der Netzverschiebungen und Festlegung des Stichprobenmittelpunktes vom stichproben-theoretischen Standpunkt als unrelevant erachtet wird, solange das systematische Netz keinen Formationen im Gelände, wie. z.B. Bergrücken und Flußtäler folgt, so dass diese natürliche Einheiten in der Stichprobe über- und andere dagegen unterrepräsentiert wären.

Solange verschiedene Netzverdichtungen z.B. zwischen den Bundesländern räumlich getrennt sind, sollte zur Hochrechnung auf die Flächengewichtung der Verdichtungsgebiete ähnlich wie bei der BWI zurückgegriffen werden. Die Flächenwichtung führt zu einem geringeren Fehler, da die Flächen der Bundesländer bekannt sind und fehlerfrei erhoben wurden. Punktgewichte sind dagegen Schätzungen auf Basis einer Stichprobe. Überlagern sich jedoch verschiedene Netzdichten (Tab. [1.1\)](#page-37-0) innerhalb eines Bundeslandes so ist auf die Punktgewichtung zurückzugreifen. Die Methode der Einzelpunktwichtung bietet den Vorteil, dass die sogenannten "übergeordneten" Straten auch über die Landesgrenzen hinweg gebildet werden können. Dies ist für Auswertungen in statistischen Tests von Relevanz, bei denen die "Aussagekraft" über eine Steigerung des Stichprobenumfang erhöht werden kann.

Die zusätzliche Varianzkomponenete "Probennahmedesign auf der Probefläche" ist für die Hochrechnung und Schätzung von Zustand und Veränderung auf Waldstratenebene relevant. Veränderungen über die Zeit sind bei entsprechend hoher Zahl Einzelproben zur Mischprobenbildung auf Plotebene früher statistisch signifikant detektierbar. Die Relevanz dieser zusätzlichen Varianzkomponente nimmt jedoch mit zunehmenden Nichtwaldanteil und steigender Stichprobenzahl ab. Für den Hochrechnungsprozess an sich, ist dieser Fehler jedoch unbedeutend, da er Bestandteil des Stichprobenfehler ist. Hier muss keine Trennung in "methodische" Straten erfolgen, da innerhalb der Straten in Abhängigkeit des Probennahmedesigns lediglich die Varianz variiert. Hieraus sind keine Verzerrungen zwischen den Bundesländern zu erwarten. Sollten dagegen statistische Tests erfolgen, bei denen Varianzgleichheit gefordert ist, sollte auf eine Trennung in "methodische" Straten, getrennt nach dem Aufnahmedesign auf der Probefläche, geachtet werden.

Veränderte Laborverfahren zwischen BZE I und II führen zu erheblichen Differenzen zwischen beiden Inventurzeitpunkten, die jedoch zu einem Großteil auf veränderte Methoden und Analysen zurückzuführen sind und nicht auf tatsächliche Änderungen. So konnte stellvertretend für andere Änderungen von Laborverfahren die Differenz zwischen dem deutschen und dem europäischen Verfahren zur Bestimmung der AKe berechnet werden. Diese betrugen bis zu 95 % – im Mittel bis zu 28 %. Die Bestimmtheitsmaße liegen zwischen beiden Verfahren nahe 0, so dass keine gerichtete Überschätzung oder Unterschätzung des einen oder des anderen Verfahrens vorliegt.

Folgende Empfehlungen für die Stratifizierung können gegeben werden:

- 1. Natürliche Straten
	- Wald / Nichtwald
	- anstehendes Gestein
	- Substrattypen
	- Humusformen
	- Bodenformen u.a.
- 2. Poststraten
	- die betrachtete Zielgröße an sich
	- C/N-Verhältnis

- C/P-Verhältnis
- Pufferbereiche
- Sensitivitätsklassen nach [Riek](#page-295-0) [\(1999](#page-295-0))
- 3. Methodische Straten
	- Ermittlung des Grobbodenanteils und der Trockenraumdichte
	- Ermittlung des Humusanteiles im Mineralboden
	- Wenn nur Flächen mit bestimmten Merkmalsausprägungen (Bestockungstypen, Standortstypen) erhoben wurden
	- Grünanteilentfernung bei Humusproben

Die auf Grund des Inventurdesigns der BZE statistisch zulässigen Zustand- als auch Veränderungsschätzer sind in den Kapiteln [2](#page-40-0) und [3](#page-56-0) beschrieben. Für die Auswertung ist unbedingt auf die Beachtung der Wald- und Nichtwaldverteilung und damit auch der Erfassung aller Wald und Nichtwaldpunkte zu achten. Werden die Nichtwaldpunkte des BZE-Netzes nicht erfasst und damit die Wald/Nichtwaldverteilung nicht berücksichtigt, werden sowohl die Varianzen der Totalvorräte als auch der flächenbezogenen Vorräte teilweise dramatisch unterschätzt. Hintergrund ist die zunächst getrennte Betrachtung zweier unabhängiger, innerhalb eines Vertrauensintervalls geschätzter Zielgrößen. Ist die Lage der Waldpunkte bekannt kann hier die Aufnahme und die Analyse erfolgen. Ist dagegen über die Verteilung und über die Fläche des Holzbodens ohne Beachtung der Nichtholzboden und der Nichtwaldpunkte nichts bekannt, kann der Fehler der Holzbodenfläche nicht geschätzt werden.

Innerhalb des Projektes war es nur möglich die Fehlerquellen "Stichprobenfehler", "Probennahmedesign auf der Probefläche", "Fehler innerhalb eines Labores", "Fehler zwischen den Laboren" und "Fehler durch veränderte Analyseverfahren" zu quantifizieren. Für weitere Fehlerquellen Stand kein Datenmaterial zur Verfügung. Der Stichprobenfehler ergibt sich aus der Varianz der Zielgröße im Inventurgebiet und der Anzahl Stichproben die gezogen wurden und stellt eine Standardgröße im Bereich der Inventuren dar. Senken lässt sich der Stichprobenfehler durch die Anwendung geeigneter Stratifizierungsverfahren und durch die Steigerung des Stichprobenumfanges.

Bestandteil des Stichprobenfehlers ist die zusätzliche Varianzkomponente "Probennahmedesign auf der Probefläche". Sie ist in dem Sinne kein Fehler, sondern wird durch die Anzahl Proben zur Mischprobenbildung und der räumlichen Autokorrelation der Parameter auf der Probefläche beeinflusst. Diese zusätzliche Varianzkomponente kann ohne räumliche Autokorrelation der Parameter auf der Probefläche in Relation zum K9-Verfahren (8 Satelliten + Zentralprofil) neun mal höher sein, wenn nur eine Probe am Zentralprofil auf der Fläche gezogen wird. Wäre es Konsens sich auf ein einheitliches Probennahmedesign mit 8 oder 9 Proben zur Mischprobenbildung zu einigen, ist eine Senkung des Stichprobenvarianz um bis zu 40 % und damit des Stichprobenfehlers bei der Zustandserfassung um bis zu 3 % in den Straten möglich, in denen bisher nur das Zentralprofil beprobt wird.

Auf Grund der Tatsache, dass sich die Differenzen zwischen den Laboren systematisch an Hand einer Funktion mit einem Bestimmtheitsmaß nahe 1 erklären lassen, kann sich dieser Fehler labor-weise aus den Einzeldaten "herausrechnen" lassen. Sollte sich dieser Sachverhalt – extrahiert aus den Ringversuchsdaten 2005 und 2007 – in weitergehenden Untersuchungen beweisen, spielt der "Fehler zwischen den Laboren" am Gesamtfehlerbudget eine untergeordnete Rolle. Dagegen sind die "Fehler innerhalb eines Labores" und "Fehler durch veränderte Analyseverfahren" neben dem Stichprobenfehler bedeutend für das Fehlerbudget. Die "Fehler durch veränderte Analyseverfahren" lassen sich durch konsistente Analysemethoden über mehrere Inventurzeitpunkte hinweg vermeiden, solange keine neuen Verfahren zur Verfügung stehen, die ökonomisch oder technisch effizienter sind. Lassen sich die "Fehler innerhalb eines Labores" z.B. halbieren, wären Senkungen des Root Mean Square Errors in Abhängigkeit der Zielgröße bis hin zu 50 % möglich.

## <span id="page-276-0"></span>9.2 Mögliche Ergänzungsuntersuchungen

Nach Beendigung des Projektes und auf Basis der erzielten Ergebnisse gilt es einen Ausblick auf Sachverhalte zu geben, für die in Zukunft weiterer Forschungbedarf besteht.

Innerhalb dieses Projektes wurden Methoden zur Fehlerbudgetierung der BZE-Daten entwickelt, die sich einfach in die Praxis und zur Auswertung der BZE implementieren lassen. Die Datenbasis stellten die BZE-Ringversuche der Jahre 2005 und 2007 dar, sowie die Angaben zu Mittelwerten und Standardabweichungen der bayerischen BDF und der Freiburger Untersuchungsflächen. Die Ringversuchsdaten beruhen auf der Analyse sehr weniger Bodenproben, deren Wertebereich zum einen sehr eng ist, so dass die entwickelten Regressionen extrapoliert werden mussten. Zum anderen sind zwischen den Proben oft größere "Lücken" im Wertebereich lokalisiert. Die bayerischen BDF, als auch die Freiburger Flächendaten haben auf einem engen geographischen Raum Gültigkeit. Eine Aussage zum gesamten Standortsspektrum Deutschlands ist mit ihnen nicht realisierbar. Des weiteren können potentielle Fehlerquellen drastisch reduziert werden, wenn das Datenmaterial zur Fehlerbudgetierung aus den zu analysierenden Daten selbst stammt. Aus diesem Grund werden folgende Vorschläge zu einer präziseren Gesamtfehlerquantifizierung unterbreitet:

- Es sollten weitere Ringanalysen mit größerem Datenumfang und weiterem Wertebereich für die Ableitung potentieller Messvariabilitäten pro Messwert im und zwischen den an der Analyse der BZE beteiligten Laboren durchgeführt werden.
- Zumindest an einer Unterstichprobe sollte die Beprobung von Probeflächen ohne Mischprobenbildung für die Erfassung der Mikrovariabilität erfolgen, um:
	- 1. diese getrennt nach natürlichen Einheiten zu erfassen, da somit Unterschiede bzw. Abhängigkeiten in der Mirkovariabilität abgeleitet werden könnten.
	- 2. den Einfluss der Beachtung oder Nichtbeachtung von Störungen nicht nur theoretisch quantifizieren zu können.
	- 3. Ursachen für die räumlichen Korrelationsmuster bei den BZE-Bodenkennwerten herausarbeiten zu können.
	- 4. Unterschiede im Auftreten (Häufigkeiten) von räumlichen Korrelationsmustern zwischen unterschiedlichen Naturräumen aufdecken zu können.
	- 5. abschätzen zu können, inwieweit räumliche Korrelationsmuster bei gleichen Standortbedingungen übereinstimmen.

Letztere Frage wurde z.B. anhand der BDF-Daten untersucht. Eine abschließende Klärung war angesichts der begrenzten Datenlage jedoch nicht möglich. Aus den Ergebnissen heraus ist zur weitergehenden Untersuchung und Erfassung der Mikrovariabilität ein genesteter Ansatz zu empfehlen.

Die detaillierte Analyse der Bodenheterogenität auf Bestandesebene erfolgte anhand der Untersuchungen im nordost-deutschen Tiefland nur an drei Hauptbaumarten mit jeweils zwei Natürlichkeitsvarianten. Durch die hohe Aufnahmeintensität konnten für die Einzelbestände Variogramme in sehr hoher Güte für nahezu alle untersuchten Parameter berechnet werden. Die Untersuchungsmethode sollte bei optimiertem Probenahmedesign (Stichprobenzahl, Probenabstände) auf weitere Untersuchungsbestände ausgedehnt werden, um Art und Ursachen veränderter Muster besser zu verstehen (Substrat, Klima, Baumart) und Erwartungswerte für verschiedene Ökosysteme Substrate und Nutzungen zu definieren.

Unbekannt ist, inwieweit die Horizontierung Einfluss auf die Unterschiede in den Variabilitäten und Mustern zwischen den Tiefenstufen hat bzw. wie vertikale Diskontinuitäten der Autokorrelationslänge ein und desselben Parameters zu interpretieren sind.

#### 9. Ausblick

Es sind weiterhin die Fragen zu klären, welche Rolle die Maßstabsveränderung (Probenabstände im cm, dm, m, km-Bereich) auf der Probefläche und darüberhinaus auf die Ausbildung von Variogrammen und somit auf die räumlichen Korrelationslängen von Bodenparametern spielt? In den vorliegenden Ergebnissen spiegeln sich lediglich Auswertungen auf der dm- bzw. m-Skala wieder. In wie weit kann hier die Weiterentwicklung der Variographie durch Einbeziehung von Gütekriterien eine Rolle spielen? Lässt sich dieser Ansatz standardisieren?

Zu der Frage der Beachtung oder Nichtbeachtung von Störungen sollte ein harmonisierte Ansatz gewählt werden, bei dem zu klären ist: Gehören Störungen zur interessierenden Grundgesamtheit oder nicht? Was sind Störungen? Lassen sich gestörte Proben für die Auswertung so markieren, dass eine getrennte, aber auch eine synoptische Auswertung möglich ist?

Lässt sich der in Abschnitt [8.2.2,](#page-246-0) Seite [213](#page-246-0) diskutierte Probennahmefehler bedingt durch die unterschiedliche Interpretation der Profile oder Bohrungen durch verschiedene Probennehmer verringern? Kann dies durch einen "Justierungskurs" der Probennehmer in Anlehnung an die Interpretation des Kronenzustandes erzielt werden?

# Kapitel 10

# Technische Umsetzung

Thomas Riedel, Karl Heinz Mellert, Falko Hornschuch, Jürgen Schäffer

# 10.1 Universität Hamburg

#### 10.1.1 AP 0 Projektkoordination

Im Rahmen der Projektkoordination wurden folgende Aufgaben realisiert:

- 1. Organisation des Kick-off und des Abschluß-Meetings
- 2. Bereitstellung eines ftp-Datenservers zum Datenaustausch
- 3. Erstellung einer projektbezogenen web-page: www.sdb.worldforestry.de
- 4. Anfrage an Experten bezüglich des Vorhandenseins von projektrelevanten Daten, speziell geostatistisch verwertbarer Daten
- 5. Ständige Berichterstattung über den Verlauf und die Ergebnisse des Projektes auf den B/L-AG Sitzungen zur BZE während der Projektlaufzeit sowie auf dem Auswerte-Workshop zur BZE nach Beendigung des Projektes
- 6. Zusammenführung der Arbeitsberichte zum Zwischenbericht
- 7. Zusammenführung der Berichtsteile zum hiermit vorliegenden Endbericht

#### 10.1.2 AP 4 Datenakquisition

Für die geostatistischen Untersuchungen im Bezug auf die kleinräumige Variabilität der Bodenparameter wurden folgende Daten und Literaturen akquiriert:

- 1. Analyseergebnisse von hessischen Versuchsflächen. Probennahme aller 10 m. Parameter: TRD, AKe (verschiedene Elemente), C und N, getrennt nach Humusschichten und Mineralbodentiefenstufen.
- 2. BDF-Daten vom Landesumweltamt in NRW. Verschiedenste Bodenelemente und -parameter getrennt nach Humusschichten und Mineralboden-Tiefenstufen

#### 3. Literatur:

- Schönig et al (2006): Small scale spatial variability of organic carbon stocks in litter and solum of a forested Luvisol
- Deurer, M. (2000): The dynamics of water and solute flow in the unsaturated zone of a coniferous forest: measurement and numerical simulation. - Horizonte (Herrenhäuser Forschungsbeiträge zur Bodenkunde), Bd. 2; Institut für Bodenkunde der Universität Hannover.
- Teichert, A. (2001): Raum-Zeit-Strukturen von Messgrössen des Stoffhaushalts eines grundwassernahen sauren Sandbodens unter Kiefernwald. - Horizonte (Herrenhäuser Forschungsbeiträge zur Bodenkunde), Bd. 5; Institut für Bodenkunde der Universität Hannover.
- Trenka (2006, Diplomarbeit): Untersuchungen zur standörtlichen Variabilität des Schwermetallbindungsvermögens vor dem Hintergrund der Sickerwasserprognse nach BBodSchV - eine Fallstudie unter Wald -

Die Plot-Daten der BZE I wurden als Datengrundlage der AP (1), (2), (7) und (8) beim BMELV durch das Schreiben der UHH vom 02.03.2006 beantragt. Die Nutzung wurde vom BMELV am 05.05.2006 genehmigt und durch das Institut für Waldökologie und Waldinventuren, der BFH in Eberswalde zur Verfügung gestellt.

Zusätzlich wurden zu Zwecken einer Repräsentationsuntersuchung für das Arbeitspaket (2) bzw. (7) die für Sachsen existierenden BZE-Punktkoordinaten des 4 x 4 km-Netzes mit der Wald/Nichtwald-Information beschafft.

Die Daten der im Vorfeld der BZE II durchgeführten Labor-Ringversuche zur fehlerstatistischen Auswertung im AP8 wurden von Herrn Blum, LWF in Freising,Mitglied des GAFA bereitgestellt.

#### 10.1.3 Vergleich Projektziele vs. realisierte Ergebnisse

Übergeornetes Ziel des Projektteiles 05HS021/1, an der Universität Hamburg war es eine Methode zur Erstellung eines Gesamtfehlerbudgets für die Auswertung der BZE zu entwickeln. Hierzu war im Vorfeld in den Arbeitspaketen 2 und 3 die Klärung bestimmter inventur-theoretischer und stichproben-theoretischer Fragestellungen zu klären. Daraus abgeleitet konnten statistisch zulässige Schätzalgorithmen sowohl für die Erfassung des Zustandes als auch zur Schätzung der Veränderung präsentiert werden (Kapitel [2](#page-40-0) und [3\)](#page-56-0). Vorschläge zur Stratifizierung hinsichtlich einer möglichen Varianzreduzierung aber auch auf Basis relevanter inventur-technischer Gesichtspunkte wurden im Kapitel [2](#page-40-0) gegeben. Die hierfür entwickelten Fragebögen und deren Auswertungen wurden dem Institut für Waldökologie und Waldinventuren, des vTI in Eberswalde bereits zur Verfügung gestellt.

Auf Basis der Ergebnisse der Kapitel [2](#page-40-0) und [3](#page-56-0) und den geostatistischen Analysen der Kapitel [4](#page-60-0) bis [6](#page-176-0) sowie den Simulationen zum Probennahmedesign des Kapitels [7](#page-206-0) konnten Methoden zur Fehlerschätzung zu den Fehlerquellen Probennahmedesign auf der Probefläche, Fehler innerhalb eines Labores, Fehler zwischen den Laboren sowie dem Fehler, bedingt durch unterschiedliche Aufschlussverfahren entwickelt werden. Weitere im Kapitel [8](#page-240-0) beschriebene Fehlerquellen konnten auf Grund nicht existierenden Datenmaterials nicht quantifiziert werden. Hierzu besteht, wie in Abschnitt [9.2](#page-276-0) beschrieben weiterer Forschungsbedarf. Von diesem Umstand – welcher vom Projektnehmer nicht zu verantworten ist – abgesehen, wurden somit alle Projektziele vollständig realisiert.

#### 10.1.4 Voraussichtlicher Nutzen und Verwertbarkeit der Ergebnisse

Die Ergebnisse der Kapitel [2](#page-40-0) und [3](#page-56-0) lassen sich direkt in die Auswertung, speziell in die Hochrechnung der BZE integrieren. Die Methoden der Fehlerbudgetierung wurden entwickelt und könne ebenso in die Auswertung der BZE übernommen werden. Hier ist jedoch zu prüfen, ob im Laufe der Zeit bessere Datensätze verfügbar sind, wie z.B. Ringversuche auf einer erweiterten Datenbasis, Einzelprobennahme auf den BZE-Probeflächen ohne Mischbildung, die Ergebnisse aus dem europäischen BioSoil-Projekt etc.

### 10.2 Fachhochschule Eberswalde

#### 10.2.1 Zielstellung

Im Teilprojekt 2 sollte die kleinräumige Variabilität BZE-relevanter Parameter abgeschätzt werden. Dazu konnte auf Untersuchungsflächen und bereits vorhandene Bodenproben zurückgegriffen werden, die im Zusammenhang mit dem DFG-Projekt "Heterogenität und Musterbildung in Waldböden als Indikator für Biodiversität und Naturnähe" (FKZ: RI 1219/1-1, Laufzeit 1.5.2004- 30.4.2006, ([Hornschuch](#page-291-0) und Riek, [2006a](#page-291-0))) eingerichtet bzw. gezogen wurden. Für die Untersuchungsflächen lagen zu Projektbeginn Strukturparameter von Baumbestand und Bodenvegetation vor, für die Bodenproben Analysedaten zur Horizontmächtigkeit, dem pH-Wert und dem Glühverlust. Weitere Kennwerte (effektive Kationenaustauschkapazität, Basensättigung, C, N, TRD) sollten im Rahmen des Projektes analytisch bestimmt und hinsichtlich ihrer kleinräumigen Variabilität ausgewertet werden.

Mittels dekriptiver Statistik sollten Streumaße, die durch die räumliche Bodenheterogenität bedingt sind, ermittelt und dargestellt werden. Mittels geostatistischer Verfahren (Variografie) waren räumliche Muster aufzuklären und das Maß der räumlichen Autokorrelation benachbarter Proben aufzuzeigen (range, sill, nugget-Varianz).

Unter Einbeziehung von Vegetations- und Bestandesdaten sowie der Waldgeschichte war zu diskutieren, welche Prozesse zu einer spezifischen Ausprägung der Bodenvariabilität führen. Um die wesentlichen Einflussfaktoren der Bodenvariabilität zu analysieren, sollten weitere Parameter erhoben werden. Die Analyse der Variationsursachen sollten für BZE-Punkte mit bekannten Standorts- und Bestandesbedingungen grobe Aussagen zur erwarteten Bodenvariabilität ermöglichen.

#### 10.2.2 Voraussichtlicher Nutzen und Verwertbarkeit der Ergebnisse

Bodeneigenschaften unterliegen der räumlichen und zeitlichen Variabilität. Die Untersuchungen des Teilprojektes konzentrierten sich auf die räumliche Komponente. Durch die Ergebnisse kann das Maß der kleinräumigen Bodenheterogenität für relativ homogene Sandböden auf der Skalenebene eines Bestandes (topische Ebene) abgeschätzt werden. Der Nutzen der Forschungsergebnisse besteht darin, dass optimierte Beprobungsdesigns abgeleitet und Abstände für die Mischprobenherstellung festgelegt werden können.

Tabelle 10.1: Gegenüberstellung der Projektziele und der Projektergebnisse

| Projektziele                                                                                                    | Projektergebnisse                                                                                                    |
|----------------------------------------------------------------------------------------------------|----------------------------------------------------------------------------------------------------|
| intensive Literaturstudie zum<br>Themenkomplex<br>"Kleinräumige Bodenvariabilität - Einsatz von Vario-<br>grammen zu ihrer Beschreibung"                                            | - Sammlung und Auswertung von ca. 300 Quellen                                                                                                    |
|                                                                                                    | - Weiterleitung der Rechercheergebnisse<br>(Quellenangaben, Artikel als pdf-Dokumente oder<br>Fotokopien) an die LWF Freising, Herrn Mellert<br>- Erarbeitung eines Review-Artikels für Waldökologie<br>Online (eingereicht und in Begutachtung, s.u.)                                                                                                    |
| - Analyse weiterer BZE-relevanter Kennwerte am<br>Probenmaterial<br>vorliegenden<br>$\mathrm{des}$<br>DFG-Projektes<br>RI1219/1-1                                                   | - Analyse der effektiven Kationenaustauschkapazität,<br>austauschbaren Elemente Ca, Mg, K, Al, Fe, Mn, H,<br>C, N; pH(CaCl2) an Proben der Beständen BW,<br>EW, KN und KW (alle 221 Probepunkte,<br>Tiefenstufen 0-5, 10-15 und 30-40 cm)                                                                                                    |
| - Datenaufbereitung und -analyse mittels deskriptiver<br>Statistik (Mittelwert, Median, Standardabweichung,<br>VC, Streuung, Schiefe)                                               | - Beschreibung der flächen-, parameter- und<br>tiefenstufenbezogen Variabilität erfolgte deskriptiv-<br>und geo-statistisch                                                                                                    |
| - Datenaufbereitung und -analyse mittels Geostatistik<br>(Variogrammanalyse: Range, Sill, Nuggeteffekt)                                                                             | - Zusammenführung der Ergebnisse in eine Synopse<br>(Anordnung der Flächen nach ihren Mittelwerten<br>bzw. Rängen der Variabilität)                                                                                                    |
| - Ergebnisse sollen als Eingangsgrößen für Compu-<br>tersimulationen und Sensitivitäts-analysen dienen und<br>Eingang in die Erstellung eines umfassenden Fehler-<br>budgets finden | - Streumaße und Variogramme (Range, Nuggeteffekt,<br>Sill, standardisiert, nicht-standardisiert) wurden an<br>die LWF Freising, Herrn Mellert geliefert                                                                                                    |
| - Erhebung weiterer Bestandesdaten und ökologischer<br>Kennwerte für die Ursachenanalyse der kleinräumigen<br>Variabilität                                                          | - Untersuchung von Niederschlagsmessung (KN), akt.<br>Oberbodenfeuchte (alle Bestände), Trockenrohdichte<br>(alle Bestände), C-, N-Gehalt (BN, EN, KN),<br>Kronenstrukturanalyse (EN, EW, KN, KW)                                                                                                    |
| - Ursachenanalyse der kleinräumigen Variabilität                                                                                                    | - eine Reihe von Interkorrelationen zwischen<br>verschiedenen Parametern wurden erkannt und<br>beschrieben<br>- ökosystemspezifische Stammabstände und<br>horizontale Wurzelausdehnungen sowie die<br>Bewirtschaftungsintensität (Hemerobie) wurden als<br>Ursachen kleinräumiger Bodenheterogenität<br>determiniert<br>- es wurde diskutiert, warum der Einfluss auf die<br>einzelnen Parameter unterschiedlich ausfällt |

### 10.2.3 Veröffentlichungen aus Ergebnissen des Teilprojektes (chronologisch)

Hornschuch, F. und Riek, W. (2006): Kleinräumige Heterogenität der organischen Bodensubstanz in Abhängigkeit von Naturnähe und Waldtyp. Mitt. Dtsch. Bodenkundl. Ges. 109: 12-13.

Hornschuch, F. und Riek, W. (2007): Einfluss der Bestandesstruktur auf Bodenvegetation, Durchwurzelung und Eigenschaften des Mineralbodens. Arch. f. Forstwes. u. Landsch.ökol. 41 (4): 152-161.

HORNSCHUCH, F. und RIEK, W. (2007): Kennzeichnung "naturnaher Böden" anhand der Bodenvariabilität und -heterogenität als Ausdruck ökosystemarer Selbstorganisation. Mitt. Dtsch. Bodenkundl. Ges. 110 (2): 687-688.

Hornschuch, F., Krakau, U. und Riek, W. (2007): Das Wurzelsystem der Kiefer - artspezifische Strategie und ökologische Anpassungen. In: Mluv Brandenburg: Landesforstanstalt Eberswalde (Hrsg.): Die Kiefer im Nordostdeutschen Tiefland - Ökologie und Bewirtschaftung. Eberswalder Forstliche Schriftenreihe XXXII. Potsdam, Eberswalde: 108-116.

Hornschuch, F., Riek, W. und Roloff, A. (2008): Die räumliche Struktur der Feinwurzelsysteme in Reinbeständen von Rot-Buche (Fagus sylvatica L.), Trauben-Eiche (Quercus petraea [Matt.] Liebl.) und Wald-Kiefer (Pinus sylvestris L.) auf grundwasserfernen Sandböden Brandenburgs und Nordwest-Polens. Arch. f. Forstwes. u. Landsch.ökol. 42 (1): 26-40.

Hornschuch, F. und Riek, W.: Bodenheterogenität als Indikator von Naturnähe? - Literaturstudie und Untersuchungsergebnisse aus Buchen-, Eichen- und Kiefernbeständen in Brandenburg und Nordwest-Polen. Waldökologie Online, in Begutachtung

#### 10.2.4 Im Rahmen des Teilprojektes betreute und abgeschlossene Diplomarbeiten (chronologisch)

SEIDENGLANZ, D. und BANDICK, C. (2006): Das Durchwurzelungsmuster in Reinbeständen von Rot-Buche (Fagus sylvatica L.) und Waldkiefer (Pinus sylvestris L.). Diplomarbeit, Fachhochschule Eberswalde,  $77 S. + 45 S$ . Anlage, unveröff.

Fiszkal, U. (2007): Das Durchwurzelungsmuster in Reinbeständen der Traubeneiche (Quercus petraea Liebl.) - Beziehungen zur oberirdischen Bestandesstruktur und bodenökologischen Kennwerten. Diplomarbeit, Fachhochschule Eberswalde, 58 S. + 53 S. Anlagen, unveröff.

Hammer, S. und Zeh, A. (2007): Einfluss der Landnutzungsform und -intensität sowie Bodenchemie auf Vielfalt, Verteilung und räumliche Struktur der Regenwurmfauna (Lumbricidae) - Mit einem Vergleich der Habitatheterogenität zwischen Natur- und Wirtschaftswald von Rotbuche (Fagus sylvatica) und Traubeneiche (Quercus petraea). Fachhochschule Eberswalde, Diplomarbeit, 140 S. + Anlagen, unveröff.

Koch, T. (2007): Einfluss des Humusgehaltes auf die Bodendichte in Abhängigkeit von Hauptbaumart und Bestandesstruktur. Diplomarbeit, Fachhochschule Eberswalde, 67 S. + Anlagen, unveröff.

Böhlick, N. (2008): Vergleich von zwei verschiedenen Methoden zur Ermittlung der organischen Bodensubstanz bzw. des C-Gehalts sandiger Waldstandorte in Abhängigkeit von Bodentiefe, Hauptbaumart und Bestandesstruktur. Diplomarbeit, Fachhochschule Eberswalde, 62 S. + 27 S. Anhang, unveröff.

Hinrichs, M. (2008): Bodenkundliche Untersuchungen zur Genese des Mikroreliefs in einem Kiefernnatur- und Kiefernwirtschaftswald. Diplomarbeit, Fachhochschule Eberswalde, 39 S. + 29 S. Anhang, unveröff.

## 10.3 FVA Freiburg

Im Teilprojekt 3 des Hochschulvorhabens wurden folgende Aufgaben realisiert:

- Datenaufbereitung der aus Vorläufererhebungen vorliegenden Daten von den Level II-Flächen in Baden-Württemberg und zwei unmittelbar benachbarten gedüngten/gekalkten Parzellen (Heidelberg und Ochsenhausen). Aufbereitung der Daten der Nelderversuche aus der Conventwaldstudie.
- Entwicklung eine Probenahmedesigns für die Folgebeprobung und flächenspezifische Festlegung der Probenahmepunkte.
- Beprobung von 40 zusätzlichen Probenahmepunkten in zwei Tiefenstufen auf den 10 Level-II-Versuchsflächen Baden-Württembergs und der gedüngten Parzelle in Heidelberg; Beprobung von 50 Punkten in zwei Tiefenstufen auf der gekalkte Fläche in Ochsenhausen. Insgesamt wurden 980 Proben im Gelände gewonnen und im Labor bearbeitet.
- Datenvorbereitung für deskriptive Statistik und Variographie
- Durchführung der massenstatistischen Auswertungen und Variogrammanalysen sowie Interpretation der Ergebnisse.
- Zusammenstellung der Ergebnisse der deskriptiven Statistik und Variographie für die Gesamtfehlerbudgetierung sowie der Eingangsdaten für die Generierung der Zufallsfelder.
- Erstellung des Endberichts

#### 10.3.1 Vergleich Projektziele vs. realisierte Ziele

Ziel des Teilprojektes 3 war es, auf der Grundlage eines breiten Versuchsflächenkollektivs die Variabilität und kleinräumige Heterogenität von bodenchemischen Kenngrößen aufzuzeigen und eventuelle Einflussgrößen abzuleiten. In die Untersuchungen wurden die 10 Level II – Flächen Baden-Würtembergs, zwei zu diesen unmittelbar benachbart liegende gedüngte/gekalkte Parzellen sowie die Nelderversuche aus dem Conventwald herangezogen. Die Nachbeprobungen und die Analysen wurden wie beantragt durchgeführt (insgesamt für 980 Proben). Die Ergebnisse der Erstbeprobung sowie der im Zuge des Projektes durchgeführten Nachbeprobung wurden mit massenstatistischen Verfahren und mittels Variographie bearbeitet. Anhand dieser Ergebnisse konnten für die Versuchsflächen Aussagen zu parameterspezifischen Variabilitäten sowie kleinräumigen Nachbarschaftseffekten abgeleitet werden. Diese Ergebnisse wurden den weiteren Teilprojekten für die Gesamtfehlerbudgetierung sowie für die Fundierung der Szenarien, die eine wesentliche Grundlage für die Generierung der Zufallsfelder waren, bereit gestellt.

Anhand der Versuchsflächendaten konnten Substrat- und Depositionseinflüsse sowie Effekte der Bodenschutzkalkung geprüft und Hinweise zur Wirkung dieser Einflussgrößen auf Variabilität und räumliche Heterogenität abgeleitet werden. Anhand der Autokorrelationslänge aus der Variographie sowie kronendichtestratifizierten paarweisen Tests konnten Hinweise zur Modifikation des Verteilungsmusters bodenchemischer Kenngrößen durch die Kronenstruktur abgeleitet werden. Selbst auf den intensiv nachbeprobten Level II – Flächen gelang es jedoch nicht, eine ausreichende Belegung von Lagklassen für stratenbezogene geostatistische Auswertungsansätze zu erreichen. Hierfür wäre ein stratifizierter Beprobungsansatz oder aber eine deutliche Erhöhung und Verdichtung der Probenzahl auf einzelnen Versuchsflächen zu Lasten der Flächenrepräsentativität erforderlich gewesen.

# 10.4 Bayerische Landesanstalt für Wald und Forstwirtschaft, Fa. Zebris

#### 10.4.1 AP 3 Datenakquisition I (Literaturstudie und Bodendatenakquisition)

In der umfangreichen Literaturstudie wurde ermittelt für welche Bodenparameter entsprechende Variogrammfunktionen publiziert sind, inwieweit diese für das Projektziel tauglich sind und auf welchem Wege eine Weiterverarbeitung dieser Informationen stattfinden kann.

Anfragen zur Datenakquisition richteten sich an Länderforschungsanstalten, die WSL Birmensdorf und die Bundesanstalt Wien sowie weitere Institutionen. Zudem wurden Universitätsinstitute und Geowissenschaftler, die sich mit relevanten Fragestellungen befassen, kontaktiert.

Die akquirierte Literatur und Bodendaten wurden in eine Literatur- und eine Bodendatenbank aufgenommen. Die Federführung wurde hierbei vom TP4 übernommen.

Die Literaturdatenbank (Spezifikation siehe Anhang [D\)](#page-330-0) wurde in mehrfach aktualisierten Versionen auf dem Projektserver geladen und damit der Zugriff aller Partner gewährleistet. Die pdfverfügbaren Arbeiten wurden zusammen mit der Datenbank auf dem Server bereit gestellt.

Die Plausibilitätsprüfung und Datenanpassung umfasste die Prüfung der Daten hinsichtlich Plausibilität und Relevanz für das Projekt sowie ggf. eine Homogenisierung und Adaption an die Erfordernisse der räumlichen Interpolation. Die Daten wurden hierbei so strukturiert, dass die Überführung in die Bodendatenbank des Projekts möglich war (siehe Anhang [D\)](#page-330-0). Die Bodendatenbank wurde in einem zweiten Schritt durch fehlende Geoinformationen ergänzt, um sie einer geostatistischen Analyse zugänglich zu machen.

#### 10.4.2 AP 5 Geostatistische Analyse

Die aus den verschiedenen Informationsquellen gespeiste GIS-Datenbank wurde hinsichtlich Ihrer Eignung als Basis für die Fehlersimulaton beurteilt. Geeignete Datensätze wurden mit Geostatistischen Verfahren, insbesondere der Variographie, untersucht. Die Fülle der Variogrammfunktionen wurde nach geostatistischen und standörtlichen Kriterien klassifiziert und hinsichtlich übergeordneter Gesetzmäßigkeiten untersucht (siehe Kapitel [6\)](#page-176-0).

#### 10.4.3 AP 6 Fehlersimulation

Auf der Basis der in AP3 und 4 ermittelten typischen räumlichen Bodeneigenschaften wurden Modellböden mit Hilfe eines Simulationsmodelles erstellt. Die Fehlersimulation wurde auf der Basis der dabei erstellten digitalen Karten durchgeführt. Die entwickelten Szenarien wurden mit Hilfe der Monte-Carlo-Prozedur abgearbeitet. Der Fehler der Mittelwertschätzung bei verschiedenen Probenahmevarianten wird durch Vergleich mit dem modellierten Flächenwert ermittelt. Auf dieser Grundlage wurde eine Bewertung der Probenahmestrategien unter verschiedenen Bedingungen und Fehlerquellen präsentiert (siehe Kapitel [7\)](#page-206-0).

#### 10.4.4 Vergleich Projektziele vs. realisierte Ergebnisse

Im Teilprojekt 4 sollten die kleinräumliche Verteilung wichtiger, bei der BZE 2 erhobener Bodenparameter auf der Grundlage von ausgewählten Datensätzen mit hoher räumlicher Erfassungsdichte durch Einsatz geostatistischer Methoden interpoliert werden. Aufgrund der Vorzüge von Simulationsmodellen und den gegebenen Datenengpässen wurde die Auswirkung der kleinräumigen Va-

riabilität aber anhand von simulierten Zufallsfeldern untersucht. Es wurden Felder mit typischen räumlichen Eigenschaften von Bodenparametern generiert. Die zugrunde liegenden Charakteristika wurden aus der Literatur und projekteigenen Datenauswertungen abgeleitet. Mit Hilfe von Simulationsläufen wurden diverse Probenahme-Schemata getestet und hinsichtlich ihrer Präzision und Aussagekraft bewertet. Anhand des Varianzexpansionsfaktors (Verhältnis der Varianz der Beprobungsvarianten zur Referenz [Zufallsprobenahme mit gleicher Stichprobengröße]) konnten der Stichprobenfehler der Probenahmevarianten quantifiziert werden und Eingang in das Fehlerbudget finden. Aus den Ergebnissen der Fehlersimulation wurden Empfehlungen für die BZE abgeleitet.

# Literaturverzeichnis

- Ad-hoc-AG Boden (2005): Bodenkundliche Kartieranleitung, Band 5. E. Schweizerbart'sche Verlagsbuchhandlung, Stuttgart, 438 Seiten.
- Agbu, P. und Olson, K. (1990): Spatial Variability Of Soil Properties In Selected Illinois Mollisols. Soil Science **150**(5): 777-786.
- Akin, H. und Siemes, H. (1988): Praktische Geostatistik Eine Einführung für den Bergbau und die Geowissenschaften. Springer Verlag Berlin.
- ALLEN, T. und STARR, T. (1982): Hierarchy: perspectives for ecological diversity. Technischer Bericht, University of Chicago Press, Illinois (USA).
- Anders, S., Beck, W., Bolte, A., Hofmann, G., Jenssen, M., Krakau, U. und Müller, J. (2002): Ökologie und Vegetation der Wälder Nordostdeutschlands. N. Kessel, Oberwinter.
- Anders, S., Beck, W., Hornschuh, F., Müller, J. und Steiner, A. (2004): Vom Kiefernreinbestand zum Kiefern-Buchen-Mischbestand. Forstwirtschaft und Landschaftsökologie 38(2): 55–67.
- Antos, J., Halpern, C., Miller, R., Cromback, K. und Halaj, M. (2003): Temporal and spatial changes in soil carbon and nitrogen after clearcutting and burning of an old-growth Douglas-fire forest. Res. pap. pnw-rp-552, U.S. Department of Agriculture, Forest Service, Pacific Northwest Research Station. Http://www.fs.fed.us/pnw/pubs/rp552.pdf.
- BAERT, G., VANMECHELEN, L. und VAN RANST, E. (1998): Critical Review of soil sampling methods in the ICP Forests Programme. In 8th Meeting of the Forest Soil Expert Panel, Brussels 25/26 June 1998, Seiten 1–19. Appendix 4.
- BAIER, R. (2006): Wurzelentwicklung, Ernährung, Mykorrhizierung und "positive Kleinstandorte" der Fichtenverjüngung (Picea abies [L.] Karst.) auf Schutzwaldstandorten der Bayerischen Kalkalpen. Dissertation, Technische Universität München.
- Baldwin, T. (2007): Muster der räumlichen und zeitlichen Variabilität von Nitrat in Waldboden und deren Ursachen Abschlussbericht statistisches Consulting. Technischer Bericht 54, LMU München.
- Ball, D. und Williams, W. (1968): Variability Of Soil Chemical Properties In Two Uncultivated Brown Earths. Journal Of Soil Science 19(2): 379–391.

BECKET, P. und WEBSTER, R. (1971): Soil variability: a review. Soils and fertilizers 34: 1–15.

BENS, O., BUCZKO, U., SIEBER, S. und HUTTL, R. (2006): Spatial variability of O layer thickness and humus forms under different pine beech-forest transformation stages in NE Germany. Journal Of Plant Nutrition And Soil Science-Zeitschrift Fur Pflanzenernahrung Und Bodenkunde 169 $(1): 5-15.$ 

- BLYTH, J. und MACLEOD, D. (1978): Significance Of Soil Variability For Forest Soil Studies In Northeast Scotland. Journal Of Soil Science 29(3): 419–430.
- Böhlick, N. (2008): Vergleich von zwei verschiedenen Methoden zur Ermittlung der organischen Bodensubstanz bzw. des C-Gehalts sandiger Waldstandorte in Abhängigkeit von Bodentiefe, Hauptbaumart und Bestandesstruktur. Diplomarbeit, Fachhochschule Eberswalde.
- BOLTE, A., RAHMANN, T., KUHR, M., POGODA, P., MURACH, D. und VON GADOW, K. (2004): Relationships between tree dimension and coarse root biomass in mixed stands of European beech (Fagus sylvatica L.) and Norway spruce (Picea abies [L.] Karst.). Plant And Soil 264(1-2): 1–11.
- Bolte, A., Schröck, H. und Block, J. (2007): Pflanzenartenvielfalt der Wälder in Deutschland - Beitrag der forstlichen Umweltbeobachtung zu ihrer Erfassung und Bewertung. In Begemann, F., Schröder, S., Wenkel, K. und Weigel, H. (Herausgeber), Monitoring und Indikatoren der Agrobiodiversität. Tagungsband eines Symposiums am 7. und 8. November 2006 in Königswinter, Bundesforschungsanstalt fuer Forst- und Holzwirtschaft, Hamburg (Germany). Inst. fuer Waldoekologie und Waldinventuren, Bundesanstalt für Landwirtschaft und Ernährung, Bonn (Germany). Informations- und Koordinationszentrum für Biologische Vielfalt (IBV), Seiten 214– 234.
- BÖTTCHER, J. und STREBEL, O. (1988a): Spatial Variability Of Groundwater Solute Concentrations At The Water-Table Under Arable Land And Coniferous Forest .3. Field Data For A Coniferous Forest And Statistical-Analysis. Zeitschrift Fur Pflanzenernahrung Und Bodenkunde 151(3): 197–203.
- BÖTTCHER, J. und STREBEL, O. (1988b): Spatial variability of groundwater solute concentrations at the water table under arable land and coniferous forest. Part 1: Methods for quantifying spatial variability (geostatistics, time series analyses, Fourier transform smoothing). Z. Pflanzenernähr. Bodenk. 151: 185–190.
- BÖTTCHER, J. und STREBEL, O. (1988c): Spatial variability of groundwater solute concentrations at the water table under arable land and coniferous forest. Part 2: Field data for arable land and statistical analysis. Z. Pflanzenernähr. Bodenk. 151: 191–195.
- Brechtel, H. (1990): Quantifizierung der räumlichen und zeitlichen Variabilität der Niederschlagsdeposition im Freiland und in Waldbeständen. Landwirtschaftliches Jahrbuch 67 : 113– 121.
- Bund-Länder-Arbeitsgruppe BZE (1990): Bundesweite Bodenzustandserhebung im Wald (BZE) Arbeitsanleitung. Bundesministerium für Ernährung, Landwirtschaft und Forsten, Referat Neuartige Waldschäden, Postfach 140270, 5300 Bonn 1, 1 Auflage.
- Bundesministerium für Verbraucherschutz, Ernaehrung und Landwirtschaft, Bonn (Germany). Referat 533 (2005): Zielsetzung und Konzeption der zweiten Bodenzustandserhebung im Wald (BZE 2) — Konzeptpapier, Stand: 11.02.2005. Technischer Bericht.
- Bundesministerium für Verbraucherschutz, Ernaehrung und Landwirtschaft, Bonn (Germany). Referat 533 (2006): Zielsetzung und Konzeption der zweiten Bodenzustandserhebung im Wald (BZE II) — Kurzfassung —. Technischer Bericht.
- Burgess, T. M. und Webster, R. (1980): Optimal Interpolation And Isarithmic Mapping Of Soil Properties .1. The Semi-Variogram And Punctual Kriging. Journal Of Soil Science 31(2): 315–331.

BURROUGH, P. (1993): Soil variability: a late 20th century view. Soils and Fertilizers 56: 529–562.
- Cambardella, C., Moorman, T., Novak, J., Parkin, T., Karlen, D., Turco, R. und Konopka, A. (1994): Field-Scale Variability Of Soil Properties In Central Iowa Soils. Soil Science Society Of America Journal 58(5): 1501–1511.
- CAMBELL, J. (1978): Spatial Variation of sand content and pH within single contiguous delineations of two soil mapping units. Soil Sci. Soc. Am. J. 42: 460–464.
- Cardille, J., Turner, M., Clayton, M., Gergel, S. und Price, S. (2005): METALAND: Characterizing spatial patterns and statistical context of landscape metrics. Bioscience 55(11): 983–988.
- CHILÈS, J.-P. und DELFINER, P. (1999): Geostatistics. Modeling Spatial Uncertainty. Wiley, New York.
- CHRISTENSEN, R. (1996): Analysis of variance, desing and regression. Chapman and Hall, London, 344 Seiten.
- Cleveland, W. S. (1979): Robust locally weighted regression and smoothing scatterplots. J. Amer. Statist. Assoc 74: 829–836.
- Cochran, W. G. (1977): Sampling Techniques. John Wiley & Sons, New York, 428p Seiten.
- Conant, R., Smith, G. und Paustian, K. (2003): Spatial variability of soil carbon in forested and cultivated sites: Implications for change detection. Journal Of Environmental Quality  $32(1)$ : 278–286.
- Cressie, N. und Hawkins, D. (1980): Robust Estimation Of The Variogram. Journal Of The International Association For Mathematical Geology 12(2): 115–125.
- DAHIYA, I., ANLAUF, R., KERSEBAUM, K. und RICHTER, J. (1985): Spatial Variability Of Some Nutrient Constituents Of An Alfisol From Loess .2. Geostatistical Analysis. Zeitschrift Fur Pflanzenernahrung Und Bodenkunde 148(3): 268–277.
- DAHIYA, I., RICHTER, J. und MALIK, R. (1984): Soil spatial variability: a reviev. International Journal of Tropical Agriculture 2: 1–102.
- DEURER, M. (2000): The dynamics of water and solute flow in the unsaturated zone of a coniferous forest measurement and numerical simulation. Technischer Bericht, Herrenhäuser Forschungsbeiträge zur Bodenkunde 2.
- DeVries, W., Reinds, G., van Kerkvoorde, M., Hendriks, C., Leeters, E., Gross, C., Voogd, J. und Vel, E. (2000): Intensive Monitoring of Forest Ecosystems in Europe. Technischer Bericht, EC-UN/ECE, Brussels, Geneva.
- Dreyhaupt, J. (2002): Die Bedeutung der Heterogenität von Boden, Klima und Landnutzung für die Regionalisierung von Modellzustandsgrößen. Dissertation, Universität Bayreuth.
- Drößler, L. (2006): Struktur und Dynamik von zwei Buchenurwäldern in der Slowakei. Dissertation, Universität Göttingen.
- ELKATEB, T., CHALATURNYK, R. und ROBERTSON, P. (2003): An overview of soil heterogeneity: quantification and implications on geotechnical field problems. Canadian Geotechnical Journal  $40(1): 1-15.$
- Ellenberg, H. (1996): Vegetation Mitteleuropas mit den Alpen, Band 5. Ulmer, Stuttgart.
- Ellenberg, H., Weber, H., Düll, R., Wirth, V., Werner, W. und Paulissen, D. (1992): Zeigerwerte von Pflanzen in Mitteleuropa., Band 2. Scripta Geobotanica.
- Feyen, H. und Papritz, A. (1995): Optimale Stichprobenpläne für regionale Inventuren. Mitt. Dt. Bodenkdl. Ges. .
- Fiszkal, U. (2007): Das Durchwurzelungsmuster in Reinbeständen der Traubeneiche (Quercus petraea Liebl.) - Beziehungen zur oberirdischen Bestandesstruktur und bodenökologischen Kennwerten. Diplomarbeit, FH Eberswalde.
- Forman, R. (1994): Land mosaics: the ecology of landscapes and regions. Technischer Bericht, Cambridge University Press, London, England.
- Forman, R. (1995): Some General-Principles Of Landscape And Regional Ecology. Landscape Ecology 10(3): 133–142.
- Fournier, R., Morrison, I. und Hopkin, A. (1994): Short-Range Variability Of Soil Chemistry In 3 Acid Soils In Ontario, Canada. Communications In Soil Science And Plant Analysis 25(17- 18): 3069–3082.
- FRANKENLAND, J., OVINGTON, J. und MACREA, C. (1963): Spatial and saisonal variations in soil litter and ground vegetation in some Lake District Woodlands. Journal Ecology 51: 97–112.
- Fratterigo, J., Turner, M., Pearson, S. und Dixon, P. (2005): Effects of past land use on spatial heterogeneity of soil nutrients in southern Appalachian forests. Ecological Monographs 75 (2): 215–230.
- Frazer, G., Canham, C. und Lertzman, K. (1999): Gap Light Analyzer (GLA): Imaging software to extract canopy structure and gap light transmission indices from true-colour fisheye photographs, users manual and program documentation. Technischer Bericht, Simon Fraser University, Burnaby, British Columbia, The Institute of Ecosystem Studies, Millbrook, New York.
- Frischbier, N. (2005): Räumlich explizite Quantifizierung und Modellierung des Streuinput in einem gleichwertigen Buchen-Fichten-Mischbestand im Solling(Nds.). Poster, Institut für Waldbau und Forstschutz, Technische Universität Dresden.
- GILLIAM, F., LYTTLE, N., THOMAS, A. und ADAMS, M. (2005): Soil variability along a nitrogen mineralization and nitrification gradient in a nitrogen-saturated hardwood forest. Soil Science Society Of America Journal 69(1): 247–256.
- Glavac, V., Jochheim, H., Koenies, H., Rheinstädter, R. und Schäfer, H. (1985): Einfluß des Stammablaufwassers auf den Boden im Stammfußbereich von Altbuchen in unterschiedlich immissionsbelasteten Gebieten. AFZ 51/51: 1397–1398.
- Golaszewski, J. (2002): Geostatistical approach to data from field experiments with check plots. Electronic Journal of Polish Agricultural Universities, Agronomy 5 (2): 1–13.
- Gomoryova, E. (2004): Small-scale variation of microbial activities in a forest soil under a beech (Fagus sylvatica L.) stand. Polish Journal Of Ecology 52(3): 311–321.
- Gonzalez, O. und Zak, D. (1994): Geostatistical Analysis Of Soil Properties In A Secondary Tropical Dry Forest, St-Lucia, West-Indies. Plant And Soil 163(1): 45–54.
- GOOVAERTS, P. (1997): Geostatistics for Natural Resources Evaluation. Oxford University Press .
- GOOVAERTS, P. (1999): Geostatistics in soil science: state-of-the-art and perspectives. Geoderma 89 $(1-2): 1-45.$
- Goovearts, P. und Journel, A. (1995): Integrating Soil Map Information In Modeling The Spatial Variation Of Continuous Soil Properties. European Journal Of Soil Science 46(3): 397– 414.
- Göttlein, A., Hell, U. und Blasek, R. (1996): A system for microscale tensiometry and lysimetry. Geoderma 69(1-2): 147–156.
- Grams, S. (2000): Einsatz geostatistischer Verfahren zur Charakterisierung der Grundwasserbeschaffenheit im Bereich der Rieselfelder südlich Berlins. Dissertation, TU Berlin.
- Grigal, D., McRoberts, R. und Ohmann, L. (1991): Spatial Variation In Chemical-Properties Of Forest Floor And Surface Mineral Soil In The North Central United-States. Soil Science  $151(4): 282 - 290.$
- Guo, D. (2001): Spatio-temporal patterns of soil resources following disturbance in a  $\lambda_0$ -year old Slash Pine (Pinus elliottii Engelm.) forest in the coastal plain of South Carolina. Dissertation, Faculty Virginia Polytechnic Institute & State Univ. Blacksburg, Virginia.
- Guo, D., Mou, P. und Jones, R. (2004): Spatio-temporal patterns of soil available nutrients following experimental disturbance in a pine forest. Oecologia 138: 613–621.
- Haeupler, H. (1982): Evenness als Ausdruck der Vielfalt in der Vegetation. Dissertation, Bot. 65, Cramer, Vaduz.
- HAGEDORN, F., MOHN, J., SCHLEPPI, P. und FLUHLER, H. (1999): The role of rapid flow paths for nitrogen transformation in a forest soil: A field study with micro suction cups. Soil Science Society Of America Journal 63(6): 1915–1923.
- Haller, B., Knappik, C. und Rausch, M. (2006): Räumliche und zeitliche Variabilität von Bodendaten. Technischer Bericht, Statistisches Institut der Ludwig-Maximilians-Universität München.
- Hammer, S. und Zeh, A. (2007): Einfluss von Landnutzungsform und -intensität sowie Bodenchemie auf Diversitätsindices der Regenwurmfauna (Lumbricidae) - Mit einem Vergleich der Habitatheterogenität zwischen Natur- und Wirtschaftswald von Rotbuche (Fagus sylvatica) sowie Traubeneiche (Quercus petraea). Diplomarbeit, FH Eberswalde.
- Heinrich, U. (1994): Neuere statistische Verfahren und Modellbildung in der Geoökologie, Vieweg Umweltwissenschaften, Braunschweig, Wiesbaden, Kapitel Flächenschätzung mit geostatistischen Verfahren - Variogrammanalyse und Kriging. Seiten 144–145.
- Helfersrieder, K., Bartilla, C. und Van Der Ploeg, R. (1987): Die Variabilität von einigen bodenphysikalischen und bodenchemischen Feldgrößen. Mitt. Dtsch. Bodenkundl. Gesellsch. 55: 169–173.
- Hennigs, V. (1991): Die Bedeutung der räumlichen Variabilität bodenkundlicher Basisdaten für die aktuelle und zukünftige Kartiertechniken, dargestellt an einem Beispielsgebiet im nördlichen Harzvorland. Geologisches Jahrbuch Reihe F, 28.
- Herrmann, S. und Bauhus, J. (2007): Totholz Bedeutung, Situation, Dynamik. Portal Wald und Klima URL <http://www.waldundklima.net>.
- Hildebrand, E. und Schack-Kirchner, H. (1999): Prozessuale Leeräume als Komplemente von "hot spots" in Böden. Mitt. Dt. Bodenkdl. Ges. 91 (1): 612–614.
- Hofmann, G. (1997): Mitteleuropäische Wald- und Forstökosystemtypen in Wort und Bild. AFZ/Der Wald, Sonderheft : 90.
- Hofmann, G. (2002): Entwicklung der Waldvegetation des nordostdeutschen Tieflandes unter den Bedingungen steigender Stickstoffeinträge in Verbindung mit Niederschlagsarmut. In Anders, S., Beck, W., Bolte, A., Hofmann, G., Jenssen, M., Krakau, U. und Müller, J. (Herausgeber), Ökologie und Vegetation der Wälder Nordostdeutschlands, 24-41, Seiten 201–269.
- Hornschuch, F. (2003): Status und Veränderung bodenbiologischer und wurzelökologischer Parameter im Prozess des Waldumbaus. In: Anders, S., Beck, W., Hornschuch, F., Müller, J., Steiner, A.: Ökologische Voraussetzungen und Wirkungen des Waldumbaus im nordostdeutschen Tiefland. Teilvorhaben A: Untersuchungen zur Ökologie von Kiefern- Buchen-Mischbeständen im nordostdeutschen Tiefland und Ableitung von Empfehlungen zur Durchführung des Buchen-Unterbaus in Kiefernreinbeständen. Abschlussbericht, BMBF-Projekt, FKZ 0339731, Eberswalde, unveröff., 226 S: 81-158.
- Hornschuch, F., Krakau, U. und Riek, W. (2007): Das Wurzelsystem der Kiefer artspezifische Strategie und ökologische Anpassungen. In Die Kiefer im Nordostdeutschen Tiefland - Aspekte zur Bewirtschaftung und Ökologie, MLUV Brandenburg u. Landesforstanstalt Eberswalde, Band Eberswalder Forstliche Schriftenreihe XXXI. Potsdam, Eberswalde.
- Hornschuch, F. und Riek, W. (2005): Bodenheterogenität: Indikator für Biodiversität und Naturnähe? - Problemstellung, Ziele, Methodik. Mitt. Dtsch. Bodenkundl. Ges. 106: 27–28.
- Hornschuch, F. und Riek, W. (2006a): Heterogenität und Musterbildung in Waldböden als Indikator für Biodiversität und Naturnähe. Abschlussbericht, DFG-Projekt RI 1219 / 1-1, Fachhochschule Eberswalde,  $141 S. + 41 S.$  Anlage, unveröff.
- Hornschuch, F. und Riek, W. (2006b): Kleinräumige Heterogenitat der organischen Bodensubstanz in Abhängigkeit von Naturnähe und Waldtyp. Mitt. Dt. Bodenkdl. Ges .
- Isaaks, E. und Srivastava, R. (1989): An Introduction to Applied Geostatistics. Oxford University Press : 561.
- Jackson, R. und Caldwell, M. (1993a): Geostatistical Patterns Of Soil Heterogeneity Around Individual Perennial Plants. Journal Of Ecology 81(4): 683–692.
- JACKSON, R. und CALDWELL, M. (1993b): The Scale Of Nutrient Heterogeneity Around Individual Plants And Its Quantification With Geostatistics. Ecology 74(2): 612–614.
- James, S., Pärtel, M., Wilson, S. und Peltzer, D. (2003): Temporal heterogeneity of soil moisture in grassland and forest. Journal of Ecology 91: 234–239.
- Jandl, R. (1998): Nachweisbarkeit der Veränderung des chemischen Waldbodenzustands. Centralblatt für das gesamte Forstwesen 1: 11–24.
- JANSEN, M., JUDAS, M. und J., S. (2002): Spatial modelling in forest ecology and management. Springer-Verlag, Berlin.
- Jochheim, H. (1985): Der Einfluß des Stammablaufwassers auf den chemischen Bodenzustand und die Vegetationsdecke in Altbuchenbeständen verschiedener Waldgesellschaften. Technischer Bericht, Ber. Forschungsz. Waldökosysteme/Waldsterben Göttingen.
- Kirwan, N., Oliver, M., Moffat, A. und Morgan, G. (2005): Sampling the soil in long-term forest plots: The implications of spatial variation. Environmental Monitoring And Assessment 111(1-3): 149–172.
- Koch, T. (2007): Einfluss des Humusgehaltes auf die Bodendichte in Abhängigkeit von Hauptbaumart und Bestandesstruktur. Diplomarbeit, FH Eberswalde.
- Köhl, M. (1994): Statistisches Design für das zweite Schweizerische Landesforstinventar: Ein Folgeinventurkonzept unter Verwendung von Luftbildern und terrestrischen Aufnahmen, Mittelungen der Eidgenössische Forschungsanstalt für Wald, Schnee und Landschaft (WSL), Band Band 69 Heft 1. Eidgenössische Forschungsanstalt für Wald, Schnee und Landschaft (WSL), CH-8903 Birmensdorf, 140 Seiten.
- Köhl, M. (1998): Statistische Schätzalgorithmen in der Bundeswaldinventur (BWI) Bericht zum Forschungsauftrag des BML. Technischer Bericht, Tharandt.
- Kolasa, J. und Allen, T. (1991): Ecological Heterogeneity. Ecological studies 86. Springer, Berlin, Heidelberg.
- Kölling, C. (2002): Beeinflussen Durchforstungen die Nitratkonzentrationen des Sickerwassers? LWF-Aktuell 34: 25.
- KÖLLING, C., HOFFFMANN, M. und GULDER, H. (1996): Bodenchemische Vertikalgradienten als charakteristische Zustandsgrößen von Waldökosystemen. Z. Pflanzenernähr. Bodenk. 159: 69–77.
- Koop, H. (1982): Struktur und Dynamik von Wäldern, Dierschke, H, Kapitel Waldverjüngung, Sukzessionsmosaik und kleinstandörtliche Differenzierung infolge spontaner Waldentwicklung. Seiten 235–275.
- Korpel, S. (1995): Die Urwälder der Westkarpaten. G. Fischer, Stuttgart.
- KOSZINSKI, S., QUISENBERRY, V., ROGASIK, H. und WENDROTH, O. (2006): Spatial variation of tracer distribution in a structured clay field soil. Journal Of Plant Nutrition And Soil Science-Zeitschrift Für Pflanzenernährung und Bodenkunde 169(1): 25–37.
- Krige, D. (1951): A Statistical Approach to some basic Mine Valuation Problems on the Witwatersrand. J. Chem. Metall. Min. Soc. S. Africa 52(6): 119–139.
- LAIHO, R., PENTTILA, T. und LAINE, J. (2004): Variation in soil nutrient concentrations and bulk density within peatland forest sites. Silva Fennica 38(1): 29–41.
- Lanz, A. (2001): Optimal Sample Design for Extensive Forest Inventories. Dissertation, Chair of Forest Inventory and Planning Swiss Ferderal Institute of Technology (ETH), Zürich, Zürich.
- LAVERMAN, A., BORGERS, R. und VERHOEF, H. (2002): Spatial variation in net nitrate production in a N-saturated coniferous forest soil. Forest Ecology And Management 161(1-3): 123–132.
- LAVERMAN, A., ZOOMER, H., VAN VERSEVELD, H. und VERHOEF, H. (2000): Temporal and spatial variation of nitrogen transformations in a coniferous forest soil. Soil Biology  $\mathcal B$  Biochemistry 32(11-12): 1661–1670.
- LEGENDRE, P. und FORTIN, M. J. (1989): Spatial Pattern And Ecological Analysis. Vegetatio 80(2):  $107-138$ .
- Leibundgut, H. (1993): Europäische Urwälder: Wegweiser zur naturnahen Waldwirtschaft. Verlag Paul Haupt, Bern - Stuttgart.
- LI, H. und REYNOLDS, J. (1994): A Simulation Experiment To Quantify Spatial Heterogeneity In Categorical Maps. Ecology  $75(8)$ : 2446–2455.
- LI, H. und REYNOLDS, J. (1995): On the quantification of spatial heterogeneity. Oikos 73: 280– 284.
- Lischeid, G., Alewell, C., Bittersohl, J., Gottlein, A., Jungnickel, C., Lange, H., Manderscheid, B., Moritz, K., Ostendorf, B. und Sager, H. (1998): Investigating soil and groundwater quality at different scales in a forested catchment: the Waldstein case study. Nutrient Cycling In Agroecosystems 50(1-3): 109–118.
- LISTER, A., MOU, P., JONES, R. und MITCHELL, R. (2000): Spatial patterns of soil and vegetation in a 40-year-old slash pine (Pinus elliottii) forest in the Coastal Plain of South Carolina, USA. Canadian Journal Of Forest Research-Revue Canadienne De Recherche Forestiere 30(1): 145– 155.
- LOETSCH, F. und HALLER, K. (1964): Forest Inventory, Band I. BLV-Verlagsgesellschaft, München.
- MADER, D. (1963): Soil variability a serious problem in soil-site studies in the Northeast. Soil Sci. Soc. Am. Proc. 27: 707–709.
- Marth, C. (1995): Erfassung kleinräumiger pH-Heterogenität im Boden mit Hilfe von Antimon-Mikoelektrodenmatrices. Technischer Bericht Rh. A Bd. 126, Ber. Forsch.zentrum Waldökosysteme.
- MATHERTON, G. (1963): Principles of Geostatistics. Economic Geology 58: 1246–1266.
- McBratney, A. und Webster, R. (1983): How Many Observations Are Needed For Regional Estimation Of Soil Properties. Soil Science 135(3): 177–183.
- Mellert, K., Gensior, A., Göttlein, A., Kölling, C. und Rücker, G. (2007a): Variation of soil nitrate concentrations of two N-saturated Norway spruce forests (Picea abies (L.)). Water Air an soil Pollution Submitted.
- MELLERT, K., GENSIOR, A., GOTTLEIN, A., KÖLLING, C. und RÜCKER, G. (2008): Variation in soil nitrate concentrations in two n-saturated norway spruce forests (Picea abies (L.) karst.) in southern Bavaria. Water Air And Soil Pollution 187(1-4): 203–217.
- Mellert, K. und Kölling, C. (2006): Nitratbelastung des Sickerwassers in einem bewaldeten Wassereinzugsgebiet der Trinkwasserversorgung Fürstenfeldbruck (Bayern). Wasser und Abfall 1-2: 48–54.
- Mellert, K., Weis, W. und Rücker, G. (2007b): Ermittlung der (potenziell) zu erwartenden Signalstärke von Bodenveränderungen - Grundlagen für die Bewertung und Interpretation von Ergebnissen der BZE II Ergebnisse einer Literaturstudie im Auftrag der Bundesforschungsanstalt für Forst und Holzwirtschaft. Technischer Bericht, Bundesforschungsanstalt für Forst und Holzwirtschaft.
- Mollitor, A., Leaf, A. und Morris, L. (1980): Forest Soil Variability On Northeastern Flood Plains. Soil Science Society Of America Journal 44(3): 617–620.
- Morris, S. (1999): Spatial distribution of fungal and bacterial biomass in southern Ohio hardwood forest soils: fine scale variability and microscale patterns. Soil Biology  $\mathcal B$  Biochemistry 31(10): 1375–1386.
- NELDER, J. (1962): New kinds of systematic designs for spacing experiments. *Biometrics* 18: 283–307.
- Oliver, M. und Webster, R. (1987): The Elucidation Of Soil Pattern In The Wyre Forest Of The West-Midlands, England .2. Spatial-Distribution. Journal Of Soil Science 38(2): 293–307.
- O'Neill, R., Gardner, R., Milne, B., Turner, M. und Jackson, B. (1991): Ecological Heterogeneity, Kolasa, J. and Pickett, S.T.A., Kapitel Heterogeneity and spatial hierarchies. Seiten 85–96.
- PANNATIER, Y. (1996): *VARIOWIN: Software for Spatial Data Analysis in 2D.* Springer, New York.
- Papritz, A. und Webster, R. (1995a): Estimating Temporal Change In Soil Monitoring: I. Statistical Theory. European Journal of Soil Science 46: 1–12.
- Papritz, A. und Webster, R. (1995b): Estimating Temporal Change In Soil Monitoring: II. Sampling From Simulated Fields. European Journal Of Soil Science 46(1): 13–27.
- Payer, M. (1997): Materialien zur Forstwissenschaft., Kapitel 2: Das Ökosystem Wald, VIII: Winterkalte Nadelwaldgebiete oder Taiga (=boreales Zonobiom), Fassungvom 19. Dezember 1997. URL <http://www.payer.de/cifor/cif0210.htm>.
- Pennanen, T., Liski, J., Bååth, E., Kitunen, V., Uotila, J. und Westman, C. F. H. (1999): Structure of the Microbial Communities in Coniferous Forest Soils in Relation to Site Fertility and Stand Development Stage. Microbial Ecology .
- PERIE, C., MUNSON, A. und CARON, J. (2006): Use of spectral analysis to detect changes in spatial variability of forest floor properties. Soil Science Society Of America Journal  $70(2)$ : 439–447.
- PERRIER, E. und WILDING, L. (1986): An evaluation of computational methods for field uniformity studies. Advances in Agronomy 39: 265–312.
- PICKETT, S. und DADENASSO, M. (1995): Landscape Ecology Spatial Heterogeneity In Ecological-Systems. Science 269(5222): 331–334.
- Polley, H., Kändler, G., Mößmer, R., Wittich, L., Müller, J., Lampe, U., Spangenberg, F., Nowack, S., Neuß, R., Neupert, U., Wessels, W., Schroer, H., Fritz, E., SCHULZE, G., BINNEMANN, E., HEESCHEN, G. und ERTELD, T. (2001): Aufnahmeanweisung für die Bundeswaldinventur II (2001-2002). Bundesministerium für Verbraucherschutz, Ernährung und Landwirtschaft. 108 S.
- Polomski, J. und Kuhn, N. (1998): Wurzelsysteme. Eidgenösische Forschungsanstalt für Wald, Schnee und Landschaft, Birmensdorf, 290 S. Seiten.
- PRETZSCH, H. (2002): Pretzsch, H. Paul Parey, Berlin, 414 S. Seiten.
- PRIETZEL, J., STETTER, U., KLEMMT, H.-J. und REHFUESS, K. E. (2006): Recent carbon and nitrogen accumulation and acidification in soils of two Scots pine ecosystems in Southern Germany. Plant Soil 289: 153–170.
- Quesnel, H. und Lavkulich, L. (1980): Nutrient Variability Of Forest Floors Near Port Hardy, British-Columbia, Canada. *Canadian Journal Of Soil Science* **60**(3): 565–573.
- R DEVELOPMENT, CORE TEAM (2007): R: A language and environment for statistical computing. ISBN 3-900051-07-0, R Foundation for Statistical Computing, Vienna, Austria. URL <http://www.Rproject.org>.
- Raben, G., Andreae, H., Karst, H., Symossek, F. und Leube, F. (2000): Bodenzustandserhebung (BZE) in den sächsischen Wäldern. Nr. 20 in Schriftenreihe des LFP, Landesforstpräsidium (LFP) Bonnewitzer Straße 34, 01796 Pirna / OT Graupa.
- Rakei, A. (1991): Wasserhaushalt eines Alt- und Jungkiefernbestandes auf Rostbraunerde des Grunewaldes (Berlin). Dissertation, TU Berlin.
- Rehfuess, K. (1981): Waldböden. Entwicklung, Eigenschaften und Nutzung. Paul Parey, Hamburg und Berlin, 192 S. Seiten.
- Rehfuess, K. und Kantarci, D. (1977): Einfluss von Meliorationsmaßnahmen auf die kleinräumige Variation von Waldbodeneigenschaften. Z. Pflanzenernähr. Bodenkd. 140: 677–688.
- Reynolds, E. (1970): Root Distribution And Cause Of Its Spatial Variability In Pseudotsugga-Taxifolia (Poir) Britt. Plant And Soil  $32(2)$ : 501– $\&$ .
- RIBEIRO, J. und DIGGLE, P. (2001): geoR: A package for geostatistical analysis. R-News  $1/2$ : 15–18.
- Ribeiro, P. und Diggle, P. (1999): Bayesian inference in Gaussian model-based geostatistics. Technical report ST-99-08, Dept of Maths and Stats, Lancaster University.
- Riedel, T. (2007): Evaluierung alternativer Stichprobendesigns für die Bundeswaldinventur. Dissertation, Universität Hamburg, Zentrum Holzwirtschaft. In Vorbereitung.
- Riek, W. (1999): Stratifizierung der BZE-Stichprobe hinsichtlich der Dynamik bodenchemischer Eigenschaften. Gutachten im Auftrag des Bundesministerium für Ernährung, Landwirtschaft und Forsten. FH Eberswalde. (unveröffentlicht).
- Riek, W. und Pofahl, U. (1998): Einsatz von Geostatistik zur Beurteilung der Maschenweite in Messnetzen. Beitr. Forstwirtsch. u. Landsch.ökol. 32 (3): 126–129.
- Riek, W. und Wolff, B. (2005): Bodenkundliche Indikatoren für die Auswertung der Bodenzustandserhebung im Wald (BZE II). Technischer Bericht, Bundesministerium für Verbraucherschutz, Ernährung und Landwirtschaft. 130 S.
- Robertson, G., Crum, J. und Ellis, B. (1993): The Spatial Variability Of Soil Resources Following Long-Term Disturbance. Oecologia 96(4): 451–456.
- ROBERTSON, G. und GROSS, K. (1994): Assessing the heterogeneity of belowground resources: Quantifying pattern and scale. In CALDWELL, M. und PEARCY, R. W. (Herausgeber), Plant Exploitation of environmental Heterogeneity.
- ROBERTSON, G., HUSTON, M., EVANS, F. und TIEDJE, J. (1988): Spatial Variability In A Successional Plant Community - Patterns Of Nitrogen Availability. Ecology 69(5): 1517–1524.
- Rossi, R., Mulla, D., Journel, A. und Franz, E. (1992): Geostatistical Tools For Modeling And Interpreting Ecological Spatial Dependence. Ecological Monographs 62(2): 277–314.
- SALDANA, A., STEIN, A. und ZINCK, J. (1998): Spatial variability of soil properties at different scales within three terraces of the Henares River (Spain). Catena 33(3-4): 139–153.
- SCHABENBERGER, O. und GOTWAY, C. (2005): Statistical Methods for Spatial Data Analysis. Chapmann and Hall/CRC, 488 S. Seiten.
- Schachtschabel, P., Blume, H.-P., Brümmer, G., Hartge, K. und Schwertmann, U. (1998): Scheffer / Schachtschabel: Lehrbuch der Bodenkunde, Band 14. Ferdinand Enke Verlag Stuttgart, 494 Seiten.
- SCHAEBEN, H. (2007): Geomathematics I, Multivariate and Geostatistical Data Analysis. Technischer Bericht, Freiberg University of Mining and Technology, Germany.
- Scherzinger, W. (1996): Naturschutz im Wald. Ulmer, Stuttgart, 448 Seiten.
- Schmidt, R. (1985): Zur Arealvariabilität von Bodenparametern und Böden im pleistozänen Tiefland der DDR. Arch. Acker-Pflanzenb. Bodenkd. 29 (11): 661–669.
- Schober, R. (Herausgeber) (1987): Ertragstafeln wichtiger Baumarten, Band 3. Aufl. Sauerländer's Verlag, Frankfurt / M., 166 S. Seiten.
- SCHÖNING, I. (2005): Organic matter stocks in temperate forest soils: Composition, radiocarbon age and spatial variability. Dissertation, TU München.
- SCHÖNING, I., TOTSCHE, K. und KOGEL-KNABNER, I. (2006): Small scale spatial variability of organic carbon stocks in litter and solum of a forested Luvisol. Geoderma 136(3-4): 631–642.
- Schubert, A. (2002): Bayerische Waldboden-Dauerbeobachtungsflächen Bodenuntersuchungen. Technischer Bericht, Forstliche Forschungsberichte München, 187.
- SCOTT, C. T. und KÖHL, M. (1993): A Method of Comparing sampling Design Alternatives for extensive Inventories, Mitteilungen der Eidgenössischen Forschungsanstalt für Wald Schnee und Landschaft, Band 68. Eidgenössische Forschungsanstalt für Wald, Snee und Landschaft, Birmensdorf, 62 Seiten.
- SEA 95 (1996-1997): Anleitung für die Standortserkundung im nordostdeutschen Tiefland (Standortserkundungsanleitung). Teile A-C. Schwerin, Eberswalde, 2. aufl. der sea 1974 Auflage.
- SEEBOLDT, M. (1985): Die lokale Variabilität von ausgewählten Bodenmerkmalen auf sandigen Böden. Arch. Acker-Pflanzenb. Bodenkd. 29 (2): 69–75.
- Seidenglanz, D. und Bandick, C. (2006): Das Durchwurzelungsmuster in Reinbeständen von Rotbuche (Fagus sylvatica L.) und Waldkiefer (Pinus sylvestris L.) und Zusammenhänge mit oberirdischer Bestandesstruktur, Bodenvegetation und Bodenchemie. Diplomarbeit, FH Eberswalde.
- Stoyan, D., Stoyan, H. und Jansen, U. (1997): Umweltstatistik: statistische Verarabeitung und Auswertung von Umweltdaten. B.G.Teubner Velagsgesellschaft. Stuttgart, Leipzig, 348 S. Seiten.
- Stoyan, H., De-Polli, H., Bohm, S., Robertson, G. und Paul, E. (2000): Spatial heterogeneity of soil respiration and related properties at the plant scale. Plant And Soil  $222(1-2)$ : 203–214.
- Tabaku, V. (1999): Struktur von Buchen-Urwäldern in Albanien im Vergleich mit deutschen Buchen-Naturwaldreservaten und -Wirtschaftswäldern. Dissertation, Universität Göttingen.
- Teichert, A. (2000): Raum-Zeit-Strukturen von Messgrößen des Stoffhaushalts eines grundwassernahen sauren Sandbodens unter Kiefernwald. Technischer Bericht, Herrenhäuser Forschungsbeiträge zur Bodenkunde 5.
- Tiefelsdorf, M. (2000): Modelling Spatial Processes The Identification and Analysis of Spatial Relationships in Regression Residuals by Means of Moran's I. Springer-Verlag, Berlin.
- TORGERSEN, C., JONES, J., MOLDENKE, A. und LEMASTER, M. (1995): The spatial heterogeneity of soil invertebrates and edaphic properties in an old growth forest stand in western Oregon. Technischer Bericht, Department of Geoscience, USA.
- Trangmar, B., Yost, R. und Uehara, G. (1985): Applications of geostatistics to spatial studies os soil properties. Advances in Agronomy 38: 45–94.
- TURNER, M., GARDNER, R., O'NEILL, R. und PEARSON, S. (1993): Eastside Forest Ecosystem Health Report: Volume II. Ecosystem management: principles and applications, U. S. Department of Agriculture, National Forest System, Forest Service Research, Washington, DC, Kapitel Multiccale organization of landscape heterogeneity. Seiten 81–87.
- TURNER, M., PEARSON, S., ROMME, W. und WALLACE, L. (1997): Wildlife and landscape ecology, Springer-Verlag, New York, Kapitel Landscape Heterogeneity and ungulate Dynamics: What spatial scales are important. Seiten 119–127.

URBAN, D., O'NEILL, R. und SHUGART, H. (1987): Landscape Ecology. BioScience 37: 119–127.

- Voß, W. (2000): Taschebuch der Statistik. Fachbuchverlag Leipzig, 756 Seiten.
- de Vries, P. G. (1986): Sampling Theory for Forest Inventory. Springer-Verlag.
- Vuurens, S., Stagnitti, F., de Rooij, G., Boll, J., Ling, L., LeBlanc, M., Ierodiaconou, D., Versace, V. und Salzman, S. (2005): Quantifying effects of soil heterogeneity on groundwater pollution at four sites in USA. Science In China Series C-Life Sciences 48: 118–127.
- WACKERNAGEL, H. (2003): *Multivariate Geostatistics*. Springer Verlag, Berlin, Heidelberg, New York, 3.ed. Auflage, 387 S. Seiten.
- Wagner, S. (1995): Strahlungsschätzung in Wäldern durch hemisphärische Fotos Methode und Anwendung. Technischer Bericht, Ber. D. Forschungsz. Waldökosysteme Göttingen.
- WALTHERT, L., BLASER, P., LÜSCHER, P., LUSTER, J. und ZIMMERMANN, S. (2003): Langfristige Waldökosystem-Forschung LWF in der Schweiz Kernprojekt Bodenmatrix Ergebnisse der ersten Erhebung 1994-1999. Technischer Bericht, ETH Zürich.
- Weber, J. (2000): Geostatistische Analyse der Struktur von Waldbeständen am Beispiel ausgewählter Bannwälder in Baden-Württemberg. Dissertation, Uni Freiburg - Berichte Freiburger Forstliche Forschung.
- WEBSTER, R. (1985): Quantitativ spatial analyses of soil in field. Advances in Soil Science 3: 1–70.
- Webster, R. (2000): Is soil variation random? Geoderma 97: 149–163.
- WEBSTER, R. und OLIVER, M. (1990): Statistical Methods in soil and land resource survey. Technischer Bericht, Oxford University Press.
- Webster, R. und Oliver, M. (1992): Sample Adequately To Estimate Variograms Of Soil Properties. Journal Of Soil Science 43(1): 177-192.
- WEBSTER, R. und OLIVER, M. (2001): Geostatistics for Environmental Scientists, Statistics in Practice. Wiley, New York.
- WEBSTER, R. und OLIVER, M. (2007): Geostatistics for Environmental Scientists. New York: Wiley, second edition Auflage, 315 S. Seiten.
- WEITZ, A., BUNTE, D. und HERSEMANN, H. (1993): Application Of Nested Sampling Technique To Determine The Scale Of Variation In Soil Physical And Chemical-Properties. Catena 20(1-2): 207–214.
- Wellbrock, N., Aydin, C.-T., Block, J., Bussian, B., Deckert, M., Diekmann, O., Evers, J., Fetzer, K. D., Gauer, J., Gehrmann, J., Kölling, C., König, N., Liesebach, M., Martin, J., Meiwes, K. J., Milbert, G., Raben, G., Riek, W., Schäffer, J., Schwerhoff, J., Ullrich, T., Utermann, J., Volz, H.-A., Weigel, A. und Wolff, B. (2006): Arbeitsanleitung für die zweite bundesweite Bodenzustandserhebung im Wald (BZE II). Bundesministerium für Ernährung, Landwirtschaft und Verbraucherschutz (BMELV), 11055 Berlin.
- Wessolek, G. und Riek, W. (1997): Analysing and Modeling Spatio-Temporal Patterns of Plant Water Use of an old Pine Stand. ZALF-Berichte Zentrum für Agrarlandschafts- und Landnutzungsforschung e.V. 31: 29–38.
- Wiens, J. (2000): The Ecological Consequences of Environmental Heterogeneity, Blackwell Science, Kapitel Ecological heterogeneity: an ontogeny of concepts and approaches. Seiten 9–32.
- v. Wilpert, K., Kohler, M. und Zirlewagen, D. (1996): Die Differenzierung des Stoffhaushalts von Waldökosystemen durch die waldbauliche Behandlung auf einem Gneisstandort des Mittleren Schwarzwalds. In Mittl. Der FVA Baden-Württemberg, Herft 197, Seite 94. S.
- WILSON, K. und MEYERS, T. (2001): The spatial variability of energy and carbon dioxide fluxes at the floor of a deciduous forest. Boundary-Layer Meteorology 98(3): 443–473.
- Winer, B. (1962): Statistical Principles in Experimental Design, New York, McGraw-Hill, Kapitel Inference with Respect to Means and Variances. Seiten 4–57.
- WITTIG, R., WERNER, W. und NEITHE, H. (1985): Der Vergleich alter und neuer pflanzensoziologischer Aufnahmen: Eine geeignete Methode zum Erkennen von Bodenversauerung? VDI-Berichte 560: 21–33.
- Wolff, B. und Riek, W. (1997): Deutscher Waldbodenbericht 1996 Ergebnisse der bundesweiten Bodenzustandserhebung in Wald (BZE) 1987 - 1993. Technischer Bericht Bd. 1 u. 2., Bundesministerium für Er-nährung, Landwirtschaft und Forsten, Bonn.
- Yost, R., Uehara, G. und Fox, R. (1982): Geostatistical Analysis Of Soil Chemical-Properties Of Large Land Areas .1. Semi-Variograms. Soil Science Society Of America Journal 46(5): 1028–1032.
- Zar, J. (1999): Biostatistical analysis. Prentice Hall Inc. Upper Saddle River, 4th ed. Auflage.
- Zianis, D., Muukkonen, P., Mäkipää, R. und Mencuccini, M. (2005): Biomass and Stem Volume Equations for Tree Species in Europe. Silva Fennica Monographs : 63.
- ZIRLEWAGEN, D. und VON WILPERT, K. (2004): Using model scenarios to predict and evaluate forest-management impacts on soil base saturation at landscape level. European Journal Of Forest Research 123(4): 269–282.

## Anhang A

# Vermerk 533-7673-1/4

Thomas Riedel

Referat 533 30.07.2004 533-7673-1/4 4270

Vermerk

Bodenzustandserhebung im Wald (BZE) hier: Mathematisch-Statistische Fragen

## Vorbemerkung

Derzeit beginnt die Endphase der Vorbereitungen für die zweite Bodenzustandserhebung im Wald (BZE II). In diesem Kontext stellen sich grundsätzliche mathematischstatistische Fragen, die zu klären sind. Die folgende Ausarbeitung skizziert die wichtigsten Fragestellungen. Eine übergeordnete Kernfrage, die sich durch mehrere Aspekte durchzieht, ist dabei die Frage, ob die BZE statistisch als permanente/konstante bzw. systematische Stichprobe anzusehen ist.

## Zielsetzung der Bodenzustandserhebung im Wald (BZE II)

Die Bodenzustandserhebung im Wald (BZE II) ist eine bundesweite Großrauminventur, die darauf zielt,

- 1. den aktuellen Zustand der Waldböden zu erfassen (insb. Nährstoffstatus, Versauerung, Stickstoff, Kohlenstoff, Schwermetalle und organische Stoffe) und
- 2. aus dem Vergleich der beiden Inventuren Veränderungen zu erkennen.

## Methodischer Ansatz der BZE II

## Stichprobennetz

## Soll-Zustand

Die BZE ist eine systematische Stichprobenerhebung. Das Beprobungsraster beträgt 8 x 8 km, es orientiert sich an den Gauß-Krüger-Koordinaten und erstreckt sich über die gesamte Waldfläche Deutschlands. Der Stichprobenumfang der BZE II liegt bei rund 1.950 BZE-Punkten.

Auf eine Vorstratifizierung nach regionalen Einheiten (z. B. Wuchsgebieten) wurde verzichtet, weil nicht vorausgesetzt werden kann, dass die bodenchemischen Eigenschaften mit großräumigen geogen und klimabedingten Standortsmerkmalen korrelieren.

Dieses Raster wurde gewählt, um die Waldböden flächenrepräsentativ zu erfassen. Seine Lage soll Verknüpfungen zu anderen Untersuchungen auf dem Level I-Netz des forstlichen Umweltmonitorings (v. a. Waldschadenserhebung, ursprünglich im 4 x 4 km-Raster) ermöglichen. Dies war u. a. auch ein Grund, die BZE nicht auf dem Stichprobennetz der Bundeswaldinventur durchzuführen.

#### Ist-Zustand

Die erstmalige Beprobung der BZE-Punkte erfolgte im Zeitraum von 1987 (Bayern) bis 1993 (neue Bundesländer). Im Vorfeld der BZE I wurde festgelegt, die BZE-Punkte mit den Stichprobepunkten der Waldschadenserhebung (WSE) zu verknüpfen.

Bereits bei der Auswertung der BZE I wurde deutlich, dass die BZE-Stichprobenpunkte in der Realität dem nominalen 8 x 8 km-Raster nicht immer folgen (vgl. Wolff & Riek 1997). Dabei treten nicht nur "marginale" Verzerrungen auf, die dadurch verursacht sind, dass einzelne BZE-Punkte bei der Erstanlage versehentlich oder bewusst gegenüber einem "Sollpunkt" verschoben sind, sondern z. T. auch erhebliche systematische Abweichungen.

Die Ursachen hierfür sind vielfältig und ex post im Einzelfall kaum noch nachvollziehbar. Aus heutiger Sicht erscheinen folgende Aspekte als Hauptursachen für die Abweichungen:

## a Fehlende bzw. inkonsistente Vorgaben:

Die Arbeitsanleitung zur BZE I (2. Aufl. 1994, S. 11) gibt zwar vor, dass die BZE im 8 x 8 km-Raster auf dem WSE-Gitternetz stattfinden soll und dass das BZE-Netz so zu legen bzw. zu ergänzen sei, dass die Erhebungspunkte des 16 x 16 km-Stichprobennetzes der EU-WSE mit erfasst werden.

Erst im Nachhinein stellte sich heraus, dass diese Vorgabe nicht ausreicht, um auf Bundesebene ein durchgehendes, systematisches Erhebungsnetz im 8 x 8 km-Raster zu erzeugen: Weder EU-seitig (EU-BZE: 16 x 16 km-Raster) noch bundesseitig gab bzw. gibt es eine eindeutige georeferenzierte Vorgabe.

Im Ergebnis haben die Länder für die Netzausrichtung z. B. unterschiedliche "Startpunkte" gewählt. Allerdings waren die Stichprobenpunkte durch das bereits zu früherem Zeitpunkt eingerichtete WSE-Netz (4 x 4 km) vordefiniert.

## b Spezifischer Informationsbedarf der Länder/landesspezifische Abweichungen

## von der Bundesvorgabe:

Die BZE wird von den Ländern durchgeführt. Die Länder haben die o.g. Vorgaben in eigener Verantwortung und unter Berücksichtigung landesspezifischer Besonderheiten umgesetzt. Dabei stand für die Länder im Vordergrund, dass die BZE insbesondere auch auf Landesebene aussagefähige Befunde für ihre jeweils wichtigsten Waldökosysteme bzw. Waldböden erbringen soll. Dies erfolgte auf unterschiedliche Weise:

- Die Mehrzahl der Länder hat das 8 x 8 km-Raster umgesetzt, einige haben es nach unterschiedlichen Kriterien verdichtet (ca. ... von insg. 1.950). Bei der Bundesauswertung werden die Analyseergebnisse dieser zusätzlichen Verdichtungspunkte erfasst und mit einem Gewichtungsfaktor berücksichtigt.
- $\bullet$  RP hat das 8 x 8 km-Raster , modifiziert", da es die landesspezifischen Bodenverhältnisse nicht repräsentativ erfasse und statt dessen ein systematisches 4 x 12 km-Raster aufgebaut. Dabei ergibt sich eine etwa höhere Stichprobendichte, etwa 40% dieser Punkte liegen auf dem 8 x 8 km-Raster. RP beabsichtigt, dieses Netz bei der BZE II erneut zu beproben  $(n = 165)$ .
- · BW hat das 8 x 8 km-Raster bei der BZE I "modifiziert", indem reine Laubholzbestände nicht beprobt wurden. Eine systematische Verlegung von BZE-Punkten in Fichtenbestände erfolgte nach hiesigem Kenntnisstand jedoch nicht.

BW wird bei der BZE II die Punkte in den Fichtenbeständen erneut beproben (n = 177) und zusätzlich in den anderen Waldbeständen rund 130 neue Punkte anlegen. Davon wird rund die Hälfte der Punkte auf dem WSE-Netz und die andere Hälfte auf dem BZE I-Netz liegen. Die beiden Netze besitzen unterschiedliche Anfangspunkte.

c Veränderung gegenüber der BZE I:

Bei der BZE II wird die überwiegende Mehrzahl der BZE I-Punkte erneut beprobt. Gründe:

- Vergleich zu den Ergebnissen der BZE I möglich (sofern vergleichbare Analysemethodik),
- Effizienz / Kosten: Fortschreibung von zahlreichen und z.T. mit erheblichem Aufwand erarbeiteten Detailangaben möglich.

Allerdings gibt es auch Veränderungen:

- Einige Punkte fallen aus der Stichprobe heraus, da sie heute nicht mehr im Wald liegen.
- Es kommen neue Punkte hinzu,
	- weil sie infolge von Aufforstungen oder Sukzession heute im Wald liegen,
	- weil ursprünglich unzugängliche Punkte mittlerweile zugänglich sind (z.B. großflächige Truppenübungsplätze) sowie
	- weil das Netz korrigiert bzw. verdichtet wird (z.B. BW).

## Fragen zum Stichprobennetz

Was bedeuten die oben skizzierten Befunde für die statistische Auswertung? Kann trotz dieser "Verzerrungen" des Stichprobennetzes - davon ausgegangen werden, dass das Stichprobennetz "systematisch" ist und flächenrepräsentative Ergebnisse erzeugt? Welche statistischen Verfahren sind für die Auswertung zulässig, welche nicht?

## Festlegung des Stichprobenmittelpunktes

## Soll-Zustand

Die genaue Bestimmung des BZE-Mittelpunktes ist an die Waldschadenserhebung (WSE) geknüpft (BZE I-Anleitung, S. 11):

Wurde bei der WSE ein Kreuztrakt angelegt, ist der Mittelpunkt der BZE der Mittelpunkt des (WSE-)Kreuztraktes oder ein von dort zufällig<sup>1</sup> ausgewählter Probepunkt. ...

Sollte an einem ausgewählten BZE-Mittelpunkt eine nicht mit üblicher forstwirtschaftlicher Bewirtschaftung zu vereinbarende Störung vorliegen, wird der BZE-Mittelpunkt in Schritten von jeweils 5 m zunächst in Nord-, Ost-, Süd- oder Westrichtung verlegt, bis es möglich ist, die Profilgrube anzulegen und die erforderlichen Bodenproben zu gewinnen. Störungen sind Eigenarten des Geländes, welche eine Untersuchung unmöglich machen oder örtlich eng begrenzte, tiefgreifende Veränderungen durch menschliche Eingriffe. ...

Bei der endgültigen Festlegung des BZE-Mittelpunktes ist ein Abstand zum Stammfuß des nächsten Baumes von mindestens 70 cm einzuhalten.

Weitere Bestimmungen für die Festlegung des Mittelpunktes in Fällen, in denen kein WSE-Kreuztrakt vorliegt, schließen sich an.

## Ist-Zustand

Eine Analyse des Ist-Zustands ist kaum möglich:

- Einerseits wurden die BZE-Punkte seinerzeit nicht eingemessen, allerdings sollten Lageskizzen vorhanden sein, die das Wiederauffinden in den meisten Fällen ermöglichen werden.
- Andererseits gibt es wie unter Ziffer 2.1.2 gezeigt keine eindeutige Soll-Koordinate, die als Überprüfungsmaßstab dienen könnte.

Insgesamt erscheinen die unter Ziffer 2.2.1 angedeuteten Regeln zur Festlegung bzw. zur Verlegung des BZE-Mittelpunkts unzureichend bzw. nicht hinreichend konkret und verbindlich. Es stellt sich daher die Frage, ob die bei der BZE I beprobten Mittelpunkte bei der BZE II tatsächlich punktgenau und eindeutig wieder auffinden lassen. Jedenfalls soll die "freie" Auswahl bei der Anlage neuer BZE-Stichprobepunkte nicht mehr zulässig sein.

## Frage

Was bedeutet dies für die statistische Auswertung?

<sup>1</sup> Diese Formulierung war offenbar dadurch motiviert, dass einige Länder eine Beeinträchtigung der WSE-Stichprobebäume durch die BZE-Arbeiten, die Bodenprofile sowie durch die Entnahme der parallel zur BZE durchgeführten Nadel-/Blattbeprobung vermeiden wollten.

## Stichprobendesign

## Soll-Zustand

- Am BZE-Stichprobenmittelpunkt wird eine Profilgrube angelegt, aus dem Humus- und Bodenproben in verschiedenen Tiefenstufen entnommen werden. Zusätzlich werden Humus- und Bodenproben durch Beprobung von Satellitenbohrungen genommen. Die Satelliten liegen auf einem Kreis von 10 m Radius um den BZE-Mittelpunkt bzw. die Stirnwand der Profilgrube.
- Bei der BZE I wurden zusätzlich zur Probe aus der zentralen Profilgrube - Satellitenproben gezogen, diese orientierten sich an den Himmelsrichtungen. Die Beprobung der acht Satelliten sollte dazu beitragen, das damals bereits im Grundsatz bekannte Problem der kleinräumigen Varianz der Standorte (vgl. Ziffer 3.2) auffangen.
- Um den Analyseaufwand bzw. die Kosten zu begrenzen, wurden jedoch alle Proben eines BZE-Punktes noch vor Ort zu Mischproben vereinigt.

## Ist-Zustand

Derzeit liegt keine Information vor, die darauf hinweist, dass die Länder bei der Beprobung von dem oben skizzierten Schema abgewichen sind bzw. abweichen werden. Allerdings ergeben sich aus der Tatsache, dass die Bodenbeprobung keine zerstörungsfreie Probennahme ist, bei der BZE II Veränderungen, die für die statistische Auswertung relevant sein können:

a Bei der BZE II wird aus Kostengründen (Probennahme) in vielen Fällen die Profilgrube nicht erneut aufgegraben. In diesen Fällen wird die Mischprobe aus acht Satellitenproben gebildet. Eine Beprobung per Bohrstock am Mittelpunkt verbietet sich, da dort die Probe durch das alte Profil gestört ist. Sofern aus statistischer Sicht erforderlich (kleinräumige Varianz der Standorte, Vergleichbarkeit zur BZE I), wäre es jedoch möglich, eine ergänzende Bohrung in der Nähe des Mittelpunktes vorzuschreiben, deren räumliche Position noch zu definieren wäre.

Unabhängig davon wird es zahlreiche BZE-Punkte geben, bei denen das Profil erneut geöffnet und beprobt wird (Mischprobe  $= 1 + 8$ ).

b Auch die alten Satellitenpunkte (auf Haupthimmelsrichtung) müssen infolge der Probennahme bei der BZE I als gestört gelten und dürfen nicht erneut beprobt werden.

Die neuen Bohrungen sind daher im Uhrzeigersinn um 10 - 30° zu versetzen.

Ausgehend von der ersten neuen Bohrung werden die weiteren Bohrpunkte bestimmt; sie verteilen sich sternförmig im 45° Winkel zueinander um den Mittelpunkt und liegen alle einem Kreis mit 10 m Radius um den Mittelpunkt herum.

Nach derzeitiger Planung sollen insgesamt acht Bohrungen genommen werden. Möglicherweise kommt – aus Kostengründen – das Anliegen, die Zahl der Satellitenproben zumindest für einzelne Analysen auf vier zu verringern. Aus statistischer Sicht (s.o.) ist es evtl. erforderlich, neun Proben zu ziehen.

c Außerdem gibt es Parameter, die nur am Profil genommen werden (z.B. Stechzylinderproben).

#### Frage

Was bedeutet dies für die statistische Auswertung?

Ergibt sich aus statistischer Sicht die Notwendigkeit, grundsätzlich mit einer Mischprobe von "n = 1 + 8" zu arbeiten oder reicht ggf. auch eine Mischprobe von "n =  $4$ " für einen Vergleich zur BZE I aus?

Sollte grundsätzlich der 10 m-Probekreis erneut beprobt werden oder sollte - um bei der BZE I verursachten Störungen des Bodens zu umgehen - statt dessen ein anderer Probekreis (z. B.  $r = 12.5$  m um den BZE-Mittelpunkt) gewählt werden?

Wäre es sinnvoll, zumindest an einer Unterstichprobe keine Mischprobe zu bilden sondern die Satelliten getrennt zu analysieren, um den Aspekt der kleinräumigen Varianz der Standorte (s. Ziffer 3.2) besser erfassen bzw. Fehlerabschätzungen vornehmen zu können? Wie sollte eine solche Unterstichprobe gestaltet sein?

## Grundsätzliche Fragen

Kann die BZE II als Wiederholungsinventur zur BZE I betrachtet werden und welche Konsequenzen ergeben sich aus der Beantwortung dieser Frage für die statistische Auswertung?

Grundsätzlich ist der Vergleich mit den Ergebnissen der BZE I erwünscht, es ist die einzige Möglichkeit, evtl. Veränderungen festzustellen. In diesem Kontext stellen sich jedoch einige grundsätzliche Aspekte zu beachten.

## $BZE II = Wiederholungsinventur?$

Art der Stichprobe

Abgesehen von den unter Ziffer 2 skizzierten Schwierigkeiten, die BZE I-Punkte wieder aufzufinden, stellt sich die Frage, ob die BZE II als Wiederholungsinventur zur BZE I betrachtet werden kann. Denn die Entnahme von Bodenproben ist per se nicht zerstörungsfrei. D.h., eine Wiederholungsbeprobung darf nicht die dasselbe Stichproben"stelle" bzw. dasselbe Bohrloch treffen, da dort die Bodenverhältnisse infolge der Erstbeprobung gestört sind. Die Wiederholungsinventur muss daher unmittelbar daneben beproben, wo keine Störung vorliegt. Was bedeutet dies für die statistische Auswertung?

Veränderte Analyseverfahren und Klassengrenzen

Einfluss veränderter Analyseverfahren

Einfluss veränderter Klassengrenzen (z. B. Bodenart/Korngrößendreieck)

Was bedeutet dies für die statistische Auswertung?

## Kleinräumige Varianz

#### Soll-Zustand

Die Sollvorgabe ist, dass auch die Ergebnisse der BZE II durch die kleinräumige Varianz möglichst wenig beeinflusst werden sollen. Oder anders: Auch bei der BZE II wird angestrebt, die Realität (mit ihren Extremwerten) durch eine ausreichend umfangreiche Probennahme im Rahmen eines definiertes Fehlerrahmens zu erfassen.

## Ist-Zustand

Die Bodenchemie kann kleinräumig sehr stark schwanken. D.h., dass die Bohrung im Abstand von nur wenigen Metern völlig andere bodenchemische Werte erbringen kann. Aus Untersuchungen ist bekannt, dass mindestens bei 30% der Standorte eine sehr erhebliche kleinräumige Varianz der Standortsbedingungen vorliegt. Um dies abzufedern, werden bei der BZE Mischproben aus Profilgrube und acht Satelliten (s. Ziffer 2.3.1) gebildet.

Mit dieser Mischprobe bzw. Homogenisierung vor Ort wurde bei der BZE I jedoch die Chance vertan, die Frage der kleinräumigen Varianz zumindest im Rahmen einer Unterstichprobe zu untersuchen.

Im Ergebnis liegen bisher kaum Erkenntnisse vor, mit deren Hilfe die statistische Relevanz dieser Frage beurteilt werden bzw. die für die Gestaltung des Stichprobedesigns der BZE II genutzt werden könnte.

Außerdem ist bislang nicht untersucht, wie sich das bei einer Wiederholungsbeprobung auswirkt. Die Befürchtung ist, dass diese kleinräumige Varianz dazu führt, dass sich im Vergleich zwischen BZE I und BZE II möglicherweise Unterschiede ergeben, die aber nicht als ßeitliche Veränderungïnterpretiert werden dürfen.

## Frage

Es sind vertiefende Analysen erforderlich, um

- die kleinräumige Varianz bzw. Variabilität der Standorte einschätzen zu können und
- um Vorschläge zu erarbeiten, ob und ggf. wie diese Variabilität besser eingegrenzt werden kann.

Ist in diesem Kontext eine stratifizierte Auswertung hilfreich? Welche Einheiten eignen sich als Stratifizierungseinheiten?

Wie kann diese Frage untersucht werden (z. B. Unterstichprobe: Von vorher ausgewählten BZE-Punkten werden die Satellitenproben geteilt: Ein Teil wird - wie bisher - vor Ort zu einer Mischprobe vereinigt, der andere Teil wird gesondert abgefüllt und im Rahmen einer Sonderuntersuchung/Begleitstudie speziell auf die Frage der Varianz untersucht)?

Wie können Unterschiede infolge kleinräumiger Varianz differenziert werden von "echten" Veränderungen? Was bedeutet dies für die statistische Auswertung?

## Abschätzung der Fehler/Repräsentanz

## Soll-Zustand

Im Rahmen der C-Inventare werden konkrete Angaben zur statistischen Repräsentanz der Daten gefordert (Marrakesch-Beschluss). Aber auch zur Bewertung der anderen Ergebnisse ist eine umfassende statistische Analyse bzw. eine Abschätzung der Fehler erforderlich.

## Ist-Zustand

Es ist bekannt, dass sich bei einem solchen Großvorhaben an verschiedenen Stellen Fehler entstehen, die sich fortsetzen (können) und deren Kenntnis für die Interpretation der Ergebnisse von zentraler Bedeutung ist. Mögliche Fehler:

- Stichprobenfehler
- Fehler bei der Probennahme/Beprobung
- Vertauschung/Verwechslung während Transport/Lagerung
- Laborfehler
- Analyse-/Messfehler
- Berechnungsfehler etc.

Bislang liegen zu dieser Fragestellung keine Untersuchungen/Vorschläge vor. Lediglich für die Qualitätssicherung der Laboranalytik gibt es bisher einen Ansatz mit den laufenden bzw. vorgesehenen Ringanalysen.

## Frage

Welche Fehler treten bei der BZE auf und sind bei der Auswertung/Interpretation zu beachten? Welche Größenordungen können diese Fehler erreichen?

Lassen sich Fehler und evtl. kleinräumig bedingte Varianz (s.o.) von zeitlichen Veränderungen abgrenzen?

## Fehlerkorrektur

## Soll-Zustand

Die Länder sollen im Rahmen der BZE II vollständige und plausible Datensätze erzeugen und an die BZE-Datenbank des Bundes weiterleiten.

## Ist-Zustand

Die Erfahrung zeigt, dass die o.g. Forderung auch bei bestmöglicher Vorbereitung nicht immer erfüllt wird. Um die damit verbundene Mehrarbeit und Datenunsicherheit zu minimieren, sollen Dateneingabemasken und automatisierte Plausibilitätsprüfungen eingesetzt werden.

Trotzdem wird es zu Fehldaten kommen, weil z.B. bestimmte Analysen nicht zu verwertbaren Ergebnisse geführt haben oder weil sie – da nur fakultativ vorgesehen – nicht durchgeführt wurden.

Damit auch in solchen Fällen auf Bundesebene Auswertungen möglich sind, werden Verfahren benötigt, wie mit Fehlwerten umzugehen ist. Für manche Fragestellungen bestehen z.B. umfangreiche Datenquellen, aus denen sich Transferfunktionen ableiten lassen.

## Frage

Wie soll im Rahmen der Auswertung verfahren werden mit evtl. fehlenden bzw. erkennbar unplausiblen Angaben?

Können Fehlwerte über Transferfunktionen ergänzt werden?

## Definition der Primärauswertung

Die Primärauswertung ist im Grundsatz zu definieren. Anforderungen an die Primärauswertung sind so aufzubereiten, dass diese bei der Entwicklung der BZE-Datenbank bzw. bei der Arbeitsanleitung der BZE II berücksichtigt werden können.

Möglichkeiten für Sekundärauswertungen sind zu skizzieren.

Es sind die zulässigen statistischen Verfahren zu beschreiben.

# Anhang B Fragebögen

# Thomas Riedel

| Para-                 |                          | <b>Schleswig Holstein</b> |         |              |            | Niedersachsen  |         |              |           | Nordrhein-Westfalen |         |
|-----------------------|--------------------------|---------------------------|---------|--------------|------------|----------------|---------|--------------|-----------|---------------------|---------|
| $1^{\alpha}$<br>meter | $2^b$                    | 3 <sup>c</sup>            | $4^d$   | $1^{\alpha}$ | $2^b$      | 3 <sup>c</sup> | $4^d$   | $1^{\alpha}$ | $2^b$     | 3 <sup>c</sup>      | $4^d$   |
| allg.                 |                          |                           |         | ja           |            |                |         | ja           |           |                     |         |
| pH(H2O)               | 2311000000               | 1000000                   | 1100020 |              | 1300620000 | 1000000        | 1100220 |              | 396620000 | 1000000             | 1100220 |
| pH(KCl)               | 2311000000               | 3000000                   | 1100020 |              | 1300620000 | 3000000        | 1100220 |              | 396620000 | 3000000             | 1100220 |
| pH(CaCl2)             |                          |                           |         |              |            |                |         |              |           |                     |         |
| Org. C                | 2311000000               | 300700                    | 1900000 |              | 1300623300 | $\mathbf{0}$   | 812410  |              | 396625600 | $\mathbf{0}$        | 815400  |
| N                     | 2311000000               | 110900                    | 1022990 |              | 1300623300 | $\mathbf{0}$   | 812410  |              | 396625600 | 60400               | 1029990 |
| $\mathbf K$           | 2311002300               | 51000000                  | 112000  |              | 1300623300 | 53000000       | 411000  |              | 396625600 | 160601              | 412000  |
| Mg                    | 2311002300               | 51000000                  | 112100  |              | 1300623300 | 53000000       | 411001  |              | 396625600 | 160601              | 412000  |
|                       |                          |                           |         |              |            |                | 411000  |              |           |                     |         |
| Ca                    | 2311002300               | 51000000                  | 122000  |              | 1300623300 | 53000000       | 411002  |              | 396625600 | 160601              | 412001  |
|                       |                          |                           |         |              |            |                | 411001  |              |           |                     |         |
| Mn                    | 2311002300               | 51000000                  | 112100  |              | 1300623300 | 53000000       | 411000  |              | 396625600 | 160601              | 412000  |
| Al                    | 2311002300               | 51000000                  | 122100  |              | 1300623300 | 53000000       | 411001  |              | 396625600 | 160601              | 412000  |
|                       |                          |                           |         |              |            |                | 411000  |              |           |                     |         |
| Fe                    | 2311002300               | 51000000                  | 112900  |              | 1300623300 | 53000000       | 411000  |              | 396625600 | 160601              | 412000  |
|                       |                          |                           |         |              |            |                | 411005  |              |           |                     |         |
| $\mathbf P$           | 2311002300               | 51000000                  | 918302  |              | 1300623300 | 53000000       | 411000  |              | 396625600 | 160601              | 412000  |
| P <sub>b</sub>        | 2311002300               | 51000000                  | 112101  |              | 1300623300 | 53000000       | 214160  |              | 396625600 | 160601              | 412000  |
| Cu                    | 2311002300               | 51000000                  | 112000  |              | 1300623300 | 53000000       | 212100  |              | 396625600 | 160601              | 412020  |
| Zn                    | 2311002300               | 51000000                  | 112900  |              | 1300623300 | 53000000       | 411001  |              | 396625600 | 160601              | 412061  |
| C <sub>d</sub>        | 2311002300               | 51000000                  | 112100  |              | 1300623300 | 53000000       | 214160  |              | 396625600 | 160601              | 214270  |
| S                     |                          |                           |         |              | 1300623300 | 53000000       | 411000  |              | 396625600 | 160601              | 412032  |
| Hg<br>Cr              |                          |                           |         |              |            |                |         |              | 396625600 | 160601              | 412001  |
| Co                    |                          |                           |         |              |            |                |         |              |           |                     |         |
| $\mathrm{Ni}$         |                          |                           |         |              |            |                |         |              | 396625600 | 160601              | 412000  |
| AKe                   |                          |                           |         |              |            |                |         |              |           |                     |         |
| $Na^{+}$              |                          |                           |         |              |            |                |         |              |           |                     |         |
| $K^+$                 |                          |                           |         |              |            |                |         |              |           |                     |         |
| $Ca^{2+}$             |                          |                           |         |              |            |                |         |              |           |                     |         |
| $Mg^{2+}$             |                          |                           |         |              |            |                |         |              |           |                     |         |
| $Al^{\tilde{3}+}$     |                          |                           |         |              |            |                |         |              |           |                     |         |
| $Fe^{3+}$             |                          |                           |         |              |            |                |         |              |           |                     |         |
| $Mn^{2+}$             |                          |                           |         |              |            |                |         |              |           |                     |         |
| $H^+$                 |                          |                           |         |              |            |                |         |              |           |                     |         |
|                       | $a_{xx} = 1 \dots Q_{n}$ |                           |         |              |            |                |         |              |           |                     |         |

Tabelle B.1: Labor<br/>methoden HUMUS zum Zeitpunkt der BZE I $(A)$ 

Wurden Grünanteile entfernt?

b Die Vorbereitung erfolgte nach HFA-Nummer (HFA-Code 10-stellig)<br>  $\frac{c}{c}$  Welche Aufschlußart wurde nach HFA gewählt? (HFA-Code 8-stellig)

 $d$  Welche Analysemethode wurde nach HFA angewandt? (HFA-Code 7-stellig)

| Para-                          |            | Rheinland-Pfalz |         |              |            | Brandenburg |         |       | Mecklenburg-Vorpommern |         |         |
|--------------------------------|------------|-----------------|---------|--------------|------------|-------------|---------|-------|------------------------|---------|---------|
| $1^{\,a}$<br>meter             | $2^b$      | $3^c$           | $4^d$   | $1^{\alpha}$ | $2^b$      | $3^c$       | $4^d$   | $1^a$ | $2^b$                  | $3^c$   | $4^d$   |
| allg.                          |            |                 |         |              |            |             |         |       |                        |         |         |
| pH(H2O)                        | 6130220000 | 2000000         | 1122000 |              | 1200220000 | 1000000     | 1100020 |       | 1200220000             | 1000000 | 1100020 |
| pH(KCl)                        | 6130220000 | 4000000         | 1122000 |              | 1200220000 | 3000000     | 1100020 |       | 1200220000             | 3000000 | 1100020 |
| pH(CaCl2)                      | 6130220000 | 7000000         | 1122000 |              |            |             |         |       |                        |         |         |
| Org. C                         | 6130220000 | $\overline{0}$  | 812410  |              | 1200224100 | 91900       | 9900000 |       | 1200224100             | 91900   | 9900000 |
| Ν                              | 6130220000 | $\mathbf{0}$    | 812410  |              | 1200224100 | 100400      | 910109  |       | 1200224100             | 100400  | 910109  |
| ${\bf K}$                      | 6130220000 | 52191102        | 412000  |              | 1200223300 | 190902      | 112100  |       | 1200223300             | 190902  | 112100  |
| Mg                             | 6130220000 | 52191102        | 412002  |              | 1200223300 | 190902      | 112120  |       | 1200223300             | 190902  | 112120  |
|                                |            |                 |         |              | 1200223300 | 190902      | 112120  |       | 1200223300             | 190902  | 112120  |
| Ca                             | 6130220000 | 52191102        | 412000  |              | 1200223300 | 190902      | 112101  |       | 1200223300             | 190902  | 112101  |
|                                |            |                 |         |              | 1200223300 | 190902      | 122100  |       | 1200223300             | 190902  | 122100  |
| Mn                             | 6130220000 | 52191102        | 412000  |              | 1200223300 | 190902      | 112100  |       | 1200223300             | 190902  | 112100  |
| Al                             | 6130220000 | 52191102        | 412000  |              | 1200223300 | 190902      | 120116  |       | 1200223300             | 190902  | 120116  |
|                                |            |                 |         |              | 1200223300 | 190902      | 112100  |       | 1200223300             | 190902  | 112100  |
| Fe                             | 6130220000 | 52191102        | 412009  |              | 1200223300 | 190902      | 112100  |       | 1200223300             | 190902  | 112100  |
|                                |            |                 |         |              | 1200223300 | 190902      | 112100  |       | 1200223300             | 190902  | 112100  |
| $\rm P$                        | 6130220000 | 52191102        | 412000  |              | 1200223300 | 190902      | 212100  |       | 1200223300             | 190902  | 212100  |
| P <sub>b</sub>                 | 6130220000 | 52191102        | 412000  |              | 1200223300 | 190902      | 1900000 |       | 1200223300             | 190902  | 1900000 |
| $\ensuremath{\mathrm{Cu}}$     | 6130220000 | 52191102        | 412000  |              |            |             |         |       |                        |         |         |
| $_{\rm Zn}$                    | 6130220000 | 52191102        | 412000  |              |            |             |         |       |                        |         |         |
| Cd                             | 6130220000 | 52191102        | 214260  |              |            |             |         |       |                        |         |         |
| $\rm S$                        | 6130220000 | 52191102        | 412003  |              |            |             |         |       |                        |         |         |
| $_{\rm Hg}$                    |            |                 |         |              |            |             |         |       |                        |         |         |
| Cr                             | 6130220000 | 52191102        | 412000  |              |            |             |         |       |                        |         |         |
| Co                             | 6130220000 | 52191102        | 412000  |              |            |             |         |       |                        |         |         |
| Ni                             | 6130220000 | 52191102        | 412000  |              |            |             |         |       |                        |         |         |
| AKe                            |            |                 |         |              |            |             |         |       |                        |         |         |
| $Na^+$                         |            |                 |         |              |            |             |         |       |                        |         |         |
| $K^+$                          |            |                 |         |              |            |             |         |       |                        |         |         |
| $Ca^{2+}$                      |            |                 |         |              |            |             |         |       |                        |         |         |
| $Mg^{2+}$<br>$Al^{\tilde{3}+}$ |            |                 |         |              |            |             |         |       |                        |         |         |
| $Fe^{3+}$                      |            |                 |         |              |            |             |         |       |                        |         |         |
| $Mn^{2+}$                      |            |                 |         |              |            |             |         |       |                        |         |         |
| $H^+$                          |            |                 |         |              |            |             |         |       |                        |         |         |
|                                |            |                 |         |              |            |             |         |       |                        |         |         |

Tabelle B.2: Labormethoden HUMUS zum Zeitpunkt der BZE I (B)

 $^a$  Wurden Grünanteile entfernt?

 $\real^b$  Die Vorbereitung erfolgte nach HFA-Nummer (HFA-Code 10-stellig)

 $^c$ Welche Aufschlußart wurde nach HFA gewählt? (HFA-Code 8-stellig) $^d$ Welche Analysemethode wurde nach HFA angewandt? (HFA-Code 7-stellig)

| Para-               |            | Sachsen-Anhalt |         |                         | Thüringen      |         |                    |       |       |       |
|---------------------|------------|----------------|---------|-------------------------|----------------|---------|--------------------|-------|-------|-------|
| $1^{\,a}$<br>meter  | $2^b$      | 3 <sup>c</sup> | $4^d$   | $2^b$<br>1 <sup>a</sup> | 3 <sup>c</sup> | $4^d$   | $\mathbf{1}^{\,a}$ | $2^b$ | $3^c$ | $4^d$ |
| allg.               |            |                |         | unbekannt               |                |         |                    |       |       |       |
| pH(H2O)             | 1200220000 | 1000000        | 1100020 | 1312220000              | 1000000        | 1100000 |                    |       |       |       |
| pH(KCl)             | 1200220000 | 3000000        | 1100020 | 1312220000              | 3000000        | 1100000 |                    |       |       |       |
| pH(CaCl2)           |            |                |         | 1312220000              | 6000000        | 1100000 |                    |       |       |       |
| Org. C              | 1200224100 | 91900          | 9900000 | 1312220000              |                | 819400  |                    |       |       |       |
| N                   | 1200224100 | 100400         | 910109  | 1312220000              |                | 812410  |                    |       |       |       |
| K                   | 1200223300 | 190902         | 112100  | 1312220000              | 52000000       | 411000  |                    |       |       |       |
| Mg                  | 1200223300 | 190902         | 112120  | 1312220000              | 52000000       | 411000  |                    |       |       |       |
|                     | 1200223300 | 190902         | 112120  | 1312220000              | 52000000       | 411000  |                    |       |       |       |
| Ca                  | 1200223300 | 190902         | 112101  | 1312220000              | 52000000       | 411000  |                    |       |       |       |
|                     | 1200223300 | 190902         | 122100  | 1312220000              | 52000000       | 411001  |                    |       |       |       |
| Mn                  | 1200223300 | 190902         | 112100  | 1312220000              | 52000000       | 411003  |                    |       |       |       |
| Al                  | 1200223300 | 190902         | 120116  | 1312220000              | 52000000       | 411001  |                    |       |       |       |
|                     | 1200223300 | 190902         | 112100  | 1312220000              | 52000000       | 112100  |                    |       |       |       |
| Fe                  | 1200223300 | 190902         | 112100  | 1312220000              | 52000000       | 112100  |                    |       |       |       |
|                     | 1200223300 | 190902         | 112100  | 1312220000              | 52000000       | 112100  |                    |       |       |       |
| $\rm P$             | 1200223300 | 190902         | 212100  | 1312220000              | 52000000       | 214230  |                    |       |       |       |
| P <sub>b</sub>      | 1200223300 | 190902         | 1900000 | 1312220000              | 52000000       | 411001  |                    |       |       |       |
| Cu                  |            |                |         | 1312220000              | 52000000       | 311000  |                    |       |       |       |
| Zn                  |            |                |         | 1312220000              | 52000000       | 122100  |                    |       |       |       |
| Cd                  |            |                |         |                         |                |         |                    |       |       |       |
| S                   |            |                |         | 1312220000              | 52000000       | 112101  |                    |       |       |       |
| Hg                  |            |                |         | 1312220000              | 11000000       |         |                    |       |       |       |
| Cr                  |            |                |         | 1312220000              | 11000000       | 411000  |                    |       |       |       |
| Co                  |            |                |         | 1312220000              | 11000000       | 411000  |                    |       |       |       |
| Ni                  |            |                |         | 1312220000              | 11000000       | 411000  |                    |       |       |       |
| AKe                 |            |                |         | 1312220000              | 11000000       | 411001  |                    |       |       |       |
| $Na^+$              |            |                |         | 1312220000              | 11000000       | 411002  |                    |       |       |       |
| $K^+$               |            |                |         | 1312220000              | 11000000       | 411000  |                    |       |       |       |
| $Ca^{2+}$           |            |                |         | 1312220000              | 11000000       | 411000  |                    |       |       |       |
| $Mg^{2+}$           |            |                |         | 1312220000              | 11000000       | 1100000 |                    |       |       |       |
| $Al^{\frac{3}{2}+}$ |            |                |         |                         |                |         |                    |       |       |       |
| $Fe^{3+}$           |            |                |         |                         |                |         |                    |       |       |       |
| $Mn^{2+}$           |            |                |         |                         |                |         |                    |       |       |       |
| $H^+$               |            |                |         |                         |                |         |                    |       |       |       |

Tabelle B.3: Labormethoden HUMUS zum Zeitpunkt der BZE I (C)

B. Fragebögen

 $\real^a$  Wurden Grünanteile entfernt?

 $\real^b$  Die Vorbereitung erfolgte nach HFA-Nummer (HFA-Code 10-stellig)

c Welche Aufschlußart wurde nach HFA gewählt? (HFA-Code 8-stellig)

 $d$  Welche Analysemethode wurde nach HFA angewandt? (HFA-Code 7-stellig)

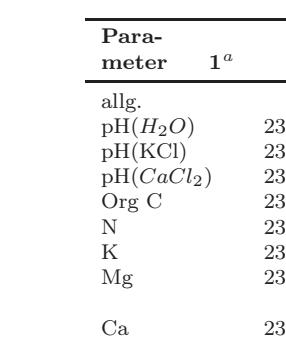

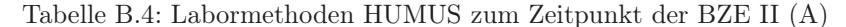

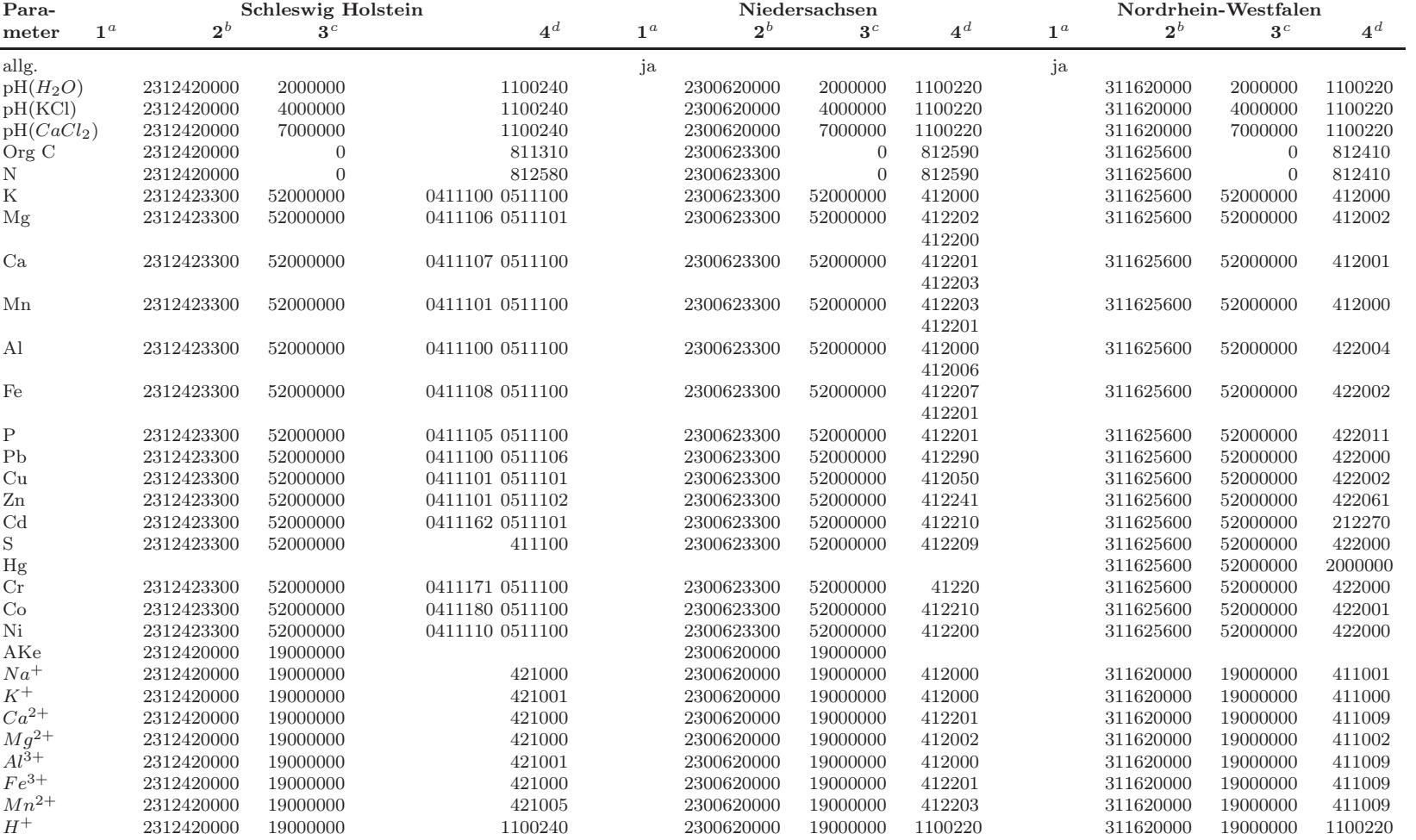

 $\real^a$  Wurden Grünanteile entfernt?

 $\prescript{b}{}{}}$  Die Vorbereitung erfolgte nach HFA-Nummer (HFA-Code 10-stellig)

 $\cdot$ Welche Aufschlußart wurde nach HFA gewählt? (HFA-Code 8-stellig)

<sup>d</sup> Welche Analysemethode wurde nach HFA angewandt? (HFA-Code 7-stellig)

| Para-                  | Rheinland-Pfalz |                |         |              | Saarland   |                |         |              | <b>Brandenburg</b> |                |                |
|------------------------|-----------------|----------------|---------|--------------|------------|----------------|---------|--------------|--------------------|----------------|----------------|
| $1^{\alpha}$<br>meter  | $2^b$           | $3^c$          | $4^d$   | $1^{\alpha}$ | $2^b$      | 3 <sup>c</sup> | $4^d$   | $1^{\alpha}$ | $2^b$              | 3 <sup>c</sup> | $4^d$          |
| allg.                  |                 |                |         |              |            |                |         |              |                    |                |                |
| $pH(H_2O)$             | 2230620000      | 2000000        | 1122000 |              | 1200220000 | 2000000        | 1100110 |              | 2312620000         | 2000000        | 1102220        |
| pH(KCl)                | 2230620000      | 4000000        | 1122000 |              | 1200220000 | 4000000        | 1100110 |              | 2312620000         | 4000000        | 1102220        |
| pH(CaCl <sub>2</sub> ) | 2230620000      | 7000000        | 1122000 |              | 1200220000 | 7000000        | 1100110 |              | 2312620000         | 7000000        | 1102220        |
| Org C                  | 2230620000      | $\overline{0}$ | 812410  |              | 1200223200 | 50000          | 811110  |              | 2312623300         | $\overline{0}$ | 812510         |
| Ν                      | 2230620000      | $\overline{0}$ | 812410  |              | 1200223200 | 50000          | 812410  |              | 2312623300         | $\overline{0}$ | 812510         |
| K                      | 2230620000      | 52191102       | 412000  |              | 1200220000 | 52000000       | 411000  |              | 2312623300         | 52000000       | 412000         |
| Mg                     | 2230620000      | 52191102       | 412002  |              | 1200220000 | 52000000       | 411001  |              | 2312623300         | 52000000       | 412002         |
| Ca                     | 2230620000      | 52191102       | 412000  |              | 1200220000 | 52000000       | 411000  |              | 2312623300         | 52000000       | 412001         |
| Mn                     | 2230620000      | 52191102       | 412000  |              | 1200220000 | 52000000       | 411000  |              | 2312623300         | 52000000       | 412001         |
| Al                     | 2230620000      | 52191102       | 412000  |              | 1200220000 | 52000000       | 411000  |              | 2312623300         | 52000000       | 412001         |
| Fe                     | 2230620000      | 52191102       | 412009  |              | 1200220000 | 52000000       | 411000  |              | 2312623300         | 52000000       | 412000         |
| ${\bf P}$              | 2230620000      | 52191102       | 412000  |              | 1200220000 | 52000000       | 411000  |              | 2312623300         | 52000000       | 412000         |
| Pb                     | 2230620000      | 52191102       | 412000  |              | 1200220000 | 52000000       | 521200  |              | 2312623300         | 52000000       | 412000         |
| Cu                     | 2230620000      | 52191102       | 412000  |              | 1200220000 | 52000000       | 411001  |              | 2312623300         | 52000000       | 412000         |
| Zn                     | 2230620000      | 52191102       | 412000  |              | 1200220000 | 52000000       | 411000  |              | 2312623300         | 52000000       | 412001         |
| C <sub>d</sub>         | 2230620000      | 52191102       | 214260  |              | 1200220000 | 52000000       | 521210  |              | 2312623300         | 52000000       | 412002         |
| S                      | 2230620000      | 52191102       | 412003  |              |            |                |         |              | 2312623300         | 52000000       | 412000         |
| Hg                     |                 |                |         |              |            |                |         |              |                    |                |                |
| Cr                     | 2230620000      | 52191102       | 412000  |              |            |                |         |              | 2312623300         | 52000000       | 412001         |
| Co                     | 2230620000      | 52191102       | 412000  |              |            |                |         |              | 2312623300         | 52000000       | 412000         |
| Ni                     | 2230620000      | 52191102       | 412000  |              |            |                |         |              | 2312623300         | 52000000       | 412000         |
| AKe                    |                 |                |         |              |            |                |         |              | 2312620000         | 19000000       |                |
| $Na^{+}$               | 2230620000      | 19000000       | 412000  |              | 1200220000 | 19000000       | 411000  |              | 2312620000         | 19000000       | 412000         |
| $K^+$                  | 2230620000      | 19000000       | 412000  |              | 1200220000 | 19000000       | 411000  |              | 2312620000         | 19000000       | 412000         |
| $Ca^{2+}$              | 2230620000      | 19000000       | 412001  |              | 1200220000 | 19000000       | 411006  |              | 2312620000         | 19000000       | 412001         |
| $Mg^{2+}$              | 2230620000      | 19000000       | 412002  |              | 1200220000 | 19000000       | 411002  |              | 2312620000         | 19000000       | 412000         |
| $Al^{\tilde{3}+}$      | 2230620000      | 19000000       | 412000  |              | 1200220000 | 19000000       | 411000  |              | 2312620000         | 19000000       | 412001         |
| $Fe^{3+}$              | 2230620000      | 19000000       | 412001  |              | 1200220000 | 19000000       | 411000  |              | 2312620000         | 19000000       | 412000         |
| $Mn^{2+}$              | 2230620000      | 19000000       | 412000  |              | 1200220000 | 19000000       | 411000  |              | 2312620000         | 19000000       | 412000         |
| $H^+$                  | 2230620000      | 19000000       | 1122020 |              | 1200220000 | 19000000       | 1100110 |              | 2312620000         | 19000000       | $\overline{0}$ |

Tabelle B.5: Labormethoden HUMUS zum Zeitpunkt der BZE II (B)

 $\footnotesize{^a}$  Wurden Grünanteile entfernt?

 $\footnotesize ^{b}$  Die Vorbereitung erfolgte nach HFA-Nummer (HFA-Code 10-stellig) $\footnotesize ^{c}$  Welche Aufschlußart wurde nach HFA gewählt? (HFA-Code 8-stellig) $\footnotesize ^{d}$ Welche Analysemethode wurde nach HFA angewandt? (HFA-Code 7-st

| Para-                  | Mecklenburg-Vorpommern |                  |              |              |                | Sachsen-Anhalt |         |              |            | Thüringen      |         |
|------------------------|------------------------|------------------|--------------|--------------|----------------|----------------|---------|--------------|------------|----------------|---------|
| $1^{\alpha}$<br>meter  | $\mathbf{2}^{\,b}$     | $3^c$            | $4^d$        | $1^{\alpha}$ | $\mathbf{2}^b$ | $3^c$          | $4^d$   | $1^{\alpha}$ | $2^b$      | $3^c$          | $4^d$   |
| allg.                  |                        |                  |              | ja           |                |                |         | ja           |            |                |         |
| $pH(H_2O)$             | 312620000              | 2000000          | 1102220      |              | 2300620000     | 2000000        | 1100220 |              | 1212220000 | 2000000        | 1100000 |
| pH(KCl)                | 312620000              | 4000000          | 1102220      |              | 2300620000     | 4000000        | 1100220 |              | 1212220000 | 4000000        | 1100000 |
| pH(CaCl <sub>2</sub> ) | 312620000              | 7000000          | 1102220      |              | 2300620000     | 7000000        | 1100220 |              | 1212220000 | 7000000        | 1100000 |
| Org C                  | 312623300              | $\overline{0}$   | 812510       |              | 2300623300     | $\overline{0}$ | 812590  |              | 1212220000 |                | 812480  |
| N                      | 312623300              | $\boldsymbol{0}$ | 812510       |              | 2300623300     | $\mathbf{0}$   | 812590  |              | 1212220000 | $\overline{a}$ | 812480  |
| $_{\rm K}$             | 312623300              | 52000000         | 412000       |              | 2300623300     | 52000000       | 412000  |              | 1212220000 | 5200000        | 411000  |
| Mg                     | 312623300              | 52000000         | 412002       |              | 2300623300     | 52000000       | 412202  |              | 1212220000 | 5200000        | 411000  |
|                        |                        |                  |              |              |                |                | 412200  |              |            |                |         |
| Ca                     | 312623300              | 52000000         | 412001       |              | 2300623300     | 52000000       | 412201  |              | 1212220000 | 5200000        | 411000  |
|                        |                        |                  |              |              |                |                | 412203  |              |            |                |         |
| Mn                     | 312623300              | 52000000         | 412001       |              | 2300623300     | 52000000       | 412203  |              | 1212220000 | 5200000        | 411000  |
|                        |                        |                  |              |              |                |                | 412201  |              |            |                |         |
| Al                     | 312623300              | 52000000         | 412001       |              | 2300623300     | 52000000       | 412000  |              | 1212220000 | 5200000        | 411001  |
|                        |                        |                  |              |              |                |                | 412006  |              |            |                |         |
| Fe                     | 312623300              | 52000000         | 412000       |              | 2300623300     | 52000000       | 412207  |              | 1212220000 | 5200000        | 411003  |
|                        |                        |                  |              |              |                |                | 412201  |              |            |                |         |
| P                      | 312623300              | 52000000         | 412000       |              | 2300623300     | 52000000       | 412201  |              | 1212220000 | 5200000        | 411001  |
| P <sub>b</sub>         | 312623300              | 52000000         | 412000       |              | 2300623300     | 52000000       | 412290  |              | 1212220000 | 5200000        | 112100  |
| Cu                     | 312623300              | 52000000         | 412000       |              | 2300623300     | 52000000       | 412050  |              | 1212220000 | 5200000        | 112100  |
| Zn                     | 312623300              | 52000000         | 412001       |              | 2300623300     | 52000000       | 412241  |              | 1212220000 | 5200000        | 112100  |
| C <sub>d</sub>         | 312623300              | 52000000         | 412002       |              | 2300623300     | 52000000       | 412210  |              | 1212220000 | 5200000        | 214230  |
| S                      | 312623300              | 52000000         | 412000       |              | 2300623300     | 52000000       | 412209  |              | 1212220000 | 5200000        | 411001  |
| Hg                     |                        |                  |              |              |                |                |         |              | 1212220000 | 5200000        | 311000  |
| $\operatorname{Cr}$    | 312623300              | 52000000         | 412001       |              | 2300623300     | 52000000       | 41220   |              | 1212220000 | 5200000        | 122100  |
| Co                     | 312623300              | 52000000         | 412000       |              | 2300623300     | 52000000       | 412210  |              |            |                |         |
| Ni                     | 312623300              | 52000000         | 412000       |              | 2300623300     | 52000000       | 412200  |              | 1212220000 | 5200000        | 112101  |
| AKe                    | 312620000              | 19000000         |              |              | 2300620000     | 19000000       |         |              | 1212220000 | 19000000       |         |
| $Na^{+}$               | 312620000              | 19000000         | 412000       |              | 2300620000     | 19000000       | 412000  |              | 1212220000 | 19000000       | 411000  |
| $K^+$                  | 312620000              | 19000000         | 412000       |              | 2300620000     | 19000000       | 412000  |              | 1212220000 | 19000000       | 411000  |
| $Ca^{2+}$              | 312620000              | 19000000         | 412001       |              | 2300620000     | 19000000       | 412201  |              | 1212220000 | 19000000       | 411000  |
| $Mg^{2+}$              | 312620000              | 19000000         | 412000       |              | 2300620000     | 19000000       | 412002  |              | 1212220000 | 19000000       | 411001  |
| $Al^{\tilde{3}+}$      | 312620000              | 19000000         | 412001       |              | 2300620000     | 19000000       | 412000  |              | 1212220000 | 19000000       | 411002  |
| $Fe^{3+}$              | 312620000              | 19000000         | 412000       |              | 2300620000     | 19000000       | 412201  |              | 1212220000 | 19000000       | 411000  |
| $Mn^{2+}$              | 312620000              | 19000000         | 412000       |              | 2300620000     | 19000000       | 412203  |              | 1212220000 | 19000000       | 411000  |
| $H^+$                  | 312620000              | 19000000         | $\mathbf{0}$ |              | 2300620000     | 19000000       | 1100220 |              | 1212220000 | 19000000       | 1100000 |

Tabelle B.6: Labormethoden HUMUS zum Zeitpunkt der BZE II (C)

 $\real^a$  Wurden Grünanteile entfernt?

 $\rm ^b$  Die Vorbereitung erfolgte nach HFA-Nummer (HFA-Code 10-stellig)

c Welche Aufschlußart wurde nach HFA gewählt? (HFA-Code 8-stellig)

 $d$  Welche Analysemethode wurde nach HFA angewandt? (HFA-Code 7-stellig)

Thomas Riedel

| Para-                  |                | <b>Schleswig Holstein</b> |                |                | Niedersachsen |         |                        | Nordrhein-Westfalen |                  |
|------------------------|----------------|---------------------------|----------------|----------------|---------------|---------|------------------------|---------------------|------------------|
| meter                  | 1 <sup>a</sup> | $2^b$                     | $\mathbf{3}^c$ | 1 <sup>a</sup> | $2^b$         | $3^c$   | $1^{\alpha}$           | $2^b$               | $3^c$            |
| $pH(H_2O)$             | 2230620000     | 1000000                   | 1100020        | 1200620000     | 1000000       | 1100220 | 235620000              | 1000000             | 1100220          |
| pH(KCl)                | 2230620000     | 3000000                   | 1100020        | 1200620000     | 3000000       | 1100220 | 235620000              | 3000000             | 1100220          |
| pH(CaCl <sub>2</sub> ) |                |                           |                |                |               |         |                        |                     |                  |
| Org C                  | 223066700      | 91900                     | 9900000        | 1200623300     | $\theta$      | 812410  | 235624500              | $\mathbf{0}$        | 815400           |
| N                      | 223062000      | 1010900                   | 1022990        | 1200623300     | $\theta$      | 812410  | 235624500              | 60400               | 1029990          |
| ${\bf K}$              |                |                           |                |                |               |         | 235624500              | 160601              | 412000           |
| Mg                     |                |                           |                |                |               |         | 235624500              | 160601              | 412000           |
| Ca                     |                |                           |                |                |               |         | 235624500              | 160601              | 412001           |
| Mn                     |                |                           |                |                |               |         | 235624500              | 160601              | 412000           |
| Al                     |                |                           |                |                |               |         | 235624500              | 160601              | 412000           |
| Fe                     |                |                           |                |                |               |         | 235624500              | 160601              | 412000           |
| $\, {\bf P}$           | 2230622300     | 53000000                  | 918302         | 1200623300     | 53000000      | 411000  | 235624500              | 160601              | 412000           |
| P <sub>b</sub>         |                |                           |                |                |               |         | 235624500              | 160601              | 214270           |
| Cu                     |                |                           |                |                |               |         | 235624500              | 160601              | 214270           |
| Zn<br>Cd               |                |                           |                |                |               |         | 235624500              | 160601              | 412061           |
| S                      |                |                           |                | 1200623300     | 53000000      | 411000  | 235624500<br>235624500 | 160601<br>160601    | 214270<br>412032 |
| Hg                     |                |                           |                |                |               |         |                        |                     |                  |
| Cr                     |                |                           |                |                |               |         | 235624500              | 160601              | 412001           |
| Co                     |                |                           |                |                |               |         |                        |                     |                  |
| Ni                     |                |                           |                |                |               |         | 235624500              | 160601              | 412000           |
| Ake                    | 2230620000     | 16000000                  | 122009         | 1200620000     | 11000000      |         |                        |                     |                  |
| $Na^{+}$               | 2230620000     | 16000000                  | 112000         | 1200620000     | 11000000      | 112011  | 235620000              | 11000000            | 411001           |
| $K^+$                  | 2230620000     | 16000000                  | 112000         | 1200620000     | 11000000      | 112011  | 235620000              | 11000000            | 411000           |
| $Ca^{2+}$              | 2230620000     | 16000000                  | 122000         | 1200620000     | 11000000      | 112020  | 235620000              | 11000000            | 411001           |
| $Mg^{2+}$              | 2230620000     | 16000000                  | 112100         | 1200620000     | 11000000      | 112020  | 235620000              | 11000000            | 411002           |
| $Al^{3+}$              | 2230620000     | 16000000                  | 122100         | 1200620000     | 11000000      | 122010  | 235620000              | 11000000            | 411001           |
| $Fe^{3+}$              | 2230620000     | 16000000                  | 11200          | 1200620000     | 11000000      | 112000  | 235620000              | 11000000            | 411000           |
| $Mn^{2+}$              | 2230620000     | 16000000                  | 112100         | 1200620000     | 11000000      | 112000  | 235620000              | 11000000            | 411000           |
| $H^+$                  | 2230620000     | 16000000                  | 1100020        | 1200620000     | 11000000      | 1100220 | 235620000              | 11000000            | 1100120          |
| $\mathbf{AKt}$         |                |                           |                | 1200620000     | 12000000      |         | 235620000              | 12000000            | 0411000          |
| $Na^{+}$               |                |                           |                | 1200620000     | 12000000      | 112011  | 235620000              | 12000000            | 411001           |
| $K^+$                  |                |                           |                | 1200620000     | 12000000      | 112011  | 235620000              | 12000000            | 411000           |
| $Ca^{2+}$              |                |                           |                | 1200620000     | 12000000      | 112020  | 235620000              | 12000000            | 411001           |
| $Mg^{2+}$              |                |                           |                | 1200620000     | 12000000      | 112020  | 235620000              | 12000000            | 411002           |
| $Al^{\check{3}+}$      |                |                           |                |                |               |         |                        |                     |                  |
| $Fe^{3+}$              |                |                           |                |                |               |         |                        |                     |                  |
| $Mn^{2+}$              |                |                           |                |                |               |         |                        |                     |                  |
| $H^+$                  |                |                           |                |                |               |         |                        |                     |                  |

Tabelle B.7: Labormethoden Mineralboden zum Zeitpunkt der BZE I (A)

 $$\mu^+$$ Die Vorbereitung erfolgte nach HFA-Nummer (HFA-Code 10-stellig) $^b$ Welche Aufschlußart wurde nach HFA gewählt? (HFA-Code 8-stellig)

 $\cdot$  Welche Analysemethode wurde nach HFA angewandt? (HFA-Code 7-stellig)

| Para-                                                                                                    | Rheinland-Pfalz                  |                                  |                          |                          | Mecklenburg-Vorpommern |                    |                          | Brandenburg          |                    |  |  |
|----------------------------------------------------------------------------------------------------|----------------------------------|----------------------------------|--------------------------|--------------------------|------------------------|--------------------|--------------------------|----------------------|--------------------|--|--|
| meter                                                                                                    | 1 <sup>a</sup>                   | $2^b$                            | $3^c$                    | 1 <sup>a</sup>           | $2^b$                  | $3^c$              | 1 <sup>a</sup>           | $2^b$                | $3^c$              |  |  |
| $pH(H_2O)$<br>pH(KCl)                                                                                               | 6135220000<br>6135220000         | 2000000<br>4000000               | 1122000<br>1122000       | 1300220000<br>1300220000 | 1000000<br>3000000     | 1100020<br>1100020 | 1300220000<br>1300220000 | 1000000<br>3000000   | 1100020<br>1100020 |  |  |
|                                                                                                    | pH(CaCl <sub>2</sub> )6135220000 | 7000000                          | 1122000                  |                          |                        |                    |                          |                      |                    |  |  |
| OrgC<br>$\rm N$                                                                                                    | 6135220000<br>6135220000         | $\overline{0}$<br>$\overline{0}$ | 08xxxxx<br>$08x$ xxxx    | 1300224100<br>1300224100 | 91900<br>100406        | 9900000<br>910109  | 1300224100<br>1300224100 | 91900<br>100406      | 9900000<br>910109  |  |  |
| ${\bf K}$<br>Mg<br>Ca<br>Mn<br>Al<br>Fe                                                                             |                                  |                                  |                          |                          |                        |                    |                          |                      |                    |  |  |
| $\rm P$<br>P <sub>b</sub><br>Cu<br>Zn<br>C <sub>d</sub><br>S<br>Hg<br>Cr<br>Co<br>Ni                                | 6135220000                       | 53140202                         | 25xxxxx                  | 1300223300               | 450804                 | 920116             | 1300223300               | 990804               | 920116             |  |  |
| Ake                                                                                                    |                                  |                                  |                          | 1300220000               | 11000000               |                    | 1300220000               | 11000000             |                    |  |  |
| $Na^{+}$                                                                                                    | 6135220000                       | 11341000                         | $01$ xxxxx               | 1300220000               | 11000000               | 412000             | 1300220000               | 11000000             | 412000             |  |  |
| $K^+$<br>$Ca^{2+}$                                                                                                  | 6135220000<br>6135220000         | 11341000                         | $01$ xxxxx               | 1300220000<br>1300220000 | 11000000               | 412000<br>412001   | 1300220000               | 11000000<br>11000000 | 412000             |  |  |
| $Mg^{2+}$                                                                                                    | 6135220000                       | 11341000<br>11341000             | $01$ xxxxx<br>$01$ xxxxx | 1300220000               | 11000000<br>11000000   | 412000             | 1300220000<br>1300220000 | 11000000             | 412001<br>412000   |  |  |
| $Al^{3+}$                                                                                                    | 6135220000                       | 11341000                         | 25xxxxx                  | 1300220000               | 11000000               | 412001             | 1300220000               | 11000000             | 412001             |  |  |
| $Fe^{3+}$                                                                                                    | 6135220000                       | 11341000                         | 25xxxxx                  | 1300220000               | 11000000               | 412000             | 1300220000               | 11000000             | 412000             |  |  |
| $Mn^{2+}$                                                                                                    | 6135220000                       | 11341000                         | $01$ xxxxx               | 1300220000               | 11000000               | 412000             | 1300220000               | 11000000             | 412000             |  |  |
| $H^+$<br>AKt<br>$Na^{+}$<br>$K^+$<br>$Ca^{2+}$<br>$Mg^{2+}$<br>$Al^{\tilde{3}+}$<br>$Fe^{3+}$<br>$Mn^{2+}$<br>$H^+$ | 6135220000                       | 11341000                         | 11xxxxx                  | 1300220000               | 11000000               | $\boldsymbol{0}$   | 1300220000               | 11000000             | $\theta$           |  |  |

Tabelle B.8: Labor<br/>methoden Mineralboden zum Zeitpunkt der BZE I $(B)$ 

 $\footnotesize\begin{array}{c} a$  Die Vorbereitung erfolgte nach HFA-Nummer (HFA-Code 10-stellig) $b$ Welche Aufschlußart wurde nach HFA gewählt? (HFA-Code 8-stellig)

 $\alpha$  Welche Analysemethode wurde nach HFA angewandt? (HFA-Code 7-stellig)

| Para-                         |                       | Sachsen-Anhalt |                |              | Thüringen |         |              |                |                |
|-------------------------------|-----------------------|----------------|----------------|--------------|-----------|---------|--------------|----------------|----------------|
| meter                         | 1 <sup>a</sup>        | $2^b$          | $3^c$          | $1^{\alpha}$ | $2^b$     | $3^c$   | $1^{\alpha}$ | $\mathbf{2}^b$ | $\mathbf{3}^c$ |
|                               | $pH(H_2O)$ 1300220000 | 1000000        | 1100020        | 1299220000   | 1000000   | 1100000 |              |                |                |
| pH(KCl)                       | 1300220000            | 3000000        | 1100020        | 1299220000   | 3000000   | 1100000 |              |                |                |
| pH(CaCl <sub>2</sub> )        |                       |                |                | 1299220000   | 6000000   | 1100000 |              |                |                |
| Org C                         | 1300224100            | 91900          | 9900000        | 1299220000   |           | 819400  |              |                |                |
| $\rm N$                       | 1300224100            | 100406         | 910109         | 1299220000   |           | 812410  |              |                |                |
| $\mathbf K$                   |                       |                |                | 1299220000   | 52000000  | 411000  |              |                |                |
| Mg                            |                       |                |                | 1299220000   | 52000000  | 411000  |              |                |                |
| Ca                            |                       |                |                | 1299220000   | 52000000  | 411000  |              |                |                |
| Mn                            |                       |                |                | 1299220000   | 52000000  | 411000  |              |                |                |
| $\mathop{\mathrm{Al}}$        |                       |                |                | 1299220000   | 52000000  | 411001  |              |                |                |
| $\rm Fe$                      |                       |                |                | 1299220000   | 52000000  | 411003  |              |                |                |
| $\mathbf P$                   | 1300223300            | 450804         | 920116         | 1299220000   | 52000000  | 411001  |              |                |                |
| P <sub>b</sub>                |                       |                |                | 1299220000   | 52000000  | 112100  |              |                |                |
| Cu                            |                       |                |                | 1299220000   | 52000000  | 112100  |              |                |                |
| $\mathbf{Z}$ n                |                       |                |                | 1299220000   | 52000000  | 112100  |              |                |                |
| Cd                            |                       |                |                | 1299220000   | 52000000  | 214230  |              |                |                |
| S                             |                       |                |                | 1299220000   | 52000000  | 411001  |              |                |                |
| Hg                            |                       |                |                | 1299220000   | 52000000  | 311000  |              |                |                |
| Cr                            |                       |                |                | 1299220000   | 52000000  | 122100  |              |                |                |
| Co                            |                       |                |                |              |           |         |              |                |                |
| Ni                            |                       |                |                | 1299220000   | 52000000  | 112101  |              |                |                |
| $\rm Ake$                     | 1300220000            | 11000000       |                | 1299220000   | 11000000  |         |              |                |                |
| $Na^+$                        | 1300220000            | 11000000       | 412000         | 1299220000   | 11000000  | 411000  |              |                |                |
| $K^+$                         | 1300220000            | 11000000       | 412000         | 1299220000   | 11000000  | 411000  |              |                |                |
| $Ca^{2+}$                     | 1300220000            | 11000000       | 412001         | 1299220000   | 11000000  | 411000  |              |                |                |
| $Mg^{2+}$                     | 1300220000            | 11000000       | 412000         | 1299220000   | 11000000  | 411001  |              |                |                |
| $Al^{\check{3}+}$             | 1300220000            | 11000000       | 412001         | 1299220000   | 11000000  | 411002  |              |                |                |
| $Fe^{3+}$                     | 1300220000            | 11000000       | 412000         | 1299220000   | 11000000  | 411000  |              |                |                |
| $Mn^{2+}$                     | 1300220000            | 11000000       | 412000         | 1299220000   | 11000000  | 411000  |              |                |                |
| $H^+$                         | 1300220000            | 11000000       | $\overline{0}$ | 1299220000   | 11000000  | 1100000 |              |                |                |
| AKt                           |                       |                |                | 1299220000   | 12000000  |         |              |                |                |
| $Na^{+}$                      |                       |                |                | 1299220000   | 12000000  | 411000  |              |                |                |
| $K^+$                         |                       |                |                | 1299220000   | 12000000  | 411000  |              |                |                |
| $Ca^{2+}$                     |                       |                |                | 1299220000   | 12000000  | 411000  |              |                |                |
| $\substack{Mg^{2+}\\Al^{3+}}$ |                       |                |                | 1299220000   | 12000000  | 411001  |              |                |                |
|                               |                       |                |                |              |           |         |              |                |                |
| $Fe^{3+}$                     |                       |                |                |              |           |         |              |                |                |
| $Mn^{2+}$                     |                       |                |                |              |           |         |              |                |                |
| $H^+$                         |                       |                |                |              |           |         |              |                |                |

Tabelle B.9: Labormethoden Mineralboden zum Zeitpunkt der BZE I (C)

 $\footnotesize^{a}$  Die Vorbereitung erfolgte nach HFA-Nummer (HFA-Code 10-stellig) $\footnotesize^{b}$ Welche Aufschlußart wurde nach HFA gewählt? (HFA-Code 8-stellig)

 $\cdot$  Welche Analysemethode wurde nach HFA angewandt? (HFA-Code 7-stellig)

| Para-               |                                  | <b>Schleswig Holstein</b> |                 |                | Niedersachsen  |         | Nordrhein-Westfalen |                |         |  |
|---------------------|----------------------------------|---------------------------|-----------------|----------------|----------------|---------|---------------------|----------------|---------|--|
| meter               | $1^a$                            | $2^b$                     | $3^c$           | 1 <sup>a</sup> | $2^b$          | $3^c$   | 1 <sup>a</sup>      | $2^b$          | $3^c$   |  |
|                     | $pH(H_2O)$ 2312420000            | 2000000                   | 1100240         | 2200620000     | 2000000        | 1100220 | 235620000           | 2000000        | 1100220 |  |
| pH(KCl)             | 2312420000                       | 4000000                   | 1100240         | 2200620000     | 4000000        | 1100220 | 235620000           | 4000000        | 1100220 |  |
|                     | pH(CaCl <sub>2</sub> )2312420000 | 7000000                   | 1100240         | 2200620000     | 7000000        | 1100220 | 235620000           | 7000000        | 1100220 |  |
| Org C               | 2312420000                       | $\boldsymbol{0}$          | 811310          | 2200623300     | $\mathbf{0}$   | 812590  | 235623200           | $\overline{0}$ | 812410  |  |
| Ν                   | 2312420000                       | $\overline{0}$            | 812580          | 2200623300     | $\overline{0}$ | 812590  | 235623200           | $\overline{0}$ | 812410  |  |
| ${\bf K}$           | 2312423300                       | 52000000                  | 0411100 0511100 |                |                |         | 235623200           | 52000000       | 412000  |  |
| Mg                  | 2312423300                       | 52000000                  | 0411106 0511101 |                |                |         | 235623200           | 52000000       | 412002  |  |
| Ca                  | 2312423300                       | 52000000                  | 0411107 0511100 |                |                |         | 235623200           | 52000000       | 412001  |  |
| Mn                  | 2312423300                       | 52000000                  | 0411101 0511100 |                |                |         | 235623200           | 52000000       | 412000  |  |
| Al                  | 2312423300                       | 52000000                  | 0411100 0511100 |                |                |         | 235623200           | 52000000       | 422004  |  |
| Fe                  | 2312423300                       | 52000000                  | 0411108 0511100 |                |                |         | 235623200           | 52000000       | 422002  |  |
| $\rm P$             | 2312423300                       | 52000000                  | 0411105 0511100 |                |                |         | 235623200           | 52000000       | 422011  |  |
| Pb                  | 2312423300                       | 52000000                  | 0411100 0511106 |                |                |         | 235623200           | 52000000       | 422000  |  |
| Cu                  | 2312423300                       | 52000000                  | 0411101 0511101 |                |                |         | 235623200           | 52000000       | 422002  |  |
| Zn                  | 2312423300                       | 52000000                  | 0411101 0511102 |                |                |         | 235623200           | 52000000       | 422061  |  |
| $\operatorname{Cd}$ | 2312423300                       | 52000000                  | 0411162 0511101 |                |                |         | 235623200           | 52000000       | 212270  |  |
| S                   | 2312423300                       | 52000000                  | 411100          |                |                |         | 235623200           | 52000000       | 422000  |  |
| Hg                  | 2312423300                       | 52000000                  |                 |                |                |         | 235623200           | 52000000       | 2000000 |  |
| Cr                  | 2312423300                       | 52000000                  | 0411171 0511100 |                |                |         | 235623200           | 52000000       | 422000  |  |
| Co                  | 2312423300                       | 52000000                  | 0411180 0511100 |                |                |         | 235623200           | 52000000       | 422001  |  |
| $\rm Ni$            | 2312423300                       | 52000000                  | 0411110 0511100 |                |                |         | 235623200           | 52000000       | 422000  |  |
| Ake                 | 2230620000                       | 11000000                  |                 | 2200620000     | 30000000       |         |                     |                |         |  |
| $Na^+$              | 2230620000                       | 11000000                  | 421000          | 2200620000     | 30000000       | 412000  | 235620000           | 11000000       | 411000  |  |
| $K^+$               | 2230620000                       | 11000000                  | 421001          | 2200620000     | 30000000       | 412000  | 235620000           | 11000000       | 411000  |  |
| $Ca^{2+}$           | 2230620000                       | 11000000                  | 421000          | 2200620000     | 30000000       | 412201  | 235620000           | 11000000       | 411009  |  |
| $Mg^{2+}$           | 2230620000                       | 11000000                  | 421000          | 2200620000     | 30000000       | 412002  | 235620000           | 11000000       | 411009  |  |
| $Al^{3+}$           | 2230620000                       | 11000000                  | 421001          | 2200620000     | 30000000       | 412000  | 235620000           | 11000000       | 411009  |  |
| $Fe^{3+}$           | 2230620000                       | 11000000                  | 421000          | 2200620000     | 30000000       | 412201  | 235620000           | 11000000       | 411009  |  |
| $Mn^{2+}$           | 2230620000                       | 11000000                  | 421005          | 2200620000     | 30000000       | 412203  | 235620000           | 11000000       | 411009  |  |
| $H^+$               | 2230620000                       | 11000000                  | 1100240         | 2200620000     | 30000000       | 1100220 | 235620000           | 11000000       | 1100220 |  |
| AKt                 | 2230620000                       | 12000000                  |                 | 2200620000     | 31000000       |         | 235620000           | 12000000       | 0411009 |  |
| $Na^{+}$            | 2230620000                       | 12000000                  | 421000          | 2200620000     | 31000000       | 412001  | 235620000           | 12000000       | 411009  |  |
| $K^+$               | 2230620000                       | 12000000                  | 421001          | 2200620000     | 31000000       | 412000  | 235620000           | 12000000       | 411000  |  |
| $Ca^{2+}$           | 2230620000                       | 12000000                  | 421000          | 2200620000     | 31000000       | 412001  | 235620000           | 12000000       | 411009  |  |
| $Mg^{2+}$           | 2230620000                       | 12000000                  | 421000          | 2200620000     | 31000000       | 412002  | 235620000           | 12000000       | 411009  |  |
| $Al^{\bar{3}+}$     | 2230620000                       | 12000000                  | 421001          |                |                |         |                     |                |         |  |
| $Fe^{3+}$           | 2230620000                       | 12000000                  | 421000          |                |                |         |                     |                |         |  |
| $Mn^{2+}$           | 2230620000                       | 12000000                  | 421005          |                |                |         |                     |                |         |  |
| $H^+$               | 2230620000                       | 12000000                  | 1100240         |                |                |         |                     |                |         |  |

Tabelle B.10: Labormethoden Mineralboden zum Zeitpunkt der BZE II  $(A)$ 

 $^a$  Die Vorbereitung erfolgte nach HFA-Nummer (HFA-Code 10-stellig) $^b$ Welche Aufschlußart wurde nach HFA gewählt? (HFA-Code 8-stellig)

 $c$  Welche Analysemethode wurde nach HFA angewandt? (HFA-Code 7-stellig)

| Para-                         |                                  | Rheinland-Pfalz |                |              | Saarland |         |              | <b>Brandenburg</b> |                  |
|-------------------------------|----------------------------------|-----------------|----------------|--------------|----------|---------|--------------|--------------------|------------------|
| meter                         | 1 <sup>a</sup>                   | $2^b$           | 3 <sup>c</sup> | $1^{\alpha}$ | $2^b$    | $3^c$   | $1^{\alpha}$ | $2^b$              | $3^c$            |
| $pH(H_2O)$                    | 2135620000                       | 2000000         | 1122000        | 1100220000   | 2000000  | 1100000 | 1200620000   | 2000000            | 1102220          |
| pH(KCl)                       | 2135620000                       | 4000000         | 1122000        | 1100220000   | 4000000  | 1100000 | 1200620000   | 4000000            | 1102220          |
|                               | pH(CaCl <sub>2</sub> )2135620000 | 7000000         | 1122000        | 1100220000   | 7000000  | 1100000 | 1200620000   | 7000000            | 1102220          |
| Org C                         | 2135620000                       | $\overline{0}$  | 812410         | 1100000000   | $\theta$ | 811110  | 1200623300   | $\theta$           | 812510           |
| N                             | 2135620000                       | $\overline{0}$  | 812410         | 1100000000   | $\theta$ | 811110  | 1200623300   | $\overline{0}$     | 812510           |
| ${\bf K}$                     | 2135623300                       | 52000000        | 416100         | 1100223200   | 52190602 | 411000  | 1200623300   | 52000000           | 412000           |
| $_{\rm Mg}$                   | 2135623300                       | 52000000        | 416106         | 1100223200   | 52190602 | 411002  | 1200623300   | 52000000           | 412002           |
| Ca                            | 2135623300                       | 52000000        | 416106         | 1100223200   | 52190602 | 411006  | 1200623300   | 52000000           | 412001           |
| Mn                            | 2135623300                       | 52000000        | 416101         | 1100223200   | 52190602 | 411000  | 1200623300   | 52000000           | 412001           |
| Al                            | 2135623300                       | 52000000        | 421100         | 1100223200   | 52190602 | 411001  | 1200623300   | 52000000           | 412001           |
| $\rm Fe$                      | 2135623300                       | 52000000        | 416106         |              |          |         | 1200623300   | 52000000           | 412000           |
| ${\bf P}$                     | 2135623300                       | 52000000        | 426119         | 1100223200   | 52190602 | 411000  | 1200623300   | 52000000           | 412000           |
| ${\rm Pb}$                    | 2135623300                       | 52000000        | 112100         | 1100223200   | 52190602 | 511200  | 1200623300   | 52000000           | 412000           |
| Cu                            | 2135623300                       | 52000000        | 426100         | 1100223200   | 52190602 | 411000  | 1200623300   | 52000000           | 412000           |
| Zn                            | 2135623300                       | 52000000        | 426101         | 1100223200   | 52190602 | 411001  | 1200623300   | 52000000           | 412001           |
| Cd                            | 2135623300                       | 52000000        | 214230         | 1100223200   | 52190602 | 511211  | 1200623300   | 52000000           | 412002           |
| $\mathbf S$                   | 2135623300                       | 52000000        | 426103         |              |          |         | 1200623300   | 52000000           | 412000           |
| Hg                            | 2135623300                       | 52000000        | 311000         | 1100223200   | 52190602 | 311010  |              |                    |                  |
| Cr                            | 2135623300                       | 52000000        | 112100         | 1100223200   | 52190602 | 411001  | 1200623300   | 52000000           | 412001           |
| Co                            | 2135623300                       | 52000000        | 112100         | 1100223200   | 52190602 | 411000  | 1200623300   | 52000000           | 412000           |
| Ni                            | 2135623300                       | 52000000        | 112100         | 1100223200   | 52190602 | 411000  | 1200623300   | 52000000           | 412000           |
| Ake                           |                                  |                 |                |              |          |         | 1200620000   | 11000000           |                  |
| $Na^{+}$                      | 2135620000                       | 11000000        | 412000         | 1100220000   | 11000000 | 411000  | 1200620000   | 11000000           | 412000           |
| $K^+$                         | 2135620000                       | 11000000        | 412000         | 1100220000   | 11000000 | 411000  | 1200620000   | 11000000           | 412000           |
| $Ca^{2+}$                     | 2135620000                       | 11000000        | 412001         | 1100220000   | 11000000 | 411006  | 1200620000   | 11000000           | 412001           |
| $Mg^{2+}$                     | 2135620000                       | 11000000        | 412002         | 1100220000   | 11000000 | 411002  | 1200620000   | 11000000           | 412000           |
| $Al^{3+}$                     | 2135620000                       | 11000000        | 412000         | 1100220000   | 11000000 | 411001  | 1200620000   | 11000000           | 412001           |
| $Fe^{3+}$                     | 2135620000                       | 11000000        | 412001         | 1100220000   | 11000000 | 411001  | 1200620000   | 11000000           | 412000           |
| $Mn^{2+}$                     | 2135620000                       | 11000000        | 412000         | 1100220000   | 11000000 | 411000  | 1200620000   | 11000000           | 412000           |
| $H^+$                         | 2135620000                       | 11000000        | 1122020        | 1100220000   | 11000000 | 1100000 | 1200620000   | 11000000           | $\boldsymbol{0}$ |
| AKt                           |                                  |                 |                |              |          |         | 1200620000   | 12000000           |                  |
| $Na^{+}$                      | 2135620000                       | 12000000        | 412000         | 1100220000   | 12000000 | 411000  | 1200620000   | 12000000           | 412000           |
| $K^+$                         | 2135620000                       | 12000000        | 412000         | 1100220000   | 12000000 | 411000  | 1200620000   | 12000000           | 412000           |
| $Ca^{2+}$                     | 2135620000                       | 12000000        | 412001         | 1100220000   | 12000000 | 411006  | 1200620000   | 12000000           | 412001           |
| $\substack{Mg^{2+}\\Al^{3+}}$ | 2135620000                       | 12000000        | 412002         | 1100220000   | 12000000 | 411002  | 1200620000   | 12000000           | 412000           |
|                               | 2135620000                       | 12000000        | 412000         |              |          |         | 1200620000   | 12000000           | 412001           |
| $Fe^{3+}$                     | 2135620000                       | 12000000        | 412001         |              |          |         | 1200620000   | 12000000           | 412000           |
| $Mn^{2+}$                     | 2135620000                       | 12000000        | 412000         |              |          |         | 1200620000   | 12000000           | 412000           |
| $H^+$                         | 2135620000                       | 12000000        | 1122020        |              |          |         | 1200620000   | 12000000           | $\theta$         |

Tabelle B.11: Labormethoden Mineralboden zum Zeitpunkt der BZE II (B)

 $^a$  Die Vorbereitung erfolgte nach HFA-Nummer (HFA-Code 10-stellig) $^b$ Welche Aufschlußart wurde nach HFA gewählt? (HFA-Code 8-stellig)

 $\cdot$  Welche Analysemethode wurde nach HFA angewandt? (HFA-Code 7-stellig)

| Para-                      |           | Mecklenburg-Vorpommern |                |                | Sachsen-Anhalt |         |              | Thüringen |                |
|----------------------------|-----------|------------------------|----------------|----------------|----------------|---------|--------------|-----------|----------------|
| meter                      | $1^{\,a}$ | $2^b$                  | $3^c$          | 1 <sup>a</sup> | $2^b$          | $3^c$   | $1^{\alpha}$ | $2^b$     | $\mathbf{3}^c$ |
| $pH(H_2O)$                 | 200620000 | 2000000                | 1102220        | 2200620000     | 2000000        | 1100220 | 1212220000   | 2000000   | 1100000        |
| pH(KCl)                    | 200620000 | 4000000                | 1102220        | 2200620000     | 4000000        | 1100220 | 1212220000   | 4000000   | 1100000        |
| pH(CaCl <sub>2</sub> )     | 200620000 | 7000000                | 1102220        | 2200620000     | 7000000        | 1100220 | 1212220000   | 7000000   | 1100000        |
| OrgC                       | 200623300 | $\mathbf{0}$           | 812510         | 2200623300     | $\overline{0}$ | 812590  | 1212220000   |           | 812480         |
| N                          | 200623300 | $\theta$               | 812510         | 2200623300     | $\theta$       | 812590  | 1212220000   |           | 812480         |
| $\rm K$                    | 200623300 | 52000000               | 412000         |                |                |         | 1212220000   | 5200000   | 411000         |
| Mg                         | 200623300 | 52000000               | 412002         |                |                |         | 1212220000   | 5200000   | 411000         |
| Ca                         | 200623300 | 52000000               | 412001         |                |                |         | 1212220000   | 5200000   | 411000         |
| Mn                         | 200623300 | 52000000               | 412001         |                |                |         | 1212220000   | 5200000   | 411000         |
| $\mathop{\rm Al}\nolimits$ | 200623300 | 52000000               | 412001         |                |                |         | 1212220000   | 5200000   | 411001         |
| $\rm Fe$                   | 200623300 | 52000000               | 412000         |                |                |         | 1212220000   | 5200000   | 411003         |
| $\mathbf P$                | 200623300 | 52000000               | 412000         |                |                |         | 1212220000   | 5200000   | 411001         |
| P <sub>b</sub>             | 200623300 | 52000000               | 412000         |                |                |         | 1212220000   | 5200000   | 112100         |
| $\ensuremath{\mathrm{Cu}}$ | 200623300 | 52000000               | 412000         |                |                |         | 1212220000   | 5200000   | 112100         |
| Zn                         | 200623300 | 52000000               | 412001         |                |                |         | 1212220000   | 5200000   | 112100         |
| Cd                         | 200623300 | 52000000               | 412002         |                |                |         | 1212220000   | 5200000   | 214230         |
| $\mathbf S$                | 200623300 | 52000000               | 412000         |                |                |         | 1212220000   | 5200000   | 411001         |
| Hg                         |           |                        |                |                |                |         | 1212220000   | 5200000   | 311000         |
| Cr                         | 200623300 | 52000000               | 412001         |                |                |         | 1212220000   | 5200000   | 122100         |
| Co                         | 200623300 | 52000000               | 412000         |                |                |         |              |           |                |
| Ni                         | 200623300 | 52000000               | 412000         |                |                |         | 1212220000   | 5200000   | 112101         |
| Ake                        | 200620000 | 11000000               |                | 2200620000     | 30000000       |         | 1212220000   | 11000000  |                |
| $Na^{+}$                   | 200620000 | 11000000               | 412000         | 2200620000     | 30000000       | 412000  | 1212220000   | 11000000  | 411000         |
| $K^+$                      | 200620000 | 11000000               | 412000         | 2200620000     | 30000000       | 412000  | 1212220000   | 11000000  | 411000         |
| $Ca^{2+}$                  | 200620000 | 11000000               | 412001         | 2200620000     | 30000000       | 412201  | 1212220000   | 11000000  | 411000         |
| $Mg^{2+}$                  | 200620000 | 11000000               | 412000         | 2200620000     | 30000000       | 412002  | 1212220000   | 11000000  | 411001         |
| $Al^{3+}$                  | 200620000 | 11000000               | 412001         | 2200620000     | 30000000       | 412000  | 1212220000   | 11000000  | 411002         |
| $Fe^{3+}$                  | 200620000 | 11000000               | 412000         | 2200620000     | 30000000       | 412201  | 1212220000   | 11000000  | 411000         |
| $Mn^{2+}$                  | 200620000 | 11000000               | 412000         | 2200620000     | 30000000       | 412203  | 1212220000   | 11000000  | 411000         |
| $H^+$                      | 200620000 | 11000000               | $\overline{0}$ | 2200620000     | 30000000       | 1100220 | 1212220000   | 11000000  | 1100000        |
| AKt                        | 200620000 | 12000000               |                | 2200620000     | 31000000       |         | 1212220000   | 12000000  |                |
| $Na^{+}$                   | 200620000 | 12000000               | 412000         | 2200620000     | 31000000       | 412001  | 1212220000   | 12000000  | 411000         |
| $K^+$                      | 200620000 | 12000000               | 412000         | 2200620000     | 31000000       | 412000  | 1212220000   | 12000000  | 411000         |
| $Ca^{2+}$                  | 200620000 | 12000000               | 412001         | 2200620000     | 31000000       | 412001  | 1212220000   | 12000000  | 411000         |
| $Mg^{2+}$                  | 200620000 | 12000000               | 412000         | 2200620000     | 31000000       | 412002  | 1212220000   | 12000000  | 411001         |
| $Al^{\tilde{3}+}$          | 200620000 | 12000000               | 412001         |                |                |         | 1212220000   |           |                |
| $Fe^{3+}$<br>$Mn^{2+}$     | 200620000 | 12000000               | 412000         |                |                |         | 1212220000   |           |                |
|                            | 200620000 | 12000000               | 412000         |                |                |         | 1212220000   |           |                |
| $H^+$                      | 200620000 | 12000000               | $\mathbf{0}$   |                |                |         | 1212220000   |           |                |

Tabelle B.12: Labormethoden Mineralboden zum Zeitpunkt der BZE II  $(C)$ 

 $\footnotesize^{a}$  Die Vorbereitung erfolgte nach HFA-Nummer (HFA-Code 10-stellig)

b Welche Aufschlußart wurde nach HFA gewählt? (HFA-Code 8-stellig)

 $\alpha$  Welche Analysemethode wurde nach HFA angewandt? (HFA-Code 7-stellig)
# Anhang C

# Metaanalyse

Karl Heinz Mellert

# C.1 Fundierung der Szenarien durch Studienergebnisse

### C.1.1 Einleitung

Im Rahmen der Probenahme-Simulationen werden 9 Grundtypen von Zufallsfeldern (siehe Präsentation vom 27.02.07) untersucht:

- 3 Korrelationslängen
- 3 Signal-Rauschen Verhältnisse (Nugget).

Vorliegenden Auswertung basiert auf Ergebnisse der Projektpartner aus Eberswalde (EW) und aus Freiburg (FB). Die Daten der Partner dienen hierbei dazu, die Probenahme-Szenarien auf reale Bodenverhältnisse abzustimmen. Insbesondere wird die Frage untersucht, wie häufig bestimmte Typen von räumlichen Eigenschaften von Böden sind. Hierbei gilt es, festzustellen, welche Typen auszuscheiden sind und wie häufig diese Typen in der Natur sind.

## C.1.2 Methode

#### C.1.2.1 Datenaufbereitung

- Die Daten der Partner aus Eberswalde (EW) und aus Freiburg (FB) wurden in eine gemeinsame Tabelle zusammengeführt
- Es wurden nur die im Protokoll vom 1. Meeting festgelegten Bodenparameter ausgewertet
- Beim pH wurde nur zwischen pH(H2O) und pH(Salzextrakt) unterschieden
- Die Tiefenstufen wurde 10 cm-weise zusammen gefasst

Zielgrößen der Auswertung sind Range und Nugget der relativen Variogramme Gruppenvariablen: Bodenparameter; Herkunft (EW, FB); Tiefenstufe; Die Gruppenvariable "Herkunft" beschreibt die Daten der Partner aus Eberswalde (EW) und aus Freiburg (FB). Diese Unterteilung ist notwendig, um die z.T. unterschiedliche Behandlung der Daten (bzw. deren unterschiedliche Natur) Rechnung zu tragen. Desweiteren dient sie einer Stratifizierung in Flachland- und Mittelgebirgsstandorte. Diese Stratifizierung wird für die Einbeziehung der Ergebnisse ins Fehlerbudget angestrebt.

#### C.1.2.2 Vorbemerkungen

Zum Zeitpunkt der Auswertung lagen Daten von EW für 7 Tiefenstufen und von FB nur von 1 Tiefenstufe (0-5 cm) vor. Die Daten aus FB wurden mit wenigen Ausnahmen Log (oder Wurzel- )Tranformiert und es wurde eine Ausreisserbereinigung durchgeführt. Die Daten aus EW wurden nicht transformiert, aber es wurde eine Ausreisserbereinigung durchgeführt. Bei der Festlegung der zu unteruchenden Grundtypen von Zufallsfeldern wurden DS ohne räumliche Autokorrelation nicht berücksichtigt, da die Szenarien auf räumlich autokorrelierte DS abzielen (bei nicht autokorrelierten DS kann sich kein systematischer Effekt der Beprobungsvarianten ergeben).

#### C.1.2.3 Vorgehensweise

Zur Festlegung der Eingangswerte für die Szenarien wurden die DS der Partner deskriptiv (Perzentile, Boxplots) ausgewertet. Mittels ANOVA wurde untersucht, inwieweit sich die Werte von Range und Nugget innerhalb der Gruppen signifikant unterscheiden. Zunächst wurden alle DS (Datensätze) in einer überblickenden Auswertung zusammen gefasst. In einem 2. Schritt wurden transformierte und nicht transformierte DS getrennt.

## C.1.3 Ergebnisse

#### C.1.3.1 Range

Da die Ranges insgesamt sehr stark streuen, wurde untersucht, innerhalb welcher Gruppen überhaupt signifikante Unterschiede auftreten. Die Ergebnisse sind:

- Signifikante Effekte: Bodenparameter + Herkunft (EW, FB)
- Die Tiefenstufe hatte keinen sig. Effekt

In Tabelle [C.1,](#page-326-0) Seite [293](#page-326-0) sind Perzentile der Ranges nach Parameter und Herkunft aufgetragen. Auf der Basis dieser Tabelle wurde die Ranges der Szenarien neu eingeteilt.

Der kleinste Range wurde auf 2 m gesetzt, da 1 m Ranges sehr selten vorkommen. Der mittlere Range lag bei knapp 6 m; dieser Wert wird nun anstelle von 5 m für die Szenarien angesetzt. Der Range von 15 m wurde belassen. Die neuen Ranges für die Szenarien lauten also:

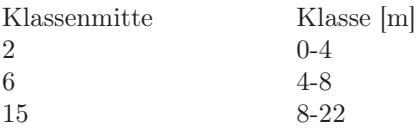

Die Auswertung der nicht transformierten DS allein erbrachte geringfügig niedrigere Ranges.

Die Berücksichtigung von Fällen ohne räumliche Autokorrelation (Abb. [C.1b](#page-326-1), Seite [293\)](#page-326-1) führt v.a. bei den DS aus FB zu großen Verzerrungen, da hier entsprechende Fälle relativ häufig auftreten. Solche Fälle sind bei der Kalkulation des Fehlerbudgets zu berücksichtigen, für die Ableitung der Simulations-Szenarien sind sie jedoch - wie bereits erwähnt - nicht von Belang.

|           |          | Count | PercentilePercentilePercentilePercentilePercentile |                |      |      |      |  |  |  |
|-----------|----------|-------|----------------------------------------------------|----------------|------|------|------|--|--|--|
|           |          |       | 5                                                  | 25             | 50   | 75   | 95   |  |  |  |
| AKe       | Ebersw   | 12    | 1,5                                                | 3              | 5,7  | 10,8 |      |  |  |  |
| <b>BS</b> | Ebersw   | 12    | 3                                                  | 4              | 5,6  | 6,4  |      |  |  |  |
|           | Freiburg | 12    | 1,8                                                | $\overline{2}$ | 6    | 13,5 |      |  |  |  |
| C         | Ebersw   | 6     | 2,5                                                | $\overline{4}$ | 5,4  | 12,7 |      |  |  |  |
|           | Freiburg | 12    | 3,8                                                | 6              | 9    | 14,8 |      |  |  |  |
| C/N       | Ebersw   | 6     | 2,3                                                | 5              | 7,2  | 10,5 |      |  |  |  |
| Hu        | Ebersw   | 42    | 1,7                                                | 3              | 5,2  | 8    | 16,1 |  |  |  |
| N         | Ebersw   | 6     | 2,2                                                | $\overline{2}$ | 5,1  | 14,8 |      |  |  |  |
|           | Freiburg | 12    | 3,8                                                | 6              | 10,8 | 11,7 |      |  |  |  |
| pH(H2O)   | Freiburg | 12    | 5,7                                                | 6              | 8,5  | 11,3 |      |  |  |  |
| pH(KCl)   | Ebersw   | 42    | 1,6                                                | 3              | 4,8  | 8,6  | 17,8 |  |  |  |
|           | Freiburg | 12    | 2,7                                                | 5              | 11,2 | 34   |      |  |  |  |
| Mean      |          |       | 2,7                                                | $\overline{4}$ |      | 13,1 | 17   |  |  |  |
| Median    |          |       | 2,4                                                | $\overline{4}$ | 5,8  | 11,5 | 17   |  |  |  |

<span id="page-326-0"></span>Tabelle C.1: Häufigkeit und Perzentilwerte von Ranges [m] nach Bodenparameter und Datenherkunft

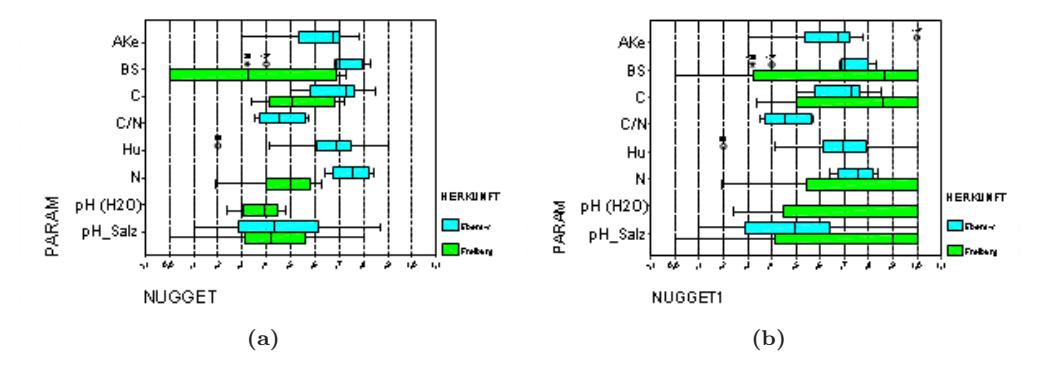

<span id="page-326-1"></span>Abbildung C.1: Streuung von Nugget-Werten der Bodenparameter nach Datenherkunft (EW, FB). (a) Nur Fälle mit räumlicher Autokorrelation wurden berücksichtigt. (b) Alle Fälle wurden berücksichtigt

#### C.1.3.2 Nugget

Auch die Nugget-Werte schwanken insgesamt sehr stark. Die Ergebnisse der Signifikantsprüfug sind:

- Signifikante Effekte: Parameter + Herkunft
- Die Tiefenstufe hatte keinen sig. Effekt

Tabelle [C.2,](#page-327-0) Seite [294](#page-327-0) sind Perzentile der Nuggets nach Parameter und Herkunft aufgetragen.

Auf dieser Basis wurden die Nugget-Szenarien neu gesetzt. Da geringe Nuggets kaum vorkommen wurde der untere Wert von 0,125 auf 0,167 angehoben. Der Szenarion wurden nun gleichmäßig auf das Interval [0,1] verteilt:

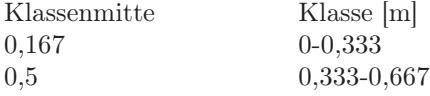

#### Karl Heinz Mellert 293

|           |          | Count | Valid |                |      | Percentile Percentile Percentile Percentile Percentile |      |      |
|-----------|----------|-------|-------|----------------|------|--------------------------------------------------------|------|------|
|           |          |       | N     | 5              | 25   | 50                                                     | 75   | 95   |
| AKe       | Ebersw   | 12    | 12    | $\Omega$       | 0,51 | 0.67                                                   | 0,73 |      |
| <b>BS</b> | Ebersw   | 12    | 12    | $\Omega$       | 0.69 | 0.71                                                   | 0.8  |      |
|           | Freiburg | 12    | 12    | $\Omega$       | 0,28 | 0.87                                                   |      |      |
| C         | Ebersw   | 6     | 6     | T.             | 0,56 | 0,72                                                   | 0,78 |      |
|           | Freiburg | 12    | 12    | $\Omega$       | 0.49 | 0,86                                                   |      |      |
| C/N       | Ebersw   | 6     | 6     | $\overline{0}$ | 0,36 | 0.45                                                   | 0,56 |      |
| Hu        | Ebersw   | 42    | 42    | $\Omega$       | 0.61 | 0.69                                                   | 0.79 | 0.99 |
| N         | Ebersw   | 6     | 6     |                | 0,66 | 0.75                                                   | 0,82 |      |
|           | Freiburg | 12    | 12    | $\Omega$       | 0,52 |                                                        |      |      |
| pH(H2O)   | Freiburg | 12    | 12    | $\Omega$       | 0.43 |                                                        |      |      |
| pH(KCl)   | Ebersw   | 42    | 42    | $\Omega$       | 0.29 | 0.49                                                   | 0.65 |      |
|           | Freiburg | 12    | 12    | $\overline{0}$ | 0.41 | 0,9                                                    |      |      |
| Mean      |          |       |       | $\Omega$       | 0.48 | 0.76                                                   | 0,85 | 0.99 |
| Median    |          |       |       | $\Omega$       | 0,5  | 0.74                                                   | 0,81 | 0,99 |

<span id="page-327-0"></span>Tabelle C.2: Häufigkeit und Perzentilwerte von Nuggets [relativ] nach Bodenparameter und Datenherkunft

0,67 0,667-1

#### C.1.3.3 Nugget x Range: Fundierung der Szenarien durch Studienergebnisse

Die vorgenommene Klassifikation führt zur in Tab. [C.3,](#page-327-1) Seite [294](#page-327-1) gegebenen Zellenbesetzung. Die farblich markierte Bereich wird durch die Szenarien abgedeckt. Bei den Varianten mit geringem Nugget (0,17) und den Ranges von 6 m und 15 m liegen weniger als 10 Fälle vor.

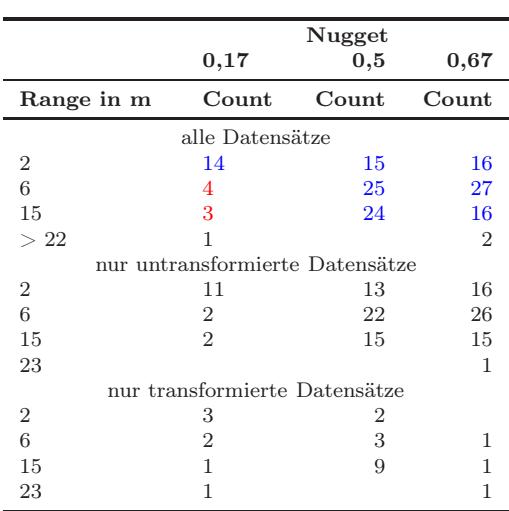

<span id="page-327-1"></span>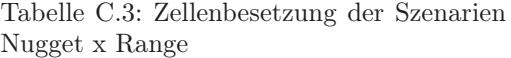

Werden nur die nicht tranformierten Daten zugrunde gelegt, erhält man eine etwas andere Verteilung mit etwas weniger Fällen. Die Besetzung ist nun bei großem Rauschen am besten. Auf der Basis der transformierten Daten wird generell eine schlechtere Besetzung erreicht; Relativ findet hier jedoch gegenüber den untransformierten DS eine Umkehrung statt. Die Zellen für geringes Rauschen sind besser besetzt als für hohes Rauschen.

# Anhang D

# Datenspezifikation für die Akquisition von Bodendaten

Karl Heinz Mellert

# D.1 Bodendaten (Rohdaten)

## D.1.1 Allgemeine Beschreibung

Daten zur kleinräumigen Variabilität von Bodenparametern:

- Flächengröße  $<= 50x50m$
- räumliche Auflösung m-Skala, im Idealfall dm-Skala
- Probenahmedesign: keine Vorgaben (Transekt, Rasteraufnahme, genested, ...)

Es genügt, wenn zu einem der u.g. horizont- bzw. tiefenstufenbezogene Parametern ein entsprechender Datensatz vorliegt. Bei den übrigen Daten (Kopfdaten bzw. Standorts- /pedonbezogene Daten) werden Lücken ebenfalls toleriert!

### D.1.2 Kopfdaten

Bodentyp, Standortseinheit, Wuchsgebiet, Klimadaten (Jahresniederschläge, -temperaturen), Geologie, Lage und Relief, potentiell natürliche Vegetation, Bestandesalter, Baumartenzusammensetzung, Besockungsgrad/-dichte

#### D.1.3 Standorts- /pedonbezogene Daten

- Humusform
- Gründigkeit des Solums, falls sich diese nicht aus der Summe der Horizontmächtigkeiten ergibt (s.u.).
- Humusmächtigkeit, falls sich diese nicht aus der Summe der Horizontmächtigkeiten ergibt (s.u.).

#### D. Datenspezifikation für die Akquisition von Bodendaten

- C-Vorräte gesamt, sofern sich diese nicht aus der Summe der horizontbezogenen Daten ergibt (s.u.).
- N-Vorräte gesamt, sofern sich diese nicht aus der Summe der horizontbezogenen Daten ergibt  $(s.u.).$

#### D.1.4 Horizont- bzw. tiefenstufenbezogene Daten

- Bezeichnung der (Sub)-Horizonte / Tiefenstufen
- Mächtigkeit der Horizonte
- pH
- AKe
- Austauscherbelegung, und/oder Basensättigung
- C-Gehalte und C-Vorräte
- N-Gehalte und N-Vorräte
- Nitratgehalt, v.a. des untersten Horizonts (unterhalb Hauptwurzelraum)
- Korngrößenfraktionen (Fraktion < 2mm)
- Grobbodenanteil (Fraktion > 2mm)

Falls zum Datensatz publizierte Ergebnisse vorliegen, bitten wir um entsprechende Zitate oder Zusendung der entsprechenden Publikationen.

## D.2 Analyse-Ergebisse

Bibliographische Angaben zu:

- Konventionelle deskriptive Statistik zu Bodenparametern:
	- Stichprobenumfang,
	- Mittelwert,
	- Median, Varianz,
	- Standardabweichung,
	- Schiefe,
	- Kurtosis etc.
- Geostatistische Analyseergebnisse:
	- Variogrammfunktionen (spherisch, gauss, exponentiell, matern etc.) und ihre
	- Parameter (range, sill, partial sill, nugget, etc.)

## D.3 Literatur\_BZE.mdb

Datenbankfelder:

- ID
- Reference Type
- Author
- $\bullet$  Vear
- Title
- Publisher
- Volume
- Pages
- Accession Number
- Keywords
- Abstract
- ISBN/ISSN
- URL
- Author Address

#### Erläuterung:

Die Erst-Recherche erfolgte mit ISI Web of Knowledge und Scopus.com.mit den Suchbegriffe soil, soil chemistry, soil physics, forest, spatial, variation, variability, heterogeneity, fine-scale, smallscale, micro-scale, variogram u.a. Der erste Datenbestand wurde seither durch Datenbestände aus Literaturdatenbanken der Partner (TP 2 und TP 4) v.a. um ältere Artikel und graue Literatur ergänzt.

Die Nutzungsmöglichkeit der gesammelten Literatur ergibt sich aus den Keywords. Artikel, die geeignete geostatistische Parameter enthalten, wurden durch das Keyword "geostatistics" gekennzeichnet. Bietet der Artikel nur konventionelle Statistik, wurde als Keyword nur "statistics" vergeben. Bei Informationen über die Wirkung von Störungen wurde das Schlüsselwort "disturbance" verwendet.

Arbeiten, die für unsere Fragestellung zwar nützlich sind, aber keine unmittelbar nutzbaren (geo)statistischen Informationen enthalten, erhielten das Kriterium "Unselect" = Ja; die speziell für die kleinräumige geostatistische Modellierung geeigneten Arbeiten ( <1 ha, Minimale Probendistanz möglichst < 1m) wurden ebenfalls entsprechen gekennzeichnet.

# D.4 Bodendatenbank GEOSTAT.mdb

Benennung der Tabellen:

Die Tabellen wurde nach Quellenangaben benannt. Sofern es sich hierbei um publizierte Studien handelt, werden diese durch Autor und Erscheinungsjahr gekennzeichnet. Daten aus bisher nicht publizierten Untersuchungen tragen den Zusatz "\_pm" (persönliche Mitteilung).

Datenorganisation der Tabellen nach Spalten von links nach rechts: Die Organisation der Spalten von links nach rechts bietet eine Hierarchie für die sinnvolle Stratifizierung der Daten an.

#### D. Datenspezifikation für die Akquisition von Bodendaten

- a Ganz links stehen die Spalten der übergeordneten gruppierenden Variablen (z.B. Versuchsflächen-Nr., Variante, etc.)
- b Danach kommen Gruppenvariablen der räumlichen Untersuchungseinheit (z.B. Tiefenstufe, Probequadrat etc.)
- c Im Anschluss an die Untersuchungseinheit sind die Koordinaten (meist nur relativ, ohne geografischen Bezug) x, y aufgeführt. Die Koordinaten-Einheit ist, sofern nicht anders vermerkt, Meter [m].
- d Sofern vorhanden, werden nach den Koordination weitere Lagedaten aufgeführt, z.B. Entfernung von Bäumen.
- e Datum der Untersuchung: Im Falle wiederholter Beprobung austeigend sortiert.
- f Schließlich folgen die z-Variablen. Sofern qualitative Merkmale untersucht wurden, können hier auch Stringvariablen vorkommen.

#### Variablennamen:

Die Variablen sind i.d.R. selbsterklärend oder sie werden in der Entwurfsansicht der Tabelle in der Spalte "Beschreibung" erläutert.

#### Datennutzung:

Je nach verwendetem Geostatistik-Paket müssen die Daten durch entsprechende Abfragen bzw. Filterfunktionen sinnvoll stratifiziert werden.

# Anhang E

# Statistische Kenngrößen

Jürgen Schäffer

Tabelle E.1: Übersicht über statistischen Kenngrößen auf den Versuchsflächen in der Tiefe 0 bis 5 cm

| Fläche               | Parameter     | $\mathbf n$ | Mean    | Median                    | Variance | Min.    | Max.    | VarKoeff |
|----------------------|---------------|-------------|---------|---------------------------|----------|---------|---------|----------|
| Alt                  | AKe           | $58\,$      | 106,685 | 103,000                   | 274,402  | 56,000  | 156,900 | 15,527   |
| Alt                  | $\mathbf{Al}$ | $58\,$      | 69,431  | 70,000                    | 167,869  | 33,100  | 97,900  | 18,661   |
| Alt                  | <b>Bas</b>    | $58\,$      | 9,259   | 7,900                     | 25,520   | 2,900   | 23,100  | 54,562   |
| Alt                  | Ca            | $58\,$      | 5,400   | 3,800                     | 19,511   | 0,620   | 18,780  | 81,803   |
| Alt                  | $\rm{Car}$    | $58\,$      | 51,071  | 43,500                    | 435,707  | 20,200  | 121,000 | 40,872   |
| Alt                  | ${\bf K}$     | $58\,$      | 1,477   | 1,385                     | 0,285    | 0,550   | 2,760   | 36,169   |
| Alt                  | C/N           | 58          | 19,490  | 19,500                    | 7,214    | 15,000  | 28,100  | 13,781   |
| Alt                  | Mg            | $58\,$      | 2,263   | 1,910                     | 1,084    | 0,860   | 5,400   | 45,989   |
| Alt                  | Nit           | $58\,$      | 2,601   | 2,395                     | 0,832    | 1,230   | 4,820   | 35,081   |
| Alt                  | H2O           | 58          | 0,000   | 0,000                     | 0,000    | 0,000   | 0,000   | 46,740   |
| Alt                  | <b>KCL</b>    | $58\,$      | 0,001   | 0,001                     | 0,000    | 0,000   | 0,002   | 43,892   |
| Con                  | AKe           | $50\,$      | 190,662 | 189,000                   | 1188,260 | 128,600 | 288,300 | 18,080   |
| Con                  | Al            | $50\,$      | 142,800 | 136,600                   | 486,441  | 112,500 | 220,500 | 15,445   |
| Con                  | <b>Bas</b>    | 50          | 9,868   | 9,000                     | 16,760   | 4,700   | 23,400  | 41,487   |
| $\operatorname{Con}$ | Ca            | $50\,$      | 9,958   | 7,515                     | 50,279   | 2,710   | 32,360  | 71,204   |
| Con                  | Car           | 50          | 88,626  | 84,650                    | 753,319  | 47,000  | 187,000 | 30,969   |
| Con                  | ${\bf K}$     | 50          | 2,532   | 2,320                     | 0,541    | 1,370   | 4,640   | 29,044   |
| Con                  | C/N           | $50\,$      | 18,800  | 18,750                    | 4,080    | 15,500  | 26,900  | 10,744   |
| Con                  | Mg            | 50          | 5,357   | 5,415                     | 3,440    | 2,400   | 10,570  | 34,624   |
| Con                  | Nit           | $50\,$      | 4,725   | 4,665                     | 1,828    | 2,240   | 8,550   | 28,612   |
| Con                  | H2O           | 50          | 0,000   | 0,000                     | 0,000    | 0,000   | 0,000   | 68,731   |
| Con                  | <b>KCL</b>    | $50\,$      | 0,001   | 0,000                     | 0,000    | 0,000   | 0,001   | 35,109   |
| HeiCA                | AKe           | 68          | 72,963  | 69,500                    | 714,180  | 31,200  | 201,500 | 36,627   |
| HeiCA                | $\mathbf{Al}$ | 68          | 20,406  | 18,500                    | 85,313   | 5,300   | 41,900  | 45,264   |
| HeiCA                | <b>Bas</b>    | 68          | 38,013  | 37,250                    | 310,177  | 7,800   | 77,200  | 46,331   |
| HeiCA                | Ca            | 68          | 22,410  | 16,840                    | 320,656  | 2,570   | 100,360 | 79,905   |
| HeiCA                | Car           | 68          | 48,782  | 40,600                    | 974,452  | 19,000  | 235,000 | 63,991   |
| HeiCA                | $\mathbf K$   | 68          | 0,844   | 0,720                     | 0,240    | 0,380   | 2,950   | 58,040   |
| HeiCA                | C/N           | 68          | 23,829  | 23,650                    | 5,258    | 19,200  | 32,900  | 9,623    |
| HeiCA                | Mg            | 68          | 5,430   | 3,980                     | 20,190   | 0,690   | 22,090  | 82,757   |
| HeiCA                | Nit           | 68          | 2,048   | 1,670                     | 1,541    | 0,711   | 8,630   | 60,601   |
|                      |               |             |         | Fortsetzung nächste Seite |          |         |         |          |

E. Statistische Kenngrößen

| Fläche | Parameter   | $\mathbf n$ | Mean    | Median                    | Variance | Min.    | Max.    | $\rm{VarKoe}\overline{\rm ff}$ |
|--------|-------------|-------------|---------|---------------------------|----------|---------|---------|--------------------------------|
| HeiCA  | H2O         | 68          | 0,000   | 0,000                     | 0,000    | 0,000   | 0,000   | 55,837                         |
| HeiCA  | <b>KCL</b>  | 68          | 0,001   | 0,001                     | 0,000    | 0,000   | 0,002   | 41,399                         |
| HeiNU  | AKe         | 70          | 72,294  | 72,700                    | 168,404  | 42,200  | 100,900 | 17,950                         |
| HeiNU  | Al          | 70          | 37,226  | 36,600                    | 72,069   | 21,800  | 59,100  | 22,805                         |
| HeiNU  | <b>Bas</b>  | 70          | 6,767   | 5,600                     | 8,569    | 3,000   | 15,600  | 43,257                         |
| HeiNU  | Ca          | 70          | 2,524   | 1,900                     | 3,193    | 0,460   | 8,820   | 70,785                         |
| HeiNU  | Car         | 70          | 43,351  | 39,000                    | 271,022  | 17,600  | 85,400  | 37,975                         |
| HeiNU  | Κ           | 70          | 0,755   | 0,725                     | 0,068    | 0,320   | 1,640   | 34,421                         |
| HeiNU  | C/N         | 70          | 24,737  | 24,650                    | 3,698    | 19,700  | 29,200  | 7,774                          |
| HeiNU  | Mg          | 70          | 1,034   | 0,920                     | 0,226    | 0,330   | 2,570   | 46,003                         |
| HeiNU  | Nit         | 70          | 1,743   | 1,565                     | 0,395    | 0,627   | 3,390   | 36,062                         |
| HeiNU  | H2O         | 70          | 0,000   | 0,000                     | 0,000    | 0,000   | 0,001   | 25,176                         |
| HeiNU  | <b>KCL</b>  | 70          | 0,002   | 0,002                     | 0,000    | 0,001   | 0,003   | 23,827                         |
| Mue    | AKe         | $59\,$      | 149,937 | 151,100                   | 569,309  | 91,400  | 239,400 | 15,913                         |
| Mue    | Al          | $59\,$      | 88,741  | 90,300                    | 646,836  | 26,200  | 143,700 | 28,660                         |
| Mue    | <b>Bas</b>  | $59\,$      | 8,336   | 7,600                     | 11,297   | 3,200   | 17,900  | 40,323                         |
| Mue    | Ca          | $59\,$      | 5,703   | 4,450                     | 16,993   | 0,860   | 19,520  | 72,285                         |
| Mue    | Car         | $59\,$      | 84,861  | 77,800                    | 1133,392 | 33,300  | 238,000 | 39,672                         |
| Mue    | $\mathbf K$ | $59\,$      | 2,750   | 2,790                     | 1,058    | 0,790   | 6,390   | 37,396                         |
| Mue    | C/N         | $59\,$      | 17,880  | 17,500                    | 1,692    | 15,600  | 21,600  | 7,275                          |
| Mue    | Mg          | $59\,$      | 3,031   | 2,860                     | 2,152    | 0,660   | 9,710   | 48,399                         |
| Mue    | Nit         | $59\,$      | 4,697   | 4,510                     | 2,457    | 1,840   | 11,000  | 33,377                         |
| Mue    | H2O         | $59\,$      | 0,000   | 0,000                     | 0,000    | 0,000   | 0,001   | 80,910                         |
| Mue    | KCL         | $59\,$      | 0,001   | 0,001                     | 0,000    | 0,000   | 0,002   | 47,283                         |
| OchDO  | AKe         | $50\,$      | 173,960 | 172,500                   | 540,567  | 120,700 | 226,300 | 13,365                         |
| OchDO  | Al          | $50\,$      | 97,214  | 105,500                   | 1807,317 | 4,700   | 164,200 | 43,731                         |
| OchDO  | <b>Bas</b>  | $50\,$      | 32,572  | 24,650                    | 720,513  | 2,800   | 96,200  | 82,409                         |
| OchDO  | Ca          | $50\,$      | 26,616  | 16,925                    | 759,463  | 1,220   | 128,140 | 103,541                        |
| OchDO  | Car         | $50\,$      | 77,426  | 79,000                    | 287,493  | 40,400  | 119,000 | 21,899                         |
| OchDO  | ${\bf K}$   | $50\,$      | 1,402   | 1,315                     | 0,161    | 0,780   | 2,620   | 28,586                         |
| OchDO  | C/N         | $50\,$      | 19,786  | 19,400                    | 3,092    | 16,200  | 23,500  | 8,887                          |
| OchDO  | $_{\rm Mg}$ | $50\,$      | 27,513  | 22,665                    | 525,068  | 1,880   | 85,330  | 83,287                         |
| OchDO  | Nit         | $50\,$      | 3,965   | 3,780                     | 1,059    | 1,890   | 6,620   | 25,954                         |
| OchDO  | H2O         | $50\,$      | 0,000   | 0,000                     | 0,000    | 0,000   | 0,000   | 87,543                         |
| OchDO  | KCL         | $50\,$      | 0,001   | 0,001                     | 0,000    | 0,000   | 0,002   | 68,891                         |
| OchNU  | AKe         | 56          | 162,507 | 166,150                   | 758,555  | 89,200  | 209,900 | 16,948                         |
| OchNU  | Al          | 56          | 121,300 | 125,500                   | 367,838  | 69,700  | 159,100 | 15,811                         |
| OchNU  | <b>Bas</b>  | 56          | 5,493   | 4,300                     | 10,586   | 2,400   | 22,100  | 59,233                         |
| OchNU  | Ca          | 56          | 4,583   | 2,800                     | 20,914   | 0,880   | 25,010  | 99,793                         |
| OchNU  | Car         | 56          | 77,614  | 72,200                    | 715,219  | 34,100  | 196,000 | 34,457                         |
| OchNU  | $\mathbf K$ | 56          | 1,426   | 1,310                     | 0,385    | 0,590   | 3,860   | 43,519                         |
| OchNU  | C/N         | $56\,$      | 21,211  | 21,100                    | 3,240    | 18,200  | 25,700  | 8,487                          |
| OchNU  | Mg          | 56          | 2,424   | 2,190                     | 1,008    | 1,120   | 7,110   | 41,418                         |
| OchNU  | Nit         | $56\,$      | 3,691   | 3,480                     | 1,805    | 1,770   | 9,610   | 36,404                         |
| OchNU  | H2O         | 56          | 0,000   | 0,000                     | 0,000    | 0,000   | 0,001   | 36,959                         |
| OchNU  | KCL         | 56          | 0,001   | 0,001                     | 0,000    | 0,000   | 0,002   | 38,362                         |
| Ros    | AKe         | 50          | 94,730  | 90,150                    | 724,812  | 44,500  | 158,600 | 28,420                         |
| Ros    | Al          | 50          | 61,190  | 60,300                    | 431,053  | 22,600  | 119,100 | 33,930                         |
| Ros    | <b>Bas</b>  | 50          | 10,310  | 9,250                     | 34,606   | 3,500   | 34,700  | 57,058                         |
| Ros    | Ca          | 50          | 5,930   | 3,730                     | 42,313   | 0,620   | 36,970  | 109,701                        |
| Ros    | Car         | 50          | 38,440  | 36,200                    | 185,909  | 13,300  | 85,600  | 35,471                         |
| Ros    | Κ           | 50          | 1,083   | 0,995                     | 0,148    | 0,440   | 2,040   | 35,515                         |
|        |             |             |         | Fortsetzung nächste Seite |          |         |         |                                |

| Fläche | Parameter   | $\mathbf n$     | $\overline{\text{Mean}}$ | Median  | Variance | Min.   | $\overline{\text{Max}}$ . | <b>VarKoeff</b> |
|--------|-------------|-----------------|--------------------------|---------|----------|--------|---------------------------|-----------------|
| Ros    | C/N         | $\overline{50}$ | 21,620                   | 21,550  | 3,491    | 17,100 | 25,800                    | 8,642           |
| Ros    | Mg          | $50\,$          | 2,689                    | 2,390   | 1,496    | 0,950  | 5,890                     | 45,477          |
| Ros    | Nit         | 50              | 1,800                    | 1,585   | 0,453    | 0,538  | 3,630                     | 37,379          |
| Ros    | H2O         | 50              | 0,000                    | 0,000   | 0,000    | 0,000  | 0,000                     | 35,982          |
| Ros    | KCL         | 50              | 0,001                    | 0,001   | 0,000    | 0,000  | 0,002                     | 38,172          |
| Rot    | AKe         | 58              | 46,214                   | 43,250  | 468,351  | 17,400 | 143,200                   | 46,829          |
| Rot    | Al          | 58              | 14,267                   | 12,150  | 63,949   | 5,500  | 50,100                    | 56,050          |
| Rot    | <b>Bas</b>  | 58              | 13,719                   | 12,500  | 25,181   | 5,400  | 26,700                    | 36,578          |
| Rot    | Ca          | 58              | 4,265                    | 2,980   | 20,979   | 0,500  | 31,020                    | 107,401         |
| Rot    | Car         | 58              | 39,119                   | 33,750  | 461,800  | 10,100 | 110,000                   | 54,934          |
| Rot    | Κ           | 58              | 0,921                    | 0,830   | 0,197    | 0,000  | 2,650                     | 48,174          |
| Rot    | C/N         | 58              | 20,648                   | 20,300  | 7,900    | 17,200 | 35,000                    | 13,612          |
| Rot    | Mg          | 58              | 0,926                    | 0,825   | 0,254    | 0,300  | 2,400                     | 54,405          |
| Rot    | Nit         | 58              | 1,879                    | 1,530   | 0,951    | 0,588  | 4,620                     | 51,904          |
| Rot    | H2O         | 58              | 0,000                    | 0,000   | 0,000    | 0,000  | 0,001                     | 44,849          |
| Rot    | <b>KCL</b>  | 58              | 0,002                    | 0,001   | 0,000    | 0,001  | 0,003                     | 40,070          |
| Tut    | Car         | 50              | 98,894                   | 99,350  | 452,380  | 57,400 | 190,000                   | 21,507          |
| Tut    | C/N         | 50              | 16,550                   | 16,100  | 4,039    | 14,000 | 26,600                    | 12,143          |
| Tut    | Nit         | 50              | 5,993                    | 5,930   | 1,017    | 3,940  | 9,130                     | 16,828          |
| Tut    | H2O         | 50              | 0,000                    | 0,000   | 0,000    | 0,000  | 0,000                     | 405,057         |
| Tut    | KCL         | 50              | 0,000                    | 0,000   | 0,000    | 0,000  | 0,000                     | $352,\!965$     |
| Wal    | AKe         | $50\,$          | 103,236                  | 103,100 | 156,628  | 70,300 | 124,900                   | 12,123          |
| Wal    | Al          | $50\,$          | 72,902                   | 73,650  | 39,021   | 57,700 | 86,100                    | 8,569           |
| Wal    | <b>Bas</b>  | 50              | 4,624                    | 4,550   | 0,668    | 2,800  | 6,700                     | 17,681          |
| Wal    | Ca          | $50\,$          | 1,761                    | 1,670   | 0,555    | 0,400  | 4,010                     | 42,280          |
| Wal    | Car         | $50\,$          | 37,662                   | 38,400  | 65,979   | 19,000 | 54,900                    | 21,567          |
| Wal    | $\mathbf K$ | $50\,$          | 1,115                    | 1,090   | 0,071    | 0,630  | 1,730                     | 23,909          |
| Wal    | C/N         | $50\,$          | 22,576                   | 22,800  | 2,982    | 19,300 | 26,200                    | 7,649           |
| Wal    | $_{\rm Mg}$ | 50              | 1,284                    | 1,265   | 0,112    | 0,720  | 2,500                     | 26,112          |
| Wal    | Nit         | $50\,$          | 1,663                    | 1,635   | 0,105    | 0,985  | 2,680                     | 19,466          |
| Wal    | H2O         | $50\,$          | 0,000                    | 0,000   | 0,000    | 0,000  | 0,000                     | 24,932          |
| Wal    | KCL         | $50\,$          | 0,001                    | 0,001   | 0,000    | 0,000  | 0,001                     | 26,720          |
| Wel    | AKe         | $50\,$          | 108,048                  | 107,550 | 156,994  | 80,800 | 136,600                   | 11,596          |
| Wel    | Al          | $50\,$          | 63,490                   | 64,400  | 104,402  | 43,200 | 92,300                    | 16,093          |
| Wel    | <b>Bas</b>  | 50              | 5,022                    | 4,550   | 2,788    | 2,800  | 9,900                     | 33,248          |
| Wel    | $\rm Ca$    | $50\,$          | 2,945                    | 2,490   | 2,481    | 0,720  | 6,650                     | 53,485          |
| Wel    | Car         | 50              | 41,946                   | 39,750  | 152,305  | 24,500 | 77,100                    | 29,422          |
| Wel    | $\mathbf K$ | $50\,$          | 0,754                    | 0,745   | 0,045    | 0,360  | 1,420                     | 28,213          |
| Wel    | C/N         | $50\,$          | 23,150                   | 22,900  | 3,235    | 19,800 | 29,300                    | 7,769           |
| Wel    | Mg          | $50\,$          | 1,149                    | 1,155   | 0,089    | 0,690  | 2,570                     | 25,933          |
| Wel    | Nit         | $50\,$          | 1,823                    | 1,660   | 0,337    | 1,120  | 3,740                     | 31,848          |
| Wel    | H2O         | $50\,$          | 0,000                    | 0,000   | 0,000    | 0,000  | 0,001                     | 29,208          |
| Wel    | KCL         | $50\,$          | 0,002                    | 0,001   | 0,000    | 0,001  | 0,003                     | 39,248          |

Tabelle E.2: Übersicht über statistischen Kenngrößen auf den Versuchsflächen in der Tiefe 5 bis 10 cm

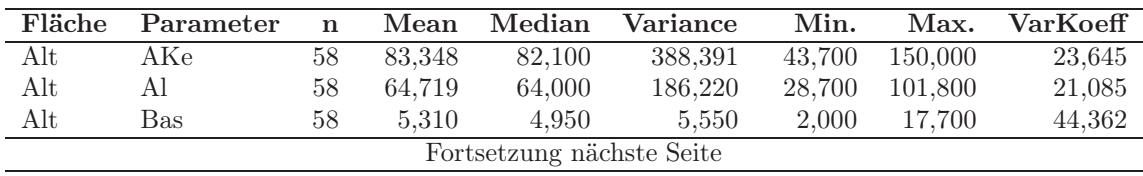

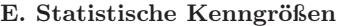

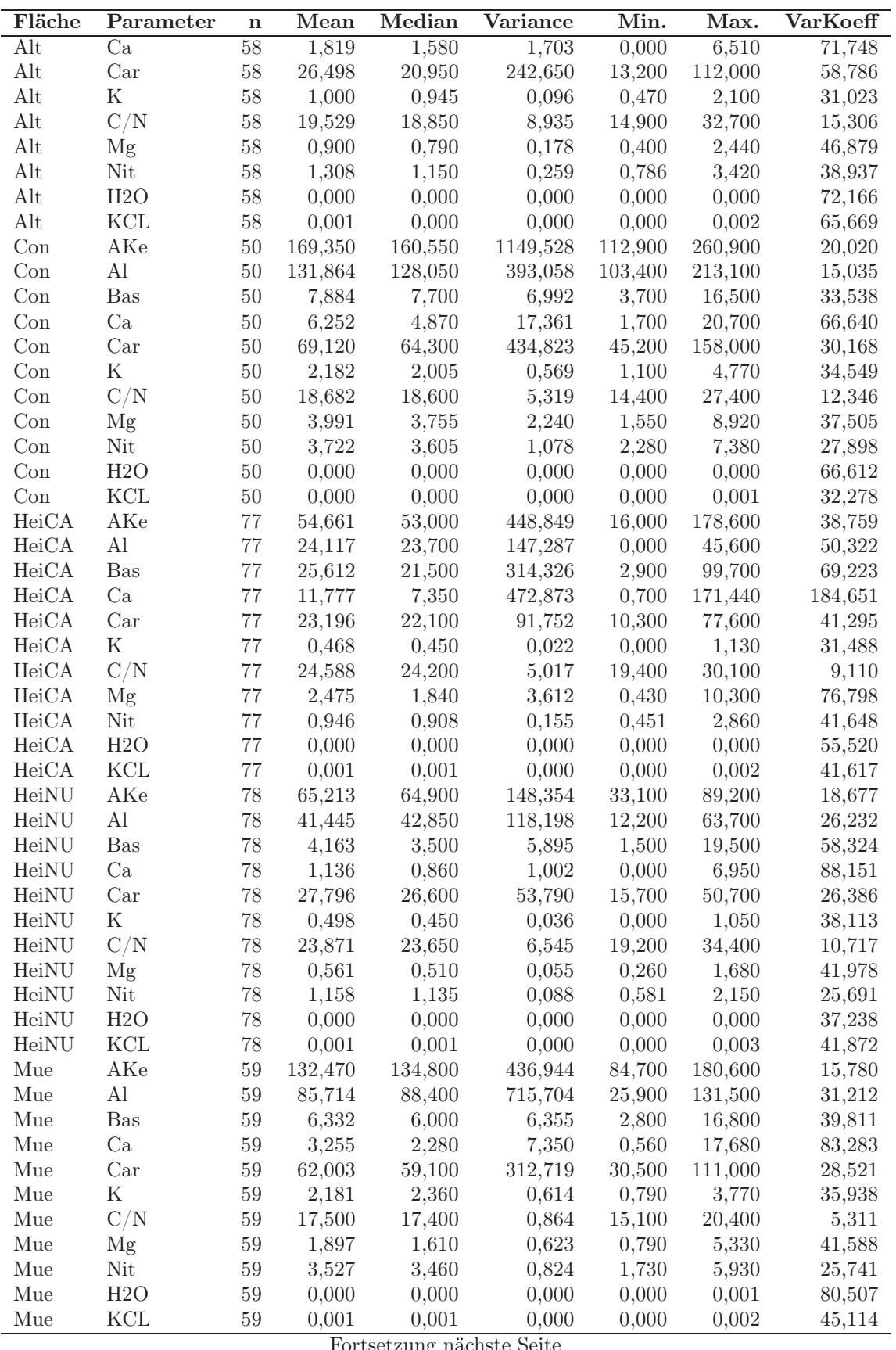

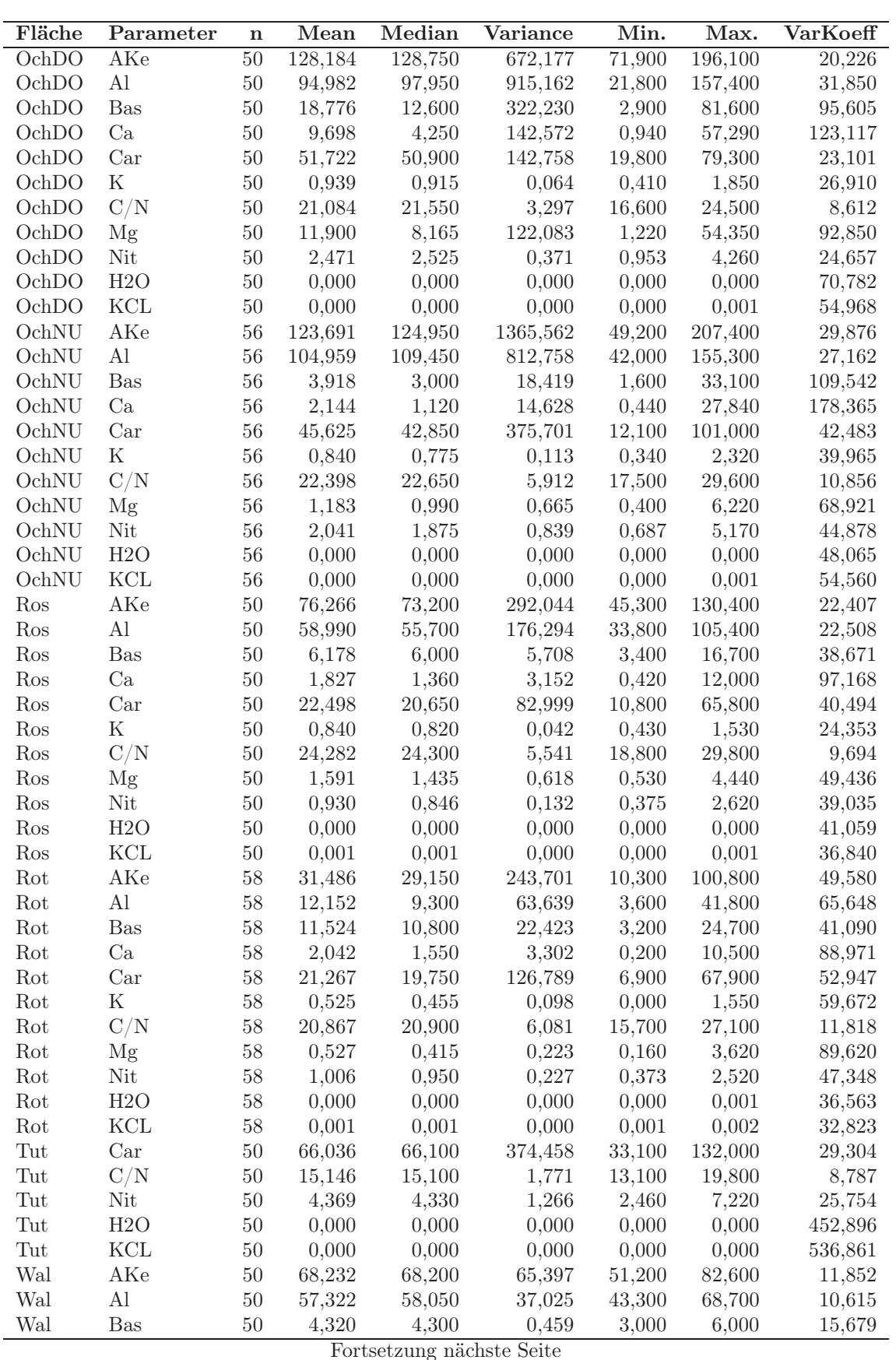

E. Statistische Kenngrößen

| Fläche | Parameter | $\mathbf n$ | Mean    | Median  | Variance | Min.   | Max.    | VarKoeff |
|--------|-----------|-------------|---------|---------|----------|--------|---------|----------|
| Wal    | Ca        | 50          | 0,832   | 0,790   | 0,074    | 0,320  | 1,640   | 32,606   |
| Wal    | Car       | 50          | 20,342  | 19,800  | 16,003   | 13,200 | 29,100  | 19,666   |
| Wal    | Κ         | 50          | 0.856   | 0.825   | 0.027    | 0.580  | 1,620   | 19,179   |
| Wal    | C/N       | 50          | 18,844  | 18,800  | 1,758    | 15,600 | 22,300  | 7,036    |
| Wal    | Mg        | 50          | 0,610   | 0.590   | 0,017    | 0,400  | 0,990   | 21,635   |
| Wal    | Nit       | 50          | 1,077   | 1,050   | 0.034    | 0.749  | 1,550   | 17,160   |
| Wal    | H2O       | 50          | 0,000   | 0,000   | 0.000    | 0.000  | 0.000   | 33,910   |
| Wal    | KCL       | 50          | 0,000   | 0.000   | 0.000    | 0.000  | 0.000   | 31,607   |
| Wel    | AKe       | 50          | 100,350 | 101,550 | 366,198  | 67,200 | 136,100 | 19,070   |
| Wel    | Al        | 50          | 67,332  | 64,100  | 139,848  | 47,300 | 109,000 | 17,563   |
| Wel    | Bas       | 50          | 3,392   | 3,250   | 0.704    | 2,200  | 6,000   | 24,729   |
| Wel    | Ca        | 50          | 1,392   | 1,200   | 0.621    | 0.340  | 4,130   | 56,637   |
| Wel    | Car       | 50          | 26,196  | 25,550  | 62,900   | 11,400 | 41,400  | 30,276   |
| Wel    | Κ         | 50          | 0,674   | 0.650   | 0,032    | 0,340  | 1,190   | 26,664   |
| Wel    | C/N       | 50          | 23,134  | 22,800  | 3,771    | 19,800 | 29,400  | 8,394    |
| Wel    | Mg        | 50          | 0.725   | 0,720   | 0.047    | 0.400  | 1,510   | 29,853   |
| Wel    | Nit       | 50          | 1,132   | 1,105   | 0.113    | 0.557  | 1,800   | 29,728   |
| Wel    | H2O       | 50          | 0.000   | 0.000   | 0.000    | 0.000  | 0.000   | 45,728   |
| Wel    | KCL       | 50          | 0,001   | 0,001   | 0,000    | 0,000  | 0,002   | 51,734   |

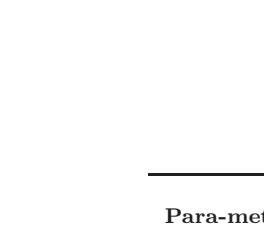

**Jürgen Schäffer** 

|              |      |      |       |       |      |       | Tiefe 0 bis 5 cm  |       |              |       |      |      |
|--------------|------|------|-------|-------|------|-------|-------------------|-------|--------------|-------|------|------|
| Para-meter   | Alt  | Con  | HeiCa | HeiNu | Mue  | OchDo | OchNu             | Ros   | $_{\rm Rot}$ | Tut   | Wal  | Wel  |
| $H^+ - H_2O$ | 46,7 | 68,7 | 55,8  | 25,2  | 80,9 | 87,5  | 37                | 36    | 44,8         | 405,1 | 24,9 | 29,2 |
| $H^+ - KCL$  | 43,9 | 35,1 | 41,4  | 23,8  | 47,3 | 68,9  | 38,4              | 38,2  | 40,1         | 353   | 26,7 | 39,2 |
| AKe          | 15,5 | 18,1 | 36,6  | 18    | 15,9 | 13,4  | 16,9              | 28,4  | 46,8         |       | 12,1 | 11,6 |
| Basen $\%$   | 54,6 | 41,5 | 46,3  | 43,3  | 40,3 | 82,4  | 59,2              | 57,1  | 36,6         |       | 17,7 | 33,2 |
| $Ca^{2+}$    | 81,8 | 71,2 | 79,9  | 70,8  | 72,3 | 103,5 | 99,8              | 109,7 | 107,4        |       | 42,3 | 53,5 |
| $K^+$        | 36,2 | 29   | 58    | 34,4  | 37,4 | 28,6  | 43,5              | 35,5  | 48,2         |       | 23,9 | 28,2 |
| $Mg^{2+}$    | 46   | 34,6 | 82,8  | 46    | 48,4 | 83,3  | 41,4              | 45,5  | 54,4         |       | 26,1 | 25,9 |
| $Al^{3+}$    | 18,7 | 15,4 | 45,3  | 22,8  | 28,7 | 43,7  | 15,8              | 33,9  | 56,1         |       | 8,6  | 16,1 |
| $\mathbf C$  | 40,9 | 31   | 64    | 38    | 39,7 | 21,9  | 34,5              | 35,5  | 54,9         | 21,5  | 21,6 | 29,4 |
| $\mathbf N$  | 35,1 | 28,6 | 60,6  | 36,1  | 33,4 | 26    | 36,4              | 37,4  | 51,9         | 16,8  | 19,5 | 31,8 |
| $\rm C/N$    | 13,8 | 10,7 | 9,6   | 7,8   | 7,3  | 8,9   | 8,5               | 8,6   | 13,6         | 12,1  | 7,6  | 7,8  |
|              |      |      |       |       |      |       | Tiefe 5 bis 10 cm |       |              |       |      |      |
| $H^+ - H_2O$ | 72,2 | 66,6 | 55,5  | 37,2  | 80,5 | 70,8  | 48,1              | 41,1  | 36,6         | 452,9 | 33,9 | 45,7 |
| $H^+-KCL$    | 65,7 | 32,3 | 41,6  | 41,9  | 45,1 | 55    | 54,6              | 36,8  | 32,8         | 536,9 | 31,6 | 51,7 |
| AKe          | 23,6 | 20   | 38,8  | 18,7  | 15,8 | 20,2  | 29,9              | 22,4  | 49,6         |       | 11,9 | 19,1 |
| Basen %      | 44,4 | 33,5 | 69,2  | 58,3  | 39,8 | 95,6  | 109,5             | 38,7  | 41,1         |       | 15,7 | 24,7 |
| $Ca^{2+}$    | 71,7 | 66,6 | 184,7 | 88,2  | 83.3 | 123,1 | 178,4             | 97,2  | 89           |       | 32,6 | 56,6 |
| $K^+$        | 31   | 34,5 | 31,5  | 38,1  | 35,9 | 26,9  | 40                | 24,4  | 59,7         |       | 19,2 | 26,7 |
| $Mg^{2+}$    | 46,9 | 37,5 | 76,8  | 42    | 41,6 | 92,8  | 68,9              | 49,4  | 89,6         |       | 21,6 | 29,9 |
| $Al^{3+}$    | 21,1 | 15   | 50,3  | 26,2  | 31,2 | 31,8  | 27,2              | 22,5  | 65,6         |       | 10,6 | 17,6 |
| $\mathbf C$  | 58,8 | 30,2 | 41,3  | 26,4  | 28,5 | 23,1  | 42,5              | 40,5  | 52,9         | 29,3  | 19,7 | 30,3 |
| $\mathbf N$  | 38,9 | 27,9 | 41,6  | 25,7  | 25,7 | 24,7  | 44,9              | 39    | 47,3         | 25,8  | 17,2 | 29,7 |
| $\rm C/N$    | 15,3 | 12,3 | 9,1   | 10,7  | 5,3  | 8,6   | 10,9              | 9,7   | 11,8         | 8,8   |      | 8,4  |

Tabelle E.3: Mittlere Variationskoeffizienten auf den Level II – Versuchsflächen

# Anhang F Sonderanhang FH Eberswalde

Falko Hornschuch, Winfried Riek

# Anhang G Sonderanhang FVA Freiburg

Jürgen Schäffer

# **Anlage (Datenteil)**

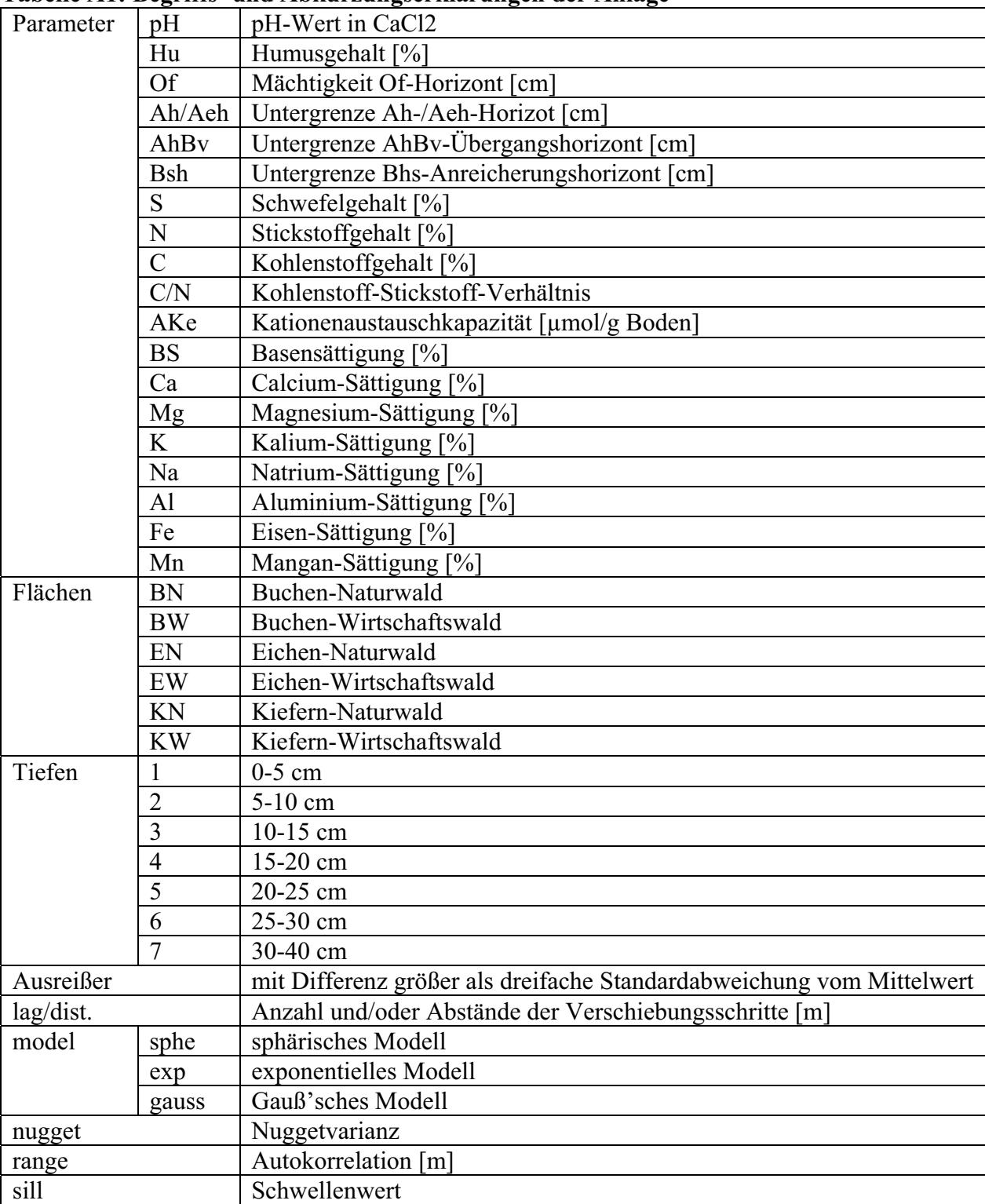

# **Tabelle A1: Begriffs- und Abkürzungserklärungen der Anlage**

# **Tabelle A2: Variogrammdaten pH-Wert**

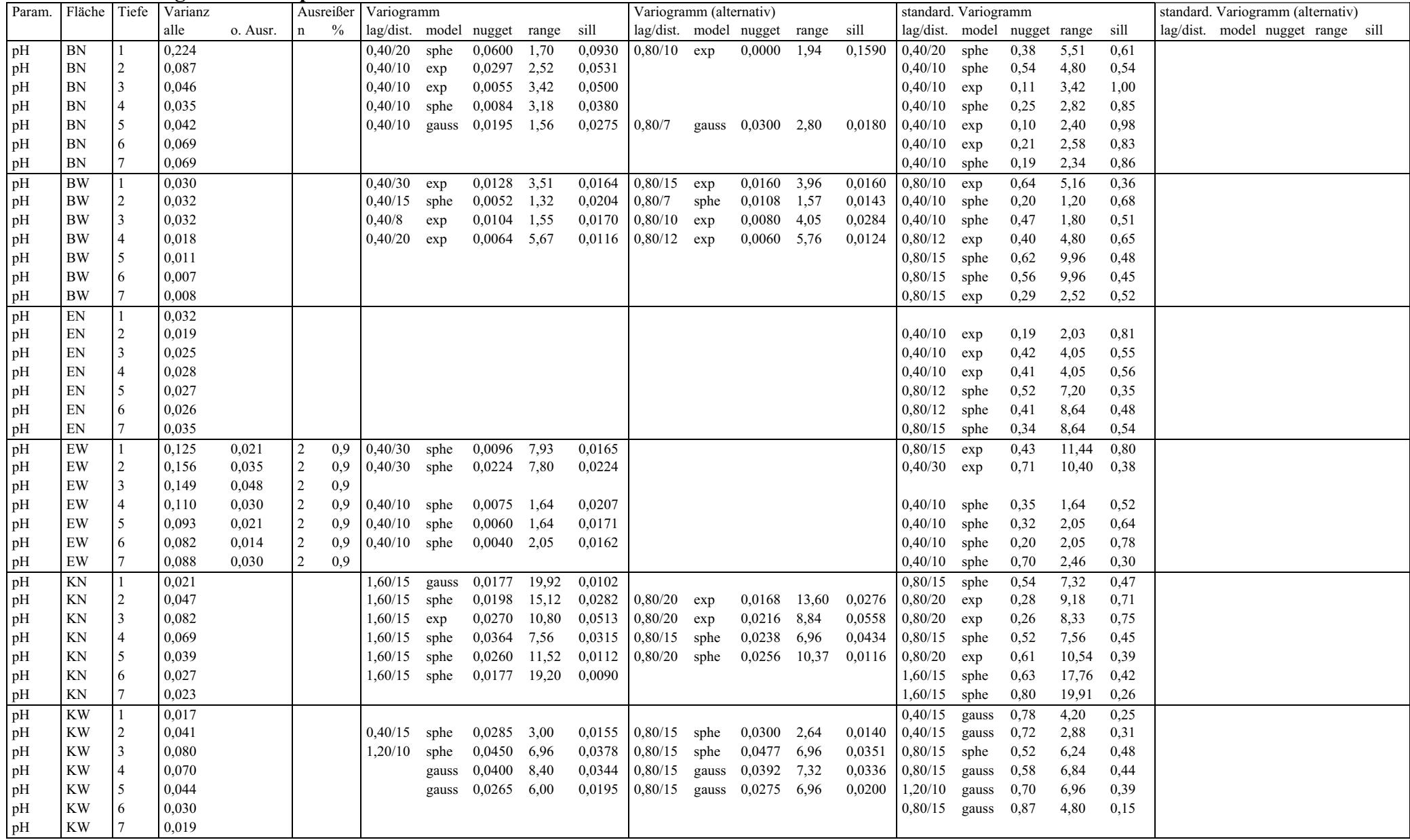

# **Tabelle A3: Variogrammdaten Humusgehalt**

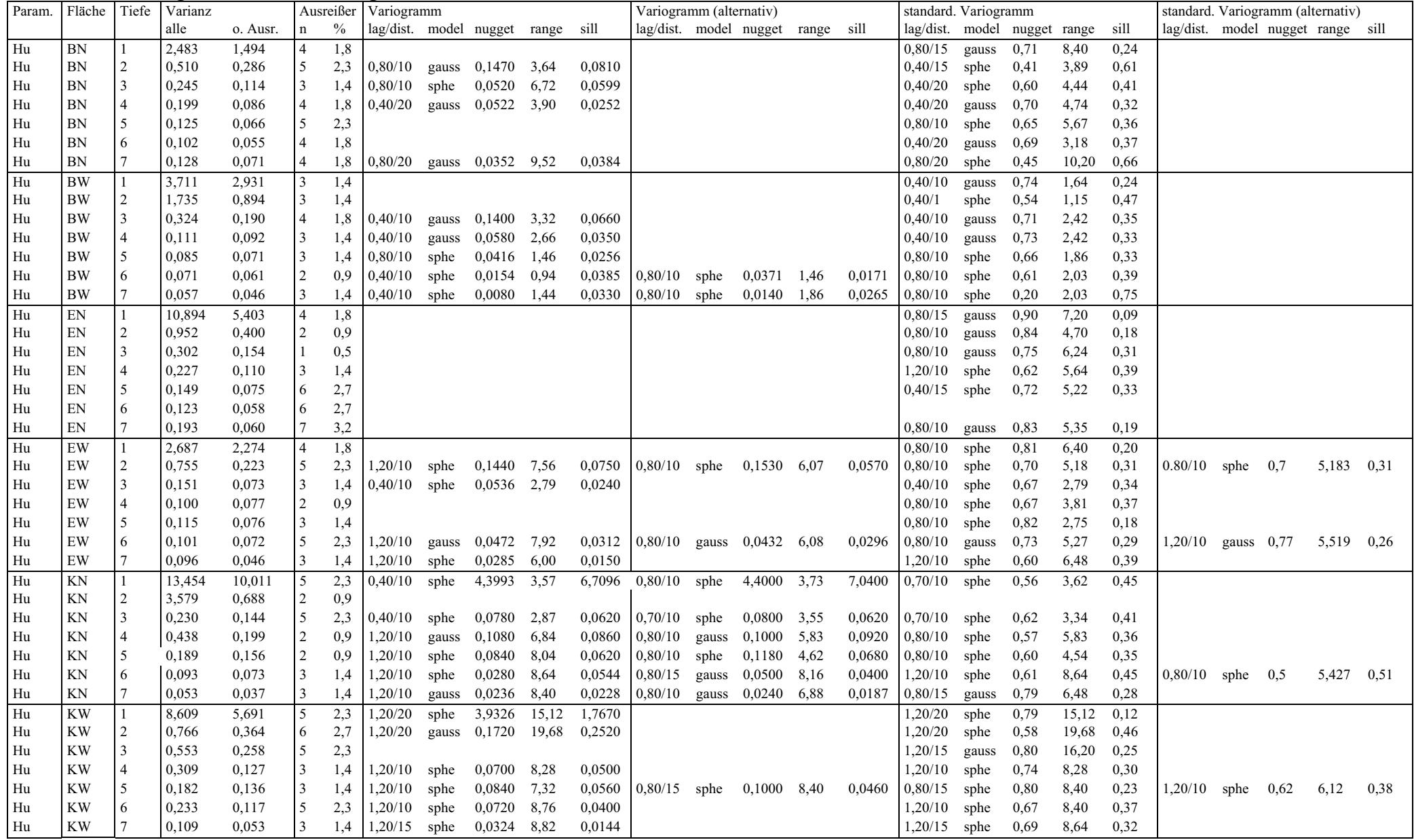

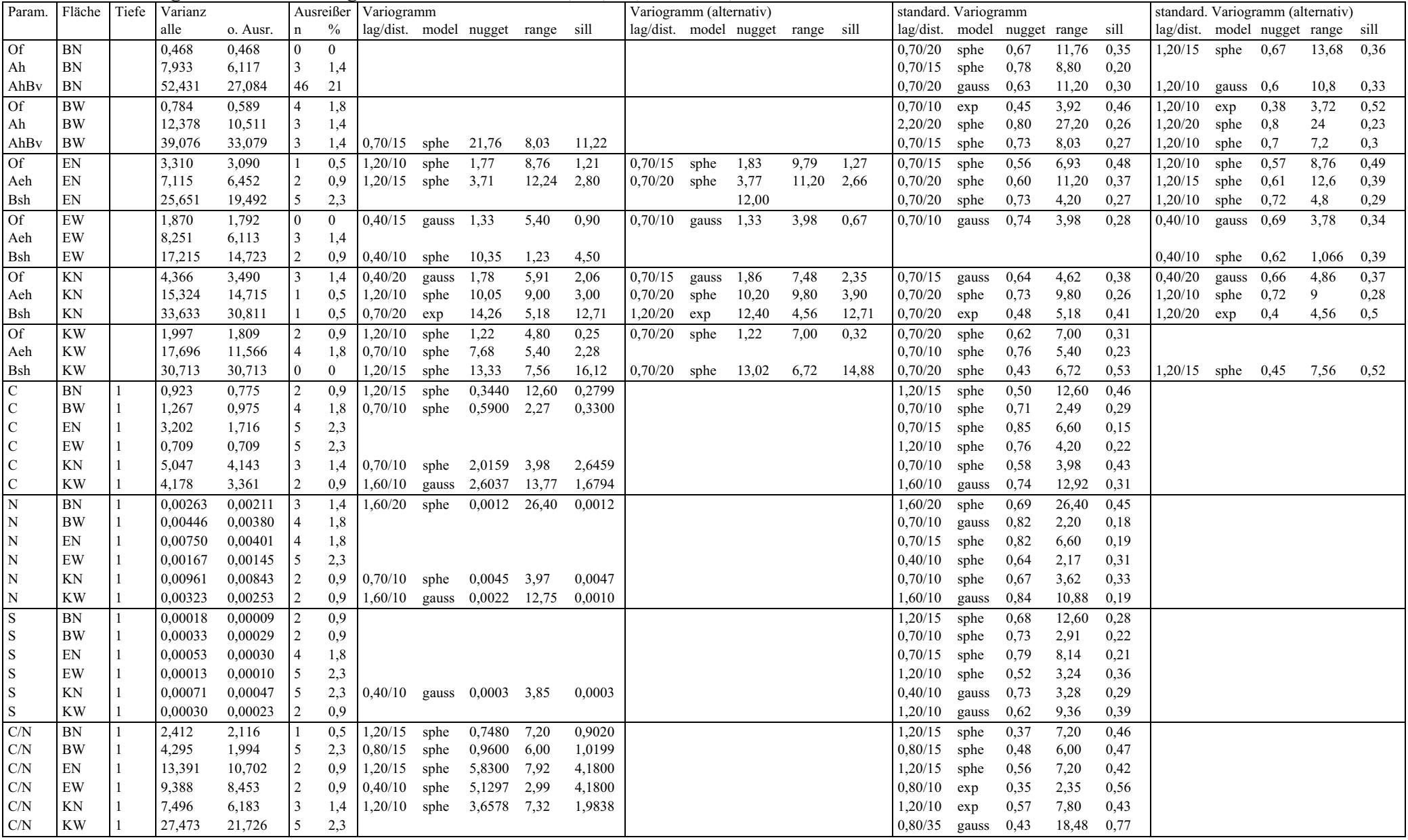

## **Tabelle A4: Variogrammdaten Auflage- und Bodenhorizonte, C-, N-, S-Gehalt, C/N-Verhältnis**

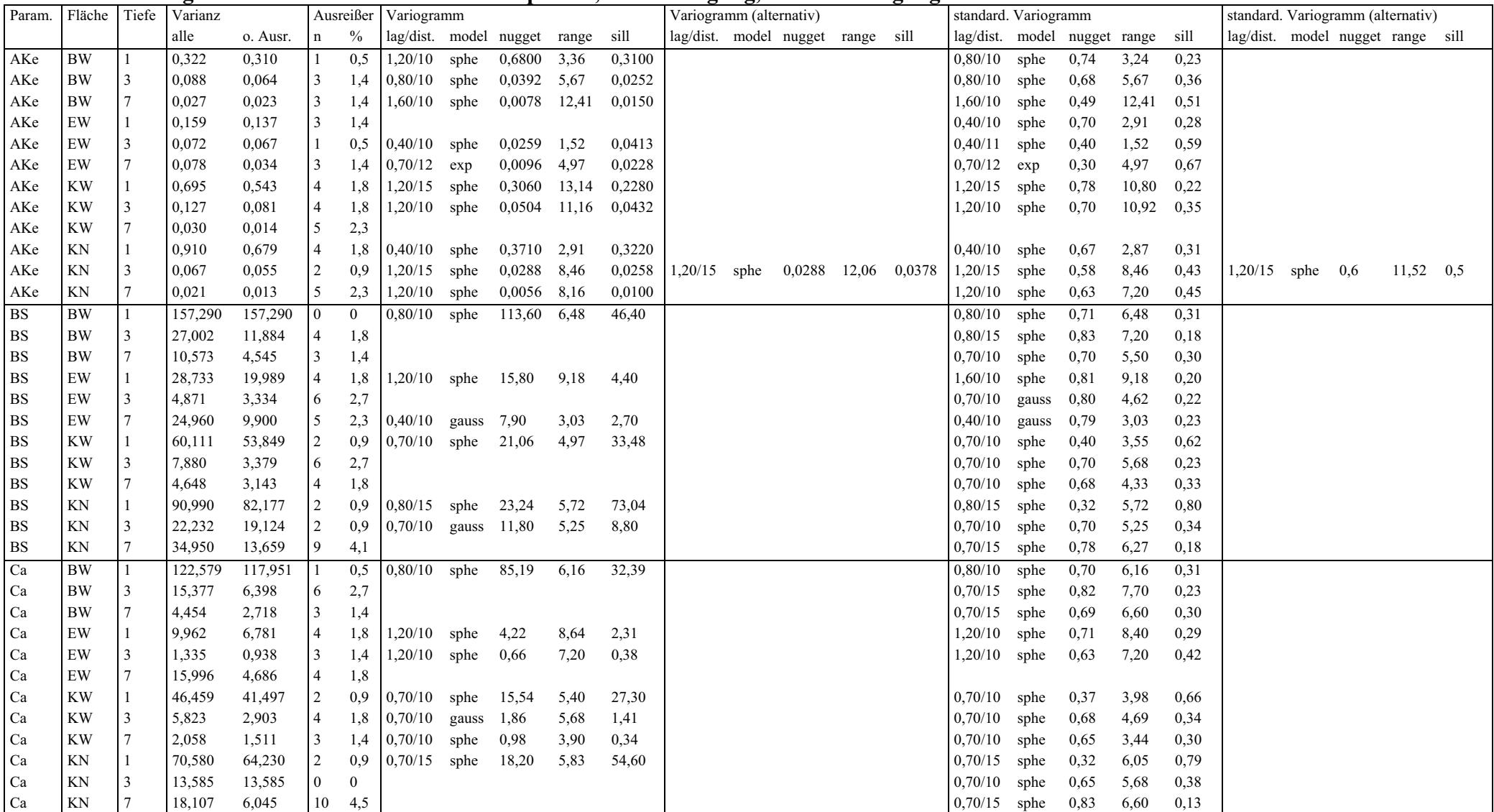

# **Tabelle A5: Variogrammdaten Kationenaustauschkapazität, Basensättigung, Calciumsättigung**

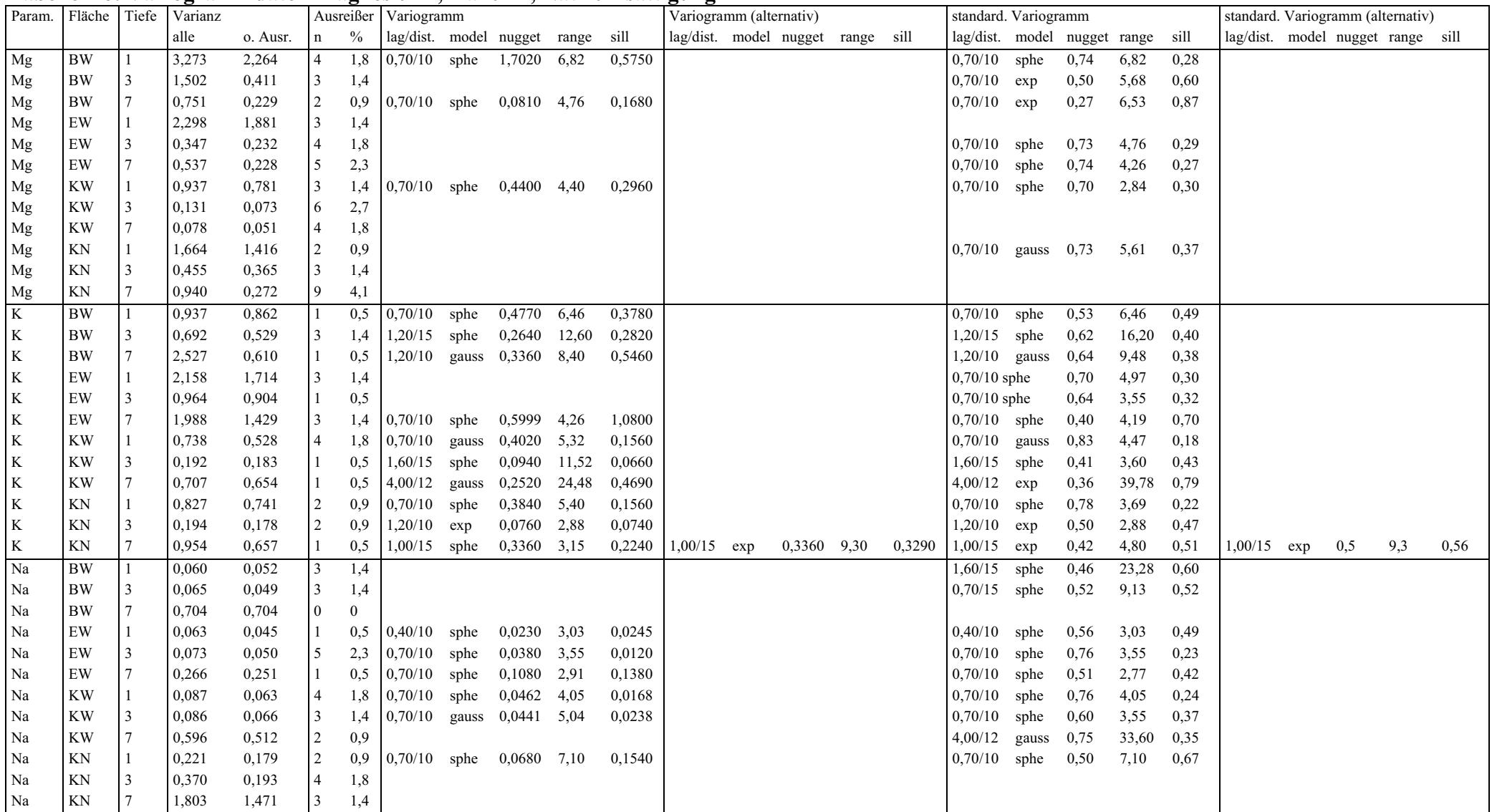

## **Tabelle A6: Variogrammdaten Magnesium-, Kalium-, Natriumsättigung**

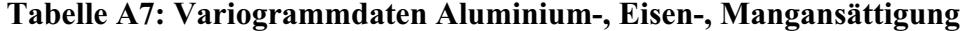

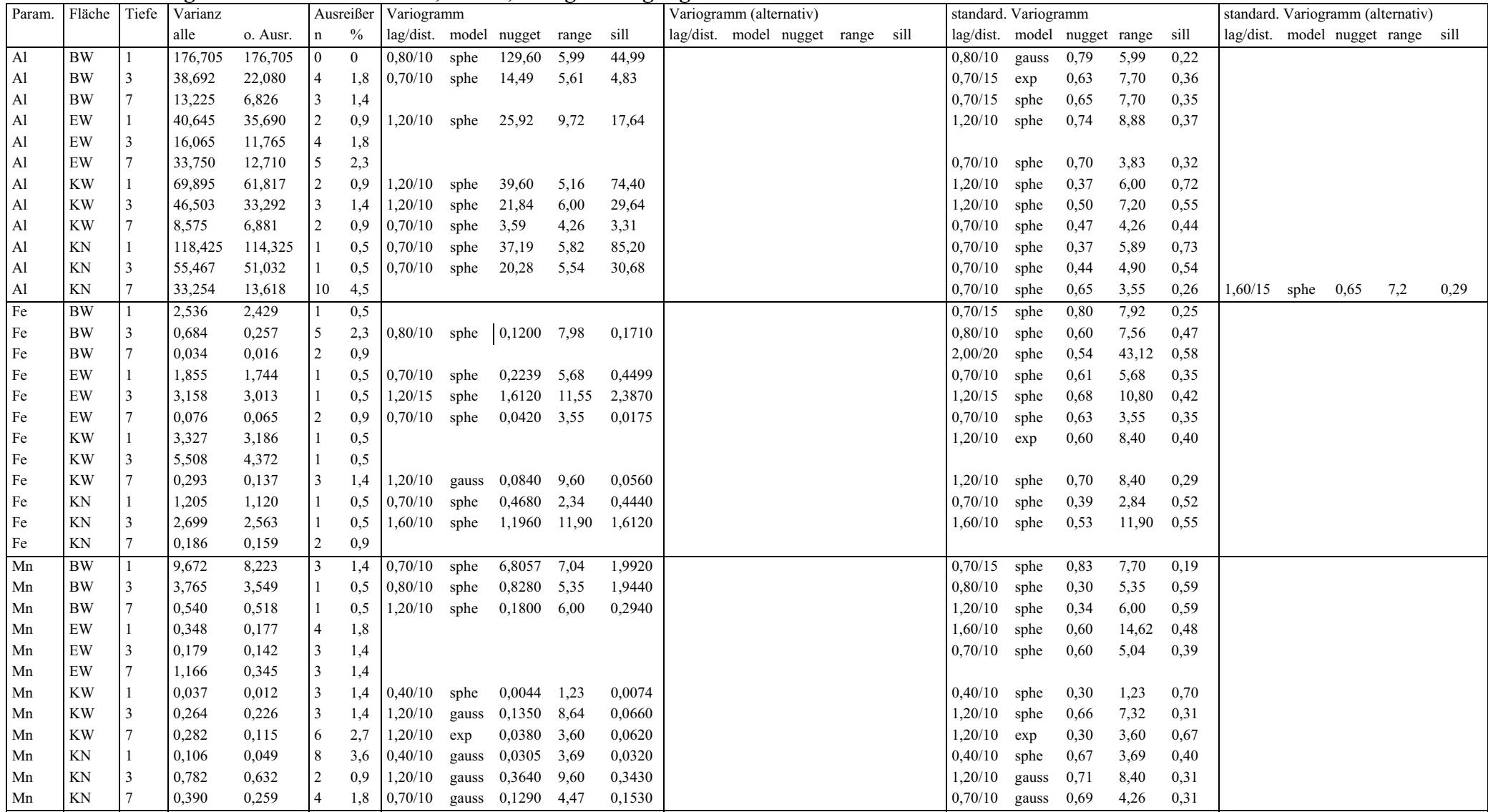

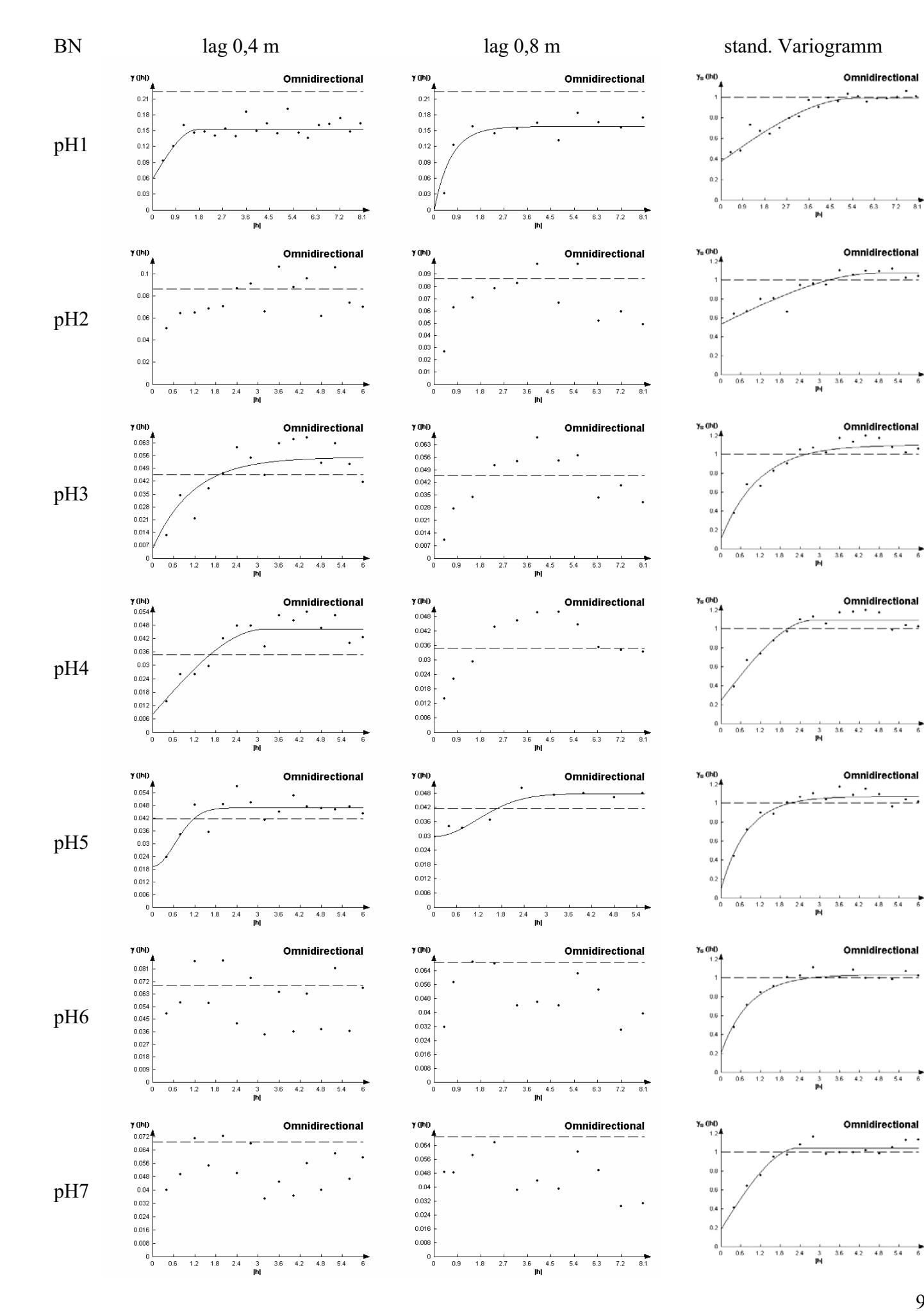

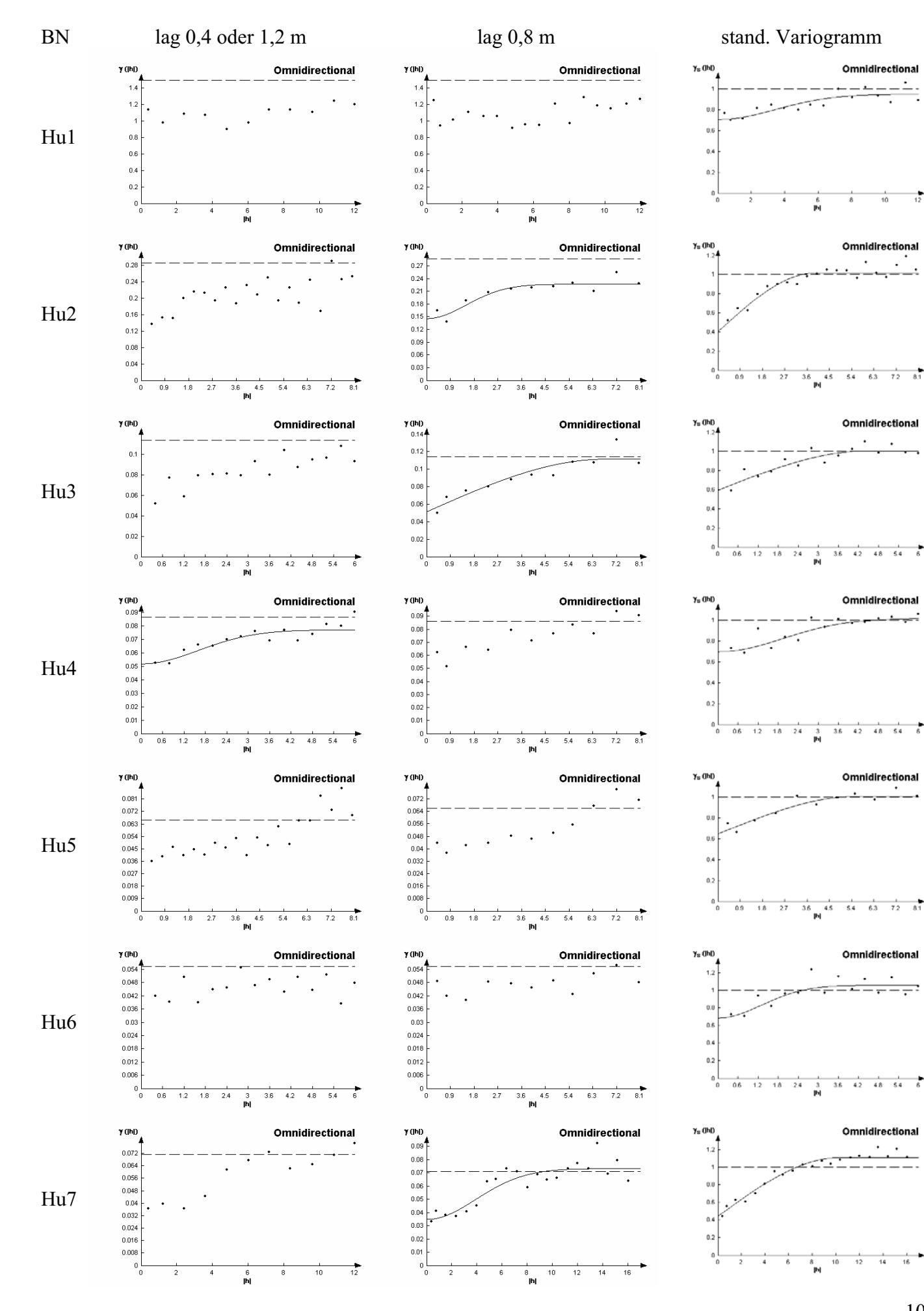

 $\frac{1}{12}$ 

 $\cdot$ 

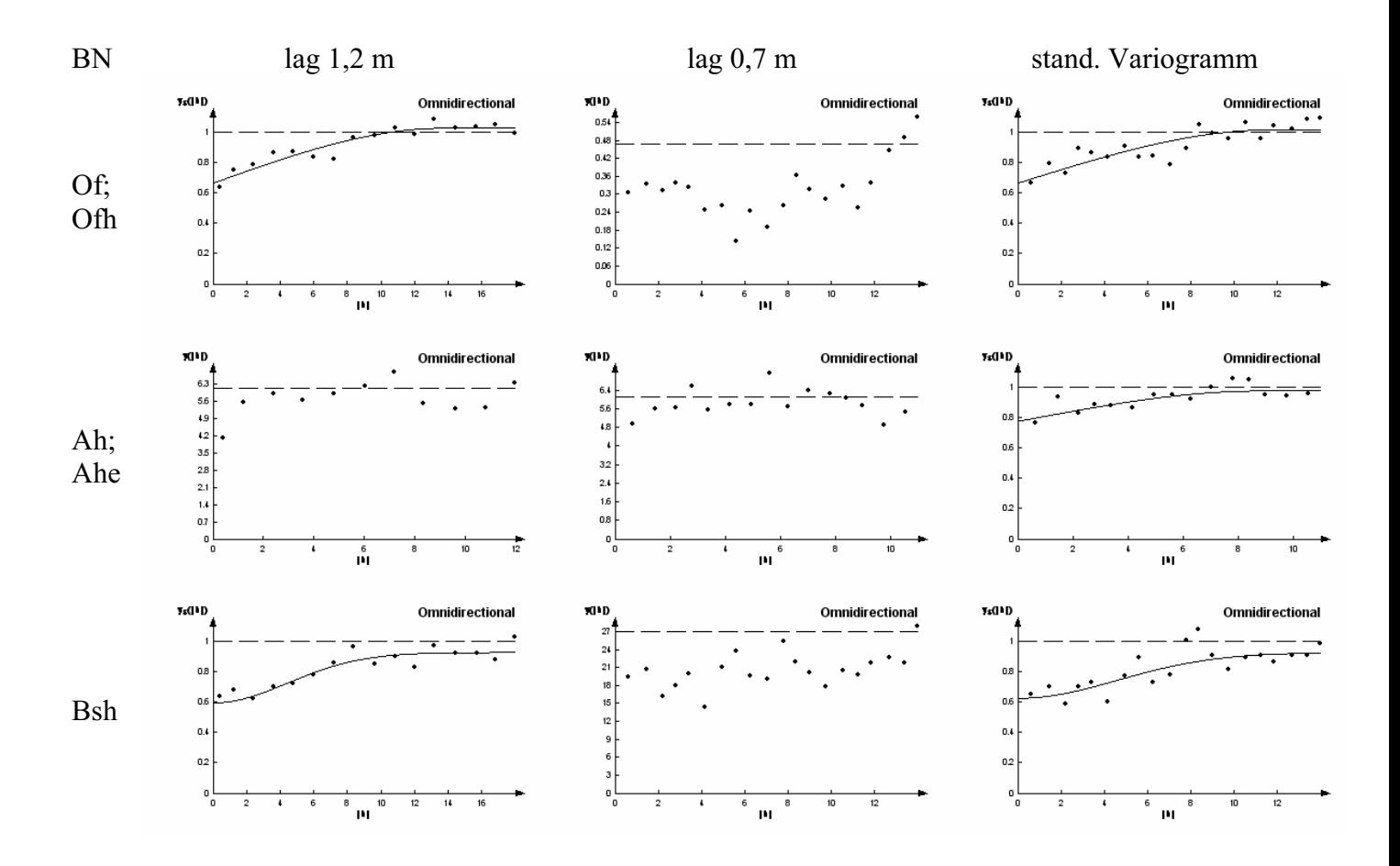

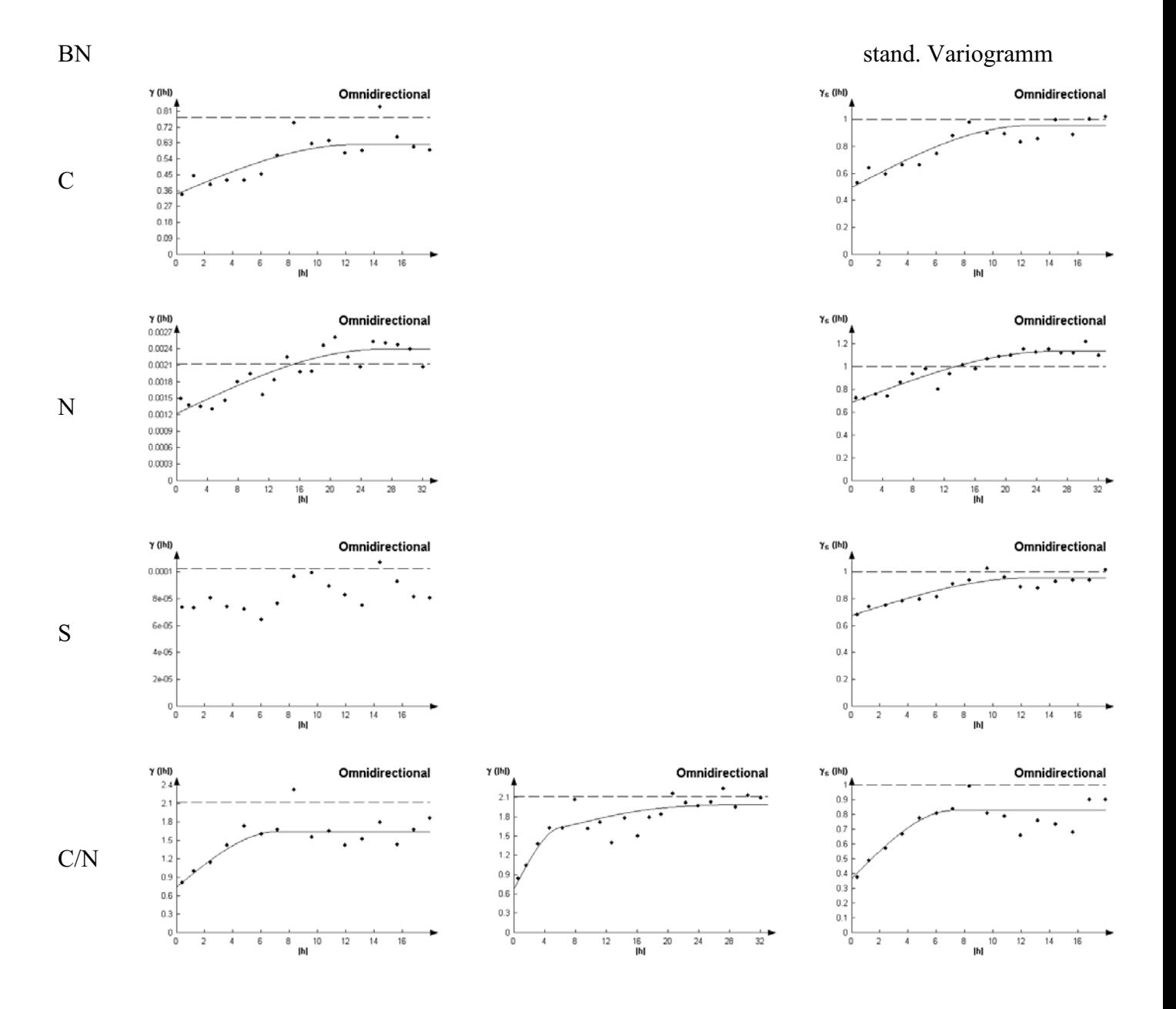

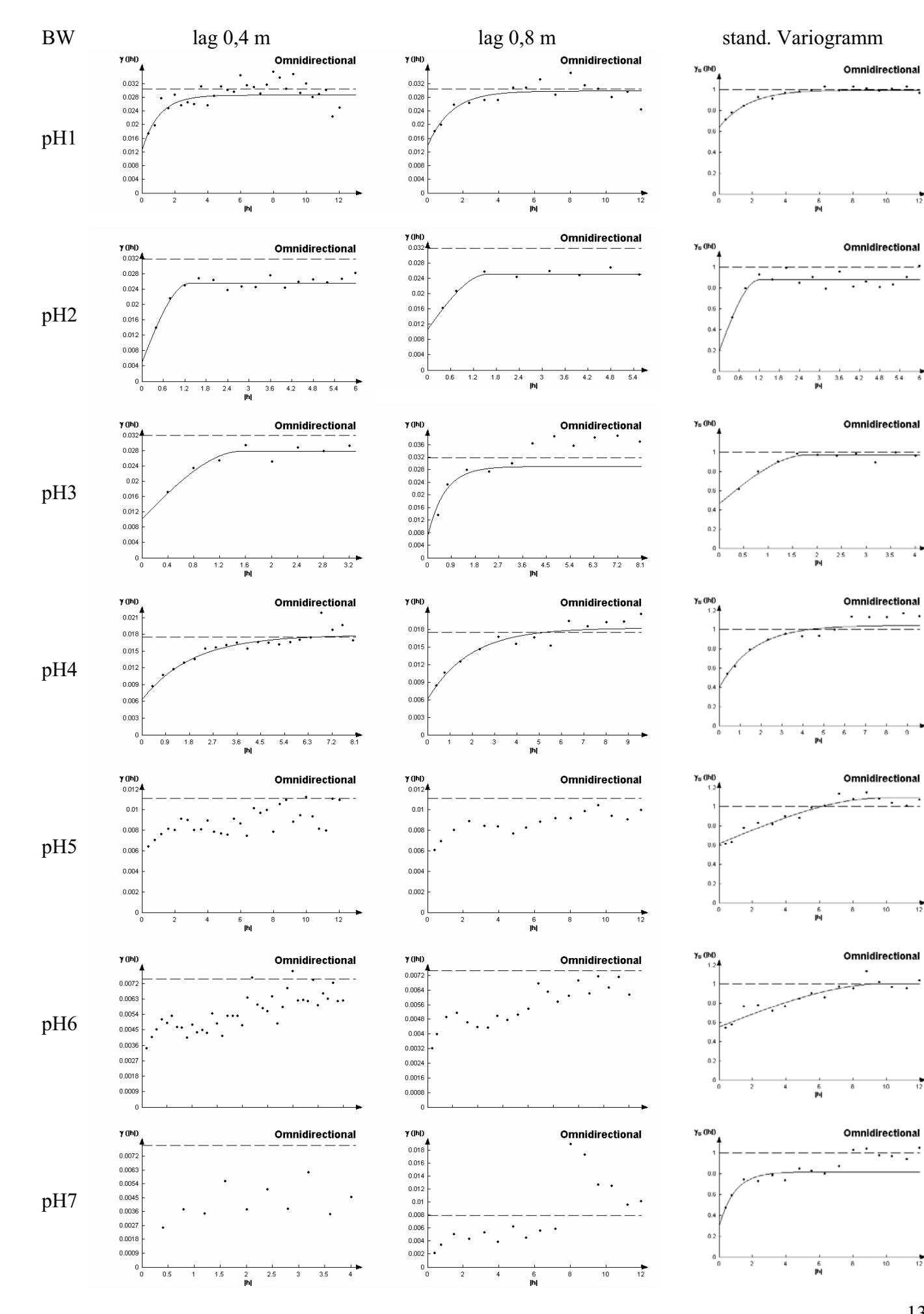

 $\frac{1}{12}$ 

 $\frac{1}{12}$ 

÷,

 $\overline{\phantom{a}}$ 

 $\frac{1}{12}$ 

 $\frac{1}{12}$ 

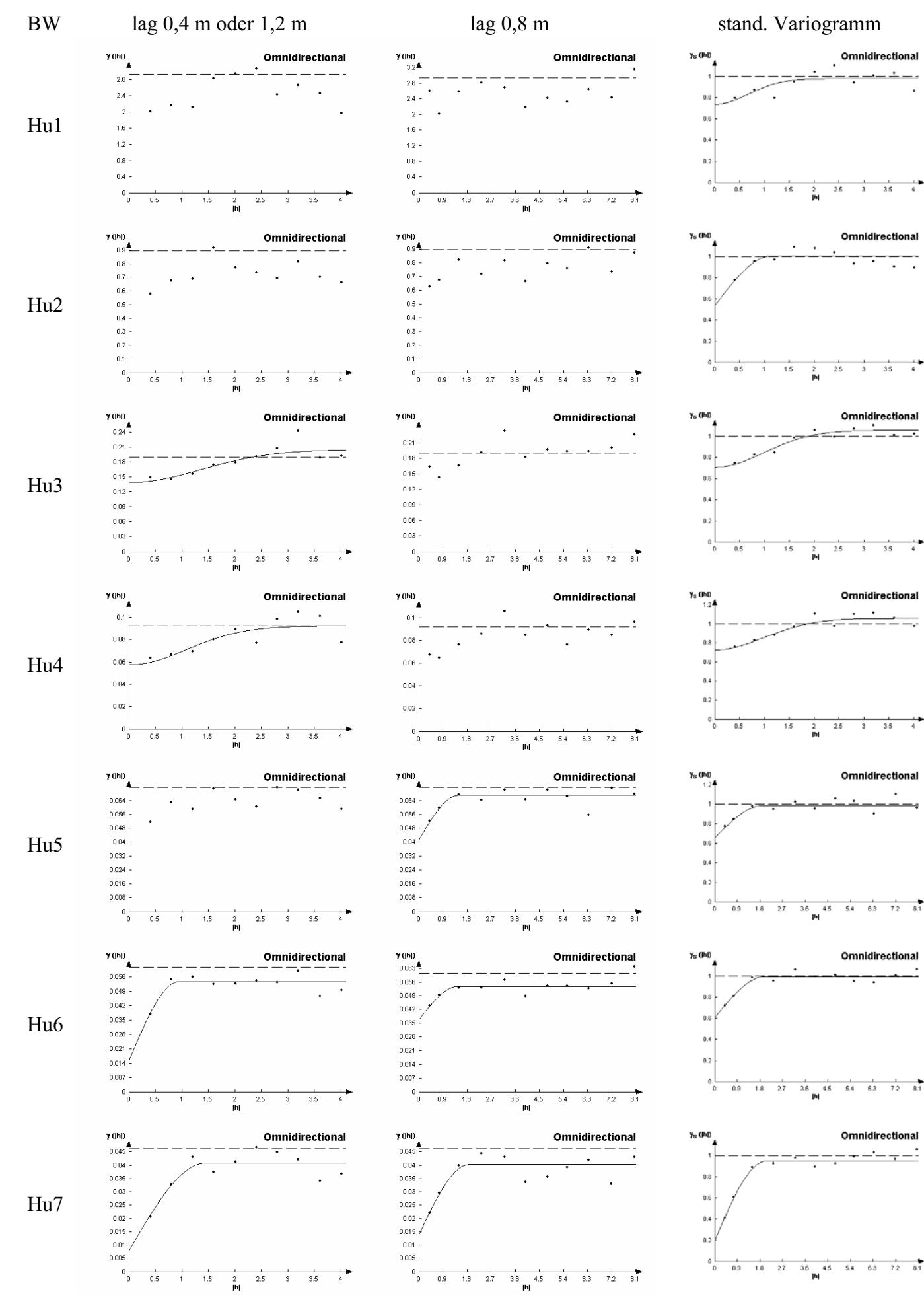

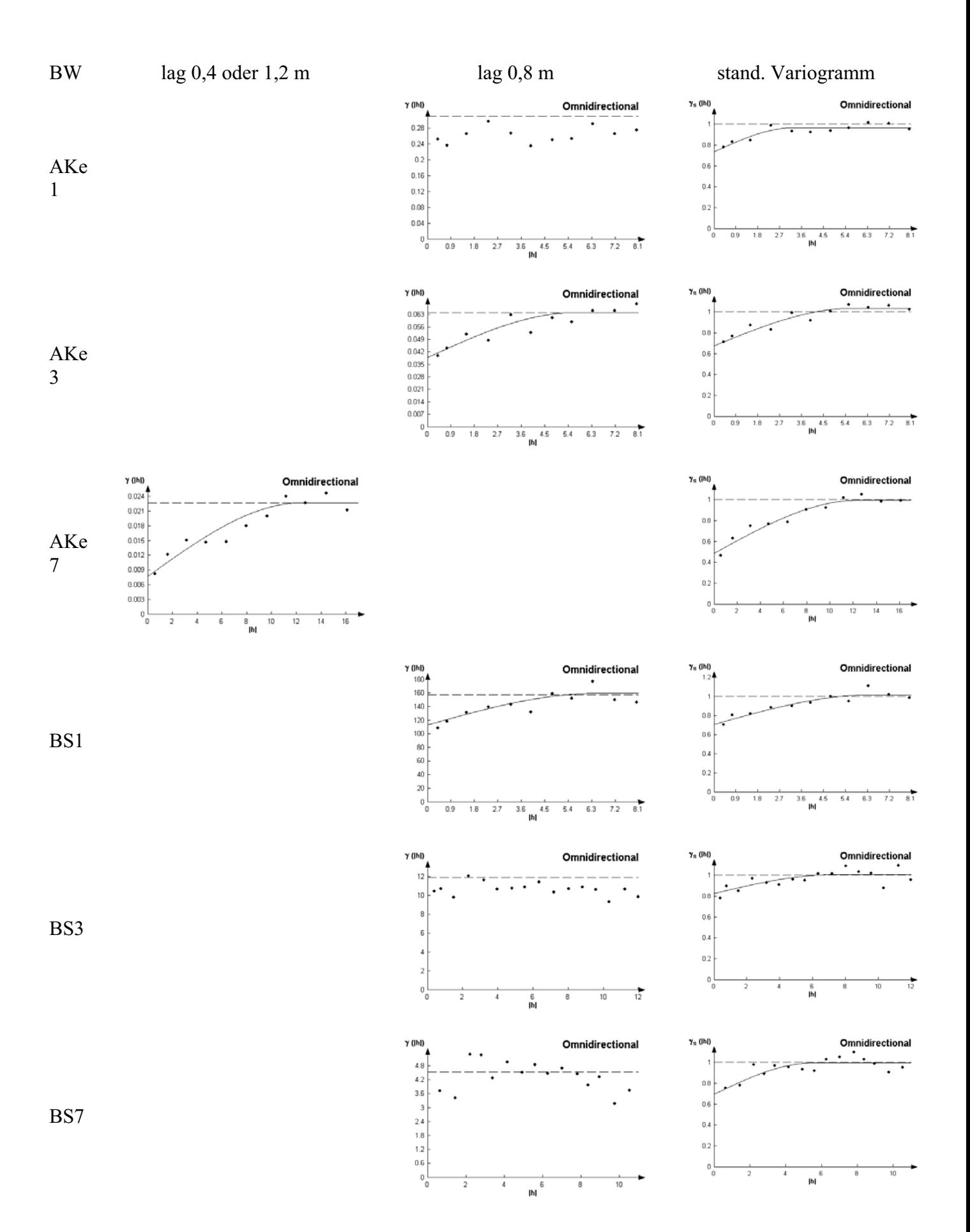

<sup>15</sup>

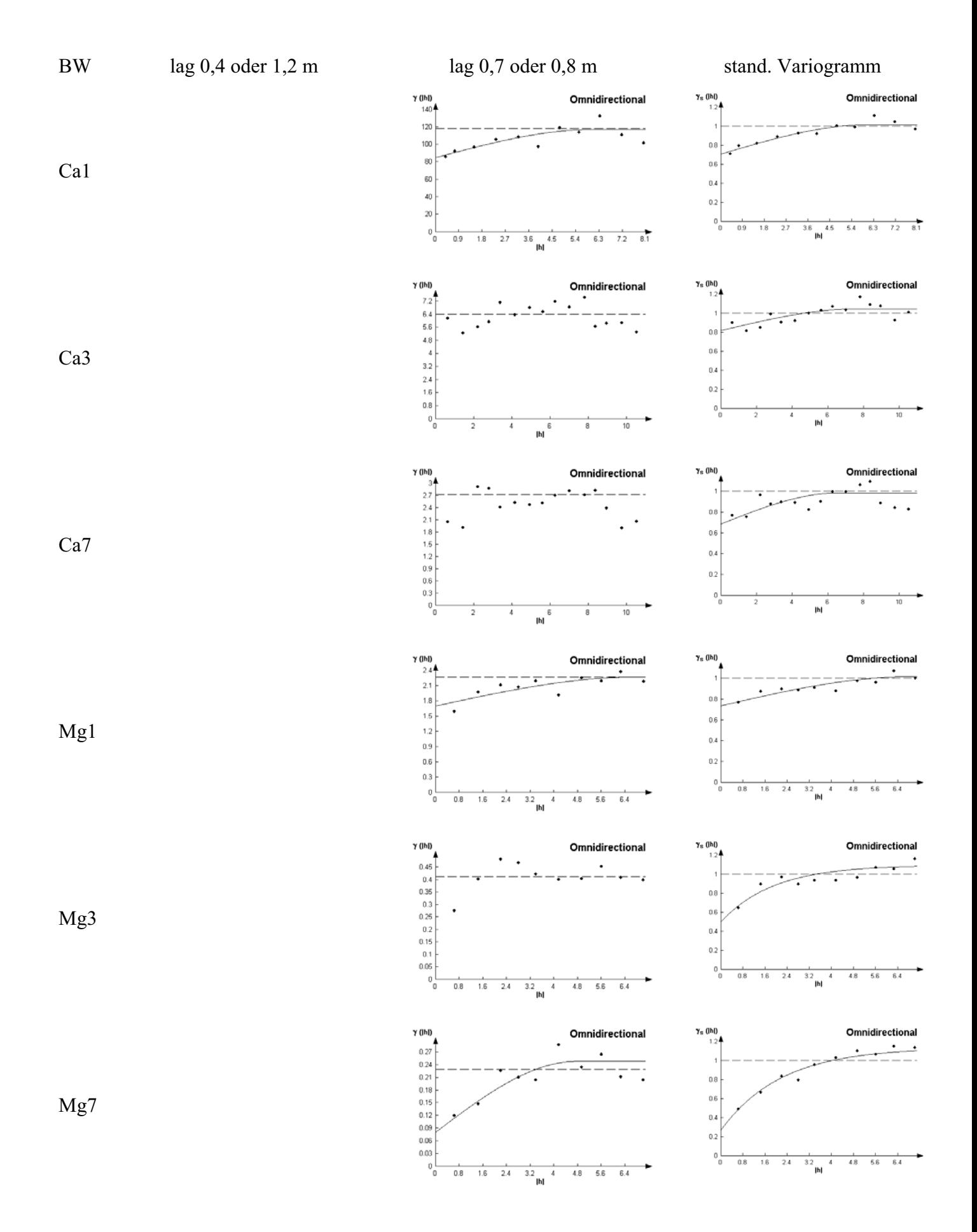
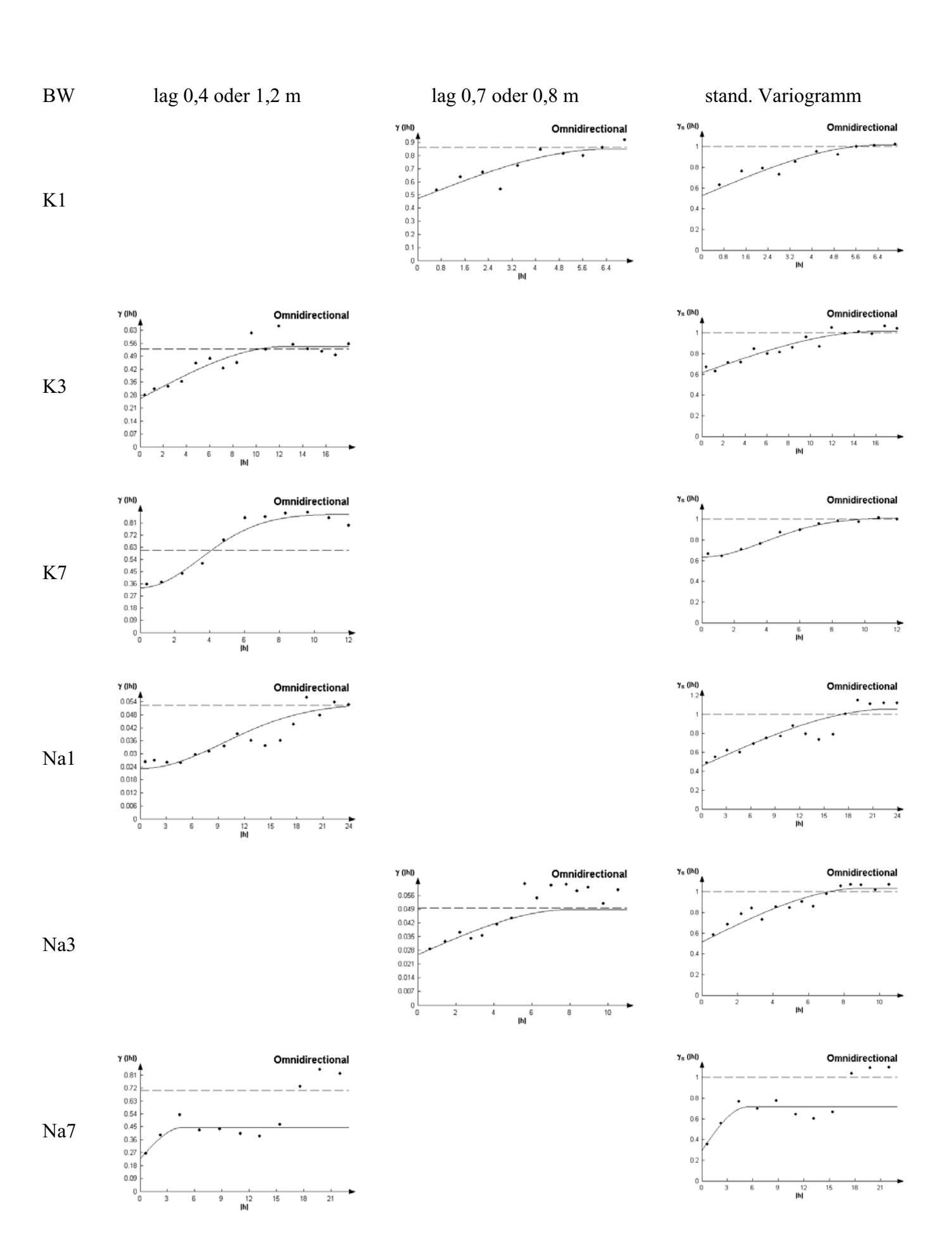

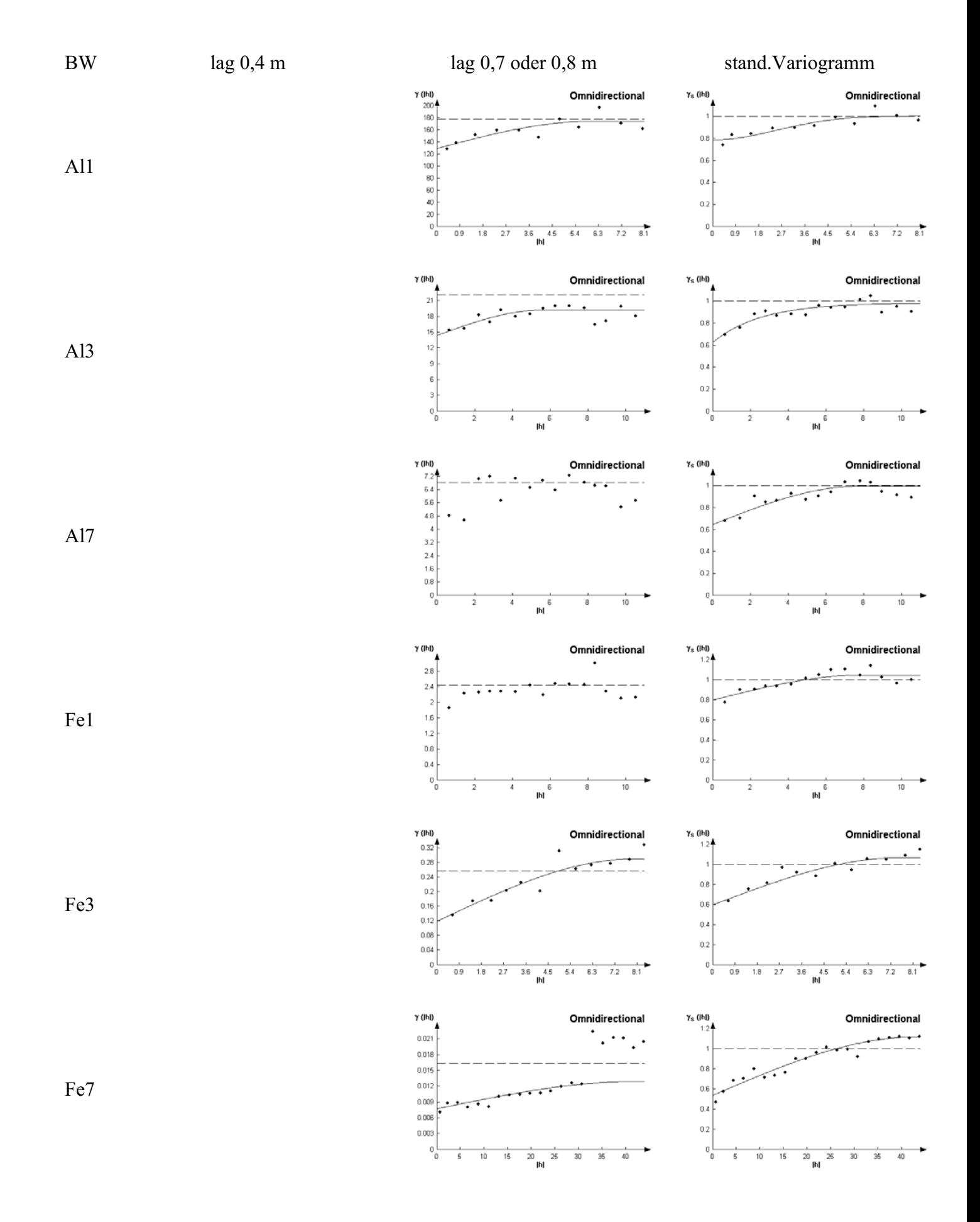

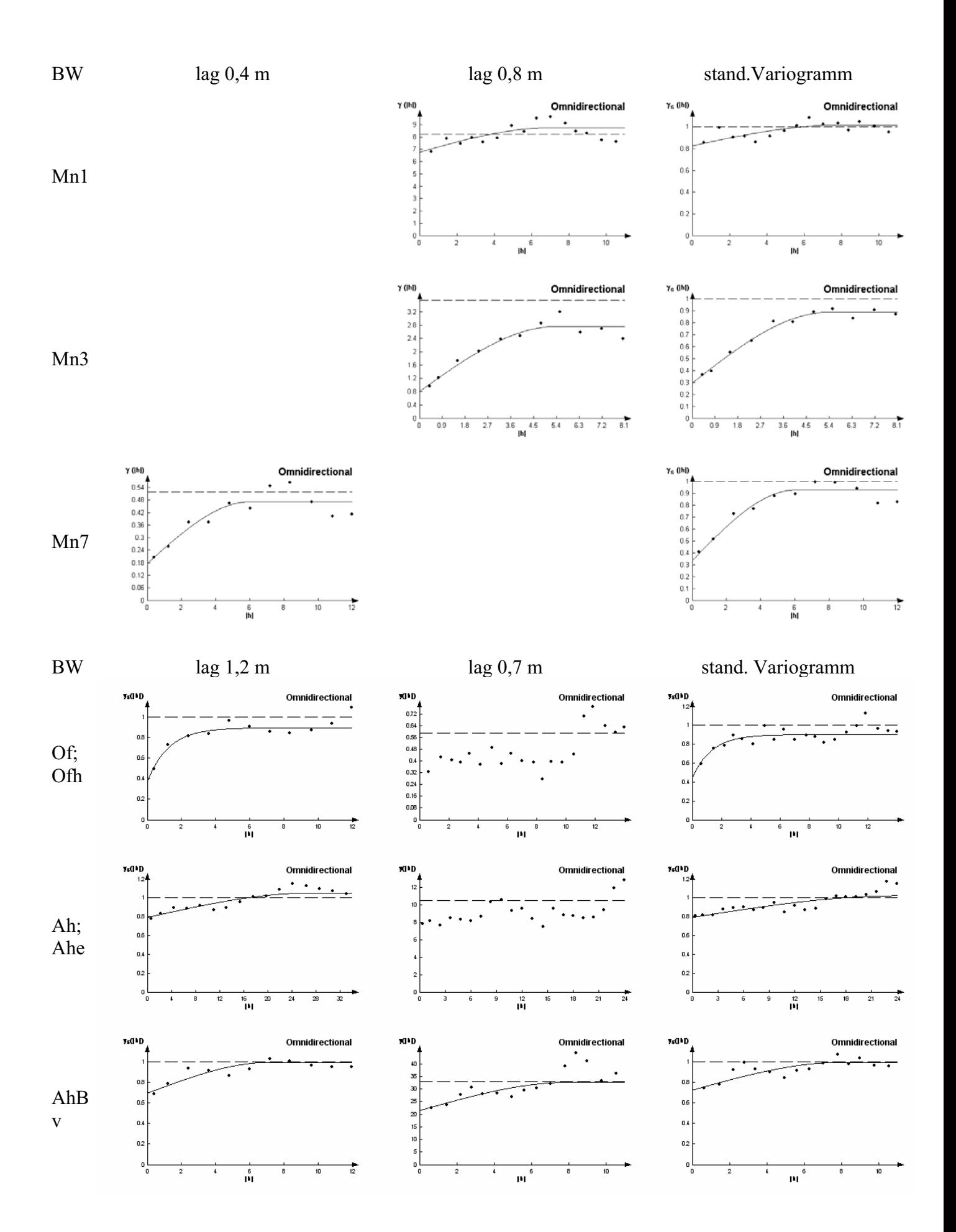

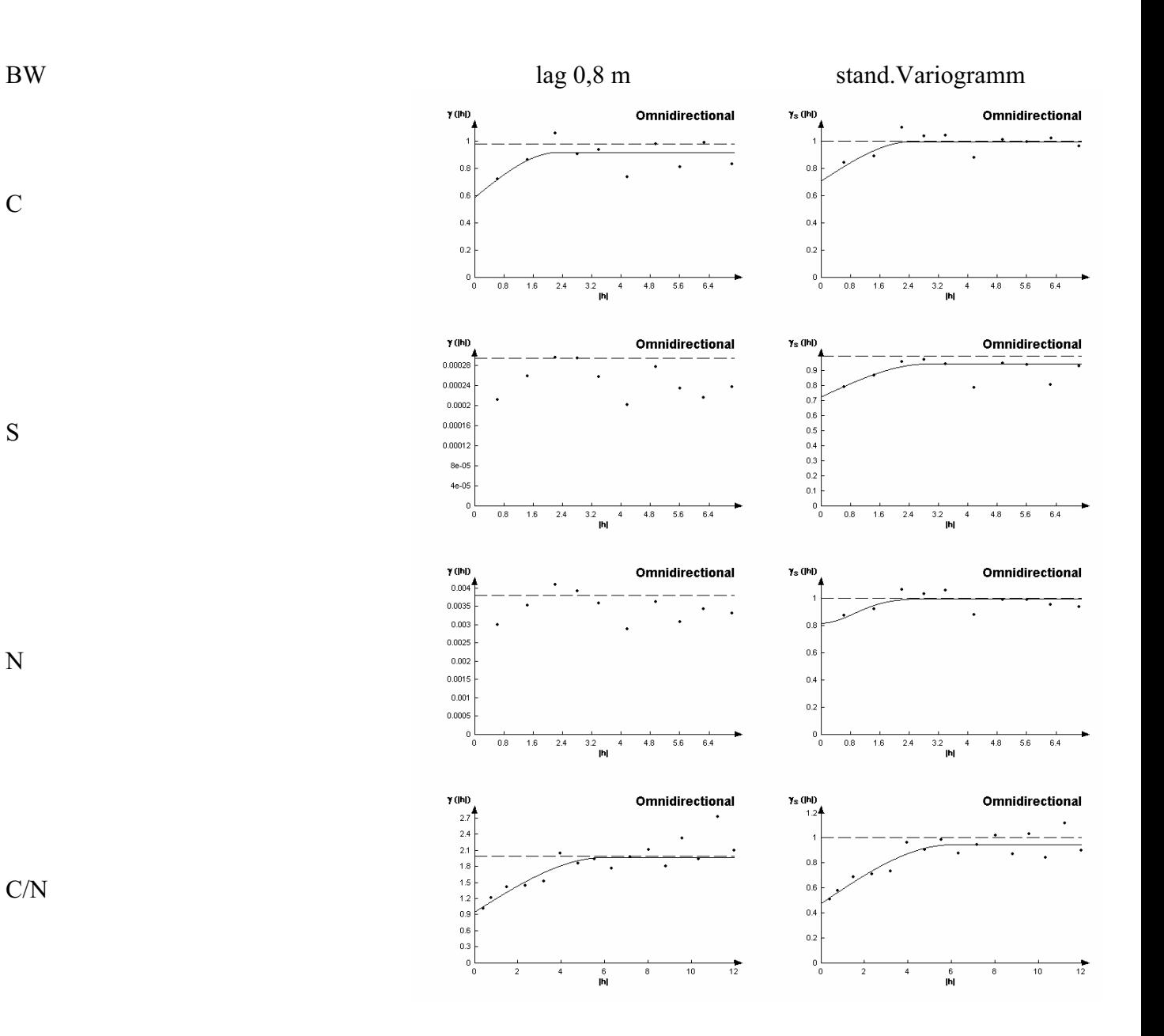

C

S

N

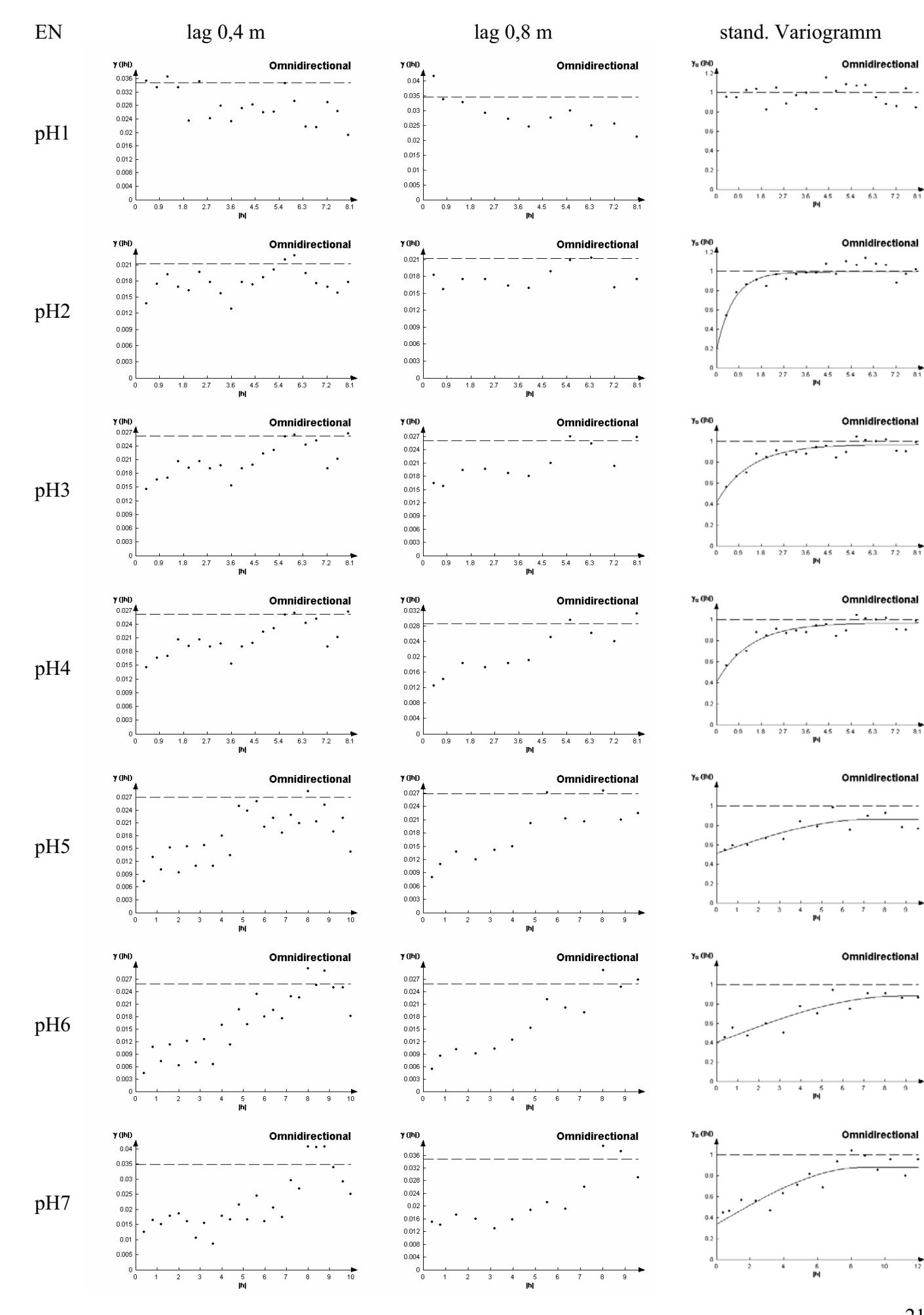

 $\overline{\phantom{a}}$ 

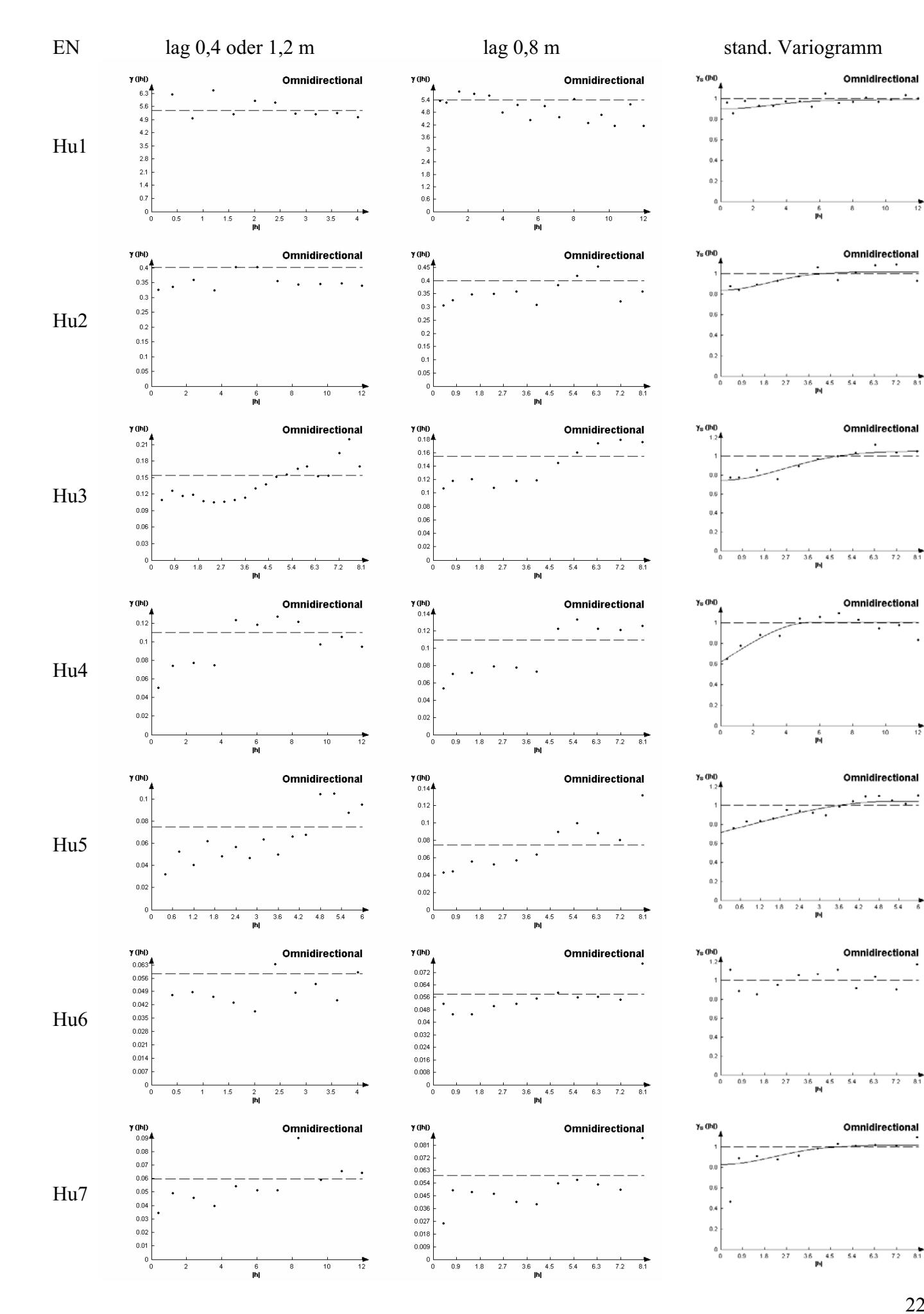

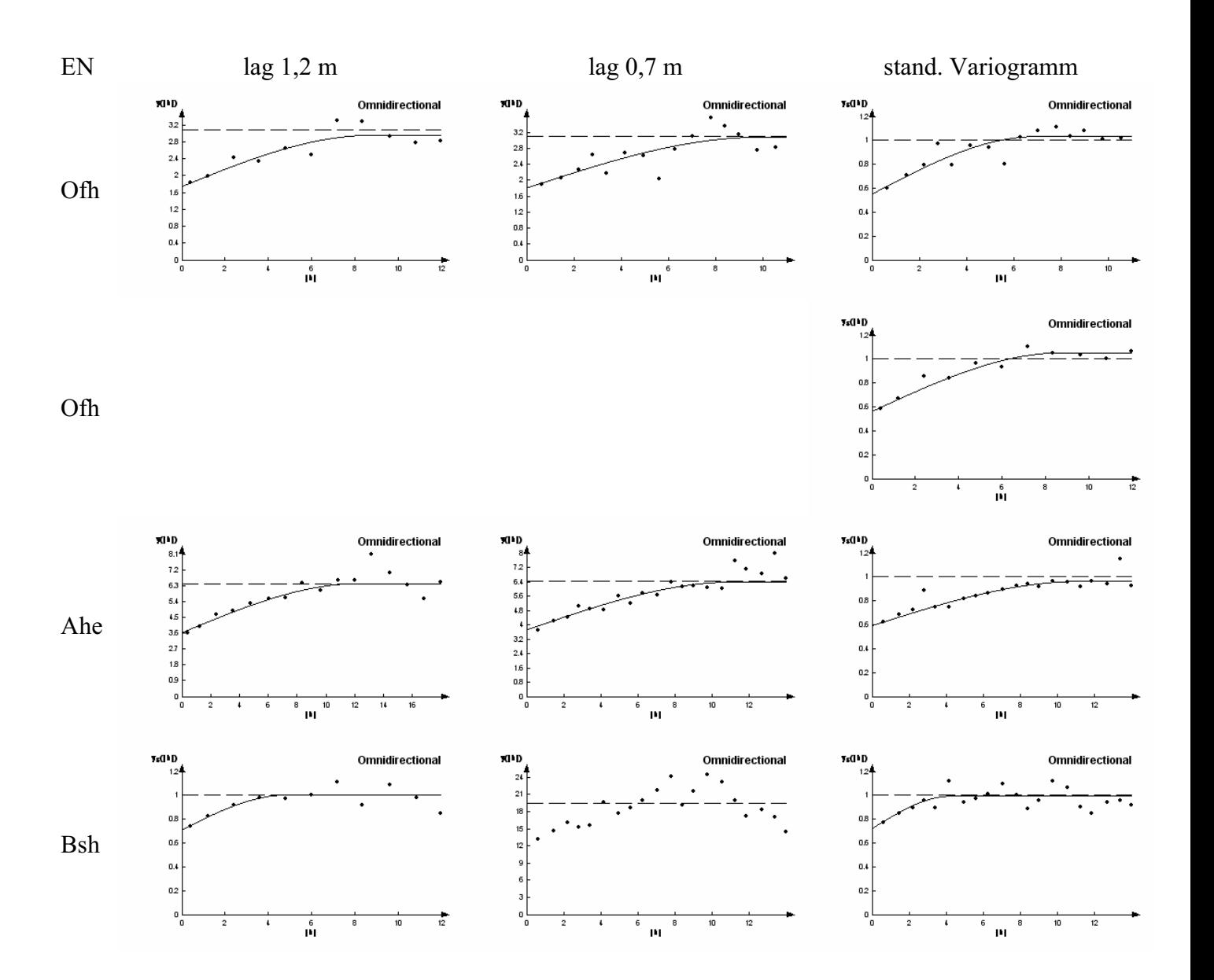

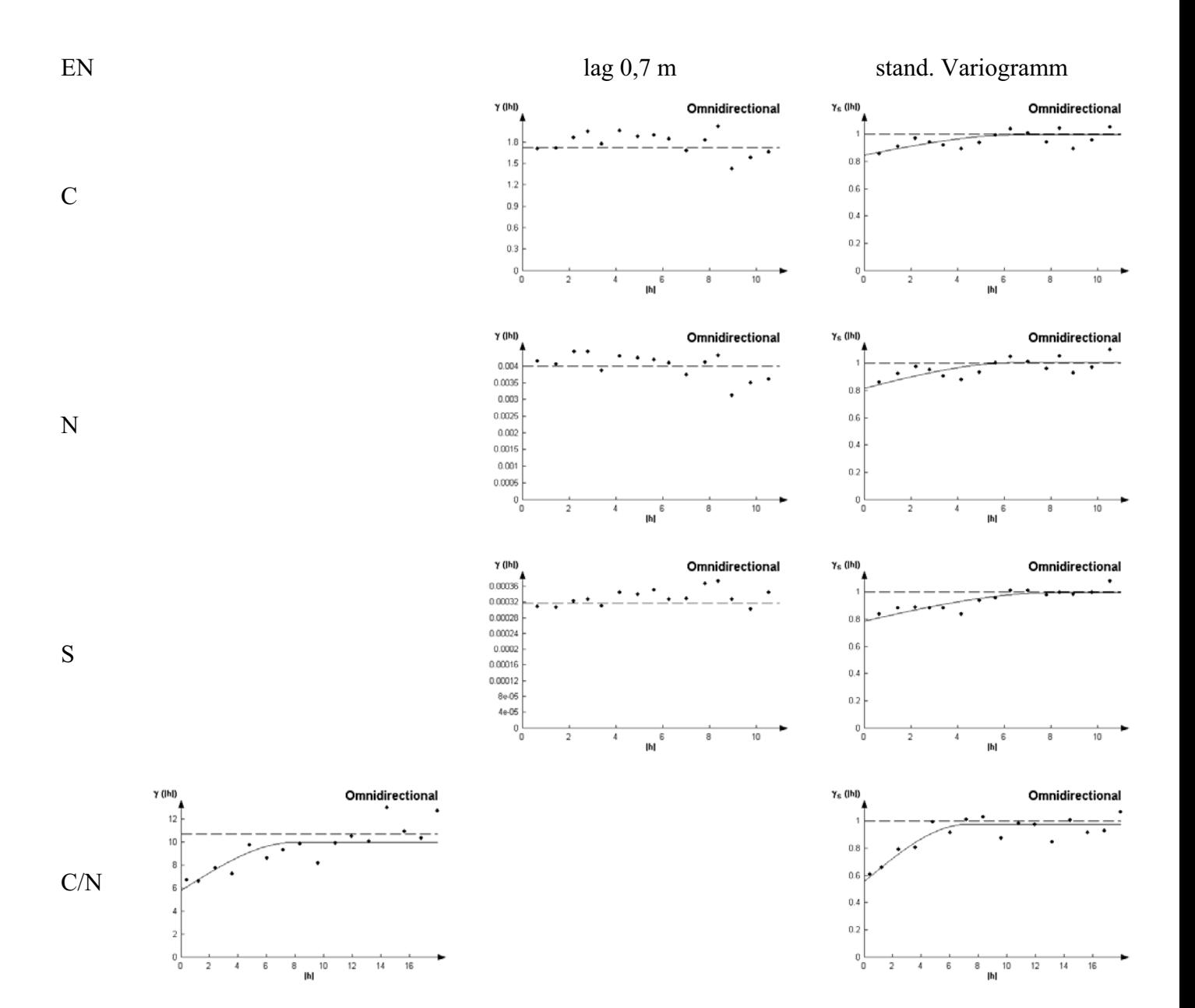

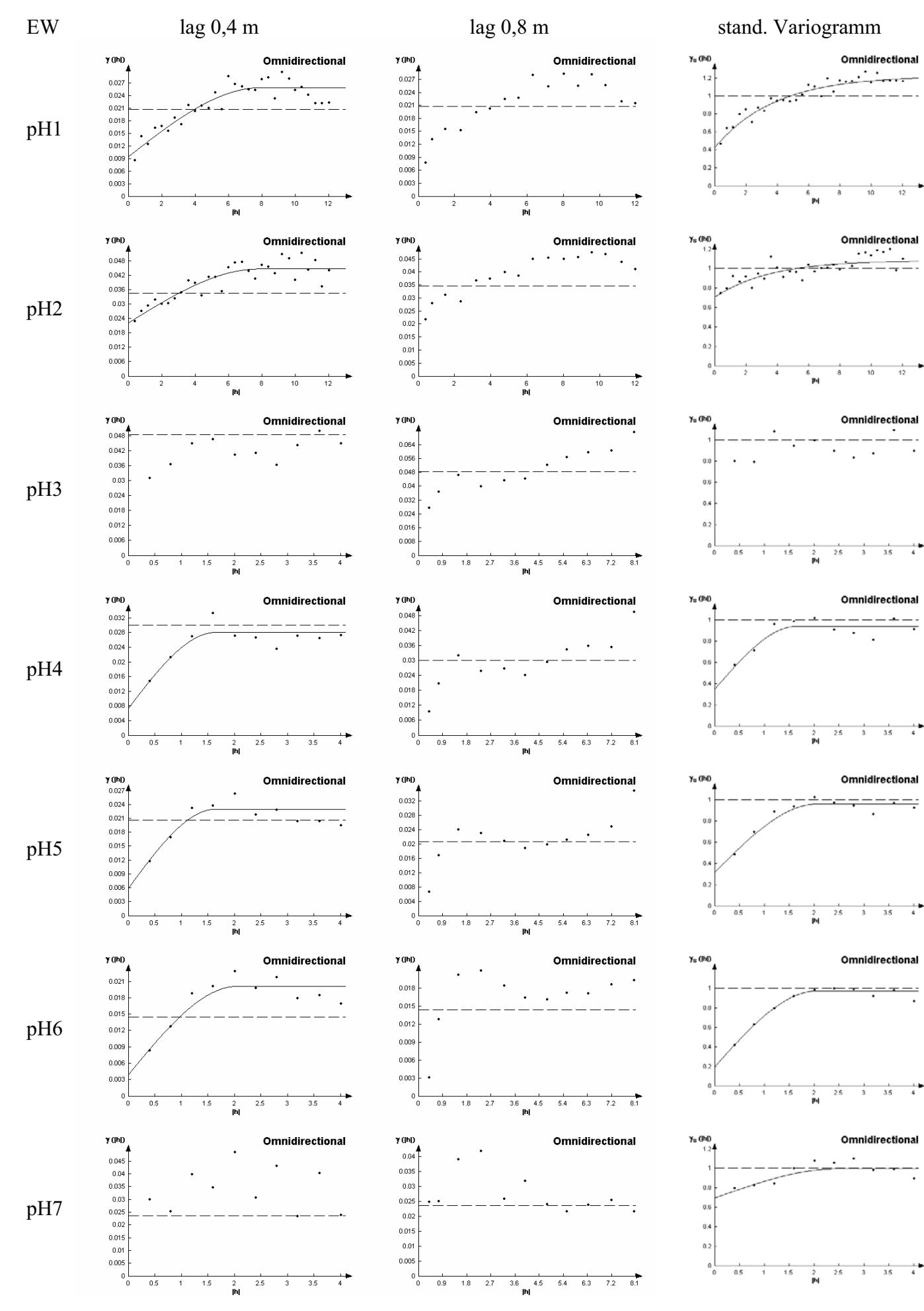

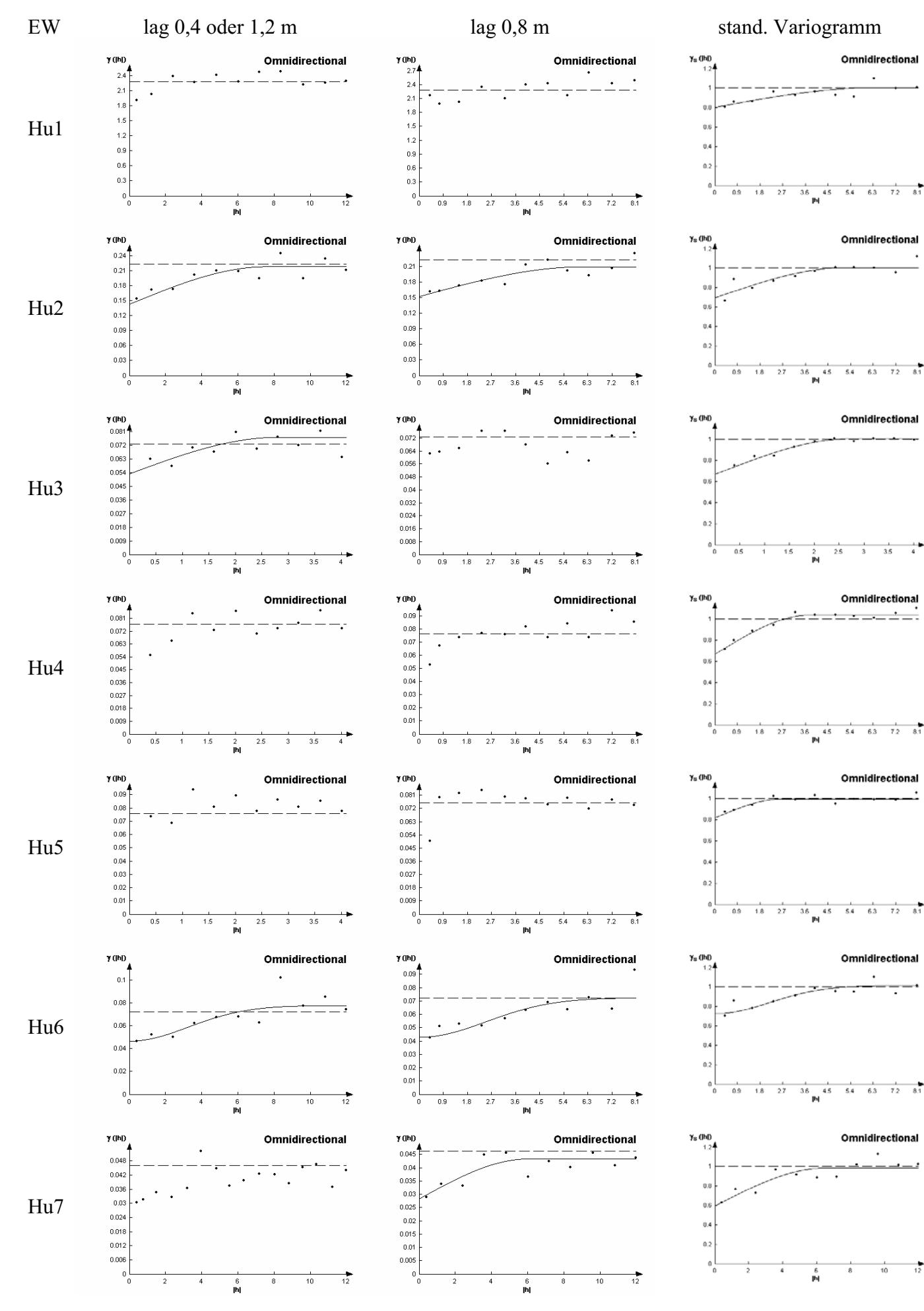

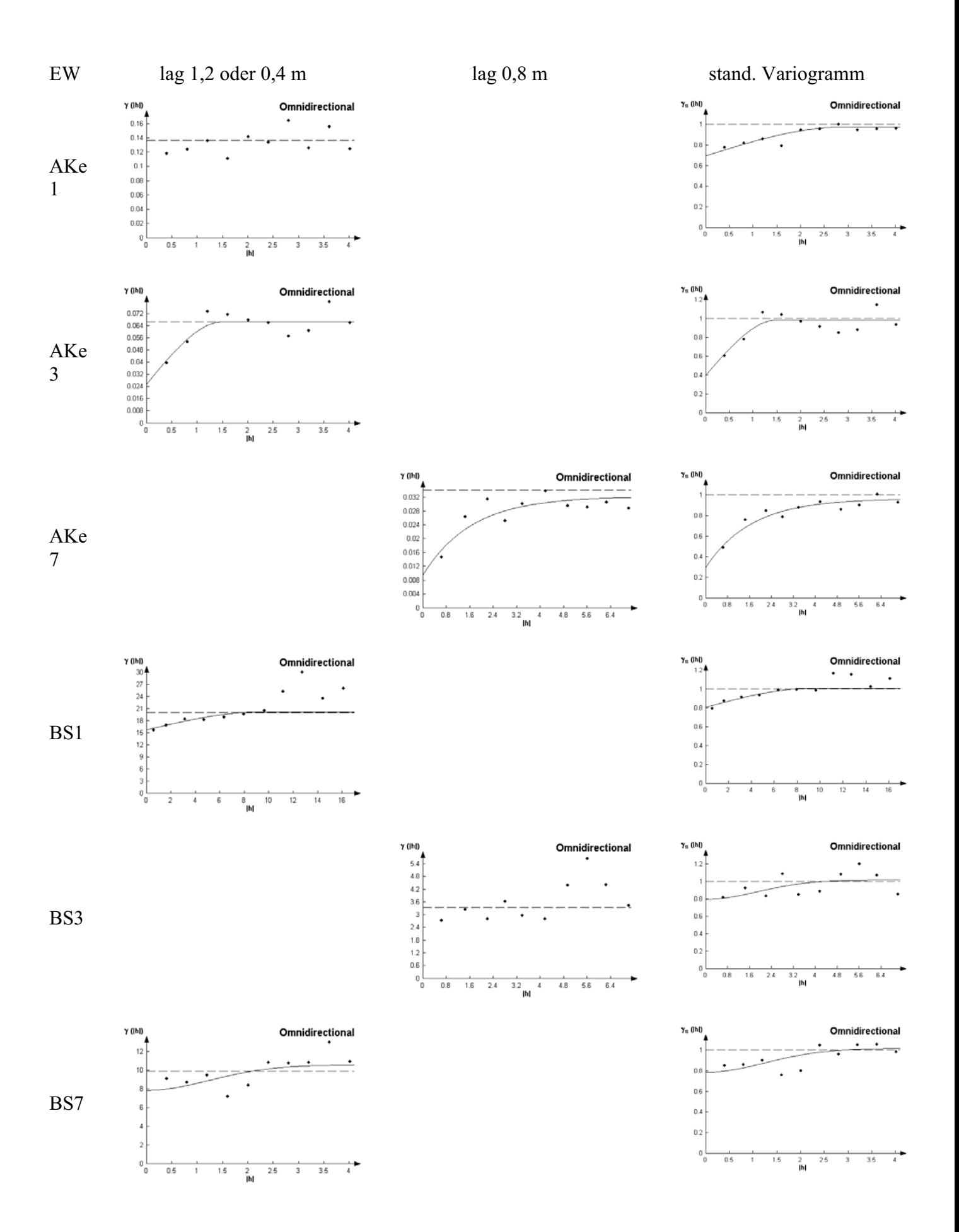

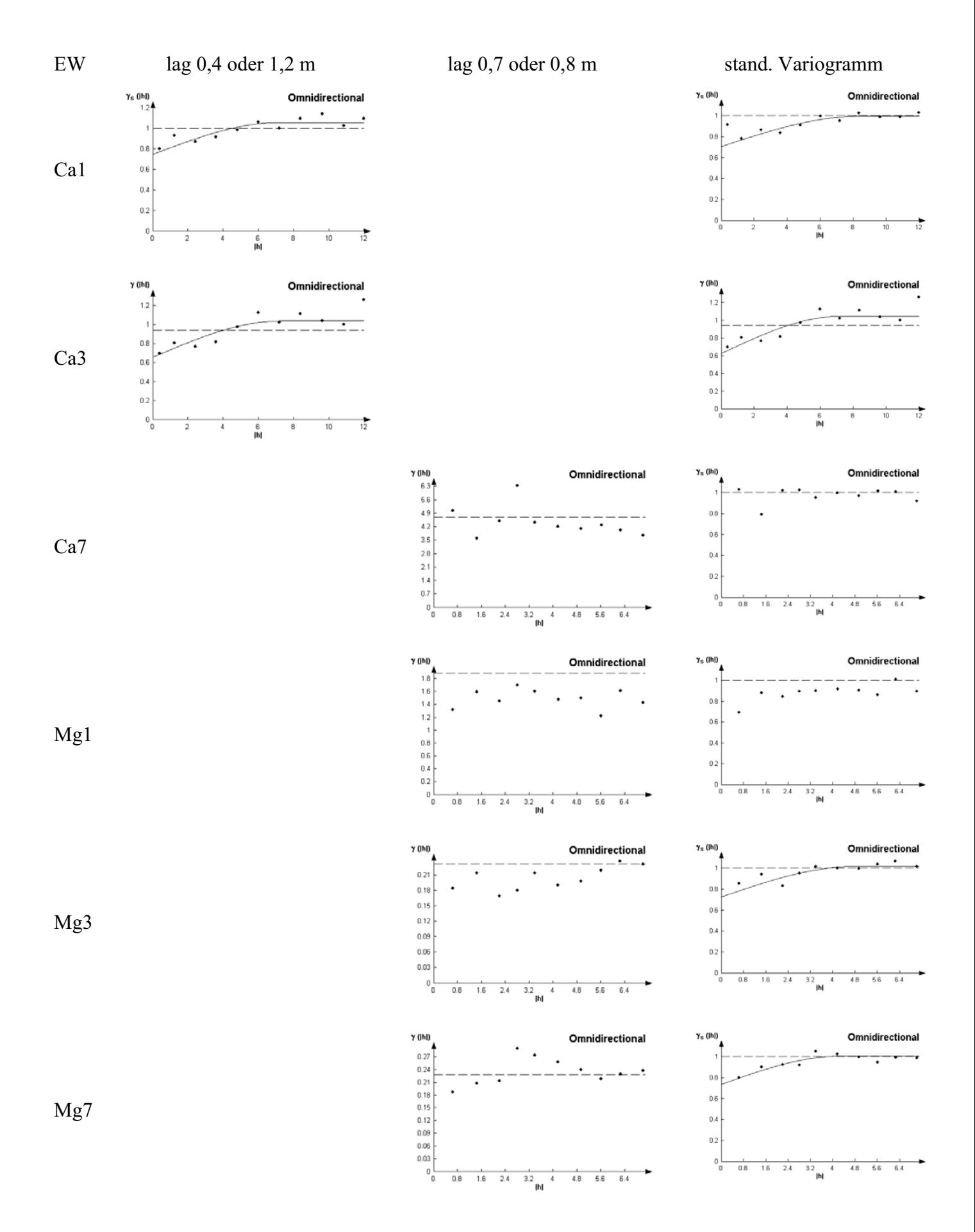

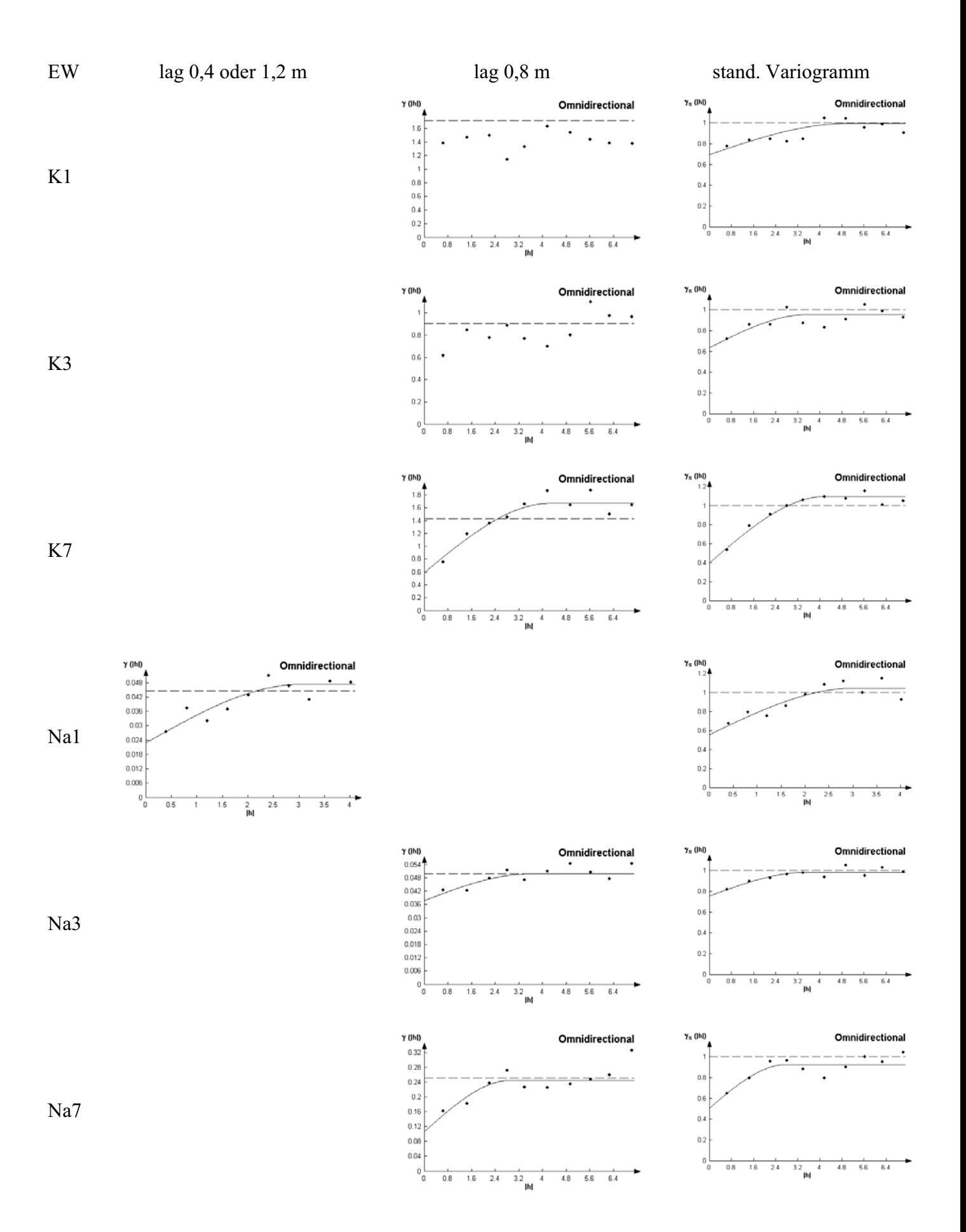

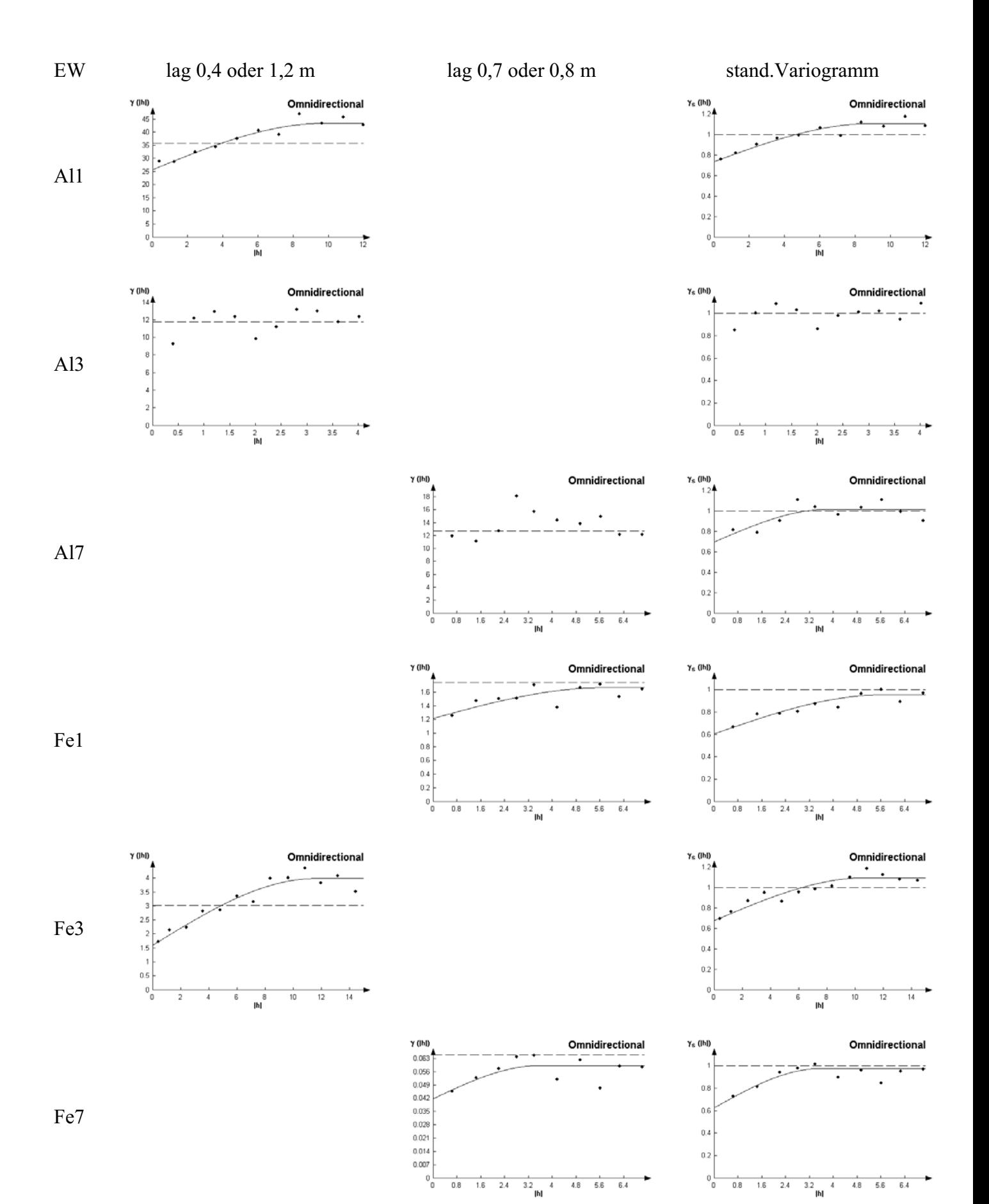

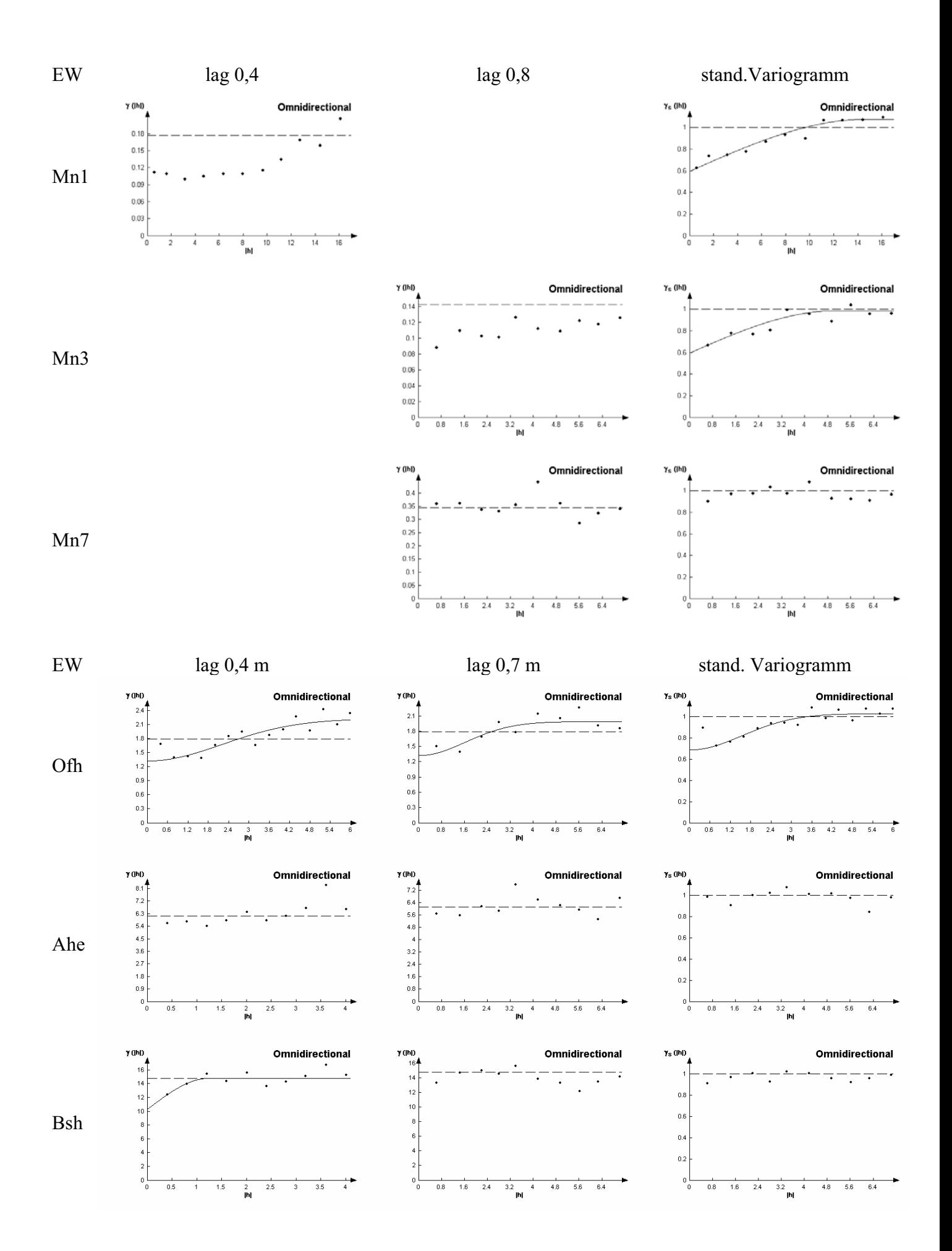

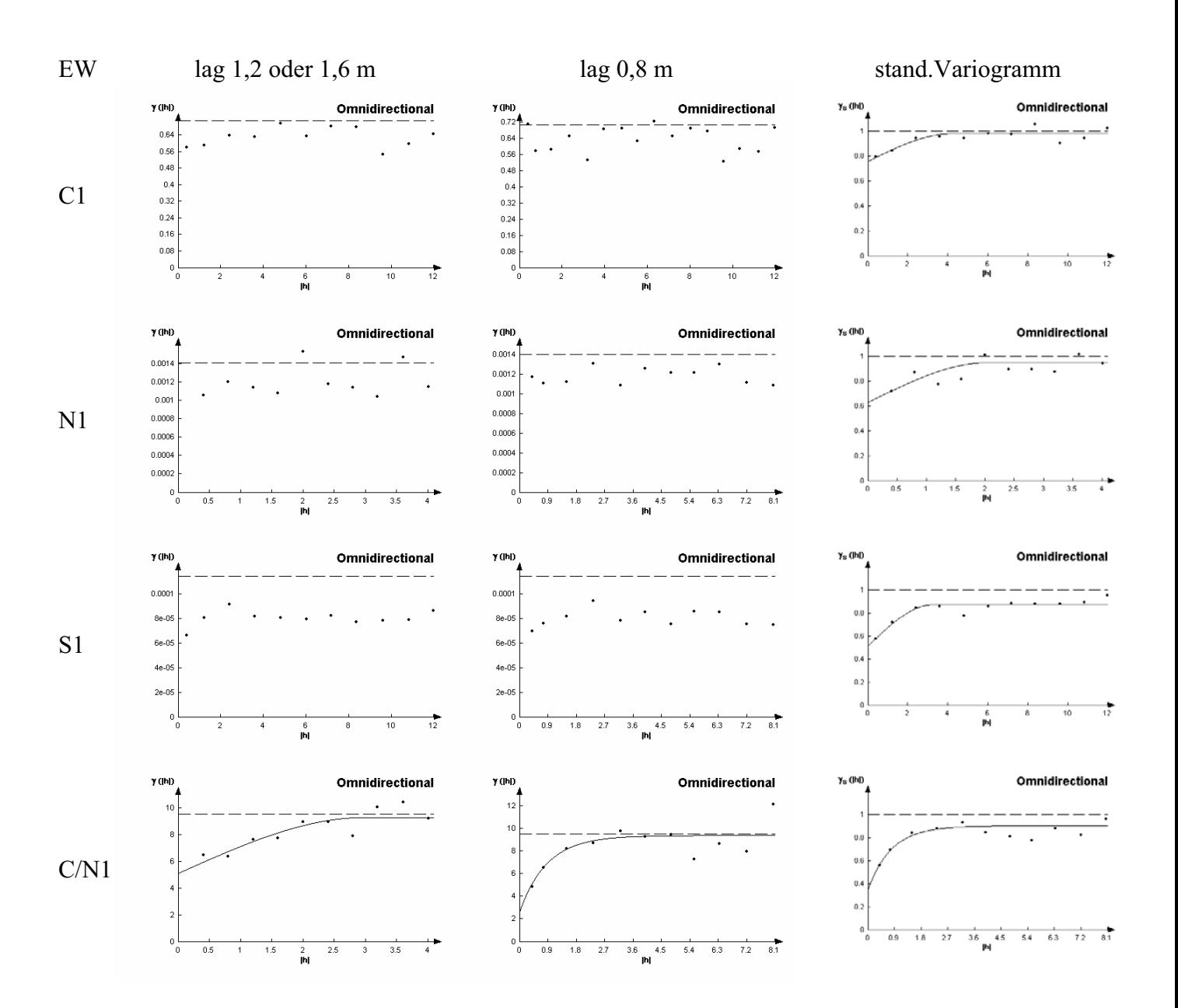

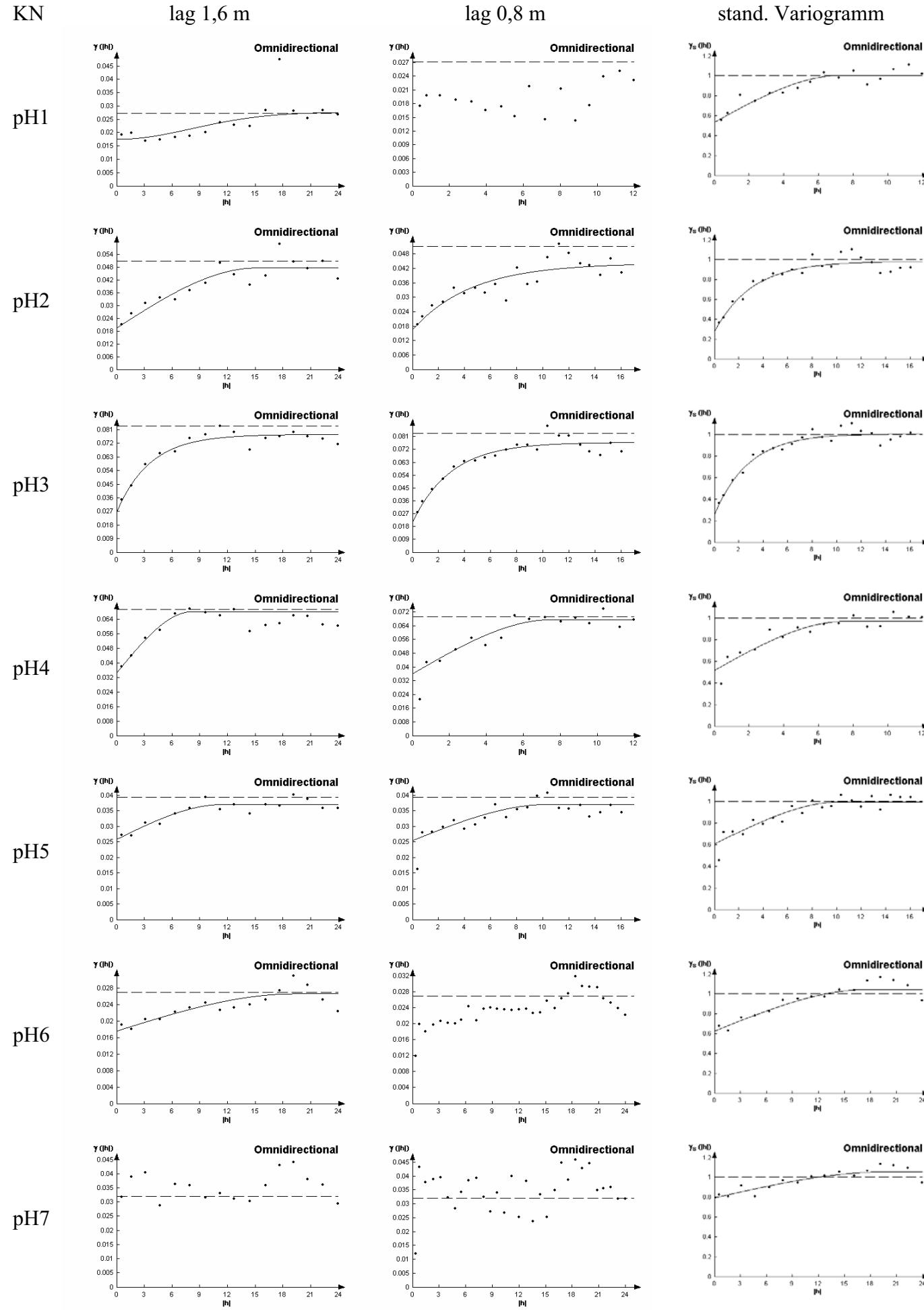

## $\overrightarrow{24}$

 $\frac{1}{24}$ 

 $\frac{1}{12}$ 

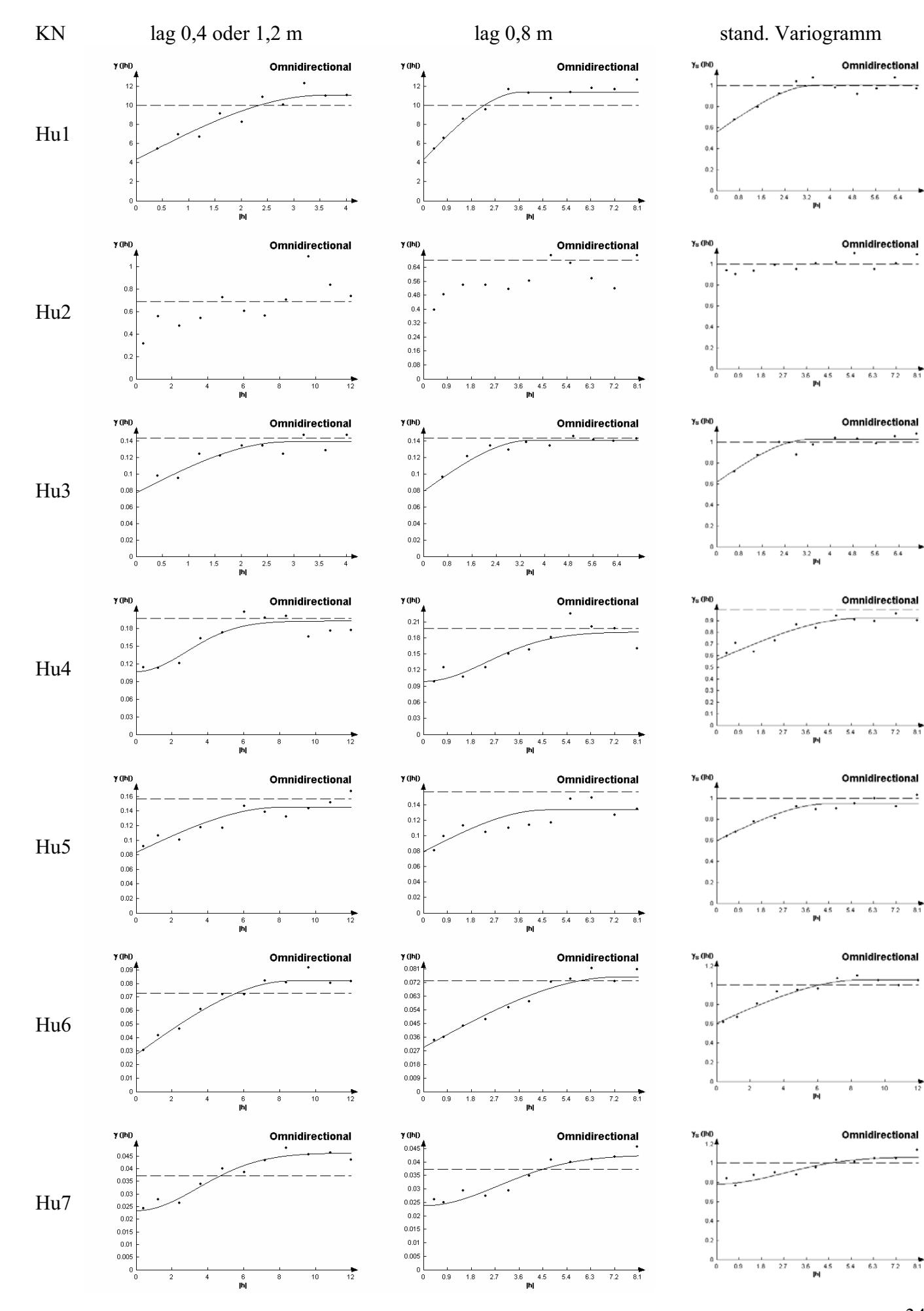

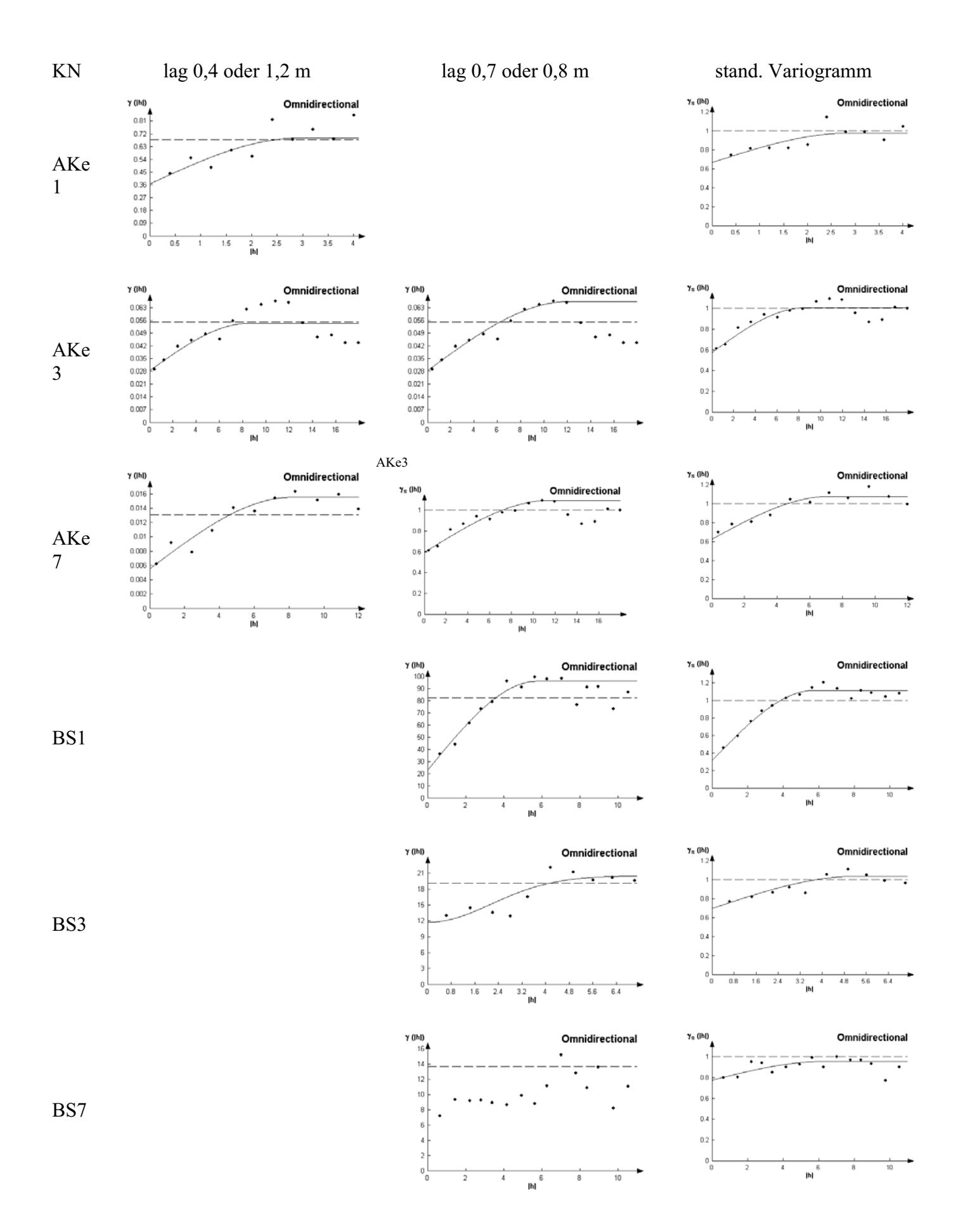

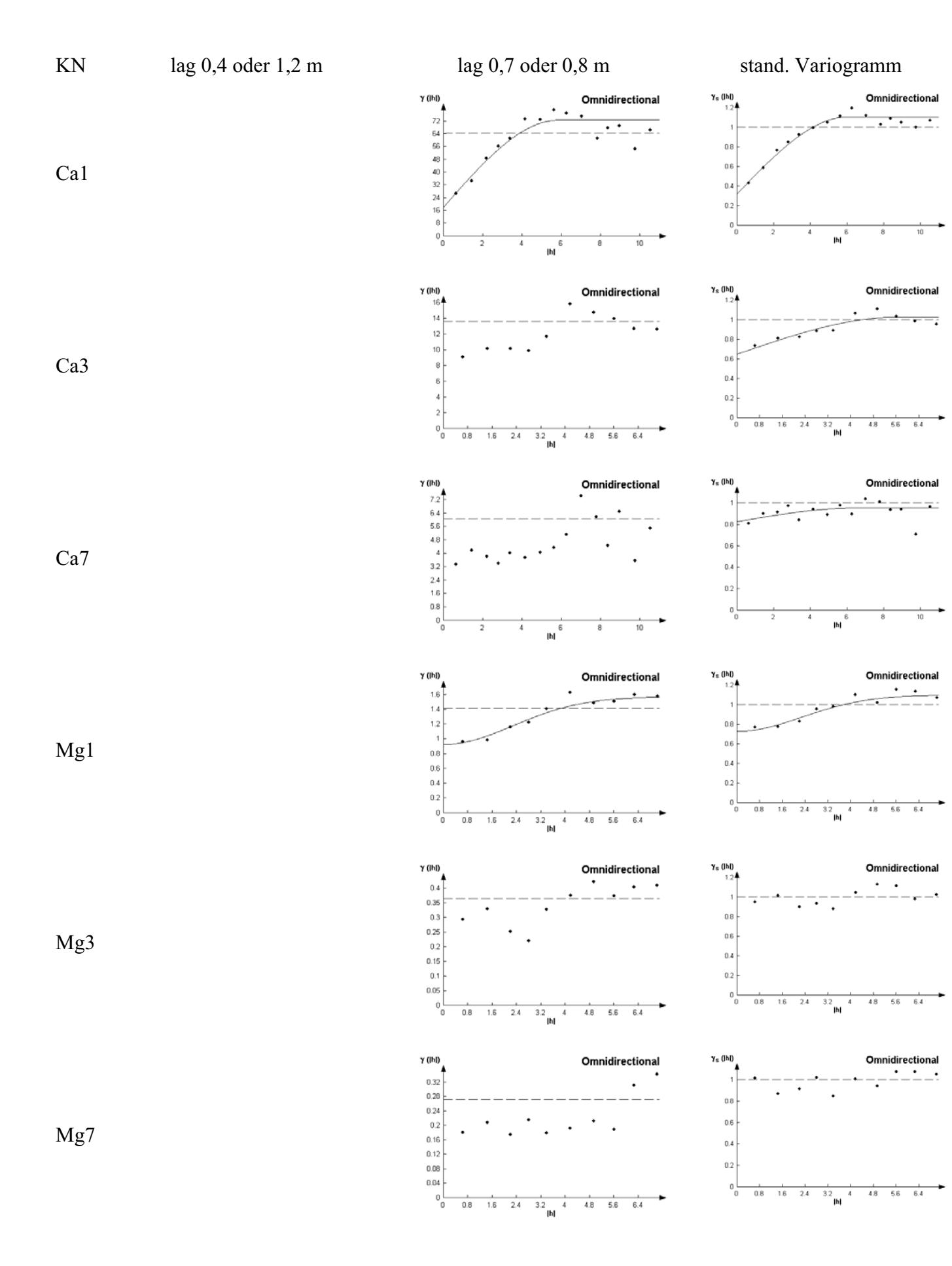

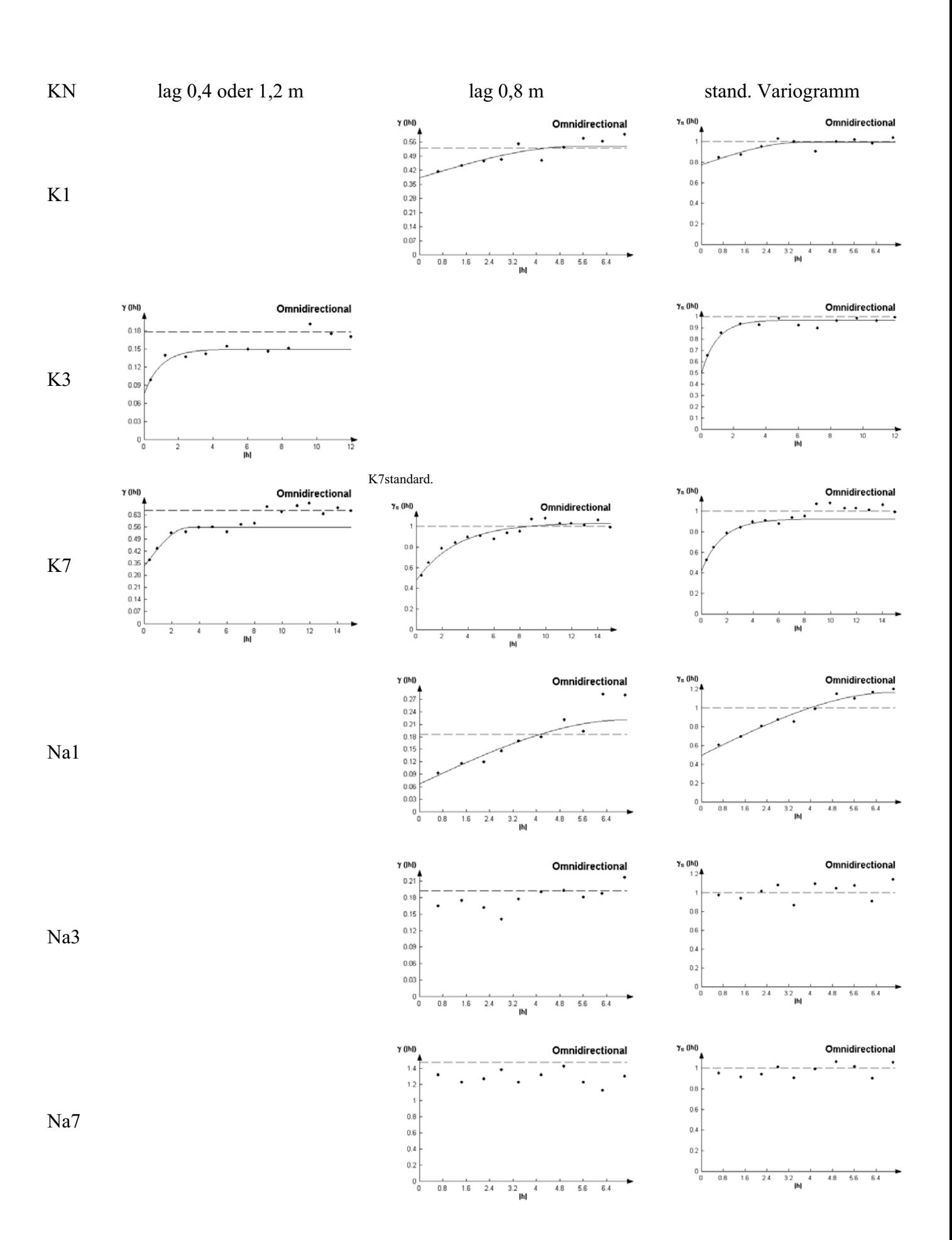

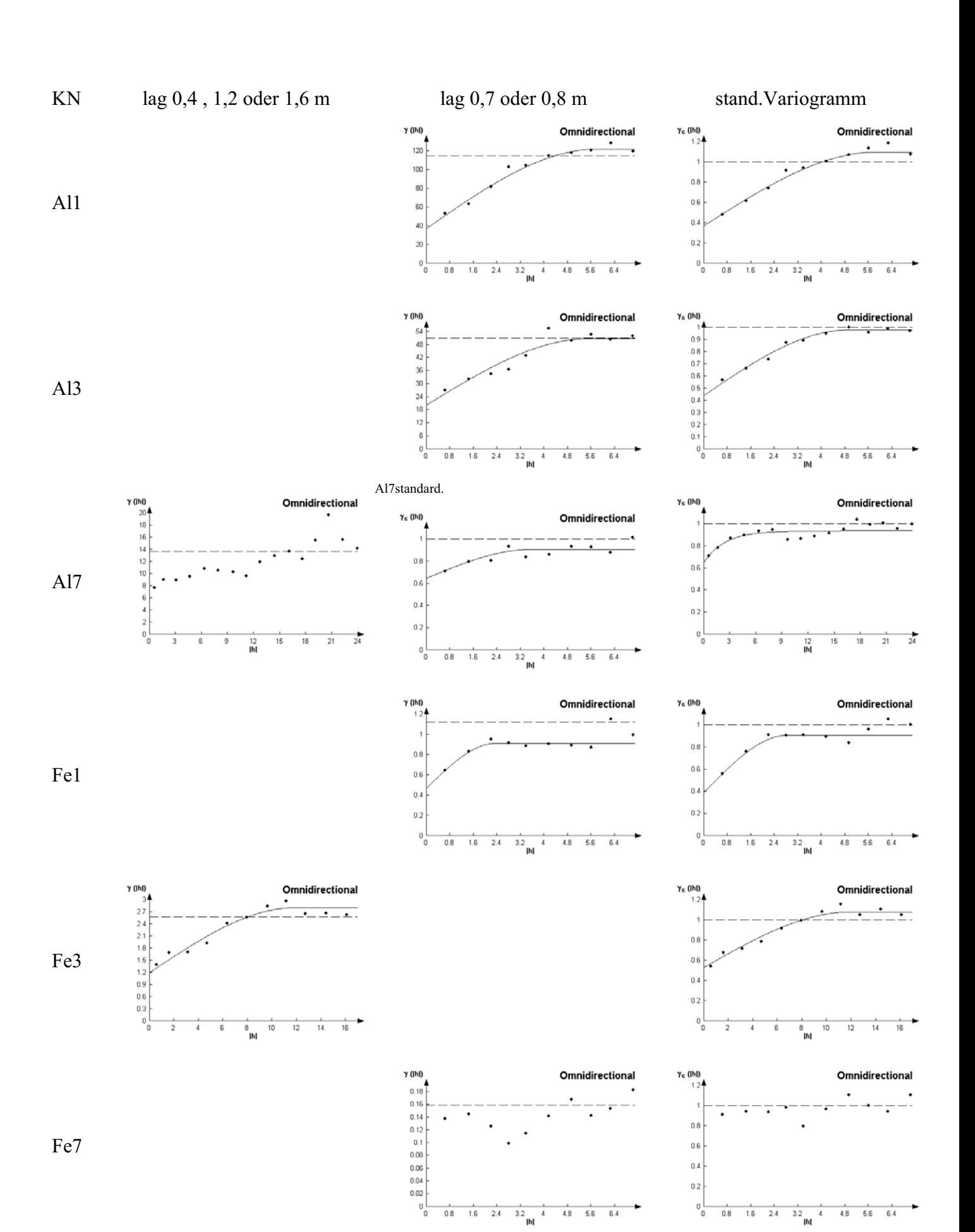

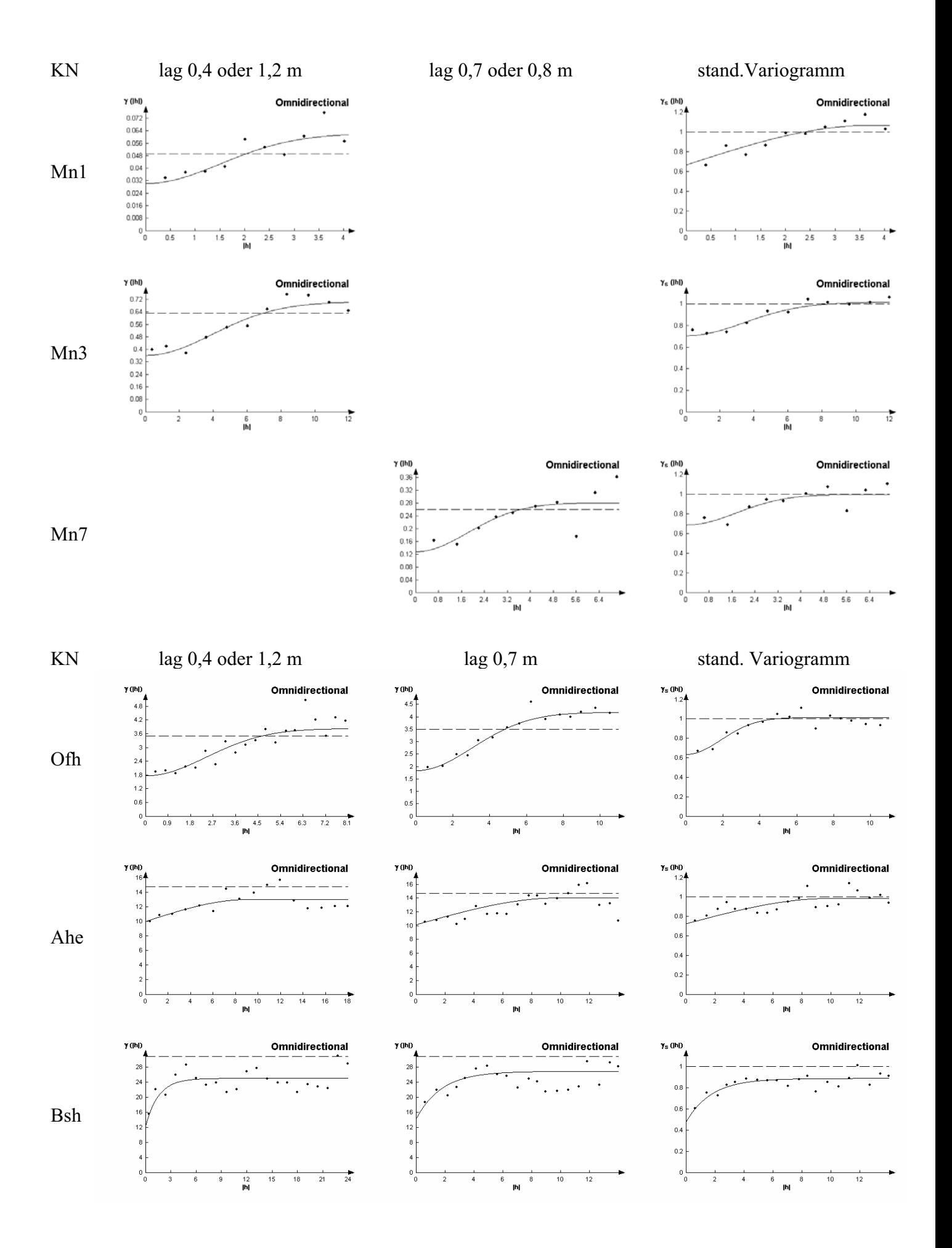

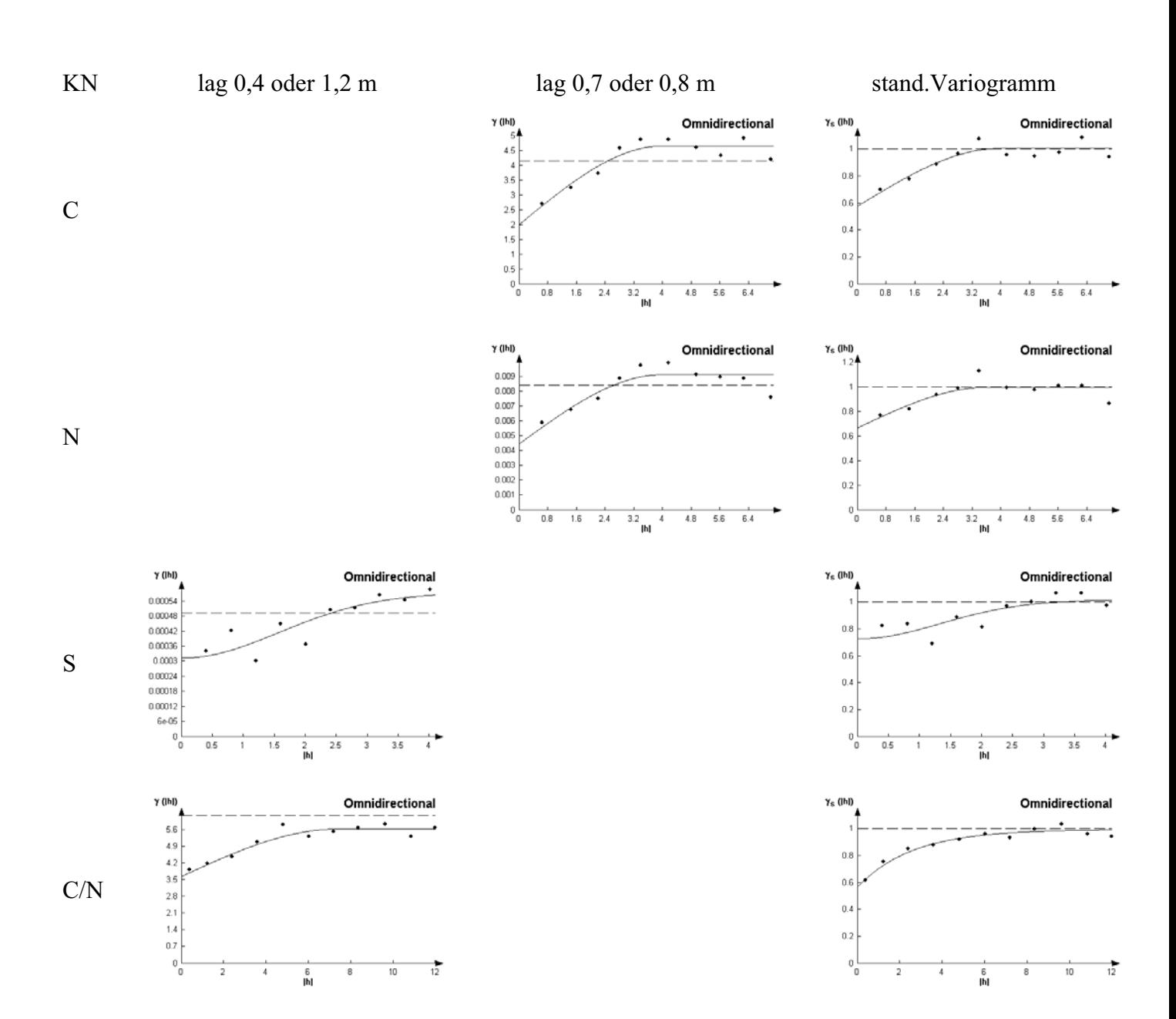

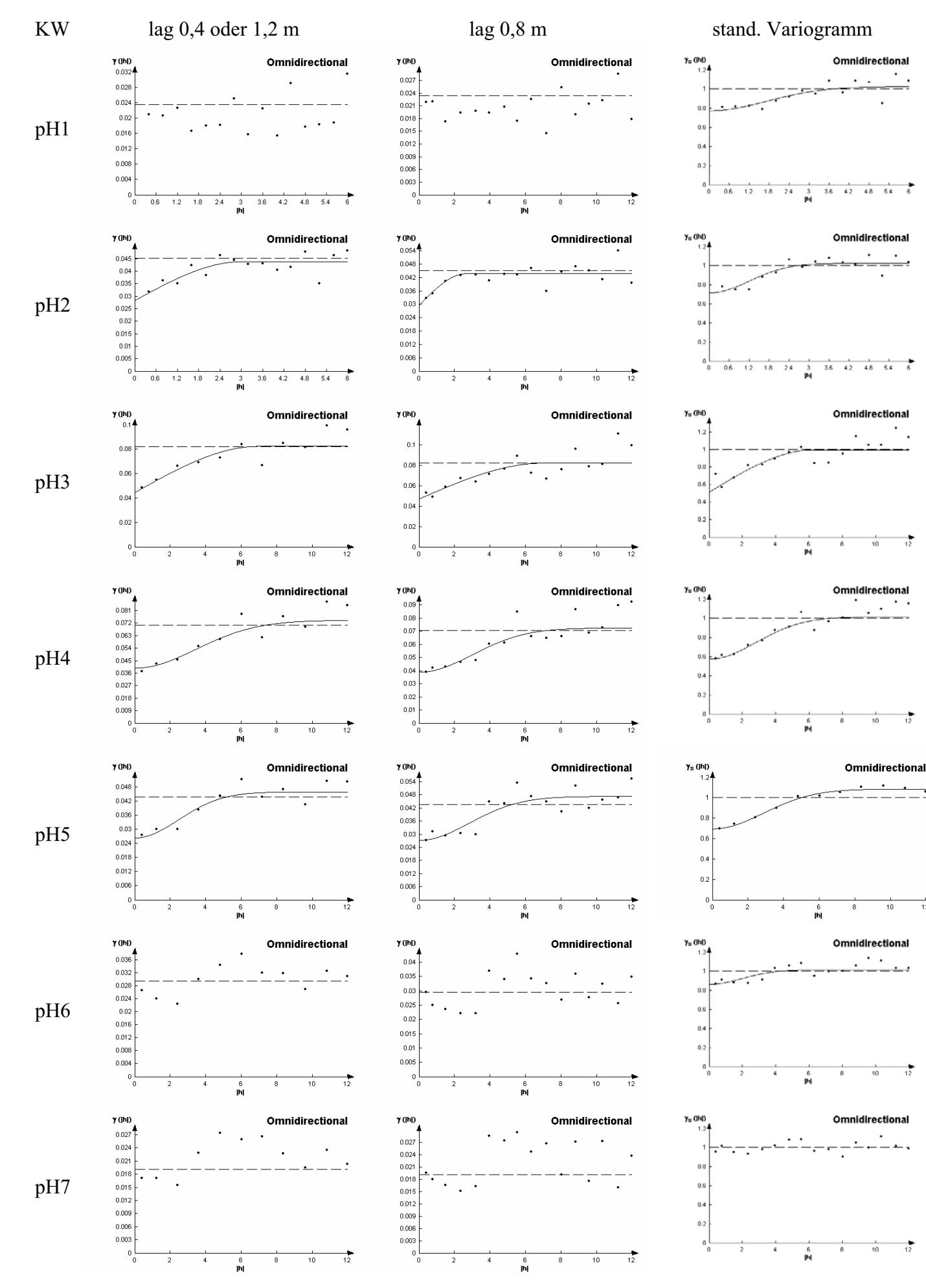

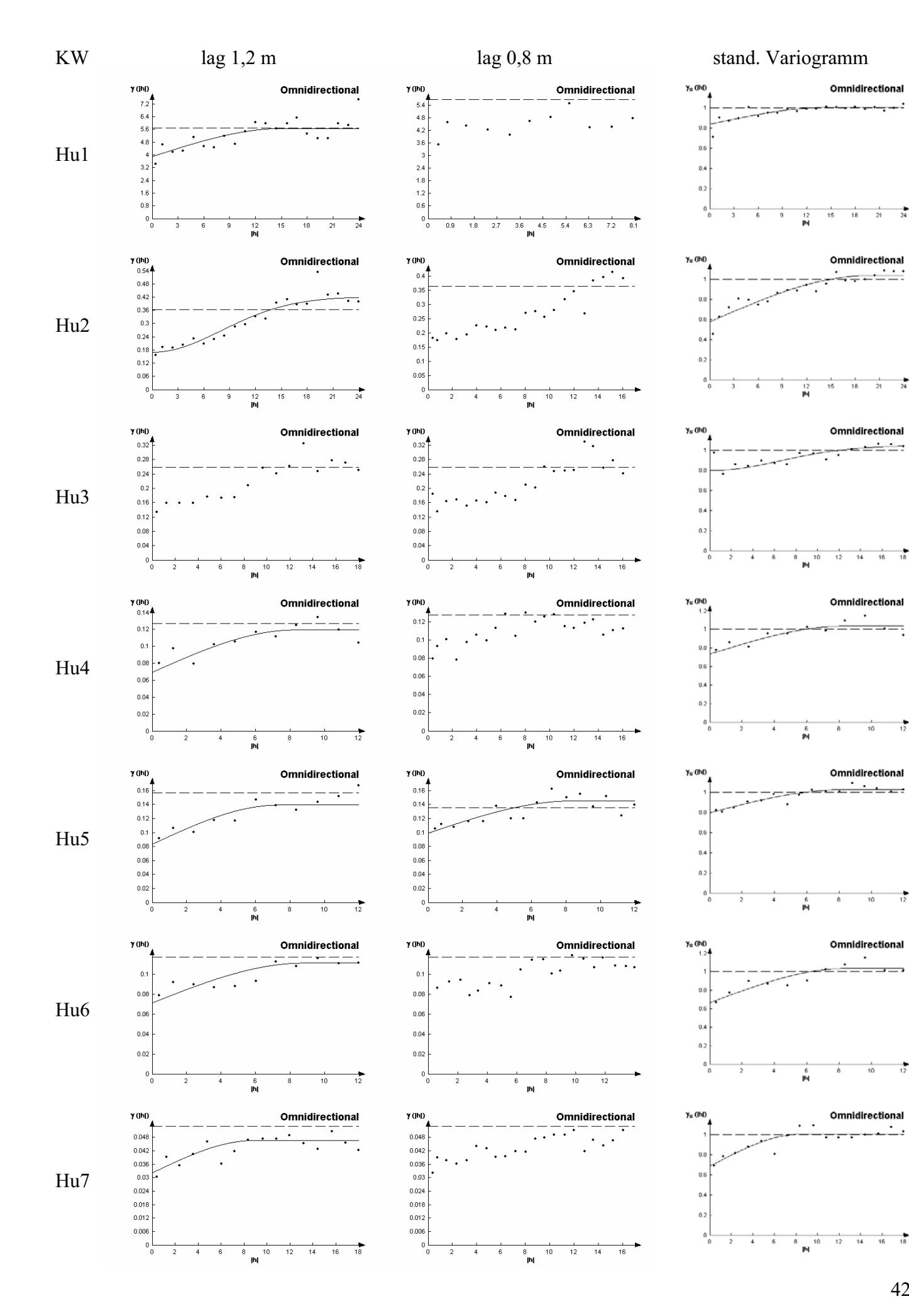

 $\frac{1}{24}$ 

 $\frac{1}{18}$ 

 $\frac{1}{12}$ 

 $\frac{1}{12}$ 

 $\cdot$ 

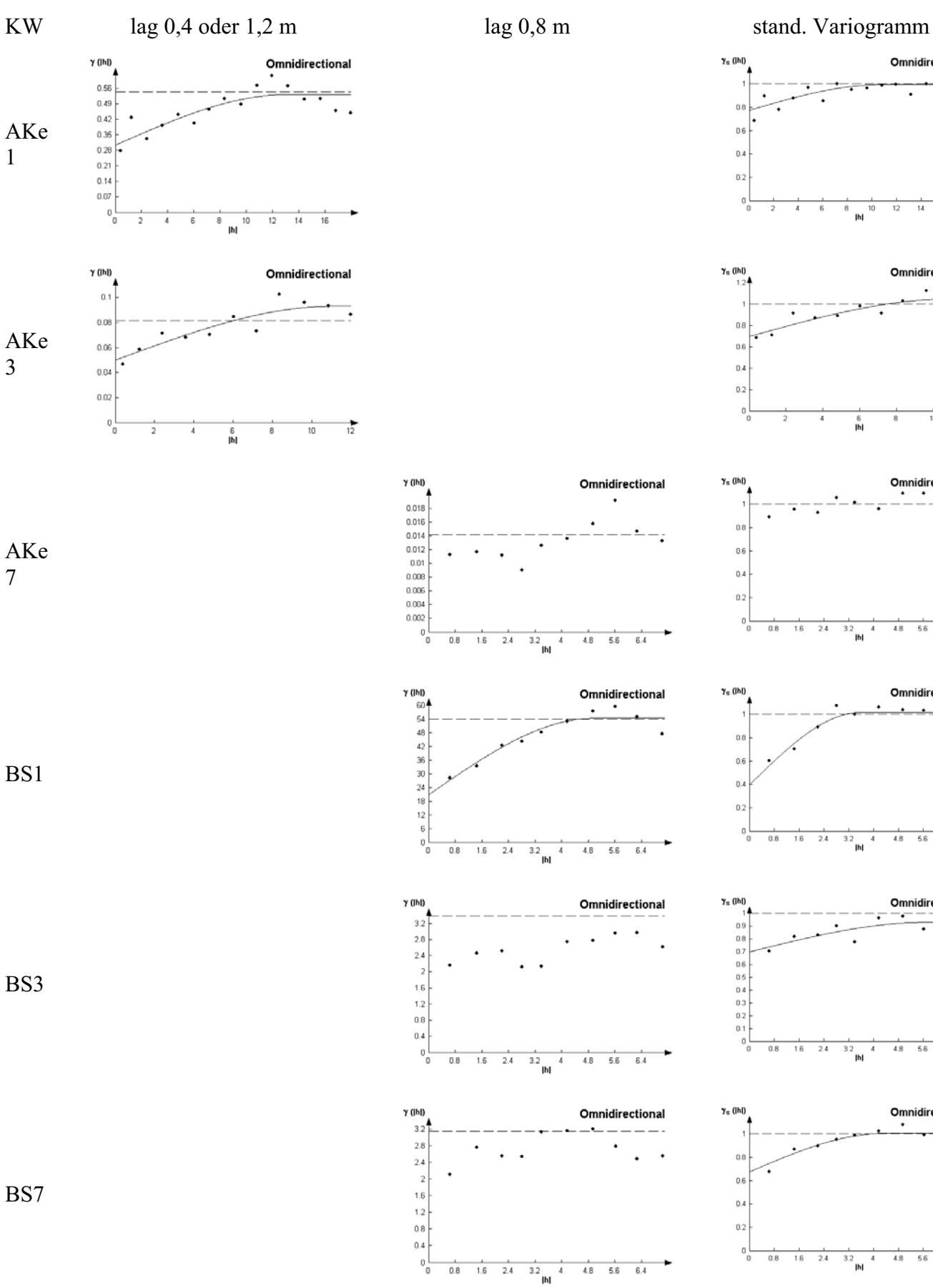

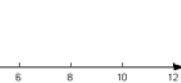

 $12$ .<br>На

Omnidirectional

Omnidirectional

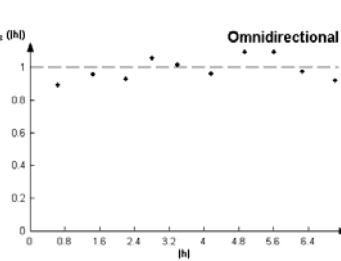

 $\frac{6}{1}$ 

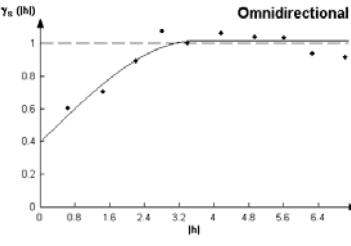

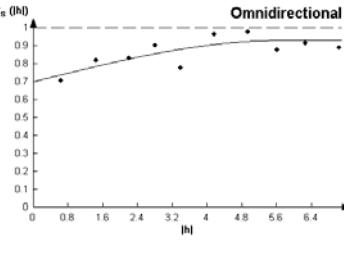

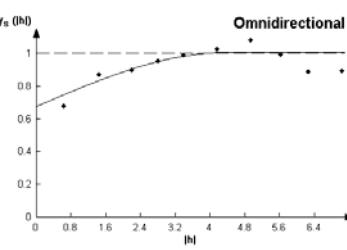

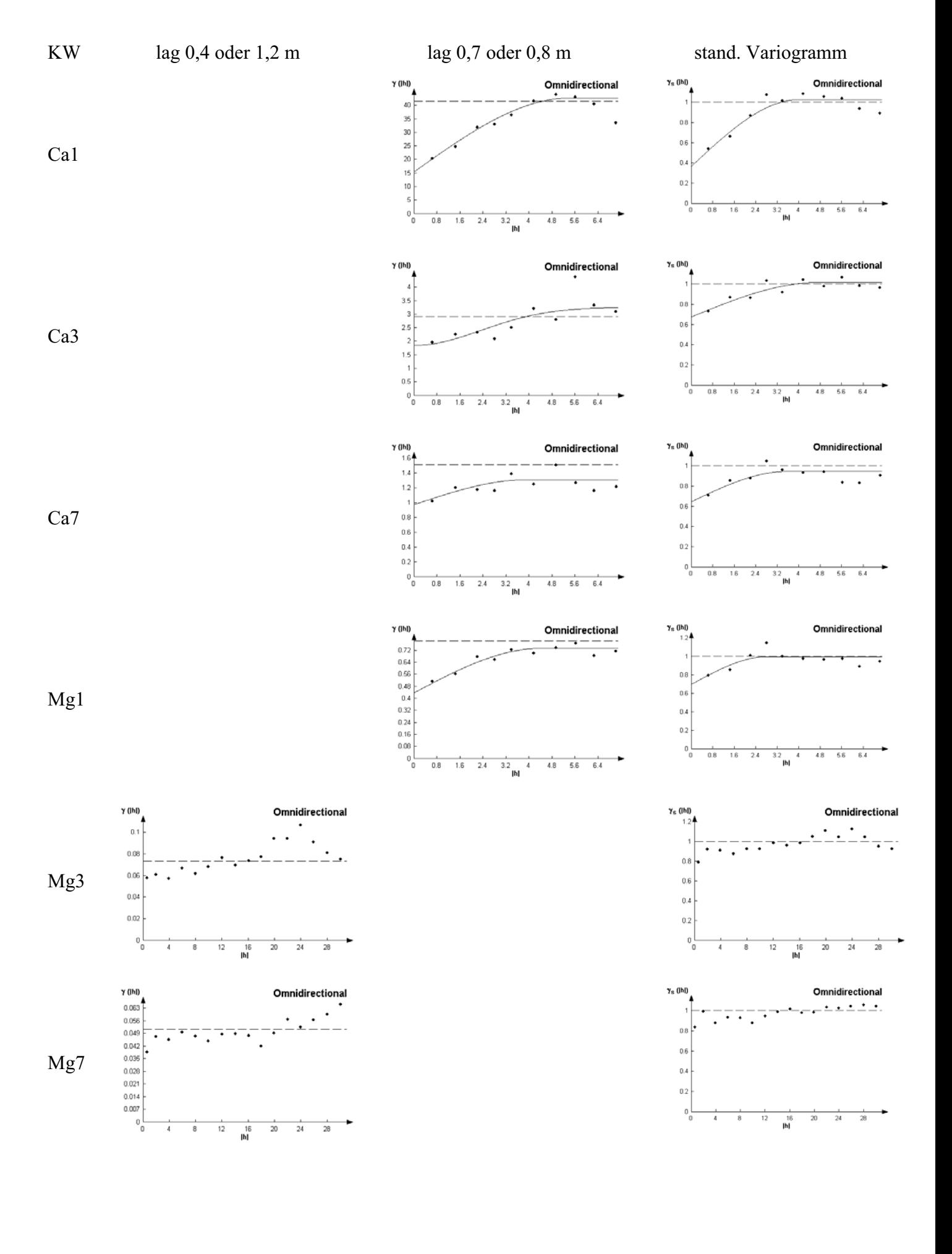

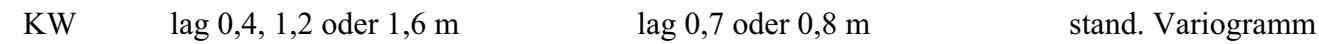

 $3.2$   $h$ 

Omnidirectional

 $4.8$   $5.6$   $6.4$ 

y (IhI)

0.56  $0.49$ 

 $0.42$  $0.35$ 

 $0.28$ 

 $0.21$  $0.14$ 

 $0.07$ J,

 $0.8$  $1.6$  $2.4$ 

Omnidirectional

 $\gamma_8$  (lhl)

 $0.8$ 

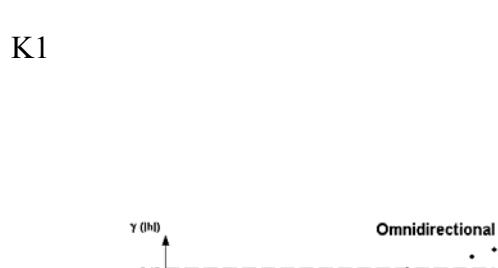

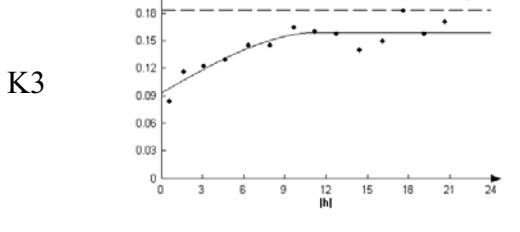

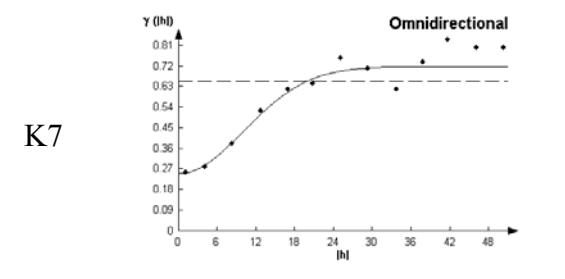

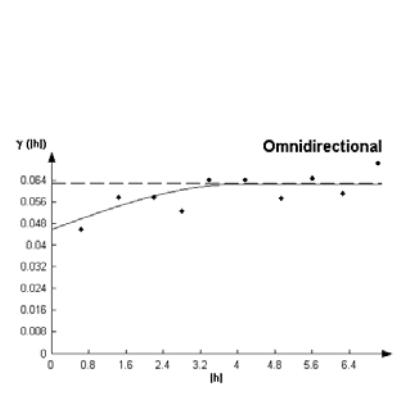

4  $4.8$  $5.6$  $6.4$ 

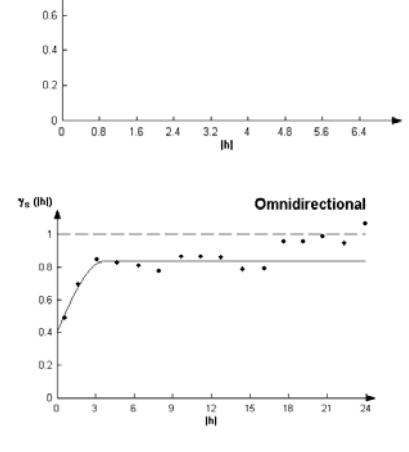

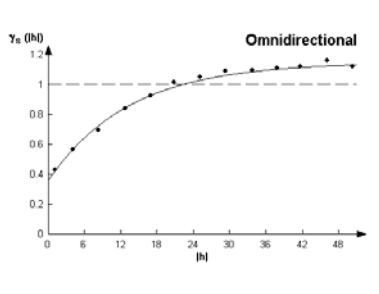

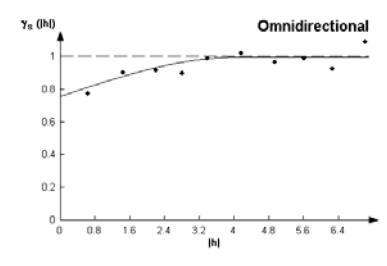

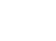

Na1

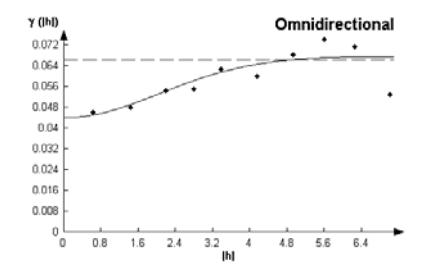

 $0.8$  $1.6$  $2.4$ 

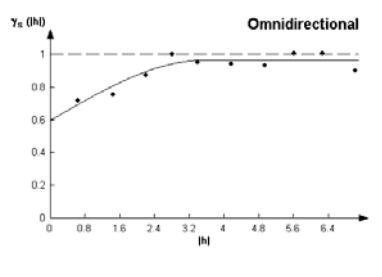

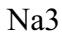

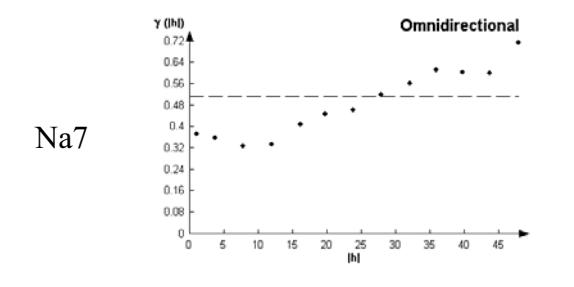

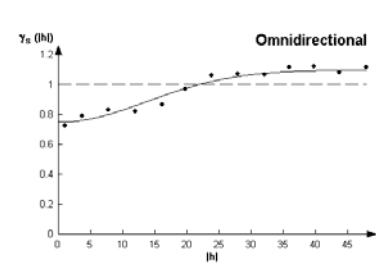

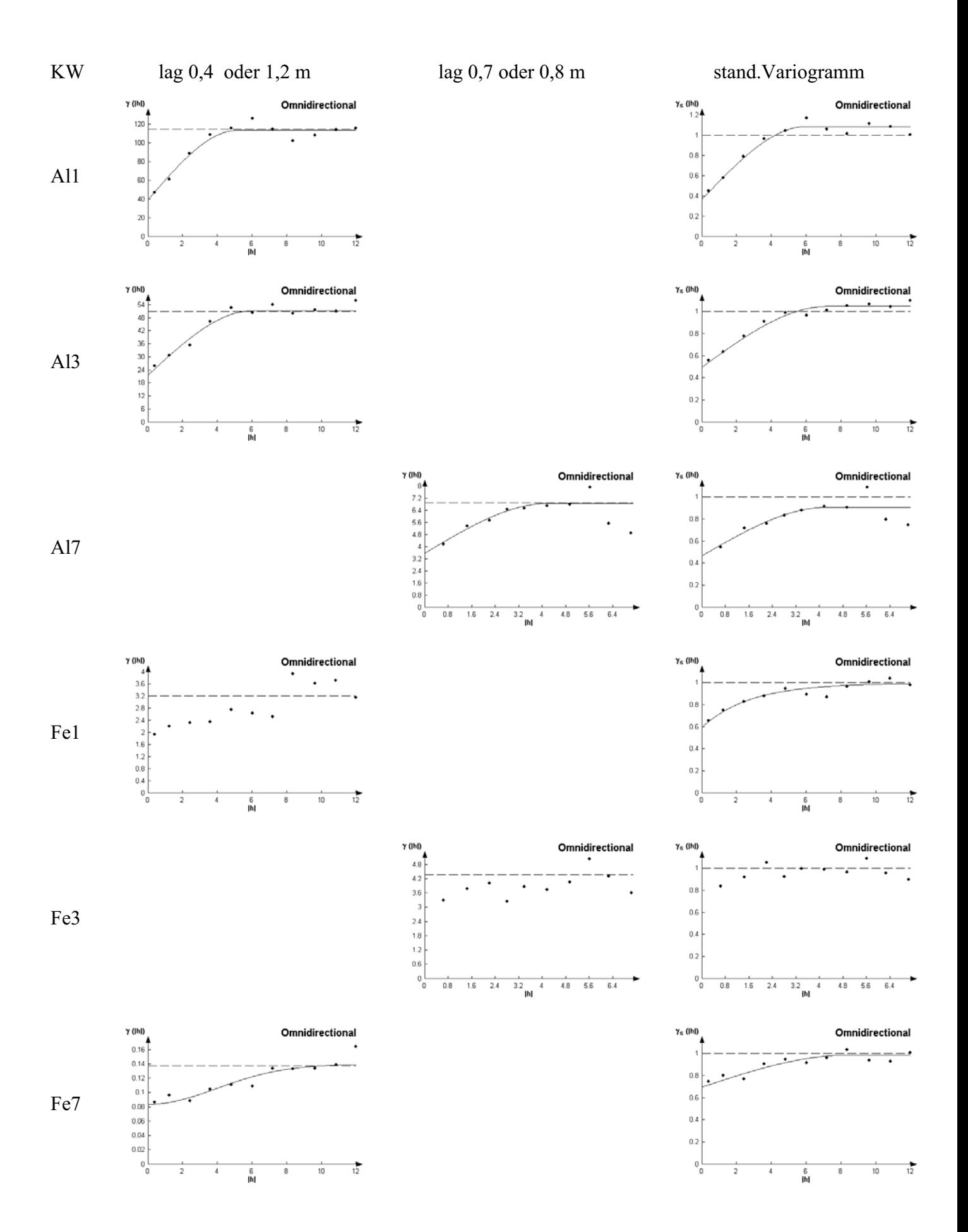

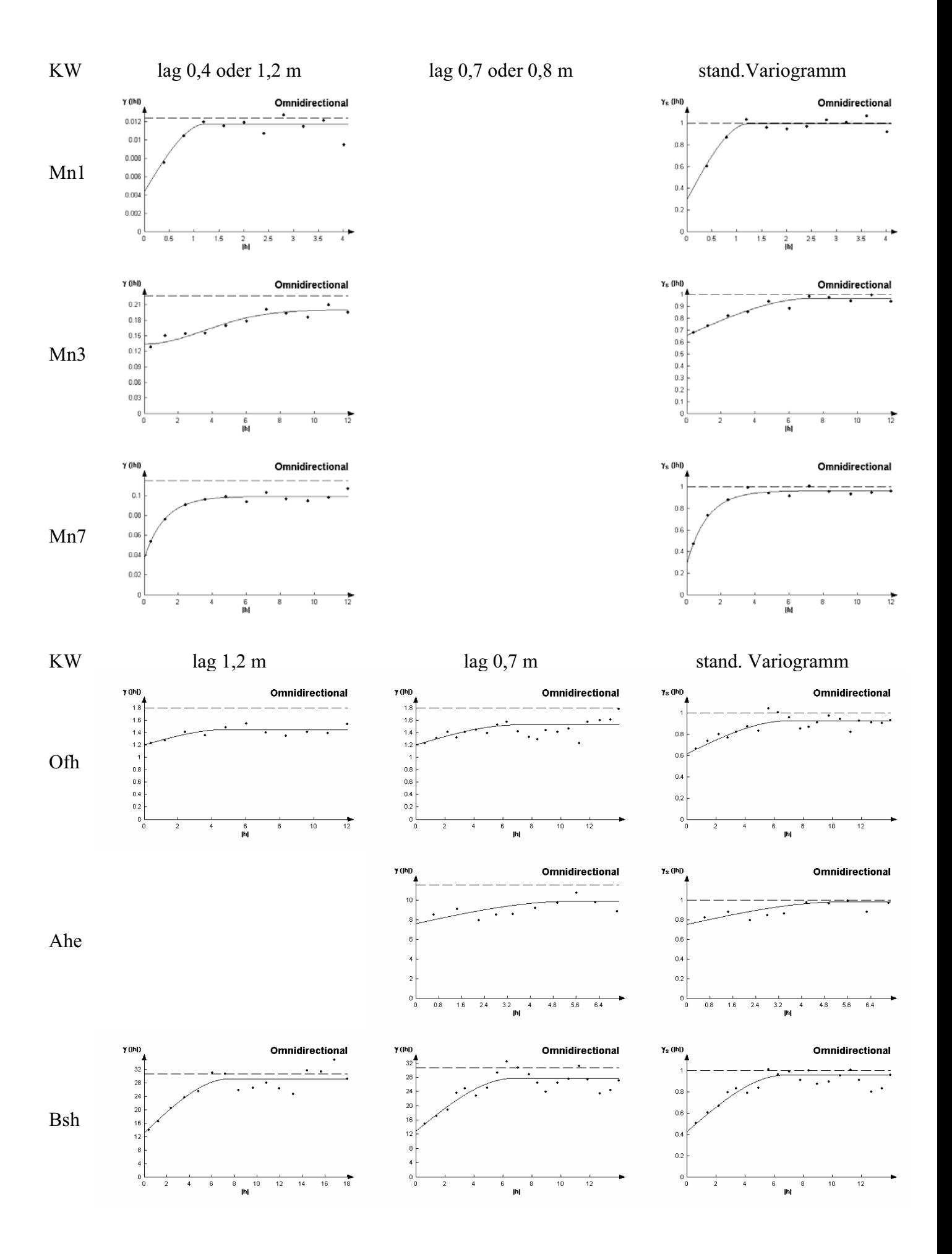

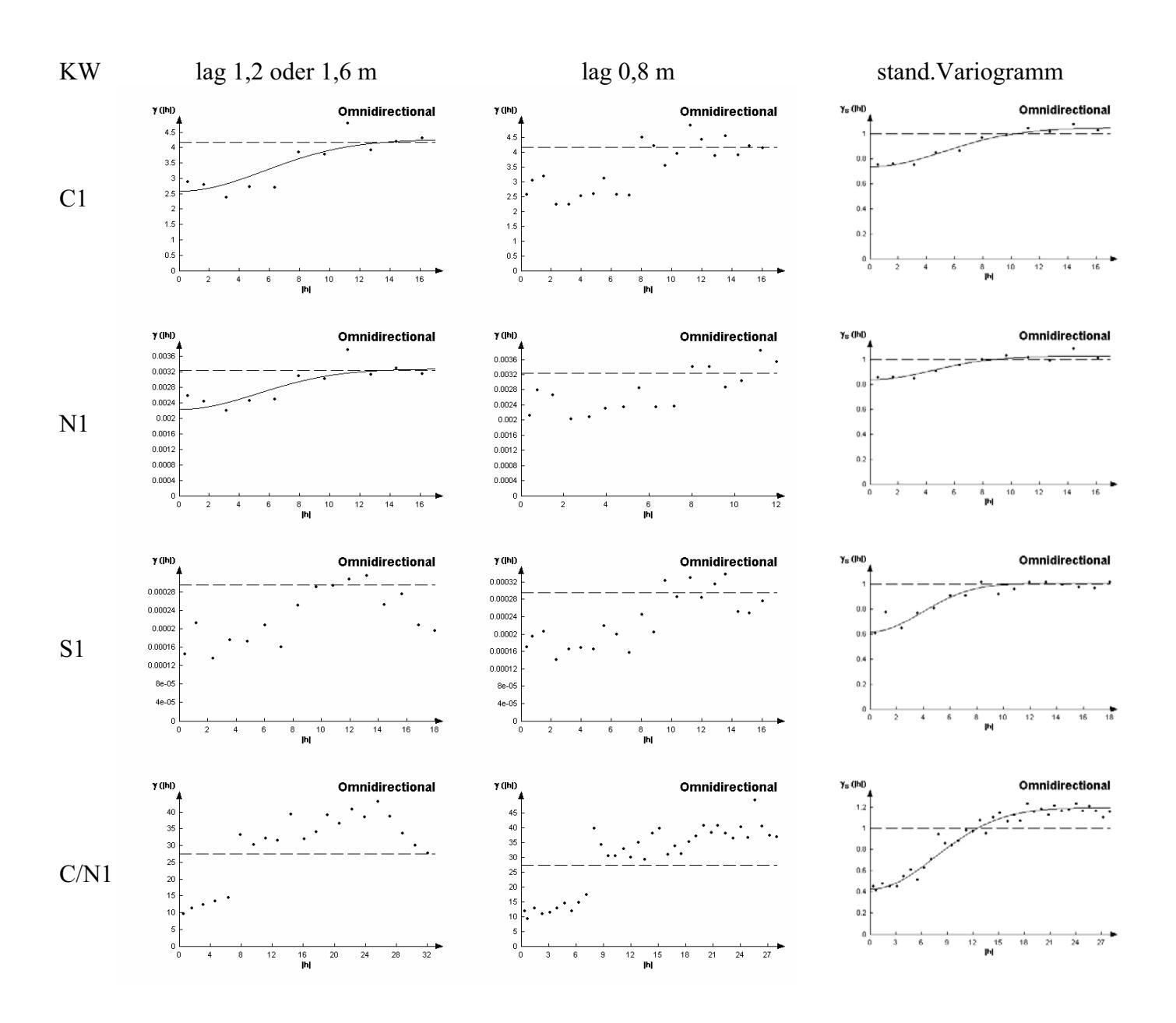

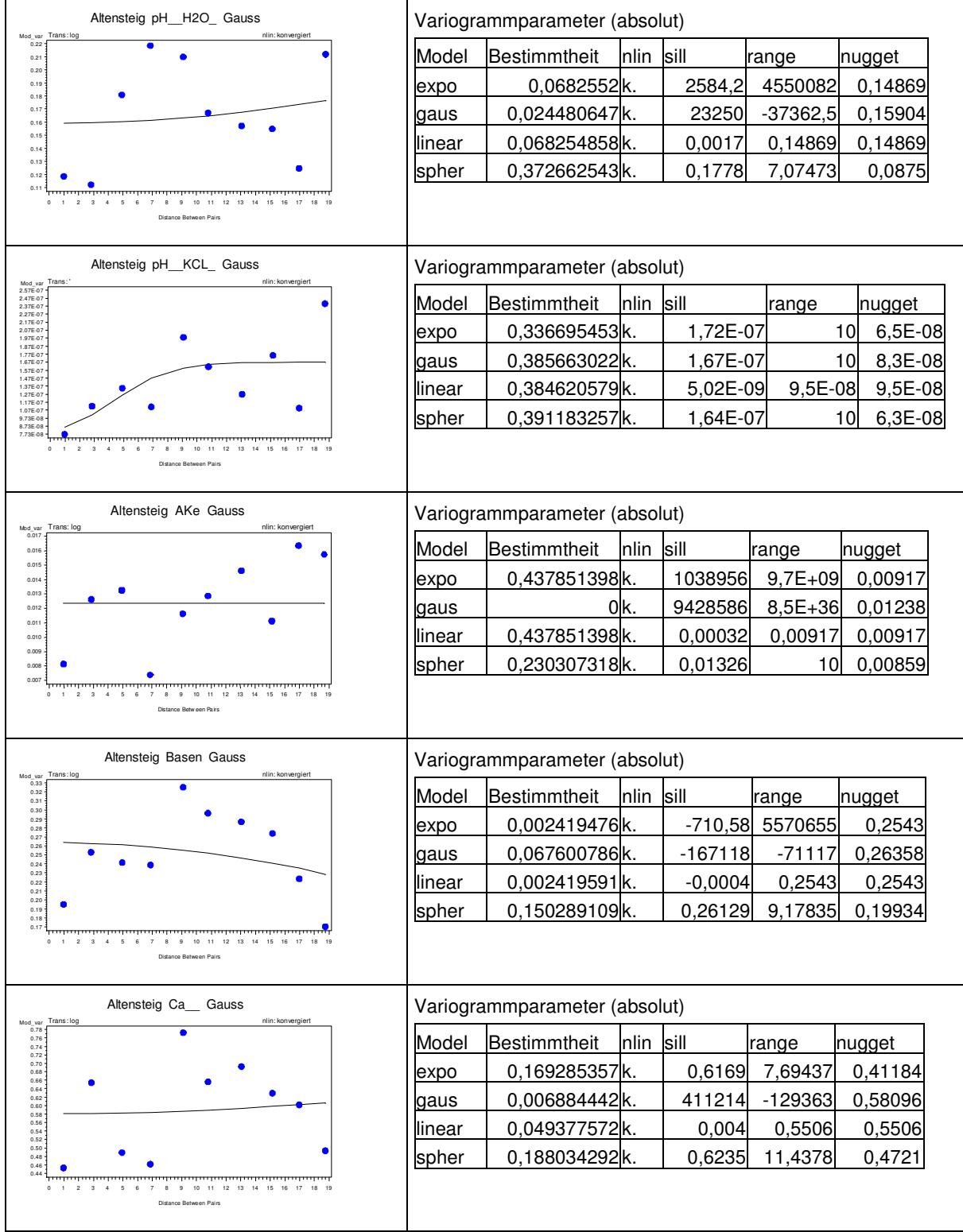

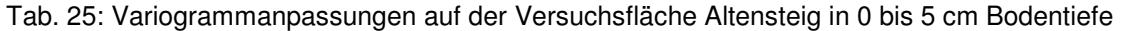

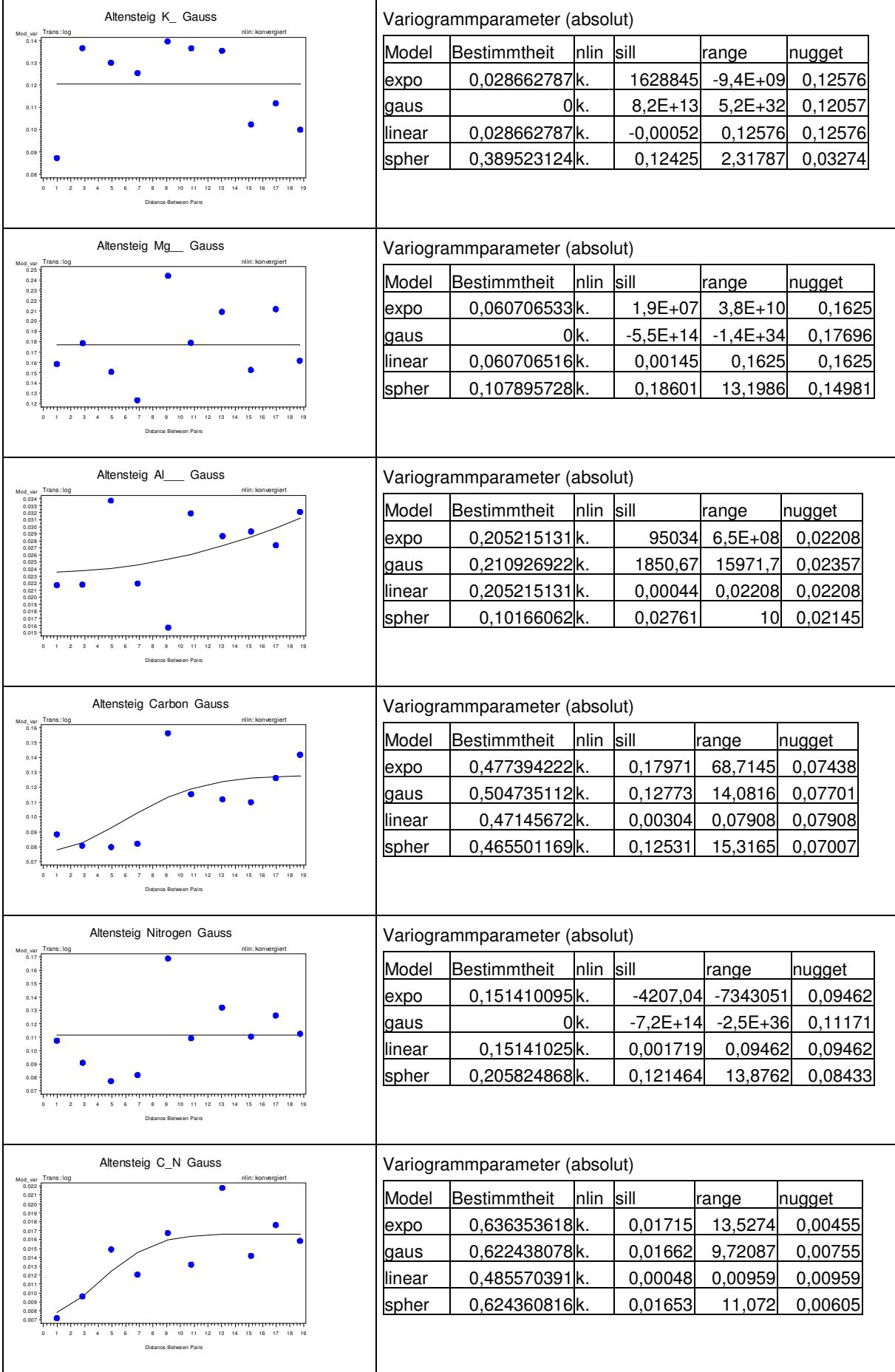

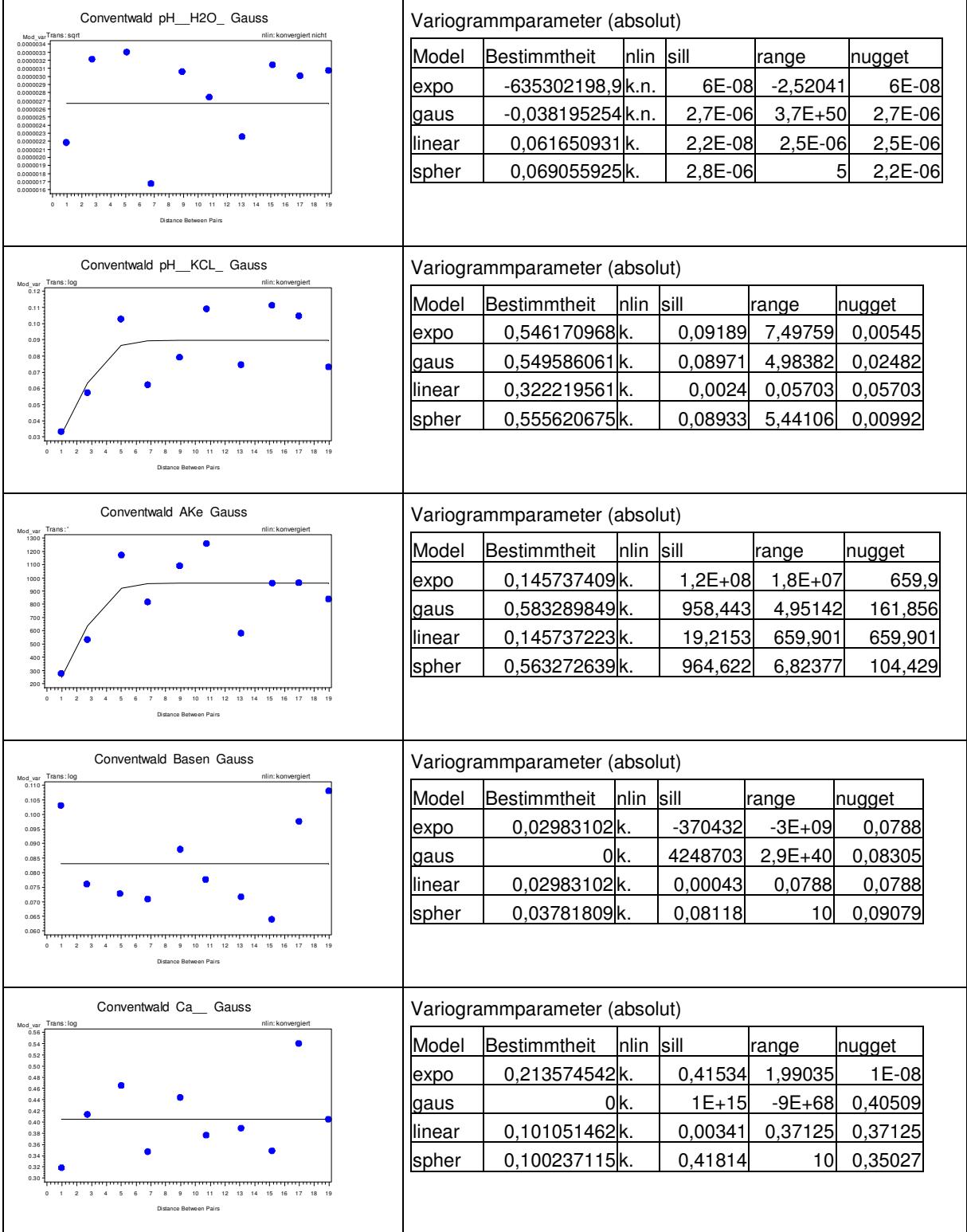

## Tab. 26: Variogrammanpassungen auf der Versuchsfläche Conventwald in 0 bis 5 cm Bodentiefe

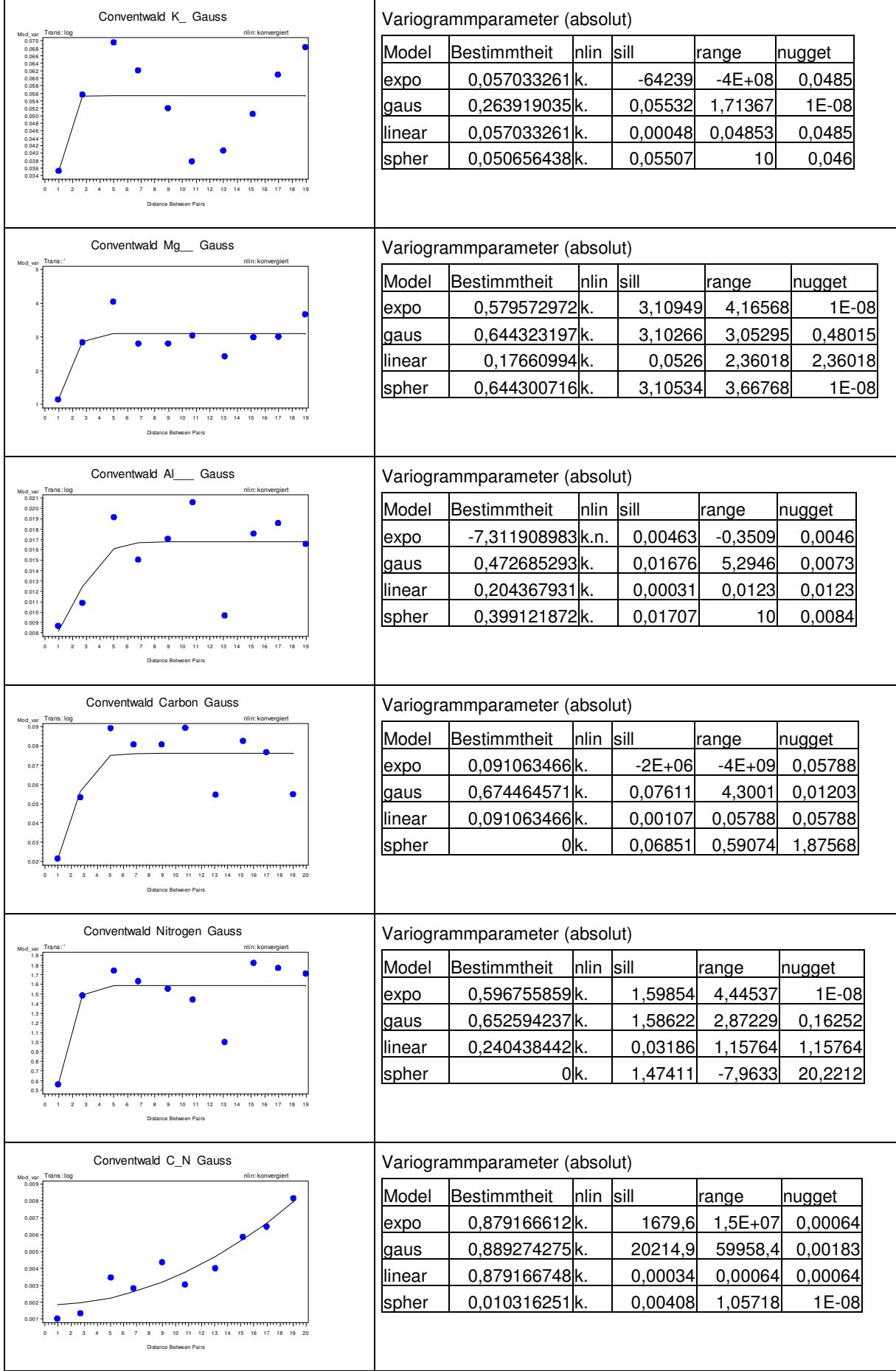
#### Tab. 27: Variogrammanpassungen auf der Versuchsfläche Heidelberg gedüngt in 0 bis 5 cm Bodentiefe

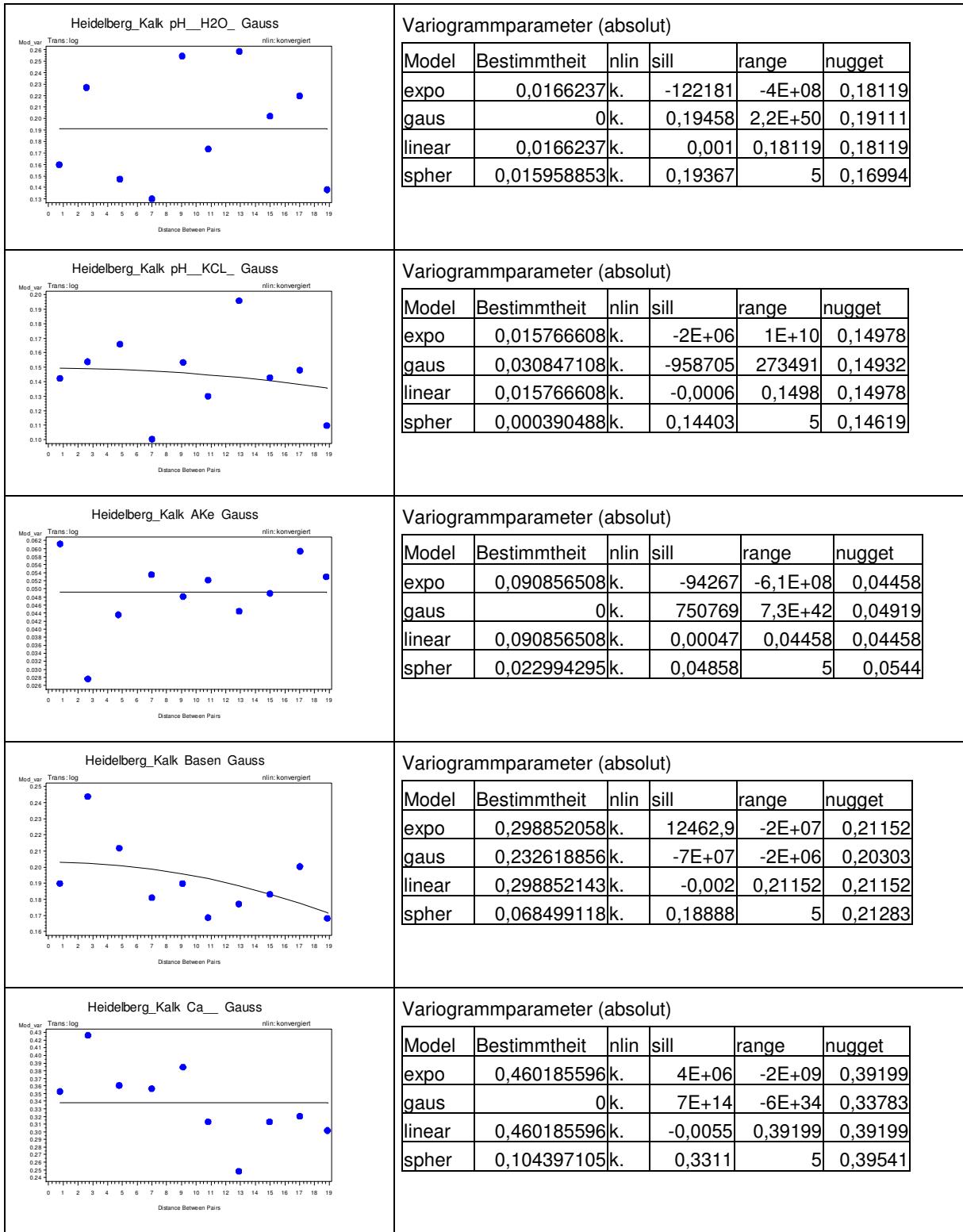

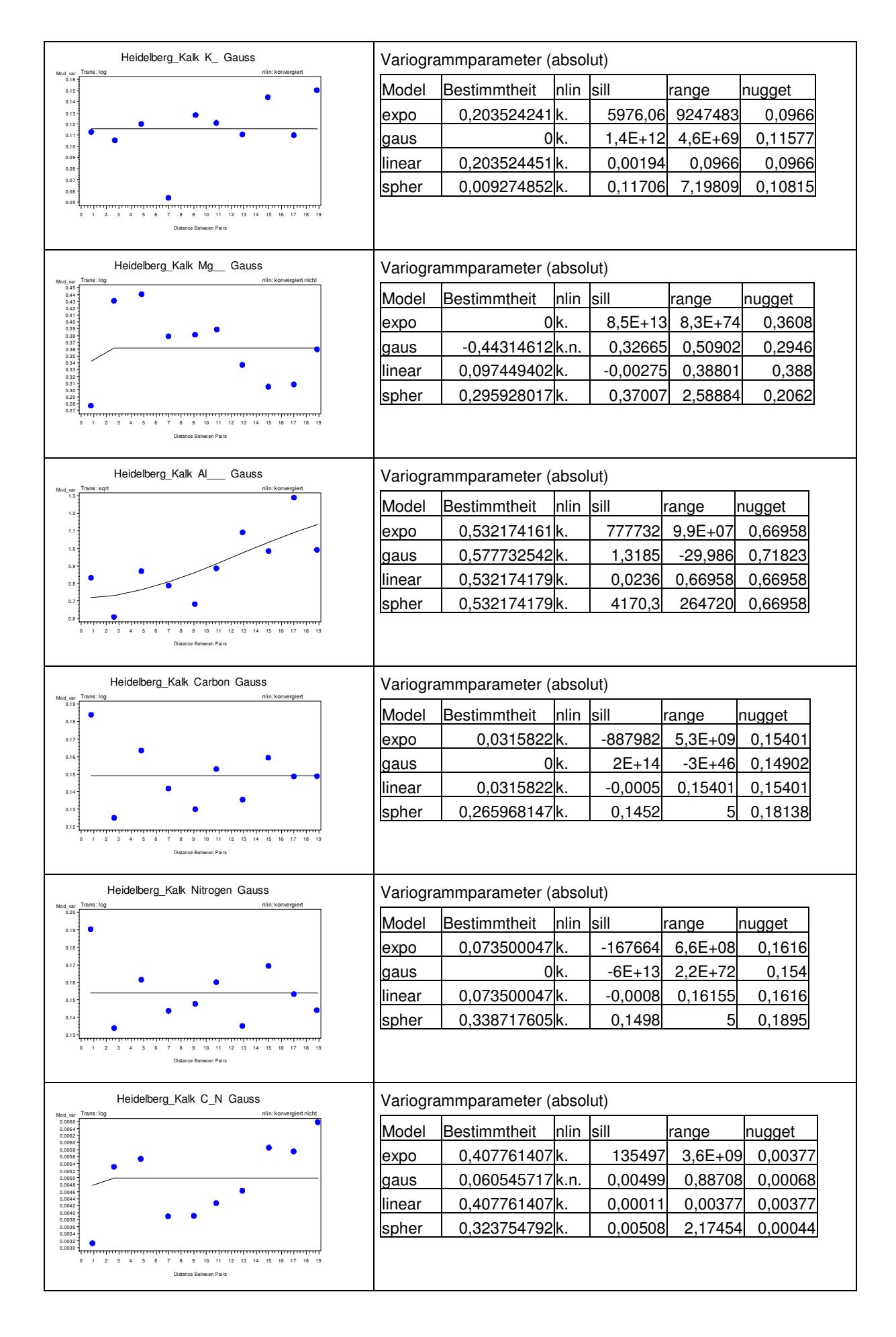

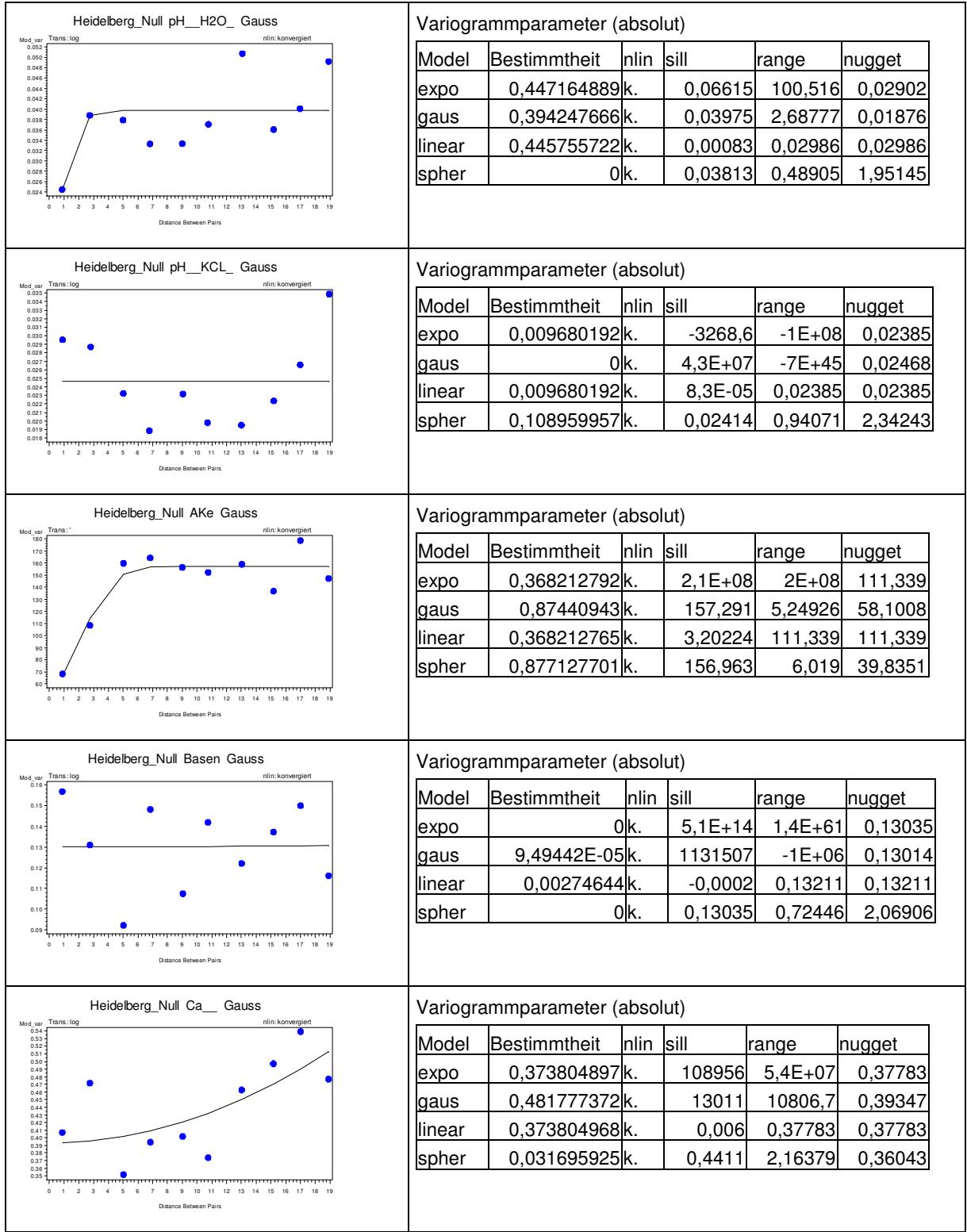

# Tab. 28: Variogrammanpassungen auf der Versuchsfläche Heidelberg Null in 0 bis 5 cm Bodentiefe

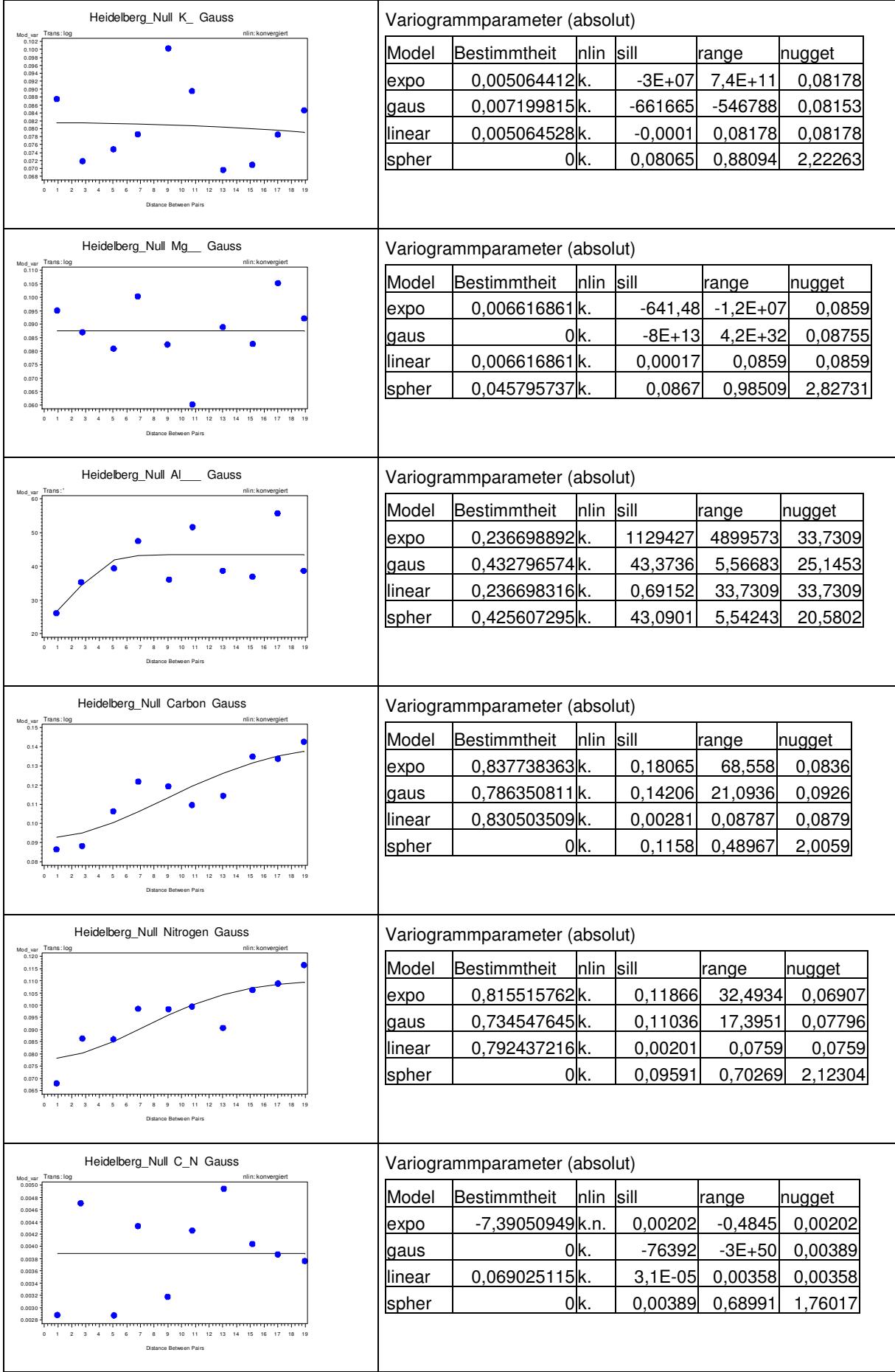

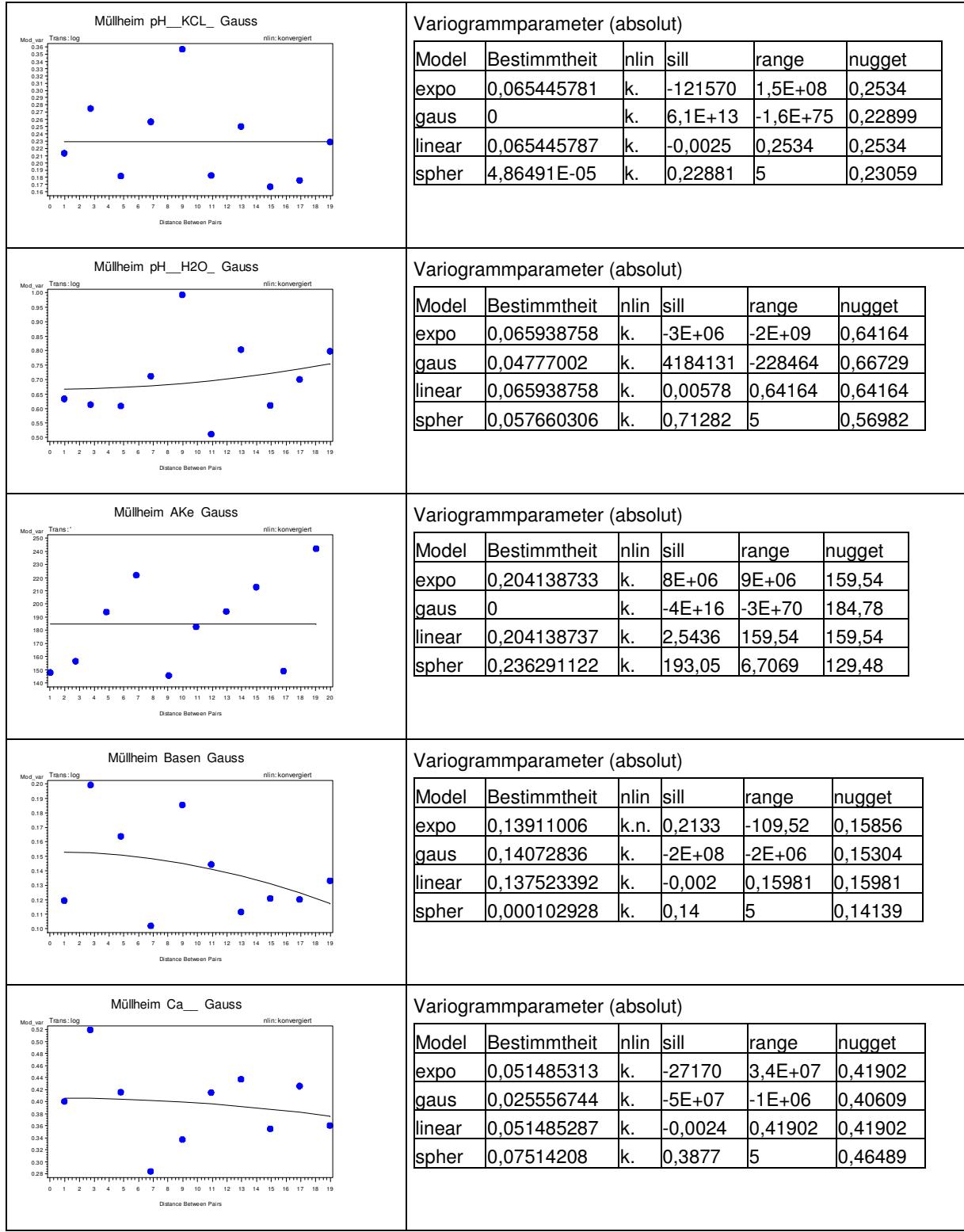

# Tab. 29: Variogrammanpassungen auf der Versuchsfläche Müllheim in 0 bis 5 cm Bodentiefe

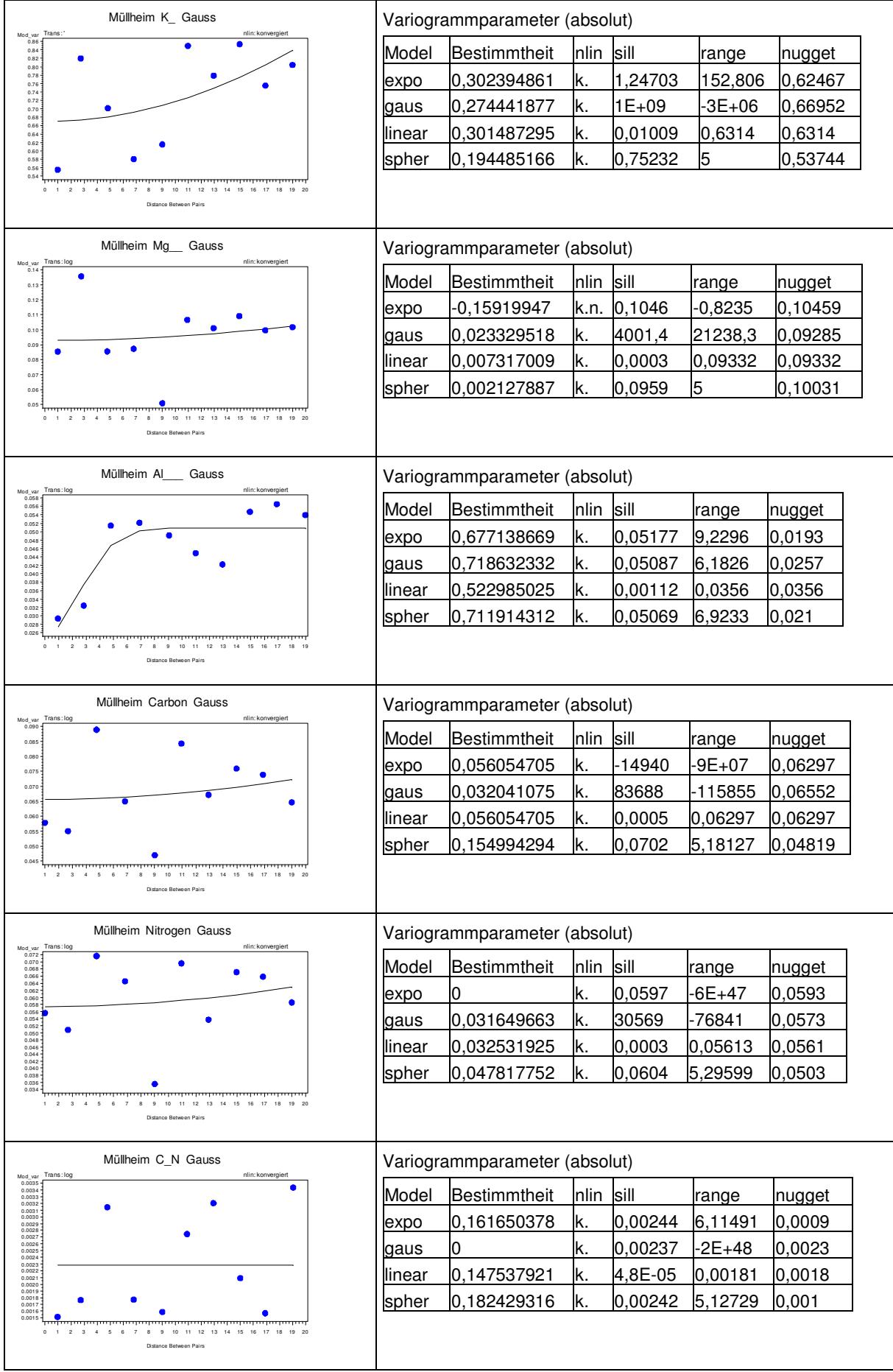

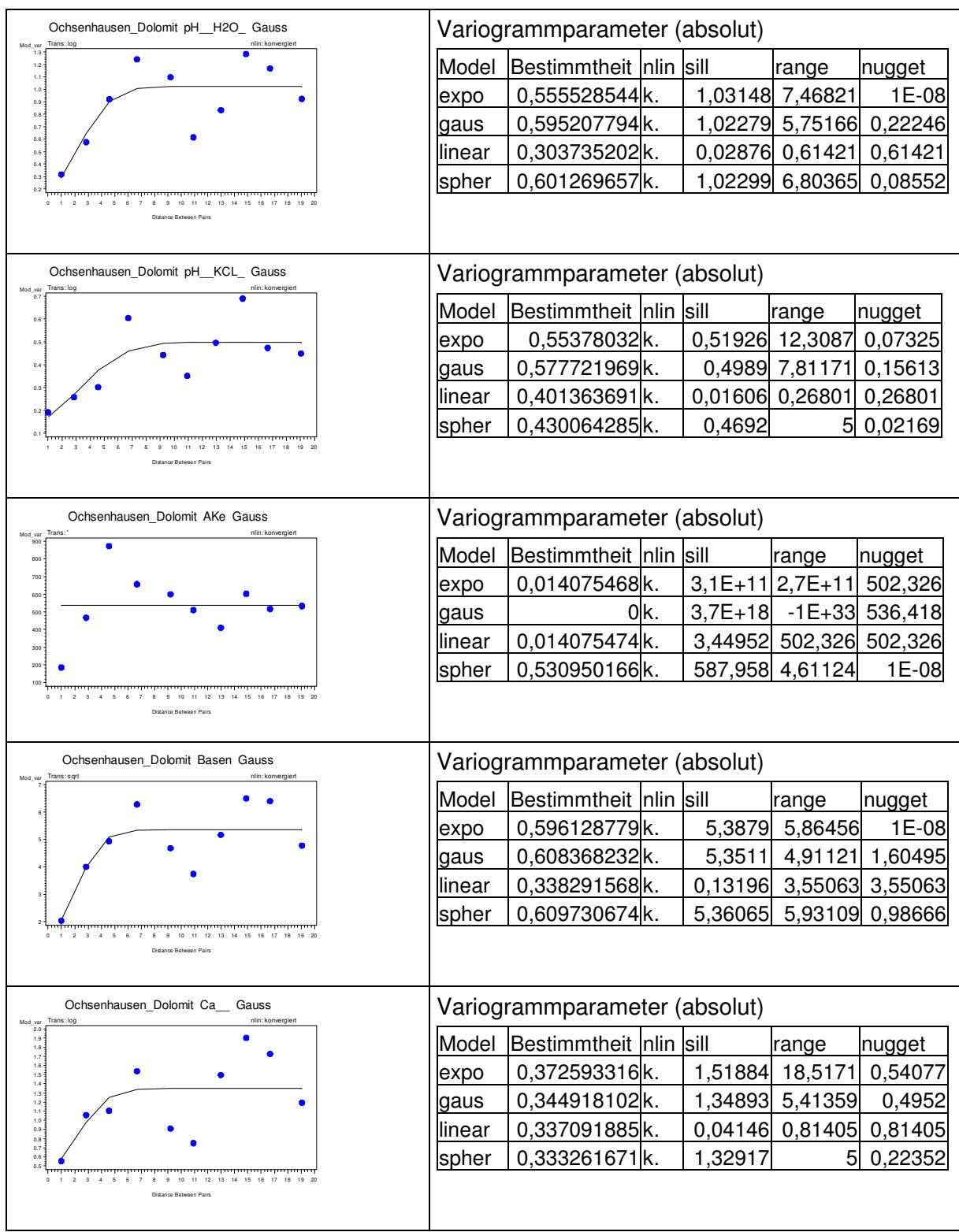

#### Tab. 30: Variogrammanpassungen auf der Versuchsfläche Ochsenhausen gekalkt in 0 bis 5 cm Bodentiefe

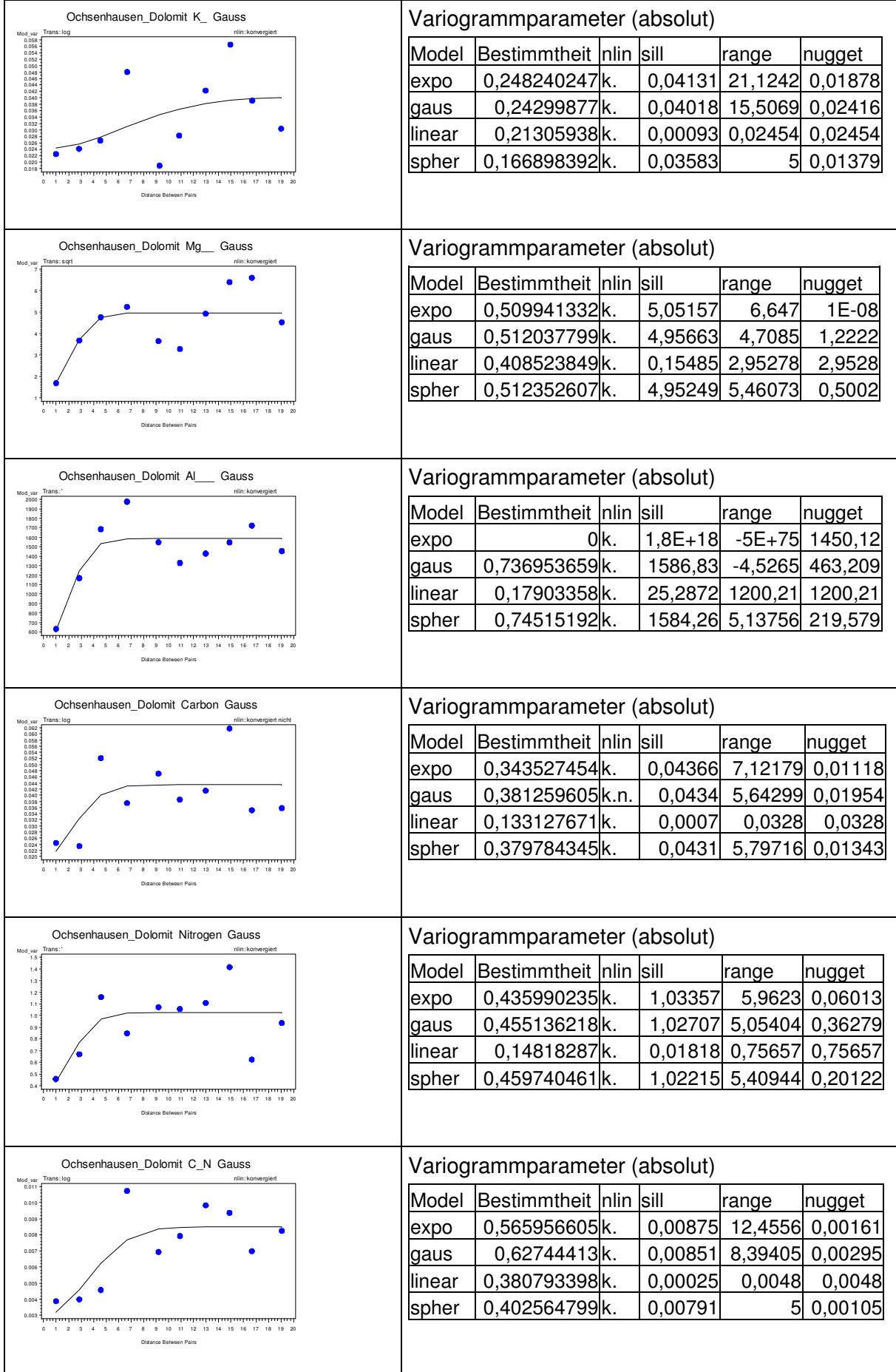

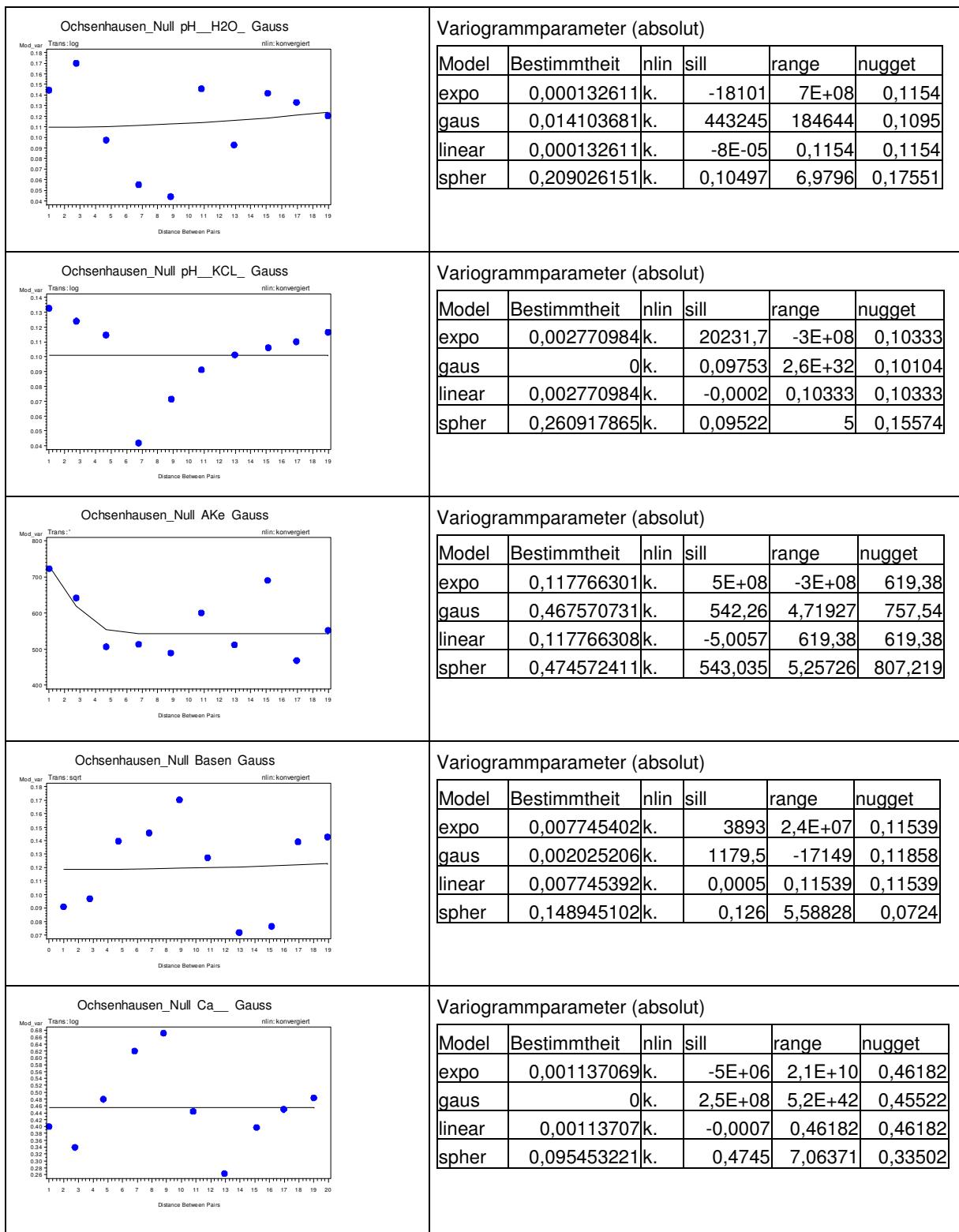

#### Tab. 31: Variogrammanpassungen auf der Versuchsfläche Ochsenhausen Null in 0 bis 5 cm Bodentiefe

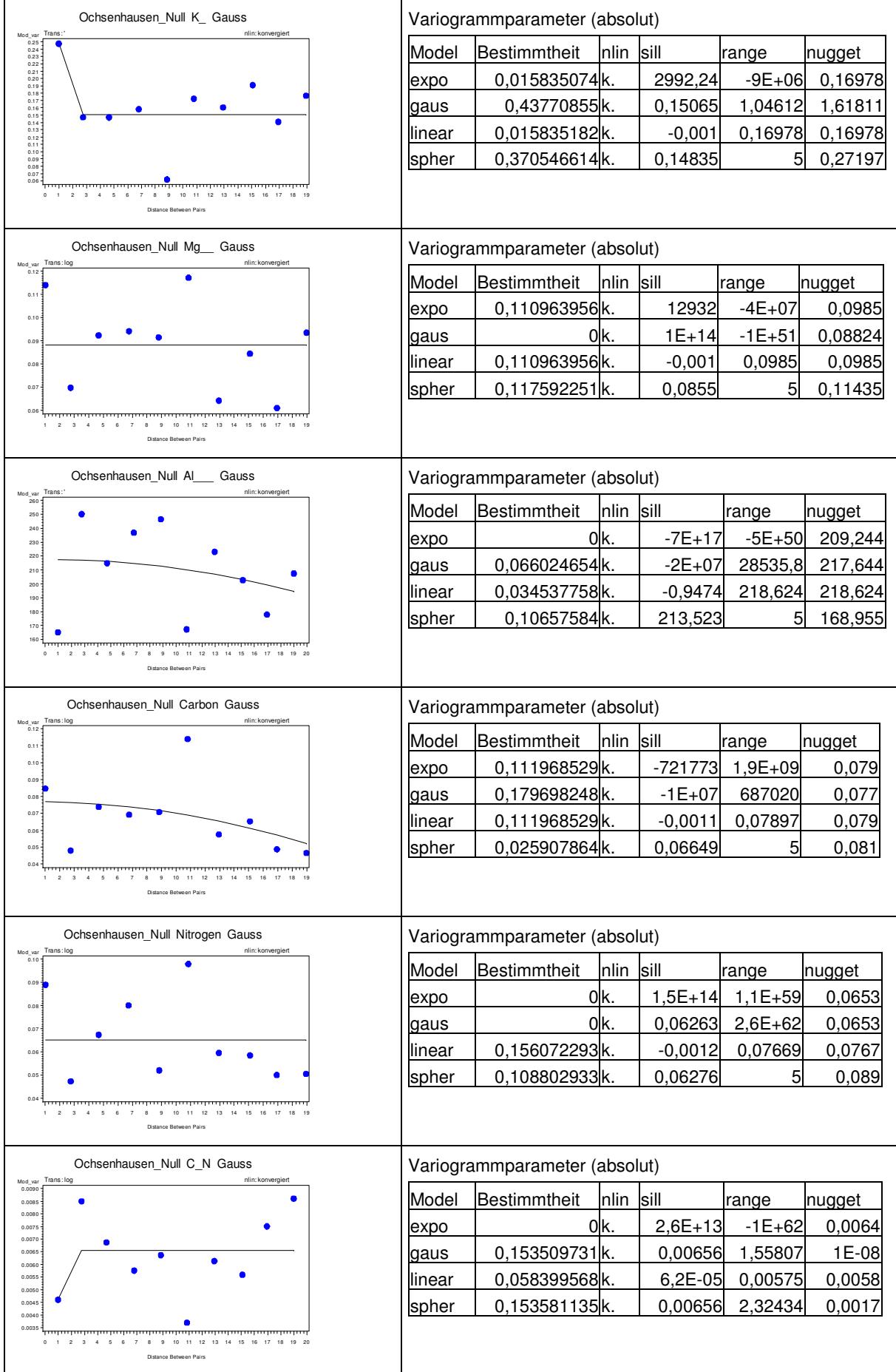

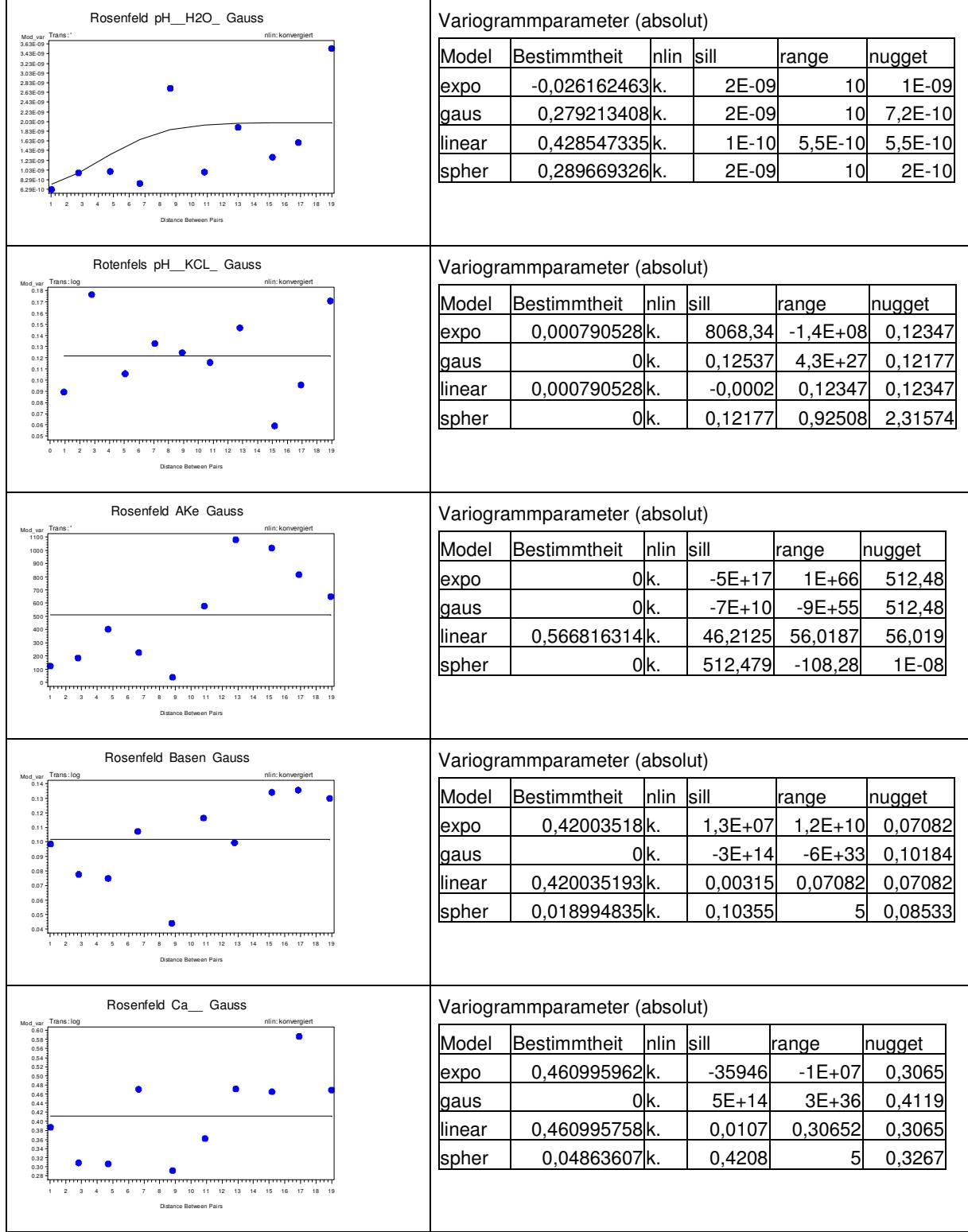

# Tab. 32: Variogrammanpassungen auf der Versuchsfläche Rosenfeld in 0 bis 5 cm Bodentiefe

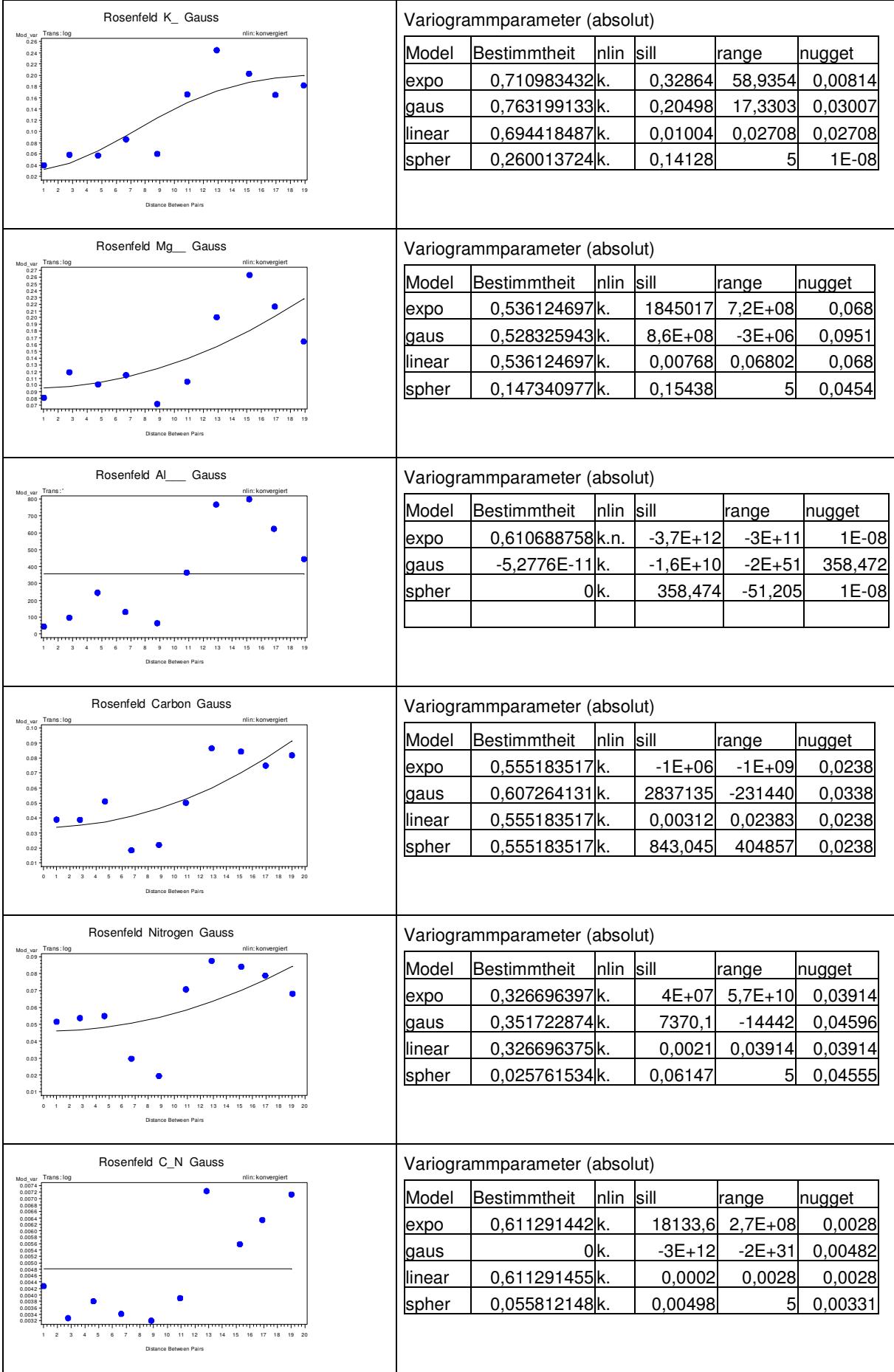

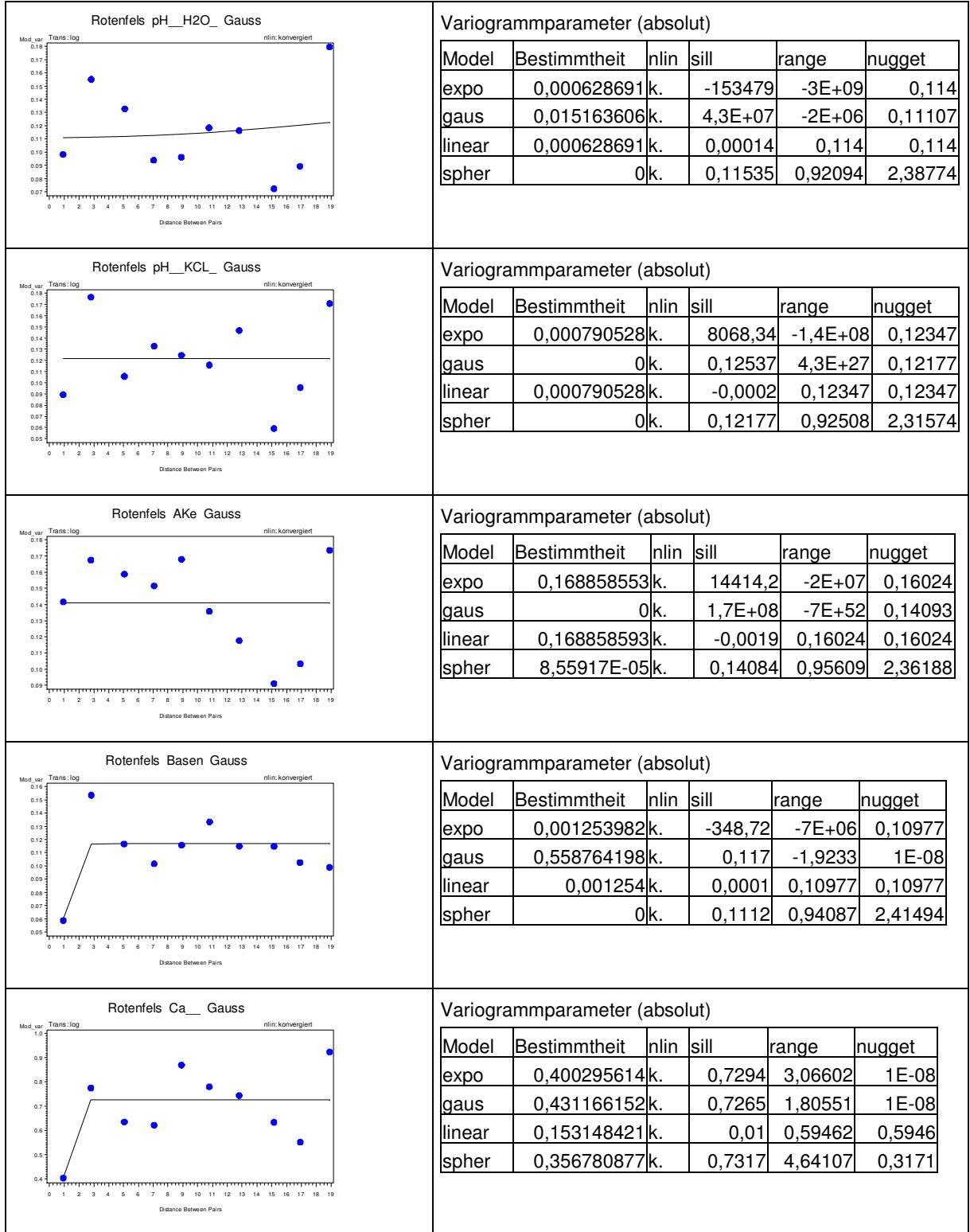

# Tab. 33: Variogrammanpassungen auf der Versuchsfläche Rotenfels in 0 bis 5 cm Bodentiefe

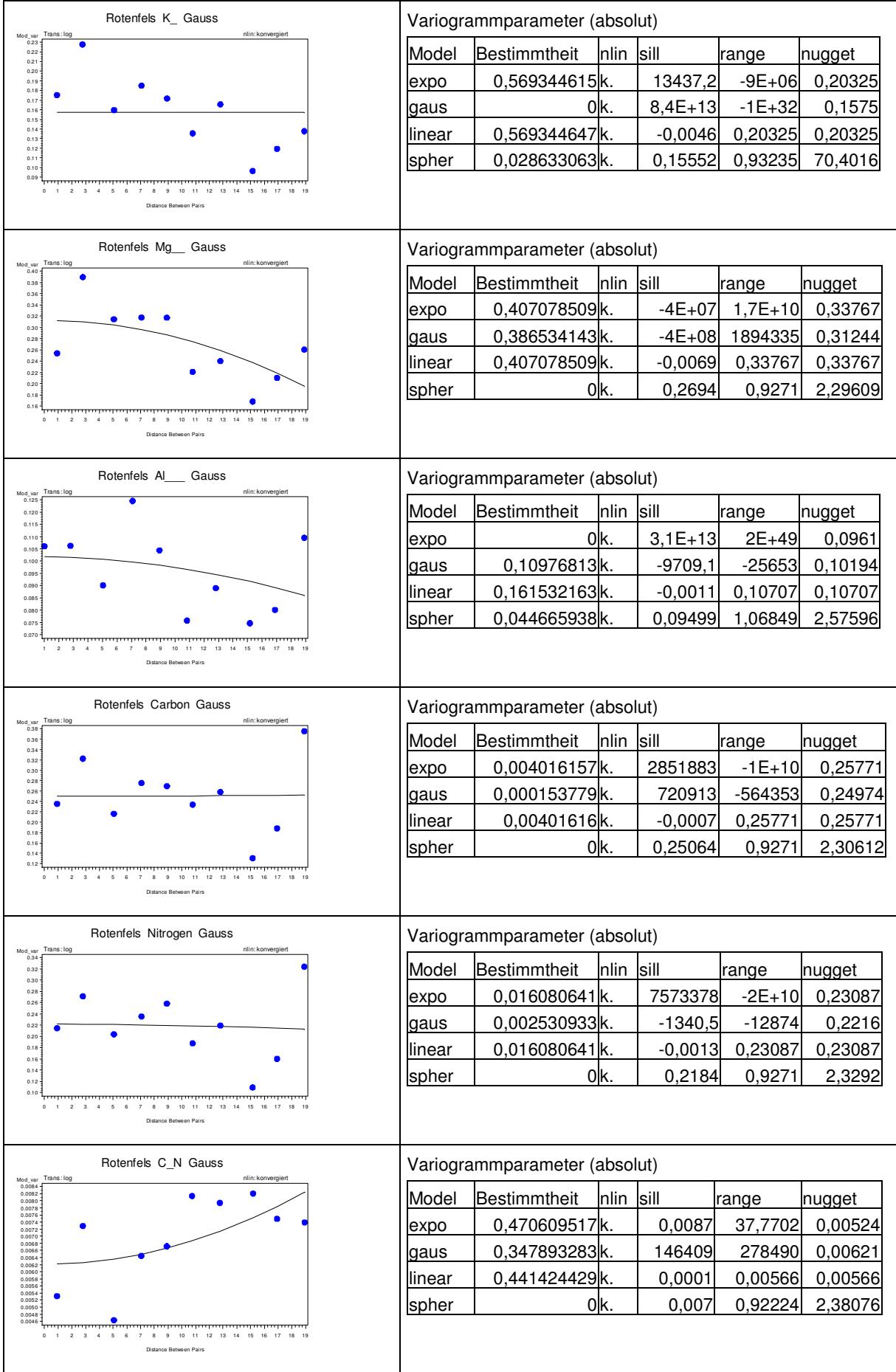

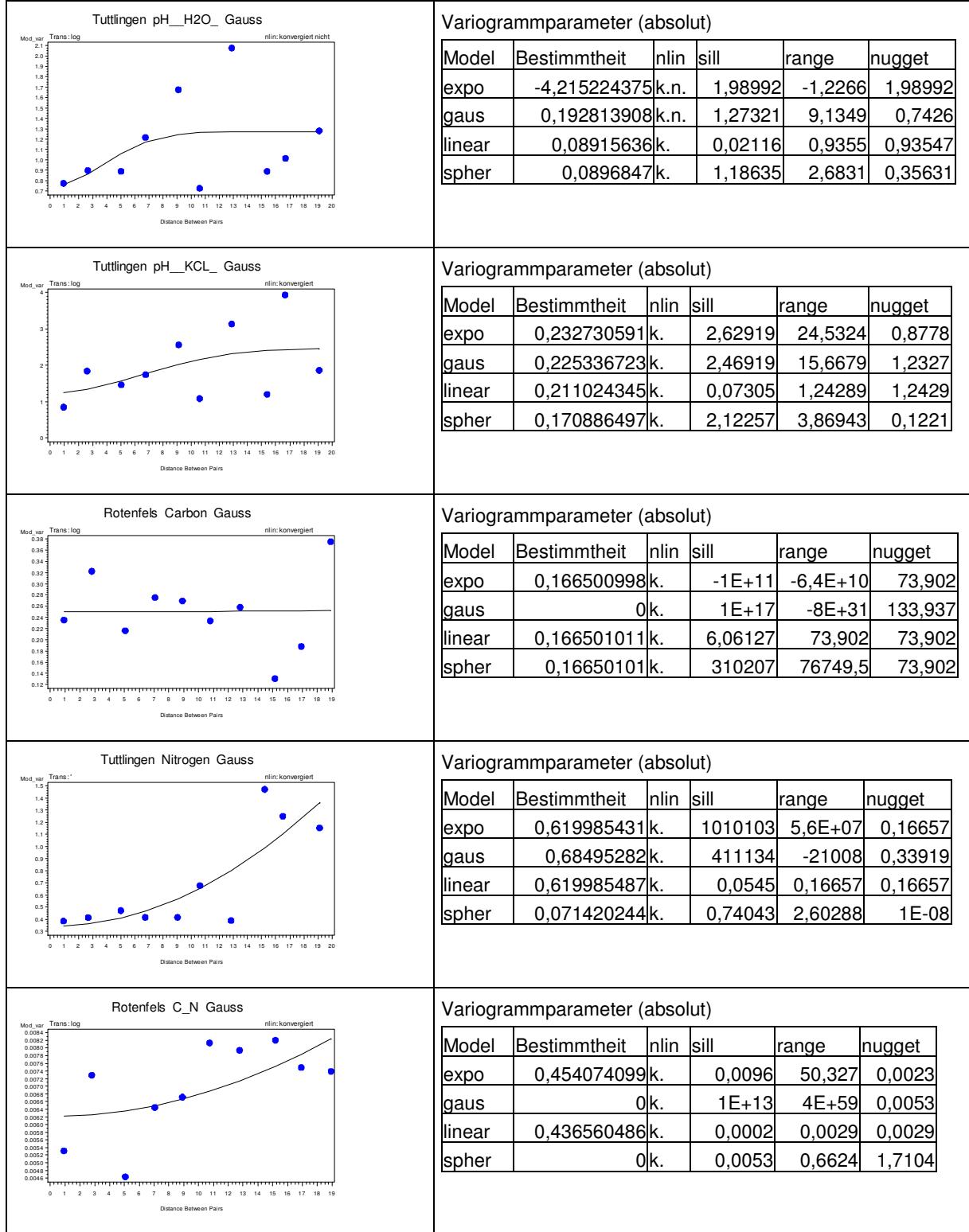

# Tab. 34: Variogrammanpassungen auf der Versuchsfläche Tuttlingen in 0 bis 5 cm Bodentiefe

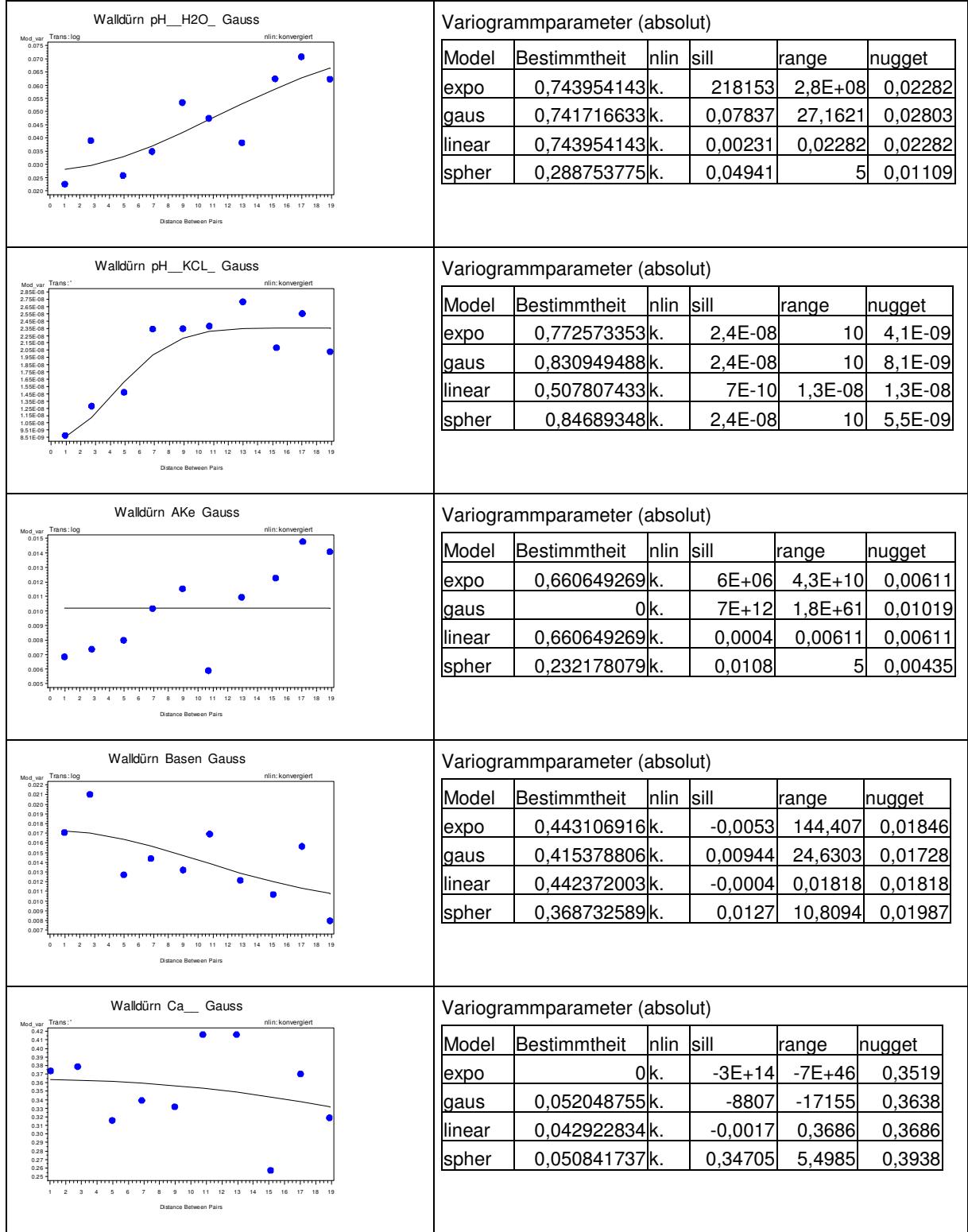

# Tab. 35: Variogrammanpassungen auf der Versuchsfläche Waldürn in 0 bis 5 cm Bodentiefe

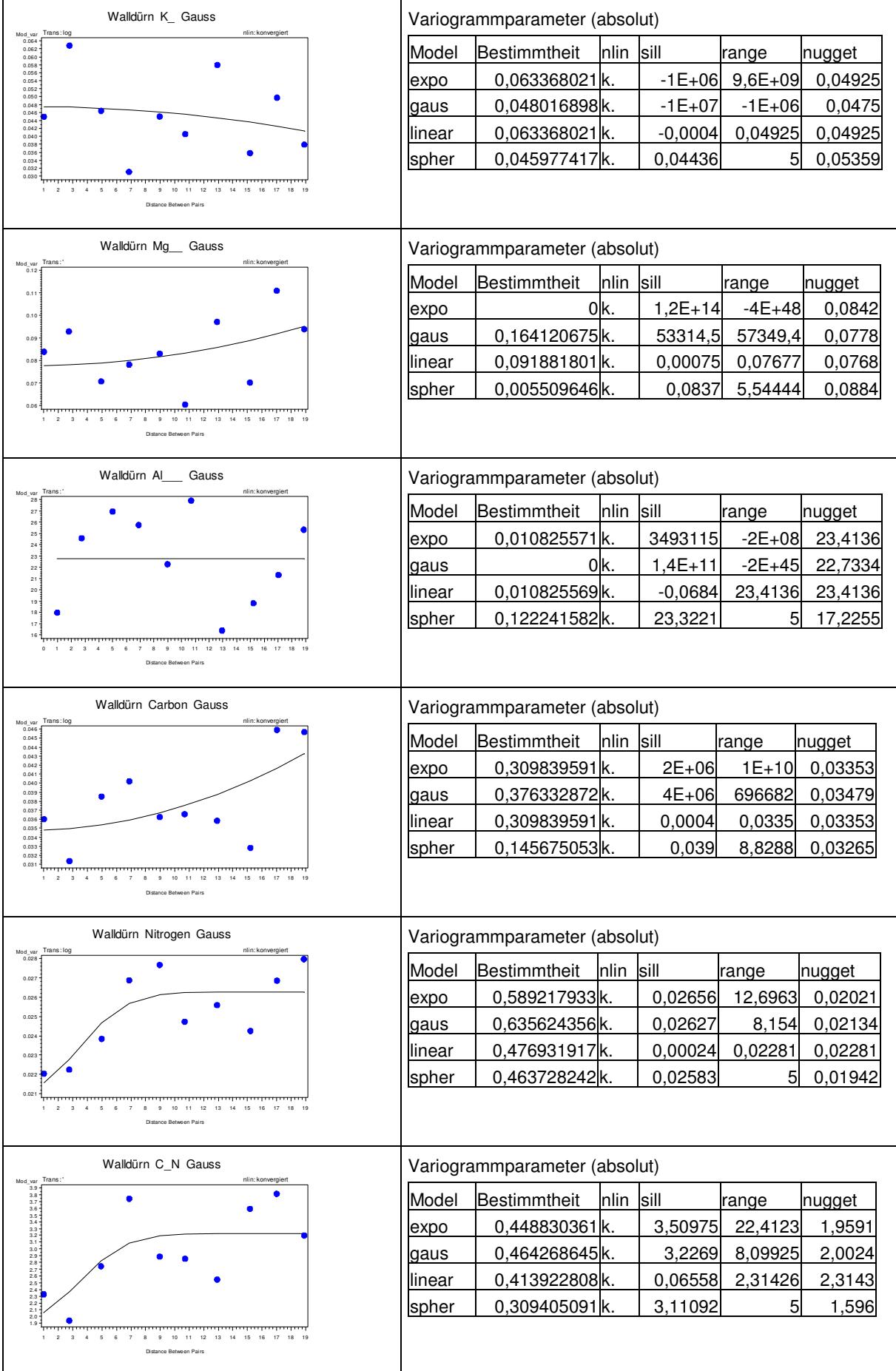

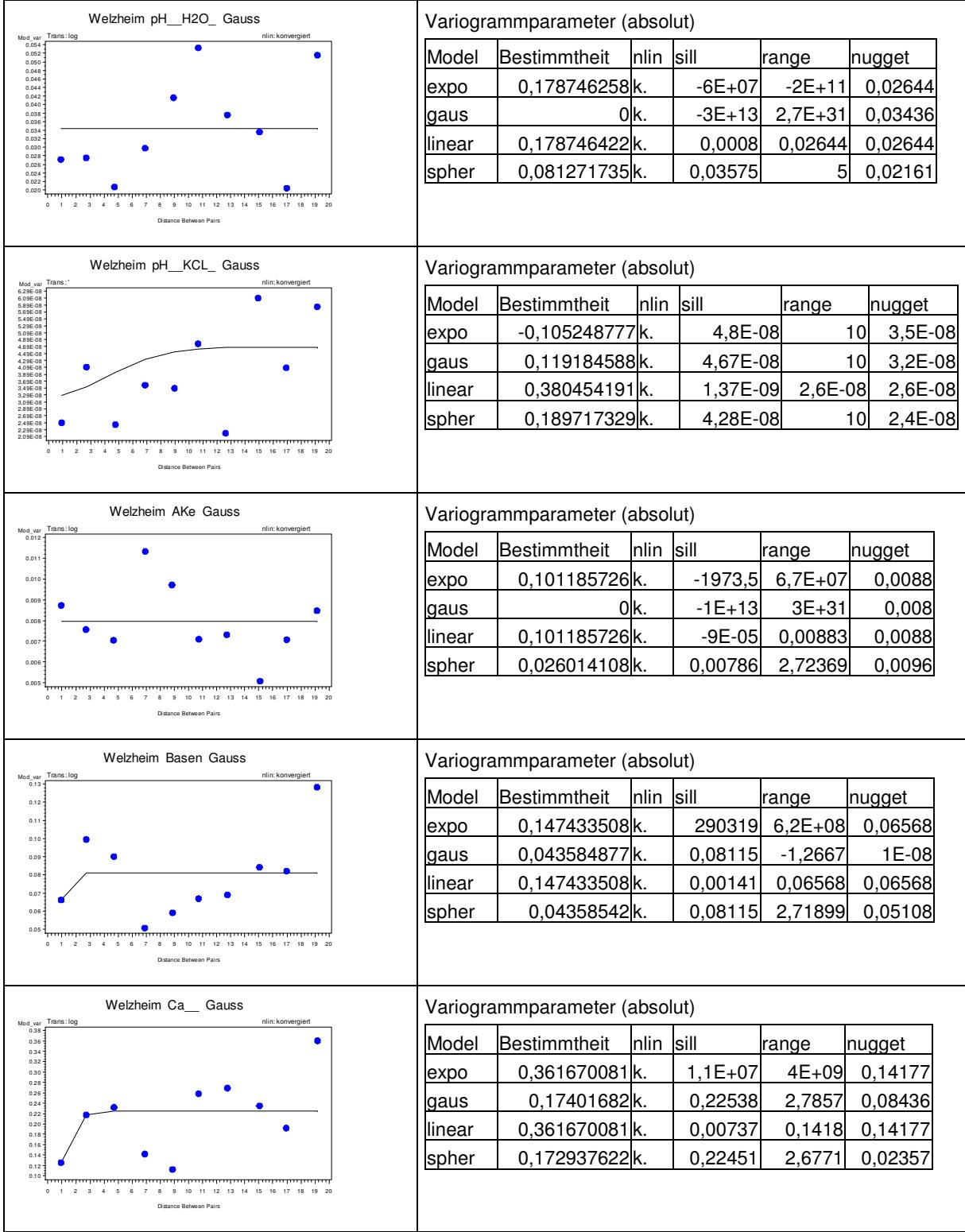

# Tab. 36: Variogrammanpassungen auf der Versuchsfläche Welzheim in 0 bis 5 cm Bodentiefe

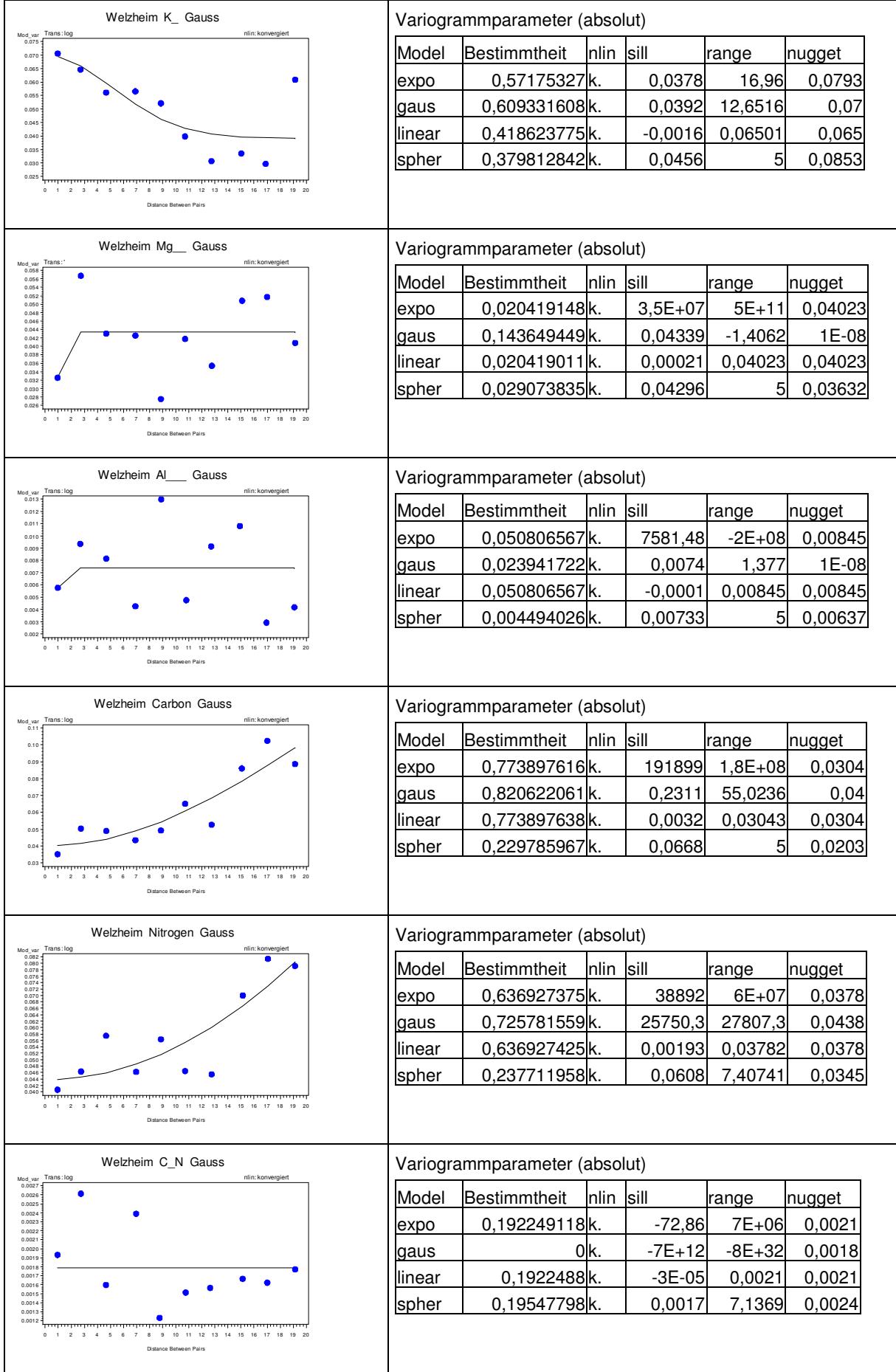

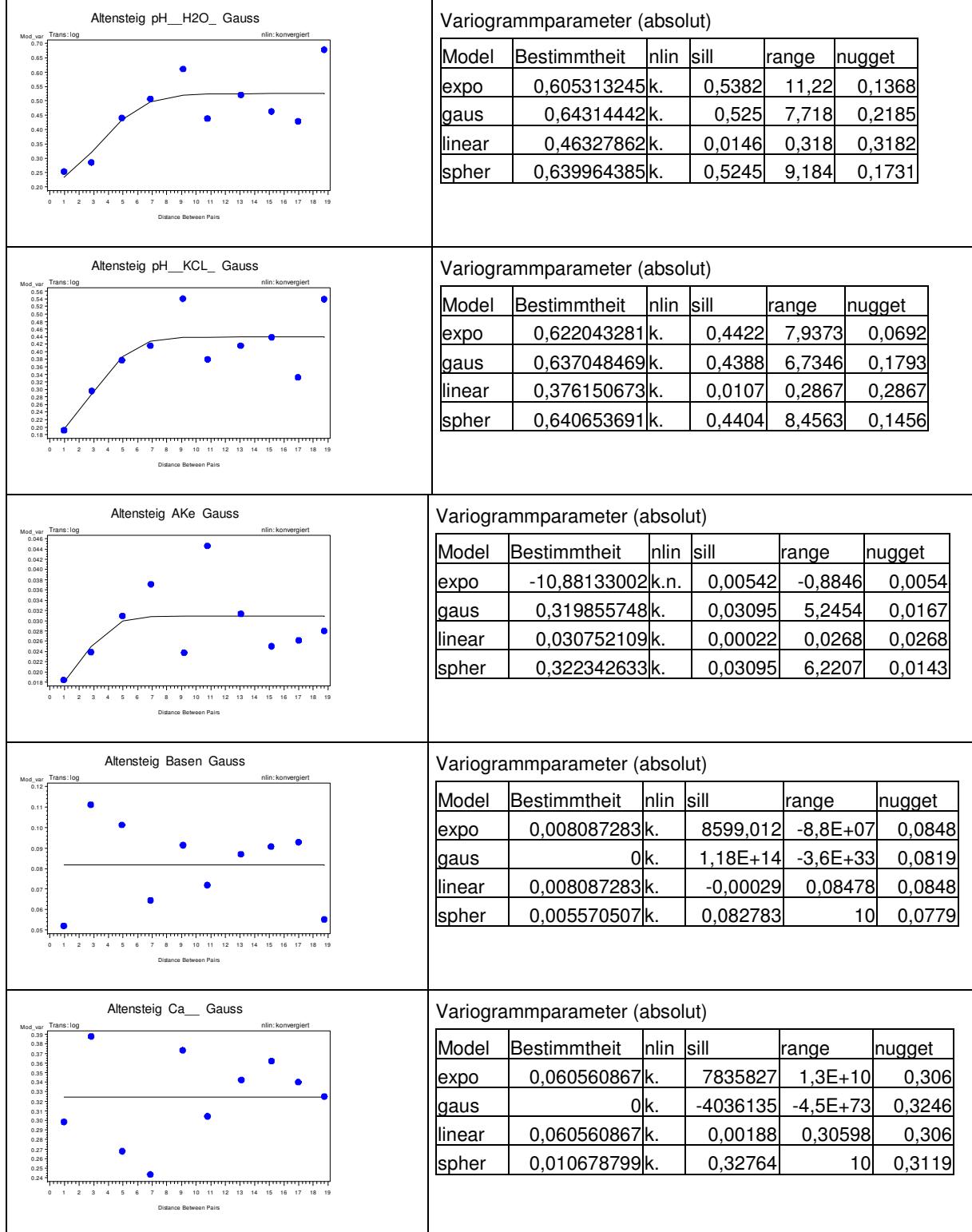

# Tab. 37: Variogrammanpassungen auf der Versuchsfläche Altensteig in 5 bis 10 cm Bodentiefe

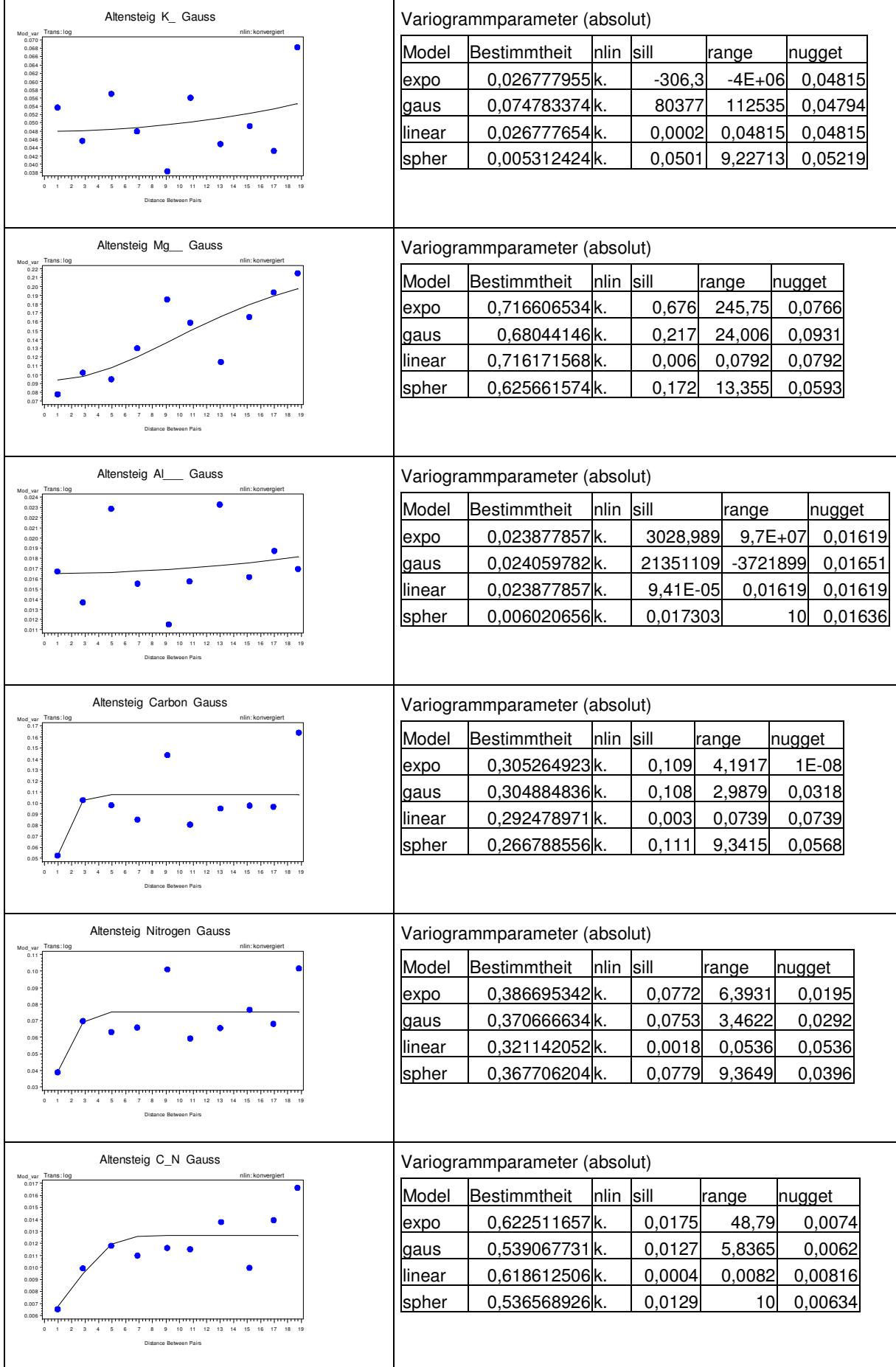

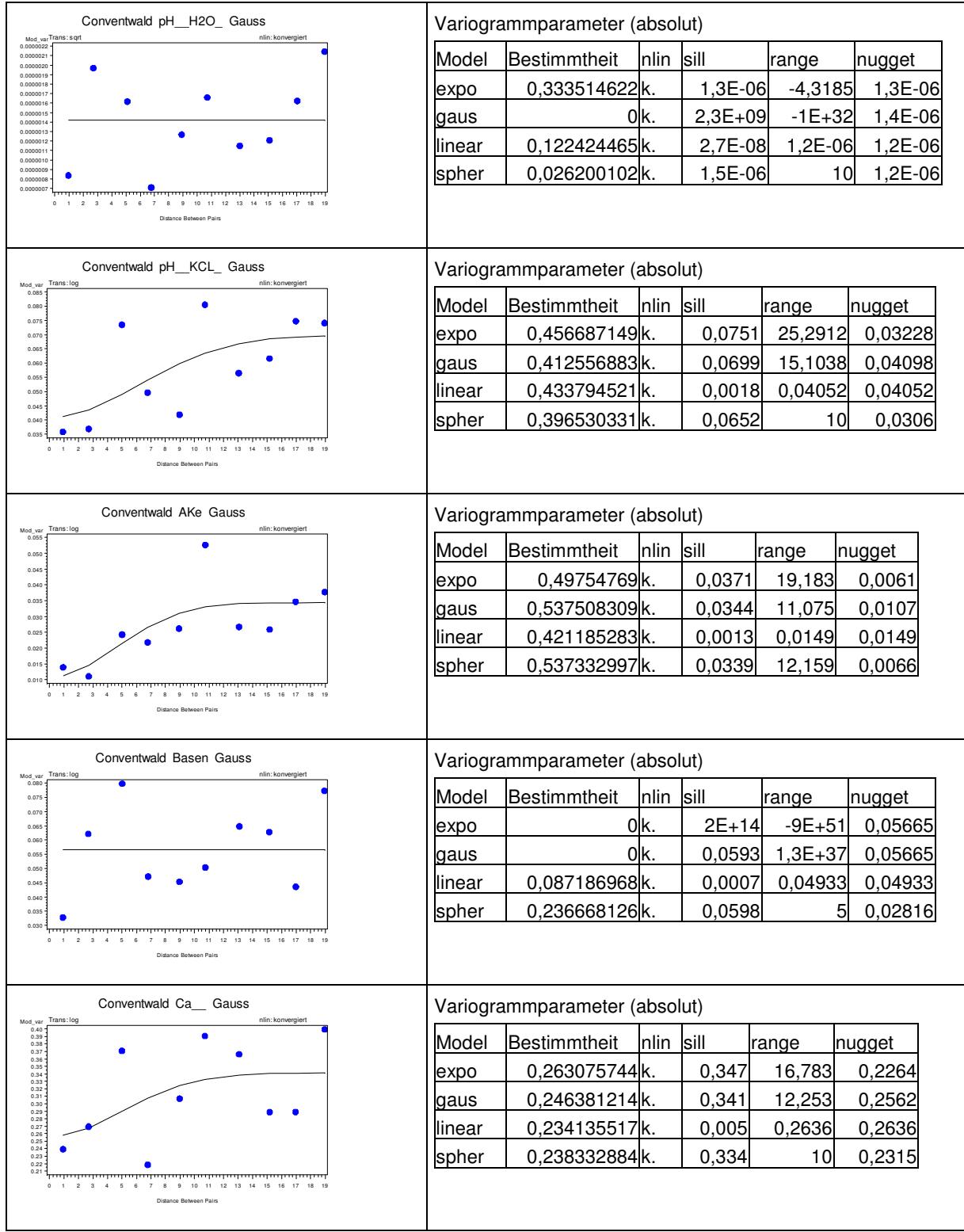

# Tab. 38: Variogrammanpassungen auf der Versuchsfläche Conventwald in 5 bis 10 cm Bodentiefe

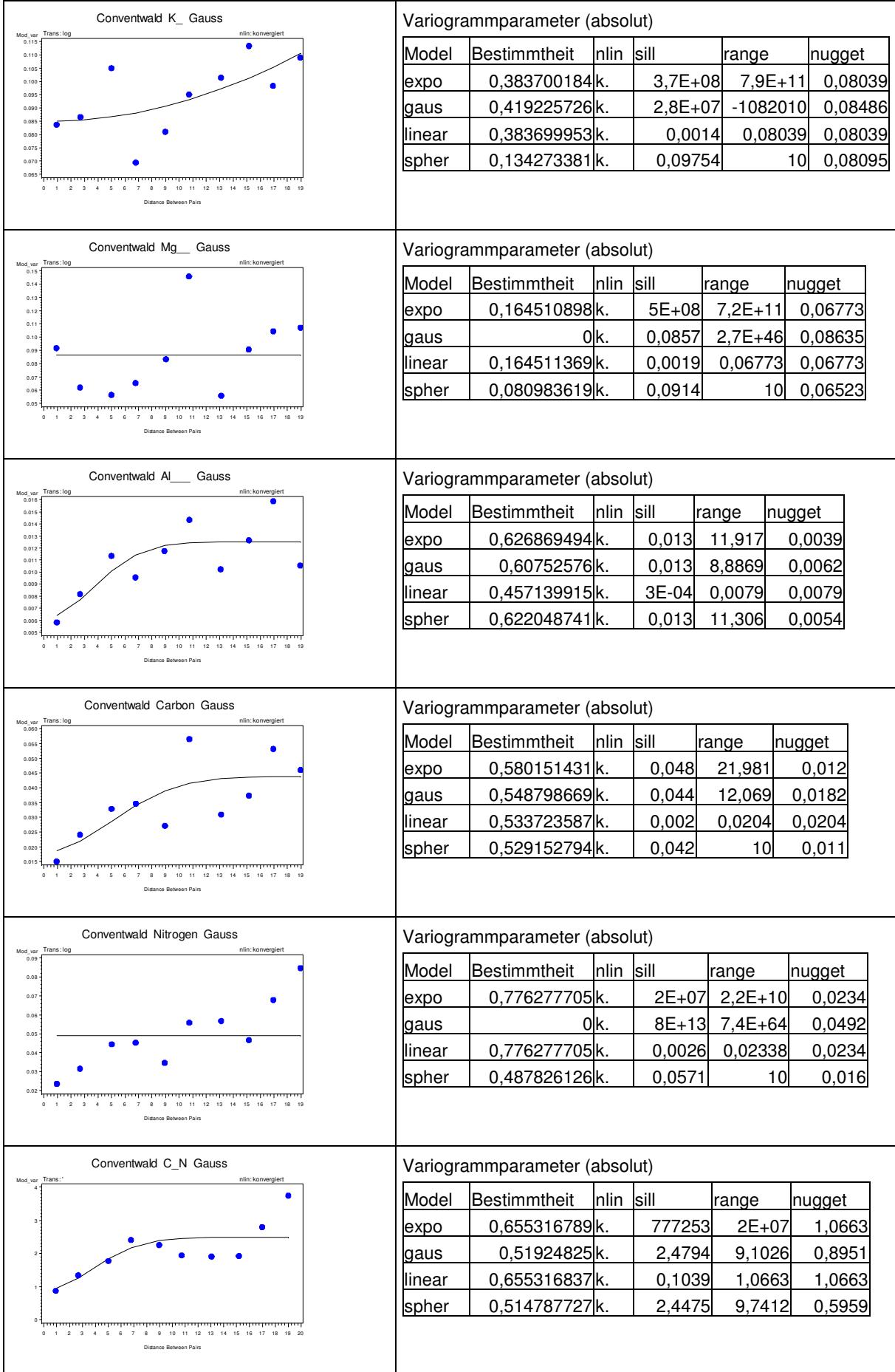

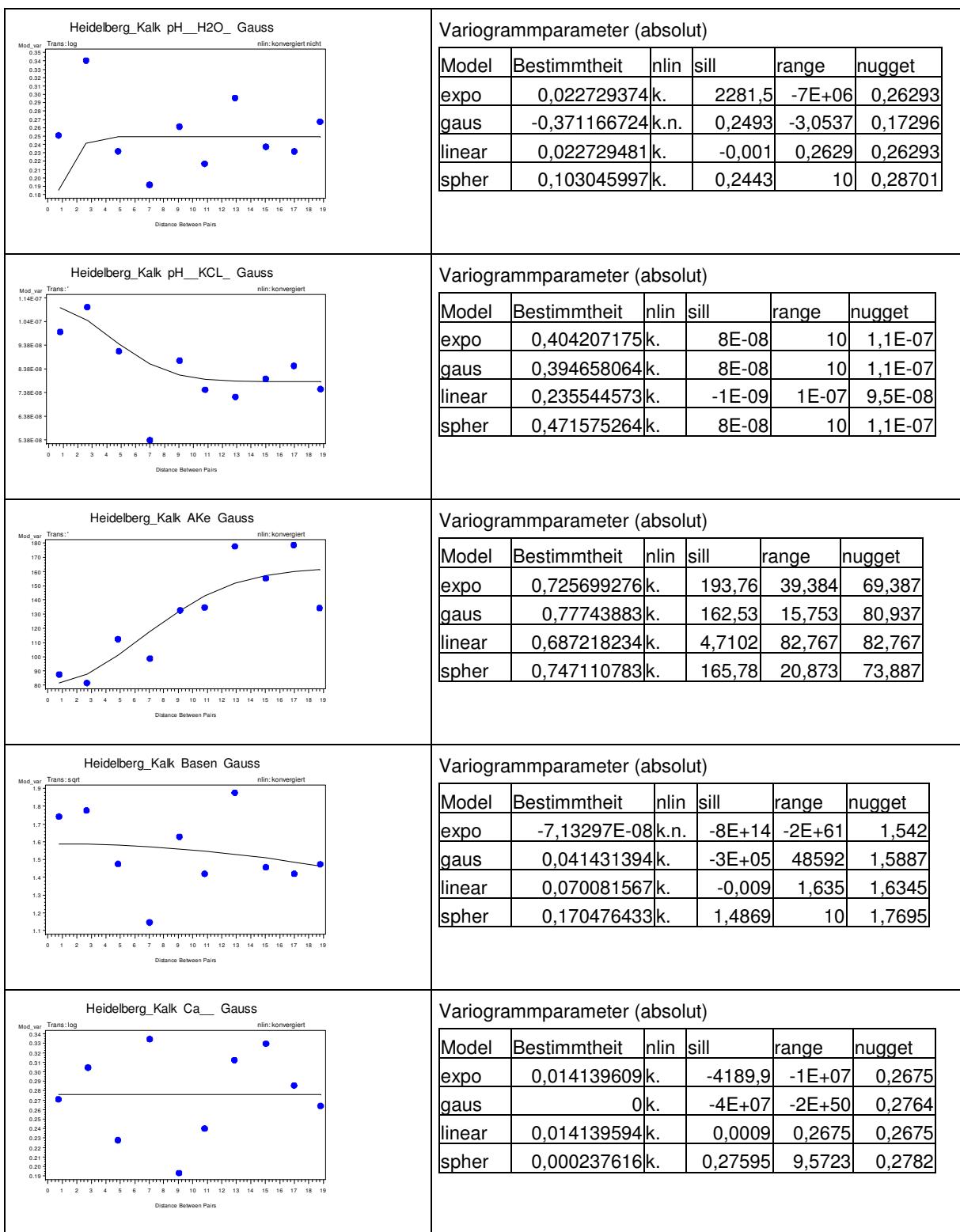

#### Tab. 39: Variogrammanpassungen auf der Versuchsfläche Heidelberg gedüngt in 5 bis 10 cm Bodentiefe

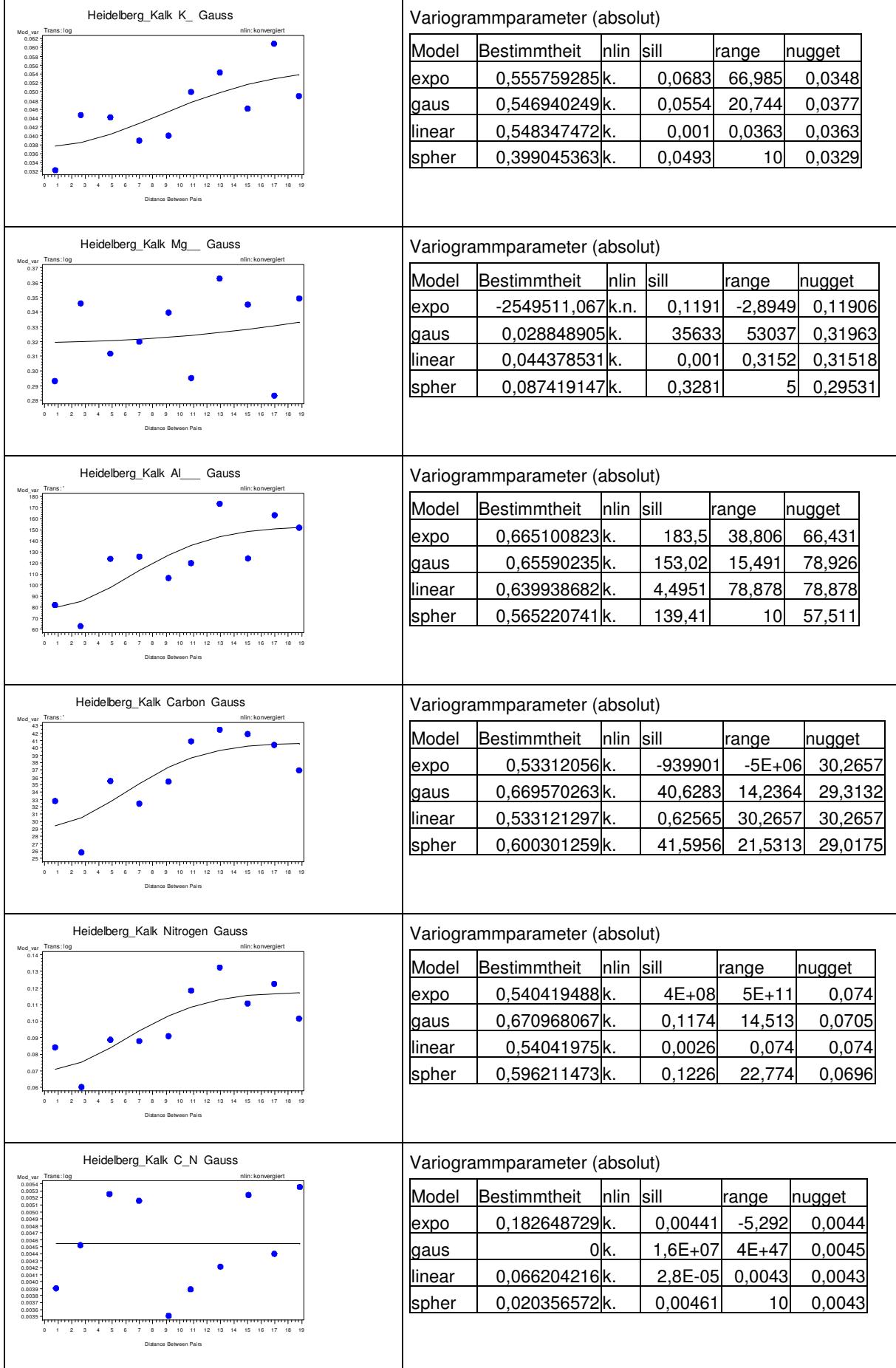

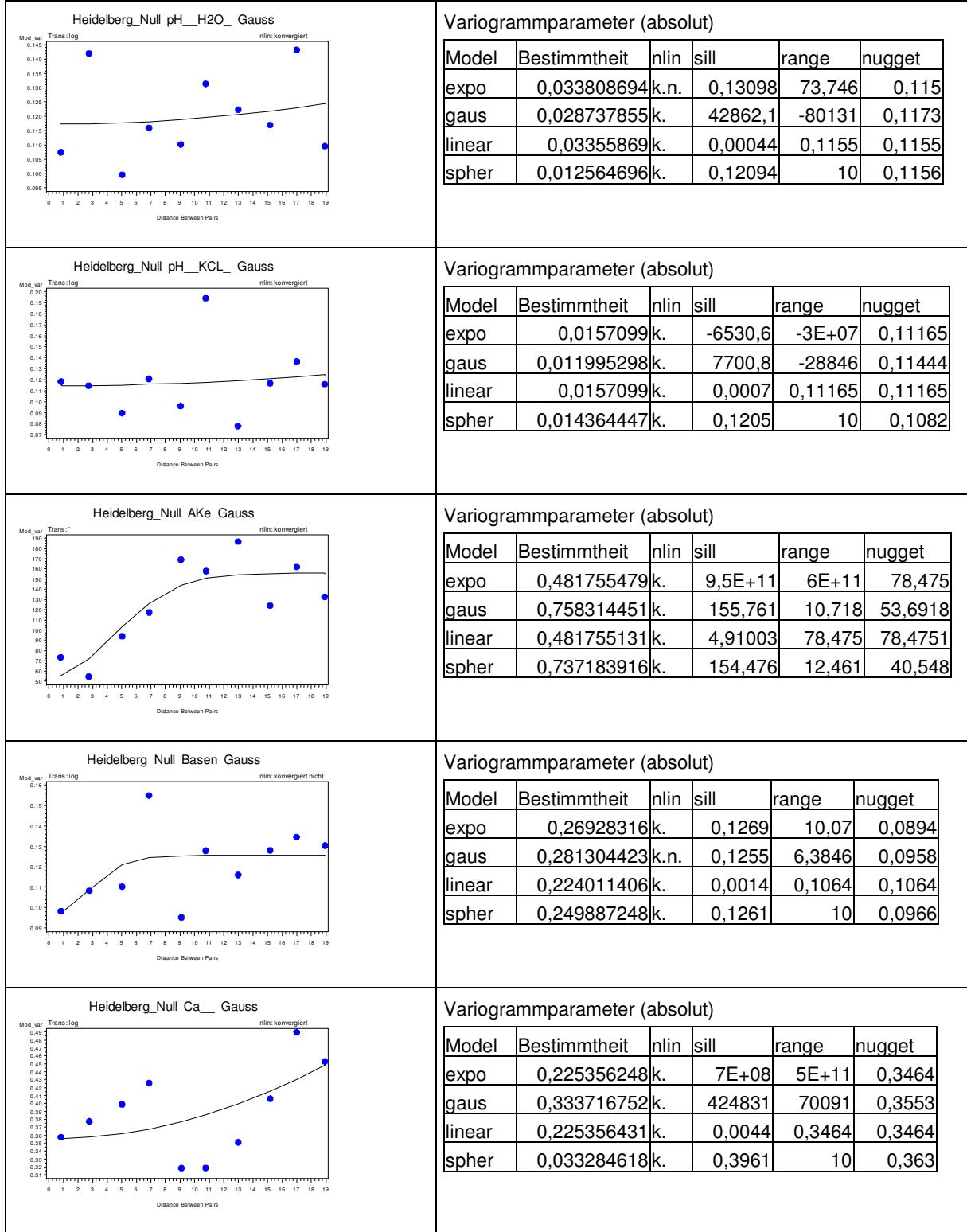

# Tab. 40: Variogrammanpassungen auf der Versuchsfläche Heidelberg Null in 5 bis 10 cm Bodentiefe

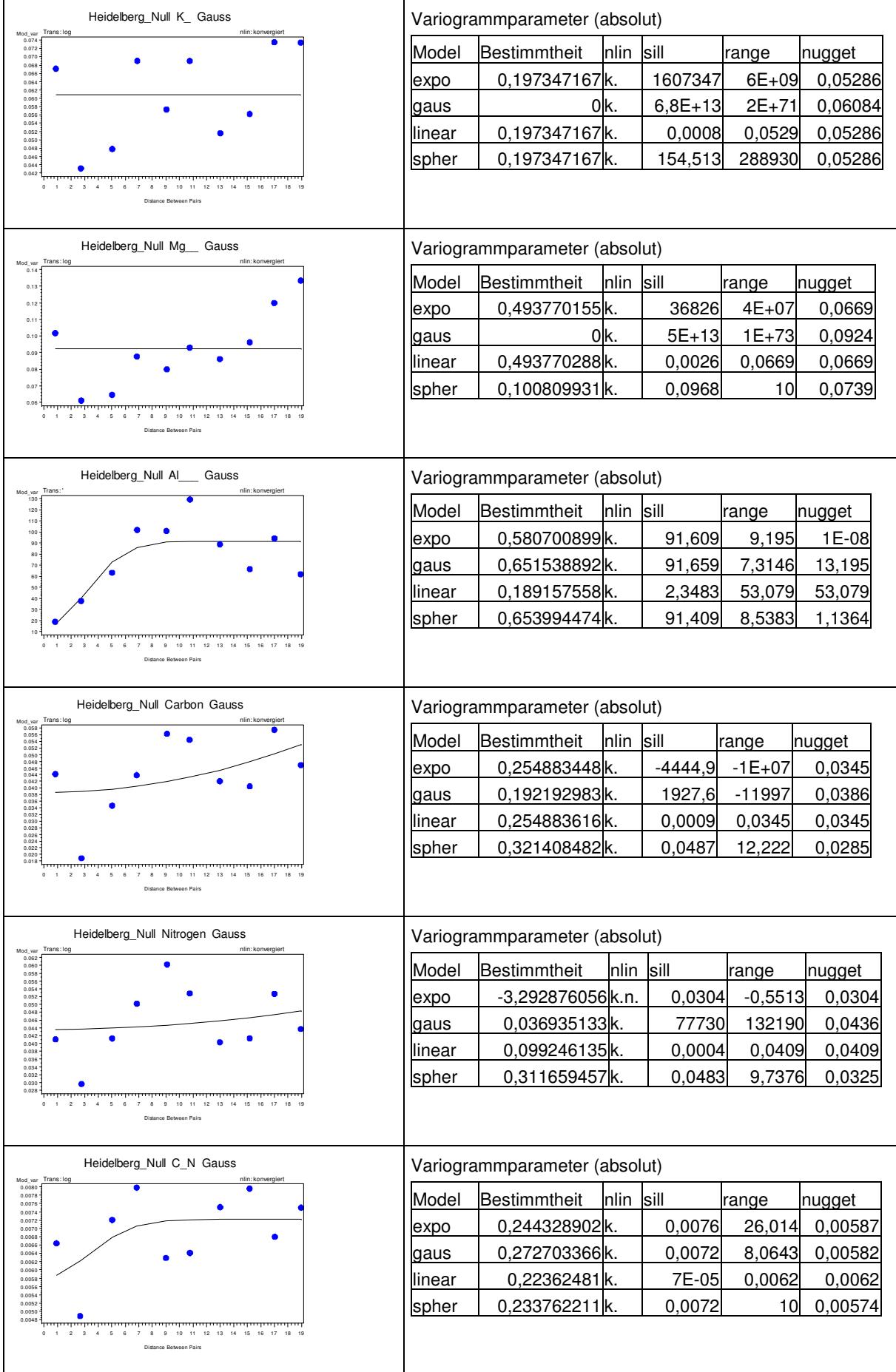

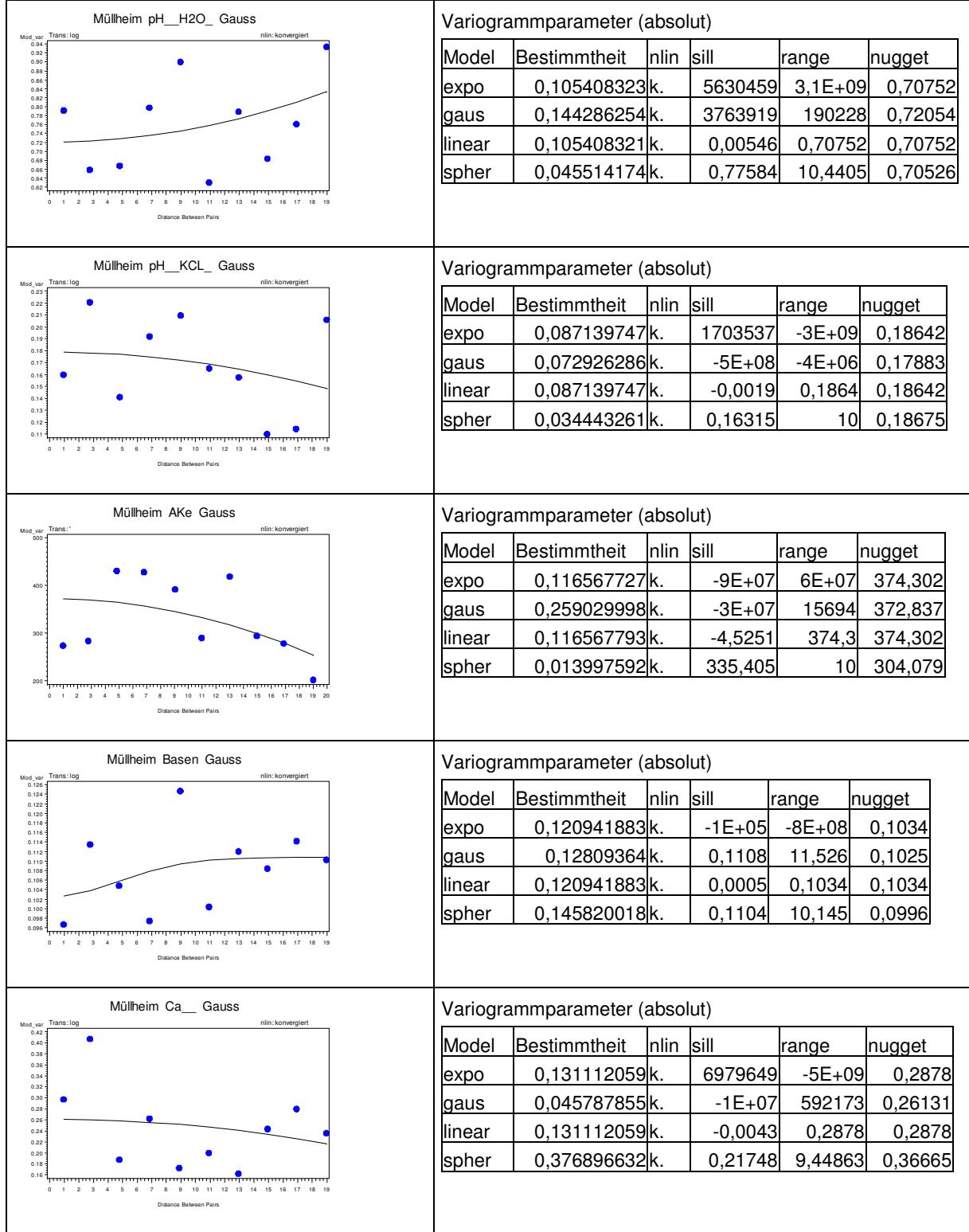

# Tab. 41: Variogrammanpassungen auf der Versuchsfläche Müllheim in 5 bis 10 cm Bodentiefe

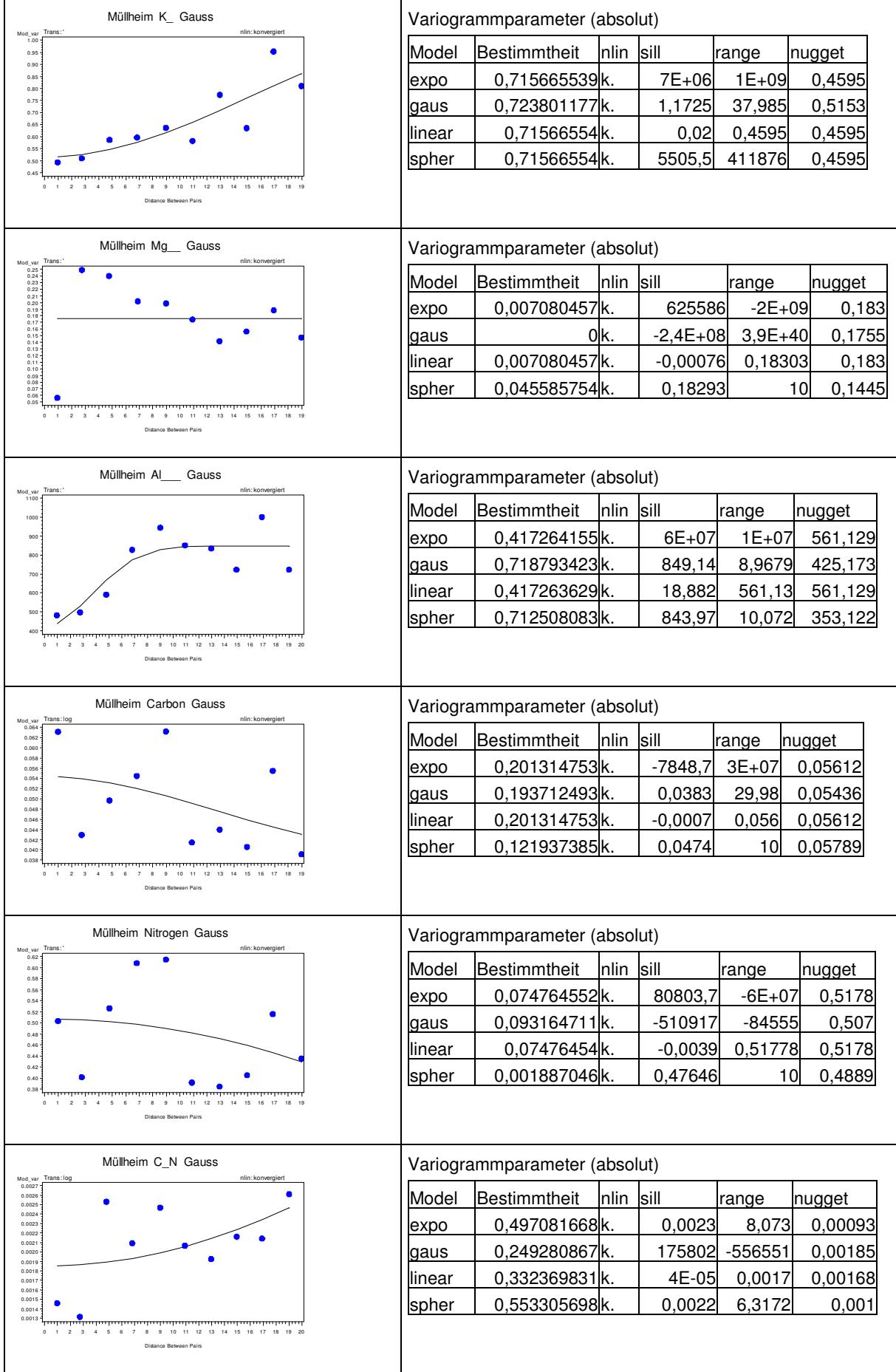

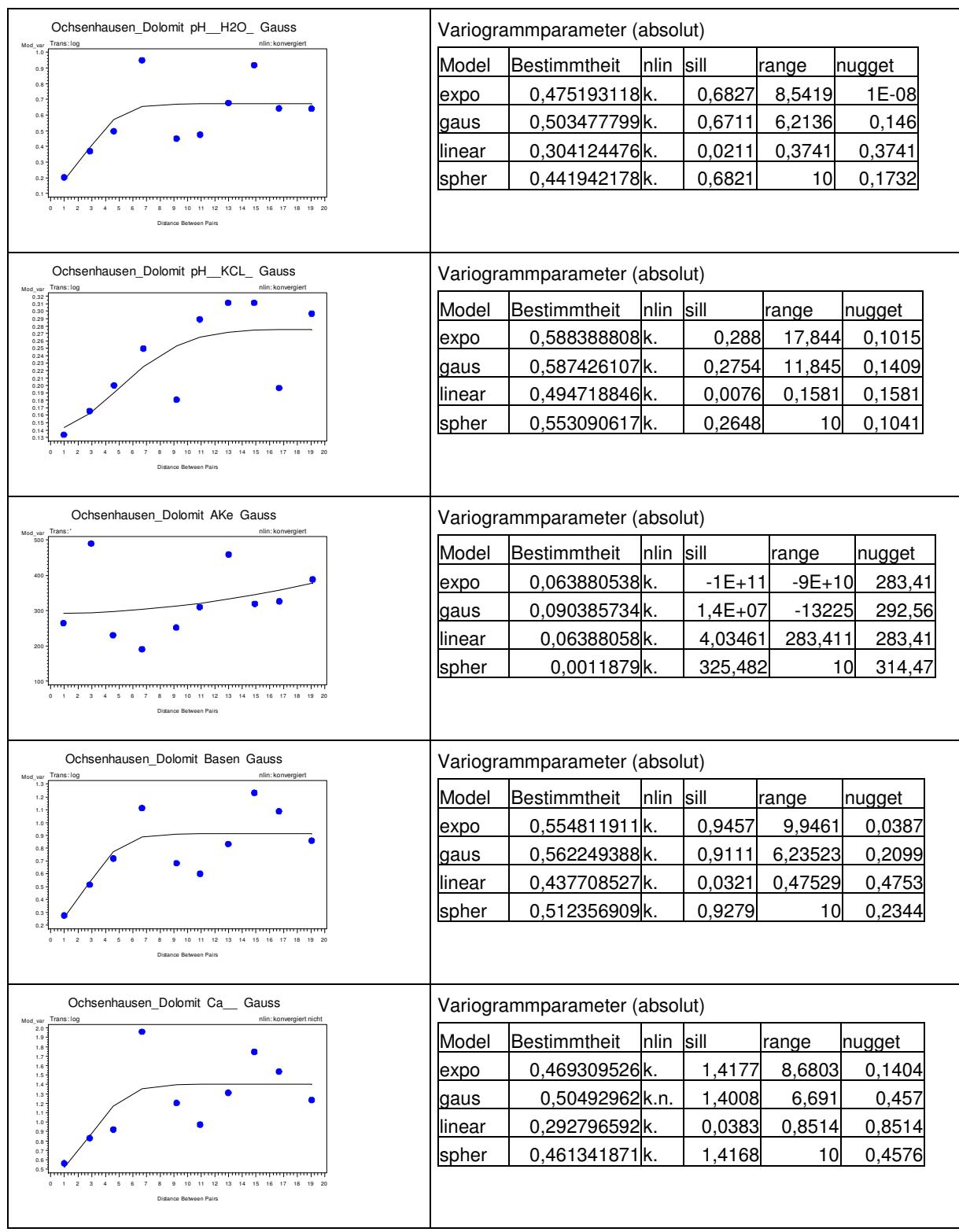

#### Tab. 42: Variogrammanpassungen auf der Versuchsfläche Ochsenhausen gekalkt in 5 bis 10 cm Bodentiefe

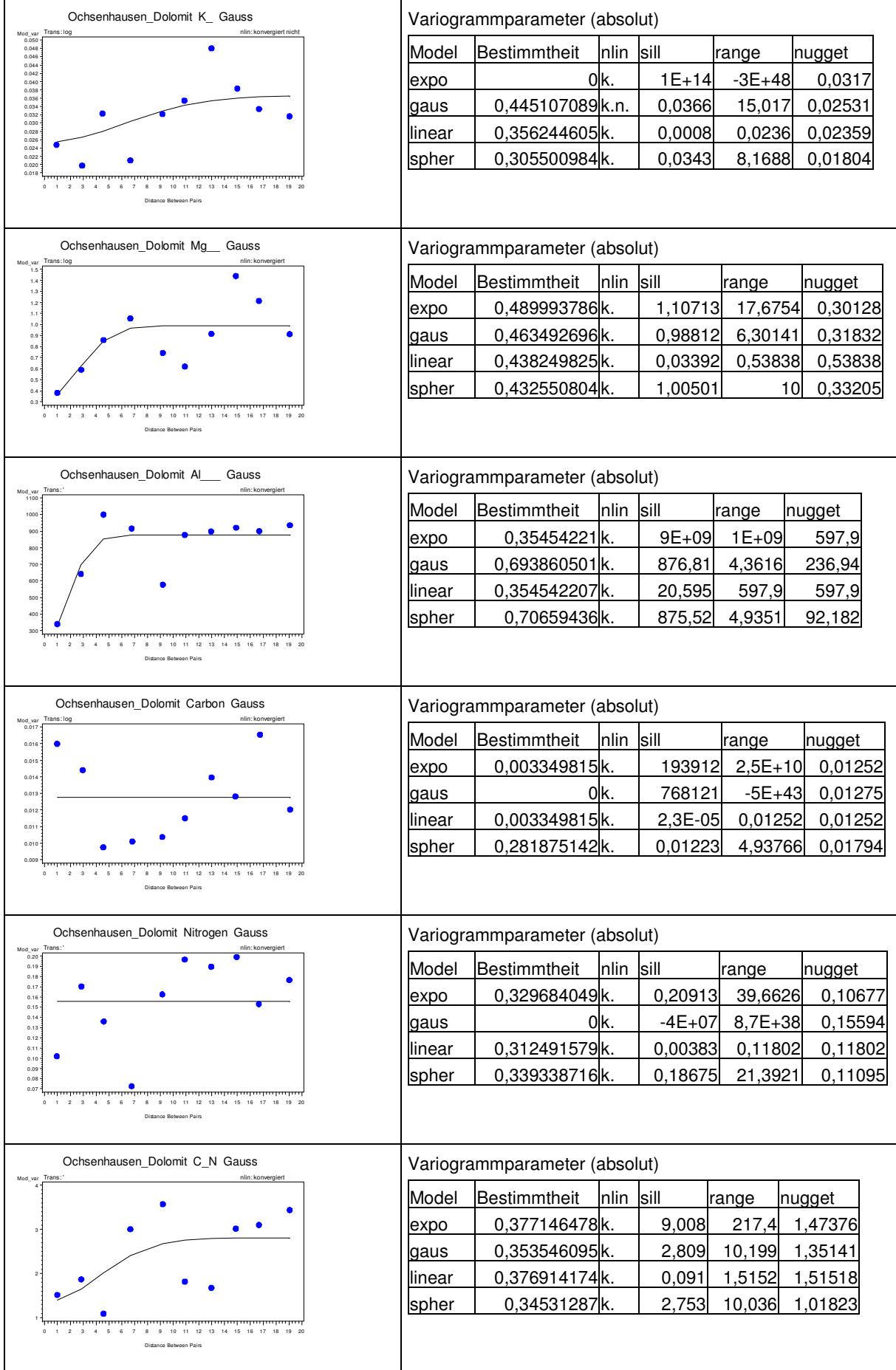

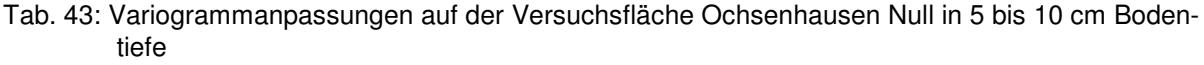

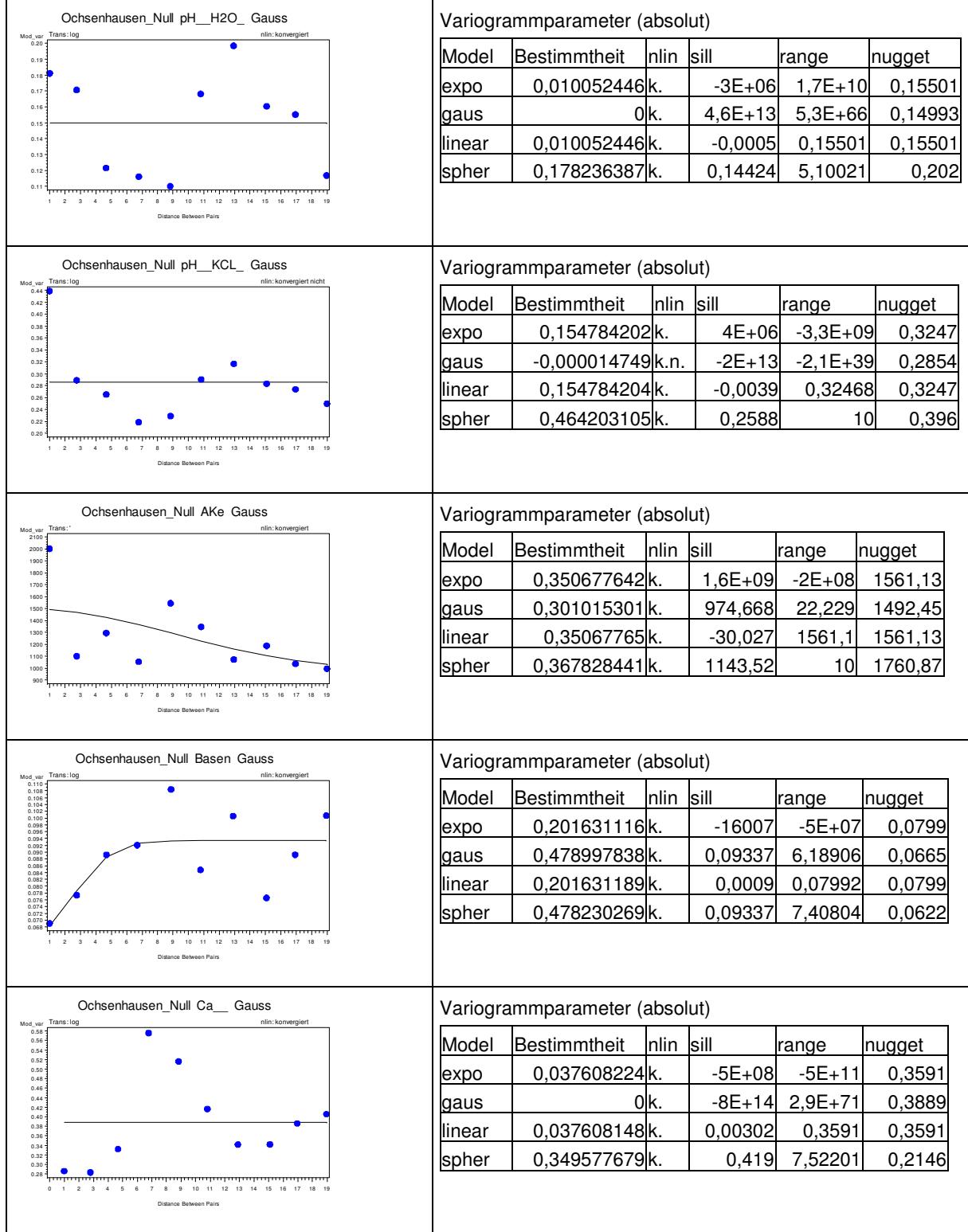

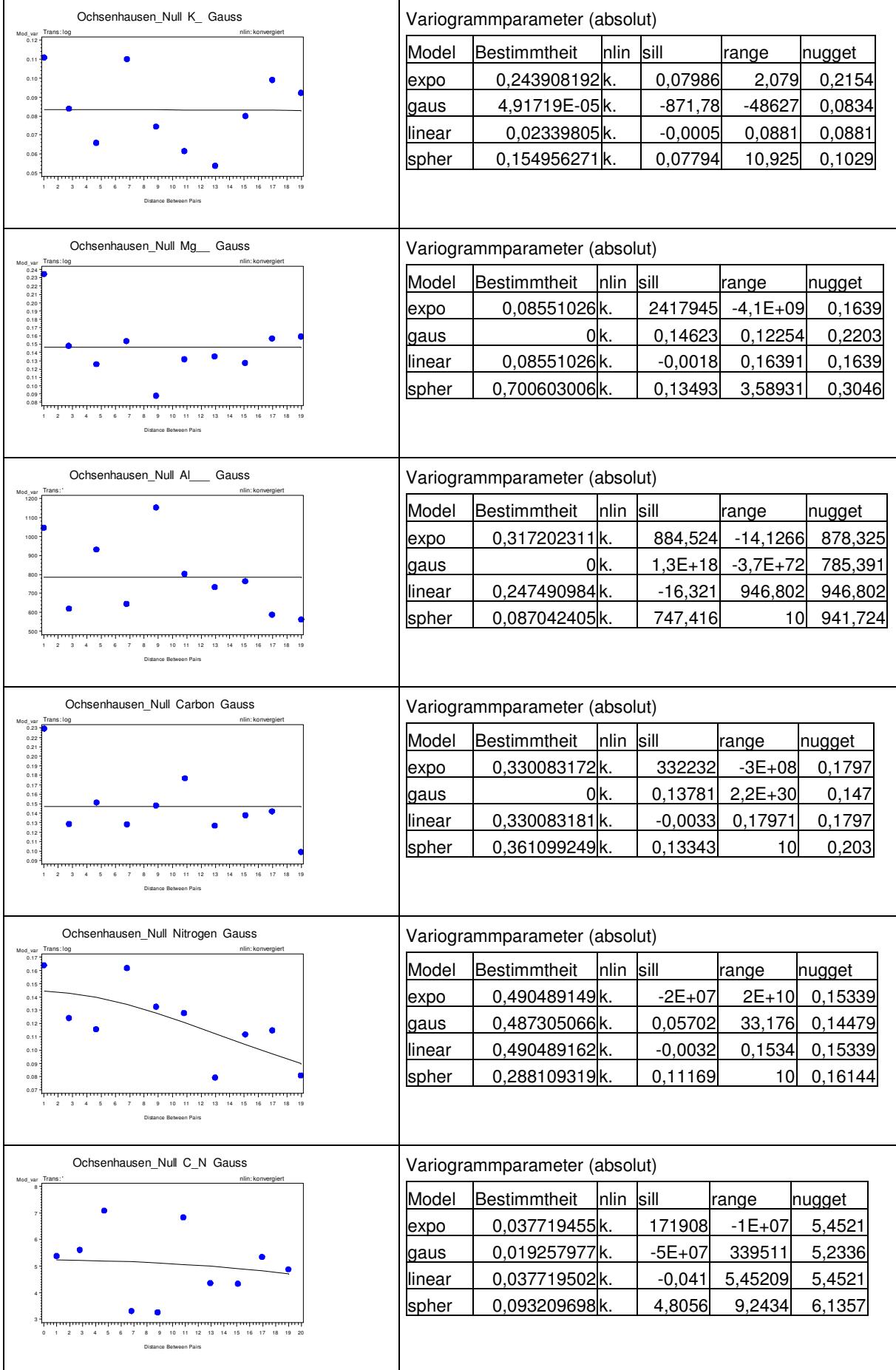

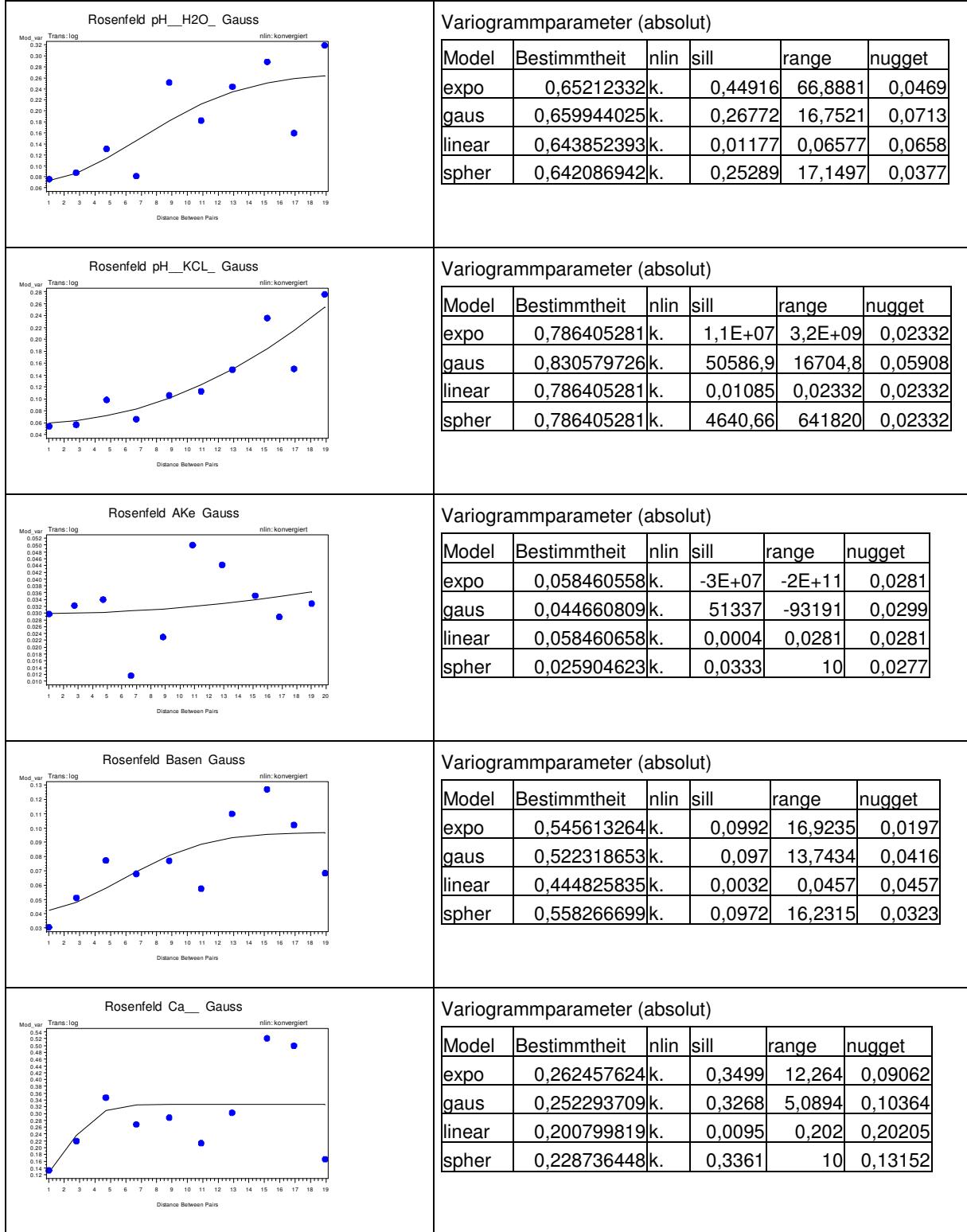

# Tab. 44: Variogrammanpassungen auf der Versuchsfläche Rosenfeld in 5 bis 10 cm Bodentiefe

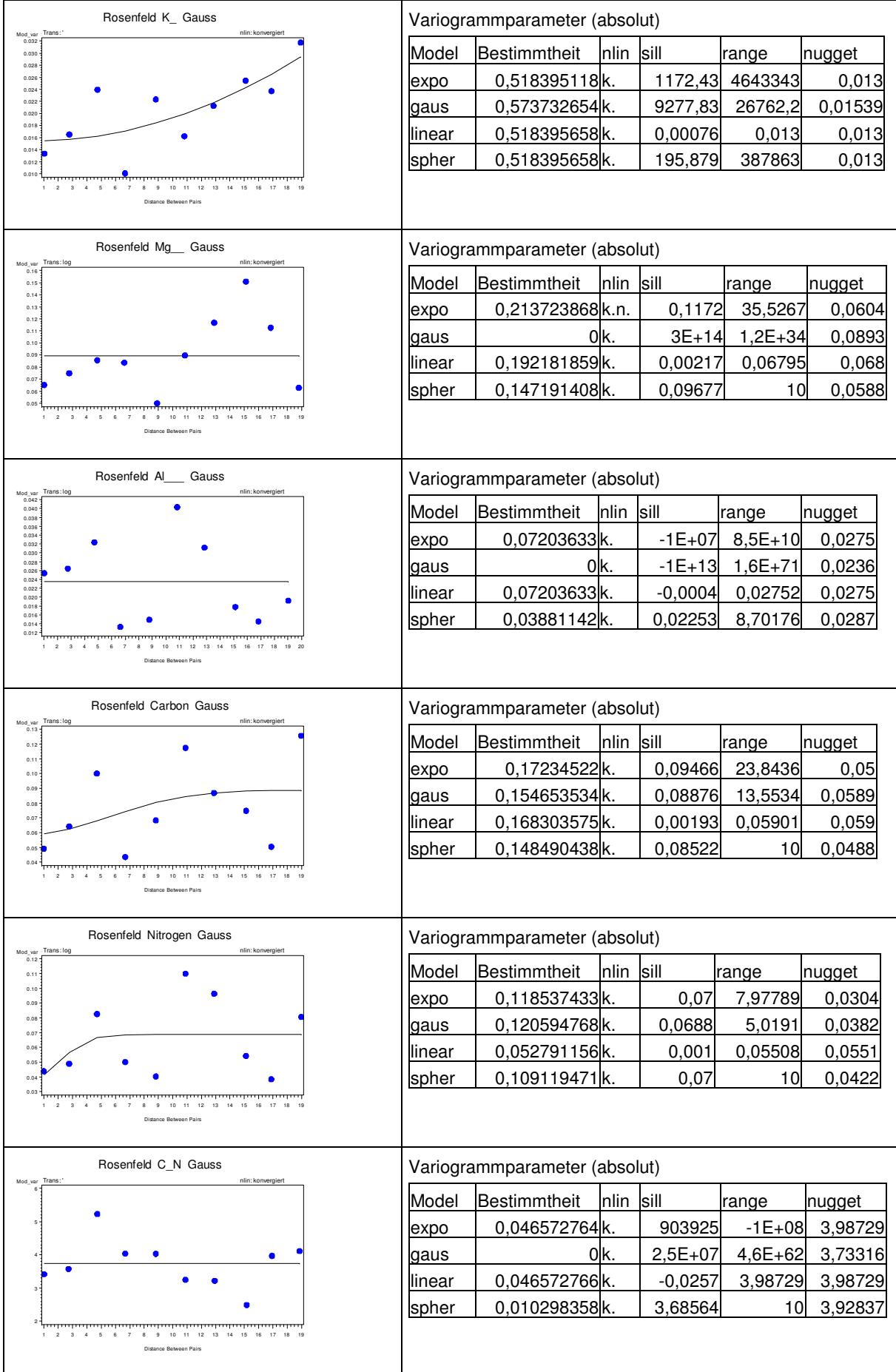

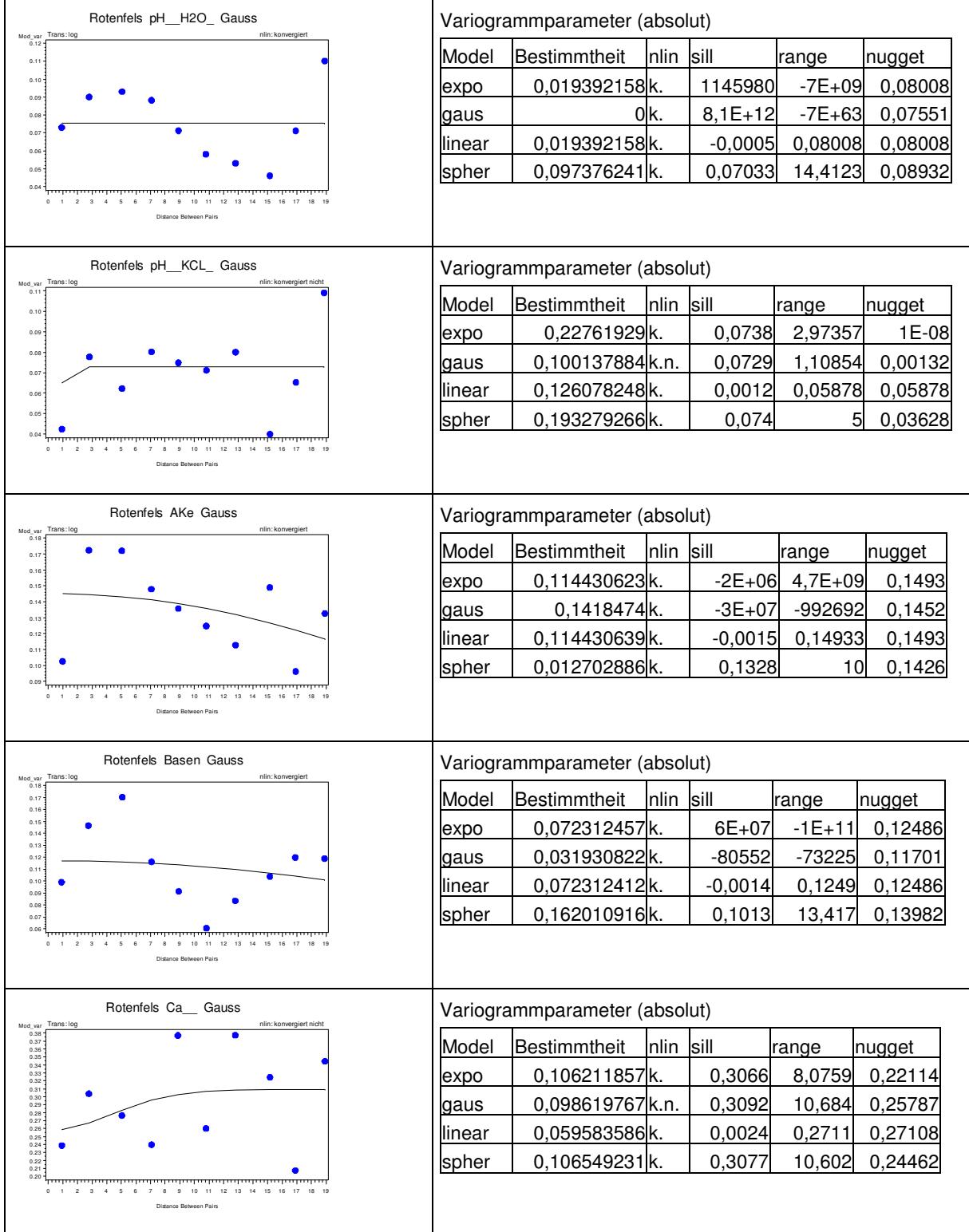

# Tab. 45: Variogrammanpassungen auf der Versuchsfläche Rotenfels in 5 bis 10 cm Bodentiefe
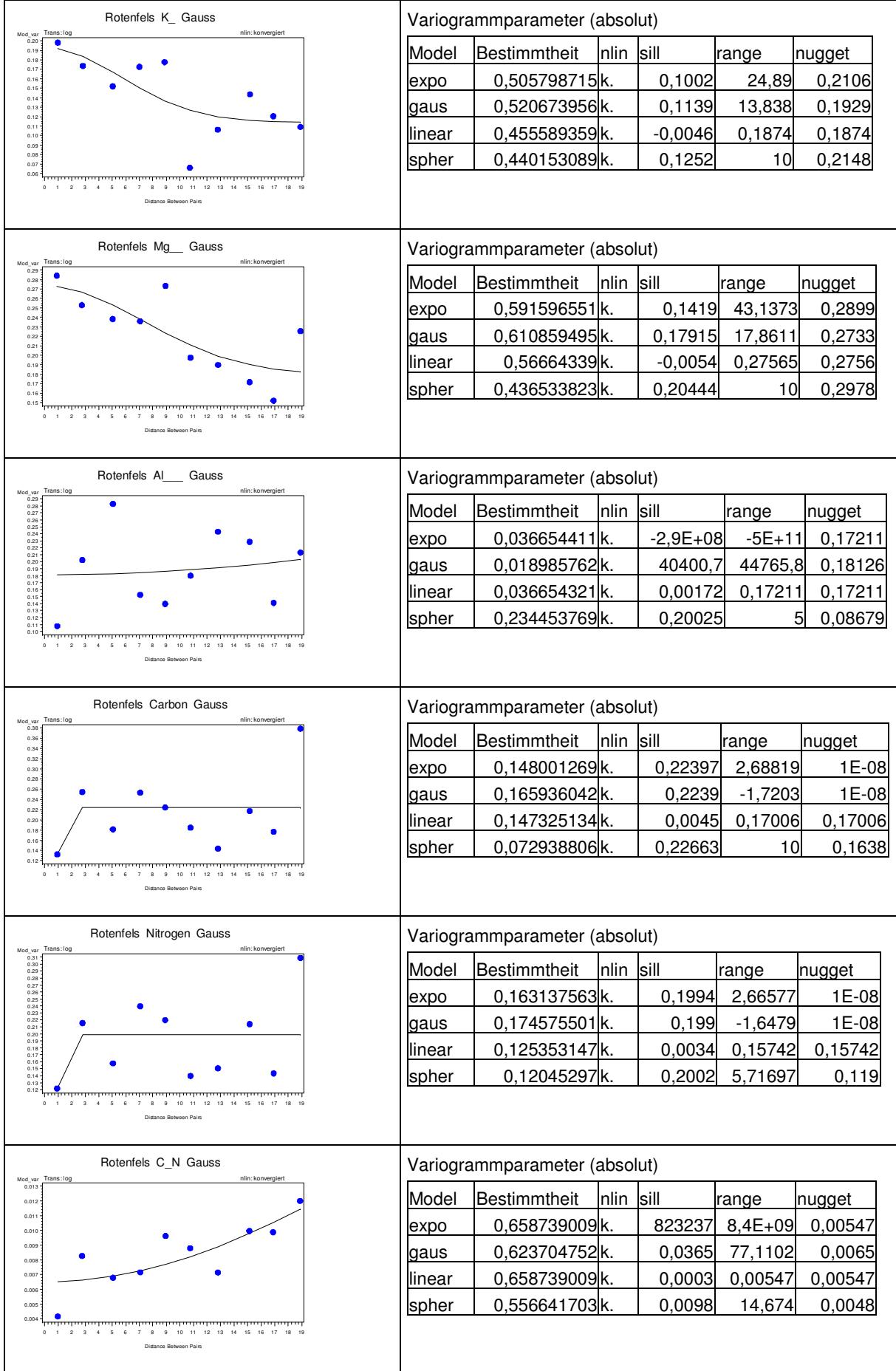

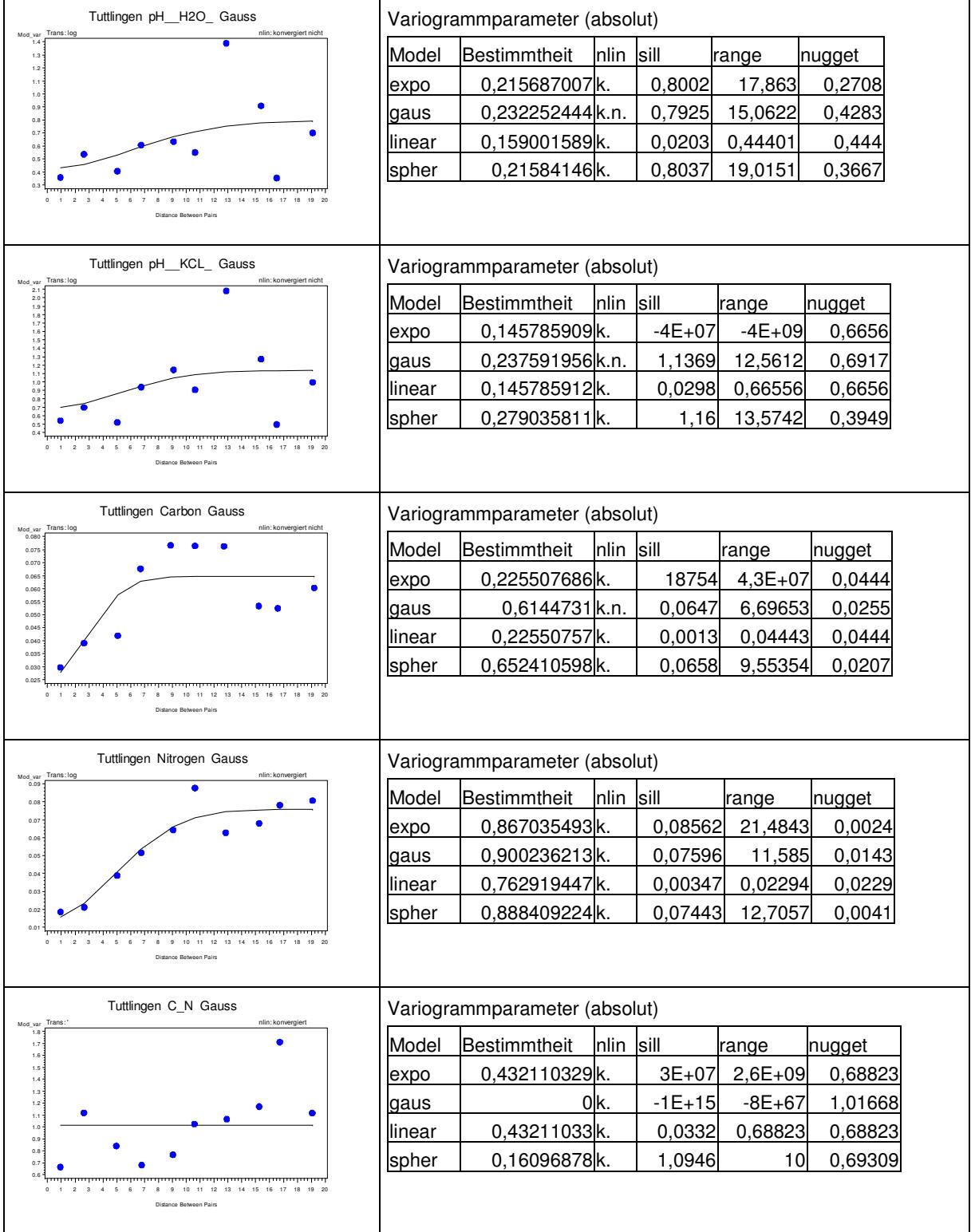

## Tab. 46: Variogrammanpassungen auf der Versuchsfläche Tuttlingen in 5 bis 10 cm Bodentiefe

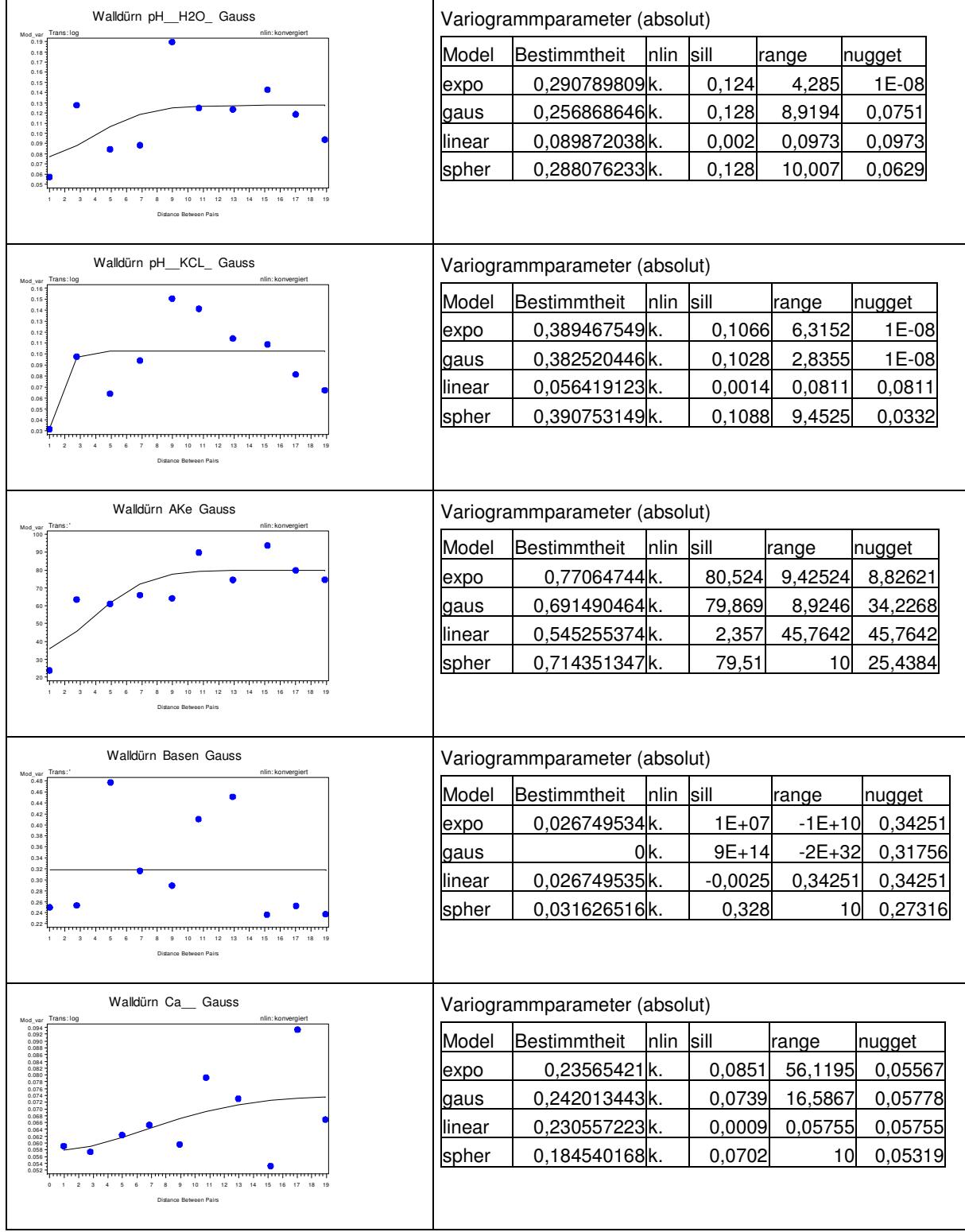

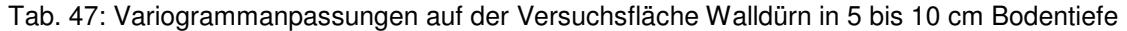

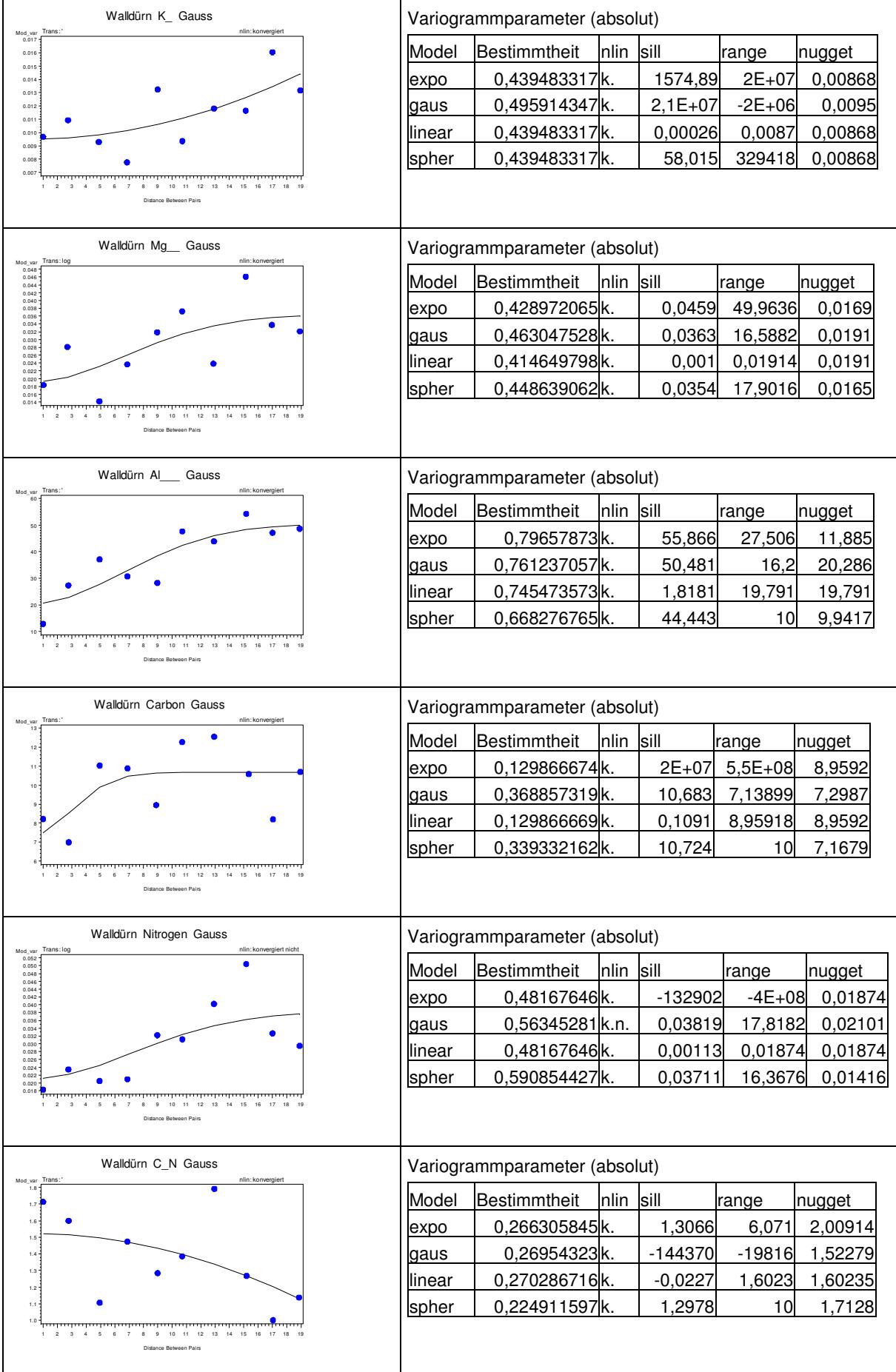

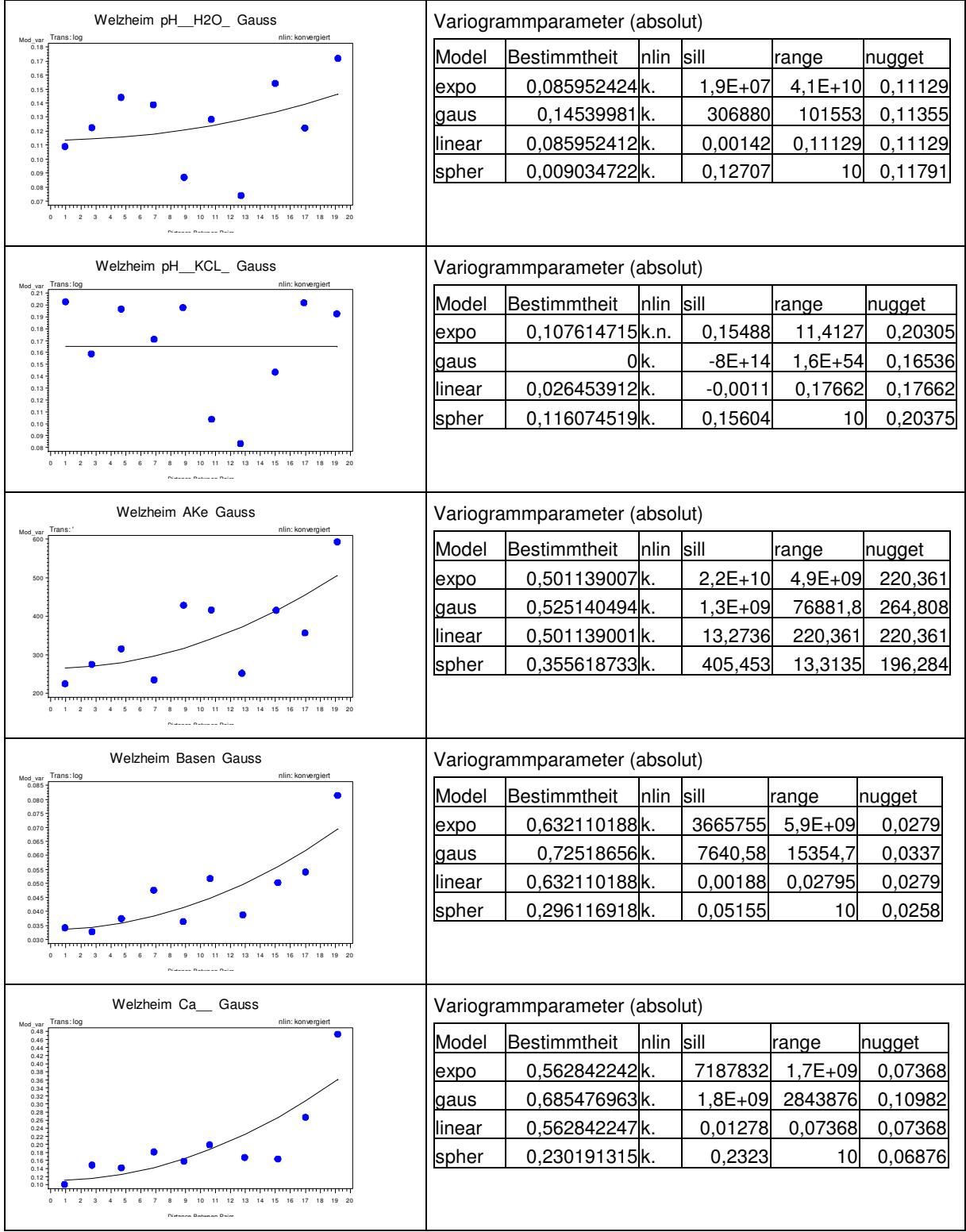

## Tab. 48: Variogrammanpassungen auf der Versuchsfläche Welzheim in 5 bis 10 cm Bodentiefe

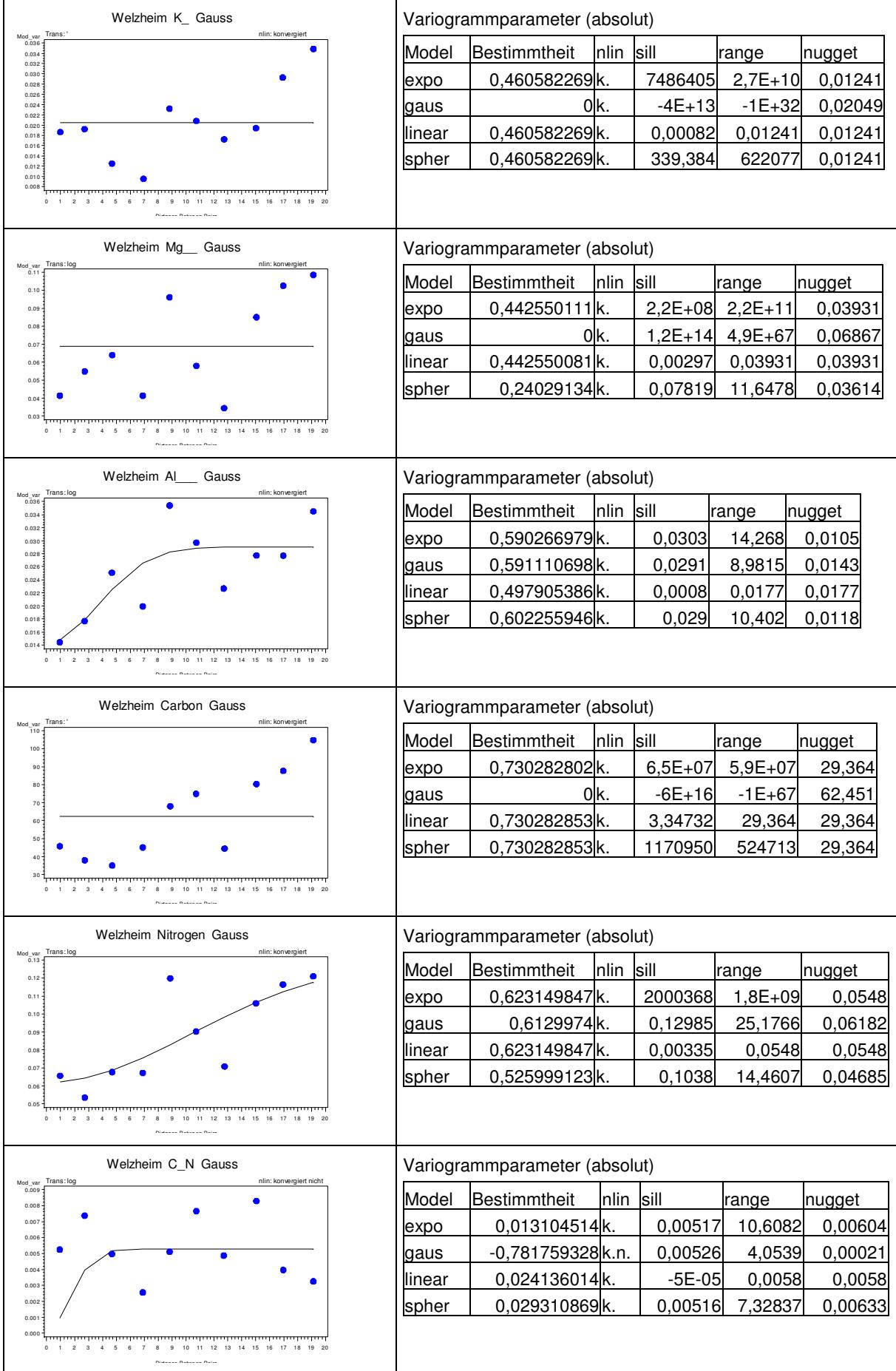

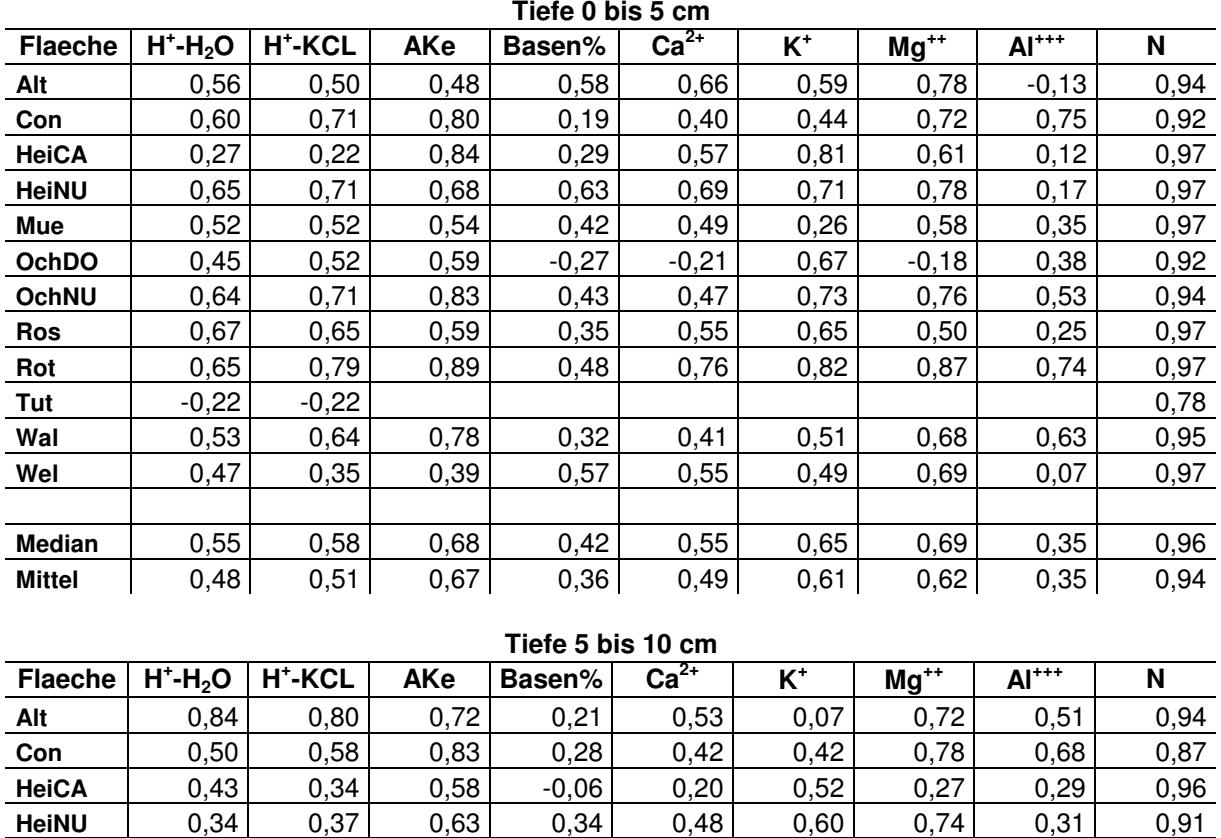

**Mue** 0,51 0,41 0,67 0,22 0,39 0,18 0,70 0,45 0,98 **OchDO** | 0,49 | 0,53 | 0,80 | -0,27 | -0,15 | 0,58 | -0,09 | 0,58 | 0,89 **OchNU** 0,80 0,88 0,94 -0,19 0,17 0,73 0,84 0,92 0,97 **Ros** 0,54 0,43 0,88 -0,13 0,27 0,40 0,19 0,76 0,96 **Rot** 0,66 0,78 0,72 0,26 0,68 0,77 0,80 0,42 0,97 **Tut** -0,48 -0,58 0,95 **Wal** 0,60 0,65 0,74 -0,06 0,27 0,26 0,70 0,70 0,95 **Wel** 0,73 0,67 0,87 0,25 0,62 0,40 0,81 0,71 0,96

**Median** 0,53 0,56 0,74 0,21 0,39 0,42 0,72 0,58 0,96 **Mittel** 0,50 0,49 0,76 0,08 0,35 0,45 0,59 0,58 0,94

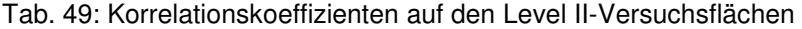

Tab. 50: Anpassung theoretischer Variogramme im Buchenmischbestand. Die Kronenstraten wurden nach Prüfung auf Zugehörigkeit zur gleichen Grundgesamtheit zusammengefasst (Raster 1x= Kronenkern, 1z= Kronenlücke und 1: Kern und Lücke zusammengefasst).

| Raster1x pH_H2O Gauss<br>Trans: log<br>nlin: konvergiert    | Variogrammparameter (absolut) |                               |           |             |                 |          |  |  |
|-------------------------------------------------------------|-------------------------------|-------------------------------|-----------|-------------|-----------------|----------|--|--|
| Mod var<br>0.32<br>$_{0.30}$                                | Model                         | Bestimmtheit                  | nlin sill |             | range           | nugget   |  |  |
| 0.28<br>$0.26 -$<br>0.24                                    | expo                          | 0,03754728 k.                 |           | 0,165       | 2,78111         | 9,95E-09 |  |  |
| 0.22<br>0.20                                                | gaus                          | 0,001099925k.                 |           | $-7451,4$   | $-46899,6$      | 0,163321 |  |  |
| 0.18<br>$0.16 -$<br>0.14                                    | linear                        | 0,001127217k.                 |           | $-0,00032$  | 0,16512         | 0,165125 |  |  |
| 0.12<br>$0.10 -$                                            | spher                         | 0,037949933k.                 |           | 0,16465     | 3,10443         | 0,052271 |  |  |
| 0.08<br>0.06<br>0.04                                        |                               |                               |           |             |                 |          |  |  |
| 10<br>Distance Between Pairs                                |                               |                               |           |             |                 |          |  |  |
|                                                             |                               |                               |           |             |                 |          |  |  |
| Raster1z pH_H2O Gauss                                       | Variogrammparameter (absolut) |                               |           |             |                 |          |  |  |
| nlin: konvergiert<br>Trans: log<br>Mod_var<br>0.9<br>0.8    | Model                         | Bestimmtheit                  | nlin      | sill        | range           | nugget   |  |  |
| 0.7                                                         | expo                          | 0,432824014k.                 |           | 1124863     | $2,4E+08$       | 0,03326  |  |  |
| 0.6<br>0.5                                                  | gaus                          | 0,536003451k.                 |           | 300346      | 42287,2         | 0,09185  |  |  |
| 0.4<br>0.3                                                  | linear                        | 0,432824038k.                 |           | 0,01395     | 0,03326         | 0,03326  |  |  |
| 0.2                                                         | spher                         | 0,12320067k.                  |           | 0,2728      | 10              | 0,01783  |  |  |
| 0.1<br>0.0                                                  |                               |                               |           |             |                 |          |  |  |
| 30<br>10<br>20<br>Distance Retween Pairs                    |                               |                               |           |             |                 |          |  |  |
|                                                             |                               |                               |           |             |                 |          |  |  |
|                                                             | Variogrammparameter (absolut) |                               |           |             |                 |          |  |  |
| Raster1x pH KCL Gauss                                       |                               |                               |           |             |                 |          |  |  |
| Trans: log<br>nlin: konvergiert<br>Mod_var<br>0.42<br>0.40  | Model                         | Bestimmtheit                  | nlin      | sill        | range           | nugget   |  |  |
| $0.38 +$<br>$0.36 +$<br>0.34                                | expo                          | 0,022549764k.                 |           | 2458641     | $-3,9E+09$      | 0,20374  |  |  |
| $\begin{array}{c} 0.32 \\ 0.30 \end{array}$<br>0.28<br>0.26 | gaus                          | 0k.                           |           | $2,4E+15$   | $2,8E+59$       | 0,17536  |  |  |
| 0.24<br>$0.22 -$<br>$_{0.20}$                               | linear                        | 0,022549764k.                 |           | $-0,00189$  | 0,20374         | 0,20374  |  |  |
| $0.18 \cdot$<br>0.16<br>0.14<br>0.12                        | spher                         | 0,066667286k.                 |           | 0,1871      | 7,60572         | 0,06163  |  |  |
| 0.10<br>0.08<br>0.06                                        |                               |                               |           |             |                 |          |  |  |
| 10<br>30<br>40<br>20<br>Distance Between Pain               |                               |                               |           |             |                 |          |  |  |
|                                                             |                               |                               |           |             |                 |          |  |  |
| Raster1z pH_KCL Gauss                                       |                               | Variogrammparameter (absolut) |           |             |                 |          |  |  |
| Trans: log<br>nlin: konvergier<br>Mod var<br>0.55<br>0.50   | Model                         | Bestimmtheit                  | nlin      | <b>sill</b> | range           | nugget   |  |  |
| 0.45                                                        | expo                          | 0,208836432K.                 |           |             | 1,7E+08 7,7E+10 | 0,15844  |  |  |
| 0.40<br>0.35                                                | gaus                          | 0,163560081k.                 |           | 0,27421     | 3,88715         | 0,04483  |  |  |
| $0.30 -$<br>0.25                                            | linear                        | 0,208836456k.                 |           | 0,00665     | 0,15844         | 0,15844  |  |  |
| 0.20<br>0.15                                                | spher                         | 0,159098442k.                 |           | 0,28233     | 10              | 0,08276  |  |  |
| $0.10 -$<br>0.05                                            |                               |                               |           |             |                 |          |  |  |
| 10<br>30<br>20<br>Distance Between Pairs                    |                               |                               |           |             |                 |          |  |  |

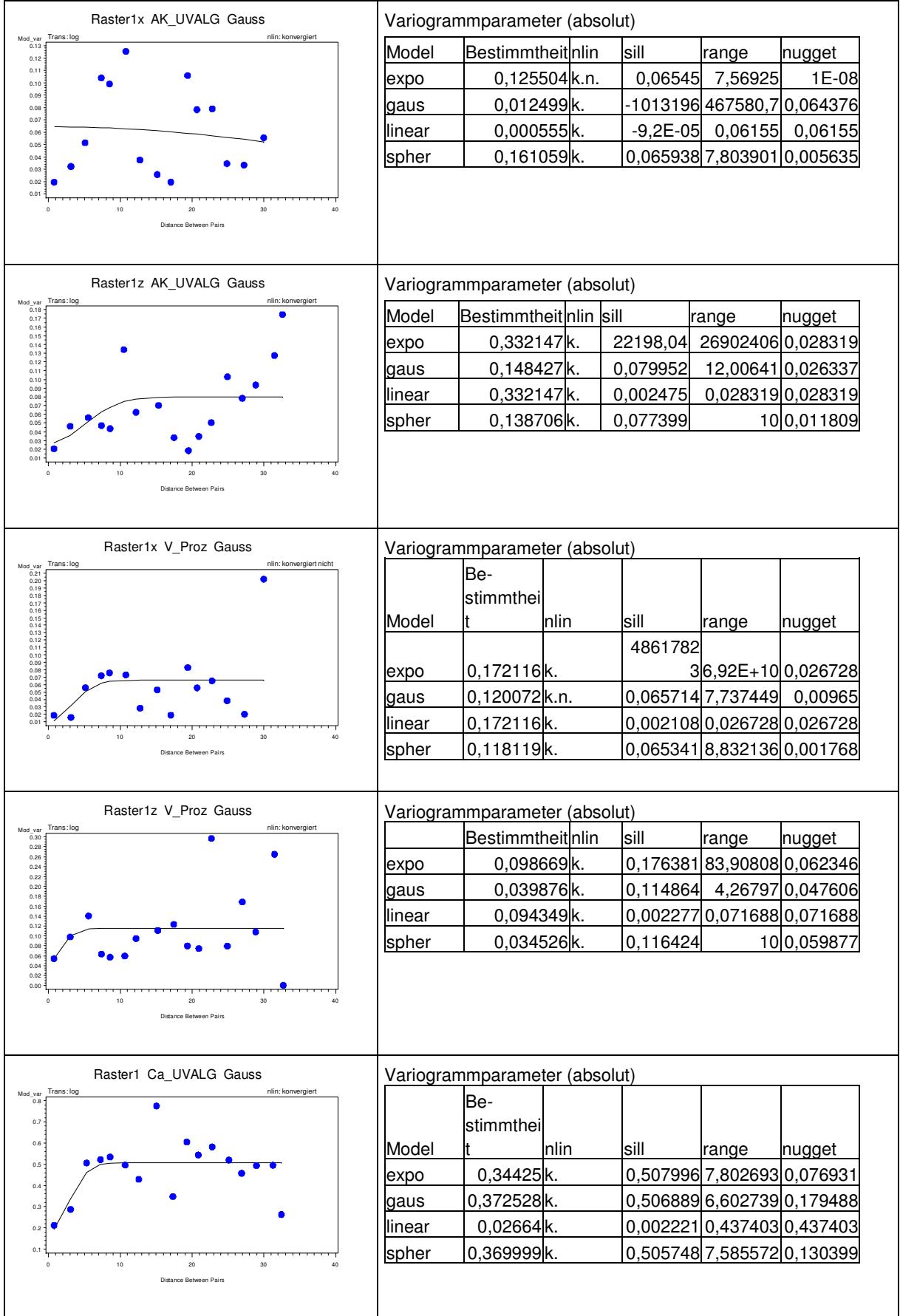

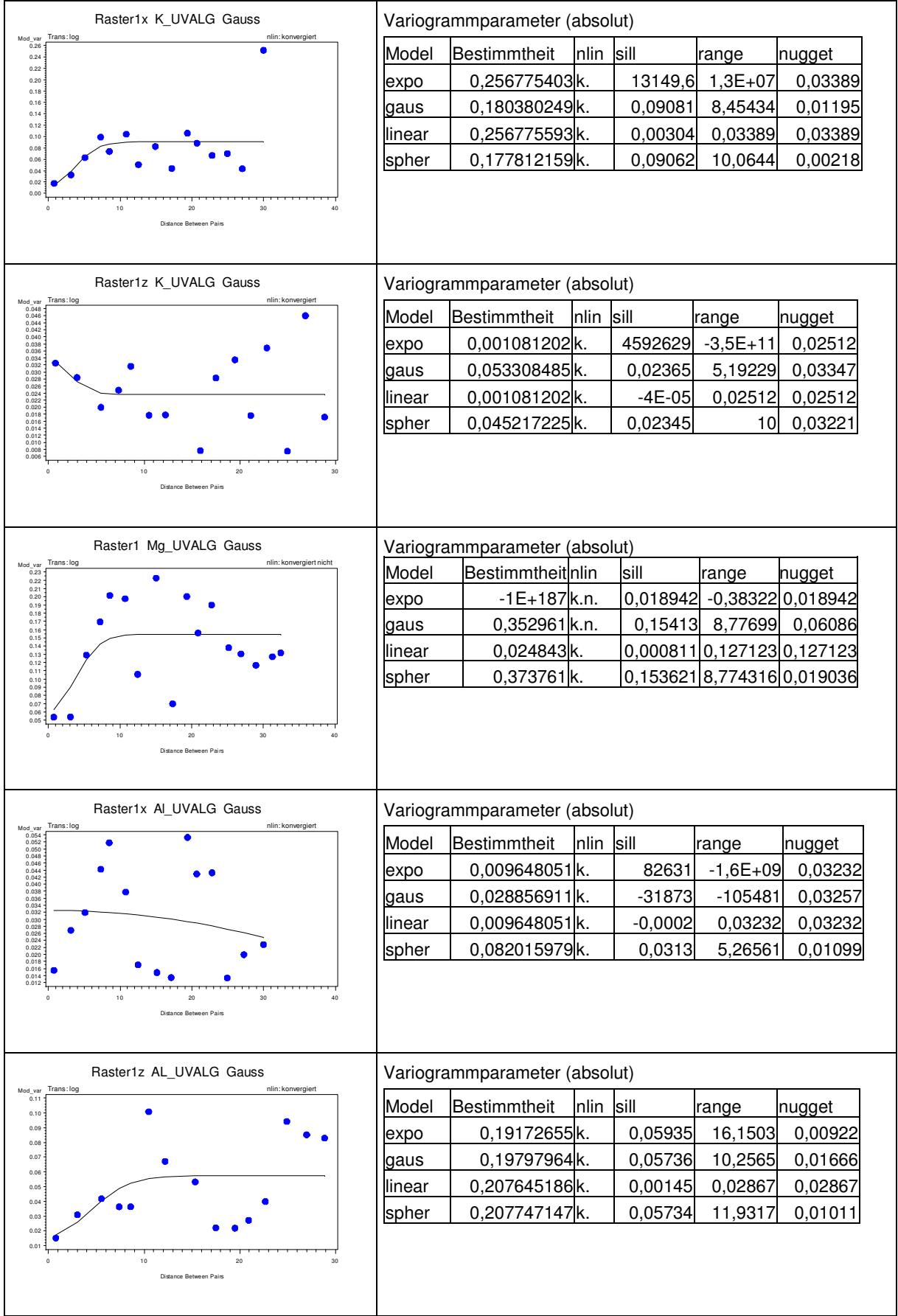

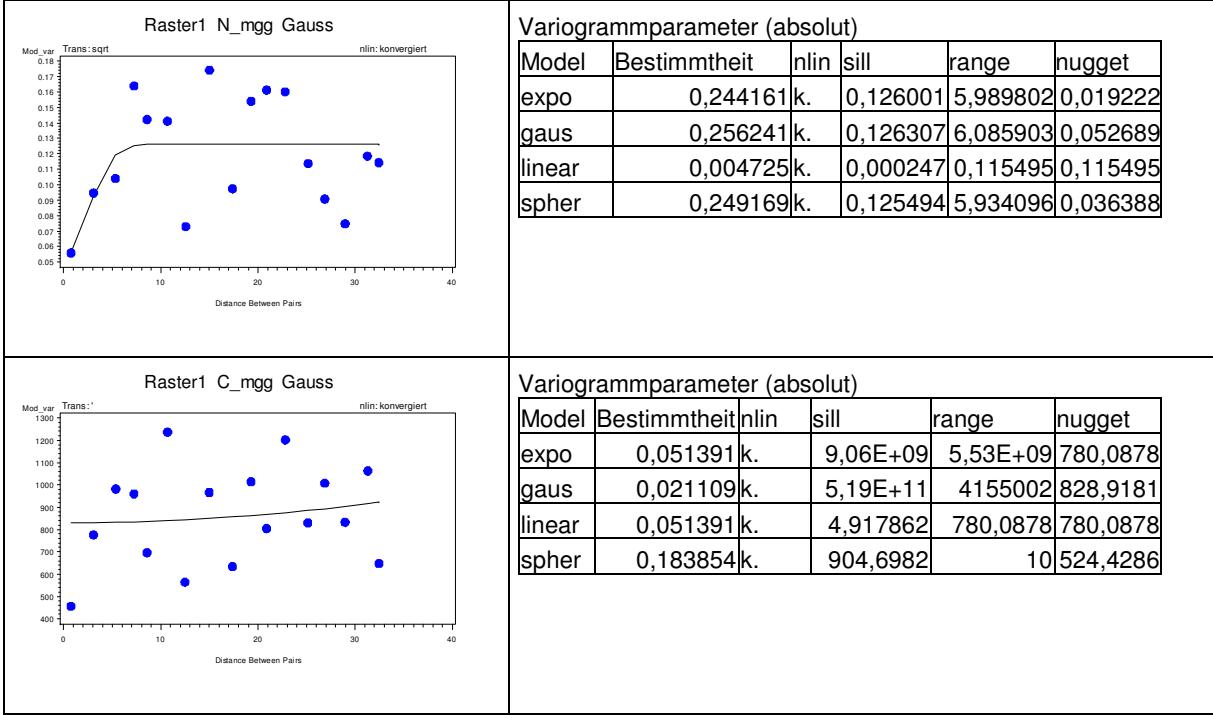

Tab. 51: Anpassung theoretischer Variogramme im Buchen- und Fichtenstangenholz. Die Kronenstraten wurden nach Prüfung auf Zugehörigkeit zur gleichen Grundgesamtheit zusammengefasst (Raster WBu2x/ WFi2x= Kronenkern Fichte/Buche, WBu2z/ WFi2z = Kronenlücke Buche/Fichte).

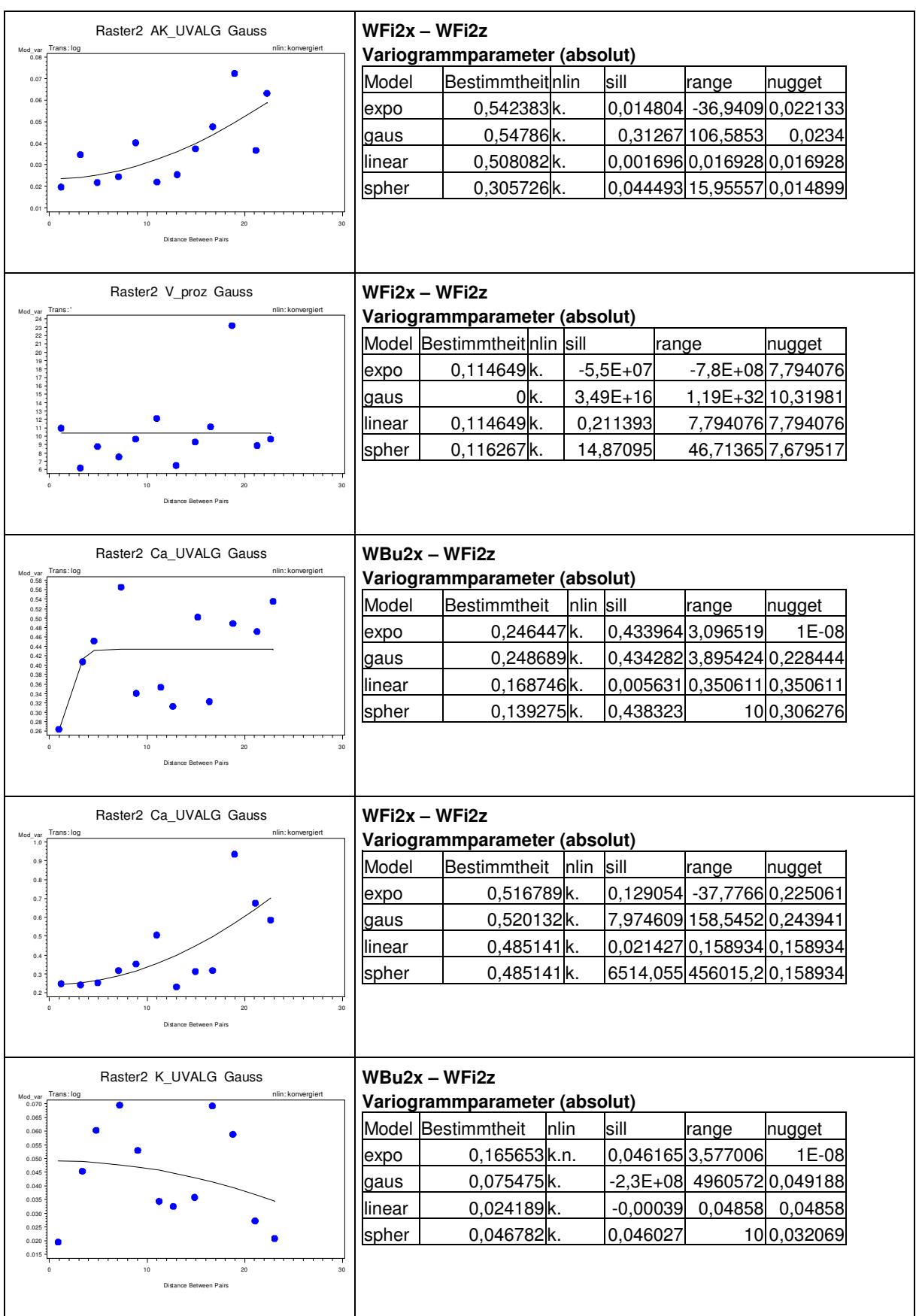

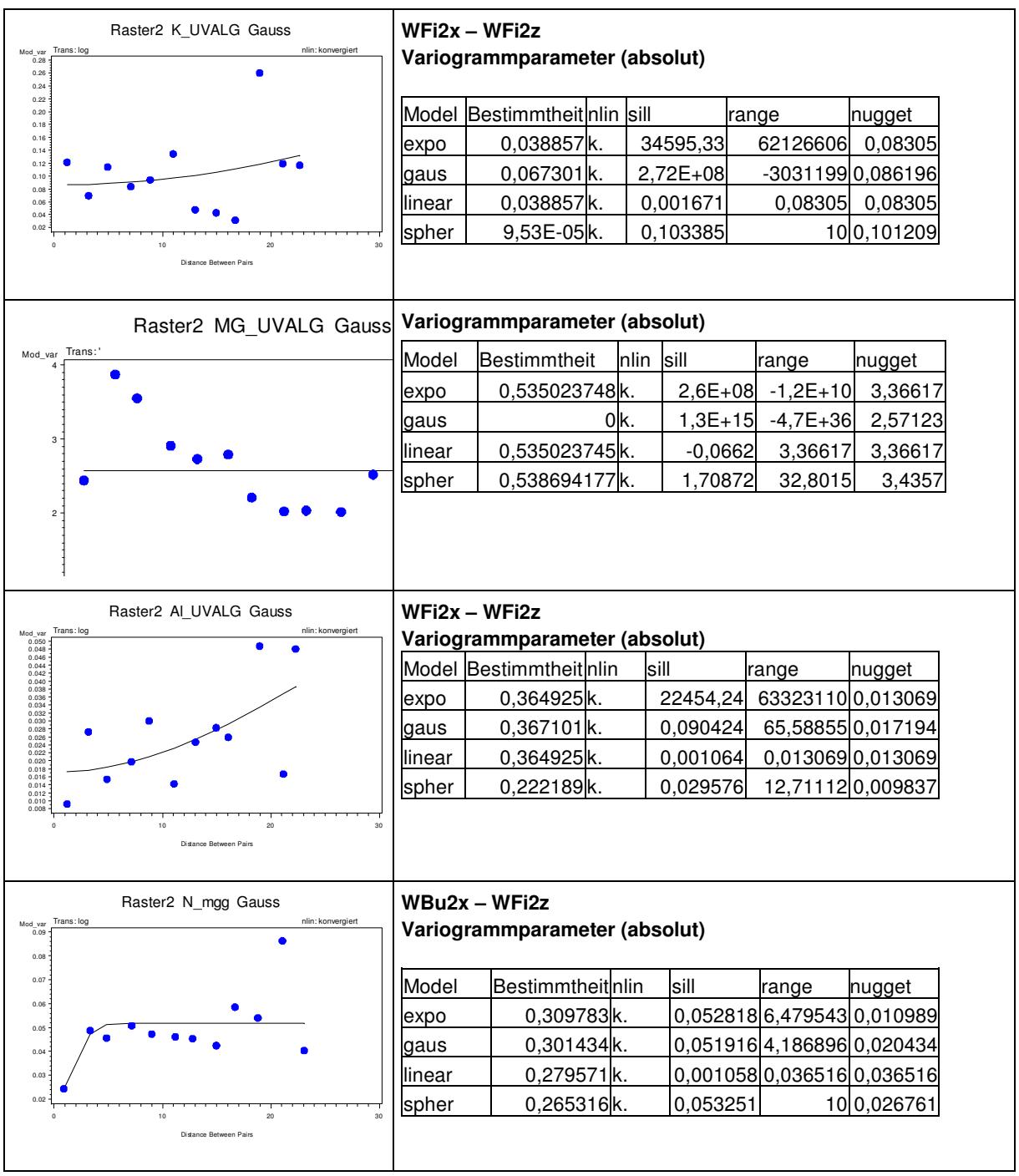

Tab. 52: Anpassung theoretischer Variogramme im Fichtenwirtschaftswald. Es wurden Situationen Kern und Lüke auf Zugehörigkeit zur gleichen Grundgesamtheit geprüft, war dies nicht der Fall wurde auf eine Darstellung aufgrund zu geringer Beobachtungszahl verzichtet.

| Raster3 V_proz Gauss<br>Mod va<br>0.19                    | Variogrammparameter (absolut) |                                       |      |                  |                            |                     |  |  |
|-----------------------------------------------------------|-------------------------------|---------------------------------------|------|------------------|----------------------------|---------------------|--|--|
| e<br>Trons: log<br>nlin: konvergiert<br>0.18<br>0.17      |                               |                                       |      |                  |                            |                     |  |  |
| 0.16<br>0.15<br>0.14                                      |                               | Model Bestimmtheit nlin<br>0,348228k. |      | sill<br>0,102781 | range<br>19,64728 0,194071 | nugget              |  |  |
| 0.13<br>0.12                                              | expo<br>gaus                  | 0,344318k.                            |      | 0,10836          | 13,35949 0,173457          |                     |  |  |
| 0.11<br>0.10                                              | linear                        | 0,300972k.                            |      | $-0,00313$       | 0,164093 0,164093          |                     |  |  |
| 0.09<br>0.08<br>0.07                                      | spher                         | 0,358149k.                            |      | 0,109326         |                            | 14,69120,186484     |  |  |
| 0.06<br>0.05                                              |                               |                                       |      |                  |                            |                     |  |  |
| 10<br>Distance Between Pair                               |                               |                                       |      |                  |                            |                     |  |  |
| Raster3 Ca_UVALG Gauss<br>Mod va                          | Variogrammparameter (absolut) |                                       |      |                  |                            |                     |  |  |
| nlin: konvergiert<br>Trons :<br>70                        | expo                          | 0,468879k.                            |      | 26872968         |                            | $-4,9E+07$ 64,65542 |  |  |
|                                                           | gaus                          |                                       | 0k.  | $4,24E+16$       | $-2,3E+67$                 | 45,02996            |  |  |
|                                                           | linear                        | 0,468879k.                            |      | $-1,64822$       | 64,65542                   | 64,65542            |  |  |
|                                                           | spher                         | 0,131899k.                            |      | 41,61734         |                            | 10 63,93695         |  |  |
|                                                           | expo                          | 0,468879k.                            |      | 26872968         | $-4,9E+07$                 | 64,65542            |  |  |
|                                                           |                               |                                       |      |                  |                            |                     |  |  |
| 10<br><b>Distance Bety</b>                                |                               |                                       |      |                  |                            |                     |  |  |
| Raster3 K_UVALG Gauss                                     | Variogrammparameter (absolut) |                                       |      |                  |                            |                     |  |  |
| Mod_var<br>0.09<br>Frans: Tog<br>nlin: konvergiert        | Model                         | <b>Bestimmtheit</b>                   | nlin | sill             | range                      | nugget              |  |  |
| 0.08                                                      | expo                          | 0,031292533k.                         |      | 0,04368          | 12,1683                    | 0,05698             |  |  |
| 0.07                                                      | gaus                          | 0,03051541 k.                         |      | 0,04394          | 10,1103                    | 0,05295             |  |  |
| 0.06<br>0.05                                              | linear                        | 0,037477975k.                         |      | $-0,0005$        | 0,05161                    | 0,05161             |  |  |
| 0.04                                                      | spher                         | 0,03266237k.                          |      | 0,04372          | 13,3255                    | 0,05417             |  |  |
| 0.03                                                      |                               |                                       |      |                  |                            |                     |  |  |
| 0.02<br>10                                                |                               |                                       |      |                  |                            |                     |  |  |
| <b>Distance Betwe</b>                                     |                               |                                       |      |                  |                            |                     |  |  |
| Raster3 Mg UVALG Gauss<br>Aod va                          | Variogrammparameter (absolut) |                                       |      |                  |                            |                     |  |  |
| 0.17<br>$0.17$ Trans: $log$<br>nlin: konvergiert<br>0.15  | Model                         | Bestimmtheit                          | nlin | sill             | range                      | nugget              |  |  |
| 0.14<br>0.13                                              | expo                          |                                       | 0k.  | $9,4E+13$        | $3,1E+56$                  | 0,1005              |  |  |
| 0.12<br>0.11<br>$0.10 -$                                  | gaus                          | 0,054916189k.                         |      | 0,10336          | 2,02051                    | 1E-08               |  |  |
| 0.09<br>0.08                                              | linear                        | 0,227841474k.                         |      | $-0,003$         | 0,13607                    | 0,13607             |  |  |
| 0.07<br>0.06<br>0.05                                      | spher                         | 0,033148817k.                         |      | 0,09607          | 10                         | 0,12515             |  |  |
| 0.04<br>0.03<br>0.02<br>10<br>20<br>Distance Between Pain |                               |                                       |      |                  |                            |                     |  |  |
| Raster3 C_MGG Gauss                                       | Variogrammparameter (absolut) |                                       |      |                  |                            |                     |  |  |
| Mod_var<br>1500<br>Trans:<br>nlin: konvergiert<br>1400    | Model                         | Bestimmtheit                          | nlin | sill             | range                      | nugget              |  |  |
| 1300<br>1200<br>1100                                      | expo                          | 0,165809719k.                         |      | $-3,3E+08$       | 4,9E+07                    | 944,889             |  |  |
| 1000<br>900                                               | gaus                          |                                       | 0 k. | $-9,7E+09$       | 7,2E+50                    | 702,932             |  |  |
| 800<br>700<br>600                                         | linear                        | 0,165809815k.                         |      | $-20,312$        | 944,889                    | 944,889             |  |  |
| 500<br>400                                                | spher                         | 0,0249221 k.                          |      | 718,919          | 2,8251                     | 218,624             |  |  |
| 300<br>200<br>100                                         |                               |                                       |      |                  |                            |                     |  |  |
| 10<br>20                                                  |                               |                                       |      |                  |                            |                     |  |  |
| Distance Between Pairs                                    |                               |                                       |      |                  |                            |                     |  |  |

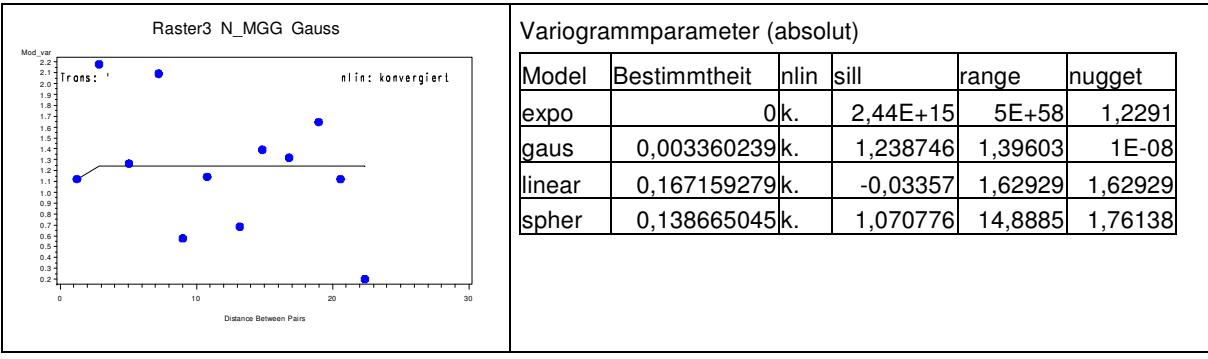